### **Oracle® Spatial**

Developer's Guide 11*g* Release 2 (11.2) **E11830-02** 

### August 2009

Provides usage and reference information for indexing and storing spatial data and for developing spatial applications using Oracle Spatial and Oracle Locator.

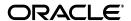

Oracle Spatial Developer's Guide, 11g Release 2 (11.2)

E11830-02

Copyright © 1999, 2009, Oracle and/or its affiliates. All rights reserved.

Primary Author: Chuck Murray

Contributors: Dan Abugov, Nicole Alexander, Bruce Blackwell, Raja Chatterjee, Dan Geringer, Mike Horhammer, Ying Hu, Baris Kazar, Ravi Kothuri, Siva Ravada, Jack Wang, Ji Yang

This software and related documentation are provided under a license agreement containing restrictions on use and disclosure and are protected by intellectual property laws. Except as expressly permitted in your license agreement or allowed by law, you may not use, copy, reproduce, translate, broadcast, modify, license, transmit, distribute, exhibit, perform, publish, or display any part, in any form, or by any means. Reverse engineering, disassembly, or decompilation of this software, unless required by law for interoperability, is prohibited.

The information contained herein is subject to change without notice and is not warranted to be error-free. If you find any errors, please report them to us in writing.

If this software or related documentation is delivered to the U.S. Government or anyone licensing it on behalf of the U.S. Government, the following notice is applicable:

U.S. GOVERNMENT RIGHTS Programs, software, databases, and related documentation and technical data delivered to U.S. Government customers are "commercial computer software" or "commercial technical data" pursuant to the applicable Federal Acquisition Regulation and agency-specific supplemental regulations. As such, the use, duplication, disclosure, modification, and adaptation shall be subject to the restrictions and license terms set forth in the applicable Government contract, and, to the extent applicable by the terms of the Government contract, the additional rights set forth in FAR 52.227-19, Commercial Computer Software License (December 2007). Oracle USA, Inc., 500 Oracle Parkway, Redwood City, CA 94065.

This software is developed for general use in a variety of information management applications. It is not developed or intended for use in any inherently dangerous applications, including applications which may create a risk of personal injury. If you use this software in dangerous applications, then you shall be responsible to take all appropriate fail-safe, backup, redundancy, and other measures to ensure the safe use of this software. Oracle Corporation and its affiliates disclaim any liability for any damages caused by use of this software in dangerous applications.

Oracle is a registered trademark of Oracle Corporation and/or its affiliates. Other names may be trademarks of their respective owners.

This software and documentation may provide access to or information on content, products, and services from third parties. Oracle Corporation and its affiliates are not responsible for and expressly disclaim all warranties of any kind with respect to third-party content, products, and services. Oracle Corporation and its affiliates will not be responsible for any loss, costs, or damages incurred due to your access to or use of third-party content, products, or services.

## Contents

| Pr | eface    |                                                | XXV    |
|----|----------|------------------------------------------------|--------|
|    | Audier   | nce                                            | xxv    |
|    | Docum    | nentation Accessibility                        | xxv    |
|    | Related  | d Documents                                    | xxvi   |
|    | Conve    | ntions                                         | xxvi   |
| WI | hat's Ne | ew in Oracle Spatial?                          | xxvii  |
|    | Release  | e 11.2                                         | xxvii  |
|    | Release  | e 11.1                                         | xxviii |
| Pa | rt I C   | Conceptual and Usage Information               |        |
| 1  | Spatia   | al Concepts                                    |        |
|    | 1.1      | What Is Oracle Spatial?                        | 1-2    |
|    | 1.2      | Object-Relational Model                        |        |
|    | 1.3      | Introduction to Spatial Data                   | 1-3    |
|    | 1.4      | Geometry Types                                 | 1-3    |
|    | 1.5      | Data Model                                     | 1-4    |
|    | 1.5.1    | Element                                        | 1-4    |
|    | 1.5.2    | Geometry                                       | 1-5    |
|    | 1.5.3    | Layer                                          | 1-5    |
|    | 1.5.4    | Coordinate System                              | 1-5    |
|    | 1.5.5    | Tolerance                                      | 1-6    |
|    | 1.5.5.1  | Tolerance in the Geometry Metadata for a Layer | 1-7    |
|    | 1.5.5.2  | Tolerance as an Input Parameter                | 1-8    |
|    | 1.6      | Query Model                                    | 1-8    |
|    | 1.7      | Indexing of Spatial Data                       | 1-9    |
|    | 1.7.1    | R-Tree Indexing                                | 1-9    |
|    | 1.7.2    | R-Tree Quality                                 | 1-10   |
|    | 1.8      | Spatial Relationships and Filtering            | 1-11   |
|    | 1.9      | Spatial Operators, Procedures, and Functions   | 1-13   |
|    | 1.10     | Spatial Aggregate Functions                    | 1-14   |
|    | 1.10.1   | SDOAGGRTYPE Object Type                        | 1-14   |
|    | 1.11     | Three-Dimensional Spatial Objects              |        |
|    | 1.11.1   | Modeling Surfaces                              | 1-17   |

|   | 1.11.2         | Modeling Solids                                                | 1-18         |
|---|----------------|----------------------------------------------------------------|--------------|
|   | 1.11.3         | Three-Dimensional Optimized Rectangles                         | 1-19         |
|   | 1.11.4         | · · · · · · · · · · · · · · · · · · ·                          | 1-20         |
|   | 1.11.4.        | .1 Schema Considerations with Texture Data                     | 1-22         |
|   | 1.11.5         | Validation Checks for Three-Dimensional Geometries             | 1-23         |
|   | 1.12           | Geocoding                                                      | 1-24         |
|   | 1.13           | Spatial Java Application Programming Interface                 | 1-24         |
|   | 1.14           | Predefined User Accounts Created by Spatial                    | 1-25         |
|   | 1.15           | Performance and Tuning Information                             | 1-25         |
|   | 1.16           | OGC and ISO Compliance                                         | 1-26         |
|   | 1.17           | Spatial Release (Version) Number                               | 1-26         |
|   | 1.18           | Spatial Application Hardware Requirement Considerations        | 1-27         |
|   | 1.19           | Spatial Error Messages                                         | 1-27         |
|   | 1.20           | Spatial Examples                                               | 1-27         |
|   | 1.21           | README File for Spatial and Related Features                   | 1-28         |
| 2 | Spatia         | al Data Types and Metadata                                     |              |
|   | 2.1            | Simple Example: Inserting, Indexing, and Querying Spatial Data |              |
|   | 2.2            | SDO_GEOMETRY Object Type                                       |              |
|   | 2.2.1          | SDO_GTYPE                                                      |              |
|   | 2.2.2          | SDO_SRID                                                       |              |
|   | 2.2.3          | SDO_POINT                                                      |              |
|   | 2.2.4          | SDO_ELEM_INFO                                                  |              |
|   | 2.2.5          | SDO_ORDINATES                                                  |              |
|   | 2.2.6          | Usage Considerations                                           | 2-11         |
|   | 2.3            | SDO_GEOMETRY Methods                                           | 2-12         |
|   | 2.4            | SDO_GEOMETRY Constructors                                      | 2-13         |
|   | 2.5            | TIN-Related Object Types                                       | 2-14         |
|   | 2.5.1          | SDO_TIN Object Type                                            | 2-15         |
|   | 2.5.2          | SDO_TIN_BLK_TYPE and SDO_TIN_BLK Object Types                  |              |
|   | 2.6            | Point Cloud-Related Object Types                               |              |
|   | 2.6.1          | SDO_PC Object Type                                             |              |
|   | 2.6.2          | SDO_PC_BLK_TYPE and SDO_PC_BLK Object Type                     | 2-20         |
|   | 2.7            | Geometry Examples                                              | 2-20         |
|   | 2.7.1          | Rectangle                                                      | 2-20         |
|   | 2.7.2          | Polygon with a Hole                                            | 2-21         |
|   | 2.7.3<br>2.7.4 | Compound Balance                                               | 2-23         |
|   | 2.7.4          | Compound Polygon                                               | 2-24         |
|   | 2.7.5          | Point                                                          | 2-25<br>2-27 |
|   | 2.7.0          | Oriented Point                                                 |              |
|   |                | Type 0 (Zero) Element                                          | 2-29         |
|   | 2.7.8<br>2.7.9 | Several Two-Dimensional Geometry Types                         | 2-31         |
|   | 2.7.9<br>2.8   | Three-Dimensional Geometry Types                               | 2-35<br>2-44 |
|   | ∠.o<br>2.8.1   | Geometry Metadata Views                                        | 2-44         |
|   | 2.8.2          | COLUMN_NAME                                                    | 2-45         |
|   | 2.8.3          | DIMINFO                                                        | 2-45         |
|   | 2.0.0          | D117111 V1 O                                                   |              |

|   | 2.8.4   | SRID                                                           | 2-46 |
|---|---------|----------------------------------------------------------------|------|
|   | 2.9     | Spatial Index-Related Structures                               | 2-46 |
|   | 2.9.1   | Spatial Index Views                                            | 2-46 |
|   | 2.9.1.1 | xxx_SDO_INDEX_INFO Views                                       | 2-46 |
|   | 2.9.1.2 | xxx_SDO_INDEX_METADATA Views                                   | 2-47 |
|   | 2.9.2   | Spatial Index Table Definition                                 | 2-49 |
|   | 2.9.3   | R-Tree Index Sequence Object                                   | 2-49 |
|   | 2.10    | Unit of Measurement Support                                    | 2-49 |
|   | 2.10.1  | Creating a User-Defined Unit of Measurement                    | 2-50 |
| 3 | SQL N   | Multimedia Type Support                                        |      |
|   | 3.1     | ST_GEOMETRY and SDO_GEOMETRY Interoperability                  | 3-1  |
|   | 3.2     | Tolerance Value with SQL Multimedia Types                      |      |
|   | 3.3     | Avoiding Name Conflicts                                        |      |
|   | 3.4     | Annotation Text Type and Views                                 |      |
|   | 3.4.1   | Using the ST_ANNOTATION_TEXT Constructor                       |      |
|   | 3.4.2   | Annotation Text Metadata Views                                 |      |
| 4 | Loadi   | ng Spatial Data                                                |      |
|   | 4.1     | Bulk Loading                                                   | 4-1  |
|   | 4.1.1   | Bulk Loading SDO_GEOMETRY Objects                              |      |
|   | 4.1.2   | Bulk Loading Point-Only Data in SDO_GEOMETRY Objects           |      |
|   | 4.2     | Transactional Insert Operations Using SQL                      |      |
|   | 4.3     | Recommendations for Loading and Validating Spatial Data        |      |
| 5 | Indexi  | ing and Querying Spatial Data                                  |      |
|   | 5.1     | Creating a Spatial Index                                       | 5-1  |
|   | 5.1.1   | Constraining Data to a Geometry Type                           |      |
|   | 5.1.2   | Creating a Cross-Schema Index                                  |      |
|   | 5.1.3   | Using Partitioned Spatial Indexes                              |      |
|   | 5.1.3.1 | Creating a Local Partitioned Spatial Index                     |      |
|   | 5.1.4   | Exchanging Partitions Including Indexes                        | 5-5  |
|   | 5.1.5   | Export and Import Considerations with Spatial Indexes and Data |      |
|   | 5.1.6   | Distributed Transactions and Spatial Index Consistency         | 5-6  |
|   | 5.1.7   | Rollback Segments and Sort Area Size                           | 5-6  |
|   | 5.2     | Querying Spatial Data                                          | 5-7  |
|   | 5.2.1   | Spatial Query                                                  | 5-7  |
|   | 5.2.1.1 | Primary Filter Operator                                        | 5-8  |
|   | 5.2.1.2 | Primary and Secondary Filter Operator                          | 5-9  |
|   | 5.2.1.3 | Within-Distance Operator                                       | 5-10 |
|   | 5.2.1.4 |                                                                | 5-11 |
|   | 5.2.1.5 | Spatial Functions                                              | 5-11 |
|   | 5.2.2   | Spatial Join                                                   | 5-12 |
|   | 5.2.3   | Data and Index Dimensionality, and Spatial Queries             | 5-12 |

## 6 Coordinate Systems (Spatial Reference Systems)

| 6.1     | Terms and Concepts                                       |
|---------|----------------------------------------------------------|
| 6.1.1   | Coordinate System (Spatial Reference System)             |
| 6.1.2   | Cartesian Coordinates                                    |
| 6.1.3   | Geodetic Coordinates (Geographic Coordinates)            |
| 6.1.4   | Projected Coordinates                                    |
| 6.1.5   | Local Coordinates                                        |
| 6.1.6   | Geodetic Datum                                           |
| 6.1.7   | Transformation                                           |
| 6.2     | Geodetic Coordinate Support                              |
| 6.2.1   | Geodesy and Two-Dimensional Geometry                     |
| 6.2.2   | Choosing a Geodetic or Projected Coordinate System       |
| 6.2.3   | Choosing Non-Ellipsoidal or Ellipsoidal Height           |
| 6.2.3.1 | Non-Ellipsoidal Height6-4                                |
| 6.2.3.2 | Ellipsoidal Height6-4                                    |
| 6.2.4   | Geodetic MBRs6-5                                         |
| 6.2.5   | Other Considerations and Requirements with Geodetic Data |
| 6.3     | Local Coordinate Support6-7                              |
| 6.4     | EPSG Model and Spatial                                   |
| 6.5     | Three-Dimensional Coordinate Reference System Support    |
| 6.5.1   | Geographic 3D Coordinate Reference Systems               |
| 6.5.2   | Compound Coordinate Reference Systems                    |
| 6.5.3   | Three-Dimensional Transformations                        |
| 6.5.4   | Cross-Dimensionality Transformations                     |
| 6.6     | TFM_PLAN Object Type 6-17                                |
| 6.7     | Coordinate Systems Data Structures                       |
| 6.7.1   | SDO_COORD_AXES Table 6-18                                |
| 6.7.2   | SDO_COORD_AXIS_NAMES Table 6-18                          |
| 6.7.3   | SDO_COORD_OP_METHODS Table 6-19                          |
| 6.7.4   | SDO_COORD_OP_PARAM_USE Table6-19                         |
| 6.7.5   | SDO_COORD_OP_PARAM_VALS Table 6-20                       |
| 6.7.6   | SDO_COORD_OP_PARAMS Table6-20                            |
| 6.7.7   | SDO_COORD_OP_PATHS Table6-21                             |
| 6.7.8   | SDO_COORD_OPS Table6-21                                  |
| 6.7.9   | SDO_COORD_REF_SYS Table 6-22                             |
| 6.7.10  | SDO_COORD_REF_SYSTEM View6-24                            |
| 6.7.11  | SDO_COORD_SYS Table 6-24                                 |
| 6.7.12  | SDO_CRS_COMPOUND View 6-25                               |
| 6.7.13  | SDO_CRS_ENGINEERING View 6-25                            |
| 6.7.14  | SDO_CRS_GEOCENTRIC View 6-26                             |
| 6.7.15  | SDO_CRS_GEOGRAPHIC2D View6-26                            |
| 6.7.16  | SDO_CRS_GEOGRAPHIC3D View6-27                            |
| 6.7.17  | SDO_CRS_PROJECTED View 6-27                              |
| 6.7.18  | SDO_CRS_VERTICAL View6-28                                |
| 6.7.19  | SDO_DATUM_ENGINEERING View 6-28                          |
| 6.7.20  | SDO_DATUM_GEODETIC View 6-29                             |
| 6.7.21  | SDO_DATUM_VERTICAL View6-30                              |

|   | 6.7.22   | SDO DATUMS Table                                                                | 6-31 |
|---|----------|---------------------------------------------------------------------------------|------|
|   | 6.7.23   | SDO_ELLIPSOIDS Table                                                            | 6-32 |
|   | 6.7.24   | SDO_PREFERRED_OPS_SYSTEM Table                                                  | 6-32 |
|   | 6.7.25   | SDO_PREFERRED_OPS_USER Table                                                    | 6-33 |
|   | 6.7.26   | SDO_PRIME_MERIDIANS Table                                                       | 6-33 |
|   | 6.7.27   | SDO_UNITS_OF_MEASURE Table                                                      | 6-34 |
|   | 6.7.28   | Relationships Among Coordinate System Tables and Views                          | 6-35 |
|   | 6.7.29   | Finding Information About EPSG-Based Coordinate Systems                         | 6-36 |
|   | 6.7.29.1 | •                                                                               | 6-36 |
|   | 6.7.29.2 | ·                                                                               | 6-37 |
|   | 6.8      | Legacy Tables and Views                                                         | 6-39 |
|   | 6.8.1    | MDSYS.CS_SRS Table                                                              | 6-40 |
|   | 6.8.1.1  | Well-Known Text (WKT)                                                           | 6-41 |
|   | 6.8.1.2  | US-American and European Notations for Datum Parameters                         | 6-43 |
|   | 6.8.1.3  | Procedures for Updating the Well-Known Text                                     | 6-43 |
|   | 6.8.2    | MDSYS.SDO_ANGLE_UNITS View                                                      | 6-44 |
|   | 6.8.3    | MDSYS.SDO_AREA_UNITS View                                                       | 6-44 |
|   | 6.8.4    | MDSYS.SDO_DATUMS_OLD_FORMAT and SDO_DATUMS_OLD_SNAPSHOT Tables 6-44             |      |
|   | 6.8.5    | MDSYS.SDO_DIST_UNITS View                                                       | 6-46 |
|   | 6.8.6    | MDSYS.SDO_ELLIPSOIDS_OLD_FORMAT and SDO_ELLIPSOIDS_OLD_<br>SNAPSHOT Tables 6-47 |      |
|   | 6.8.7    | MDSYS.SDO_PROJECTIONS_OLD_FORMAT and SDO_PROJECTIONS_OLD_SNAPSHOT Tables 6-48   |      |
|   | 6.9      | Creating a User-Defined Coordinate Reference System                             | 6-49 |
|   | 6.9.1    | Creating a Geodetic CRS                                                         | 6-49 |
|   | 6.9.2    | Creating a Projected CRS                                                        | 6-51 |
|   | 6.9.3    | Creating a Vertical CRS                                                         | 6-60 |
|   | 6.9.4    | Creating a Compound CRS                                                         | 6-60 |
|   | 6.9.5    | Creating a Geographic 3D CRS                                                    | 6-61 |
|   | 6.9.6    | Creating a Transformation Operation                                             | 6-62 |
|   | 6.10     | Notes and Restrictions with Coordinate Systems Support                          | 6-64 |
|   | 6.10.1   | Different Coordinate Systems for Geometries with Operators and Functions        | 6-65 |
|   | 6.10.2   | 3D LRS Functions Not Supported with Geodetic Data                               | 6-65 |
|   | 6.10.3   | Functions Supported by Approximations with Geodetic Data                        | 6-65 |
|   | 6.10.4   | Unknown CRS and NaC Coordinate Reference Systems                                | 6-65 |
|   | 6.11     | U.S. National Grid Support                                                      | 6-65 |
|   | 6.12     | Google Maps Considerations                                                      | 6-66 |
|   | 6.13     | Example of Coordinate System Transformation                                     | 6-67 |
| 7 | Linear   | Referencing System                                                              |      |
|   |          | Terms and Concepts                                                              |      |
|   | 7.1.1    | Geometric Segments (LRS Segments)                                               |      |
|   | 7.1.2    | Shape Points                                                                    |      |
|   | 7.1.3    | Direction of a Geometric Segment                                                |      |
|   | 7.1.4    | Measure (Linear Measure)                                                        |      |
|   | 7.1.5    | Offset                                                                          | 7-3  |

|    | 7.1.6  | Measure Populating                                      | 7-3  |
|----|--------|---------------------------------------------------------|------|
|    | 7.1.7  | Measure Range of a Geometric Segment                    | 7-5  |
|    | 7.1.8  | Projection                                              | 7-5  |
|    | 7.1.9  | LRS Point                                               | 7-5  |
|    | 7.1.10 | Linear Features                                         | 7-5  |
|    | 7.1.11 | Measures with Multiline Strings and Polygons with Holes | 7-5  |
|    | 7.2    | LRS Data Model                                          | 7-6  |
|    | 7.3    | Indexing of LRS Data                                    | 7-7  |
|    | 7.4    | 3D Formats of LRS Functions                             | 7-7  |
|    | 7.5    | LRS Operations                                          | 7-8  |
|    | 7.5.1  | Defining a Geometric Segment                            | 7-8  |
|    | 7.5.2  | Redefining a Geometric Segment                          | 7-8  |
|    | 7.5.3  | Clipping a Geometric Segment                            | 7-9  |
|    | 7.5.4  | Splitting a Geometric Segment                           | 7-9  |
|    | 7.5.5  | Concatenating Geometric Segments                        | 7-10 |
|    | 7.5.6  | Scaling a Geometric Segment                             | 7-11 |
|    | 7.5.7  | Offsetting a Geometric Segment                          | 7-12 |
|    | 7.5.8  | Locating a Point on a Geometric Segment                 | 7-12 |
|    | 7.5.9  | Projecting a Point onto a Geometric Segment             | 7-13 |
|    | 7.5.10 | Converting LRS Geometries                               | 7-14 |
|    | 7.6    | Tolerance Values with LRS Functions                     | 7-15 |
|    | 7.7    | Example of LRS Functions                                | 7-15 |
| 8  | Spati  | al Analysis and Mining                                  |      |
|    | 8.1    | Spatial Information and Data Mining Applications        | 8-1  |
|    | 8.2    | Spatial Binning for Detection of Regional Patterns      |      |
|    | 8.3    | Materializing Spatial Correlation                       |      |
|    | 8.4    | Colocation Mining                                       |      |
|    | 8.5    | Spatial Clustering                                      |      |
|    | 8.6    | Location Prospecting                                    |      |
| 9  | Exter  | nding Spatial Indexing Capabilities                     |      |
|    | 9.1    | SDO_GEOMETRY Objects in User-Defined Type Definitions   | 9-1  |
|    | 9.2    | SDO_GEOMETRY Objects in Function-Based Indexes          |      |
|    | 9.2.1  | Example: Function with Standard Types                   |      |
|    | 9.2.2  | Example: Function with a User-Defined Object Type       |      |
| Pa | rt II  | Spatial Web Services                                    |      |
| 10 | Intro  | oduction to Spatial Web Services                        |      |
| -  | 10.1   | Types of Spatial Web Services                           | 10-1 |
|    | 10.1   | Types of Users of Spatial Web Services                  |      |
|    | 10.2   | Setting Up the Client for Spatial Web Services          |      |
|    | 10.3   | Demo Files for Sample Java Client                       |      |
|    |        | Denie I neo for bumple juva enem                        |      |

#### 11 Geocoding Address Data 11.1 11.1.1 11.1.2 11.1.3 Match Codes 11-3 11.1.4 11.1.5 11.2 Data Types for Geocoding 11-5 11.2.1 SDO\_GEO\_ADDR Type ...... 11-5 11.2.2 11.2.3 11.3 11.4 11.5 11.5.1 11.5.2 11.5.3 11.5.4 11.5.5 11.5.6 11.5.7 11.5.8 11.6 11.7 11.7.1 11.7.1.1 11.7.2 11.7.3 12 **Business Directory (Yellow Pages) Support** 12.1 Business Directory Concepts 12-1 12.2 12.3 12.3.1 12.3.2 12.3.3 12.3.4 OPENLS DIR CATEGORIZATIONS Table ...... 12-4 12.3.5 OPENLS\_DIR\_CATEGORY\_TYPES Table ...... 12-4 12.3.6 13 **Routing Engine** 13.1 13.1.1 13.2 13.2.1 Route Request and Response Examples 13-6 13.2.2

|    | 13.2.2. | .1 route_request Element                  | 13-12 |
|----|---------|-------------------------------------------|-------|
|    | 13.2.2. | .2 route_request Attributes               | 13-12 |
|    | 13.2.2. | .3 input_location Element                 | 13-14 |
|    | 13.2.2. | .4 pre_geocoded_location Element          | 13-14 |
|    | 13.2.3  | Route Response DTD                        | 13-14 |
|    | 13.2.4  | Batch Route Request and Response Examples | 13-15 |
|    | 13.2.5  | Batch Route Request DTD                   | 13-18 |
|    | 13.2.5. | .1 batch_route_request Element            | 13-19 |
|    | 13.2.5. | .2 batch_route_request Attributes         | 13-19 |
|    | 13.2.6  | Batch Route Response DTD                  | 13-19 |
|    | 13.3    |                                           | 13-20 |
|    | 13.3.1  | EDGE Table                                | 13-20 |
|    | 13.3.2  | NODE Table                                | 13-21 |
|    | 13.3.3  | PARTITION Table                           | 13-21 |
|    | 13.3.4  | SIGN_POST Table                           | 13-22 |
| 14 | Ope     | nLS Support                               |       |
|    | 14.1    | Supported OpenLS Services                 | 14-1  |
|    | 14.2    | OpenLS Application Programming Interfaces | 14-2  |
|    | 14.3    | OpenLS Service Support and Examples       | 14-2  |
|    | 14.3.1  | OpenLS Geocoding                          | 14-2  |
|    | 14.3.2  | OpenLS Mapping                            | 14-4  |
|    | 14.3.3  | OpenLS Routing                            | 14-6  |
|    | 14.3.4  | OpenLS Directory Service (YP)             | 14-8  |
| 15 | Web     | Feature Service (WFS) Support             |       |
|    | 15.1    | WFS Engine                                | 15-1  |
|    | 15.2    | Managing Feature Types                    | 15-2  |
|    | 15.2.1  | Capabilities Documents                    | 15-3  |
|    | 15.3    | Request and Response XML Examples         | 15-4  |
|    | 15.4    | Java API for WFS Administration           | 15-13 |
|    | 15.4.1  | createXMLTableIndex method                | 15-13 |
|    | 15.4.2  | dropFeatureType method                    | 15-13 |
|    | 15.4.3  | dropXMLTableIndex method                  | 15-14 |
|    | 15.4.4  | getIsXMLTableIndexCreated method          | 15-14 |
|    | 15.4.5  | grantFeatureTypeToUser method             | 15-14 |
|    | 15.4.6  | grantMDAccessToUser method                | 15-15 |
|    | 15.4.7  | publishFeatureType method                 | 15-15 |
|    | 15.4.7. | .1 Related Classes for publishFeatureType | 15-19 |
|    | 15.4.8  | revokeFeatureTypeFromUser method          | 15-23 |
|    | 15.4.9  | revokeMDAccessFromUser method             | 15-23 |
|    | 15.4.10 | 0 setXMLTableIndexInfo method             | 15-23 |
|    | 15.5    | Using WFS with Oracle Workspace Manager   | 15-24 |
| 16 | Cata    | alog Services for the Web (CSW) Support   |       |
|    | 16.1    | CSW Engine and Architecture               | 16-1  |

|      | 16.2    | CSW APIs and Configuration                   | 16-2  |
|------|---------|----------------------------------------------|-------|
|      | 16.2.1  | Capabilities Documents                       | 16-3  |
|      | 16.2.2  | Spatial Path Extractor Function (extractSDO) | 16-3  |
|      | 16.2.2. |                                              | 16-5  |
|      | 16.3    | Request and Response XML Examples            | 16-5  |
|      | 16.4    |                                              | 16-15 |
|      | 16.4.1  |                                              | 16-15 |
|      | 16.4.2  |                                              | 16-15 |
|      | 16.4.3  | 1                                            | 16-16 |
|      | 16.4.4  | O .                                          | 16-16 |
|      | 16.4.5  | dropRecordType method                        | 16-16 |
|      | 16.4.6  | dropXMLTableIndex method                     | 16-17 |
|      | 16.4.7  | enableVersioning method                      | 16-17 |
|      | 16.4.8  | getIsXMLTableIndexCreated method             | 16-17 |
|      | 16.4.9  | getRecordTypeId method                       | 16-17 |
|      | 16.4.10 | grantMDAccessToUser method                   | 16-18 |
|      | 16.4.11 | grantRecordTypeToUser method                 | 16-18 |
|      | 16.4.12 | publishRecordType method                     | 16-18 |
|      | 16.4.12 | 2.1 Related Classes for publishRecordType    | 16-22 |
|      | 16.4.13 | 3 registerTypePluginMap method               | 16-26 |
|      | 16.4.14 | revokeMDAccessFromUser method                | 16-26 |
|      | 16.4.15 | revokeRecordTypeFromUser method              | 16-26 |
|      | 16.4.16 | setCapabilitiesInfo method                   | 16-27 |
|      | 16.4.17 | 7 setDomainInfo method                       | 16-27 |
|      | 16.4.18 | 3 setRecordViewMap method                    | 16-27 |
|      | 16.4.19 | 9 setXMLTableIndexInfo method                | 16-28 |
|      | _       |                                              |       |
| 17   | Secu    | rity Considerations for Spatial Web Services |       |
|      | 17.1    | User Management                              | 17-1  |
|      | 17.1.1  | Identity Propagation to the Database         | 17-2  |
|      | 17.1.2  | Caching and User Administration              | 17-2  |
|      | 17.2    | Access Control and Versioning                | 17-3  |
|      | 17.2.1  | Virtual Private Databases                    | 17-3  |
|      | 17.2.2  | Workspace Manager                            | 17-3  |
|      | 17.3    | Deploying and Configuring the .ear File      | 17-4  |
|      | 17.3.1  | Adding Spatial Service Handlers              | 17-5  |
|      | 17.4    | Interfaces for Spatial Web Services          | 17-6  |
|      | 17.4.1  | SOAP/WSS Interface                           | 17-6  |
|      | 17.4.2  | XML (Non-SOAP) Interface                     | 17-6  |
|      | 17.4.3  | PL/SQL Interface (OpenLS Only)               | 17-7  |
|      | 17.4.4  | Level of Security, by Interface              | 17-7  |
| Par  | t III   | Reference Information                        |       |
| . 41 |         |                                              |       |
| 18   | SQL     | Statements for Indexing Spatial Data         |       |
|      |         | ALTER INDEX                                  | 18-2  |

|    | ALTER INDEX REBUILD                               | 18-4                 |
|----|---------------------------------------------------|----------------------|
|    | ALTER INDEX RENAME TO                             | 18-7                 |
|    | CREATE INDEX                                      | 18-8                 |
|    | DROP INDEX                                        | 18-12                |
| 19 | Spatial Operators                                 |                      |
|    | SDO_ANYINTERACT                                   | 19-3                 |
|    | SDO_CONTAINS                                      | 19-5                 |
|    | SDO_COVEREDBY                                     | 19-7                 |
|    | SDO_COVERS                                        | 19-9                 |
|    | SDO_EQUAL                                         | 19-11                |
|    | SDO_FILTER                                        | 19-13                |
|    | SDO_INSIDE                                        | 19-16                |
|    | SDO_JOIN                                          | 19-18                |
|    | SDO_NN                                            | 19-23                |
|    | SDO_NN_DISTANCE                                   | 19-28                |
|    | SDO_ON                                            | 19-30                |
|    | SDO_OVERLAPBDYDISJOINT                            | 19-32                |
|    | SDO_OVERLAPBDYINTERSECT                           | 19-34                |
|    | SDO_OVERLAPS                                      | 19-36                |
|    | SDO_RELATE                                        | 19-38                |
|    | SDO_TOUCH                                         | 19-42                |
|    | SDO_WITHIN_DISTANCE                               | 19-44                |
| 20 | Spatial Aggregate Functions                       |                      |
|    | SDO_AGGR_CENTROID                                 | 20-2                 |
|    | SDO_AGGR_CONCAT_LINES                             |                      |
|    | SDO_AGGR_CONVEXHULL                               |                      |
|    | SDO_AGGR_LRS_CONCAT                               |                      |
|    | SDO_AGGR_MBR                                      |                      |
|    | SDO_AGGR_SET_UNION                                |                      |
|    | SDO_AGGR_UNION                                    |                      |
| 21 | SDO_CS Package (Coordinate System Transformation) |                      |
|    | SDO_CS.ADD_PREFERENCE_FOR_OP                      | 21-4                 |
|    | SDO_CS.CONVERT_NADCON_TO_XML                      |                      |
|    | SDO_CS.CONVERT_NTV2_TO_XML                        |                      |
|    | SDO_CS.CONVERT_XML_TO_NADCON                      |                      |
|    | SDO_CS.CONVERT_XML_TO_NTV2                        |                      |
|    | SDO_CS.CREATE_CONCATENATED_OP                     |                      |
|    | SDO_CS.CREATE_OBVIOUS_EPSG_RULES                  |                      |
|    | SDO_CS.CREATE_PREF_CONCATENATED_OP                |                      |
|    | ODO_CO.CKLATL_I KLI_CONCATENATED_OI               | ∠ 1 <sup>-</sup> 1 C |

|    | SDO_CS.DELETE_ALL_EPSG_RULES             | 21-18 |
|----|------------------------------------------|-------|
|    | SDO_CS.DELETE_OP                         | 21-19 |
|    | SDO_CS.DETERMINE_CHAIN                   | 21-20 |
|    | SDO_CS.DETERMINE_DEFAULT_CHAIN           | 21-22 |
|    | SDO_CS.FIND_GEOG_CRS                     | 21-23 |
|    | SDO_CS.FIND_PROJ_CRS                     | 21-25 |
|    | SDO_CS.FIND_SRID                         | 21-27 |
|    | SDO_CS.FROM_OGC_SIMPLEFEATURE_SRS        | 21-31 |
|    | SDO_CS.FROM_USNG                         | 21-32 |
|    | SDO_CS.GET_EPSG_DATA_VERSION             | 21-33 |
|    | SDO_CS.MAKE_2D                           | 21-34 |
|    | SDO_CS.MAKE_3D                           | 21-35 |
|    | SDO_CS.MAP_EPSG_SRID_TO_ORACLE           | 21-36 |
|    | SDO_CS.MAP_ORACLE_SRID_TO_EPSG           | 21-37 |
|    | SDO_CS.REVOKE_PREFERENCE_FOR_OP          | 21-38 |
|    | SDO_CS.TO_OGC_SIMPLEFEATURE_SRS          | 21-39 |
|    | SDO_CS.TO_USNG                           | 21-40 |
|    | SDO_CS.TRANSFORM                         | 21-42 |
|    | SDO_CS.TRANSFORM_LAYER                   | 21-44 |
|    | SDO_CS.UPDATE_WKTS_FOR_ALL_EPSG_CRS      | 21-46 |
|    | SDO_CS.UPDATE_WKTS_FOR_EPSG_CRS          | 21-47 |
|    | SDO_CS.UPDATE_WKTS_FOR_EPSG_DATUM        | 21-48 |
|    | SDO_CS.UPDATE_WKTS_FOR_EPSG_ELLIPS       | 21-49 |
|    | SDO_CS.UPDATE_WKTS_FOR_EPSG_OP           | 21-50 |
|    | SDO_CS.UPDATE_WKTS_FOR_EPSG_PARAM        | 21-51 |
|    | SDO_CS.UPDATE_WKTS_FOR_EPSG_PM           | 21-52 |
|    | SDO_CS.VALIDATE_WKT                      | 21-53 |
| 20 | CDO CCW DDOCECC Deckage (CCW Dreeseing)  |       |
| 22 | SDO_CSW_PROCESS Package (CSW Processing) |       |
|    | SDO_CSW_PROCESS.DeleteCapabilitiesInfo   | 22-2  |
|    | SDO_CSW_PROCESS.DeleteDomainInfo         |       |
|    | SDO_CSW_PROCESS.DeletePluginMap          |       |
|    | SDO_CSW_PROCESS.DeleteRecordViewMap      |       |
|    | SDO_CSW_PROCESS.GetRecordTypeId          |       |
|    | SDO_CSW_PROCESS.InsertCapabilitiesInfo   |       |
|    | SDO_CSW_PROCESS.InsertDomainInfo         | 22-8  |
|    | SDO_CSW_PROCESS.InsertPluginMap          |       |
|    | SDO_CSW_PROCESS.InsertRecordViewMap      | 22-10 |
|    | SDO_CSW_PROCESS.InsertRtDataUpdated      |       |
|    | SDO_CSW_PROCESS.InsertRtMDUpdated        | 22-13 |

| 23 | SDO_GCDR Package (Geocoding)                |       |
|----|---------------------------------------------|-------|
|    | SDO_GCDR.CREATE_PROFILE_TABLES              | 23-2  |
|    | SDO_GCDR.GEOCODE                            | 23-3  |
|    | SDO_GCDR.GEOCODE_ADDR                       | 23-4  |
|    | SDO_GCDR.GEOCODE_ADDR_ALL                   | 23-6  |
|    | SDO_GCDR.GEOCODE_ALL                        | 23-8  |
|    | SDO_GCDR.GEOCODE_AS_GEOMETRY                | 23-10 |
|    | SDO_GCDR.REVERSE_GEOCODE                    | 23-11 |
| 24 | SDO_GEOM Package (Geometry)                 |       |
|    | SDO_GEOM.RELATE                             | 24-4  |
|    | SDO_GEOM.SDO_ALPHA_SHAPE                    | 24-7  |
|    | SDO_GEOM.SDO_ARC_DENSIFY                    | 24-9  |
|    | SDO_GEOM.SDO_AREA                           | 24-11 |
|    | SDO_GEOM.SDO_BUFFER                         | 24-13 |
|    | SDO_GEOM.SDO_CENTROID                       | 24-16 |
|    | SDO_GEOM.SDO_CLOSEST_POINTS                 | 24-18 |
|    | SDO_GEOM.SDO_CONCAVEHULL                    | 24-20 |
|    | SDO_GEOM.SDO_CONCAVEHULL_BOUNDARY           | 24-22 |
|    | SDO_GEOM.SDO_CONVEXHULL                     | 24-24 |
|    | SDO_GEOM.SDO_DIFFERENCE                     | 24-26 |
|    | SDO_GEOM.SDO_DISTANCE                       | 24-28 |
|    | SDO_GEOM.SDO_INTERSECTION                   | 24-30 |
|    | SDO_GEOM.SDO_LENGTH                         | 24-32 |
|    | SDO_GEOM.SDO_MAX_MBR_ORDINATE               | 24-34 |
|    | SDO_GEOM.SDO_MBR                            | 24-36 |
|    | SDO_GEOM.SDO_MIN_MBR_ORDINATE               | 24-38 |
|    | SDO_GEOM.SDO_POINTONSURFACE                 | 24-40 |
|    | SDO_GEOM.SDO_TRIANGULATE                    | 24-42 |
|    | SDO_GEOM.SDO_UNION                          | 24-43 |
|    | SDO_GEOM.SDO_VOLUME                         | 24-45 |
|    | SDO_GEOM.SDO_XOR                            | 24-47 |
|    | SDO_GEOM.VALIDATE_GEOMETRY_WITH_CONTEXT     | 24-49 |
|    | SDO_GEOM.VALIDATE_LAYER_WITH_CONTEXT        | 24-53 |
|    | SDO_GEOM.WITHIN_DISTANCE                    | 24-56 |
| 25 | SDO_LRS Package (Linear Referencing System) |       |
|    | SDO_LRS.CLIP_GEOM_SEGMENT                   | 25-5  |
|    | SDO_LRS.CONCATENATE_GEOM_SEGMENTS           | 25-7  |
|    | SDO_LRS.CONNECTED_GEOM_SEGMENTS             | 25-10 |
|    | SDO_LRS.CONVERT_TO_LRS_DIM_ARRAY            | 25-12 |

| SDO_LRS.CONVERT_TO_LRS_GEOM        | 25-14 |
|------------------------------------|-------|
| SDO_LRS.CONVERT_TO_LRS_LAYER       | 25-16 |
| SDO_LRS.CONVERT_TO_STD_DIM_ARRAY   | 25-18 |
| SDO_LRS.CONVERT_TO_STD_GEOM        | 25-19 |
| SDO_LRS.CONVERT_TO_STD_LAYER       | 25-20 |
| SDO_LRS.DEFINE_GEOM_SEGMENT        | 25-22 |
| SDO_LRS.DYNAMIC_SEGMENT            | 25-25 |
| SDO_LRS.FIND_LRS_DIM_POS           | 25-27 |
| SDO_LRS.FIND_MEASURE               | 25-28 |
| SDO_LRS.FIND_OFFSET                | 25-30 |
| SDO_LRS.GEOM_SEGMENT_END_MEASURE   | 25-32 |
| SDO_LRS.GEOM_SEGMENT_END_PT        | 25-33 |
| SDO_LRS.GEOM_SEGMENT_LENGTH        | 25-34 |
| SDO_LRS.GEOM_SEGMENT_START_MEASURE | 25-35 |
| SDO_LRS.GEOM_SEGMENT_START_PT      | 25-36 |
| SDO_LRS.GET_MEASURE                | 25-37 |
| SDO_LRS.GET_NEXT_SHAPE_PT          | 25-38 |
| SDO_LRS.GET_NEXT_SHAPE_PT_MEASURE  | 25-40 |
| SDO_LRS.GET_PREV_SHAPE_PT          | 25-42 |
| SDO_LRS.GET_PREV_SHAPE_PT_MEASURE  | 25-44 |
| SDO_LRS.IS_GEOM_SEGMENT_DEFINED    | 25-46 |
| SDO_LRS.IS_MEASURE_DECREASING      | 25-47 |
| SDO_LRS.IS_MEASURE_INCREASING      | 25-48 |
| SDO_LRS.IS_SHAPE_PT_MEASURE        | 25-49 |
| SDO_LRS.LOCATE_PT                  | 25-51 |
| SDO_LRS.LRS_INTERSECTION           | 25-53 |
| SDO_LRS.MEASURE_RANGE              | 25-55 |
| SDO_LRS.MEASURE_TO_PERCENTAGE      | 25-56 |
| SDO_LRS.OFFSET_GEOM_SEGMENT        | 25-58 |
| SDO_LRS.PERCENTAGE_TO_MEASURE      | 25-61 |
| SDO_LRS.PROJECT_PT                 | 25-63 |
| SDO_LRS.REDEFINE_GEOM_SEGMENT      | 25-65 |
| SDO_LRS.RESET_MEASURE              | 25-67 |
| SDO_LRS.REVERSE_GEOMETRY           | 25-69 |
| SDO_LRS.REVERSE_MEASURE            | 25-71 |
| SDO_LRS.SCALE_GEOM_SEGMENT         | 25-73 |
| SDO_LRS.SET_PT_MEASURE             | 25-75 |
| SDO_LRS.SPLIT_GEOM_SEGMENT         | 25-78 |
| SDO_LRS.TRANSLATE_MEASURE          | 25-80 |
| SDO_LRS.VALID_GEOM_SEGMENT         | 25-82 |
| SDO LRS.VALID LRS PT               | 25-83 |

|    | SDO_LRS.VALID_MEASURE                         | 25-84 |
|----|-----------------------------------------------|-------|
|    | SDO_LRS.VALIDATE_LRS_GEOMETRY                 | 25-86 |
| 26 | SDO_MIGRATE Package (Upgrading)               |       |
|    | SDO_MIGRATE.TO_CURRENT                        | 26-2  |
| 27 | SDO_OLS Package (OpenLS)                      |       |
|    | SDO_OLS.MakeOpenLSClobRequest                 | 27-2  |
|    | SDO_OLS.MakeOpenLSRequest                     | 27-4  |
| 28 | SDO_PC_PKG Package (Point Clouds)             |       |
|    | SDO_PC_PKG.CLIP_PC                            | 28-2  |
|    | SDO_PC_PKG.CREATE_PC                          | 28-4  |
|    | SDO_PC_PKG.DROP_DEPENDENCIES                  | 28-6  |
|    | SDO_PC_PKG.GET_PT_IDS                         | 28-7  |
|    | SDO_PC_PKG.INIT                               | 28-8  |
|    | SDO_PC_PKG.TO_GEOMETRY                        | 28-11 |
| 29 | SDO_SAM Package (Spatial Analysis and Mining) |       |
|    | SDO_SAM.AGGREGATES_FOR_GEOMETRY               | 29-3  |
|    | SDO_SAM.AGGREGATES_FOR_LAYER                  | 29-5  |
|    | SDO_SAM.BIN_GEOMETRY                          | 29-7  |
|    | SDO_SAM.BIN_LAYER                             | 29-9  |
|    | SDO_SAM.COLOCATED_REFERENCE_FEATURES          | 29-11 |
|    | SDO_SAM.SIMPLIFY_GEOMETRY                     | 29-13 |
|    | SDO_SAM.SIMPLIFY_LAYER                        | 29-15 |
|    | SDO_SAM.SPATIAL_CLUSTERS                      | 29-17 |
|    | SDO_SAM.TILED_AGGREGATES                      | 29-18 |
|    | SDO_SAM.TILED_BINS                            | 29-21 |
| 30 | SDO_TIN_PKG Package (TINs)                    |       |
|    | SDO_TIN_PKG.CLIP_TIN                          | 30-2  |
|    | SDO_TIN_PKG.CREATE_TIN                        | 30-4  |
|    | SDO_TIN_PKG.DROP_DEPENDENCIES                 | 30-6  |
|    | SDO_TIN_PKG.INIT                              | 30-7  |
|    | SDO_TIN_PKG.TO_GEOMETRY                       | 30-10 |
| 31 | SDO_TUNE Package (Tuning)                     |       |
|    | SDO_TUNE.AVERAGE_MBR                          | 31-2  |
|    | SDO_TUNE.ESTIMATE_RTREE_INDEX_SIZE            | 31-4  |
|    | SDO_TUNE.EXTENT_OF                            | 31-7  |
|    | SDO_TUNE.MIX_INFO                             | 31-8  |

|    | SDO_TUNE.QUALITY_DEGRADATION        | 31-10 |
|----|-------------------------------------|-------|
| 32 | SDO_UTIL Package (Utility)          |       |
| -  | SDO_UTIL.AFFINETRANSFORMS           | 32-3  |
|    | SDO_UTIL.APPEND                     |       |
|    | SDO_UTIL.BEARING_TILT_FOR_POINTS    |       |
|    | SDO_UTIL.CIRCLE_POLYGON             |       |
|    | SDO_UTIL.CONCAT_LINES               |       |
|    | SDO_UTIL.CONVERT_UNIT               | 32-16 |
|    | SDO_UTIL.DROP_WORK_TABLES           |       |
|    | SDO_UTIL.ELLIPSE_POLYGON            | 32-18 |
|    | SDO_UTIL.EXTRACT                    | 32-20 |
|    | SDO_UTIL.EXTRACT3D                  | 32-23 |
|    | SDO_UTIL.EXTRUDE                    | 32-25 |
|    | SDO_UTIL.FROM_GML311GEOMETRY        | 32-27 |
|    | SDO_UTIL.FROM_GMLGEOMETRY           | 32-29 |
|    | SDO_UTIL.FROM_KMLGEOMETRY           | 32-31 |
|    | SDO_UTIL.FROM_WKBGEOMETRY           | 32-33 |
|    | SDO_UTIL.FROM_WKTGEOMETRY           | 32-35 |
|    | SDO_UTIL.GETNUMELEM                 | 32-37 |
|    | SDO_UTIL.GETNUMVERTICES             | 32-38 |
|    | SDO_UTIL.GETVERTICES                | 32-39 |
|    | SDO_UTIL.INITIALIZE_INDEXES_FOR_TTS | 32-41 |
|    | SDO_UTIL.INTERIOR_POINT             | 32-43 |
|    | SDO_UTIL.POINT_AT_BEARING           | 32-44 |
|    | SDO_UTIL.POLYGONTOLINE              | 32-46 |
|    | SDO_UTIL.PREPARE_FOR_TTS            | 32-47 |
|    | SDO_UTIL.RECTIFY_GEOMETRY           | 32-48 |
|    | SDO_UTIL.REMOVE_DUPLICATE_VERTICES  | 32-50 |
|    | SDO_UTIL.REVERSE_LINESTRING         | 32-52 |
|    | SDO_UTIL.SIMPLIFY                   | 32-53 |
|    | SDO_UTIL.TO_GML311GEOMETRY          | 32-56 |
|    | SDO_UTIL.TO_GMLGEOMETRY             | 32-61 |
|    | SDO_UTIL.TO_KMLGEOMETRY             | 32-67 |
|    | SDO_UTIL.TO_WKBGEOMETRY             | 32-69 |
|    | SDO_UTIL.TO_WKTGEOMETRY             | 32-71 |
|    | SDO_UTIL.VALIDATE_WKBGEOMETRY       | 32-73 |
|    | SDO_UTIL.VALIDATE_WKTGEOMETRY       | 32-75 |
| 33 | SDO_WFS_LOCK Package (WFS)          |       |
|    | SDO WFS LOCK.EnableDBTxns           | 33-2  |

|     |        | SDO_WFS_LOCK.RegisterFeatureTable                                       | 33-3  |
|-----|--------|-------------------------------------------------------------------------|-------|
|     |        | SDO_WFS_LOCK.UnRegisterFeatureTable                                     | 33-4  |
| 34  | SD     | D_WFS_PROCESS Package (WFS Processing)                                  |       |
|     |        | SDO_WFS_PROCESS.DropFeatureType                                         | 34-3  |
|     |        | SDO_WFS_PROCESS.DropFeatureTypes                                        | 34-4  |
|     |        | SDO_WFS_PROCESS.GenCollectionProcs                                      | 34-5  |
|     |        | SDO_WFS_PROCESS.GetFeatureTypeId                                        | 34-6  |
|     |        | SDO_WFS_PROCESS.GrantFeatureTypeToUser                                  | 34-7  |
|     |        | SDO_WFS_PROCESS.GrantMDAccessToUser                                     | 34-8  |
|     |        | SDO_WFS_PROCESS.InsertCapabilitiesInfo                                  | 34-9  |
|     |        | SDO_WFS_PROCESS.InsertFtDataUpdated                                     | 34-10 |
|     |        | SDO_WFS_PROCESS.InsertFtMDUpdated                                       | 34-11 |
|     |        | SDO_WFS_PROCESS.PopulateFeatureTypeXMLInfo                              | 34-12 |
|     |        | SDO_WFS_PROCESS.PublishFeatureType                                      | 34-13 |
|     |        | SDO_WFS_PROCESS.RegisterMTableView                                      | 34-17 |
|     |        | SDO_WFS_PROCESS.RevokeFeatureTypeFromUser                               | 34-20 |
|     |        | SDO_WFS_PROCESS.RevokeMDAccessFromUser                                  | 34-21 |
|     |        | SDO_WFS_PROCESS.UnRegisterMTableView                                    | 34-22 |
| Pai | rt IV  | Supplementary Information                                               |       |
| A   | Insta  | allation, Compatibility, and Upgrade                                    |       |
|     | A.1    | Ensuring That GeoRaster Works Properly After an Installation or Upgrade | A-1   |
|     | A.2    | Index Maintenance Before and After an Upgrade (WFS and CSW)             |       |
|     | A.3    | Increasing the Size of Ordinate Arrays to Support Very Large Geometries | A-2   |
| В   | Orac   | cle Locator                                                             |       |
| С   | Com    | plex Spatial Queries: Examples                                          |       |
|     | C.1    | Tables Used in the Examples                                             | C-1   |
|     | C.2    | SDO_WITHIN_DISTANCE Examples                                            |       |
|     | C.3    | SDO_NN Examples                                                         |       |
|     | C.4    | SDO_AGGR_UNION Example                                                  | C-5   |
| Glo | ossary | <i>1</i>                                                                |       |

Index

## **List of Examples**

| 1–1          | Inserting Texture Coordinate Definitions                                                  | 1-22        |
|--------------|-------------------------------------------------------------------------------------------|-------------|
| 1–2          | Creating Tables for Texture Coordinates, Textures, and Surfaces                           |             |
| 2–1          | Simple Example: Inserting, Indexing, and Querying Spatial Data                            |             |
| 2–2          | SDO_GEOMETRY Methods                                                                      |             |
| 2–3          | SDO_GEOMETRY Constructors to Create Geometries                                            |             |
| 2–4          | SDO_TIN Attribute in a Query                                                              |             |
| 2–5          | SDO_PC Attribute in a Query                                                               |             |
| 2–6          | SQL Statement to Insert a Rectangle                                                       | 2-21        |
| 2–7          | SQL Statement to Insert a Rectargle SQL Statement to Insert a Polygon with a Hole         |             |
| 2–8          | SQL Statement to Insert a Compound Line String                                            |             |
| 2–9          | SQL Statement to Insert a Compound Polygon                                                |             |
| 2–9<br>2–10  | SQL Statement to Insert a Compound Polygon  SQL Statement to Insert a Point-Only Geometry |             |
| 2–10<br>2–11 |                                                                                           |             |
| 2–11         | Query for Point-Only Geometry Based on a Coordinate Value                                 |             |
|              | SQL Statement to Insert an Oriented Point Geometry                                        |             |
| 2–13         | SQL Statement to Insert an Oriented Multipoint Geometry                                   |             |
| 2–14         | SQL Statement to Insert a Geometry with a Type 0 Element                                  |             |
| 2–15         | SQL Statements to Insert Various Two-Dimensional Geometries                               |             |
| 2–16         | SQL Statements to Insert Three-Dimensional Geometries                                     |             |
| 2–17         | Updating Metadata and Creating Indexes for 3-Dimensional Geometries                       |             |
| 2–18         | Creating and Using a User-Defined Unit of Measurement                                     |             |
| 3–1          | Using the ST_GEOMETRY Type for a Spatial Column                                           |             |
| 3–2          | Creating, Indexing, Storing, and Querying ST_GEOMETRY Data                                |             |
| 3–3          | Using the ST_ANNOTATION_TEXT Constructor                                                  |             |
| 4–1          | Control File for a Bulk Load of Cola Market Geometries                                    |             |
| 4–2          | Control File for a Bulk Load of Polygons                                                  |             |
| 4–3          | Control File for a Bulk Load of Point-Only Data                                           |             |
| 4–4          | Procedure to Perform a Transactional Insert Operation                                     |             |
| 4–5          | PL/SQL Block Invoking a Procedure to Insert a Geometry                                    |             |
| 5–1          | Primary Filter with a Temporary Query Window                                              |             |
| 5–2          | Primary Filter with a Transient Instance of the Query Window                              | 5-9         |
| 5–3          | Primary Filter with a Stored Query Window                                                 |             |
| 5–4          | Secondary Filter Using a Temporary Query Window                                           | 5-9         |
| 5–5          | Secondary Filter Using a Stored Query Window                                              | 5-10        |
| 6–1          | Using a Geodetic MBR                                                                      | 6-5         |
| 6–2          | Three-Dimensional Datum Transformation                                                    | 6-11        |
| 6–3          | Transformation Between Geoidal And Ellipsoidal Height                                     | 6-12        |
| 6–4          | Cross-Dimensionality Transformation                                                       | 6-16        |
| 6–5          | Creating a User-Defined Geodetic Coordinate Reference System                              | 6-49        |
| 6–6          | Inserting a Row into the SDO_COORD_SYS Table                                              |             |
| 6–7          | Creating a User-Defined Projected Coordinate Reference System                             |             |
| 6–8          | Inserting a Row into the SDO_COORD_OPS Table                                              |             |
| 6–9          | Inserting a Row into the SDO_COORD_OP_PARAM_VALS Table                                    |             |
| 6–10         | Creating a User-Defined Projected CRS: Extended Example                                   | 6-54        |
| 6–11         | Creating a Vertical Coordinate Reference System                                           | 6-60        |
| 6–12         | Creating a Compound Coordinate Reference System                                           | 6-61        |
| 6–13         | Creating a Geographic 3D Coordinate Reference System                                      | 6-61        |
| 6–14         | Creating a Transformation Operation                                                       | 6-62        |
| 6–15         | Loading Offset Matrixes                                                                   | 6-63        |
| 6–16         | Simplified Example of Coordinate System Transformation                                    | 6-67        |
| 6–17         | Output of SELECT Statements in Coordinate System Transformation Example                   | 6-70        |
| 7–1          | Including LRS Measure Dimension in Spatial Metadata                                       |             |
| 7–2          | Simplified Example: Highway                                                               | , c<br>7-17 |
| 7–2<br>7–3   | Simplified Example: Output of SELECT Statements                                           | 7-20        |
| 7–3<br>10–1  | WSC on fig. xml File.                                                                     | 10-3        |
|              |                                                                                           |             |

| 11–1  | Geocoding, Returning Address Object and Specific Attributes | 11-7  |
|-------|-------------------------------------------------------------|-------|
| 11–2  | Geocoding from a Place Name and Country                     |       |
| 11–3  | Geocoding from a Place Name, Country, and Other Fields      |       |
| 11–4  | Required Indexes on Tables for Geocoding                    |       |
| 11–5  | Modified geocodercfg.xml File                               |       |
| 11–6  | Geocoding Request (XML API)                                 |       |
| 11–7  | Geocoding Response (XML API)                                |       |
| 13–1  | Route Request with Specified Addresses                      |       |
| 13–2  | Route Response with Specified Addresses                     |       |
| 13–3  | Route Request with Specified Longitude/Latitude Points      |       |
| 13–4  | Route Response with Specified Longitude/Latitude Points     |       |
| 13–5  | Route Request with Previously Geocoded Locations            |       |
| 13–6  | Route Response with Previously Geocoded Locations           |       |
| 13–7  | Batch Route Request with Specified Addresses                |       |
| 13–8  | Batch Route Response with Specified Addresses               |       |
| 13–9  | Batch Route Request with Previously Geocoded Locations      |       |
| 13–10 | Batch Route Response with Previously Geocoded Locations     |       |
| 14–1  | OpenLS Geocoding Request                                    |       |
| 14–2  | OpenLS Geocoding Response                                   |       |
| 14–3  | OpenLS Mapping Request                                      |       |
| 14–4  | OpenLS Mapping Response                                     |       |
| 14–5  | OpenLS Routing Request                                      |       |
| 14–5  | OpenLS Routing Request                                      | 14-7  |
| 14–0  | OpenLS Directory Service (YP) Request                       |       |
| 14–7  |                                                             |       |
|       | OpenLS Directory Service (YP) Response                      | 15-4  |
| 15–1  | GetCapabilities Request                                     | 15-4  |
| 15–2  | GetCapabilities Response                                    |       |
| 15–3  | DescribeFeatureType Request                                 | 15-7  |
| 15–4  | DescribeFeatureType Response                                | 15-7  |
| 15–5  | GetFeature Request                                          |       |
| 15–6  | GetFeature Response                                         |       |
| 15–7  | GetFeatureWithLock Request                                  |       |
| 15–8  | GetFeatureWithLock Response                                 |       |
| 15–9  | 1                                                           | 15-10 |
| 15–10 | LockFeature Response                                        |       |
| 15–11 | 1                                                           | 15-11 |
|       | Insert Response                                             | 15-11 |
|       | Update Request                                              | 15-11 |
|       | Update Response                                             | 15-12 |
|       | Delete Request                                              | 15-12 |
|       | Delete Response                                             | 15-13 |
| 16–1  | GetCapabilities Request                                     | 16-5  |
| 16–2  | GetCapabilities Response                                    | 16-6  |
| 16–3  | DescribeRecord Request                                      | 16-9  |
| 16–4  | DescribeRecord Response                                     | 16-9  |
| 16–5  | GetRecords Request                                          | 16-11 |
| 16–6  | GetRecords Response                                         | 16-12 |
| 16–7  | GetDomain Request                                           | 16-12 |
| 16–8  | GetDomain Response                                          | 16-12 |
| 16–9  | GetRecordById Request                                       | 16-13 |
| 16–10 | GetRecordById Response                                      | 16-13 |
| 16–11 | Insert Request                                              | 16-13 |
| 16–12 | Insert Response                                             | 16-14 |
|       | Update Request                                              | 16-14 |
| 16–14 | Update Response                                             | 16-14 |

| 16–15 | Delete Request                                                       | 16-14 |
|-------|----------------------------------------------------------------------|-------|
|       | Delete Response                                                      |       |
| C-1   | Finding All Cities Within a Distance of a Highway                    | . C-2 |
| C-2   | Finding All Highways Within a Distance of a City                     | . C-2 |
| C-3   | Finding the Cities Nearest to a Highway                              | . C-3 |
| C-4   | Finding the Cities Above a Specified Population Nearest to a Highway | . C-4 |
| C-5   | Aggregate Union with Groupings for Many Rows                         | . C-5 |

## List of Figures

| 1-1                                 | Geometric Types                                                 |       |
|-------------------------------------|-----------------------------------------------------------------|-------|
| 1–2                                 | Query Model                                                     | 1-8   |
| 1–3                                 | MBR Enclosing a Geometry                                        | 1-9   |
| 1–4                                 | R-Tree Hierarchical Index on MBRs                               | 1-10  |
| 1–5                                 | The Nine-Intersection Model                                     | 1-11  |
| 1–6                                 | Topological Relationships                                       | 1-12  |
| 1–7                                 | Distance Buffers for Points, Lines, and Polygons                | 1-13  |
| 1–8                                 | Tolerance in an Aggregate Union Operation                       |       |
| 1–9                                 | Frustum as Query Window for Spatial Objects                     |       |
| 1–10                                | Faces and Textures                                              |       |
| 1–11                                | Texture Mapped to a Face                                        | 1-21  |
| 2–1                                 | Areas of Interest for the Simple Example                        |       |
| 2-2                                 | Storage of TIN Data                                             |       |
| 2–3                                 | Rectangle                                                       |       |
| 2–4                                 | Polygon with a Hole                                             |       |
| 2–5                                 | Compound Line String                                            |       |
| 2–6                                 | Compound Polygon                                                |       |
| 2–7                                 | Point-Only Geometry                                             |       |
| 2–8                                 | Oriented Point Geometry                                         |       |
| 2–9                                 | Geometry with Type 0 (Zero) Element                             |       |
| 5–1                                 | Geometries with MBRs                                            |       |
| 5–2                                 | Layer with a Query Window                                       |       |
| 7–1                                 | Geometric Segment                                               |       |
| 7–1<br>7–2                          | Describing a Point Along a Segment with a Measure and an Offset |       |
| 7–2<br>7–3                          | Measures, Distances, and Their Mapping Relationship             |       |
| 7–3<br>7–4                          | Measure Populating of a Geometric Segment                       |       |
| 7 <del>-4</del><br>7 <del>-</del> 5 | Measure Populating with Disproportional Assigned Measures       |       |
| 7–3<br>7–6                          | Linear Feature, Geometric Segments, and LRS Points              |       |
| 7–0<br>7–7                          |                                                                 |       |
| 7–7<br>7–8                          | Creating a Geometric Segment                                    |       |
| _                                   | Defining a Geometric Segment                                    |       |
| 7–9                                 | Redefining a Geometric Segment                                  |       |
| 7–10                                | Clipping, Splitting, and Concatenating Geometric Segments       |       |
| 7–11                                | Measure Assignment in Geometric Segment Operations              |       |
| 7–12                                | Segment Direction with Concatenation                            |       |
| 7–13                                | Scaling a Geometric Segment                                     |       |
| 7–14                                | Offsetting a Geometric Segment                                  |       |
| 7–15                                | Locating a Point Along a Segment with a Measure and an Offset   |       |
| 7–16                                | Ambiguity in Location Referencing with Offsets                  |       |
| 7–17                                | Multiple Projection Points                                      |       |
| 7–18                                | Conversion from Standard to LRS Line String                     |       |
| 7–19                                | Segment for Clip Operation Affected by Tolerance                |       |
| 7–20                                | Simplified LRS Example: Highway                                 |       |
| 8–1                                 | Spatial Mining and Oracle Data Mining                           |       |
| 11–1                                | Basic Flow of Action with the Spatial Geocoding Service         |       |
| 13–1                                | Basic Flow of Action with the Spatial Routing Engine            |       |
| 15–1                                | Web Feature Service Architecture                                |       |
| 16–1                                | CSW Architecture                                                | 16-2  |
| 24–1                                | Arc Tolerance                                                   | 24-10 |
| 24–2                                | SDO_GEOM.SDO_DIFFERENCE                                         | 24-27 |
| 24–3                                | SDO_GEOM.SDO_INTERSECTION                                       | 24-31 |
| 24–4                                | SDO_GEOM.SDO_UNION                                              | 24-44 |
| 24–5                                | SDO_GEOM.SDO_XOR                                                | 24-48 |
| 25–1                                | Translating a Geometric Segment                                 | 25-80 |
| 32-1                                | Simplification of a Geometry                                    | 32-55 |

### **List of Tables**

| 1–1  | SDO_GEOMETRY Attributes for Three-Dimensional Geometries       | 1-15 |
|------|----------------------------------------------------------------|------|
| 1–2  | Predefined User Accounts Created by Spatial                    | 1-25 |
| 2–1  | Valid SDO_GTYPE Values                                         |      |
| 2–2  | Values and Semantics in SDO_ELEM_INFO                          |      |
| 2–3  | SDO_GEOMETRY Methods                                           |      |
| 2–4  | SDO_TIN Type Attributes                                        |      |
| 2–5  | Columns in the TIN Block Table                                 |      |
| 2–6  | SDO_PC Type Attributes                                         |      |
| 2–7  | Columns in the Point Cloud Block Table                         |      |
| 2–8  | Columns in the xxx_SDO_INDEX_INFO Views                        |      |
| 2–9  | Columns in the xxx_SDO_INDEX_METADATA Views                    |      |
| 2–10 | Columns in an R-Tree Spatial Index Data Table                  |      |
| 2–11 | SDO_UNITS_OF_MEASURE Table Entries for User-Defined Unit       |      |
| 3–1  | Columns in the Annotation Text Metadata Views                  |      |
| 5–1  | Data and Index Dimensionality, and Query Support               |      |
| 6–1  | SDO_COORD_AXES Table                                           |      |
| 6–2  | SDO_COORD_AXIS_NAMES Table                                     |      |
| 6–3  | SDO_COORD_OP_METHODS Table                                     |      |
| 6–4  | SDO_COORD_OP_PARAM_USE Table                                   |      |
| 6–5  | SDO_COORD_OP_PARAM_VALS Table                                  |      |
| 6–6  | SDO_COORD_OP_PARAMS Table                                      |      |
|      |                                                                |      |
| 6–7  | SDO_COORD_OP_TAIL                                              |      |
| 6–8  | SDO_COORD_OPS Table                                            |      |
| 6–9  | SDO_COORD_REF_SYS Table                                        |      |
| 6–10 | SDO_COORD_SYS Table                                            |      |
| 6–11 | SDO_CRS_COMPOUND View                                          |      |
| 6–12 | SDO_CRS_ENGINEERING View                                       |      |
| 6–13 | SDO_CRS_GEOCENTRIC View                                        |      |
| 6–14 | SDO_CRS_GEOGRAPHIC2D View                                      |      |
| 6–15 | SDO_CRS_GEOGRAPHIC3D View                                      |      |
| 6–16 | SDO_CRS_PROJECTED View                                         |      |
| 6–17 | SDO_CRS_VERTICAL View                                          |      |
| 6–18 | SDO_DATUM_ENGINEERING View                                     |      |
| 6–19 | SDO_DATUM_GEODETIC View                                        |      |
| 6–20 | SDO_DATUM_VERTICAL View                                        |      |
| 6–21 | SDO_DATUMS Table                                               |      |
| 6–22 | SDO_ELLIPSOIDS Table                                           |      |
| 6–23 |                                                                | 6-32 |
| 6–24 | SDO_PREFERRED_OPS_USER Table                                   |      |
| 6–25 | SDO_PRIME_MERIDIANS Table                                      |      |
| 6–26 | SDO_UNITS_OF_MEASURE Table                                     |      |
| 6–27 | EPSG Table Names and Oracle Spatial Names                      |      |
| 6–28 | MDSYS.CS_SRS Table                                             | 6-40 |
| 6–29 | MDSYS.SDO_ANGLE_UNITS View                                     | 6-44 |
| 6–30 | SDO_AREA_UNITS View                                            | 6-44 |
| 6–31 | MDSYS.SDO_DATUMS_OLD_FORMAT and SDO_DATUMS_OLD_SNAPSHOT Tal    | oles |
|      | 6-45                                                           |      |
| 6–32 | MDSYS.SDO_DIST_UNITS View                                      | 6-47 |
| 6–33 | MDSYS.SDO_ELLIPSOIDS_OLD_FORMAT and SDO_ELLIPSOIDS_OLD_SNAPSHO | TC   |
|      | Tables 6-47                                                    |      |
| 6–34 | MDSYS.SDO_PROJECTIONS_OLD_FORMAT and SDO_PROJECTIONS_OLD_      |      |
| -    | SNAPSHOT Tables 6-48                                           |      |
| 7–1  | Highway Features and LRS Counterparts                          | 7-16 |
|      |                                                                |      |

| 11–1  | Attributes for Formal Address Representation               | 11-1  |
|-------|------------------------------------------------------------|-------|
| 11–2  | Match Modes for Geocoding Operations                       | 11-2  |
| 11–3  | Match Codes for Geocoding Operations                       |       |
| 11–4  | Geocoded Address Error Message Interpretation              |       |
| 11–5  | Geocoded Address Match Vector Interpretation               |       |
| 11–6  | SDO_GEO_ADDR Type Attributes                               |       |
| 11–7  | GC_AREA_ <suffix> Table</suffix>                           |       |
| 11–8  | GC_COUNTRY_PROFILE Table                                   |       |
| 11–9  | GC_INTERSECTION_ <suffix> Table</suffix>                   | 11-15 |
| 11–10 | GC_POI_ <suffix> Table</suffix>                            |       |
| 11–11 | GC_POSTAL_CODE_ <suffix> Table</suffix>                    | 11-16 |
| 11–12 | GC_ROAD_ <suffix> Table</suffix>                           | 11-18 |
| 11–13 | GC_ROAD_SEGMENT_ <suffix> Table</suffix>                   | 11-20 |
| 12-1  | OPENLS_DIR_BUSINESSES Table                                | 12-2  |
| 12-2  | OPENLS_DIR_BUSINESS_CHAINS Table                           | 12-3  |
| 12-3  | OPENLS_DIR_CATEGORIES Table                                |       |
| 12-4  | OPENLS_DIR_CATEGORIZATIONS Table                           | 12-4  |
| 12-5  | OPENLS_DIR_CATEGORY_TYPES Table                            |       |
| 12-6  | OPENLS_DIR_SYNONYMS Table                                  |       |
| 13–1  | EDGE Table                                                 | 13-20 |
| 13–2  | NODE Table                                                 | 13-21 |
| 13–3  | PARTITION Table                                            | 13-21 |
| 13–4  | SIGN_POST Table                                            | 13-22 |
| 14–1  | Spatial OpenLS Services Dependencies                       | 14-1  |
| 18–1  | Spatial Index Creation and Usage Statements                | 18-1  |
| 19–1  | Main Spatial Operators                                     |       |
| 19–2  | Convenience Operators for SDO_RELATE Operations            |       |
| 19–3  | params Keywords for the SDO_JOIN Operator                  | 19-19 |
| 19–4  | Keywords for the SDO_NN Param Parameter                    |       |
| 20–1  | Spatial Aggregate Functions                                |       |
| 21–1  | Subprograms for Coordinate System Transformation           |       |
| 21–2  | Table to Hold Transformed Layer                            |       |
| 22–1  | Subprograms for CSW Processing Operations                  |       |
| 23–1  | Subprograms for Geocoding Address Data                     |       |
| 24–1  | Geometry Subprograms                                       |       |
| 25–1  | Subprograms for Creating and Editing Geometric Segments    |       |
| 25–2  | Subprograms for Querying and Validating Geometric Segments |       |
| 25–3  | Subprograms for Converting Geometric Segments              | 25-3  |
| 27–1  | Subprograms for OpenLS Support                             | 27-1  |
| 28–1  | Point Cloud Subprograms                                    | 28-1  |
| 29–1  | Subprograms for Spatial Analysis and Mining                | 29-1  |
| 30–1  | TIN Subprograms                                            | 30-1  |
| 31–1  | Tuning Subprograms                                         | 31-1  |
| 32–1  | Spatial Utility Subprograms                                | 32-1  |
| 33–1  | Subprograms for WFS Support                                | 33-1  |
| 34–1  | Subprograms for WFS Processing Operations                  |       |
| B-1   | Spatial-Related Features Supported for Locator             |       |
| B-2   | Spatial Features Not Supported for Locator                 |       |
| B–3   | Feature Availability with Standard or Enterprise Edition   | . B-4 |

## **Preface**

Oracle Spatial Developer's Guide provides usage and reference information for indexing and storing spatial data and for developing spatial applications using Oracle Spatial and Oracle Locator.

Oracle Spatial requires the Enterprise Edition of Oracle Database 11g. It is a foundation for the deployment of enterprise-wide spatial information systems, and Web-based and wireless location-based applications requiring complex spatial data management. Oracle Locator is a feature of the Standard and Enterprise Editions of Oracle Database 11g. It offers a subset of Oracle Spatial capabilities (see Appendix B for a list of Locator features) typically required to support Internet and wireless service applications and partner-based geographic information system (GIS) solutions.

The Standard and Enterprise Editions of Oracle Database 11*g* have the same basic features. However, several advanced features, such as extended data types, are available only with the Enterprise Edition, and some of these features are optional. For example, to use Oracle Database 11*g* table partitioning, you must have the Enterprise Edition and the Partitioning Option.

For information about the differences between Oracle Database 11g Standard Edition and Oracle Database 11g Enterprise Edition and the features and options that are available to you, see *Oracle Database New Features Guide*.

### **Audience**

This guide is intended for anyone who needs to store spatial data in an Oracle database.

## **Documentation Accessibility**

Our goal is to make Oracle products, services, and supporting documentation accessible to all users, including users that are disabled. To that end, our documentation includes features that make information available to users of assistive technology. This documentation is available in HTML format, and contains markup to facilitate access by the disabled community. Accessibility standards will continue to evolve over time, and Oracle is actively engaged with other market-leading technology vendors to address technical obstacles so that our documentation can be accessible to all of our customers. For more information, visit the Oracle Accessibility Program Web site at http://www.oracle.com/accessibility/.

### **Accessibility of Code Examples in Documentation**

Screen readers may not always correctly read the code examples in this document. The conventions for writing code require that closing braces should appear on an

otherwise empty line; however, some screen readers may not always read a line of text that consists solely of a bracket or brace.

#### Accessibility of Links to External Web Sites in Documentation

This documentation may contain links to Web sites of other companies or organizations that Oracle does not own or control. Oracle neither evaluates nor makes any representations regarding the accessibility of these Web sites.

### **Deaf/Hard of Hearing Access to Oracle Support Services**

To reach Oracle Support Services, use a telecommunications relay service (TRS) to call Oracle Support at 1.800.223.1711. An Oracle Support Services engineer will handle technical issues and provide customer support according to the Oracle service request process. Information about TRS is available at

http://www.fcc.gov/cgb/consumerfacts/trs.html, and a list of phone numbers is available at http://www.fcc.gov/cgb/dro/trsphonebk.html.

### **Related Documents**

For more information, see the following documents:

- Oracle Spatial GeoRaster Developer's Guide
- Oracle Spatial Topology and Network Data Models Developer's Guide
- Oracle Database SQL Language Reference
- Oracle Database Administrator's Guide
- Oracle Database Advanced Application Developer's Guide
- Oracle Database Error Messages Spatial messages are in the range of 13000 to 13499.
- Oracle Database Performance Tuning Guide
- Oracle Database Utilities
- Oracle Database Advanced Replication
- Oracle Database Data Cartridge Developer's Guide

## **Conventions**

The following text conventions are used in this document:

| Convention | Meaning                                                                                                    |
|------------|----------------------------------------------------------------------------------------------------|
| boldface   | Boldface type indicates graphical user interface elements associated with an action, or terms defined in text or the glossary.         |
| italic     | Italic type indicates book titles, emphasis, or placeholder variables for which you supply particular values.                          |
| monospace  | Monospace type indicates commands within a paragraph, URLs, code in examples, text that appears on the screen, or text that you enter. |

## What's New in Oracle Spatial?

This section describes new and changed Oracle Spatial features for Oracle Database Release 11.

### Release 11.2

The following are new and changed features for Oracle Spatial 11g Release 2 (11.2).

## Index Maintenance Required Before and After Upgrade for WFS and CSW Data

If you are using Spatial Web Feature Service (WFS) or Catalog Services for the Web (CSW) support, and if you have data from a previous release that was indexed using one or more SYS.XMLTABLEINDEX indexes, you must drop the associated indexes **before** the upgrade and re-create the indexes after the upgrade.

For more information, see Section A.2.

### **New Spatial Aggregate Function**

The following new spatial aggregate function has been added (spatial aggregate functions are documented in Chapter 20):

SDO\_AGGR\_SET\_UNION

### New SDO\_GEOM Subprograms

The following new subprograms have been added to the SDO\_GEOM package, which is documented in Chapter 24:

- SDO\_GEOM.SDO\_ALPHA\_SHAPE
- SDO\_GEOM.SDO\_CONCAVEHULL
- SDO\_GEOM.SDO\_CONCAVEHULL\_BOUNDARY
- SDO\_GEOM.SDO\_TRIANGULATE

#### New SDO\_UTIL Subprograms

The following new subprograms have been added to the SDO\_UTIL package, which is documented in Chapter 32:

- SDO\_UTIL.INTERIOR\_POINT
- SDO\_UTIL.FROM\_KMLGEOMETRY
- SDO\_UTIL.TO\_KMLGEOMETRY

### New SDO\_WFS\_LOCK Subprogram

The following new subprogram has been added to the SDO\_WFS\_LOCK package, which is documented in Chapter 33:

SDO\_WFS\_LOCK.EnableDBTxns

### SDO\_NN\_DISTANCE Performance Improvement with FIRST\_ROWS Hint

The implementation of the SDO\_NN\_DISTANCE ancillary operator has been changed to provide improved performance when you specify the FIRST\_ROWS optimizer hint. For an example of using the FIRST\_ROWS hint, see the SDO\_NN\_DISTANCE reference section in Chapter 19.

### **Support for Google Maps with Spatial Applications**

Support for Google Maps with Oracle Spatial applications has been enhanced. You can now specify a use case name of USE\_SPHERICAL with the SDO\_CS.TRANSFORM function or the SDO\_CS.TRANSFORM\_LAYER procedure, to have Spatial use spherical math (used by Google Maps) instead of ellipsoidal math in its projections. For more information, see Section 6.12, "Google Maps Considerations".

### Support for Workspace Manager with WFS

You can perform database transactions and Oracle Workspace Manager workspace maintenance operations in the same session with WFS transactions (WFS-T). In the previous release, only WFS queries from one or more workspaces were supported. For information about using WFS with Workspace Manager, see Section 15.5.

## Cross-Endian Operations Supported for Transportable Tablespaces Containing Spatial Indexes

For the SDO\_UTIL.INITIALIZE\_INDEXES\_FOR\_TTS procedure (documented in Chapter 32), transportable tablespaces containing spatial indexes are now supported across endian format platforms (big-endian to little-endian, or little-endian to big-endian). They were not supported in the previous release.

#### Support for Very Large Geometries (More Than 1,048,576 Ordinates)

A new script is available if you need to support geometries with more than 1,048,576 ordinates; however, using that script involves significant extra work, some database downtime, and some considerations and restrictions. For information, see Section A.3.

### SDO\_UTIL.PREPARE\_FOR\_TTS Deprecated

Effective with Oracle Database Release 11.2, the SDO\_UTIL.PREPARE\_FOR\_TTS procedure is deprecated. You do not need to call that procedure before performing a transportable tablespace export operation.

### Release 11.1

The following are new and changed features for Oracle Spatial 11g Release 1 (11.1).

#### **3-D Geometry Support**

Oracle Spatial supports the creation and storage of three-dimensional geometry objects, as explained in Section 1.11.

## Enhanced Web Services Support: Business Directory, Web Feature Service, Catalog Services, and OpenLS

Expanded support is provided for spatial Web services. A Web service enables developers of Oracle Spatial applications to provide feature data and metadata to their application users over the Web. Chapter 10 introduces the support for Web services and includes some overall requirements and considerations. The following chapters document new features that are supported through Web services:

- Chapter 12, "Business Directory (Yellow Pages) Support"
- Chapter 14, "OpenLS Support"
- Chapter 15, "Web Feature Service (WFS) Support"
- Chapter 16, "Catalog Services for the Web (CSW) Support"

### **Routing Engine Enhancements**

The routing engine includes the following enhancements:

- Per-maneuver times and geometries
- Long ID support
- Edge ID support at both the route level and segment level
- Better generation of driving directions

The routing engine is described in Chapter 13.

### **SQL Multimedia Types**

Support for the SQL Multimedia spatial types (ST\_xxx) has been enhanced. These types are specified in *ISO* 13249-3, *Information technology - Database languages - SQL Multimedia and Application Packages - Part 3: Spatial.* The Oracle Spatial support for these types is described in Chapter 3.

#### **Annotation Text**

Oracle Spatial now supports annotation text as specified in the *OpenGIS Implementation Specification for Geographic information - Simple feature access - Part 1: Common architecture.* This support is described in Section 3.4.

### DEFAULT Geocoding Match Mode Equivalent to RELAX\_POSTAL\_CODE

The DEFAULT match mode for geocoding operations is now equivalent to the RELAX\_POSTAL\_CODE mode. In the previous release, it was equivalent to the RELAX\_BASE\_NAME mode. The match modes for geocoding operations are explained Section 11.1.2.

#### New MatchVector Attribute for SDO\_GEOR\_ADDR

MatchVector has been added as the last attribute for the SDO\_GEO\_ADDR object type. This attribute is a string that indicates how each address attribute has been matched against the data used for geocoding. The MatchVector attribute is listed in Table 11–6 and is explained more fully in Section 11.1.5.

### SDO\_GEOM.CLOSEST\_POINTS Procedure

The new SDO\_GEOM.SDO\_CLOSEST\_POINTS procedure (described in Chapter 24) computes the minimum distance between two geometries and the points (one on each geometry) that are the minimum distance apart.

### ${\bf SDO\_UTIL.BEARING\_TILT\_FOR\_POINTS\ Procedure}$

The new SDO\_UTIL.BEARING\_TILT\_FOR\_POINTS procedure (described in Chapter 32) computes the bearing and tilt from a start point to an end point.

# Part I

## **Conceptual and Usage Information**

This document has the following parts:

- Part I provides conceptual and usage information about Oracle Spatial.
- Part II provides conceptual and usage information about Oracle Spatial Web services.
- Part III provides reference information about Oracle Spatial operators, functions, and procedures.
- Part IV provides supplementary information (appendixes and a glossary).

Part I is organized for efficient learning about Oracle Spatial. It covers basic concepts and techniques first, and proceeds to more advanced material, such as coordinate systems, the linear referencing system, geocoding, and extending spatial indexing. Part I contains the following chapters:

- Chapter 1, "Spatial Concepts"
- Chapter 2, "Spatial Data Types and Metadata"
- Chapter 3, "SQL Multimedia Type Support"
- Chapter 4, "Loading Spatial Data"
- Chapter 5, "Indexing and Querying Spatial Data"
- Chapter 6, "Coordinate Systems (Spatial Reference Systems)"
- Chapter 7, "Linear Referencing System"
- Chapter 8, "Spatial Analysis and Mining"
- Chapter 9, "Extending Spatial Indexing Capabilities"

## **Spatial Concepts**

Oracle Spatial is an integrated set of functions and procedures that enables spatial data to be stored, accessed, and analyzed quickly and efficiently in an Oracle database.

Spatial data represents the essential location characteristics of real or conceptual objects as those objects relate to the real or conceptual space in which they exist.

This chapter contains the following major sections:

- Section 1.1, "What Is Oracle Spatial?"
- Section 1.2, "Object-Relational Model"
- Section 1.3, "Introduction to Spatial Data"
- Section 1.4, "Geometry Types"
- Section 1.5, "Data Model"
- Section 1.6, "Query Model"
- Section 1.7, "Indexing of Spatial Data"
- Section 1.8, "Spatial Relationships and Filtering"
- Section 1.9, "Spatial Operators, Procedures, and Functions"
- Section 1.10, "Spatial Aggregate Functions"
- Section 1.11, "Three-Dimensional Spatial Objects"
- Section 1.12, "Geocoding"
- Section 1.13, "Spatial Java Application Programming Interface"
- Section 1.14, "Predefined User Accounts Created by Spatial"
- Section 1.15, "Performance and Tuning Information"
- Section 1.16, "OGC and ISO Compliance"
- Section 1.17, "Spatial Release (Version) Number"
- Section 1.18, "Spatial Application Hardware Requirement Considerations"
- Section 1.19, "Spatial Error Messages"
- Section 1.20, "Spatial Examples"
- Section 1.21, "README File for Spatial and Related Features"

## 1.1 What Is Oracle Spatial?

Oracle Spatial, often referred to as Spatial, provides a SQL schema and functions that facilitate the storage, retrieval, update, and query of collections of spatial features in an Oracle database. Spatial consists of the following:

- A schema (MDSYS) that prescribes the storage, syntax, and semantics of supported geometric data types
- A spatial indexing mechanism
- Operators, functions, and procedures for performing area-of-interest queries, spatial join queries, and other spatial analysis operations
- Functions and procedures for utility and tuning operations
- Topology data model for working with data about nodes, edges, and faces in a topology (described in Oracle Spatial Topology and Network Data Models Developer's Guide).
- Network data model for representing capabilities or objects that are modeled as nodes and links in a network (described in Oracle Spatial Topology and Network Data *Models Developer's Guide*).
- GeoRaster, a feature that lets you store, index, query, analyze, and deliver GeoRaster data, that is, raster image and gridded data and its associated metadata (described in Oracle Spatial GeoRaster Developer's Guide).

The spatial component of a spatial feature is the geometric representation of its shape in some coordinate space. This is referred to as its **geometry**.

**Caution:** Do not modify any packages, tables, or other objects under the MDSYS schema. (The only exception is if you need to create a user-defined coordinate reference system, as explained in Section 6.9.)

## 1.2 Object-Relational Model

Spatial supports the **object-relational** model for representing geometries. This model stores an entire geometry in the Oracle native spatial data type for vector data, SDO\_ GEOMETRY. An Oracle table can contain one or more SDO\_GEOMETRY columns. The object-relational model corresponds to a "SQL with Geometry Types" implementation of spatial feature tables in the Open GIS ODBC/SQL specification for geospatial features.

The benefits provided by the object-relational model include:

- Support for many geometry types, including arcs, circles, compound polygons, compound line strings, and optimized rectangles
- Ease of use in creating and maintaining indexes and in performing spatial queries
- Index maintenance by the Oracle database
- Geometries modeled in a single column
- Optimal performance

### 1.3 Introduction to Spatial Data

Oracle Spatial is designed to make spatial data management easier and more natural to users of location-enabled applications and geographic information system (GIS) applications. Once spatial data is stored in an Oracle database, it can be easily manipulated, retrieved, and related to all other data stored in the database.

A common example of spatial data can be seen in a road map. A road map is a two-dimensional object that contains points, lines, and polygons that can represent cities, roads, and political boundaries such as states or provinces. A road map is a visualization of geographic information. The location of cities, roads, and political boundaries that exist on the surface of the Earth are projected onto a two-dimensional display or piece of paper, preserving the relative positions and relative distances of the rendered objects.

The data that indicates the Earth location (such as longitude and latitude) of these rendered objects is the spatial data. When the map is rendered, this spatial data is used to project the locations of the objects on a two-dimensional piece of paper. A GIS is often used to store, retrieve, and render this Earth-relative spatial data.

Types of spatial data (other than GIS data) that can be stored using Spatial include data from computer-aided design (CAD) and computer-aided manufacturing (CAM) systems. Instead of operating on objects on a geographic scale, CAD/CAM systems work on a smaller scale, such as for an automobile engine or printed circuit boards.

The differences among these systems are in the size and precision of the data, not the data's complexity. The systems might all involve the same number of data points. On a geographic scale, the location of a bridge can vary by a few tenths of an inch without causing any noticeable problems to the road builders, whereas if the diameter of an engine's pistons is off by a few tenths of an inch, the engine will not run.

In addition, the complexity of data is independent of the absolute scale of the area being represented. For example, a printed circuit board is likely to have many thousands of objects etched on its surface, containing in its small area information that may be more complex than the details shown on a road builder's blueprints.

These applications all store, retrieve, update, or query some collection of features that have both nonspatial and spatial attributes. Examples of nonspatial attributes are name, soil\_type, landuse\_classification, and part\_number. The spatial attribute is a coordinate geometry, or vector-based representation of the shape of the feature.

### 1.4 Geometry Types

A **geometry** is an ordered sequence of vertices that are connected by straight line segments or circular arcs. The semantics of the geometry are determined by its type. Spatial supports several primitive types, and geometries composed of collections of these types, including two-dimensional:

- Points and point clusters
- Line strings
- *n*-point polygons
- Arc line strings (All arcs are generated as circular arcs.)
- Arc polygons
- Compound polygons
- Compound line strings

- Circles
- Optimized rectangles

Two-dimensional points are elements composed of two ordinates, X and Y, often corresponding to longitude and latitude. Line strings are composed of one or more pairs of points that define line segments. **Polygons** are composed of connected line strings that form a closed ring, and the area of the polygon is implied. For example, a point might represent a building location, a line string might represent a road or flight path, and a polygon might represent a state, city, zoning district, or city block.

Self-crossing polygons are not supported, although self-crossing line strings are supported. If a line string crosses itself, it does not become a polygon. A self-crossing line string does not have any implied area.

Figure 1–1 illustrates the geometric types.

Figure 1-1 Geometric Types

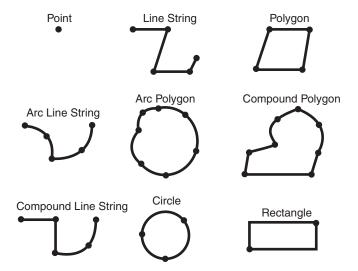

Spatial also supports the storage and indexing of three-dimensional and four-dimensional geometric types, where three or four coordinates are used to define each vertex of the object being defined. For information about support for three-dimensional geometries, see Section 1.11.

### 1.5 Data Model

The Spatial data model is a hierarchical structure consisting of elements, geometries, and layers. Layers are composed of geometries, which in turn are made up of elements.

### 1.5.1 Element

An **element** is the basic building block of a geometry. The supported spatial element types are points, line strings, and polygons. For example, elements might model star constellations (point clusters), roads (line strings), and county boundaries (polygons). Each coordinate in an element is stored as an X,Y pair. The exterior ring and zero or more interior rings (holes) of a complex polygon are considered a single element.

Point data consists of one coordinate. Line data consists of two coordinates representing a line segment of the element. **Polygon data** consists of coordinate pair values, one vertex pair for each line segment of the polygon. Coordinates are defined in order around the polygon (counterclockwise for an exterior polygon ring, clockwise for an interior polygon ring).

#### 1.5.2 Geometry

A geometry (or geometry object) is the representation of a spatial feature, modeled as an ordered set of primitive elements. A geometry can consist of a single element, which is an instance of one of the supported primitive types, or a homogeneous or heterogeneous collection of elements. A multipolygon, such as one used to represent a set of islands, is a homogeneous collection. A heterogeneous collection is one in which the elements are of different types, for example, a point and a polygon.

An example of a geometry might describe the buildable land in a town. This could be represented as a polygon with holes where water or zoning prevents construction.

#### 1.5.3 **Layer**

A layer is a collection of geometries having the same attribute set. For example, one layer in a GIS might include topographical features, while another describes population density, and a third describes the network of roads and bridges in the area (lines and points). The geometries and associated spatial index for each layer are stored in the database in standard tables.

#### 1.5.4 Coordinate System

A **coordinate system** (also called a *spatial reference system*) is a means of assigning coordinates to a location and establishing relationships between sets of such coordinates. It enables the interpretation of a set of coordinates as a representation of a position in a real world space.

Any spatial data has a coordinate system associated with it. The coordinate system can be georeferenced (related to a specific representation of the Earth) or not georeferenced (that is, Cartesian, and not related to a specific representation of the Earth). If the coordinate system is georeferenced, it has a default unit of measurement (such as meters) associated with it, but you can have Spatial automatically return results in another specified unit (such as miles). (For more information about unit of measurement support, see Section 2.10.)

Spatial data can be associated with a Cartesian, geodetic (geographical), projected, or local coordinate system:

- **Cartesian coordinates** are coordinates that measure the position of a point from a defined origin along axes that are perpendicular in the represented two-dimensional or three-dimensional space.
  - If a coordinate system is not explicitly associated with a geometry, a Cartesian coordinate system is assumed.
- Geodetic coordinates (sometimes called geographic coordinates) are angular coordinates (longitude and latitude), closely related to spherical polar coordinates, and are defined relative to a particular Earth geodetic datum. (A geodetic datum is a means of representing the figure of the Earth and is the reference for the system of geodetic coordinates.)
- Projected coordinates are planar Cartesian coordinates that result from performing a mathematical mapping from a point on the Earth's surface to a

plane. There are many such mathematical mappings, each used for a particular purpose.

**Local coordinates** are Cartesian coordinates in a non-Earth (non-georeferenced) coordinate system. Local coordinate systems are often used for CAD applications and local surveys.

When performing operations on geometries, Spatial uses either a Cartesian or curvilinear computational model, as appropriate for the coordinate system associated with the spatial data.

For more information about coordinate system support in Spatial, including geodetic, projected, and local coordinates and coordinate system transformation, see Chapter 6.

#### 1.5.5 Tolerance

Tolerance is used to associate a level of precision with spatial data. Tolerance reflects the distance that two points can be apart and still be considered the same (for example, to accommodate rounding errors). The tolerance value must be a positive number greater than zero. The significance of the value depends on whether or not the spatial data is associated with a geodetic coordinate system. (Geodetic and other types of coordinate systems are described in Section 1.5.4.)

- For geodetic data (such as data identified by longitude and latitude coordinates), the tolerance value is a number of meters. For example, a tolerance value of 100 indicates a tolerance of 100 meters. The tolerance value for geodetic data should not be smaller than 0.05 (5 centimeters), and in most cases it should be larger. Spatial uses 0.05 as the tolerance value for geodetic data if you specify a smaller value with the following functions: SDO\_GEOM.RELATE, SDO\_GEOM.SDO\_ DIFFERENCE, SDO GEOM.SDO INTERSECTION, SDO GEOM.SDO UNION, and SDO\_GEOM.SDO\_XOR; for other functions, Spatial uses the smaller tolerance value that you specify.
- For non-geodetic data, the tolerance value is a number of the units that are associated with the coordinate system associated with the data. For example, if the unit of measurement is miles, a tolerance value of 0.005 indicates a tolerance of 0.005 (that is, 1/200) mile (approximately 26 feet or 7.9 meters), and a tolerance value of 2 indicates a tolerance of 2 miles.

In both cases, the smaller the tolerance value, the more precision is to be associated with the data.

For geometries that have 16 or more digits of precision, Spatial boolean operations (such as SDO\_GEOM.SDO\_UNION and SDO\_GEOM.SDO\_INTERSECTION) and the SDO\_GEOM.RELATE function might produce inconsistent results due to the loss of precision in floating point arithmetic. The number of digits of precision is calculated as in the following example: if the tolerance is set to 0.000000005 and the coordinates have 6 digits to the left of decimal (for example, 123456.4321), the precision is 10 + 6digits (16). In such cases, it is better to use a larger tolerance value (fewer leading zeros after the decimal) to get consistent results using Spatial operations.

A tolerance value is specified in two cases:

- In the geometry metadata definition for a layer (see Section 1.5.5.1)
- As an input parameter to certain functions (see Section 1.5.5.2)

For additional information about tolerance with linear referencing system (LRS) data, see Section 7.6.

#### 1.5.5.1 Tolerance in the Geometry Metadata for a Layer

The dimensional information for a layer includes a tolerance value. Specifically, the DIMINFO column (described in Section 2.8.3) of the xxx\_SDO\_GEOM\_METADATA views includes an SDO\_TOLERANCE value for each dimension, and the value should be the same for each dimension.

If a function accepts an optional tolerance parameter and this parameter is null or not specified, the SDO\_TOLERANCE value of the layer is used. Using the non-geodetic data from the example in Section 2.1, the actual distance between geometries cola\_b and cola\_d is 0.846049894. If a query uses the SDO\_GEOM.SDO\_ DISTANCE function to return the distance between cola\_b and cola\_d and does not specify a tolerance parameter value, the result depends on the SDO\_TOLERANCE value of the layer. For example:

- If the SDO\_TOLERANCE value of the layer is 0.005, this query returns .846049894.
- If the SDO\_TOLERANCE value of the layer is 0.5, this query returns 0.

The zero result occurs because Spatial first constructs an imaginary buffer of the tolerance value (0.5) around each geometry to be considered, and the buffers around cola\_b and cola\_d overlap in this case.

You can, therefore, take either of two approaches in selecting an SDO\_TOLERANCE value for a layer:

- The value can reflect the desired level of precision in queries for distances between objects. For example, if two non-geodetic geometries 0.8 units apart should be considered as separated, specify a small SDO\_TOLERANCE value such as 0.05 or smaller.
- The value can reflect the precision of the values associated with geometries in the layer. For example, if all geometries in a non-geodetic layer are defined using integers and if two objects 0.8 units apart should not be considered as separated, an SDO\_TOLERANCE value of 0.5 is appropriate. To have greater precision in any query, you must override the default by specifying the tolerance parameter.

With non-geodetic data, the guideline to follow for most instances of the second case (precision of the values of the geometries in the layer) is: take the highest level of precision in the geometry definitions, and use .5 at the next level as the SDO\_ TOLERANCE value. For example, if geometries are defined using integers (as in the simplified example in Section 2.1), the appropriate value is 0.5; however, if geometries are defined using numbers up to four decimal positions (for example, 31.2587), the appropriate value is 0.00005.

**Note:** This guideline should not be used if the geometries include any polygons that are so narrow at any point that the distance between facing sides is less than the proposed tolerance value. Be sure that the tolerance value is less than the shortest distance between any two sides in any polygon.

Moreover, if you encounter "invalid geometry" errors with inserted or updated geometries, and if the geometries are in fact valid, consider increasing the precision of the tolerance value (for example, changing 0.00005 to 0.000005).

#### 1.5.5.2 Tolerance as an Input Parameter

Many Spatial functions accept a tolerance parameter, which (if specified) overrides the default tolerance value for the layer (explained in Section 1.5.5.1). If the distance between two points is less than or equal to the tolerance value, Spatial considers the two points to be a single point. Thus, tolerance is usually a reflection of how accurate or precise users perceive their spatial data to be.

For example, assume that you want to know which restaurants are within 5 kilometers of your house. Assume also that Maria's Pizzeria is 5.1 kilometers from your house. If the spatial data has a geodetic coordinate system and if you ask, Find all restaurants within 5 kilometers and use a tolerance of 100 (or greater, such as 500), Maria's Pizzeria will be included, because 5.1 kilometers (5100 meters) is within 100 meters of 5 kilometers (5000 meters). However, if you specify a tolerance less than 100 (such as 50), Maria's Pizzeria will not be included.

Tolerance values for Spatial functions are typically very small, although the best value in each case depends on the kinds of applications that use or will use the data. See also the tolerance guidelines in Section 1.5.5.1, and ensure that all input geometries are valid. (Spatial functions may not work as expected if the geometry data is not valid.)

## 1.6 Query Model

Spatial uses a **two-tier query model** to resolve spatial queries and spatial joins. The term is used to indicate that two distinct operations are performed to resolve queries. The output of the two combined operations yields the exact result set.

The two operations are referred to as *primary* and *secondary* filter operations.

- The primary filter permits fast selection of candidate records to pass along to the secondary filter. The primary filter compares geometry approximations to reduce computation complexity and is considered a lower-cost filter. Because the primary filter compares geometric approximations, it returns a superset of the exact result
- The **secondary filter** applies exact computations to geometries that result from the primary filter. The secondary filter yields an accurate answer to a spatial query. The secondary filter operation is computationally expensive, but it is only applied to the primary filter results, not the entire data set.

Figure 1–2 illustrates the relationship between the primary and secondary filters.

Figure 1-2 Query Model

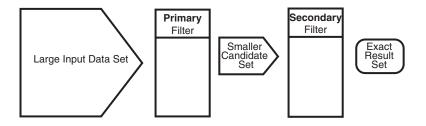

As shown in Figure 1–2, the primary filter operation on a large input data set produces a smaller candidate set, which contains at least the exact result set and may contain more records. The secondary filter operation on the smaller candidate set produces the exact result set.

Spatial uses a spatial index to implement the primary filter. Spatial does not require the use of both the primary and secondary filters. In some cases, just using the primary filter is sufficient. For example, a zoom feature in a mapping application queries for data that has any interaction with a rectangle representing visible boundaries. The primary filter very quickly returns a superset of the query. The mapping application can then apply clipping routines to display the target area.

The purpose of the primary filter is to quickly create a subset of the data and reduce the processing burden on the secondary filter. The primary filter, therefore, should be as efficient (that is, selective yet fast) as possible. This is determined by the characteristics of the spatial index on the data.

For more information about querying spatial data, see Section 5.2.

# 1.7 Indexing of Spatial Data

The introduction of spatial indexing capabilities into the Oracle database engine is a key feature of the Spatial product. A spatial index, like any other index, provides a mechanism to limit searches, but in this case the mechanism is based on spatial criteria such as intersection and containment. A spatial index is needed to:

- Find objects within an indexed data space that interact with a given point or area of interest (window query)
- Find pairs of objects from within two indexed data spaces that interact spatially with each other (spatial join)

A spatial index is considered a logical index. The entries in the spatial index are dependent on the location of the geometries in a coordinate space, but the index values are in a different domain. Index entries may be ordered using a linearly ordered domain, and the coordinates for a geometry may be pairs of integer, floating-point, or double-precision numbers.

Testing of spatial indexes with many workloads and operators is ongoing, and results and recommendations will be documented as they become available.

The following sections explain the concepts and options associated with R-tree indexing.

## 1.7.1 R-Tree Indexing

A spatial R-tree index can index spatial data of up to four dimensions. An R-tree index approximates each geometry by a single rectangle that minimally encloses the geometry (called the minimum bounding rectangle, or MBR), as shown in Figure 1–3.

Figure 1–3 MBR Enclosing a Geometry

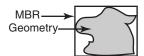

For a layer of geometries, an R-tree index consists of a hierarchical index on the MBRs of the geometries in the layer, as shown in Figure 1–4.

Figure 1–4 R-Tree Hierarchical Index on MBRs

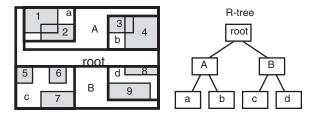

#### In Figure 1–4:

- 1 through 9 are geometries in a layer.
- a, b, c, and d are the leaf nodes of the R-tree index, and contain minimum bounding rectangles of geometries, along with pointers to the geometries. For example, a contains the MBR of geometries 1 and 2, b contains the MBR of geometries 3 and 4, and so on.
- A contains the MBR of a and b, and B contains the MBR of c and d.
- The root contains the MBR of *A* and *B* (that is, the entire area shown).

An R-tree index is stored in the spatial index table (SDO\_INDEX\_TABLE in the USER\_ SDO\_INDEX\_METADATA view, described in Section 2.9). The R-tree index also maintains a sequence object (SDO\_RTREE\_SEQ\_NAME in the USER\_SDO\_INDEX\_ METADATA view) to ensure that simultaneous updates by concurrent users can be made to the index.

#### 1.7.2 R-Tree Quality

A substantial number of insert and delete operations affecting an R-tree index may degrade the quality of the R-tree structure, which may adversely affect query performance.

The R-tree is a hierarchical tree structure with nodes at different heights of the tree. The performance of an R-tree index structure for queries is roughly proportional to the area and perimeter of the index nodes of the R-tree. The area covered at level 0 represents the area occupied by the minimum bounding rectangles of the data geometries, the area at level 1 indicates the area covered by leaf-level R-tree nodes, and so on. The original ratio of the area at the root (topmost level) to the area at level 0 can change over time based on updates to the table; and if there is a degradation in that ratio (that is, if it increases significantly), rebuilding the index may help the performance of queries.

If the performance of SDO\_FILTER operations has degraded, and if there have been a large number of insert, update, or delete operations affecting geometries, the performance degradation may be due to a degradation in the quality of the associated R-tree index. You can check for degradation of index quality by using the SDO\_ TUNE.QUALITY\_DEGRADATION function (described in Chapter 31); and if the function returns a number greater than 2, consider rebuilding the index. Note, however, that the R-tree index quality degradation number may not be significant in terms of overall query performance due to Oracle caching strategies and other significant Oracle capabilities, such as table pinning, which can essentially remove I/O overhead from R-tree index queries.

To rebuild an R-tree index, use the ALTER INDEX REBUILD statement, which is described in Chapter 18.

## 1.8 Spatial Relationships and Filtering

Spatial uses secondary filters to determine the spatial relationship between entities in the database. The spatial relationship is based on geometry locations. The most common spatial relationships are based on topology and distance. For example, the boundary of an area consists of a set of curves that separates the area from the rest of the coordinate space. The *interior* of an area consists of all points in the area that are not on its boundary. Given this, two areas are said to be adjacent if they share part of a boundary but do not share any points in their interior.

The distance between two spatial objects is the minimum distance between any points in them. Two objects are said to be within a given distance of one another if their distance is less than the given distance.

To determine spatial relationships, Spatial has several secondary filter methods:

- The SDO\_RELATE operator evaluates topological criteria.
- The SDO\_WITHIN\_DISTANCE operator determines if two spatial objects are within a specified distance of each other.
- The SDO\_NN operator identifies the nearest neighbors for a spatial object.

The syntax of these operators is given in Chapter 19.

The SDO\_RELATE operator implements a nine-intersection model for categorizing binary topological relationships between points, lines, and polygons. Each spatial object has an interior, a boundary, and an exterior. The boundary consists of points or lines that separate the interior from the exterior. The boundary of a line string consists of its end points; however, if the end points overlap (that is, if they are the same point), the line string has no boundary. The boundaries of a multiline string are the end points of each of the component line strings; however, if the end points overlap, only the end points that overlap an odd number of times are boundaries. The boundary of a polygon is the line that describes its perimeter. The interior consists of points that are in the object but not on its boundary, and the exterior consists of those points that are not in the object.

Given that an object A has three components (a boundary Ab, an interior Ai, and an exterior Ae), any pair of objects has nine possible interactions between their components. Pairs of components have an empty (0) or not empty (1) set intersection. The set of interactions between two geometries is represented by a nine-intersection matrix that specifies which pairs of components intersect and which do not. Figure 1–5 shows the nine-intersection matrix for two polygons that are adjacent to one another. This matrix yields the following bit mask, generated in row-major form: "101001111".

Figure 1-5 The Nine-Intersection Model

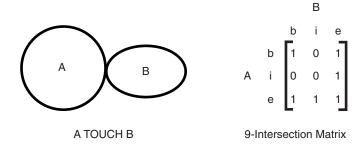

Some of the topological relationships identified in the seminal work by Professor Max Egenhofer (University of Maine, Orono) and colleagues have names associated with them. Spatial uses the following names:

- DISJOINT: The boundaries and interiors do not intersect.
- TOUCH: The boundaries intersect but the interiors do not intersect.
- OVERLAPBDYDISJOINT: The interior of one object intersects the boundary and interior of the other object, but the two boundaries do not intersect. This relationship occurs, for example, when a line originates outside a polygon and ends inside that polygon.
- OVERLAPBDYINTERSECT: The boundaries and interiors of the two objects intersect.
- EQUAL: The two objects have the same boundary and interior.
- CONTAINS: The interior and boundary of one object is completely contained in the interior of the other object.
- COVERS: The interior of one object is completely contained in the interior or the boundary of the other object and their boundaries intersect.
- INSIDE: The opposite of CONTAINS. A INSIDE B implies B CONTAINS A.
- COVEREDBY: The opposite of COVERS. A COVEREDBY B implies B COVERS A.
- ON: The interior and boundary of one object is on the boundary of the other object (and the second object covers the first object). This relationship occurs, for example, when a line is on the boundary of a polygon.
- ANYINTERACT: The objects are non-disjoint.

Figure 1–6 illustrates these topological relationships.

Figure 1-6 Topological Relationships

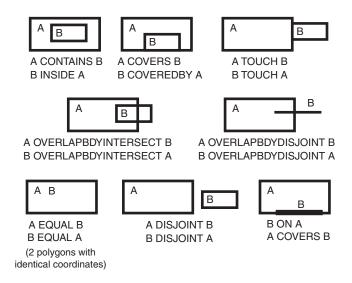

The SDO\_WITHIN\_DISTANCE operator determines if two spatial objects, A and B, are within a specified distance of one another. This operator first constructs a distance buffer, D<sub>b</sub>, around the reference object B. It then checks that A and D<sub>b</sub> are non-disjoint. The distance buffer of an object consists of all points within the given distance from that object. Figure 1–7 shows the distance buffers for a point, a line, and a polygon.

Figure 1–7 Distance Buffers for Points, Lines, and Polygons

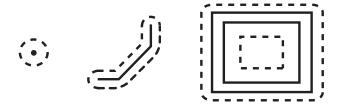

In the point, line, and polygon geometries shown in Figure 1–7:

- The dashed lines represent distance buffers. Notice how the buffer is rounded near the corners of the objects.
- The geometry on the right is a polygon with a hole: the large rectangle is the exterior polygon ring and the small rectangle is the interior polygon ring (the hole). The dashed line outside the large rectangle is the buffer for the exterior ring, and the dashed line inside the small rectangle is the buffer for the interior ring.

The SDO\_NN operator returns a specified number of objects from a geometry column that are closest to a specified geometry (for example, the five closest restaurants to a city park). In determining how close two geometry objects are, the shortest possible distance between any two points on the surface of each object is used.

# 1.9 Spatial Operators, Procedures, and Functions

The Spatial PL/SQL application programming interface (API) includes several operators and many procedures and functions.

Spatial operators, such as SDO\_FILTER and SDO\_RELATE, provide optimum performance because they use the spatial index. (Spatial operators require that the geometry column in the first parameter have a spatial index defined on it.) Spatial operators must be used in the WHERE clause of a query. The first parameter of any operator specifies the geometry column to be searched, and the second parameter specifies a query window. If the query window does not have the same coordinate system as the geometry column, Spatial performs an implicit coordinate system transformation. For detailed information about the spatial operators, see Chapter 19.

Spatial procedures and functions are provided as subprograms in PL/SQL packages, such as SDO\_GEOM, SDO\_CS, and SDO\_LRS. These subprograms do not require that a spatial index be defined, and they do not use a spatial index if it is defined. These subprograms can be used in the WHERE clause or in a subquery. If two geometries are input parameters to a Spatial procedure or function, both must have the same coordinate system.

The following performance-related guidelines apply to the use of spatial operators, procedures, and functions:

- If an operator and a procedure or function perform comparable operations, and if the operator satisfies your requirements, use the operator. For example, unless you need to do otherwise, use SDO\_RELATE instead of SDO\_GEOM.RELATE, and use SDO\_WITHIN\_DISTANCE instead of SDO\_GEOM.WITHIN\_DISTANCE.
- With operators, always specify TRUE in uppercase. That is, specify = 'TRUE', and do not specify <> 'FALSE' or = 'true'.
- With operators, use the /\*+ ORDERED \*/ optimizer hint if the query window comes from a table. (You must use this hint if multiple windows come from a

table.) See the Usage Notes and Examples for specific operators for more

For information about using operators with topologies, see Oracle Spatial Topology and Network Data Models Developer's Guide.

# 1.10 Spatial Aggregate Functions

SQL has long had aggregate functions, which are used to aggregate the results of a SQL query. The following example uses the SUM aggregate function to aggregate employee salaries by department:

```
SELECT SUM(salary), dept
  FROM employees
  GROUP BY dept;
```

Oracle Spatial aggregate functions aggregate the results of SQL queries involving geometry objects. Spatial aggregate functions return a geometry object of type SDO\_ GEOMETRY. For example, the following statement returns the minimum bounding rectangle of all geometries in a table (using the definitions and data from Section 2.1):

```
SELECT SDO_AGGR_MBR(shape) FROM cola_markets;
```

The following example returns the union of all geometries except cola\_d:

```
SELECT SDO AGGR UNION(SDOAGGRTYPE(c.shape, 0.005))
 FROM cola_markets c WHERE c.name <> 'cola_d';
```

For reference information about the spatial aggregate functions and examples of their use, see Chapter 20.

**Note:** Spatial aggregate functions are supported for two-dimensional geometries only, except for SDO\_AGGR\_MBR, which is supported for both two-dimensional and three-dimensional geometries.

# 1.10.1 SDOAGGRTYPE Object Type

Many spatial aggregate functions accept an input parameter of type SDOAGGRTYPE. Oracle Spatial defines the object type SDOAGGRTYPE as:

```
CREATE TYPE sdoaggrtype AS OBJECT (
 geometry SDO_GEOMETRY,
 tolerance NUMBER);
```

**Note:** Do not use SDOAGGRTYPE as the data type for a column in a table. Use this type only in calls to spatial aggregate functions.

The tolerance value in the SDOAGGRTYPE definition should be the same as the SDO\_TOLERANCE value specified in the DIMINFO column in the xxx\_SDO\_GEOM\_ METADATA views for the geometries, unless you have a specific reason for wanting a different value. For more information about tolerance, see Section 1.5.5; for information about the xxx\_SDO\_GEOM\_METADATA views, see Section 2.8.

The tolerance value in the SDOAGGRTYPE definition can affect the result of a spatial aggregate function. Figure 1-8 shows a spatial aggregate union (SDO\_AGGR\_ UNION) operation of two geometries using two different tolerance values: one smaller and one larger than the distance between the geometries.

Figure 1-8 Tolerance in an Aggregate Union Operation

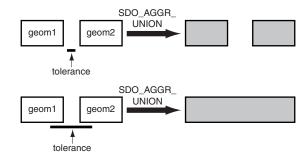

In the first aggregate union operation in Figure 1–8, where the tolerance is less than the distance between the rectangles, the result is a compound geometry consisting of two rectangles. In the second aggregate union operation, where the tolerance is greater than the distance between the rectangles, the result is a single geometry.

# 1.11 Three-Dimensional Spatial Objects

Effective with Oracle Database Release 11.1, Oracle Spatial supports the storage and retrieval of three-dimensional spatial data, which can include points, point clouds (collections of points), lines, polygons, surfaces, and solids. Table 1–1 show the SDO\_ GTYPE and element-related attributes of the SDO\_GEOMETRY type that are relevant to three-dimensional geometries. (The SDO\_GEOMETRY type is explained in Section 2.2.)

SDO\_GEOMETRY Attributes for Three-Dimensional Geometries Table 1–1

| Type of 3-D<br>Data      | SDO_GTYPE | Element Type, Interpretation in SDO_ELEM_INFO                                   |
|--------------------------|-----------|---------------------------------------------------------------------------------|
| Point                    | 3001      | Does not apply. Specify all 3 dimension values in the SDO_POINT_TYPE attribute. |
| Line                     | 3002      | 2, 1                                                                            |
| Polygon                  | 3003      | 1003, 1: planar exterior polygon                                                |
|                          |           | 2003, 1: planar interior polygon                                                |
|                          |           | 1003, 3: planar exterior rectangle                                              |
|                          |           | 2003, 3: planar interior rectangle                                              |
| Surface                  | 3003      | 1006, 1: surface (followed by element information for the polygons)             |
| Collection               | 3004      | Same considerations as for two-dimensional                                      |
| Multipoint (point cloud) | 3005      | 1, $n$ (where $n$ is the number of points)                                      |
| Multiline                | 3006      | Same considerations as for two-dimensional                                      |
| Multisurface             | 3007      | Element definitions for one or more surfaces                                    |

| Table 1-1 (Cont.) 3DO_GEOMETHY Attributes for Three-Dimensional Geometries |           |                                                                                                    |
|----------------------------------------------------------------------------|-----------|----------------------------------------------------------------------------------------------------|
| Type of 3-D<br>Data                                                        | SDO_GTYPE | Element Type, Interpretation in SDO_ELEM_INFO                                                                                                    |
| Solid                                                                      | 3008      | Simple solid formed by a single closed surface: one element type 1007, followed by one element type 1006 (the external surface) and optionally one or more element type 2006 (internal surfaces)      |
|                                                                            |           | Composite solid formed by multiple adjacent simple solids: one element type 1008 (holding the count of simple solids), followed by any number of element type 1007 (each describing one simple solid) |
| Multisolid                                                                 | 3009      | Element definitions for one or more simple solids (element type 1007) or composite solids (element type 1008)                                                                                         |

Table 1–1 (Cont.) SDO GEOMETRY Attributes for Three-Dimensional Geometries

The following Spatial operators consider all three dimensions in their computations:

- SDO\_ANYINTERACT
- SDO\_FILTER
- SDO\_INSIDE (for solid geometries only)
- SDO\_NN
- SDO\_WITHIN\_DISTANCE

The other operators consider only the first two dimensions. For some of preceding operators the height information is ignored when dealing with geodetic data, as explained later in this section. (Spatial operators are described in Chapter 19.)

The SDO\_GEOM.SDO\_VOLUME function applies only to solid geometries, which are by definition three-dimensional; however, this function cannot be used with geodetic data. (This function is described in Chapter 24.) For information about support for three-dimensional geometries with other SDO\_GEOM subprograms, see the usage information after Table 24–1, "Geometry Subprograms".

For distance computations with three-dimensional geometries:

- If the data is geodetic (geographic 3D), the distance computations are done on the geodetic surface.
- If the data is non-geodetic (projected or local), the distance computations are valid only if the unit of measure is the same for all three dimensions.

To have any functions, procedures, or operators consider all three dimensions, you must specify PARAMETERS ('sdo\_indx\_dims=3') in the CREATE INDEX statement when you create the spatial index on a spatial table containing Geographic3D data (longitude, latitude, ellipsoidal height). If you do not specify that parameter in the CREATE INDEX statement, a two-dimensional index is created.

For Spatial functions, procedures, and operators that consider all three dimensions, distance and length computations correctly factor in the height or elevation. For example, consider two three-dimensional points, one at the origin of a Cartesian space (0,0,0), and the other at X=3 on the Y axis and a height (Z) of 4 (3,0,4).

- If the operation considers all three dimensions, the distance between the two points is 5. (Think of the hypotenuse of a 3-4-5 right triangle.)
- If the operation considers only two dimensions, the distance between the two points is 3. (That is, the third dimension, or height, is ignored.)

However, for the following operators and subprograms, when dealing with geodetic data, the distances with three-dimensional geometries are computed between the "ground" representations (for example, the longitude/latitude extent of the footprint of a building), and the height information is ignored:

- SDO\_NN operator
- SDO\_WITHIN\_DISTANCE operator
- SDO\_GEOM.SDO\_DISTANCE function
- SDO GEOM.WITHIN DISTANCE function

For a two-dimensional query window with three-dimensional data, you can use the SDO\_FILTER operator, but not any other spatial operators.

For examples of creating different types of three-dimensional spatial geometries, see Section 2.7.9. That section also includes an example showing how to update the spatial metadata and create spatial indexes for three-dimensional geometries.

For information about support for three-dimensional coordinate reference systems, see Section 6.5.

Three-dimensional support does not apply to many spatial aggregate functions and PL/SQL packages and subprograms. The following are supported for two-dimensional geometries only:

- Spatial aggregate functions, except for SDO\_AGGR\_MBR, which is supported for both two-dimensional and three-dimensional geometries.
- SDO\_GEOM (geometry) subprograms, except for the following, which are supported for both two-dimensional and three-dimensional geometries:
  - SDO\_GEOM.RELATE with the ANYINTERACT mask
  - SDO\_GEOM.SDO\_AREA
  - SDO GEOM.SDO DISTANCE
  - SDO GEOM.SDO LENGTH
  - SDO\_GEOM.SDO\_MAX\_MBR\_ORDINATE
  - SDO\_GEOM.SDO\_MBR
  - SDO\_GEOM.SDO\_MIN\_MBR\_ORDINATE
  - SDO\_GEOM.SDO\_VOLUME
  - SDO\_GEOM.VALIDATE\_GEOMETRY\_WITH\_CONTEXT
  - SDO\_GEOM.VALIDATE\_LAYER\_WITH\_CONTEXT
  - SDO GEOM.WITHIN DISTANCE
- SDO\_SAM (spatial analysis and mining) subprograms
- SDO\_MIGRATE.TO\_CURRENT procedure

### 1.11.1 Modeling Surfaces

A surface contains an area but not a volume, and it can have two or three dimensions. A surface is often constructed by a set of planar regions.

Surfaces can be modeled as surface-type SDO\_GEOMETRY objects or, if they are very large, as SDO\_TIN objects. The surface-type in SDO\_GEOMETRY can be an arbitrary surface defining a contiguous area bounded by adjacent three-dimensional polygons.

The number of polygons in the SDO\_GEOMETRY is limited by the number of ordinates that can be in the SDO ORDINATES ARRAY. An SDO TIN object, on the other hand, models the surface as a network of triangles with no explicit limit on the number of triangles.

Surfaces are stored as a network of triangles, called triangulated irregular networks, or TINs. The TIN model represents a surface as a set of contiguous, non-overlapping triangles. Within each triangle the surface is represented by a plane. The triangles are made from a set of points called mass points. If mass points are carefully selected, the TIN represents an accurate representation of the model of the surface. Well-placed mass points occur where there is a major change in the shape of the surface, for example, at the peak of a mountain, the floor of a valley, or at the edge (top and bottom) of cliffs.

TINs are generally computed from a set of three-dimensional points specifying coordinate values in the longitude (x), latitude (y), and elevation (z) dimensions. Oracle TIN generation software uses the Delaunay triangulation algorithm, but it is not required that TIN data be formed using only Delaunay triangulation techniques.

During and after the generation of TINs, you can specify stop lines. Stop lines typically indicate places where the elevation lines are not continuous, such as the slope from the top to the bottom of a cliff. Such regions are to be excluded from the TIN.

The general process for working with a TIN is as follows:

- Initialize the TIN, using the SDO\_TIN\_PKG.INIT function.
- Create the TIN, using the SDO\_TIN\_PKG.CREATE\_TIN procedure.
- As needed for queries, clip the TIN, using the SDO\_TIN\_PKG.CLIP\_TIN function.
- If necessary, use the SDO TIN PKG.TO GEOMETRY function (for example, to convert the result of a clip operation into a single SDO\_GEOMETRY object).

The PL/SQL subprograms for working with TINs are described in Chapter 30.

For a Java example of working with TINs, see the following files:

\$ORACLE\_HOME/md/demo/TIN/examples/java/README.txt \$ORACLE\_HOME/md/demo/TIN/examples/java/readTIN.java

#### 1.11.2 Modeling Solids

The simplest types of solids can be represented as cuboids, such as a cube or a brick. A more complex solid is a **frustum**, which is a pyramid formed by cutting a larger pyramid (with three or more faces) by a plane parallel to the base of that pyramid. Frustums can only be used as query windows to spatial operators. Frustums and cubes are typically modeled as solid-type SDO\_GEOMETRY objects. Figure 1–9 shows a frustum as a query window, with two spatial objects at different distances from the view point.

Figure 1-9 Frustum as Query Window for Spatial Objects

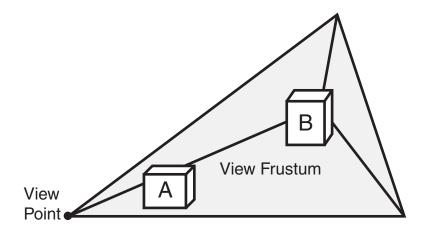

**Point clouds**, which are large collections of points, can sometimes be used to model the shape or structure of solid and surface geometries. Most applications that use point cloud data contain one or both of the following kinds of spatial queries: queries based on location, and queries based on both location and visibility (that is, visibility queries).

Most applications that use point cloud data seek to minimize data transfer by retrieving objects based on their distance from a view point. For example, in Figure 1–9, object B is farther from the view point than object A, and therefore the application might retrieve object A in great detail (high resolution) and object B in less detail (low resolution). In most scenarios, the number of objects increases significantly as the distance from the view point increases; and if farther objects are retrieved at lower resolutions than nearer objects, the number of bytes returned by the query and the rendering time for the objects decrease significantly.

The general process for working with a point cloud is as follows:

- Initialize the point cloud, using the SDO\_PC\_PKG.INIT function.
- Create the point cloud, using the SDO\_PC\_PKG.CREATE\_PC procedure.
- As needed for queries, clip the point cloud, using the SDO\_PC\_PKG.CLIP\_PC function.
- If necessary, use the SDO\_PC\_PKG.TO\_GEOMETRY function (for example, to convert the result of a clip operation into a single SDO\_GEOMETRY object).

The PL/SQL subprograms for working with point clouds are described in Chapter 28.

For a Java example of working with point clouds, see the following files:

\$ORACLE\_HOME/md/demo/PointCloud/examples/java/README.txt \$ORACLE\_HOME/md/demo/PointCloud/examples/java/readPointCloud.java

### 1.11.3 Three-Dimensional Optimized Rectangles

Instead of specifying all the vertices for a three-dimensional rectangle (a polygon in the shape of rectangle in three-dimensional space), you can represent the rectangle by specifying just the two corners corresponding to the minimum ordinate values (min-corner) and the maximum ordinate values (max-corner) for the X, Y, and Z dimensions.

The orientation of a three-dimensional rectangle defined in this way is as follows:

- If the rectangle is specified as *<min-corner*, *max-corner>*, the normal points in the positive direction of the perpendicular third dimension.
- If the rectangle is specified as <max-corner, min-corner>, the normal points in the negative direction of the perpendicular third dimension.

For example, if the rectangle is in the XY plane and the order of the vertices is *<min-corner, max-corner>*, the normal is along the positive Z-axis; but if the order is <max-corner, min-corner>, the normal is along the negative Z-axis.

Using these orientation rules for rectangles, you can specify the order of the min-corner and *max-corner* vertices for a rectangle appropriately so that the following requirements are met:

- The normal for each polygon in a solid always points outward from the solid when the rectangle is part of the solid.
- An inner rectangle polygon is oriented in the reverse direction as its outer when the rectangle is part of a surface.

#### 1.11.4 Using Texture Data

**Note:** This section describes concepts that you will need to understand for using texture data with Spatial. However, the texture metadata is not yet fully implemented in Oracle Spatial, and a viewer is not yet supported. This section will be updated when texture support is released.

A **texture** is an image that represents one or more parts of a feature. Textures are commonly used with visualizer applications (viewers) that display objects stored as spatial geometries. For example, a viewer might display an office building (three-dimensional solid) using textures, to allow a more realistic visualization than using just colors. Textures can be used with two-dimensional and three-dimensional geometries.

In the simplest case, a rectangular geometry can be draped with a texture bitmap. However, often only a sub-region of a texture bitmap is used, as in the following example cases:

- If the texture bitmap contains multiple sides of the same building, as well as the roof and rood gables. In this case, each bitmap portion is draped over one of the geometry faces.
- If the texture bitmap represents a single panel or window on the building surface, and a geometric face represents a wall with 15 such panels or windows (five on each of three floors). In this case, the single texture bitmap is tiled 15 times over the face.
- If the face is non-rectangular sub-faces, such as roof gables. In this case, only a portion (possible triangular) of the texture bitmap is used.

Figure 1–10 shows a large rectangular surface that, when viewed, appears to consist of three textures, each of which is repeated multiple times in various places on the surface.

Figure 1-10 Faces and Textures

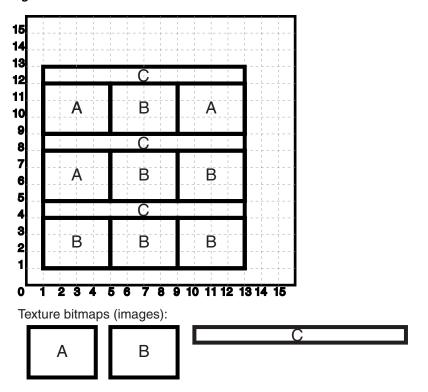

As shown in Figure 1–10:

- The entire image is a large surface that consists of 12 smaller rectangular faces (surface geometries), each of which can be represented by one of three images (labeled A, B, and C).
- Three texture bitmaps (labeled A, B, and C) can be used to visualize all of the faces. In this case, bitmap A is used 3 times, bitmap B is used 6 times, and bitmap C is used 3 times.

Figure 1–11 shows a texture bitmap mapped to a triangular face.

Figure 1–11 Texture Mapped to a Face

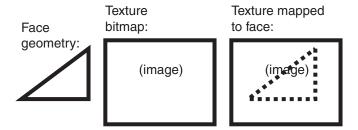

As shown in Figure 1–11:

- The face (surface geometry) is a triangle. (For example, a side or roof of a building may contain several occurrences of this face.)
- The texture bitmap (image) is a rectangle, shown in the box in the middle.
- A portion of the texture bitmap represents an image of the face. This portion is shown by a dashed line in the box on the right.

In your application, you will need to specify coordinates within the texture bitmap to map the appropriate portion to the face geometry.

To minimize the storage requirements for image data representing surfaces, you should store images for only the distinct textures that will be needed. The data type for storing a texture is SDO\_ORDINATE\_ARRAY, which is used in the SDO\_GEOMETRY type definition (explained in Section 2.2).

For example, assume that the large surface in Figure 1–10 has the following definition:

```
SDO_GEOMETRY (
 2003, -- two-dimensional polygon
 NULL.
 NULT.
 SDO_ELEM_INFO_ARRAY(1,1003,1), -- one polygon (exterior polygon ring)
 SDO_ORDINATE_ARRAY(1,1. 1,13, 13,13, 1,13, 1,1)
```

Assume that you have a MY\_TEXTURE\_COORDINATES table with the following definition:

```
CREATE TABLE my_texture_coordinates (
  texture_coord_id NUMBER PRIMARY KEY,
  texture_name VARCHAR2(32),
  texture coordinates SDO ORDINATE ARRAY);
```

Example 1–1 inserts three texture coordinate definitions into this table. For each texture, its coordinates reflect one of the appropriate smaller rectangles shown in Figure 1–10; however, you can choose any one of the appropriate rectangles for each texture. In Example 1–1, the SDO\_ORDINATE\_ARRAY definitions for each texture reflect a polygon near the top of Figure 1–10.

#### Example 1-1 Inserting Texture Coordinate Definitions

```
INSERT INTO my_texture_coordinates VALUES(
 1,
 'Texture A',
  SDO_ORDINATE_ARRAY(1,9, 1,5, 5,12, 1,12, 1,9)
INSERT INTO my_texture_coordinates VALUES(
 2,
 'Texture B'.
 SDO_ORDINATE_ARRAY(5,9, 9,9, 9,12, 5,12, 5,9)
INSERT INTO my_texture_coordinates VALUES(
 'Texture_C',
 SDO_ORDINATE_ARRAY(1,12, 13,12, 13,13, 1,13, 1,12)
 );
```

#### 1.11.4.1 Schema Considerations with Texture Data

Texture bitmaps (stored as BLOBs or as URLs in VARCHAR2 format) and texture coordinate arrays (stored using type SDO\_ORDINATE\_ARRAY) can be stored in the same table as the SDO\_GEOMETRY column or in separate tables; however, especially for the texture bitmaps, it is usually better to use separate tables. Texture bitmaps are likely to be able to be shared among features (such as different office buildings), but texture coordinate definitions are less likely to be shareable among features. (For example, many office buildings may share the same general type of glass exterior, but

few of the buildings have the same number of windows and floors. In designing your textures and applications, you must consider how many buildings use the same texture sub-region or drape the texture in the same size of repetitive matrix.)

An exception is a texture coordinate array that drapes an entire texture bitmap over a rectangular geometric face. In this case, the texture coordinate array can be specified as (0,0, 1,0, 1,1, 0,1, 1,1), defined by vertices "lower left", "lower right", "upper right", "upper left", and closing with "lower left". Many data sets use this texture coordinate array extensively, because they have primarily rectangular faces and they store one facade for each texture bitmap.

If you used separate tables, you could link them to the surface geometries using foreign keys, as in Example 1–2.

#### Example 1–2 Creating Tables for Texture Coordinates, Textures, and Surfaces

```
-- One row for each texture coordinates definition.
CREATE TABLE my_texture_coordinates (
 texture_coord_id NUMBER PRIMARY KEY,
 texture coordinates SDO ORDINATE ARRAY);
-- One row for each texture.
CREATE TABLE my_textures(
 texture_id NUMBER PRIMARY KEY,
 texture BLOB);
-- One row for each surface (each individual "piece" of a
-- potentially larger surface).
CREATE TABLE my_surfaces(
 surface_id NUMBER PRIMARY KEY,
 surface_geometry SDO_GEOMETRY,
 texture id NUMBER,
 texture coord id NUMBER,
 CONSTRAINT texture_id_fk
   FOREIGN KEY (texture_id) REFERENCES my_textures(texture_id),
 CONSTRAINT texture_coord_id_fk
   FOREIGN KEY (texture_coord_id) REFERENCES
     my texture coordinates(texture coord id));
```

#### 1.11.5 Validation Checks for Three-Dimensional Geometries

The SDO\_GEOM.VALIDATE\_GEOMETRY\_WITH\_CONTEXT and SDO\_ GEOM.VALIDATE\_LAYER\_WITH\_CONTEXT subprograms can validate two-dimensional and three-dimensional geometries. For a three-dimensional geometry, these subprograms perform any necessary checks on any two-dimensional geometries (see the Usage Notes for SDO GEOM.VALIDATE GEOMETRY WITH CONTEXT) within the overall three-dimensional geometry, but also several checks specific to the three-dimensional nature of the overall object.

For a simple solid (one outer surface and any number of inner surfaces), these subprograms perform the following checks:

- Closedness: The solid must be closed.
- Reachability: Each face of a solid must have a full-edge intersection with its neighboring faces, and all faces must be reachable from any face.
- Inner-outer disjointedness: An inner surface must not intersect the outer surface at more than a point or a line; that is, there must be no overlapping areas with inner surfaces.

- No surface patch: No additional surfaces can be defined on the surfaces that make up the solid.
- Orientation: For all surfaces, the vertices must be aligned so that the normal vector (or surface normal, or "the normal") points to the outside of (away from) the outer solid. Thus, the volume of the outer solid must be greater than zero, and the volume of any inner solid must be less than zero.

For a composite solid (one or more solids connected to each other), these subprograms perform the following checks:

- Connectedness: All solids of a composite solid must share at least one face.
- Zero-volume intersections: Any intersections of the solids in a composite solid must have a volume of zero.

For a multisolid (one or more solids, each of which is a simple or composite solid), these subprograms perform the following check:

Disjointedness: Any two solids of a multisolid can share points or lines, but must not intersect in any other manner.

# 1.12 Geocoding

Geocoding is the process of converting tables of address data into standardized address, location, and possibly other data. The result of a geocoding operation includes the pair of longitude and latitude coordinates that correspond with the input address or location. For example, if the input address is 22 Monument Square, Concord, MA 01742, the longitude and latitude coordinates in the result of the geocoding operation may be (depending on the geocoding data provider) -71.34937 and 42.46101, respectively.

Given a geocoded address, you can perform proximity or location queries using a spatial engine, such as Oracle Spatial, or demographic analysis using tools and data from Oracle's business partners. In addition, you can use geocoded data with other spatial data such as block group, postal code, and county code for association with demographic information. Results of analyses or queries can be presented as maps, in addition to tabular formats, using third-party software integrated with Oracle Spatial.

For conceptual and usage information about the geocoding capabilities of Oracle Spatial, see Chapter 11. For reference information about the MDSYS.SDO\_GCDR PL/SQL package, see Chapter 23.

## 1.13 Spatial Java Application Programming Interface

Oracle Spatial provides a Java application programming interface (API) that includes the following packages:

- oracle.spatial.geometry provides support for the Spatial SQL SDO\_ GEOMETRY data type, which is documented in this guide.
- oracle.spatial.georaster provides support for the core GeoRaster features, which are documented in Oracle Spatial GeoRaster Developer's Guide.
- oracle.spatial.georaster.image provides support for generating Java images from a GeoRaster object or subset of a GeoRaster object, and for processing the images. These features are documented in Oracle Spatial GeoRaster Developer's Guide.

- oracle.spatial.georaster.sql provides support for wrapping the GeoRaster PL/SQL API, which is documented in Oracle Spatial GeoRaster Developer's Guide.
- oracle.spatial.network provides support for the Oracle Spatial network data model, which is documented in Oracle Spatial Topology and Network Data Models Developer's Guide.
- oracle.spatial.network.lod provides support for the load-on-demand (LOD) approach of network analysis in the Oracle Spatial network data model, which is documented in Oracle Spatial Topology and Network Data Models Developer's Guide.
- oracle.spatial.network.lod.config provides support for the configuration of load-on-demand (LOD) network analysis in the Oracle Spatial network data model, which is documented in Oracle Spatial Topology and Network Data Models Developer's Guide.
- oracle.spatial.topo provides support for the Oracle Spatial topology data model, which is documented in Oracle Spatial Topology and Network Data Models Developer's Guide.
- oracle.spatial.util provides classes that perform miscellaneous operations.

For detailed reference information about the classes and interfaces in these packages, see Oracle Spatial Java API Reference (Javadoc).

## 1.14 Predefined User Accounts Created by Spatial

During installation, Spatial creates user accounts that have the minimum privileges needed to perform their jobs. These accounts are created locked and expired; so if you need to use the accounts, you must unlock them. Table 1–2 lists the predefined user accounts created by Spatial.

Table 1–2 Predefined User Accounts Created by Spatial

| User Account              | Description                                                                                                    |
|---------------------------|----------------------------------------------------------------------------------------------------|
| MDDATA                    | The schema used by Oracle Spatial for storing data used by geocoding and routing applications. This is the default schema for Oracle software that accesses geocoding and routing data.                                                         |
| SPATIAL_CSW_ADMIN_<br>USR | The Catalog Services for the Web (CSW) account. It is used by<br>the Oracle Spatial CSW cache manager to load all record type<br>metadata, and record instances from the database into the<br>main memory for the record types that are cached. |
| SPATIAL_WFS_ADMIN_<br>USR | The Web Feature Service (WFS) account. It is used by the Oracle Spatial WFS cache manager to load all feature type metadata, and feature instances from the database into main memory for the feature types that are cached.                    |

For information about Oracle Database predefined user accounts, including how to secure these accounts, see Oracle Database 2 Day + Security Guide.

# 1.15 Performance and Tuning Information

Many factors can affect the performance of Oracle Spatial applications, such as the use of optimizer hints to influence the plan for query execution. This guide contains some information about performance and tuning where it is relevant to a particular topic. For example, Section 1.7.2 discusses R-tree quality and its possible effect on query

performance, and Section 1.9 explains why spatial operators provide better performance than procedures and functions.

In addition, more Spatial performance and tuning information is available in one or more white papers through the Oracle Technology Network (OTN). That information is often more detailed than what is in this guide, and it is periodically updated as a result of internal testing and consultations with Spatial users. To find that information on the OTN, go to

http://www.oracle.com/technology/products/spatial/

Look for material relevant to Spatial performance and tuning.

## 1.16 OGC and ISO Compliance

Oracle Spatial is conformant with Open Geospatial Consortium (OGC) Simple Features Specification 1.1.1 (Document 99-049), starting with Oracle Database release 10g (version 10.1.0.4). Conformance with the Geometry Types Implementation means that Oracle Spatial supports all the types, functions, and language constructs detailed in Section 3.2 of the specification.

Synonyms are created to match all OGC function names except for X(p Point) and Y(p Point). For these functions, you must use the names OGC\_X and OGC\_Y instead of just X and Y.

Oracle Spatial is conformant with the following International Organization for Standardization (ISO) standards:

- ISO 13249-3 SQL Multimedia and Application Packages Part 3: Spatial
- ISO 19101: Geographic information Reference model (definition of terms and approach)
- ISO 19109: Geographic information Rules for application schema (called the General Feature Model)
- ISO 19111: Geographic information Spatial referencing by coordinates (also OGC Abstract specification for coordinate reference systems)
- ISO 19118: Geographic information Encoding (GML 2.1 and GML 3.1.1)
- ISO 19107: Geographic information Spatial schema (also OGC Abstract specification for Geometry)

However, standards compliance testing for Oracle Spatial is ongoing, and compliance with more recent versions of standards or with new standards might be announced at any time. For current information about compliance with standards, see http://www.oracle.com/technology/products/spatial/.

# 1.17 Spatial Release (Version) Number

To check which release of Spatial you are running, use the SDO\_VERSION function. For example:

```
SELECT SDO_VERSION FROM DUAL;
SDO VERSION
11.1.0.0.0
```

# 1.18 Spatial Application Hardware Requirement Considerations

This section discusses some general guidelines that affect the amount of disk storage space and CPU power needed for applications that use Oracle Spatial. These guidelines are intended to supplement, not replace, any other guidelines you use for general application sizing.

The following characteristics of spatial applications can affect the need for storage space and CPU power:

- Data volumes: The amount of storage space needed for spatial objects depends on their complexity (precision of representation and number of points for each object). For example, storing one million point objects takes less space than storing one million road segments or land parcels. Complex natural features such as coastlines, seismic fault lines, rivers, and land types can require significant storage space if they are stored at a high precision.
- Query complexity: The CPU requirements for simple mapping queries, such as Select all features in this rectangle, are lower than for more complex queries, such as Find all seismic fault lines that cross this coastline.

# 1.19 Spatial Error Messages

Spatial error messages are documented in Oracle Database Error Messages.

Oracle error message documentation is only available in HTML. If you only have access to the Oracle Documentation DVD, you can browse the error messages by range. Once you find the specific range, use your browser's "find in page" feature to locate the specific message. When connected to the Internet, you can search for a specific error message using the error message search feature of the Oracle online documentation.

# 1.20 Spatial Examples

Oracle Spatial provides examples that you can use to reinforce your learning and to create models for coding certain operations. If you installed the demo files from the Oracle Database Examples media (see Oracle Database Examples Installation Guide), several examples are provided in the following directory:

\$ORACLE\_HOME/md/demo/examples

The following files in that directory are helpful for applications that use the Oracle Call Interface (OCI):

- readgeom.c and readgeom.h
- writegeom.c and writegeom.h

This guide also includes many examples in SQL and PL/SQL. One or more examples are usually provided with the reference information for each function or procedure, and several simplified examples are provided that illustrate table and index creation, combinations of functions and procedures, and advanced features:

- Inserting, indexing, and querying spatial data (Section 2.1)
- Coordinate systems (spatial reference systems) (Section 6.13)
- Linear referencing system (LRS) (Section 7.7)
- SDO\_GEOMETRY objects in function-based indexes (Section 9.2)

Complex queries (Appendix C)

# 1.21 README File for Spatial and Related Features

A README. txt file supplements the information in the following manuals: Oracle Spatial Developer's Guide (this manual), Oracle Spatial GeoRaster Developer's Guide, and Oracle Spatial Topology and Network Data Models Developer's Guide. This file is located at:

\$ORACLE\_HOME/md/doc/README.txt

# **Spatial Data Types and Metadata**

Oracle Spatial consists of a set of object data types, type methods, and operators, functions, and procedures that use these types. A geometry is stored as an object, in a single row, in a column of type SDO\_GEOMETRY. Spatial index creation and maintenance is done using basic DDL (CREATE, ALTER, DROP) and DML (INSERT, UPDATE, DELETE) statements.

This chapter starts with a simple example that inserts, indexes, and gueries spatial data. You may find it helpful to read this example quickly before you examine the detailed data type and metadata information later in the chapter.

This chapter contains the following major sections:

- Section 2.1, "Simple Example: Inserting, Indexing, and Querying Spatial Data"
- Section 2.2, "SDO\_GEOMETRY Object Type"
- Section 2.3, "SDO\_GEOMETRY Methods"
- Section 2.4, "SDO\_GEOMETRY Constructors"
- Section 2.5, "TIN-Related Object Types"
- Section 2.6, "Point Cloud-Related Object Types"
- Section 2.7, "Geometry Examples"
- Section 2.8, "Geometry Metadata Views"
- Section 2.9, "Spatial Index-Related Structures"
- Section 2.10, "Unit of Measurement Support"

## 2.1 Simple Example: Inserting, Indexing, and Querying Spatial Data

This section presents a simple example of creating a spatial table, inserting data, creating the spatial index, and performing spatial queries. It refers to concepts that were explained in Chapter 1 and that will be explained in other sections of this chapter.

The scenario is a soft drink manufacturer that has identified geographical areas of marketing interest for several products (colas). The colas could be those produced by the company or by its competitors, or some combination. Each area of interest could represent any user-defined criterion: for example, an area where that cola has the majority market share, or where the cola is under competitive pressure, or where the cola is believed to have significant growth potential. Each area could be a neighborhood in a city, or a part of a state, province, or country.

Figure 2–1 shows the areas of interest for four colas.

15 14 13 12 11 10 9 cola\_d 8 7 6 cola\_b cola a 5 С cola 3

Figure 2–1 Areas of Interest for the Simple Example

Example 2–1 performs the following operations:

- Creates a table (COLA\_MARKETS) to hold the spatial data
- Inserts rows for four areas of interest (cola\_a, cola\_b, cola\_c, cola\_d)

2 3 4 5 6 7 8 9 10 11 12 13 14 15

- Updates the USER\_SDO\_GEOM\_METADATA view to reflect the dimensional information for the areas
- Creates a spatial index (COLA\_SPATIAL\_IDX)
- Performs some spatial queries

Many concepts and techniques in Example 2–1 are explained in detail in other sections of this chapter.

#### Example 2-1 Simple Example: Inserting, Indexing, and Querying Spatial Data

```
-- Create a table for cola (soft drink) markets in a
-- given geography (such as city or state).
-- Each row will be an area of interest for a specific
-- cola (for example, where the cola is most preferred
-- by residents, where the manufacturer believes the
-- cola has growth potential, and so on).
-- (For restrictions on spatial table and column names, see
-- Section 2.8.1 and Section 2.8.2.)
CREATE TABLE cola_markets (
 mkt_id NUMBER PRIMARY KEY,
 name VARCHAR2(32),
 shape SDO_GEOMETRY);
-- The next INSERT statement creates an area of interest for
-- Cola A. This area happens to be a rectangle.
-- The area could represent any user-defined criterion: for
-- example, where Cola A is the preferred drink, where
-- Cola A is under competitive pressure, where Cola A
-- has strong growth potential, and so on.
```

```
INSERT INTO cola_markets VALUES(
 1.
  'cola_a',
 SDO_GEOMETRY(
    2003, -- two-dimensional polygon
    NULL,
   NULL.
    SDO_ELEM_INFO_ARRAY(1,1003,3), -- one rectangle (1003 = exterior)
    SDO_ORDINATE_ARRAY(1,1, 5,7) -- only 2 points needed to
          -- define rectangle (lower left and upper right) with
          -- Cartesian-coordinate data
 )
);
-- The next two INSERT statements create areas of interest for
-- Cola B and Cola C. These areas are simple polygons (but not
-- rectangles).
INSERT INTO cola_markets VALUES(
 2,
  'cola_b',
  SDO_GEOMETRY (
    2003, -- two-dimensional polygon
   NULL,
   NULL.
    SDO_ELEM_INFO_ARRAY(1,1003,1), -- one polygon (exterior polygon ring)
    SDO_ORDINATE_ARRAY(5,1, 8,1, 8,6, 5,7, 5,1)
 )
);
INSERT INTO cola_markets VALUES(
 3,
  'cola_c',
 SDO_GEOMETRY(
    2003, -- two-dimensional polygon
    NULL,
   NULT.
    SDO_ELEM_INFO_ARRAY(1,1003,1), -- one polygon (exterior polygon ring)
    SDO_ORDINATE_ARRAY(3,3, 6,3, 6,5, 4,5, 3,3)
 )
);
-- Now insert an area of interest for Cola D. This is a
-- circle with a radius of 2. It is completely outside the
-- first three areas of interest.
INSERT INTO cola_markets VALUES(
 4,
  'cola_d',
 SDO_GEOMETRY(
    2003, -- two-dimensional polygon
   NULL,
   NULL,
    SDO_ELEM_INFO_ARRAY(1,1003,4), -- one circle
    SDO_ORDINATE_ARRAY(8,7, 10,9, 8,11)
 )
);
-- UPDATE METADATA VIEW --
```

```
-- Update the USER_SDO_GEOM_METADATA view. This is required
-- before the Spatial index can be created. Do this only once for each
-- layer (that is, table-column combination; here: COLA_MARKETS and SHAPE).
INSERT INTO user_sdo_geom_metadata
   (TABLE_NAME,
    COLUMN_NAME,
    DIMINFO,
    SRID)
 VALUES (
  'cola_markets',
  'shape',
 SDO_DIM_ARRAY( -- 20X20 grid
   SDO_DIM_ELEMENT('X', 0, 20, 0.005),
   SDO_DIM_ELEMENT('Y', 0, 20, 0.005)
    ),
 NULL -- SRID
);
-- CREATE THE SPATIAL INDEX --
_____
CREATE INDEX cola_spatial_idx
  ON cola markets(shape)
  INDEXTYPE IS MDSYS.SPATIAL_INDEX;
-- Preceding statement created an R-tree index.
______
-- PERFORM SOME SPATIAL OUERIES --
______
-- Return the topological intersection of two geometries.
SELECT SDO_GEOM.SDO_INTERSECTION(c_a.shape, c_c.shape, 0.005)
  FROM cola_markets c_a, cola_markets c_c
  WHERE c_a.name = 'cola_a' AND c_c.name = 'cola_c';
-- Do two geometries have any spatial relationship?
SELECT SDO_GEOM.RELATE(c_b.shape, 'anyinteract', c_d.shape, 0.005)
 FROM cola_markets c_b, cola_markets c_d
 WHERE c_b.name = 'cola_b' AND c_d.name = 'cola_d';
-- Return the areas of all cola markets.
SELECT name, SDO_GEOM.SDO_AREA(shape, 0.005) FROM cola_markets;
-- Return the area of just cola_a.
SELECT c.name, SDO_GEOM.SDO_AREA(c.shape, 0.005) FROM cola_markets c
  WHERE c.name = 'cola_a';
-- Return the distance between two geometries.
SELECT SDO_GEOM.SDO_DISTANCE(c_b.shape, c_d.shape, 0.005)
  FROM cola_markets c_b, cola_markets c_d
  WHERE c_b.name = 'cola_b' AND c_d.name = 'cola_d';
-- Is a geometry valid?
SELECT c.name, SDO GEOM. VALIDATE GEOMETRY WITH CONTEXT (c.shape, 0.005)
  FROM cola_markets c WHERE c.name = 'cola_c';
-- Is a layer valid? (First, create the results table.)
CREATE TABLE val_results (sdo_rowid ROWID, result VARCHAR2(2000));
CALL SDO_GEOM.VALIDATE_LAYER_WITH_CONTEXT('COLA_MARKETS', 'SHAPE',
```

```
'VAL_RESULTS', 2);
SELECT * from val_results;
```

# 2.2 SDO\_GEOMETRY Object Type

With Spatial, the geometric description of a spatial object is stored in a single row, in a single column of object type SDO\_GEOMETRY in a user-defined table. Any table that has a column of type SDO\_GEOMETRY must have another column, or set of columns, that defines a unique primary key for that table. Tables of this sort are sometimes referred to as spatial tables or spatial geometry tables.

Oracle Spatial defines the object type SDO\_GEOMETRY as:

```
CREATE TYPE sdo_geometry AS OBJECT (
 SDO_GTYPE NUMBER,
 SDO_SRID NUMBER,
 SDO_POINT SDO_POINT_TYPE,
 SDO_ELEM_INFO SDO_ELEM_INFO_ARRAY,
SDO_ORDINATES SDO_ORDINATE_ARRAY);
```

Oracle Spatial also defines the SDO\_POINT\_TYPE, SDO\_ELEM\_INFO\_ARRAY, and SDO\_ORDINATE\_ARRAY types, which are used in the SDO\_GEOMETRY type definition, as follows:

```
CREATE TYPE sdo_point_type AS OBJECT (
  X NUMBER,
  Y NUMBER,
  Z NUMBER);
CREATE TYPE sdo_elem_info_array AS VARRAY (1048576) of NUMBER;
CREATE TYPE sdo_ordinate_array AS VARRAY (1048576) of NUMBER;
```

Because the maximum SDO ORDINATE ARRAY size is 1,048,576 numbers, the maximum number of vertices in an SDO\_GEOMETRY object depends on the number of dimensions per vertex: 524,288 for two dimensions, 349,525 for three dimensions, and 262,144 for four dimensions.

The sections that follow describe the semantics of each SDO\_GEOMETRY attribute, and then describe some usage considerations (Section 2.2.6).

The SDO\_GEOMETRY object type has methods that provide convenient access to some of the attributes. These methods are described in Section 2.3.

Some Spatial data types are described in locations other than this section:

- Section 11.2 describes data types for geocoding.
- Oracle Spatial GeoRaster Developer's Guide describes data types for Oracle Spatial GeoRaster.
- Oracle Spatial Topology and Network Data Models Developer's Guide describes data types for the Oracle Spatial topology data model.

#### 2.2.1 SDO GTYPE

The SDO\_GTYPE attribute indicates the type of the geometry. Valid geometry types correspond to those specified in the Geometry Object Model for the OGIS Simple Features for SQL specification (with the exception of Surfaces). The numeric values differ from those given in the OGIS specification, but there is a direct correspondence between the names and semantics where applicable.

The SDO\_GTYPE value is 4 digits in the format *DLTT*, where:

- D identifies the number of dimensions (2, 3, or 4)
- *L* identifies the linear referencing measure dimension for a three-dimensional linear referencing system (LRS) geometry, that is, which dimension (3 or 4) contains the measure value. For a non-LRS geometry, or to accept the Spatial default of the last dimension as the measure for an LRS geometry, specify 0. For information about the linear referencing system (LRS), see Chapter 7.
- TT identifies the geometry type (00 through 09, with 10 through 99 reserved for future use).

Table 2–1 shows the valid SDO\_GTYPE values. The Geometry Type and Description values reflect the OGIS specification.

Table 2-1 Valid SDO\_GTYPE Values

| Value | Geometry Type                | Description                                                                                                    |
|-------|------------------------------|----------------------------------------------------------------------------------------------------|
| DL00  | UNKNOWN_<br>GEOMETRY         | Spatial ignores this geometry.                                                                                                    |
| DL01  | POINT                        | Geometry contains one point.                                                                                                    |
| DL02  | LINE or CURVE                | Geometry contains one line string that can contain straight or circular arc segments, or both. (LINE and CURVE are synonymous in this context.)                                  |
| DL03  | POLYGON or<br>SURFACE        | Geometry contains one polygon with or without holes, or one surface consisting of one or more polygons. In a three-dimensional polygon, all points must be on the same plane.    |
| DL04  | COLLECTION                   | Geometry is a heterogeneous collection of elements. COLLECTION is a superset that includes all other types.                                                                      |
| DL05  | MULTIPOINT                   | Geometry has one or more points. (MULTIPOINT is a superset of POINT.)                                                                                                    |
| DL06  | MULTILINE or<br>MULTICURVE   | Geometry has one or more line strings. (MULTILINE and MULTICURVE are synonymous in this context, and each is a superset of both LINE and CURVE.)                                 |
| DL07  | MULTIPOLYGON or MULTISURFACE | Geometry can have multiple, disjoint polygons (more than one exterior boundary). or surfaces (MULTIPOLYGON is a superset of POLYGON, and MULTISURFACE is a superset of SURFACE.) |
| DL08  | SOLID                        | Geometry consists of multiple surfaces and is completely enclosed in a three-dimensional space. Can be a cuboid or a frustum.                                                    |
| DL09  | MULTISOLID                   | Geometry can have multiple, disjoint solids (more than one exterior boundary). (MULTISOLID is a superset of SOLID.)                                                              |

 $<sup>^{1}\,\,</sup>$  For a polygon with holes, enter the exterior boundary first, followed by any interior boundaries.

The *D* in the Value column of Table 2–1 is the number of dimensions: 2, 3, or 4. For example, an SDO\_GTYPE value of 2003 indicates a two-dimensional polygon. The number of dimensions reflects the number of ordinates used to represent each vertex (for example, *X*,*Y* for two-dimensional objects).

In any given layer (column), all geometries must have the same number of dimensions. For example, you cannot mix two-dimensional and three-dimensional data in the same layer.

The following methods are available for returning the individual *DLTT* components of the SDO\_GTYPE for a geometry object: Get\_Dims, Get\_LRS\_Dim, and Get\_Gtype. These methods are described in Section 2.3.

For more information about SDO\_GTYPE values for three-dimensional geometries, see Table 1–1 in Section 1.11.

#### 2.2.2 SDO\_SRID

The SDO\_SRID attribute can be used to identify a coordinate system (spatial reference system) to be associated with the geometry. If SDO\_SRID is null, no coordinate system is associated with the geometry. If SDO SRID is not null, it must contain a value from the SRID column of the SDO\_COORD\_REF\_SYS table (described in Section 6.7.9), and this value must be inserted into the SRID column of the USER\_SDO\_GEOM\_ METADATA view (described in Section 2.8).

All geometries in a geometry column must have the same SDO\_SRID value if a spatial index will be built on that column.

For information about coordinate systems, see Chapter 6.

#### 2.2.3 SDO POINT

The SDO\_POINT attribute is defined using the SDO\_POINT\_TYPE object type, which has the attributes X, Y, and Z, all of type NUMBER. (The SDO\_POINT\_TYPE definition is shown in Section 2.2.) If the SDO\_ELEM\_INFO and SDO\_ORDINATES arrays are both null, and the SDO\_POINT attribute is non-null, then the X, Y, and Z values are considered to be the coordinates for a point geometry. Otherwise, the SDO\_ POINT attribute is ignored by Spatial. You should store point geometries in the SDO\_ POINT attribute for optimal storage; and if you have only point geometries in a layer, it is strongly recommended that you store the point geometries in the SDO\_POINT attribute.

Section 2.7.5 illustrates a point geometry and provides examples of inserting and querying point geometries.

> **Note:** Do not use the SDO\_POINT attribute in defining a linear referencing system (LRS) point or an oriented point. For information about LRS, see Chapter 7. For information about oriented points, see Section 2.7.6.

#### 2.2.4 SDO\_ELEM\_INFO

The SDO ELEM INFO attribute is defined using a varying length array of numbers. This attribute lets you know how to interpret the ordinates stored in the SDO\_ ORDINATES attribute (described in Section 2.2.5).

Each triplet set of numbers is interpreted as follows:

SDO\_STARTING\_OFFSET -- Indicates the offset within the SDO\_ORDINATES array where the first ordinate for this element is stored. Offset values start at 1 and not at 0. Thus, the first ordinate for the first element will be at SDO\_ GEOMETRY.SDO\_ORDINATES(1). If there is a second element, its first ordinate will be at SDO GEOMETRY.SDO ORDINATES(*n*), where *n* reflects the position within the SDO\_ORDINATE\_ARRAY definition (for example, 19 for the 19th number, as in Figure 2–4 in Section 2.7.2).

SDO\_ETYPE -- Indicates the type of the element. Valid values are shown in

SDO\_ETYPE values 1, 2, 1003, and 2003 are considered *simple elements*. They are defined by a single triplet entry in the SDO\_ELEM\_INFO array. For SDO\_ETYPE values 1003 and 2003, the first digit indicates exterior (1) or interior (2):

1003: exterior polygon ring (must be specified in counterclockwise order)

2003: interior polygon ring (must be specified in clockwise order)

**Note:** The use of 3 as an SDO\_ETYPE value for polygon ring elements in a single geometry is discouraged. You should specify 3 only if you do not know if the simple polygon is exterior or interior, and you should then upgrade the table or layer to the current format using the SDO\_MIGRATE.TO\_CURRENT procedure, described in Chapter 26.

You cannot mix 1-digit and 4-digit SDO\_ETYPE values in a single geometry.

SDO\_ETYPE values 4, 1005, 2005, 1006, and 2006 are considered compound elements. They contain at least one header triplet with a series of triplet values that belong to the compound element. For 4-digit SDO\_ETYPE values, the first digit indicates *exterior* (1) or *interior* (2):

1005: exterior polygon ring (must be specified in counterclockwise order)

2005: interior polygon ring (must be specified in clockwise order)

1006: exterior surface consisting of one or more polygon rings

2006: interior surface in a solid element

1007: solid element

The elements of a compound element are contiguous. The last point of a subelement in a compound element is the first point of the next subelement. The point is not repeated.

SDO\_INTERPRETATION -- Means one of two things, depending on whether or not SDO\_ETYPE is a compound element.

If SDO\_ETYPE is a compound element (4, 1005, or 2005), this field specifies how many subsequent triplet values are part of the element.

If the SDO\_ETYPE is not a compound element (1, 2, 1003, or 2003), the interpretation attribute determines how the sequence of ordinates for this element is interpreted. For example, a line string or polygon boundary may be made up of a sequence of connected straight line segments or circular arcs.

Descriptions of valid SDO\_ETYPE and SDO\_INTERPRETATION value pairs are given in Table 2–2.

If a geometry consists of more than one element, then the last ordinate for an element is always one less than the starting offset for the next element. The last element in the geometry is described by the ordinates from its starting offset to the end of the SDO\_ ORDINATES varying length array.

For compound elements (SDO\_ETYPE values 4, 1005, or 2005), a set of n triplets (one for each subelement) is used to describe the element. It is important to remember that subelements of a compound element are contiguous. The last point of a subelement is the first point of the next subelement. For subelements 1 through *n*-1, the end point of one subelement is the same as the starting point of the next subelement. The starting point for subelements 2...*n*-2 is the same as the end point of subelement 1...*n*-1. The last ordinate of subelement *n* is either the starting offset minus 1 of the next element in the geometry, or the last ordinate in the SDO\_ORDINATES varying length array.

The current size of a varying length array can be determined by using the function varray\_variable.Count in PL/SQL or OCICollSize in the Oracle Call Interface (OCI).

The semantics of each SDO\_ETYPE element and the relationship between the SDO\_ ELEM\_INFO and SDO\_ORDINATES varying length arrays for each of these SDO\_ ETYPE elements are given in Table 2–2.

Table 2–2 Values and Semantics in SDO\_ELEM\_INFO

| SDO_<br>ETYPE   | SDO_<br>INTERPRETATION | Meaning                                                                                                    |
|-----------------|------------------------|----------------------------------------------------------------------------------------------------|
| 0               | (any numeric value)    | Type 0 (zero) element. Used to model geometry types not supported by Oracle Spatial. For more information, see Section 2.7.7.                                                                                                    |
| 1               | 1                      | Point type.                                                                                                    |
| 1               | 0                      | Orientation for an oriented point. For more information, see Section 2.7.6.                                                                                                    |
| 1               | <i>n</i> > 1           | Point cluster with <i>n</i> points.                                                                                                    |
| 2               | 1                      | Line string whose vertices are connected by straight line segments.                                                                                                    |
| 2               | 2                      | Line string made up of a connected sequence of circular arcs.                                                                                                    |
|                 |                        | Each circular arc is described using three coordinates: the start point of the arc, any point on the arc, and the end point of the arc. The coordinates for a point designating the end of one arc and the start of the next arc are not repeated. For example, five coordinates are used to describe a line string made up of two connected circular arcs. Points 1, 2, and 3 define the first arc, and points 3, 4, and 5 define the second arc, where point 3 is only stored once.                                                                          |
| 1003 or<br>2003 | 1                      | Simple polygon whose vertices are connected by straight line segments. You must specify a point for each vertex; and the last point specified must be exactly the same point as the first (within the tolerance value), to close the polygon. For example, for a 4-sided polygon, specify 5 points, with point 5 the same as point 1.                                                                                                    |
| 1003 or<br>2003 | 2                      | Polygon made up of a connected sequence of circular arcs that closes on itself. The end point of the last arc is the same as the start point of the first arc.                                                                                                    |
|                 |                        | Each circular arc is described using three coordinates: the start point of the arc, any point on the arc, and the end point of the arc. The coordinates for a point designating the end of one arc and the start of the next arc are not repeated. For example, five coordinates are used to describe a polygon made up of two connected circular arcs. Points 1, 2, and 3 define the first arc, and points 3, 4, and 5 define the second arc. The coordinates for points 1 and 5 must be the same (tolerance is not considered), and point 3 is not repeated. |

Table 2–2 (Cont.) Values and Semantics in SDO\_ELEM\_INFO

| SDO_<br>ETYPE   | SDO_<br>INTERPRETATION | Meaning                                                                                                    |
|-----------------|------------------------|----------------------------------------------------------------------------------------------------|
| 1003 or<br>2003 | 3                      | Rectangle type (sometimes called <i>optimized rectangle</i> ). A bounding rectangle such that only two points, the lower-left and the upper-right, are required to describe it. The rectangle type can be used with geodetic or non-geodetic data. However, with geodetic data, use this type only to create a query window (not for storing objects in the database). |
|                 |                        | For information about using this type with geodetic data, including examples, see Section 6.2.4. For information about creating three-dimensional optimized rectangles, see Section 1.11.3.                                                                                                    |
| 1003 or<br>2003 | 4                      | Circle type. Described by three distinct non-colinear points, all on the circumference of the circle.                                                                                                    |
| 4               | n > 1                  | Compound line string with some vertices connected by straight line segments and some by circular arcs. The value $n$ in the Interpretation column specifies the number of contiguous subelements that make up the line string.                                                                                                    |
|                 |                        | The next <i>n</i> triplets in the SDO_ELEM_INFO array describe each of these subelements. The subelements can only be of SDO_ETYPE 2. The last point of a subelement is the first point of the next subelement, and must not be repeated.                                                                                                    |
|                 |                        | See Section 2.7.3 and Figure 2–5 for an example of a compound line string geometry.                                                                                                    |
| 1005 or<br>2005 | <i>n</i> > 1           | Compound polygon with some vertices connected by straight line segments and some by circular arcs. The value $n$ in the Interpretation column specifies the number of contiguous subelements that make up the polygon.                                                                                                    |
|                 |                        | The next <i>n</i> triplets in the SDO_ELEM_INFO array describe each of these subelements. The subelements can only be of SDO_ETYPE 2. The end point of a subelement is the start point of the next subelement, and it must not be repeated. The start and end points of the polygon must be exactly the same point (tolerance is ignored).                             |
|                 |                        | See Section 2.7.4 and Figure 2–6 for an example of a compound polygon geometry.                                                                                                    |
| 1006 or<br>2006 | n > 1                  | Surface consisting of one or more polygons, with each edge shared by no more than two polygons. A surface contains an area but not a volume. The value $n$ in the Interpretation column specifies the number of polygons that make up the surface.                                                                                                    |
|                 |                        | The next $n$ triplets in the SDO_ELEM_INFO array describe each of these polygon subelements.                                                                                                    |
|                 |                        | A surface can be two-dimensional or three-dimensional. For an explanation of three-dimensional support in Spatial, see Section 1.11.                                                                                                    |

Table 2–2 (Cont.) Values and Semantics in SDO\_ELEM\_INFO

| SDO_<br>ETYPE | SDO_<br>INTERPRETATION | Meaning                                                                                                    |
|---------------|------------------------|----------------------------------------------------------------------------------------------------|
| 1007          | n > 1                  | Solid consisting of multiple surfaces that are completely enclosed in a three-dimensional space, so that the solid has an interior volume. A solid element can have one exterior surface defined by the 1006 elements and zero or more interior boundaries defined by the 2006 elements. The value <i>n</i> in the Interpretation column specifies the number of surfaces that make up the solid. |
|               |                        | The next <i>n</i> triplets in the SDO_ELEM_INFO array describe each of these surface subelements and the polygon subelements of each surface.                                                                                                    |
|               |                        | If <i>n</i> is 3, the solid is an <i>optimized box</i> , such that only two three-dimensional points are required to define it: one with minimum values for the box in the X, Y, and Z dimensions and another with maximum values for the box in the X, Y, and Z dimensions. For example: SDO_GEOMETRY (3008, NULL, NULL, SDO_ELEM_INFO_ARRAY(1,1007,3), SDO_ORDINATE_ARRAY(1,1,1,3,3,3))         |
|               |                        | For an explanation of three-dimensional support in Spatial, see Section 1.11.                                                                                                    |

#### 2.2.5 SDO\_ORDINATES

The SDO\_ORDINATES attribute is defined using a varying length array (1048576) of NUMBER type that stores the coordinate values that make up the boundary of a spatial object. This array must always be used in conjunction with the SDO\_ELEM\_ INFO varying length array. The values in the array are ordered by dimension. For example, a polygon whose boundary has four two-dimensional points is stored as {X1, Y1, X2, Y2, X3, Y3, X4, Y4, X1, Y1}. If the points are three-dimensional, then they are stored as {X1, Y1, Z1, X2, Y2, Z2, X3, Y3, Z3, X4, Y4, Z4, X1, Y1, Z1}. The number of dimensions associated with each point is stored as metadata in the xxx\_SDO\_GEOM\_ METADATA views, described in Section 2.8.

The values in the SDO\_ORDINATES array must all be valid and non-null. There are no special values used to delimit elements in a multielement geometry. The start and end points for the sequence describing a specific element are determined by the STARTING OFFSET values for that element and the next element in the SDO ELEM INFO array, as explained in Section 2.2.4. The offset values start at 1. SDO\_ ORDINATES(1) is the first ordinate of the first point of the first element.

### 2.2.6 Usage Considerations

You should use the SDO\_GTYPE values as shown in Table 2–1; however, Spatial does not check or enforce all geometry consistency constraints. Spatial does check the following:

- For SDO\_GTYPE values d001 and d005, any subelement not of SDO\_ETYPE 1 is ignored.
- For SDO\_GTYPE values d002 and d006, any subelement not of SDO\_ETYPE 2 or 4 is ignored.
- For SDO\_GTYPE values d003 and d007, any subelement not of SDO\_ETYPE 3 or 5 is ignored. (This includes SDO\_ETYPE variants 1003, 2003, 1005, and 2005, which are explained in Section 2.2.4).

The SDO\_GEOM.VALIDATE\_GEOMETRY\_WITH\_CONTEXT function can be used to evaluate the consistency of a single geometry object or of all geometry objects in a specified feature table.

### 2.3 SDO\_GEOMETRY Methods

The SDO\_GEOMETRY object type (described in Section 2.2) has methods (member functions) that retrieve information about a geometry object. Table 2–3 lists these methods.

Table 2-3 SDO\_GEOMETRY Methods

| Name        | Returns | Description                                                                                                    |
|-------------|---------|----------------------------------------------------------------------------------------------------|
| Get_Dims    | NUMBER  | Returns the number of dimensions of a geometry object, as specified in its SDO_GTYPE value. In Oracle Spatial, the Get_Dims and ST_CoordDim methods return the same result.                                                                                                    |
| Get_GType   | NUMBER  | Returns the geometry type of a geometry object, as specified in its SDO_GTYPE value.                                                                                                    |
| Get_LRS_Dim | NUMBER  | Returns the measure dimension of an LRS geometry object, as specified in its SDO_GTYPE value.                                                                                                    |
|             |         | A return value of 0 indicates that the geometry is a standard (non-LRS) geometry, or is an LRS geometry in the format before release 9.0.1 and with measure as the default (last) dimension; 3 indicates that the third dimension contains the measure information; 4 indicates that the fourth dimension contains the measure information. |
| Get_WKB     | BLOB    | Returns the well-known binary (WKB) format of a geometry object. (The returned object does not include any SRID information.)                                                                                                    |
| Get_WKT     | CLOB    | Returns the well-known text (WKT) format (explained in Section 6.8.1.1) of a geometry object. (The returned object does not include any SRID information.)                                                                                                    |
| ST_CoordDim | NUMBER  | Returns the coordinate dimension (as defined by the ISO/IEC SQL Multimedia standard) of a geometry object. In Oracle Spatial, the Get_Dims and ST_CoordDim methods return the same result.                                                                                                    |
| ST_IsValid  | NUMBER  | Returns 0 if a geometry object is invalid or 1 if it is valid. (The ISO/IEC SQL Multimedia standard uses the term <i>well formed</i> for <i>valid</i> in this context.)                                                                                                    |
|             |         | This method uses 0.001 as the tolerance value. (Tolerance is explained in Section 1.5.5.) To specify a different tolerance value or to learn more about why a geometry is invalid, use the SDO_GEOM.VALIDATE_GEOMETRY_WITH_CONTEXT function, which is documented in Chapter 24.                                                             |

Example 2–2 shows most of the SDO\_GEOMETRY methods. (The Get\_WKB method is not included because its output cannot be displayed by SQL\*Plus.)

#### Example 2–2 SDO\_GEOMETRY Methods

```
SELECT c.shape.Get_Dims()
 FROM cola_markets c WHERE c.name = 'cola_b';
C.SHAPE.GET_DIMS()
-----
```

```
SELECT c.shape.Get_GType()
 FROM cola_markets c WHERE c.name = 'cola_b';
C.SHAPE.GET_GTYPE()
_____
SELECT a.route_geometry.Get_LRS_Dim()
 FROM lrs_routes a WHERE a.route_id = 1;
A.ROUTE_GEOMETRY.GET_LRS_DIM()
SELECT c.shape.Get_WKT()
 FROM cola_markets c WHERE c.name = 'cola_b';
C.SHAPE.GET WKT()
POLYGON ((5.0 1.0, 8.0 1.0, 8.0 6.0, 5.0 7.0, 5.0 1.0))
SELECT c.shape.ST_CoordDim()
 FROM cola_markets c WHERE c.name = 'cola_b';
C. SHAPE, ST COORDDIM()
______
SELECT c.shape.ST_IsValid()
 FROM cola_markets c WHERE c.name = 'cola_b';
C.SHAPE.ST_ISVALID()
-----
```

# 2.4 SDO\_GEOMETRY Constructors

The SDO\_GEOMETRY object type (described in Section 2.2) has constructors that create a geometry object from a well-known text (WKT) string in CLOB or VARCHAR2 format, or from a well-known binary (WKB) object in BLOB format. The following constructor formats are available:

```
SDO_GEOMETRY(wkt CLOB, srid NUMBER DEFAULT NULL);
SDO_GEOMETRY(wkt VARCHAR2, srid NUMBER DEFAULT NULL);
SDO_GEOMETRY(wkb BLOB, srid NUMBER DEFAULT NULL);
```

If the created geometry is inserted into a table, the SRID value used with the constructor must match the SDO\_SRID value of the geometries in the table.

The following simple example constructs a point geometry using a well-known text string. (In a WKT, spaces separate ordinates of a vertex, and commas separate vertices.)

```
SELECT SDO_GEOMETRY('POINT(-79 37)') FROM DUAL;
SDO_GEOMETRY('POINT(-7937)')(SDO_GTYPE, SDO_SRID, SDO_POINT(X, Y, Z), SDO_ELEM_I
------
SDO_GEOMETRY(2001, NULL, SDO_POINT_TYPE(-79, 37, NULL), NULL, NULL)
```

Example 2–3 shows SDO\_GEOMETRY constructors that create geometry objects, insert the objects into a table, and display the objects that were added to the table.

#### Example 2–3 SDO\_GEOMETRY Constructors to Create Geometries

```
DECLARE
 cola_b_wkb BLOB;
 cola_b_wkt_clob CLOB;
  cola_b_wkt_varchar VARCHAR2(255);
  cola_b_geom SDO_GEOMETRY;
BEGIN
-- Get cola_b geometry into CLOB, VARCHAR2, and BLOB objects,
-- for use by the constructor.
SELECT c.shape.Get_WKT() INTO cola_b_wkt_clob
 FROM cola_markets c WHERE c.name = 'cola_b';
cola_b_wkt_varchar := cola_b_wkt_clob;
SELECT c.shape.Get WKB() INTO cola b wkb
 FROM cola_markets c WHERE c.name = 'cola_b';
-- Use some SDO_GEOMETRY constructors;
-- insert 3 geometries into the table; display the geometries later.
cola_b_geom := SDO_GEOMETRY(cola_b_wkt_clob);
INSERT INTO cola_markets VALUES (101, 'cola_b_from_clob', cola_b_geom);
cola_b_geom := SDO_GEOMETRY(cola_b_wkt_varchar);
INSERT INTO cola_markets VALUES (102, 'cola_b_from_varchar', cola_b_geom);
cola_b_geom := SDO_GEOMETRY(cola_b_wkb);
INSERT INTO cola_markets VALUES (103, 'cola_b_from_wkb', cola_b_geom);
END:
PL/SQL procedure successfully completed.
-- Display the geometries created using SDO_GEOMETRY constructors.
-- All three geometries are identical.
SELECT name, shape FROM cola_markets WHERE mkt_id > 100;
NAME
_____
SHAPE(SDO_GTYPE, SDO_SRID, SDO_POINT(X, Y, Z), SDO_ELEM_INFO, SDO_ORDINATES)
______
cola b from clob
SDO GEOMETRY (2003, NULL, NULL, SDO ELEM INFO ARRAY (1, 1003, 1), SDO ORDINATE ARR
AY(5, 1, 8, 1, 8, 6, 5, 7, 5, 1))
cola_b_from_varchar
SDO_GEOMETRY(2003, NULL, NULL, SDO_ELEM_INFO_ARRAY(1, 1003, 1), SDO_ORDINATE_ARR
AY(5, 1, 8, 1, 8, 6, 5, 7, 5, 1))
cola_b_from_wkb
SDO_GEOMETRY(2003, NULL, NULL, SDO_ELEM_INFO_ARRAY(1, 1003, 1), SDO_ORDINATE_ARR
AY(5, 1, 8, 1, 8, 6, 5, 7, 5, 1))
```

# 2.5 TIN-Related Object Types

This section describes the following object types related to support for triangulated irregular networks (TINs):

SDO TIN

- SDO\_TIN\_BLK\_TYPE
- SDO\_TIN\_BLK

# 2.5.1 SDO\_TIN Object Type

The description of a TIN is stored in a single row, in a single column of object type SDO\_TIN in a user-defined table. The object type SDO\_TIN is defined as:

```
CREATE TYPE sdo_tin AS OBJECT
   (base_table VARCHAR2(70),
base_table_col VARCHAR2(1024),
tin_id NUMBER.
blk_table VARCHAR2(70),
ptn_params VARCHAR2(1024),
tin_extent SDO_GEOMETRY,
tin_tol NUMBER,
     tin_tot_dimensions NUMBER,
     {\tt tin\_domain} \qquad \qquad {\tt SDO\_ORGSCL\_TYPE},
    tin_break_lines SDO_GEOMETRY, tin_stop_lines SDO_GEOMETRY, tin_void_rgns SDO_GEOMETRY,
     tin_val_attr_tables SDO_STRING_ARRAY,
     tin_other_attrs XMLTYPE);
```

The SDO\_TIN type has the attributes shown in Table 2–4.

Table 2-4 SDO\_TIN Type Attributes

| Attribute               | Explanation                                                                                                    |  |  |
|-------------------------|----------------------------------------------------------------------------------------------------|--|--|
| BASE_TABLE              | Name of the base table containing a column of type SDO_TIN                                                                                                    |  |  |
| BASE_TABLE_<br>COL      | Name of the column of type SDO_TIN in the base table                                                                                                    |  |  |
| TIN_ID                  | ID number for the TIN. (This unique ID number is generated by Spatial.)                                                                                                    |  |  |
| BLK_TABLE               | Name of the table that contains information about each block in the TIN. This table contains the columns shown in Table 2–5.                                                                                                    |  |  |
| PTN_PARAMS              | Parameters for partitioning the TIN                                                                                                    |  |  |
| TIN_EXTENT              | SDO_GEOMETRY object representing the spatial extent of the TIN (the minimum bounding object enclosing all objects in the TIN)                                                                                                    |  |  |
| TIN_TOL                 | Tolerance value for objects in the TIN. (For information about spatial tolerance, see Section 1.5.5.)                                                                                                    |  |  |
| TIN_TOT_<br>DIMENSIONS  | Total number of dimensions in the TIN. Includes spatial dimensions and any nonspatial dimensions, up to a maximum total of 9.                                                                                                    |  |  |
| TIN_DOMAIN              | (Not currently used.)                                                                                                    |  |  |
| TIN_BREAK_<br>LINES     | (Not currently used.)                                                                                                    |  |  |
| TIN_STOP_<br>LINES      | Line string or multiline string SDO_GEOMETRY object representing the stop line or lines in the TIN. Stop lines typically indicate places where the elevation lines are not continuous, such as the slope from the top to the bottom of a cliff. Such regions are to be excluded from the TIN. |  |  |
| TIN_VOID_<br>RGNS       | (Not currently used.).                                                                                                    |  |  |
| TIN_VAL_<br>ATTR_TABLES | SDO_STRING_ARRAY object specifying the names of any value attribute tables for the TIN. Type SDO_STRING_ARRAY is defined as VARRAY (1048576) OF VARCHAR2 (32).                                                                                                    |  |  |

Table 2–4 (Cont.) SDO\_TIN Type Attributes

| Attribute           | Explanation                                               |
|---------------------|-----------------------------------------------------------|
| TIN_OTHER_<br>ATTRS | XMLTYPE object specifying any other attributes of the TIN |

Figure 2–2 shows the storage model for TIN data, in which the TIN block table (specified in the BLK\_TABLE attribute of the SDO\_TIN type) stores the blocks associated with the SDO\_TIN object.

Figure 2-2 Storage of TIN Data

Spatial table containing TIN data, for each row:

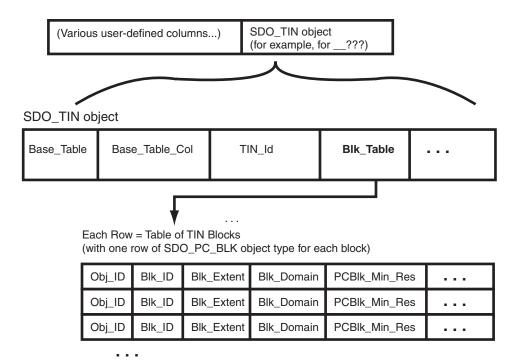

The TIN block table contains the columns shown in Table 2–5.

Table 2–5 Columns in the TIN Block Table

| Column Name | Data Type               | Purpose                      |
|-------------|-------------------------|------------------------------|
| BLK_ID      | NUMBER                  | ID number of the block.      |
| BLK_EXTENT  | SDO_<br>GEOMETRY        | Spatial extent of the block. |
| BLK_DOMAIN  | SDO_<br>ORGSCL_<br>TYPE | (Not currently used.)        |

Table 2–5 (Cont.) Columns in the TIN Block Table

| Column Name             | Data Type | Purpose                                                                                                    |  |
|-------------------------|-----------|----------------------------------------------------------------------------------------------------|--|
| PCBLK_MIN_RES           | NUMBER    | For point cloud data, the minimum resolution level at which the block is visible in a query. The block is retrieved only if the query window intersects the spatial extent of the block and if the minimum - maximum resolution interval of the block intersects the minimum - maximum resolution interval of the query. Usually, lower values mean farther from the view point, and higher values mean closer to the view point. |  |
| PCBLK_MAX_RES           | NUMBER    | For point cloud data, the maximum resolution level at which the block is visible in a query. The block is retrieved only if the query window intersects the spatial extent of the block and if the minimum - maximum resolution interval of the block intersects the minimum - maximum resolution interval of the query. Usually, lower values mean farther from the view point, and higher values mean closer to the view point. |  |
| NUM_POINTS              | NUMBER    | For point cloud data, the total number of points in the POINTS BLOB                                                                                                    |  |
| NUM_UNSORTED_<br>POINTS | NUMBER    | For point cloud data, the number of unsorted points in the POINTS BLOB                                                                                                    |  |
| PT_SORT_DIM             | NUMBER    | For point cloud data, the number of spatial dimensions for the points (2 or 3)                                                                                                    |  |
| POINTS                  | BLOB      | For point cloud data, BLOB containing the points.<br>Consists of an array of points, with the following<br>information for each point:                                                                                                    |  |
|                         |           | <ul> <li>d 8-byte IEEE doubles, where d is the point cloud<br/>total number of dimensions</li> </ul>                                                                                                    |  |
|                         |           | <ul> <li>4-byte big-endian integer for the BLK_ID value</li> </ul>                                                                                                    |  |
|                         |           | <ul> <li>4-byte big-endian integer for the PT_ID value</li> </ul>                                                                                                    |  |
| TR_LVL                  | NUMBER    | (Not currently used.)                                                                                                    |  |
| TR_RES                  | NUMBER    | (Not currently used.)                                                                                                    |  |
| NUM_TRIANGLES           | NUMBER    | Number of triangles in the TRIANGLES BLOB.                                                                                                    |  |
| TR_SORT_DIM             | NUMBER    | (Not currently used.)                                                                                                    |  |
| TRIANGLES               | BLOB      | BLOB containing the triangles. Consists of an array of triangles for the block:                                                                                                    |  |
|                         |           | ■ Each triangle is specified by three vertices.                                                                                                    |  |
|                         |           | <ul> <li>Each vertex is specified by the pair (BLK_ID, PT_ID),<br/>with each value being a 4-byte big-endian integer.</li> </ul>                                                                                                    |  |

For each BLOB in the POINTS column of the TIN block table:

- The total size is (*tdim*+1)\*8, where *tdim* is the total dimensionality of each block.
- The total size should be less than 5 MB for Oracle Database Release 11.1.0.6 or earlier; it should be less than 12 MB for Oracle Database Release 11.1.0.7 or later.

You can use an attribute name in a query on an object of SDO\_TIN. Example 2–4 shows part of a SELECT statement that queries the TIN\_EXTENT attribute of the TERRAIN column of a hypothetical LANDSCAPES table.

#### Example 2-4 SDO\_TIN Attribute in a Query

SELECT l.terrain.tin\_extent FROM landscapes 1 WHERE ...;

## 2.5.2 SDO\_TIN\_BLK\_TYPE and SDO\_TIN\_BLK Object Types

When you perform a clip operation using the SDO\_TIN\_PKG.CLIP\_TIN function, an object of SDO\_TIN\_BLK\_TYPE is returned, which is defined as TABLE OF SDO\_TIN\_ BLK.

The attributes of the SDO\_TIN\_BLK object type are the same as the columns in the TIN block table, which is described in Table 2–5 in Section 2.5.2.

# 2.6 Point Cloud-Related Object Types

This section describes the following object types related to support for point clouds:

- SDO PC
- SDO\_PC\_BLK

# 2.6.1 SDO\_PC Object Type

The description of a point cloud is stored in a single row, in a single column of object type SDO\_PC in a user-defined table. The object type SDO\_PC is defined as:

```
CREATE TYPE sdo_pc AS OBJECT
  (base_table VARCHAR2(70),
  base_table_col VARCHAR2(1024),
  pc_id NUMBER.

blk_table VARCHAR2(70),
ptn_params VARCHAR2(1024),
pc_extent SDO_GEOMETRY,
pc_tol NUMBER,
  pc_tot_dimensions NUMBER,
   pc_domain SDO_ORGSCL_TYPE,
   pc_val_attr_tables SDO_STRING_ARRAY,
```

The SDO\_PC type has the attributes shown in Table 2–6.

Table 2-6 SDO\_PC Type Attributes

| Attribute          | Explanation                                                                                                    |
|--------------------|----------------------------------------------------------------------------------------------------|
| BASE_TABLE         | Name of the base table containing a column of type SDO_PC                                                                                     |
| BASE_TABLE_<br>COL | Name of the column of type SDO_PC in the base table                                                                                           |
| PC_ID              | ID number for the point cloud. (This unique ID number is generated by Spatial.)                                                               |
| BLK_TABLE          | Name of the table that contains information about each block in the point cloud. This table contains the columns shown in Table 2–7.          |
| PTN_PARAMS         | Parameters for partitioning the point cloud                                                                                                   |
| PC_EXTENT          | SDO_GEOMETRY object representing the spatial extent of the point cloud (the minimum bounding object enclosing all objects in the point cloud) |
| PC_TOL             | Tolerance value for points in the point cloud. (For information about spatial tolerance, see Section 1.5.5.)                                  |

Table 2–6 (Cont.) SDO\_PC Type Attributes

| Attribute              | Explanation                                                                                                    |
|------------------------|----------------------------------------------------------------------------------------------------|
| PC_TOT_<br>DIMENSIONS  | Total number of dimensions in the point cloud. Includes spatial dimensions and any nonspatial dimensions, up to a maximum total of 9.                                  |
| PC_DOMAINS             | (Not currently used.)                                                                                                    |
| PC_VAL_<br>ATTR_TABLES | SDO_STRING_ARRAY object specifying the names of any value attribute tables for the point cloud. Type SDO_STRING_ARRAY is defined as VARRAY (1048576) OF VARCHAR2 (32). |
| PC_OTHER_<br>ATTRS     | XMLTYPE object specifying any other attributes of the point cloud                                                                                                    |

The point cloud block table (specified in the BLK\_TABLE attribute of the SDO\_PC type) contains the columns shown in Table 2–7.

Table 2–7 Columns in the Point Cloud Block Table

| Column Name             | Data Type               | Purpose                                                                                                    |  |
|-------------------------|-------------------------|----------------------------------------------------------------------------------------------------|--|
| OBJ_ID                  | NUMBER                  | ID number of the point cloud object.                                                                                                    |  |
| BLK_ID                  | NUMBER                  | ID number of the block.                                                                                                    |  |
| BLK_EXTENT              | SDO_<br>GEOMETRY        | Spatial extent of the block.                                                                                                    |  |
| BLK_DOMAIN              | SDO_<br>ORGSCL_<br>TYPE | (Not currently used.)                                                                                                    |  |
| PCBLK_MIN_RES           | NUMBER                  | For point cloud data, the minimum resolution level at which the block is visible in a query. The block is retrieved only if the query window intersects the spatial extent of the block and if the minimum - maximum resolution interval of the block intersects the minimum - maximum resolution interval of the query. Usually, lower values mean farther from the view point, and higher values mean closer to the view point. |  |
| PCBLK_MAX_RES           | NUMBER                  | For point cloud data, the maximum resolution level at which the block is visible in a query. The block is retrieved only if the query window intersects the spatial extent of the block and if the minimum - maximum resolution interval of the block intersects the minimum - maximum resolution interval of the query. Usually, lower values mean farther from the view point, and higher values mean closer to the view point. |  |
| NUM_POINTS              | NUMBER                  | For point cloud data, the total number of points in the POINTS BLOB                                                                                                    |  |
| NUM_UNSORTED_<br>POINTS | NUMBER                  | For point cloud data, the number of unsorted points in the POINTS BLOB                                                                                                    |  |
| PT_SORT_DIM             | NUMBER                  | Number of the dimension (1 for the first dimension, 2 for the second dimension, and so on) on which the points are sorted.                                                                                                    |  |
| POINTS                  | BLOB                    | BLOB containing the points. Consists of an array of points, with the following information for each point:                                                                                                    |  |
|                         |                         | ■ <i>d</i> 8-byte IEEE doubles, where <i>d</i> is the PC_TOT_<br>DIMENSIONS value                                                                                                    |  |
|                         |                         | • 4-byte big-endian integer for the BLK_ID value                                                                                                    |  |
|                         |                         | ■ 4-byte big-endian integer for the PT_ID value                                                                                                    |  |

You can use an attribute name in a query on an object of SDO\_PC. Example 2–5 shows part of a SELECT statement that queries the PC\_EXTENT attribute of the OCEAN\_ FLOOR column of a hypothetical OCEAN\_FLOOR\_MODEL table.

#### Example 2–5 SDO\_PC Attribute in a Query

SELECT o.ocean\_floor.pc\_extent FROM ocean\_floor\_model o WHERE ...;

## 2.6.2 SDO\_PC\_BLK\_TYPE and SDO\_PC\_BLK Object Type

When you perform a clip operation using the SDO\_PC\_PKG.CLIP\_PC function, an object of SDO\_PC\_BLK\_TYPE is returned, which is defined as TABLE OF SDO\_PC\_ BLK.

The attributes of the SDO\_PC\_BLK object type are the same as the columns in the point cloud block table, which is described in Table 2–7 in Section 2.6.1.

# 2.7 Geometry Examples

This section contains examples of many geometry types:

- Section 2.7.1, "Rectangle"
- Section 2.7.2, "Polygon with a Hole"
- Section 2.7.3, "Compound Line String"
- Section 2.7.4, "Compound Polygon"
- Section 2.7.5, "Point"
- Section 2.7.6, "Oriented Point"
- Section 2.7.7, "Type 0 (Zero) Element"
- Section 2.7.8, "Several Two-Dimensional Geometry Types"

## 2.7.1 Rectangle

Figure 2–3 illustrates the rectangle that represents cola\_a in the example in Section 2.1.

Figure 2-3 Rectangle

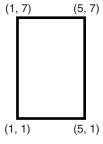

In the SDO\_GEOMETRY definition of the geometry illustrated in Figure 2–3:

- SDO\_GTYPE = 2003. The 2 indicates two-dimensional, and the 3 indicates a polygon.
- $SDO_SRID = NULL.$

- $SDO_POINT = NULL.$
- SDO\_ELEM\_INFO = (1, 1003, 3). The final 3 in 1,1003,3 indicates that this is a rectangle. Because it is a rectangle, only two ordinates are specified in SDO\_ ORDINATES (lower-left and upper-right).
- SDO\_ORDINATES = (1,1, 5,7). These identify the lower-left and upper-right ordinates of the rectangle.

Example 2–6 shows a SQL statement that inserts the geometry illustrated in Figure 2–3 into the database.

#### Example 2-6 SQL Statement to Insert a Rectangle

```
INSERT INTO cola_markets VALUES(
 1,
  'cola_a',
 SDO_GEOMETRY(
   2003, -- two-dimensional polygon
   NULL,
   NULL,
   SDO_ELEM_INFO_ARRAY(1,1003,3), -- one rectangle (1003 = exterior)
   SDO_ORDINATE_ARRAY(1,1, 5,7) -- only 2 points needed to
          -- define rectangle (lower left and upper right) with
          -- Cartesian-coordinate data
);
```

# 2.7.2 Polygon with a Hole

Figure 2–4 illustrates a polygon consisting of two elements: an exterior polygon ring and an interior polygon ring. The inner element in this example is treated as a void (a hole).

Figure 2-4 Polygon with a Hole

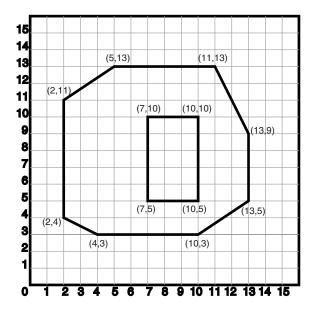

In the SDO\_GEOMETRY definition of the geometry illustrated in Figure 2–4:

- SDO\_GTYPE = 2003. The 2 indicates two-dimensional, and the 3 indicates a polygon.
- $SDO_SRID = NULL.$
- SDO POINT = NULL.
- SDO\_ELEM\_INFO = (1,1003,1, 19,2003,1). There are two triplet elements: 1,1003,1 and 19,2003,1.

1003 indicates that the element is an exterior polygon ring; 2003 indicates that the element is an interior polygon ring.

19 indicates that the second element (the interior polygon ring) ordinate specification starts at the 19th number in the SDO\_ORDINATES array (that is, 7, meaning that the first point is 7,5).

- SDO ORDINATES = (2,4, 4,3, 10,3, 13,5, 13,9, 11,13, 5,13, 2,11, 2,4, 7,5, 7,10, 10,10, 10,5, 7,5).
- The area (SDO\_GEOM.SDO\_AREA function) of the polygon is the area of the exterior polygon minus the area of the interior polygon. In this example, the area is 84 (99 - 15).
- The perimeter (SDO\_GEOM.SDO\_LENGTH function) of the polygon is the perimeter of the exterior polygon plus the perimeter of the interior polygon. In this example, the perimeter is 52.9193065 (36.9193065 + 16).

Example 2–7 shows a SQL statement that inserts the geometry illustrated in Figure 2–4 into the database.

#### Example 2–7 SQL Statement to Insert a Polygon with a Hole

```
INSERT INTO cola_markets VALUES(
 10,
 'polygon_with_hole',
 SDO_GEOMETRY(
   2003, -- two-dimensional polygon
   NULL,
   SDO_ELEM_INFO_ARRAY(1,1003,1, 19,2003,1), -- polygon with hole
   SDO_ORDINATE_ARRAY(2,4, 4,3, 10,3, 13,5, 13,9, 11,13, 5,13, 2,11, 2,4,
       7,5, 7,10, 10,10, 10,5, 7,5)
);
```

An example of such a "polygon with a hole" might be a land mass (such as a country or an island) with a lake inside it. Of course, an actual land mass might have many such interior polygons: each one would require a triplet element in SDO\_ELEM\_INFO, plus the necessary ordinate specification.

Exterior and interior rings cannot be nested. For example, if a country has a lake and there is an island in the lake (and perhaps a lake on the island), a separate polygon must be defined for the island; the island cannot be defined as an interior polygon ring within the interior polygon ring of the lake.

In a multipolygon (polygon collection), rings must be grouped by polygon, and the first ring of each polygon must be the exterior ring. For example, consider a polygon collection that contains two polygons (A and B):

- Polygon A (one interior "hole"): exterior ring A0, interior ring A1
- Polygon B (two interior "holes"): exterior ring B0, interior ring B1, interior ring B2

The elements in SDO\_ELEM\_INFO and SDO\_ORDINATES must be in one of the following orders (depending on whether you specify Polygon A or Polygon B first):

- A0, A1; B0, B1, B2
- B0, B1, B2; A0, A1

## 2.7.3 Compound Line String

Figure 2–5 illustrates a crescent-shaped object represented as a compound line string made up of one straight line segment and one circular arc. Four points are required to represent this shape: points (10,10) and (10,14) describe the straight line segment, and points (10,14), (6,10), and (14,10) describe the circular arc.

(10, 14)13 12 11 10 (6, 10)(14, 10)(10.10)9 8 6 5 3

Figure 2-5 Compound Line String

In the SDO\_GEOMETRY definition of the geometry illustrated in Figure 2–5:

2 3 4 5 6 7 8 9 10 11 12 13 14 15

- SDO GTYPE = 2002. The first 2 indicates two-dimensional, and the second 2 indicates one or more line segments.
- $SDO_SRID = NULL.$
- $SDO_POINT = NULL.$
- SDO\_ELEM\_INFO = (1,4,2,1,2,1,3,2,2). There are three triplet elements: 1,4,2,1,2,1,3,2,21,2,1, and 3,2,2.

The first triplet indicates that this element is a compound line string made up of two subelement line strings, which are described with the next two triplets.

The second triplet indicates that the line string is made up of straight line segments and that the ordinates for this line string start at offset 1. The end point of this line string is determined by the starting offset of the second line string, 3 in this instance.

The third triplet indicates that the second line string is made up of circular arcs with ordinates starting at offset 3. The end point of this line string is determined by the starting offset of the next element or the current length of the SDO\_ ORDINATES array, if this is the last element.

SDO\_ORDINATES = (10,10, 10,14, 6,10, 14,10).

Example 2–8 shows a SQL statement that inserts the geometry illustrated in Figure 2–5 into the database.

### Example 2–8 SQL Statement to Insert a Compound Line String

```
INSERT INTO cola_markets VALUES(
 11,
 'compound_line_string',
 SDO_GEOMETRY(
   2002,
   NULL,
   SDO_ELEM_INFO_ARRAY(1,4,2, 1,2,1, 3,2,2), -- compound line string
   SDO_ORDINATE_ARRAY(10,10, 10,14, 6,10, 14,10)
);
```

## 2.7.4 Compound Polygon

Figure 2–6 illustrates an ice cream cone-shaped object represented as a compound polygon made up of one straight line segment and one circular arc. Five points are required to represent this shape: points (6,10), (10,1), and (14,10) describe one acute angle-shaped line string, and points (14,10), (10,14), and (6,10) describe the circular arc. The starting point of the line string and the ending point of the circular arc are the same point (6,10). The SDO\_ELEM\_INFO array contains three triplets for this compound line string. These triplets are  $\{(1,1005,2), (1,2,1), (5,2,2)\}$ .

Figure 2-6 Compound Polygon

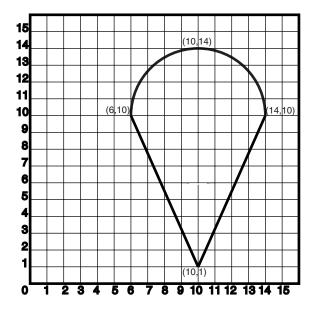

In the SDO\_GEOMETRY definition of the geometry illustrated in Figure 2–6:

- SDO\_GTYPE = 2003. The 2 indicates two-dimensional, and the 3 indicates a polygon.
- SDO SRID = NULL.
- $SDO_POINT = NULL.$

SDO\_ELEM\_INFO = (1,1005,2,1,2,1,5,2,2). There are three triplet elements: 1,1005,2, 1,2,1, and 5,2,2.

The first triplet indicates that this element is a compound polygon made up of two subelement line strings, which are described using the next two triplets.

The second triplet indicates that the first subelement line string is made up of straight line segments and that the ordinates for this line string start at offset 1. The end point of this line string is determined by the starting offset of the second line string, 5 in this instance. Because the vertices are two-dimensional, the coordinates for the end point of the first line string are at ordinates 5 and 6.

The third triplet indicates that the second subelement line string is made up of a circular arc with ordinates starting at offset 5. The end point of this line string is determined by the starting offset of the next element or the current length of the SDO\_ORDINATES array, if this is the last element.

SDO\_ORDINATES = (6,10, 10,1, 14,10, 10,14, 6,10).

Example 2–9 shows a SQL statement that inserts the geometry illustrated in Figure 2–6 into the database.

### Example 2–9 SQL Statement to Insert a Compound Polygon

```
INSERT INTO cola markets VALUES(
 12.
  'compound_polygon',
  SDO_GEOMETRY(
    2003, -- two-dimensional polygon
    NULL,
    NULL,
    SDO_ELEM_INFO_ARRAY(1,1005,2, 1,2,1, 5,2,2), -- compound polygon
    SDO_ORDINATE_ARRAY(6,10, 10,1, 14,10, 10,14, 6,10)
);
```

### 2.7.5 Point

Figure 2–7 illustrates a point-only geometry at coordinates (12,14).

Figure 2-7 Point-Only Geometry

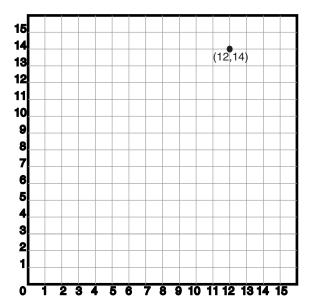

In the SDO\_GEOMETRY definition of the geometry illustrated in Figure 2–7:

- SDO\_GTYPE = 2001. The 2 indicates two-dimensional, and the 1 indicates a single point.
- $SDO_SRID = NULL.$
- SDO\_POINT = SDO\_POINT\_TYPE(12, 14, NULL). The SDO\_POINT attribute is defined using the SDO\_POINT\_TYPE object type, because this is a point-only geometry.

For more information about the SDO\_POINT attribute, see Section 2.2.3.

SDO\_ELEM\_INFO and SDO\_ORDINATES are both NULL, as required if the SDO\_POINT attribute is specified.

Example 2–10 shows a SQL statement that inserts the geometry illustrated in Figure 2–7 into the database.

#### Example 2–10 SQL Statement to Insert a Point-Only Geometry

```
INSERT INTO cola_markets VALUES(
  90,
   'point_only',
   SDO_GEOMETRY(
      2001,
      SDO_POINT_TYPE(12, 14, NULL),
      NULL,
      NULL));
```

You can search for point-only geometries based on the X, Y, and Z values in the SDO\_ POINT\_TYPE specification. Example 2–11 is a query that asks for all points whose first coordinate (the X value) is 12, and it finds the point that was inserted in Example 2–10.

#### Example 2–11 Query for Point-Only Geometry Based on a Coordinate Value

```
SELECT * from cola_markets c WHERE c.shape.SDO_POINT.X = 12;
```

```
MKT ID NAME
_____
SHAPE (SDO_GTYPE, SDO_SRID, SDO_POINT(X, Y, Z), SDO_ELEM_INFO, SDO_ORDINATES)
______
    90 point only
SDO_GEOMETRY(2001, NULL, SDO_POINT_TYPE(12, 14, NULL), NULL, NULL)
```

### 2.7.6 Oriented Point

An **oriented point** is a special type of point geometry that includes coordinates representing the locations of the point and a virtual end point, to indicate an orientation vector that can be used for rotating a symbol at the point or extending a label from the point. The main use for an oriented point is in map visualization and display applications that include symbols, such as a shield symbol to indicate a highway.

To specify an oriented point:

- Use an SDO\_GTYPE value (explained in Section 2.2.1) for a point or multipoint geometry.
- Specify a null value for the SDO\_POINT attribute.
- In the SDO\_ELEM\_INFO array (explained in Section 2.2.4), specify an additional triplet, with the second and third values (SDO\_ETYPE and SDO\_ INTERPRETATION) as 1 and 0. For example, a triplet of 3,1,0 indicates that the point is an oriented point, with the third number in the SDO\_ORDINATES array being the first coordinate, or x-axis value, of the end point reflecting the orientation vector for any symbol or label.
- In the SDO\_ORDINATES array (explained in Section 2.2.5), specify the coordinates of the end point for the orientation vector from the point, with values between -1 and 1. The orientation start point is assumed to be (0,0), and it is translated to the location of the physical point to which it corresponds.

Figure 2–8 illustrates an oriented point geometry at coordinates (12,14), with an orientation vector of approximately 34 degrees (counterclockwise from the x-axis), reflecting the orientation coordinates 0.3,0.2. (To have an orientation that more precisely matches a specific angle, refer to the cotangent or tangent values in the tables in a trigonometry textbook.) The orientation vector in this example goes from (0,0) to (0.3,0.2) and extends onward. Assuming i=0.3 and j=0.2, the angle in radians can be calculated as follows: angle in radians =  $\arctan(j/i)$ . The angle is then applied to the physical point associated with the orientation vector.

(12, 14, 0.3, 0.2)13 12 11 10

Figure 2–8 Oriented Point Geometry

In the SDO\_GEOMETRY definition of the geometry illustrated in Figure 2–8:

5 6 7 8 9 10 11 12 13 14 15

- SDO\_GTYPE = 2001. The 2 indicates two-dimensional, and the 1 indicates a single point.
- $SDO_SRID = NULL.$
- $SDO_POINT = NULL.$
- SDO\_ELEM\_INFO = (1,1,1,3,1,0). The final 1,0 in 3,1,0 indicates that this is an oriented point.
- SDO\_ORDINATES = (12,14, 0.3,0.2). The 12,14 identifies the physical coordinates of the point; and the 0.3,0.2 identifies the x and y coordinates (assuming 12,14 as the origin) of the end point of the orientation vector. The resulting orientation vector slopes upward at about a 34-degree angle.

Example 2–12 shows a SQL statement that inserts the geometry illustrated in Figure 2–8 into the database.

#### Example 2–12 SQL Statement to Insert an Oriented Point Geometry

```
INSERT INTO cola_markets VALUES(
  91,
  'oriented_point',
  SDO_GEOMETRY(
    2001,
    NULL,
   NULL,
    SDO_ELEM_INFO_ARRAY(1,1,1, 3,1,0),
    SDO_ORDINATE_ARRAY(12,14, 0.3,0.2)));
```

The following guidelines apply to the definition of an oriented point:

- The numbers defining the orientation vector must be between -1 and 1. (In Example 2–12, these numbers are 0.3 and 0.2.)
- Multipoint oriented points are allowed (see Example 2–13), but the orientation information must follow the point being oriented.

The following considerations apply to the dimensionality of the orientation vector for an oriented point:

- A two-dimensional point has a two-dimensional orientation vector.
- A two-dimensional point with an LRS measure (SDO\_GTYPE=3301) has a two-dimensional orientation vector.
- A three-dimensional point (SDO\_GTYPE=3001) has a three-dimensional orientation vector.
- A three-dimensional point with an LRS measure (SDO\_GTYPE=4401) has a three-dimensional orientation vector.
- A four-dimensional point (SDO\_GTYPE=4001) has a three-dimensional orientation vector.

Example 2–13 shows a SQL statement that inserts an oriented multipoint geometry into the database. The multipoint geometry contains two points, at coordinates (12,14) and (12, 10), with the two points having different orientation vectors. The statement is similar to the one in Example 2–12, but in Example 2–13 the second point has an orientation vector pointing down and to the left at 45 degrees (or, 135 degrees clockwise from the x-axis), reflecting the orientation coordinates -1,-1.

### Example 2–13 SQL Statement to Insert an Oriented Multipoint Geometry

```
-- Oriented multipoint: 2 points, different orientations
INSERT INTO cola_markets VALUES(
 92.
  'oriented_multipoint',
  SDO_GEOMETRY(
   2005, -- Multipoint
   NULL,
   NULL,
   SDO_ELEM_INFO_ARRAY(1,1,1, 3,1,0, 5,1,1, 7,1,0),
   SDO_ORDINATE_ARRAY(12,14, 0.3,0.2, 12,10, -1,-1)));
```

# 2.7.7 Type 0 (Zero) Element

Type 0 (zero) elements are used to model geometry types that are not supported by Oracle Spatial, such as curves and splines. A type 0 element has an SDO\_ETYPE value of 0. (See Section 2.2.4 for information about the SDO\_ETYPE.) Type 0 elements are not indexed by Oracle Spatial, and they are ignored by Spatial functions and procedures.

Geometries with type 0 elements must contain at least one nonzero element, that is, an element with an SDO ETYPE value that is not 0. The nonzero element should be an approximation of the unsupported geometry, and therefore it must have both:

- An SDO\_ETYPE value associated with a geometry type supported by Spatial
- An SDO\_INTERPRETATION value that is valid for the SDO\_ETYPE value (see Table 2–2)

(The SDO\_INTERPRETATION value for the type 0 element can be any numeric value, and applications are responsible for determining the validity and significance of the value.)

The nonzero element is indexed by Spatial, and it will be returned by the spatial index.

The SDO\_GTYPE value for a geometry containing a type 0 element must be set to the value for the geometry type of the nonzero element.

Figure 2–9 shows a geometry with two elements: a curve (unsupported geometry) and a rectangle (the nonzero element) that approximates the curve. The curve looks like the letter *S*, and the rectangle is represented by the dashed line.

Figure 2–9 Geometry with Type 0 (Zero) Element

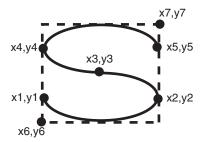

In the example shown in Figure 2–9:

- The SDO\_GTYPE value for the geometry is 2003 (for a two-dimensional polygon).
- The SDO\_ELEM\_INFO array contains two triplets for this compound line string. For example, the triplets might be  $\{(1,0,57), (11,1003,3)\}$ . That is:

| Ordinate Starting Offset (SDO_STARTING_OFFSET) | Element Type<br>(SDO_ETYPE) | Interpretation (SDO_INTERPRETATION) |
|------------------------------------------------|-----------------------------|-------------------------------------|
| 1                                              | 0                           | 57                                  |
| 11                                             | 1003                        | 3                                   |

In this example:

- The type 0 element has an SDO ETYPE value of 0.
- The nonzero element (rectangle) has an SDO\_ETYPE value of 1003, indicating an exterior polygon ring.
- The nonzero element has an SDO\_STARTING\_OFFSET value of 11 because ordinate x6 is the eleventh ordinate in the geometry.
- The type 0 element has an SDO INTERPRETATION value whose significance is application-specific. In this example, the SDO\_INTERPRETATION value is 57.
- The nonzero element has an SDO INTERPRETATION value that is valid for the SDO\_ETYPE of 1003. In this example, the SDO\_INTERPRETATION value is 3, indicating a rectangle defined by two points (lower-left and upper-right).

Example 2–14 shows a SQL statement that inserts the geometry with a type 0 element (similar to the geometry illustrated in Figure 2–9) into the database. In the SDO\_ ORDINATE\_ARRAY structure, the curve is defined by points (6,6), (12,6), (9,8), (6,10), and (12,10), and the rectangle is defined by points (6,4) and (12,12).

#### Example 2–14 SQL Statement to Insert a Geometry with a Type 0 Element

```
INSERT INTO cola_markets VALUES(
 13,
  'type_zero_element_geom',
  SDO GEOMETRY (
   2003, -- two-dimensional polygon
   NULL.
```

```
NULLI.
    SDO_ELEM_INFO_ARRAY(1,0,57, 11,1003,3), -- 1st is type 0 element
    SDO_ORDINATE_ARRAY(6,6, 12,6, 9,8, 6,10, 12,10, 6,4, 12,12)
  )
);
```

# 2.7.8 Several Two-Dimensional Geometry Types

Example 2–15 creates a table and inserts various two-dimensional geometries, including multipoints (point clusters), multipolygons, and collections. At the end, it calls the SDO\_GEOM.VALIDATE\_GEOMETRY\_WITH\_CONTEXT function to validate the inserted geometries. Note that some geometries are deliberately invalid, and their descriptions include the string INVALID.

#### Example 2-15 SQL Statements to Insert Various Two-Dimensional Geometries

```
CREATE TABLE t1 (
 i NUMBER,
 d VARCHAR2 (50),
 g SDO_GEOMETRY
INSERT INTO t1 (i, d, g)
VALUES (
 1,
  'Point',
 sdo_geometry (2001, null, null, sdo_elem_info_array (1,1,1),
   sdo_ordinate_array (10,5))
INSERT INTO t1 (i, d, g)
VALUES (
 2,
  'Line segment',
 sdo_geometry (2002, null, null, sdo_elem_info_array (1,2,1),
    sdo_ordinate_array (10,10, 20,10))
);
INSERT INTO t1 (i, d, g)
VALUES (
 3,
 'Arc segment',
 sdo_geometry (2002, null, null, sdo_elem_info_array (1,2,2),
    sdo_ordinate_array (10,15, 15,20, 20,15))
):
INSERT INTO t1 (i, d, g)
VALUES (
  'Line string',
 sdo_geometry (2002, null, null, sdo_elem_info_array (1,2,1),
   sdo_ordinate_array (10,25, 20,30, 25,25, 30,30))
);
INSERT INTO t1 (i, d, g)
VALUES (
 5,
  'Arc string',
 sdo_geometry (2002, null, null, sdo_elem_info_array (1,2,2),
    sdo_ordinate_array (10,35, 15,40, 20,35, 25,30, 30,35))
);
INSERT INTO t1 (i, d, g)
VALUES (
  'Compound line string',
```

```
sdo_geometry (2002, null, null,
    sdo_elem_info_array (1,4,3, 1,2,1, 3,2,2, 7,2,1),
    sdo_ordinate_array (10,45, 20,45, 23,48, 20,51, 10,51))
);
INSERT INTO t1 (i, d, g)
VALUES (
 7.
  'Closed line string',
  sdo_geometry (2002, null, null, sdo_elem_info_array (1,2,1),
    sdo_ordinate_array (10,55, 15,55, 20,60, 10,60, 10,55))
);
INSERT INTO t1 (i, d, g)
VALUES (
 8,
  'Closed arc string',
  sdo_geometry (2002, null, null, sdo_elem_info_array (1,2,2),
    sdo_ordinate_array (15,65, 10,68, 15,70, 20,68, 15,65))
):
INSERT INTO t1 (i, d, g)
VALUES (
  9,
  'Closed mixed line',
  sdo_geometry (2002, null, null, sdo_elem_info_array (1,4,2, 1,2,1, 7,2,2),
    sdo_ordinate_array (10,78, 10,75, 20,75, 20,78, 15,80, 10,78))
);
INSERT INTO t1 (i, d, g)
VALUES (
 10,
  'Self-crossing line',
 sdo_geometry (2002, null, null, sdo_elem_info_array (1,2,1),
    sdo_ordinate_array (10,85, 20,90, 20,85, 10,90, 10,85))
);
INSERT INTO t1 (i, d, g)
VALUES (
 11,
  'Polygon',
  sdo_geometry (2003, null, null, sdo_elem_info_array (1,1003,1),
    sdo_ordinate_array (10,105, 15,105, 20,110, 10,110, 10,105))
);
INSERT INTO t1 (i, d, g)
VALUES (
 12,
  'Arc polygon',
  sdo_geometry (2003, null, null, sdo_elem_info_array (1,1003,2),
    sdo_ordinate_array (15,115, 20,118, 15,120, 10,118, 15,115))
INSERT INTO t1 (i, d, g)
VALUES (
 13,
  'Compound polygon',
  sdo_geometry (2003, null, null, sdo_elem_info_array (1,1005,2, 1,2,1, 7,2,2),
    sdo_ordinate_array (10,128, 10,125, 20,125, 20,128, 15,130, 10,128))
);
INSERT INTO t1 (i, d, g)
VALUES (
 14,
  'Rectangle',
  sdo_geometry (2003, null, null, sdo_elem_info_array (1,1003,3),
    sdo_ordinate_array (10,135, 20,140))
);
```

```
INSERT INTO t1 (i, d, g)
VALUES (
 15,
 'Circle',
 sdo_geometry (2003, null, null, sdo_elem_info_array (1,1003,4),
    sdo_ordinate_array (15,145, 10,150, 20,150))
) :
INSERT INTO t1 (i, d, g)
VALUES (
 16,
  'Point cluster',
 sdo_geometry (2005, null, null, sdo_elem_info_array (1,1,3),
    sdo_ordinate_array (50,5, 55,7, 60,5))
);
INSERT INTO t1 (i, d, g)
VALUES (
 17,
  'Multipoint',
 sdo_geometry (2005, null, null, sdo_elem_info_array (1,1,1, 3,1,1, 5,1,1),
    sdo_ordinate_array (65,5, 70,7, 75,5))
INSERT INTO t1 (i, d, g)
VALUES (
 18,
  'Multiline',
 sdo_geometry (2006, null, null, sdo_elem_info_array (1,2,1, 5,2,1),
    sdo_ordinate_array (50,15, 55,15, 60,15, 65,15))
);
INSERT INTO t1 (i, d, g)
VALUES (
 19.
  'Multiline - crossing',
 sdo_geometry (2006, null, null, sdo_elem_info_array (1,2,1, 5,2,1),
    sdo_ordinate_array (50,22, 60,22, 55,20, 55,25))
);
INSERT INTO t1 (i, d, g)
VALUES (
 20,
  'Multiarc',
 sdo_geometry (2006, null, null, sdo_elem_info_array (1,2,2, 7,2,2),
   sdo_ordinate_array (50,35, 55,40, 60,35, 65,35, 70,30, 75,35))
):
INSERT INTO t1 (i, d, g)
VALUES (
 21,
 'Multiline - closed',
 sdo_geometry (2006, null, null, sdo_elem_info_array (1,2,1, 9,2,1),
    sdo_ordinate_array (50,55, 50,60, 55,58, 50,55, 56,58, 60,55, 60,60, 56,58))
);
INSERT INTO t1 (i, d, g)
VALUES (
 22,
 'Multiarc - touching',
 sdo_geometry (2006, null, null, sdo_elem_info_array (1,2,2, 7,2,2),
    sdo_ordinate_array (50,65, 50,70, 55,68, 55,68, 60,65, 60,70))
);
INSERT INTO t1 (i, d, g)
VALUES (
  'Multipolygon - disjoint',
```

```
sdo_geometry (2007, null, null, sdo_elem_info_array (1,1003,1, 11,1003,3),
    sdo_ordinate_array (50,105, 55,105, 60,110, 50,110, 50,105, 62,108, 65,112))
);
INSERT INTO t1 (i, d, g)
VALUES (
 24,
  'Multipolygon - touching',
  sdo_geometry (2007, null, null, sdo_elem_info_array (1,1003,3, 5,1003,3),
    sdo_ordinate_array (50,115, 55,120, 55,120, 58,122))
INSERT INTO t1 (i, d, g)
VALUES (
 25,
  'Multipolygon - tangent * INVALID 13351',
  sdo_geometry (2007, null, null, sdo_elem_info_array (1,1003,3, 5,1003,3),
    sdo_ordinate_array (50,125, 55,130, 55,128, 60,132))
):
INSERT INTO t1 (i, d, g)
VALUES (
 26,
  'Multipolygon - multi-touch',
  sdo_geometry (2007, null, null, sdo_elem_info_array (1,1003,1, 17,1003,1),
    sdo_ordinate_array (50,95, 55,95, 53,96, 55,97, 53,98, 55,99, 50,99, 50,95,
      55,100, 55,95, 60,95, 60,100, 55,100))
);
INSERT INTO t1 (i, d, g)
VALUES (
 27,
  'Polygon with void',
  sdo_geometry (2003, null, null, sdo_elem_info_array (1,1003,3, 5,2003,3),
    sdo_ordinate_array (50,135, 60,140, 51,136, 59,139))
);
INSERT INTO t1 (i, d, g)
VALUES (
  28.
  'Polygon with void - reverse',
 sdo_geometry (2003, null, null, sdo_elem_info_array (1,2003,3, 5,1003,3),
    sdo_ordinate_array (51,146, 59,149, 50,145, 60,150))
);
INSERT INTO t1 (i, d, g)
VALUES (
  29,
  'Crescent (straight lines) * INVALID 13349',
  sdo_geometry (2003, null, null, sdo_elem_info_array (1,1003,1),
    sdo_ordinate_array (10,175, 10,165, 20,165, 15,170, 25,170, 20,165,
      30,165, 30,175, 10,175))
);
INSERT INTO t1 (i, d, g)
VALUES (
 30,
  'Crescent (arcs) * INVALID 13349',
  sdo_geometry (2003, null, null, sdo_elem_info_array (1,1003,2),
    sdo_ordinate_array (14,180, 10,184, 14,188, 18,184, 14,180, 16,182,
      14,184, 12,182, 14,180))
);
INSERT INTO t1 (i, d, g)
VALUES (
  31,
  'Heterogeneous collection',
  sdo_geometry (2004, null, null, sdo_elem_info_array (1,1,1, 3,2,1, 7,1003,1),
```

```
sdo_ordinate_array (10,5, 10,10, 20,10, 10,105, 15,105, 20,110, 10,110,
      10,105))
);
INSERT INTO t1 (i, d, g)
VALUES (
  'Polygon+void+island touch',
 sdo_geometry (2007, null, null,
   sdo_elem_info_array (1,1003,1, 11,2003,1, 31,1003,1),
   sdo_ordinate_array (50,168, 50,160, 55,160, 55,168, 50,168, 51,167,
      54,167, 54,161, 51,161, 51,162, 52,163, 51,164, 51,165, 51,166, 51,167,
      52,166, 52,162, 53,162, 53,166, 52,166))
);
COMMIT:
SELECT i, d, SDO_GEOM.VALIDATE_GEOMETRY_WITH_CONTEXT (g, 0.5) FROM t1;
```

## 2.7.9 Three-Dimensional Geometry Types

Example 2–16 creates several tables (POINTS3D, LINES3D, and POLYGONS3D), and inserts three-dimensional objects into each table as appropriate (points into POINTS3D; lines into LINES3D; and polygons, surfaces, and solids into POLYGONS3D). Example 2–17 then creates the metadata and spatial indexes for the tables.

For information about support for three-dimensional geometries, see Section 1.11.

#### Example 2–16 SQL Statements to Insert Three-Dimensional Geometries

```
create table points3d(id number, geometry sdo_geometry);
insert into points3d values(1, sdo_geometry(3001,null,
             sdo_point_type(0,0,0), null, null));
insert into points3d values(2, sdo_geometry(3001,null,
             sdo_point_type(1,1,1), null, null));
insert into points3d values(3, sdo_geometry(3001,null,
            sdo_point_type(0,1,1), null, null));
insert into points3d values(4, sdo_geometry(3001,null,
            sdo_point_type(0,0,1), null, null));
insert into points3d values(5, sdo_geometry(3001,null,
            sdo_point_type(1,1,0), null, null));
insert into points3d values(6, sdo_geometry(3001,null,
             sdo_point_type(1,0,1), null, null));
insert into points3d values(7, sdo_geometry(3001,null,
             sdo_point_type(1,0,0), null, null));
insert into points3d values(8, sdo_geometry(3001,null,
             sdo_point_type(0,1,0), null, null));
insert into points3d values(9, sdo_geometry(3005,null, null,
             sdo_elem_info_array(1,1,1, 4,1,1),
             sdo_ordinate_array(1,1,1, 0,0,0)));
create table lines3d(id number, geometry sdo_geometry);
insert into lines3d values(1, sdo_geometry(3002,null, null,
             sdo_elem_info_array(1,2,1),
             sdo_ordinate_array(1,1,1, 0,0,0)));
insert into lines3d values(2, sdo_geometry(3002,null, null,
             sdo_elem_info_array(1,2,1),
             sdo_ordinate_array(1,0,1, 0,1,0)));
insert into lines3d values(2, sdo_geometry(3002,null, null,
             sdo_elem_info_array(1,2,1),
             sdo_ordinate_array(0,1,1, 1,0,0)));
insert into lines3d values(3, sdo_geometry(3002,null, null,
```

```
sdo_elem_info_array(1,2,1),
             sdo_ordinate_array(0,1,1, 1,0,0)));
insert into lines3d values(4, sdo_geometry(3002,null, null,
             sdo_elem_info_array(1,2,1),
             sdo_ordinate_array(0,1,0, 1,0,1)));
create table polygons3d(id number, geometry sdo_geometry);
-- Simple Polygon
-- All points have to be on the same plane.
insert into polygons3d values(1,
SDO_Geometry (3003, NULL, NULL,
 SDO_Elem_Info_Array(1,1003,1),
SDO_Ordinate_Array(0.5,0.0,0.0,
0.5,1.0,0.0,
0.0,1.0,1.0,
0.0,0.0,1.0,
0.5,0.0,0.0
)));
insert into polygons3d values(2,
SDO_Geometry (3003, NULL, NULL,
SDO_Elem_Info_Array(1,1003,1),
SDO_Ordinate_Array(6.0,6.0,6.0,
5.0,6.0,10.0,
3.0,4.0,8.0,
4.0,4.0,4.0,
6.0,6.0,6.0
)));
insert into polygons3d values(3,
SDO_Geometry (3007, NULL, NULL,
SDO_Elem_Info_Array(1,1003,1,16,1003,1),
SDO_Ordinate_Array(6.0,6.0,6.0,
5.0,6.0,10.0,
3.0,4.0,8.0,
4.0,4.0,4.0,
6.0,6.0,6.0,
0.5,0.0,0.0,
0.5,1.0,0.0,
0.0,1.0,1.0,
0.0,0.0,1.0,
0.5,0.0,0.0
-- Polygon with a Hole (same rules as 2D) plus all points on the same plane
insert into polygons3d values(4,
SDO_Geometry (3003, NULL, NULL,
SDO_Elem_Info_Array(1,1003,1,16,2003,1),
SDO_Ordinate_Array(0.5,0.0,0.0,
0.5, 1.0, 0.0,
0.0,1.0,1.0,
0.0,0.0,1.0,
0.5, 0.0, 0.0,
0.25, 0.5, 0.5,
0.15, 0.5, 0.7,
0.15, 0.6, 0.7,
0.25, 0.6, 0.5,
0.25,0.5,0.5
)));
-- Surface with 2 3D polygons (on same plane)
insert into polygons3d values(5,
SDO_Geometry (3003, NULL, NULL,
```

```
SDO_Elem_Info_Array(1,1006,2,1,1003,1,16,1003,1),
 SDO_Ordinate_Array(0.5,0.0,0.0,
0.5,1.0,0.0,
0.0,1.0,0.0,
0.0,0.0,0.0,
0.5,0.0,0.0,
1.5,0.0,0.0,
2.5,1.0,0.0,
1.5,2.0,0.0,
0.5,2.0,0.0,
0.5,0.0,0.0,
1.5,0.0,0.0
)));
-- Surface with 2 3D polygons (on two planes)
insert into polygons3d values(5,
SDO_Geometry(3003,NULL,NULL,
SDO_Elem_Info_Array(1,1006,2,1,1003,3,7,1003,3),
 SDO_Ordinate_Array(2,2,2,
4,4,2,
2,2,2,
4,2,4
)));
-- Surface with 2 3D polygons
-- First polygon has one ext and one int.
insert into polygons3d values(6,
SDO_Geometry (3003, NULL, NULL,
SDO_Elem_Info_Array(1,1006,2,1,1003,1,16,2003,1,31,1003,1),
 SDO_Ordinate_Array(0.5,0.0,0.0,
0.5, 1.0, 0.0,
0.0,1.0,1.0,
0.0,0.0,1.0,
0.5,0.0,0.0,
0.25, 0.5, 0.5,
0.15, 0.5, 0.7,
0.15, 0.6, 0.7,
0.25, 0.6, 0.5,
0.25, 0.5, 0.5,
1.5,0.0,0.0,
2.5,1.0,0.0,
1.5,2.0,0.0,
0.5,2.0,0.0,
0.5,0.0,0.0,
1.5,0.0,0.0
)));
--3D Surface with 3 3D polygons
insert into polygons3d values(7,
SDO_Geometry (3003,NULL,NULL ,
 SDO_Elem_Info_Array(1,1006,3,1,1003,1,16,1003,1,34,1003,1),
 SDO_Ordinate_Array(0.5,0.0,0.0,
0.5,1.0,0.0,
0.0,1.0,1.0,
0.0,0.0,1.0,
0.5, 0.0, 0.0,
1.5,0.0,0.0,
2.5,1.0,0.0,
1.5,2.0,0.0,
0.5,2.0,0.0,
0.5,0.0,0.0,
1.5,0.0,0.0,
1.5,0.0,0.0,
```

```
2.5,0.0,0.0,
2.5, 1.0, 0.0,
1.5,0.0,0.0
)));
-- 3D surface with 3 3D polygons
insert into polygons3d values(8,
SDO\_Geometry (3003, NULL, NULL, 
 SDO_Elem_Info_Array(1,1006,3,1,1003,1,16,2003,1,31,1003,1,49,1003,1),
 SDO_Ordinate_Array(0.5,0.0,0.0,
0.5, 1.0, 0.0,
0.0,1.0,1.0,
0.0,0.0,1.0,
0.5,0.0,0.0,
0.25, 0.5, 0.5,
0.15, 0.5, 0.7,
0.15, 0.6, 0.7,
0.25, 0.6, 0.5,
0.25, 0.5, 0.5,
1.5,0.0,0.0,
2.5,1.0,0.0,
1.5,2.0,0.0,
0.5,2.0,0.0,
0.5, 0.0, 0.0,
1.5,0.0,0.0,
0.5, 1.0, 0.0,
0.5,2.0,0.0,
0.0,2.0,0.0,
0.0,1.0,0.0,
0.5,1.0,0.0
)));
-- Simple 3D polygon
insert into polygons3d values(9,
SDO_Geometry (3003, NULL, NULL,
 SDO_Elem_Info_Array(1,1003,1),
 SDO_Ordinate_Array(0.0,-4.0,1.0,
4.0, -4.0, 1.0,
5.0, -3.0, 1.0,
5.0,0.0,1.0,
3.0,1.0,1.0,
-1.0,1.0,1.0,
-3.0, 0.5, 1.0,
0.0,0.0,1.0,
-6.0, -2.0, 1.0,
-6.0, -3.5, 1.0,
-2.0, -3.5, 1.0,
0.0, -4.0, 1.0
)));
-- SOLID with 6 polygons
insert into polygons3d values(10,
SDO_Geometry (3008, NULL, NULL,
SDO_Elem_Info_
Array(1,1007,1,1,1006,6,1,1003,1,16,1003,1,31,1003,1,46,1003,1,61,1003,1,76,1003,1
SDO_Ordinate_Array(1.0,0.0,-1.0,
1.0,1.0,-1.0,
1.0,1.0,1.0,
1.0,0.0,1.0,
1.0,0.0,-1.0,
1.0,0.0,1.0,
0.0,0.0,1.0,
```

```
0.0,0.0,-1.0,
1.0,0.0,-1.0,
1.0,0.0,1.0,
0.0,1.0,1.0,
0.0, 1.0, -1.0,
0.0, 0.0, -1.0,
0.0,0.0,1.0,
0.0,1.0,1.0,
1.0,1.0,-1.0,
0.0, 1.0, -1.0,
0.0,1.0,1.0,
1.0,1.0,1.0,
1.0,1.0,-1.0,
1.0,1.0,1.0,
0.0,1.0,1.0,
0.0,0.0,1.0,
1.0,0.0,1.0,
1.0,1.0,1.0,
1.0,1.0,-1.0,
1.0,0.0,-1.0,
0.0,0.0,-1.0,
0.0, 1.0, -1.0,
1.0,1.0,-1.0
)));
-- Simple SOLID with 6 polygons
-- All polygons are described using the optimized rectangle representation.
insert into polygons3d values(11,
SDO_Geometry (3008, NULL, NULL , SDO_Elem_Info_
Array(1,1007,1,1,1006,6,1,1003,3,7,1003,3,13,1003,3,19,1003,3,25,1003,3,31,1003,3)
SDO_Ordinate_Array(1.0,0.0,-1.0,
1.0,1.0,1.0,
1.0,0.0,1.0,
0.0,0.0,-1.0,
0.0,1.0,1.0,
0.0, 0.0, -1.0,
0.0,1.0,-1.0,
1.0,1.0,1.0,
0.0,0.0,1.0,
1.0,1.0,1.0,
1.0,1.0,-1.0,
0.0, 0.0, -1.0
)));
-- Multi-Solid
-- Both solids use optimized representation.
insert into polygons3d values(12,
SDO_Geometry (3009, NULL, NULL ,
 SDO_Elem_Info_Array(1,1007,3,7,1007,3),
SDO_Ordinate_Array(-2.0,1.0,3.0,
-3.0,-1.0,0.0,
0.0,0.0,0.0,
1.0,1.0,1.0
)));
-- Multi-Solid - like multi-polygon in 2D
-- disjoint solids
insert into polygons3d values(13,
SDO_Geometry (3009, NULL, NULL , SDO_Elem_Info_
Array(1,1007,1,1,1006,6,1,1003,1,16,1003,1,31,1003,1,46,1003,1,61,1003,1,76,1003,1
,91,1007,1,91,1006,7,91,1003,1,106,1003,1,121,1003,1,136,1003,1,151,1003,1,166,100
3,1,184,1003,1),
```

```
SDO_Ordinate_Array(1.0,0.0,4.0,
1.0,1.0,4.0,
1.0,1.0,6.0,
1.0,0.0,6.0,
1.0,0.0,4.0,
1.0,0.0,6.0,
0.0,0.0,6.0,
0.0,0.0,4.0,
1.0,0.0,4.0,
1.0,0.0,6.0,
0.0,1.0,6.0,
0.0,1.0,4.0,
0.0,0.0,4.0,
0.0,0.0,6.0,
0.0,1.0,6.0,
1.0,1.0,4.0,
0.0,1.0,4.0,
0.0,1.0,6.0,
1.0,1.0,6.0,
1.0,1.0,4.0,
1.0,1.0,6.0,
0.0,1.0,6.0,
0.0,0.0,6.0,
1.0,0.0,6.0,
1.0,1.0,6.0,
1.0,1.0,4.0,
1.0,0.0,4.0,
0.0,0.0,4.0,
0.0,1.0,4.0,
1.0,1.0,4.0,
2.0,0.0,3.0,
2.0,0.0,0.0,
4.0,2.0,0.0,
4.0,2.0,3.0,
2.0,0.0,3.0,
4.5, -2.0, 3.0,
4.5, -2.0, 0.0,
2.0,0.0,0.0,
2.0,0.0,3.0,
4.5, -2.0, 3.0,
4.5, -2.0, 3.0,
-2.0, -2.0, 3.0,
-2.0,-2.0,0.0,
4.5, -2.0, 0.0,
4.5, -2.0, 3.0,
-2.0, -2.0, 3.0,
-2.0, 2.0, 3.0,
-2.0,2.0,0.0,
-2.0, -2.0, 0.0,
-2.0,-2.0,3.0,
4.0,2.0,3.0,
4.0,2.0,0.0,
-2.0,2.0,0.0,
-2.0, 2.0, 3.0,
4.0,2.0,3.0,
2.0,0.0,3.0,
4.0,2.0,3.0,
-2.0,2.0,3.0,
-2.0, -2.0, 3.0,
```

4.5,-2.0,3.0,

```
2.0,0.0,3.0,
2.0,0.0,0.0,
4.5, -2.0, 0.0,
-2.0, -2.0, 0.0,
-2.0,2.0,0.0,
4.0,2.0,0.0,
2.0,0.0,0.0
)));
-- SOLID with a hole
-- etype = 1007 exterior solid
-- etype = 2007 is interior solid
-- All polygons of etype=2007 are described as 2003's.
insert into polygons3d values(14,
SDO_Geometry (3008, NULL, NULL,
SDO_Elem_Info_
Array(1,1007,1,1,1006,7,1,1003,1,16,1003,1,31,1003,1,46,1003,1,61,1003,1,76,1003,1
,94,1003,1,112,2006,6,112,2003,1,127,2003,1,142,2003,1,157,2003,1,172,2003,1,187,2
SDO_Ordinate_Array(2.0,0.0,3.0,
2.0,0.0,0.0,
4.0,2.0,0.0,
4.0,2.0,3.0,
2.0,0.0,3.0,
4.5,-2.0,3.0,
4.5, -2.0, 0.0,
2.0,0.0,0.0,
2.0,0.0,3.0,
4.5, -2.0, 3.0,
4.5,-2.0,3.0,
-2.0,-2.0,3.0,
-2.0, -2.0, 0.0,
4.5, -2.0, 0.0,
4.5, -2.0, 3.0,
-2.0, -2.0, 3.0,
-2.0, 2.0, 3.0,
-2.0, 2.0, 0.0,
-2.0, -2.0, 0.0,
-2.0, -2.0, 3.0,
4.0,2.0,3.0,
4.0,2.0,0.0,
-2.0,2.0,0.0,
-2.0,2.0,3.0,
4.0,2.0,3.0,
2.0,0.0,3.0,
4.0,2.0,3.0,
-2.0, 2.0, 3.0,
-2.0, -2.0, 3.0,
4.5, -2.0, 3.0,
2.0,0.0,3.0,
2.0,0.0,0.0,
4.5, -2.0, 0.0,
-2.0, -2.0, 0.0,
-2.0,2.0,0.0,
4.0,2.0,0.0,
2.0,0.0,0.0,
1.0,1.0,2.5,
-1.0,1.0,2.5,
-1.0, 1.0, 0.5,
1.0,1.0,0.5,
```

```
1.0,1.0,2.5,
-1.0, 1.0, 2.5,
-1.0, -1.0, 2.5,
-1.0, -1.0, 0.5,
-1.0,1.0,0.5,
-1.0, 1.0, 2.5,
-1.0,-1.0,2.5,
1.0,-1.0,2.5,
1.0, -1.0, 0.5,
-1.0, -1.0, 0.5,
-1.0, -1.0, 2.5,
1.0, -1.0, 2.5,
1.0,1.0,2.5,
1.0,1.0,0.5,
1.0, -1.0, 0.5,
1.0, -1.0, 2.5,
-1.0, -1.0, 2.5,
-1.0, 1.0, 2.5,
1.0,1.0,2.5,
1.0, -1.0, 2.5,
-1.0, -1.0, 2.5,
1.0,1.0,0.5,
-1.0, 1.0, 0.5,
-1.0, -1.0, 0.5,
1.0, -1.0, 0.5,
1.0,1.0,0.5
)));
-- Gtype = SOLID
-- The elements make up one composite solid (non-disjoint solids) like a cube
-- on a cube on a cube.
-- This is made up of two solid elements.
-- Each solid element here is a simple solid.
insert into polygons3d values(15,
SDO_Geometry (3008, NULL, NULL,
 SDO_Elem_Info_
Array(1,1008,2,1,1007,1,1,1006,6,1,1003,1,16,1003,1,31,1003,1,46,1003,1,61,1003,1,
76,1003,1,91,1007,1,91,1006,7,91,1003,1,106,1003,1,121,1003,1,136,1003,1,151,1003,
1,166,1003,1,184,1003,1),
SDO_Ordinate_Array(-2.0,1.0,3.0,
-2.0,1.0,0.0,
-3.0, 1.0, 0.0,
-3.0, 1.0, 3.0,
-2.0,1.0,3.0,
-3.0,1.0,3.0,
-3.0, 1.0, 0.0,
-3.0,-1.0,0.0,
-3.0, -1.0, 3.0,
-3.0,1.0,3.0,
-3.0, -1.0, 3.0,
-3.0,-1.0,0.0,
-2.0,-1.0,0.0,
-2.0, -1.0, 3.0,
-3.0, -1.0, 3.0,
-2.0, -1.0, 3.0,
-2.0,-1.0,0.0,
-2.0,1.0,0.0,
-2.0,1.0,3.0,
-2.0, -1.0, 3.0,
-2.0, -1.0, 3.0,
-2.0, 1.0, 3.0,
```

```
-3.0, 1.0, 3.0,
-3.0, -1.0, 3.0,
-2.0, -1.0, 3.0,
-2.0, 1.0, 0.0,
-2.0, -1.0, 0.0,
-3.0, -1.0, 0.0,
-3.0, 1.0, 0.0,
-2.0,1.0,0.0,
2.0,0.0,3.0,
2.0,0.0,0.0,
4.0,2.0,0.0,
4.0,2.0,3.0,
2.0,0.0,3.0,
4.5, -2.0, 3.0,
4.5, -2.0, 0.0,
2.0,0.0,0.0,
2.0,0.0,3.0,
4.5, -2.0, 3.0,
4.5, -2.0, 3.0,
-2.0, -2.0, 3.0,
-2.0, -2.0, 0.0,
4.5, -2.0, 0.0,
4.5, -2.0, 3.0,
-2.0, -2.0, 3.0,
-2.0, 2.0, 3.0,
-2.0,2.0,0.0,
-2.0, -2.0, 0.0,
-2.0, -2.0, 3.0,
4.0,2.0,3.0,
4.0,2.0,0.0,
-2.0,2.0,0.0,
-2.0,2.0,3.0,
4.0,2.0,3.0,
2.0,0.0,3.0,
4.0,2.0,3.0,
-2.0, 2.0, 3.0,
-2.0, -2.0, 3.0,
4.5, -2.0, 3.0,
2.0,0.0,3.0,
2.0,0.0,0.0,
4.5, -2.0, 0.0,
-2.0, -2.0, 0.0,
-2.0, 2.0, 0.0,
4.0,2.0,0.0,
2.0,0.0,0.0
```

Example 2–17 updates the USER\_SDO\_GEOM\_METADATA view with the necessary information about the tables created in Example 2-16 (POINTS3D, LINES3D, and POLYGONS3D), and it creates a spatial index on the geometry column (named GEOMETRY) in each table. The indexes are created with the PARAMETERS ('sdo\_ indx\_dims=3') clause, to ensure that all three dimensions are considered in operations that are supported on three-dimensional geometries.

#### Example 2-17 Updating Metadata and Creating Indexes for 3-Dimensional Geometries

```
INSERT INTO user_sdo_geom_metadata VALUES('POINTS3D', 'GEOMETRY',
 sdo_dim_array( sdo_dim_element('X', -100,100, 0.000005),
 sdo_dim_element('Y', -100,100, 0.000005),
 sdo_dim_element('Z', -100,100, 0.000005)), NULL);
```

```
CREATE INDEX points3d_sidx on points3d(geometry)
 INDEXTYPE IS mdsys.spatial_index
  PARAMETERS ('sdo_indx_dims=3');
INSERT INTO user sdo geom metadata VALUES('LINES3D', 'GEOMETRY',
  sdo_dim_array( sdo_dim_element('X', -100,100, 0.000005),
  sdo_dim_element('Y', -100,100, 0.000005),
  sdo_dim_element('Z', -100,100, 0.000005)), NULL);
CREATE INDEX lines3d_sidx on lines3d(geometry)
  INDEXTYPE IS mdsys.spatial index
  PARAMETERS ('sdo_indx_dims=3');
INSERT INTO user_sdo_geom_metadata VALUES('POLYGONS3D', 'GEOMETRY',
  sdo_dim_array( sdo_dim_element('X', -100,100, 0.000005),
  sdo_dim_element('Y', -100,100, 0.000005),
  sdo dim element('Z', -100,100, 0.000005)), NULL);
CREATE INDEX polygons3d_sidx on polygons3d(geometry)
  INDEXTYPE IS mdsys.spatial_index
  PARAMETERS ('sdo_indx_dims=3');
```

# 2.8 Geometry Metadata Views

The geometry metadata describing the dimensions, lower and upper bounds, and tolerance in each dimension is stored in a global table owned by MDSYS (which users should never directly update). Each Spatial user has the following views available in the schema associated with that user:

- USER\_SDO\_GEOM\_METADATA contains metadata information for all spatial tables owned by the user (schema). This is the only view that you can update, and it is the one in which Spatial users must insert metadata related to spatial tables.
- ALL\_SDO\_GEOM\_METADATA contains metadata information for all spatial tables on which the user has SELECT permission.

Spatial users are responsible for populating these views. For each spatial column, you must insert an appropriate row into the USER\_SDO\_GEOM\_METADATA view. Oracle Spatial ensures that the ALL SDO GEOM METADATA view is also updated to reflect the rows that you insert into USER\_SDO\_GEOM\_METADATA.

Each metadata view has the following definition:

```
(
 TABLE_NAME VARCHAR2(32),
 COLUMN_NAME VARCHAR2(32),
 DIMINFO SDO_DIM_ARRAY,
 SRID
          NUMBER
```

In addition, the ALL\_SDO\_GEOM\_METADATA view has an OWNER column identifying the schema that owns the table specified in TABLE\_NAME.

The following considerations apply to schema, table, and column names that are stored in any Oracle Spatial metadata views:

The name must contain only letters, numbers, and underscores. For example, the name cannot contain a space ( ), an apostrophe ('), a quotation mark ("), or a comma (,).

All letters in the names are converted to uppercase before the names are stored in geometry metadata views or before the tables are accessed. This conversion also applies to any schema name specified with the table name.

## 2.8.1 TABLE NAME

The TABLE\_NAME column contains the name of a feature table, such as COLA\_ MARKETS, that has a column of type SDO\_GEOMETRY.

The table name is stored in the spatial metadata views in all uppercase characters.

The table name cannot contain spaces or mixed-case letters in a quoted string when inserted into the USER\_SDO\_GEOM\_METADATA view, and it cannot be in a quoted string when used in a query (unless it is in all uppercase characters).

The spatial feature table cannot be an index-organized table if you plan to create a spatial index on the spatial column.

### 2.8.2 COLUMN NAME

The COLUMN\_NAME column contains the name of the column of type SDO\_ GEOMETRY. For the COLA\_MARKETS table, this column is called SHAPE.

The column name is stored in the spatial metadata views in all uppercase characters.

The column name cannot contain spaces or mixed-case letters in a quoted string when inserted into the USER\_SDO\_GEOM\_METADATA view, and it cannot be in a quoted string when used in a query (unless it is in all uppercase characters).

### **2.8.3 DIMINFO**

The DIMINFO column is a varying length array of an object type, ordered by dimension, and has one entry for each dimension. The SDO\_DIM\_ARRAY type is defined as follows:

```
Create Type SDO_DIM_ARRAY as VARRAY(4) of SDO_DIM_ELEMENT;
```

#### The SDO\_DIM\_ELEMENT type is defined as:

```
Create Type SDO_DIM_ELEMENT as OBJECT (
 SDO_DIMNAME VARCHAR2(64),
 SDO_LB NUMBER,
 SDO UB NUMBER,
 SDO_TOLERANCE NUMBER);
```

The SDO\_DIM\_ARRAY instance is of size *n* if there are *n* dimensions. That is, DIMINFO contains 2 SDO DIM ELEMENT instances for two-dimensional geometries, 3 instances for three-dimensional geometries, and 4 instances for four-dimensional geometries. Each SDO\_DIM\_ELEMENT instance in the array must have valid (not null) values for the SDO\_LB, SDO\_UB, and SDO\_TOLERANCE attributes.

**Note:** The number of dimensions reflected in the DIMINFO information must match the number of dimensions of each geometry object in the layer.

For an explanation of tolerance and how to determine the appropriate SDO\_ TOLERANCE value, see Section 1.5.5, especially Section 1.5.5.1.

Spatial assumes that the varying length array is ordered by dimension. The DIMINFO varying length array must be ordered by dimension in the same way the ordinates for the points in SDO\_ORDINATES varying length array are ordered. For example, if the SDO ORDINATES varying length array contains  $\{X1, Y1, ..., Xn, Yn\}$ , then the first DIMINFO entry must define the X dimension and the second DIMINFO entry must define the Y dimension.

Example 2–1 in Section 2.1 shows the use of the SDO\_GEOMETRY and SDO\_DIM\_ ARRAY types. This example demonstrates how geometry objects (hypothetical market areas for colas) are represented, and how the COLA MARKETS feature table and the USER\_SDO\_GEOM\_METADATA view are populated with the data for those objects.

### 2.8.4 SRID

The SRID column should contain either of the following: the SRID value for the coordinate system for all geometries in the column, or NULL if no specific coordinate system should be associated with the geometries. (For information about coordinate systems, see Chapter 6.)

# 2.9 Spatial Index-Related Structures

This section describes the structure of the tables containing the spatial index data and metadata. Concepts and usage notes for spatial indexing are explained in Section 1.7. The spatial index data and metadata are stored in tables that are created and maintained by the Spatial indexing routines. These tables are created in the schema of the owner of the feature (underlying) table that has a spatial index created on a column of type SDO\_GEOMETRY.

# 2.9.1 Spatial Index Views

There are two sets of spatial index metadata views for each schema (user):  $xxx\_SDO\_$ INDEX\_INFO and xxx\_SDO\_INDEX\_METADATA, where xxx can be USER or ALL. These views are read-only to users; they are created and maintained by the Spatial indexing routines.

### 2.9.1.1 xxx\_SDO\_INDEX\_INFO Views

The following views contain basic information about spatial indexes:

- USER\_SDO\_INDEX\_INFO contains index information for all spatial tables owned by the user.
- ALL\_SDO\_INDEX\_INFO contains index information for all spatial tables on which the user has SELECT permission.

The USER\_SDO\_INDEX\_INFO and ALL\_SDO\_INDEX\_INFO views contain the same columns, as shown Table 2-8, except that the USER\_SDO\_INDEX\_INFO view does not contain the SDO\_INDEX\_OWNER column. (The columns are listed in their order in the view definition.)

Table 2–8 Columns in the xxx\_SDO\_INDEX\_INFO Views

| Column Name     | Data Type    | Purpose                                            |
|-----------------|--------------|----------------------------------------------------|
| SDO_INDEX_OWNER | VARCHAR<br>2 | Owner of the index (ALL_SDO_INDEX_INFO view only). |
| INDEX_NAME      | VARCHAR<br>2 | Name of the index.                                 |

Table 2–8 (Cont.) Columns in the xxx\_SDO\_INDEX\_INFO Views

| Column Name      | Data Type    | Purpose                                                               |
|------------------|--------------|-----------------------------------------------------------------------|
| TABLE_NAME       | VARCHAR<br>2 | Name of the table containing the column on which this index is built. |
| COLUMN_NAME      | VARCHAR<br>2 | Name of the column on which this index is built.                      |
| SDO_INDEX_TYPE   | VARCHAR<br>2 | Contains RTREE (for an R-tree index).                                 |
| SDO_INDEX_TABLE  | VARCHAR<br>2 | Name of the spatial index table (described in Section 2.9.2).         |
| SDO_INDEX_STATUS | VARCHAR<br>2 | (Deprecated; reserved for Oracle use.)                                |

### 2.9.1.2 xxx\_SDO\_INDEX\_METADATA Views

The following views contain detailed information about spatial index metadata:

- USER\_SDO\_INDEX\_METADATA contains index information for all spatial tables owned by the user.
- ALL\_SDO\_INDEX\_METADATA contains index information for all spatial tables on which the user has SELECT permission.

The USER\_SDO\_INDEX\_METADATA and ALL\_SDO\_INDEX\_METADATA views contain the same columns, as shown Table 2-9. (The columns are listed in their order in the view definition.)

Table 2-9 Columns in the xxx\_SDO\_INDEX\_METADATA Views

| Column Name             | Data Type | Purpose                                                                        |
|-------------------------|-----------|--------------------------------------------------------------------------------|
| SDO_INDEX_OWNER         | VARCHAR2  | Owner of the index.                                                            |
| SDO_INDEX_TYPE          | VARCHAR2  | Contains RTREE (for an R-tree index).                                          |
| SDO_LEVEL               | NUMBER    | (No longer relevant; applies to a deprecated feature.)                         |
| SDO_NUMTILES            | NUMBER    | (No longer relevant; applies to a deprecated feature.)                         |
| SDO_MAXLEVEL            | NUMBER    | (No longer relevant; applies to a deprecated feature.)                         |
| SDO_COMMIT_<br>INTERVAL | NUMBER    | (No longer relevant; applies to a deprecated feature.)                         |
| SDO_INDEX_TABLE         | VARCHAR2  | Name of the spatial index table (described in Section 2.9.2).                  |
| SDO_INDEX_NAME          | VARCHAR2  | Name of the index.                                                             |
| SDO_INDEX_PRIMARY       | NUMBER    | Indicates if this is a primary or secondary index. 1 = primary, 2 = secondary. |
| SDO_TSNAME              | VARCHAR2  | Schema name of the SDO_INDEX_TABLE.                                            |
| SDO_COLUMN_NAME         | VARCHAR2  | Name of the column on which this index is built.                               |
| SDO_RTREE_HEIGHT        | NUMBER    | Height of the R-tree.                                                          |
| SDO_RTREE_NUM_<br>NODES | NUMBER    | Number of nodes in the R-tree.                                                 |

Table 2–9 (Cont.) Columns in the  $xxx\_SDO\_INDEX\_METADATA$  Views

| Column Name                  | Data Type | Purpose                                                                                                    |
|------------------------------|-----------|----------------------------------------------------------------------------------------------------|
| SDO_RTREE_<br>DIMENSIONALITY | NUMBER    | Number of dimensions used internally by Spatial. This may be different from the number of dimensions indexed, which is controlled by the sdo_indx_dims keyword in the CREATE INDEX or ALTER INDEX statement, and which is stored in the SDO_INDEX_DIMS column in this view. For example, for an index on geodetic data, the SDO_RTREE_DIMENSIONALITY value is 3, but the SDO_INDEX_DIMS value is 2. |
| SDO_RTREE_FANOUT             | NUMBER    | Maximum number of children in each R-tree node.                                                                                                    |
| SDO_RTREE_ROOT               | VARCHAR2  | Rowid corresponding to the root node of the R-tree in the index table.                                                                                                    |
| SDO_RTREE_SEQ_NAME           | VARCHAR2  | Sequence name associated with the R-tree.                                                                                                    |
| SDO_FIXED_META               | RAW       | If applicable, this column contains the metadata portion of the SDO_GROUPCODE or SDO_CODE for a fixed-level index.                                                                                                    |
| SDO_TABLESPACE               | VARCHAR2  | Same as in the SQL CREATE TABLE statement. Tablespace in which to create the SDOINDEX table.                                                                                                    |
| SDO_INITIAL_EXTENT           | VARCHAR2  | Same as in the SQL CREATE TABLE statement.                                                                                                    |
| SDO_NEXT_EXTENT              | VARCHAR2  | Same as in the SQL CREATE TABLE statement.                                                                                                    |
| SDO_PCTINCREASE              | NUMBER    | Same as in the SQL CREATE TABLE statement.                                                                                                    |
| SDO_MIN_EXTENTS              | NUMBER    | Same as in the SQL CREATE TABLE statement.                                                                                                    |
| SDO_MAX_EXTENTS              | NUMBER    | Same as in the SQL CREATE TABLE statement.                                                                                                    |
| SDO_INDEX_DIMS               | NUMBER    | Number of dimensions of the geometry objects in the column on which this index is built, as determined by the value of the sdo_indx_dims keyword in the CREATE INDEX or ALTER INDEX statement.                                                                                                    |
| SDO_LAYER_GTYPE              | VARCHAR2  | Contains DEFAULT if the layer can contain both point and polygon data, or a value from the Geometry Type column of Table 2–1 in Section 2.2.1.                                                                                                    |
| SDO_RTREE_PCTFREE            | NUMBER    | Minimum percentage of slots in each index tree node to be left empty when an R-tree index is created.                                                                                                    |
| SDO_INDEX_PARTITION          | VARCHAR2  | For a partitioned index, name of the index partition.                                                                                                    |
| SDO_PARTITIONED              | NUMBER    | Contains 0 if the index is not partitioned or 1 if the index is partitioned.                                                                                                    |
| SDO_RTREE_QUALITY            | NUMBER    | Quality score for an index. See the information about R-tree quality in Section 1.7.2.                                                                                                    |
| SDO_INDEX_VERSION            | NUMBER    | Internal version number of the index.                                                                                                    |
| SDO_INDEX_GEODETIC           | VARCHAR2  | Contains TRUE if the index is geodetic and FALSE if the index is not geodetic.                                                                                                    |
| SDO_INDEX_STATUS             | VARCHAR2  | (Deprecated; reserved for Oracle use.)                                                                                                    |

more information, see the description of the sdo\_ dml\_batch\_size parameter for the CREATE

Minimum bounding rectangle of the maximum

extent of the spatial layer. This is greater than or equal to the MBR of the current extent, and is reset to reflect the current extent when the index

INDEX statement in Chapter 18.

(Reserved for future use.)

| Column Name        | Data Type | Purpose                                                                                                    |
|--------------------|-----------|----------------------------------------------------------------------------------------------------|
| SDO_NL_INDEX_TABLE | VARCHAR2  | Name of a separate index table (with a name in the form MDNT\$) for nonleaf nodes of the index. For more information, see the description of the sdo_non_leaf_tbl parameter for the CREATE INDEX statement in Chapter 18. |
| SDO_DML_BATCH_SIZE | NUMBER    | Number of index updates to be processed in each batch of updates after a commit operation. For                                                                                                    |

Table 2-9 (Cont.) Columns in the xxx SDO INDEX METADATA Views

# 2.9.2 Spatial Index Table Definition

SDO\_RTREE\_EXT\_XPND

SDO\_ROOT\_MBR

For an R-tree index, a spatial index table (each SDO\_INDEX\_TABLE entry as described in Table 2–9 in Section 2.9.1.2) contains the columns shown in Table 2–10.

is rebuilt.

Table 2–10 Columns in an R-Tree Spatial Index Data Table

NUMBER

SDO GEOMETRY

| Column Name | Data Type | Purpose                                                                                                    |  |
|-------------|-----------|----------------------------------------------------------------------------------------------------|--|
| NODE_ID     | NUMBER    | Unique ID number for this node of the tree.                                                                                                    |  |
| NODE_LEVEL  | NUMBER    | Level of the node in the tree. Leaf nodes (nodes whose entries point to data items in the base table) are at level 1, their parent nodes are at level 2, and so on.                                                                                                    |  |
| INFO        | BLOB      | Other information in a node. Includes an array of <child_mbr, child_rowid=""> pairs (maximum of fanout value, or number of children for such pairs in each R-tree node), where child_rowid is the rowid of a child node, or the rowid of a data item from the base table.</child_mbr,> |  |

# 2.9.3 R-Tree Index Sequence Object

Each R-tree spatial index table has an associated sequence object (SDO\_RTREE\_SEQ\_ NAME in the USER\_SDO\_INDEX\_METADATA view, described in Table 2–9 in Section 2.9.1.2). The sequence is used to ensure that simultaneous updates can be performed to the index by multiple concurrent users.

The sequence name is the index table name with the letter *S* replacing the letter *T* before the underscore (for example, the sequence object MDRS\_5C01\$ is associated with the index table MDRT\_5C01\$).

# 2.10 Unit of Measurement Support

Geometry functions that involve measurement allow an optional unit parameter to specify the unit of measurement for a specified distance or area, if a georeferenced coordinate system (SDO\_SRID value) is associated with the input geometry or geometries. The unit parameter is not valid for geometries with a null SDO\_SRID value (that is, an orthogonal Cartesian system). For information about support for coordinate systems, see Chapter 6.

The default unit of measure is the one associated with the georeferenced coordinate system. The unit of measure for most coordinate systems is the meter, and in these cases the default unit for distances is meter and the default unit for areas is square meter. By using the unit parameter, however, you can have Spatial automatically convert and return results that are more meaningful to application users, for example, displaying the distance to a restaurant in miles.

The unit parameter must be enclosed in single quotation marks and contain the string unit = and a valid UNIT\_OF\_MEAS\_NAME value from the SDO\_UNITS\_OF\_ MEASURE table (described in Section 6.7.27). For example, 'unit=KM' in the following example (using data and definitions from Example 6–16 in Section 6.13) specifies kilometers as the unit of measurement:

```
SELECT c.name, SDO_GEOM.SDO_LENGTH(c.shape, m.diminfo, 'unit=KM')
 FROM cola_markets_cs c, user_sdo_geom_metadata m
 WHERE m.table_name = 'COLA_MARKETS_CS' AND m.column_name = 'SHAPE';
```

Spatial uses the information in the SDO\_UNITS\_OF\_MEASURE table (described in Section 6.7.27) to determine which unit names are valid and what ratios to use in comparing or converting between different units. For convenience, you can also use the following legacy views to see the angle, area, and distance units of measure:

- MDSYS.SDO\_ANGLE\_UNITS (described in Section 6.8.2)
- MDSYS.SSDO\_AREA\_UNITS (described in Section 6.8.3)
- MDSYS.SSDO\_DIST\_UNITS (described in Section 6.8.5)

## 2.10.1 Creating a User-Defined Unit of Measurement

If the area and distance units of measurement supplied by Oracle are not sufficient for your needs, you can create user-defined area and distance units. (You cannot create a user-defined angle unit.) To do so, you must connect to the database as a user that has been granted the DBA role, and insert a row for each desired unit to the SDO\_UNITS\_ OF\_MEASURE table (described in Section 6.7.27)

Table 2–11 lists the columns in the SDO\_UNITS\_OF\_MEASURE table and the requirements and recommendations for each if you are inserting a row for a user-defined unit of measurement.

Table 2–11 SDO\_UNITS\_OF\_MEASURE Table Entries for User-Defined Unit

| Column Name           | Description                                                                                                    |  |
|-----------------------|----------------------------------------------------------------------------------------------------|--|
| UOM_ID                | Any unit of measure ID number not currently used for an Oracle-supplied unit or another user-defined unit. Example: 1000001                                                             |  |
| UNIT_OF_MEAS_<br>NAME | Name of the user-defined unit of measurement. Example: HALF_METER                                                                                                    |  |
| SHORT_NAME            | Optional short name (if any) of the unit of measurement.                                                                                                    |  |
| UNIT_OF_MEAS_<br>TYPE | Type of measure for which the unit is used. Must be either area (for an area unit) or length (for a distance unit).                                                                     |  |
| TARGET_UOM_ID         | Optional, but for support purposes you should enter one of the following: 10008 for an area unit (10008 = UOM_ID for SQ_METER) or 10032 for a distance unit (10032 = UOM_ID for METER). |  |

Table 2-11 (Cont.) SDO UNITS OF MEASURE Table Entries for User-Defined Unit

| Column Name            | Description                                                                                                    |
|------------------------|----------------------------------------------------------------------------------------------------|
| FACTOR_B               | For a value that can be expressed as a floating point number, specify how many square meters (for an area unit) or meters (for a distance unit) are equal to one of the user-defined unit. For example, for a unit defined as one-half of a standard meter, specify: . 5 |
|                        | For a value that cannot be expressed as a simple floating point number, specify the dividend for the expression FACTOR_B/FACTOR_C that determines how many square meters (for an area unit) or meters (for a distance unit) are equal to one of the user-defined unit.   |
| FACTOR_C               | For a value that can be expressed as a floating point number, specify 1.                                                                                                    |
|                        | For a value that cannot be expressed as a simple floating point number, specify the divisor for the expression FACTOR_B/FACTOR_C that determines how many square meters (for an area unit) or meters (for a distance unit) are equal to one of the user-defined unit.    |
| INFORMATION_<br>SOURCE | Specify the following: USER_DEFINED                                                                                                    |
| DATA_SOURCE            | A phrase briefly describing the unit. Example: User-defined half meter                                                                                                    |
| IS_LEGACY              | Specify the following: FALSE.                                                                                                    |
| LEGACY_CODE            | (Do not use this for a user-defined unit.)                                                                                                    |

Example 2–18 creates a user-defined distance unit named HALF\_METER, and uses it in a query to find all customers within 400,000 half-meters (200 kilometers) of a specified store.

## Example 2–18 Creating and Using a User-Defined Unit of Measurement

```
-- Distance unit: HALF_METER
-- FACTOR_B specifies how many meters = one of this unit.
INSERT INTO MDSYS.SDO_UNITS_OF_MEASURE
  (UOM_ID, UNIT_OF_MEAS_NAME, UNIT_OF_MEAS_TYPE, TARGET_UOM_ID,
   FACTOR_B, FACTOR_C, INFORMATION_SOURCE, DATA_SOURCE, IS_LEGACY)
VALUES
  (100001, 'HALF_METER', 'length', 100001,
   .5, 1, 'User-defined half meter', 'USER_DEFINED', 'FALSE');
-- Find all the customers within 400,000 half-meters of store_id = 101
SELECT /*+ordered*/
   c.customer_id,
   c.first_name,
   c.last_name
FROM stores s,
   customers c
WHERE s.store_id = 101
AND sdo_within_distance (c.cust_geo_location,
   s.store_geo_location,
    'distance = 400000 unit = HALF_METER') = 'TRUE';
CUSTOMER_ID FIRST_NAME
                                           LAST_NAME
      1005 Carla
                                           Rodriguez
      1004 Thomas
                                           Williams
      1003 Marian
                                           Chang
```

1001 Alexandra

Nichols

# **SQL Multimedia Type Support**

This chapter explains the support within Oracle Spatial for the use of the ST xxx types specified in ISO 13249-3, Information technology - Database languages - SQL Multimedia and Application Packages - Part 3: Spatial. This chapter contains the following major sections:

- Section 3.1, "ST\_GEOMETRY and SDO\_GEOMETRY Interoperability"
- Section 3.2, "Tolerance Value with SQL Multimedia Types"
- Section 3.3, "Avoiding Name Conflicts"
- Section 3.4, "Annotation Text Type and Views"

# 3.1 ST\_GEOMETRY and SDO\_GEOMETRY Interoperability

The SQL Multimedia ST\_GEOMETRY root type, including its subtypes, and the Oracle Spatial SDO\_GEOMETRY type (described in Section 2.2) are essentially interoperable. The ST\_GEOMETRY subtypes are:

- ST\_CIRCULARSTRING
- ST\_COMPOUNDCURVE
- ST\_CURVE
- ST\_CURVEPOLYGON
- ST\_GEOMCOLLECTION
- ST\_LINESTRING
- ST\_MULTICURVE
- ST\_MULTILINESTRING
- ST\_MULTIPOINT
- ST\_MULTIPOLYGON
- ST\_MULTISURFACE
- ST\_POINT
- ST\_POLYGON
- ST\_SURFACE

The ST\_GEOMETRY type has an additional constructor method (that is, in addition to the constructors defined in the ISO standard) for creating an instance of the type using an SDO\_GEOMETRY object. This constructor has the following format:

```
ST_GEOMETRY(geom SDO_GEOMETRY);
```

Example 3–1 creates a table using the ST\_GEOMETRY type for a spatial column instead of the SDO\_GEOMETRY type, and it uses the ST\_GEOMETRY constructor to specify the SHAPE column value when inserting a row into that table.

### Example 3-1 Using the ST\_GEOMETRY Type for a Spatial Column

```
CREATE TABLE cola_markets (
 mkt id NUMBER PRIMARY KEY,
 name VARCHAR2(32),
 shape ST_GEOMETRY);
INSERT INTO cola_markets VALUES(
  'cola a',
 ST GEOMETRY (
   SDO_GEOMETRY(
     2003, -- two-dimensional polygon
     NULL,
      SDO_ELEM_INFO_ARRAY(1,1003,3), -- one rectangle (1003 = exterior)
     SDO_ORDINATE_ARRAY(1,1, 5,7) -- only 2 points needed to
           -- define rectangle (lower left and upper right) with
           -- Cartesian-coordinate data
 )
);
```

If you create a table with a spatial column of type ST\_GEOMETRY, you should add its information to the USER\_SDO\_GEOM\_METADATA view and create a spatial index on the ST\_GEOMETRY column, just as you would for spatial data defined using the SDO\_GEOMETRY type. After you have performed these operations, you can use Oracle Spatial operators (described in Chapter 19) in the ST\_GEOMETRY data. In addition to the operators defined in the standard, you can use the SDO\_NN and SDO\_ WITHIN\_DISTANCE operators.

Example 3–2 performs many of the same basic operations as in Example 2–1 in Section 2.1, but it uses the ST\_GEOMETRY type instead of the SDO\_GEOMETRY type for the spatial column.

### Example 3-2 Creating, Indexing, Storing, and Querying ST\_GEOMETRY Data

```
CREATE TABLE cola_markets (
 mkt_id NUMBER PRIMARY KEY,
 name VARCHAR2(32),
 shape ST_GEOMETRY);
INSERT INTO cola markets VALUES(
 1.
  'cola_a',
 ST GEOMETRY (
   SDO_GEOMETRY(
     2003, -- two-dimensional polygon
     SDO_ELEM_INFO_ARRAY(1,1003,3), -- one rectangle (1003 = exterior)
      SDO_ORDINATE_ARRAY(1,1, 5,7) -- only 2 points needed to
            -- define rectangle (lower left and upper right) with
            -- Cartesian-coordinate data
```

```
)
);
INSERT INTO cola_markets VALUES(
  'cola_b',
 ST_GEOMETRY (
    SDO_GEOMETRY(
      2003, -- two-dimensional polygon
     NULL,
     NULL,
     SDO_ELEM_INFO_ARRAY(1,1003,1), -- one polygon (exterior polygon ring)
     SDO_ORDINATE_ARRAY(5,1, 8,1, 8,6, 5,7, 5,1)
 )
);
INSERT INTO cola_markets VALUES(
 3,
  'cola_c',
 ST_GEOMETRY (
    SDO_GEOMETRY(
      2003, -- two-dimensional polygon
     NULL,
     NULL,
     SDO_ELEM_INFO_ARRAY(1,1003,1), -- one polygon (exterior polygon ring)
      SDO_ORDINATE_ARRAY(3,3, 6,3, 6,5, 4,5, 3,3)
 )
);
INSERT INTO cola_markets VALUES(
  'cola_d',
 ST GEOMETRY (
    SDO_GEOMETRY(
     2003, -- two-dimensional polygon
     NULL,
     NULL,
      SDO_ELEM_INFO_ARRAY(1,1003,4), -- one circle
      SDO_ORDINATE_ARRAY(8,7, 10,9, 8,11)
 )
);
-- UPDATE METADATA VIEW --
-- Update the USER_SDO_GEOM_METADATA view. This is required before
-- the spatial index can be created. Do this only once for each layer
-- (that is, table-column combination; here: cola_markets and shape).
INSERT INTO user_sdo_geom_metadata
    (TABLE_NAME,
    COLUMN_NAME,
    DIMINFO,
    SRID)
 VALUES (
```

```
'cola_markets',
    'shape',
    SDO_DIM_ARRAY( -- 20X20 grid
     SDO_DIM_ELEMENT('X', 0, 20, 0.005),
     SDO_DIM_ELEMENT('Y', 0, 20, 0.005)
      ),
   NULL -- SRID
  );
-- CREATE THE SPATIAL INDEX --
CREATE INDEX cola_spatial_idx
ON cola_markets(shape)
INDEXTYPE IS MDSYS.SPATIAL_INDEX;
-- SDO_NN and SDO_WITHIN_DISTANCE
-- SDO_NN operator.
SELECT /*+ INDEX(c cola_spatial_idx) */ c.mkt_id, c.name
  FROM cola_markets c
  WHERE SDO_NN(c.shape, sdo_geometry(2001, NULL,
      sdo_point_type(10,7,NULL), NULL, NULL), 'sdo_num_res=2') = 'TRUE';
-- SDO_NN_DISTANCE ancillary operator
SELECT /*+ INDEX(c cola_spatial_idx) */
  c.mkt_id, c.name, SDO_NN_DISTANCE(1) dist
   FROM cola_markets c
  WHERE SDO_NN(c.shape, sdo_geometry(2001, NULL,
     sdo_point_type(10,7,NULL), NULL, NULL),
      'sdo_num_res=2', 1) = 'TRUE' ORDER BY dist;
-- SDO_WITHIN_DISTANCE operator (two examples)
SELECT c.name FROM cola_markets c WHERE SDO_WITHIN_DISTANCE(c.shape,
  SDO_GEOMETRY(2003, NULL, NULL, SDO_ELEM_INFO_ARRAY(1,1003,3),
    SDO_ORDINATE_ARRAY(4,6, 8,8)),
  'distance=10') = 'TRUE';
-- What geometries are within a distance of 10 from a query window
-- (here, a rectangle with lower-left, upper-right coordinates 4,6, 8,8)?
-- But exclude geoms with MBRs with both sides < 4.1, i.e., cola_c and cola_d.
SELECT c.name FROM cola_markets c WHERE SDO_WITHIN_DISTANCE(c.shape,
  SDO_GEOMETRY(2003, NULL, NULL, SDO_ELEM_INFO_ARRAY(1,1003,3),
    SDO_ORDINATE_ARRAY(4,6, 8,8)),
  'distance=10 min_resolution=4.1') = 'TRUE';
-- Some ST_GEOMETRY member functions
_____
SELECT c.shape.GET_WKB()
 FROM cola_markets c WHERE c.name = 'cola_b';
```

```
SELECT c.shape.GET_WKT()
 FROM cola_markets c WHERE c.name = 'cola_b';
SELECT c.shape.ST_COORDDIM()
 FROM cola_markets c WHERE c.name = 'cola_b';
SELECT c.shape.ST_ISVALID()
 FROM cola_markets c WHERE c.name = 'cola_b';
SELECT c.shape.ST_SRID()
 FROM cola_markets c WHERE c.name = 'cola_b';
SELECT c.shape.ST_SRID(8307)
 FROM cola_markets c WHERE c.name = 'cola_b';
SELECT c.shape.ST_ISEMPTY()
 FROM cola_markets c WHERE c.name = 'cola_b';
SELECT c.shape.ST_ENVELOPE()
 FROM cola_markets c WHERE c.name = 'cola_b';
SELECT c.shape.ST_BOUNDARY()
 FROM cola_markets c WHERE c.name = 'cola_b';
SELECT c.shape.ST_GEOMETRYTYPE()
 FROM cola_markets c WHERE c.name = 'cola_b';
SELECT c.shape.ST_ISSIMPLE()
 FROM cola_markets c WHERE c.name = 'cola_b';
SELECT c.shape.ST_DIMENSION()
 FROM cola_markets c WHERE c.name = 'cola_b';
SELECT c.shape.ST_CONVEXHULL()
 FROM cola_markets c WHERE c.name = 'cola_b';
SELECT c.shape.ST_CENTROID()
 FROM cola_markets c WHERE c.name = 'cola_b';
SELECT c.shape.ST_GETTOLERANCE()
 FROM cola_markets c WHERE c.name = 'cola_b';
-- Some member functions that require a parameter
DECLARE
 cola_a_geom ST_GEOMETRY;
 cola_b_geom ST_GEOMETRY;
 cola_c_geom ST_GEOMETRY;
 cola_d_geom ST_GEOMETRY;
 returned_geom ST_GEOMETRY;
 returned_number NUMBER;
BEGIN
-- Populate geometry variables with cola market shapes.
SELECT c.shape INTO cola_a_geom FROM cola_markets c
 WHERE c.name = 'cola_a';
SELECT c.shape INTO cola_b_geom FROM cola_markets c
 WHERE c.name = 'cola_b';
SELECT c.shape INTO cola_c_geom FROM cola_markets c
 WHERE c.name = 'cola c';
```

```
SELECT c.shape INTO cola_d_geom FROM cola_markets c
 WHERE c.name = 'cola_d';
SELECT c.shape.ST_EQUALS(cola_a_geom) INTO returned_number
 FROM cola_markets c WHERE c.name = 'cola_b';
DBMS_OUTPUT.PUT_LINE('Is cola_b equal to cola_a?: ' | returned_number);
SELECT c.shape.ST_SYMMETRICDIFFERENCE(cola_a_geom) INTO returned_geom
 FROM cola_markets c WHERE c.name = 'cola_b';
SELECT c.shape.ST_DISTANCE(cola_d_geom) INTO returned_number
 FROM cola markets c WHERE c.name = 'cola b';
DBMS_OUTPUT.PUT_LINE('Distance between cola_b equal to cola_d: ' || returned_
number):
SELECT c.shape.ST_INTERSECTS(cola_a_geom) INTO returned_number
 FROM cola_markets c WHERE c.name = 'cola_b';
DBMS_OUTPUT.PUT_LINE('Does cola_b intersect cola_a?: ' | returned_number);
SELECT c.shape.ST_CROSS(cola_a_geom) INTO returned_number
  FROM cola_markets c WHERE c.name = 'cola_b';
DBMS_OUTPUT.PUT_LINE('Does cola_b cross cola_a?: ' | returned_number);
SELECT c.shape.ST_DISJOINT(cola_a_geom) INTO returned_number
 FROM cola_markets c WHERE c.name = 'cola_b';
DBMS_OUTPUT_LINE('Is cola_b disjoint with cola_a?: ' | returned_number);
SELECT c.shape.ST_TOUCH(cola_a_geom) INTO returned_number
 FROM cola_markets c WHERE c.name = 'cola_b';
DBMS_OUTPUT.PUT_LINE('Does cola_b touch cola_a?: ' | returned_number);
SELECT c.shape.ST_WITHIN(cola_a_geom) INTO returned_number
 FROM cola_markets c WHERE c.name = 'cola_b';
DBMS_OUTPUT.PUT_LINE('Is cola_b within cola_a?: ' | returned_number);
SELECT c.shape.ST_OVERLAP(cola_a_geom) INTO returned_number
 FROM cola_markets c WHERE c.name = 'cola_b';
DBMS_OUTPUT.PUT_LINE('Does cola_b overlap cola_a?: ' || returned_number);
SELECT c.shape.ST_CONTAINS(cola_a_geom) INTO returned_number
 FROM cola_markets c WHERE c.name = 'cola_b';
DBMS_OUTPUT.PUT_LINE('Does cola_b contain cola_a?: ' | returned_number);
SELECT c.shape.ST_INTERSECTION(cola_a_geom) INTO returned_geom
 FROM cola_markets c WHERE c.name = 'cola_b';
SELECT c.shape.ST_DIFFERENCE(cola_a_geom) INTO returned_geom
  FROM cola markets c WHERE c.name = 'cola b';
SELECT c.shape.ST_UNION(cola_a_geom) INTO returned_geom
 FROM cola_markets c WHERE c.name = 'cola_b';
SELECT c.shape.ST_SYMDIFFERENCE(cola_a_geom) INTO returned_geom
 FROM cola_markets c WHERE c.name = 'cola_b';
SELECT c.shape.ST_TOUCHES(cola_a_geom) INTO returned_number
  FROM cola_markets c WHERE c.name = 'cola_b';
DBMS_OUTPUT.PUT_LINE('Does cola_b touch cola_a?: ' | returned_number);
SELECT c.shape.ST_CROSSES(cola_a_geom) INTO returned_number
```

```
FROM cola markets c WHERE c.name = 'cola b';
DBMS_OUTPUT.PUT_LINE('Does cola_b cross cola_a?: ' || returned_number);
END;
```

# 3.2 Tolerance Value with SQL Multimedia Types

Because the SQL Multimedia standard does not define how tolerance is to be used with the ST\_xxx, Spatial uses a default value of 0.005 in all the member methods of the ST\_GEOMETRY type. If you want to specify a different tolerance value to be used with ST\_GEOMETRY member functions, override the default by inserting the desired value into the SDO\_ST\_TOLERANCE table.

The SDO\_ST\_TOLERANCE table is a global temporary table that should have a single row specifying the tolerance to be used with ST\_GEOMETRY member methods. This table has a single column, defined as (tolerance NUMBER).

For all Spatial operators that use a spatial index, Spatial uses the tolerance value specified for the spatial column in the USER\_SDO\_GEOM\_METADATA view.

# 3.3 Avoiding Name Conflicts

Some third-party vendors support their own version of ST xxx types on Oracle. For example, a vendor might create its own version of the ST\_GEOMETRY type.

To avoid possible conflicts between third-party names and Oracle-supplied names, any third-party implementation of ST\_xxx types on Oracle should use a schema prefix. For example, this will ensure that if someone specifies a column type as just ST\_ GEOMETRY, the column will be created with the Oracle implementation of the ST\_ GEOMETRY type.

# 3.4 Annotation Text Type and Views

Oracle Spatial supports annotation text as specified in the OpenGIS Implementation Specification for Geographic information - Simple feature access - Part 1: Common architecture, which defines annotation text as "simply placed text that can carry either geographically-related or ad-hoc data and process-related information as displayable text. This text may be used for display in editors or in simpler maps. It is usually lacking in full cartographic quality, but may act as an approximation to such text as needed by any application."

The ST\_ANNOTATION\_TEXT object type can be used to store annotation text. This type has a constructor for inserting annotation text into a table, as explained in Section 3.4.1.

The USER\_ANNOTATION\_TEXT\_METADATA and ALL\_ANNOTATION\_TEXT\_ METADATA views store metadata related to annotation text, as explained in Section 3.4.2.

# 3.4.1 Using the ST\_ANNOTATION\_TEXT Constructor

An annotation text object contains an array of objects, where each object consists of a text label, the point at which to start rendering the text label, a leader line (typically from the text label to the associated point on the map), and optionally extra attribute information. A single annotation text object may typically contain all the text labels for a map.

Each text label object has the following definition:

| Name                  | Null? | Туре               |
|-----------------------|-------|--------------------|
|                       |       |                    |
| PRIVATEVALUE          |       | VARCHAR2 (4000)    |
| PRIVATELOCATION       |       | MDSYS.SDO_GEOMETRY |
| PRIVATELEADERLINE     |       | MDSYS.SDO_GEOMETRY |
| PRIVATETEXTATTRIBUTES |       | VARCHAR2(4000)     |

To insert the annotation for a single point, use the ST\_ANNOTATION\_TEXT constructor. This constructor specifies the information for a single point using an array, as shown in Example 3–3, which creates a table with a column of type ST\_ ANNOTATION\_TEXT and inserts one row, using the ST\_ANNOTATION\_TEXT constructor in the INSERT statement.

#### Example 3–3 Using the ST\_ANNOTATION\_TEXT Constructor

```
CREATE TABLE my_annotations (id NUMBER, textobj ST_ANNOTATION_TEXT);
INSERT INTO my annotations VALUES (2,
 ST ANNOTATION TEXT(
    ST ANNOTATIONTEXTELEMENT ARRAY(
           ST_ANNOT_TEXTELEMENT_ARRAY(
                 ST_ANNOTATIONTEXTELEMENT (
                     'Sample Label 2',
                     SDO_GEOMETRY(2001, null, sdo_point_type(10,10, null), null, null),
                     SDO GEOMETRY (2002, null, null,
                        SDO_ELEM_INFO_ARRAY(1,2,1),
                        SDO_ORDINATE_ARRAY(5,10, 10,10)),
                    NULL))));
```

In the ST ANNOTATION TEXT constructor in Example 3–3, the ST ANNOTATIONTEXTELEMENT subelement specifies the following:

- The text for the label, in this case Sample Label 2
- A point geometry specifying where to start rendering the label, in this case location (10,10)
- A line string geometry specifying the start and end points of the leader line between the point of interest and the text label, in this case a line between locations (5,10) and (10,10)
- No text display attribute information (NULL), which means that the information TEXT ATTRIBUTES column of the annotation text metadata views is used (see Table 3–1 in Section 3.4.2)

## 3.4.2 Annotation Text Metadata Views

The annotation text metadata is stored in a global table owned by MDSYS (which users should never directly update). Each Spatial user has the following views available in the schema associated with that user:

- USER\_ANNOTATION\_TEXT\_METADATA contains metadata information for all annotation text in tables owned by the user (schema). This is the only view that you can update, and it is the one in which Spatial users must insert metadata related to spatial tables.
- ALL\_ANNOTATION\_TEXT\_METADATA contains metadata information for all annotation text in tables on which the user has SELECT permission.

Spatial users are responsible for populating these views. For each annotation text object, you must insert an appropriate row into the USER\_ANNOTATION\_TEXT\_ METADATA view. Oracle Spatial ensures that the ALL\_ANNOTATION\_TEXT\_ METADATA view is also updated to reflect the rows that you insert into USER\_ ANNOTATION\_TEXT\_METADATA.

The USER\_ANNOTATION\_TEXT\_METADATA and ALL\_ANNOTATION\_TEXT\_ METADATA views contain the same columns, as shown Table 3–1, except that the USER\_ANNOTATION\_TEXT\_METADATA view does not contain the OWNER column. (The columns are listed in their order in the view definition.)

Table 3-1 Columns in the Annotation Text Metadata Views

| Column Name     | Data Type      | Purpose                                                                                                    |
|-----------------|----------------|----------------------------------------------------------------------------------------------------|
| OWNER           | VARCHAR2(32)   | Owner of the table specified in the TABLE_NAME column (ALL_ANNOTATION_TEXT_METADATA view only).                                                                                                    |
| TABLE_NAME      | VARCHAR2(32)   | Name of the table containing the column of type ST_ANNOTATION_ TEXT.                                                                                                    |
| COLUMN_NAME     | VARCHAR2(1024) | Name of the column of type ST_ANNOTATION_TEXT.                                                                                                    |
| TEXT_EXPRESSION | VARCHAR2(4000) | A value that can be used if text is not specified for a label. As explained in the OpenGIS specification: "Text to place is first derived from the contents of VALUE in the current element, if VALUE is not null. Otherwise, text is derived from the first non-null preceding element VALUE. If all preceding elements have null VALUE fields, VALUE is derived from the TEXT_EXPRESSION in the metadata table." |
| TEXT_ATTRIBUTES | VARCHAR2(4000) | Default text display attributes (font family and size, horizontal and vertical spacing, and so on) for the label text style and layout, unless overridden in the PRIVATETEXTATTRIBUTES attribute of the ST_ANNOTATION_TEXT constructor (described in Section 3.4.1). Use the format specified in the "XML for Text Attributes" section of the OpenGIS specification.                                               |

# **Loading Spatial Data**

This chapter describes how to load spatial data into a database, including storing the data in a table with a column of type SDO\_GEOMETRY. After you have loaded spatial data, you can create a spatial index for it and perform queries on it, as described in Chapter 5.

The process of loading data can be classified into two categories:

- Bulk loading of data (see Section 4.1) This process is used to load large volumes of data into the database and uses the SQL\*Loader utility to load the data.
- Transactional insert operations (see Section 4.2) This process is typically used to insert relatively small amounts of data into the database using the INSERT statement in SQL.

Recommendations for loading and validating spatial data are described in Section 4.3.

# 4.1 Bulk Loading

Bulk loading can import large amounts of data into an Oracle database. Bulk loading is accomplished with the SQL\*Loader utility. (For information about SQL\*Loader, see *Oracle Database Utilities.*)

# 4.1.1 Bulk Loading SDO\_GEOMETRY Objects

Example 4–1 is the SQL\*Loader control file for loading four geometries. When this control file is used with SQL\*Loader, it loads the same cola market geometries that are inserted using SQL statements in Example 2–1 in Section 2.1.

#### Example 4–1 Control File for a Bulk Load of Cola Market Geometries

```
LOAD DATA
INFILE *
TRUNCATE
CONTINUEIF NEXT(1:1) = '#'
INTO TABLE COLA_MARKETS
FIELDS TERMINATED BY '|'
TRAILING NULLCOLS (
mkt_id INTEGER EXTERNAL,
name CHAR,
shape COLUMN OBJECT
SDO_GTYPE INTEGER EXTERNAL,
SDO_ELEM_INFO VARRAY TERMINATED BY ' | / '
```

```
(elements FLOAT EXTERNAL),
SDO_ORDINATES VARRAY TERMINATED BY ' | / '
(ordinates FLOAT EXTERNAL)
)
)
begindata
1|cola_a|
#2003 | 1 | 1003 | 3 | /
#1 | 1 | 5 | 7 | /
 2 cola_b
#2003 | 1 | 1003 | 1 | /
#5|1|8|1|8|6|5|7|5|1|/
 3 cola_c
#2003 | 1 | 1003 | 1 | /
#3 | 3 | 6 | 3 | 6 | 5 | 4 | 5 | 3 | 3 | /
 4 cola_d
#2003 | 1 | 1003 | 4 | /
#8 | 7 | 10 | 9 | 8 | 11 | /
```

### Notes on Example 4–1:

- The EXTERNAL keyword in the definition mkt\_id INTEGER EXTERNAL means that each value to be inserted into the MKT\_ID column (1, 2, 3, and 4 in this example) is an integer in human-readable form, not binary format.
- In the data after begindata, each MKT\_ID value is preceded by one space, because the CONTINUEIF NEXT(1:1) = '#' specification causes the first position of each data line to be ignored unless it is the number sign (#) continuation character.

Example 4–2 assumes that a table named POLY\_4PT was created as follows:

```
CREATE TABLE POLY_4PT (GID VARCHAR2(32),
                       GEOMETRY SDO_GEOMETRY);
```

Assume that the ASCII data consists of a file with delimited columns and separate rows fixed by the limits of the table with the following format:

```
geometry rows:
                 GID, GEOMETRY
```

The coordinates in the GEOMETRY column represent polygons. Example 4–2 shows the control file for loading the data.

#### Example 4–2 Control File for a Bulk Load of Polygons

```
LOAD DATA
INFILE *
TRUNCATE
CONTINUEIF NEXT(1:1) = '#'
INTO TABLE POLY_4PT
FIELDS TERMINATED BY '|'
TRAILING NULLCOLS (
 GID INTEGER EXTERNAL,
 GEOMETRY COLUMN OBJECT
    SDO_GTYPE INTEGER EXTERNAL,
    SDO_ELEM_INFO VARRAY TERMINATED BY ' | / '
     (elements FLOAT EXTERNAL),
    SDO_ORDINATES VARRAY TERMINATED BY ' | / '
     (ordinates FLOAT EXTERNAL)
  )
)
```

```
begindata
1|2003|1|1003|1|/
#-122.4215|37.7862|-122.422|37.7869|-122.421|37.789|-122.42|37.7866|
#-122.4215 | 37.7862 | /
2 | 2003 | 1 | 1003 | 1 | /
#-122.4019|37.8052|-122.4027|37.8055|-122.4031|37.806|-122.4012|37.8052|
#-122.4019|37.8052|/
3 | 2003 | 1 | 1003 | 1 | /
#-122.426|37.803|-122.4242|37.8053|-122.42355|37.8044|-122.4235|37.8025|
#-122.426|37.803|/
```

## 4.1.2 Bulk Loading Point-Only Data in SDO\_GEOMETRY Objects

Example 4–3 shows a control file for loading a table with point data.

#### Example 4–3 Control File for a Bulk Load of Point-Only Data

```
LOAD DATA
 INFILE *
 TRUNCATE
 CONTINUEIF NEXT(1:1) = '#'
 INTO TABLE POINT
FIELDS TERMINATED BY '|'
 TRAILING NULLCOLS (
 GID INTEGER EXTERNAL,
  GEOMETRY COLUMN OBJECT
     SDO_GTYPE INTEGER EXTERNAL,
     SDO_POINT COLUMN OBJECT
      (X FLOAT EXTERNAL,
Y FLOAT EXTERNAL)
)
BEGINDATA
1
200
1 | -122.4215 | 37.7862 |
2
200
1 | -122.4019 | 37.8052 |
3
200
1 | -122.426 | 37.803 |
4
200
1 | -122.4171 | 37.8034 |
5
200
1 | -122.416151 | 37.8027228 |
```

# 4.2 Transactional Insert Operations Using SQL

Oracle Spatial uses standard Oracle tables that can be accessed or loaded with standard SQL syntax. This section contains examples of transactional insertions into columns of type SDO\_GEOMETRY. This process is typically used to add relatively small amounts of data into the database.

The INSERT statement in Oracle SQL has a limit of 999 arguments. Therefore, you cannot create a variable-length array of more than 999 elements using the SDO\_ GEOMETRY constructor inside a transactional INSERT statement; however, you can insert a geometry using a host variable, and the host variable can be built using the SDO\_GEOMETRY constructor with more than 999 values in the SDO\_ORDINATE\_ ARRAY specification. (The host variable is an OCI, PL/SQL, or Java program variable.)

To perform transactional insertions of geometries, you can create a procedure to insert a geometry, and then invoke that procedure on each geometry to be inserted. Example 4–4 creates a procedure to perform the insert operation.

#### Example 4–4 Procedure to Perform a Transactional Insert Operation

```
CREATE OR REPLACE PROCEDURE
        INSERT_GEOM(GEOM SDO_GEOMETRY)
BEGIN
  INSERT INTO TEST_1 VALUES (GEOM);
END:
```

Using the procedure created in Example 4–4, you can insert data by using a PL/SQL block, such as the one in Example 4–5, which loads a geometry into the variable named geom and then invokes the INSERT\_GEOM procedure to insert that geometry.

#### Example 4–5 PL/SQL Block Invoking a Procedure to Insert a Geometry

```
DECLARE
geom SDO_geometry :=
  SDO_geometry (2003, null, null,
         SDO_elem_info_array (1,1003,3),
         SDO_ordinate_array (-109,37,-102,40));
BEGIN
  INSERT_GEOM(geom);
  COMMIT;
END;
```

For additional examples with various geometry types, see the following:

- Rectangle: Example 2–6 in Section 2.7.1
- Polygon with a hole: Example 2–7 in Section 2.7.2
- Compound line string: Example 2–8 in Section 2.7.3
- Compound polygon: Example 2–9 in Section 2.7.4
- Point: Example 2–10 and Example 2–11 in Section 2.7.5
- Oriented point: Example 2–12 in Section 2.7.6
- Type 0 (zero) element: Example 2–14 in Section 2.7.7

# 4.3 Recommendations for Loading and Validating Spatial Data

The recommended procedure for loading and validating spatial data is as follows:

1. Load the data, using a method described in Section 4.1 or Section 4.2.

- **2.** Use the SDO\_GEOM.VALIDATE\_GEOMETRY\_WITH\_CONTEXT function or the SDO\_GEOM.VALIDATE\_LAYER\_WITH\_CONTEXT procedure on all spatial data loaded into the database.
- **3.** For any geometries with the wrong orientation or an invalid ETYPE or GTYPE value, use SDO\_MIGRATE.TO\_CURRENT on these invalid geometries to fix them.
- **4.** For any geometries that are invalid for other reasons, use SDO\_UTIL.RECTIFY\_ GEOMETRY to fix these geometries.

For detailed information about using any of these subprograms, see the usage notes in its reference information section.

|  | Recommendations for | or Loading a | nd Validating | Spatial Data |
|--|---------------------|--------------|---------------|--------------|
|--|---------------------|--------------|---------------|--------------|

# **Indexing and Querying Spatial Data**

After you have loaded spatial data (discussed in Chapter 4), you should create a spatial index on it to enable efficient query performance using the data. This chapter describes how to:

- Create a spatial index (see Section 5.1)
- Query spatial data efficiently, based on an understanding of the Oracle Spatial query model and primary and secondary filtering (see Section 5.2)

# 5.1 Creating a Spatial Index

Once data has been loaded into the spatial tables through either bulk or transactional loading, a spatial index (that is, a spatial R-tree index) must be created on each geometry column in the tables for efficient access to the data. For example, the following statement creates a spatial index named territory\_idx using default values for all parameters:

```
CREATE INDEX territory_idx ON territories (territory_geom)
  INDEXTYPE IS MDSYS.SPATIAL_INDEX;
```

For detailed information about options for creating a spatial index, see the documentation for the CREATE INDEX statement in Chapter 18.

If the index creation does not complete for any reason, the index is invalid and must be deleted with the DROP INDEX <index\_name> [FORCE] statement.

Within each geometry column to be indexed, all the geometries must have the same SDO\_SRID value.

Spatial indexes can be built on two, three, or four dimensions of data. The default number of dimensions is two, but if the data has more than two dimensions, you can use the sdo\_indx\_dims parameter keyword to specify the number of dimensions on which to build the index. (For information about support for three-dimensional geometries, see Section 1.11. For an explanation of support for various combinations of dimensionality in query elements, see Section 5.2.3.)

If you are not using the automatic undo management feature or the PGA memory management feature, or both, of Oracle Database, see Section 5.1.7 for information about initialization parameter values that you may need to set. Both automatic undo management and PGA memory management are enabled by default, and their use is highly recommended.

The tablespace specified with the tablespace keyword in the CREATE INDEX statement (or the default tablespace if the tablespace keyword is not specified) is used to hold both the index data table and some transient tables that are created for internal computations. If you specify WORK\_TABLESPACE as the tablespace, the transient tables are stored in the work tablespace.

For large tables (over 1 million rows), a temporary tablespace may be needed to perform internal sorting operations. The recommended size for this temporary tablespace is 100\*n bytes, where n is the number of rows in the table, up to a maximum requirement of 1 gigabyte of temporary tablespace.

To estimate the space that will be needed to create a spatial index, use the SDO\_ TUNE.ESTIMATE\_RTREE\_INDEX\_SIZE function, described in Chapter 31.

## 5.1.1 Constraining Data to a Geometry Type

When you create or rebuild a spatial index, you can ensure that all geometries that are in the table or that are inserted later are of a specified geometry type. To constrain the data to a geometry type in this way, use the layer\_gtype keyword in the PARAMETERS clause of the CREATE INDEX or ALTER INDEX REBUILD statement, and specify a value from the Geometry Type column of Table 2–1 in Section 2.2.1. For example, to constrain spatial data in a layer to polygons:

```
CREATE INDEX cola_spatial_idx
ON cola_markets(shape)
INDEXTYPE IS MDSYS.SPATIAL_INDEX
PARAMETERS ('layer_gtype=POLYGON');
```

The geometry types in Table 2–1 are considered as a hierarchy when data is checked:

- The MULTI forms include the regular form also. For example, specifying 'layer\_ gtype=MULTIPOINT' allows the layer to include both POINT and MULTIPOINT geometries.
- COLLECTION allows the layer to include all types of geometries.

## 5.1.2 Creating a Cross-Schema Index

You can create a spatial index on a table that is not in your schema. Assume that user B wants to create a spatial index on column GEOMETRY in table T1 under user A's schema. Follow these steps:

Connect to the database as a privileged user (for example, as SYSTEM), and execute the following statement:

```
GRANT create table, create sequence to B;
```

**2.** Connect as a privileged user or as user A (or have user A connect), and execute the following statement:

```
GRANT select, index on A.T1 to B;
```

**3.** Connect as user B and execute a statement such as the following:

```
CREATE INDEX t1_spatial_idx on A.T1(geometry)
  INDEXTYPE IS mdsys.spatial_index;
```

# 5.1.3 Using Partitioned Spatial Indexes

You can create a partitioned spatial index on a partitioned table. This section describes usage considerations specific to Oracle Spatial. For a detailed explanation of partitioned tables and partitioned indexes, see Oracle Database Administrator's Guide.

A partitioned spatial index can provide the following benefits:

- Reduced response times for long-running queries, because partitioning reduces disk I/O operations
- Reduced response times for concurrent queries, because I/O operations run concurrently on each partition
- Easier index maintenance, because of partition-level create and rebuild operations Indexes on partitions can be rebuilt without affecting the queries on other partitions, and storage parameters for each local index can be changed independent of other partitions.
- Parallel query on multiple partition searching

The degree of parallelism is the value from the DEGREE column in the row for the index in the USER\_INDEXES view (that is, the value specified or defaulted for the PARALLEL keyword with the CREATE INDEX, ALTER INDEX, or ALTER INDEX REBUILD statement).

Improved query processing in multiprocessor system environments

In a multiprocessor system environment, if a spatial operator is invoked on a table with partitioned spatial index and if multiple partitions are involved in the query, multiple processors can be used to evaluate the query. The number of processors used is determined by the degree of parallelism and the number of partitions used in evaluating the query.

The following restrictions apply to spatial index partitioning:

- The partition key for spatial tables must be a scalar value, and must not be a spatial column.
- Only range partitioning is supported on the underlying table. All other kinds of partitioning are not currently supported for partitioned spatial indexes.

To create a partitioned spatial index, you must specify the LOCAL keyword. (If you do not specify the LOCAL keyword, a nonpartitioned spatial index is created on the data in all table partitions.) The following example creates a partitioned spatial index:

```
CREATE INDEX counties_idx ON counties(geometry)
   INDEXTYPE IS MDSYS.SPATIAL_INDEX LOCAL;
```

In this example, the default values are used for the number and placement of index partitions, namely:

- Index partitioning is based on the underlying table partitioning. For each table partition, a corresponding index partition is created.
- Each index partition is placed in the default tablespace.

If you do specify parameters for individual partitions, the following considerations apply:

- The storage characteristics for each partition can be the same or different for each partition. If they are different, it may enable parallel I/O (if the tablespaces are on different disks) and may improve performance.
- The sdo\_indx\_dims value must be the same for all partitions.
- The layer\_gtype parameter value (see Section 5.1.1) used for each partition may be different.

To override the default partitioning values, use a CREATE INDEX statement with the following general format:

```
CREATE INDEX <indexname> ON (<column>)
```

```
INDEXTYPE IS MDSYS.SPATIAL INDEX
  [PARAMETERS ('<spatial-params>, <storage-params>')] LOCAL
   [( PARTITION <index_partition>
     PARAMETERS ('<spatial-params>, <storage-params>')
   [, PARTITION <index_partition>
     PARAMETERS ('<spatial-params>, <storage-params>')]
   ) ]
```

Queries can operate on partitioned tables to perform the query on only one partition. For example:

```
SELECT * FROM counties PARTITION(p1)
   WHERE ...<some-spatial-predicate>;
```

Querying on a selected partition may speed up the query and also improve overall throughput when multiple queries operate on different partitions concurrently.

When queries use a partitioned spatial index, the semantics (meaning or behavior) of spatial operators and functions is the same with partitioned and nonpartitioned indexes, except in the case of SDO\_NN (nearest neighbor). With SDO\_NN, the requested number of geometries is returned for each partition that is affected by the query. For example, if you request the 5 closest restaurants to a point and the spatial index has 4 partitions, SDO\_NN returns up to 20 (5\*4) geometries. In this case, you must use the ROWNUM pseudocolumn (here, WHERE ROWNUM <=5) to return the 5 closest restaurants. See the description of the SDO\_NN operator in Chapter 19 for more information.

## 5.1.3.1 Creating a Local Partitioned Spatial Index

If you want to create a local partitioned spatial index, Oracle recommends that you use the procedure in this section instead of using the PARALLEL keyword, to avoid having to start over if the creation of any partition's index fails for any reason (for example, because the tablespace is full). Follow these steps:

1. Create a local spatial index and specify the UNUSABLE keyword. For example:

```
CREATE INDEX sp_idx ON my_table (location)
 INDEXTYPE IS mdsys.spatial_index
 PARAMETERS ('tablespace=tb_name work_tablespace=work_tb_name')
 LOCAL UNUSABLE;
```

This statement executes quickly and creates metadata associated with the index.

2. Create scripts with ALTER INDEX REBUILD statements, but without the PARALLEL keyword. For example, if you have 100 partitions and 10 processors, create 10 scripts with 10 ALTER INDEX statements such as the following:

```
ALTER INDEX sp_idx REBUILD PARTITION ip1;
ALTER INDEX sp_idx REBUILD PARTITION ip2;
ALTER INDEX sp_idx REBUILD PARTITION ip10;
```

**3.** Run all the scripts at the same time, so that each processor works on the index for a single partition, but all the processors are busy working on their own set of ALTER INDEX statements.

If any of the ALTER INDEX statements fails, you do not need to rebuild any partitions for which the operation has successfully completed.

## 5.1.4 Exchanging Partitions Including Indexes

You can use the ALTER TABLE statement with the EXCHANGE PARTITION ... INCLUDING INDEXES clause to exchange a spatial table partition and its index partition with a corresponding table and its index. For information about exchanging partitions, see the description of the ALTER TABLE statement in Oracle Database SQL Language Reference.

This feature can help you to operate more efficiently in a number of situations, such as:

- Bringing data into a partitioned table and avoiding the cost of index re-creation.
- Managing and creating partitioned indexes. For example, the data could be divided into multiple tables. The index for each table could be built one after the other to minimize the memory and tablespace resources needed during index creation. Alternately, the indexes could be created in parallel in multiple sessions. The tables (along with the indexes) could then be exchanged with the partitions of the original data table.
- Managing offline insert operations. New data can be stored in a temporary table and periodically exchanged with a new partition (for example, in a database with historical data).

To exchange partitions including indexes with spatial data and indexes, the two spatial indexes (one on the partition, the other on the table) must have the same dimensionality (sdo\_indx\_dims value). If the indexes do not have the same dimensionality, an error is raised. The table data is exchanged, but the indexes are not exchanged and the indexes are marked as failed. To use the indexes, you must rebuild them

## 5.1.5 Export and Import Considerations with Spatial Indexes and Data

If you use the Export utility to export tables with spatial data, the behavior of the operation depends on whether or not the spatial data has been spatially indexed:

- If the spatial data has not been spatially indexed, the table data is exported. However, you must update the USER\_SDO\_GEOM\_METADATA view with the appropriate information on the target system.
- If the spatial data has been spatially indexed, the table data is exported, the appropriate information is inserted into the USER SDO GEOM METADATA view on the target system, and the spatial index is built on the target system. However, if the insertion into the USER\_SDO\_GEOM\_METADATA view fails (for example, if there is already a USER\_SDO\_GEOM\_METADATA entry for the spatial layer), the spatial index is not built.

If you use the Import utility to import data that has been spatially indexed, the following considerations apply:

- If the index on the exported data was created with a TABLESPACE clause and if the specified tablespace does not exist in the database at import time, the index is not built. (This is different from the behavior with other Oracle indexes, where the index is created in the user's default tablespace if the tablespace specified for the original index does not exist at import time.)
- If the import operation must be done by a privileged database user, and if the FROMUSER and TOUSER format is used, the TOUSER user must be granted the CREATE TABLE and CREATE SEQUENCE privileges before the import operation, as shown in the following example (and enter the password for the SYSTEM account when prompted):

```
sqlplus system
SQL> grant CREATE TABLE, CREATE SEQUENCE to CHRIS;
SQL> exit;
imp system file=spatl_data.dmp fromuser=SCOTT touser=CHRIS
```

For information about using the Export and Import utilities, see Oracle Database Utilities.

## 5.1.6 Distributed Transactions and Spatial Index Consistency

In a distributed transaction, different branches of the transaction can execute in different sessions. The branches can detach from their current session and migrate to another within the transaction scope. To maintain the consistency of Spatial indexes in distributed transactions, you must follow the usage guidelines in this section.

When the first insert, update, or delete operation on a spatial table (one with a spatial index) is performed in a distributed transaction, all subsequent insert, update, or delete operations on the table, as well as any prepare to commit operation (the first branch to prepare a commit), in the transaction should happen in the same session as the first operation. The branches performing these subsequent operations will first have to connect to the session in which the first operation was performed.

For more information about distributed transactions, see *Oracle Database* Administrator's Guide.

## 5.1.7 Rollback Segments and Sort Area Size

This section applies *only* if you (or the database administrator) are not using the automatic undo management feature or the PGA memory management feature, or both, of Oracle Database. Automatic memory management and PGA memory management are enabled by default, and their use is highly recommended. For explanations of these features, see:

- The section about automatic undo management and undo segments in Oracle Database Concepts
- The section about PGA memory management in Oracle Database Concepts

If you are not using automatic undo management and if the rollback segment is not large enough, an attempt to create a spatial index will fail. The rollback segment should be 100\*n bytes, where n is the number of rows of data to be indexed. For example, if the table contains 1 million (1,000,000) rows, the rollback segment size should be 100,000,000 (100 million) bytes.

To ensure an adequate rollback segment, or if you have tried to create a spatial index and received an error that a rollback segment cannot be extended, review (or have a DBA review) the size and structure of the rollback segments. Create a public rollback segment of the appropriate size, and place that rollback segment online. In addition, ensure that any small inappropriate rollback segments are placed offline during large spatial index operations.

If you are not using the PGA memory management feature, the system parameter SORT\_AREA\_SIZE affects the amount of time required to create the index. The SORT\_ AREA\_SIZE value is the maximum amount, in bytes, of memory to use for a sort operation. The optimal value depends on the database size, but a good guideline is to make it at least 1 million bytes when you create a spatial index. To change the SORT\_ AREA\_SIZE value, use the ALTER SESSION statement. For example, to change the value to 20 million bytes:

```
ALTER SESSION SET SORT_AREA_SIZE = 20000000;
```

# 5.2 Querying Spatial Data

This section describes how the structures of a Spatial layer are used to resolve spatial queries and spatial joins.

Spatial uses a two-tier query model with primary and secondary filter operations to resolve spatial queries and spatial joins, as explained in Section 1.6. The term two-tier indicates that two distinct operations are performed to resolve queries. If both operations are performed, the exact result set is returned.

You cannot append a database link (dblink) name to the name of a spatial table in a query if a spatial index is defined on that table.

## 5.2.1 Spatial Query

In a spatial R-tree index, each geometry is represented by its minimum bounding rectangle (MBR), as explained in Section 1.7.1. Consider the following layer containing several objects in Figure 5–1. Each object is labeled with its geometry name (geom\_1 for the line string, geom\_2 for the four-sided polygon, geom\_3 for the triangular polygon, and geom\_4 for the ellipse), and the MBR around each object is represented by a dashed line.

Figure 5-1 Geometries with MBRs

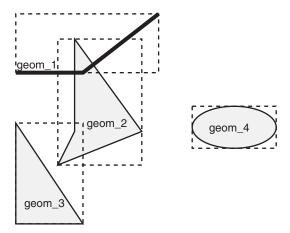

A typical spatial query is to request all objects that lie within a **query window**, that is, a defined fence or window. A dynamic query window refers to a rectangular area that is not defined in the database, but that must be defined before it is used. Figure 5-2 shows the same geometries as in Figure 5–1, but adds a query window represented by the heavy dotted-line box.

Figure 5-2 Layer with a Query Window

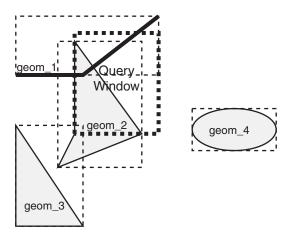

In Figure 5–2, the query window covers parts of geometries geom 1 and geom 2, as well as part of the MBR for geom\_3 but none of the actual geom\_3 geometry. The query window does not cover any part of the geom\_4 geometry or its MBR.

## 5.2.1.1 Primary Filter Operator

The SDO\_FILTER operator, described in Chapter 19, implements the primary filter portion of the two-step process involved in the Oracle Spatial query processing model. The primary filter uses the index data to determine only if a set of candidate object pairs may interact. Specifically, the primary filter checks to see if the MBRs of the candidate objects interact, not whether the objects themselves interact. The SDO\_ FILTER operator syntax is as follows:

```
SDO_FILTER(geometry1 SDO_GEOMETRY, geometry2 SDO_GEOMETRY, param VARCHAR2)
```

#### In the preceding syntax:

- geometry1 is a column of type SDO\_GEOMETRY in a table. This column must be spatially indexed.
- geometry2 is an object of type SDO\_GEOMETRY. This object may or may not come from a table. If it comes from a table, it may or may not be spatially indexed.
- param is an optional string of type VARCHAR2. It can specify either or both of the min\_resolution and max\_resolution keywords.

The following examples perform a primary filter operation only (with no secondary filter operation). They will return all the geometries shown in Figure 5–2 that have an MBR that interacts with the query window. The result of the following examples are geometries geom\_1, geom\_2, and geom\_3.

Example 5–1 performs a primary filter operation without inserting the query window into a table. The window will be indexed in memory and performance will be very good.

#### Example 5–1 Primary Filter with a Temporary Query Window

```
SELECT A.Feature_ID FROM TARGET A
WHERE sdo_filter(A.shape, SDO_geometry(2003,NULL,NULL,
                                      SDO_elem_info_array(1,1003,3),
                                       SDO_ordinate_array(x1,y1, x2,y2))
                           ) = 'TRUE';
```

In Example 5–1, (x1,y1) and (x2,y2) are the lower-left and upper-right corners of the query window.

In Example 5–2, a transient instance of type SDO\_GEOMETRY was constructed for the query window instead of specifying the window parameters in the query itself.

#### Example 5–2 Primary Filter with a Transient Instance of the Query Window

```
SELECT A.Feature_ID FROM TARGET A
WHERE sdo_filter(A.shape, :theWindow) = 'TRUE';
```

Example 5–3 assumes the query window was inserted into a table called WINDOWS, with an ID of WINS 1.

#### Example 5–3 Primary Filter with a Stored Query Window

```
SELECT A.Feature_ID FROM TARGET A, WINDOWS B
WHERE B.ID = 'WINS_1' AND
 sdo_filter(A.shape, B.shape) = 'TRUE';
```

If the B.SHAPE column is not spatially indexed, the SDO\_FILTER operator indexes the query window in memory and performance is very good.

## 5.2.1.2 Primary and Secondary Filter Operator

The SDO\_RELATE operator, described in Chapter 19, performs both the primary and secondary filter stages when processing a query. The secondary filter ensures that only candidate objects that actually interact are selected. This operator can be used only if a spatial index has been created on two dimensions of data. The syntax of the SDO\_ **RELATE** operator is as follows:

```
SDO_RELATE(geometry1 SDO_GEOMETRY,
          geometry2 SDO_GEOMETRY,
          param VARCHAR2)
```

In the preceding syntax:

- geometry1 is a column of type SDO GEOMETRY in a table. This column must be spatially indexed.
- geometry2 is an object of type SDO\_GEOMETRY. This object may or may not come from a table. If it comes from a table, it may or may not be spatially indexed.
- param is a quoted string with the mask keyword and a valid mask value, and optionally either or both of the min resolution and max resolution keywords, as explained in the documentation for the SDO\_RELATE operator in Chapter 19.

The following examples perform both primary and secondary filter operations. They return all the geometries in Figure 5–2 that lie within or overlap the query window. The result of these examples is objects geom\_1 and geom\_2.

Example 5-4 performs both primary and secondary filter operations without inserting the query window into a table. The window will be indexed in memory and performance will be very good.

#### Example 5-4 Secondary Filter Using a Temporary Query Window

```
SELECT A.Feature ID FROM TARGET A
  WHERE sdo_relate(A.shape, SDO_geometry(2003,NULL,NULL,
                                       SDO_elem_info_array(1,1003,3),
```

```
SDO_ordinate_array(x1,y1, x2,y2)),
'mask=anyinteract') = 'TRUE';
```

In Example 5–4, (x1,y1) and (x2,y2) are the lower-left and upper-right corners of the query window.

Example 5–5 assumes the query window was inserted into a table called WINDOWS, with an ID value of WINS 1.

#### Example 5-5 Secondary Filter Using a Stored Query Window

```
SELECT A.Feature_ID FROM TARGET A, WINDOWS B
WHERE B.ID = 'WINS_1' AND
       sdo_relate(A.shape, B.shape,
         'mask=anyinteract') = 'TRUE';
```

If the B.SHAPE column is not spatially indexed, the SDO\_RELATE operator indexes the query window in memory and performance is very good.

### 5.2.1.3 Within-Distance Operator

The SDO\_WITHIN\_DISTANCE operator, described in Chapter 19, is used to determine the set of objects in a table that are within *n* distance units from a reference object. This operator can be used only if a spatial index has been created on two dimensions of data. The reference object may be a transient or persistent instance of SDO\_GEOMETRY, such as a temporary query window or a permanent geometry stored in the database. The syntax of the operator is as follows:

```
SDO_WITHIN_DISTANCE(geometry1 SDO_GEOMETRY,
                 aGeom SDO_GEOMETRY,
                 params VARCHAR2);
```

In the preceding syntax:

- geometry1 is a column of type SDO\_GEOMETRY in a table. This column must be spatially indexed.
- aGeom is an instance of type SDO\_GEOMETRY.
- params is a quoted string of keyword value pairs that determines the behavior of the operator. See the SDO\_WITHIN\_DISTANCE operator in Chapter 19 for a list of parameters.

The following example selects any objects within 1.35 distance units from the query window:

```
SELECT A.Feature_ID
 FROM TARGET A
 WHERE SDO_WITHIN_DISTANCE( A.shape, :theWindow, 'distance=1.35') = 'TRUE';
```

The distance units are based on the geometry coordinate system in use. If you are using a geodetic coordinate system, the units are meters. If no coordinate system is used, the units are the same as for the stored data.

The SDO\_WITHIN\_DISTANCE operator is not suitable for performing spatial joins. That is, a query such as Find all parks that are within 10 distance units from coastlines will not be processed as an index-based spatial join of the COASTLINES and PARKS tables. Instead, it will be processed as a nested loop query in which each COASTLINES instance is in turn a reference object that is buffered, indexed, and evaluated against the PARKS table. Thus, the SDO\_WITHIN\_DISTANCE operation is performed *n* times if there are *n* rows in the COASTLINES table.

For non-geodetic data, there is an efficient way to accomplish a spatial join that involves buffering all geometries of a layer. This method does not use the SDO\_ WITHIN\_DISTANCE operator. First, create a new table COSINE\_BUFS as follows:

```
CREATE TABLE cosine_bufs UNRECOVERABLE AS
   SELECT SDO_BUFFER (A.SHAPE, B.DIMINFO, 1.35)
    FROM COSINE A, USER_SDO_GEOM_METADATA B
    WHERE TABLE_NAME='COSINES' AND COLUMN_NAME='SHAPE';
```

Next, create a spatial index on the SHAPE column of COSINE BUFS. Then you can perform the following query:

```
SELECT /*+ ordered */ a.gid, b.gid
 FROM TABLE (SDO_JOIN('PARKS', 'SHAPE',
                     'COSINE_BUFS', 'SHAPE',
                     'mask=ANYINTERACT')) c,
      parks a,
      cosine bufs b
 WHERE c.rowid1 = a.rowid AND c.rowid2 = b.rowid;
```

## 5.2.1.4 Nearest Neighbor Operator

The SDO\_NN operator, described in Chapter 19, is used to identify the nearest neighbors for a geometry. This operator can be used only if a spatial index has been created on two dimensions of data. The syntax of the operator is as follows:

```
SDO_NN(geometry1 SDO_GEOMETRY,
      geometry2 SDO_GEOMETRY,
      param VARCHAR2
      [, number NUMBER]);
```

In the preceding syntax:

- geometry1 is a column of type SDO GEOMETRY in a table. This column must be spatially indexed.
- geometry2 is an instance of type SDO\_GEOMETRY.
- param is a quoted string of keyword-value pairs that can determine the behavior of the operator, such as how many nearest neighbor geometries are returned. See the SDO\_NN operator in Chapter 19 for information about this parameter.
- number is the same number used in the call to SDO NN DISTANCE. Use this only if the SDO\_NN\_DISTANCE ancillary operator is included in the call to SDO\_ NN. See the SDO\_NN operator in Chapter 19 for information about this parameter.

The following example finds the two objects from the SHAPE column in the COLA\_ MARKETS table that are closest to a specified point (10,7). (Note the use of the optimizer hint in the SELECT statement, as explained in the Usage Notes for the SDO\_ NN operator in Chapter 19.)

```
SELECT /*+ INDEX(cola_markets cola_spatial_idx) */
c.mkt_id, c.name FROM cola_markets c WHERE SDO_NN(c.shape,
   SDO_geometry(2001, NULL, SDO_point_type(10,7,NULL), NULL,
  NULL), 'sdo_num_res=2') = 'TRUE';
```

## 5.2.1.5 Spatial Functions

Spatial also supplies functions for determining relationships between geometries, finding information about single geometries, changing geometries, and combining geometries. These functions all take into account two dimensions of source data. If the output value of these functions is a geometry, the resulting geometry will have the same dimensionality as the input geometry, but only the first two dimensions will accurately reflect the result of the operation.

## 5.2.2 Spatial Join

A **spatial join** is the same as a regular join except that the predicate involves a spatial operator. In Spatial, a spatial join takes place when you compare all geometries of one layer to all geometries of another layer. This is unlike a query window, which compares a single geometry to all geometries of a layer.

Spatial joins can be used to answer questions such as Which highways cross national

The following table structures illustrate how the join would be accomplished for this example:

```
PARKS ( GID VARCHAR2 (32), SHAPE SDO_GEOMETRY)
HIGHWAYS (GID VARCHAR2 (32), SHAPE SDO_GEOMETRY)
```

To perform a spatial join, use the SDO JOIN operator, which is described in Chapter 19. The following spatial join query, to list the GID column values of highways and parks where a highway interacts with a park, performs a primary filter operation only ('mask=FILTER'), and thus it returns only approximate results:

```
SELECT /*+ ordered */ a.gid, b.gid
 FROM TABLE(SDO_JOIN('PARKS', 'SHAPE',
                    'HIGHWAYS', 'SHAPE',
                      'mask=FILTER')) c,
      parks a,
      highways b
 WHERE c.rowid1 = a.rowid AND c.rowid2 = b.rowid;
```

The following spatial join query requests the same information as in the preceding example, but it performs both primary and secondary filter operations ('mask=ANYINTERACT'), and thus it returns exact results:

```
SELECT /*+ ordered */ a.gid, b.gid
  FROM TABLE (SDO_JOIN ('PARKS', 'SHAPE',
                     'HIGHWAYS', 'SHAPE',
                    'mask=ANYINTERACT')) c,
      parks a,
      highways b
 WHERE c.rowid1 = a.rowid AND c.rowid2 = b.rowid;
```

# 5.2.3 Data and Index Dimensionality, and Spatial Queries

The elements of a spatial query can, in theory, have the following dimensionality:

- The base table geometries (or geometry1 in Spatial operator formats) can have two, three, or more dimensions.
- The spatial index created on the base table (or geometry1) can be two-dimensional or three-dimensional.
- The query window (or geometry2 in Spatial operator formats) can have two, three, or more dimensions.

Some combinations of dimensionality among the three elements are supported and some are not. Table 5–1 explains what happens with the possible combinations involving two and three dimensions.

Table 5–1 Data and Index Dimensionality, and Query Support

| Base Table<br>(geometry1)<br>Dimensionality | Spatial Index<br>Dimensionality | Query Window<br>(geometry2)<br>Dimensionality | Query Result                                                                                           |
|---------------------------------------------|---------------------------------|-----------------------------------------------|----------------------------------------------------------------------------------------------------|
| 2-dimensional                               | 2-dimensional                   | 2-dimensional                                 | Performs a two-dimensional query.                                                                      |
| 2-dimensional                               | 2-dimensional                   | 3-dimensional                                 | Supported if the query window has an appropriate SDO_GTYPE value less than 3008.                       |
| 2-dimensional                               | 3-dimensional                   | 2-dimensional                                 | Not supported: 3D index not permitted on 2D data.                                                      |
| 2-dimensional                               | 3-dimensional                   | 3-dimensional                                 | Not supported: 3D index not permitted on 2D data.                                                      |
| 3-dimensional                               | 2-dimensional                   | 2-dimensional                                 | Ignores the third ( <i>Z</i> ) dimension in each base geometry and performs a two-dimensional query.   |
| 3-dimensional                               | 2-dimensional                   | 3-dimensional                                 | Supported if the query window has an appropriate SDO_GTYPE value less than 3008.                       |
| 3-dimensional                               | 3-dimensional                   | 2-dimensional                                 | Converts the 2D query window to a 3D window with zero Z values and performs a three-dimensional query. |
| 3-dimensional                               | 3-dimensional                   | 3-dimensional                                 | Performs a three-dimensional query.                                                                    |

# **Coordinate Systems (Spatial Reference** Systems)

This chapter describes in greater detail the Oracle Spatial coordinate system support, which was introduced in Section 1.5.4. You can store and manipulate SDO\_ GEOMETRY objects in a variety of coordinate systems.

For reference information about coordinate system transformation functions and procedures in the MDSYS.SDO\_CS package, see Chapter 21.

This chapter contains the following major sections:

- Section 6.1, "Terms and Concepts"
- Section 6.2, "Geodetic Coordinate Support"
- Section 6.3, "Local Coordinate Support"
- Section 6.4, "EPSG Model and Spatial"
- Section 6.5, "Three-Dimensional Coordinate Reference System Support"
- Section 6.6, "TFM\_PLAN Object Type"
- Section 6.7, "Coordinate Systems Data Structures"
- Section 6.8, "Legacy Tables and Views"
- Section 6.9, "Creating a User-Defined Coordinate Reference System"
- Section 6.10, "Notes and Restrictions with Coordinate Systems Support"
- Section 6.11, "U.S. National Grid Support"
- Section 6.12, "Google Maps Considerations"
- Section 6.13, "Example of Coordinate System Transformation"

# 6.1 Terms and Concepts

This section explains important terms and concepts related to coordinate system support in Oracle Spatial.

# 6.1.1 Coordinate System (Spatial Reference System)

A **coordinate system** (also called a *spatial reference system*) is a means of assigning coordinates to a location and establishing relationships between sets of such coordinates. It enables the interpretation of a set of coordinates as a representation of a position in a real world space.

The term **coordinate reference system** has the same meaning as coordinate system for Spatial, and the terms are used interchangeably. European Petroleum Survey Group (EPSG) specifications and documentation typically use the term coordinate reference system. (EPSG has its own meaning for the term coordinate system, as noted in Section 6.7.11.)

## 6.1.2 Cartesian Coordinates

Cartesian coordinates are coordinates that measure the position of a point from a defined origin along axes that are perpendicular in the represented two-dimensional or three-dimensional space.

## 6.1.3 Geodetic Coordinates (Geographic Coordinates)

Geodetic coordinates (sometimes called geographic coordinates) are angular coordinates (longitude and latitude), closely related to spherical polar coordinates, and are defined relative to a particular Earth geodetic datum (described in Section 6.1.6). For more information about geodetic coordinate support, see Section 6.2.

## 6.1.4 Projected Coordinates

**Projected coordinates** are planar Cartesian coordinates that result from performing a mathematical mapping from a point on the Earth's surface to a plane. There are many such mathematical mappings, each used for a particular purpose.

## 6.1.5 Local Coordinates

**Local coordinates** are Cartesian coordinates in a non-Earth (non-georeferenced) coordinate system. Section 6.3 describes local coordinate support in Spatial.

## 6.1.6 Geodetic Datum

A **geodetic datum** (or **datum**) is a means of shifting and rotating an ellipsoid to represent the figure of the Earth, usually as an oblate spheroid, that approximates the surface of the Earth locally or globally, and is the reference for the system of geodetic coordinates.

Each geodetic coordinate system is based on a datum.

## 6.1.7 Transformation

**Transformation** is the conversion of coordinates from one coordinate system to another coordinate system.

If the coordinate system is georeferenced, transformation can involve datum transformation: the conversion of geodetic coordinates from one geodetic datum to another geodetic datum, usually involving changes in the shape, orientation, and center position of the reference ellipsoid.

# **6.2 Geodetic Coordinate Support**

Effective with Oracle9i, Spatial provides a rational and complete treatment of geodetic coordinates. Before Oracle9i, Spatial computations were based solely on flat (Cartesian) coordinates, regardless of the coordinate system specified for the layer of geometries. Consequently, computations for data in geodetic coordinate systems were inaccurate, because they always treated the coordinates as if they were on a flat surface, and they did not consider the curvature of the surface.

Effective with release 9.2, ellipsoidal surface computations consider the curvatures of the Earth in the specified geodetic coordinate system and return correct, accurate results. In other words, Spatial queries return the right answers all the time.

### 6.2.1 Geodesy and Two-Dimensional Geometry

A two-dimensional geometry is a surface geometry, but the important question is: What is the *surface*? A flat surface (plane) is accurately represented by Cartesian coordinates. However, Cartesian coordinates are not adequate for representing the surface of a solid. A commonly used surface for spatial geometry is the surface of the Earth, and the laws of geometry there are different than they are in a plane. For example, on the Earth's surface there are no parallel lines: lines are geodesics, and all geodesics intersect. Thus, closed curved surface problems cannot be done accurately with Cartesian geometry.

Spatial provides accurate results regardless of the coordinate system or the size of the area involved, without requiring that the data be projected to a flat surface. The results are accurate regardless of where on the Earth's surface the query is focused, even in "special" areas such as the poles. Thus, you can store coordinates in any datum and projections that you choose, and you can perform accurate queries regardless of the coordinate system.

### 6.2.2 Choosing a Geodetic or Projected Coordinate System

For applications that deal with the Earth's surface, the data can be represented using a geodetic coordinate system or a projected plane coordinate system. In deciding which approach to take with the data, consider any needs related to accuracy and performance:

#### Accuracy

For many spatial applications, the area is sufficiently small to allow adequate computations on Cartesian coordinates in a local projection. For example, the New Hampshire State Plane local projection provides adequate accuracy for most spatial applications that use data for that state.

However, Cartesian computations on a plane projection will never give accurate results for a large area such as Canada or Scandinavia. For example, a query asking if Stockholm, Sweden and Helsinki, Finland are within a specified distance may return an incorrect result if the specified distance is close to the actual measured distance. Computations involving large areas or requiring very precise accuracy must account for the curvature of the Earth's surface.

#### Performance

Spherical computations use more computing resources than Cartesian computations. Some operations using geodetic coordinates may take longer to complete than the same operations using Cartesian coordinates.

# 6.2.3 Choosing Non-Ellipsoidal or Ellipsoidal Height

This section discusses guidelines for choosing the appropriate type of height for three-dimensional data: non-ellipsoidal or ellipsoidal. Although ellipsoidal height is widely used and is the default for many GPS applications, and although ellipsoidal computations incur less performance overhead in many cases, there are applications for which a non-ellipsoidal height may be preferable or even necessary.

Also, after any initial decision, you can change the reference height type, because transformations between different height datums are supported.

#### 6.2.3.1 Non-Ellipsoidal Height

Non-ellipsoidal height is measured from some point other than the reference ellipsoid. Some common non-ellipsoidal measurements of height are from ground level, mean sea level (MSL), or the reference geoid.

- **Ground level**: Measuring height from the ground level is conceptually the simplest approach, and it is common in very local or informal applications. For example, when modeling a single building or a cluster of buildings, ground level may be adequate.
  - Moreover, if you ever need to integrate local ground height with a global height datum, you can achieve this with a transformation (EPSG method 9616) adding a local constant reference height. If you need to model local terrain undulations, you can achieve this with a transformation using an offset matrix (EPSG method 9635), just as you can between the geoid and the ellipsoid.
- Mean sea level (MSL): MSL is a common variation of sea level that provides conceptual simplicity, ignoring local variations and changes over time in sea level. It can also be extrapolated to areas covered by land.
  - Height relative to MSL is useful for a variety of applications, such as those dealing with flooding risk, gravitational potential, and how thin the air is. MSL is commonly used for the heights of aircraft in flight.
- **Geoid**: The geoid, the equipotential surface closest to MSL, provides the most precise measurements of height in terms of gravitational pull, factoring in such things as climate and tectonic changes. The geoid can deviate from MSL by approximately 2 meters (plus or minus).
  - If an application is affected more by purely gravitational effects than by actual local sea level, you may want to use the geoid as the reference rather than MSL. To perform transformations between MSL, geoid, or ellipsoid, you can use EPSG method 9635 and the appropriate time-stamped offset matrix.

Because most non-ellipsoidal height references are irregular and undulating surfaces, transformations between them are more complicated than with ellipsoidal heights. One approach is to use an offset grid file to define the transformation. This approach is implemented in EPSG method 9635. The grid file has to be acquired (often available publicly from government web sites). Moreover, because most such non-ellipsoidal height datums (including the geoid, sea level, and local terrain) change over time, the timestamp of an offset matrix may matter, even if not by much. (Of course, the same principle applies to ellipsoids as well, since they are not static in the long term. After all, they are intended to approximate the changing geoid, MSL, or terrain.)

Regarding performance and memory usage with EPSG method 9635, at run time the grid must be loaded before the transformation of a dataset. This load operation temporarily increases the footprint in main memory and incurs one-time loading overhead. If an entire dataset is transformed, the overhead can be relatively insignificant; however, if frequent transformations are performed on single geometries, the cumulative overhead can become significant.

#### 6.2.3.2 Ellipsoidal Height

Ellipsoidal height is measured from a point on the reference ellipsoid. The ellipsoid is a convenient and relatively faithful approximation of the Earth. Although using an ellipsoid is more complex than using a sphere to represent the Earth, using an

ellipsoid is, for most applications, simpler than using a geoid or local heights (although with some sacrifice in precision). Moreover, geoidal and sea-level heights are often not well suited for mathematical analysis, because the undulating and irregular shapes would make certain computations prohibitively complex and expensive.

GPS applications often assume ellipsoidal height as a reference and use it as the default. Because the ellipsoid is chosen to match the geoid (and similar sea level), ellipsoidal height tends not to deviate far from MSL height. For example, the geoid diverges from the NAD83 ellipsoid by only up to 50 meters. Other ellipsoids may be chosen to match a particular country even more closely.

Even if different parties use different ellipsoids, a WKT can conveniently describe such differences. A simple datum transformation can efficiently and accurately perform transformations between ellipsoids. Because no offset matrix is involved, no loading overhead is required. Thus, interoperability is simplified with ellipsoidal height, although future requirements or analysis might necessitate the use of MSL, a geoid, or other non-ellipsoidal height datums.

#### 6.2.4 Geodetic MBRs

To create a query window for certain operations on geodetic data, use an MBR (minimum bounding rectangle) by specifying an SDO\_ETYPE value of 1003 or 2003 (optimized rectangle) and an SDO\_INTERPRETATION value of 3, as described in Table 2–2 in Section 2.2.4. A geodetic MBR can be used with the following operators: SDO\_FILTER, SDO\_RELATE with the ANYINTERACT mask, SDO\_ANYINTERACT, and SDO\_WITHIN\_DISTANCE.

Example 6–1 requests the names of all cola markets that are likely to interact spatially with a geodetic MBR.

#### Example 6–1 Using a Geodetic MBR

```
SELECT c.name FROM cola_markets_cs c WHERE
  SDO_FILTER(c.shape,
      SDO_GEOMETRY(
          2003,
          8307.
                  -- SRID for WGS 84 longitude/latitude
          NULL,
          SDO_ELEM_INFO_ARRAY(1,1003,3),
          SDO_ORDINATE_ARRAY(6,5, 10,10))
       ) = 'TRUE';
```

Example 6–1 produces the following output (assuming the data as defined in Example 6–16 in Section 6.13):

```
NAME
______
cola_c
cola_b
cola_d
```

The following considerations apply to the use of geodetic MBRs:

- Do not use a geodetic MBR with spatial objects stored in the database. Use it only to construct a query window.
- The lower-left Y coordinate (minY) must be less than the upper-right Y coordinate (maxY). If the lower-left X coordinate (minX) is greater than the upper-right X coordinate (maxX), the window is assumed to cross the date line meridian (that is,

the meridian "opposite" the prime meridian, or both 180 and -180 longitude). For example, an MBR of (-10,10, -100, 20) with longitude/latitude data goes three-fourths of the way around the Earth (crossing the date line meridian), and goes from latitude lines 10 to 20.

- When Spatial constructs the MBR internally for the query, lines along latitude lines are densified by adding points at one-degree intervals. This might affect results for objects within a few meters of the edge of the MBR (especially objects in the middle latitudes in both hemispheres).
- When an optimized rectangle spans more than 119 degrees in longitude, it is internally divided into three rectangles; and as a result, these three rectangles share an edge that is the common boundary between them. If you validate the geometry of such an optimized rectangle, error code 13351 is returned because the internal rectangles have a shared edge. You can use such an optimized rectangle for queries with only the following: SDO ANYINTERACT operator, SDO RELATE operator with the ANYINTERACT mask, or SDO\_GEOM.RELATE function with the ANYINTERACT mask. (Any other queries on such an optimized rectangle may return incorrect results.)

The following additional examples show special or unusual cases, to illustrate how a geodetic MBR is interpreted with longitude/latitude data:

- (10,0, -110,20) crosses the date line meridian and goes most of the way around the world, and goes from the equator to latitude 20.
- (10,-90, 40,90) is a band from the South Pole to the North Pole between longitudes 10 and 40.
- (10,-90, 40,50) is a band from the South Pole to latitude 50 between longitudes 10
- (-180,-10, 180,5) is a band that wraps the equator from 10 degrees south to 5 degrees north.
- (-180,-90, 180,90) is the whole Earth.
- (-180,-90, 180,50) is the whole Earth below latitude 50.
- (-180,50, 180,90) is the whole Earth above latitude 50.

### 6.2.5 Other Considerations and Requirements with Geodetic Data

The following geometries are not permitted if a geodetic coordinate system is used or if any transformation is being performed (even if the transformation is from one projected coordinate system to another projected coordinate system):

- Circles
- Circular arcs

Geodetic coordinate system support is provided only for geometries that consist of points or geodesics (lines on the ellipsoid). If you have geometries containing circles or circular arcs in a projected coordinate system, you can densify them using the SDO\_ GEOM.SDO\_ARC\_DENSIFY function (documented in Chapter 24) before transforming them to geodetic coordinates, and then perform Spatial operations on the resulting geometries.

The following size limits apply with geodetic data:

No polygon element can have an area larger than or equal to one-half the surface of the Earth.

In a line, the distance between two adjacent coordinates cannot be greater than or equal to one-half the perimeter (a great circle) of the Earth.

If you need to work with larger elements, first break these elements into multiple smaller elements and work with them. For example, you cannot create a geometry representing the entire ocean surface of the Earth; however, you can create multiple geometries, each representing part of the overall ocean surface. To work with a line string that is greater than or equal to one-half the perimeter of the Earth, you can add one or more intermediate points on the line so that all adjacent coordinates are less than one-half the perimeter of the Earth.

Tolerance is specified as meters for geodetic layers. If you use tolerance values that are typical for non-geodetic data, these values are interpreted as meters for geodetic data. For example, if you specify a tolerance value of 0.05 for geodetic data, this is interpreted as precise to 5 centimeters. If this value is more precise than your applications need, performance may be affected because of the internal computational steps taken to implement the specified precision. (For more information about tolerance, see Section 1.5.5.)

For geodetic layers, you must specify the dimensional extents in the index metadata as -180,180 for longitude and -90,90 for latitude. The following statement (from Example 6–16 in Section 6.13) specifies these extents (with a 10-meter tolerance value in each dimension) for a geodetic data layer:

```
INSERT INTO user_sdo_geom_metadata
   (TABLE_NAME,
    COLUMN_NAME,
    DIMINFO,
    SRID)
 VALUES (
  'cola_markets_cs',
  'shape',
  SDO_DIM_ARRAY(
   SDO_DIM_ELEMENT('Longitude', -180, 180, 10), -- 10 meters tolerance
   SDO_DIM_ELEMENT('Latitude', -90, 90, 10) -- 10 meters tolerance
 8307 -- SRID for 'Longitude / Latitude (WGS 84)' coordinate system
);
```

See Section 6.10 for additional notes and restrictions relating to geodetic data.

# 6.3 Local Coordinate Support

Spatial provides a level of support for local coordinate systems. Local coordinate systems are often used in CAD systems, and they can also be used in local surveys where the relationship between the surveyed site and the rest of the world is not important.

Several local coordinate systems are predefined and included with Spatial in the SDO\_ COORD\_REF\_SYS table (described in Section 6.7.9). These supplied local coordinate systems, whose names start with Non-Earth, define non-Earth Cartesian coordinate systems based on different units of measurement (*Meter, Millimeter, Inch,* and so on).

In the current release, you cannot perform coordinate system transformation between local and Earth-based coordinate systems; and when transforming a geometry or layer of geometries between local coordinate systems, you can only to convert coordinates in a local coordinate system from one unit of measurement to another (for example, inches to millimeters). However, you can perform all other Spatial operations (for

example, using SDO\_RELATE, SDO\_WITHIN\_DISTANCE, and other operators) with local coordinate systems.

# 6.4 EPSG Model and Spatial

The Oracle Spatial coordinate system support is based on, but is not always identical to, the European Petroleum Survey Group (EPSG) data model and dataset. These are described in detail at http://www.epsg.org, and the download for the EPSG geodetic parameter dataset includes a "Readme" that contains an entity-relationship (E-R) diagram. The approach taken by Oracle Spatial provides the benefits of standardization, expanded support, and flexibility:

- The EPSG model is a comprehensive and widely accepted standard for data representation, so users familiar with it can more easily understand Spatial storage and operations.
- Support is provided for more coordinate systems and their associated datums, ellipsoids, and projections. For example, some of the EPSG geographic and projected coordinate systems had no counterpart among coordinate systems supported for previous Spatial releases. Their addition results in an expanded set of supported coordinate systems.
- Data transformations are more flexible. Instead of there being only one possible Oracle-defined transformation path between a given source and target coordinate system, you can specify alternative paths to be used for a specific area of applicability (that is, use case) or as the systemwide default.

The rest of this section describes this flexibility.

For data transformations (that is, transforming data from one coordinate system to another), you can now control which transformation rules are to be applied. In previous releases, and in the current release by default, Spatial performs transformations based only on the specified source and target coordinate systems, using predetermined intermediate transformation steps. The assumption behind that default approach is that there is a single correct or preferable transformation chain.

By default, then, Spatial applies certain transformation methods for each supported transformation between specific pairs of source and target coordinate systems. For example, there are over 500 supported transformations from specific coordinate systems to the WGS 84 (longitude/latitude) coordinate system, which has the EPSG SRID value of 4326. As one example, for a transformation from SRID 4605 to SRID 4326, Spatial can use the transformation method with the COORD\_OP\_ID value 1445, as indicated in the SDO COORD OPS table (described in Section 6.7.8), which contains one row for each transformation operation between coordinate systems.

However, you can override the default transformation by specifying a different method (from the set of Oracle-supplied methods) for the transformation for any given source and target SRID combination. You can specify a transformation as the new systemwide default, or you can associate the transformation with a named use case that can be specified when transforming a layer of spatial geometries. (A **use case** is simply a name given to a usage scenario or area of applicability, such as Project XYZ or Mike's Favorite Transformations; there is no relationship between use cases and database users or schemas.)

To specify a transformation as either the systemwide default or associated with a use case, use the SDO\_CS.ADD\_PREFERENCE\_FOR\_OP procedure. To remove a previously specified preference, use the SDO\_CS.REVOKE\_PREFERENCE\_FOR\_OP procedure.

When it performs a coordinate system transformation, Spatial follows these general steps to determine the specific transformation to use:

- 1. If a use case has been specified, the transformation associated with that use case is applied.
- If no use case has been specified and if a user-defined systemwide transformation has been created for the specified source and target coordinate system pair, that transformation is applied.
- If no use case has been specified and if no user-defined transformation exists for the specified source and target coordinate system pair, the behavior depends on whether or not EPSG rules have been created, such as by the SDO\_CS.CREATE\_ OBVIOUS\_EPSG\_RULES procedure:
  - If the EPSG rules have been created and if an EPSG rule is defined for this transformation, the EPSG transformation is applied.
  - If the EPSG rules have not been created, or if they have been created but no EPSG rule is defined for this transformation, the Oracle Spatial default transformation is applied.

# 6.5 Three-Dimensional Coordinate Reference System Support

The Oracle Spatial support for three-dimensional coordinate reference systems complies with the EPSG model (described in Section 6.4), which provides the following types of coordinate reference systems:

- Geographic 2D
- Projected 2D
- Geographic 3D, which consists of Geographic 2D plus ellipsoidal height, with longitude, latitude, and height based on the same ellipsoid and datum
- Compound, which consists of either Geographic 2D plus gravity-related height or Projected 2D plus gravity-related height

Thus, there are two categories of three-dimensional coordinate reference systems: those based on ellipsoidal height (geographic 3D, described in Section 6.5.1) and those based on gravity-related height (compound, described in Section 6.5.2).

Three-dimensional computations are more accurate than their two-dimensional equivalents, particularly when they are chained: For example, datum transformations internally always are performed in three dimensions, regardless of the dimensionality of the source and target CRS and geometries. When two-dimensional geometries are involved, one or more of the following can occur:

- 1. When the input or output geometries and CRS are two-dimensional, the (unspecified) input height defaults to zero (above the ellipsoid, depending on the CRS) for any internal three-dimensional computations. This is a potential source of inaccuracy, unless the height was intended to be exactly zero. (Data can be two-dimensional because height values were originally either unavailable or not considered important; this is different from representing data in two dimensions because heights are known to be exactly zero.
- The transformation might then internally result in a non-zero height. Since the two-dimensional target CRS cannot accommodate the height value, the height value must be truncated, resulting in further inaccuracy.
- If further transformations are chained, the repeated truncation of height values can result in increasing inaccuracies. Note that an inaccurate input height can

affect not only the output height of a transformation, but also the longitude and

However, if the source and target CRS are three-dimensional, there is no repeated truncation of heights. Consequently, accuracy is increased, particularly for transformation chains.

For an introduction to support in Spatial for three-dimensional geometries, see Section 1.11.

### 6.5.1 Geographic 3D Coordinate Reference Systems

A geographic three-dimensional coordinate reference system is based on longitude and latitude, plus ellipsoidal height. The ellipsoidal height is the height relative to a reference ellipsoid, which is an approximation of the real Earth. All three dimensions of the CRS are based on the same ellipsoid.

Using ellipsoidal heights enables Spatial to perform internal operations with great mathematical regularity and efficiency. Compound coordinate reference systems, on the other hand, require more complex transformations, often based on offset matrixes. Some of these matrixes have to be downloaded and configured. Furthermore, they might have a significant footprint, on disk and in main memory.

The supported geographic 3D coordinate reference systems are listed in the SDO\_ CRS GEOGRAPHIC3D view, described in Section 6.7.16.

### 6.5.2 Compound Coordinate Reference Systems

A compound three-dimensional coordinate reference system is based on a geographic or projected two-dimensional system, plus gravity-related height. **Gravity-related** height is the height as influenced by the Earth's gravitational force, where the base height (zero) is often an equipotential surface, and might be defined as above or below "sea level."

Gravity-related height is a more complex representation than ellipsoidal height, because of gravitational irregularities such as the following:

Orthometric height

Orthometric height is also referred to as the height above the geoid. The geoid is an equipotential surface that most closely (but not exactly) matches mean sea level. An equipotential surface is a surface on which each point is at the same gravitational potential level. Such a surface tends to undulate slightly, because the Earth has regions of varying density. There are multiple equipotential surfaces, and these might not be parallel to each other due to the irregular density of the Earth.

Height relative to mean sea level, to sea level at a specific location, or to a vertical network warped to fit multiple tidal stations (for example, NGVD 29)

Sea level is close to, but not identical to, the gooid. The sea level at a given location is often defined based on the "average sea level" at a specific port.

The supported compound coordinate reference systems are listed in the SDO\_CRS\_ COMPOUND view, described in Section 6.7.12.

You can create a customized compound coordinate reference system, which combines a horizontal CRS with a vertical CRS. (The horizontal CRS contains two dimensions, such as X and Y or longitude and latitude, and the vertical CRS contains the third dimension, such as Z or height or altitude.) Section 6.9.4 explains how to create a compound CRS.

#### 6.5.3 Three-Dimensional Transformations

Spatial supports three-dimensional coordinate transformations for SDO\_GEOMETRY objects directly, and indirectly for point clouds and TINs. (For example, a point cloud must be transformed to a table with an SDO\_GEOMETRY column.) The supported transformations include the following:

- Three-dimensional datum transformations
- Transformations between ellipsoidal and gravity-related height

For three-dimensional datum transformations, the datum transformation between the two ellipsoids is essentially the same as for two-dimensional coordinate reference systems, except that the third dimension is considered instead of ignored. Because height values are not ignored, the accuracy of the results increases, especially for transformation chains.

For transformations between ellipsoidal and gravity-related height, computations are complicated by the fact that equipotential and other gravity-related surfaces tend to undulate, compared to any ellipsoid and to each other. Transformations might be based on higher-degree polynomial functions or bilinear interpolation. In either case, a significant parameter matrix is required to define the transformation.

For transforming between gravity-related and ellipsoidal height, the process usually involves a transformation, based on an offset matrix, between geoidal and ellipsoidal height. Depending on the source or target definition of the offset matrix, a common datum transformation might have to be appended or prefixed.

Example 6–2 shows a three-dimensional datum transformation.

#### Example 6-2 Three-Dimensional Datum Transformation

```
set numwidth 9
CREATE TABLE source_geoms (
 mkt_id NUMBER PRIMARY KEY,
 name VARCHAR2(32),
 GEOMETRY SDO_GEOMETRY);
INSERT INTO source_geoms VALUES(
  'reference geom',
  SDO_GEOMETRY(
  3001,
  4985,
  SDO POINT TYPE (
    4.0.
    55.0,
    1.0),
 NULL,
 NULL));
INSERT INTO USER_SDO_GEOM_METADATA VALUES (
  'source_geoms',
  'GEOMETRY',
  SDO_DIM_ARRAY(
    SDO_DIM_ELEMENT('Longitude', -180, 180, 10),
    SDO_DIM_ELEMENT('Latitude', -90, 90, 10),
    SDO_DIM_ELEMENT('Height', -1000,1000, 10)),
  4985);
commit;
```

```
CALL SDO_CS.TRANSFORM_LAYER(
 'source_geoms',
  'GEOMETRY',
  'GEO_CS_4979',
 4979);
INSERT INTO USER_SDO_GEOM_METADATA VALUES (
  'GEO_CS_4979',
  'GEOMETRY',
 SDO_DIM_ARRAY(
   SDO_DIM_ELEMENT('Longitude', -180, 180, 10),
    SDO_DIM_ELEMENT('Latitude', -90, 90, 10),
    SDO_DIM_ELEMENT('Height', -1000,1000, 10)),
  4979);
set lines 210;
CALL SDO_CS.TRANSFORM_LAYER(
  'GEO CS 4979',
  'GEOMETRY',
  'source_geoms2',
  4985);
INSERT INTO USER_SDO_GEOM_METADATA VALUES (
  'source_geoms2',
  'GEOMETRY',
 SDO_DIM_ARRAY(
    SDO_DIM_ELEMENT('Longitude', -180, 180, 10),
    SDO_DIM_ELEMENT('Latitude', -90, 90, 10),
    SDO_DIM_ELEMENT('Height', -1000,1000, 10)),
  4985);
DELETE FROM USER_SDO_GEOM_METADATA WHERE table_name = 'GEO_CS_4979';
DELETE FROM USER_SDO_GEOM_METADATA WHERE table_name = 'SOURCE_GEOMS';
DELETE FROM USER_SDO_GEOM_METADATA WHERE table_name = 'SOURCE_GEOMS2';
drop table GEO_CS_4979;
drop table source_geoms;
drop table source_geoms2;
As a result of the transformation in Example 6–2, (4, 55, 1) is transformed to
```

(4.0001539, 55.0000249, 4.218).

Example 6–3 configures a transformation between geoidal and ellipsoidal height, using a Hawaii offset grid. Note that without the initial creation of a rule (using the SDO\_CS.CREATE\_PREF\_CONCATENATED\_OP procedure), the grid would not be used.

#### Example 6–3 Transformation Between Geoidal And Ellipsoidal Height

```
-- Create Sample operation:
insert into mdsys.sdo_coord_ops (
 COORD_OP_ID,
```

```
COORD_OP_NAME,
  COORD_OP_TYPE,
  SOURCE_SRID,
  TARGET_SRID,
  COORD_TFM_VERSION,
  COORD_OP_VARIANT,
  COORD_OP_METHOD_ID,
  UOM_ID_SOURCE_OFFSETS,
  UOM_ID_TARGET_OFFSETS,
  INFORMATION_SOURCE,
  DATA_SOURCE,
  SHOW_OPERATION,
  IS_LEGACY,
  LEGACY_CODE,
  REVERSE_OP,
  IS_IMPLEMENTED_FORWARD,
  IS_IMPLEMENTED_REVERSE)
values (
  1000000005,
  'Test Bi-linear Interpolation',
  'CONVERSION',
  null,
  null,
  null,
  null,
 9635,
  null,
  null,
  'Oracle',
  'Oracle',
  1,
  'FALSE',
  null,
  1,
  1,
  1);
--Create sample parameters, pointing to the offset file
-- (in this case reusing values from an existing operation):
insert into mdsys.sdo_coord_op_param_vals (
    coord_op_id,
    COORD_OP_METHOD_ID,
    PARAMETER_ID,
    PARAMETER_VALUE,
    PARAM_VALUE_FILE_REF,
    PARAM_VALUE_FILE,
    PARAM_VALUE_XML,
    UOM_ID) (
  select
    1000000005,
    9635,
    8666,
    PARAMETER_VALUE,
    PARAM_VALUE_FILE_REF,
    PARAM_VALUE_FILE,
    PARAM_VALUE_XML,
    UOM_ID
  from
    mdsys.sdo_coord_op_param_vals
  where
```

```
coord_op_id = 999998 and
   parameter_id = 8666);
--Create a rule to use this operation between SRIDs 7406 and 4359:
call sdo_cs.create_pref_concatenated_op(
   300,
    'CONCATENATED OPERATION',
   TFM_PLAN(SDO_TFM_CHAIN(7406, 1000000005, 4359)),
   NULL);
-- Now, actually perform the transformation:
set numformat 999999.9999999
-- Create the source table
CREATE TABLE source_geoms (
 mkt_id NUMBER PRIMARY KEY,
 name VARCHAR2(32),
 GEOMETRY SDO_GEOMETRY);
INSERT INTO source_geoms VALUES(
 1,
  'reference geom',
  SDO GEOMETRY (
 3001,
 7406,
 SDO_POINT_TYPE(
   -161,
    18,
    0),
 NULL,
 NULL));
INSERT INTO USER_SDO_GEOM_METADATA VALUES (
  'source_geoms',
  'GEOMETRY',
 SDO_DIM_ARRAY(
   SDO_DIM_ELEMENT('Longitude', -180, 180, 10),
   SDO_DIM_ELEMENT('Latitude', -90, 90, 10),
   SDO_DIM_ELEMENT('Height', -100, 100, 10)),
 7406);
commit;
SELECT GEOMETRY "Source" FROM source_geoms;
______
--Perform the transformation:
CALL SDO_CS.TRANSFORM_LAYER(
  'source_geoms',
  'GEOMETRY',
  'GEO_CS_4359',
  4359);
INSERT INTO USER_SDO_GEOM_METADATA VALUES (
  'GEO_CS_4359',
  'GEOMETRY',
  SDO_DIM_ARRAY(
   SDO_DIM_ELEMENT('Longitude', -180, 180, 10),
```

```
SDO_DIM_ELEMENT('Latitude', -90, 90, 10),
   SDO_DIM_ELEMENT('Height', -100, 100, 10)),
 4359);
set lines 210;
SELECT GEOMETRY "Target" FROM GEO_CS_4359;
--Transform back:
CALL SDO CS.TRANSFORM LAYER (
 'GEO_CS_4359',
 'GEOMETRY',
 'source_geoms2',
 7406);
INSERT INTO USER SDO GEOM METADATA VALUES (
 'source_geoms2',
 'GEOMETRY',
 SDO_DIM_ARRAY(
   SDO_DIM_ELEMENT('Longitude', -180, 180, 10),
   SDO_DIM_ELEMENT('Latitude', -90, 90, 10),
   SDO_DIM_ELEMENT('Height', -100, 100, 10)),
 7406);
SELECT GEOMETRY "Source2" FROM source_geoms2;
______
--Clean up (regarding the transformation):
DELETE FROM USER_SDO_GEOM_METADATA WHERE table_name = 'GEO_CS_4359';
DELETE FROM USER_SDO_GEOM_METADATA WHERE table_name = 'SOURCE_GEOMS';
DELETE FROM USER_SDO_GEOM_METADATA WHERE table_name = 'SOURCE_GEOMS2';
drop table GEO CS 4359;
drop table source_geoms;
drop table source_geoms2;
--Clean up (regarding the rule):
CALL sdo_cs.delete_op(300);
delete from mdsys.sdo_coord_op_param_vals where coord_op_id = 1000000005;
delete from mdsys.sdo_coord_ops where coord_op_id = 1000000005;
COMMIT;
```

#### With the configuration in Example 6–3:

- Without the rule, (-161.00000000, 18.00000000, .00000000) is transformed to (-161.00127699, 18.00043360, 62.03196364), based simply on a datum transformation.
- With the rule, (-161.00000000, 18.00000000, .00000000) is transformed to (-161.00000000, 18.00000000, 6.33070000).

#### 6.5.4 Cross-Dimensionality Transformations

You cannot directly perform a cross-dimensionality transformation (for example, from a two-dimensional geometry to a three-dimensional geometry) using the SDO\_ CS.TRANSFORM function or the SDO\_CS.TRANSFORM\_LAYER procedure. However, you can use the SDO\_CS.MAKE\_3D function to convert a two-dimensional geometry to a three-dimensional geometry, or the SDO\_CS.MAKE\_2D function to convert a three-dimensional geometry to a two-dimensional geometry; and you can use the resulting geometry to perform a transformation into a geometry with the desired number of dimensions.

For example, transforming a two-dimensional geometry into a three-dimensional geometry involves using the SDO\_CS.MAKE\_3D function. This function does not itself perform any coordinate transformation, but simply adds a height value and sets the target SRID. You must choose an appropriate target SRID, which should be the three-dimensional equivalent of the source SRID. For example, three-dimensional WGS84 (4327) is the equivalent of two-dimensional WGS84 (4326). If necessary, modify height values of vertices in the returned geometry.

There are many options for how to use the SDO\_CS.MAKE\_3D function, but the simplest is the following:

- Transform from the two-dimensional source SRID to two-dimensional WGS84 (4326).
- Call SDO\_CS.MAKE\_3D to convert the geometry to three-dimensional WGS84 (4327)
- Transform from three-dimensional WGS84 (4327) to the three-dimensional target SRID.

Example 6-4 transforms a two-dimensional point from SRID 27700 to two-dimensional SRID 4326, converts the result of the transformation to a three-dimensional point with SRID 4327, and transforms the converted point to three-dimensional SRID 4327.

#### Example 6-4 Cross-Dimensionality Transformation

```
SELECT
  SDO_CS.TRANSFORM(
    SDO CS.MAKE 3D(
      SDO_CS.TRANSFORM(
        SDO_GEOMETRY(
          2001,
          27700,
          SDO_POINT_TYPE(577274.984, 69740.4923, NULL),
          NULL.
          NULL),
        4326),
      height => 0,
      target_srid => 4327),
    4327) "27700 > 4326 > 4327 > 4327"
FROM DUAL:
27700 > 4326 > 4327 > 4327 (SDO_GTYPE, SDO_SRID, SDO_POINT(X, Y, Z), SDO_ELEM_INF
SDO_GEOMETRY(3001, 4327, SDO_POINT_TYPE(.498364058, 50.5006366, 0), NULL, NULL)
```

# 6.6 TFM\_PLAN Object Type

The object type TFM\_PLAN is used is by several SDO\_CS package subprograms to specify a transformation plan. For example, to create a concatenated operation that consists of two operations specified by a parameter of type TFM\_PLAN, use the SDO\_ CS.CREATE\_CONCATENATED\_OP procedure.

Oracle Spatial defines the object type TFM PLAN as:

```
CREATE TYPE tfm_plan AS OBJECT (
THE_PLAN SDO_TFM_CHAIN);
```

The SDO\_TFM\_CHAIN type is defined as VARRAY (1048576) OF NUMBER.

Within the SDO\_TFM\_CHAIN array:

- The first element specifies the SRID of the source coordinate system.
- Each pair of elements after the first element specifies an operation ID and the SRID of a target coordinate system.

# 6.7 Coordinate Systems Data Structures

The coordinate systems functions and procedures use information provided in the tables and views supplied with Oracle Spatial. The tables and views are part of the MDSYS schema; however, public synonyms are defined, so you do not need to specify MDSYS. before the table or view name. The definitions and data in these tables and views are based on the EPSG data model and dataset, as explained in Section 6.4.

The coordinate system tables fit into several general categories:

- Coordinate system general information: SDO\_COORD\_SYS, SDO\_COORD\_REF\_
- Elements or aspects of a coordinate system definition: SDO\_DATUMS, SDO\_ ELLIPSOIDS, SDO\_PRIME\_MERIDIANS
- Datum transformation support: SDO\_COORD\_OPS, SDO\_COORD\_OP\_ METHODS, SDO COORD OP PARAM USE, SDO COORD OP PARAM VALS, SDO\_COORD\_OP\_PARAMS, SDO\_COORD\_OP\_PATHS, SDO\_ PREFERRED\_OPS\_SYSTEM, SDO\_PREFERRED\_OPS\_USER
- Others related to coordinate system definition: SDO\_COORD\_AXES, SDO\_ COORD\_AXIS\_NAMES, SDO\_UNITS\_OF\_MEASURE

Several views are provided that are identical to or subsets of coordinate system tables:

- SDO COORD REF SYSTEM, which contains the same columns as the SDO COORD\_REF\_SYS table. Use the SDO\_COORD\_REF\_SYSTEM view instead of the COORD\_REF\_SYS table for any insert, update, or delete operations.
- Subsets of SDO DATUMS, selected according to the value in the DATUM TYPE column: SDO\_DATUM\_ENGINEERING, SDO\_DATUM\_GEODETIC, SDO\_ DATUM\_VERTICAL.
- Subsets of SDO\_COORD\_REF\_SYS, selected according to the value in the COORD\_REF\_SYS\_KIND column: SDO\_CRS\_COMPOUND, SDO\_CRS\_ ENGINEERING, SDO CRS GEOCENTRIC, SDO CRS GEOGRAPHIC2D, SDO CRS\_GEOGRAPHIC3D, SDO\_CRS\_PROJECTED, SDO\_CRS\_VERTICAL.

Most of the rest of this section explains these tables and views, in alphabetical order. (Many column descriptions are adapted or taken from EPSG descriptions.) Section 6.7.28 describes relationships among the tables and views, and it lists EPSG

table names and their corresponding Oracle Spatial names. Section 6.7.29 describes how to find information about EPSG-based coordinate systems, and it provides several examples.

In addition to the tables and views in this section, Spatial provides several legacy tables whose definitions and data match those of certain Spatial system tables used in previous releases. Section 6.8 describes the legacy tables.

**Note:** You should not modify or delete any Oracle-supplied information in any of the tables or views that are used for coordinate system support.

If you want to create a user-defined coordinate system, see Section 6.9.

#### 6.7.1 SDO\_COORD\_AXES Table

The SDO\_COORD\_AXES table contains one row for each coordinate system axis definition. This table contains the columns shown in Table 6–1.

Table 6-1 SDO\_COORD\_AXES Table

|                             | =            |                                                                                                    |
|-----------------------------|--------------|----------------------------------------------------------------------------------------------------|
| Column Name                 | Data Type    | Description                                                                                                    |
| COORD_SYS_ID                | NUMBER(10)   | ID number of the coordinate system to which this axis applies.                                                                                                    |
| COORD_AXIS_<br>NAME_ID      | NUMBER(10)   | ID number of a coordinate system axis name. Matches a value in the COORD_AXIS_NAME_ID column of the SDO_COORD_AXIS_NAMES table (described in Section 6.7.2). Example: 9901 (for Geodetic latitude) |
| COORD_AXIS_<br>ORIENTATION  | VARCHAR2(24) | The direction of orientation for the coordinate system axis. Example: east                                                                                                    |
| COORD_AXIS_<br>ABBREVIATION | VARCHAR2(24) | The abbreviation for the coordinate system axis orientation. Example: E                                                                                                    |
| UOM_ID                      | NUMBER(10)   | ID number of the unit of measurement associated with the axis. Matches a value in the UOM_ID column of the SDO_UNITS_OF_MEASURE table (described in Section 6.7.27).                               |
| ORDER                       | NUMBER(10)   | Position of this axis within the coordinate system (1, 2, or 3).                                                                                                    |

#### 6.7.2 SDO\_COORD\_AXIS\_NAMES Table

The SDO\_COORD\_AXIS\_NAMES table contains one row for each axis that can be used in a coordinate system definition. This table contains the columns shown in Table 6–2.

Table 6–2 SDO\_COORD\_AXIS\_NAMES Table

| Column Name            | Data Type    | Description                                              |
|------------------------|--------------|----------------------------------------------------------|
| COORD_AXIS_<br>NAME_ID | NUMBER(10)   | ID number of the coordinate axis name. Example: 9926     |
| COORD_AXIS_<br>NAME    | VARCHAR2(80) | Name of the coordinate axis. Example: Spherical latitude |

#### 6.7.3 SDO\_COORD\_OP\_METHODS Table

The SDO\_COORD\_OP\_METHODS table contains one row for each coordinate systems transformation method. This table contains the columns shown in Table 6–3.

Table 6–3 SDO\_COORD\_OP\_METHODS Table

| Column Name                    | Data Type     | Description                                                                                                    |
|--------------------------------|---------------|----------------------------------------------------------------------------------------------------|
| COORD_OP_<br>METHOD_ID         | NUMBER(10)    | ID number of the coordinate system transformation method. Example: 9613                                                                                                    |
| COORD_OP_<br>METHOD_NAME       | VARCHAR2(50)  | Name of the method. Example: NADCON                                                                                                    |
| LEGACY_NAME                    | VARCHAR2(50)  | Name for this transformation method in the legacy WKT strings. This name might differ syntactically from the name used by EPSG.                                                                                                    |
| REVERSE_OP                     | NUMBER(1)     | Contains 1 if reversal of the transformation (from the current target coordinate system to the source coordinate system) can be achieved by reversing the sign of each parameter value; contains 0 if a separate operation must be defined for reversal of the transformation. |
| INFORMATION_<br>SOURCE         | VARCHAR2(254) | Origin of this information. Example: US Coast and geodetic Survey - http://www.ngs.noaa.gov                                                                                                    |
| DATA_SOURCE                    | VARCHAR2(40)  | Organization providing the data for this record. Example: EPSG                                                                                                    |
| IS_<br>IMPLEMENTED_<br>FORWARD | NUMBER(1)     | Contains 1 if the forward operation is implemented; contains 0 if the forward operation is not implemented.                                                                                                    |
| IS_<br>IMPLEMENTED_<br>REVERSE | NUMBER(1)     | Contains 1 if the reverse operation is implemented; contains 0 if the reverse operation is not implemented.                                                                                                    |

## 6.7.4 SDO\_COORD\_OP\_PARAM\_USE Table

The SDO\_COORD\_OP\_PARAM\_USE table contains one row for each combination of transformation method and transformation operation parameter that is available for use. This table contains the columns shown in Table 6-4.

Table 6–4 SDO\_COORD\_OP\_PARAM\_USE Table

| Column Name            | Data Type  | Description                                                                                                    |
|------------------------|------------|----------------------------------------------------------------------------------------------------|
| COORD_OP_<br>METHOD_ID | NUMBER(10) | ID number of the coordinate system transformation method. Matches a value in the COORD_OP_METHOD_ID column of the COORD_OP_METHODS table (described in Section 6.7.3). |
| PARAMETER_ID           | NUMBER(10) | ID number of the parameter for transformation operations. Matches a value in the PARAMETER_ID column of the SDO_COORD_OP_PARAMS table (described in Section 6.7.6).    |
| SORT_ORDER             | NUMBER(5)  | A number indicating the position of this parameter in<br>the sequence of parameters for this method. Example:<br>2 for the second parameter                            |

Table 6-4 (Cont.) SDO\_COORD\_OP\_PARAM\_USE Table

| Column Name             | Data Type   | Description                                                                                                    |
|-------------------------|-------------|----------------------------------------------------------------------------------------------------|
| PARAM_SIGN_<br>REVERSAL | VARCHAR2(3) | Yes if reversal of the transformation (from the current target coordinate system to the source coordinate system) can be achieved by reversing the sign of each parameter value; No if a separate operation must be defined for reversal of the transformation. |

# 6.7.5 SDO\_COORD\_OP\_PARAM\_VALS Table

The SDO\_COORD\_OP\_PARAM\_VALS table contains information about parameter values for each coordinate system transformation method. This table contains the columns shown in Table 6–5.

Table 6-5 SDO\_COORD\_OP\_PARAM\_VALS Table

| Column Name              | Data Type     | Description                                                                                                    |
|--------------------------|---------------|----------------------------------------------------------------------------------------------------|
| COORD_OP_ID              | NUMBER(10)    | ID number of the coordinate transformation operation. Matches a value in the COORD_OP_ID column of the SDO_COORD_OPS table (described in Section 6.7.8).                  |
| COORD_OP_<br>METHOD_ID   | NUMBER(10)    | Coordinate operation method ID. Must match a COORD_OP_METHOD_ID value in the SDO_COORD_OP_METHODS table (see Section 6.7.3).                                              |
| PARAMETER_ID             | NUMBER(10)    | ID number of the parameter for transformation operations. Matches a value in the PARAMETER_ID column of the SDO_COORD_OP_PARAMS table (described in Section 6.7.6).       |
| PARAMETER_<br>VALUE      | FLOAT(49)     | Value of the parameter for this operation.                                                                                                    |
| PARAM_VALUE_<br>FILE_REF | VARCHAR2(254) | Name of the file containing the value data, if a single value for the parameter is not sufficient.                                                                        |
| UOM_ID                   | NUMBER(10)    | ID number of the unit of measurement associated with the operation. Matches a value in the UOM_ID column of the SDO_UNITS_OF_MEASURE table (described in Section 6.7.27). |

#### 6.7.6 SDO\_COORD\_OP\_PARAMS Table

The SDO\_COORD\_OP\_PARAMS table contains one row for each available parameter for transformation operations. This table contains the columns shown in Table 6–6.

Table 6–6 SDO\_COORD\_OP\_PARAMS Table

| Column Name            | Data Type     | Description                                                       |
|------------------------|---------------|-------------------------------------------------------------------|
| PARAMETER_ID           | NUMBER(10)    | ID number of the parameter. Example: 8608                         |
| PARAMETER_<br>NAME     | VARCHAR2(80)  | Name of the operation. Example: X-axis rotation                   |
| INFORMATION_<br>SOURCE | VARCHAR2(254) | Origin of this information. Example: EPSG guidance note number 7. |
| DATA_SOURCE            | VARCHAR2(40)  | Organization providing the data for this record. Example: EPSG    |

## 6.7.7 SDO\_COORD\_OP\_PATHS Table

The SDO\_COORD\_OP\_PATHS table contains one row for each atomic step in a concatenated operation. This table contains the columns shown in Table 6–7.

Table 6-7 SDO\_COORD\_OP\_PATHS Table

| Column Name             | Data Type  | Description                                                                                                    |
|-------------------------|------------|----------------------------------------------------------------------------------------------------|
| CONCAT_<br>OPERATION_ID | NUMBER(10) | ID number of the concatenation operation. Must match a COORD_OP_ID value in the SDO_COORD_OPS table (described in Section 6.7.8) for which the COORD_OP_TYPE value is CONCATENATION.               |
| SINGLE_<br>OPERATION_ID | NUMBER(10) | ID number of the single coordinate operation for this step (atomic operation) in a concatenated operation. Must match a COORD_OP_ID value in the SDO_COORD_OPS table (described in Section 6.7.8). |
| SINGLE_OP_<br>SOURCE_ID | NUMBER(10) | ID number of source coordinate reference system for the single coordinate operation for this step. Must match an SRID value in the SDO_COORD_REF_SYS table (described in Section 6.7.9).           |
| SINGLE_OP_<br>TARGET_ID | NUMBER(10) | ID number of target coordinate reference system for the single coordinate operation for this step. Must match an SRID value in the SDO_COORD_REF_SYS table (described in Section 6.7.9).           |
| OP_PATH_STEP            | NUMBER(5)  | Sequence number of this step (atomic operation) within this concatenated operation.                                                                                                    |

## 6.7.8 SDO\_COORD\_OPS Table

The SDO\_COORD\_OPS table contains one row for each transformation operation between coordinate systems. This table contains the columns shown in Table 6–8.

Table 6-8 SDO\_COORD\_OPS Table

| Column Name            | Data Type    | Description                                                                                                    |
|------------------------|--------------|----------------------------------------------------------------------------------------------------|
| COORD_OP_ID            | NUMBER(10)   | ID number of the coordinate transformation operation. Example: 101                                                                                                    |
| COORD_OP_<br>NAME      | VARCHAR2(80) | Name of the operation. Example: ED50 to WGS $84$ $(14)$                                                                                                    |
| COORD_OP_TYPE          | VARCHAR2(24) | Type of operation. One of the following: CONCATENATED OPERATION, CONVERSION, or TRANSFORMATION                                                                                  |
| SOURCE_SRID            | NUMBER(10)   | SRID of the coordinate system from which to perform the transformation. Example: 4230                                                                                           |
| TARGET_SRID            | NUMBER(10)   | SRID of the coordinate system into which to perform the transformation. Example: 4326                                                                                           |
| COORD_TFM_<br>VERSION  | VARCHAR2(24) | Name assigned by EPSG to the coordinate transformation. Example: 5Nat-NSea90                                                                                                    |
| COORD_OP_<br>VARIANT   | NUMBER(5)    | A variant of the more generic method specified in COORD_OP_METHOD_ID. Example: 14                                                                                               |
| COORD_OP_<br>METHOD_ID | NUMBER(10)   | Coordinate operation method ID. Must match a COORD_OP_METHOD_ID value in the SDO_COORD_OP_METHODS table (see Section 6.7.3). Several operations can use a method. Example: 9617 |

Table 6–8 (Cont.) SDO\_COORD\_OPS Table

| Column Name                    | Data Type     | Description                                                                                                    |
|--------------------------------|---------------|----------------------------------------------------------------------------------------------------|
| UOM_ID_<br>SOURCE_OFFSETS      | NUMBER(10)    | ID number of the unit of measurement for offsets in the source coordinate system. Matches a value in the UOM_ID column of the SDO_UNITS_OF_MEASURE table (described in Section 6.7.27).                                                                                                    |
| UOM_ID_<br>TARGET_OFFSETS      | NUMBER(10)    | ID number of the unit of measurement for offsets in the target coordinate system. Matches a value in the UOM_ID column of the SDO_UNITS_OF_MEASURE table (described in Section 6.7.27).                                                                                                    |
| INFORMATION_<br>SOURCE         | VARCHAR2(254) | Origin of this information. Example: Institut de Geomatica; Barcelona                                                                                                    |
| DATA_SOURCE                    | VARCHAR2(40)  | Organization providing the data for this record. Example: EPSG                                                                                                    |
| SHOW_<br>OPERATION             | NUMBER(3)     | (Not currently used.)                                                                                                    |
| IS_LEGACY                      | VARCHAR2(5)   | TRUE if the operation was included in Oracle Spatial before release 10.2; FALSE if the operation is new in Oracle Spatial release 10.2.                                                                                                    |
| LEGACY_CODE                    | NUMBER(10)    | For any EPSG coordinate transformation operation that has a semantically identical legacy (in Oracle Spatial before release 10.2) counterpart, the COORD_OP_ID value of the legacy coordinate transformation operation.                                                                                                    |
| REVERSE_OP                     | NUMBER(1)     | Contains 1 if reversal of the transformation (from the current target coordinate system to the source coordinate system) is defined as achievable by reversing the sign of each parameter value; contains 0 if a separate operation must be defined for reversal of the transformation. If REVERSE_OP contains 1, the operations that are actually implemented are indicated by the values for IS_IMPLEMENTED_FORWARD and IS_IMPLEMENTED_REVERSE. |
| IS_<br>IMPLEMENTED_<br>FORWARD | NUMBER(1)     | Contains 1 if the forward operation is implemented; contains 0 if the forward operation is not implemented.                                                                                                    |
| IS_<br>IMPLEMENTED_<br>REVERSE | NUMBER(1)     | Contains 1 if the reverse operation is implemented; contains 0 if the reverse operation is not implemented.                                                                                                    |

## 6.7.9 SDO\_COORD\_REF\_SYS Table

The SDO\_COORD\_REF\_SYS table contains one row for each coordinate reference system. This table contains the columns shown in Table 6–9. (The SDO\_COORD\_REF\_ SYS table is roughly patterned after the EPSG Coordinate Reference System table.)

**Note:** If you need to perform an insert, update, or delete operation, you must perform it on the SDO\_COORD\_REF\_SYSTEM view, which contains the same columns as the SDO\_COORD\_REF\_SYS table. The SDO\_COORD\_REF\_SYSTEM view is described in Section 6.7.10.

Table 6–9 SDO\_COORD\_REF\_SYS Table

| Column Name            | Data Type     | Description                                                                                                    |
|------------------------|---------------|----------------------------------------------------------------------------------------------------|
| SRID                   | NUMBER(10)    | ID number of the coordinate reference system.<br>Example: 8307                                                                                                    |
| COORD_REF_SYS_<br>NAME | VARCHAR2(80)  | Name of the coordinate reference system. Example: Longitude / Latitude (WGS 84)                                                                                                    |
| COORD_REF_SYS_<br>KIND | VARCHAR2(24)  | Category for the coordinate system. Example: GEOGRAPHIC2D                                                                                                    |
| COORD_SYS_ID           | NUMBER(10)    | ID number of the coordinate system used for the coordinate reference system. Must match a COORD_SYS_ID value in the SDO_COORD_SYS table (see Section 6.7.11).                                                                                                    |
| DATUM_ID               | NUMBER(10)    | ID number of the datum used for the coordinate reference system. Null for a projected coordinate system. For a geodetic coordinate system, must match a DATUM_ID value in the SDO_DATUMS table (see Section 6.7.22). Example: 10115                                                                                                    |
| GEOG_CRS_<br>DATUM_ID  | NUMBER(10)    | ID number of the datum used for the coordinate reference system. For a projected coordinate system, must match the DATUM_ID value (in the SDO_DATUMS table, described in Section 6.7.22) of the geodetic coordinate system on which the projected coordinate system is based. For a geodetic coordinate system, must match the DATUM_ID value. Example: 10115 |
| SOURCE_GEOG_<br>SRID   | NUMBER(10)    | For a projected coordinate reference system, the ID number for the associated geodetic coordinate system.                                                                                                    |
| PROJECTION_<br>CONV_ID | NUMBER(10)    | For a projected coordinate reference system, the COORD_OP_ID value of the conversion operation used to convert the projected coordinated system to and from the source geographic coordinate system.                                                                                                    |
| CMPD_HORIZ_<br>SRID    | NUMBER(10)    | (EPSG-assigned value; not used by Oracle Spatial.<br>The EPSG description is: "For compound CRS only,<br>the code of the horizontal component of the<br>Compound CRS.")                                                                                                    |
| CMPD_VERT_<br>SRID     | NUMBER(10)    | (EPSG-assigned value; not used by Oracle Spatial.<br>The EPSG description is: "For compound CRS only,<br>the code of the vertical component of the<br>Compound CRS.")                                                                                                    |
| INFORMATION_<br>SOURCE | VARCHAR2(254) | Provider of the definition for the coordinate system (Oracle for all rows supplied by Oracle).                                                                                                    |
| DATA_SOURCE            | VARCHAR2(40)  | Organization that supplied the data for this record (if not Oracle).                                                                                                    |
| IS_LEGACY              | VARCHAR2(5)   | TRUE if the coordinate system definition was included in Oracle Spatial before release 10.2; FALSE if the coordinate system definition is new in Oracle Spatial release 10.2.                                                                                                    |
| LEGACY_CODE            | NUMBER(10)    | For any EPSG coordinate reference system that has a semantically identical legacy (in Oracle Spatial before release 10.2) counterpart, the SRID value of the legacy coordinate system.                                                                                                    |

Table 6-9 (Cont.) SDO\_COORD\_REF\_SYS Table

| Column Name               | Data Type      | Description                                                                                                    |
|---------------------------|----------------|----------------------------------------------------------------------------------------------------|
| LEGACY_<br>WKTEXT         | VARCHAR2(2046) | If IS_LEGACY is TRUE, contains the well-known text description of the coordinate system. Example: GEOGCS [ "Longitude / Latitude (WGS 84)", DATUM ["WGS 84", SPHEROID ["WGS 84", 6378137, 298.257223563]], PRIMEM [ "Greenwich", 0.000000 ], UNIT ["Decimal Degree", 0.01745329251994330]] |
| LEGACY_CS_<br>BOUNDS      | SDO_GEOMETRY   | For a legacy coordinate system, the dimensional boundary (if any).                                                                                                    |
| IS_VALID                  | VARCHAR2(5)    | TRUE if the EPSG record for the coordinate reference system is completely defined; FALSE if the EPSG record for the coordinate reference system is not completely defined.                                                                                                    |
| SUPPORTS_SDO_<br>GEOMETRY | VARCHAR2(5)    | TRUE if the COORD_REF_SYS_KIND column contains ENGINEERING, GEOGRAPHIC2D, or PROJECTED CRS; FALSE if the COORD_REF_SYS_KIND column contains any other value.                                                                                                    |

See also the information about the following views that are defined based on the value of the COORD\_REF\_SYS\_KIND column:

- SDO\_CRS\_COMPOUND (Section 6.7.12)
- SDO\_CRS\_ENGINEERING (Section 6.7.13)
- SDO\_CRS\_GEOCENTRIC (Section 6.7.14)
- SDO CRS GEOGRAPHIC2D (Section 6.7.15)
- SDO\_CRS\_GEOGRAPHIC3D (Section 6.7.16)
- SDO\_CRS\_PROJECTED (Section 6.7.17)
- SDO\_CRS\_VERTICAL (Section 6.7.18)

#### 6.7.10 SDO\_COORD\_REF\_SYSTEM View

The SDO\_COORD\_REF\_SYSTEM view contains the same columns as the SDO\_ COORD\_REF\_SYS table, which is described in Section 6.7.9. However, the SDO\_ COORD\_REF\_SYSTEM view has a trigger defined on it, so that any insert, update, or delete operations performed on the view cause all relevant Spatial system tables to have the appropriate operations performed on them.

Therefore, if you need to perform an insert, update, or delete operation, you must perform it on the SDO\_COORD\_REF\_SYSTEM view, not the SDO\_COORD\_REF\_SYS table.

### 6.7.11 SDO\_COORD\_SYS Table

The SDO\_COORD\_SYS table contains rows with information about coordinate systems. This table contains the columns shown in Table 6–10. (The SDO\_COORD\_ SYS table is roughly patterned after the EPSG Coordinate System table, where a coordinate system is described as "a pair of reusable axes.")

Table 6–10 SDO\_COORD\_SYS Table

| Column Name            | Data Type     | Description                                                                                                    |
|------------------------|---------------|----------------------------------------------------------------------------------------------------|
| COORD_SYS_ID           | NUMBER(10)    | ID number of the coordinate system. Example: 6405                                                                             |
| COORD_SYS_<br>NAME     | VARCHAR2(254) | Name of the coordinate system. Example: Ellipsoidal 2D CS. Axes: latitude, longitude. Orientations: north, east. UoM: dec deg |
| COORD_SYS_<br>TYPE     | VARCHAR2(24)  | Type of coordinate system. Example: ellipsoidal                                                                               |
| DIMENSION              | NUMBER(5)     | Number of dimensions represented by the coordinate system.                                                                    |
| INFORMATION_<br>SOURCE | VARCHAR2(254) | Origin of this information.                                                                                                   |
| DATA_SOURCE            | VARCHAR2(40)  | Organization providing the data for this record.                                                                              |

## 6.7.12 SDO\_CRS\_COMPOUND View

The SDO\_CRS\_COMPOUND view contains selected information from the SDO\_ COORD\_REF\_SYS table (described in Section 6.7.9) where the COORD\_REF\_SYS\_ KIND column value is COMPOUND. (For an explanation of compound coordinate reference systems, see Section 6.5.2.) This view contains the columns shown in Table 6–11.

Table 6-11 SDO\_CRS\_COMPOUND View

| Column Name            | Data Type     | Description                                                                                                    |
|------------------------|---------------|----------------------------------------------------------------------------------------------------|
| SRID                   | NUMBER(10)    | ID number of the coordinate reference system.                                                                                                    |
| COORD_REF_SYS_<br>NAME | VARCHAR2(80)  | Name of the coordinate reference system.                                                                                                    |
| CMPD_HORIZ_<br>SRID    | NUMBER(10)    | (EPSG-assigned value; not used by Oracle Spatial.<br>The EPSG description is: "For compound CRS only,<br>the code of the horizontal component of the<br>Compound CRS.") |
| CMPD_VERT_<br>SRID     | NUMBER(10)    | (EPSG-assigned value; not used by Oracle Spatial. The EPSG description is: "For compound CRS only, the code of the vertical component of the Compound CRS.")            |
| INFORMATION_<br>SOURCE | VARCHAR2(254) | Provider of the definition for the coordinate system (Oracle for all rows supplied by Oracle).                                                                          |
| DATA_SOURCE            | VARCHAR2(40)  | Organization that supplied the data for this record (if not Oracle).                                                                                                    |

## 6.7.13 SDO\_CRS\_ENGINEERING View

The SDO\_CRS\_ENGINEERING view contains selected information from the SDO\_ COORD\_REF\_SYS table (described in Section 6.7.9) where the COORD\_REF\_SYS\_ KIND column value is ENGINEERING. This view contains the columns shown in Table 6–12.

Table 6-12 SDO\_CRS\_ENGINEERING View

| Column Name | Data Type  | Description                                   |
|-------------|------------|-----------------------------------------------|
| SRID        | NUMBER(10) | ID number of the coordinate reference system. |

Table 6-12 (Cont.) SDO\_CRS\_ENGINEERING View

| Column Name            | Data Type     | Description                                                                                                    |
|------------------------|---------------|----------------------------------------------------------------------------------------------------|
| COORD_REF_SYS_<br>NAME | VARCHAR2(80)  | Name of the coordinate reference system.                                                                                                    |
| COORD_SYS_ID           | NUMBER(10)    | ID number of the coordinate system used for the coordinate reference system. Must match a COORD_SYS_ID value in the SDO_COORD_SYS table (see Section 6.7.11). |
| DATUM_ID               | NUMBER(10)    | ID number of the datum used for the coordinate reference system. Must match a DATUM_ID value in the SDO_DATUMS table (see Section 6.7.22).                    |
| INFORMATION_<br>SOURCE | VARCHAR2(254) | Provider of the definition for the coordinate system (Oracle for all rows supplied by Oracle).                                                                |
| DATA_SOURCE            | VARCHAR2(40)  | Organization that supplied the data for this record (if not Oracle).                                                                                          |

# 6.7.14 SDO\_CRS\_GEOCENTRIC View

The SDO\_CRS\_GEOCENTRIC view contains selected information from the SDO\_ COORD\_REF\_SYS table (described in Section 6.7.9) where the COORD\_REF\_SYS\_ KIND column value is GEOCENTRIC. This view contains the columns shown in Table 6–13.

Table 6-13 SDO\_CRS\_GEOCENTRIC View

| Column Name            | Data Type     | Description                                                                                                    |
|------------------------|---------------|----------------------------------------------------------------------------------------------------|
| SRID                   | NUMBER(10)    | ID number of the coordinate reference system.                                                                                                    |
| COORD_REF_SYS_<br>NAME | VARCHAR2(80)  | Name of the coordinate reference system.                                                                                                    |
| COORD_SYS_ID           | NUMBER(10)    | ID number of the coordinate system used for the coordinate reference system. Must match a COORD_SYS_ID value in the SDO_COORD_SYS table (see Section 6.7.11). |
| DATUM_ID               | NUMBER(10)    | ID number of the datum used for the coordinate reference system. Must match a DATUM_ID value in the SDO_DATUMS table (see Section 6.7.22).                    |
| INFORMATION_<br>SOURCE | VARCHAR2(254) | Provider of the definition for the coordinate system (Oracle for all rows supplied by Oracle).                                                                |
| DATA_SOURCE            | VARCHAR2(40)  | Organization that supplied the data for this record (if not Oracle).                                                                                          |

#### 6.7.15 SDO\_CRS\_GEOGRAPHIC2D View

The SDO\_CRS\_GEOGRAPHIC2D view contains selected information from the SDO\_ COORD\_REF\_SYS table (described in Section 6.7.9) where the COORD\_REF\_SYS\_ KIND column value is GEOGRAPHIC2D. This view contains the columns shown in Table 6–14.

Table 6-14 SDO\_CRS\_GEOGRAPHIC2D View

| Column Name | Data Type  | Description                                   |
|-------------|------------|-----------------------------------------------|
| SRID        | NUMBER(10) | ID number of the coordinate reference system. |

Table 6-14 (Cont.) SDO\_CRS\_GEOGRAPHIC2D View

| Column Name            | Data Type     | Description                                                                                                    |
|------------------------|---------------|----------------------------------------------------------------------------------------------------|
| COORD_REF_SYS_<br>NAME | VARCHAR2(80)  | Name of the coordinate reference system.                                                                                                    |
| COORD_SYS_ID           | NUMBER(10)    | ID number of the coordinate system used for the coordinate reference system. Must match a COORD_SYS_ID value in the SDO_COORD_SYS table (see Section 6.7.11). |
| DATUM_ID               | NUMBER(10)    | ID number of the datum used for the coordinate reference system. Must match a DATUM_ID value in the SDO_DATUMS table (see Section 6.7.22).                    |
| INFORMATION_<br>SOURCE | VARCHAR2(254) | Provider of the definition for the coordinate system (Oracle for all rows supplied by Oracle).                                                                |
| DATA_SOURCE            | VARCHAR2(40)  | Organization that supplied the data for this record (if not Oracle).                                                                                          |

## 6.7.16 SDO\_CRS\_GEOGRAPHIC3D View

The SDO\_CRS\_GEOGRAPHIC3D view contains selected information from the SDO\_ COORD\_REF\_SYS table (described in Section 6.7.9) where the COORD\_REF\_SYS\_ KIND column value is GEOGRAPHIC3D. (For an explanation of geographic 3D coordinate reference systems, see Section 6.5.1.) This view contains the columns shown in Table 6–15.

Table 6–15 SDO\_CRS\_GEOGRAPHIC3D View

| Column Name            | Data Type     | Description                                                                                                    |
|------------------------|---------------|----------------------------------------------------------------------------------------------------|
| SRID                   | NUMBER(10)    | ID number of the coordinate reference system.                                                                                                    |
| COORD_REF_SYS_<br>NAME | VARCHAR2(80)  | Name of the coordinate reference system.                                                                                                    |
| COORD_SYS_ID           | NUMBER(10)    | ID number of the coordinate system used for the coordinate reference system. Must match a COORD_SYS_ID value in the SDO_COORD_SYS table (see Section 6.7.11). |
| DATUM_ID               | NUMBER(10)    | ID number of the datum used for the coordinate reference system. Must match a DATUM_ID value in the SDO_DATUMS table (see Section 6.7.22).                    |
| INFORMATION_<br>SOURCE | VARCHAR2(254) | Provider of the definition for the coordinate system (Oracle for all rows supplied by Oracle).                                                                |
| DATA_SOURCE            | VARCHAR2(40)  | Organization that supplied the data for this record (if not Oracle).                                                                                          |

#### 6.7.17 SDO\_CRS\_PROJECTED View

The SDO\_CRS\_PROJECTED view contains selected information from the SDO\_ COORD\_REF\_SYS table (described in Section 6.7.9) where the COORD\_REF\_SYS\_ KIND column value is PROJECTED. This view contains the columns shown in Table 6–16.

Table 6-16 SDO\_CRS\_PROJECTED View

| Column Name | Data Type  | Description                                   |
|-------------|------------|-----------------------------------------------|
| SRID        | NUMBER(10) | ID number of the coordinate reference system. |

Table 6–16 (Cont.) SDO\_CRS\_PROJECTED View

| Column Name            | Data Type     | Description                                                                                                    |
|------------------------|---------------|----------------------------------------------------------------------------------------------------|
| COORD_REF_SYS_<br>NAME | VARCHAR2(80)  | Name of the coordinate reference system.                                                                                                    |
| COORD_SYS_ID           | NUMBER(10)    | ID number of the coordinate system used for the coordinate reference system. Must match a COORD_SYS_ID value in the SDO_COORD_SYS table (see Section 6.7.11). |
| SOURCE_GEOG_<br>SRID   | NUMBER(10)    | ID number for the associated geodetic coordinate system.                                                                                                    |
| PROJECTION_<br>CONV_ID | NUMBER(10)    | COORD_OP_ID value of the conversion operation used to convert the projected coordinated system to and from the source geographic coordinate system.           |
| INFORMATION_<br>SOURCE | VARCHAR2(254) | Provider of the definition for the coordinate system (Oracle for all rows supplied by Oracle).                                                                |
| DATA_SOURCE            | VARCHAR2(40)  | Organization that supplied the data for this record (if not Oracle).                                                                                          |

## 6.7.18 SDO\_CRS\_VERTICAL View

The SDO\_CRS\_VERTICAL view contains selected information from the SDO\_ COORD\_REF\_SYS table (described in Section 6.7.9) where the COORD\_REF\_SYS\_ KIND column value is VERTICAL. This view contains the columns shown in Table 6–17.

Table 6-17 SDO\_CRS\_VERTICAL View

| Column Name            | Data Type     | Description                                                                                                    |
|------------------------|---------------|----------------------------------------------------------------------------------------------------|
| SRID                   | NUMBER(10)    | ID number of the coordinate reference system.                                                                                                    |
| COORD_REF_SYS_<br>NAME | VARCHAR2(80)  | Name of the coordinate reference system.                                                                                                    |
| COORD_SYS_ID           | NUMBER(10)    | ID number of the coordinate system used for the coordinate reference system. Must match a COORD_SYS_ID value in the SDO_COORD_SYS table (see Section 6.7.11). |
| DATUM_ID               | NUMBER(10)    | ID number of the datum used for the coordinate reference system. Must match a DATUM_ID value in the SDO_DATUMS table (see Section 6.7.22).                    |
| INFORMATION_<br>SOURCE | VARCHAR2(254) | Provider of the definition for the coordinate system (Oracle for all rows supplied by Oracle).                                                                |
| DATA_SOURCE            | VARCHAR2(40)  | Organization that supplied the data for this record (if not Oracle).                                                                                          |

# 6.7.19 SDO\_DATUM\_ENGINEERING View

The SDO\_DATUM\_ENGINEERING view contains selected information from the SDO\_DATUMS table (described in Section 6.7.22) where the DATUM\_TYPE column value is ENGINEERING. This view contains the columns shown in Table 6–18.

Table 6–18 SDO\_DATUM\_ENGINEERING View

| Column Name | Data Type  | Description             |
|-------------|------------|-------------------------|
| DATUM_ID    | NUMBER(10) | ID number of the datum. |

Table 6–18 (Cont.) SDO\_DATUM\_ENGINEERING View

| Column Name            | Data Type     | Description                                                                                                    |
|------------------------|---------------|----------------------------------------------------------------------------------------------------|
| DATUM_NAME             | VARCHAR2(80)  | Name of the datum.                                                                                                    |
| ELLIPSOID_ID           | NUMBER(10)    | ID number of the ellipsoid used in the datum definition. Must match an ELLIPSOID_ID value in the SDO_ELLIPSOIDS table (see Section 6.7.23). Example: 8045               |
| PRIME_<br>MERIDIAN_ID  | NUMBER(10)    | ID number of the prime meridian used in the datum definition. Must match a PRIME_MERIDIAN_ID value in the SDO_PRIME_MERIDIANS table (see Section 6.7.26). Example: 8950 |
| INFORMATION_<br>SOURCE | VARCHAR2(254) | Provider of the definition of the datum. Example: Ordnance Survey of Great Britain.                                                                                     |
| SHIFT_X                | NUMBER        | Number of meters to shift the ellipsoid center relative to the center of the WGS 84 ellipsoid on the x-axis.                                                            |
| SHIFT_Y                | NUMBER        | Number of meters to shift the ellipsoid center relative to the center of the WGS 84 ellipsoid on the y-axis.                                                            |
| SHIFT_Z                | NUMBER        | Number of meters to shift the ellipsoid center relative to the center of the WGS 84 ellipsoid on the z-axis.                                                            |
| ROTATE_X               | NUMBER        | Number of arc-seconds of rotation about the x-axis.                                                                                                    |
| ROTATE_Y               | NUMBER        | Number of arc-seconds of rotation about the y-axis.                                                                                                    |
| ROTATE_Z               | NUMBER        | Number of arc-seconds of rotation about the z-axis.                                                                                                    |
| SCALE_ADJUST           | NUMBER        | A value to be used in adjusting the X, Y, and Z values after any shifting and rotation, according to the formula: $1.0 + (SCALE\_ADJUST * 10^{-6})$                     |

# 6.7.20 SDO\_DATUM\_GEODETIC View

The SDO\_DATUM\_GEODETIC view contains selected information from the SDO\_ DATUMS table (described in Section 6.7.22) where the DATUM\_TYPE column value is GEODETIC. This view contains the columns shown in Table 6–19.

Table 6–19 SDO\_DATUM\_GEODETIC View

| Column Name            | Data Type     | Description                                                                                                    |
|------------------------|---------------|----------------------------------------------------------------------------------------------------|
| DATUM_ID               | NUMBER(10)    | ID number of the datum.                                                                                                    |
| DATUM_NAME             | VARCHAR2(80)  | Name of the datum.                                                                                                    |
| ELLIPSOID_ID           | NUMBER(10)    | ID number of the ellipsoid used in the datum definition. Must match an ELLIPSOID_ID value in the SDO_ELLIPSOIDS table (see Section 6.7.23). Example: 8045               |
| PRIME_<br>MERIDIAN_ID  | NUMBER(10)    | ID number of the prime meridian used in the datum definition. Must match a PRIME_MERIDIAN_ID value in the SDO_PRIME_MERIDIANS table (see Section 6.7.26). Example: 8950 |
| INFORMATION_<br>SOURCE | VARCHAR2(254) | Provider of the definition of the datum. Example: Ordnance Survey of Great Britain.                                                                                     |
| SHIFT_X                | NUMBER        | Number of meters to shift the ellipsoid center relative to the center of the WGS 84 ellipsoid on the x-axis.                                                            |

Table 6–19 (Cont.) SDO\_DATUM\_GEODETIC View

| Column Name  | Data Type | Description                                                                                                    |
|--------------|-----------|----------------------------------------------------------------------------------------------------|
| SHIFT_Y      | NUMBER    | Number of meters to shift the ellipsoid center relative to the center of the WGS 84 ellipsoid on the y-axis.                                                |
| SHIFT_Z      | NUMBER    | Number of meters to shift the ellipsoid center relative to the center of the WGS 84 ellipsoid on the z-axis.                                                |
| ROTATE_X     | NUMBER    | Number of arc-seconds of rotation about the x-axis.                                                                                                    |
| ROTATE_Y     | NUMBER    | Number of arc-seconds of rotation about the y-axis.                                                                                                    |
| ROTATE_Z     | NUMBER    | Number of arc-seconds of rotation about the z-axis.                                                                                                    |
| SCALE_ADJUST | NUMBER    | A value to be used in adjusting the $X$ , $Y$ , and $Z$ values after any shifting and rotation, according to the formula: 1.0 + (SCALE_ADJUST * $10^{-6}$ ) |

# 6.7.21 SDO\_DATUM\_VERTICAL View

The SDO\_DATUM\_VERTICAL view contains selected information from the SDO\_ DATUMS table (described in Section 6.7.22) where the DATUM\_TYPE column value is VERTICAL. This view contains the columns shown in Table 6–20.

Table 6-20 SDO\_DATUM\_VERTICAL View

| Column Name            | Data Type     | Description                                                                                                    |
|------------------------|---------------|----------------------------------------------------------------------------------------------------|
| DATUM_ID               | NUMBER(10)    | ID number of the datum.                                                                                                    |
| DATUM_NAME             | VARCHAR2(80)  | Name of the datum.                                                                                                    |
| ELLIPSOID_ID           | NUMBER(10)    | ID number of the ellipsoid used in the datum definition. Must match an ELLIPSOID_ID value in the SDO_ELLIPSOIDS table (see Section 6.7.23). Example: 8045               |
| PRIME_<br>MERIDIAN_ID  | NUMBER(10)    | ID number of the prime meridian used in the datum definition. Must match a PRIME_MERIDIAN_ID value in the SDO_PRIME_MERIDIANS table (see Section 6.7.26). Example: 8950 |
| INFORMATION_<br>SOURCE | VARCHAR2(254) | Provider of the definition of the datum. Example: Ordnance Survey of Great Britain.                                                                                     |
| SHIFT_X                | NUMBER        | Number of meters to shift the ellipsoid center relative to the center of the WGS 84 ellipsoid on the x-axis.                                                            |
| SHIFT_Y                | NUMBER        | Number of meters to shift the ellipsoid center relative to the center of the WGS 84 ellipsoid on the y-axis.                                                            |
| SHIFT_Z                | NUMBER        | Number of meters to shift the ellipsoid center relative to the center of the WGS 84 ellipsoid on the z-axis.                                                            |
| ROTATE_X               | NUMBER        | Number of arc-seconds of rotation about the x-axis.                                                                                                    |
| ROTATE_Y               | NUMBER        | Number of arc-seconds of rotation about the y-axis.                                                                                                    |
| ROTATE_Z               | NUMBER        | Number of arc-seconds of rotation about the z-axis.                                                                                                    |
| SCALE_ADJUST           | NUMBER        | A value to be used in adjusting the X, Y, and Z values after any shifting and rotation, according to the formula: $1.0 + (SCALE\_ADJUST * 10^{-6})$                     |

## 6.7.22 SDO\_DATUMS Table

The SDO\_DATUMS table contains one row for each datum. This table contains the columns shown in Table 6–21.

Table 6-21 SDO\_DATUMS Table

| Column Name            | Data Type     | Description                                                                                                    |
|------------------------|---------------|----------------------------------------------------------------------------------------------------|
| DATUM_ID               | NUMBER(10)    | ID number of the datum. Example: 10115                                                                                                    |
| DATUM_NAME             | VARCHAR2(80)  | Name of the datum. Example: WGS 84                                                                                                    |
| DATUM_TYPE             | VARCHAR2(24)  | Type of the datum. Example: GEODETIC                                                                                                    |
| ELLIPSOID_ID           | NUMBER(10)    | ID number of the ellipsoid used in the datum definition. Must match an ELLIPSOID_ID value in the SDO_ELLIPSOIDS table (see Section 6.7.23). Example: 8045               |
| PRIME_<br>MERIDIAN_ID  | NUMBER(10)    | ID number of the prime meridian used in the datum definition. Must match a PRIME_MERIDIAN_ID value in the SDO_PRIME_MERIDIANS table (see Section 6.7.26). Example: 8950 |
| INFORMATION_<br>SOURCE | VARCHAR2(254) | Provider of the definition of the datum. Example: Ordnance Survey of Great Britain.                                                                                     |
| DATA_SOURCE            | VARCHAR2(40)  | Organization that supplied the data for this record (if not Oracle). Example: EPSG                                                                                      |
| SHIFT_X                | NUMBER        | Number of meters to shift the ellipsoid center relative to the center of the WGS 84 ellipsoid on the x-axis.                                                            |
| SHIFT_Y                | NUMBER        | Number of meters to shift the ellipsoid center relative to the center of the WGS 84 ellipsoid on the y-axis.                                                            |
| SHIFT_Z                | NUMBER        | Number of meters to shift the ellipsoid center relative to the center of the WGS 84 ellipsoid on the z-axis.                                                            |
| ROTATE_X               | NUMBER        | Number of arc-seconds of rotation about the x-axis.                                                                                                    |
| ROTATE_Y               | NUMBER        | Number of arc-seconds of rotation about the y-axis.                                                                                                    |
| ROTATE_Z               | NUMBER        | Number of arc-seconds of rotation about the z-axis.                                                                                                    |
| SCALE_ADJUST           | NUMBER        | A value to be used in adjusting the X, Y, and Z values after any shifting and rotation, according to the formula: $1.0 + (SCALE\_ADJUST * 10^{-6})$                     |
| IS_LEGACY              | VARCHAR2(5)   | TRUE if the datum definition was included in Oracle Spatial before release 10.2; FALSE if the datum definition is new in Oracle Spatial release 10.2.                   |
| LEGACY_CODE            | NUMBER(10)    | For any EPSG datum that has a semantically identical legacy (in Oracle Spatial before release 10.2) counterpart, the DATUM_ID value of the legacy datum.                |

See also the information about the following views that are defined based on the value of the DATUM\_TYPE column: SDO\_DATUM\_ENGINEERING (Section 6.7.19), SDO\_ DATUM\_GEODETIC (Section 6.7.20), and SDO\_DATUM\_VERTICAL (Section 6.7.21).

## 6.7.23 SDO\_ELLIPSOIDS Table

The SDO\_ELLIPSOIDS table contains one row for each ellipsoid. This table contains the columns shown in Table 6–22.

Table 6-22 SDO\_ELLIPSOIDS Table

| Column Name            | Data Type     | Description                                                                                                    |
|------------------------|---------------|----------------------------------------------------------------------------------------------------|
| ELLIPSOID_ID           | NUMBER(10)    | ID number of the ellipsoid (spheroid). Example: 8045                                                                                                    |
| ELLIPSOID_<br>NAME     | VARCHAR2(80)  | Name of the ellipsoid. Example: WGS 84                                                                                                    |
| SEMI_MAJOR_<br>AXIS    | NUMBER        | Radius in meters along the semi-major axis (one-half of the long axis of the ellipsoid).                                                                                    |
| UOM_ID                 | NUMBER        | ID number of the unit of measurement for the ellipsoid. Matches a value in the UOM_ID column of the SDO_UNITS_OF_MEASURE table (described in Section 6.7.27). Example: 9001 |
| INV_<br>FLATTENING     | NUMBER        | Inverse flattening of the ellipsoid. That is, $1/f$ , where $f = (a-b)/a$ , and a is the semi-major axis and b is the semi-minor axis.                                      |
| SEMI_MINOR_<br>AXIS    | NUMBER        | Radius in meters along the semi-minor axis (one-half of the short axis of the ellipsoid).                                                                                   |
| INFORMATION_<br>SOURCE | VARCHAR2(254) | Origin of this information. Example: Kort og Matrikelstyrelsen (KMS), Copenhagen.                                                                                           |
| DATA_SOURCE            | VARCHAR2(40)  | Organization that supplied the data for this record (if not Oracle). Example: EPSG                                                                                          |
| IS_LEGACY              | VARCHAR2(5)   | TRUE if the ellipsoid definition was included in Oracle Spatial before release 10.2; FALSE if the ellipsoid definition is new in Oracle Spatial release 10.2.               |
| LEGACY_CODE            | NUMBER        | For any EPSG ellipsoid that has a semantically identical legacy (in Oracle Spatial before release 10.2) counterpart, the ELLIPSOID_ID value of the legacy ellipsoid.        |

## 6.7.24 SDO\_PREFERRED\_OPS\_SYSTEM Table

The SDO\_PREFERRED\_OPS\_SYSTEM table contains one row for each specification of the user-defined default preferred coordinate transformation operation for a source and target SRID combination. If you insert a row into the SDO\_PREFERRED\_OPS\_ SYSTEM table, you are overriding the Oracle default operation for transformations between the specified source and target coordinate systems. The SDO\_CS.CREATE\_ OBVIOUS\_EPSG\_RULES procedure inserts many rows into this table. The SDO\_ CS.DELETE\_ALL\_EPSG\_RULES procedure deletes all rows from this table if the use\_ case parameter is null. This table contains the columns shown in Table 6–23.

Table 6-23 SDO\_PREFERRED\_OPS\_SYSTEM Table

| Column Name | Data Type  | Description                                                                                                    |
|-------------|------------|----------------------------------------------------------------------------------------------------|
| SOURCE_SRID | NUMBER(10) | ID number of the coordinate system (spatial reference system) from which to perform coordinate transformation, using the operation specified by COORD_OP_ID as the default preferred method for transforming to the specified target SRID. |

Table 6-23 (Cont.) SDO\_PREFERRED\_OPS\_SYSTEM Table

| Column Name | Data Type  | Description                                                                                                    |
|-------------|------------|----------------------------------------------------------------------------------------------------|
| COORD_OP_ID | NUMBER(10) | ID number of the coordinate transformation operation. Matches a value in the COORD_OP_ID column of the SDO_COORD_OPS table (described in Section 6.7.8). |
| TARGET_SRID | NUMBER(10) | ID number of coordinate system (spatial reference system) into which to perform coordinate transformation using the operation specified by COORD_OP_ID.  |

#### 6.7.25 SDO\_PREFERRED\_OPS\_USER Table

The SDO\_PREFERRED\_OPS\_USER table contains one row for each specification of a user-defined source and target SRID and coordinate transformation operation. If you insert a row into the SDO\_PREFERRED\_OPS\_USER table, you create a custom transformation between the source and target coordinate systems, and you can specify the name (the USE\_CASE column value) of the transformation operation as the use\_ case parameter value with several SDO\_CS functions and procedures. If you specify a use case with the SDO\_CS.DELETE\_ALL\_EPSG\_RULES procedure, rows associated with that use case are deleted from this table. This table contains the columns shown in Table 6-24.

Table 6-24 SDO PREFERRED OPS USER Table

| Column Name | Data Type    | Description                                                                                                    |
|-------------|--------------|----------------------------------------------------------------------------------------------------|
| USE_CASE    | VARCHAR2(32) | Name of this specification of a source and target SRID and coordinate transformation operation.                                                          |
| SOURCE_SRID | NUMBER(10)   | ID number of the coordinate system (spatial reference system) from which to perform the transformation.                                                  |
| COORD_OP_ID | NUMBER(10)   | ID number of the coordinate transformation operation. Matches a value in the COORD_OP_ID column of the SDO_COORD_OPS table (described in Section 6.7.8). |
| TARGET_SRID | NUMBER(10)   | ID number of the coordinate system (spatial reference system) into which to perform the transformation.                                                  |

#### 6.7.26 SDO\_PRIME\_MERIDIANS Table

The SDO PRIME MERIDIANS table contains one row for each prime meridian that can be used in a datum specification. This table contains the columns shown in Table 6–25.

Table 6–25 SDO\_PRIME\_MERIDIANS Table

| Column Name             | Data Type    | Description                                                                                  |
|-------------------------|--------------|----------------------------------------------------------------------------------------------|
| PRIME_MERIDIAN_<br>ID   | NUMBER(10)   | ID number of the prime meridian. Example: 8907                                               |
| PRIME_MERIDIAN_<br>NAME | VARCHAR2(80) | Name of the prime meridian. Example: Bern                                                    |
| GREENWICH_<br>LONGITUDE | FLOAT(49)    | Longitude of the prime meridian as an offset from the Greenwich meridian. Example: 7 . 26225 |

Table 6–25 (Cont.) SDO\_PRIME\_MERIDIANS Table

| Column Name            | Data Type     | Description                                                                                                    |
|------------------------|---------------|----------------------------------------------------------------------------------------------------|
| UOM_ID                 | NUMBER(10)    | ID number of the unit of measurement for the prime meridian. Matches a value in the UOM_ID column of the SDO_UNITS_OF_MEASURE table (described in Section 6.7.27). Example: 9110 for sexagesimal degree |
| INFORMATION_<br>SOURCE | VARCHAR2(254) | Origin of this information. Example: Bundesamt fur Landestopographie                                                                                                    |
| DATA_SOURCE            | VARCHAR2(40)  | Organization that supplied the data for this record (if not Oracle). Example: EPSG                                                                                                    |

# 6.7.27 SDO\_UNITS\_OF\_MEASURE Table

The SDO\_UNITS\_OF\_MEASURE table contains one row for each unit of measurement. This table contains the columns shown in Table 6–26.

Table 6–26 SDO\_UNITS\_OF\_MEASURE Table

| Column Name            | Data Type     | Description                                                                                                    |
|------------------------|---------------|----------------------------------------------------------------------------------------------------|
| UOM_ID                 | NUMBER(10)    | ID number of the unit of measurement. Example: 10032                                                                                                    |
| UNIT_OF_MEAS_<br>NAME  | VARCHAR2(80)  | Name of the unit of measurement. Example: Meter                                                                                                    |
| SHORT_NAME             | VARCHAR2(80)  | Short name (if any) of the unit of measurement. Example: METER                                                                                                    |
| UNIT_OF_MEAS_<br>TYPE  | VARCHAR2(80)  | Type of measure for which the unit is used: angle for angle unit, area for area unit, length for distance unit, scale for scale unit, or volume for volume unit.                                                                                                    |
| TARGET_UOM_ID          | NUMBER(10)    | ID number of a target unit of measurement. Corresponds to the TARGET_UOM_CODE column in the EPSG Unit of Measure table, which has the following description: "Other UOM of the same type into which the current UOM can be converted using the formula (POSC); POSC factors A and D always equal zero for EPSG supplied units of measure." |
| FACTOR_B               | NUMBER        | Corresponds to the FACTOR_B column in the EPSG Unit of Measure table, which has the following description: "A quantity in the target UOM (y) is obtained from a quantity in the current UOM (x) through the conversion: $y = (B/C).x$ "                                                                                                    |
|                        |               | In a user-defined unit of measurement, FACTOR_B is usually the number of square meters or meters equal to one of the unit. For information about user-defined units, see Section 2.10.1.                                                                                                    |
| FACTOR_C               | NUMBER        | Corresponds to the FACTOR_C column in the EPSG Unit of Measure table.                                                                                                    |
|                        |               | For FACTOR_C in a user-defined unit of measurement, see Section 2.10.1.                                                                                                    |
| INFORMATION_<br>SOURCE | VARCHAR2(254) | Origin of this information. Example: ISO 1000.                                                                                                    |
| DATA_SOURCE            | VARCHAR2(40)  | Organization providing the data for this record. Example: EPSG                                                                                                    |

Table 6-26 (Cont.) SDO\_UNITS\_OF\_MEASURE Table

| Column Name | Data Type   | Description                                                                                                    |
|-------------|-------------|----------------------------------------------------------------------------------------------------|
| IS_LEGACY   | VARCHAR2(5) | TRUE if the unit of measurement definition was included in Oracle Spatial before release 10.2; FALSE if the unit of measurement definition is new in Oracle Spatial release 10.2. |
| LEGACY_CODE | NUMBER(10)  | For any EPSG unit of measure that has a semantically identical legacy (in Oracle Spatial before release 10.2) counterpart, the UOM_ID value of the legacy unit of measure.        |

#### 6.7.28 Relationships Among Coordinate System Tables and Views

Because the definitions in Spatial system tables and views are based on the EPSG data model and dataset, the EPSG entity-relationship (E-R) diagram provides a good overview of the relationships among the Spatial coordinate system data structures. The EPSG E-R diagram is included in the following document: http://www.epsg.org/CurrentDB.html

However, Oracle Spatial does not use the following from the EPSG E-R diagram:

- Area of Use (yellow box in the upper center of the diagram)
- Deprecation, Alias, and others represented by pink boxes in the lower right corner of the diagram

In addition, Spatial changes the names of some tables to conform to its own naming conventions, and it does not use some tables, as shown in Table 6-27

Table 6-27 EPSG Table Names and Oracle Spatial Names

| EPSG Name                             | Oracle Name             |
|---------------------------------------|-------------------------|
| Coordinate System                     | SDO_COORD_SYS           |
| Coordinate Axis                       | SDO_COORD_AXES          |
| Coordinate Reference System           | SDO_COORD_REF_SYSTEM    |
| Area Of Use                           | (Not used)              |
| Datum                                 | SDO_DATUMS              |
| Prime Meridian                        | SDO_PRIME_MERIDIANS     |
| Ellipsoid                             | SDO_ELLIPSOIDS          |
| Unit Of Measure                       | SDO_UNITS_OF_MEASURE    |
| Coordinate Operation                  | SDO_COORD_OPS           |
| Coord. Operation Parameter ValueCoord | SDO_COORD_OP_PARAM_VALS |
| Operation Parameter UsageCoord.       | SDO_COORD_OP_PARAM_USE  |
| Operation Parameter                   | SDO_COORD_OP_PARAMS     |
| Coordinate Operation Path             | SDO_COORD_OP_PATHS      |
| Coordinate Operation Method           | SDO_COORD_OP_METHODS    |
| Change                                | (Not used)              |
| Deprecation                           | (Not used)              |
| Supersession                          | (Not used)              |
| Naming System                         | (Not used)              |
| Naming System                         | (Not used)              |

Table 6–27 (Cont.) EPSG Table Names and Oracle Spatial Names

| EPSG Name  | Oracle Name |
|------------|-------------|
| Alias      | (Not used)  |
| Any Entity | (Not used)  |

### 6.7.29 Finding Information About EPSG-Based Coordinate Systems

This section explains how to query the Spatial coordinate systems data structures for information about geodetic and projected EPSG-based coordinate systems.

#### 6.7.29.1 Geodetic Coordinate Systems

A human-readable summary of a CRS is the WKT string. For example:

```
SQL> select wktext from cs_srs where srid = 4326;
WKTEXT
GEOGCS [ "WGS 84", DATUM ["World Geodetic System 1984 (EPSG ID 6326)", SPHEROID
["WGS 84 (EPSG ID 7030)", 6378137, 298.257223563]], PRIMEM [ "Greenwich", 0.0000
00 ], UNIT ["Decimal Degree", 0.01745329251994328]]
```

EPSG WKTs have been automatically generated by Spatial, for backward compatibility. Note that EPSG WKTs also contain numeric ID values (such as EPSG ID 6326 in the preceding example) for convenience. However, for more detailed information you should access the EPSG data stored in the coordinate systems data structures. The following example returns information about the ellipsoid, datum shift, rotation, and scale adjustment for SRID 4123:

```
SOL> select
 ell.semi_major_axis,
 ell.inv_flattening,
 ell.semi_minor_axis,
 ell.uom_id,
 dat.shift_x,
 dat.shift_y,
 dat.shift_z,
 dat.rotate_x,
 dat.rotate_y,
 dat.rotate_z,
 dat.scale_adjust
 sdo_coord_ref_system crs,
 sdo_datums dat,
 sdo_ellipsoids ell
 crs.srid = 4123 and
 dat.datum_id = crs.datum_id and
 ell.ellipsoid_id = dat.ellipsoid_id;
SEMI_MAJOR_AXIS INV_FLATTENING SEMI_MINOR_AXIS UOM_ID SHIFT_X SHIFT_Y
SHIFT_Z ROTATE_X ROTATE_Y ROTATE_Z SCALE_ADJUST
6378388 297 6356911.95 9001 -90.7 -106.1
-119.2 4.09 .218 -1.05 1.37
```

In the preceding example, the UOM\_ID represents the unit of measure for SEMI\_ MAJOR\_AXIS (a) and SEMI\_MINOR\_AXIS (b). INV\_FLATTENING is a / (a-b) and has no associated unit. Shifts are in meters, rotation angles are given in arc seconds, and scale adjustment in parts per million.

To interpret the UOM\_ID, you can query the units table, as shown in the following example:

```
SQL> select UNIT_OF_MEAS_NAME from sdo_units_of_measure where UOM_ID = 9001;
UNIT_OF_MEAS_NAME
metre
```

Conversion factors for units of length are given relative to meters, as shown in the following example:

```
SQL> select UNIT_OF_MEAS_NAME, FACTOR_B/FACTOR_C from sdo_units_of_measure where
UOM_ID = 9002;
UNIT_OF MEAS_NAME
FACTOR B/FACTOR C
-----
foot
           .3048
```

Conversion factors for units of angle are given relative to radians, as shown in the following example:

```
SQL> select UNIT_OF_MEAS_NAME, FACTOR_B/FACTOR_C from sdo_units_of_measure where
UOM_ID = 9102;
UNIT_OF_MEAS_NAME
FACTOR_B/FACTOR_C
degree
       .017453293
```

#### 6.7.29.2 Projected Coordinate Systems

As mentioned in Section 6.7.29.1, the WKT is a human-readable summary of a CRS, but the actual EPSG data is stored in the Spatial coordinate systems data structures. The following example shows the WKT string for a projected coordinate system:

```
SQL> select wktext from cs_srs where srid = 32040;
```

```
WKTEXT
PROJCS["NAD27 / Texas South Central", GEOGCS [ "NAD27", DATUM ["North American D
atum 1927 (EPSG ID 6267)", SPHEROID ["Clarke 1866 (EPSG ID 7008)", 6378206.4, 29
4.978698213905820761610537123195175418]], PRIMEM [ "Greenwich", 0.000000 ], UNIT
["Decimal Degree", 0.01745329251994328]], PROJECTION ["Texas CS27 South Central
```

333333333], PARAMETER ["False\_Easting", 2000000], PARAMETER ["False\_Northing",

```
0], UNIT ["U.S. Foot", .3048006096012192024384048768097536195072]]
```

To determine the base geographic CRS for a projected CRS, you can query the SDO\_ COORD\_REF\_SYSTEM table, as in the following example:

```
SQL> select SOURCE_GEOG_SRID from sdo_coord_ref_system where srid = 32040;
SOURCE_GEOG_SRID
            4267
```

The following example returns the projection method for the projected CRS 32040:

```
SOL> select
 m.coord_op_method_name
 sdo_coord_ref_sys crs,
 sdo_coord_ops ops,
 sdo_coord_op_methods m
where
 crs.srid = 32040 and
 ops.coord_op_id = crs.projection_conv_id and
 m.coord_op_method_id = ops.coord_op_method_id;
COORD OP METHOD NAME
_____
Lambert Conic Conformal (2SP)
```

The following example returns the projection parameters for the projected CRS 32040:

```
SQL> select
 params.parameter_name | ' = ' | |
 vals.parameter_value | ' ' | |
 uom.unit_of_meas_name "Projection parameters"
from
  sdo_coord_ref_sys crs,
  sdo_coord_op_param_vals vals,
  sdo_units_of_measure uom,
  sdo_coord_op_params params
where
  crs.srid = 32040 and
 vals.coord_op_id = crs.projection_conv_id and
 uom.uom_id = vals.uom_id and
 params.parameter_id = vals.parameter_id;
Projection parameters
Latitude of false origin = 27.5 sexagesimal DMS
Longitude of false origin = -99 sexagesimal DMS
Latitude of 1st standard parallel = 28.23 sexagesimal DMS
Latitude of 2nd standard parallel = 30.17 sexagesimal DMS
Easting at false origin = 2000000 US survey foot
Northing at false origin = 0 US survey foot
```

The following example is essentially the same query as the preceding example, but it also converts the values to the base unit:

```
SQL> select
 params.parameter_name | | ' = ' | |
 vals.parameter_value || ' ' ||
  uom.unit_of_meas_name || ' = ' ||
  sdo_cs.transform_to_base_unit(vals.parameter_value, vals.uom_id) || ' ' ||
  decode (
    uom.unit_of_meas_type,
```

```
'area', 'square meters',
   'angle', 'radians',
   'length', 'meters',
   'scale', '', '') "Projection parameters"
from
 sdo_coord_ref_sys crs,
 sdo_coord_op_param_vals vals,
 sdo_units_of_measure uom,
 sdo_coord_op_params params
where
 crs.srid = 32040 and
 vals.coord_op_id = crs.projection_conv_id and
 uom.uom_id = vals.uom_id and
 params.parameter_id = vals.parameter_id;
Projection parameters
______
Latitude of false origin = 27.5 sexagesimal DMS =
.485783308471754564814814814814814814815 radians
Longitude of false origin = -99 sexagesimal DMS = -1.7278759594743845 radians
Latitude of 1st standard parallel = 28.23 sexagesimal DMS =
.495382619357723367592592592592592592593 radians
Latitude of 2nd standard parallel = 30.17 sexagesimal DMS =
.528543875145615595370370370370370370371 radians
Easting at false origin = 2000000 US survey foot =
609601.219202438404876809753619507239014 meters
Northing at false origin = 0 US survey foot = 0 meters
```

The following example returns the projection unit of measure for the projected CRS 32040. (The projection unit might be different from the length unit used for the projection parameters.)

```
SQL> select
 axes.coord_axis_abbreviation | | ': ' | |
 uom.unit_of_meas_name "Projection units"
from
 sdo_coord_ref_sys crs,
 sdo_coord_axes axes,
 sdo_units_of_measure uom
 crs.srid = 32040 and
 axes.coord_sys_id = crs.coord_sys_id and
 uom.uom_id = axes.uom_id;
Projection units
X: US survey foot
Y: US survey foot
```

# 6.8 Legacy Tables and Views

In releases of Spatial before 10.2, the coordinate systems functions and procedures used information provided in the following tables, some of which have new names or are now views instead of tables:

MDSYS.CS SRS (see Section 6.8.1) defined the valid coordinate systems. It associates each coordinate system with its well-known text description, which is in conformance with the standard published by the Open Geospatial Consortium (http://www.opengeospatial.org).

- MDSYS.SDO\_ANGLE\_UNITS (see Section 6.8.2) defines the valid angle units.
- MDSYS.SDO\_AREA\_UNITS (see Section 6.8.3) defines the valid area units.
- MDSYS.SDO\_DIST\_UNITS (see Section 6.8.5) defines the valid distance units.
- MDSYS.SDO\_DATUMS\_OLD\_FORMAT and MDSYS.SDO\_DATUMS\_OLD\_ SNAPSHOT (see Section 6.8.4) are based on the MDSYS.SDO\_DATUMS table before release 10.2, which defined valid datums.
- MDSYS.SDO\_ELLIPSOIDS\_OLD\_FORMAT and MDSYS.SDO\_ELLIPSOIDS\_ OLD\_SNAPSHOT (see Section 6.8.6) are based on the MDSYS.SDO\_ELLIPSOIDS table before release 10.2, which defined valid ellipsoids.
- MDSYS.SDO PROJECTIONS OLD FORMAT and MDSYS.SDO PROJECTIONS OLD\_SNAPSHOT (see Section 6.8.7) are based on the MDSYS.SDO\_ PROJECTIONS table before release 10.2, which defined the valid map projections.

**Note:** You should not modify or delete any Oracle-supplied information in these legacy tables.

If you refer to a legacy table in a SQL statement, you must include the MDSYS. before the table name.

### 6.8.1 MDSYS.CS\_SRS Table

The MDSYS.CS\_SRS reference table contains over 4000 rows, one for each valid coordinate system. This table contains the columns shown in Table 6–28.

Table 6-28 MDSYS.CS\_SRS Table

| Column<br>Name | Data Type      | Description                                                                                                    |
|----------------|----------------|----------------------------------------------------------------------------------------------------|
| CS_NAME        | VARCHAR2(68)   | A well-known name, often mnemonic, by which a user can refer to the coordinate system.                                                                                                    |
| SRID           | NUMBER(38)     | The unique ID number (Spatial Reference ID) for a coordinate system. Currently, SRID values 1-999999 are reserved for use by Oracle Spatial, and values 1000000 (1 million) and higher are available for user-defined coordinate systems.                                                             |
| AUTH_SRID      | NUMBER(38)     | An optional ID number that can be used to indicate how the entry was derived; it might be a foreign key into another coordinate table, for example.                                                                                                    |
| AUTH_<br>NAME  | VARCHAR2(256)  | An authority name for the coordinate system.<br>Contains Oracle in the supplied table. Users can<br>specify any value in any rows that they add.                                                                                                    |
| WKTEXT         | VARCHAR2(2046) | The well-known text (WKT) description of the SRS, as defined by the Open Geospatial Consortium. For more information, see Section 6.8.1.1.                                                                                                    |
| CS_BOUNDS      | SDO_GEOMETRY   | An optional SDO_GEOMETRY object that is a polygon with WGS 84 longitude and latitude vertices, representing the spheroidal polygon description of the zone of validity for a projected coordinate system. Must be null for a geographic or non-Earth coordinate system. Is null in all supplied rows. |

### 6.8.1.1 Well-Known Text (WKT)

The WKTEXT column of the MDSYS.CS\_SRS table contains the well-known text (WKT) description of the SRS, as defined by the Open Geospatial Consortium. The following is the WKT EBNF syntax.

```
<coordinate system> ::=
    <horz cs> | <local cs>
<horz cs> ::=
    ojected cs> ::=
    PROJCS [ "<name>", <geographic cs>, <projection>,
          {<parameter>,}* <linear unit> ]
ojection> ::=
    PROJECTION [ "<name>" ]
<parameter> ::=
    PARAMETER [ "<name>", <number> ]
<geographic cs> ::=
    GEOGCS [ "<name>", <datum>, <prime meridian>, <angular unit> ]
<datum> ::=
    DATUM [ "<name>", <spheroid>
    {, <shift-x>, <shift-y>, <shift-z>
      , <rot-x>, <rot-y>, <rot-z>, <scale_adjust>}
<spheroid> ::=
    SPHEROID ["<name>", <semi major axis>, <inverse flattening> ]
<prime meridian> ::=
    PRIMEM ["<name>", <longitude> ]
<longitude> ::=
    <number>
<semi-major axis> ::=
    <number>
<inverse flattening> ::=
    <number>
<angular unit> ::= <unit>
<linear unit> ::= <unit>
<unit> ::=
    UNIT [ "<name>", <conversion factor> ]
<local cs> ::=
    LOCAL_CS [ "<name>", <local datum>, <linear unit>,
         <axis> {, <axis>}* ]
<local datum> ::=
    LOCAL_DATUM [ "<name>", <datum type>
         {, <shift-x>, <shift-y>, <shift-z>
```

```
, <rot-x>, <rot-y>, <rot-z>, <scale_adjust>}
<datum type> ::=
    <number>
<axis> ::=
    AXIS [ "<name>", NORTH | SOUTH | EAST |
          WEST | UP | DOWN | OTHER ]
```

- Standard\_Parallel\_1 (in decimal degrees)
- Standard\_Parallel\_2 (in decimal degrees)
- Central\_Meridian (in decimal degrees)
- Latitude\_of\_Origin (in decimal degrees)
- Azimuth (in decimal degrees)
- False\_Easting (in the unit of the coordinate system; for example, meters)
- False\_Northing (in the unit of the coordinate system; for example, meters)
- Perspective\_Point\_Height (in the unit of the coordinate system; for example, meters)
- Landsat\_Number (must be 1, 2, 3, 4, or 5)
- Path\_Number
- Scale\_Factor

**Note:** If the WKT uses European rather than US-American notation for datum rotation parameters, or if the transformation results do not seem correct, see Section 6.8.1.2.

The default value for each <parameter> specification is 0 (zero). That is, if a specification is needed for a projection but no value is specified in the WKT, Spatial uses a value of 0.

The prime meridian (PRIMEM) is specified in decimal degrees of longitude.

An example of the WKT for a geodetic (geographic) coordinate system is:

```
'GEOGCS [ "Longitude / Latitude (Old Hawaiian)", DATUM ["Old Hawaiian", SPHEROID
["Clarke 1866", 6378206.400000, 294.978698]], PRIMEM [ "Greenwich", 0.000000 ],
UNIT ["Decimal Degree", 0.01745329251994330]]'
```

The WKT definition of the coordinate system is hierarchically nested. The Old Hawaiian geographic coordinate system (GEOGCS) is composed of a named datum (DATUM), a prime meridian (PRIMEM), and a unit definition (UNIT). The datum is in turn composed of a named spheroid and its parameters of semi-major axis and inverse flattening.

An example of the WKT for a projected coordinate system (a Wyoming State Plane) is:

```
'PROJCS["Wyoming 4901, Eastern Zone (1983, meters)", GEOGCS [ "GRS 80", DATUM
["GRS 80", SPHEROID ["GRS 80", 6378137.000000, 298.257222]], PRIMEM [
"Greenwich", 0.000000 ], UNIT ["Decimal Degree", 0.01745329251994330]],
PROJECTION ["Transverse Mercator"], PARAMETER ["Scale_Factor", 0.999938],
PARAMETER ["Central_Meridian", -105.166667], PARAMETER ["Latitude_Of_Origin",
```

```
40.500000], PARAMETER ["False_Easting", 200000.000000], UNIT ["Meter",
1.0000000000011'
```

The projected coordinate system contains a nested geographic coordinate system as its basis, as well as parameters that control the projection.

Oracle Spatial supports all common geodetic datums and map projections.

An example of the WKT for a local coordinate system is:

```
LOCAL_CS [ "Non-Earth (Meter)", LOCAL_DATUM ["Local Datum", 0], UNIT ["Meter",
1.0], AXIS ["X", EAST], AXIS["Y", NORTH]]
```

For more information about local coordinate systems, see Section 6.3.

You can use the SDO\_CS.VALIDATE\_WKT function, described in Chapter 21, to validate the WKT of any coordinate system defined in the MDSYS.CS\_SRS table.

### 6.8.1.2 US-American and European Notations for Datum Parameters

The datum-related WKT parameters are a list of up to seven Bursa Wolf transformation parameters. Rotation parameters specify arc seconds, and shift parameters specify meters.

Two different notations, US-American and European, are used for the three rotation parameters that are in general use, and these two notations use opposite signs. Spatial uses and expects the US-American notation. Therefore, if your WKT uses the European notation, you must convert it to the US-American notation by inverting the signs of the rotation parameters.

If you do not know if a parameter set uses the US-American or European notation, perform the following test:

- Select a single point for which you know the correct result.
- Perform the transformation using the current WKT.
- If the computed result does not match the known correct result, invert signs of the rotation parameters, perform the transformation, and check if the computed result matches the known correct result.

### 6.8.1.3 Procedures for Updating the Well-Known Text

If you insert or delete a row in the SDO COORD REF SYSTEM view (described in Section 6.7.10), Spatial automatically updates the WKTEXT column in the MDSYS.CS\_ SRS table. (The format of the WKTEXT column is described in Section 6.8.1.1.) However, if you update an existing row in the SDO\_COORD\_REF\_SYSTEM view, the well-known text (WKT) value is not automatically updated.

In addition, information relating to coordinate reference systems is also stored in several other system tables, including SDO\_DATUMS (described in Section 6.7.22), SDO\_ELLIPSOIDS (described in Section 6.7.23), and SDO\_PRIME\_MERIDIANS (described in Section 6.7.26). If you add, delete, or modify information in these tables, the WKTEXT values in the MDSYS.CS\_SRS table are not automatically updated. For example, if you update an ellipsoid flattening value in the SDO\_ELLIPSOIDS table, the well-known text string for the associated coordinate system is not updated.

However, you can manually update the WKTEXT values in the in the MDSYS.CS\_SRS table by using any of several procedures whose names start with *UPDATE\_WKTS\_* FOR (for example, SDO CS.UPDATE WKTS FOR ALL EPSG CRS and SDO CS.UPDATE\_WKTS\_FOR\_EPSG\_DATUM). If the display of SERVEROUTPUT information is enabled, these procedures display a message identifying the SRID value for each row in the MDSYS.CS\_SRS table whose WKTEXT value is being updated. These procedures are described in Chapter 21.

### 6.8.2 MDSYS.SDO\_ANGLE\_UNITS View

The MDSYS.SDO ANGLE UNITS reference view contains one row for each valid angle UNIT specification in the well-known text (WKT) description in the coordinate system definition. The WKT is described in Section 6.8.1.1.

The MDSYS.SDO\_ANGLE\_UNITS view is based on the SDO\_UNITS\_OF MEASURE table (described in Section 6.7.27), and it contains the columns shown in Table 6–29.

Table 6–29 MDSYS.SDO\_ANGLE\_UNITS View

| Column Name           | Data Type     | Description                                                                                                    |
|-----------------------|---------------|----------------------------------------------------------------------------------------------------|
| SDO_UNIT              | VARCHAR2(32)  | Name of the angle unit (often a shortened form of the UNIT_NAME value). Use the SDO_UNIT value with the from_unit and to_unit parameters of the SDO_UTIL.CONVERT_UNIT function.                                    |
| UNIT_NAME             | VARCHAR2(100) | Name of the angle unit. Specify a value from this column in the UNIT specification of the WKT for any user-defined coordinate system. Examples: Decimal Degree, Radian, Decimal Second, Decimal Minute, Gon, Grad. |
| CONVERSION_<br>FACTOR | NUMBER        | The ratio of the specified unit to one radian. For example, the ratio of Decimal Degree to Radian is 0.017453293.                                                                                                  |

### 6.8.3 MDSYS.SDO\_AREA\_UNITS View

The MDSYS.SDO\_AREA\_UNITS reference view contains one row for each valid area UNIT specification in the well-known text (WKT) description in the coordinate system definition. The WKT is described in Section 6.8.1.1.

The MDSYS.SDO AREA UNITS view is based on the SDO UNITS OF MEASURE table (described in Section 6.7.27), and it contains the columns shown in Table 6–30.

Table 6-30 SDO\_AREA\_UNITS View

| Column Name           | Data Type | Purpose                                                                                                    |
|-----------------------|-----------|----------------------------------------------------------------------------------------------------|
| SDO_UNIT              | VARCHAR2  | Values are taken from the SHORT_NAME column of the SDO_UNITS_OF MEASURE table.                                                                             |
| UNIT_NAME             | VARCHAR2  | Values are taken from the UNIT_OF_MEAS_NAME column of the SDO_UNITS_OF MEASURE table.                                                                      |
| CONVERSION_<br>FACTOR | NUMBER    | Ratio of the unit to 1 square meter. For example, the conversion factor for a square meter is 1.0, and the conversion factor for a square mile is 2589988. |

### 6.8.4 MDSYS.SDO\_DATUMS\_OLD\_FORMAT and SDO\_DATUMS\_OLD\_SNAPSHOT **Tables**

The MDSYS.SDO\_DATUMS\_OLD\_FORMAT and MDSYS.SDO\_DATUMS\_OLD\_ SNAPSHOT reference tables contain one row for each valid DATUM specification in the well-known text (WKT) description in the coordinate system definition. (The WKT is described in Section 6.8.1.1.)

- MDSYS.SDO\_DATUMS\_OLD\_FORMAT contains the new data in the old format (that is, EPSG-based datum specifications in a table using the format from before release 10.2).
- MDSYS.SDO\_DATUMS\_OLD\_SNAPSHOT contains the old data in the old format (that is, datum specifications and table format from before release 10.2).

These tables contain the columns shown in Table 6–31.

Table 6–31 MDSYS.SDO\_DATUMS\_OLD\_FORMAT and SDO\_DATUMS\_OLD\_ **SNAPSHOT Tables** 

| Column Name      | Data Type                            | Description                                                                                                    |
|------------------|--------------------------------------|----------------------------------------------------------------------------------------------------|
| NAME             | VARCHAR2(80)<br>for OLD_FORMAT       | Name of the datum. Specify a value (Oracle-supplied or user-defined) from this column                                                                                                    |
|                  | VARCHAR2(64)<br>for OLD_<br>SNAPSHOT | in the DATUM specification of the WKT for any user-defined coordinate system. Examples: Adindan, Afgooye, Ain el Abd 1970, Anna 1 Astro 1965, Arc 1950, Arc 1960, Ascension Island 1958. |
| SHIFT_X          | NUMBER                               | Number of meters to shift the ellipsoid center relative to the center of the WGS 84 ellipsoid on the x-axis.                                                                             |
| SHIFT_Y          | NUMBER                               | Number of meters to shift the ellipsoid center relative to the center of the WGS 84 ellipsoid on the y-axis.                                                                             |
| SHIFT_Z          | NUMBER                               | Number of meters to shift the ellipsoid center relative to the center of the WGS 84 ellipsoid on the z-axis.                                                                             |
| ROTATE_X         | NUMBER                               | Number of arc-seconds of rotation about the x-axis.                                                                                                    |
| ROTATE_Y         | NUMBER                               | Number of arc-seconds of rotation about the y-axis.                                                                                                    |
| ROTATE_Z         | NUMBER                               | Number of arc-seconds of rotation about the z-axis.                                                                                                    |
| SCALE_<br>ADJUST | NUMBER                               | A value to be used in adjusting the X, Y, and Z values after any shifting and rotation, according to the formula: $1.0 + (SCALE\_ADJUST * 10^{-6})$                                      |

The following are the names (in tabular format) of the datums in these tables:

| Adindan                  | Afgooye                 | Ain el Abd 1970             |
|--------------------------|-------------------------|-----------------------------|
| Anna 1 Astro 1965        | Arc 1950                | Arc 1960                    |
| Ascension Island 1958    | Astro B4 Sorol Atoll    | Astro Beacon E              |
| Astro DOS 71/4           | Astronomic Station 1952 | Australian Geodetic 1966    |
| Australian Geodetic 1984 | Belgium Hayford         | Bellevue (IGN)              |
| Bermuda 1957             | Bogota Observatory      | CH 1903 (Switzerland)       |
| Campo Inchauspe          | Canton Astro 1966       | Cape                        |
| Cape Canaveral           | Carthage                | Chatham 1971                |
| Chua Astro               | Corrego Alegre          | DHDN<br>(Potsdam/Rauenberg) |
| DOS 1968                 | Djakarta (Batavia)      | Easter Island 1967          |
| European 1950            | European 1979           | European 1987               |

| GRS 67                         | GRS 80                         | GUX 1 Astro                 |
|--------------------------------|--------------------------------|-----------------------------|
| Gandajika Base                 | Geodetic Datum 1949            | Guam 1963                   |
| Hito XVIII 1963                | Hjorsey 1955                   | Hong Kong 1963              |
| Hu-Tzu-Shan                    | ISTS 073 Astro 1969            | Indian (Bangladesh, etc.)   |
| Indian<br>(Thailand/Vietnam)   | Ireland 1965                   | Johnston Island 1961        |
| Kandawala                      | Kerguelen Island               | Kertau 1948                 |
| L.C. 5 Astro                   | Liberia 1964                   | Lisboa (DLx)                |
| Luzon (Mindanao Island)        | Luzon (Philippines)            | Mahe 1971                   |
| Marco Astro                    | Massawa                        | Melrica 1973 (D73)          |
| Merchich                       | Midway Astro 1961              | Minna                       |
| NAD 27 (Alaska)                | NAD 27 (Bahamas)               | NAD 27 (Canada)             |
| NAD 27 (Canal Zone)            | NAD 27 (Caribbean)             | NAD 27 (Central<br>America) |
| NAD 27 (Continental US)        | NAD 27 (Cuba)                  | NAD 27 (Greenland)          |
| NAD 27 (Mexico)                | NAD 27 (Michigan)              | NAD 27 (San Salvador)       |
| NAD 83                         | NTF (Greenwich meridian)       | NTF (Paris meridian)        |
| NWGL 10                        | Nahrwan (Masirah Island)       | Nahrwan (Saudi Arabia)      |
| Nahrwan (Un. Arab<br>Emirates) | Naparima, BWI                  | Netherlands Bessel          |
| Observatorio 1966              | Old Egyptian                   | Old Hawaiian                |
| Oman                           | Ordinance Survey Great<br>Brit | Pico de las Nieves          |
| Pitcairn Astro 1967            | Provisional South<br>American  | Puerto Rico                 |
| Pulkovo 1942                   | Qatar National                 | Qornoq                      |
| RT 90 (Sweden)                 | Reunion                        | Rome 1940                   |
| Santo (DOS)                    | Sao Braz                       | Sapper Hill 1943            |
| Schwarzeck                     | South American 1969            | South Asia                  |
| Southeast Base                 | Southwest Base                 | Timbalai 1948               |
| Tokyo                          | Tristan Astro 1968             | Viti Levu 1916              |
| WGS 60                         | WGS 66                         | WGS 72                      |
| WGS 84                         | Wake-Eniwetok 1960             | Yacare                      |
| Zanderij                       |                                |                             |

# 6.8.5 MDSYS.SDO\_DIST\_UNITS View

The MDSYS.SDO\_DIST\_UNITS reference view contains one row for each valid distance UNIT specification in the well-known text (WKT) description in the coordinate system definition. The WKT is described in Section 6.8.1.1.

The MDSYS.SDO\_DIST\_UNITS view is based on the SDO\_UNITS\_OF MEASURE table (described in Section 6.7.27), and it contains the columns shown in Table 6–32.

Table 6-32 MDSYS.SDO\_DIST\_UNITS View

| Column Name           | Data Type | Description                                                                                                    |
|-----------------------|-----------|----------------------------------------------------------------------------------------------------|
| SDO_UNIT              | VARCHAR2  | Values are taken from the SHORT_NAME column of the SDO_UNITS_OF MEASURE table.                                                         |
| UNIT_NAME             | VARCHAR2  | Values are taken from the UNIT_OF_MEAS_NAME column of the SDO_UNITS_OF MEASURE table.                                                  |
| CONVERSION_<br>FACTOR | NUMBER    | Ratio of the unit to 1 meter. For example, the conversion factor for a meter is 1.0, and the conversion factor for a mile is 1609.344. |

### 6.8.6 MDSYS.SDO\_ELLIPSOIDS\_OLD\_FORMAT and SDO\_ELLIPSOIDS\_OLD\_ **SNAPSHOT Tables**

The MDSYS.SDO\_ELLIPSOIDS\_OLD\_FORMAT and MDSYS.SDO\_ELLIPSOIDS\_ OLD SNAPSHOT reference tables contain one row for each valid SPHEROID specification in the well-known text (WKT) description in the coordinate system definition. (The WKT is described in Section 6.8.1.1.)

- MDSYS.SDO\_ELLIPSOIDS\_OLD\_FORMAT contains the new data in the old format (that is, EPSG-based ellipsoid specifications in a table using the format from before release 10.2).
- MDSYS.SDO\_ELLIPSOIDS\_OLD\_SNAPSHOT contains the old data in the old format (that is, ellipsoid specifications and table format from before release 10.2).

These tables contain the columns shown in Table 6–33.

Table 6-33 MDSYS.SDO ELLIPSOIDS OLD FORMAT and SDO ELLIPSOIDS OLD SNAPSHOT Tables

| Column Name                                                 | Data Type                                                                                                    | Description                                                                                                    |
|-------------------------------------------------------------|----------------------------------------------------------------------------------------------------|----------------------------------------------------------------------------------------------------|
| NAME                                                        | VARCHAR2(80) Name of the ellipsoid (spheroid). Specify a va<br>for OLD_FORMAT from this column in the SPHEROID specificat           |                                                                                                    |
| VARCHAR2(64) the WKT for any us<br>for OLD Examples: Clarke | the WKT for any user-defined coordinate system.<br>Examples: Clarke 1866, WGS 72,<br>Australian, Krassovsky, International<br>1924. |                                                                                                    |
| SEMI_MAJOR_<br>AXIS                                         | NUMBER                                                                                                    | Radius in meters along the semi-major axis (one-half of the long axis of the ellipsoid).                                               |
| INVERSE_<br>FLATTENING                                      | NUMBER                                                                                                    | Inverse flattening of the ellipsoid. That is, $1/f$ , where $f = (a-b)/a$ , and a is the semi-major axis and b is the semi-minor axis. |

The following are the names (in tabular format) of the ellipsoids in these tables:

| Airy 1830             | Airy 1830 (Ireland 1965) | Australian                |
|-----------------------|--------------------------|---------------------------|
| Bessel 1841           | Bessel 1841 (NGO 1948)   | Bessel 1841 (Schwarzeck)  |
| Clarke 1858           | Clarke 1866              | Clarke 1866 (Michigan)    |
| Clarke 1880           | Clarke 1880 (Arc 1950)   | Clarke 1880 (IGN)         |
| Clarke 1880 (Jamaica) | Clarke 1880 (Merchich)   | Clarke 1880 (Palestine)   |
| Everest               | Everest (Kalianpur)      | Everest (Kertau)          |
| Everest (Timbalai)    | Fischer 1960 (Mercury)   | Fischer 1960 (South Asia) |

| Fischer 1968      | GRS 67                 | GRS 80              |
|-------------------|------------------------|---------------------|
| Hayford           | Helmert 1906           | Hough               |
| IAG 75            | Indonesian             | International 1924  |
| Krassovsky        | MERIT 83               | NWL 10D             |
| NWL 9D            | New International 1967 | OSU86F              |
| OSU91A            | Plessis 1817           | South American 1969 |
| Sphere (6370997m) | Struve 1860            | WGS 60              |
| WGS 66            | WGS 72                 | WGS 84              |
| Walbeck           | War Office             |                     |

### 6.8.7 MDSYS.SDO\_PROJECTIONS\_OLD\_FORMAT and SDO\_PROJECTIONS\_OLD\_ **SNAPSHOT Tables**

The MDSYS.SDO\_PROJECTIONS\_OLD\_FORMAT and MDSYS.SDO\_PROJECTIONS\_ OLD\_SNAPSHOT reference tables contain one row for each valid PROJECTION specification in the well-known text (WKT) description in the coordinate system definition. (The WKT is described in Section 6.8.1.1.)

- MDSYS.SDO\_PROJECTIONS\_OLD\_FORMAT contains the new data in the old format (that is, EPSG-based projection specifications in a table using the format from before release 10.2).
- MDSYS.SDO PROJECTIONS OLD SNAPSHOT contains the old data in the old format (that is, projection specifications and table format from before release 10.2).

These tables contains the column shown in Table 6–34.

Table 6-34 MDSYS.SDO\_PROJECTIONS\_OLD\_FORMAT and SDO\_PROJECTIONS\_ OLD\_SNAPSHOT Tables

| Column Name | Data Type                                                              | Description                                                                                                    |
|-------------|------------------------------------------------------------------------|----------------------------------------------------------------------------------------------------|
| NAME        | VARCHAR2(80)<br>for OLD_FORMAT<br>VARCHAR2(64)<br>for OLD_<br>SNAPSHOT | Name of the map projection. Specify a value from this column in the PROJECTION specification of the WKT for any user-defined coordinate system.  Examples: Geographic (Lat/Long), Universal Transverse Mercator, State Plane Coordinates, Albers Conical Equal Area. |

The following are the names (in tabular format) of the projections in these tables:

| Alaska Conformal             | Albers Conical Equal Area              |
|------------------------------|----------------------------------------|
| Azimuthal Equidistant        | Bonne                                  |
| Cassini                      | Cylindrical Equal Area                 |
| Eckert IV                    | Eckert VI                              |
| Equidistant Conic            | Equirectangular                        |
| Gall                         | General Vertical Near-Side Perspective |
| Geographic (Lat/Long)        | Gnomonic                               |
| Hammer                       | Hotine Oblique Mercator                |
| Interrupted Goode Homolosine | Interrupted Mollweide                  |

Lambert Conformal Conic Lambert Azimuthal Equal Area

Lambert Conformal Conic (Belgium

1972)

Mercator

Miller Cylindrical Mollweide

New Zealand Map Grid Oblated Equal Area Orthographic Polar Stereographic

Polyconic Robinson

Sinusoidal Space Oblique Mercator

State Plane Coordinates Stereographic

Swiss Oblique Mercator Transverse Mercator

Transverse Mercator Danish System 34

Jylland-Fyn

Transverse Mercator Danish System 45

Bornholm

Transverse Mercator Finnish KKJ Transverse Mercator Sjaelland

Universal Transverse Mercator Van der Grinten Wagner IV Wagner VII

# 6.9 Creating a User-Defined Coordinate Reference System

If the coordinate systems supplied by Oracle are not sufficient for your needs, you can create user-defined coordinate reference systems.

**Note:** As mentioned in Section 6.1.1, the terms *coordinate system* and coordinate reference system (CRS) are often used interchangeably, although coordinate reference systems must be Earth-based.

The exact steps for creating a user-defined CRS depend on whether it is geodetic or projected. In both cases, supply information about the coordinate system (coordinate axes, axis names, unit of measurement, and so on). For a geodetic CRS, supply information about the datum (ellipsoid, prime meridian, and so on), as explained in Section 6.9.1. For a projected CRS, supply information about the source (geodetic) CRS and the projection (operation and parameters), as explained in Section 6.9.2.

For any user-defined coordinate system, the SRID value should be 1000000 (1 million) or higher.

# 6.9.1 Creating a Geodetic CRS

If the necessary unit of measurement, coordinate axes, SDO COORD SYS table row, ellipsoid, prime meridian, and datum are already defined, insert a row into the SDO\_ COORD\_REF\_SYSTEM view (described in Section 6.7.10) to define the new geodetic CRS.

Example 6–5 inserts the definition for a hypothetical geodetic CRS named My Own NAD27 (which, except for its SRID and name, is the same as the NAD27 CRS supplied by Oracle).

#### Example 6-5 Creating a User-Defined Geodetic Coordinate Reference System

```
INSERT INTO SDO_COORD_REF_SYSTEM (
        SRID,
```

```
COORD_REF_SYS_NAME,
      COORD_REF_SYS_KIND,
      COORD_SYS_ID,
      DATUM_ID,
      GEOG_CRS_DATUM_ID,
      SOURCE GEOG SRID,
      PROJECTION_CONV_ID,
      CMPD_HORIZ_SRID,
      CMPD_VERT_SRID,
      INFORMATION_SOURCE,
      DATA_SOURCE,
      IS LEGACY,
      LEGACY_CODE,
      LEGACY_WKTEXT,
      LEGACY_CS_BOUNDS,
      IS_VALID,
      SUPPORTS_SDO_GEOMETRY)
VALUES (
      9994267,
      'My Own NAD27',
      'GEOGRAPHIC2D',
      6422,
      6267,
      6267,
      NULL,
      NULL,
      NULL,
      NULL,
      NULL,
      'EPSG',
      'FALSE',
      NULL,
      NULL,
      NULL,
      'TRUE'
      'TRUE');
```

If the necessary information for the definition does not already exist, follow these steps, as needed, to define the information before you insert the row into the SDO\_ COORD\_REF\_SYSTEM view:

- If the unit of measurement is not already defined in the SDO\_UNITS\_OF\_ MEASURE table (described in Section 6.7.27), insert a row into that table to define the new unit of measurement.
- If the coordinate axes are not already defined in the SDO\_COORD\_AXES table (described in Section 6.7.1), insert one row into that table for each new coordinate axis.
- If an appropriate entry for the coordinate system does not already exist in the SDO\_COORD\_SYS table (described in Section 6.7.11), insert a row into that table. Example 6–6 inserts the definition for a fictitious coordinate system.

### Example 6–6 Inserting a Row into the SDO\_COORD\_SYS Table

```
INSERT INTO SDO_COORD_SYS (
       COORD_SYS_ID,
        COORD_SYS_NAME,
       COORD_SYS_TYPE,
        DIMENSION,
        INFORMATION_SOURCE,
```

```
DATA_SOURCE)
VALUES (
     9876543.
      'My custom CS. Axes: lat, long. Orientations: north, east. UoM: deg',
      'ellipsoidal',
      2.
      'Mvself',
      'Myself');
```

- 4. If the ellipsoid is not already defined in the SDO ELLIPSOIDS table (described in Section 6.7.23), insert a row into that table to define the new ellipsoid.
- 5. If the prime meridian is not already defined in the SDO\_PRIME\_MERIDIANS table (described in Section 6.7.26), insert a row into that table to define the new prime meridian.
- If the datum is not already defined in the SDO\_DATUMS table (described in Section 6.7.22), insert a row into that table to define the new datum.

### 6.9.2 Creating a Projected CRS

If the necessary unit of measurement, coordinate axes, SDO\_COORD\_SYS table row, source coordinate system, projection operation, and projection parameters are already defined, insert a row into the SDO\_COORD\_REF\_SYSTEM view (described in Section 6.7.10) to define the new projected CRS.

Example 6–7 inserts the definition for a hypothetical projected CRS named My Own NAD27 / Cuba Norte (which, except for its SRID and name, is the same as the NAD27 / Cuba Norte CRS supplied by Oracle).

#### Example 6-7 Creating a User-Defined Projected Coordinate Reference System

```
INSERT INTO SDO_COORD_REF_SYSTEM (
       SRID.
        COORD_REF_SYS_NAME,
        COORD_REF_SYS_KIND,
       COORD SYS ID,
       DATUM ID.
       GEOG_CRS_DATUM_ID,
        SOURCE_GEOG_SRID,
       PROJECTION_CONV_ID,
       CMPD_HORIZ_SRID,
       CMPD VERT SRID,
       INFORMATION_SOURCE,
        DATA_SOURCE,
        IS_LEGACY,
        LEGACY_CODE,
        LEGACY_WKTEXT,
        LEGACY CS BOUNDS,
       IS VALID,
       SUPPORTS_SDO_GEOMETRY)
 VALUES (
       9992085,
        'My Own NAD27 / Cuba Norte',
        'PROJECTED',
        4532,
        NULL,
        6267,
        4267,
        18061,
```

```
NULT, I.
NULL,
'Institut Cubano di Hidrografia (ICH)',
'EPSG',
'FALSE',
NULL,
NULL,
NULL,
'TRUE',
'TRUE');
```

If the necessary information for the definition does not already exist, follow these steps, as needed, to define the information before you insert the row into the SDO\_ COORD\_REF\_SYSTEM view:

- If the unit of measurement is not already defined in the SDO UNITS OF MEASURE table (described in Section 6.7.27), insert a row into that table to define the new unit of measurement.
- If the coordinate axes are not already defined in the SDO\_COORD\_AXES table (described in Section 6.7.1), insert one row into that table for each new coordinate axis.
- If an appropriate entry for the coordinate system does not already exist in SDO COORD\_SYS table (described in Section 6.7.11), insert a row into that table. (See Example 6–6 in Section 6.9.1).
- If the projection operation is not already defined in the SDO\_COORD\_OPS table (described in Section 6.7.8), insert a row into that table to define the new projection operation. Example 6–8 shows the statement used to insert information about coordinate operation ID 18061, which is supplied by Oracle.

#### Example 6–8 Inserting a Row into the SDO\_COORD\_OPS Table

```
INSERT INTO SDO_COORD_OPS (
       COORD_OP_ID,
       COORD_OP_NAME,
       COORD OP TYPE,
       SOURCE SRID,
       TARGET_SRID,
       COORD_TFM_VERSION,
       COORD_OP_VARIANT,
       COORD OP METHOD ID,
       UOM ID SOURCE OFFSETS,
       UOM_ID_TARGET_OFFSETS,
       INFORMATION_SOURCE,
       DATA_SOURCE,
       SHOW_OPERATION,
       IS_LEGACY,
       LEGACY CODE,
       REVERSE OP,
       IS_IMPLEMENTED_FORWARD,
       IS_IMPLEMENTED_REVERSE)
 VALUES (
       18061,
       'Cuba Norte',
       'CONVERSION',
       NULL,
       NULL,
       NULL,
       NULL,
```

```
9801,
NULL,
NULL,
NULL,
'EPSG',
1,
'FALSE',
NULL,
1,
1,
1);
```

5. If the parameters for the projection operation are not already defined in the SDO\_ COORD\_OP\_PARAM\_VALS table (described in Section 6.7.5), insert one row into that table for each new parameter. Example 6–9 shows the statement used to insert information about parameters with ID values 8801, 8802, 8805, 8806, and 8807, which are supplied by Oracle.

#### Example 6-9 Inserting a Row into the SDO\_COORD\_OP\_PARAM\_VALS Table

```
INSERT INTO SDO_COORD_OP_PARAM_VALS (
       COORD_OP_ID,
       COORD_OP_METHOD_ID,
       PARAMETER_ID,
       PARAMETER_VALUE,
       PARAM_VALUE_FILE_REF,
       UOM_ID)
 VALUES (
       18061,
       9801,
       8801,
       22.21,
       NULL,
       9110);
INSERT INTO SDO_COORD_OP_PARAM_VALS (
       COORD_OP_ID,
       COORD_OP_METHOD_ID,
       PARAMETER_ID,
       PARAMETER_VALUE,
       PARAM_VALUE_FILE_REF,
       UOM_ID)
 VALUES (
       18061,
       9801,
       8802,
       -81,
       NULL,
       9110);
INSERT INTO SDO_COORD_OP_PARAM_VALS (
       COORD_OP_ID,
       COORD_OP_METHOD_ID,
       PARAMETER_ID,
       PARAMETER_VALUE,
       PARAM_VALUE_FILE_REF,
       UOM_ID)
 VALUES (
       18061,
       9801,
```

```
8805,
        .99993602,
        NULL,
        9201);
INSERT INTO SDO_COORD_OP_PARAM_VALS (
      COORD_OP_ID,
       COORD_OP_METHOD_ID,
       PARAMETER_ID,
       PARAMETER_VALUE,
        PARAM_VALUE_FILE_REF,
       UOM ID)
 VALUES (
       18061,
       9801,
       8806,
       500000,
       NULL,
        9001);
INSERT INTO SDO_COORD_OP_PARAM_VALS (
       COORD_OP_ID,
       COORD_OP_METHOD_ID,
       PARAMETER_ID,
       PARAMETER_VALUE,
       PARAM_VALUE_FILE_REF,
       UOM_ID)
 VALUES (
       18061,
       9801,
       8807,
        280296.016,
        NULL,
        9001);
```

Example 6–10 provides an extended, annotated example of creating a user-defined projected coordinate system

### Example 6-10 Creating a User-Defined Projected CRS: Extended Example

```
-- Create an EPSG equivalent for the following CRS:
-- CS_NAME: VDOT_LAMBERT
-- SRID: 51000000
-- AUTH_SRID: 51000000
-- AUTH_NAME: VDOT Custom Lambert Conformal Conic
-- WKTEXT:
-- PROJCS[
-- "VDOT_Lambert",
-- GEOGCS [
-- "GCS_North_American_1983",
-- DATUM[
-- "D_North_American_1983",
      SPHEROID["GRS_1980", 6378137.0, 298.257222101]],
-- PRIMEM["Greenwich", 0.0],
-- UNIT["Decimal Degree",0.0174532925199433]],
-- PROJECTION["Lambert_Conformal_Conic"],
   PARAMETER["False_Easting", 0.0],
    PARAMETER["False_Northing", 0.0],
```

```
-- PARAMETER["Central_Meridian", -79.5],
   PARAMETER["Standard_Parallel_1", 37.0],
-- PARAMETER["Standard_Parallel_2", 39.5],
-- PARAMETER["Scale_Factor", 1.0],
-- PARAMETER["Latitude_Of_Origin", 36.0],
-- UNIT["Meter", 1.0]]
-- First, the base geographic CRS (GCS_North_American_1983) already exists in
EPSG.
-- It is 4269:
-- Next, find the EPSG equivalent for PROJECTION["Lambert_Conformal_Conic"]:
select
 coord_op_method_id,
 legacy_name
from
 sdo_coord_op_methods
 not legacy_name is null
order by
 coord_op_method_id;
-- Result:
-- COORD_OP_METHOD_ID LEGACY_NAME
                 9802 Lambert Conformal Conic
                9803 Lambert Conformal Conic (Belgium 1972)
--
                9805 Mercator
                9806 Cassini
                9807 Transverse Mercator
                 9829 Polar Stereographic
-- 6 rows selected.
-- It is EPSG method 9802. Create a projection operation 510000001, based on it:
insert into MDSYS.SDO_COORD_OPS (
       COORD_OP_ID,
       COORD_OP_NAME,
        COORD_OP_TYPE,
        SOURCE_SRID,
        TARGET_SRID,
        COORD_TFM_VERSION,
        COORD_OP_VARIANT,
        COORD_OP_METHOD_ID,
        UOM_ID_SOURCE_OFFSETS,
        UOM_ID_TARGET_OFFSETS,
        INFORMATION_SOURCE,
        DATA SOURCE,
        SHOW_OPERATION,
        IS_LEGACY,
        LEGACY_CODE,
        REVERSE_OP,
        IS_IMPLEMENTED_FORWARD,
       IS_IMPLEMENTED_REVERSE)
VALUES (
        510000001,
        'VDOT_Lambert',
        'CONVERSION',
        NULL,
        NULL,
```

```
NULL,
        NULL,
        9802,
       NULL,
       NULL,
       NULL,
       NULL,
        1,
        'FALSE',
        NULL,
        1,
        1,
        1);
-- Now, set the parameters. See which are required:
select
 use.parameter_id || ': ' ||
 use.legacy_param_name
from
  sdo_coord_op_param_use use
 use.coord_op_method_id = 9802;
-- result:
-- 8821: Latitude_Of_Origin
-- 8822: Central_Meridian
-- 8823: Standard_Parallel_1
-- 8824: Standard_Parallel_2
-- 8826: False_Easting
-- 8827: False_Northing
-- 6 rows selected.
-- Also check the most common units we will need:
select
 UOM_ID || ': ' ||
 UNIT_OF_MEAS_NAME
  sdo_units_of_measure
 uom_id in (9001, 9101, 9102, 9201)
order by
 uom_id;
-- result:
-- 9001: metre
-- 9101: radian
-- 9102: degree
-- 9201: unity
-- Now, configure the projection parameters:
-- 8821: Latitude_Of_Origin
    insert into MDSYS.SDO_COORD_OP_PARAM_VALS (
       COORD_OP_ID,
        COORD_OP_METHOD_ID,
        PARAMETER_ID,
```

```
PARAMETER_VALUE,
        PARAM_VALUE_FILE_REF,
       UOM_ID)
      VALUES (
        510000001,
        9802,
        8821,
        36.0,
        NULL,
        9102);
-- 8822: Central_Meridian
    insert into MDSYS.SDO_COORD_OP_PARAM_VALS (
       COORD_OP_ID,
       COORD_OP_METHOD_ID,
       PARAMETER_ID,
       PARAMETER_VALUE,
       PARAM_VALUE_FILE_REF,
       UOM_ID)
      VALUES (
       510000001,
        9802,
        8822,
       -79.5,
       NULL,
        9102);
-- 8823: Standard_Parallel_1
    insert into MDSYS.SDO_COORD_OP_PARAM_VALS (
       COORD_OP_ID,
        COORD_OP_METHOD_ID,
       PARAMETER_ID,
        PARAMETER_VALUE,
       PARAM_VALUE_FILE_REF,
       UOM_ID)
     VALUES (
       510000001,
       9802,
        8823,
        37.0,
        NULL,
        9102);
-- 8824: Standard_Parallel_2
    insert into MDSYS.SDO_COORD_OP_PARAM_VALS (
       COORD_OP_ID,
        COORD_OP_METHOD_ID,
       PARAMETER_ID,
       PARAMETER_VALUE,
       PARAM_VALUE_FILE_REF,
       UOM_ID)
     VALUES (
       510000001,
        9802,
        8824,
        39.5,
        NULL,
```

```
9102);
-- 8826: False_Easting
    insert into MDSYS.SDO_COORD_OP_PARAM_VALS (
        COORD OP ID,
       COORD_OP_METHOD_ID,
       PARAMETER_ID,
        PARAMETER_VALUE,
        PARAM_VALUE_FILE_REF,
        UOM_ID)
     VALUES (
       510000001,
       9802,
       8826,
       0.0,
        NULL,
        9001);
-- 8827: False_Northing
    insert into MDSYS.SDO_COORD_OP_PARAM_VALS (
        COORD_OP_ID,
        COORD_OP_METHOD_ID,
       PARAMETER_ID,
       PARAMETER_VALUE,
       PARAM_VALUE_FILE_REF,
       UOM_ID)
      VALUES (
        510000001,
        9802,
        8827,
        0.0,
        NULL,
        9001);
-- Now, create the actual projected CRS.Look at the GEOG_CRS_DATUM_ID
-- and COORD_SYS_ID first. The GEOG_CRS_DATUM_ID is the datum of
-- the base geog_crs (4269):
select datum_id from sdo_coord_ref_sys where srid = 4269;
-- DATUM_ID
       6269
-- And the COORD_SYS_ID is the Cartesian CS used for the projected CRS.
-- We can use 4400, if meters will be the unit:
select COORD_SYS_NAME from sdo_coord_sys where COORD_SYS_ID = 4400;
-- Cartesian 2D CS. Axes: easting, northing (E,N). Orientations: east, north.
-- UoM: m.
-- Now create the projected CRS:
insert into MDSYS.SDO_COORD_REF_SYSTEM (
       SRID,
        COORD_REF_SYS_NAME,
        COORD_REF_SYS_KIND,
```

```
COORD_SYS_ID,
       DATUM_ID,
       SOURCE_GEOG_SRID,
       PROJECTION_CONV_ID,
       CMPD_HORIZ_SRID,
       CMPD VERT SRID,
       INFORMATION_SOURCE,
       DATA_SOURCE,
       IS_LEGACY,
       LEGACY_CODE,
       LEGACY_WKTEXT,
       LEGACY CS BOUNDS,
       GEOG_CRS_DATUM_ID)
VALUES (
       51000000,
       'VDOT_LAMBERT',
       'PROJECTED',
       4400,
       NULL,
       4269,
       510000001,
       NULL,
       NULL,
       NULL,
       NULL,
       'FALSE',
       NULL,
       NULL,
       NULL,
       6269);
-- To see the result:
select srid, wktext from cs_srs where srid = 51000000;
-- 51000000
-- PROJCS[
-- "VDOT_LAMBERT",
-- GEOGCS [
     "NAD83",
    DATUM [
     "North American Datum 1983 (EPSG ID 6269)",
SPHEROID [
        "GRS 1980 (EPSG ID 7019)",
         6378137,
         298.257222101]],
    PRIMEM [ "Greenwich", 0.000000 ],
     UNIT ["Decimal Degree", 0.01745329251994328]],
   PROJECTION ["VDOT_Lambert"],
   PARAMETER ["Latitude_Of_Origin", 36],
-- PARAMETER ["Standard_Parallel_1", 37],
-- PARAMETER ["Standard_Parallel_2", 39.5],
-- PARAMETER ["False_Easting", 0],
-- PARAMETER ["False_Northing", 0],
-- UNIT ["Meter", 1]]
```

### 6.9.3 Creating a Vertical CRS

A vertical CRS has only one dimension, usually height. On its own, a vertical CRS is of little use, but it can be combined with a two-dimensional CRS (geodetic or projected), to result in a compound CRS. Example 6–11 shows the statement that created the vertical CRS with SRID 5701, which is included with Spatial. This definition refers to an existing (one-dimensional) coordinate system (ID 6499; see Section 6.7.11, "SDO\_ COORD\_SYS Table") and vertical datum (ID 5101; see Section 6.7.22, "SDO\_DATUMS Table").

### Example 6-11 Creating a Vertical Coordinate Reference System

```
INSERT INTO MDSYS.SDO_COORD_REF_SYSTEM (
   SRID,
   COORD REF SYS NAME,
   COORD REF SYS KIND,
   COORD_SYS_ID,
   DATUM_ID,
   SOURCE_GEOG_SRID,
   PROJECTION_CONV_ID,
   CMPD_HORIZ_SRID,
   CMPD_VERT_SRID,
   INFORMATION_SOURCE,
   DATA_SOURCE,
   IS_LEGACY,
   LEGACY_CODE,
   LEGACY WKTEXT,
   LEGACY_CS_BOUNDS)
  VALUES (
   5701,
    'Newlyn',
    'VERTICAL',
    6499,
   5101.
   NULL,
   NULL,
   NULL,
   NULL,
   NULL.
    'EPSG'
   'FALSE',
   NULL,
   NULL,
   NULL);
```

A vertical CRS might define some undulating equipotential surface. The shape of that surface, and its offset from some ellipsoid, is not actually defined in the vertical CRS record itself (other than textually). Instead, that definition is included in an operation between the vertical CRS and another CRS. Consequently, you can define several alternative operations between the same pair of geoidal and WGS84-ellipsoidal heights. For example, there are geoid offset matrixes GEOID90, GEOID93, GEOID96, GEOID99, GEOID03, GEOID06, and others, and for each of these variants there can be a separate operation. Section 6.9.6 describes such an operation.

# 6.9.4 Creating a Compound CRS

A compound CRS combines an existing horizontal (two-dimensional) CRS and a vertical (one-dimensional) CRS. The horizontal CRS can be geodetic or projected. Example 6–12 shows the statement that created the compound CRS with SRID 7405, which is included with Spatial. This definition refers to an existing projected CRS and vertical CRS (IDs 27700 and 5701, respectively; see Section 6.7.9, "SDO\_COORD\_REF\_ SYS Table").

#### Example 6-12 Creating a Compound Coordinate Reference System

```
INSERT INTO MDSYS.SDO_COORD_REF_SYSTEM (
    COORD_REF_SYS_NAME,
    COORD REF SYS KIND,
    COORD_SYS_ID,
    DATUM_ID,
    SOURCE_GEOG_SRID,
    PROJECTION_CONV_ID,
    CMPD_HORIZ_SRID,
    CMPD VERT SRID,
    INFORMATION_SOURCE,
    DATA_SOURCE,
    IS_LEGACY,
    LEGACY_CODE
    LEGACY_WKTEXT,
    LEGACY_CS_BOUNDS)
  VALUES (
    7405.
    'OSGB36 / British National Grid + ODN',
    'COMPOUND',
    NULL,
    NULL,
    NULL,
   NULL,
    27700,
    5701,
    NULL,
    'EPSG'
    'FALSE',
    NULL,
    NULL,
    NULL);
```

# 6.9.5 Creating a Geographic 3D CRS

A geographic 3D CRS is the combination of a geographic 2D CRS with ellipsoidal height. Example 6-13 shows the statement that created the geographic 3D CRS with SRID 4327, which is included with Spatial. This definition refers to an existing projected coordinate system (ID 6401; see Section 6.7.11, "SDO\_COORD\_SYS Table") and datum (ID 6326; see Section 6.7.22, "SDO\_DATUMS Table").

#### Example 6–13 Creating a Geographic 3D Coordinate Reference System

```
INSERT INTO MDSYS.SDO_COORD_REF_SYSTEM (
   COORD REF SYS NAME,
   COORD_REF_SYS_KIND,
   COORD_SYS_ID,
   DATUM_ID,
   GEOG_CRS_DATUM_ID,
   SOURCE GEOG SRID,
   PROJECTION_CONV_ID,
   CMPD_HORIZ_SRID,
   CMPD_VERT_SRID,
```

```
INFORMATION SOURCE,
  DATA SOURCE,
  IS_LEGACY,
  LEGACY_CODE,
  LEGACY_WKTEXT,
  LEGACY CS BOUNDS,
 IS_VALID,
  SUPPORTS_SDO_GEOMETRY)
VALUES (
  4327,
  'WGS 84 (geographic 3D)',
  'GEOGRAPHIC3D',
  6401.
  6326.
  6326.
  NULL,
  NULL.
  NULL,
  NULT.
  'NIMA TR8350.2 January 2000 revision. http://164.214.2.59/GandG/tr8350_2.html',
  'EPSG',
  'FALSE',
  NULL,
  NULL,
  NULL,
  'TRUE',
  'TRUE');
```

### 6.9.6 Creating a Transformation Operation

Section 6.9.2 described the creation of a projection operation, for the purpose of then creating a projected CRS. A similar requirement can arise when using a compound CRS based on orthometric height: you may want to transform from and to ellipsoidal height. The offset between the two heights is undulating and irregular.

By default, Spatial transforms between ellipsoidal and orthometric height using an identity transformation. (Between different ellipsoids, the default would instead be a datum transformation.) The identity transformation is a reasonable approximation; however, a more accurate approach involves an EPSG type 9635 operation, involving an offset matrix. Example 6–14 is a declaration of such an operation:

#### Example 6-14 Creating a Transformation Operation

```
INSERT INTO MDSYS.SDO COORD OPS (
  COORD OP ID,
  COORD_OP_NAME,
  COORD_OP_TYPE,
  SOURCE SRID,
  TARGET_SRID,
  COORD TFM VERSION,
  COORD OP VARIANT,
  COORD_OP_METHOD_ID,
  UOM_ID_SOURCE_OFFSETS,
  UOM_ID_TARGET_OFFSETS,
  INFORMATION_SOURCE,
  DATA SOURCE,
  SHOW OPERATION,
  IS_LEGACY,
  LEGACY_CODE,
  REVERSE_OP,
```

```
IS IMPLEMENTED FORWARD,
  IS IMPLEMENTED REVERSE)
VALUES (
  999998.
   'Test operation, based on GEOID03 model, using Hawaii grid',
   'TRANSFORMATION',
  NULL.
  NULL,
  NULL,
  NULL,
  9635,
  NULL,
  NULLI.
   'NGS',
   'NGS',
  'FALSE',
  NULL,
  1,
  1,
  1);
INSERT INTO MDSYS.SDO_COORD_OP_PARAM_VALS (
  COORD OP ID,
  COORD OP METHOD ID,
  PARAMETER ID,
  PARAMETER_VALUE,
  PARAM VALUE FILE REF,
  UOM_ID)
VALUES (
  999998,
  9635,
  8666,
  NULL,
   'g2003h01.asc',
  NULL);
```

The second INSERT statement in Example 6–14 specifies the file name g2003h01.asc, but not yet its actual CLOB content with the offset matrix. As with NADCON and NTv2 matrixes, geoid matrixes have to be loaded into the PARAM\_ VALUE\_FILE column. Due to space and copyright considerations, Oracle does not supply most of these matrixes; however, they are usually available for download on the Web. Good sources are the relevant government web sites, and you can search by file name (such as g2003h01 in this example). Although some of these files are available in both binary format (such as .gsb) and ASCII format (such as .gsa or .asc), only the ASCII variant can be used with Spatial. The existing EPSG operations include file names in standard use.

Example 6–15 is a script for loading a set of such matrixes. It loads specified physical files (such as ntv20.gsa) into database CLOBs, based on the official file name reference (such as NTV2\_0.GSB).

### Example 6-15 Loading Offset Matrixes

```
DECLARE
 ORCL_HOME_DIR VARCHAR2(128);
 ORCL_WORK_DIR VARCHAR2(128);
 Src_loc BFILE;
Dest_loc CLOB;
 CURSOR PARAM_FILES IS
```

```
SELECT
     COORD_OP_ID,
     PARAMETER_ID,
     PARAM_VALUE_FILE_REF
     MDSYS.SDO_COORD_OP_PARAM_VALS
    WHERE
      PARAMETER_ID IN (8656, 8657, 8658, 8666);
  PARAM_FILE PARAM_FILES%ROWTYPE;
  ACTUAL_FILE_NAME VARCHAR2(128);
 platform NUMBER;
BEGIN
 EXECUTE IMMEDIATE 'CREATE OR REPLACE DIRECTORY work dir AS ''define your source_
directory_here''';
 FOR PARAM_FILE IN PARAM_FILES LOOP
    CASE UPPER (PARAM_FILE.PARAM_VALUE_FILE_REF)
      /* NTv2, fill in your files here */
     WHEN 'NTV2_0.GSB' THEN ACTUAL_FILE_NAME := 'ntv20.gsa';
      /* GEOID03, fill in your files here */
      WHEN 'G2003H01.ASC' THEN ACTUAL_FILE_NAME := 'g2003h01.asc';
     ELSE
                             ACTUAL_FILE_NAME := NULL;
    END CASE;
    IF (NOT (ACTUAL_FILE_NAME IS NULL)) THEN
      BEGIN
        dbms_output.put_line('Loading file ' || actual_file_name || '...');
        Src_loc := BFILENAME('WORK_DIR', ACTUAL_FILE_NAME);
        DBMS_LOB.OPEN(Src_loc, DBMS_LOB.LOB_READONLY);
      END;
      IIPDATE.
       MDSYS.SDO_COORD_OP_PARAM_VALS
       PARAM_VALUE_FILE = EMPTY_CLOB()
        COORD OP ID = PARAM FILE.COORD OP ID AND
        PARAMETER_ID = PARAM_FILE.PARAMETER_ID
      RETURNING
       PARAM_VALUE_FILE INTO Dest_loc;
      DBMS LOB.OPEN(Dest loc, DBMS LOB.LOB READWRITE);
      DBMS_LOB.LOADFROMFILE(Dest_loc, Src_loc, DBMS_LOB.LOBMAXSIZE);
      DBMS_LOB.CLOSE(Dest_loc);
      DBMS_LOB.CLOSE(Src_loc);
     DBMS_LOB.FILECLOSE(Src_loc);
    END IF;
  END LOOP;
END:
```

# 6.10 Notes and Restrictions with Coordinate Systems Support

The following notes and restrictions apply to coordinate systems support in the current release of Oracle Spatial.

If you have geodetic data, see Section 6.2 for additional considerations, guidelines, and restrictions.

### 6.10.1 Different Coordinate Systems for Geometries with Operators and Functions

For Spatial operators (described in Chapter 19) that take two geometries as input parameters, if the geometries are based on different coordinate systems, the query window (the second geometry) is transformed to the coordinate system of the first geometry before the operation is performed. This transformation is a temporary internal operation performed by Spatial; it does not affect any stored query-window geometry.

For SDO\_GEOM package geometry functions (described in Chapter 24) that take two geometries as input parameters, both geometries must be based on the same coordinate system.

### 6.10.2 3D LRS Functions Not Supported with Geodetic Data

In the current release, the 3D formats of LRS functions (explained in Section 7.4) are not supported with geodetic data.

### 6.10.3 Functions Supported by Approximations with Geodetic Data

In the current release, the following functions are supported by approximations with geodetic data:

When these functions are used on data with geodetic coordinates, they internally perform the operations in an implicitly generated local-tangent-plane Cartesian coordinate system and then transform the results to the geodetic coordinate system. For SDO\_GEOM.SDO\_BUFFER, generated arcs are approximated by line segments before the back-transform.

### 6.10.4 Unknown CRS and NaC Coordinate Reference Systems

The following coordinate reference systems are provided for Oracle internal use and for other possible special uses:

- unknown CRS (SRID 999999) means that the coordinate system is unknown, and its space could be geodetic or Cartesian. Contrast this with specifying a null coordinate reference system, which indicates an unknown coordinate system with a Cartesian space.
- NaC (SRID 999998) means *Not-a-CRS*. Its name is patterned after the NaN (Not-a-Number) value in Java. It is intended for potential use with nonspatial geometries.

The following restrictions apply to geometries based on the unknown CRS and NaC coordinate reference systems:

- You cannot perform coordinate system transformations on these geometries.
- Operations that require a coordinate system will return a null value when performed on these geometries. These operations include finding the area or perimeter of a geometry, creating a buffer, densifying an arc, and computing the aggregate centroid.

# 6.11 U.S. National Grid Support

The U.S. National Grid is a point coordinate representation using a single alphanumeric coordinate (for example, 18SUJ2348316806479498). This approach contrasts with the use of numeric coordinates to represent the location of a point, as is done with Oracle Spatial and EPSG. A good description of the U.S. National Grid is available at http://www.ngs.noaa.gov/TOOLS/usng.html.

To support the U.S. National Grid in Spatial, the SDO\_GEOMETRY type cannot be used because it is based on numeric coordinates. Instead, a point in U.S. National Grid format is represented as a single string of type VARCHAR2. To allow conversion between the SDO\_GEOMETRY format and the U.S. National grid format, the SDO\_CS package (documented in Chapter 21) contains the following functions:

- SDO\_CS.FROM\_USNG
- SDO CS.TO USNG

# 6.12 Google Maps Considerations

Google Maps uses spherical math in its projections, as opposed to the ellipsoidal math used by Oracle Spatial. This difference can lead to inconsistencies in applications, such as when overlaying a map based on Google Maps with a map based on an Oracle Spatial ellipsoidal projection. For example, an Oracle Spatial transformation from the ellipsoidal SRID 8307 to the spherical SRID 3785 accounts, by default, for the different ellipsoidal shapes, whereas Google Maps does not consider ellipsoidal shapes.

If you want Oracle Spatial to accommodate the Google Maps results, consider the following options:

- Use the spherical SRID 4055 instead of the ellipsoidal SRID 8307. This may be the simplest approach; however, if you need to accommodate SRID 8307-based data (such as from a third-party tool) as if it were spherical, you must use another option.
- Declare an EPSG rule between the ellipsoidal and spherical coordinate systems. For example, declare an EPSG rule between SRIDs 8307 and 3785, ignoring the ellipsoidal shape of SRID 8307, as in the following example:

```
CALL sdo_cs.create_pref_concatenated_op(
 302,
 'CONCATENATED OPERATION',
 TFM_PLAN(SDO_TFM_CHAIN(8307, 1000000000, 4055, 19847, 3785)),
 NULL);
```

In this example, operation 1000000000 represents no-operation, causing the datum transformation between ellipsoid and sphere to be ignored.

With this approach, you must declare a rule for each desired SRID pair (ellipsoidal and spherical).

Specify a use case name of USE\_SPHERICAL with the SDO\_CS.TRANSFORM function or the SDO\_CS.TRANSFORM\_LAYER procedure, as in the following examples:

```
SELECT
  SDO CS.TRANSFORM(
   sdo_geometry(
     2001,
      4326,
      sdo_point_type(1, 1, null),
     null,
     null),
    'USE SPHERICAL',
    3785)
FROM DUAL;
```

```
CALL SDO_CS.TRANSFORM_LAYER(
  'source_geoms',
  'GEOMETRY',
  'GEO_CS_3785_SPHERICAL',
  'USE SPHERICAL',
 3785);
```

If you specify a use\_case parameter value of USE\_SPHERICAL in such cases, the transformation defaults to using spherical math instead of ellipsoidal math, thereby accommodating Google Maps and some other third-party tools that use spherical math.

If you use this approach (specifying 'USE\_SPHERICAL') but you have also declared an EPSG rule requiring that ellipsoidal math be used in transformations between two specified SRIDs, then the declared EPSG rule takes precedence and ellipsoidal math is used for transformations between those two SRIDs.

# 6.13 Example of Coordinate System Transformation

This section presents a simplified example that uses coordinate system transformation functions and procedures. It refers to concepts that are explained in this chapter and uses functions documented in Chapter 21.

Example 6–16 uses mostly the same geometry data (cola markets) as in Section 2.1, except that instead of null SDO\_SRID values, the SDO\_SRID value 8307 is used. That is, the geometries are defined as using the coordinate system whose SRID is 8307 and whose well-known name is "Longitude / Latitude (WGS 84)". This is probably the most widely used coordinate system, and it is the one used for global positioning system (GPS) devices. The geometries are then transformed using the coordinate system whose SRID is 8199 and whose well-known name is "Longitude / Latitude (Arc 1950)".

Example 6–16 uses the geometries illustrated in Figure 2–1 in Section 2.1, except that cola\_d is a rectangle (here, a square) instead of a circle, because arcs are not supported with geodetic coordinate systems.

Example 6–16 does the following:

- Creates a table (COLA\_MARKETS\_CS) to hold the spatial data
- Inserts rows for four areas of interest (cola\_a, cola\_b, cola\_c, cola\_d), using the SDO\_SRID value 8307
- Updates the USER\_SDO\_GEOM\_METADATA view to reflect the dimension of the areas, using the SDO\_SRID value 8307
- Creates a spatial index (COLA\_SPATIAL\_IDX\_CS)
- Performs some transformation operations (single geometry and entire layer)

Example 6–17 includes the output of the SELECT statements in Example 6–16.

### Example 6-16 Simplified Example of Coordinate System Transformation

```
-- Create a table for cola (soft drink) markets in a
-- given geography (such as city or state).
CREATE TABLE cola_markets_cs (
 mkt_id NUMBER PRIMARY KEY,
 name VARCHAR2(32),
 shape SDO_GEOMETRY);
```

```
-- The next INSERT statement creates an area of interest for
-- Cola A. This area happens to be a rectangle.
-- The area could represent any user-defined criterion: for
-- example, where Cola A is the preferred drink, where
-- Cola A is under competitive pressure, where Cola A
-- has strong growth potential, and so on.
INSERT INTO cola_markets_cs VALUES(
  'cola_a',
  SDO GEOMETRY (
    2003, -- two-dimensional polygon
    8307, -- SRID for 'Longitude / Latitude (WGS 84)' coordinate system
   NULL.
   SDO_ELEM_INFO_ARRAY(1,1003,1), -- polygon
    SDO_ORDINATE_ARRAY(1,1, 5,1, 5,7, 1,7, 1,1) -- All vertices must
              -- be defined for rectangle with geodetic data.
 )
);
-- The next two INSERT statements create areas of interest for
-- Cola B and Cola C. These areas are simple polygons (but not
-- rectangles).
INSERT INTO cola_markets_cs VALUES(
 2,
  'cola_b',
  SDO_GEOMETRY(
    2003, -- two-dimensional polygon
    8307.
   NULL,
   SDO_ELEM_INFO_ARRAY(1,1003,1), -- one polygon (exterior polygon ring)
   SDO_ORDINATE_ARRAY(5,1, 8,1, 8,6, 5,7, 5,1)
);
INSERT INTO cola_markets_cs VALUES(
 3,
  'cola_c',
  SDO_GEOMETRY(
    2003, -- two-dimensional polygon
    8307,
   NULL.
    SDO_ELEM_INFO_ARRAY(1,1003,1), --one polygon (exterior polygon ring)
   SDO_ORDINATE_ARRAY(3,3, 6,3, 6,5, 4,5, 3,3)
);
-- Insert a rectangle (here, square) instead of a circle as in the original,
-- because arcs are not supported with geodetic coordinate systems.
INSERT INTO cola_markets_cs VALUES(
 4,
  'cola_d',
  SDO_GEOMETRY(
   2003, -- two-dimensional polygon
    8307, -- SRID for 'Longitude / Latitude (WGS 84)' coordinate system
    NULL,
    SDO_ELEM_INFO_ARRAY(1,1003,1), -- polygon
    SDO_ORDINATE_ARRAY(10,9, 11,9, 11,10, 10,10, 10,9) -- All vertices must
```

```
-- be defined for rectangle with geodetic data.
 )
);
______
-- UPDATE METADATA VIEW --
______
-- Update the USER_SDO_GEOM_METADATA view. This is required
-- before the Spatial index can be created. Do this only once for each
-- layer (table-column combination; here: cola_markets_cs and shape).
INSERT INTO user_sdo_geom_metadata
   (TABLE_NAME,
    COLUMN_NAME,
   DIMINFO,
    SRID)
 VALUES (
 'cola_markets_cs',
 'shape',
 SDO_DIM_ARRAY(
   SDO_DIM_ELEMENT('Longitude', -180, 180, 10), -- 10 meters tolerance
   SDO_DIM_ELEMENT('Latitude', -90, 90, 10) -- 10 meters tolerance
   ),
 8307
      -- SRID for 'Longitude / Latitude (WGS 84)' coordinate system
);
______
-- CREATE THE SPATIAL INDEX --
______
CREATE INDEX cola_spatial_idx_cs
ON cola_markets_cs(shape)
INDEXTYPE IS MDSYS.SPATIAL_INDEX;
-- TEST COORDINATE SYSTEM TRANSFORMATION --
-- Return the transformation of cola_c using to_srid 8199
-- ('Longitude / Latitude (Arc 1950)')
SELECT c.name, SDO_CS.TRANSFORM(c.shape, 8199)
 FROM cola_markets_cs c WHERE c.name = 'cola_c';
-- Same as preceding, but using to_srname parameter.
SELECT c.name, SDO_CS.TRANSFORM(c.shape, 'Longitude / Latitude (Arc 1950)')
 FROM cola_markets_cs c WHERE c.name = 'cola_c';
-- Transform the entire SHAPE layer and put results in the table
-- named cola_markets_cs_8199, which the procedure will create.
CALL SDO_CS.TRANSFORM_LAYER('COLA_MARKETS_CS', 'SHAPE', 'COLA_MARKETS_CS_
8199',8199);
-- Select all from the old (existing) table.
SELECT * from cola_markets_cs;
-- Select all from the new (layer transformed) table.
SELECT * from cola_markets_cs_8199;
-- Show metadata for the new (layer transformed) table.
DESCRIBE cola_markets_cs_8199;
```

```
-- Use a geodetic MBR with SDO_FILTER.
SELECT c.name FROM cola_markets_cs c WHERE
  SDO_FILTER(c.shape,
       SDO_GEOMETRY(
          2003,
           8307,
                    -- SRID for WGS 84 longitude/latitude
          NULT.
           SDO_ELEM_INFO_ARRAY(1,1003,3),
           SDO_ORDINATE_ARRAY(6,5, 10,10))
       ) = 'TRUE';
```

Example 6–17 shows the output of the SELECT statements in Example 6–16. Notice the slight differences between the coordinates in the original geometries (SRID 8307) and the transformed coordinates (SRID 8199) -- for example, (1, 1, 5, 1, 5, 7, 1, 7, 1, 1) and (1.00078604, 1.00274579, 5.00069354, 1.00274488, 5.0006986, 7.00323528, 1.00079179,7.00324162, 1.00078604, 1.00274579) for cola\_a.

### Example 6–17 Output of SELECT Statements in Coordinate System Transformation Example

```
SQL> -- Return the transformation of cola_c using to_srid 8199
SQL> -- ('Longitude / Latitude (Arc 1950)')
SQL> SELECT c.name, SDO_CS.TRANSFORM(c.shape, 8199)
    FROM cola_markets_cs c WHERE c.name = 'cola_c';
NAME
SDO_CS.TRANSFORM(C.SHAPE,8199)(SDO_GTYPE, SDO_SRID, SDO_POINT(X, Y, Z), SDO_ELEM
cola c
SDO_GEOMETRY(2003, 8199, NULL, SDO_ELEM_INFO_ARRAY(1, 1003, 1), SDO_ORDINATE_ARR
AY(3.00074114, 3.00291482, 6.00067068, 3.00291287, 6.0006723, 5.00307625, 4.0007
1961, 5.00307838, 3.00074114, 3.00291482))
SQL>
SQL> -- Same as preceding, but using to_srname parameter.
SQL> SELECT c.name, SDO_CS.TRANSFORM(c.shape, 'Longitude / Latitude (Arc 1950)')
     FROM cola_markets_cs c WHERE c.name = 'cola_c';
SDO_CS.TRANSFORM(C.SHAPE, 'LONGITUDE/LATITUDE(ARC1950)') (SDO_GTYPE, SDO_SRID, SDO
______
cola_c
SDO_GEOMETRY(2003, 8199, NULL, SDO_ELEM_INFO_ARRAY(1, 1003, 1), SDO_ORDINATE_ARR
AY(3.00074114, 3.00291482, 6.00067068, 3.00291287, 6.0006723, 5.00307625, 4.0007
1961, 5.00307838, 3.00074114, 3.00291482))
SOL>
SQL> -- Transform the entire SHAPE layer and put results in the table
SQL> -- named cola_markets_cs_8199, which the procedure will create.
SQL> CALL SDO_CS.TRANSFORM_LAYER('COLA_MARKETS_CS', 'SHAPE', 'COLA_MARKETS_CS_
8199',8199);
Call completed.
SQL>
SQL> -- Select all from the old (existing) table.
SQL> SELECT * from cola_markets_cs;
```

#### MKT\_ID NAME

-----

SHAPE(SDO\_GTYPE, SDO\_SRID, SDO\_POINT(X, Y, Z), SDO\_ELEM\_INFO, SDO\_ORDINATES)

\_\_\_\_\_\_

1 cola\_a

SDO\_GEOMETRY(2003, 8307, NULL, SDO\_ELEM\_INFO\_ARRAY(1, 1003, 1), SDO\_ORDINATE\_ARR AY(1, 1, 5, 1, 5, 7, 1, 7, 1, 1))

2 cola\_b

SDO\_GEOMETRY(2003, 8307, NULL, SDO\_ELEM\_INFO\_ARRAY(1, 1003, 1), SDO\_ORDINATE\_ARR AY(5, 1, 8, 1, 8, 6, 5, 7, 5, 1))

3 cola\_c

MKT\_ID NAME

\_\_\_\_\_

SHAPE (SDO\_GTYPE, SDO\_SRID, SDO\_POINT(X, Y, Z), SDO\_ELEM\_INFO, SDO\_ORDINATES)

SDO\_GEOMETRY(2003, 8307, NULL, SDO\_ELEM\_INFO\_ARRAY(1, 1003, 1), SDO\_ORDINATE\_ARR AY(3, 3, 6, 3, 6, 5, 4, 5, 3, 3))

4 cola\_d

SDO\_GEOMETRY(2003, 8307, NULL, SDO\_ELEM\_INFO\_ARRAY(1, 1003, 1), SDO\_ORDINATE\_ARR AY(10, 9, 11, 9, 11, 10, 10, 10, 10, 9))

SQL>

SQL> -- Select all from the new (layer transformed) table. SQL> SELECT \* from cola\_markets\_cs\_8199;

SDO ROWID

GEOMETRY (SDO\_GTYPE, SDO\_SRID, SDO\_POINT(X, Y, Z), SDO\_ELEM\_INFO, SDO\_ORDINATES)

\_\_\_\_\_\_

#### AAABZzAABAAAOa6AAA

SDO\_GEOMETRY(2003, 8199, NULL, SDO\_ELEM\_INFO\_ARRAY(1, 1003, 1), SDO\_ORDINATE\_ARR AY(1.00078604, 1.00274579, 5.00069354, 1.00274488, 5.0006986, 7.00323528, 1.0007 9179, 7.00324162, 1.00078604, 1.00274579))

#### AAABZZAABAAAOa6AAB

SDO\_GEOMETRY(2003, 8199, NULL, SDO\_ELEM\_INFO\_ARRAY(1, 1003, 1), SDO\_ORDINATE\_ARR AY(5.00069354, 1.00274488, 8.00062191, 1.00274427, 8.00062522, 6.00315345, 5.000 6986, 7.00323528, 5.00069354, 1.00274488))

SDO\_ROWID

GEOMETRY (SDO\_GTYPE, SDO\_SRID, SDO\_POINT(X, Y, Z), SDO\_ELEM\_INFO, SDO\_ORDINATES)

#### AAABZzAABAAAOa6AAC

SDO\_GEOMETRY(2003, 8199, NULL, SDO\_ELEM\_INFO\_ARRAY(1, 1003, 1), SDO\_ORDINATE\_ARR AY(3.00074114, 3.00291482, 6.00067068, 3.00291287, 6.0006723, 5.00307625, 4.0007 1961, 5.00307838, 3.00074114, 3.00291482))

#### AAABZZAABAAAOa6AAD

SDO\_GEOMETRY(2003, 8199, NULL, SDO\_ELEM\_INFO\_ARRAY(1, 1003, 1), SDO\_ORDINATE\_ARR AY(10.0005802, 9.00337775, 11.0005553, 9.00337621, 11.0005569, 10.0034478, 10.00

SDO\_ROWID

```
{\tt GEOMETRY} \, ({\tt SDO\_GTYPE}, \ {\tt SDO\_SRID}, \ {\tt SDO\_POINT} \, ({\tt X}, \ {\tt Y}, \ {\tt Z}) \, , \ {\tt SDO\_ELEM\_INFO}, \ {\tt SDO\_ORDINATES})
_____
05819, 10.0034495, 10.0005802, 9.00337775))
SOL>
SQL > -- Show metadata for the new (layer transformed) table.
SQL> DESCRIBE cola_markets_cs_8199;
                                      Null? Type
SDO_ROWID
                                                ROWID
GEOMETRY
                                                SDO_GEOMETRY
SQL>
SQL> -- Use a geodetic MBR with SDO_FILTER
SQL> SELECT c.name FROM cola_markets_cs c WHERE
 2 SDO_FILTER(c.shape,
     SDO_GEOMETRY(
 3
 4
             2003,
             8307,
  5
                      -- SRID for WGS 84 longitude/latitude
  6
              NULL,
 7
              SDO_ELEM_INFO_ARRAY(1,1003,3),
              SDO_ORDINATE_ARRAY(6,5, 10,10))
    ) = 'TRUE';
NAME
_____
cola_c
cola_b
cola_d
```

# **Linear Referencing System**

Linear referencing is a natural and convenient means to associate attributes or events to locations or portions of a linear feature. It has been widely used in transportation applications (such as for highways, railroads, and transit routes) and utilities applications (such as for gas and oil pipelines). The major advantage of linear referencing is its capability of locating attributes and events along a linear feature with only one parameter (usually known as *measure*) instead of two (such as *longitude/latitude* or x/y in Cartesian space). Sections of a linear feature can be referenced and created dynamically by indicating the start and end locations along the feature without explicitly storing them.

The linear referencing system (LRS) application programming interface (API) in Oracle Spatial provides server-side LRS capabilities at the cartographic level. The linear measure information is directly integrated into the Oracle Spatial geometry structure. The Oracle Spatial LRS API provides support for dynamic segmentation, and it serves as a groundwork for third-party or middle-tier application development for virtually any linear referencing methods and models in any coordinate system.

For an example of LRS, see Section 7.7. However, you may want to read the rest of this chapter first, to understand the concepts that the example illustrates.

For reference information about LRS functions and procedures, see Chapter 25.

This chapter contains the following major sections:

- Section 7.1, "Terms and Concepts"
- Section 7.2, "LRS Data Model"
- Section 7.3, "Indexing of LRS Data"
- Section 7.4, "3D Formats of LRS Functions"
- Section 7.5, "LRS Operations"
- Section 7.6, "Tolerance Values with LRS Functions"
- Section 7.7, "Example of LRS Functions"

# 7.1 Terms and Concepts

This section explains important terms and concepts related to linear referencing support in Oracle Spatial.

# 7.1.1 Geometric Segments (LRS Segments)

Geometric segments are basic LRS elements in Oracle Spatial. A geometric segment can be any of the following:

- Line string: an ordered, nonbranching, and continuous geometry (for example, a simple road)
- Multiline string: nonconnected line strings (for example, a highway with a gap caused by a lake or a bypass road)
- Polygon (for example, a racetrack or a scenic tour route that starts and ends at the same point)

A geometric segment must contain at least start and end measures for its start and end points. Measures of points of interest (such as highway exits) on the geometric segments can also be assigned. These measures are either assigned by users or derived from existing geometric segments. Figure 7–1 shows a geometric segment with four line segments and one arc. Points on the geometric segment are represented by triplets (x, y, m), where x and y describe the location and m denotes the measure (with each measure value underlined in Figure 7–1).

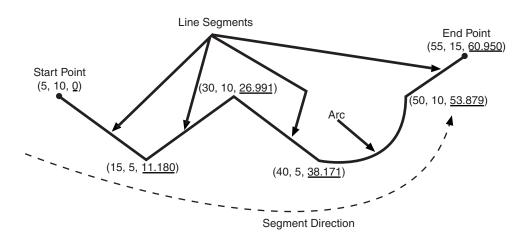

Figure 7-1 Geometric Segment

### 7.1.2 Shape Points

Shape points are points that are specified when an LRS segment is constructed, and that are assigned measure information. In Oracle Spatial, a line segment is represented by its start and end points, and an arc is represented by three points: start, middle, and end points of the arc. You must specify these points as shape points, but you can also specify other points as shape points if you need measure information stored for these points (for example, an exit in the middle of a straight part of the highway).

Thus, shape points can serve one or both of the following purposes: to indicate the direction of the segment (for example, a turn or curve), and to identify a point of interest for which measure information is to be stored.

Shape points might not directly relate to mileposts or reference posts in LRS; they are used as internal reference points. The measure information of shape points is automatically populated when you define the LRS segment using the SDO\_ LRS.DEFINE\_GEOM\_SEGMENT procedure, which is described in Chapter 25.

# 7.1.3 Direction of a Geometric Segment

The direction of a geometric segment is indicated from the start point of the geometric segment to the end point. The direction is determined by the order of the vertices (from start point to end point) in the geometry definition. Measures of points on a

geometric segment always either increase or decrease along the direction of the geometric segment.

#### 7.1.4 Measure (Linear Measure)

The **measure** of a point along a geometric segment is the linear distance (in the measure dimension) to the point measured from the start point (for increasing values) or end point (for decreasing values) of the geometric segment. The measure information does not necessarily have to be of the same scale as the distance. However, the linear mapping relationship between measure and distance is always preserved.

Some LRS functions use *offset* instead of measure to represent measured distance along linear features. Although some other linear referencing systems might use offset to mean what the Oracle Spatial LRS refers to as measure, offset has a different meaning in Oracle Spatial from measure, as explained in Section 7.1.5.

#### **7.1.5 Offset**

The **offset** of a point along a geometric segment is the perpendicular distance between the point and the geometric segment. Offsets are positive if the points are on the left side along the segment direction and are negative if they are on the right side. Points are on a geometric segment if their offsets to the segment are zero.

The unit of measurement for an offset is the same as for the coordinate system associated with the geometric segment. For geodetic data, the default unit of measurement is meters.

Figure 7–2 shows how a point can be located along a geometric segment with measure and offset information. By assigning an offset together with a measure, it is possible to locate not only points that are on the geometric segment, but also points that are perpendicular to the geometric segment.

Figure 7–2 Describing a Point Along a Segment with a Measure and an Offset

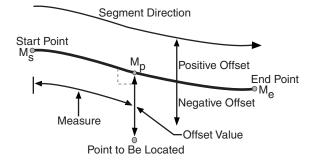

# 7.1.6 Measure Populating

Any unassigned measures of a geometric segment are automatically populated based upon their distance distribution. This is done before any LRS operations for geometric segments with unknown measures (NULL in Oracle Spatial). The resulting geometric segments from any LRS operations return the measure information associated with geometric segments. The measure of a point on the geometric segment can be obtained based upon a linear mapping relationship between its previous and next known measures or locations. See the algorithm representation in Figure 7–3 and the example in Figure 7–4.

Figure 7–3 Measures, Distances, and Their Mapping Relationship

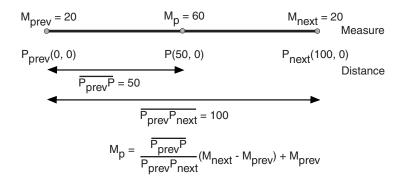

Figure 7-4 Measure Populating of a Geometric Segment

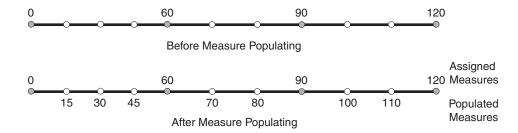

Measures are evenly spaced between assigned measures. However, the assigned measures for points of interest on a geometric segment do not need to be evenly spaced. This could eliminate the problem of error accumulation and account for inaccuracy of data source.

Moreover, the assigned measures do not even need to reflect actual distances (for example, they can reflect estimated driving time); they can be any valid values within the measure range. Figure 7–5 shows the measure population that results when assigned measure values are not proportional and reflect widely varying gaps.

Figure 7-5 Measure Populating with Disproportional Assigned Measures

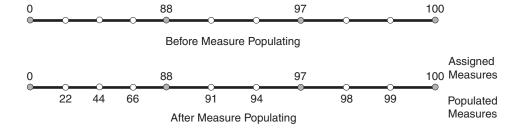

In all cases, measure populating is done in an incremental fashion along the segment direction. This improves the performance of current and subsequent LRS operations.

#### 7.1.7 Measure Range of a Geometric Segment

The start and end measures of a geometric segment define the linear measure range of the geometric segment. Any valid LRS measures of a geometric segment must fall within its linear measure range.

#### 7.1.8 Projection

The **projection** of a point along a geometric segment is the point on the geometric segment with the minimum distance to the specified point. The measure information of the resulting point is also returned in the point geometry.

#### 7.1.9 LRS Point

LRS points are points with linear measure information along a geometric segment. A valid LRS point is a point geometry with measure information.

All LRS point data must be stored in the SDO ELEM INFO ARRAY and SDO ORDINATE\_ARRAY, and cannot be stored in the SDO\_POINT field in the SDO\_ GEOMETRY definition of the point.

#### 7.1.10 Linear Features

**Linear features** are any spatial objects that can be treated as a logical set of linear segments. Examples of linear features are highways in transportation applications and pipelines in utility industry applications. The relationship of linear features, geometric segments, and LRS points is shown in Figure 7–6, where a single linear feature consists of three geometric segments, and three LRS points are shown on the first segment.

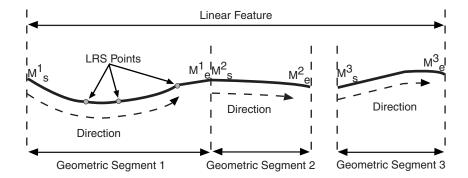

Figure 7-6 Linear Feature, Geometric Segments, and LRS Points

# 7.1.11 Measures with Multiline Strings and Polygons with Holes

With a multiline string or polygon with hole LRS geometry, the SDO\_LRS.DEFINE\_ GEOM\_SEGMENT procedure and SDO\_LRS.CONVERT\_TO\_LRS\_GEOM function by default assign the same measure value to the end point of one segment and the start point (separated by a gap) of the next segment, although you can later assign different measure values to points. Thus, by default there will duplicate measure values in different segments for such geometries. In such cases, LRS subprograms use the first point with a specified measure, except when doing so would result in an invalid geometry.

For example, assume that in a multiline string LRS geometry, the first segment is from measures 0 through 100 and the second segment is from measures 100 through 150. If you use the SDO\_LRS.LOCATE\_PT function to find the point at measure 100, the

returned point will be at measure 100 in the first segment. If you use the SDO\_ LRS.CLIP\_GEOM\_SEGMENT, SDO\_LRS.DYNAMIC\_SEGMENT, or SDO\_ LRS.OFFSET\_GEOM\_SEGMENT function to return the geometry object between measures 75 and 125, the result is a multiline string geometry consisting of two segments. If you use the same function to return the geometry object between measures 100 and 125, the point at measure 100 in the first segment is ignored, and the result is a line string along the second segment from measures 100 through 125.

#### 7.2 LRS Data Model

The Oracle Spatial LRS data model incorporates measure information into its geometry representation at the point level. The measure information is directly integrated into the Oracle Spatial model. To accomplish this, an additional measure dimension must be added to the Oracle Spatial metadata.

Oracle Spatial LRS support affects the Spatial metadata and data (the geometries). Example 7–1 shows how a measure dimension can be added to two-dimensional geometries in the Spatial metadata. The measure dimension must be the last element of the SDO\_DIM\_ARRAY in a spatial object definition (shown in bold in Example 7–1).

#### Example 7-1 Including LRS Measure Dimension in Spatial Metadata

```
INSERT INTO user sdo geom metadata
   (TABLE_NAME,
    COLUMN_NAME,
    DIMINFO,
    SRID)
 VALUES (
  'LRS ROUTES',
  'GEOMETRY',
  SDO_DIM_ARRAY (
   SDO_DIM_ELEMENT('X', 0, 20, 0.005),
   SDO_DIM_ELEMENT('Y', 0, 20, 0.005),
   SDO_DIM_ELEMENT('M', 0, 100, 0.005)),
 NULL);
```

After adding the new measure dimension, geometries with measure information such as geometric segments and LRS points can be represented. An example of creating a geometric segment with three line segments is shown in Figure 7–7.

Figure 7-7 Creating a Geometric Segment

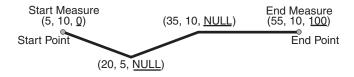

In Figure 7–7, the geometric segment has the following definition (with measure values underlined):

```
SDO_GEOMETRY(3302, NULL, NULL,
     SDO_ELEM_INFO_ARRAY(1,2,1),
     SDO_ORDINATE_ARRAY(5,10,0, 20,5,NULL, 35,10,NULL, 55,10,100))
```

Whenever a geometric segment is defined, its start and end measures must be defined or derived from some existing geometric segment. The unsigned measures of all shape points on a geometric segment will be automatically populated.

The SDO\_GTYPE of any point geometry used with an LRS function must be 3301.

# 7.3 Indexing of LRS Data

If LRS data has four dimensions (three plus the M dimension) and if you need to index all three non-measure dimensions, you must use a spatial R-tree index to index the data, and you must specify PARAMETERS('sdo\_indx\_dims=3') in the CREATE INDEX statement to ensure that the first three dimensions are indexed. Note, however, that if you specify an sdo\_indx\_dims value of 3 or higher, only those operators listed in Section 1.11 as considering all three dimensions can be used on the indexed geometries; the other operators described in Chapter 19 cannot be used. (The default value for the sdo\_indx\_dims keyword is 2, which would cause only the first two dimensions to be indexed.) For example, if the dimensions are X, Y, Z, and M, specify sdo indx dims=3 to index the X, Y, and Z dimensions, but not the measure (M) dimension. Do not include the measure dimension in a spatial index, because this causes additional processing overhead and produces no benefit.

Information about the CREATE INDEX statement and its parameters and keywords is in Chapter 18.

#### 7.4 3D Formats of LRS Functions

Most LRS functions have formats that end in \_3D: for example, DEFINE\_GEOM\_ SEGMENT\_3D, CLIP\_GEOM\_SEGMENT\_3D, FIND\_MEASURE\_3D, and LOCATE\_ PT\_3D. If a function has a 3D format, it is identified in the Usage Notes for the function in Chapter 25.

The 3D formats are supported only for line string and multiline string geometries. The 3D formats should be used only when the geometry object has four dimensions and the fourth dimension is the measure (for example, X, Y, Z, and M), and only when you want the function to consider the first three dimensions (for example, X, Y, and Z). If the standard format of a function (that is, without the \_3D) is used on a geometry with four dimensions, the function considers only the first two dimensions (for example, X and Y).

For example, the following format considers the X, Y, and Z dimensions of the specified GEOM object in performing the clip operation:

```
SELECT SDO_LRS.CLIP_GEOM_SEGMENT_3D(a.geom, m.diminfo, 5, 10)
 FROM routes r, user_sdo_geom_metadata m
 WHERE m.table_name = 'ROUTES' AND m.column_name = 'GEOM'
   AND r.route_id = 1;
```

However, the following format considers only the X and Y dimensions, and ignores the Z dimension, of the specified GEOM object in performing the clip operation:

```
SELECT SDO_LRS.CLIP_GEOM_SEGMENT(a.geom, m.diminfo, 5, 10)
 FROM routes r, user_sdo_geom_metadata m
 WHERE m.table_name = 'ROUTES' AND m.column_name = 'GEOM'
   AND r.route_id = 1;
```

The parameters for the standard and 3D formats of any function are the same, and the Usage Notes apply to both formats.

The 3D formats are not supported with the following:

- Geodetic data
- Polygons, arcs, or circles

# 7.5 LRS Operations

This section describes several linear referencing operations supported by the Oracle Spatial LRS API.

#### 7.5.1 Defining a Geometric Segment

There are two ways to create a geometric segment with measure information:

- Construct a geometric segment and assign measures explicitly.
- Define a geometric segment with specified start and end, and any other measures, in an ascending or descending order. Measures of shape points with unknown (unassigned) measures (null values) in the geometric segment will be automatically populated according to their locations and distance distribution.

Figure 7–8 shows different ways of defining a geometric segment:

Figure 7–8 Defining a Geometric Segment

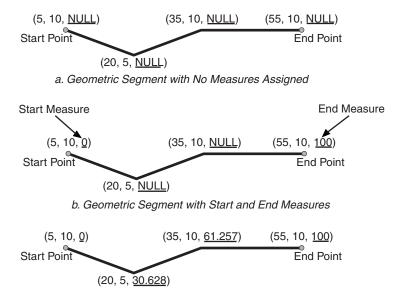

c. Populating Measures of Shape Points in a Geometric Segment

An LRS segment must be defined (or must already exist) before any LRS operations can proceed. That is, the start, end, and any other assigned measures must be present to derive the location from a specified measure. The measure information of intermediate shape points will automatically be populated if measure values are not assigned.

# 7.5.2 Redefining a Geometric Segment

You can redefine a geometric segment to replace the existing measures of all shape points between the start and end point with automatically calculated measures. Redefining a segment can be useful if errors have been made in one or more explicit measure assignments, and you want to start over with proportionally assigned measures.

Figure 7–9 shows the redefinition of a segment where the existing (before) assigned measure values are not proportional and reflect widely varying gaps.

Figure 7-9 Redefining a Geometric Segment

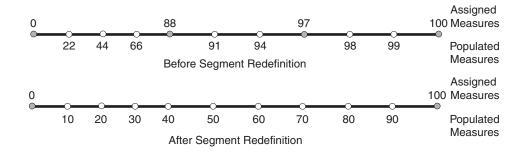

After the segment redefinition in Figure 7–9, the populated measures reflect proportional distances along the segment.

### 7.5.3 Clipping a Geometric Segment

You can clip a geometric segment to create a new geometric segment out of an existing geometric segment, as shown in Figure 7–10, part a.

Figure 7–10 Clipping, Splitting, and Concatenating Geometric Segments

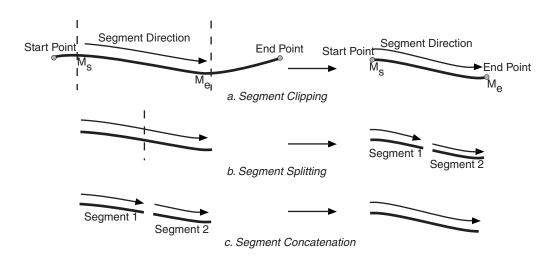

In Figure 7–10, part a, a segment is created from part of a larger segment. The new segment has its own start and end points, and the direction is the same as in the original larger segment.

# 7.5.4 Splitting a Geometric Segment

You can create two new geometric segments by splitting a geometric segment, as shown in Figure 7–10, part b. The direction of each new segment is the same as in the original segment.

**Note:** In Figure 7–10 and several figures that follow, small gaps between segments are used in illustrations of segment splitting and concatenation. Each gap simply reinforces the fact that two different segments are involved. However, the two segments (such as segment 1 and segment 2 in Figure 7–10, parts b and c) are actually connected. The tolerance (see Section 1.5.5) is considered in determining whether or not segments are connected.

#### 7.5.5 Concatenating Geometric Segments

You can create a new geometric segment by concatenating two geometric segments, as shown in Figure 7–10, part c. The geometric segments do not need to be spatially connected, although they are connected in the illustration in Figure 7–10, part c. (If the segments are not spatially connected, the concatenated result is a multiline string.) The measures of the second geometric segment are shifted so that the end measure of the first segment is the same as the start measure of the second segment. The direction of the segment resulting from the concatenation is the same as in the two original segments.

Measure assignments for the clipping, splitting, and concatenating operations in Figure 7–10 are shown in Figure 7–11. Measure information and segment direction are preserved in a consistent manner. The assignment is done automatically when the operations have completed.

M = 25M=0M=0M=0=50 M = 100Segment 1 Segment 2 a. Segment Splitting b. Segment Clipping

Figure 7–11 Measure Assignment in Geometric Segment Operations

Second Segment Measure M=0Shifted By 20 M=0Segment M=3M=80 Continuous Measures for Segment Concatenation

The direction of the geometric segment resulting from concatenation is always the direction of the first segment (geom\_segment1 in the call to the SDO\_ LRS.CONCATENATE\_GEOM\_SEGMENTS function), as shown in Figure 7–12.

c. Segment Concatenation

Figure 7–12 Segment Direction with Concatenation

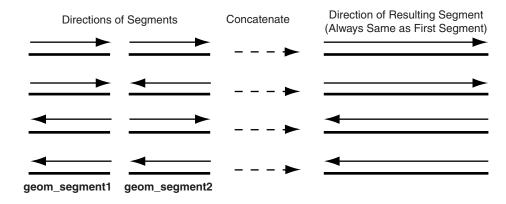

In addition to explicitly concatenating two connected segments using the SDO\_ LRS.CONCATENATE\_GEOM\_SEGMENTS function, you can perform aggregate concatenation: that is, you can concatenate all connected geometric segments in a column (layer) using the SDO\_AGGR\_LRS\_CONCAT spatial aggregate function. (See the description and example of the SDO\_AGGR\_LRS\_CONCAT spatial aggregate function in Chapter 20.)

#### 7.5.6 Scaling a Geometric Segment

You can create a new geometric segment by performing a linear scaling operation on a geometric segment. Figure 7–13 shows the mapping relationship for geometric segment scaling.

Figure 7–13 Scaling a Geometric Segment

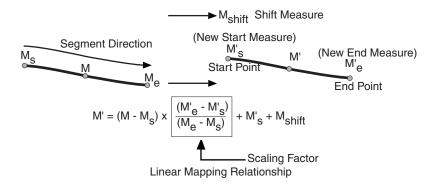

In general, scaling a geometric segment only involves rearranging measures of the newly created geometric segment. However, if the scaling factor is negative, the order of the shape points needs to be reversed so that measures will increase along the geometric segment's direction (which is defined by the order of the shape points).

A scale operation can perform any combination of the following operations:

- Translating (shifting) measure information. (For example, add the same value to Ms and Me to get M's and M'e.)
- Reversing measure information. (Let M's = Me, M'e = Ms, and Mshift = 0.)
- Performing simple scaling of measure information. (Let Mshift = 0.)

For examples of these operations, see the Usage Notes and Examples for the SDO\_ LRS.SCALE\_GEOM\_SEGMENT, SDO\_LRS.TRANSLATE\_MEASURE, SDO\_ LRS.REVERSE\_GEOMETRY, and SDO\_LRS.REDEFINE\_GEOM\_SEGMENT subprograms in Chapter 25.

#### 7.5.7 Offsetting a Geometric Segment

You can create a new geometric segment by performing an offsetting operation on a geometric segment. Figure 7–14 shows the mapping relationship for geometric segment offsetting.

Figure 7-14 Offsetting a Geometric Segment

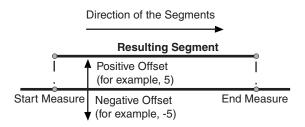

In the offsetting operation shown in Figure 7–14, the resulting geometric segment is offset by 5 units from the specified start and end measures of the original segment.

For more information, see the Usage Notes and Examples for the SDO\_LRS.OFFSET\_ GEOM\_SEGMENT function in Chapter 25.

## 7.5.8 Locating a Point on a Geometric Segment

You can find the position of a point described by a measure and an offset on a geometric segment (see Figure 7–15).

Figure 7–15 Locating a Point Along a Segment with a Measure and an Offset

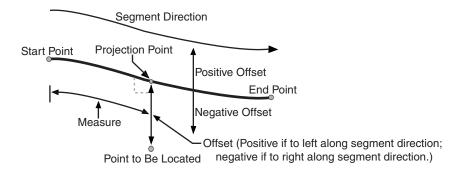

There is always a unique location with a specific measure on a geometric segment. Ambiguity arises when offsets are given and the points described by the measures fall on shape points of the geometric segment (see Figure 7–16).

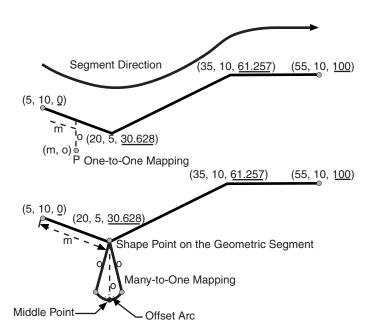

Figure 7–16 Ambiguity in Location Referencing with Offsets

As shown in Figure 7–16, an offset arc of a shape point on a geometric segment is an arc on which all points have the same minimum distance to the shape point. As a result, all points on the offset arc are represented by the same (measure, offset) pair. To resolve this one-to-many mapping problem, the middle point on the offset arc is returned.

## 7.5.9 Projecting a Point onto a Geometric Segment

You can find the projection point of a point with respect to a geometric segment. The point to be projected can be on or off the segment. If the point is on the segment, the point and its projection point are the same.

Projection is a reverse operation of the point-locating operation shown in Figure 7–15. Similar to a point-locating operation, all points on the offset arc of a shape point will have the same projection point (that is, the shape point itself), measure, and offset (see Figure 7–16). If there are multiple projection points for a point, the first one from the start point is returned (Projection Point 1 in both illustrations in Figure 7–17).

Figure 7-17 Multiple Projection Points

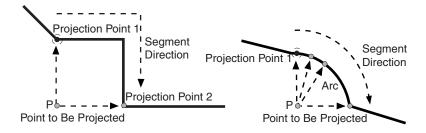

#### 7.5.10 Converting LRS Geometries

You can convert geometries from standard line string format to LRS format, and the reverse. The main use of conversion functions will probably occur if you have a large amount of existing line string data, in which case conversion is a convenient alternative to creating all of the LRS segments manually. However, if you need to convert LRS segments to standard line strings for certain applications, that capability is provided also.

Functions are provided to convert:

Individual line strings or points

For conversion from standard format to LRS format, a measure dimension (named M by default) is added, and measure information is provided for each point. For conversion from LRS format to standard format, the measure dimension and information are removed. In both cases, the dimensional information (DIMINFO) metadata in the USER\_SDO\_GEOM\_METADATA view is not affected.

Layers (all geometries in a column)

For conversion from standard format to LRS format, a measure dimension (named M by default) is added, but no measure information is provided for each point. For conversion from LRS format to standard format, the measure dimension and information are removed. In both cases, the dimensional information (DIMINFO) metadata in the USER\_SDO\_GEOM\_METADATA view is modified as needed.

Dimensional information (DIMINFO)

The dimensional information (DIMINFO) metadata in the USER\_SDO\_GEOM\_ METADATA view is modified as needed. For example, converting a standard dimensional array with X and Y dimensions (SDO\_DIM\_ELEMENT) to an LRS dimensional array causes an M dimension (SDO\_DIM\_ELEMENT) to be added.

Figure 7–18 shows the addition of measure information when a standard line string is converted to an LRS line string (using the SDO\_LRS.CONVERT\_TO\_LRS\_GEOM function). The measure dimension values are underlined in Figure 7–18.

Figure 7–18 Conversion from Standard to LRS Line String

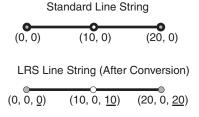

For conversions of point geometries, the SDO\_POINT attribute (described in Section 2.2.3) in the returned geometry is affected as follows:

- If a standard point is converted to an LRS point, the SDO\_POINT attribute information in the input geometry is used to set the SDO\_ELEM\_INFO and SDO\_ ORDINATES attributes (described in Section 2.2.4 and Section 2.2.5) in the resulting geometry, and the SDO\_POINT attribute in the resulting geometry is set to null.
- If an LRS point is converted to a standard point, the information in the SDO\_ ELEM\_INFO and SDO\_ORDINATES attributes (described in Section 2.2.4 and Section 2.2.5) in the input geometry is used to set the SDO\_POINT attribute

information in the resulting geometry, and the SDO\_ELEM\_INFO and SDO\_ ORDINATES attributes in the resulting geometry are set to null.

The conversion functions are listed in Table 25–3 in Chapter 25. See also the reference information in Chapter 25 about each conversion function.

#### 7.6 Tolerance Values with LRS Functions

Many LRS functions require that you specify a tolerance value or one or more dimensional arrays. Thus, you can control whether to specify a single tolerance value for all non-measure dimensions or to use the tolerance associated with each non-measure dimension in the dimensional array or arrays. The tolerance is applied only to the geometry portion of the data, not to the measure dimension. The tolerance value for geodetic data is in meters, and for non-geodetic data it is in the unit of measurement associated with the data. (For a detailed discussion of tolerance, see Section 1.5.5.)

Be sure that the tolerance value used is appropriate to the data and your purpose. If the results of LRS functions seem imprecise or incorrect, you may need to specify a smaller tolerance value.

For clip operations (see Section 7.5.3) and offset operations (see Section 7.5.7), if the returned segment has any shape points within the tolerance value of the input geometric segment from what would otherwise be the start point or end point of the returned segment, the shape point is used as the start point or end point of the returned segment. This is done to ensure that the resulting geometry does not contain any redundant vertices, which would cause the geometry to be invalid. For example, assume that the tolerance associated with the geometric segment (non-geodetic data) in Figure 7–19 is 0.5.

Figure 7–19 Segment for Clip Operation Affected by Tolerance

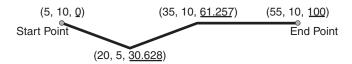

If you request a clip operation to return the segment between measure values 0 (the start point) and 61.5 in Figure 7-19, and if the distance between the points associated with measure values 61.5 and 61.257 is less than the 0.5 tolerance value, the end point of the returned segment is (35, 10, 61.257).

# 7.7 Example of LRS Functions

This section presents a simplified example that uses LRS functions. It refers to concepts that are explained in this chapter and uses functions documented in Chapter 25.

This example uses the road that is illustrated in Figure 7–20.

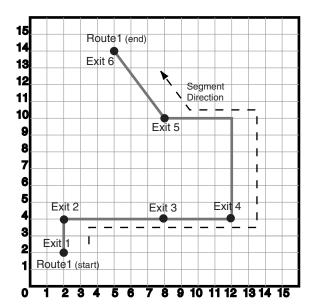

Figure 7-20 Simplified LRS Example: Highway

In Figure 7–20, the highway (Route 1) starts at point 2,2 and ends at point 5,14, follows the path shown, and has six entrance-exit points (Exit 1 through Exit 6). For simplicity, each unit on the graph represents one unit of measure, and thus the measure from start to end is 27 (the segment from Exit 5 to Exit 6 being the hypotenuse of a 3-4-5 right triangle).

Each row in Table 7-1 lists an actual highway-related feature and the LRS feature that corresponds to it or that can be used to represent it.

Table 7–1 Highway Features and LRS Counterparts

| Highway Feature                                                                                                    | LRS Feature                                              |
|----------------------------------------------------------------------------------------------------|----------------------------------------------------------|
| Named route, road, or street                                                                                             | LRS segment, or linear feature (logical set of segments) |
| Mile or kilometer marker                                                                                                 | Measure                                                  |
| Accident reporting and location tracking                                                                                 | SDO_LRS.LOCATE_PT function                               |
| Construction zone (portion of a road)                                                                                    | SDO_LRS.CLIP_GEOM_SEGMENT function                       |
| Road extension (adding at the beginning or end) or combination (designating or renaming two roads that meet as one road) | SDO_LRS.CONCATENATE_GEOM_<br>SEGMENTS function           |
| Road reconstruction or splitting (resulting in two named roads from one named road)                                      | SDO_LRS.SPLIT_GEOM_SEGMENT procedure                     |
| Finding the closest point on the road to a point off the road (such as a building)                                       | SDO_LRS.PROJECT_PT function                              |
| Guard rail or fence alongside a road                                                                                     | SDO_LRS.OFFSET_GEOM_SEGMENT function                     |

#### Example 7–2 does the following:

- Creates a table to hold the segment depicted in Figure 7–20
- Inserts the definition of the highway depicted in Figure 7–20 into the table

- Inserts the necessary metadata into the USER\_SDO\_GEOM\_METADATA view
- Uses PL/SQL and SQL statements to define the segment and perform operations on it

Example 7–3 includes the output of the SELECT statements in Example 7–2.

#### Example 7–2 Simplified Example: Highway

```
-- Create a table for routes (highways).
CREATE TABLE lrs_routes (
 route_id NUMBER PRIMARY KEY,
 route_name VARCHAR2(32),
 route_geometry SDO_GEOMETRY);
-- Populate table with just one route for this example.
INSERT INTO lrs_routes VALUES(
 1,
  'Route1',
 SDO_GEOMETRY(
   3302, -- line string, 3 dimensions: X,Y,M
   NULL,
   SDO_ELEM_INFO_ARRAY(1,2,1), -- one line string, straight segments
   SDO_ORDINATE_ARRAY(
     2,2,0, -- Start point - Exit1; 0 is measure from start.
     2,4,2, -- Exit2; 2 is measure from start.
      8,4,8, -- Exit3; 8 is measure from start.
      12,4,12, -- Exit4; 12 is measure from start.
      12,10,NULL, -- Not an exit; measure automatically calculated and filled.
      8,10,22, -- Exit5; 22 is measure from start.
      5,14,27) -- End point (Exit6); 27 is measure from start.
 )
);
-- Update the Spatial metadata.
INSERT INTO user_sdo_geom_metadata
   (TABLE_NAME,
    COLUMN_NAME,
    DIMINFO,
    SRID)
 VALUES (
  'lrs_routes',
  'route_geometry',
 SDO_DIM_ARRAY( -- 20X20 grid
   SDO_DIM_ELEMENT('X', 0, 20, 0.005),
   SDO_DIM_ELEMENT('Y', 0, 20, 0.005),
   SDO_DIM_ELEMENT('M', 0, 20, 0.005) -- Measure dimension
    ),
 NULL
        -- SRID
);
-- Create the spatial index.
CREATE INDEX lrs_routes_idx ON lrs_routes(route_geometry)
 INDEXTYPE IS MDSYS.SPATIAL_INDEX;
-- Test the LRS procedures.
DECLARE
geom_segment SDO_GEOMETRY;
line_string SDO_GEOMETRY;
dim_array SDO_DIM_ARRAY;
```

```
result_geom_1 SDO_GEOMETRY;
result_geom_2 SDO_GEOMETRY;
result_geom_3 SDO_GEOMETRY;
BEGIN
SELECT a.route_geometry into geom_segment FROM lrs_routes a
 WHERE a.route_name = 'Route1';
SELECT m.diminfo into dim_array from
 user_sdo_geom_metadata m
 WHERE m.table_name = 'LRS_ROUTES' AND m.column_name = 'ROUTE_GEOMETRY';
-- Define the LRS segment for Routel. This will populate any null measures.
-- No need to specify start and end measures, because they are already defined
-- in the geometry.
SDO_LRS.DEFINE_GEOM_SEGMENT (geom_segment, dim_array);
SELECT a.route_geometry INTO line_string FROM lrs_routes a
 WHERE a.route_name = 'Route1';
-- Split Routel into two segments.
SDO_LRS.SPLIT_GEOM_SEGMENT(line_string,dim_array,5,result_geom_1,result_geom_2);
-- Concatenate the segments that were just split.
result_geom_3 := SDO_LRS.CONCATENATE_GEOM_SEGMENTS(result_geom_1, dim_array,
result_geom_2, dim_array);
-- Update and insert geometries into table, to display later.
UPDATE lrs_routes a SET a.route_geometry = geom_segment
   WHERE a.route id = 1;
INSERT INTO lrs_routes VALUES(
 11,
  'result_geom_1',
 result_geom_1
);
INSERT INTO lrs_routes VALUES(
 12.
 'result_geom_2',
 result_geom_2
);
INSERT INTO lrs_routes VALUES(
 13.
 'result_geom_3',
 result_geom_3
END;
/
-- First, display the data in the LRS table.
SELECT route_id, route_name, route_geometry FROM lrs_routes;
-- Are result_geom_1 and result_geom2 connected?
SELECT SDO_LRS.CONNECTED_GEOM_SEGMENTS(a.route_geometry,
           b.route_geometry, 0.005)
  FROM lrs_routes a, lrs_routes b
 WHERE a.route_id = 11 AND b.route_id = 12;
-- Is the Routel segment valid?
```

```
SELECT SDO_LRS.VALID_GEOM_SEGMENT(route_geometry)
 FROM lrs_routes WHERE route_id = 1;
-- Is 50 a valid measure on Routel? (Should return FALSE; highest Routel measure
is 27.)
SELECT SDO_LRS.VALID_MEASURE(route_geometry, 50)
 FROM lrs_routes WHERE route_id = 1;
-- Is the Routel segment defined?
SELECT SDO_LRS.IS_GEOM_SEGMENT_DEFINED(route_geometry)
 FROM lrs_routes WHERE route_id = 1;
-- How long is Routel?
SELECT SDO_LRS.GEOM_SEGMENT_LENGTH(route_geometry)
 FROM lrs_routes WHERE route_id = 1;
-- What is the start measure of Routel?
SELECT SDO_LRS.GEOM_SEGMENT_START_MEASURE(route_geometry)
 FROM lrs_routes WHERE route_id = 1;
-- What is the end measure of Routel?
SELECT SDO_LRS.GEOM_SEGMENT_END_MEASURE(route_geometry)
 FROM lrs_routes WHERE route_id = 1;
-- What is the start point of Routel?
SELECT SDO_LRS.GEOM_SEGMENT_START_PT(route_geometry)
 FROM lrs_routes WHERE route_id = 1;
-- What is the end point of Routel?
SELECT SDO_LRS.GEOM_SEGMENT_END_PT(route_geometry)
 FROM lrs_routes WHERE route_id = 1;
-- Translate (shift measure values) (+10).
-- First, display the original segment; then, translate.
SELECT a.route_geometry FROM lrs_routes a WHERE a.route_id = 1;
SELECT SDO_LRS.TRANSLATE_MEASURE(a.route_geometry, m.diminfo, 10)
 FROM lrs_routes a, user_sdo_geom_metadata m
 WHERE m.table_name = 'LRS_ROUTES' AND m.column_name = 'ROUTE_GEOMETRY'
   AND a.route_id = 1;
-- Redefine geometric segment to "convert" miles to kilometers
DECLARE
geom_segment SDO_GEOMETRY;
dim_array SDO_DIM_ARRAY;
BEGIN
SELECT a.route_geometry into geom_segment FROM lrs_routes a
 WHERE a.route_name = 'Route1';
SELECT m.diminfo into dim_array from
 user_sdo_geom_metadata m
 WHERE m.table_name = 'LRS_ROUTES' AND m.column_name = 'ROUTE_GEOMETRY';
-- "Convert" mile measures to kilometers (27 * 1.609 = 43.443).
SDO_LRS.REDEFINE_GEOM_SEGMENT (geom_segment,
 dim_array,
 0, -- Zero starting measure: LRS segment starts at start of route.
  43.443); -- End of LRS segment. 27 miles = 43.443 kilometers.
-- Update and insert geometries into table, to display later.
```

```
UPDATE lrs_routes a SET a.route_geometry = geom_segment
  WHERE a.route_id = 1;
END;
-- Display the redefined segment, with all measures "converted."
SELECT a.route_geometry FROM lrs_routes a WHERE a.route_id = 1;
-- Clip a piece of Route1.
SELECT SDO_LRS.CLIP_GEOM_SEGMENT(route_geometry, 5, 10)
  FROM lrs_routes WHERE route_id = 1;
-- Point (9,3,NULL) is off the road; should return (9,4,9).
SELECT SDO_LRS.PROJECT_PT(route_geometry,
  SDO_GEOMETRY(3301, NULL, NULL,
     SDO_ELEM_INFO_ARRAY(1, 1, 1),
     SDO_ORDINATE_ARRAY(9, 3, NULL))))
 FROM lrs_routes WHERE route_id = 1;
-- Return the measure of the projected point.
SELECT SDO_LRS.GET_MEASURE(
SDO_LRS.PROJECT_PT(a.route_geometry, m.diminfo,
 SDO_GEOMETRY(3301, NULL, NULL,
     SDO_ELEM_INFO_ARRAY(1, 1, 1),
     SDO_ORDINATE_ARRAY(9, 3, NULL))),
m.diminfo )
FROM lrs_routes a, user_sdo_geom_metadata m
WHERE m.table_name = 'LRS_ROUTES' AND m.column_name = 'ROUTE_GEOMETRY'
  AND a.route_id = 1;
-- Is point (9,3,NULL) a valid LRS point? (Should return TRUE.)
SELECT SDO_LRS.VALID_LRS_PT(
  SDO_GEOMETRY(3301, NULL, NULL,
     SDO_ELEM_INFO_ARRAY(1, 1, 1),
     SDO_ORDINATE_ARRAY(9, 3, NULL)),
 m.diminfo)
 FROM lrs_routes a, user_sdo_geom_metadata m
 WHERE m.table_name = 'LRS_ROUTES' AND m.column_name = 'ROUTE_GEOMETRY'
    AND a.route_id = 1;
-- Locate the point on Routel at measure 9, offset 0.
SELECT SDO_LRS.LOCATE_PT(route_geometry, 9, 0)
 FROM lrs_routes WHERE route_id = 1;
```

Example 7–3 shows the output of the SELECT statements in Example 7–2.

#### Example 7–3 Simplified Example: Output of SELECT Statements

```
SQL> -- First, display the data in the LRS table.
SQL> SELECT route_id, route_name, route_geometry FROM lrs_routes;
 ROUTE ID ROUTE NAME
_____
ROUTE_GEOMETRY(SDO_GTYPE, SDO_SRID, SDO_POINT(X, Y, Z), SDO_ELEM_INFO, SDO_ORDIN
______
      1 Route1
SDO_GEOMETRY(3302, NULL, NULL, SDO_ELEM_INFO_ARRAY(1, 2, 1), SDO_ORDINATE_ARRAY(
2, 2, 0, 2, 4, 2, 8, 4, 8, 12, 4, 12, 12, 10, 18, 8, 10, 22, 5, 14, 27))
      11 result_geom_1
```

```
SDO_GEOMETRY(3302, NULL, NULL, SDO_ELEM_INFO_ARRAY(1, 2, 1), SDO_ORDINATE_ARRAY(
2, 2, 0, 2, 4, 2, 5, 4, 5))
      12 result_geom_2
 ROUTE ID ROUTE NAME
-----
ROUTE_GEOMETRY(SDO_GTYPE, SDO_SRID, SDO_POINT(X, Y, Z), SDO_ELEM_INFO, SDO_ORDIN
______
SDO_GEOMETRY(3302, NULL, NULL, SDO_ELEM_INFO_ARRAY(1, 2, 1), SDO_ORDINATE_ARRAY(
5, 4, 5, 8, 4, 8, 12, 4, 12, 12, 10, 18, 8, 10, 22, 5, 14, 27))
      13 result_geom_3
SDO_GEOMETRY(3302, NULL, NULL, SDO_ELEM_INFO_ARRAY(1, 2, 1), SDO_ORDINATE_ARRAY(
2, 2, 0, 2, 4, 2, 5, 4, 5, 8, 4, 8, 12, 4, 12, 12, 10, 18, 8, 10, 22, 5, 14, 27)
SQL> -- Are result_geom_1 and result_geom2 connected?
SQL> SELECT SDO_LRS.CONNECTED_GEOM_SEGMENTS(a.route_geometry,
 2 b.route_geometry, 0.005)
      FROM lrs_routes a, lrs_routes b
     WHERE a.route_id = 11 AND b.route_id = 12;
SDO_LRS.CONNECTED_GEOM_SEGMENTS(A.ROUTE_GEOMETRY, B.ROUTE_GEOMETRY, 0.005)
TRUE
SQL> -- Is the Routel segment valid?
SQL> SELECT SDO_LRS.VALID_GEOM_SEGMENT(route_geometry)
    FROM lrs_routes WHERE route_id = 1;
SDO_LRS.VALID_GEOM_SEGMENT(ROUTE_GEOMETRY)
______
TRUE
SQL> -- Is 50 a valid measure on Route1? (Should return FALSE; highest Route1
measure is 27.)
SQL> SELECT SDO_LRS.VALID_MEASURE(route_geometry, 50)
    FROM lrs_routes WHERE route_id = 1;
SDO_LRS.VALID_MEASURE(ROUTE_GEOMETRY, 50)
FALSE
SQL> -- Is the Routel segment defined?
SQL> SELECT SDO_LRS.IS_GEOM_SEGMENT_DEFINED(route_geometry)
    FROM lrs_routes WHERE route_id = 1;
{\tt SDO\_LRS.IS\_GEOM\_SEGMENT\_DEFINED\,(ROUTE\_GEOMETRY)}
TRUE
SQL> -- How long is Route1?
SQL> SELECT SDO_LRS.GEOM_SEGMENT_LENGTH(route_geometry)
    FROM lrs_routes WHERE route_id = 1;
SDO_LRS.GEOM_SEGMENT_LENGTH(ROUTE_GEOMETRY)
______
```

```
SQL> -- What is the start measure of Routel?
SQL> SELECT SDO_LRS.GEOM_SEGMENT_START_MEASURE(route_geometry)
 2 FROM lrs_routes WHERE route_id = 1;
SDO_LRS.GEOM_SEGMENT_START_MEASURE(ROUTE_GEOMETRY)
SQL> -- What is the end measure of Routel?
SQL> SELECT SDO_LRS.GEOM_SEGMENT_END_MEASURE(route_geometry)
     FROM lrs_routes WHERE route_id = 1;
SDO_LRS.GEOM_SEGMENT_END_MEASURE(ROUTE_GEOMETRY)
_____
SQL> -- What is the start point of Routel?
SQL> SELECT SDO_LRS.GEOM_SEGMENT_START_PT(route_geometry)
    FROM lrs_routes WHERE route_id = 1;
SDO_LRS.GEOM_SEGMENT_START_PT(ROUTE_GEOMETRY)(SDO_GTYPE, SDO_SRID, SDO_POINT(X,
______
SDO_GEOMETRY (3301, NULL, NULL, SDO_ELEM_INFO_ARRAY(1, 1, 1), SDO_ORDINATE_ARRAY(
2, 2, 0))
SQL> -- What is the end point of Routel?
SQL> SELECT SDO_LRS.GEOM_SEGMENT_END_PT(route_geometry)
 FROM lrs_routes WHERE route_id = 1;
SDO_LRS.GEOM_SEGMENT_END_PT(ROUTE_GEOMETRY)(SDO_GTYPE, SDO_SRID, SDO_POINT(X, Y,
______
SDO_GEOMETRY(3301, NULL, NULL, SDO_ELEM_INFO_ARRAY(1, 1, 1), SDO_ORDINATE_ARRAY(
5, 14, 27))
SQL> -- Translate (shift measure values) (+10).
SQL> -- First, display the original segment; then, translate.
SQL> SELECT a.route_geometry FROM lrs_routes a WHERE a.route_id = 1;
ROUTE_GEOMETRY(SDO_GTYPE, SDO_SRID, SDO_POINT(X, Y, Z), SDO_ELEM_INFO, SDO_ORDIN
SDO_GEOMETRY (3302, NULL, NULL, SDO_ELEM_INFO_ARRAY (1, 2, 1), SDO_ORDINATE_ARRAY (
2, 2, 0, 2, 4, 2, 8, 4, 8, 12, 4, 12, 12, 10, 18, 8, 10, 22, 5, 14, 27))
SQL> SELECT SDO_LRS.TRANSLATE_MEASURE(a.route_geometry, m.diminfo, 10)
     FROM lrs_routes a, user_sdo_geom_metadata m
     WHERE m.table_name = 'LRS_ROUTES' AND m.column_name = 'ROUTE_GEOMETRY'
    AND a.route_id = 1;
SDO LRS.TRANSLATE MEASURE (A.ROUTE GEOMETRY, M.DIMINFO, 10) (SDO GTYPE, SDO SRID, SD
______
SDO_GEOMETRY(3302, NULL, NULL, SDO_ELEM_INFO_ARRAY(1, 2, 1), SDO_ORDINATE_ARRAY(
2, 2, 10, 2, 4, 12, 8, 4, 18, 12, 4, 22, 12, 10, 28, 8, 10, 32, 5, 14, 37))
SQL> -- Redefine geometric segment to "convert" miles to kilometers
SQL> DECLARE
 2 geom_segment SDO_GEOMETRY;
 3 dim_array SDO_DIM_ARRAY;
 5 BEGIN
```

```
6
 7
   SELECT a.route_geometry into geom_segment FROM lrs_routes a
 8
     WHERE a.route_name = 'Route1';
 9 SELECT m.diminfo into dim_array from
10
    user_sdo_geom_metadata m
11
      WHERE m.table_name = 'LRS_ROUTES' AND m.column_name = 'ROUTE_GEOMETRY';
12
13 -- "Convert" mile measures to kilometers (27 * 1.609 = 43.443).
14 SDO_LRS.REDEFINE_GEOM_SEGMENT (geom_segment,
15
     dim_array,
16
     0, -- Zero starting measure: LRS segment starts at start of route.
17
      43.443); -- End of LRS segment. 27 miles = 43.443 kilometers.
18
19 -- Update and insert geometries into table, to display later.
20 UPDATE lrs_routes a SET a.route_geometry = geom_segment
21 WHERE a.route_id = 1;
22
23 END;
2.4 /
PL/SQL procedure successfully completed.
SQL> -- Display the redefined segment, with all measures "converted."
SQL> SELECT a.route_geometry FROM lrs_routes a WHERE a.route_id = 1;
ROUTE_GEOMETRY(SDO_GTYPE, SDO_SRID, SDO_POINT(X, Y, Z), SDO_ELEM_INFO, SDO_ORDIN
______
SDO_GEOMETRY(3302, NULL, NULL, SDO_ELEM_INFO_ARRAY(1, 2, 1), SDO_ORDINATE_ARRAY(
2, 2, 0, 2, 4, 3.218, 8, 4, 12.872, 12, 4, 19.308, 12, 10, 28.962, 8, 10, 35.398
, 5, 14, 43.443))
SQL> -- Clip a piece of Route1.
SQL> SELECT SDO_LRS.CLIP_GEOM_SEGMENT(route_geometry, 5, 10)
    FROM lrs_routes WHERE route_id = 1;
SDO_LRS.CLIP_GEOM_SEGMENT(ROUTE_GEOMETRY, 5, 10) (SDO_GTYPE, SDO_SRID, SDO_POINT(X,
SDO_GEOMETRY(3302, NULL, NULL, SDO_ELEM_INFO_ARRAY(1, 2, 1), SDO_ORDINATE_ARRAY(
5, 4, 5, 8, 4, 8, 10, 4, 10))
SQL> -- Point (9,3,NULL) is off the road; should return (9,4,9).
SOL> SELECT SDO LRS.PROJECT PT(route geometry,
 2
    SDO_GEOMETRY(3301, NULL, NULL,
 3
      SDO_ELEM_INFO_ARRAY(1, 1, 1),
      SDO_ORDINATE_ARRAY(9, 3, NULL))))
      FROM lrs_routes WHERE route_id = 1;
SDO_LRS.PROJECT_PT(ROUTE_GEOMETRY,SDO_GEOMETRY(3301,NULL,NULL,SDO_EL
______
SDO_GEOMETRY(3301, NULL, NULL, SDO_ELEM_INFO_ARRAY(1, 1, 1), SDO_ORDINATE_ARRAY(
9, 4, 9))
SQL> -- Return the measure of the projected point.
SQL> SELECT SDO_LRS.GET_MEASURE(
    SDO_LRS.PROJECT_PT(a.route_geometry, m.diminfo,
     SDO_GEOMETRY(3301, NULL, NULL,
     SDO_ELEM_INFO_ARRAY(1, 1, 1),
 5
     SDO_ORDINATE_ARRAY(9, 3, NULL))),
     m.diminfo )
     FROM lrs_routes a, user_sdo_geom_metadata m
```

```
WHERE m.table_name = 'LRS_ROUTES' AND m.column_name = 'ROUTE_GEOMETRY'
 9 AND a.route_id = 1;
SDO_LRS.GET_MEASURE(SDO_LRS.PROJECT_PT(A.ROUTE_GEOMETRY, M.DIMINFO, SDO_GEOM
______
SQL> -- Is point (9,3,NULL) a valid LRS point? (Should return TRUE.)
SQL> SELECT SDO_LRS.VALID_LRS_PT(
     SDO_GEOMETRY(3301, NULL, NULL,
 3
     SDO_ELEM_INFO_ARRAY(1, 1, 1),
 4
     SDO_ORDINATE_ARRAY(9, 3, NULL)),
 5
     m.diminfo)
     FROM lrs_routes a, user_sdo_geom_metadata m
 6
 7
     WHERE m.table_name = 'LRS_ROUTES' AND m.column_name = 'ROUTE_GEOMETRY'
     AND a.route_id = 1;
SDO_LRS.VALID_LRS_PT(SDO_GEOMETRY(3301,NULL,NULL,SDO_ELEM_INFO_ARRAY
TRUE
SQL> -- Locate the point on Routel at measure 9, offset 0.
SQL> SELECT SDO_LRS.LOCATE_PT(route_geometry, 9, 0)
      FROM lrs_routes WHERE route_id = 1;
SDO_LRS.LOCATE_PT(ROUTE_GEOMETRY,9,0)(SDO_GTYPE, SDO_SRID, SDO_POINT(X, Y, Z), S
______
SDO_GEOMETRY(3301, NULL, NULL, SDO_ELEM_INFO_ARRAY(1, 1, 1), SDO_ORDINATE_ARRAY(
9, 4, 9))
```

# **Spatial Analysis and Mining**

This chapter describes the Oracle Spatial support for spatial analysis and mining in Oracle Data Mining (ODM) applications.

> **Note:** To use the features described in this chapter, you must understand the main concepts and techniques explained in the Oracle Data Mining documentation.

For reference information about spatial analysis and mining functions and procedures in the SDO\_SAM package, see Chapter 29.

**Note:** SDO\_SAM subprograms are supported for two-dimensional geometries only. They are not supported for three-dimensional geometries.

This chapter contains the following major sections:

- Section 8.1, "Spatial Information and Data Mining Applications"
- Section 8.2, "Spatial Binning for Detection of Regional Patterns"
- Section 8.3, "Materializing Spatial Correlation"
- Section 8.4, "Colocation Mining"
- Section 8.5, "Spatial Clustering"
- Section 8.6, "Location Prospecting"

# 8.1 Spatial Information and Data Mining Applications

ODM allows automatic discovery of knowledge from a database. Its techniques include discovering hidden associations between different data attributes, classification of data based on some samples, and clustering to identify intrinsic patterns. Spatial data can be materialized for inclusion in data mining applications. Thus, ODM might enable you to discover that sales prospects with addresses located in specific areas (neighborhoods, cities, or regions) are more likely to watch a particular television program or to respond favorably to a particular advertising solicitation. (The addresses are geocoded into longitude/latitude points and stored in an Oracle Spatial geometry object.)

In many applications, data at a specific location is influenced by data in the neighborhood. For example, the value of a house is largely determined by the value of other houses in the neighborhood. This phenomenon is called *spatial correlation* (or, neighborhood influence), and is discussed further in Section 8.3. The spatial analysis and mining features in Oracle Spatial let you exploit spatial correlation by using the location attributes of data items in several ways: for binning (discretizing) data into regions (such as categorizing data into northern, southern, eastern, and western regions), for materializing the influence of neighborhood (such as number of customers within a two-mile radius of each store), and for identifying colocated data items (such as video rental stores and pizza restaurants).

To perform spatial data mining, you materialize spatial predicates and relationships for a set of spatial data using thematic layers. Each layer contains data about a specific kind of spatial data (that is, having a specific "theme"), for example, parks and recreation areas, or demographic income data. The spatial materialization could be performed as a preprocessing step before the application of data mining techniques, or it could be performed as an intermediate step in spatial mining, as shown in Figure 8–1.

Spatial Mining (ODM + Spatial engine) Original data Spatial Mining Spatial thematic **Functions** data layers Materialized data (spatial binning, proximity, colocation materialization) Mining results ODM engine

Figure 8–1 Spatial Mining and Oracle Data Mining

#### Notes on Figure 8–1:

- The original data, which included spatial and nonspatial data, is processed to produce materialized data.
- Spatial data in the original data is processed by spatial mining functions to produce materialized data. The processing includes such operations as spatial binning, proximity, and colocation materialization.

The ODM engine processes materialized data (spatial and nonspatial) to generate mining results.

The following are examples of the kinds of data mining applications that could benefit from including spatial information in their processing:

- Business prospecting: Determine if colocation of a business with another franchise (such as colocation of a Pizza Hut restaurant with a Blockbuster video store) might improve its sales.
- Store prospecting: Find a good store location that is within 50 miles of a major city and inside a state with no sales tax. (Although 50 miles is probably too far to drive to avoid a sales tax, many customers may live near the edge of the 50-mile radius and thus be near the state with no sales tax.)
- Hospital prospecting: Identify the best locations for opening new hospitals based on the population of patients who live in each neighborhood.
- Spatial region-based classification or personalization: Determine if southeastern United States customers in a certain age or income category are more likely to prefer "soft" or "hard" rock music.
- Automobile insurance: Given a customer's home or work location, determine if it is in an area with high or low rates of accident claims or auto thefts.
- Property analysis: Use colocation rules to find hidden associations between proximity to a highway and either the price of a house or the sales volume of a
- Property assessment: In assessing the value of a house, examine the values of similar houses in a neighborhood, and derive an estimate based on variations and spatial correlation.

# 8.2 Spatial Binning for Detection of Regional Patterns

Spatial binning (spatial discretization) discretizes the location values into a small number of groups associated with geographical areas. The assignment of a location to a group can be done by any of the following methods:

- Reverse geocoding the longitude/latitude coordinates to obtain an address that specifies (for United States locations) the ZIP code, city, state, and country
- Checking a spatial bin table to determine which bin this specific location belongs in

You can then apply ODM techniques to the discretized locations to identify interesting regional patterns or association rules. For example, you might discover that customers in area A prefer regular soda, while customers in area B prefer diet soda.

The following functions and procedures, documented in Chapter 29, perform operations related to spatial binning:

- SDO\_SAM.BIN\_GEOMETRY
- SDO\_SAM.BIN\_LAYER

# 8.3 Materializing Spatial Correlation

**Spatial correlation** (or, *neighborhood influence*) refers to the phenomenon of the location of a specific object in an area affecting some nonspatial attribute of the object. For example, the value (nonspatial attribute) of a house at a given address (geocoded to

give a spatial attribute) is largely determined by the value of other houses in the neighborhood.

To use spatial correlation in a data mining application, you materialize the spatial correlation by adding attributes (columns) in a data mining table. You use associated thematic tables to add the appropriate attributes. You then perform mining tasks on the data mining table using ODM functions.

The following functions and procedures, documented in Chapter 29, perform operations related to materializing spatial correlation:

- SDO SAM.SIMPLIFY GEOMETRY
- SDO\_SAM.SIMPLIFY\_LAYER
- SDO\_SAM.AGGREGATES\_FOR\_GEOMETRY
- SDO SAM.AGGREGATES FOR LAYER

# 8.4 Colocation Mining

**Colocation** is the presence of two or more spatial objects at the same location or at significantly close distances from each other. Colocation patterns can indicate interesting associations among spatial data objects with respect to their nonspatial attributes. For example, a data mining application could discover that sales at franchises of a specific pizza restaurant chain were higher at restaurants colocated with video stores than at restaurants not colocated with video stores.

Two types of colocation mining are supported:

- Colocation of items in a data mining table. Given a data layer, this approach identifies the colocation of multiple features. For example, predator and prey species could be colocated in animal habitats, and high-sales pizza restaurants could be colocated with high-sales video stores. You can use a reference-feature approach (using one feature as a reference and the other features as thematic attributes, and materializing all neighbors for the reference feature) or a buffer-based approach (materializing all items that are within all windows of a specified size).
- Colocation with thematic layers. Given several data layers, this approach identifies colocation across the layers. For example, given a lakes layer and a vegetation layer, lakes could be colocated with areas of high vegetation. You materialize the data, add categorical and numerical spatial relationships to the data mining table, and apply the ODM Association-Rule mechanisms.

The following functions and procedures, documented in Chapter 29, perform operations related to colocation mining:

- SDO\_SAM.COLOCATED\_REFERENCE\_FEATURES
- SDO SAM.BIN GEOMETRY

# 8.5 Spatial Clustering

Spatial clustering returns cluster geometries for a layer of data. An example of spatial clustering is the clustering of crime location data.

The SDO\_SAM.SPATIAL\_CLUSTERS function, documented in Chapter 29, performs spatial clustering. This function requires a spatial R-tree index on the geometry column of the layer, and it returns a set of SDO\_REGION objects where the geometry column specifies the boundary of each cluster and the geometry\_key value is set to

You can use the SDO\_SAM.BIN\_GEOMETRY function, with the returned spatial clusters in the bin table, to identify the cluster to which a geometry belongs.

# 8.6 Location Prospecting

Location prospecting can be performed by using thematic layers to compute aggregates for a layer, and choosing the locations that have the maximum values for computed aggregates.

The following functions, documented in Chapter 29, perform operations related to location prospecting:

- SDO\_SAM.AGGREGATES\_FOR\_GEOMETRY
- SDO\_SAM.AGGREGATES\_FOR\_LAYER
- SDO\_SAM.TILED\_AGGREGATES

# **Extending Spatial Indexing Capabilities**

This chapter shows how to create and use spatial indexes on objects other than a geometry column. In other chapters, the focus is on indexing and querying spatial data that is stored in a single column of type SDO\_GEOMETRY. This chapter shows how

- Embed an SDO\_GEOMETRY object in a user-defined object type, and index the geometry attribute of that type (see Section 9.1)
- Create and use a function-based index where the function returns an SDO GEOMETRY object (see Section 9.2)

The techniques in this chapter are intended for experienced and knowledgeable application developers. You should be familiar with the Spatial concepts and techniques described in other chapters. You should also be familiar with, or able to learn about, relevant Oracle database features, such as user-defined data types and function-based indexing.

# 9.1 SDO\_GEOMETRY Objects in User-Defined Type Definitions

The SDO\_GEOMETRY type can be embedded in a user-defined data type definition. The procedure is very similar to that for using the SDO\_GEOMETRY type for a spatial data column:

- Create the user-defined data type.
- Create a table with a column based on that data type.
- Insert data into the table.
- Update the USER\_SDO\_GEOM\_METADATA view.
- Create the spatial index on the geometry attribute.
- Perform queries on the data.

For example, assume that you want to follow the cola markets scenario in the simplified example in Section 2.1, but want to incorporate the market name attribute and the geometry attribute in a single type. First, create the user-defined data type, as in the following example that creates an object type named MARKET\_TYPE:

```
CREATE OR REPLACE TYPE market_type AS OBJECT
  (name VARCHAR2(32), shape SDO_GEOMETRY);
```

Create a table that includes a column based on the user-defined type. The following example creates a table named COLA\_MARKETS\_2 that will contain the same information as the COLA\_MARKETS table used in the example in Section 2.1.

```
CREATE TABLE cola_markets_2 (
 mkt id NUMBER PRIMARY KEY,
 market MARKET_TYPE);
```

Insert data into the table, using the object type name as a constructor. For example:

```
INSERT INTO cola_markets_2 VALUES(
 MARKET_TYPE('cola_a',
   SDO GEOMETRY (
     2003, -- two-dimensional polygon
     NULL,
     NULL,
     SDO_ELEM_INFO_ARRAY(1,1003,3), -- one rectangle (1003 = exterior)
     SDO_ORDINATE_ARRAY(1,1, 5,7) -- only 2 points needed to
           -- define rectangle (lower left and upper right)
 )
);
```

Update the USER\_SDO\_GEOM\_METADATA view, using dot-notation to specify the column name and spatial attribute. The following example specifies MARKET.SHAPE as the COLUMN\_NAME (explained in Section 2.8.2) in the metadata view.

```
INSERT INTO user_sdo_geom_metadata
   (TABLE NAME,
    COLUMN NAME.
    DIMINFO,
    SRID)
 VALUES (
 'cola_markets_2',
  'market.shape',
 SDO DIM ARRAY( -- 20X20 grid
   SDO_DIM_ELEMENT('X', 0, 20, 0.005),
   SDO_DIM_ELEMENT('Y', 0, 20, 0.005)
    ),
 NULL -- SRID
):
```

Create the spatial index, specifying the column name and spatial attribute using dot-notation. For example.

```
CREATE INDEX cola_spatial_idx_2
ON cola_markets_2(market.shape)
INDEXTYPE IS MDSYS.SPATIAL_INDEX;
```

Perform queries on the data, using dot-notation to refer to attributes of the user-defined type. The following simple query returns information associated with the cola market named cola\_a.

```
SELECT c.mkt_id, c.market.name, c.market.shape
 FROM cola_markets_2 c
 WHERE c.market.name = 'cola_a';
```

The following query returns information associated with all geometries that have any spatial interaction with a specified query window, namely, the rectangle with lower-left coordinates (4,6) and upper-right coordinates (8,8).

```
SELECT c.mkt_id, c.market.name, c.market.shape
 FROM cola_markets_2 c
 WHERE SDO_RELATE(c.market.shape,
```

```
SDO_GEOMETRY(2003, NULL, NULL,
  SDO_ELEM_INFO_ARRAY(1,1003,3),
  SDO_ORDINATE_ARRAY(4,6, 8,8)),
'mask=anyinteract' = 'TRUE';
```

# 9.2 SDO\_GEOMETRY Objects in Function-Based Indexes

A function-based spatial index facilitates queries that use locational information (of type SDO\_GEOMETRY) returned by a function or expression. In this case, the spatial index is created based on the precomputed values returned by the function or expression.

If you are not already familiar with function-based indexes, see the following for detailed explanations of their benefits, options, and requirements, as well as usage examples:

- Oracle Database Advanced Application Developer's Guide
- Oracle Database Administrator's Guide

The procedure for using an SDO\_GEOMETRY object in a function-based index is as follows:

- Create the function that returns an SDO\_GEOMETRY object.
  - The function must be declared as DETERMINISTIC.
- 2. If the spatial data table does not already exist, create it, and insert data into the table.
- **3.** Update the USER\_SDO\_GEOM\_METADATA view.
- Create the spatial index.
  - For a function-based spatial index, the number of parameters must not exceed 32.
- **5.** Perform queries on the data.

The rest of this section describes two examples of using function-based indexes. In both examples, a function is created that returns an SDO\_GEOMETRY object, and a spatial index is created on that function. In the first example, the input parameters to the function are a standard Oracle data type (NUMBER). In the second example, the input to the function is a user-defined object type.

# 9.2.1 Example: Function with Standard Types

In the following example, the input parameters to the function used for the function-based index are standard numeric values (longitude and latitude).

Assume that you want to create a function that returns the longitude and latitude of a point and to use that function in a spatial index. First, create the function, as in the following example that creates a function named GET\_LONG\_LAT\_PT:

```
-- Create a function to return a point geometry (SDO_GTYPE = 2001) with
-- input of 2 numbers: longitude and latitude (SDO_SRID = 8307, for
-- "Longitude / Latitude (WGS 84)", probably the most widely used
-- coordinate system, and the one used for GPS devices.
-- Specify DETERMINISTIC for the function.
create or replace function get_long_lat_pt(longitude in number,
                                           latitude in number)
return SDO_GEOMETRY deterministic is
begin
```

```
return sdo_geometry(2001, 8307,
               sdo_point_type(longitude, latitude, NULL), NULL, NULL);
end;
/
```

If the spatial data table does not already exist, create the table and add data to it, as in the following example that creates a table named LONG\_LAT\_TABLE:

```
create table LONG_LAT_TABLE
(longitude number, latitude number, name varchar2(32));
insert into LONG_LAT_TABLE values (10,10, 'Place1');
insert into LONG_LAT_TABLE values (20,20, 'Place2');
insert into LONG_LAT_TABLE values (30,30, 'Place3');
```

Update the USER\_SDO\_GEOM\_METADATA view, using dot-notation to specify the schema name and function name. The following example specifies SCOTT.GET\_ LONG\_LAT\_PT(LONGITUDE,LATITUDE) as the COLUMN\_NAME (explained in Section 2.8.2) in the metadata view.

```
-- Set up the metadata entry for this table.
-- The column name sets up the function on top
-- of the two columns used in this function,
-- along with the owner of the function.
insert into user_sdo_geom_metadata values('LONG_LAT_TABLE',
'scott.get_long_lat_pt(longitude, latitude)',
sdo dim arrav(
  sdo_dim_element('Longitude', -180, 180, 0.005),
  sdo_dim_element('Latitude', -90, 90, 0.005)), 8307);
```

Create the spatial index, specifying the function name with parameters. For example:

```
create index LONG_LAT_TABLE_IDX on
  LONG_LAT_TABLE(get_long_lat_pt(longitude, latitude))
  indextype is mdsys.spatial_index;
```

Perform queries on the data. The following example specifies the user-defined function in a call to the SDO FILTER operator.

```
select name from LONG_LAT_TABLE a
 where sdo_filter(
    get_long_lat_pt(a.longitude, a.latitude),
    sdo_geometry(2001, 8307, sdo_point_type(10,10,NULL), NULL, NULL)
  ) = 'TRUE';
```

# 9.2.2 Example: Function with a User-Defined Object Type

In the following example, the input parameter to the function used for the function-based index is an object of a user-defined type that includes the longitude and latitude.

Assume that you want to create a function that returns the longitude and latitude of a point and to create a spatial index on that function. First, create the user-defined data type, as in the following example that creates an object type named LONG\_LAT and its member function GetGeometry:

```
create type long_lat as object (
  longitude number,
  latitude number,
member function GetGeometry (SELF in long_lat)
RETURN SDO_GEOMETRY DETERMINISTIC)
```

```
create or replace type body long_lat as
 member function GetGeometry(self in long_lat)
 return SDO_GEOMETRY is
   begin
      return sdo_geometry(2001, 8307,
           sdo_point_type(longitude, latitude, NULL), NULL, NULL);
   end;
end;
```

If the spatial data table does not already exist, create the table and add data to it, as in the following example that creates a table named TEST\_LONG\_LAT:

```
create table test_long_lat
   (location long_lat, name varchar2(32));
insert into test_long_lat values (long_lat(10,10), 'Place1');
insert into test_long_lat values (long_lat(20,20), 'Place2');
insert into test_long_lat values (long_lat(30,30), 'Place3');
```

Update the USER\_SDO\_GEOM\_METADATA view, using dot-notation to specify the schema name, table name, and function name and parameter value. The following example specifies SCOTT.LONG\_LAT.GetGeometry(LOCATION) as the COLUMN\_ NAME (explained in Section 2.8.2) in the metadata view.

```
insert into user_sdo_geom_metadata values('test_long_lat',
 'scott.long_lat.GetGeometry(location)',
sdo_dim_array(
   sdo_dim_element('Longitude', -180, 180, 0.005),
   sdo_dim_element('Latitude', -90, 90, 0.005)), 8307);
```

Create the spatial index, specifying the column name and function name using dot-notation. For example:

```
create index test_long_lat_idx on test_long_lat(location.GetGeometry())
 indextype is mdsys.spatial_index;
```

Perform queries on the data. The following query performs a primary filter operation, asking for the names of geometries that are likely to interact spatially with point (10,10).

```
SELECT a.name FROM test_long_lat a
 WHERE SDO_FILTER(a.location.GetGeometry(),
            SDO_GEOMETRY(2001, 8307,
                SDO_POINT_TYPE(10,10,NULL), NULL, NULL)
            ) = 'TRUE';
```

# Part II

# **Spatial Web Services**

This document has the following parts:

- Part I provides conceptual and usage information about Oracle Spatial.
- Part II provides conceptual and usage information about Oracle Spatial Web services.
- Part III provides reference information about Oracle Spatial operators, functions, and procedures.
- Part IV provides supplementary information (appendixes and a glossary).

Part II contains the following chapters:

- Chapter 10, "Introduction to Spatial Web Services"
- Chapter 11, "Geocoding Address Data"
- Chapter 12, "Business Directory (Yellow Pages) Support"
- Chapter 13, "Routing Engine"
- Chapter 14, "OpenLS Support"
- Chapter 15, "Web Feature Service (WFS) Support"
- Chapter 16, "Catalog Services for the Web (CSW) Support"
- Chapter 17, "Security Considerations for Spatial Web Services"

# **Introduction to Spatial Web Services**

This chapter introduces the Oracle Spatial support for spatial Web services. A Web service enables developers of Oracle Spatial applications to provide feature data and metadata to their application users over the Web.

This chapter contains the following major sections:

**Note:** If you are using Spatial Web Feature Service (WFS) or Catalog Services for the Web (CSW) support, and if you have data from a previous release that was indexed using one or more SYS.XMLTABLEINDEX indexes, you must drop the associated indexes **before** the upgrade and re-create the indexes after the upgrade.

For more information, see Section A.2.

- Section 10.1, "Types of Spatial Web Services"
- Section 10.2, "Types of Users of Spatial Web Services"
- Section 10.3, "Setting Up the Client for Spatial Web Services"
- Section 10.4, "Demo Files for Sample Java Client"

## 10.1 Types of Spatial Web Services

Oracle Spatial provides the following types of Web services:

- Geocoding, which enables users to associate spatial locations (longitude and latitude coordinates) with postal addresses. Geocoding support is explained in Chapter 11.
- Yellow Pages, which enables users to find businesses by name or category based on their relationship to a location. Yellow Pages support is explained in Chapter 12.
- Routing, which provides driving information and instructions for individual or multiple routes. Routing support is explained in Chapter 13.
- OpenLS, which provides location-based services based on the Open Location Services Initiative (OpenLS) specification for geocoding, mapping, routing, and yellow pages. OpenLS support is explained in Chapter 14.
- Web Feature Services (WFS), which enables users to find features (roads, rivers, and so on) based on their relationship to a location or a nonspatial attribute. WFS support is explained in Chapter 15.

Catalog Services for the Web (CSW), which describes the Oracle Spatial implementation of the Open GIS Consortium specification for catalog services. According to this specification: "Catalogue services support the ability to publish and search collections of descriptive information (metadata) for data, services, and related information objects." CSW support is explained in Chapter 16.

Security considerations for Web services are explained in Chapter 17.

# 10.2 Types of Users of Spatial Web Services

In the general business sense of the word "user," implementing any spatial Web services application involves the following kinds of people:

- Administrators set up the Web services infrastructure. Administrators might create database users, grant privileges and access rights to new and existing database users, and do other operations that affect multiple database users. For Web feature services, administrators register feature tables, publish feature types, and unlock certain accounts.
  - For example, an administrator might set up the infrastructure to enable access to spatial features, such as roads and rivers.
- Application developers create and manage the spatial data and metadata. They create spatial data tables, create spatial indexes, insert rows into the USER\_SDO\_ GEOM\_METADATA view, and use Spatial functions and procedures to implement the application logic.
  - For example, an application developer might create tables of roads and rivers, and implement application logic that enables end users to find roads and rivers based on spatial query criteria.
- End users access the services through their Web browsers.
  - For example, an end user might ask for all roads that are within one mile of a specific river or that intersect (cross) that river.

From the perspective of an administrator, application developers and end users are all "users" because database users must be created to accommodate their needs. Application developers will connect to the database as users with sufficient privileges to create and manage spatial tables and to use Oracle Spatial functions and procedures. End users will access the database through a database user with limited access privileges, typically read-only access to data or limited write access.

The chapters about Spatial Web services are written for administrators and application developers, not for end users.

# 10.3 Setting Up the Client for Spatial Web Services

Before anyone can use Spatial Web services, you, as an administrator with the DBA role, must ensure that:

- The \$ORACLE\_HOME/md/jlib/sdows.ear file is deployed into an OC4J
- The necessary database connections are defined (if you accepted the default location for the sdows.ear file deployment) in the <j2ee\_ home>/home/applications/sdows/META-INF/data-sources.xml file. This file defines database connections available for use with all Web services, including OpenLS and WFS.

You should then examine and modify the *<j2ee\_* 

home>/home/applications/sdows/sdows/WEB-INF/conf/WSConfig.xml file, which controls Web services behavior. Example 10-1 shows the Oracle-supplied WSConfig.xml file, which you should modify as needed for your system environment. For more information about how to modify this and other files, see the Readme.txt file for the wsclient.jar demo file (described in Section 10.4)

#### Example 10-1 WSConfig.xml File

```
<?xml version="1.0"?>
<!-- This is the configuration file for Oracle 11g Spatial WS. -->
<!-- Note: All paths are resolved relative to where the WEB-INF directory
       is located, unless specified as an absolute path name.
<WSConfig>
 <!-- Uncomment the following to modify logging. Possible values are:
     log_level = "fatal"|"error"|"warn"|"info"|"debug"|"finest"
           default: info) ;
     log_thread_name = "true" | "false" ;
    log_time = "true" | "false";
    one or more log_output elements.
 <!--
  <logging log_level="info" log_thread_name="false"</pre>
        log_time="true">
     <log_output name="System.err" />
     <log_output name="log/ws.log" />
  </logging>
 -->
 <!--
  Uncomment the cached_feature_types tag to specify the list of feature types that are cached.
  By default no feature types are cached.
  -->
  <!--
  <cached_feature_types>
<feature_type ns="http://www.example.com/myns1" name="ROADS1" />
<feature_type ns="http://www.example.com/myns2" name="HIGHWAYS" />
  </cached_feature_types>
  <!--
  Uncomment the wfs_cache_sync_interval tag to specify the interval in
  milliseconds in which the WFS Cache Synchronization thread will run.
  Default is 10000 millisec.
  -->
  <!--
  <wfs_cache_sync_interval>10000</wfs_cache_sync_interval>
  -->
```

```
<!-- *********** WFS Parameters************** -->
 <!--
   Uncomment the wfs_admin_conn_name tag to specify the name of the connection in oc4j
   data-sources.xml configuration file for the spatial_wfs_admin_usr.
   Default value is jdbc/WFS_ADMIN_CONN_NAME.
    <wfs_admin_conn_name>jdbc/WFS_ADMIN_CONN_NAME</wfs_admin_conn_name>
  <!--
   Uncomment the wfs_query_timeout tag to specify the query timeout value,
   which is used, when server-side locking API is called.
   The value of this tag can be a non-negative integer, and its unit is seconds.
   Default value is 10 seconds.
  <!--
    <wfs_query_timeout>10</wfs_query_timeout>
   <!--
   Uncomment the wfs_lock_expiry tag to configure the default wfs lock expiry value,
   which is the expiry time for wfs locks, if lock expiry value is not
   explicitly specified in GetFeatureWithLock or LockFeature requests.
   The value of this tag can be a non-negative integer, and its unit is minutes.
   Default value is 4 minutes.
  -->
  <!--
    <wfs_lock_expiry>4</wfs_lock_expiry>
   Uncomment the wfs_xsd_loc_url tag to specify the URL of WFS / GML 2.1.2 specification XSDs on
your server.
   This MUST be provided.
   -->
    <wfs_xsd_loc_url>http://machine:port/xsds/</wfs_xsd_loc_url>
   -->
   <!--
   Uncomment the wfs_ex_xsd_loc_url tag to specify the URL of OGC Exception specification XSDs on
your server.
   WFS Exceptions are reports as per this XSD. If this tag is not provided then it will be
initialized with
   the value provided for wfs_xsd_loc_url (by default).
   <!--
    <wfs_ex_xsd_loc_url>http://machine:port/xsds/</wfs_ex_xsd_loc_url>
   -->
   <!--
```

```
Uncomment the gml3_xsd_loc_url tag to specify the URL of GML 3.1.1 specification XSDs on your
server.
  This is needed ONLY when using GML3.1.1.
  -->
   <gml3_xsd_loc_url>http://machine:port/xsds/</gml3_xsd_loc_url>
  <!--
  <cached_record_types>
     <record_type ns="http://www.opengis.net/cat/csw" name="Record" />
  </cached_record_types>
  <csw_cache_sync_interval>10000</csw_cache_sync_interval>
  <csw_cache_id>CSW_CACHE_ID</csw_cache_id>
  -->
  <csw_admin_conn_name>CSW_ADMIN_CONN_NAME</csw_admin_conn_name>
  -->
  Uncomment the csw_xsd_loc_url tag to specify the URL of CSW 2.0.0 specification XSDs on your
server.
  -->
  <!--
   <csw_xsd_loc_url>http://machine:port/xsds/</csw_xsd_loc_url>
  <!--
  Uncomment the csw_ex_xsd_loc_url tag to specify the URL of OWS Exception specification XSDs on
  CSW Exceptions are reports as per this XSD. If this tag is not provided then it will be
initialized with
  the value provided for csw_xsd_loc_url (by default).
  This MUST be provided if you are running CSW.
  -->
  <!--
   <csw_ex_xsd_loc_url>http://machine:port/xsds/</csw_ex_xsd_loc_url>
 <!-- **************************** Guest and XML user parameters ************** -->
 <Handlers>
  <0penLS>
    <JavaClass>
                   oracle.spatial.ws.openls.OpenLsHandler </JavaClass>
    <Anonymous_xml_user> SpatialWsXmlUser
                                              </Anonymous_xml_user>
    <Proxy_management>
     <Proxy_authentication/>
```

```
<!--
       or
         <Application_user_management/>
        <Fixed_app_user/>
    </Proxy_management>
   </OpenLS>
   <WFS>
    <JavaClass> oracle.spatial.wfs.WFSHandler </JavaClass>
    </WFS>
   <CSW>
    <JavaClass> oracle.spatial.csw.CSWHandler </JavaClass>
    <Anonymous_xml_user> SpatialWsXmlUser
                                    </Anonymous_xml_use
on/> </Proxy_management>
                                                </Anonymous_xml_user>
    <Proxy_management> <Proxy_authentication/>
   </CSW>
   <SpatialWS_Sdo_Request>
    <JavaClass> oracle.spatial.ws.svrproxy.SdoRequestHandler </JavaClass>
    </SpatialWS_Sdo_Request>
   <SpatialWS_Sdo_Test_Request>
    <JavaClass> oracle.spatial.ws.svrproxy.SdoTestRequestHandler </JavaClass>
    <Anonymous_xml_user> SpatialWsXmlUser
                                     </Anonymous_xml_user>
    <Proxy_management> <Proxy_authentication/>
                                                 </Proxy_management>
  </SpatialWS_Sdo_Test_Request>
   <Network>
    <JavaClass> oracle.spatial.network.xml.NetworkWSHandler </JavaClass>
    <Proxy_management> <Fixed_app_user/>  
  </Network>
 </Handlers>
</WSConfig>
```

You must also perform specific tasks that depend on which Web services you will be supporting for use in your environment. You will probably need to create and grant privileges to database users. You may need to download and load special data (such as for geocoding) or to modify configuration files. See the chapters on individual Web services for any specific requirements.

# 10.4 Demo Files for Sample Java Client

To help you get started with Spatial Web services, Oracle supplies a. jar file (wsclient.jar) with the source code and related files for setting up a sample Java client. To use this file, follow these steps:

- 1. Find wsclient.jar under the Spatial demo directory.
- **2.** Expand (unzip) wsclient.jar into a directory of your choice. The top-level directory for all the files in the .jar file is named src.
- In the src directory, read the file named Readme.txt and follow its instructions. The Readme.txt file contains detailed explanations and guidelines.

# **Geocoding Address Data**

Geocoding is the process of associating spatial locations (longitude and latitude coordinates) with postal addresses. This chapter includes the following major sections:

- Section 11.1, "Concepts for Geocoding"
- Section 11.2, "Data Types for Geocoding"
- Section 11.3, "Using the Geocoding Capabilities"
- Section 11.4, "Geocoding from a Place Name"
- Section 11.5, "Data Structures for Geocoding"
- Section 11.7, "Using the Geocoding Service (XML API)"

## 11.1 Concepts for Geocoding

This section describes concepts that you must understand before you use the Spatial geocoding capabilities.

### 11.1.1 Address Representation

Addresses to be geocoded can be represented either as formatted addresses or unformatted addresses.

A formatted address is described by a set of attributes for various parts of the address, which can include some or all of those shown in Table 11–1.

Table 11–1 Attributes for Formal Address Representation

| Address Attribute   | Description                                                                                                    |  |
|---------------------|----------------------------------------------------------------------------------------------------|--|
| Name                | Place name (optional).                                                                                                    |  |
| Intersecting street | Intersecting street name (optional).                                                                                                    |  |
| Street              | Street address, including the house or building number, street name, street type (Street, Road, Blvd, and so on), and possibly other information.                                                                              |  |
|                     | In the current release, the first four characters of the street name must match a street name in the geocoding data for there to be a potential street name match.                                                             |  |
| Settlement          | The lowest-level administrative area to which the address belongs. most cases it is the city. In some European countries, the settlement can be an area within a large city, in which case the large city is the municipality. |  |

Table 11–1 (Cont.) Attributes for Formal Address Representation

| Address Attribute  | Description                                                                                                    |  |
|--------------------|----------------------------------------------------------------------------------------------------|--|
| Municipality       | The administrative area above settlement. Municipality is not used for United States addresses. In European countries where cities contain settlements, the municipality is the city.                               |  |
| Region             | The administrative area above municipality (if applicable), or above settlement if municipality does not apply. In the United States, the region is the state; in some other countries, the region is the province. |  |
| Postal code        | Postal code (optional if administrative area information is provided). In the United States, the postal code is the 5-digit ZIP code.                                                                               |  |
| Postal add-on code | String appended to the postal code. In the United States, the postal add-on code is typically the last four numbers of a 9-digit ZIP code specified in "5-4" format.                                                |  |
| Country            | The country name or ISO country code.                                                                                                    |  |

Formatted addresses are specified using the SDO GEO ADDR data type, which is described in Section 11.2.1.

An **unformatted address** is described using lines with information in the postal address format for the relevant country. The address lines must contain information essential for geocoding, and they might also contain information that is not needed for geocoding (something that is common in unprocessed postal addresses). An unformatted address is stored as an array of strings. For example, an address might consist of the following strings: '22 Monument Square' and 'Concord, MA 01742'.

Unformatted addresses are specified using the SDO\_KEYWORDARRAY data type, which is described in Section 11.2.3.

#### 11.1.2 Match Modes

The match mode for a geocoding operation determines how closely the attributes of an input address must match the data being used for the geocoding. Input addresses can include different ways of representing the same thing (such as Street and the abbreviation St), and they can include minor errors (such as the wrong postal code, even though the street address and city are correct and the street address is unique within the city).

You can require an exact match between the input address and the data used for geocoding, or you can relax the requirements for some attributes so that geocoding can be performed despite certain discrepancies or errors in the input addresses. Table 11-2 lists the match modes and their meanings. Use a value from this table with the MatchMode attribute of the SDO\_GEO\_ADDR data type (described in Section 11.2.1) and for the match\_mode parameter of a geocoding function or procedure.

Table 11–2 Match Modes for Geocoding Operations

| Match Mode | Description                                                                                                    |  |
|------------|----------------------------------------------------------------------------------------------------|--|
| EXACT      | All attributes of the input address must match the data used for geocoding. However, if the house or building number, base name (street name), street type, street prefix, and street suffix do not all match the geocoding data, a location in the first match found in the following is returned: postal code, city or town (settlement) within the state, and state. For example, if the street name is incorrect but a valid postal code is specified, a location in the postal code is returned. |  |

Table 11–2 (Cont.) Match Modes for Geocoding Operations

| Match Mode             | Description                                                                                                    |  |
|------------------------|----------------------------------------------------------------------------------------------------|--|
| RELAX_STREET_TYPE      | The street type can be different from the data used for geocoding. For example, if <i>Main St</i> is in the data used for geocoding, <i>Main Street</i> would also match that, as would <i>Main Blvd</i> if there was no <i>Main Blvd</i> and no other street type named <i>Main</i> in the relevant area.                                     |  |
| RELAX_POI_NAME         | The name of the point of interest does not have to match the data used for geocoding. For example, if <i>Jones State Park</i> is in the data used for geocoding, <i>Jones State Pk</i> and <i>Jones Park</i> would also match as long as there were no ambiguities or other matches in the data.                                               |  |
| RELAX_HOUSE_<br>NUMBER | The house or building number and street type can be different from the data used for geocoding. For example, if 123 Main St is in the data used for geocoding, 123 Main Lane and 124 Main St would also match as long as there were no ambiguities or other matches in the data.                                                               |  |
| RELAX_BASE_NAME        | The base name of the street, the house or building number, and the street type can be different from the data used for geocoding. For example, if <i>Pleasant Valley</i> is the base name of a street in the data used for geocoding, <i>Pleasant Vale</i> would also match as long as there were no ambiguities or other matches in the data. |  |
| RELAX_POSTAL_CODE      | The postal code (if provided), base name, house or building number, and street type can be different from the data used for geocoding.                                                                                                    |  |
| RELAX_BUILTUP_AREA     | The address can be outside the city specified as long as it is within the same county. Also includes the characteristics of RELAX_POSTAL_CODE.                                                                                                    |  |
| RELAX_ALL              | Equivalent to RELAX_BUILTUP_AREA.                                                                                                    |  |
| DEFAULT                | Equivalent to RELAX_POSTAL_CODE.                                                                                                    |  |

#### 11.1.3 Match Codes

The match code is a number indicating which input address attributes matched the data used for geocoding. The match code is stored in the MatchCode attribute of the output SDO\_GEO\_ADDR object (described in Section 11.2.1).

Table 11–3 lists the possible match code values.

Table 11–3 Match Codes for Geocoding Operations

| Match<br>Code | Description                                                                                                    |
|---------------|----------------------------------------------------------------------------------------------------|
| 1             | Exact match: the city name, postal code, street base name, street type (and suffix or prefix or both, if applicable), and house or building number match the data used for geocoding. |
| 2             | The city name, postal code, street base name, and house or building number match the data used for geocoding, but the street type, suffix, or prefix does not match.                  |
| 3             | The city name, postal code, and street base name match the data used for geocoding, but the house or building number does not match.                                                  |
| 4             | The city name and postal code match the data used for geocoding, but the street address does not match.                                                                               |
| 10            | The city name matches the data used for geocoding, but the postal code does not match.                                                                                                |

Table 11–3 (Cont.) Match Codes for Geocoding Operations

| Match<br>Code | Description                                                                            |
|---------------|----------------------------------------------------------------------------------------|
| 11            | The postal code matches the data used for geocoding, but the city name does not match. |

### 11.1.4 Error Messages for Output Geocoded Addresses

**Note:** You are encouraged to use the MatchVector attribute (see Section 11.1.5) instead of the ErrorMessage attribute, which is described in this section.

For an output geocoded address, the ErrorMessage attribute of the SDO\_GEO\_ ADDR object (described in Section 11.2.1) contains a string that indicates which address attributes have been matched against the data used for geocoding. Before the geocoding operation begins, the string is set to the value ????????????281C??; and the value is modified to reflect which attributes have been matched.

Table 11–4 lists the character positions in the string and the address attribute corresponding to each position. It also lists the character value that the position is set to if the attribute is matched.

Table 11-4 Geocoded Address Error Message Interpretation

| Position | Attribute                 | Value If Matched                        |
|----------|---------------------------|-----------------------------------------|
| 1-4      | (Reserved for future use) | ????                                    |
| 5        | House or building number  | #                                       |
| 6        | Street prefix             | E                                       |
| 7        | Street base name          | N                                       |
| 8        | Street suffix             | U                                       |
| 9        | Street type               | T                                       |
| 10       | Secondary unit            | S                                       |
| 11       | Built-up area or city     | В                                       |
| 12-13    | (Not used by Spatial)     | (Ignore any values in these positions.) |
| 14       | Region                    | 1                                       |
| 15       | Country                   | C                                       |
| 16       | Postal code               | P                                       |
| 17       | Postal add-on code        | A                                       |

### 11.1.5 Match Vector for Output Geocoded Addresses

For an output geocoded address, the MatchVector attribute of the SDO\_GEO\_ADDR object (described in Section 11.2.1) contains a string that indicates how each address attribute has been matched against the data used for geocoding. It gives more accurate and detailed information about the match status of each address attribute than the ErrorMessage attribute (described in Section 11.1.4). Before the geocoding operation

begins, the string is set to the value ???????????????. Each character of this string indicates the match status of an address attribute.

Table 11–5 lists the character positions in the string and the address attribute corresponding to each position. Following the table is an explanation of what the value in each character position represents.

Table 11–5 Geocoded Address Match Vector Interpretation

| Position | Attribute                 |  |
|----------|---------------------------|--|
| 1-4      | (Reserved for future use) |  |
| 5        | House or building number  |  |
| 6        | Street prefix             |  |
| 7        | Street base name          |  |
| 8        | Street suffix             |  |
| 9        | Street type               |  |
| 10       | Secondary unit            |  |
| 11       | Built-up area or city     |  |
| 14       | Region                    |  |
| 15       | Country                   |  |
| 16       | Postal code               |  |
| 17       | Postal add-on code        |  |

Each character position in Table 11–5 can have one of the following possible numeric values:

- 0: The input attribute is not null and is matched with a non-null value.
- 1: The input attribute is null and is matched with a null value.
- 2: The input attribute is not null and is replaced by a different non-null value.
- 3: The input attribute is not null and is replaced by a null value.
- 4: The input attribute is null and is replaced by a non-null value.

# 11.2 Data Types for Geocoding

This section describes the data types specific to geocoding functions and procedures.

# 11.2.1 SDO\_GEO\_ADDR Type

The SDO\_GEO\_ADDR object type is used to describe an address. When a geocoded address is output by an SDO\_GCDR function or procedure, it is stored as an object of type SDO\_GEO\_ADDR.

Table 11–6 lists the attributes of the SDO\_GEO\_ADDR type. Not all attributes will be relevant in any given case. The attributes used for a returned geocoded address depend on the geographical context of the input address, especially the country.

Table 11–6 SDO\_GEO\_ADDR Type Attributes

| Attribute | Data Type | Description |
|-----------|-----------|-------------|
| Id        | NUMBER    | (Not used.) |

Table 11–6 (Cont.) SDO\_GEO\_ADDR Type Attributes

| Attribute            | Data Type            | Description                                                                                                    |
|----------------------|----------------------|----------------------------------------------------------------------------------------------------|
| AddressLines         | SDO_<br>KEYWORDARRAY | Address lines. (The SDO_KEYWORDARRAY type is described in Section 11.2.3.)                                                                                                    |
| PlaceName            | VARCHAR2(200)        | Point of interest (POI) name. Example:<br>CALIFORNIA PACIFIC MEDICAL CTR                                                                                                    |
| StreetName           | VARCHAR2(200)        | Street name, including street type. Example: <i>MAIN ST</i>                                                                                                    |
| IntersectStreet      | VARCHAR2(200)        | Intersecting street.                                                                                                    |
| SecUnit              | VARCHAR2(200)        | Secondary unit, such as an apartment number or building number.                                                                                                    |
| Settlement           | VARCHAR2(200)        | Lowest-level administrative area to which the address belongs. (See Table 11–1.)                                                                                                    |
| Municipality         | VARCHAR2(200)        | Administrative area above settlement. (See Table 11–1.)                                                                                                    |
| Region               | VARCHAR2(200)        | Administrative area above municipality (if applicable), or above settlement if municipality does not apply. (See Table 11–1.)                                                                                                    |
| Country              | VARCHAR2(100)        | Country name or ISO country code.                                                                                                    |
| PostalCode           | VARCHAR2(20)         | Postal code (optional if administrative area information is provided). In the United States, the postal code is the 5-digit ZIP code.                                                                                                    |
| PostalAddOnCode      | VARCHAR2(20)         | String appended to the postal code. In the United States, the postal add-on code is typically the last four numbers of a 9-digit ZIP code specified in "5-4" format.                                                                               |
| FullPostalCode       | VARCHAR2(20)         | Full postal code, including the postal code and postal add-on code.                                                                                                    |
| POBox                | VARCHAR2(100)        | Post Office box number.                                                                                                    |
| HouseNumber          | VARCHAR2(100)        | House or building number. Example: 123 in 123 <i>MAIN ST</i>                                                                                                    |
| BaseName             | VARCHAR2(200)        | Base name of the street. Example: $MAIN$ in 123 $MAIN$ $ST$                                                                                                    |
| StreetType           | VARCHAR2(20)         | Type of the street. Example: ST in 123 MAIN ST                                                                                                    |
| StreetTypeBefore     | VARCHAR2(1)          | (Not used.)                                                                                                    |
| Street Type Attached | VARCHAR2(1)          | (Not used.)                                                                                                    |
| StreetPrefix         | VARCHAR2(20)         | Prefix for the street. Example: <i>S</i> in 123 <i>S MAIN ST</i>                                                                                                    |
| StreetSuffix         | VARCHAR2(20)         | Suffix for the street. Example: <i>NE</i> in 123 MAIN ST NE                                                                                                    |
| Side                 | VARCHAR2(1)          | Side of the street (L for left or R for right) that the house is on when you are traveling along the road segment following its orientation (that is, from its start node toward its end node). The house numbers may be increasing or decreasing. |
| Percent              | NUMBER               | Number from 0 to 1 (multiply by 100 to get a percentage value) indicating how far along the street you are when traveling following the road segment orientation.                                                                                  |

Table 11–6 (Cont.) SDO\_GEO\_ADDR Type Attributes

| Attribute    | Data Type    | Description                                                                                                    |
|--------------|--------------|----------------------------------------------------------------------------------------------------|
| EdgeID       | NUMBER       | Edge ID of the road segment.                                                                                                    |
| ErrorMessage | VARCHAR2(20) | Error message (see Section 11.1.4). Note: You are encouraged to use the MatchVector attribute instead of the ErrorMessage attribute. |
| MatchCode    | NUMBER       | Match code (see Section 11.1.3).                                                                                                    |
| MatchMode    | VARCHAR2(30) | Match mode (see Section 11.1.2).                                                                                                    |
| Longitude    | NUMBER       | Longitude coordinate value.                                                                                                    |
| Latitude     | NUMBER       | Latitude coordinate value.                                                                                                    |
| MatchVector  | VARCHAR2(20) | A string that indicates how each address attribute has been matched against the data used for geocoding (see Section 11.1.5).        |

You can return the entire SDO\_GEO\_ADDR object, or you can specify an attribute using standard "dot" notation. Example 11–1 contains statements that geocode the address of the San Francisco City Hall; the first statement returns the entire SDO\_ GEO\_ADDR object, and the remaining statements return some specific attributes.

#### Example 11–1 Geocoding, Returning Address Object and Specific Attributes

```
SELECT SDO_GCDR.GEOCODE('SCOTT',
 SDO_KEYWORDARRAY('1 Carlton B Goodlett Pl', 'San Francisco, CA 94102'),
    'US', 'RELAX_BASE_NAME') FROM DUAL;
SDO_GCDR.GEOCODE('SCOTT',SDO_KEYWORDARRAY('1CARLTONBGOODLETTPL','SANFRANCISCO
______
SDO_GEO_ADDR(0, SDO_KEYWORDARRAY(), NULL, 'CARLTON B GOODLETT PL', NULL, NULL, '
SAN FRANCISCO', NULL, 'CA', 'US', '94102', NULL, '94102', NULL, '1', 'CARLTON B
GOODLETT', 'PL', 'F', 'F', NULL, NULL, 'L', .01, 23614360, '?????#ENUT?B281CP?',
1, 'RELAX_BASE_NAME', -122.41815, 37.7784183, '?????0101010??000?')
SELECT SDO_GCDR.GEOCODE('SCOTT',
 SDO_KEYWORDARRAY('1 Carlton B Goodlett Pl', 'San Francisco, CA 94102'),
 'US', 'RELAX_BASE_NAME').StreetType FROM DUAL;
SDO_GCDR.GEOCODE('SCOTT',SDO_KEYWORDARRAY('1CARLTONBGOODLETTPL','SANFRANCISCO
SELECT SDO_GCDR.GEOCODE('SCOTT',
 SDO_KEYWORDARRAY('1 Carlton B Goodlett Pl', 'San Francisco, CA 94102'),
 'US', 'RELAX_BASE_NAME').Side RROM DUAL;
S
SELECT SDO_GCDR.GEOCODE('SCOTT',
 SDO_KEYWORDARRAY('1 Carlton B Goodlett Pl', 'San Francisco, CA 94102'),
 'US', 'RELAX_BASE_NAME').Percent FROM DUAL;
SDO_GCDR.GEOCODE('SCOTT',SDO_KEYWORDARRAY('1CARLTONBGOODLETTPL','SANFRANCISCO
```

```
SELECT SDO_GCDR.GEOCODE('SCOTT',
 SDO_KEYWORDARRAY('1 Carlton B Goodlett Pl', 'San Francisco, CA 94102'),
  'US', 'RELAX_BASE_NAME').EdgeID FROM DUAL;
SDO_GCDR.GEOCODE('SCOTT',SDO_KEYWORDARRAY('1CARLTONBGOODLETTPL','SANFRANCISCO
______
                                                                 23614360
SELECT SDO_GCDR.GEOCODE('SCOTT',
 SDO KEYWORDARRAY('1 Carlton B Goodlett Pl', 'San Francisco, CA 94102'),
  'US', 'RELAX_BASE_NAME').MatchCode FROM DUAL;
SDO_GCDR.GEOCODE('SCOTT',SDO_KEYWORDARRAY('1CARLTONBGOODLETTPL','SANFRANCISCO
SELECT SDO GCDR.GEOCODE('SCOTT'.
 SDO_KEYWORDARRAY('1 Carlton B Goodlett Pl', 'San Francisco, CA 94102'),
  'US', 'RELAX_BASE_NAME').MatchVector FROM DUAL;
SDO_GCDR.GEOCODE('SC
????0101010??000?
```

.01

### 11.2.2 SDO\_ADDR\_ARRAY Type

The SDO\_ADDR\_ARRAY type is a VARRAY of SDO\_GEO\_ADDR objects (described in Section 11.2.1) used to store geocoded address results. Multiple address objects can be returned when multiple addresses are matched as a result of a geocoding operation.

The SDO\_ADDR\_ARRAY type is defined as follows:

CREATE TYPE sdo\_addr\_array AS VARRAY(1000) OF sdo\_geo\_addr;

# 11.2.3 SDO\_KEYWORDARRAY Type

The SDO\_KEYWORDARRAY type is a VARRAY of VARCHAR2 strings used to store address lines for unformatted addresses. (Formatted and unformatted addresses are described in Section 11.1.1.)

The SDO\_KEYWORDARRAY type is defined as follows:

CREATE TYPE sdo\_keywordarray AS VARRAY(10000) OF VARCHAR2(9000);

## 11.3 Using the Geocoding Capabilities

To use the Oracle Spatial geocoding capabilities, you must use data provided by a geocoding vendor, and the data must be in the format supported by the Oracle Spatial geocoding feature. For information about getting and loading this data, go to the Spatial page of the Oracle Technology Network (OTN):

http://www.oracle.com/technology/products/spatial/

Find the link for geocoding, and follow the instructions.

To geocode an address using the geocoding data, use the SDO\_GCDR PL/SQL package subprograms, which are documented in Chapter 23:

- The SDO\_GCDR.GEOCODE function geocodes an unformatted address to return an SDO\_GEO\_ADDR object.
- The SDO\_GCDR.GEOCODE\_ADDR function geocodes an input address using attributes in an SDO\_GEO\_ADDR object, and returns the first matched address as an SDO\_GEO\_ADDR object.
- The SDO\_GCDR.GEOCODE\_ADDR\_ALL function geocodes an input address using attributes in an SDO\_GEO\_ADDR object, and returns matching addresses as an SDO\_ADDR\_ARRAY object.
- The SDO\_GCDR.GEOCODE\_AS\_GEOMETRY function geocodes an unformatted address to return an SDO\_GEOMETRY object.
- The SDO\_GCDR.GEOCODE\_ALL function geocodes all addresses associated with an unformatted address and returns the result as an SDO\_ADDR\_ARRAY object (an array of address objects).
- The SDO GCDR.REVERSE GEOCODE function reverse geocodes a location, specified by its spatial geometry object and country, and returns the result as an SDO GEO ADDR object.

# 11.4 Geocoding from a Place Name

If you know a place name (point of interest) but not its locality details, you can create a PL/SQL function to construct an SDO\_GEO\_ADDR object from placename and country input parameters, as shown in Example 11–2, which creates a function named create\_addr\_from\_placename. The SELECT statement in this example uses the SDO\_GCDR.GEOCODE\_ADDR function to geocode the address constructed using the create\_addr\_from\_placename function.

#### Example 11–2 Geocoding from a Place Name and Country

```
create or replace function create_addr_from_placename(
placename varchar2,
country varchar2)
return sdo_geo_addr
 addr sdo_geo_addr ;
 begin
 addr := sdo_geo_addr() ;
 addr.country := country ;
 addr.placename := placename ;
 addr.matchmode := 'default' ;
 return addr ;
 end;
SELECT sdo_gcdr.geocode_addr('SCOTT',
 create_addr_from_placename('CALIFORNIA PACIFIC MEDICAL CTR', 'US'))
FROM DUAL;
```

If you know at least some of the locality information, such as settlement, region, and postal code, you can get better performance if you can provide such information. Example 11-3 provides an alternate version of the create addr from placename function that accepts additional parameters. To call this version of the function, specify actual values for the placename and country parameters, and specify an actual value or a null value for each of the other input parameters.

#### Example 11–3 Geocoding from a Place Name, Country, and Other Fields

```
create or replace function create_addr_from_placename(
placename varchar2,
city varchar2,
state varchar2,
postalcode varchar2,
country varchar2)
return sdo_geo_addr
 addr sdo_geo_addr ;
 begin
 addr := sdo_geo_addr() ;
  addr.settlement := city ;
  addr.region := state ;
  addr.postalcode := postalcode ;
  addr.country := country ;
  addr.placename := placename ;
  addr.matchmode := 'default' ;
  return addr ;
  end:
SELECT sdo_gcdr.geocode_addr('SCOTT',
  create_addr_from_placename('CALIFORNIA PACIFIC MEDICAL CTR',
    'san francisco', 'ca', null, 'US')) FROM DUAL;
```

# 11.5 Data Structures for Geocoding

Oracle uses the following tables for geocoding:

- GC PARSER PROFILES
- GC PARSER PROFILEAFS
- GC\_COUNTRY\_PROFILE
- GC\_AREA\_<suffix>
- GC\_POSTAL\_CODE\_<suffix>
- GC ROAD SEGMENT <suffix>
- GC\_ROAD\_<suffix>
- GC\_POI\_<suffix>
- GC\_INTERSECTION\_<suffix>

The GC\_PARSER\_PROFILES and GC\_PARSER\_PROFILEAFS tables store address format definitions of all supported counties. These tables are used by the internal address parser in parsing postal addresses into addressing fields. The data for these two tables is provided by your data provider or by Oracle. (If these tables are not supplied by your data provider, you will need to install and populate them as explained in Section 11.6.) The remaining tables store geocoding data provided by data vendors.

Each user that owns the tables containing geocoding data (that is, each user that can be specified with the username parameter in a call to an SDO\_GCDR subprogram) must have one GC\_PARSER\_PROFILES table, one GC\_PARSER\_PROFILEAFS table, and one GC COUNTRY PROFILE table. Each such user can have multiple sets of the other tables (GC\_xxx\_<suffix>). Each set of tables whose names end with the same

suffix stores geocoding data of a country. For example, the following set of tables can be used to store geocoding data of the United States:

- GC\_AREA\_US
- GC\_POSTAL\_CODE\_US
- GC\_ROAD\_SEGMENT\_US
- GC\_ROAD\_US
- GC POI US
- GC\_INTERSECTION\_US

Geocoding data of one country cannot be stored in more than one set of those tables. The table suffix is defined by data venders and is specified in the GC\_TABLE\_SUFFIX column in the GC\_COUNTRY\_PROFILE table (described in Section 11.5.2).

The following sections describe the vendor-supplied tables that store geocoding data, in alphabetical order by table name.

Section 11.5.8 describes the indexes that you must create in order to use these tables for geocoding.

#### 11.5.1 GC\_AREA\_<suffix> Table

The GC\_AREA\_<suffix> table (for example, CG\_AREA\_US) stores administration area information for the country associated with the table name suffix. This table contains one row for each administration area, and it contains the columns shown in Table 11–7.

Table 11-7 GC\_AREA\_<suffix> Table

| Column Name        | Data Type    | Description                                                                                                    |
|--------------------|--------------|----------------------------------------------------------------------------------------------------|
| AREA_ID            | NUMBER(10)   | Area ID number. (Required)                                                                                                    |
| AREA_NAME          | VARCHAR2(64) | Area name. (Required)                                                                                                    |
| LANG_CODE          | VARCHAR2(3)  | 3-letter ISO national language code for the language associated with the area. (Required)                                                                                          |
| ADMIN_LEVEL        | NUMBER(1)    | Administration hierarchy level for the area. (Required)                                                                                                    |
| LEVEL1_AREA_<br>ID | NUMBER(10)   | ID of the level-1 area to which the area belongs. In the administration hierarchy, the level-1 area is the country. (Required)                                                     |
| LEVEL2_AREA_<br>ID | NUMBER(10)   | ID of the level-2 area to which the area belongs, if applicable. You must specify an area ID for each level in the administration hierarchy to which this area belongs. (Optional) |
| LEVEL3_AREA_<br>ID | NUMBER(10)   | ID of the level-3 area to which the area belongs, if applicable. You must specify an area ID for each level in the administration hierarchy to which this area belongs. (Optional) |
| LEVEL4_AREA_<br>ID | NUMBER(10)   | ID of the level-4 area to which the area belongs, if applicable. You must specify an area ID for each level in the administration hierarchy to which this area belongs. (Optional) |
| LEVEL5_AREA_<br>ID | NUMBER(10)   | ID of the level-5 area to which the area belongs, if applicable. You must specify an area ID for each level in the administration hierarchy to which this area belongs. (Optional) |

Table 11–7 (Cont.) GC\_AREA\_<suffix> Table

| Column Name         | Data Type    | Description                                                                                                    |  |  |  |
|---------------------|--------------|----------------------------------------------------------------------------------------------------|--|--|--|
| LEVEL6_AREA_<br>ID  | NUMBER(10)   | ID of the level-6 area to which the area belongs, if applicable. You must specify an area ID for each level in the administration hierarchy to which this area belongs. (Optional)                                                                                                    |  |  |  |
| LEVEL7_AREA_<br>ID  | NUMBER(10)   | ID of the level-7 area to which the area belongs, if applicable. You must specify an area ID for each level in the administration hierarchy to which this area belongs. (Optional)                                                                                                    |  |  |  |
| CENTER_LONG         | NUMBER       | Longitude value of the center of the area. The center is set to the closest road segment to the center longitude and latitude values. Oracle recommends that these two attributes be set properly. If these values are not set, the longitude and latitude coordinates of the geocoded result of an area will be (0,0). (Optional)                                                                                                    |  |  |  |
| CENTER_LAT          | NUMBER       | Latitude value of the center of the area. (See the explanation for the CENTER_LONG column.) (Optional)                                                                                                    |  |  |  |
| ROAD_<br>SEGMENT_ID | NUMBER(10)   | ID of the road segment to which the area center is set. This value must be set correctly if the geocoder is intended to work with the Oracle Spatial routing engine (described in Chapter 13); otherwise, it can be set to any nonzero value, but it cannot be null. (Required)                                                                                                    |  |  |  |
| POSTAL_CODE         | VARCHAR2(16) | Postal code for the center of the area. Oracle recommends that this attribute be set correctly. If this value is null, the postal code attribute of the geocoded result of an area will be null. (Optional)                                                                                                    |  |  |  |
| COUNTRY_<br>CODE_2  | VARCHAR2(2)  | 2- letter ISO country code of the country to which the area belongs. (Required)                                                                                                    |  |  |  |
| PARTITION_ID        | NUMBER       | Partition key used for partitioning geocoder data by geographic boundaries. If the data is not partitioned, set the value to 1. (Required)                                                                                                    |  |  |  |
| REAL_NAME           | VARCHAR2(64) | The real name of the area, as spelled using the local language. This column is useful for area names that are not in English. For example, the German name of city MUNICH is MÜNCHEN. It is allowed to be spelled as MUNCHEN, but its REAL_NAME value should be MÜNCHEN. In the area table for Germany, areas with name MÜNCHEN and MUNCHEN both refer to the same area, and they both have the same real name MÜNCHEN. If the area name does not have any non-English characters, set REAL_NAME to be the same as AREA_NAME. (Required) |  |  |  |
| IS_ALIAS            | VARCHAR2(1)  | Contains T if this area is an alias of another area that is an officially recognized administrative area; contains F if this area is not an alias of another area that is an officially recognized administrative area. For example, Manhattan is not an officially recognized administrative area, but it is used by the public to refer to a part of New York City. In this case, Manhattan is an alias of New York City. (Required)                                                                                                   |  |  |  |
| NUM_STREETS         | NUMBER       | The number of streets inside this area. (Optional)                                                                                                    |  |  |  |

### 11.5.2 GC\_COUNTRY\_PROFILE Table

The GC\_COUNTRY\_PROFILE table stores country profile information used by the geocoder. This table contains one row for each supported country, and it contains the columns shown in Table 11–8.

Table 11–8 GC\_COUNTRY\_PROFILE Table

| Column Name                  | Data Type    | Description                                                                                                    |  |  |  |
|------------------------------|--------------|----------------------------------------------------------------------------------------------------|--|--|--|
| COUNTRY_<br>NAME             | VARCHAR2(60) | Country name. (Required)                                                                                                    |  |  |  |
| COUNTRY_<br>CODE_3           | VARCHAR2(3)  | 3- letter ISO country code. (Required)                                                                                                    |  |  |  |
| COUNTRY_<br>CODE_2           | VARCHAR2(2)  | 2- letter ISO country code. (Required)                                                                                                    |  |  |  |
| LANG_CODE_1                  | VARCHAR2(3)  | 3-letter ISO national language code. Some country might have multiple national languages, in which case LANG_CODE_2 and perhaps other columns should contain values. (Required)                                                                                                    |  |  |  |
| LANG_CODE_2                  | VARCHAR2(3)  | 3-letter ISO national language code. (Optional)                                                                                                    |  |  |  |
| LANG_CODE_3                  | VARCHAR2(3)  | 3-letter ISO national language code. (Optional)                                                                                                    |  |  |  |
| LANG_CODE_4                  | VARCHAR2(3)  | 3-letter ISO national language code. (Optional)                                                                                                    |  |  |  |
| NUMBER_<br>ADMIN_LEVELS      | NUMBER(1)    | Number of administration hierarchy levels. A country can have up to 7 administration area levels, numbered from 1 to 7. The top level area (country) is level 1. For the United States, the administration hierarchy is as follows: level 1 = country, level 2 = state, level 3 = county, level 4 = city. (Required) |  |  |  |
| SETTLEMENT_<br>LEVEL         | NUMBER(1)    | Administration hierarchy level for a settlement, which is the lowest area level used in addressing. In the United States, this is the city level. (Required)                                                                                                    |  |  |  |
| MUNICIPALITY_<br>LEVEL       | NUMBER(1)    | Administration hierarchy level for a municipality, which is the second-lowest area level used in addressing. In the United States, this is the county level. (Optional)                                                                                                    |  |  |  |
| REGION_LEVEL                 | NUMBER(1)    | Administration hierarchy level for the region level used in addressing. (Optional)                                                                                                    |  |  |  |
| SETTLEMENT_IS_<br>OPTIONAL   | VARCHAR2(1)  | Contains $\mathtt{T}$ if settlement information is required in the address data; contains $\mathtt{F}$ if settlement information is not required in the address data. (Required)                                                                                                    |  |  |  |
| MUNICIPALITY_<br>IS_OPTIONAL | VARCHAR2(1)  | Contains ${\tt T}$ if municipality information is required in the address data; contains ${\tt F}$ if municipality information is not required in the address data. (Required)                                                                                                    |  |  |  |
| REGION_IS_<br>OPTIONAL       | VARCHAR2(1)  | Contains T if region information is required in the address data; contains F if region information is not required in the address data. (Required)                                                                                                    |  |  |  |
| POSTCODE_IN_<br>SETTLEMENT   | VARCHAR(1)   | Contains T if each postal code must be completely within a settlement area; contains F if a postal code can include area from multiple settlements. (Required)                                                                                                    |  |  |  |

Table 11–8 (Cont.) GC\_COUNTRY\_PROFILE Table

| Column Name                     | Data Type    | Description                                                                                                    |  |  |  |
|---------------------------------|--------------|----------------------------------------------------------------------------------------------------|--|--|--|
| SETTLEMENT_<br>AS_CITY          | VARCHAR(1)   | Contains T if a city name can identify both a municipality and a settlement; contains F if a city name can identify only a settlement. For example, in the United Kingdom, London can be both the name of a municipality area and the name of a settlement area, which is inside the municipality of London. This is common in large cities in some European countries, such as the UK and Belgium. (Required) |  |  |  |
| CACHED_<br>ADMIN_AREA_<br>LEVEL | NUMBER       | (Reserved for future use.)                                                                                                    |  |  |  |
| GC_TABLE_<br>SUFFIX             | VARCHAR2(5)  | Table name suffix identifying the country. For example, if the value of GC_TABLE_SUFFIX is US, the names of tables with geocoding data for this country end with _US (for example, CG_AREA_US). (Required)                                                                                                    |  |  |  |
| CENTER_LONG                     | NUMBER       | Longitude value of the center of the area. (Optional)                                                                                                    |  |  |  |
| CENTER_LAT                      | NUMBER       | Latitude value of the center of the area. (Optional)                                                                                                    |  |  |  |
| SEPARATE_<br>PREFIX             | VARCHAR2(1)  | Contains T if the street name prefix is a separate word from the street name; contains F if the street name prefix is in the same word with the street name. For example, in an American street address of 123 N Main St, the prefix is N, and it is separate from the street name, which is Main. (Optional; not currently used by Oracle)                                                                    |  |  |  |
| SEPARATE_<br>SUFFIX             | VARCHAR2(1)  | Contains T if the street name suffix is a separate word from the street name; contains F if the street name suffix is in the same word with the street name. For example, in an American street address of 123 Main St NW, the suffix is NW, and it is separate from the street name, which is Main, and from the street type, which is St. (Optional; not currently used by Oracle)                           |  |  |  |
| SEPARATE_<br>STYPE              | VARCHAR2(1)  | Contains T if the street type is a separate word from the street name; contains F if the street type is in the same word with the street name. For example, in a German street address of 123 Beethovenstrass, the type is strass, and it is in the same word with the street name, which is Beethoven. (Optional; not currently used by Oracle)                                                               |  |  |  |
| AREA_ID                         | NUMBER       | Not currently used by Oracle. (Optional)                                                                                                    |  |  |  |
| VERSION                         | VARCHAR2(10) | Version of the data. The first version should be 1 . 0. (Required) $\ \ \ \ \ \ \ \ \ \ \ \ \ \ \ \ \ \ \$                                                                                                    |  |  |  |

# 11.5.3 GC\_INTERSECTION\_<suffix> Table

The GC\_INTERSECTION\_<suffix> table (for example, GC\_INTERSECTION\_US) stores road intersection information. An intersection is typically associated with multiple roads. Each row represents an intersection and two different roads that intersect with each other at this intersection. This table contains the columns shown in Table 11–9.

Table 11-9 GC\_INTERSECTION\_<suffix> Table

| Column Name           | Data Type    | Description                                                                                                    |  |  |  |
|-----------------------|--------------|----------------------------------------------------------------------------------------------------|--|--|--|
| ROAD_ID_1             | NUMBER       | ID number of the first road on which the intersection i located. (Required)                                                                                |  |  |  |
| ROAD_<br>SEGMENT_ID_1 | NUMBER       | ID number of the road segment on the first road on which the intersection is located. (Required)                                                           |  |  |  |
| ROAD_ID_2             | NUMBER       | ID number of the second road on which the intersection is located. (Required)                                                                              |  |  |  |
| ROAD_<br>SEGMENT_ID_2 | NUMBER       | ID number of the road segment on the second road on which the intersection is located. (Required)                                                          |  |  |  |
| INTS_LONG             | NUMBER       | Longitude coordinate value of the intersection. (Required)                                                                                                 |  |  |  |
| INTS_LAT              | NUMBER       | Latitude coordinate value of the intersection. (Required)                                                                                                  |  |  |  |
| HOUSE_NUMBER          | NUMBER       | The leading numerical part of the house number at the intersection. (See the explanation of house numbers after Table 11–13 in Section 11.5.7.) (Required) |  |  |  |
| HOUSE_<br>NUMBER_2    | VARCHAR2(10) | The second part of the house number at the intersection. (See the explanation of house numbers after Table 11–13 in Section 11.5.7.) (Required)            |  |  |  |
| SIDE                  | VARCHAR2(1)  | Side of the street on which the house at the intersection is located. Possible values: L (left) or R (right). (Required)                                   |  |  |  |
| COUNTRY_<br>CODE_2    | VARCHAR2(2)  | 2- letter ISO country code of the country to which the house at the intersection belongs. (Required)                                                       |  |  |  |
| PARTITION_ID          | NUMBER       | Partition key used for partitioning geocoder data by geographic boundaries. If the data is not partitioned, set the value to 1. (Required)                 |  |  |  |

### 11.5.4 GC\_POI\_<suffix> Table

The GC\_POI\_<suffix> table (for example, GC\_POI\_US) stores point of interest (POI) information for the country associated with the table name suffix. This table contains one or more rows for each point of interest. (For example, it can contain multiple rows for a POI if the POI is associated with multiple settlements.) The GC\_POI\_<suffix> table contains the columns shown in Table 11–10.

Table 11–10 GC\_POI\_<suffix> Table

| Column Name   | Data Type    | Description                                                                                                 |  |  |  |
|---------------|--------------|----------------------------------------------------------------------------------------------------|--|--|--|
| POI_ID        | NUMBER       | ID number of the POI. (Required)                                                                            |  |  |  |
| POI_NAME      | VARCHAR2(64) | Name of the POI. (Required)                                                                                 |  |  |  |
| LANG_CODE     | VARCHAR2(3)  | 3-letter ISO national language code for the language the POI name. (Required)                               |  |  |  |
| FEATURE_CODE  | NUMBER       | Feature code for the POI, if the data vendor classifies POIs by category. (Optional)                        |  |  |  |
| HOUSE_NUMBER  | VARCHAR2(10) | House number of the POI; may contain non-numeric characters. (Required)                                     |  |  |  |
| STREET_NAME   | VARCHAR2(80) | Street name of the POI. (Required)                                                                          |  |  |  |
| SETTLEMENT_ID | NUMBER(10)   | ID number of the settlement to which the POI belongs. (Required if the POI is associated with a settlement) |  |  |  |

Table 11–10 (Cont.) GC\_POI\_<suffix> Table

| Column Name Data Type Description |              |                                                                                                    |  |  |  |
|-----------------------------------|--------------|----------------------------------------------------------------------------------------------------|--|--|--|
| MUNICIPALITY_ ID                  | NUMBER(10)   | ID number of the municipality to which the POI belongs. (Required if the POI is associated with a municipality)                                                                                                    |  |  |  |
| REGION_ID                         | NUMBER(10)   | ID number of the region to which the POI belongs. (Required if the POI is associated with a region)                                                                                                    |  |  |  |
| SETTLEMENT_<br>NAME               | VARCHAR2(64) | Name of the settlement to which the POI belongs. (Required if the POI is associated with a settlement)                                                                                                    |  |  |  |
| MUNICIPALITY_<br>NAME             | VARCHAR2(64) | Name of the municipality to which the POI belongs. (Required if the POI is associated with a municipality)                                                                                                    |  |  |  |
| REGION_NAME                       | VARCHAR2(64) | Name of the region to which the POI belongs. (Required if the POI is associated with a region)                                                                                                    |  |  |  |
| POSTAL_CODE                       | VARCHAR2(16) | Name of the postal code of the POI. (Required)                                                                                                    |  |  |  |
| VANITY_CITY                       | VARCHAR2(35) | Name of the city popularly associated with the POI, if is different from the actual city containing the POI. For example, the London Heathrow Airport is actually located in a town named Hayes, which is part of greater London, but people tend to associate the airport only with London. In this case, the VANITY_CITY value is London. (Optional) |  |  |  |
| ROAD_<br>SEGMENT_ID               | NUMBER       | ID of the road segment on which the POI is located. (Required)                                                                                                    |  |  |  |
| SIDE                              | VARCHAR2(1)  | Side of the street on which the POI is located. Possible values: $\mbox{L}$ (left) or $\mbox{R}$ (right). (Required)                                                                                                    |  |  |  |
| PERCENT                           | NUMBER       | Percentage value at which POI is located on the road. I is computed by dividing the distance from the street segment start point to the POI by the length of the street segment. (Required)                                                                                                    |  |  |  |
| TELEPHONE_<br>NUMBER              | VARCHAR2(20) | Telephone number of the POI. (Optional)                                                                                                    |  |  |  |
| LOC_LONG                          | NUMBER       | Longitude coordinate value of the POI. (Required)                                                                                                    |  |  |  |
| LOC_LAT                           | NUMBER       | Latitude coordinate value of the POI. (Required)                                                                                                    |  |  |  |
| COUNTRY_<br>CODE_2                | VARCHAR2(2)  | 2- letter ISO country code of the country to which the POI belongs. (Required)                                                                                                    |  |  |  |
| PARTITION_ID                      | NUMBER       | Partition key used for partitioning geocoder data by geographic boundaries. If the data is not partitioned, set the value to 1. (Required)                                                                                                    |  |  |  |

### 11.5.5 GC\_POSTAL\_CODE\_<suffix> Table

The GC\_POSTAL\_CODE\_<suffix> table (for example, GC\_POSTAL\_CODE\_US) stores postal code information for the country associated with the table name suffix. This table contains one or more rows for each postal code. (For example, it can contain multiple rows for a postal code if the postal code is associated with multiple settlements.) The GC\_POSTAL\_CODE\_<suffix> table contains the columns shown in Table 11–11.

Table 11-11 GC\_POSTAL\_CODE\_<suffix> Table

| Column Name | Data Type    | Description             |  |  |
|-------------|--------------|-------------------------|--|--|
| POSTAL_CODE | VARCHAR2(16) | Postal code. (Required) |  |  |

Table 11–11 (Cont.) GC\_POSTAL\_CODE\_<suffix> Table

| Column Name           | Data Type    | Description                                                                                                    |  |  |  |
|-----------------------|--------------|----------------------------------------------------------------------------------------------------|--|--|--|
| SETTLEMENT_<br>NAME   | VARCHAR2(64) | Name of the settlement to which the postal code belongs. (Required if the postal code is associated with a settlement)                                                                                                    |  |  |  |
| MUNICIPALITY_<br>NAME | VARCHAR2(64) | Name of the municipality to which the postal code<br>belongs. (Required if the postal code is associated with<br>a municipality)                                                                                                    |  |  |  |
| REGION_NAME           | VARCHAR2(64) | Name of the region to which the postal code belongs. (Required if the postal code is associated with a region)                                                                                                    |  |  |  |
| LANG_CODE             | VARCHAR2(3)  | 3-letter ISO national language code for the language associated with the area. (Required)                                                                                                    |  |  |  |
| SETTLEMENT_ID         | NUMBER(10)   | ID number of the settlement to which the postal code belongs. (Required if the postal code is associated with a settlement)                                                                                                    |  |  |  |
| MUNICIPALITY_<br>ID   | NUMBER(10)   | ID number of the municipality to which the postal code<br>belongs. (Required if the postal code is associated with<br>a municipality)                                                                                                    |  |  |  |
| REGION_ID             | NUMBER(10)   | ID number of the region to which the postal code<br>belongs. (Required if the postal code is associated with<br>a region)                                                                                                    |  |  |  |
| CENTER_LONG           | NUMBER       | Longitude value of the center of the area. The center is set to the closest road segment to the center longitude and latitude values. Oracle recommends that these two attributes be set properly. If these values are not set, the longitude and latitude coordinates of the geocoded result of an area will be (0,0). (Optional) |  |  |  |
| CENTER_LAT            | NUMBER       | Latitude value of the center of the area. (See the explanation for the CENTER_LONG column.) (Optional)                                                                                                    |  |  |  |
| ROAD_<br>SEGMENT_ID   | NUMBER(10)   | ID of the road segment to which the area center is set. This value must be set correctly if the geocoder is intended to work with the Oracle Spatial routing engine (described in Chapter 13); otherwise, it can be set to any nonzero value, but it cannot be null. (Required)                                                    |  |  |  |
| COUNTRY_<br>CODE_2    | VARCHAR2(2)  | 2- letter ISO country code of the country to which the area belongs. (Required)                                                                                                    |  |  |  |
| PARTITION_ID          | NUMBER       | Partition key used for partitioning geocoder data by geographic boundaries. If the data is not partitioned, set the value to 1. (Required)                                                                                                    |  |  |  |
| NUM_STREETS           | NUMBER       | The number of streets inside this area. (Optional)                                                                                                    |  |  |  |

### 11.5.6 GC\_ROAD\_<suffix> Table

The GC\_ROAD\_<suffix> table (for example, GC\_ROAD\_US) stores road information for the country associated with the table name suffix. A road is a collection of road segments with the same name in the same settlement area; a road segment (defined in the GC\_ROAD\_SEGMENT\_<suffix> table) is the segment of the road between two continuous intersections. The GC\_ROAD\_<suffix> table contains one or more rows for each road. (For example, it can contain multiple rows for a road if the road is associated with multiple settlements.) The GC\_ROAD\_<suffix> table contains the columns shown in Table 11-12.

Table 11–12 GC\_ROAD\_<suffix> Table

| Column Name         | Data Type    | Description                                                                                                    |  |  |  |
|---------------------|--------------|----------------------------------------------------------------------------------------------------|--|--|--|
| ROAD_ID             | NUMBER       | ID number of the road. (Required)                                                                                                    |  |  |  |
| SETTLEMENT_ID       | NUMBER(10)   | ID number of the settlement to which the road belongs. (Required if the road is associated with a settlement)                                                                                                    |  |  |  |
| MUNICIPALITY_<br>ID | NUMBER(10)   | ID number of the municipality to which the road belongs. (Required if the road is associated with a municipality)                                                                                                    |  |  |  |
| PARENT_AREA_<br>ID  | NUMBER(10)   | ID number of the parent area of the municipality to which the road belongs. (Required if the road is associated with a parent area)                                                                                                    |  |  |  |
| LANG_CODE           | VARCHAR2(3)  | 3-letter ISO national language code for the language for the road name. (Required)                                                                                                    |  |  |  |
| NAME                | VARCHAR2(64) | Name of the road, including the type (if any), the prefix (if any), and the suffix (if any). For example, N Main St as NAME, with Main as BASE_NAME. (Required)                                                                                                    |  |  |  |
| BASE_NAME           | VARCHAR2(64) | Name of the road, excluding the type (if any), the prefix (if any), and the suffix (if any). For example, N $$ Main St as NAME, with Main as BASE_NAME. (Required)                                                                                                    |  |  |  |
| PREFIX              | VARCHAR2(32) | Prefix of the road name. For example, N Main St as NAME, with N as PREFIX. (Required if the road name has a prefix)                                                                                                    |  |  |  |
| SUFFIX              | VARCHAR2(32) | Suffix of the road name. For example, Main St NW as NAME, with NW as SUFFIX. (Required if the road name has a suffix)                                                                                                    |  |  |  |
| STYPE_BEFORE        | VARCHAR2(32) | Street type that precedes the base name. For example, Avenue Victor Hugo as NAME, with Avenue as STYPE_BEFORE and Victor Hugo as BASE_NAME. (Required if the road type precedes the base name)                                                                                                    |  |  |  |
| STYPE_AFTER         | VARCHAR2(32) | Street type that follows the base name. For example, Main St as NAME, with St as STYPE_AFTER and Main as BASE_NAME. (Required if the road type follows the base name)                                                                                                    |  |  |  |
| STYPE_<br>ATTACHED  | VARCHAR2(1)  | Contains T if the street type is in the same word with<br>the street name; contains F if the street type is a<br>separate word from the street name. For example, in a<br>German street address of 123 Beethovenstrass, the<br>street type is strass, and it is in the same word with<br>the street name, which is Beethoven. (Required) |  |  |  |
| START_HN            | NUMBER(5)    | (Should be set to the same value as CENTER_HN; not currently used by Oracle)                                                                                                    |  |  |  |
| CENTER_HN           | NUMBER(5)    | Leading numerical part of the center house number. The center house number is the left side house number at the start point of the center road segment, which is located in the center of the whole road. (See the explanation of house numbers after Table 11–13 in Section 11.5.7.) (Required)                                         |  |  |  |
| END_HN              | NUMBER(5)    | (Should be set to the same value as CENTER_HN; not currently used by Oracle)                                                                                                    |  |  |  |
| START_HN_SIDE       | VARCHAR2(1)  | (Should be set to the same value as CENTER_HN_<br>SIDE; not currently used by Oracle)                                                                                                    |  |  |  |

Table 11–12 (Cont.) GC\_ROAD\_<suffix> Table

| Column Name            | Data Type    | Description                                                                                                    |  |  |  |
|------------------------|--------------|----------------------------------------------------------------------------------------------------|--|--|--|
| CENTER_HN_<br>SIDE     | VARCHAR2(1)  | Side of the road of the center house number: L for left or R for right. The center house number is the left side house number at the start point of the center road segment, which is located in the center of the whole road. (See the explanation of house numbers after Table 11–13 in Section 11.5.7.) (Required) |  |  |  |
| END_HN_SIDE            | VARCHAR2(1)  | (Should be set to the same value as CENTER_HN_<br>SIDE; not currently used by Oracle)                                                                                                    |  |  |  |
| START_LONG             | NUMBER       | (Should be set to the same value as CENTER_LONG; not currently used by Oracle)                                                                                                    |  |  |  |
| START_LAT              | NUMBER       | (Should be set to the same value as CENTER_LAT; not currently used by Oracle)                                                                                                    |  |  |  |
| CENTER_LONG            | NUMBER       | Longitude value of the center house number. The center house number is the left side house number at the start point of the center road segment, which is located in the center of the whole road. (See the explanation of house numbers after Table 11–13 in Section 11.5.7.) (Required)                             |  |  |  |
| CENTER_LAT             | NUMBER       | Latitude value of the center house number. (See also the explanation of the CENTER_LONG column.) (Required)                                                                                                    |  |  |  |
| END_LONG               | NUMBER       | (Should be set to the same value as CENTER_LONG; not currently used by Oracle)                                                                                                    |  |  |  |
| END_LAT                | NUMBER       | (Should be set to the same value as CENTER_LAT; not currently used by Oracle)                                                                                                    |  |  |  |
| START_ROAD_<br>SEG_ID  | NUMBER(5)    | (Should be set to the same value as CENTER_ROAD_<br>SEG_ID; not currently used by Oracle)                                                                                                    |  |  |  |
| CENTER_ROAD_<br>SEG_ID | NUMBER(5)    | ID number of the road segment at the center point of the road. (Required)                                                                                                    |  |  |  |
| END_ROAD_<br>SEG_ID    | NUMBER(5)    | (Should be set to the same value as CENTER_ROAD_<br>SEG_ID; not currently used by Oracle)                                                                                                    |  |  |  |
| POSTAL_CODE            | VARCHAR2(16) | Postal code for the road. (Required)                                                                                                    |  |  |  |
| COUNTRY_<br>CODE_2     | VARCHAR2(2)  | 2- letter ISO country code of the country to which the road belongs. (Required)                                                                                                    |  |  |  |
| PARTITION_ID           | NUMBER       | Partition key used for partitioning geocoder data by geographic boundaries. If the data is not partitioned, set the value to 1. (Required)                                                                                                    |  |  |  |
| CENTER_HN2             | VARCHAR2(10) | The second part of the center house number. (See the explanation of house numbers after Table 11–13 in Section 11.5.7.) (Required)                                                                                                    |  |  |  |

### 11.5.7 GC\_ROAD\_SEGMENT\_<suffix> Table

The GC\_ROAD\_SEGMENT\_<suffix> table (for example, GC\_ROAD\_SEGMENT\_US) stores road segment information for the country associated with the table name suffix. A road segment is the segment of the road between two continuous intersections, while a road (defined in the GC\_ROAD\_<suffix> table) is a collection of road segments with the same name in the same settlement area. The GC\_ROAD\_ SEGMENT\_<suffix> table contains one row for each road segment, and it contains the columns shown in Table 11-13.

Table 11–13 GC\_ROAD\_SEGMENT\_<suffix> Table

| Column Name Data Type Description |                  |                                                                                                    |  |  |  |
|-----------------------------------|------------------|----------------------------------------------------------------------------------------------------|--|--|--|
| ROAD_<br>SEGMENT_ID               | NUMBER           | ID number of the road segment. (Required)                                                                                                    |  |  |  |
| ROAD_ID                           | NUMBER           | ID number of the road containing this road segment. (Required)                                                                                                    |  |  |  |
| L_ADDR_<br>FORMAT                 | VARCHAR2(1)      | Left side address format. Specify N if there are one or more house numbers on the left side of the road segment; leave null if there is no house number on the left side of the road segment. (Required)                                 |  |  |  |
| R_ADDR_<br>FORMAT                 | VARCHAR2(1)      | Right side address format. Specify N if there are one or more house numbers on the right side of the road segment; leave null if there is no house number on the right side of the road segment. (Required)                              |  |  |  |
| L_ADDR_<br>SCHEME                 | VARCHAR2(1)      | Numbering scheme for house numbers on the left side of the road segment: $O$ (all odd numbers), $E$ (all even numbers), or $M$ (mixture of odd and even numbers). (Required)                                                             |  |  |  |
| R_ADDR_<br>SCHEME                 | VARCHAR2(1)      | Numbering scheme for house numbers on the right side of the road segment: $O$ (all odd numbers), $E$ (all even numbers), or $M$ (mixture of odd and even numbers). (Required)                                                            |  |  |  |
| START_HN                          | NUMBER(5)        | The lowest house number on this road segment. (Required)                                                                                                    |  |  |  |
| END_HN                            | NUMBER(5)        | The highest house number on this road segment. (Required)                                                                                                    |  |  |  |
| L_START_HN                        | NUMBER(5)        | The leading numerical part of the left side starting house number. (See the explanation of house numbers after this table.) (Required)                                                                                                   |  |  |  |
| L_END_HN                          | NUMBER(5)        | The leading numerical part of the left side ending house number. (See the explanation of house numbers after this table.) (Required)                                                                                                    |  |  |  |
| R_START_HN                        | NUMBER(5)        | The leading numerical part of the right side starting house number. (See the explanation of house numbers after this table.) (Required)                                                                                                  |  |  |  |
| R_END_HN                          | NUMBER(5)        | The leading numerical part of the right side ending house number. (See the explanation of house numbers after this table.) (Required)                                                                                                    |  |  |  |
| POSTAL_CODE                       | VARCHAR2(16)     | Postal code for the road segment. If the left side and right side of the road segment belong to two different postal codes, create two rows for the road segment with identical values in all columns except for POSTAL_CODE. (Required) |  |  |  |
| GEOMETRY                          | SDO_<br>GEOMETRY | Spatial geometry object representing the road segment. (Required)                                                                                                    |  |  |  |
| COUNTRY_<br>CODE_2                | VARCHAR2(2)      | 2- letter ISO country code of the country to which the road segment belongs. (Required)                                                                                                    |  |  |  |
| PARTITION_ID                      | NUMBER           | Partition key used for partitioning geocoder data by geographic boundaries. If the data is not partitioned, set the value to 1. (Required)                                                                                               |  |  |  |

| Table 11–13 (Co | nt.) GC | ROAD | SEGMENT | <suffix></suffix> | Table |
|-----------------|---------|------|---------|-------------------|-------|
|-----------------|---------|------|---------|-------------------|-------|

| Column Name | Data Type    | Description                                                                                                    |
|-------------|--------------|----------------------------------------------------------------------------------------------------|
| L_START_HN2 | VARCHAR2(10) | The second part of the left side starting house number. (See the explanation of house numbers after this table.) (Required if the left side starting house number has a second part)            |
| L_END_HN2   | VARCHAR2(10) | The second part of the left side ending house number. (See the explanation of house numbers after this table.) (Required if the left side ending house number has a second part)                |
| R_START_HN2 | VARCHAR2(10) | The second part of the right side starting house<br>number. (See the explanation of house numbers after<br>this table.) (Required if the right side starting house<br>number has a second part) |
| R_END_HN2   | VARCHAR2(10) | The second part of the right side ending house number. (See the explanation of house numbers after this table.) (Required if the right side ending house number has a second part)              |

The starting house number is the house number at the starting point of the street segment, which is the first shape point of the road segment geometry (GEOMETRY column). The ending house number is the house number at the ending point of the street segment, which is the last shape point of the road segment geometry. The left and right side starting house numbers do not have to be lower than the left and right ending house numbers.

A house number is divided into two parts: the leading numerical part and the second part, which is the rest of the house number. The leading numerical part is the numerical part of the house number that starts from the beginning of the whole house number string and ends just before the first non-numeric character (if any). If the house number contains any non-numeric characters, the second part of the house number is the part from the first non-numeric character through the last character. For example, if the house number is 123, the leading numerical part is 123 and the second part is null; however, if the house number is 123A23, the leading numerical part is 123 and the second part is A23.

## 11.5.8 Indexes on Tables for Geocoding

To use the vendor-supplied tables for geocoding, indexes must be created on many of the tables, and the names of these indexes must follow certain requirements.

Example 11–4 lists the format of CREATE INDEX statements that create the required indexes. In each statement, you must use the index name, table name, column names, and (if multiple columns are indexed) sequence of column names as shown in Example 11–4, except that you must replace all occurrences of *<suffix>* with the appropriate string (for example, US for the United States). Note that the first index in the example is a spatial index. Optionally, you can also include other valid keywords and clauses in the CREATE INDEX statements.

#### Example 11-4 Required Indexes on Tables for Geocoding

```
CREATE INDEX idx_<suffix>_road_geom ON gc_road_segment_<suffix> (geometry) INDEXTYPE IS
mdsys.spatial_index;
CREATE INDEX idx_<suffix>_road_seg_rid ON gc_road_segment_<suffix> (road_id, start_hn, end_hn);
CREATE INDEX idx_<suffix>_road_id ON gc_road_<suffix> (road_id);
CREATE INDEX idx_<suffix>_road_setbn ON gc_road_<suffix> (settlement_id, base_name);
CREATE INDEX idx_<suffix>_road_munbn ON gc_road_<suffix> (municipality_id, base_name);
```

```
CREATE INDEX idx_<suffix>_road_parbn ON gc_road_<suffix> (parent_area_id, country_code_2, base_
CREATE INDEX idx_<suffix>_road_setbnsd ON gc_road_<suffix> (settlement_id, soundex(base_name));
CREATE INDEX idx_<suffix>_road_munbnsd ON gc_road_<suffix> (municipality_id, soundex(base_name));
CREATE INDEX idx_<suffix>_road_parbnsd ON gc_road_<suffix> (parent_area_id, country_code_2,
soundex(base name)):
CREATE INDEX idx_<suffix>_inters ON gc_intersection_<suffix> (country_code_2, road_id_1, road_id_
CREATE INDEX idx_<suffix>_area_name_id ON gc_area_<suffix> (country_code_2, area_name, admin_
CREATE INDEX idx_<suffix>_area_id_name ON gc_area_<suffix> (area_id, area_name, country_code_2);
CREATE INDEX idx_<suffix>_poi_name ON gc_poi_<suffix> (country_code_2, name);
CREATE INDEX idx_<suffix>_poi_setnm ON gc_poi_<suffix> (country_code_2, settlement_id, name);
CREATE INDEX idx_<suffix>_poi_ munnm ON gc_poi_<suffix> (country_code_2, municipality_id, name);
CREATE INDEX idx_<suffix>_poi_ regnm ON gc_poi_<suffix> (country_code_2, region_id, name);
CREATE INDEX idx_<suffix>_ postcode ON gc_postal_code_<suffix> (country_code_2, postal_code);
```

# 11.6 Installing the Parser-Profile Tables

The Oracle Geocoder profile tables are typically supplied by a data provider. Use the data provider's profile tables for geocoding whenever they are available. For users building their own geocoder schema, Oracle provides the GC\_PARSER\_PROFILES and GC PARSER PROFILEAFS tables. However, if (and only if) profile tables are not supplied with the data tables by the data provider, you will need to install these Oracle-supplied profile tables.

The Oracle-supplied tables contain parser profiles for a limited number of countries. If your profiles of interest are included in the Oracle-supplied tables, you can use them directly or update them if necessary. If profiles for your country or group of countries of interest are not included, you will need to add them manually; however, for a quick start, you can copy the Oracle-supplied profiles of a country with a similar address format to your country of interest, and edit these copied profiles as needed.

To install and query the Oracle-supplied profile tables, perform the following steps:

- 1. Log on to your database as the geocoder user. The geocoder user is the user under whose schema the geocoder schema will be loaded.
- 2. Create the GC\_PARSER\_PROFILES and GC\_PARSER\_PROFILEAFS tables by executing the SDO GCDR.CREATE PROFILE TABLES procedure:

```
SQL> EXECUTE SDO_GCDR.CREATE_PROFILE_TABLES;
```

**3.** Populate the GC PARSER PROFILES and GC PARSER PROFILEAFS tables by running the sdogcprs.sql script in the \$ORACLE\_HOME/md/admin/ directory. For example:

```
SQL> @$ORACLE_HOME/md/admin/sdogcprs.sql
```

4. Query the profile tables to determine if parser profiles for your country of interest are supplied, by checking if its country code is included in the output of the following statements:

```
SQL> SELECT DISTINCT(country_code) FROM gc_parser_profiles;
SQL> SELECT DISTINCT(country_code) FROM gc_parser_profileafs;
```

# 11.7 Using the Geocoding Service (XML API)

In addition to the SQL API, Oracle Spatial also provides an XML API for a geocoding service that enables you to geocode addresses. A Java geocoder application engine

performs international address standardization, geocoding, and POI matching, by querying geocoder data stored in the Oracle database. The support for unparsed addresses adds flexibility and convenience to customer applications.

This geocoding service is implemented as a Java 2 Enterprise Edition (J2EE) Web application that you can deploy in either an Oracle Application Server or standalone Oracle Application Server Containers for J2EE (OC4J) environment.

- If the geocoding service is deployed in a standalone OC4J, the user name is admin and the password is the admin password you specified when you installed the OC4J instance (at the prompt after you type in "java -jar oc4j.jar -install").
- If the geocoding service is deployed is deployed in a full Oracle Application Server, you must have created a security user in the OC4J instance where the geocoding service is running, and mapped the security user to the geocoding service's built-in security role GC\_ADMIN\_ROLE. After you have completed these tasks through Enterprise Manager, you can then use that security user's name and password to log in as the geocoding service administrator.

Figure 11–1 shows the basic flow of action with the geocoding service: a client locates a remote the geocoding service instance, sends a geocoding request, and processes the response returned by the geocoding service instance.

Geocoding Client Geocoding Request: Geocoding Response: Input addresses - Geocoded address or (one or more, addresses (longitude, latitude, ...) formatted or unformatted) Geocoding Service (running in Oracle Application Server or OC4J Oracle Spatial

Figure 11–1 Basic Flow of Action with the Spatial Geocoding Service

As shown in Figure 11–1:

- The client sends an XML geocoding request, containing one or more input addresses to be geocoded, to the geocoding service using the HTTP protocol.
- The geocoding service parses the input request and looks up the input address in the database.
- The geocoding service sends the geocoded result in XML format to the client using the HTTP protocol.

### 11.7.1 Deploying and Configuring the Geocoding Service

To enable the geocoding service to process geocoding requests and to generate responses, you must deploy the geocoder.ear file (in \$ORACLE\_HOME/md/jlib) using OC4J or the Oracle Application Server. This section describes the basic steps.

Add the following element inside the <web-site> element in your http-web-site.xml or default-web-site.xml file of OC4J:

```
<web-app application="geocoder"</pre>
          name="web"
          load-on-startup="true"
          root="/geocoder" />
```

2. Use the Oracle Application Server console to deploy the geocoder.ear file, or add the following element inside the <application-server> element in the server.xml file of OC4J (replace <ROUTE\_SERVER\_HOME> accordingly):

```
<application name="geocoder"</pre>
             path="../applications/geocoder.ear"
             parent="default"
             start="true" />
```

Add the following element inside the <application-server> element in the server.xml file of OC4J:

```
<max-http-connections value="10" />
```

It is important to limit the number of concurrent requests that the geocoding service can process at any given time to prevent java.lang.OutOfMemoryError errors.

- **4.** Configure the geocodercfg.xml file, as explained in Section 11.7.1.1.
- Start OC4J using the following command options:

```
-server
-Xms<HEAP_SIZE>
-Xmx<HEAP_SIZE>
-XX:NewSize=<YOUNG_GENERATION_SIZE>
-XX:MaxNewSize=<YOUNG GENERATION SIZE>
-Dsun.rmi.dgc.server.gcInterval=3600000
-Dsun.rmi.dgc.client.gcInterval=3600000
-verbose:gc (optional)
```

<HEAP SIZE> must be at least 512 MB, and has a recommended size of at least 1024 MB (1 GB). Make sure that this memory is physical memory and not virtual memory.

<YOUNG\_GENERATION\_SIZE> should be one-fourth (25%) of the <HEAP\_SIZE> value.

-verbose:gc will print all minor and major Java garbage collections. Monitoring these statistics could be useful for memory resource planning. If you find that garbage collections are occurring frequently or are lasting several seconds, you probably need to allocate more physical memory to the Java VM.

**Note:** The amount of memory the Java VM will need depends mostly on two parameters: the <max-http-connections value="..." /> element in the <application-server> element in server.xml, and the partition cache size limit parameter in geocodercfg.xml.

The following command is an example that starts OC4J. Note that the -config flag is an OC4J command line parameter, not a VM option.

```
c:\jdk1.5.0_06\bin\java -server
                        -Xms1024m
                        -Xmx1024m
                        -XX:NewSize=256m
                        -XX:MaxNewSize=256m
                        -Dsun.rmi.dgc.server.gcInterval=3600000
                        -Dsun.rmi.dgc.client.gcInterval=3600000
                        -verbose:qc
                        -jar c:\oc4j\j2ee\home\oc4j.jar
                        -config c:\oc4j\j2ee\home\config\server.xml
```

Verify your deployment by visiting the URL in the following format:

```
http://<hostname>:<port>/geocoder
```

You should see a welcome page. You should also see a message in the console window in which you started OC4J indicating that the Oracle Spatial geocoding service was successfully initialized.

If you do not see a welcome message, the geocoding service is probably not configured properly to run in your environment. In this case, edit the <J2EE\_ HOME>/applications/geocoder/web/WEB-INF/config/geocodercfg.xm 1 file to reflect your environment and your preferences. (The geocodercfg.xml file is inside the geocoder.ear file, and it will not be visible until OC4J expands it into the geocoder directory structure under <J2EE\_HOME>.) When you are finished editing, restart OC4J, and verify your deployment.

**7.** Consult the supplied examples. The page http://<hostname>:<port>/geocoder/ has links at the bottom in a section named Test Samples. These examples demonstrate various capabilities of the geocoding service. This is the best way to learn the XML API, which is described in Section 11.7.2.

#### 11.7.1.1 Configuring the geocodercfg.xml File

You will need to edit the <database> element in the default geocodercfg.xml file that is included with Spatial, to specify the database and schema where the geocoding data is loaded. Example 11–5 is an excerpt from a modified geocodercfg.xml file.

#### Example 11-5 Modified geocodercfg.xml File

```
<database name="local"
         host="sdolnx2"
          port="1523"
          sid="orcl"
          mode="thin"
          user="geocoder_wld"
          password="!password" />
```

In the <database> element of the geocodercfg.xml file:

- name is a descriptive name for the database connection.
- host, port, and sid identify the database.
- mode identifies the JDBC driver to use.
- user and password are the user name and password for the database user in whose schema the geocoding data is stored.
- For password, precede the password value with an exclamation point (!), so that when OC4I next restarts, it will automatically obfuscate and replace the clear text password.

### 11.7.2 Geocoding Request DTD and Example

For a geocoding request (HTTP GET or POST method), it is assumed the request has a parameter named xml\_request whose value is a string containing the XML document for the request. The input XML document describes the input addresses that need to be geocoded. One XML request can contain one or more input addresses. Several internationalized address formats are available for describing the input addresses. (The input XML API also supports reverse geocoding, that is, a longitude/latitude point to a street address.)

The DTD for a geocoding request is as follows:

```
<!-- geocode_request DTD includes the GML Feature DTD as an external entity
reference. The complete URL for the DTD:
http://www.opengis.org/techno/specs/00-029/gmlfeature.dtd -->
<!ENTITY % GMLFEATUREDTD SYSTEM "gmlfeature.dtd" %GMLFEATUREDTD; <!ELEMENT</pre>
geocode_request (address_list)>
<!ATTLIST geocode_request >
<!ELEMENT address_list (input_location+)>
<!ELEMENT input_location (Point |input_address)>
<!ATTLIST input_location
 id CDATA #IMPLIED
 multimatch_number CDATA "4">
<!ELEMENT input_address (us_form1 | us_form2 | qdf_form | qen_form | unformatted)>
<!ATTLIST input_address match_mode CDATA #IMPLIED >
<!ELEMENT gdf_form EMPTY>
<!ATTLIST gdf_form
 name CDATA #IMPLIED
 street CDATA #IMPLIED
  intersecting_street CDATA #IMPLIED
 builtup_area CDATA #IMPLIED
  order8_area CDATA #IMPLIED
  order2_area CDATA #IMPLIED
  order1_area CDATA #IMPLIED
  country CDATA #IMPLIED
 postal_code CDATA #IMPLIED
 postal_addon_code CDATA #IMPLIED
<!ELEMENT gen_form EMPTY>
<!ATTLIST gen_form
 name CDATA #IMPLIED
 street CDATA #IMPLIED
 intersecting_street CDATA #IMPLIED
  sub_area CDATA #IMPLIED
  city CDATA #IMPLIED
```

```
region CDATA #IMPLIED
 country CDATA #IMPLIED
 postal_code CDATA #IMPLIED
 postal_addon_code CDATA #IMPLIED
<!ELEMENT us form1 EMPTY>
<!ATTLIST us_form1
 name CDATA #IMPLIED
 street CDATA #IMPLIED
 intersecting_street CDATA #IMPLIED
 lastline CDATA #IMPLIED
<!ELEMENT us_form2 EMPTY>
<!ATTLIST us_form2
 name CDATA #IMPLIED
 street CDATA #IMPLIED
 intersecting_street CDATA #IMPLIED
 city CDATA #IMPLIED
 state CDATA #IMPLIED
 zip_code CDATA #IMPLIED
<!ELEMENT unformatted (address_line) >
<!ATTLIST unformatted country CDATA #IMPLIED >
<!ELEMENT address line EMPTY >
<!ATTLIST value #REQUIRED >
```

Example 11–6 is a request to geocode several four addresses (representing two different actual physical addresses), using different address formats and an unformatted address.

#### Example 11–6 Geocoding Request (XML API)

```
<?xml version="1.0" encoding="UTF-8" ?>
<geocode_request>
 <address_list>
    <input_location id="1">
      <input_address>
        <us_form2 name="Oracle" street="500 Oracle Parkway" city="Redwood City" state="CA" zip_</pre>
code="94021" />
      </input address>
    </input_location>
    <input_location id="2">
       <input_address>
         <gdf_form street="1 Oracle Drive" builtup_area="Nashua" order1_area="NH" postal_</pre>
code="03062" country="US" />
       </input_address>
    </input_location>
    <input_location id="3">
       <input_address>
         <gen_form street="1 Oracle Drive" city="Nashua" region="NH" postal_code="03062"</pre>
country="US" />
       </input_address>
    </input_location>
    <input_location id="4">
       <input_address>
         <unformatted country="UNITED STATES">
           <address_line value ="Oracle NEDC"/>
           <address line value ="1 Oracle drive "/>
           <address_line value ="Nashua "/>
           <address_line value ="NH"/>
```

```
</unformatted >
          </input_address>
          </input_location>
          </address_list>
</geocode_request>
```

#### 11.7.3 Geocoding Response DTD and Example

A geocoding response contains one or more standardized addresses including longitude/latitude points, the matching code, and possibly multiple match and no match indication and an error message.

The DTD for a geocoding response is as follows:

```
<?xml version="1.0" encoding="UTF-8"?>
<!ELEMENT geocode_response (geocode+)>
<!ELEMENT geocode (match*)>
<!ATTLIST geocode id CDATA #REQUIRED
 match_count CDATA #IMPLIED
<!ELEMENT match (output_address)>
<!ATTLIST match sequence CDATA #REQUIRED
 longitude CDATA #REQUIRED
 latitude CDATA #REQUIRED
 match_code CDATA #REQUIRED
 error_message CDATA #IMPLIED >
<!ELEMENT output_address EMPTY>
<!ATTLIST output_address
 name CDATA #IMPLIED
 house_number CDATA #IMPLIED
 street CDATA #IMPLIED
 builtup_area CDATA #IMPLIED
 order1_area CDATA #IMPLIED
 order8_area CDATA #IMPLIED
 country CDATA #IMPLIED
 postal_code CDATA #IMPLIED
 postal_addon_code CDATA #IMPLIED
 side CDATA #IMPLIED
 percent CDATA #IMPLIED
 edge_id CDATA #IMPLIED>
```

Example 11–7 is the response to the request in Example 11–6 in Section 11.7.2.

#### Example 11–7 Geocoding Response (XML API)

```
<?xml version="1.0" encoding="UTF-8" ?>
<geocode_response>
  <geocode id="1" match_count="1">
    <match sequence="0" longitude="-122.26193971893862" latitude="37.53195483966782" match_</pre>
code="10" error_message="????#ENUT?B281C??">
     <output_address name="" house_number="500" street="ORACLE PKY" builtup_area="REDWOOD CITY"</pre>
order1 area="CA" order8_area="" country="US" postal_code="94065" postal_addon_code="" side="L"
percent="0.331666666666666667" edge_id="28503563" />
    </match>
  </geocode>
  <geocode id="2" match_count="1">
    <match sequence="0" longitude="-71.45937299307225" latitude="42.70784494226865" match_code="1"</pre>
error_message="????#ENUT?B281CP?">
      <output_address name="" house_number="1" street="ORACLE DR" builtup_area="NASHUA" order1_</pre>
area="NH" order8_area="" country="US" postal_code="03062" postal_addon_code="" side="L"
percent="0.01" edge_id="22325991" />
```

```
</match>
 </geocode>
 <geocode id="3" match_count="1">
    <match sequence="0" longitude="-71.45937299307225" latitude="42.70784494226865" match_code="1"</pre>
error_message="????#ENUT?B281CP?">
     <output_address name="" house_number="1" street="ORACLE DR" builtup_area="NASHUA" order1_</pre>
area="NH" order8_area="" country="US" postal_code="03062" postal_addon_code="" side="L"
percent="0.01" edge_id="22325991" />
   </match>
 </geocode>
 <geocode id="4" match_count="1">
   <match sequence="0" longitude="-71.45937299307225" latitude="42.70784494226865" match_code="1"</pre>
error_message="????#ENUT?B281CP?">
     <output_address name="" house_number="1" street="ORACLE DR" builtup_area="NASHUA" order1_</pre>
area="NH" order8_area="" country="US" postal_code="03062" postal_addon_code="" side="L"
percent="0.01" edge_id="22325991" />
   </match>
 </geocode>
</geocode_response>
```

# **Business Directory (Yellow Pages) Support**

This chapter describes Oracle Spatial support for OpenLS business directory (Yellow Pages, or YP) services. It includes the following major sections:

- Section 12.1, "Business Directory Concepts"
- Section 12.2, "Using the Business Directory Capabilities"
- Section 12.3, "Data Structures for Business Directory Support"

# 12.1 Business Directory Concepts

Business directory services provide lists of businesses in a given area and matching a specified name or category.

Business directory data comes from third-party providers of such data. These providers probably have different business categories, and even different hierarchical structures. A unifying pattern in the various approaches is that businesses are categorized by subject and location. The location component is well understood; for example, for the United States, either a ZIP code or the combination of a city and state, and optionally a specific address, can be used to determine the location from which to start searching.

The categorization of businesses, on the other hand, is not uniformly implemented. Some providers offer a flat list of categories, user-selected by simple substring matching. Others offer a 3-level or 4-level hierarchical organization of subcategories, often with a fanout (maximum number of child categories at a level) of 20 to 50, and sometimes more than 100. A user might start the hierarchy traversal at the root of the hierarchy (by default). Alternatively, a user might enter a keyword that is matched to an appropriate starting point within the hierarchy. Such keyword matching might go beyond simple substring matching and result in more intelligent choices.

# 12.2 Using the Business Directory Capabilities

To use the Oracle Spatial business directory capabilities, you must use data provided by a geocoding vendor, and the data must be in the format supported by the Oracle Spatial OpenLS support. For information about getting and loading this data, go to the Spatial page of the Oracle Technology Network (OTN):

http://www.oracle.com/technology/products/spatial/

Find the link for business directory (YP) support, and follow the instructions.

To submit users' directory services requests and to return the responses, use the OpenLS Web services API, which is introduced in Section 14.2. For information about directory services requests and responses, with examples, see Section 14.3.

# 12.3 Data Structures for Business Directory Support

After you acquire the business directory data and invoke the appropriate procedure to load it into the database, the procedure populates the following tables, all owned by the MDSYS schema, which are used for business directory support:

- OPENLS\_DIR\_BUSINESSES
- OPENLS\_DIR\_BUSINESS\_CHAINS
- OPENLS\_DIR\_CATEGORIES
- OPENLS\_DIR\_CATEGORIZATIONS
- OPENLS\_DIR\_CATEGORY\_TYPES
- OPENLS\_DIR\_SYNONYMS

In some tables, some rows have null values for some columns, because the information does not apply in this instance or because the data provider did not supply a value.

The following sections describe these tables, in alphabetical order by table name.

## 12.3.1 OPENLS\_DIR\_BUSINESSES Table

The OPENLS\_DIR\_BUSINESSES table stores information about each business (that is, each business that has an address). If the business is part of a larger business chain, the CHAIN\_ID column is a foreign key to the CHAIN\_ID column in the OPENLS\_DIR\_ BUSINESS\_CHAINS table (described in Section 12.3.2).

The OPENLS DIR BUSINESSES table contains one row for each business, and it contains the columns shown in Table 12–1.

OPENLS\_DIR\_BUSINESSES Table Table 12–1

| Column Name                           | Data Type      | Description                                                                                                   |
|---------------------------------------|----------------|----------------------------------------------------------------------------------------------------|
| BUSINESS_ID                           | NUMBER         | Business ID number. (Required)                                                                                |
| BUSINESS_NAME                         | VARCHAR2(128)  | Area name. (Required)                                                                                         |
| CHAIN_ID                              | NUMBER         | ID number of the business chain (in the OPENLS_BIR_BUSINESS_CHAIN table), if the business is part of a chain. |
| DESCRIPTION                           | VARCHAR2(1024) | Description of the business.                                                                                  |
| PHONE                                 | VARCHAR2(64)   | Phone number, in an appropriate format for the location.                                                      |
| COUNTRY                               | VARCHAR2(64)   | Country code or name. (Required)                                                                              |
| COUNTRY_<br>SUBDIVISION               | VARCHAR2(128)  | Subdivision of the country, if applicable.                                                                    |
| COUNTRY_<br>SECONDARY_<br>SUBDIVISION | VARCHAR2(128)  | Subdivision within COUNTRY_SUBDIVISION, if applicable.                                                        |
| MUNICIPALITY                          | VARCHAR2(128)  | Municipality name.                                                                                            |
| MUNICIPALITY_<br>SUBDIVISION          | VARCHAR2(128)  | Subdivision within MUNICIPALITY, if applicable.                                                               |
| POSTAL_CODE                           | VARCHAR2(32)   | Postal code (for example, 5-digit ZIP code in the United Stated and Canada). (Required)                       |
| POSTAL_CODE_<br>EXT                   | VARCHAR2(32)   | Postal code extension (for example, 4-digit extension if the 5-4 ZIP code format is used).                    |

Table 12-1 (Cont.) OPENLS\_DIR\_BUSINESSES Table

| Column Name             | Data Type     | Description                                                         |
|-------------------------|---------------|---------------------------------------------------------------------|
| STREET                  | VARCHAR2(128) | Street address, including house or unit number. (Required)          |
| INTERSECTING_<br>STREET | VARCHAR2(128) | Name of the street (if any) that intersects STREET at this address. |
| BUILDING                | VARCHAR2(128) | Name of the building that includes this address.                    |
| PARAMETERS              | XMLTYPE       | XML document with additional information about the business.        |
| GEOM                    | SDO_GEOMETRY  | Point geometry representing the address of the business.            |

### 12.3.2 OPENLS\_DIR\_BUSINESS\_CHAINS Table

The OPENLS\_DIR\_BUSINESS\_CHAINS table stores information about each business chain. A business chain is a business that has multiple associated businesses; for example, a restaurant chain has multiple restaurants that have the same name and offer basically the same menu. If the business is part of a business chain, the row for that business in the OPENLS\_DIR\_BUSINESSES table (described in Section 12.3.1) contains a CHAIN ID column value that matches a value in the CHAIN ID column in the OPENLS DIR BUSINESS CHAINS table.

The OPENLS\_DIR\_BUSINESS\_CHAINS table contains one row for each business chain, and it contains the columns shown in Table 12–2.

Table 12-2 OPENLS\_DIR\_BUSINESS\_CHAINS Table

| Column Name | Data Type     | Description                          |
|-------------|---------------|--------------------------------------|
| CHAIN_ID    | NUMBER        | Business chain ID number. (Required) |
| CHAIN_NAME  | VARCHAR2(128) | Business chain name.                 |

### 12.3.3 OPENLS\_DIR\_CATEGORIES Table

The OPENLS\_DIR\_CATEGORIES table stores information about each category into which a business can be placed. If the data provider uses a category hierarchy, this table contains rows for categories at all levels of the hierarchy, using the PARENT\_ID column to indicate the parent category of a child category. For example, a Restaurants category might be the parent of several child categories, one of which might be Chinese.

The OPENLS\_DIR\_CATEGORIES table contains one row for each category, and it contains the columns shown in Table 12-3.

Table 12-3 OPENLS\_DIR\_CATEGORIES Table

| Column Name          | Data Type     | Description                                                                                                    |
|----------------------|---------------|----------------------------------------------------------------------------------------------------|
| CATEGORY_ID          | VARCHAR2(32)  | Category ID string. (Required)                                                                                                    |
| CATEGORY_<br>TYPE_ID | NUMBER        | Category type ID number. Must match a value in the CATEGORY_TYPE_ID column of the OPENLS_DIR_CATEGORY_TYPES table (described in Section 12.3.5). (Required) |
| CATEGORY_<br>NAME    | VARCHAR2(128) | Category name. (Required)                                                                                                    |

Table 12–3 (Cont.) OPENLS\_DIR\_CATEGORIES Table

| Column Name | Data Type    | Description                                                          |
|-------------|--------------|----------------------------------------------------------------------|
| PARENT_ID   | VARCHAR2(32) | CATEGORY_ID value of the parent category, if any, for this category. |
| PARAMETERS  | XMLTYPE      | XML document with additional information about the category.         |

### 12.3.4 OPENLS\_DIR\_CATEGORIZATIONS Table

The OPENLS\_DIR\_CATEGORIZATIONS table stores information about associations of businesses with categories. Each business can be in multiple categories; and the categories for a business can be independent of each other or in a parent-child relationship, or both. For example, a store that sells books and music CDs might be in the categories for Bookstores, Music, and its child category Music Stores, in which case there will be three rows for that business in this table.

The OPENLS DIR CATEGORIZATIONS table contains one row for each association of a business with a category, and it contains the columns shown in Table 12–4.

Table 12–4 OPENLS\_DIR\_CATEGORIZATIONS Table

| Column Name                      | Data Type    | Description                                                                                                    |
|----------------------------------|--------------|----------------------------------------------------------------------------------------------------|
| BUSINESS_ID                      | NUMBER       | Business ID. Must match a value in the BUSINESS_<br>ID column of the OPENLS_DIR_BUSNESSES table<br>(described in Section 12.3.1). (Required)                                                             |
| CATEGORY_ID                      | VARCHAR2(32) | Category ID string. The CATEGORY_ID and CATEGORY_TYPE_ID values must match corresponding column values in a single row in the OPENLS_DIR_CATEGORIES table (described in Section 12.3.3). (Required)      |
| CATEGORY_TYPE_<br>ID             | NUMBER       | Category type ID number. The CATEGORY_ID and CATEGORY_TYPE_ID values must match corresponding column values in a single row in the OPENLS_DIR_CATEGORIES table (described in Section 12.3.3). (Required) |
| CATEGORIZATION _TYPE             | VARCHAR2(8)  | EXPLICIT (the default) or IMPLICIT.                                                                                                    |
| USER_SPECIFIC_<br>CATEGORIZATION | VARCHAR2(32) | User-specified categorization, if any.                                                                                                    |
| PARAMETERS                       | XMLTYPE      | XML document with additional information about the association of the business with the category.                                                                                                    |

### 12.3.5 OPENLS\_DIR\_CATEGORY\_TYPES Table

The OPENLS\_DIR\_CATEGORY\_TYPES table stores information about category types. This table contains the columns shown in Table 12–5.

Table 12–5 OPENLS\_DIR\_CATEGORY\_TYPES Table

| Column Name            | Data Type     | Description                                                       |
|------------------------|---------------|-------------------------------------------------------------------|
| CATEGORY_TYPE_ID       | NUMBER        | Category type ID number. (Required)                               |
| CATEGORY_TYPE_<br>NAME | VARCHAR2(128) | Name of the category type. (Required)                             |
| PARAMETERS             | XMLTYPE       | XML document with additional information about the category type. |

### 12.3.6 OPENLS\_DIR\_SYNONYMS Table

The OPENLS\_DIR\_SYNONYMS table stores information about synonyms for categories. Synonyms can be created to expand the number of terms (strings) associated with a category, so that users get more complete and meaningful results from a search.

The OPENLS\_DIR\_SYNONYMS table contains one row for each synonym definition, and it contains the columns shown in Table 12-6.

Table 12-6 OPENLS\_DIR\_SYNONYMS Table

| Column Name       | Data Type     | Description                                                                                    |
|-------------------|---------------|------------------------------------------------------------------------------------------------|
| STANDARD_<br>NAME | VARCHAR2(128) | Standard name of a category, as the user might enter it.                                       |
| CATEGORY          | VARCHAR2(128) | Category name, as it appears in the OPENLS_DIR_CATEGORIES table (described in Section 12.3.3). |
| AKA               | VARCHAR2(128) | .Additional or alternate name for the category. ("AKA" stands for "also known as.")            |

# **Routing Engine**

The Spatial routing engine enables you to host an XML-based Web service that provides the following features:

- For an individual route request (a start location and an end location): route information (driving distances, estimated driving times, and directions) between the two locations
- For a batch route request (multiple routes, with the same start location but different end locations): route information (driving distance and estimated driving time) for each route

For any request, the start and end locations are identified by addresses, geocoded results, or longitude/latitude coordinates.

The routing engine is implemented as a Java 2 Enterprise Edition (J2EE) Web application that you can deploy in either an Oracle Application Server or standalone Oracle Application Server Containers for J2EE (OC4J) environment.

Figure 13–1 shows the basic flow of action with the routing engine: a client locates a remote routing engine instance, sends a route request, and processes the route response returned by the routing engine instance.

Figure 13–1 Basic Flow of Action with the Spatial Routing Engine

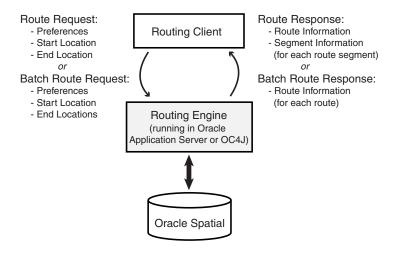

This chapter contains the following major sections:

- Section 13.1, "Deploying and Configuring the Routing Engine"
- Section 13.2, "Routing Engine XML API"
- Section 13.3, "Data Structures Used by the Routing Engine"

# 13.1 Deploying and Configuring the Routing Engine

To enable the routine engine to process routing requests and to generate responses, you must deploy the routeserver.ear file using OC4J or the Oracle Application Server. This section describes the basic steps.

Add the following element inside the <web-site> element in your http-web-site.xml or default-web-site.xml file of OC4J:

```
<web-app application="routeserver"</pre>
         name="web"
         load-on-startup="true"
          root="/routeserver"
          max-inactivity-time="no shutdown"
          shared="false" />
```

2. Use the Oracle Application Server console to deploy the routeserver.ear file, or add the following element inside the <application-server> element in the server.xml file of OC4J (replace <ROUTE\_SERVER\_HOME> accordingly):

```
<application name="routeserver"</pre>
             path="<ROUTE SERVER HOME>/routeserver.ear"
             auto-start="true" />
```

**3.** Add the following element inside the <application-server> element in the server.xml file of OC4J:

```
<max-http-connections value="10" />
```

It is important to limit the number of concurrent requests that the Oracle Route Server can process at any given time to prevent java.lang.OutOfMemoryError errors.

- **4.** Configure the web.xml file, as explained in Section 13.1.1.
- **5.** Start OC4J using the following command options:

```
-Xms<HEAP_SIZE>
-Xmx<HEAP SIZE>
-XX:NewSize=<YOUNG_GENERATION_SIZE>
-XX:MaxNewSize=<YOUNG_GENERATION_SIZE>
-Dsun.rmi.dgc.server.gcInterval=3600000
-Dsun.rmi.dgc.client.gcInterval=3600000
-verbose:gc (optional)
```

<HEAP\_SIZE> must be at least 512 MB, and has a recommended size of at least 1024 MB (1 GB). Make sure that this memory is physical memory and not virtual memory.

<YOUNG\_GENERATION\_SIZE> should be one-fourth (25%) of the <HEAP\_SIZE> value.

-verbose:gc will print all minor and major Java garbage collections. Monitoring these statistics could be useful for memory resource planning. If you find that

garbage collections are occurring frequently or are lasting several seconds, you probably need to allocate more physical memory to the Java VM.

**Note:** The amount of memory the Java VM will need depends mostly on two parameters: the <max-http-connections value="..." /> element in the <application-server> element in server.xml, and the partition\_cache\_size\_limit parameter in web.xml.

The following command is an example that starts OC4J. Note that the -config flag is an OC4J command line parameter, not a VM option.

```
c:\jdk1.5.0_06\bin\java -server
                        -Xms1024m
                        -Xmx1024m
                        -XX:NewSize=256m
                        -XX:MaxNewSize=256m
                        -Dsun.rmi.dgc.server.gcInterval=3600000
                        -Dsun.rmi.dgc.client.gcInterval=3600000
                        -verbose:qc
                        -jar c:\oc4j\j2ee\home\oc4j.jar
                        -config c:\oc4j\j2ee\home\config\server.xml
```

Verify your deployment by visiting the URL in the following format:

http://<hostname>:<port>/routeserver

You should see a welcome page. You should also see a message in the console window in which you started OC4J indicating that the Oracle Route Server was successfully initialized.

If you do not see a welcome message, the route server is probably not configured properly to run in your environment. In this case, edit the <ROUTE\_SERVER\_ HOME>/routeserver/web/WEB-INF/web.xml file to reflect your environment and your preferences. (The web.xml file is inside the routeserver.ear file, and it will not be visible until OC4J expands it into the route server directory structure under <ROUTE\_SERVER\_HOME>.) When you are finished editing, restart OC4J, and verify your deployment.

Consult the supplied examples. The page http://<hostname>:<port>/routeserver/ has links at the bottom in a section named Test Samples. These examples demonstrate various capabilities of the Oracle Route Server. This is the best way to learn the XML API, which is described in Section 13.2.

# 13.1.1 Configuring the web.xml File

You will probably need to make some changes to the default web.xml file that is included with Spatial, especially if you want to use settings from an older web.xml file or if you want to specify a language or use long ID values. You may especially want to edit or add some of the following parameters:

- routeserver\_schema\_jdbc\_connect\_string: Connect string to the database that contains routing data.
- routeserver\_schema\_username: Name of the user that was created to access Oracle routing data.

- routeserver\_schema\_password: Password for the user that was created to access Oracle routing data. You can obfuscate the password by preceding the password string with an exclamation point (!); if you do this, the password is obfuscated, and the web.xml file is rewritten the next time the routing engine is started.
- geocoder\_type: Type of geocoder being used: httpclient or thinclient for HTTP client or thin client, respectively.
  - Depending on the value of this parameter, examine the settings in the HTTP Client or Thin Client section of the web.xml file, and make any edits as appropriate. For example, if you specified thinclient, you can obfuscate the Oracle Geocoder password in the same way as with the routeserver\_schema\_password parameter.
- log\_filename: Location and name of the log file.
- driving\_side: R (the default) if traffic drives on the right side of the road, or L if traffic drives on the left side of the road.
- language: Default language to use to produce driving directions. The supported languages are English (the default), French, German, Italian, and Spanish.
- long\_ids: TRUE (the default) causes ID values to have their length stored as LONG and not INTEGER data; FALSE causes ID values to have their length stored as INTEGER and not LONG data.
  - If you have routing data that was partitioned using an Oracle Database release before 11.1, the long\_ids parameter value must be FALSE until the data is repartitioned using a current release.
- local\_road\_threshold: A number of miles (default = 25, minimum = 10). If the estimated distance in miles between source and destination nodes is less than or equal to this value, local roads are considered as an option; if the distance is greater than this value, local roads are not considered.
  - This parameter enables optimizations for short routes. Lower values can speed the routing engine performance by decreasing the size of the solution set to be searched, but can produce non-optimal short routes by causing the routing engine not to consider viable local road routes. Higher values (above the default of 25) can generate more accurate routes using local roads, but can slow the routing engine performance by increasing the size of the solution set to be searched.

# 13.2 Routing Engine XML API

This section explains how to submit route requests in XML format to the routing engine, and it describes the XML document type definitions (DTDs) for the route requests (input) and responses (output). XML is widely used for transmitting structured documents using the HTTP protocol. If an HTTP request (GET or POST method) is used, it is assumed the request has a parameter named xml\_request whose value is a string containing the XML document for the request.

A request to the routing engine servlet has the following format:

http://hostname:port/route-server-servlet-path?xml\_request=xml-request

#### In this format:

- hostname is the network path of the server on which the routing engine is running.
- *port* is the port on which the application server listens.

- route-server-servlet-path is the routing engine servlet path (for example, routeserver/servlet/RouteServerServlet).
- *xml-request* is the URL-encoded XML request submitted using the HTML GET or POST method.

The input XML is required for all requests. The output will be an XML document.

In a simple *route* (as opposed to batch route) request, you must specify a route ID, and you can specify one or more of the following attributes:

- route preference: fastest or shortest (default)
- road\_preference: highway (default) or local
- return\_driving\_directions (whether to return driving directions): true or false (default)
- return\_hierarchical\_directions (whether to return hierarchical directions): true or false (default)
- return\_route\_geometry (whether to return the line string coordinates for the route): true or false (default)
- return\_segment\_geometry (whether to return the line string coordinates for each maneuver in the route): true or false (default)
- return\_detailed\_geometry: true (default; returns detailed geometries) or false (returns generalized geometries)
- language: language used to generate driving directions (ENGLISH, FRENCH, GERMAN, ITALIAN, or SPANISH)
- return\_segment\_edge\_ids (whether to return the edge ID values of the edges of each maneuver in the route): true or false (default)
- return\_route\_edge\_ids (whether to return the edge ID values of the edges in the route): true or false (default)
- distance unit: kilometer, mile (default), or meter
- time\_unit: hour, minute (default), or second
- pre\_geocoded\_locations (whether the start and end locations are input locations (address specifications or points) or previously geocoded locations): true (previously geocoded locations) or false (default; input locations)

In a batch route request, you must specify a request ID, a start location, and one or more end locations. Each location must have an ID attribute. You can also specify one or more of the following attributes for the batch route request:

- route\_preference: fastest or shortest (default)
- road\_preference: highway (default) or local
- distance\_unit: kilometer, mile (default), or meter
- time\_unit: hour, minute (default), or second
- sort\_by\_distance (whether to sort the returned routes in ascending order by distance of the end location from the start location): true or false (default)
- cutoff\_distance (returning only routes where the end location is less than or equal to a specified number of distance units from the start location): (number; default = no limit)

pre\_geocoded\_locations (whether the start and end locations are input locations (address specifications or points) or previously geocoded locations): true (previously geocoded locations) or false (default; input locations)

This section contains the following subsections:

- Section 13.2.1, "Route Request and Response Examples"
- Section 13.2.2, "Route Request DTD"
- Section 13.2.3, "Route Response DTD"
- Section 13.2.4, "Batch Route Request and Response Examples"
- Section 13.2.5, "Batch Route Request DTD"
- Section 13.2.6, "Batch Route Response DTD"

### 13.2.1 Route Request and Response Examples

This section contains XML examples of route requests and the responses generated by those requests. One request uses specified addresses, another uses points specified by longitude and latitude coordinates, and another uses previously geocoded locations. For reference information about the available elements and attributes, see Section 13.2.2 for requests and Section 13.2.3 for responses.

Example 13–1 shows a request for the fastest route, preferably using highways, between two offices at specified addresses (in Waltham, Massachusetts and Nashua, New Hampshire), with driving directions for each segment, and using miles for distances and minutes for times.

#### Example 13-1 Route Request with Specified Addresses

```
<?xml version="1.0" standalone="yes"?>
<route_request
         id="8"
         route_preference="fastest"
         road_preference="highway"
         return_driving_directions="true"
         distance_unit="mile"
         time unit="minute">
  <start location>
   <input_location id="1">
     <input_address>
       <us_form1
         street="1000 Winter St"
         lastline="Waltham, MA" />
     </input_address>
   </input_location></start_location>
  <end_location>
    <input_location id="2">
     <input_address>
        <us form1
         street="1 Oracle Dr"
         lastline="Nashua, NH" />
     </input_address>
    </input_location>
  </end_location>
</route_request>
```

Example 13–2 shows the response generated by the request in Example 13–1. (The output is reformatted for readability.)

#### Example 13-2 Route Response with Specified Addresses

```
<?xml version="1.0" encoding="UTF-8" ?>
<route_response>
 <rout.e
   id="8"
   step_count="15"
   distance="29.855655894643636"
   distance_unit="mile"
   time="34.41252848307292"
   time_unit="minute">
  <segment
   sequence="1"
   instruction="Start out on WINTER ST (Going North)"
   distance="0.6715170911787637" time="1.1257004737854004"/>
  <segment
   sequence="2"
   instruction="Turn SLIGHT RIGHT onto RAMP (Going Northwest)"
   distance="0.05893317343308232"
   time="0.09879287083943684"/>
  <segment
   sequence="3"
   instruction="Turn RIGHT onto OLD COUNTY RD (Going Northeast)"
   distance="0.6890481152276999"
   time="1.6801289876302083"/>
  <segment
   sequence="4"
   instruction="Turn RIGHT onto TRAPELO RD (Going Southeast)"
   distance="1.0062739119153126"
   time="1.686871592203776"/>
  <segment
   sequence="5"
   instruction="Turn LEFT onto RAMP (Going North)"
   distance="0.3364944434303735"
   time="0.5640838623046875"/>
  <segment
   sequence="6"
   instruction="Merge onto I-95/RT-128 (Going North)"
   distance="4.775246959324318"
   time="4.926156107584635"/>
  <segment
   sequence="7"
   instruction="Continue on I-95/RT-128"
   distance="0.0"
   time="0.0"/>
  <segment
   sequence="8"
   instruction="Stay STRAIGHT to go onto 32B/32A (Going East)"
   distance="0.27138218577176415"
   time="0.4549326578776042"/>
  <segment
   sequence="9"
   instruction="Take EXIT 32A toward LOWELL"
   distance="0.043764782242279254"
   time="0.07336527506510417"/>
  <segment
   sequence="10"
   instruction="Stay STRAIGHT to go onto RAMP (Going East)"
   distance="0.2770620621155161"
   time="0.4644541422526042"/>
  <segment
```

```
sequence="11"
   instruction="Turn LEFT onto US-3 (Going Northwest)"
   distance="20.664632308107564"
   time="21.317686971028646"/>
  <segment
   sequence="12"
   instruction="Stay STRAIGHT to go onto EVERETT TPKE/US-3 (Going Northwest)"
   distance="0.006080380444913938"
   time="0.006272379557291667"/>
  <segment
   sequence="13"
   instruction="Take EXIT 1 toward SO NASHUA"
   distance="0.550406717982974"
   time="0.9226765950520833"/>
  <segment
   sequence="14"
   instruction="Turn LEFT onto SPIT BROOK RD (Going West)"
   distance="0.5031617978313553"
   time="1.0825419108072916"/>
  <segment
   sequence="15"
   instruction="Turn RIGHT onto ORACLE DR (Going North)"
   distance="0.0016526518707758954"
   time="0.00886537532011668"/>
 </route>
</route_response>
```

Example 13–3 shows a request for the fastest route, preferably using highways, between two locations specified as longitude/latitude points, with driving directions for each segment, and using meters for distances and seconds for times. (The points are associated with two locations in San Francisco, California: the World Trade Center and 100 Flower Street.)

#### Example 13–3 Route Request with Specified Longitude/Latitude Points

```
<?xml version="1.0" standalone="yes"?>
<route_request id="8"</pre>
               route_preference="shortest"
               road_preference="highway"
               return_driving_directions="true"
               distance_unit="meter"
               time_unit="second"
               return_route_geometry="true"
  <start_location>
     <input_location id="1" longitude="-122.39382" latitude="37.79518" />
  </start_location>
  <end location>
     <input_location id="2" longitude="-122.4054826" latitude="37.7423566" />
  </end_location>
</route_request>
```

Example 13–4 shows the response generated by the request in Example 13–3. (The output is reformatted for readability.)

#### Example 13-4 Route Response with Specified Longitude/Latitude Points

```
?xml version="1.0" encoding="UTF-8" ?>
<route_response>
   <route id="8" step_count="11" distance="7196.72509765625" distance_unit="meter"</pre>
```

```
time="521.2236328125" time_unit="second">
               <route_geometry>
                   <LineString>
                            <coordinates>
-122.39382,37.79518 -122.39382,37.79518 -122.39454,37.79601 -122.39467,37.79604
-122.39476, 37.79604 -122.39484, 37.79599 -122.39486, 37.79591 -122.39484, 37.79579
-122.39462,37.79539 -122.39425,37.79491 -122.39389,37.79462 -122.39338,37.79433
-122.39326, 37.79424 \ -122.39275, 37.79384 \ -122.39263, 37.79371 \ -122.39174, 37.79293
-122.39151, 37.79274 -122.39142, 37.79266 -122.3913, 37.7925 -122.3912, 37.79233
-122.39102,37.79184 -122.39093,37.79161 -122.39072,37.79128 -122.39049,37.79104
-122.39016, 37.79076 \ -122.38878, 37.78967 \ -122.38861, 37.7895 \ -122.38839, 37.7892
-122.38819, 37.78877 -122.38813, 37.78857 -122.38797, 37.78783 -122.38796, 37.78758
-122.38801, 37.78709 \;\; -122.38819, 37.78478 \;\; -122.38832, 37.78477 \;\; -122.38841, 37.78474
-122.38983, 37.78361 \\ -122.39127, 37.78246 \\ -122.39206, 37.78184 \\ -122.39261, 37.78139 \\ -122.39261, 37.78139 \\ -122.39261, 37.78120 \\ -122.39261, 37.78120 \\ -122.39261, 37.78120
-122.39319, 37.78094 -122.3943, 37.7801 -122.39486, 37.77968 -122.39534, 37.7793
-122.39654, 37.77833 -122.39876, 37.77657 -122.39902, 37.77639 -122.40033, 37.77537
-122.40096, 37.77483 -122.40151, 37.7744 -122.40205, 37.77396 -122.40226, 37.7738
 -122.40266, 37.77349 -122.40321, 37.77305 -122.40376, 37.77262 -122.40543, 37.77129
-122.40578, 37.77101 \ -122.40599, 37.77083 \ -122.40699, 37.77006 \ -122.40767, 37.76953
-122.40774, 37.76947 \;\; -122.40781, 37.7694 \;\; -122.40786, 37.76932 \;\; -122.40788, 37.76922
-122.40788, 37.76913 -122.40786, 37.76897 -122.40785, 37.76883 -122.40779, 37.76838
-122.40767, 37.7671 -122.40756, 37.76577 -122.40743, 37.76449 -122.40734, 37.76321
-122.40722,37.76193 -122.40709,37.76067 -122.40695,37.75937 -122.40678,37.75776
-122.4067, 37.75684 -122.40663, 37.75617 -122.40647, 37.75458 -122.40644, 37.75428
-122.40632,37.75299 -122.4062,37.75174 -122.40617,37.75138 -122.40614,37.75103
-122.40506, 37.75066 \\ -122.40565, 37.74987 \\ -122.40529, 37.74937 \\ -122.40518, 37.74924 \\ -122.40518, 37.74987 \\ -122.40518, 37.74987 \\ -122.40518, 37.7498 \\ -122.40518, 37.7498 \\ 
-122.40506, 37.74913 -122.4045, 37.74873 -122.4041, 37.74845 -122.40393, 37.74827
-122.40384,37.74815 -122.40378,37.74801 -122.40375,37.74785 -122.40381,37.74762
-122.40397, 37.74719 -122.4043, 37.74633 -122.40434, 37.74618 -122.40434, 37.74603
-122.40431,37.74594 -122.4042,37.74554 -122.40416,37.7453 -122.40417,37.74515
-122.40431, 37.74464 \ -122.40445, 37.74427 \ -122.40461, 37.74393 \ -122.40479, 37.74362
-122.40522,37.74304 -122.40482,37.74282 -122.40517,37.74233
-122.40545613036156,37.742431337836386
                     </coordinates>
                 </LineString>
             </route_geometry>
             <segment sequence="1" instruction="Start out on FERRY BLDG/FERRY</pre>
                   PLZ/HERB CAEN WAY/THE EMBARCADERO (Going Northwest)"
                   distance="111.84008026123047" time="6.990005016326904"/>
             <segment sequence="2" instruction="Turn LEFT onto RAMP (Going</pre>
                 Southwest) distance="51.30750274658203" time="4.664318561553955"/>
             <segment sequence="3" instruction="Turn LEFT onto HERB CAEN</pre>
                   WAY/THE EMBARCADERO (Going Southeast) "
                     distance="902.3695068359375" time="56.39809036254883"/>
             <segment sequence="4" instruction="Turn SLIGHT RIGHT onto THE</pre>
                   EMBARCADERO (Going Southeast) " distance="534.7628173828125"
                   time="33.42267608642578"/>
             <segment sequence="5" instruction="Turn RIGHT onto BRANNAN ST</pre>
                     (Going Southwest) " distance="2454.0565185546875"
                     time="219.57013702392578"/>
             <segment sequence="6" instruction="Turn SLIGHT LEFT onto POTRERO AVE</pre>
                    (Going South) " distance="2066.54541015625" time="129.15908813476562"/>
             <segment sequence="7" instruction="Turn SLIGHT LEFT onto BAY SHORE</pre>
                     BLVD (Going Southeast) " distance="747.060546875"
                     time="46.6912841796875"/>
             <segment sequence="8" instruction="Stay STRAIGHT to go onto BAY SHORE
                   BLVD/BAYSHORE BLVD (Going South) " distance="195.7578125"
                   time="12.23486328125"/>
             <segment sequence="9" instruction="Turn LEFT onto OAKDALE AVE</pre>
                    (Going Southeast) " distance="42.8857421875" time="3.898712158203125"/>
```

```
<segment sequence="10" instruction="Turn RIGHT onto PATTERSON ST</pre>
          (Going Southwest) " distance="62.525390625" time="5.68414306640625"/>
      <segment sequence="11" instruction="Turn RIGHT onto FLOWER ST (Going</pre>
         West) distance="27.61372947692871" time="2.5103390216827393"/>
   </rout.e>
</route_response>
```

Example 13–5 shows a request for the route, with driving directions, where the start and end locations are previously geocoded locations that are about one-half mile apart in Boston, Massachusetts.

#### Example 13-5 Route Request with Previously Geocoded Locations

```
<?xml version="1.0" standalone="yes"?>
<route_request id="8"</pre>
               route_preference="shortest"
               road_preference="highway"
               return_driving_directions="true"
               distance_unit="mile"
               time_unit="minute"
               pre_geocoded_locations="true">
    <start_location>
        <pre_geocoded_location id="1">
            <edge_id>22161661</edge_id>
            <percent>.5</percent>
            <side>L</side>
        </pre_geocoded_location>
    </start location>
    <end_location>
        <pre_geocoded_location id="2">
            <edge_id>22104391</edge_id>
            <percent>.5</percent>
            <side>R</side>
        </pre_geocoded_location>
    </end_location>
</route_request>
```

Example 13–6 shows the response to the request in Example 13–5. (The output is reformatted for readability.)

#### Example 13–6 Route Response with Previously Geocoded Locations

```
<?xml version="1.0" encoding="UTF-8" ?>
<route_response>
  <route
    id="8"
    step_count="5"
    distance="0.6193447379707987"
    distance_unit="mile"
    time="1.6662169138590495"
    time_unit="minute">
    <segment
      sequence="1"
       instruction="Start out on HUNTINGTON AVE (Going Southeast)"
       distance="0.0059065276259536855"
      time="0.01440208355585734"/>
    <segment
       sequence="2"
      instruction="Turn LEFT onto AVENUE OF THE ARTS/HUNTINGTON AVE/RT-9 (Going
Northeast) distance="0.020751234891437903"
```

```
time="0.050598426659901934"/>
                   sequence="3"
    <seament
       instruction="Turn RIGHT onto PUBLIC ALLEY 405 (Going Southeast)"
       distance="0.053331456545578096"
      time="0.286087703704834"/>
                   sequence="4"
       instruction="Turn RIGHT onto ST BOTOLPH ST (Going Southwest)"
       distance="0.028921701076542888"
       time="0.07052075068155925"/>
    <seament
                   sequence="5"
       instruction="Turn RIGHT onto MASSACHUSETTS AVE (Going Northwest)"
       distance="0.5104338249425094"
       time="1.2446078459421794"/>
  </rout.e>
</route_response>
```

### 13.2.2 Route Request DTD

The following is the complete DTD for a route request. The main elements and attributes of the DTD are explained in sections that follow.

```
<?xml version="1.0" encoding="UTF-8"?>
<!-- geocoder.dtd includes gmlfeature.dtd. These define the
     ELEMENTS input_address and those in Feature, FeatureMember,
    and FeatureCollection that are used in geoFeature,
    geoFeatureCollection, and geoFeatureMember.
<!ENTITY % GEOCODERDTD SYSTEM "geocoder.dtd">
%GEOCODERDTD;
   input_location: specify an input address to the geocoder
   input_address: specify a location using a street address
   Point: specify a location using its longitude/latitude
   (The input_location, input_address and Point elements are defined in
   geocoder.dtd. GeometryClasses is defined in gmlgeometry.dtd.)
<!ELEMENT route_request (start_location, end_location)>
<!ATTLIST route_request
     vendor CDATA "Oracle"
      id CDATA #REQUIRED
      route preference (FASTEST | SHORTEST) #IMPLIED
      road_preference (HIGHWAY LOCAL) #IMPLIED
      return_driving_directions (TRUE | FALSE) #IMPLIED
      return_hierarchival_driving_directions (TRUE|FALSE) #IMPLIED
      return_route_geometry (TRUE FALSE) #IMPLIED
      return_segment_geometry (TRUE | FALSE) #IMPLIED
      return_detailed_geometry (TRUE FALSE) #IMPLIED
      return_route_edge_ids (TRUE FALSE) #IMPLIED
      return_route_segment_ids (TRUE FALSE) #IMPLIED
      language (ENGLISH|FRENCH|GERMAN|ITALIAN|SPANISH) #IMPLIED
      distance_unit (KM MILE METER) #IMPLIED
      time_unit (HOUR | MINUTE | SECOND) #IMPLIED
      pre_geocoded_locations (TRUE|FALSE) #IMPLIED>
<!-- The following are alternatives for specifying the location. Use
     input_location when you want to represent a location with a
     street address (input_address) or longitude/latitude (Point).
     If you have already geocoded the location,
```

```
you can use information from the geocoder response to
     construct a pre_geocoded_location element.
    The geocoder returns:
         - An edge_id (integer that is the road segment identifier)
         - A side ('L' or 'R' - left or right side)
         - A percent (floating-point number 0.0 to 1.0 representing
          the fraction of the length from the start of the road
          segment to this location.
-->
<!ELEMENT pre_geocoded_location (edge_id, percent, side)>
<!ATTLIST pre_geocoded_location id CDATA #REQUIRED>
<!ELEMENT start_location (input_location|pre_geocoded_location|)>
<!ELEMENT end_location (input_location|pre_geocoded_location|)>
```

#### 13.2.2.1 route request Element

The <route\_request> element has the following definition:

```
<!ELEMENT route_request (start_location, end_location)>
```

The root element of a route request is always named route\_request.

The <start\_location> child element specifies the start location for the route, as an address specification, a geocoded address, or longitude/latitude coordinates.

The <end location > child element specifies the end location for the route, as an address specification, a geocoded address, or longitude/latitude coordinates.

In a route request:

- If <start\_location> is an address specification or longitude/latitude coordinates, <end\_location> can be either an address specification or longitude/latitude coordinate; however, it cannot be a geocoded address.
- If <start\_location> is a geocoded address, <end\_location> must be a geocoded address

#### 13.2.2.2 route request Attributes

The root element <route\_request> has a number of attributes, most of them optional. The attributes are defined as follows:

```
<!ATTLIST route_request
     vendor CDATA "Oracle"
     id CDATA #REQUIRED
     route_preference (FASTEST | SHORTEST) #IMPLIED
     road_preference (HIGHWAY LOCAL) #IMPLIED
     return_driving_directions (TRUE FALSE) #IMPLIED
     return_hierarchical_driving_directions (TRUE FALSE) #IMPLIED
     return_route_geometry (TRUE | FALSE) #IMPLIED
     return_segment_geometry (TRUE FALSE) #IMPLIED
     return_detailed_geometry (TRUE | FALSE) #IMPLIED
     return_route_edge_ids (TRUE | FALSE) #IMPLIED
     return_segment_edge_ids (TRUE FALSE) #IMPLIED
     language (ENGLISH|FRENCH|GERMAN|ITALIAN|SPANISH) #IMPLIED
     distance_unit (KM | MILE | METER) #IMPLIED
     time_unit (HOUR | MINUTE | SECOND) #IMPLIED
     pre_geocoded_locations (TRUE|FALSE) #IMPLIED>
     driving_directions_detail (LOW|MEDIUM|HIGH) #IMPLIED
```

vendor is an optional attribute whose default value identifies the routing provider as

id is a required attribute that specifies an identification number to be associated with the request.

route\_preference is an optional attribute that specifies whether you want the route with the lowest estimated driving time (FASTEST) or the route with the shortest driving distance (SHORTEST, the default).

road preference is an optional attribute that specifies whether you want the route to use highways (HIGHWAY, the default) or local roads (LOCAL) when a choice is available.

return\_driving\_directions is an optional attribute that specifies whether you want driving directions for the route. TRUE returns driving directions; FALSE (the default) does not return driving directions.

return hierarchical driving directions is an optional attribute that specifies whether you want driving directions for the route returned in an expandable and collapsible hierarchy. TRUE returns driving directions in an expandable and collapsible hierarchy; FALSE (the default) returns driving directions in a list with no hierarchy.

return\_route\_geometry is an optional attribute that specifies whether you want the coordinates of each line string that represents a maneuver in the route. TRUE returns the coordinates; FALSE (the default) does not return the coordinates.

return\_segment\_geometry is an optional attribute that specifies whether you want the coordinates of the line string that represents the route. TRUE returns the coordinates; FALSE (the default) does not return the coordinates. If return segment\_geometry is TRUE, driving directions for the route are returned regardless of the value of the return\_route\_geometry attribute.

return\_detailed\_geometry is an optional attribute that indicates the level of detail to be included in returned geometries. TRUE (the default) returns detailed geometries; FALSE returns generalized geometries (usually with fewer coordinates).

return\_route\_edge\_ids is an optional attribute that specifies whether you want the edge ID values of the edges in the route. TRUE returns the edge ID values; FALSE (the default) does not return the edge ID values.

return\_segment\_edge\_ids is an optional attribute that specifies whether you want the edge ID values of the edges of all maneuvers in the route. TRUE returns the edge ID values; FALSE (the default) does not return the edge ID values. If return\_ segment\_edge\_ids is TRUE, edge ID values are returned regardless of the value of the return\_route\_edge\_ids attribute.

language is an optional attribute that overrides the default language used to generate the driving directions. The default language for is set in the web.xml file; you can use this attribute to override the default on a per-request basis. The following attribute values are supported: ENGLISH, FRENCH, GERMAN, ITALIAN, and SPANISH.

distance\_unit is an optional attribute that specifies the unit of measure for distance values that are returned: KM for kilometer, MILE (the default) for mile, or METER for meter.

time\_unit is an optional attribute that specifies the unit for time values that are returned: HOUR for hour, MINUTE (the default) for minute, or SECOND for second.

pre\_geocoded\_locations is an optional attribute that indicates how the start and end locations are specified. TRUE means that both are previously geocoded locations

specified using the cpre\_geocoded\_location> element; FALSE (the default) means that both are addresses specified using the <input\_location> element.

driving\_directions\_detail is an optional attribute that influences the level of detail and the number of separate steps in driving instructions. The available values are HIGH (most details and steps), MEDIUM (the default), and LOW (fewest details and steps). For example, LOW might treat a segment as a single step even if it involves slight maneuvers to the right or left. The effect of a value for this attribute on the length of returned driving directions will vary, depending on the exact names of elements and maneuvers. This attribute is ignored if you do not specify TRUE for return\_driving\_directions or return\_hierarchical\_driving\_ directions.

**Note:** The default level of detail has changed in Oracle Database release 11.1, to provide fewer details and steps than before. If you want to have the same level of detail as in the previous release (which did not have the driving\_directions\_detail attribute), specify HIGH for the driving\_directions\_detail attribute.

#### 13.2.2.3 input\_location Element

The <input\_location> element specifies an address in a format that satisfies the Oracle Spatial geocoding request DTD, which is described in Section 11.7.2. You can specify the input location using either the <Point> element or the <input\_ address> element. Example 13–1 in Section 13.2.1 shows the start and end addresses specified using the <input\_location> element and its child element <input\_</pre> address>.

To use the <input\_location> element, you must ensure that the value of the pre\_ geocoded\_locations attribute is FALSE (the default) in the <route\_request> element. You can use the <Point> and <input\_address> elements together in a request.

#### 13.2.2.4 pre\_geocoded\_location Element

The <pre\_geocoded\_location> element specifies a geocoded location in terms of how far along a street (an edge) the address is and on which side of the street. Example 13–5 in Section 13.2.1 shows the start and end addresses specified using the <pre\_geocoded\_location> element.

To use the <pre\_geocoded\_location> element, you must specify pre\_ geocoded\_locations="TRUE" in the <route\_request> element, and you must use the geocoded\_location> element to specify both the start and end locations.

# 13.2.3 Route Response DTD

The following is the complete DTD for a route response:

```
<?xml version="1.0" encoding="UTF-8"?>
<!-- route_response DTD includes the gmlgeometry DTD
    as an external entity reference.
<!ENTITY % GMLGEOMETRYDTD SYSTEM "gmlgeometry.dtd">
 %GMLGEOMETRYDTD;
<!ELEMENT route_response (route | router_error)>
```

```
<!ELEMENT route (route_geometry?, segment+)>
<!ATTLIST route id CDATA #REQUIRED
               step_count CDATA #IMPLIED
               time CDATA #IMPLIED
                distance CDATA #IMPLIED>
<!ELEMENT router_error EMPTY>
<!ATTLIST router_error
                id CDATA #REQUIRED
                error_code CDATA #IMPLIED
                error_msg CDATA #IMPLIED>
<!ELEMENT route_geometry (LineString | MultiLineString)?>
<!ELEMENT route_edge_ids (EdgeIDs)?>
<!ELEMENT segment segment*, (LineString | MultiLineString)?>
<!ATTLIST segment sequence CDATA #REQUIRED
                 instruction CDATA #IMPLIED
                 time CDATA #IMPLIED
                 distance CDATA #IMPLIED>
<!ELEMENT segment_geometry (LineString | MultiLineString)?>
<!ELEMENT segment_edge_ids (EdgeIDs)?>
```

### 13.2.4 Batch Route Request and Response Examples

This section contains XML examples of batch route requests and the responses generated by those requests. One request uses specified addresses, and the other request uses previously geocoded locations. For reference information about the available elements and attributes, see Section 13.2.5 for requests and Section 13.2.6 for responses.

Example 13–7 shows a batch route request using specified addresses. The request is for the fastest routes, preferably using highways, between an office in Waltham, Massachusetts and three end locations (an Oracle office in Nashua, New Hampshire; the town offices in Concord, Massachusetts; and Boston City Hall), using miles for distances and minutes for times. The request calls for the returned routes to be sorted by distance between the start and end location, and for no routes over 35 miles to be returned.

#### Example 13-7 Batch Route Request with Specified Addresses

```
<?xml version="1.0" standalone="yes"?>
<batch_route_request</pre>
         id="8"
          route_preference="fastest"
          road_preference="highway"
          return_driving_directions="false"
          sort_by_distance = "true"
          cutoff_distance="35"
          distance_unit="mile"
          time_unit="minute">
  <start_location>
    <input_location</pre>
          id="1">
      <input_address>
        <us_form1
          street="1000 Winter St"
```

```
lastline="Waltham, MA" />
      </input_address>
   </input_location>
  </start_location>
  <end_location>
   <input location id="10">
     <input_address>
       <us_form1
         street="1 Oracle Dr"
         lastline="Nashua, NH" />
     </input_address>
   </input_location>
  </end_location>
  <end_location>
   <input_location</pre>
         id="11">
     <input_address>
       <us form1
         street="22 Monument Sq"
         lastline="Concord, MA" />
     </input_address>
   </input_location>
  </end_location>
  <end location>
   <input_location</pre>
         id="12">
     <input_address>
        <us_form1
         street="1 City Hall Plaza"
         lastline="Boston, MA" />
     </input_address>
   </input_location>
  </end_location>
</batch_route_request>
```

Example 13–8 shows the response generated by the request in Example 13–7. (The output is reformatted for readability.)

#### Example 13-8 Batch Route Response with Specified Addresses

```
<?xml version="1.0" encoding="UTF-8" standalone="yes" ?>
<batch_route_response</pre>
     id="8">
 <rout.e
   id="11"
   step_count="0"
   distance="6.637544152543032"
   distance unit="mile"
   time="10.53597412109375"
   time_unit="minute" />
 <route
   id="12"
   step_count="0"
   distance="17.204805418116575"
   distance_unit="mile"
   time="24.47645467122396"
   time_unit="minute" />
  <route
   id="10"
   step_count="0"
```

```
distance="29.855655894643636"
   distance_unit="mile"
   time="34.41252848307292"
   time_unit="minute" />
</batch_route_response>
```

Example 13–9 shows a batch route request using previously geocoded locations. The request is for the shortest routes, preferably using highways, between one location and three other locations, using miles for distances and minutes for times. The request calls for the returned routes to be sorted by distance between the start and end location, and for no routes over 50 miles to be returned.

#### Example 13-9 Batch Route Request with Previously Geocoded Locations

```
<?xml version="1.0" standalone="yes"?>
<batch_route_request id="8"</pre>
                     route_preference="shortest"
                     road_preference="highway"
                     return_driving_directions="false"
                     distance_unit="mile"
                     time_unit="minute"
                     pre_geocoded_locations="true"
                     cutoff_distance="50"
                    sort_by_distance="true">
    <start_location>
       <pre_geocoded_location id="1">
            <edge_id>22161661</edge_id>
            <percent>.5</percent>
            <side>L</side>
        </pre_geocoded_location>
   </start_location>
    <end_location>
        <pre_geocoded_location id="2">
            <edge_id>22104391</edge_id>
            <percent>.5</percent>
            <side>R</side>
        </pre_geocoded_location>
   </end_location>
    <end_location>
        <pre_geocoded_location id="3">
            <edge_id>22160808</edge_id>
            <percent>.5</percent>
            <side>L</side>
        </pre_geocoded_location>
   </end_location>
    <end_location>
        <pre_geocoded_location id="4">
            <edge_id>22325991</edge_id>
            <percent>.5</percent>
            <side>R</side>
        </pre_geocoded_location>
    </end_location>
</batch_route_request>
```

Example 13–10 shows the response to the request in Example 13–9. Only two routes are returned, because the third route is longer than the specified cutoff distance of 50 miles. (The output is reformatted for readability.)

#### Example 13–10 Batch Route Response with Previously Geocoded Locations

```
<?xml version="1.0" encoding="UTF-8" standalone="yes" ?>
<batch_route_response</pre>
      id="8">
  <route
   id="2"
    step count="0"
    distance="0.6193447379707987"
    distance_unit="mile"
   time="1.6662169138590495"
    time_unit="minute" />
  <route
    id="4"
    step_count="0"
    distance="41.342018851363946"
    distance unit="mile"
    time="47.95714518229167"
    time_unit="minute" />
</batch_route_response>
```

### 13.2.5 Batch Route Request DTD

The following is the complete DTD for a batch route request. The main elements and attributes of the DTD are explained in sections that follow.

```
<!ENTITY % GEOCODERDTD SYSTEM "geocoder.dtd">
%GEOCODERDTD;
<!-- input_location element is defined in geocoder.dtd -->
<!ELEMENT batch_route_request (start_location, end_location+)>
<!ATTLIST batch_route_request
      vendor CDATA "Oracle"
      id CDATA #REQUIRED
      route_preference (FASTEST | SHORTEST ) #IMPLIED
      road_preference (HIGHWAY | LOCAL) #IMPLIED
      distance_unit (KM | MILE | METER ) #IMPLIED
      time_unit (HOUR | MINUTE | SECOND) #IMPLIED
      sort_by_distance (TRUE | FALSE) #IMPLIED
      cutoff_distance CDATA #IMPLIED>
<!-- The following are alternatives for specifying the location. Use
     input_location when you want to represent a location with a
     street address (input_address) or by longitude/latitude (Point).
     If you have already geocoded the location,
     you can use information from the geocoder response to
     construct a pre_geocoded_location element.
     The geocoder returns:
         - an edge_id (integer that is the road segment identifier)
         - a side ('L' or 'R' - left or right side)
         - a percent (floating-point number 0.0 to 1.0 representing
           the fraction of the length from the start of the road
           segment to this location.
<!ELEMENT pre_geocoded_location (edge_id, percent, side)>
<!ATTLIST pre_geocoded_location id CDATA #REQUIRED>
<!ELEMENT start_location (input_location|pre_geocoded_location)>
<!ELEMENT end_location (input_location|pre_geocoded_location)>
<!-- IMPORTANT VALIDITY CONSTRAINT: each of the input_location
     elements that are children of end_location MUST contain
```

```
the id attribute. Normally, the id attribute is optional.
If an id is not present, an exception will result.
Also, each id must be unique within a batch_route_request.
Otherwise, the request will yield unpredictable results.
```

#### 13.2.5.1 batch\_route\_request Element

The <bar>
<br/>batch route request> element has the following definition:<br/>

```
<!ELEMENT batch_route_request (start_location, end_location+)>
```

The root element of a route request is always named batch\_route\_request.

The <start\_location> child element specifies the start location for the route, as an address specification, a geocoded address, or longitude/latitude point.

Each of the one or more <end\_location> child elements specifies the end location for the route, as an address specification, a geocoded address, or longitude/latitude point.

#### 13.2.5.2 batch\_route\_request Attributes

The root element <batch\_route\_request> has a number of attributes, most of them optional. The attributes are defined as follows:

```
<!ATTLIST batch_route_request
     vendor CDATA "Oracle"
      id CDATA #REQUIRED
     route_preference (FASTEST|SHORTEST) #IMPLIED
     road_preference (HIGHWAY LOCAL) #IMPLIED
      distance_unit (KM | MILE | METER) #IMPLIED
      time_unit (HOUR | MINUTE | SECOND) #IMPLIED
      sort_by_distance (TRUE | FALSE) #IMPLIED
      cutoff_distance CDATA #IMPLIED>
      pre_geocoded_locations (TRUE FALSE) #IMPLIED>
```

Most <batch\_route\_request> attributes have the same meaning as their counterpart < route\_request > attributes, which are explained in Section 13.2.5.2. In addition, the sort\_by\_distance and cutoff\_distance attributes do not apply to single route requests.

sort by distance is an optional attribute that specifies whether you want the routes returned in ascending order by distance of the end location from the start location. TRUE sorts the returned routes by distance; FALSE (the default) does not sort the returned routes by distance.

cutoff\_distance is an optional attribute that causes routes to be returned only where the end location is less than or equal to a specified distance from the start location. By default, all routes are returned.

> **Note:** If a route is within the specified cutoff\_distance value but would generate a <router\_error> element in the response (see Section 13.2.6), the route is removed from the response and not shown.

# 13.2.6 Batch Route Response DTD

The following is the complete DTD for a batch route response:

```
<?xml version="1.0" encoding="UTF-8"?>
<!ELEMENT batch_route_response (route | route_error)+ >
<!ATTLIST batch_route_response id CDATA #REQUIRED>
<!ELEMENT route EMPTY>
<!ATTLIST route
      id CDATA #REOUIRED
      step_count CDATA #IMPLIED
      distance CDATA #IMPLIED
      distance_unit CDATA #IMPLIED
      time CDATA #IMPLIED
      time_unit CDATA #IMPLIED>
<!ELEMENT router error EMPTY>
<!ATTLIST router_error
      id CDATA #REQUIRED
      error_code CDATA #IMPLIED
       error_msg CDATA #IMPLIED>
```

# 13.3 Data Structures Used by the Routing Engine

Each database user of the routing engine must have the following tables in its schema:

- **EDGE**
- **NODE**
- **PARTITION**
- SIGN\_POST

The EDGE and NODE tables store edge and node information about the street network used by the routing engine. To understand how edges and nodes are used to represent street segments, intersections, and other entities in a street network, you must be familiar with the Oracle Spatial network data model, which is described in Oracle Spatial Topology and Network Data Models Developer's Guide.

The following sections describe the tables used by the routing engine, in alphabetical order by table name.

#### 13.3.1 EDGE Table

The EDGE table contains one row for each directed edge in a street network. Each street segment (a part of a road between two nodes) is an undirected edge that corresponds to one or more directed edges in the EDGE table. The EDGE table contains the columns shown in Table 13–1.

Table 13-1 EDGE Table

| Column Name       | Data Type | Description                                                           |
|-------------------|-----------|-----------------------------------------------------------------------|
| EDGE_ID           | NUMBER    | Edge ID number.                                                       |
| START_NODE_<br>ID | NUMBER    | Node ID number of the start node of this edge.                        |
| END_NODE_ID       | NUMBER    | Node ID number of the end node of this edge.                          |
| PARTITION_ID      | NUMBER    | Partition ID number of the network partition that contains this edge. |

Table 13-1 (Cont.) EDGE Table

| Column Name | Data Type        | Description                                                                                                    |
|-------------|------------------|----------------------------------------------------------------------------------------------------|
| FUNC_CLASS  | NUMBER           | Functional road class: a number from 1 through 5, with 1 indicating a large, high-speed, high-volume road, and each successive class generally smaller in size, speed, and volume. Class 2 roads have consistent speeds and are used to get traffic to and from class 1 roads. Class 3 roads have high volume and are used to connect class 2 roads. Class 4 roads move volumes of traffic between neighborhoods (for example, a busy main road in a city). Class 5 roads are all other roads (for example, a small, low-volume street in a neighborhood). |
| LENGTH      | NUMBER           | Length of this edge, in meters.                                                                                                    |
| SPEED_LIMIT | NUMBER           | Assigned speed limit for this edge, in meters per second.                                                                                                    |
| GEOMETRY    | SDO_<br>GEOMETRY | Line string geometry representing this edge, with the coordinates ordered from the start node to the end node.                                                                                                    |
| NAME        | VARCHAR2(128)    | Name of this edge.                                                                                                    |
| DIVIDER     | VARCHAR2(1)      | A value of $\mathbb N$ indicates that the edge is not divided; other values indicate whether, where, and how turns are allowed on the divided edge. (The routing engine currently considers only whether the edge is divided or not.)                                                                                                    |

### 13.3.2 NODE Table

The NODE table contains one row for each node that is the start node or end node of one or more edges in the street network. A node often corresponds to an intersection (the intersection of two edges); however, a node can be independent of any intersection (for example, the end of a "dead end" or "no outlet" street). The NODE table contains the columns shown in Table 13-2.

Table 13-2 NODE Table

| Column Name  | Data Type        | Description                                                           |
|--------------|------------------|-----------------------------------------------------------------------|
| NODE_ID      | NUMBER           | Node ID number.                                                       |
| GEOMETRY     | SDO_<br>GEOMETRY | Point geometry representing this node.                                |
| PARTITION_ID | NUMBER           | Partition ID number of the network partition that contains this node. |

### 13.3.3 PARTITION Table

The PARTITION table is generated by Oracle based on the contents of the EDGE and NODE tables. The PARTITION table contains the columns shown in Table 13–3.

Table 13-3 PARTITION Table

| Column Name  | Data Type | Description                                     |
|--------------|-----------|-------------------------------------------------|
| PARTITION_ID | NUMBER    | Partition ID number.                            |
| SUBNETWORK   | BLOB      | Part of the network included in this partition. |
| NUM_NODES    | NUMBER    | Number of nodes in this partition.              |

Table 13–3 (Cont.) PARTITION Table

| Column Name                     | Data Type | Description                                                                                                    |
|---------------------------------|-----------|----------------------------------------------------------------------------------------------------|
| NUM_NON_<br>BOUNDARY_EDGES      | NUMBER    | Number of edges in this partition that are edges that are completely contained within the partition.                                                                                                    |
| NUM_OUTGOING_<br>BOUNDARY_EDGES | NUMBER    | Number of edges in this partition that start in this partition and terminate in another partition. (An edge cannot be in more that two partitions; for example, an edge cannot start in one partition, go through a second partition, and end in a third partition.) |
| NUM_INCOMING_<br>BOUNDARY_EDGES | NUMBER    | Number of edges in this partition that start in another partition and terminate in this partition. (An edge cannot be in more that two partitions; for example, an edge cannot start in one partition, go through a second partition, and end in a third partition.) |

### 13.3.4 SIGN\_POST Table

The SIGN\_POST table stores sign information that is used to generate driving directions. For example, a sign might indicate that Exit 33A on US Route 3 South goes toward Winchester. A SIGN\_POST row might correspond to a physical sign at an exit ramp on a highway, but it does not need to correspond to a physical sign. The SIGN\_ POST table contains the columns shown in Table 13–4.

Table 13-4 SIGN\_POST Table

| Column Name  | Data Type    | Description                                                                                                    |  |  |
|--------------|--------------|----------------------------------------------------------------------------------------------------|--|--|
| FROM_EDGE_ID | NUMBER       | Edge ID number of the edge to which this sign applies (for example, the street segment containing the exit ramp).    |  |  |
| TO_EDGE_ID   | NUMBER       | Edge ID number of the edge to which this sign points (for example, the street segment to which the exit ramp leads). |  |  |
| RAMP         | VARCHAR2(64) | Ramp text (for example, US-3 SOUTH).                                                                                 |  |  |
| EXIT         | VARCHAR2(8)  | Exit number (for example, 33A).                                                                                      |  |  |
| TOWARD       | VARCHAR2(64) | Text indicating where the exit is heading (for example, WINCHESTER).                                                 |  |  |

# **OpenLS Support**

This chapter describes the Oracle Spatial support for Web services based on the Open Location Services Initiative (OpenLS) of the Open GeoSpatial Consortium (OGC), versions 1.0 and 1.1. For a description of OpenLS, see

http://www.opengeospatial.org/standards/ols, which includes links for downloads and schemas.

This chapter includes the following major sections:

- Section 14.1, "Supported OpenLS Services"
- Section 14.2, "OpenLS Application Programming Interfaces"
- Section 14.3, "OpenLS Service Support and Examples"

**Note:** Before you use OpenLS, be sure that you understand the concepts described in Chapter 10, "Introduction to Spatial Web Services", and that you have performed any necessary configuration work as described in that chapter.

# 14.1 Supported OpenLS Services

Spatial supports the following OGC OpenLS services:

- Location Utility Service (geocoding)
- Presentation Service (mapping)
- Route Service (driving directions)
- Directory Service (YP, or "Yellow Pages")

Spatial does not currently support the OGC OpenLS Gateway Service (mobile positioning).

For all supported services except Directory Service (YP, or Yellow Pages), you must first perform certain operations, which might included acquiring and loading third-party data, as well as configuring and deploying underlying technology on which the Spatial OpenLS service is based. Table 14-1 lists the Spatial OpenLS services, and the chapter or manual that documents the requirements and underlying technologies.

Table 14–1 Spatial OpenLS Services Dependencies

| Spatial OpenLS Service | Depends On                  | Documented In                           |
|------------------------|-----------------------------|-----------------------------------------|
| Geocoding              | Geocoding metadata and data | Chapter 11, "Geocoding Address<br>Data" |

Table 14–1 (Cont.) Spatial OpenLS Services Dependencies

| Spatial OpenLS Service                   | Depends On                     | Documented In                                                 |
|------------------------------------------|--------------------------------|---------------------------------------------------------------|
| Mapping                                  | Oracle MapViewer               | Oracle Fusion Middleware User's Guide<br>for Oracle MapViewer |
| Driving directions                       | Routing engine                 | Chapter 13, "Routing Engine"                                  |
| Business directory (YP, or Yellow Pages) | Data from an external provider | Chapter 12, "Business Directory<br>(Yellow Pages) Support"    |

# 14.2 OpenLS Application Programming Interfaces

Two application programming interfaces (APIs) are provided using Spatial OpenLS services: a Web services API and a PL/SQL API.

The Web services API uses the same SOAP envelope as Web feature services (described in Chapter 15). You enable authentication and authorization using WSS and proxy authentication and user management.

The PL/SQL API is a convenient alternative to Web services. Authentication and authorization are enabled through the database connection that you use to call a PL/SQL subprogram to submit an OpenLS request and return the result. The PL/SQL API is implemented in the SDO\_OLS package, which is documented in Chapter 27.

# 14.3 OpenLS Service Support and Examples

This section describes the support provided for geocoding, mapping, routing, and directory service (YP). It also contains examples of OpenLS Web services API requests and responses.

# 14.3.1 OpenLS Geocoding

An OpenLS geocoding <Request> element includes the methodName attribute with a value of either GeocodeRequest or ReverseGeocodeRequest, and corresponding a top-level element named <GeocodeRequest> or <ReverseGeocodeRequest>.

If the methodName attribute value is GeocodeRequest, the <GeocodeRequest> element contains an <Address> element that can specify a free-form address, a street address, or an intersection address, with zero or more <Place> elements and an optional <PostalCode> element. The <Address> element has the required attribute countryCode, and several optional attributes.

If the methodName attribute value is GeocodeRequest, the <ReverseGeocodeRequest> element contains a <Position> element for identifying the location to be reverse geocoded, and an optional <ReverseGeocodePreference> element for specifying the information to be returned (default = a street address).

Example 14–1 is a request to geocode two addresses in San Francisco, California.

#### Example 14-1 OpenLS Geocoding Request

```
<XLS
 xmlns=http://www.opengis.net/xls
 xmlns:gml=http://www.opengis.net/gml
 xmlns:xsi=http://www.w3.org/2001/XMLSchema-instance
 xsi:schemaLocation="http://www.opengis.net/xls ..."
 version="1.0">
 <RequestHeader clientName="someName" clientPassword="password"/>
```

```
<Request
   maximumResponses="10"
   methodName="GeocodeRequest"
   requestID="123"
   version="1.0">
    <GeocodeRequest>
      <Address countryCode="US">
        <StreetAddress>
          <Building number="400"/>
          <Street>Post Street</Street>
        </StreetAddress>
        <Place type="CountrySubdivision">CA</Place>
        <Place type="Municipality">San Francisco</Place>
        <PostalCode>94102</PostalCode>
      </Address>
      <Address countryCode="US">
        <StreetAddress>
          <Building number="233"/>
          <Street>Winston Drive</Street>
        </StreetAddress>
        <Place type="CountrySubdivision">CA</Place>
        <Place type="Municipality">San Francisco</Place>
        <PostalCode>94132</PostalCode>
      </Address>
   </GeocodeRequest>
  </Request>
</XLS>
```

Example 14–2 is the response to the request in Example 14–1. The longitude and latitude coordinates are returned for the two addresses (-122.4083257 37.788208 for the first, -122.4753965 37.7269066 for the second).

#### Example 14-2 OpenLS Geocoding Response

```
<xls:XLS
 xmlns:xls=http://www.opengis.net/xls
 xmlns:gml=http://www.opengis.net/gml
 xmlns:xsi=http://www.w3.org/2001/XMLSchema-instance
 version="1.0">
 <xls:ResponseHeader/>
 <xls:Response requestID="123" version="1.0">
   <xls:GeocodeResponse xmlns:xls="http://www.opengis.net/xls">
      <xls:GeocodeResponseList</pre>
       xmlns:xls=http://www.opengis.net/xls
       numberOfGeocodedAddresses="1">
       <xls:GeocodedAddress>
          <gml:Point xmlns:gml="http://www.opengis.net/gml">
            <gml:pos dimension="2" srsName="4326">-122.4083257 37.788208/gml:pos>
         </gml:Point>
          <xls:Address countryCode="US">
            <xls:StreetAddress>
              <xls:Building number="400"/>
              <xls:Street>POST ST</xls:Street>
            </xls:StreetAddress>
            <xls:Place type="CountrySubdivision">CA</xls:Place>
            <xls:Place type="Municipality">SAN FRANCISCO</xls:Place>
            <xls:PostalCode>94102</xls:PostalCode>
          </xls:Address>
       </xls:GeocodedAddress>
     </xls:GeocodeResponseList>
```

```
<xls:GeocodeResponseList</pre>
        xmlns:xls=http://www.opengis.net/xls
        numberOfGeocodedAddresses="1">
        <xls:GeocodedAddress>
          <gml:Point xmlns:gml="http://www.opengis.net/gml">
           <qml:pos dimension="2" srsName="4326">-122.4753965 37.7269066</qml:pos>
         </aml:Point>
          <xls:Address countryCode="US">
            <xls:StreetAddress>
              <xls:Building number="233"/>
              <xls:Street>WINSTON DR</xls:Street>
            </xls:StreetAddress>
            <xls:Place type="CountrySubdivision">CA</xls:Place>
            <xls:Place type="Municipality">SAN FRANCISCO</xls:Place>
            <xls:PostalCode>94132</xls:PostalCode>
          </xls:Address>
        </xls:GeocodedAddress>
     </xls:GeocodeResponseList>
   </xls:GeocodeResponse>
  </xls:Response>
</xls:XLS>
```

### 14.3.2 OpenLS Mapping

An OpenLS mapping <Request> element includes the methodName attribute with a value of PortrayMapRequest, and a top-level element named <PortrayMapRequest>.

The <PortrayMapRequest> element contains an <Output> element that specifies the output of the map to be generated, including the center point of the map.

The <PortrayMapRequest> element can contain a <Basemap> element specifying a MapViewer base map and one or more themes, and zero or more <0verlay> elements, each specifying information to be overlaid on the base map.

Example 14–3 is a request to portray a map image. The image is to be centered at a specified longitude/latitude point, to use a base map and two MapViewer themes, and identify three points on the map.

#### Example 14-3 OpenLS Mapping Request

```
<XLS
 xmlns=http://www.opengis.net/xls
 xmlns:gml=http://www.opengis.net/gml
 xmlns:xsi=http://www.w3.org/2001/XMLSchema-instance
 xsi:schemaLocation="http://www.opengis.net/xls ..."
 version="1.1">
 <RequestHeader clientName="someName" clientPassword="password"/>
 <Request
   maximumResponses="1"
   methodName="PortrayMapRequest"
   requestID="456"
   version="1.1">
   <PortrayMapRequest>
     <Output
       BGcolor="#a6cae0"
       content="URL"
       format="GIF_URL"
       height="600"
       transparent="false"
       width="800">
```

```
<CenterContext SRS="8307">
          <CenterPoint srsName="8307">
           <gml:pos>-122.2615 37.5266/gml:pos>
          </CenterPoint>
          <Radius unit="M">50000</Radius>
        </CenterContext>
      </Output>
      <Basemap filter="Include">
        <Layer name="mvdemo.demo_map.THEME_DEMO_COUNTIES"/>
        <Layer name="mvdemo.demo_map.THEME_DEMO_HIGHWAYS"/>
      </Basemap>
      <0verlay zorder="1">
        <POI
         ID="123"
         description="description"
         phoneNumber="1234"
         POIName="Books at Post Str (point)">
          <qml:Point srsName="4326">
           <qml:pos>-122.4083257 37.788208
          </qml:Point>
        </POI>
      </0verlay>
      <Overlay zorder="2">
        <POI
          ID="456"
          description="description"
         phoneNumber="1234"
         POIName="Books at Winston Dr (address)">
          <Address countryCode="US">
           <StreetAddress>
              <Building number="233"/>
              <Street>Winston Drive</Street>
           </StreetAddress>
            <Place type="CountrySubdivision">CA</Place>
           <Place type="CountrySecondarySubdivision"/>
           <Place type="Municipality">San Francisco</Place>
           <Place type="MunicipalitySubdivision"/>
           <PostalCode>94132</PostalCode>
          </Address>
        </POI>
      </Overlay>
      <0verlay zorder="3">
        <Position levelOfConf="1">
          <gml:Point gid="a boat (point)" srsName="4326">
            <gml:pos>-122.8053965 37.388208/gml:pos>
          </gml:Point>
        </Position>
      </Overlay>
   </PortrayMapRequest>
  </Request>
</XLS>
```

Example 14–4 is the response to the request in Example 14–3.; however, in an actual response, the line <xls:URL>Actual URL replaced with constant string for test</xls:URL> would contain the actual URL of the map image.

#### Example 14-4 OpenLS Mapping Response

```
<xls:XLS
 xmlns:xls=http://www.opengis.net/xls
```

```
xmlns:gml=http://www.opengis.net/gml
 xmlns:xsi=http://www.w3.org/2001/XMLSchema-instance
 xsi:schemaLocation="http://www.opengis.net/xls ..."
 version="1.1">
  <xls:ResponseHeader/>
  <xls:Response numberOfResponses="1" requestID="456" version="1.1">
   <xls:PortrayMapResponse>
     <xls:Map>
       <xls:Content format="GIF_URL" height="600" width="800">
         <xls:URL>Actual URL replaced with constant string for test</xls:URL>
       </xls:Content>
       <xls:BBoxContext srsName="4326">
         <qml:pos>-122.86037685607968 37.07744235794024/
         <gml:pos>-121.66262314392031 37.97575764205976/gml:pos>
       </xls:BBoxContext>
     </xls:Map>
   </xls:PortrayMapResponse>
 </xls:Response>
</xls:XLS>
```

### 14.3.3 OpenLS Routing

An OpenLS routing <Request> element includes the methodName attribute with a value of DetermineRouteRequest, and a top-level element named <DetermineRouteRequest>.

The <DetermineRouteRequest> element contains a <RoutePlan> element that specifies the route preference and points to be included (and optionally avoided) in the route, with at least the start and end points.

The <DetermineRouteRequest> element can also contain zero or more of the following elements: <RouteGeometryRequest> to return the line string geometry representing the route, <RouteMapRequest> to request a map image of the route, and <RouteInstructionsRequest> to request driving directions for the route.

Example 14–5 is a request for the route geometry and map image for the fastest route between an address in Cambridge, Massachusetts and an address in Nashua, New Hampshire.

#### Example 14–5 OpenLS Routing Request

```
<XLS
 xmlns=http://www.opengis.net/xls
 xmlns:gml=http://www.opengis.net/gml
 xmlns:xsi=http://www.w3.org/2001/XMLSchema-instance
 xsi:schemaLocation="http://www.opengis.net/xls ..."
 version="1.1">
 <RequestHeader clientName="someName" clientPassword="password"/>
   <Request
     maximumResponses="10"
     methodName="DetermineRouteRequest"
     requestID="12345"
     version="1.0">
     <DetermineRouteRequest>
       <RoutePlan>
          <RoutePreference>Fastest</RoutePreference>
          <WayPointList>
            <StartPoint>
              <POI description="Borders" ID="1" phoneNumber="12345" POIName="Borders">
                <Address countryCode="US">
```

```
<StreetAddress>
                    <Building number="100"/>
                    <Street>Cambridgeside Pl</Street>
                  </StreetAddress>
                  <Place type="CountrySubdivision">MA</Place>
                  <Place type="Municipality">Cambridge</Place>
                  <PostalCode>02141</PostalCode>
                </Address>
              </POI>
            </StartPoint>
            <EndPoint>
              <Address countryCode="US">
                <StreetAddress>
                  <Building number="1"/>
                  <Street>Oracle Dr</Street>
                </StreetAddress>
                <Place type="CountrySubdivision">New Hampshire</Place>
                <Place type="Municipality">Nashua</Place>
                <PostalCode>03062</PostalCode>
              </Address>
            </EndPoint>
          </WayPointList>
          <AvoidList/>
       </RoutePlan>
      <RouteGeometryRequest maxPoints="100" provideStartingPortion="true" scale="1">
       <BoundingBox>
          <gml:pos/>
          <gml:pos/>
       </BoundingBox>
     </RouteGeometryRequest>
      <RouteMapRequest>
       <Output BGcolor="" format="" height="600" transparent="false" width="800"/>
      </RouteMapRequest>
   </DetermineRouteRequest>
 </Request>
</XLS>
```

Example 14–6 is part of the response to the request in Example 14–5. Example 14–6 shows the total estimated driving time, the total distance, the lower-left and upper-right longitude/latitude coordinates of the minimum bounding rectangle that encloses the route, and the longitude/latitude coordinates of the first few points along the line geometry representing the route.

#### Example 14-6 OpenLS Routing Response

```
<xls:XLS
 xmlns:xls=http://www.opengis.net/xls
 xmlns:gml=http://www.opengis.net/gml
 xmlns:xsi=http://www.w3.org/2001/XMLSchema-instance
 xsi:schemaLocation="http://www.opengis.net/xls ..."
 version="1.1">
 <xls:ResponseHeader/>
 <xls:Response numberOfResponses="1" requestID="12345" version="1.0">
   <xls:DetermineRouteResponse>
     <xls:RouteSummarv>
       <xls:TotalTime>PODTOH42M26S</xls:TotalTime>
       <xls:TotalDistance uom="M" value="61528.7"/>
       <xls:BoundingBox srsName="4326">
         <gml:pos dimension="2" srsName="4326">-71.45937289088023 42.36694</pml:pos>
          <gml:pos dimension="2" srsName="4326">-71.06754 42.70824/gml:pos
```

```
</ri>
</xls:RouteSummary>
<xls:RouteGeometry>
 <qml:LineString srsName="4326">
     xmlns:gml=http://www.opengis.net/gml
     dimension="2"
     srsName="4326">-71.07444,42.36792</gml:pos>
    <gml:pos
     xmlns:gml=http://www.opengis.net/gml
     dimension="2"
      srsName="4326">-71.07162,42.37082</qml:pos>
    <ml:nos</pre>
     xmlns:gml=http://www.opengis.net/gml
     dimension="2"
     srsName="4326">-71.06954,42.37333</gml:pos>
```

## 14.3.4 OpenLS Directory Service (YP)

An OpenLS directory service <Request> element includes the methodName attribute with a value of DirectoryRequest, and a top-level element named <DirectoryRequest>.

The <DirectoryRequest> element contains a <POILocation> element that specifies the location of a point of interest, that is, the center point from which to compute distances of returned businesses.

The <DirectoryRequest> element also contains a <POIProperties> element that specifies one or more <POIProperty> elements, each of which contains a name attribute identifying a property and a value attribute identifying the value for the property. The name attribute can specify any of the following strings: ID, POIName, PhoneNumber, Keyword, NAICS\_type, NAICS\_subType, NAICS\_category, SIC\_ type, SIC\_subType, SIC\_category, SIC\_code, or other.

Example 14–7 is a request for information about business that have either or both of two specified SIC (Standard Industrial Classification) codes. For this example, the two SIC codes (1234567890 and 1234567891) are fictitious, and they are being used with a limited test data set in which these codes have been applied to categories (Book stores and Cafes & Cafeterias) that do not have these SIC codes in the real world.

#### Example 14–7 OpenLS Directory Service (YP) Request

```
<XLS
 xmlns=http://www.opengis.net/xls
 xmlns:gml=http://www.opengis.net/gml
 xmlns:xsi=http://www.w3.org/2001/XMLSchema-instance
 xsi:schemaLocation="http://www.opengis.net/xls ..."
 version="1.0">
 <RequestHeader clientName="someName" clientPassword="password"/>
 <Request
   requestID="123"
   maximumResponses="100"
   version="1.1"
   methodName="DirectoryRequest">
   <DirectoryRequest>
     <POILocation>
       <Address countryCode="US">
       </Address>
     </POILocation>
```

```
<POIProperties>
        <POIProperty name="SIC_code" value="1234567890"/>
        <POIProperty name="SIC_code" value="1234567891"/>
      </POIProperties>
    </DirectoryRequest>
 </Request>
</XLS>
```

Example 14–8 is the response to the request in Example 14–7. The response contains information about two businesses for which either or both of the specific SIC codes apply.

### Example 14-8 OpenLS Directory Service (YP) Response

```
<xls:XLS
 xmlns:xls=http://www.opengis.net/xls
 xmlns:gml=http://www.opengis.net/gml
 xmlns:xsi=http://www.w3.org/2001/XMLSchema-instance
 version="1.0">
 <xls:ResponseHeader/>
 <xls:Response requestID="123" version="1.1">
   <DirectoryResponse xmlns="http://www.opengis.net/xls">
     <xls:POIContext xmlns:xls="http://www.opengis.net/xls">
       <xls:POI
         ID="1"
         POIName="Borders Books & amp; More"
         phoneNumber="415-731-0665"
         description="Books & amp; more">
         <POIAttributeList xmlns="http://www.opengis.net/xls">
            <xls:SIC
             xmlns:xls=http://www.opengis.net/xls
              category="Book stores"
              code="1234567890"
             subType=""
             type=""/>
            <xls:SIC
             xmlns:xls=http://www.opengis.net/xls
             category="Cafes & Cafeterias"
              code="1234567891"
              subType="" type=""/>
          </POIAttributeList>
          <gml:Point xmlns:gml="http://www.opengis.net/gml">
            <gml:pos dimension="2" srsName="4326">-122.4753965 37.7269066</pml:pos>
          </gml:Point>
          <xls:Address countryCode="US">
            <xls:StreetAddress>
             <xls:Building number="233"/>
              <xls:Street>Winston Drive</xls:Street>
            </xls:StreetAddress>
            <xls:Place type="CountrySubdivision">CA</xls:Place>
            <xls:Place type="CountrySecondarySubdivision"/>
            <xls:Place type="Municipality">San Francisco</xls:Place>
            <xls:Place type="MunicipalitySubdivision"/>
            <xls:PostalCode>94132</xls:PostalCode>
          </xls:Address>
        </xls:POI>
      </xls:POIContext>
     <xls:POIContext xmlns:xls="http://www.opengis.net/xls">
       <xls:POT
         ID="2"
```

```
POIName="Borders Books & amp; More"
          phoneNumber="415-399-1633"
          description="Books & amp; more">
          <POIAttributeList xmlns="http://www.opengis.net/xls">
             xmlns:xls=http://www.opengis.net/xls
             category="Book stores"
             code="1234567890"
              subType=""
             type=""/>
            <xls:SIC
             xmlns:xls=http://www.opengis.net/xls
             category="Cafes & amp; Cafeterias"
             code="1234567891"
             subType=""
             type=""/>
          </POIAttributeList>
          <gml:Point xmlns:gml="http://www.opengis.net/gml">
            <gml:pos dimension="2" srsName="4326">-122.4083257 37.788208/gml:pos>
          </gml:Point>
          <xls:Address countryCode="US">
            <xls:StreetIntersection>
              <xls:Street>Post St</xls:Street>
             <xls:IntersectingStreet>Powell St</xls:IntersectingStreet>
            </xls:StreetIntersection>
            <xls:Place type="CountrySubdivision">CA</xls:Place>
            <xls:Place type="CountrySecondarySubdivision"/>
            <xls:Place type="Municipality">San Francisco</xls:Place>
            <xls:Place type="MunicipalitySubdivision"/>
            <xls:PostalCode>94102</xls:PostalCode>
          </xls:Address>
        </xls:POI>
      </xls:POIContext>
   </DirectoryResponse>
  </xls:Response>
</xls:XLS>
```

# Web Feature Service (WFS) Support

This chapter describes Web Feature Service (WFS) support in Oracle Spatial It includes the following major sections:

- Section 15.1, "WFS Engine"
- Section 15.2, "Managing Feature Types"
- Section 15.3, "Request and Response XML Examples"
- Section 15.4, "Java API for WFS Administration"
- Section 15.5, "Using WFS with Oracle Workspace Manager"

**Note:** Before you use WFS, be sure that you understand the concepts described in Chapter 10, "Introduction to Spatial Web Services", and that you have performed any necessary configuration work as described in that chapter.

If you have data from a previous release that was indexed using one or more SYS.XMLTABLEINDEX indexes, you must drop the associated indexes before the upgrade and re-create the indexes after the upgrade, as described in Section A.2.

# 15.1 WFS Engine

This section describes the Web Feature Service engine, including its relationship to clients and to the database server. WFS is implemented as a Web service and can be deployed in Oracle Containers for Java (OC4J), which is included with Oracle Application Server.

WFS has a metadata layer, which stores in the database the metadata needed to reply to the WFS requests. The metadata includes spatial columns, which can be queried and processed using Oracle Spatial interfaces. The metadata also stores the association of nonspatial and spatial attributes of features, as well as the services that the Web Feature Service provides to its clients.

Figure 15–1 shows the WFS architecture.

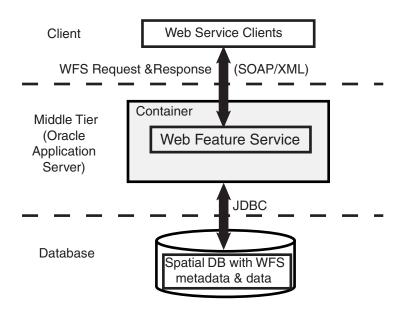

Figure 15–1 Web Feature Service Architecture

As shown in Figure 15–1:

- WFS is part of a container in the Oracle Application Server middle tier.
- WFS can communicate with a Web service client using WFS requests and responses in SOAP/XML format.
- WFS performs spatial data and metadata access through JDBC calls to the database.
- The database includes Oracle Spatial with WFS metadata and data.

Web Service Security (WSS) is implemented using secure transport. User identities and user labels are managed in LDAP, and the middle tier and WSS combine to perform authentication. Oracle label-based security is used for managing user privileges at the feature level. For more information about WSS, see Chapter 17.

# 15.2 Managing Feature Types

WFS supports relational and document-based feature types:

- **Relational** feature types expose the content of database tables as feature instances. Relational feature types are well suited for those who use Oracle Spatial to manage their geospatial data and use Oracle Database to manage other business data. The Spatial WFS implementation provides ways to access the data, especially in service-oriented architecture (SOA) systems implemented using Web services.
  - Use PL/SQL application programming interfaces (APIs) to manage relational feature types. The PL/SQL packages SDO\_WFS\_LOCK and SDO\_WFS\_PROCESS (described in Chapter 33 and Chapter 34, respectively) enable you to manage relational feature types.
- **Document-based** feature types expose XML schema-based XML content as feature instances. Document-based feature types are well suited for those who use XML as their main data source and who might not currently use Oracle Spatial with such data. For this data, the Spatial WFS implementation extracts the geometry components and stores them using the SDO\_GEOMETRY type; it stores the

remaining XML components in Oracle XDB and builds appropriate XMLIndex indexes for them.

Use Java APIs (described in Section 15.4) to manage document-based feature types.

These APIs enable you to perform operations that include:

- Publishing feature types
- Dropping (unpublishing) feature types
- Granting to users and revoking from users privileges of WFS metadata and feature types
- For relational feature types: lock-enabling and lock-disabling feature tables (with lock-enabling on by default for document-based feature types)

### 15.2.1 Capabilities Documents

A capabilities document describes an instance of a capability. The document specifies a feature type (such as roads or rivers) and the type of operations supported (such as insert and delete).

A capabilities document is generated by the WFS server in response to a GetCapabilities request. The WFS server uses a capabilities template, and adds information about the feature type and operations to this template to create the capabilities document.

The client can use the HTTP GET method to access this capabilities document using either the SOAP interface or the XML interface:

For the SOAP interface, use oracle.spatial.ws.servlet.WFSServlet, which can be accessed at an address in the following format:

http://machine-name:port/SpatialWS-SpatialWS-context-root/wfsservlet?request=Ge tCapabilities&service=WFS&version=1.0.0

For the XML interface, use oracle.spatial.ws.servlet.WFSXMLServlet, which can be accessed at an address in the following format:

http://machine-name:port/SpatialWS-SpatialWS-context-root/xmlwfsservlet?request =GetCapabilities&service=WFS&version=1.0.0

### In the preceding formats:

- *machine-name* is the name of the system where the OC4J server is running.
- *port* is the port number where the OC4J server is running.
- SpatialWS-SpatialWS-context-root is the default root where the Spatial Web services application is mounted.
- wfsservlet is the servlet-mapping url-pattern for oracle.spatial.ws.servlet.WFSServlet, as specified by default in the web.xml file.
- *xmlwfsservlet* is the servlet-mapping url-pattern for oracle.spatial.ws.servlet.WFSXMLServlet, as specified by default in the web.xml file.

# 15.3 Request and Response XML Examples

This section presents some feature requests to the WFS engine, and the response to each request, for each of the following operations:

- **GetCapabilities**
- DescribeFeatureType
- GetFeature
- GetFeatureWithLock
- LockFeature
- Transaction, with a subelement specifying the transaction type:
  - Insert
  - Update
  - Delete

The XML request and response formats are similar for both relational and document-based features. Several examples in this section refer to relational features based on the COLA\_MARKETS\_CS table used in Example 6-16 in Section 6.13, where the MKT\_ID column contains the unique numeric ID of each feature, the NAME column contains each feature's name (cola\_a, cola\_b, cola\_c, or cola\_d), and the SHAPE column contains the geometry associated with each feature.

Example 15–1 is a request to get the capabilities of the WFS server named WFS at a specified namespace URL. T.his request will return a capabilities document, as explained in Section 15.2.1

#### Example 15-1 GetCapabilities Request

```
<?xml version="1.0" ?>
<GetCapabilities
  service="WFS"
  version="1.0.0"
  xmlns="http://www.opengis.net/wfs" />
```

Example 15–2 is an excerpt of the response from the request in Example 15–1.

### Example 15–2 GetCapabilities Response

```
<WFS_Capabilities xmlns="http://www.opengis.net/wfs" version="1.0.0"</pre>
xmlns:ogc="http://www.opengis.net/ogc" xmlns:myns="http://www.example.com/myns">
  <Service>
    <Name> Oracle WFS </Name>
    <Title> Oracle Web Feature Service </Title>
    <abstract> Web Feature Service maintained by Oracle </abstract>
<OnlineResource>http://localhost:8888/SpatialWS-SpatialWS-context-root/wfsservlet
/OnlineResource>
  </Service>
  <Capability>
    <Request>
      <GetCapabilities>
        <DCPType>
          <HTTP>
onlineResource="http://localhost:8888/SpatialWS-SpatialWS-context-root/wfsservlet"
/>
```

```
</HTTP>
        </DCPType>
        <DCPType>
          <HTTP>
            <Post
onlineResource="http://localhost:8888/SpatialWS-SpatialWS-context-root/SpatialWSSo
apHttpPort"/>
          </HTTP>
       </DCPType>
      </GetCapabilities>
      <DescribeFeatureType>
       <SchemaDescriptionLanguage>
         <XMLSCHEMA/>
       </SchemaDescriptionLanguage>
        <DCPType>
         <HTTP>
            <Post
onlineResource="http://localhost:8888/SpatialWS-SpatialWS-context-root/SpatialWSSo
apHttpPort"/>
          </HTTP>
       </DCPType>
      </DescribeFeatureType>
      <GetFeature>
        <ResultFormat>
         <GML2/>
       </ResultFormat>
       <DCPType>
         <HTTP>
onlineResource="http://localhost:8888/SpatialWS-SpatialWS-context-root/SpatialWSSo
apHttpPort"/>
         </HTTP>
       </DCPType>
      </GetFeature>
      <GetFeatureWithLock>
       <ResultFormat>
         <GML2/>
       </ResultFormat>
       <DCPType>
         <HTTP>
onlineResource="http://localhost:8888/SpatialWS-SpatialWS-context-root/SpatialWSSo
apHttpPort"/>
          </HTTP>
       </DCPType>
      </GetFeatureWithLock>
      <Transaction>
        <DCPType>
         <HTTP>
            <Post
onlineResource="http://localhost:8888/SpatialWS-SpatialWS-context-root/SpatialWSSo
apHttpPort"/>
         </HTTP>
       </DCPType>
      </Transaction>
      <LockFeature>
        <DCPType>
         <HTTP>
onlineResource="http://localhost:8888/SpatialWS-SpatialWS-context-root/SpatialWSSo
```

```
apHttpPort"/>
         </HTTP>
       </DCPType>
      </LockFeature>
   </Request>
  </Capability>
  <FeatureTypeList>
   <Operations>
     <Insert/>
     <Update/>
      <Delete/>
     <0uerv/>
     <Lock/>
   </Operations>
  <FeatureType xmlns:myns="http://www.example.com/myns">
  <Name> myns:COLA</Name>
  <Title> LIST OF COLA MARKETS </Title>
 <SRS> SDO:8307</SRS>
</FeatureType><FeatureType xmlns:myns="http://www.example.com/myns">
 <Name> myns:COLAVIEW1 </Name>
  <Title> LIST OF COLA MARKET VIEW </Title>
  <SRS> SDO:8307</SRS>
</FeatureType><FeatureType xmlns:wfs="http://www.opengis.net/wfs">
  <Name xmlns:myns="http://www.example.com/myns1">myns:SampleFeature</Name>
  <Title>SAMPLE FEATURE</Title>
  <SRS>EPSG:32615</SRS>
</FeatureType></FeatureTypeList>
  <ogc:Filter_Capabilities xmlns:ogc="http://www.opengis.net/ogc">
    <ogc:Spatial_Capabilities>
     <ogc:Spatial_Operators>
       <ogc:BBOX/>
        <ogc:Equals/>
        <ogc:Disjoint/>
        <ogc:Intersect/>
        <ogc:Touches/>
        <ogc:Crosses/>
        <ogc:Within/>
        <ogc:Contains/>
        <ogc:Overlaps/>
        <ogc:Beyond/>
        <ogc:DWithin/>
      </ogc:Spatial_Operators>
    </ogc:Spatial_Capabilities>
    <ogc:Scalar_Capabilities>
     <ogc:Logical_Operators/>
      <ogc:Comparison_Operators>
        <ogc:Simple_Comparisons/>
       <ogc:Like/>
        <ogc:Between/>
        <ogc:NullCheck/>
      </ogc:Comparison_Operators>
      <ogc:Arithmetic_Operators>
        <ogc:Simple_Arithmetic/>
      </ogc:Arithmetic_Operators>
    </ogc:Scalar_Capabilities>
  </ogc:Filter_Capabilities>
</WFS_Capabilities>
```

Example 15–3 is a request to describe the feature type named COLA.

### Example 15–3 DescribeFeatureType Request

```
<?xml version="1.0" ?>
<wfs:DescribeFeatureType
  service="WFS"
  version="1.0.0"
  xmlns:wfs="http://www.opengis.net/wfs"
  xmlns:myns="http://www.example.com/myns"
  xmlns:xsi="http://www.w3.org/2001/XMLSchema-instance"
  xmlns:xsd="http://www.w3.org/2001/XMLSchema"
  xsi:schemaLocation="http://www.opengis.net/wfs ../wfs/1.0.0/WFS-basic.xsd">
   <wfs:TypeName>myns:COLA</wfs:TypeName>
</wfs:DescribeFeatureType>
```

Example 15–4 is the response from the request in Example 15–3. The response is an XML schema definition (XSD).

### Example 15-4 DescribeFeatureType Response

```
<xsd:schema targetNamespace="http://www.example.com/myns"</pre>
xmlns:wfs="http://www.opengis.net/wfs" xmlns:myns="http://www.example.com/myns"
xmlns:gml="http://www.opengis.net/gml" elementFormDefault="qualified"
version="1.0.0" xmlns:xsd="http://www.w3.org/2001/XMLSchema">
   <xsd:import namespace="http://www.opengis.net/gml"</pre>
schemaLocation="http://localhost:8888/examples/servlets/xsds/feature.xsd"/>
   <xsd:element name="COLA" type="myns:COLAType" substitutionGroup="gml:_</pre>
Feature"/>
   <xsd:complexType name="COLAType">
      <xsd:complexContent>
         <xsd:extension base="gml:AbstractFeatureType">
            <xsd:sequence>
               <xsd:element name="MKT_ID" type="xsd:double"/>
               <xsd:element name="NAME" nillable="true">
                  <xsd:simpleType>
                     <xsd:restriction base="xsd:string">
                        <xsd:maxLength value="32"/>
                     </xsd:restriction>
                  </xsd:simpleType>
               </xsd:element>
               <xsd:element name="SHAPE" type="gml:PolygonMemberType"</pre>
nillable="true"/>
            </xsd:sequence>
            <xsd:attribute name="fid" type="xsd:double"/>
         </xsd:extension>
      </xsd:complexContent>
   </xsd:complexType>
</xsd:schema>
```

Example 15–5 is a request to get the MKT\_ID, NAME, and SHAPE properties of the feature or features of type COLA where the MKT\_ID value is greater than 2 and the NAME value is equal to cola\_c, or where the MKT\_ID value is greater than 3 and the NAME value is equal to cola\_d.

**Note:** For GetFeature and GetFeatureWithLock, the <Query> and <PropertyName> elements, which list the property names to be selected, can be any top-level element of the queried feature type, in which case its entire content (which may be nested) is returned in the query response. XPaths of arbitrary depth are not supported in <PropertyName> elements directly under the <Query> element; however, they are supported in <PropertyName> elements in a <Filter> element under the <Query> element, as shown in Example 15–5 and Example 15–7.

### Example 15-5 GetFeature Request

```
<?xml version="1.0" ?>
<wfs:GetFeature
  service="WFS"
  version="1.0.0"
  xmlns:wfs="http://www.opengis.net/wfs"
  xmlns:ogc="http://www.opengis.net/ogc"
  xmlns:myns="http://www.example.com/myns"
  xmlns:xsi="http://www.w3.org/2001/XMLSchema-instance"
  xsi:schemaLocation="http://www.opengis.net/wfs ../wfs/1.0.0/WFS-basic.xsd">
   <wfs:Query typeName="myns:COLA">
      <ogc:PropertyName>myns:MKT_ID</ogc:PropertyName>
      <ogc:PropertyName>myns:NAME</ogc:PropertyName>
      <ogc:PropertyName>myns:SHAPE</ogc:PropertyName>
      <ogc:Filter>
          <oqc:And>
            <ogc:And>
                <ogc:PropertyIsGreaterThan>
                       <ogc:PropertyName>myns:COLA/myns:MKT_ID</ogc:PropertyName>
                        <ogc:Literal> 2 </ogc:Literal>
                </ogc:PropertyIsGreaterThan>
                <ogc:PropertyIsEqualTo>
                        <ogc:PropertyName>myns:COLA/myns:NAME</ogc:PropertyName>
                <ogc:Literal>cola c</ogc:Literal>
                </ogc:PropertyIsEqualTo>
            </ogc:And>
            <ogc:Or>
                <ogc:PropertyIsEqualTo>
                        <ogc:PropertyName>myns:COLA/myns:MKT_ID</ogc:PropertyName>
                        <ogc:Literal>3</ogc:Literal>
                </ogc:PropertyIsEqualTo>
                <ogc:PropertyIsEqualTo>
                        <ogc:PropertyName>myns:COLA/myns:NAME</ogc:PropertyName>
                        <ogc:Literal>cola_d</ogc:Literal>
                </ogc:PropertyIsEqualTo>
            </oqc:Or>
          </ogc:And>
      </ogc:Filter>
  </wfs:Query>
</wfs:GetFeature>
```

Example 15–6 is the response from the request in Example 15–5.

### Example 15-6 GetFeature Response

```
<?xml version = '1.0' encoding = 'UTF-8'?>
<wfs:FeatureCollection xsi:schemaLocation="http://www.example.com/myns</pre>
```

```
http://localhost:8888/wfsservlet?featureTypeId=1 http://www.opengis.net/wfs
../wfs/1.0.0/WFS-basic.xsd" xmlns:wfs="http://www.opengis.net/wfs"
xmlns:xsi="http://www.w3.org/2001/XMLSchema-instance">
   <gml:boundedBy xmlns:gml="http://www.opengis.net/gml">
      <gml:Box srsName="SDO:8307">
         <gml:coordinates>3.0,3.0 6.0,5.0/gml:coordinates>
      </aml:Box>
   </gml:boundedBy>
   <gml:featureMember xmlns:gml="http://www.opengis.net/gml">
      <myns:COLA fid="3" xmlns:myns="http://www.example.com/myns">
         <myns:MKT_ID>3</myns:MKT_ID>
         <myns:NAME>cola c</myns:NAME>
         <myns:SHAPE>
            <gml:Polygon srsName="SDO:8307"</pre>
xmlns:gml="http://www.opengis.net/gml">
               <gml:outerBoundaryIs>
                  <gml:LinearRing>
                     <qml:coordinates decimal="." cs="," ts=" ">3.0,3.0 6.0,3.0
6.0,5.0 4.0,5.0 3.0,3.0 </gml:coordinates>
                  </gml:LinearRing>
               </gml:outerBoundaryIs>
            </gml:Polygon>
         </myns:SHAPE>
      </myns:COLA>
   </gml:featureMember>
</wfs:FeatureCollection>
```

Example 15–7 is a request to get the MKT ID, NAME, and SHAPE properties of the feature of type COLA where the MKT\_ID value is greater than 2 and the NAME value is equal to cola\_c, or where the MKT\_ID value is equal to 3, and to lock that feature.

### Example 15–7 GetFeatureWithLock Request

```
<?xml version="1.0" ?>
<wfs:GetFeatureWithLock</pre>
  service="WFS"
  version="1.0.0"
  expiry="5"
  xmlns:wfs="http://www.opengis.net/wfs"
  xmlns:ogc="http://www.opengis.net/ogc"
  xmlns:gml="http://www.opengis.net/gml"
  xmlns:myns="http://www.example.com/myns"
   xmlns:xsi="http://www.w3.org/2001/XMLSchema-instance" >
   <wfs:Query typeName="myns:COLA">
      <ogc:PropertyName>myns:MKT_ID</ogc:PropertyName>
      <ogc:PropertyName>myns:NAME</ogc:PropertyName>
      <ogc:PropertyName>myns:SHAPE</ogc:PropertyName>
      <ogc:Filter>
         <ogc:PropertyIsEqualTo>
            <ogc:PropertyName>myns:COLA/myns:MKT_ID</ogc:PropertyName>
            <ogc:Literal> 3 </ogc:Literal>
         </ogc:PropertyIsEqualTo>
      </ogc:Filter>
   </wfs:Query>
</wfs:GetFeatureWithLock>
```

Example 15–8 is the response from the request in Example 15–7.

#### Example 15-8 GetFeatureWithLock Response

```
<wfs:FeatureCollection xmlns:wfs="http://www.opengis.net/wfs" lockId="1"</pre>
xsi:schemaLocation="http://www.example.com/myns
http://localhost:8888/SpatialWS-SpatialWS-context-root/wfsservlet?featureTypeId=1
" xmlns:xsi="http://www.w3.org/2001/XMLSchema-instance">
   <gml:boundedBy xmlns:gml="http://www.opengis.net/gml">
      <qml:Box srsName="SDO:8307">
         <qml:coordinates>3.0,3.0 6.0,5.0/qml:coordinates>
      </gml:Box>
   </gml:boundedBy>
   <gml:featureMember xmlns:gml="http://www.opengis.net/gml">
      <myns:COLA xmlns:myns="http://www.example.com/myns" fid="3">
         <myns:MKT_ID>3</myns:MKT_ID>
         <myns:NAME>cola_c</myns:NAME>
         <myns:SHAPE>
            <gml:Polygon srsName="SDO:8307">
               <qml:outerBoundaryIs>
                  <gml:LinearRing>
                     <gml:coordinates decimal="." cs="," ts=" ">3.0,3.0 6.0,3.0
6.0,5.0 4.0,5.0 3.0,3.0 </gml:coordinates>
                  </gml:LinearRing>
               </gml:outerBoundaryIs>
            </gml:Polygon>
         </myns:SHAPE>
      </myns:COLA>
   </gml:featureMember>
</wfs:FeatureCollection>
```

Example 15–9 is a request to lock the feature where the MKT\_ID value is equal to 2.

#### Example 15-9 LockFeature Request

```
<?xml version="1.0" ?>
<wfs:LockFeature
  service="WFS"
  version="1.0.0"
  expiry="5"
  xmlns:wfs="http://www.opengis.net/wfs"
  xmlns:ogc="http://www.opengis.net/ogc"
  xmlns:gml="http://www.opengis.net/gml"
  xmlns:myns="http://www.example.com/myns"
  xmlns:xsi="http://www.w3.org/2001/XMLSchema-instance" >
  <wfs:Lock typeName="myns:COLA">
      <ogc:Filter>
           <ogc:PropertyIsEqualTo>
              <ogc:PropertyName>myns:COLA/myns:MKT_ID</ogc:PropertyName>
              <ogc:Literal> 2 </ogc:Literal>
           </ogc:PropertyIsEqualTo>
      </ogc:Filter>
   </wfs:Lock>
</wfs:LockFeature>
```

Example 15–10 is the response from the request in Example 15–9.

### Example 15-10 LockFeature Response

```
<wfs:WFS_LockFeatureResponse xmlns:wfs="http://www.opengis.net/wfs">
  <wfs:LockId>2</wfs:LockId>
</wfs:WFS_LockFeatureResponse>
```

Example 15–11 is a request to insert a feature, with MKT\_ID = 5 and NAME = cola\_ e, into the table associated with the WFS service named WFS.

#### Example 15-11 Insert Request

```
<?xml version="1.0"?>
<wfs:Transaction version="1.0.0" handle="TX01" service="WFS" xmlns="http://www.e</pre>
xample.com/myns" xmlns:myns="http://www.example.com/myns" xmlns:gml="http://ww
w.opengis.net/gml" xmlns:ogc="http://www.opengis.net/ogc" xmlns:wfs="http://www.
opengis.net/wfs" xmlns:xsi="http://www.w3.org/2001/XMLSchema-instance" >
<wfs:Insert handle="INSERT01" >
<myns:COLA fid="5" xmlns:myns="http://www.example.com/myns">
         <myns:MKT_ID>5</myns:MKT_ID>
         <myns:NAME>cola_e</myns:NAME>
         <myns:SHAPE>
            <qml:Polygon srsName="SD0:8307"</pre>
xmlns:gml="http://www.opengis.net/gml">
               <qml:outerBoundaryIs>
                  <qml:LinearRing>
                     <gml:coordinates decimal="." cs="," ts=" ">1.0,3.0 6.0,3.0
6.0,5.0 4.0,5.0 1.0,3.0 </gml:coordinates>
                  </gml:LinearRing>
               </gml:outerBoundaryIs>
            </gml:Polygon>
         </myns:SHAPE>
      </myns:COLA>
</wfs:Insert>
</wfs:Transaction>
```

Example 15–12 is the response from the request in Example 15–11.

### Example 15-12 Insert Response

```
<?xml version = '1.0' encoding = 'UTF-8'?>
<wfs:WFS_TransactionResponse version="1.0.0"</pre>
xmlns:wfs="http://www.opengis.net/wfs">
   <wfs:InsertResult handle="INSERT01">
      <ogc:FeatureId fid="5" xmlns:ogc="http://www.opengis.net/ogc"/>
   </wfs:InsertResult>
   <wfs:TransactionResult handle="TX01">
      <wfs:Status>
         <wfs:SUCCESS/>
      </wfs:Status>
   </wfs:TransactionResult>
</wfs:WFS_TransactionResponse>
```

Example 15–13 is a request to update the feature, where MKT\_ID is greater than 2 and less than 4 and where NAME is not null, in the table associated with the WFS service named WFS. This request specifies that the NAME value of the specified feature is to be set to cola\_cl.

#### Example 15-13 Update Request

```
<?xml version="1.0"?>
<wfs:Transaction version="1.0.0" handle="TX01" service="WFS"</pre>
xmlns="http://www.example.com/myns"
xmlns:myns="http://www.example.com/myns" xmlns:gml="http://www.opengis.net/gml"
xmlns:ogc="http://www.opengis.net/ogc" xmlns:wfs="http://www.
opengis.net/wfs" xmlns:xsi="http://www.w3.org/2001/XMLSchema-instance" >
<wfs:Update handle="UPDATE1" typeName="myns:COLA" >
```

```
<wfs:Property>
        <wfs:Name>myns:COLA/myns:NAME</wfs:Name>
        <wfs:Value>cola_c1</wfs:Value>
</wfs:Property>
<ogc:Filter>
          <oqc:And>
            <ogc:And>
                <ogc:PropertyIsGreaterThan>
                        <ogc:PropertyName>myns:COLA/myns:MKT_ID</ogc:PropertyName>
                        <ogc:Literal> 2 </ogc:Literal>
                </ogc:PropertyIsGreaterThan>
                <ogc:PropertyIsLessThan>
                        <ogc:PropertyName>myns:COLA/myns:MKT_ID</ogc:PropertyName>
                        <ogc:Literal> 4 </ogc:Literal>
                </ogc:PropertyIsLessThan>
            </ogc:And>
            <ogc:Not>
                <ogc:PropertyIsNull>
                        <ogc:PropertyName>myns:COLA/myns:NAME</ogc:PropertyName>
                </ogc:PropertyIsNull>
            </ogc:Not>
          </ogc:And>
</ogc:Filter>
</wfs:Update>
</wfs:Transaction>
```

Example 15–14 is the response from the request in Example 15–13.

### Example 15-14 Update Response

```
<?xml version = '1.0' encoding = 'UTF-8'?>
<wfs:WFS TransactionResponse version="1.0.0"</pre>
xmlns:wfs="http://www.opengis.net/wfs">
   <wfs:TransactionResult handle="TX01">
      <wfs:Status>
         <wfs:SUCCESS/>
      </wfs:Status>
   </wfs:TransactionResult>
</wfs:WFS_TransactionResponse>
```

Example 15–15 is a request to delete the feature, where MKT\_ID is greater than 3 and NAME is equal to cola\_e and is not null, in the table associated with the WFS service named WFS.

### Example 15-15 Delete Request

```
<?xml version="1.0"?>
<wfs:Transaction version="1.0.0" handle="TX01" service="WFS"</pre>
xmlns="http://www.example.com/myns"
xmlns:myns="http://www.example.com/myns" xmlns:gml="http://www.opengis.net/gml"
xmlns:ogc="http://www.opengis.net/ogc" xmlns:wfs="http://www.
opengis.net/wfs" xmlns:xsi="http://www.w3.org/2001/XMLSchema-instance" >
<wfs:Delete handle="DELETE1" typeName="myns:COLA" >
<ogc:Filter>
          <oac:And>
            <ogc:And>
                <ogc:PropertyIsGreaterThan>
                        <ogc:PropertyName>myns:COLA/myns:MKT_ID</ogc:PropertyName>
                        <ogc:Literal> 3 </ogc:Literal>
                </ogc:PropertyIsGreaterThan>
```

```
<ogc:PropertyIsEqualTo>
                        <ogc:PropertyName>myns:COLA/myns:NAME</ogc:PropertyName>
                        <ogc:Literal> cola_e </ogc:Literal>
                </ogc:PropertyIsEqualTo>
            </ogc:And>
            <ogc:Not>
                <ogc:PropertyIsNull>
                       <ogc:PropertyName>myns:COLA/myns:NAME</ogc:PropertyName>
                </ogc:PropertyIsNull>
            </ogc:Not>
          </ogc:And>
</ogc:Filter>
</wfs:Delete>
</wfs:Transaction>
```

Example 15–16 is the response from the request in Example 15–15.

### Example 15-16 Delete Response

```
<?xml version = '1.0' encoding = 'UTF-8'?>
<wfs:WFS_TransactionResponse version="1.0.0"</pre>
xmlns:wfs="http://www.opengis.net/wfs">
   <wfs:TransactionResult handle="TX01">
      <wfs:Status>
         <wfs:SUCCESS/>
      </wfs:Status>
   </wfs:TransactionResult>
</wfs:WFS_TransactionResponse>
```

### 15.4 Java API for WFS Administration

In addition to the PL/SQL APIs in the SDO\_WFS\_PROCESS and SDO\_WFS\_LOCK packages, you can use a Java API to publish and drop feature types, and to grant and revoke access to feature types and WFS metadata tables.

This section provides basic reference information about the methods in the oracle.spatial.wfs.WFSAdmin class. The methods are presented in alphabetical order.

### 15.4.1 createXMLTableIndex method

The createXMLTableIndex method creates an index of XDB.XMLINDEX on document-based feature type instances. This method has the following format:

```
public static void createXMLTableIndex(
   OracleConnection conn,
   String ftNSUrl,
   String ftName) throws SQLException;
```

conn is an Oracle Database connection for a user that has been granted the DBA role.

ftNSUrl is the URL of the namespace of the feature type.

ftName is the name of the feature type.

# 15.4.2 dropFeatureType method

The dropFeatureType method deletes a feature type from the WFS repository. This method has the following format:

```
public static void dropFeatureType(
   OracleConnection conn,
    String ftNSUrl,
    String ftName) throws SQLException;
```

conn is an Oracle Database connection for a user that has been granted the DBA role.

ftNSUrl is the URL of the namespace of the feature type.

ftName is the name of the feature type.

### 15.4.3 dropXMLTableIndex method

The dropXMLTableIndex method drops an index of type XDB.XMLINDEX that was created on document-based feature type instances. This method has the following format:

```
public static void dropXMLTableIndex(
   OracleConnection conn,
   String ftNSUrl,
   String ftName) throws SOLException;
```

conn is an Oracle Database connection for a user that has been granted the DBA role.

ftNSUrl is the URL of the namespace of the feature type.

ftName is the name of the feature type.

### 15.4.4 getIsXMLTableIndexCreated method

The getIsXMLTableIndexCreated method returns a Boolean TRUE if an index of type XDB.XMLINDEX has been created on a document-based feature type, or a Boolean FALSE if such an index has not been created. This method has the following format:

```
public static boolean getIsXMLTableIndexCreated(
   OracleConnection conn,
   String ftNSUrl,
   String ftName) throws SOLException;
```

conn is an Oracle Database connection for a user that has been granted the DBA role.

ftNSUrl is the URL of the namespace of the feature type.

ftName is the name of the feature type.

# 15.4.5 grantFeatureTypeToUser method

The grantFeatureTypeToUser method grants access to a feature type to a database user. This method has the following format:

```
public static void grantFeatureTypeToUser(
   OracleConnection conn,
   String typeNS,
   String typeName,
   String usrName) throws SQLException;
```

conn is an Oracle Database connection for a user that has been granted the DBA role.

typeNS is the URL of the namespace of the feature type.

typeName is the name of the feature type.

usrName is the name of the database user.

### 15.4.6 grantMDAccessToUser method

The grantMDAccessToUser method grants access to the WFS metadata to a database user. This method has the following format:

```
public static void grantMDAccessToUser(
   OracleConnection conn,
   String usrName) throws SQLException;
```

conn is an Oracle Database connection for a user that has been granted the DBA role. usrName is the name of the database user.

### 15.4.7 publishFeatureType method

The publishFeatureType method publishes a document-based feature type; that is, it registers metadata related to the feature type. This method has the following formats:

```
public static void publishFeatureType(OracleConnection conn,
    XMLType featureTypeMD) throws SQLException, WFSException;
public static void publishFeatureType(OracleConnection conn,
    XMLType schemaDocXt,
    XMLType featureDescXt,
    ArrayList<String> docIdPaths,
    String primarySpatialPath,
    String featureMemberNS,
    String featureMemberName,
    String ftNSUrl,
    String ftName,
    ArrayList<PathInfo> spatialPaths,
    ArrayList<PathInfo> mandatoryPaths,
    ArrayList<PathInfo> tsPaths,
    ArrayList<GeomMetaInfo> sdoMetaInfo,
    String srsNS,
    String srsNSAlias) throws SQLException;
public static void publishFeatureType(OracleConnection conn,
    XMLType schemaDocXt,
    XMLType featureDescXt,
    ArrayList<String> docIdPaths,
    String primarySpatialPath,
    String featureMemberNS,
    String featureMemberName,
    String ftNSUrl,
    String ftName,
    ArrayList<PathInfo> spatialPaths,
    ArrayList<PathInfo> mandatoryPaths,
    ArrayList<PathInfo> tsPaths,
    ArrayList<GeomMetaInfo> sdoMetaInfo,
    String srsNS,
    String srsNSAlias,
    String ftXSDRefId) throws SQLException;
public static void publishFeatureType(OracleConnection conn,
    XMLType schemaDocXt,
    XMLType featureDescXt,
```

```
ArrayList<String> docIdPaths,
     String primarySpatialPath,
     String featureMemberNS,
     String featureMemberName,
    String ftNSUrl,
     String ftName,
    ArrayList<PathInfo> spatialPaths,
    ArrayList<PathInfo> mandatoryPaths,
    ArrayList<PathInfo> tsPaths,
    ArrayList<GeomMetaInfo> sdoMetaInfo,
     String srsNS,
    String srsNSAlias,
    String ftXSDRefId,
    boolean genSpatialIndex,
    boolean lockEnable) throws SQLException;
public static void publishFeatureType(OracleConnection conn,
    XMLType schemaDocXt,
    XMLType featureDescXt,
    ArrayList<String> docIdPaths,
     String primarySpatialPath,
     String featureMemberNS,
     String featureMemberName,
     String ftNSUrl,
    String ftName,
    ArrayList<PathInfo> spatialPaths,
    ArrayList<PathInfo> mandatoryPaths,
    ArrayList<PathInfo> tsPaths,
    ArrayList<GeomMetaInfo> sdoMetaInfo,
    String srsNS,
    String srsNSAlias,
     String ftXSDRefId,
    boolean genSpatialIndex,
    boolean lockEnable,
    ArrayList<PathInfo> numPaths,
    ArrayList<PathInfo> idxPaths,
    ArrayList<String[]> idxPathTypes,
    boolean genXMLIndex) throws SQLException;
public static void publishFeatureType(OracleConnection conn,
    XMLType schemaDocXt,
    XMLType featureDescXt,
    ArrayList<String> docIdPaths,
    String primarySpatialPath,
     String featureMemberNS,
     String featureMemberName,
     String ftNSUrl,
     String ftName,
    ArrayList<PathInfo> spatialPaths,
    ArrayList<PathInfo> mandatoryPaths,
    ArrayList<PathInfo> tsPaths,
    ArrayList<GeomMetaInfo> sdoMetaInfo,
     String srsNS,
     String srsNSAlias,
     String ftXSDRefId,
    boolean genSpatialIndex,
    boolean lockEnable,
    ArrayList<PathInfo> numPaths,
    ArrayList<PathInfo> idxPaths,
    ArrayList<String[]> idxPathTypes,
```

```
boolean genXMLIndex,
    String featureCollectionNS,
    String featureCollectionName,
    boolean isGML3) throws SQLException;
public static void publishFeatureType(OracleConnection conn,
    XMLType schemaDocXt,
    XMLType featureDescXt,
    ArrayList<String> docIdPaths,
    String primarySpatialPath,
    String featureMemberNS,
    String featureMemberName,
    String ftNSUrl,
    String ftName,
    ArrayList<PathInfo> spatialPaths,
    ArrayList<PathInfo> mandatoryPaths,
    ArrayList<PathInfo> tsPaths,
    ArrayList<GeomMetaInfo> sdoMetaInfo,
    String srsNS,
    String srsNSAlias,
    String ftXSDRefId,
    boolean genSpatialIndex,
    boolean lockEnable,
    ArrayList<PathInfo> numPaths,
    ArrayList<PathInfo> idxPaths,
    ArrayList<String[]> idxPathTypes,
    boolean genXMLIndex,
    String featureCollectionNS,
    String featureCollectionName,
    boolean isGML3,
    CollectionPathInfo collPathInfo) throws SQLException;
public static void publishFeatureType(OracleConnection conn,
    XMLType schemaDocXt,
    XMLType featureDescXt,
    ArrayList<String> docIdPaths,
    String primarySpatialPath,
    String featureMemberNS,
    String featureMemberName,
    String ftNSUrl,
    String ftName,
    ArrayList<PathInfo> spatialPaths,
    ArrayList<PathInfo> mandatoryPaths,
    ArrayList<PathInfo> tsPaths,
    ArrayList<GeomMetaInfo> sdoMetaInfo,
    String srsNS,
    String srsNSAlias,
    String ftXSDRefId,
    boolean genSpatialIndex,
    boolean lockEnable,
    ArrayList<PathInfo> numPaths,
    ArrayList<PathInfo> idxPaths,
    ArrayList<String[]> idxPathTypes,
    boolean genXMLIndex,
    String featureCollectionNS,
    String featureCollectionName,
    boolean isGML3,
    CollectionPathInfo collPathInfo,
    boolean hasMultipleSRSNS) throws SQLException;
```

conn is an Oracle Database connection for a user that has been granted the DBA role.

featureTypeMD is the feature type path registration metadata. This metadata must conform to the featureTypeMd element definition as specified in the wstype\_ md.xsd file. An example of feature type path registration metadata XML is provided in ft metadata.xml. These files are included in the ws client.jar demo file (described in Section 10.4) under the src/data/ path. For information about using the example to publish a feature type, see the Readme.txt file, which is included in ws\_client.jar under the src/ path.

schemaDocXt is the XML schema definition (XSD) of the feature type.

featureDescXt is the XML schema definition (XSD) of the feature type description, to be included in the Capabilities document.

docIdPaths is a list of document ID path elements where each element is a String.

primarySpatialPath is the primary spatial path that will be used to compute the bounding box in the result.

featureMemberNS is the namespace of the feature member.

featureMemberName is the name of the feature member.

ftNSUrl is the URL of the namespace of the feature type.

ftName is the name of the feature type.

spatial Paths is a list of spatial paths in the feature type. It is an ArrayList of class oracle.spatial.ws.PathInfo, which is described in Section 15.4.7.1.

mandatoryPaths is a list of mandatory paths in the feature type. It is an ArrayList of class oracle.spatial.ws.PathInfo, which is described in Section 15.4.7.1.

tsPaths is a list of time-related paths in the feature type (for example, date, dateTime, gYear, gMonth, gDay, gMonthDay, and gYearMonth). It is an ArrayList of class oracle.spatial.ws.PathInfo, which is described in Section 15.4.7.1.

sdoMetaInfo is the spatial metadata information for spatial paths. It is an ArrayList of class oracle.spatial.ws.GeomMetaInfo, which is described in Section 15.4.7.1.

srsNS is the user-defined namespace of the spatial reference system (coordinate system) associated with the data in the spatial paths. This namespace (if specified) is also used to generate the srsName attribute in the <boundedBy> element of the FeatureCollection result generated for the GetFeature request.

srsNSAlias is the namespace alias of the spatial reference system (coordinate system) associated with the data in the spatial paths.

ftxSDRefId is the group feature type XML schema definition file name (as a string), for cases where multiple feature types are defined in a single XSD file. This parameter is used to store the group XSD definition once in the WFS metadata, and then refer to it from multiple feature types whose schema definitions are present in the group feature type XSD file.

genSpatialIndex is a Boolean value: TRUE causes a spatial index to be created on the feature type at type creation time; FALSE does not cause a spatial index to be created.

lockEnable is a Boolean value: TRUE causes the feature type table (the underlying system-generated table where instances of this feature type are stored) to be lock-enabled at type creation time; FALSE does not cause the feature type table to be lock-enabled. If lockEnable is TRUE, this will WFS-transaction lock enable the WFS data table for the feature type. (This data table is automatically generated when the feature type is published.)

numPaths is a list of numeric (NUMBER, INTEGER, and so on) related paths in the feature type. It is an ArrayList of class oracle.spatial.ws.PathInfo, which is described in Section 15.4.7.1.

idxPaths is the index path list. It is list of paths on which to create an index of type XDB.XMLINDEX when that index is created. It is an ArrayList of class oracle.spatial.ws.PathInfo, which is described in Section 15.4.7.1.

idxPathTypes specifies information about each index path, where each element of string[3] contains the following: string[0] is the type name, string[1] is the type format (such as the type length), and string[2] specifies whether a Btree or unique index, or no index, should be created (WFSAdmin.BTREE, WFSAdmin.UNIQUE, or null).

genXMLIndex is a Boolean value: TRUE causes an index of type XDB.XMLINDEX to be created on the document-based feature type; FALSE does not cause an index of type XDB.XMLINDEX to be created on the document-based feature type. If you choose not to create the index now, you can create it later using the createXMLTableIndex method (described in Section 15.4.1).

featureCollectionNS is the namespace of the feature collection.

featureCollectionName is the name of the feature collection.

isGML3 is a Boolean value: TRUE means that the geometries inside instances of this feature type are GML3.1.1 compliant; FALSE means that the geometries inside instances of this feature type are GML 2.1.2 compliant.

collPathInfo is spatial collection path information.

hasMultipleSRSNS is a Boolean value: TRUE means that this feature type refers to multiple user-defined spatial reference system namespaces; FALSE means that this feature type does not refer to multiple user-defined spatial reference system namespaces.

### 15.4.7.1 Related Classes for publishFeatureType

This section describes some classes used in the definition of parameters of the publishFeatureType method.

oracle.spatial.ws.PathElement is a Java class that contains a pair of String objects: the PathElement namespace am the PathElement name. This class includes the getValue() method, which returns a string format of the PathElement object. This class has the following format:

```
public class PathElement {
// Set namespace and name information for a PathElement.
       public void set(String ns, String name);
//Get a string value for the PathElement object.
       public String getValue() ;
```

oracle.spatial.ws.Path is a Java class that contains an ordered list of PathElement objects that constitute the path. For example, if an XPath is myns: A/myns: B, then myns: A and myns: B are PathElement objects. This class includes the getValue() method, which returns a string format of the Path object. This class has the following format:

```
public class Path {
```

```
//Add a PathElement.
       public void add(PathElement p) ;
//Get a string Value for the Path object.
       public String getValue() ;
}
oracle.spatial.ws.PathInfo is a container class that contains information about
a path or list of paths, including their association and metadata information. This class
has the following format:
public class PathInfo {
// Set number of occurrences for the Path. Default value is 1. Number of
// occurrences > 1 in case of arrays.
       public void setNumOfOccurrences(int i) ;
 // Get number of occurrences for the Path.
        public int getNumOfOccurrences();
 // Add a path, in case PathInfo has multiple paths associated via a
 // choice association
        public void addPath(Path p) ;
  \ensuremath{//} Add path type information. This is relevant for time-related Paths
  // (for example, date, dateTime, gDay, gMonth, gYear, gMonthDay,
  // gYearMonth, duration, or time).
        public void addPathType(String t) ;
  // Add a PathInfo type. This can be PathInfo.CHOICE or
  // PathInfo.DEFAULT or PathInfo.COLLECTION.
  // PathInfo.CHOICE - means that the list of paths in this PathInfo are
  // related to each other via choice association. For example, we may have
  // a list of Spatial Paths, which are associated with one another via choice.
  // So, only one of these path can occur in a feature instance/document.
  // PathInfo.COLLECTION - means the list of paths in this PathInfo are part
  // of a collection (currently spatial collections are
  // supported) which will be indexed.
  // Default value is PathInfo.DEFAULT for one Path or a finite array Paths.
  // @param t PathInfo type information. PathInfo.CHOICE or
  // PathInfo.DEFAULT or PathInfo.COLLECTION
        public void addPathInfoType(int t) ;
 // Returns a string representation for PathInfo content.
        public String getPathContent() ;
 // Returns Path type information (for example, date, dateTime, gDay, gMonth,
 // gYear, gMonthDay, gYearMonth, duration, or time).
        public String getPathType() ;
 // Returns a string representation for PathInfo path content.
 // param i The index of the path in the PathInfo whose path content needs to
 // be returned
 // @return a string representation for PathInfo path content
        public String getCollectionPathContent(int i);
```

// @return number of paths in the PathInfo which is of type PathInfo.COLLECTION

}

// Returns number of paths in the PathInfo.

// if PathInfo is not of type PathInfo.COLLECTION returns -1 public int getCollectionPathContentSize();

oracle.spatial.ws.CollectionPathInfo is a container class that contains information about a collection of PathInfo objects. Each PathInfo object in this collection, represents a group of spatial paths that will be indexed and searched on. This class will be used to register paths referring to spatial collection-based content in feature and record types. This class has the following format:

```
public class CollectionPathInfo {
  * Add a PathInfo.
   * @param p PathInfo to be added
   * @param g geometry related metadata for PathInfo to be added
 public void addPathInfo(PathInfo p, GeomMetaInfo g);
  * Get a PathInfo.
   * @param i index of the PathInfo to be retrieved
 public PathInfo getPathInfo(int i) ;
  * Get geometry related metadata for a certain PathInfo.
   * @param i index of the PathInfo whose geomMetaInfo is to be retrieved
        public GeomMetaInfo getGeomMetaInfo(int i) ;
  /**
   * Get all PathInfo objects in this CollectionPathInfo.
        public ArrayList<PathInfo> getPathInfos() ;
}
```

oracle.spatial.ws.GeomMetaInfo is a class that contains dimension-related information corresponding to a spatial path in a feature type. This information includes the dimension name, the lower and upper bounds, the tolerance, and the coordinate system (SRID). This class has the following format:

```
public class GeomMetaInfo {
  // Default constructor. Creates a GeomMetaInfo object with number of
 // dimensions equal to 2.
        public GeomMetaInfo() ;
 // Creates a GeomMetaInfo object of a specified number of dimensions.
  // Parameter numOfDimensions is the number of dimensions represented
  // in the GeomMetaInfo object.
  // Note: max number of dimensions supported is 4.
        public GeomMetaInfo(int numOfDimensions) throws
        ArrayIndexOutOfBoundsException;
  //Set Dimension Name.
  // Parameter index represents the dimension index which needs to be set.
 // Parameter val is dimension name value.
        public void setDimName(int index, String val) throws
        ArrayIndexOutOfBoundsException;
  // Set Dimension Lower Bound.
  // Parameter index represents the dimension index which needs to be set.
  // Parameter val is dimension lower bound value.
```

```
public void setLB(int index, double val) throws
     ArrayIndexOutOfBoundsException ;
// Set Dimension Upper Bound
// Parameter index represents the dimension index which needs to be set.
// Parameter val is dimension upper bound value
     public void setUB(int index, double val) throws
     ArrayIndexOutOfBoundsException ;
// Set Dimension tolerance value.
// Parameter index represents the dimension index which needs to be set.
// Parameter val is dimension tolerance value.
     public void setTolerance(int index, double val) throws
     ArrayIndexOutOfBoundsException ;
// Set Coordinate Reference System Identifier
     public void setSRID (int val) ;
// Get dimension Name.
\ensuremath{//} Parameter index represents the dimension index whose name needs to be
// returned. This method returns the dimension name for the given index.
      public String getDimName(int index) throws
     ArrayIndexOutOfBoundsException ;
// Get dimension lower bound.
// Parameter index represents the dimension index whose lower bound needs
// to be returned.
// This method returns the lower bound for the given index.
     public double getLB(int index) throws ArrayIndexOutOfBoundsException ;
// Get dimension upper bound.
\ensuremath{//} Parameter index represents the dimension index whose upper bound needs
// to be returned.
// This method returns the upper bound for the given index.
     public double getUB(int index) throws ArrayIndexOutOfBoundsException ;
     // Get dimension tolerance.
// Parameter index represents the dimension index whose tolerance needs
// to be returned.
// This method returns the tolerance value for the given index.
     public double getTolerance(int index) throws
     ArrayIndexOutOfBoundsException ;
// Get coordinate system (spatial reference system) identifier.
     public int getSRID ();
// Get number of dimensions represented by this GeomMetaInfo object.
     public int getNumOfDimensions();
// Sets the spatial index dimension parameter. By default it is 2.
// return Coordinate Reference System Identifier value
     public int setSpatialIndexDimension(int d) ;
// Get the spatial index dimension parameter.
// return number of dimensions
     public int getSpatialIndexDimension() ;
// Sets the user spatial srs namespace refered by this GeomMetaInfo object.
// Needs to be specified if multiple srs namespace are refered within the same
//feature or record type.
```

```
public void setSRSNS(String s) ;
// Gets the user defined spatial srs namespace refered by this
// GeomMetaInfo object.
      public String getSRSNS();
// Sets the user defined spatial srs namespace alias refered by this
// GeomMetaInfo object.
      public void setSRSNSAlias (String s) ;
// Gets the user defined spatial srs namespace alias refered by this
// GeomMetaInfo object.
     public String getSRSNSAlias ();
```

### 15.4.8 revokeFeatureTypeFromUser method

The revokeFeatureTypeFromUser method revokes access to a feature type from a database user. This method has the following format:

```
public static void revokeFeatureTypeFromUser(
   OracleConnection conn,
   String typeNS,
   String typeName,
   String usrName) throws SQLException;
```

conn is an Oracle Database connection for a user that has been granted the DBA role.

typeNS is the URL of the namespace of the feature type.

typeName is the name of the feature type.

usrName is the name of the database user.

### 15.4.9 revokeMDAccessFromUser method

The revokeMDAccessFromUser method revokes access to the WFS metadata from a database user. This method has the following format:

```
public static void revokeMDAccessFromUser(
   OracleConnection conn,
   String usrName) throws SQLException;
```

conn is an Oracle Database connection for a user that has been granted the DBA role.

usrName is the name of the database user.

### 15.4.10 setXMLTableIndexInfo method

The setXMLTableIndexInfo method updates the XMLTableIndex index information for a document-based feature type, with the option of creating the index. This method has the following format:

**Note:** If the XMLTableIndex index already exists, you must drop it (using the dropXMLTableIndex method) before you call the setXMLTableIndexInfo method.

```
public static void setXMLTableIndexInfo(OracleConnection conn,
  String ftNSUrl,
```

```
String ftName.
ArrayList<PathInfo> idxPaths,
ArrayList<String[]> idxPathTypes,
boolean genXMLIndex) throws SQLException, WFSException;
```

conn is an Oracle Database connection for a user that has been granted the DBA role.

ftNSUrl is the URL of the namespace of the feature type.

ftName is the name of the feature type.

idxPaths is the index path list. It is list of paths on which to create an index of type XDB.XMLINDEX when that index is created. It is an ArrayList of class oracle.spatial.ws.PathInfo, which is described in Section 15.4.7.1.

idxPathTypes specifies information about each index path, where each element of string[3] contains the following: string[0] is the type name, string[1] is the type format (such as the type length), and string[2] specifies whether a Btree or unique index, or no index, should be created (WFSAdmin.BTREE, WFSAdmin.UNIQUE, or null).

genXMLIndex is a Boolean value: TRUE causes an index of type XDB.XMLINDEX to be created on the document-based feature type; FALSE does not cause an index of type XDB.XMLINDEX to be created on the document-based feature type. If you choose not to create the index now, you can create it later using the createXMLTableIndex method (described in Section 15.4.1).

# 15.5 Using WFS with Oracle Workspace Manager

You can use Oracle Workspace Manager to version-enable a WFS table with relational features. To do so, first register the WFS table using the SDO\_WFS\_ LOCK.RegisterFeatureTable procedure; then execute the DBMS\_ WM.EnableVersioning procedure. (For information about Workspace Manager, including reference documentation for the DBMS\_WM PL/SQL package, see Oracle Database Workspace Manager Developer's Guide.)

You can create workspaces and perform transactional WFS changes to these workspaces by using the WFS-T (Web Feature Services transaction) interfaces. However, to use interfaces other than WFS-T, you must use a SQL\*Plus session for which database transactions are enabled on the WFS tables. These database transactions include the following:

- Update and delete operations on WFS tables
- Workspace maintenance operations, such as refreshing a workspace or merging workspaces

To enable database transactions on the WFS tables, call the SDO\_WFS\_ LOCK.EnableDBTxns procedure (documented in Chapter 33). After you execute this procedure, database transactions are permitted on the WFS tables and WFS-T semantics are maintained for WFS transactions, until the end of the session.

# Catalog Services for the Web (CSW) Support

This chapter describes the Oracle Spatial implementation of the Open GIS Consortium specification for catalog services. According to this specification: "Catalogue services support the ability to publish and search collections of descriptive information (metadata) for data, services, and related information objects. Metadata in catalogues represent resource characteristics that can be queried and presented for evaluation and further processing by both humans and software. Catalogue services are required to support the discovery and binding to registered information resources within an information community."

The Oracle Spatial implementation will be referred to as Catalog Services for the Web, or CSW

This chapter includes the following major sections:

- Section 16.1, "CSW Engine and Architecture"
- Section 16.2, "CSW APIs and Configuration"
- Section 16.3, "Request and Response XML Examples"
- Section 16.4, "Java API for CSW Administration"

**Note:** Before you use CSW, be sure that you understand the concepts described in Chapter 10, "Introduction to Spatial Web Services", and that you have performed any necessary configuration work as described in that chapter.

If you have data from a previous release that was indexed using one or more SYS.XMLTABLEINDEX indexes, you must drop the associated indexes before the upgrade and re-create the indexes after the upgrade, as described in Section A.2.

# 16.1 CSW Engine and Architecture

This section describes CSW, including its relationship to clients and to the database server. CSW is implemented as a Web service and can be deployed in Oracle Containers for Java (OC4J), which is included with Oracle Application Server.

CSW has a metadata layer, which stores in the database the metadata needed to reply to catalog requests. The metadata includes spatial columns, which can be queried and processed using Oracle Spatial interfaces. The metadata also stores the association of nonspatial and spatial attributes of records, as well as the services that the catalog service provides to its clients.

Figure 16–1 shows the CSW architecture.

Figure 16-1 CSW Architecture

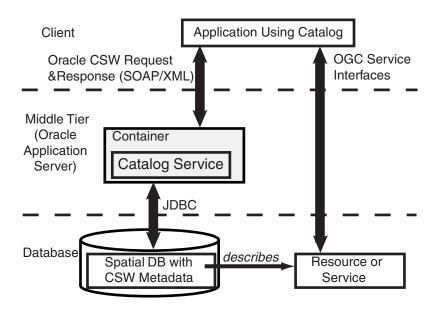

As shown in Figure 16–1:

- CSW is part of a container in the Oracle Application Server middle tier.
- CSW can communicate with a Web service client using CSW requests and responses in SOAP/XML format.
- CSW performs spatial data and metadata access through JDBC calls to the database.
- The database includes Oracle Spatial with CSW metadata and data.

CSW security is implemented using secure transport. User identities and user labels are managed in LDAP, and the middle tier and CSW security combine to perform authentication. Oracle label-based security is used for managing user privileges at the record level.

# 16.2 CSW APIs and Configuration

The CSW APIs enable you to perform operations that include:

- Specifying information about record type domains and record view transformations
- Publishing record types
- Dropping (unpublishing) record types
- Granting to users and revoking from users privileges on CSW record types

Chapter 22 describes the PL/SQL API (SDO\_CSW\_PROCESS package), Section 16.3 provides examples of XML requests and responses, and Section 16.4 describes the Java API.

### 16.2.1 Capabilities Documents

A capabilities document describes an instance of a capability. The document specifies a record type and the type of operations supported (such as insert and delete).

A capabilities document is generated by the CSW server in response to a GetCapabilities request. The CSW server uses a capabilities template, and adds information about the record type and operations to this template to create the capabilities document.

The client can use the HTTP GET method to access this capabilities document using either the SOAP interface or the XML interface:

For the SOAP interface, use oracle.spatial.ws.servlet.CSWServlet, which can be accessed at an address in the following format:

http:///machine-name:port/SpatialWS-SpatialWS-context-root/cswservlet?request=G etCapabilities&service=CSW&acceptversion=2.0.0&outputFormat=text/xml

For the XML interface, use oracle.spatial.ws.servlet.CSWXMLServlet, which can be accessed at an address in the following format:

http:///machine-name:port/SpatialWS-SpatialWS-context-root/xmlcswservlet?reques t=GetCapabilities&service=CSW&acceptversion=2.0.0&outputFormat=text/xml

### In the preceding formats:

- machine-name is the name of the system where the OC4J server is running.
- port is the port number where the OC4J server is running.
- SpatialWS-SpatialWS-context-root is the default root where the Spatial Web services application is mounted.
- cswservlet is the servlet-mapping url-pattern for oracle.spatial.ws.servlet.CSWServlet, as specified by default in the web.xml file.
- *xmlcswservlet* is the servlet-mapping url-pattern for oracle.spatial.ws.servlet.CSWXMLServlet, as specified by default in the web.xml file.

# 16.2.2 Spatial Path Extractor Function (extractSDO)

If you need CSW to process any spatial content that is not in GML format, you must create a user-defined function named extractSDO to extract the spatial path information. This function must be implemented for each record type that has spatial content in non-GML format and on which you want to create a spatial index. (This function is not needed if all spatial content for a record type is in GML format.)

This function must be registered, as explained in Section 16.2.2.1, so that the Oracle Spatial CSW server can find and invoke this function when it needs to extract spatial path content that is not in GML format.

The extractSDO function has the following format:

### extractSDO(

```
xmlData
                IN XMLType,
srsNs
                IN VARCHAR2,
spPathsSRSNSList IN MDSYS.STRINGLISTLIST);
) RETURN MDSYS.SDO GEOM PATH INFO;
```

#### **Parameters**

#### xmlData

Data of the record instance from which spatial path information needs to be extracted.

#### srsNs

User-defined namespace of the spatial reference system (coordinate system) associated with the spatial data for the feature type. This namespace (if specified) is also used to generate the srsName attribute in the <boundedBy> element of the FeatureCollection result generated for the GetFeature request.

#### **spPathsSRSNSList**

If a record type has multiple user-defined spatial reference system namespaces associated with different spatial paths, this parameter specifies the list of spatial reference system namespace information corresponding to the different spatial paths specified during type registration. It is an object of type MDSYS.STRINGLISTLIST, which is defined as VARRAY (1000000) OF MDSYS.STRINGLIST, and where MDSYS.STRINGLIST is defined as VARRAY (1000000) OF VARCHAR2 (4000). If a record type does not have multiple user-defined spatial reference system namespaces associated with different spatial columns, this parameter should be null.

In each MDSYS.STRINGLIST object, the first element is the spatial reference system namespace, and second element is the spatial reference system namespace alias (if any).

### **Usage Notes**

This function parses the non-GML spatial content and returns an object of type MDSYS.SDO\_GEOM\_PATH\_INFO, which is defined as follows:

```
(path
         MDSYS.STRINGLIST,
geom
      SDO_GEOMETRY,
arrindex NUMBER)
```

The path attribute specifies path to the spatial content that is to be extracted and stored in the geom attribute. It is an object of MDSYS.STRINGLIST, which is defined as: VARRAY (1000000) OF VARCHAR2 (4000). The path attribute has the following pattern: MDSYS.STRINGLIST('pe\_namespace1', 'pe\_name1', 'pe\_ namespace2', 'pe\_name2',...); where:

- pe\_namespace1 is the namespace of the first path element.
- pe\_name1 is the name of the first path element.
- pe\_namespace2 is the namespace of the second path element.
- pe\_name2 is the name of the second path element.
- and so on, for any remaining namespace and name pairs.

In the path, /typeNameNSAlias:typeName/pe\_namespace1\_Alias:pe\_ name1/pe\_namespace2\_Alias:pe\_name2... is an XPath representation of spatial content, in non-GML format, that will be extracted by the user-defined function extractSDO:

- typeNameNSAlias is an alias to record type name namespace.
- typeName is the type name of the record type.
- pe\_namespace1\_Alias is a namespace alias for namespace pe\_namespace1
- pe\_namespace2\_Alias is a namespace alias for namespace pe\_namespace2.

The geom attribute is the spatial content (corresponding to the path parameter) extracted as an SDO\_GEOMETRY object. The extracted geometry can then be indexed using a spatial index.

The arrindex attribute is not currently used, and should be set to 1. (It is reserved for future use as an array index of paths.)

### 16.2.2.1 Registering and Unregistering the extractSDO Function

After you create the extractSDO function, you must register it to enable it to be used for processing spatial path content in record types that is not in GML format. To register the function, call the SDO\_CSW\_PROCESS.InsertPluginMap procedure. For example:

```
BEGIN
 SDO_CSW_PROCESS.insertPluginMap('http://www.opengis.net/cat/csw',
   'Record', 'csw_admin_usr.csw_RT_1_package');
END;
```

If you no longer want the extractSDO function to be used for processing spatial path content that is not in GML format, you can unregister the function by calling the SDO\_ CSW\_PROCESS.DeletePluginMap procedure. For example:

```
BEGIN
  SDO_CSW_PROCESS.deletePluginMap('http://www.opengis.net/cat/csw',
    'Record');
END:
```

# 16.3 Request and Response XML Examples

This section presents some record requests to the CSW engine, and the response to each request, for each of the following operations:

- **GetCapabilities**
- DescribeRecord
- GetRecords
- GetDomain
- GetRecordById
- Transaction, with a subelement specifying the transaction type:
  - Insert
  - Update
  - Delete

Example 16–1 is a request to get the capabilities of the CSW server named CSW at a specified namespace URL. T.his request will return a capabilities document, as explained in Section 16.2.1

### Example 16-1 GetCapabilities Request

```
<csw:GetCapabilities service="CSW" xmlns:csw="http://www.opengis.net/cat/csw"</pre>
xmlns:ows="http://www.opengis.net/ows">
    <ows:AcceptVersions>
      <ows:Version>2.0.0</ows:Version>
    </ows:AcceptVersions>
```

```
<ows:AcceptFormats>
     <ows:OutputFormat>text/xml</ows:OutputFormat>
   </ows:AcceptFormats>
</csw:GetCapabilities>
```

Example 16–2 is an excerpt of the response from the request in Example 16–1.

### Example 16-2 GetCapabilities Response

```
<Capabilities xmlns="http://www.opengis.net/cat/csw" version="2.0.0" updateSequence="0"</pre>
xmlns:ows="http://www.opengis.net/ows" xmlns:ogc="http://www.opengis.net/ogc"
xmlns:csw="http://www.opengis.net/cat/csw" xmlns:xlink="http://www.w3.org/1999/xlink"
xmlns:ns0="http://www.opengis.net/cat/csw" xmlns:ns1="http://www.opengis.net/cat/csw">
  <ows:ServiceIdentification xmlns:ows="http://www.opengis.net/ows">
    <ows:ServiceType>CSW</ows:ServiceType>
   <ows:ServiceTypeVersion>2.0.0/ows:ServiceTypeVersion>
   <ows:Title>Company CSW</ows:Title>
    <ows:Abstract>
        A catalogue service that conforms to the HTTP protocol
        binding of the OpenGIS Catalogue Service specification
        version 2.0.0.
     </ows:Abstract>
    <ows:Keywords>
      <ows:Keyword>CSW</ows:Keyword>
      <ows:Keyword>Company Name</ows:Keyword>
     <ows:Keyword>geospatial
      <ows:Keyword>catalogue</ows:Keyword>
   </ows:Keywords>
   <ows:Fees>NONE</ows:Fees>
    <ows:AccessConstraints>NONE</ows:AccessConstraints>
  </ows:ServiceIdentification>
  <ows:ServiceProvider xmlns:ows="http://www.opengis.net/ows">
   <ows:ProviderName>Company Name/ows:ProviderName>
   <ows:ProviderSite ans1:href="http://www.oracle.com" xmlns:ans1="http://www.w3.org/1999/xlink"/>
    <ows:ServiceContact>
     <ows:IndividualName> Contact Person Name</ows:IndividualName>
      <ows:PositionName>Staff/ows:PositionName>
      <ows:ContactInfo>
       <ows:Phone>
         <ows:Voice>999-999-9999
          <ows:Facsimile>999-999-9999/ows:Facsimile>
       </ows:Phone>
        <ows:Address>
          <ows:DeliveryPoint>1 Street Name/ows:DeliveryPoint>
          <ows:City>CityName</ows:City>
          <ows:AdministrativeArea>StateName</ows:AdministrativeArea>
          <ows:PostalCode>09999
          <ows:Country>USA</ows:Country>
          <ows:ElectronicMailAddress>
              contact.person@example.com
              </ows:ElectronicMailAddress>
       </ows:Address>
       <ows:OnlineResource ans1:href="mailto:contact.person@example.com"</pre>
xmlns:ans1="http://www.w3.org/1999/xlink"/>
     </ows:ContactInfo>
    </ows:ServiceContact>
  </ows:ServiceProvider>
  <ows:OperationsMetadata xmlns:ows="http://www.opengis.net/ows">
    <ows:Operation name="GetCapabilities">
```

<ows:DCP>

```
<ows:HTTP>
          <ows:Get ans1:href="http://localhost:8888/SpatialWS-SpatialWS-context-root/cswservlet"</pre>
xmlns:ans1="http://www.w3.org/1999/xlink"/>
         <ows:Post
ans1:href="http://localhost:8888/SpatialWS-SpatialWS-context-root/SpatialWSSoapHttpPort"
xmlns:ans1="http://www.w3.org/1999/xlink"/>
        </ows:HTTP>
      </ows:DCP>
   </ows:Operation>
    <ows:Operation name="DescribeRecord">
        <ows:HTTP>
         <ows:Post
ans1:href="http://localhost:8888/SpatialWS-SpatialWS-context-root/SpatialWSSoapHttpPort"
xmlns:ans1="http://www.w3.org/1999/xlink"/>
        </ows:HTTP>
      </ows:DCP>
      <ows:Parameter
name="typeName"><ows:Value>ns0:SampleRecord</ows:Value>cows:Value>ns1:Record</ows:Value></ows:Param
eter>
      <ows:Parameter name="outputFormat">
        <ows:Value>text/xml</ows:Value>
      </ows:Parameter>
      <ows:Parameter name="schemaLanguage">
        <ows:Value>XMLSCHEMA</ows:Value>
      </ows:Parameter>
    </ows:Operation>
    <ows:Operation name="GetRecords">
      <ows:DCP>
        <ows:HTTP>
          <ows:Post
ans1:href="http://localhost:8888/SpatialWS-SpatialWS-context-root/SpatialWSSoapHttpPort"
xmlns:ans1="http://www.w3.org/1999/xlink"/>
        </ows:HTTP>
      </ows:DCP>
      <ows:Parameter</pre>
name="TypeName"><ows:Value>ns0:SampleRecord</ows:Value>cows:Value>ns1:Record</ows:Value></ows:Param
eter>
     <ows:Parameter name="outputFormat">
        <ows:Value>text/xml </ows:Value>
      </ows:Parameter>
      <ows:Parameter name="outputSchema">
        <ows:Value>OGCCORE</ows:Value>
      </ows:Parameter>
      <ows:Parameter name="resultType">
        <ows:Value>hits
        <ows:Value>results</ows:Value>
        <ows:Value>validate
      </ows:Parameter>
      <ows:Parameter name="ElementSetName">
        <ows:Value>brief</ows:Value>
        <ows:Value>summary</ows:Value>
        <ows:Value>full</ows:Value>
      </ows:Parameter>
      <ows:Parameter name="CONSTRAINTLANGUAGE">
        <ows:Value>Filter</ows:Value>
      </ows:Parameter>
    </ows:Operation>
    <ows:Operation name="GetRecordById">
      <ows:DCP>
```

```
<ows:HTTP>
          <ows:Post
ans1:href="http://localhost:8888/SpatialWS-SpatialWS-context-root/SpatialWSSoapHttpPort"
xmlns:ans1="http://www.w3.org/1999/xlink"/>
       </ows:HTTP>
      </ows:DCP>
      <ows:Parameter name="ElementSetName">
       <ows:Value>brief</ows:Value>
       <ows:Value>summary</ows:Value>
        <ows:Value>full</ows:Value>
      </ows:Parameter>
   </ows:Operation>
   <ows:Operation name="GetDomain">
     <ows:DCP>
       <ows:HTTP>
         <ows:Post
ans1:href="http://localhost:8888/SpatialWS-SpatialWS-context-root/SpatialWSSoapHttpPort"
xmlns:ans1="http://www.w3.org/1999/xlink"/>
       </ows:HTTP>
      </ows:DCP>
      <ows:Parameter name="ParameterName">
       <ows:Value>GetRecords.resultType</ows:Value>
       <ows:Value>GetRecords.outputFormat
       <ows:Value>GetRecords.outputRecType</ows:Value>
       <ows:Value>GetRecords.typeNames</ows:Value>
       <ows:Value>GetRecords.ElementSetName</ows:Value>
       <ows:Value>GetRecords.ElementName</ows:Value>
       <ows:Value>GetRecords.CONSTRAINTLANGUAGE</ows:Value>
       <ows:Value>GetRecordById.ElementSetName</ows:Value>
       <ows:Value>DescribeRecord.typeName</ows:Value>
       <ows:Value>DescribeRecord.schemaLanguage</ows:Value>
      </ows:Parameter>
    </ows:Operation>
    <ows:Operation name="Transaction">
      <ows:DCP>
       <ows:HTTP>
         <ows:Post
ans1:href="http://localhost:8888/SpatialWS-SpatialWS-context-root/SpatialWSSoapHttpPort"
xmlns:ans1="http://www.w3.org/1999/xlink"/>
       </ows:HTTP>
      </ows:DCP>
   </ows:Operation>
    <ows:Parameter name="service">
      <ows:Value>CSW</ows:Value>
    </ows:Parameter>
    <ows:Parameter name="version">
      <ows:Value>2.0.0
    </ows:Parameter>
    <ows:ExtendedCapabilities>
      <ogc:Filter_Capabilities xmlns:ogc="http://www.opengis.net/ogc">
       <ogc:Spatial_Capabilities>
          <ogc:Spatial_Operators>
            <ogc:BBOX/>
            <ogc:Equals/>
            <ogc:Disjoint/>
            <ogc:Intersect/>
            <ogc:Touches/>
            <ogc:Crosses/>
            <ogc:Within/>
            <ogc:Contains/>
```

```
<ogc:Overlaps/>
            <ogc:Beyond/>
            <ogc:DWithin/>
          </ogc:Spatial_Operators>
       </ogc:Spatial_Capabilities>
       <ogc:Scalar Capabilities>
          <ogc:Logical_Operators/>
          <ogc:Comparison_Operators>
            <ogc:Simple_Comparisons/>
            <ogc:Like/>
            <ogc:Between/>
            <ogc:NullCheck/>
          </ogc:Comparison_Operators>
          <ogc:Arithmetic_Operators>
            <ogc:Simple_Arithmetic/>
          </ogc:Arithmetic_Operators>
       </ogc:Scalar_Capabilities>
     </ogc:Filter Capabilities>
   </ows:ExtendedCapabilities>
 </ows:OperationsMetadata>
</Capabilities>
```

Example 16–3 is a request to describe the record with the type name Record for a specified namespace.

### Example 16-3 DescribeRecord Request

```
<csw:DescribeRecord service="CSW"</pre>
 version="2.0.0"
 xmlns:csw="http://www.opengis.net/cat/csw" >
 <csw:TypeName
targetNamespace="http://www.opengis.net/cat/csw">Record</csw:TypeName>
</csw:DescribeRecord>
```

Example 16–4 is the response from the request in Example 16–3. The response is an XML schema definition (XSD). See the <documentation> elements in the response for explanatory comments.

#### Example 16-4 DescribeRecord Response

```
<xsd:schema targetNamespace="http://www.opengis.net/cat/csw"</pre>
elementFormDefault="qualified" version="2.0.0" id="csw-record"
xmlns:csw="http://www.opengis.net/cat/csw"
xmlns:dc="http://www.purl.org/dc/elements/1.1/"
xmlns:dct="http://www.purl.org/dc/terms/" xmlns:ows="http://www.opengis.net/ows"
xmlns:xsd="http://www.w3.org/2001/XMLSchema">
  <xsd:annotation>
   <xsd:appinfo>
      <dc:identifier xmlns:dc="http://www.purl.org/dc/elements/1.1/">
     http://schemas.opengis.net/csw/2.0.0/record
      </dc:identifier>
   </xsd:appinfo>
   <xsd:documentation xml:lang="en">
   This schema defines the basic record types that are common to all CSW
   implementations. An application profile may extend AbstractRecordType to
   represent model-specific content.
    </xsd:documentation>
  </xsd:annotation>
  <xsd:import namespace="http://www.purl.org/dc/terms/"</pre>
schemaLocation="./recdcterms.xsd"/>
```

```
<xsd:import namespace="http://www.purl.org/dc/elements/1.1/"</pre>
schemaLocation="./recdcmes.xsd"/>
  <xsd:import namespace="http://www.opengis.net/ows"</pre>
schemaLocation="./owsboundingbox.xsd"/>
  <xsd:element name="AbstractRecord" type="csw:AbstractRecordType" abstract="true"</pre>
id="AbstractRecord"/>
  <xsd:complexType name="AbstractRecordType" abstract="true"</pre>
id="AbstractRecordType"/>
  <xsd:element name="DCMIRecord" type="csw:DCMIRecordType"</pre>
substitutionGroup="csw:AbstractRecord"/>
  <xsd:complexType name="DCMIRecordType">
    <xsd:annotation>
      <xsd:documentation xml:lang="en">
      This type encapsulates all of the standard DCMI metadata terms,
      including the Dublin Core refinements; these terms may be mapped to the
      profile-specific information model.
      </xsd:documentation>
    </xsd:annotation>
    <xsd:complexContent>
      <xsd:extension base="csw:AbstractRecordType">
        <xsd:sequence>
          <xsd:group ref="dct:DCMI-terms"/>
        </xsd:sequence>
      </xsd:extension>
    </xsd:complexContent>
  </xsd:complexType>
  <xsd:element name="BriefRecord" type="csw:BriefRecordType"</pre>
substitutionGroup="csw:AbstractRecord"/>
  <xsd:complexType name="BriefRecordType">
    <xsd:annotation>
      <xsd:documentation xml:lang="en">
      This type defines a brief representation of the common record format.
      It extends AbstractRecordType to include only the dc:identifier and
      dc:type properties.
      </xsd:documentation>
    </xsd:annotation>
    <xsd:complexContent>
      <xsd:extension base="csw:AbstractRecordType">
        <xsd:sequence>
          <xsd:element ref="dc:identifier"/>
          <xsd:element ref="dc:type" minOccurs="0"/>
        </xsd:sequence>
      </xsd:extension>
    </xsd:complexContent>
  </xsd:complexType>
  <xsd:element name="SummaryRecord" type="csw:SummaryRecordType"</pre>
substitutionGroup="csw:AbstractRecord"/>
  <xsd:complexType name="SummaryRecordType">
    <xsd:annotation>
      <xsd:documentation xml:lang="en">
      This type defines a summary representation of the common record format.
      It extends AbstractRecordType to include the core properties.
      </xsd:documentation>
    </xsd:annotation>
    <xsd:complexContent>
      <xsd:extension base="csw:AbstractRecordType">
        <xsd:sequence>
          <xsd:choice max0ccurs="unbounded">
            <xsd:element ref="dc:identifier"/>
            <xsd:element ref="dc:type"/>
```

```
<xsd:element ref="dc:title"/>
            <xsd:element ref="dc:subject"/>
            <xsd:element ref="dc:format"/>
            <xsd:element ref="dc:relation"/>
            <xsd:element ref="dct:modified"/>
            <xsd:element ref="dct:abstract"/>
            <xsd:element ref="dct:spatial"/>
          </xsd:choice>
        </xsd:sequence>
      </xsd:extension>
    </xsd:complexContent>
  </xsd:complexType>
  <xsd:element name="Record" type="csw:RecordType"</pre>
substitutionGroup="csw:AbstractRecord"/>
  <xsd:complexType name="RecordType">
   <xsd:annotation>
      <xsd:documentation xml:lang="en">
     This type extends DCMIRecordType to add ows:BoundingBox; it may be used
     to specify a bounding envelope for the catalogued resource.
     </xsd:documentation>
    </xsd:annotation>
    <xsd:complexContent>
      <xsd:extension base="csw:DCMIRecordType">
        <xsd:sequence>
          <xsd:element ref="ows:BoundingBox" minOccurs="0"/>
        </xsd:sequence>
      </xsd:extension>
   </xsd:complexContent>
  </xsd:complexType>
</xsd:schema>
```

Example 16–5 is a request to get records where the contributor is equal to Raja.

**Note:** Spatial Catalog Service in Oracle Database Release 11.1 supports only synchronous processing of GetRecords requests.

#### Example 16-5 GetRecords Request

```
<?xml version="1.0" ?>
<csw:GetRecords
  service="CSW"
  version="2.0.0"
  xmlns:csw="http://www.opengis.net/cat/csw"
  xmlns:ogc="http://www.opengis.net/ogc"
  xmlns:dc="http://www.purl.org/dc/elements/1.1/"
  xmlns:dct="http://www.purl.org/dc/terms/"
  outputFormat="text/xml"
  resultType="results"
  outputSchema="csw:Record">
<csw:Query typeNames="csw:Record">
<csw:ElementName>/csw:Record/dc:identifier</csw:ElementName>
<csw:ElementName>/csw:Record/dc:contributor</csw:ElementName>
<csw:Constraint version="2.0.0" >
  <ogc:Filter>
  <ogc:PropertyIsEqualTo>
   <ogc:PropertyName>/csw:Record/dc:contributor</ogc:PropertyName>
    <ogc:Literal>Raja</ogc:Literal>
  </ogc:PropertyIsEqualTo>
   </ogc:Filter>
```

```
</csw:Constraint>
</csw:Ouerv>
</csw:GetRecords>
```

Example 16–6 is the response from the request in Example 16–5.

#### Example 16-6 GetRecords Response

```
<csw:GetRecordsResponse xmlns:csw="http://www.opengis.net/cat/csw"</pre>
xmlns:dc="http://www.purl.org/dc/elements/1.1/"
xmlns:dct="http://www.purl.org/dc/terms/"
xsi:schemaLocation="http://www.opengis.net/cat/csw
http://localhost:8888/SpatialWS-SpatialWS-context-root/cswservlet?recordTypeId=1 "
version="2.0.0" xmlns:xsi="http://www.w3.org/2001/XMLSchema-instance">
   <csw:RequestId>4</csw:RequestId>
   <csw:SearchStatus status="complete"/>
   <csw:SearchResults recordSchema="http://www.opengis.net/cat/csw"</pre>
numberOfRecordsMatched="1" numberOfRecordsReturned="1" nextRecord="0"
expires="2007-02-09T16:32:35.29Z">
      <csw:Record xmlns:dc="http://www.purl.org/dc/elements/1.1/"</pre>
xmlns:ows="http://www.opengis.net/ows" xmlns:dct="http://www.purl.org/dc/terms/">
         <dc:contributor xmlns:dc="http://www.purl.org/dc/elements/1.1/"</pre>
scheme="http://www.example.com">Raja</dc:contributor>
         <dc:identifier
xmlns:dc="http://www.purl.org/dc/elements/1.1/">REC-1</dc:identifier>
      </csw:Record>
   </csw:SearchResults>
</csw:GetRecordsResponse>
```

Example 16–7 is a request to get domain information related to a record type.

#### Example 16-7 GetDomain Request

```
<csw:GetDomain service="CSW"</pre>
  version="2.0.0"
  xmlns:csw="http://www.opengis.net/cat/csw" >
  <csw:ParameterName>GetRecords.resultType</csw:ParameterName>
</csw:GetDomain>
```

Example 16–8 is the response from the request in Example 16–7.

#### Example 16-8 GetDomain Response

```
<csw:GetDomainResponse xmlns:csw="http://www.opengis.net/cat/csw"</pre>
xmlns:dc="http://www.purl.org/dc/elements/1.1/"
xmlns:dct="http://www.purl.org/dc/terms/">
   <csw:DomainValues type="csw:SampleRecord">
      <csw:ParameterName>GetRecords.resultType</csw:ParameterName>
      <csw:ListOfValues>
         <csw:Value>hits</csw:Value>
         <csw:Value>results</csw:Value>
         <csw:Value>validate</csw:Value>
      </csw:ListOfValues>
   </csw:DomainValues>
   <csw:DomainValues type="csw:Record">
      <csw:ParameterName>GetRecords.resultType</csw:ParameterName>
      <csw:ListOfValues>
         <csw:Value>hits</csw:Value>
         <csw:Value>results</csw:Value>
         <csw:Value>validate</csw:Value>
      </csw:ListOfValues>
```

```
</csw:DomainValues>
</csw:GetDomainResponse>
```

Example 16–9 is a request to get the record with the record ID value REC-1.

#### Example 16-9 GetRecordByld Request

```
<?xml version="1.0" ?>
<csw:GetRecordBvId
  service="CSW"
  version="2.0.0"
  xmlns:csw="http://www.opengis.net/cat/csw"
  xmlns:ogc="http://www.opengis.net/ogc" >
<csw:Id> REC-1 </csw:Id>
<csw:ElementSetName>brief</csw:ElementSetName>
</csw:GetRecordById>
```

Example 16–10 is the response from the request in Example 16–9.

#### Example 16-10 GetRecordByld Response

```
<csw:GetRecordByIdResponse xmlns:csw="http://www.opengis.net/cat/csw"</pre>
xmlns:dc="http://www.purl.org/dc/elements/1.1/"
xmlns:dct="http://www.purl.org/dc/terms/"
xsi:schemaLocation="http://www.opengis.net/cat/csw
http://localhost:8888/SpatialWS-SpatialWS-context-root/cswservlet?recordTypeId=2
http://www.opengis.net/cat/csw
http://localhost:8888/SpatialWS-SpatialWS-context-root/cswservlet?recordTypeId=1 "
xmlns:xsi="http://www.w3.org/2001/XMLSchema-instance">
   <csw:BriefRecord xmlns:dc="http://www.purl.org/dc/elements/1.1/"</pre>
xmlns:ows="http://www.opengis.net/ows" xmlns:dct="http://www.purl.org/dc/terms/">
      <dc:identifier
xmlns:dc="http://www.purl.org/dc/elements/1.1/">REC-1</dc:identifier>
   </csw:BriefRecord>
</csw:GetRecordByIdResponse>
```

Example 16–11 is a request to insert a record for contributor John. The record has an ID value of REC-2, and has the spatial attribute of the specified bounding box (optimized rectangle: lower-left and upper-right coordinates).

#### Example 16-11 Insert Request

```
<csw:Transaction service="CSW"</pre>
  version="2.0.0"
  xmlns:csw="http://www.opengis.net/cat/csw" >
  <csw:Insert>
    <Record xmlns="http://www.opengis.net/cat/csw"</pre>
xmlns:dc="http://www.purl.org/dc/elements/1.1/"
xmlns:dct="http://www.purl.org/dc/terms/" xmlns:ows="http://www.opengis.net/ows" >
       <dc:contributor scheme="http://www.example.com">John</dc:contributor>
       <dc:identifier >REC-2</dc:identifier>
       <ows:WGS84BoundingBox crs="urn:opengis:crs:OGC:2:84" dimensions="2">
               <ows:LowerCorner>12 12</ows:LowerCorner>
               <ows:UpperCorner>102 102</ows:UpperCorner>
       </ows:WGS84BoundingBox>
    </Record>
  </csw:Insert>
</csw:Transaction>
```

Example 16–12 is the response from the request in Example 16–11.

#### Example 16-12 Insert Response

```
<csw:TransactionResponse xmlns:csw="http://www.opengis.net/cat/csw"</pre>
xmlns:dc="http://www.purl.org/dc/elements/1.1/"
xmlns:dct="http://www.purl.org/dc/terms/"
xsi:schemaLocation="http://www.opengis.net/cat/csw
http://localhost:8888/SpatialWS-SpatialWS-context-root/cswservlet?recordTypeId=1 "
xmlns:xsi="http://www.w3.org/2001/XMLSchema-instance">
  <csw:TransactionSummary>
      <csw:totalInserted>1</csw:totalInserted>
  </csw:TransactionSummary>
</csw:TransactionResponse>
```

Example 16–13 is a request to update the contributor value to Jane in the record where the current contributor value is John (that is, change the value from John to Jane).

#### Example 16-13 Update Request

```
<csw:Transaction service="CSW"</pre>
  version="2.0.0"
  xmlns:csw="http://www.opengis.net/cat/csw"
  xmlns:ogc="http://www.opengis.net/ogc"
  xmlns:dc="http://www.purl.org/dc/elements/1.1/">
  <csw:Update>
   <csw:RecordProperty>
     <csw:Name>/csw:Record/dc:contributor</csw:Name>
     <csw:Value>Jane</csw:Value>
   </csw:RecordProperty>
    <csw:Constraint version="2.0.0">
     <ogc:Filter>
       <ogc:PropertyIsEqualTo>
         <ogc:PropertyName>/csw:Record/dc:contributor</ogc:PropertyName>
          <ogc:Literal>John</ogc:Literal>
        </ogc:PropertyIsEqualTo>
      </ogc:Filter>
    </csw:Constraint>
  </csw:Update>
</csw:Transaction>
```

Example 16–14 is the response from the request in Example 16–13.

#### Example 16-14 Update Response

```
<csw:TransactionResponse xmlns:csw="http://www.opengis.net/cat/csw"</pre>
xmlns:dc="http://www.purl.org/dc/elements/1.1/"
xmlns:dct="http://www.purl.org/dc/terms/">
   <csw:TransactionSummary>
      <csw:totalUpdated>1</csw:totalUpdated>
   </csw:TransactionSummary>
</csw:TransactionResponse>
```

Example 16–15 is a request to delete the record where the contributor value is equal to Jane.

#### Example 16-15 Delete Request

```
<csw:Transaction service="CSW"</pre>
   version="2.0.0"
```

```
xmlns:csw="http://www.opengis.net/cat/csw"
  xmlns:dc="http://www.purl.org/dc/elements/1.1/"
  xmlns:ogc="http://www.opengis.net/ogc">
  <csw:Delete typeName="csw:Record">
   <csw:Constraint version="2.0.0">
      <ogc:Filter>
       <ogc:PropertyIsEqualTo>
            <ogc:PropertyName>/csw:Record/dc:contributor</ogc:PropertyName>
            <ogc:Literal>Jane</ogc:Literal>
        </ogc:PropertyIsEqualTo>
      </ogc:Filter>
   </csw:Constraint>
  </csw:Delete>
</csw:Transaction>
```

Example 16–16 is the response from the request in Example 16–15.

#### Example 16-16 Delete Response

```
<csw:TransactionResponse xmlns:csw="http://www.opengis.net/cat/csw"</pre>
xmlns:dc="http://www.purl.org/dc/elements/1.1/"
xmlns:dct="http://www.purl.org/dc/terms/">
   <csw:TransactionSummary>
      <csw:totalDeleted>1</csw:totalDeleted>
   </csw:TransactionSummary>
</csw:TransactionResponse>
```

### 16.4 Java API for CSW Administration

In addition to the PL/SQL APIs in the SDO\_CSW\_PROCESS package, you can use a Java API to publish and drop record types, and to grant and revoke access to record types and CSW metadata tables.

This section provides basic reference information about the methods in the oracle.spatial.csw.CSWAdmin class. The methods are presented in alphabetical order.

#### 16.4.1 createXMLTableIndex method

The createXMLTableIndex method creates an index of XDB.XMLINDEX on record type instances. This method has the following format:

```
public static void createXMLTableIndex(
   OracleConnection conn,
   String typeNS,
   String typeName) throws SQLException;
```

conn is an Oracle Database connection for a user that has been granted the DBA role.

typeNS is the URL of the namespace of the record type.

typeName is the name of the record type.

#### 16.4.2 deleteDomainInfo method

The deleteDomainInfo method deletes domain information related to the record type. This method has the following format:

```
public static void deleteDomainInfo(
   OracleConnection conn,
```

```
int recordTypeId,
String parameterName) throws SQLException;
```

conn is an Oracle Database connection for a user that has been granted the DBA role.

recordTypeId is the ID of the record type.

parameterName is the name of the domain parameter to be deleted.

## 16.4.3 deleteRecordViewMap method

The deleteRecordViewMap method deletes information related to record view transformation. This method has the following format:

```
public static void deleteRecordViewMap(
   OracleConnection conn,
   String recordTypeNS,
   String viewSrcName,
   String targetTypeName,
   String mapType) throws SQLException;
```

conn is an Oracle Database connection for a user that has been granted the DBA role.

recordTypeNS is the URL of the namespace of the record type.

viewSrcName is the name of the source of the record type.

targetTypeName is the name of the destination of the record type.

mapType is the map type (brief, summary, and so on).

## 16.4.4 disable Versioning method

The disableVersioning method disables versioning for a record type. This method has the following format:

```
public static void disableVersioning(
   OracleConnection conn,
   String rtNSUrl,
   String rtName) throws SOLException;
```

conn is an Oracle Database connection for a user that has been granted the DBA role.

rtNSUrl is the URL of the namespace of the record type.

rtName is the name of the record type.

## 16.4.5 dropRecordType method

The dropRecordType method deletes a record type from the CSW repository. This method has the following format:

```
public static void dropRecordType(
   OracleConnection conn,
   String rtNSUrl,
   String rtName) throws SQLException;
```

conn is an Oracle Database connection for a user that has been granted the DBA role.

rtNSUrl is the URL of the namespace of the record type.

rtName is the name of the record type.

## 16.4.6 dropXMLTableIndex method

The dropXMLTableIndex method drops an index of type XDB.XMLINDEX that was created on record type instances. This method has the following format:

```
public static void dropXMLTableIndex(
   OracleConnection conn,
   String typeNS,
   String typeName) throws SQLException;
```

conn is an Oracle Database connection for a user that has been granted the DBA role.

typeNS is the URL of the namespace of the record type.

typeName is the name of the record type.

## 16.4.7 enable Versioning method

The enableVersioning method enables versioning for a record type. This method has the following format:

```
public static void enableVersioning(
   OracleConnection conn,
   String rtNSUrl,
   String rtName) throws SQLException;
```

conn is an Oracle Database connection for a user that has been granted the DBA role.

rtNSUrl is the URL of the namespace of the record type.

rtName is the name of the record type.

## 16.4.8 getIsXMLTableIndexCreated method

The getIsXMLTableIndexCreated method returns a Boolean TRUE if an index of type XDB.XMLINDEX has been created on a record type, or a Boolean FALSE if such an index has not been created. This method has the following format:

```
public static boolean getIsXMLTableIndexCreated(
   OracleConnection conn,
   String typeNS,
   String typeName) throws SQLException;
```

conn is an Oracle Database connection for a user that has been granted the DBA role.

typeNS is the URL of the namespace of the record type.

typeName is the name of the record type.

## 16.4.9 getRecordTypeld method

The getRecordTypeId method returns the record type ID for a specified combination of namespace and record type. This method has the following format:

```
public static boolean getIRecordTypeId(
   OracleConnection conn,
   String typeNamespace,
   String typeName) throws SQLException;
```

conn is an Oracle Database connection for a user that has been granted the DBA role.

typeNamespace is the URL of the namespace of the record type.

typeName is the name of the record type.

## 16.4.10 grantMDAccessToUser method

The grantMDAccessToUser method grants access to the CSW metadata to a database user. This method has the following format:

```
public static void grantMDAccessToUser(
   OracleConnection conn,
   String usrName) throws SQLException;
```

conn is an Oracle Database connection for a user that has been granted the DBA role.

usrName is the name of the database user.

## 16.4.11 grantRecordTypeToUser method

The grantRecordTypeToUser method grants access to a record type to a database user. This method has the following format:

```
public static void grantRecordTypeToUser(
   OracleConnection conn,
   String typeNS,
   String typeName,
   String usrName) throws SQLException;
```

conn is an Oracle Database connection for a user that has been granted the DBA role.

typeNS is the URL of the namespace of the record type.

typeName is the name of the record type.

usrName is the name of the database user.

## 16.4.12 publishRecordType method

The publishRecordType method publishes a record type; that is, it registers metadata related to the record type. This method has the following formats:

```
public static void publishRecordType(OracleConnection conn,
    XMLType recordTypeMD) throws SQLException , CSWException;
public static void publishRecordType(OracleConnection conn,
    String typeNS,
    String typeName,
    ArrayList<String> idPaths,
    ArrayList<PathInfo> spatialPaths,
    ArrayList<PathInfo> tsPaths,
    XMLType schemaDoc,
    XMLType briefXSLPattern,
    XMLType summaryXSLPattern,
    XMLType dcmiXSLPattern,
    ArrayList<String> srsPaths,
     String idExtractorType,
     ArrayList<GeomMetaInfo> sdoMetaInfo,
     String srsNS, String srsNSAlias) throws SQLException;
public static void publishRecordType(OracleConnection conn,
    String typeNS,
     String typeName,
    ArrayList<String> idPaths,
    ArrayList<PathInfo> spatialPaths,
```

```
ArrayList<PathInfo> tsPaths,
    XMLType schemaDoc,
    XMLType briefXSLPattern,
    XMLType summaryXSLPattern,
    XMLType dcmiXSLPattern,
    ArrayList<String> srsPaths,
    String idExtractorType,
    ArrayList<GeomMetaInfo> sdoMetaInfo,
    String srsNS, String srsNSAlias,
    String rtXSDRefId,
    boolean genSpatialIndex,
    boolean setDomainInfo,
    Hashtable<String, ArrayList<String>> domainInfo,
    boolean setRecordViewMap,
    ArrayList<ArrayList<Object>> recordViewMap) throws SQLException ;
public static void publishRecordType(OracleConnection conn,
    String typeNS,
    String typeName,
    ArrayList<String> idPaths,
    ArrayList<PathInfo> spatialPaths,
    ArrayList<PathInfo> tsPaths,
    XMLType schemaDoc,
    XMLType briefXSLPattern,
    XMLType summaryXSLPattern,
    XMLType dcmiXSLPattern,
    ArrayList<String> srsPaths,
    String idExtractorType,
    ArrayList<GeomMetaInfo> sdoMetaInfo,
    String srsNS, String srsNSAlias,
    String rtXSDRefId,
    boolean genSpatialIndex,
    boolean setDomainInfo,
    Hashtable<String, ArrayList<String>> domainInfo,
    boolean setRecordViewMap,
    ArrayList<ArrayList<Object>> recordViewMap,
    ArrayList<PathInfo> numPaths,
    ArrayList<PathInfo> idxPaths,
    ArrayList<String[]> idxPathTypes,
    boolean genXMLIndex) throws SQLException;
public static void publishRecordType(OracleConnection conn,
    String typeNS,
    String typeName,
    ArrayList<String> idPaths,
    ArrayList<PathInfo> spatialPaths,
    ArrayList<PathInfo> tsPaths,
    XMLType schemaDoc,
    XMLType briefXSLPattern,
    XMLType summaryXSLPattern,
    XMLType dcmiXSLPattern,
    ArrayList<String> srsPaths,
    String idExtractorType, ArrayList<GeomMetaInfo> sdoMetaInfo,
    String srsNS, String srsNSAlias,
    String rtXSDRefId,
    boolean genSpatialIndex,
    boolean setDomainInfo,
    Hashtable<String, ArrayList<String>> domainInfo,
    boolean setRecordViewMap,
    ArrayList<ArrayList<Object>> recordViewMap,
```

```
ArrayList<PathInfo> numPaths,
     ArrayList<PathInfo> idxPaths,
     ArrayList<String[]> idxPathTypes,
     boolean genXMLIndex,
     boolean isGML3) throws SQLException;
public static void publishRecordType(OracleConnection conn,
     String typeNS,
     String typeName,
     ArrayList<String> idPaths,
     ArrayList<PathInfo> spatialPaths,
     ArrayList<PathInfo> tsPaths,
     XMLType schemaDoc,
     XMLType briefXSLPattern,
     XMLType summaryXSLPattern,
     XMLType dcmiXSLPattern,
     ArrayList<String> srsPaths,
     String idExtractorType,
     ArrayList<GeomMetaInfo> sdoMetaInfo,
     String srsNS, String srsNSAlias,
     String rtXSDRefId,
     boolean genSpatialIndex,
     boolean setDomainInfo,
     Hashtable<String, ArrayList<String>> domainInfo,
     boolean setRecordViewMap,
     ArrayList<ArrayList<Object>> recordViewMap,
     ArrayList<PathInfo> numPaths,
     ArrayList<PathInfo> idxPaths,
     ArrayList<String[]> idxPathTypes,
     boolean genXMLIndex,
     boolean isGML3,
     CollectionPathInfo collPathInfo) throws SQLException;
public static void publishRecordType(OracleConnection conn,
     String typeNS,
     String typeName,
     ArrayList<String> idPaths,
     ArrayList<PathInfo> spatialPaths,
     ArrayList<PathInfo> tsPaths,
     XMLType schemaDoc,
     XMLType briefXSLPattern,
     XMLType summaryXSLPattern,
     XMLType dcmiXSLPattern,
     ArrayList<String> srsPaths,
     String idExtractorType,
     ArrayList<GeomMetaInfo> sdoMetaInfo,
     String srsNS, String srsNSAlias,
     String rtXSDRefId,
     boolean genSpatialIndex,
     boolean setDomainInfo,
     Hashtable<String, ArrayList<String>> domainInfo,
     boolean setRecordViewMap,
     ArrayList<ArrayList<Object>> recordViewMap,
     ArrayList<PathInfo> numPaths,
     ArrayList<PathInfo> idxPaths,
     ArrayList<String[]> idxPathTypes,
     boolean genXMLIndex,
     boolean isGML3,
     CollectionPathInfo collPathInfo,
     boolean hasMultipleSRSNS) throws SQLException;
```

conn is an Oracle Database connection for a user that has been granted the DBA role.

recordTypeMD is the record type registration metadata. This metadata must conform to the recordTypeMd element definition as specified in the wstype\_md.xsd file. Examples of record type path registration metadata XML are provided in rt\_ metadata1.xml and rt\_metadata2.xml. These files are included in the ws\_ client.jar demo file (described in Section 10.4) under the src/data/path. For information about using the examples to publish record types, see the Readme.txt file, which is included in ws\_client.jar under the src/ path.

typeNS is the URL of the namespace of the record type.

typeName is the name of the record type.

idPaths is a list of record ID path elements where each element is a String.

spatial Paths is a list of spatial paths in the record type. It is an ArrayList of class oracle.spatial.ws.PathInfo, which is described in Section 16.4.12.1.

tsPaths is a list of time-related paths in the record type (for example, date, dateTime, gYear, gMonth, gDay, gMonthDay, and gYearMonth). It is an ArrayList of class oracle.spatial.ws.PathInfo, which is described in Section 16.4.12.1.

schemaDoc is the XML schema definition (XSD) of the record type.

briefXSLPattern is the XSLT mapping for transforming the record structure from full to brief format.

summaryXSLPattern is the XSLT mapping for transforming the record structure from summary to brief format.

dcmiXSLPattern is the XSLT mapping for transforming the record structure from dcmi to brief format.

srsPaths is a list of paths representing spatial reference system information.

idExtractorType is Identifier extractor method information (XPATH, USER\_FUNC, or NONE). XPATH means that the record identifier will be extracted using an XPath as specified in the idPaths parameter. USER\_FUNC means that the record identifier will be extracted by a user-defined function invocation, as specified in the idPaths parameter, to which the entire record document instance will be passed. NONE means that the record identifier will be a system-generated identifier.

sdoMetaInfo is the spatial metadata information for spatial paths. It is an ArrayList of class oracle.spatial.ws.GeomMetaInfo, which is described in Section 16.4.12.1.

srsNS is the user-defined namespace of the spatial reference system (coordinate system) associated with the data in the spatial paths.

srsNSAlias is the namespace alias of the spatial reference system (coordinate system) associated with the data in the spatial paths.

rtXSDRefId is the group record type XML schema definition file name (as a string), for cases where multiple record types are defined in a single XSD file. This parameter is used to store the group XSD definition once in the CSW metadata, and then refer to it from multiple record types whose schema definitions are present in the group record type XSD file.

genSpatialIndex is a Boolean value: TRUE causes a spatial index to be created on the record type at type creation time; FALSE does not cause a spatial index to be created.

setDomainInfo is a Boolean value: TRUE causes domain information for this record type to be set at type creation time; FALSE does not cause domain information for this record type to be set.

domainInfo is domain information.

setRecordViewMap is a Boolean value: TRUE causes the record view transformation map to be set at type creation time; FALSE does not cause the record view transformation map to be set.

recordViewMap is the record view transformation map information (brief to full, summary to full, and dcmi to full). It is of type ArrayList<ArrayList<Object>> where the content of each ArrayList<Object> is: Object[0] = (String) recordTypeNS, Object[1] = (String) viewSrcName, Object[2] = (String) targetTypeName,Object[3] = (oracle.xdb.XMLType) mapInfo, Object[4] = (String) mapType

numPaths is a list of numeric (NUMBER, INTEGER, and so on) related paths in the record type. It is an ArrayList of class oracle.spatial.ws.PathInfo, which is described in Section 16.4.12.1.

idxPaths is the index path list. It is list of paths on which to create an index of type XDB.XMLINDEX when that index is created. It is an ArrayList of class oracle.spatial.ws.PathInfo, which is described in Section 16.4.12.1.

idxPathTypes specifies information about each index path, where each element of string[3] contains the following: string[0] is the type name, string[1] is the type format (such as the type length), and string[2] specifies whether a Btree or unique index, or no index, should be created (CSWAdmin.BTREE, CSWAdmin.UNIQUE, or null).

genXMLIndex is a Boolean value: TRUE causes an index of type XDB.XMLINDEX to be created on the document-based record type; FALSE does not cause an index of type XDB.XMLINDEX to be created on the document-based record type. If you choose not to create the index now, you can create it later using the createXMLTableIndex method (described in Section 16.4.1).

isGML3 is a Boolean value: TRUE means that the geometries inside instances of this record type are GML3.1.1 compliant; FALSE means that the geometries inside instances of this record type are GML 2.1.2 compliant.

collPathInfo is spatial collection path information.

hasMultipleSRSNS is a Boolean value: TRUE means that this record type refers to multiple user-defined spatial reference system namespaces; FALSE means that this record type does not refer to multiple user-defined spatial reference system namespaces.

#### 16.4.12.1 Related Classes for publishRecordType

This section describes some classes used in the definition of parameters of the publishRecordType method.

oracle.spatial.ws.PathElement is a Java class that contains a pair of String objects: the PathElement namespace am the PathElement name. This class includes the getValue() method, which returns a string format of the PathElement object. This class has the following format:

```
public class PathElement {
// Set namespace and name information for a PathElement.
      public void set(String ns, String name);
 //Get a string value for the PathElement object.
       public String getValue() ;
```

}

oracle.spatial.ws.Path is a Java class that contains an ordered list of PathElement objects that constitute the path. For example, if an XPath is myns: A/myns: B, then myns: A and myns: B are PathElement objects. This class includes the getValue() method, which returns a string format of the Path object. This class has the following format:

```
public class Path {
//Add a PathElement.
       public void add(PathElement p) ;
//Get a string Value for the Path object.
       public String getValue() ;
}
```

oracle.spatial.ws.PathInfo is a container class that contains information about a path or list of paths, including their association and metadata information. This class has the following format:

```
public class PathInfo {
// Set number of occurrences for the Path. Default value is 1. Number of
// occurrences > 1 in case of arrays.
       public void setNumOfOccurrences(int i) ;
// Get number of occurrences for the Path.
       public int getNumOfOccurrences();
 // Add a path, in case PathInfo has multiple paths associated via a
 // choice association
       public void addPath(Path p) ;
  // Add path type information. This is relevant for time-related Paths
 // (for example, date, dateTime, gDay, gMonth, gYear, gMonthDay,
 // gYearMonth, duration, or time).
       public void addPathType(String t) ;
  // Add a PathInfo type. This can be PathInfo.CHOICE or
 // PathInfo.DEFAULT or PathInfo.COLLECTION.
 // PathInfo.CHOICE - means that the list of paths in this PathInfo are
 // related to each other via choice association. For example, we may have
 // a list of Spatial Paths, which are associated with one another via choice.
 // So, only one of these path can occur in a feature instance/document.
 // PathInfo.COLLECTION - means the list of paths in this PathInfo are part
 // of a collection (currently spatial collections are
 // supported) which will be indexed.
 // Default value is PathInfo.DEFAULT for one Path or a finite array Paths.
 // @param t PathInfo type information. PathInfo.CHOICE or
 // PathInfo.DEFAULT or PathInfo.COLLECTION
       public void addPathInfoType(int t) ;
 // Returns a string representation for PathInfo content.
       public String getPathContent() ;
 // Returns Path type information (for example, date, dateTime, gDay, gMonth,
 // gYear, gMonthDay, gYearMonth, duration, or time).
       public String getPathType() ;
// Returns a string representation for PathInfo path content.
 // param i The index of the path in the PathInfo whose path content needs to
```

```
// be returned
// @return a string representation for PathInfo path content
       public String getCollectionPathContent(int i);
// Returns number of paths in the PathInfo.
// @return number of paths in the PathInfo which is of type PathInfo.COLLECTION
// if PathInfo is not of type PathInfo.COLLECTION returns -1
       public int getCollectionPathContentSize();
}
```

oracle.spatial.ws.CollectionPathInfo is a container class that contains information about a collection of PathInfo objects. Each PathInfo object in this collection, represents a group of spatial paths that will be indexed and searched on. This class will be used to register paths referring to spatial collection-based content in feature and record types. This class has the following format:

```
public class CollectionPathInfo {
   * Add a PathInfo.
   \star @param p PathInfo to be added
   * @param g geometry related metadata for PathInfo to be added
  public void addPathInfo(PathInfo p, GeomMetaInfo g);
  /**
   * Get a PathInfo.
   * @param i index of the PathInfo to be retrieved
   * /
  public PathInfo getPathInfo(int i) ;
   ^{\star} Get geometry related metadata for a certain PathInfo.
   ^{\star} @param i index of the PathInfo whose geomMetaInfo is to be retrieved
        public GeomMetaInfo getGeomMetaInfo(int i) ;
   * Get all PathInfo objects in this CollectionPathInfo.
        public ArrayList<PathInfo> getPathInfos() ;
}
```

oracle.spatial.ws.GeomMetaInfo is a class that contains dimension-related information corresponding to a spatial path in a record type. This information includes the dimension name, the lower and upper bounds, the tolerance, and the coordinate system (SRID). This class has the following format:

```
public class GeomMetaInfo {
  // Default constructor. Creates a GeomMetaInfo object with number of
  // dimensions equal to 2.
       public GeomMetaInfo() ;
  // Creates a GeomMetaInfo object of a specified number of dimensions.
  // Parameter numOfDimensions is the number of dimensions represented
  // in the GeomMetaInfo object.
  // Note: max number of dimensions supported is 4.
        public GeomMetaInfo(int numOfDimensions) throws
        ArrayIndexOutOfBoundsException;
```

```
//Set Dimension Name.
// Parameter index represents the dimension index which needs to be set.
// Parameter val is dimension name value.
      public void setDimName(int index, String val) throws
      ArrayIndexOutOfBoundsException;
// Set Dimension Lower Bound.
// Parameter index represents the dimension index which needs to be set.
// Parameter val is dimension lower bound value.
      public void setLB(int index, double val) throws
      ArrayIndexOutOfBoundsException;
// Set Dimension Upper Bound
// Parameter index represents the dimension index which needs to be set.
// Parameter val is dimension upper bound value
      public void setUB(int index, double val) throws
      ArrayIndexOutOfBoundsException;
// Set Dimension tolerance value.
// Parameter index represents the dimension index which needs to be set.
// Parameter val is dimension tolerance value.
      public void setTolerance(int index, double val) throws
      ArrayIndexOutOfBoundsException;
// Set Coordinate Reference System Identifier
      public void setSRID (int val) ;
// Get dimension Name.
// Parameter index represents the dimension index whose name needs to be
// returned. This method returns the dimension name for the given index.
      public String getDimName(int index) throws
      ArrayIndexOutOfBoundsException;
// Get dimension lower bound.
// Parameter index represents the dimension index whose lower bound needs
// to be returned.
// This method returns the lower bound for the given index.
      public double getLB(int index) throws ArrayIndexOutOfBoundsException ;
// Get dimension upper bound.
// Parameter index represents the dimension index whose upper bound needs
// to be returned.
// This method returns the upper bound for the given index.
      public double getUB(int index) throws ArrayIndexOutOfBoundsException ;
// Get dimension tolerance.
// Parameter index represents the dimension index whose tolerance needs
// to be returned.
// This method returns the tolerance value for the given index.
      public double getTolerance(int index) throws
      ArrayIndexOutOfBoundsException;
// Get coordinate system (spatial reference system) identifier.
      public int getSRID ();
// Get number of dimensions represented by this GeomMetaInfo object.
      public int getNumOfDimensions() ;
// Sets the spatial index dimension parameter. By default it is 2.
// return Coordinate Reference System Identifier value
```

```
public int setSpatialIndexDimension(int d) ;
// Get the spatial index dimension parameter.
// return number of dimensions
      public int getSpatialIndexDimension();
// Sets the user spatial srs namespace referred to by this GeomMetaInfo object.
// Needs to be specified if multiple srs namespace are referred to within
// the same feature or record type.
      public void setSRSNS(String s) ;
// Gets the user defined spatial srs namespace referred to by
// this GeomMetaInfo object.
     public String getSRSNS();
// Sets the user defined spatial srs namespace alias referred to
// by this GeomMetaInfo object.
      public void setSRSNSAlias (String s) ;
// Gets the user defined spatial srs namespace alias
// referred to by this GeomMetaInfo object.
     public String getSRSNSAlias () ;
```

## 16.4.13 registerTypePluginMap method

The registerTypePluginMap method registers a plugin for processing and extracting spatial content for a record type. This method has the following format:

```
public static boolean registerTypePluginMap(
   OracleConnection conn,
   String typeNamespace,
   String typeName,
   String packageName) throws SQLException;
```

conn is an Oracle Database connection for a user that has been granted the DBA role.

typeNS is the URL of the namespace of the record type.

typeName is the name of the record type.

packageName is the name of the PL/SQL package object for the plugin (for example, scott.my\_plugin\_pkg).

#### 16.4.14 revokeMDAccessFromUser method

The revokeMDAccessFromUser method revokes access to the CSW metadata from a database user. This method has the following format:

```
public static void revokeMDAccessFromUser(
   OracleConnection conn,
   String usrName) throws SQLException;
```

conn is an Oracle Database connection for a user that has been granted the DBA role.

usrName is the name of the database user.

## 16.4.15 revokeRecordTypeFromUser method

The revokeRecordTypeFromUser method revokes access to a record type from a database user. This method has the following format:

```
public static void revokeRecordTypeFromUser(
   OracleConnection conn,
   String typeNS,
   String typeName,
   String usrName) throws SQLException;
```

conn is an Oracle Database connection for a user that has been granted the DBA role.

typeNS is the URL of the namespace of the record type.

typeName is the name of the record type.

usrName is the name of the database user.

## 16.4.16 setCapabilitiesInfo method

The setCapabilitiesInfo method populates the capabilities related information. (For information about capabilities documents, see Section 16.2.1.) This method has the following format:

```
public static void setCapabilitiesInfo(OracleConnection conn,
   XMLType capabilitiesTemplate) throws SQLException;
```

conn is an Oracle Database connection for a user that has been granted the DBA role.

capabilitiesTemplate is the Catalog services capabilities document.

#### 16.4.17 setDomainInfo method

The setDomainInfo method sets domain information related to the record type. This method has the following format:

```
public static void setDomainInfo(OracleConnection conn,
  int recordTypeId,
  String propertyName,
  String parameterName,
  ArrayList<String> values) throws SQLException;
```

conn is an Oracle Database connection for a user that has been granted the DBA role.

recordTypeId is the ID of the record type.

propertyName is the name of a domain property.

parameterName is the name of a domain parameter.

values specifies values for the domain parameter.

## 16.4.18 setRecordViewMap method

The setRecordViewMap method populates information related to record view transformation (for example, from BriefRecord to Record). This method has the following format:

```
public static void setRecordViewMap(OracleConnection conn,
  String recordTypeNS,
  String viewSrcName,
  String targetTypeName,
  oracle.xdb.XMLType mapInfo,
  String mapType) throws SQLException;
```

conn is an Oracle Database connection for a user that has been granted the DBA role.

recordTypeNS is the URL of the namespace of the record type.

viewSrcName is the name of the source of the record type.

targetTypeName is the name of the destination of the record type.

mapInfo is the XSLT definition of the mapping.

mapType is the map type (brief, summary, and so on).

#### 16.4.19 setXMLTableIndexInfo method

The  $\mathtt{setXMLTableIndexInfo}$  method updates the XMLTableIndex index information for a record type, with the option of creating the index. This method has the following format:

**Note:** If the XMLTableIndex index already exists, you must drop it (using the dropRecordType method) before you call the setXMLTableIndexInfo method.

```
public static void setXMLTableIndexInfo(OracleConnection conn,
   String typeNS,
   String ftName,
  ArrayList<PathInfo> idxPaths,
   ArrayList<String[]> idxPathTypes,
   boolean genXMLIndex) throws SQLException , CSWException;
```

conn is an Oracle Database connection for a user that has been granted the DBA role.

typeNS is the URL of the namespace of the record type.

ftName is the name of the record type.

idxPaths is the index path list. It is list of paths on which to create an index of type XMLTABLEINDEX when that index is created. It is an ArrayList of class oracle.spatial.ws.PathInfo, which is described in Section 16.4.12.1.

idxPathTypes specifies information about each index path, where each element of string[3] contains the following: string[0] is the type name, string[1] is the type format (such as the type length), and string[2] specifies whether a Btree or unique index, or no index, should be created (CSWAdmin.BTREE, CSWAdmin.UNIQUE, or null).

genXMLIndex is a Boolean value: TRUE causes an index of type XDB.XMLINDEX to be created on the record type; FALSE does not cause an index of type XDB.XMLINDEX to be created on the record type. If you choose not to create the index now, you can create it later using the createXMLTableIndex method (described in Section 16.4.1).

# **Security Considerations for Spatial Web** Services

For Spatial Web services, you will want to make the connection to the database as secure as possible. Security in this context includes the following considerations:

- Confidentiality: a guarantee that no third party can intercept and decrypt messages between a user and the server
- Authenticity: a guarantee that no third party can convincingly impersonate another user when connected to the server
- Integrity: a guarantee that no third party can alter a message between a user and the server without the alteration being detected

After authentication reliably determines each user's identity, users also expect flexible and fine-grained authorization, limiting their access to data and features based on their identity and any privileges associated with that identify. However, many current XML and SOAP interfaces do not adequately cover these aspects of security.

This chapter includes the following major sections:

- Section 17.1, "User Management"
- Section 17.2, "Access Control and Versioning"
- Section 17.3, "Deploying and Configuring the .ear File"
- Section 17.4, "Interfaces for Spatial Web Services"

See also the wsclient.jar demo file (described in Section 10.4) for instructions and samples related to security with Spatial Web services.

## 17.1 User Management

For Spatial Web services, several forms of user management are available, affecting how administrators manage external users (that is, the users making SOAP/XML requests) and database users, as well as how users' credentials are controlled (and thus which data and Web service features these users can access).

In the database, a user can be either a database/enterprise user (managed by the system) or an application user (managed in a table). In addition, OC4J might share the user definition of an enterprise user, or it might define an LDAP-managed user separate from any database user (such as using the same name as an existing database user but not necessarily the same authentication as that database user).

Generally, a user will make SOAP requests, for example, by providing the user name John and the authentication secret. In this scenario, John must be an OC4J user.

(The administrator can use LDAP, LDAP/XML, and other methods for OC4J user management.)

User management in the database is linked to identity propagation, which is described in Section 17.1.1.

### 17.1.1 Identity Propagation to the Database

The SpatialWS service in OC4J will propagate the user's identify to the database through one of several options, which are linked to user management in the database, and thus provide administrators with flexibility in controlling user authorization and auditing. The following identity propagation options are available:

- **Proxy authentication**: Uses a JDBC connection to the database user through a proxy user. For example, user John in the database and user John in OC4J might be set up independently, perhaps even with different passwords; or user John might be set up as an enterprise user shared by OC4J and the database; or database user John can be set up for use through proxy authentication but not through a direct SQL connection.
- **Application user management**: Manages users in a database table as opposed to through database users, providing more flexibility for administrators. With this approach, when using a virtual private database (see Section 17.2.1), you cannot determine the user's identity by entering SELECT USER FROM DUAL, but must instead query the system context, as follows:

```
SELECT SYS_CONTEXT('APP_CTX', 'APP_USER_ID') FROM DUAL;
```

For example, user John in the database and user John in OC4J might be set up independently, perhaps even with different passwords; or OC4J can be configured to share the application users in the database table.

**Single application user:** Uses a single application user for connections to the database. This approach is acceptable if applications do not need to distinguish among specific users, as long as they are authorized to use Spatial Web services. In this case, the specific users use the same credentials of the single application user, and they are not separately audited.

To specify the identify propagation option, insert one of the following subelements in the <Proxy\_management> element in the WSConfig.xml file (described in Section 10.3):

- <Proxy\_authentication/> to specify proxy authentication
- <Application\_user\_management/> to specify application user management
- <Fixed\_app\_user/> to use a single application user

## 17.1.2 Caching and User Administration

Any handler in the Spatial Web services framework can choose to use caching in OC4J. For example, WFS caches feature tables. The OC4J cache must comply with any authorization restrictions set up in the database, such as the use of a virtual private database (VPD). It is not feasible to replicate the entire database authorization framework locally; therefore, you must verify the applicable authorization restrictions with the database for each query.

For WFS, this means that queries must be by ID values only rather than by actual data values in other columns. For example, a query might specify SELECT id FROM... instead of SELECT col1, col2 FROM... In such cases, the actual data is already

cached, and the query just verifies row-level authorization. This approach also usually results in a performance benefit, especially for large data records (as is often the case with spatial data).

However, this approach will not work for some forms of column-level VPDs. For example, column-level VPDs might be configured so that user John can see only generalized geometries, whereas user Jane can see the original detailed geometries. Both users access the same data records, but for John the geometry column level gets "obfuscated," which in this example might mean a geometry generalization. As another example, obfuscation might make Social Security numbers visible only to authorized users, but showing the obfuscated value \*\*\*\*\*\* to other users.

For the Spatial network data model, caching does not verify authorization restrictions (due to performance considerations related to network query patterns). Therefore, the network data model uses the single application user option for identify propagation (see Section 17.1.1), which limits an administrator's options for controlling the authorization of users.

## 17.2 Access Control and Versioning

Authorization and versioning are primarily performed in the database rather than in OC4J, although the administrator can configure OC4J to perform some authorization restrictions. Oracle Database enables common grants on select, insert, and update operations, as well as a virtual private database (VPD), to be configured. Workspace Manager operations are also supported.

As mentioned in Section 17.1.2, any caching in OC4J should be consistent with the database configuration. However, if the caching is not consistent, you should use the single application user approach described in Section 17.1.1, because then it will not be an issue that all human users of the application will be able to see the same data.

#### 17.2.1 Virtual Private Databases

**Note:** OpenLS mapping and routing services cannot operate with virtual private databases (VPDs) or with other forms of user-specific authorization (such as granting SELECT privilege on a table to a specified user).

An administrator can restrict users' access by implementing virtual private databases (VPDs). When proxy authentication or application user management is used for identity propagation (see Section 17.1.1), SOAP requests are executed in the context of VPD policies for the current user, as specified in the WSS section of each SOAP request.

When a single application user is used for identity propagation, SOAP requests are executed in the context of the generic single user, making all SOAP requests fundamentally anonymous to the database. (OC4J will still recognize the user by the user name in the WSS section of the SOAP message, and thus OC4J could be configured for auditing; however, the database does not share that knowledge of the user name.)

## 17.2.2 Workspace Manager

You can execute any SOAP request in the context of a workspace by specifying the workspace ID in an <SdoRequest> element, as in the following example:

```
<mdsys:SdoRequest xmlns:mdsys="http://www.oracle.com/2006/mdsys"</pre>
  xmlns:xsi="http://www.w3.org/2001/XMLSchema-instance">
  <mdsys:SdoRequestHeader workspace_id="OlsWorkspace"/>
  <mdsys:SdoRequestBody>
    <XLS ...>
    </XLS>
  </mdsys:SdoRequestBody>
</mdsys:SdoRequest>
```

See also oracle.spatial.ws.svrproxy.TestYPWithWorkspace.java under src/oracle/spatial/ws/svrproxy/ in the wsclient.jar demo file (described in Section 10.4).

## 17.3 Deploying and Configuring the .ear File

After you deploy the .ear file, you must configure it. The general configuration includes the following files, but excludes any service-specific setup, such as the WFS-specific portions of the WSConfig.xml file:

data-sources.xml contains the database connection for each service (Catalog, OpenLS, WFS, and so on). For example:

```
<?xml version = '1.0' encoding = 'windows-1252'?>
 <native-data-source
   name="jdev-connection-NdmProxyConnection"
   jndi-name="jdbc/NdmProxyConnectionCoreDS"
   url="jdbc:oracle:thin:@server.com:port:sid"
   user="usr"
   password="password"
   data-source-class="oracle.jdbc.pool.OracleDataSource"/>
</data-sources>
```

WSConfig.xml contains, beside WFS-specific parameters, the definition of handlers: name, implementation, and user management. For example:

```
<Handlers>
   <0penLS>
     <JavaClass>oracle.spatial.ws.openls.OpenLsHandler</JavaClass>
     <Anonymous_xml_user>SpatialWsXmlUser</Anonymous_xml_user>
     <Proxy_management>
       <Proxy_authentication/>
     </Proxy_management>
   </OpenLS>
    . . .
   <Network>
     <JavaClass>oracle.spatial.network.xml.NetworkWSHandler/JavaClass>
     <Proxy_management>
       <Fixed_app_user/>
     </Proxy_management>
   </Network>
</Handlers>
```

The data-sources.xml file contains a database connection for each services handler, such as WFS. There are three scenarios, based on the method of user identity propagation (described in Section 17.1.1):

- Proxy authentication: The connection specified refers to the proxy user, which is different from the actual SOAP user.
- Application user management: The connection specified refers to the proxy user, connected as the user to which the system context is set.
- Single application user: The connection specified refers to the final user (APP\_ USER). There is no proxying, no changing of the system context, and no reconnecting as a different user.

The WSConfig.xml file includes a part that declares handlers:

<JavaClass>, the first parameter, specifies the implementation of the service handler. This Java class implements the interface oracle.spatial.ws.SpatialWSHandler.This implementing class can be made available to OC4J in a shared library, specified in the server.xml file. For example:

```
<shared-library name="sdows" version="1.0">
   <code-source path="*"/>
    <import-shared-library name="oracle.xml"/>
    <import-shared-library name="oracle.jdbc"/>
 </shared-library>
</application-server>
```

The administrator must give the SpatialWS .ear file access to that shared library. This can be done globally in application.xml, as in the following example:

```
<imported-shared-libraries>
      <import-shared-library name="sdows"/>
   </imported-shared-libraries>
</orion-application>
```

- <Anonymous\_xml\_user>, the second parameter, specifies the database identity of users connecting through the simple non-SOAP XML interface as opposed to the SOAP interface. (For more information, see Section 17.4.2.)
- <Proxy\_management>, the third parameter, specifies method of propagating the user's identity to the database. Possible values are <Proxy\_authentication>, <Application\_user\_management>, and <Fixed\_app\_user>. The most typical selection will probably be <Proxy\_authentication>.

In addition, when deploying and configuring the .ear file, be sure to check for any security-related information in the material about deploying a J2EE application (EAR) in Oracle Containers for J2EE Configuration and Administration Guide, as well as the information about configuring a secure Web site in OC4J.

## 17.3.1 Adding Spatial Service Handlers

By default, Spatial Web services include support for CSW, OpenLS, and WFS. However, you can add support for additional service handlers by implementing and deploying an interface for each desired handler.

To include support for a service handler, implement the interface oracle.spatial.ws.SpatialWSHandler and deploy it into a .jar file. The implementation contains the following function that determines whether the current request is meant for this service:

```
public boolean canHandle(Element request)
```

To deploy the interface, perform the following actions. (You can perform the steps in any order.)

- 1. Make the .jar file accessible to OC4J. The administrator might do so by creating a new shared library (see the information in Section 17.3 about updating server.xml and application.xml), or by adding the jar file to the existing shared sdows library (a quick approach).
- 2. Declare the service in a <Handlers> element in the WSConfig.xml file, which includes specifying the implementation class name. (See the example for the OpenLS and Network handlers in Section 17.3.)
- **3.** Declare the data source in a <native-data-source> element in the data-sources.xml file, which includes specifying the connection JNDI name. (See the example for jdbc/NdmProxyConnectionCoreDS in Section 17.3.) The implementation contains the following function that determines the connection INDI name:

```
public String getConnectionJndiName()
```

This name must match the JNDI name specified in the data-sources.xml file.

## 17.4 Interfaces for Spatial Web Services

Spatial Web services can be accessed through different interfaces, each having implications for security. For all services, a SOAP/WSS interface is available, as well as a simple XML (non-SOAP) interface. For OpenLS, there also is a PL/SQL interface, because the OpenLS implementation itself is in PL/SQL.

## 17.4.1 SOAP/WSS Interface

The SOAP/WSS interface is probably the best choice in most cases for accessing Spatial Web services. This interface offers the end-to-end security of WSS, and integration with other Web services. However, a simple XML interface is also available as an alternative, as explained in Section 17.4.2.

The default URL for the SOAP/WSS interface has the following form:

http://hostname:port/SpatialWS-SpatialWS-context-root/SpatialWSS oapHttpPort

## 17.4.2 XML (Non-SOAP) Interface

Sometimes you might prefer the simple non-SOAP XML interface to Spatial Web services. Specifically, this XML interface:

- Integrates easily with existing software. For example, it is easier to make [Meter connect to an XML servlet than to SOAP, particularly when WSS is used.
- Provides better performance through lower overhead. SOAP adds overhead for parsing and for encryption/signing, due to WSS. (However, the overhead is reduced if the XML service is accessed through SSL.)

The default URL for the non-SOAP XML interface has the following form:

http://hostname:port/SpatialWS-SpatialWS-context-root/SpatialWSX mlServlet

This XML interface is set up to not expect a user identity or authentication. Consequently, for XML requests, the SpatialWS service will connect to the database under a generic identity, common to all XML users. This identity is defined in the WSConfig.xml file as <Anonymous\_xml\_user>.

This approach is similar to using the <fixed\_app\_user> option in the WSConfig.xml file, which causes OC4J to keep the user anonymous as far as the database is concerned. That is, OC4I could still perform auditing or JAAS-based authorization restrictions, but database-side user authorization and auditing are limited. However, for the non-SOAP XML interface, the user is anonymous even to OC4J.

## 17.4.3 PL/SQL Interface (OpenLS Only)

OpenLS has a PL/SQL interface, in addition to SOAP and non-SOAP XML interfaces. If you connect through SQL and use the PL/SQL API directly, the following security considerations are different than for the apply differently than for the SOAP and non-SOAP XML APIs:

- Proxy authentication and application user management are not required, because the connection is directly between the user and the database.
- OC4Jauthentication, authorization, and caching are not required, because OC4J is not involved.

## 17.4.4 Level of Security, by Interface

The PL/SQL interface provides the same level of security as the SOAP interface, but in different environments. However, the non-SOAP XML provides a lower security (less secure) level, mainly because users remain anonymous to the database (except as the generic APP\_USER). The non-SOAP XML interface could be used with SSL and user authentication and authorization, thus enabling identity propagation to the database; however, this would probably outweigh any perceived advantages to choosing the simple XML interface option.

If you do not need the non-SOAP XML interface and want to make it unavailable for use, you can deactivate the servlet at a URL in the following form:

http://hostname:port/SpatialWS-SpatialWS-context-root/SpatialWSX mlServlet

# Part III

## **Reference Information**

This document has the following parts:

- Part I provides conceptual and usage information about Oracle Spatial.
- Part II provides conceptual and usage information about Oracle Spatial Web services.
- Part III provides reference information about Oracle Spatial operators, functions, and procedures.
- Part IV provides supplementary information (appendixes and a glossary).

Part III contains the following chapters with reference information:

- Chapter 18, "SQL Statements for Indexing Spatial Data"
- Chapter 19, "Spatial Operators"
- Chapter 20, "Spatial Aggregate Functions"
- Chapter 21, "SDO\_CS Package (Coordinate System Transformation)"
- Chapter 22, "SDO\_CSW\_PROCESS Package (CSW Processing)"
- Chapter 23, "SDO\_GCDR Package (Geocoding)"
- Chapter 24, "SDO\_GEOM Package (Geometry)"
- Chapter 25, "SDO\_LRS Package (Linear Referencing System)"
- Chapter 26, "SDO\_MIGRATE Package (Upgrading)"
- Chapter 27, "SDO\_OLS Package (OpenLS)"
- Chapter 28, "SDO\_PC\_PKG Package (Point Clouds)"
- Chapter 29, "SDO\_SAM Package (Spatial Analysis and Mining)"
- Chapter 30, "SDO\_TIN\_PKG Package (TINs)"
- Chapter 31, "SDO\_TUNE Package (Tuning)"
- Chapter 32, "SDO\_UTIL Package (Utility)"
- Chapter 33, "SDO\_WFS\_LOCK Package (WFS)"
- Chapter 34, "SDO\_WFS\_PROCESS Package (WFS Processing)"

To understand the examples in the reference chapters, you must understand the conceptual and data type information in Chapter 2, "Spatial Data Types and Metadata", especially Section 2.2, "SDO\_GEOMETRY Object Type".

# **SQL Statements for Indexing Spatial Data**

This chapter describes the SQL statements used when working with the spatial object data type. The statements are listed in Table 18–1.

Table 18–1 Spatial Index Creation and Usage Statements

| Statement             | Description                                                               |
|-----------------------|---------------------------------------------------------------------------|
| ALTER INDEX           | Alters specific parameters for a spatial index.                           |
| ALTER INDEX REBUILD   | Rebuilds a spatial index or a specified partition of a partitioned index. |
| ALTER INDEX RENAME TO | Changes the name of a spatial index or a partition of a spatial index.    |
| CREATE INDEX          | Creates a spatial index on a column of type SDO_GEOMETRY.                 |
| DROP INDEX            | Deletes a spatial index.                                                  |

This chapter focuses on using these SQL statements with spatial indexes. For complete reference information about any statement, see Oracle Database SQL Language Reference.

Bold italic text is often used in the Keywords and Parameters sections in this chapter to identify a grouping of keywords, followed by specific keywords in the group. For example, INDEX\_PARAMS identifies the start of a group of index-related keywords.

## **ALTER INDEX**

## **Purpose**

Alters specific parameters for a spatial index.

## **Syntax**

ALTER INDEX [schema.]index PARAMETERS ('index\_params [physical\_storage\_params]' ) [{ NOPARALLEL | PARALLEL [ integer ] }];

## **Keywords and Parameters**

| Value                       | Description                                                                                                    |
|-----------------------------|----------------------------------------------------------------------------------------------------|
| INDEX_PARAMS                | Changes the characteristics of the spatial index.                                                                                                    |
| sdo_indx_dims               | Specifies the number of dimensions to be indexed. For example, a value of 2 causes only the first two dimensions to be indexed. Must be less than or equal to the number of actual dimensions. For usage information related to three-dimensional geometries, see Section 1.11.  Data type is NUMBER. Default = 2.                                                                                                    |
| sdo_rtr_pctfree             | Specifies the minimum percentage of slots in each index tree node to be left empty when the index is created. Slots that are left empty can be filled later when new data is inserted into the table. The value can range from 0 to 50. The default value is best for most applications; however, a value of 0 is recommended if no updates will be performed to the geometry column. Data type is NUMBER. Default = 10. |
| PHYSICAL_STORAGE_<br>PARAMS | Determines the storage parameters used for altering the spatial index data table. A spatial index data table is a standard Oracle table with a prescribed format. Not all physical storage parameters that are allowed in the STORAGE clause of a CREATE TABLE statement are supported. The following is a list of the supported subset.                                                                                 |
| tablespace                  | Specifies the tablespace in which the index data table is created. This parameter is the same as TABLESPACE in the STORAGE clause of a CREATE TABLE statement.                                                                                                    |
| initial                     | Is the same as INITIAL in the STORAGE clause of a CREATE TABLE statement.                                                                                                    |
| next                        | Is the same as NEXT in the STORAGE clause of a CREATE TABLE statement.                                                                                                    |
| minextents                  | Is the same as MINEXTENTS in the STORAGE clause of a CREATE TABLE statement.                                                                                                    |
| maxextents                  | Is the same as MAXEXTENTS in the STORAGE clause of a CREATE TABLE statement.                                                                                                    |
| pctincrease                 | Is the same as PCTINCREASE in the STORAGE clause of a CREATE TABLE statement.                                                                                                    |

| Value                                 | Description                                                                                                    |
|---------------------------------------|----------------------------------------------------------------------------------------------------|
| { NOPARALLEL   PARALLEL [ integer ] } | Controls whether serial (NOPARALLEL) execution or parallel (PARALLEL) execution is used for subsequent queries and DML operations that use the index. For parallel execution you can specify an integer value of degree of parallelism. See the Usage Notes for the CREATE INDEX statement for guidelines and restrictions that apply to the use of the PARALLEL keyword. Default = NOPARALLEL. (If PARALLEL is specified without an integer value, the Oracle database calculates the optimum degree of parallelism.) |

#### **Prerequisites**

- You must have EXECUTE privileges on the index type and its implementation type.
- The spatial index to be altered is not marked in-progress.

#### **Usage Notes**

Use this statement to change the parameters of an existing index.

See the Usage Notes for the CREATE INDEX statement for usage information about many of the other available parameters.

#### **Examples**

The following example modifies the tablespace for partition IP2 of the spatial index named BGI.

```
ALTER INDEX bgi MODIFY PARTITION ip2
   PARAMETERS ('tablespace=TBS_3');
```

#### **Related Topics**

- **ALTER INDEX REBUILD**
- ALTER INDEX RENAME TO
- **CREATE INDEX**
- ALTER TABLE (clauses for partition maintenance) in Oracle Database SQL Language Reference

## **ALTER INDEX REBUILD**

#### **Syntax**

```
ALTER INDEX [schema.]index REBUILD
  [PARAMETERS ('rebuild_params [physical_storage_params]')]
  [{ NOPARALLEL | PARALLEL [ integer ] }];
or
ALTER INDEX [schema.]index REBUILD ONLINE
  [PARAMETERS ('rebuild_params [physical_storage_params]')]
  [{ NOPARALLEL | PARALLEL [ integer ] }];
or
ALTER INDEX [schema.]index REBUILD PARTITION partition
  [PARAMETERS ('rebuild_params [physical_storage_params]' ) ];
```

## **Purpose**

Rebuilds a spatial index or a specified partition of a partitioned index.

## **Keywords and Parameters**

| Value                | Description                                                                                                    |
|----------------------|----------------------------------------------------------------------------------------------------|
| REBUILD_PARAMS       | Specifies in a command string the index parameters to use in rebuilding the spatial index.                                                                                                    |
| index_status=cleanup | For an online rebuild operation (ALTER INDEX REBUILD ONLINE), performs cleanup operations on tables associated with the older version of the index.                                                                                                    |
| layer_gtype          | Checks to ensure that all geometries are of a specified geometry type. The value must be from the Geometry Type column of Table 2–1 in Section 2.2.1 (except that UNKNOWN_GEOMETRY is not allowed). In addition, specifying POINT allows for optimized processing of point data. Data type is VARCHAR2.                                                                                                    |
| sdo_dml_batch_size   | Specifies the number of index updates to be processed in each batch of updates after a commit operation. The default value is 1000. For example, if you insert 3500 rows into the spatial table and then perform a commit operation, the updates to the spatial index table are performed in four batches of insert operations (1000, 1000, 1000, and 500). See the Usage Notes for the CREATE INDEX statement for more information. Data type is NUMBER. Default = 1000. |
| sdo_indx_dims        | Specifies the number of dimensions to be indexed. For example, a value of 2 causes only the first two dimensions to be indexed. Must be less than or equal to the number of actual dimensions. For usage information related to three-dimensional geometries, see Section 1.11.  Data type is NUMBER. Default = 2.                                                                                                    |

| Value                                       | Description                                                                                                    |
|---------------------------------------------|----------------------------------------------------------------------------------------------------|
| sdo_rtr_pctfree                             | Specifies the minimum percentage of slots in each index tree node to be left empty when the index is created. Slots that are left empty can be filled later when new data is inserted into the table. The value can range from 0 to 50.  Data type is NUMBER. Default = 10.                                                                                                    |
| PHYSICAL_STORAGE_<br>PARAMS                 | Determines the storage parameters used for rebuilding the spatial index data table. A spatial index data table is a regular Oracle table with a prescribed format. Not all physical storage parameters that are allowed in the STORAGE clause of a CREATE TABLE statement are supported. The following is a list of the supported subset.                                                                                                    |
| tablespace                                  | Specifies the tablespace in which the index data table is created. Same as TABLESPACE in the STORAGE clause of a CREATE TABLE statement.                                                                                                    |
| initial                                     | Is the same as INITIAL in the STORAGE clause of a CREATE TABLE statement.                                                                                                    |
| next                                        | Is the same as NEXT in the STORAGE clause of a CREATE TABLE statement.                                                                                                    |
| minextents                                  | Is the same as MINEXTENTS in the STORAGE clause of a CREATE TABLE statement.                                                                                                    |
| maxextents                                  | Is the same as MAXEXTENTS in the STORAGE clause of a CREATE TABLE statement.                                                                                                    |
| pctincrease                                 | Is the same as PCTINCREASE in the STORAGE clause of a CREATE TABLE statement.                                                                                                    |
| { NOPARALLEL<br>  PARALLEL<br>[ integer ] } | Controls whether serial (NOPARALLEL) execution or parallel (PARALLEL) execution is used for the rebuilding of the index and for subsequent queries and DML operations that use the index. For parallel execution you can specify an integer value of degree of parallelism. See the Usage Notes for the CREATE INDEX statement for guidelines and restrictions that apply to the use of the PARALLEL keyword.  Default = NOPARALLEL. (If PARALLEL is specified without an integer value, the Oracle database calculates the optimum degree of parallelism.) |

#### **Prerequisites**

- You must have EXECUTE privileges on the index type and its implementation type.
- The spatial index to be altered is not marked in-progress.

#### **Usage Notes**

An ALTER INDEX REBUILD 'rebuild\_params' statement rebuilds the index using supplied parameters. Spatial index creation involves creating and inserting index data, for each row in the underlying table column being spatially indexed, into a table with a prescribed format. All rows in the underlying table are processed before the insertion of index data is committed, and this requires adequate rollback segment space.

The ONLINE keyword rebuilds the index without blocking the index; that is, queries can use the spatial index while it is being rebuilt. However, after all queries issued during the rebuild operation have completed, you must clean up the old index information (in the MDRT tables) by entering a SQL statement in the following form: ALTER INDEX [schema.]index REBUILD ONLINE PARAMETERS ('index\_status=cleanup');

The following limitations apply to the use of the ONLINE keyword:

- Only query operations are permitted while the index is being rebuilt. Insert, update, and delete operations that would affect the index are blocked while the index is being rebuilt; and an online rebuild is blocked while any insert, update, or delete operations that would affect the index are being performed.
- You cannot use the ONLINE keyword for a rebuild operation if the index was created using the 'sdo\_non\_leaf\_tbl=TRUE' parameter.
- You cannot use the ONLINE keyword for a partitioned spatial index.

The ALTER INDEX REBUILD statement does not use any previous parameters from the index creation. All parameters should be specified for the index you want to rebuild.

For more information about using the layer\_gtype keyword to constrain data in a layer to a geometry type, see Section 5.1.1.

With a partitioned spatial index, you must use a separate ALTER INDEX REBUILD statement for each partition to be rebuilt.

If you want to use a *local* partitioned spatial index, follow the procedure in Section 5.1.3.1.

See also the Usage Notes for the CREATE INDEX statement for usage information about many of the available parameters and about the use of the PARALLEL keyword.

#### **Examples**

The following example rebuilds OLDINDEX and specifies the tablespace in which to create the index data table.

ALTER INDEX oldindex REBUILD PARAMETERS('tablespace=TBS\_3');

#### **Related Topics**

- CREATE INDEX
- **DROP INDEX**
- ALTER TABLE and ALTER INDEX (clauses for partition maintenance) in Oracle Database SQL Language Reference

## **ALTER INDEX RENAME TO**

#### **Syntax**

ALTER INDEX [schema.]index RENAME TO <new\_index\_name>;

ALTER INDEX [schema.]index PARTITION partition RENAME TO <new\_partition\_name>;

#### **Purpose**

Changes the name of a spatial index or a partition of a spatial index.

#### **Keywords and Parameters**

| Value              | Description                              |
|--------------------|------------------------------------------|
| new_index_name     | Specifies the new name of the index.     |
| new_partition_name | Specifies the new name of the partition. |

#### **Prerequisites**

- You must have EXECUTE privileges on the index type and its implementation type.
- The spatial index to be altered is not marked in-progress.

#### **Usage Notes**

None.

### **Examples**

The following example renames OLDINDEX to NEWINDEX.

ALTER INDEX oldindex RENAME TO newindex;

#### **Related Topics**

- **CREATE INDEX**
- **DROP INDEX**

## **CREATE INDEX**

## **Syntax**

CREATE INDEX [schema.]index ON [schema.]table (column)

INDEXTYPE IS MDSYS.SPATIAL\_INDEX

[PARAMETERS ('index\_params [physical\_storage\_params]' )]

[{ NOPARALLEL | PARALLEL [ integer ] }];

## **Purpose**

Creates a spatial index on a column of type SDO\_GEOMETRY.

## **Keywords and Parameters**

| Value              | Description                                                                                                    |
|--------------------|----------------------------------------------------------------------------------------------------|
| INDEX_PARAMS       | Determines the characteristics of the spatial index.                                                                                                    |
| layer_gtype        | Checks to ensure that all geometries are of a specified geometry type. The value must be from the Geometry Type column of Table 2–1 in Section 2.2.1 (except that UNKNOWN_GEOMETRY is not allowed). In addition, specifying POINT allows for optimized processing of point data.  Data type is VARCHAR2.                                                                                                    |
| sdo_dml_batch_size | Specifies the number of index updates to be processed in each batch of updates after a commit operation. The default value is 1000. For example, if you insert 3500 rows into the spatial table and then perform a commit operation, the updates to the spatial index table are performed in four batches of insert operations (1000, 1000, 1000, and 500). See the Usage Notes for more information.  Data type is NUMBER. Default = 1000. |
| sdo_indx_dims      | Specifies the number of dimensions to be indexed. For example, a value of 2 causes only the first two dimensions to be indexed. Must be less than or equal to the number of actual dimensions. For usage information related to three-dimensional geometries, see Section 1.11.  Data type is NUMBER. Default = 2.                                                                                                    |
| sdo_non_leaf_tbl   | 'sdo_non_leaf_tbl=TRUE' creates a separate index table (with a name in the form MDNT\$) for nonleaf nodes of the index, in addition to creating an index table (with a name in the form MDRT\$) for leaf nodes. 'sdo_non_leaf_tbl=FALSE' creates a single table (with a name in the form MDRT\$) for both leaf nodes and nonleaf nodes of the index. See the Usage Notes for more information.  Data type is VARCHAR2. Default = FALSE      |
| sdo_rtr_pctfree    | Specifies the minimum percentage of slots in each index tree node to be left empty when the index is created. Slots that are left empty can be filled later when new data is inserted into the table. The value can range from 0 to 50. Data type is NUMBER. Default = 10.                                                                                                    |

| Value                                       | Description                                                                                                    |
|---------------------------------------------|----------------------------------------------------------------------------------------------------|
| PHYSICAL_STORAGE_<br>PARAMS                 | Determines the storage parameters used for creating the spatial index data table. A spatial index data table is a regular Oracle table with a prescribed format. Not all physical storage parameters that are allowed in the STORAGE clause of a CREATE TABLE statement are supported. The following is a list of the supported subset.                                                                                                    |
| tablespace                                  | Specifies the tablespace in which the index data table is created. Same as TABLESPACE in the STORAGE clause of a CREATE TABLE statement.                                                                                                    |
| initial                                     | Is the same as INITIAL in the STORAGE clause of a CREATE TABLE statement.                                                                                                    |
| next                                        | Is the same as NEXT in the STORAGE clause of a CREATE TABLE statement.                                                                                                    |
| minextents                                  | Is the same as MINEXTENTS in the STORAGE clause of a CREATE TABLE statement.                                                                                                    |
| maxextents                                  | Is the same as MAXEXTENTS in the STORAGE clause of a CREATE TABLE statement.                                                                                                    |
| pctincrease                                 | Is the same as PCTINCREASE in the STORAGE clause of a CREATE TABLE statement.                                                                                                    |
| work_tablespace                             | Specifies the tablespace for temporary tables used in creating the index. (Applies only to creating spatial R-tree indexes, and not to other types of indexes.)                                                                                                    |
| { NOPARALLEL<br>  PARALLEL<br>[ integer ] } | Controls whether serial (NOPARALLEL) execution or parallel (PARALLEL) execution is used for the creation of the index and for subsequent queries and DML operations that use the index. For parallel execution you can specify an integer value of degree of parallelism. See the Usage Notes for more information about parallel index creation.  Default = NOPARALLEL. (If PARALLEL is specified without an integer value, the Oracle database calculates the optimum degree of parallelism.) |

# **Prerequisites**

- All current SQL CREATE INDEX prerequisites apply.
- You must have EXECUTE privilege on the index type and its implementation type.
- The USER\_SDO\_GEOM\_METADATA view must contain an entry with the dimensions and coordinate boundary information for the table column to be spatially indexed.

# **Usage Notes**

For information about spatial indexes, see Section 1.7.

Before you create a spatial index, be sure that the rollback segment size and the SORT\_ AREA\_SIZE parameter value are adequate, as described in Section 5.1.

If an R-tree index is used on linear referencing system (LRS) data and if the LRS data has four dimensions (three plus the M dimension), the sdo\_indx\_dims parameter must be used and must specify 3 (the number of dimensions minus one), to avoid the default sdo\_indx\_dims value of 2, which would index only the X and Y dimensions. For example, if the dimensions are X, Y, Z, and M, specify sdo\_indx\_dims=3 to

index the X, Y, and Z dimensions, but not the measure (M) dimension. (The LRS data model, including the measure dimension, is explained in Section 7.2.)

A partitioned spatial index can be created on a partitioned table. See Section 5.1.3 for more information about partitioned spatial indexes, including benefits and

If you want to use a *local* partitioned spatial index, follow the procedure in Section 5.1.3.1.

A spatial index cannot be created on an index-organized table.

You can specify the PARALLEL keyword to cause the index creation to be parallelized. For example:

```
CREATE INDEX cola_spatial_idx ON cola_markets(shape)
   INDEXTYPE IS MDSYS.SPATIAL_INDEX PARALLEL;
```

For information about using the PARALLEL keyword, see the description of the parallel\_clause in the section on the CREATE INDEX statement in Oracle Database SQL Language Reference. In addition, the following notes apply to the use of the PARALLEL keyword for creating or rebuilding (using the ALTER INDEX REBUILD statement) spatial indexes:

- The performance cost and benefits from parallel execution for creating or rebuilding an index depend on system resources and load. If the CPUs or disk controllers are already heavily loaded, you should not specify the PARALLEL keyword.
- Specifying PARALLEL for creating or rebuilding an index on tables with simple geometries, such as point data, usually results in less performance improvement than on tables with complex geometries.

Other options available for regular indexes (such as ASC and DESC) are not applicable for spatial indexes.

Spatial index creation involves creating and inserting index data, for each row in the underlying table column being spatially indexed, into a table with a prescribed format. All rows in the underlying table are processed before the insertion of index data is committed, and this requires adequate rollback segment space.

If a tablespace name is provided in the parameters clause, the user (underlying table owner) must have appropriate privileges for that tablespace.

For more information about using the layer\_gtype keyword to constrain data in a layer to a geometry type, see Section 5.1.1.

The sdo\_dml\_batch\_size parameter can improve application performance, because Spatial can preallocate system resources to perform multiple index updates more efficiently than successive single index updates; however, to gain the performance benefit, you must not perform commit operations after each insert operation or at intervals less than or equal to the sdo dml batch size value. You should not specify a value greater than 10000 (ten thousand), because the cost of the additional memory and other resources required will probably outweigh any marginal performance increase resulting from such a value.

Specifying 'sdo\_non\_leaf\_tbl=TRUE' can help query performance with large data sets if the entire R-tree table may not fit in the KEEP buffer pool. In this case, you must also cause Oracle to buffer the MDNT\_...\$ table in the KEEP buffer pool, for example, by using ALTER TABLE and specifying STORAGE (BUFFER\_POOL KEEP). For partitioned indexes, the same sdo\_non\_leaf\_tbl value must be used for all partitions. Any physical storage parameters, except for tablespace, are applied only

to the MDRT\_...\$ table. The MDNT\_...\$ table uses only the tablespace parameter, if specified, and default values for all other physical storage parameters.

If you are creating a function-based spatial index, the number of parameters must not exceed 32. For information about using function-based spatial indexes, see Section 9.2.

To determine if a CREATE INDEX statement for a spatial index has failed, check to see if the DOMIDX\_OPSTATUS column in the USER\_INDEXES view is set to FAILED. This is different from the case of regular indexes, where you check to see if the STATUS column in the USER\_INDEXES view is set to FAILED.

If the CREATE INDEX statement fails because of an invalid geometry, the ROWID of the failed geometry is returned in an error message along with the reason for the failure.

If the CREATE INDEX statement fails for any reason, then the DROP INDEX statement must be used to clean up the partially built index and associated metadata. If DROP INDEX does not work, add the FORCE parameter and try again.

# **Examples**

The following example creates a spatial R-tree index named COLA\_SPATIAL\_IDX.

CREATE INDEX cola\_spatial\_idx ON cola\_markets(shape) INDEXTYPE IS MDSYS.SPATIAL\_INDEX;

# **Related Topics**

- **ALTER INDEX**
- **DROP INDEX**

# **DROP INDEX**

# **Syntax**

DROP INDEX [schema.]index [FORCE];

# **Purpose**

Deletes a spatial index.

# **Keywords and Parameters**

| Value | Description                                                                                                    |
|-------|----------------------------------------------------------------------------------------------------|
| FORCE | Causes the spatial index to be deleted from the system tables even if the index is marked in-progress or some other error condition occurs. |

### **Prerequisites**

You must have EXECUTE privileges on the index type and its implementation type.

# **Usage Notes**

Use DROP INDEX indexname FORCE to clean up after a failure in the CREATE **INDEX** statement.

### **Examples**

The following example deletes a spatial index named OLDINDEX and forces the deletion to be performed even if the index is marked in-process or an error occurs.

DROP INDEX oldindex FORCE;

# **Related Topics**

**CREATE INDEX** 

# **Spatial Operators**

This chapter describes the operators that you can use when working with the spatial object data type. For an overview of spatial operators, including how they differ from spatial procedures and functions, see Section 1.9. Table 19–1 lists the main operators.

Table 19–1 Main Spatial Operators

| Operator            | Description                                                                                                    |
|---------------------|----------------------------------------------------------------------------------------------------|
| SDO_FILTER          | Specifies which geometries may interact with a given geometry.                                                                                                    |
| SDO_JOIN            | Performs a spatial join based on one or more topological relationships.                                                                                                    |
| SDO_NN              | Determines the nearest neighbor geometries to a geometry.                                                                                                    |
| SDO_NN_DISTANCE     | Returns the distance of an object returned by the SDO_NN operator.                                                                                                    |
| SDO_RELATE          | Determines whether or not two geometries interact in a specified way. (See also Table 19–2 for convenient alternative operators for performing specific mask value operations.) |
| SDO_WITHIN_DISTANCE | Determines if two geometries are within a specified distance from one another.                                                                                                  |

Table 19–2 lists operators, provided for convenience, that perform an SDO\_RELATE operation of a specific mask type.

Table 19–2 Convenience Operators for SDO\_RELATE Operations

| Operator        | Description                                                                                                  |
|-----------------|----------------------------------------------------------------------------------------------------|
| SDO_ANYINTERACT | Checks if any geometries in a table have the ANYINTERACT topological relationship with a specified geometry. |
| SDO_CONTAINS    | Checks if any geometries in a table have the CONTAINS topological relationship with a specified geometry.    |
| SDO_COVEREDBY   | Checks if any geometries in a table have the COVEREDBY topological relationship with a specified geometry.   |
| SDO_COVERS      | Checks if any geometries in a table have the COVERS topological relationship with a specified geometry.      |
| SDO_EQUAL       | Checks if any geometries in a table have the EQUAL topological relationship with a specified geometry.       |
| SDO_INSIDE      | Checks if any geometries in a table have the INSIDE topological relationship with a specified geometry.      |

Table 19–2 (Cont.) Convenience Operators for SDO\_RELATE Operations

| Operator                    | Description                                                                                                    |
|-----------------------------|----------------------------------------------------------------------------------------------------|
| SDO_ON                      | Checks if any geometries in a table have the ON topological relationship with a specified geometry.                                                           |
| SDO_<br>OVERLAPBDYDISJOINT  | Checks if any geometries in a table have the OVERLAPBDYDISJOINT topological relationship with a specified geometry.                                           |
| SDO_<br>OVERLAPBDYINTERSECT | Checks if any geometries in a table have the OVERLAPBDYINTERSECT topological relationship with a specified geometry.                                          |
| SDO_OVERLAPS                | Checks if any geometries in a table overlap (that is, have the OVERLAPBDYDISJOINT or OVERLAPBDYINTERSECT topological relationship with) a specified geometry. |
| SDO_TOUCH                   | Checks if any geometries in a table have the TOUCH topological relationship with a specified geometry.                                                        |

The rest of this chapter provides reference information on the operators, listed in alphabetical order.

For information about using operators with topologies, see Oracle Spatial Topology and Network Data Models Developer's Guide.

# SDO\_ANYINTERACT

#### **Format**

SDO\_ANYINTERACT(geometry1, geometry2);

# Description

Checks if any geometries in a table have the ANYINTERACT topological relationship with a specified geometry. Equivalent to specifying the SDO\_RELATE operator with 'mask=ANYINTERACT'.

See the section on the SDO\_RELATE operator in this chapter for information about the operations performed by this operator and for usage requirements.

# **Keywords and Parameters**

| Value     | Description                                                                                                    |
|-----------|----------------------------------------------------------------------------------------------------|
| geometry1 | Specifies a geometry column in a table. The column must be spatially indexed.  Data type is SDO_GEOMETRY.                                                                  |
| geometry2 | Specifies either a geometry from a table or a transient instance of a geometry. (Specified using a bind variable or SDO_GEOMETRY constructor.)  Data type is SDO_GEOMETRY. |

### Returns

The expression SDO\_ANYINTERACT(geometry1,geometry2) = 'TRUE' evaluates to TRUE for object pairs that have the ANYINTERACT topological relationship, and FALSE otherwise.

# Usage Notes

See the Usage Notes for the SDO\_RELATE operator in this chapter.

For an explanation of the topological relationships and the nine-intersection model used by Spatial, see Section 1.8.

For information about 3D support with Spatial operators (which operators do and do not consider all three dimensions in their computations), see Section 1.11.

# **Examples**

The following example finds geometries that have the ANYINTERACT relationship with a query window (here, a rectangle with lower-left, upper-right coordinates 4,6, 8,8). (The example uses the definitions and data described in Section 2.1 and illustrated in Figure 2–1.)

```
SELECT c.mkt_id, c.name
 FROM cola_markets c
 WHERE SDO_ANYINTERACT(c.shape,
            SDO_GEOMETRY(2003, NULL, NULL,
             SDO_ELEM_INFO_ARRAY(1,1003,3),
             SDO_ORDINATE_ARRAY(4,6, 8,8))
            ) = 'TRUE';
```

### MKT\_ID NAME

- 2 cola\_b
- 1 cola\_a
- 4 cola\_d

# SDO\_CONTAINS

#### **Format**

SDO\_CONTAINS(geometry1, geometry2);

# Description

Checks if any geometries in a table have the CONTAINS topological relationship with a specified geometry. Equivalent to specifying the SDO\_RELATE operator with 'mask=CONTAINS'.

See the section on the SDO\_RELATE operator in this chapter for information about the operations performed by this operator and for usage requirements.

### **Keywords and Parameters**

| Value     | Description                                                                                                    |
|-----------|----------------------------------------------------------------------------------------------------|
| geometry1 | Specifies a geometry column in a table. The column must be spatially indexed.  Data type is SDO_GEOMETRY.                                                                  |
| geometry2 | Specifies either a geometry from a table or a transient instance of a geometry. (Specified using a bind variable or SDO_GEOMETRY constructor.)  Data type is SDO_GEOMETRY. |

#### Returns

The expression SDO\_CONTAINS(geometry1,geometry2) = 'TRUE' evaluates to TRUE for object pairs that have the CONTAINS topological relationship, and FALSE otherwise.

# Usage Notes

See the Usage Notes for the SDO\_RELATE operator in this chapter.

For an explanation of the topological relationships and the nine-intersection model used by Spatial, see Section 1.8.

For information about 3D support with Spatial operators (which operators do and do not consider all three dimensions in their computations), see Section 1.11.

# **Examples**

The following example finds geometries that have the CONTAINS relationship with a query window (here, a rectangle with lower-left, upper-right coordinates 2,2, 4,6). (The example uses the definitions and data described in Section 2.1 and illustrated in Figure 2–1.) In this example, only cola\_a contains the query window geometry.

```
SELECT c.mkt_id, c.name
 FROM cola_markets c
 WHERE SDO_CONTAINS(c.shape,
            SDO_GEOMETRY(2003, NULL, NULL,
             SDO_ELEM_INFO_ARRAY(1,1003,3),
             SDO_ORDINATE_ARRAY(2,2, 4,6))
            ) = 'TRUE';
```

MKT\_ID NAME \_\_\_\_\_ 1 cola\_a

# SDO\_COVEREDBY

#### **Format**

SDO\_COVEREDBY(geometry1, geometry2);

# Description

Checks if any geometries in a table have the COVEREDBY topological relationship with a specified geometry. Equivalent to specifying the SDO\_RELATE operator with 'mask=COVEREDBY'.

See the section on the SDO\_RELATE operator in this chapter for information about the operations performed by this operator and for usage requirements.

### **Keywords and Parameters**

| Value     | Description                                                                                                    |
|-----------|----------------------------------------------------------------------------------------------------|
| geometry1 | Specifies a geometry column in a table. The column must be spatially indexed.  Data type is SDO_GEOMETRY.                                                                  |
| geometry2 | Specifies either a geometry from a table or a transient instance of a geometry. (Specified using a bind variable or SDO_GEOMETRY constructor.)  Data type is SDO_GEOMETRY. |

### Returns

The expression SDO\_COVEREDBY(geometry1,geometry2) = 'TRUE' evaluates to TRUE for object pairs that have the COVEREDBY topological relationship, and FALSE otherwise.

### Usage Notes

See the Usage Notes for the SDO\_RELATE operator in this chapter.

For an explanation of the topological relationships and the nine-intersection model used by Spatial, see Section 1.8.

For information about 3D support with Spatial operators (which operators do and do not consider all three dimensions in their computations), see Section 1.11.

### **Examples**

The following example finds geometries that have the COVEREDBY relationship with a query window (here, a rectangle with lower-left, upper-right coordinates 1,1, 5,8). (The example uses the definitions and data described in Section 2.1 and illustrated in Figure 2–1.) In this example, only cola\_a is covered by the query window geometry.

```
SELECT c.mkt_id, c.name
 FROM cola_markets c
 WHERE SDO_COVEREDBY(c.shape,
            SDO_GEOMETRY(2003, NULL, NULL,
             SDO_ELEM_INFO_ARRAY(1,1003,3),
             SDO_ORDINATE_ARRAY(1,1, 5,8))
            ) = 'TRUE';
```

MKT\_ID NAME \_\_\_\_\_ 1 cola\_a

# SDO\_COVERS

#### **Format**

SDO\_COVERS(geometry1, geometry2);

# Description

Checks if any geometries in a table have the COVERS topological relationship with a specified geometry. Equivalent to specifying the SDO\_RELATE operator with 'mask=COVERS'.

See the section on the SDO\_RELATE operator in this chapter for information about the operations performed by this operator and for usage requirements.

### **Keywords and Parameters**

| Value     | Description                                                                                                    |
|-----------|----------------------------------------------------------------------------------------------------|
| geometry1 | Specifies a geometry column in a table. The column must be spatially indexed.  Data type is SDO_GEOMETRY.                                                                  |
| geometry2 | Specifies either a geometry from a table or a transient instance of a geometry. (Specified using a bind variable or SDO_GEOMETRY constructor.)  Data type is SDO_GEOMETRY. |

#### Returns

The expression SDO\_COVERS(geometry1,geometry2) = 'TRUE' evaluates to TRUE for object pairs that have the COVERS topological relationship, and FALSE otherwise.

### Usage Notes

See the Usage Notes for the SDO\_RELATE operator in this chapter.

For an explanation of the topological relationships and the nine-intersection model used by Spatial, see Section 1.8.

For information about 3D support with Spatial operators (which operators do and do not consider all three dimensions in their computations), see Section 1.11.

### **Examples**

The following example finds geometries that have the COVERS relationship with a query window (here, a rectangle with lower-left, upper-right coordinates 1,1, 4,6). (The example uses the definitions and data described in Section 2.1 and illustrated in Figure 2–1.) In this example, only cola\_a covers the query window geometry.

```
SELECT c.mkt_id, c.name
 FROM cola_markets c
 WHERE SDO_COVERS(c.shape,
            SDO_GEOMETRY(2003, NULL, NULL,
             SDO_ELEM_INFO_ARRAY(1,1003,3),
             SDO_ORDINATE_ARRAY(1,1, 4,6))
            ) = 'TRUE';
   MKT_ID NAME
```

1 cola\_a

# SDO EQUAL

#### **Format**

SDO\_EQUAL(geometry1, geometry2);

# Description

Checks if any geometries in a table have the EQUAL topological relationship with a specified geometry. Equivalent to specifying the SDO\_RELATE operator with 'mask=EQUAL'.

See the section on the SDO\_RELATE operator in this chapter for information about the operations performed by this operator and for usage requirements.

# **Keywords and Parameters**

| Value     | Description                                                                                                    |
|-----------|----------------------------------------------------------------------------------------------------|
| geometry1 | Specifies a geometry column in a table. The column must be spatially indexed.  Data type is SDO_GEOMETRY.                                                                  |
| geometry2 | Specifies either a geometry from a table or a transient instance of a geometry. (Specified using a bind variable or SDO_GEOMETRY constructor.)  Data type is SDO_GEOMETRY. |

#### Returns

The expression SDO\_EQUAL(geometry1,geometry2) = 'TRUE' evaluates to TRUE for object pairs that have the EQUAL topological relationship, and FALSE otherwise.

### Usage Notes

See the Usage Notes for the SDO\_RELATE operator in this chapter.

For an explanation of the topological relationships and the nine-intersection model used by Spatial, see Section 1.8.

For information about 3D support with Spatial operators (which operators do and do not consider all three dimensions in their computations), see Section 1.11.

### **Examples**

The following example finds geometries that have the EQUAL relationship with a query window (here, a rectangle with lower-left, upper-right coordinates 1,1, 5,7). (The example uses the definitions and data described in Section 2.1 and illustrated in Figure 2–1.) In this example, cola\_a (and only cola\_a) has the same boundary and interior as the query window geometry.

```
SELECT c.mkt_id, c.name
 FROM cola_markets c
 WHERE SDO_EQUAL(c.shape,
            SDO_GEOMETRY(2003, NULL, NULL,
             SDO_ELEM_INFO_ARRAY(1,1003,3),
             SDO_ORDINATE_ARRAY(1,1, 5,7))
            ) = 'TRUE';
```

MKT\_ID NAME \_\_\_\_\_ 1 cola\_a

# SDO\_FILTER

### **Format**

SDO\_FILTER(geometry1, geometry2, param);

# **Description**

Uses the spatial index to identify either the set of spatial objects that are likely to interact spatially with a given object (such as an area of interest), or pairs of spatial objects that are likely to interact spatially. Objects interact spatially if they are not disjoint.

This operator performs only a primary filter operation. The secondary filtering operation, performed by the SDO\_RELATE operator, can be used to determine with certainty if objects interact spatially.

# **Keywords and Parameters**

| Value     | Description                                                                                                    |
|-----------|----------------------------------------------------------------------------------------------------|
| geometry1 | Specifies a geometry column in a table. The column must be spatially indexed.  Data type is SDO_GEOMETRY.                                                                                                    |
| geometry2 | Specifies either a geometry from a table or a transient instance of a geometry. (Specified using a bind variable or SDO_GEOMETRY constructor.) Data type is SDO_GEOMETRY.                                                                                                    |
| param     | Optionally specifies either or both of the min_resolution and max_resolution keywords.  Data type is VARCHAR2.                                                                                                    |
|           | The min_resolution keyword includes only geometries for which at least one side of the geometry's MBR is equal to or greater than the specified value. For example, min_resolution=10 includes only geometries for which the width or the height (or both) of the geometry's MBR is at least 10. (This keyword can be used to exclude geometries that are too small to be of interest.)           |
|           | The max_resolution keyword includes only geometries for which at least one side of the geometry's MBR is less than or equal to the specified value. For example, max_resolution=10 includes only geometries for which the width or the height (or both) of the geometry's MBR is less than or equal to 10. (This keyword can be used to exclude geometries that are too large to be of interest.) |

#### Returns

The expression SDO\_FILTER(geometry1,geometry2) = 'TRUE' evaluates to TRUE for object pairs that are non-disjoint, and FALSE otherwise.

### Usage Notes

The SDO\_FILTER operator must always be used in a WHERE clause and the condition that includes the operator should be an expression of the form SDO\_FILTER(arg1, arg2) = TRUE'.

geometry2 can come from a table or be a transient SDO\_GEOMETRY object, such as a bind variable or SDO\_GEOMETRY constructor.

- If the geometry2 column is not spatially indexed, the operator indexes the query window in memory and performance is very good.
- If two or more geometries from geometry2 are passed to the operator, the ORDERED optimizer hint must be specified, and the table in geometry2 must be specified first in the FROM clause.

If geometry1 and geometry2 are based on different coordinate systems, geometry2 is temporarily transformed to the coordinate system of geometry1 for the operation to be performed, as described in Section 6.10.1.

**RLS Restriction:** If the DBMS\_RLS.ADD\_POLICY procedure has been used to add a fine-grained access control policy to a table or view, and if the specified policy function uses a spatial operator, the operator must be SDO\_FILTER. No other spatial operators are supported in that context.

For information about 3D support with Spatial operators (which operators do and do not consider all three dimensions in their computations), see Section 1.11.

# **Examples**

The following example selects the geometries that are likely to interact with a query window (here, a rectangle with lower-left, upper-right coordinates 4,6, 8,8). (The example uses the definitions and data described in Section 2.1 and illustrated in Figure 2–1.)

```
SELECT c.mkt_id, c.name
 FROM cola_markets c
 WHERE SDO FILTER (c.shape,
   SDO_GEOMETRY(2003, NULL, NULL,
    SDO_ELEM_INFO_ARRAY(1,1003,3),
     SDO_ORDINATE_ARRAY(4,6, 8,8))
   ) = 'TRUE';
   MKT ID NAME
_____
       2 cola_b
       1 cola_a
       4 cola_d
```

The following example is the same as the preceding example, except that it includes only geometries where at least one side of the geometry's MBR is equal to or greater than 4.1. In this case, only cola\_a and cola\_b are returned, because their MBRs have at least one side with a length greater than or equal to 4.1. The circle cola\_d is excluded, because its MBR is a square whose sides have a length of 4.

```
SELECT c.mkt_id, c.name
 FROM cola_markets c
 WHERE SDO_FILTER(c.shape,
   SDO_GEOMETRY(2003, NULL, NULL,
    SDO_ELEM_INFO_ARRAY(1,1003,3),
     SDO_ORDINATE_ARRAY(4,6, 8,8)),
   'min resolution=4.1'
   ) = 'TRUE';
   MKT_ID NAME
 _____
       2 cola_b
```

```
1 cola_a
```

The following example selects the GID values from the POLYGONS table where the GEOMETRY column objects are likely to interact spatially with the GEOMETRY column object in the QUERY\_POLYS table that has a GID value of 1.

```
SELECT A.gid
 FROM Polygons A, query_polys B
 WHERE B.gid = 1
 AND SDO_FILTER(A.Geometry, B.Geometry) = 'TRUE';
```

The following example selects the GID values from the POLYGONS table where the GEOMETRY column object is likely to interact spatially with the geometry stored in the aGeom variable.

```
Select A.Gid
 FROM Polygons A
 WHERE SDO_FILTER(A.Geometry, :aGeom) = 'TRUE';
```

The following example selects the GID values from the POLYGONS table where the GEOMETRY column object is likely to interact spatially with the specified rectangle having the lower-left coordinates (x1,y1) and the upper-right coordinates (x2, y2).

```
Select A.Gid
 FROM Polygons A
 WHERE SDO_FILTER(A.Geometry, sdo_geometry(2003,NULL,NULL,
                                 sdo_elem_info_array(1,1003,3),
                                  sdo_ordinate_array(x1,y1,x2,y2))
                   ) = 'TRUE';
```

The following example selects the GID values from the POLYGONS table where the GEOMETRY column object is likely to interact spatially with any GEOMETRY column object in the QUERY\_POLYS table. In this example, the ORDERED optimizer hint is used and the QUERY\_POLYS (geometry2) table is specified first in the FROM clause, because multiple geometries from geometry2 are involved (see the Usage Notes).

```
SELECT /*+ ORDERED */
 A.gid
 FROM query_polys B, polygons A
 WHERE SDO_FILTER(A.Geometry, B.Geometry) = 'TRUE';
```

### **Related Topics**

SDO RELATE

# SDO INSIDE

### **Format**

SDO\_INSIDE(geometry1, geometry2);

# **Description**

Checks if any geometries in a table have the INSIDE topological relationship with a specified geometry. Equivalent to specifying the SDO\_RELATE operator with 'mask=INSIDE'.

See the section on the SDO\_RELATE operator in this chapter for information about the operations performed by this operator and for usage requirements.

### **Keywords and Parameters**

| Value     | Description                                                                                                    |
|-----------|----------------------------------------------------------------------------------------------------|
| geometry1 | Specifies a geometry column in a table. The column must be spatially indexed.  Data type is SDO_GEOMETRY.                                                                  |
| geometry2 | Specifies either a geometry from a table or a transient instance of a geometry. (Specified using a bind variable or SDO_GEOMETRY constructor.)  Data type is SDO_GEOMETRY. |

### Returns

The expression SDO\_INSIDE(geometry1,geometry2) = 'TRUE' evaluates to TRUE for object pairs that have the INSIDE topological relationship, and FALSE otherwise.

# **Usage Notes**

See the Usage Notes for the SDO\_RELATE operator in this chapter.

For an explanation of the topological relationships and the nine-intersection model used by Spatial, see Section 1.8.

For information about 3D support with Spatial operators (which operators do and do not consider all three dimensions in their computations), see Section 1.11.

### **Examples**

The following example finds geometries that have the INSIDE relationship with a query window (here, a rectangle with lower-left, upper-right coordinates 5,6, 12,12). (The example uses the definitions and data described in Section 2.1 and illustrated in Figure 2–1.) In this example, only cola\_d (the circle) is inside the query window geometry.

```
SELECT c.mkt_id, c.name
 FROM cola_markets c
 WHERE SDO_INSIDE(c.shape,
            SDO_GEOMETRY(2003, NULL, NULL,
             SDO_ELEM_INFO_ARRAY(1,1003,3),
              SDO_ORDINATE_ARRAY(5,6, 12,12))
            ) = 'TRUE';
```

MKT\_ID NAME \_\_\_\_\_ 4 cola\_d

# SDO\_JOIN

### **Format**

SDO\_JOIN(table\_name1, column\_name1, table\_name2, column\_name2, params, preserve\_join\_order, table1\_partition, table2\_partition) RETURN SDO\_ROWIDSET;

# **Description**

Performs a spatial join based on one or more topological relationships.

# **Keywords and Parameters**

| Value                   | Description                                                                                                    |
|-------------------------|----------------------------------------------------------------------------------------------------|
| table_name1             | Name of the first table to be used in the spatial join operation. The table must have a column of type SDO_GEOMETRY. Data type is VARCHAR2.                                                                                                    |
| column_name1            | Name of the spatial column of type SDO_GEOMETRY in table_name1. A spatial R-tree index must be defined on this column. Data type is VARCHAR2.                                                                                                    |
| table_name2             | Name of the second table to be used in the spatial join operation. (It can be the same as or different from table_name1. If table_name2 is the same as table_name1, see "Optimizing Self-Joins" in this section.) The table must have a column of type SDO_GEOMETRY. Data type is VARCHAR2.                             |
| column_name2            | Name of the spatial column of type SDO_GEOMETRY in table_name2. A spatial R-tree index must be defined on this column. Data type is VARCHAR2.                                                                                                    |
| params                  | Optional parameter string of keywords and values; available only if mask=ANYINTERACT. Determines the behavior of the operator. See Table 19–3 in the Usage Notes for information about the available keywords.  Data type is VARCHAR2. Default is NULL.                                                                 |
| preserve_join_<br>order | Optional parameter to specify if the join order is guaranteed to be preserved during processing of the operator. If the value is 0 (the default), the order of the tables might be changed; if the value is 1, the order of the tables is not changed.  Data type is NUMBER. Default is 0.                              |
| table1_partition        | Name of the local partitioned spatial index for table_name1. Must be specified if the table has a partitioned spatial index; must be null if the table does not have a partitioned spatial index. (For information about using partitioned spatial indexes, see Section 5.1.3.) Data type is VARCHAR2. Default is null. |
| table2_partition        | Name of the local partitioned spatial index for table_name2. Must be specified if the table has a partitioned spatial index; must be null if the table does not have a partitioned spatial index. (For information about using partitioned spatial indexes, see Section 5.1.3.) Data type is VARCHAR2. Default is null. |

### **Returns**

SDO\_JOIN returns an object of SDO\_ROWIDSET, which consists of a table of objects of SDO\_ROWIDPAIR. Oracle Spatial defines the type SDO\_ROWIDSET as:

CREATE TYPE sdo\_rowidset as TABLE OF sdo\_rowidpair;

### Oracle Spatial defines the object type SDO\_ROWIDPAIR as:

```
CREATE TYPE sdo_rowidpair AS OBJECT
   (rowid1 VARCHAR2(24),
   rowid2 VARCHAR2(24));
```

In the SDO\_ROWIDPAIR definition, rowid1 refers to a rowid from table\_name1, and rowid2 refers to a rowid from table\_name2.

# **Usage Notes**

SDO\_JOIN is technically not an operator, but a table function. (For an explanation of table functions, see Oracle Database PL/SQL Language Reference.) However, it is presented in the chapter with Spatial operators because its usage is similar to that of the operators, and because it is not part of a package with other functions and procedures.

This table function is recommended when you need to perform full table joins.

The geometries in column\_name1 and column\_name2 must have the same SRID (coordinate system) value and the same number of dimensions.

For best performance, use the /\*+ ORDERED \*/ optimizer hint, and specify the SDO\_ JOIN table function first in the FROM clause.

If a table is version-enabled (using the Workspace Manager feature), you must specify the <table\_name>\_LT table created by Workspace Manager. For example, if the COLA\_MARKETS table is version-enabled and you want to perform a spatial join operation on that table, specify COLA\_MARKETS\_LT (not COLA\_MARKETS) with the SDO\_JOIN table function. (However, for all other Spatial functions, procedures, and operators, do not use the <table\_name>\_LT name.)

Table 19–3 shows the keywords for the params parameter.

Table 19–3 params Keywords for the SDO\_JOIN Operator

| Keyword  | Description                                                                                                    |
|----------|----------------------------------------------------------------------------------------------------|
| mask     | The topological relationship of interest. Valid values are 'mask= <value>' where <value> is one or more of the mask values valid for the SDO_RELATE operator (TOUCH, OVERLAPBDYDISJOINT, OVERLAPBDYINTERSECT, EQUAL, INSIDE, COVEREDBY, CONTAINS, COVERS, ANYINTERACT, ON), or FILTER, which checks if the MBRs (the filter-level approximations) intersect. Multiple masks are combined with the logical Boolean operator OR (for example, 'mask=inside+touch'); however, FILTER cannot be combined with any other mask.</value></value> |
|          | If this parameter is null or contains an empty string, mask=FILTER is assumed.                                                                                                    |
| distance | Specifies a numeric distance value that is added to the tolerance value (explained in Section 1.5.5) before the relationship checks are performed. For example, if the tolerance is 10 meters and you specify 'distance=100 unit=meter', two objects are considered to have spatial interaction if they are within 110 meters of each other.                                                                                                    |
|          | If you specify distance but not unit, the unit of measurement associated with the data is assumed.                                                                                                    |

Table 19–3 (Cont.) params Keywords for the SDO\_JOIN Operator

| Keyword | Description                                                                                                    |
|---------|----------------------------------------------------------------------------------------------------|
| unit    | Specifies a unit of measurement to be associated with the distance value (for example, 'distance=100 unit=meter'). See Section 2.10 for more information about unit of measurement specification. If you specify unit, you must also specify distance. |
|         | Data type is VARCHAR2. Default = unit of measurement associated with the data. For geodetic data, the default is meters.                                                                                                    |

Before you call SDO\_JOIN, you must commit any previous DML statements in your session. Otherwise, the following error will be returned: ORA-13236: internal error in R-tree processing: [SDO Join in active txns not supported]

For information about 3D support with Spatial operators (which operators do and do not consider all three dimensions in their computations), see Section 1.11.

# Optimizing Self-Joins

If you are performing a self-join (that is, if table\_name1 and table\_name2 specify the same table), you can improve the performance by optimizing the self-join.

If SDO\_JOIN is called without a mask (for example, ANYINTERACT) or distance specification, it compares only the index structure of the two geometry columns being joined. This can quickly identify geometry pairs that are "likely" to interact. If SDO\_ JOIN is called with a mask or distance specification, after the index is used to identify geometry pairs that are likely to interact, geometry coordinates are also compared to see if the geometry pairs actually do interact. Coordinate comparison is the most expensive part of the SDO\_JOIN operation.

In a self-join, where the same geometry column is compared to itself, each geometry pair is returned twice in the result set. For example:

- For the geometry pair with ID values (1,2), the pair (2,1) is also returned. The undesired effect in SDO\_JOIN is that the coordinates of the same geometry pair are compared twice, instead of once.
- ID pairs that are equal are returned twice. For example, a table with 50,000 rows will return ID pair (1,1) twice, ID pair (2,2) twice, and so on. This is also an undesired effect.

When calling SDO\_JOIN in a self-join scenario, you can eliminate the undesired effects by eliminating duplicate comparison of geometry pairs and all coordinate comparisons where the ID values of the pairs match. This optimization uses SDO\_ JOIN for the primary filter only, and calls the SDO\_GEOM.RELATE function to compare geometry coordinates. The following statement accomplishes this optimization by adding "AND b.rowid < c.rowid" as a predicate to the WHERE clause.

```
SQL> set autotrace trace explain
SQL> SELECT /*+ ordered use_nl (a,b) use_nl (a,c) */ b.id, c.id
          FROM TABLE (sdo_join('GEOD_STATES','GEOM','GEOD_STATES','GEOM')) a,
                      GEOD_STATES b,
                      GEOD_STATES c
          WHERE a.rowid1 = b.rowid
              AND a.rowid2 = c.rowid
               AND b.rowid < c.rowid
```

```
AND SDO_GEOM.RELATE (b.geom, 'ANYINTERACT', c.geom, .05) = 'TRUE'
```

Execution Plan

\_\_\_\_\_\_

Plan hash value: 1412731386

| Id   Operation                        | Name        | Rows     | Bytes          | Cost (%        | CPU)   Time                      |            |
|---------------------------------------|-------------|----------|----------------|----------------|----------------------------------|------------|
| 0   SELECT STATEMENT                  | <br>        | 1  <br>1 | 1124  <br>1124 | 12787<br>12787 | (1)   00:02:34<br>(1)   00:02:34 | -<br> <br> |
| 2   NESTED LOOPS                      | İ           | 4574     | 2514K          | 8206           | (1)   00:01:39                   | i          |
| 3   COLLECTION ITERATOR PICKLER FETCH | SDO_JOIN    |          |                |                |                                  |            |
| * 4   TABLE ACCESS BY USER ROWID      | GEOD_STATES | 1        | 561            | 1 (0)          | 00:00:01                         |            |
| * 5   TABLE ACCESS BY USER ROWID      | GEOD_STATES | 1        | 561            | 1 (0)          | 00:00:01                         |            |
|                                       |             |          |                |                |                                  |            |

Predicate Information (identified by operation id): \_\_\_\_\_

```
4 - access (CHARTOROWID (VALUE (KOKBF$)))
5 - access (CHARTOROWID (VALUE (KOKBF$)))
    filter("B".ROWID<"C".ROWID AND
            "SDO_GEOM"."RELATE"("B"."GEOM",'ANYINTERACT', "C"."GEOM",.05)='TRUE')
```

SQL> set autotrace off

In the preceding example, It is very important that AND b.rowid < c.rowid be before the call to SDO GEOM.RELATE in the WHERE clause. This will omit the undesired scenarios for the invocation of the SDO GEOM.RELATE function. Also, note that the example uses the ORDERED and USE\_NL hints, and that the execution plan does not contain TABLE ACCESS FULL or HASH JOIN.

### Cross-Schema Invocation of SDO JOIN

You can invoke the SDO\_JOIN table function on an indexed table that is not in your schema, if you have been granted SELECT access to both the spatial table and to the index table for the spatial index that was created on the spatial table. To find the name of the index table for a spatial index, query the SDO\_INDEX\_TABLE column in the USER\_SDO\_INDEX\_METADATA view. For example, the following statement returns the name of the index table for the COLA\_MARKETS\_IDX spatial index:

```
SELECT sdo_index_table FROM user_sdo_index_metadata
 WHERE sdo_index_name = 'COLA_SPATIAL_IDX';
```

Assume that user A owns spatial table T1 (with index table MDRT\_F9AA\$), and that user B owns spatial table T2 and wants to join geometries from both T1 and T2. Assume also that the geometry column in both tables is named GEOMETRY.

User A or a suitably privileged user must connect as user A and execute the following statements:

```
GRANT select on T1 to B;
GRANT select on MDRT F9AA$ to B;
```

User B can now connect and execute an SDO\_JOIN query, such as the following:

```
SELECT COUNT(*) FROM
  (SELECT * FROM
    TABLE (SDO_JOIN ('A.T1', 'GEOMETRY',
                   'B.T2', 'GEOMETRY',
                    'mask=anyinteract')) );
```

# **Examples**

The following example joins the COLA\_MARKETS table with itself to find, for each geometry, all other geometries that have any spatial interaction with it. (The example uses the definitions and data from Section 2.1.) In this example, rowid1 and rowid2 correspond to the names of the attributes in the SDO\_ROWIDPAIR type definition. Note that in the output, cola\_d (the circle in Figure 2–1) interacts only with itself, and not with any of the other geometries.

```
SELECT /*+ ordered */ a.name, b.name
  FROM TABLE(SDO_JOIN('COLA_MARKETS', 'SHAPE',
                      'COLA_MARKETS', 'SHAPE',
                      'mask=ANYINTERACT')) c,
       cola_markets a,
       cola_markets b
 WHERE c.rowid1 = a.rowid AND c.rowid2 = b.rowid
  ORDER BY a.name;
```

| NAME                        | NAME                        |
|-----------------------------|-----------------------------|
| cola_a cola_a cola_a cola_b | cola_c cola_b cola_a cola_c |
| cola_b                      | cola_b                      |
| cola_b<br>cola_c            | cola_a<br>cola_c            |
| cola_c                      | cola_b                      |
| cola_c<br>cola_d            | cola_a<br>cola_d            |
| _                           | _                           |

10 rows selected.

# **Related Topics**

SDO RELATE

# SDO\_NN

# **Format**

SDO\_NN(geometry1, geometry2, param [, number]);

# **Description**

Uses the spatial index to identify the nearest neighbors for a geometry.

# **Keywords and Parameters**

| Value     | Description                                                                                                    |
|-----------|----------------------------------------------------------------------------------------------------|
| geometry1 | Specifies a geometry column in a table. The column must be spatially indexed. Data type is SDO_GEOMETRY.                                                                                                    |
| geometry2 | Specifies either a geometry from a table or a transient instance of a geometry. The nearest neighbor or neighbors to geometry2 will be returned from geometry1. (geometry2 is specified using a bind variable or SDO_GEOMETRY constructor.)  Data type is SDO_GEOMETRY. |
| param     | Determines the behavior of the operator. The available keywords are listed in Table 19–4. If you do not specify this parameter, the operator returns all rows in increasing distance order from geometry2. Data type is VARCHAR2.                                       |
| number    | If the SDO_NN_DISTANCE ancillary operator is included in the call to SDO_NN, specifies the same number used in the call to SDO_NN_DISTANCE.  Data type is NUMBER.                                                                                                    |

Table 19-4 lists the keywords for the param parameter.

Table 19–4 Keywords for the SDO\_NN Param Parameter

| Keyword            | Description                                                                                                    |
|--------------------|----------------------------------------------------------------------------------------------------|
| distance           | Specifies the number of distance units after which to stop searching for nearest neighbors. If you do not also specify the unit keyword, the default is the unit of measurement associated with the data. Data type is NUMBER.                                                                                                    |
|                    | For example: 'distance=10 unit=mile'                                                                                                    |
| sdo_batch_<br>size | Specifies the number of rows to be evaluated at a time when the SDO_NN expression may need to be evaluated multiple times in order to return the desired number of results that satisfy the WHERE clause. Available only when an R-tree index is used. If you specify sdo_batch_size=0 (or if you omit the param parameter completely), Spatial calculates a batch size suited to the result set size. See the Usage Notes and Examples for more information.  Data type is NUMBER. |
|                    | For example: 'sdo batch size=10'                                                                                                    |

Table 19–4 (Cont.) Keywords for the SDO\_NN Param Parameter

| Keyword     | Description                                                                                                    |
|-------------|----------------------------------------------------------------------------------------------------|
| sdo_num_res | If sdo_batch_size is not specified, specifies the number of results (nearest neighbors) to be returned. If sdo_batch_size is specified, this keyword is ignored; instead, use the ROWNUM pseudocolumn to limit the number of results. See the Usage Notes and Examples for more information.  Data type is NUMBER.                                                                                                    |
|             | For example: 'sdo_num_res=5'                                                                                                    |
| unit        | If the distance keyword or the SDO_NN_DISTANCE ancillary operator is included in the call to SDO_NN, specifies the unit of measurement: a quoted string with unit= and an SDO_UNIT value from the MDSYS.SDO_DIST_UNITS table. See Section 2.10 for more information about unit of measurement specification.  Data type is VARCHAR2. Default = unit of measurement associated with the data. For geodetic data, the default is meters. |
|             | For example: 'unit=KM'                                                                                                    |

#### Returns

This operator returns the sdo\_num\_res number of objects from geometry1 that are nearest to geometry2 in the query. In determining how near two geometry objects are, the shortest possible distance between any two points on the surface of each object is used.

# **Usage Notes**

The operator is disabled if the table does not have a spatial index or if the number of dimensions for the query window does not match the number of dimensions specified when the index was created.

The operator must always be used in a WHERE clause, and the condition that includes the operator should be an expression of the form SDO\_NN(arg1, arg2, '<some\_ parameter>') = 'TRUE'.

The operator can be used in two ways:

- If all geometries in the layer are candidates, use the sdo\_num\_res keyword to specify the number of geometries returned.
- If any geometries in the table might be nearer than the geometries specified in the WHERE clause, use the sdo\_batch\_size keyword and use the WHERE clause (including the ROWNUM pseudocolumn) to limit the number of geometries returned.

As an example of the sdo\_batch\_size keyword, assume that a RESTAURANTS table contains different types of restaurants, and you want to find the two nearest Italian restaurants to your hotel. The query might look like the following:

```
SELECT r.name FROM restaurants r WHERE
  SDO_NN(r.geometry, :my_hotel, 'sdo_batch_size=10') = 'TRUE'
  AND r.cuisine = 'Italian' AND ROWNUM <=2;
```

In this example, the ROWNUM <=2 clause is necessary to limit the number of results returned to no more than 2 where CUISINE is Italian. However, if the sdo\_batch\_ size keyword is not specified in this example, and if sdo\_num\_res=2 is specified instead of ROWNUM <=2, only the two nearest restaurants are considered, regardless of their CUISINE value; and if the CUISINE value of these two rows is not Italian, the query may return no rows.

The sdo\_batch\_size value can affect the performance of nearest neighbor queries. A good general guideline is to specify the number of candidate rows likely to satisfy the WHERE clause. Using the preceding example of a query for Italian restaurants, if approximately 20 percent of the restaurants nearest to the hotel are Italian and if you want 2 restaurants, an sdo\_batch\_size value of 10 will probably result in the best performance. On the other hand, if only approximately 5 percent of the restaurants nearest to the hotel are Italian and if you want 2 restaurants, an sdo\_batch\_size value of 40 would be better.

You can specify sdo\_batch\_size=0, which causes Spatial to calculate a batch size that is suitable for the result set size. However, the calculated batch size may not be optimal, and the calculation incurs some processing overhead; if you can determine a good sdo\_batch\_size value for a query, the performance will probably be better than if you specify sdo\_batch\_size=0.

If the sdo\_batch\_size keyword is specified, any sdo\_num\_res value is ignored. Do not specify both keywords.

Specify the number parameter only if you are using the SDO\_NN\_DISTANCE ancillary operator in the call to SDO\_NN. See the information about the SDO\_NN\_ DISTANCE operator in this chapter.

If two or more objects from geometry1 are an equal distance from geometry2, any of the objects can be returned on any call to the function. For example, if item a, item\_b, and item\_c are nearest to and equally distant from geometry2, and if sdo\_num\_res=2, two of those three objects are returned, but they can be any two of the three.

If the SDO\_NN operator uses a partitioned spatial index (see Section 5.1.3), the requested number of geometries is returned for each partition that contains candidate rows based on the query criteria. For example, if you request the 5 nearest restaurants to a point and the spatial index has 4 partitions, the operator returns up to 20 (5\*4) geometries. In this case, you must use the ROWNUM pseudocolumn (here, WHERE ROWNUM <=5) to return the 5 nearest restaurants.

If geometry1 and geometry2 are based on different coordinate systems, geometry2 is temporarily transformed to the coordinate system of geometry1 for the operation to be performed, as described in Section 6.10.1.

SDO\_NN is not supported for spatial joins.

In some situations the SDO\_NN operator will not use the spatial index unless an optimizer hint forces the index to be used. This can occur when a query involves a join; and if the optimizer hint is not used in such situations, an internal error occurs. To prevent such errors, you should always specify an optimizer hint to use the spatial index with the SDO\_NN operator, regardless of how simple or complex the query is. For example, the following excerpt from a query specifies to use the COLA\_SPATIAL\_ IDX index that is defined on the COLA MARKETS table:

```
SELECT /*+ INDEX(c cola_spatial_idx) */
 c.mkt_id, c.name, ... FROM cola_markets c, ...;
```

However, if the column predicate in the WHERE clause specifies any nonspatial column in the table for geometry1 that has an associated index, be sure that this index is not used by specifying the NO\_INDEX hint for that index. For example, if there was an index named COLA NAME IDX defined on the NAME column, you would need to specify the hints in the preceding example as follows:

```
SELECT /*+ INDEX(c cola_spatial_idx) NO_INDEX(c cola_name_idx) */
  c.mkt_id, c.name, ... FROM cola_markets c, ...;
```

(Note, however, that there is no index named COLA\_NAME\_IDX in the example in Section 2.1.)

If you join two or more tables with the SDO\_NN operator and the sdo\_num\_res keyword, specify the LEADING hint for the outer table, USE\_NL hint to have a nested loops join, and the INDEX hint for the inner table (the table with the spatial index). For example:

```
SELECT /*+ LEADING(b) USE_NL(b a) INDEX(a cola_spatial_idx) */ a.gid
  FROM cola_qry b, cola_markets a
     WHERE SDO_NN(a.shape, b.shape, 'sdo_num_res=1')='TRUE';
```

However, if you join two or more tables with the SDO\_NN operator, the sdo\_batch\_ size keyword, and the ROWNUM clause, the best way to implement the logic is to use a PL/SQL block. For example:

```
BEGIN
  FOR item IN ( SELECT b.shape FROM cola_qry b)
    SELECT /*+ INDEX(a cola_spatial_idx) */ a.gid INTO local_gid
   FROM cola_markets a
    WHERE SDO_NN(a.shape, item.shape, 'sdo_batch_size=10')='TRUE'
      and a.name like 'cola%' and ROWNUM <2;
  END LOOP:
END:
```

For detailed information about using optimizer hints, see Oracle Database Performance Tuning Guide.

For information about 3D support with Spatial operators (which operators do and do not consider all three dimensions in their computations), see Section 1.11.

# **Examples**

The following example finds the two objects from the SHAPE column in the COLA\_ MARKETS table that are nearest to a specified point (10,7). (The example uses the definitions and data described in Section 2.1 and illustrated in Figure 2–1.)

```
SELECT /*+ INDEX(c cola_spatial_idx) */
c.mkt_id, c.name FROM cola_markets c WHERE SDO_NN(c.shape,
  sdo_geometry(2001, NULL, sdo_point_type(10,7,NULL), NULL,
  NULL), 'sdo_num_res=2') = 'TRUE';
   MKT_ID NAME
_____
       2 cola_b
       4 cola_d
```

The following example uses the sdo\_batch\_size keyword to find the two objects (ROWNUM <=2), with a NAME value less than 'cola\_d', from the SHAPE column in the COLA\_MARKETS table that are nearest to a specified point (10,7). The value of 3 for sdo\_batch\_size represents a best guess at the number of nearest geometries that need to be evaluated before the WHERE clause condition is satisfied. (The example uses the definitions and data from Section 2.1.)

```
SELECT /*+ INDEX(c cola_spatial_idx) */ c.mkt_id, c.name
  FROM cola markets c
  WHERE SDO_NN(c.shape, sdo_geometry(2001, NULL,
     sdo_point_type(10,7,NULL), NULL, NULL),
     'sdo_batch_size=3') = 'TRUE'
  AND c.name < 'cola_d' AND ROWNUM <= 2;
```

See also the more complex SDO\_NN examples in Section C.3.

# **Related Topics**

SDO\_NN\_DISTANCE

# SDO NN DISTANCE

#### **Format**

SDO\_NN\_DISTANCE(number);

# **Description**

Returns the distance of an object returned by the SDO\_NN operator. Valid only within a call to the SDO\_NN operator.

# **Keywords and Parameters**

| Value  | Description                                                                                                    |
|--------|----------------------------------------------------------------------------------------------------|
| number | Specifies a number that must be the same as the last parameter passed to the SDO_NN operator. Data type is NUMBER. |

#### Returns

This operator returns the distance of an object returned by the SDO\_NN operator. In determining how near two geometry objects are, the shortest possible distance between any two points on the surface of each object is used.

# Usage Notes

SDO\_NN\_DISTANCE is an ancillary operator to the SDO\_NN operator. It returns the distance between the specified geometry and a nearest neighbor object. This distance is passed as ancillary data to the SDO\_NN operator. (For an explanation of how operators can use ancillary data, see the section on ancillary data in the chapter on domain indexes in Oracle Database Data Cartridge Developer's Guide.)

You can choose any arbitrary number for the number parameter. The only requirement is that it must match the last parameter in the call to the SDO\_NN operator.

Use a bind variable to store and operate on the distance value.

### **Examples**

The following example finds the two objects from the SHAPE column in the COLA\_ MARKETS table that are nearest to a specified point (10,7), and it finds the distance between each object and the point. (The example uses the definitions and data described in Section 2.1 and illustrated in Figure 2–1.)

```
SELECT /*+ INDEX(c cola_spatial_idx) */
  c.mkt_id, c.name, SDO_NN_DISTANCE(1) dist
  FROM cola_markets c
  WHERE SDO_NN(c.shape, sdo_geometry(2001, NULL,
     sdo_point_type(10,7,NULL), NULL, NULL),
     'sdo_num_res=2', 1) = 'TRUE' ORDER BY dist;
   MKT_ID NAME
                                                 DIST
        4 cola_d
                                           .828427125
        2 cola b
                                           2.23606798
```

Note the following about this example:

- 1 is used as the number parameter for SDO\_NN\_DISTANCE, and 1 is also specified as the last parameter to SDO\_NN (after 'sdo\_num\_res=2').
- The column alias dist holds the distance between the object and the point. (For geodetic data, the distance unit is meters; for non-geodetic data, the distance unit is the unit associated with the data.)

The following example uses the sdo\_batch\_size keyword in selecting the two closest Italian restaurants to your hotel from a YELLOW\_PAGES table that contains different types of businesses:

```
SELECT * FROM
 (SELECT /*+ FIRST_ROWS */ y.name FROM YELLOW_PAGES y
 WHERE SDO_NN(y.geometry, :my_hotel, 'sdo_batch_size=100', 1) = 'TRUE'
  AND y.business = 'Italian Restaurant'
 ORDER BY SDO_NN_DISTANCE(1))
WHERE ROWNUM <=10;
```

In the preceding query, the FIRST\_ROWS hint enables the optimizer to improve performance by pushing the ORDER BY operation into the spatial index. :my\_hotel can be either a bind variable or a literal value.

The FIRST\_ROWS hint is also available to a local partitioned spatial index. In the preceding example, if the YELLOW\_PAGES table is partitioned by name, the query will be executed as follows:

- For each partition, the ORDER BY operation is processed using the spatial index until 10 rows are found.
- After all partitions are completed, all rows found in the preceding step are sorted, and the top 10 rows are returned.

# **Related Topics**

SDO NN

# SDO ON

#### **Format**

SDO\_ON(geometry1, geometry2);

# **Description**

Checks if any geometries in a table have the ON topological relationship with a specified geometry. Equivalent to specifying the SDO\_RELATE operator with 'mask=ON'.

See the section on the SDO\_RELATE operator in this chapter for information about the operations performed by this operator and for usage requirements.

# **Keywords and Parameters**

| Value     | Description                                                                                                    |
|-----------|----------------------------------------------------------------------------------------------------|
| geometry1 | Specifies a geometry column in a table. The column must be spatially indexed.  Data type is SDO_GEOMETRY.                                                                  |
| geometry2 | Specifies either a geometry from a table or a transient instance of a geometry. (Specified using a bind variable or SDO_GEOMETRY constructor.)  Data type is SDO_GEOMETRY. |

#### Returns

The expression SDO\_ON(geometry1,geometry2) = 'TRUE' evaluates to TRUE for object pairs that have the ON topological relationship, and FALSE otherwise.

# **Usage Notes**

See the Usage Notes for the SDO\_RELATE operator in this chapter.

For an explanation of the topological relationships and the nine-intersection model used by Spatial, see Section 1.8.

For information about 3D support with Spatial operators (which operators do and do not consider all three dimensions in their computations), see Section 1.11.

### **Examples**

The following example finds geometries that have the ON relationship with a query window (here, a rectangle with lower-left, upper-right coordinates 4,6, 8,8). (The example uses the definitions and data described in Section 2.1 and illustrated in Figure 2–1.) This example returns no rows because there are no line string geometries in the SHAPE column.

```
SELECT c.mkt_id, c.name
 FROM cola_markets c
 WHERE SDO_ON(c.shape,
            SDO_GEOMETRY(2003, NULL, NULL,
             SDO_ELEM_INFO_ARRAY(1,1003,3),
              SDO_ORDINATE_ARRAY(4,6, 8,8))
            ) = 'TRUE';
```

no rows selected

# SDO\_OVERLAPBDYDISJOINT

#### **Format**

SDO\_OVERLAPBDYDISJOINT(geometry1, geometry2);

# **Description**

Checks if any geometries in a table have the OVERLAPBDYDISJOINT topological relationship with a specified geometry. Equivalent to specifying the SDO\_RELATE operator with 'mask=OVERLAPBDYDISJOINT'.

See the section on the SDO\_RELATE operator in this chapter for information about the operations performed by this operator and for usage requirements.

# **Keywords and Parameters**

| Value     | Description                                                                                                    |
|-----------|----------------------------------------------------------------------------------------------------|
| geometry1 | Specifies a geometry column in a table. The column must be spatially indexed.  Data type is SDO_GEOMETRY.                                                                  |
| geometry2 | Specifies either a geometry from a table or a transient instance of a geometry. (Specified using a bind variable or SDO_GEOMETRY constructor.)  Data type is SDO_GEOMETRY. |

### Returns

The expression SDO\_OVERLAPBDYDISJOINT(geometry1,geometry2) = 'TRUE' evaluates to TRUE for object pairs that have the OVERLAPBDYDISJOINT topological relationship, and FALSE otherwise.

# Usage Notes

See the Usage Notes for the SDO\_RELATE operator in this chapter.

For an explanation of the topological relationships and the nine-intersection model used by Spatial, see Section 1.8.

For information about 3D support with Spatial operators (which operators do and do not consider all three dimensions in their computations), see Section 1.11.

# **Examples**

The following example finds geometries that have the OVERLAPBDYDISJOINT relationship with a line string geometry (here, a horizontal line from 0,6 to 2,6). (The example uses the definitions and data described in Section 2.1 and illustrated in Figure 2–1.) In this example, only cola\_a has the OVERLAPBDYDISJOINT relationship with the line string geometry.

```
SELECT c.mkt_id, c.name
 FROM cola_markets c
 WHERE SDO_OVERLAPBDYDISJOINT(c.shape,
            SDO GEOMETRY (2002, NULL, NULL,
             SDO_ELEM_INFO_ARRAY(1,2,1),
              SDO_ORDINATE_ARRAY(0,6, 2,6))
            ) = 'TRUE';
```

MKT\_ID NAME -----1 cola\_a

# SDO\_OVERLAPBDYINTERSECT

#### **Format**

SDO\_OVERLAPBDYINTERSECT(geometry1, geometry2);

# **Description**

Checks if any geometries in a table have the OVERLAPBDYINTERSECT topological relationship with a specified geometry. Equivalent to specifying the SDO\_RELATE operator with 'mask=OVERLAPBDYINTERSECT'.

See the section on the SDO\_RELATE operator in this chapter for information about the operations performed by this operator and for usage requirements.

# **Keywords and Parameters**

| Value     | Description                                                                                                    |
|-----------|----------------------------------------------------------------------------------------------------|
| geometry1 | Specifies a geometry column in a table. The column must be spatially indexed.  Data type is SDO_GEOMETRY.                                                                  |
| geometry2 | Specifies either a geometry from a table or a transient instance of a geometry. (Specified using a bind variable or SDO_GEOMETRY constructor.)  Data type is SDO_GEOMETRY. |

#### Returns

The expression SDO\_OVERLAPBDYINTERSECT(geometry1,geometry2) = 'TRUE' evaluates to TRUE for object pairs that have the OVERLAPBDYINTERSECT topological relationship, and FALSE otherwise.

# Usage Notes

See the Usage Notes for the SDO\_RELATE operator in this chapter.

For an explanation of the topological relationships and the nine-intersection model used by Spatial, see Section 1.8.

For information about 3D support with Spatial operators (which operators do and do not consider all three dimensions in their computations), see Section 1.11.

### **Examples**

The following example finds geometries that have the OVERLAPBDYINTERSECT relationship with a query window (here, a rectangle with lower-left, upper-right coordinates 4,6, 8,8). (The example uses the definitions and data described in Section 2.1 and illustrated in Figure 2–1.) In this example, cola\_a, cola\_b, and cola\_d have the OVERLAPBDYINTERSECT relationship with the guery window geometry.

```
SELECT c.mkt id, c.name
 FROM cola_markets c
 WHERE SDO_OVERLAPBDYINTERSECT(c.shape,
           SDO_GEOMETRY(2003, NULL, NULL,
              SDO_ELEM_INFO_ARRAY(1,1003,3),
              SDO_ORDINATE_ARRAY(4,6, 8,8))
```

) = 'TRUE';

### MKT\_ID NAME

-----

- 2 cola\_b
- 1 cola\_a
- 4 cola\_d

# SDO\_OVERLAPS

#### **Format**

SDO\_OVERLAPS(geometry1, geometry2);

# **Description**

Checks if any geometries in a table overlap (that is, have the OVERLAPBDYDISJOINT or OVERLAPBDYINTERSECT topological relationship with) a specified geometry. Equivalent to specifying the SDO\_RELATE operator with 'mask=OVERLAPBDYDISJOINT+OVERLAPBDYINTERSECT'.

See the section on the SDO\_RELATE operator in this chapter for information about the operations performed by this operator and for usage requirements.

For information about 3D support with Spatial operators (which operators do and do not consider all three dimensions in their computations), see Section 1.11.

### **Keywords and Parameters**

| Value     | Description                                                                                                    |
|-----------|----------------------------------------------------------------------------------------------------|
| geometry1 | Specifies a geometry column in a table. The column must be spatially indexed.  Data type is SDO_GEOMETRY.                                                                  |
| geometry2 | Specifies either a geometry from a table or a transient instance of a geometry. (Specified using a bind variable or SDO_GEOMETRY constructor.)  Data type is SDO_GEOMETRY. |

#### Returns

The expression SDO\_OVERLAPS(geometry1,geometry2) = 'TRUE' evaluates to TRUE for object pairs that have the OVERLAPBDYDISJOINT or OVERLAPBDYINTERSECT topological relationship, and FALSE otherwise.

### Usage Notes

See the Usage Notes for the SDO\_RELATE operator in this chapter.

For an explanation of the topological relationships and the nine-intersection model used by Spatial, see Section 1.8.

#### **Examples**

The following example finds geometries that overlap a query window (here, a rectangle with lower-left, upper-right coordinates 4,6, 8,8). (The example uses the definitions and data described in Section 2.1 and illustrated in Figure 2–1.) In this example, three of the geometries in the SHAPE column overlap the query window geometry.

```
SELECT c.mkt id, c.name
 FROM cola_markets c
 WHERE SDO_OVERLAPS(c.shape,
           SDO_GEOMETRY(2003, NULL, NULL,
              SDO_ELEM_INFO_ARRAY(1,1003,3),
              SDO_ORDINATE_ARRAY(4,6, 8,8))
```

) = 'TRUE';

#### MKT\_ID NAME

-----

- 2 cola\_b
- 1 cola\_a
- 4 cola\_d

# SDO\_RELATE

# **Format**

SDO\_RELATE(geometry1, geometry2, param);

# Description

Uses the spatial index to identify either the spatial objects that have a particular spatial interaction with a given object such as an area of interest, or pairs of spatial objects that have a particular spatial interaction.

This operator performs both primary and secondary filter operations.

# **Keywords and Parameters**

| Value     | Description                                                                                                    |
|-----------|----------------------------------------------------------------------------------------------------|
| geometry1 | Specifies a geometry column in a table. The column must be spatially indexed.  Data type is SDO_GEOMETRY.                                                                                                    |
| geometry2 | Specifies either a geometry from a table or a transient instance of a geometry. (Specified using a bind variable or SDO_GEOMETRY constructor.)  Data type is SDO_GEOMETRY.                                                                                                    |
| param     | Specifies the mask keyword, and optionally either or both of the min_resolution and max_resolution keywords. The data type for this parameter is VARCHAR2.                                                                                                    |
|           | The mask keyword specifies the topological relationship of interest. This is a required parameter. Valid mask keyword values are one or more of the following in the nine-intersection pattern: TOUCH,  OVERLAPBDYDISJOINT, OVERLAPBDYINTERSECT, EQUAL, INSIDE, COVEREDBY, CONTAINS, COVERS, ANYINTERACT, ON. Multiple masks are combined with the logical Boolean operator OR, for example,  'mask=inside+touch'; however, see the Usage Notes for an alternative syntax using UNION ALL that may result in better performance. See Section 1.8 for an explanation of the nine-intersection relationship pattern. |
|           | The min_resolution keyword includes only geometries for which at least one side of the geometry's MBR is equal to or greater than the specified value. For example, min_resolution=10 includes only geometries for which the width or the height (or both) of the geometry's MBR is at least 10. (This keyword can be used to exclude geometries that are too small to be of interest.)                                                                                                    |
|           | The max_resolution keyword includes only geometries for which at least one side of the geometry's MBR is less than or equal to the specified value. For example, max_resolution=10 includes only geometries for which the width or the height (or both) of the geometry's MBR is less than or equal to 10. (This keyword can be used to exclude geometries that are too large to be of interest.)                                                                                                    |
|           | For backward compatibility, any additional keywords for the param parameter that were supported before release 10.1 will still work; however, the use of those keywords is discouraged and is not supported for new uses of the operator.                                                                                                    |

#### Returns

The expression SDO\_RELATE(geometry1,geometry2, 'mask = <some\_mask\_val>') = 'TRUE' evaluates to TRUE for object pairs that have the topological relationship specified by <some\_mask\_val>, and FALSE otherwise.

# Usage Notes

The operator is disabled if the table does not have a spatial index or if the number of dimensions for the query window does not match the number of dimensions specified when the index was created.

The operator must always be used in a WHERE clause, and the condition that includes the operator should be an expression of the form SDO\_RELATE(arg1, arg2, 'mask = <some\_mask\_val>') = 'TRUE'.

geometry2 can come from a table or be a transient SDO GEOMETRY object, such as a bind variable or SDO\_GEOMETRY constructor.

- If the geometry2 column is not spatially indexed, the operator indexes the query window in memory and performance is very good.
- If two or more geometries from geometry 2 are passed to the operator, the ORDERED optimizer hint must be specified, and the table in geometry2 must be specified first in the FROM clause.

If geometry1 and geometry2 are based on different coordinate systems, geometry2 is temporarily transformed to the coordinate system of geometry1 for the operation to be performed, as described in Section 6.10.1.

Unlike with the SDO\_GEOM.RELATE function, DISJOINT and DETERMINE masks are not allowed in the relationship mask with the SDO\_RELATE operator. This is because SDO\_RELATE uses the spatial index to find candidates that may interact, and the information to satisfy DISJOINT or DETERMINE is not present in the index.

Although multiple masks can be combined using the logical Boolean operator OR, for example, 'mask=touch+coveredby', better performance may result if the spatial query specifies each mask individually and uses the UNION ALL syntax to combine the results. This is due to internal optimizations that Spatial can apply under certain conditions when masks are specified singly rather than grouped within the same SDO\_RELATE operator call. (There are two exceptions, inside+coveredby and contains+covers, where the combination performs better than the UNION ALL alternative.) For example, consider the following query using the logical Boolean operator OR to group multiple masks:

```
SELECT a.gid
 FROM polygons a, query_polys B
 WHERE B.gid = 1
 AND SDO_RELATE(A.Geometry, B.Geometry,
                   'mask=touch+coveredby') = 'TRUE';
```

The preceding query may result in better performance if it is expressed as follows, using UNION ALL to combine results of multiple SDO\_RELATE operator calls, each with a single mask:

```
SELECT a.gid
      FROM polygons a, query_polys B
     WHERE B.gid = 1
     AND SDO_RELATE(A.Geometry, B.Geometry,
                  'mask=touch') = 'TRUE'
UNION ALL
SELECT a.gid
```

```
FROM polygons a, query_polys B
WHERE B.gid = 1
AND SDO_RELATE(A.Geometry, B.Geometry,
             'mask=coveredby') = 'TRUE';
```

The following considerations apply to relationships between lines and a multipoint geometry (points in a point cluster). Assume the example of a line and a multipoint geometry (for example, SDO\_GTYPE = 2005) consisting of three points.

- If none of the points has any interaction with the line, the relationship between the line and the point cluster is DISJOINT.
- If one of the points is on the interior of the line and the other two points are disjoint, the relationship between the line and the point cluster is OVERLAPBDYDISJOINT.
- If one of the points is on the boundary of the line (that is, if it is on the start point or end point of the line) and the other two points are disjoint, the relationship between the line and the point cluster is TOUCH.
- If one of the points is on the boundary of the line (that is, if it is on the start point or end point of the line), another point is on the interior of the line, and the third point is disjoint, the relationship between the line and the point cluster is OVERLAPBDYDISJOINT (not OVERLAPBDYINTERSECT).

For information about 3D support with Spatial operators (which operators do and do not consider all three dimensions in their computations), see Section 1.11.

# **Examples**

The following examples are similar to those for the SDO\_FILTER operator; however, they identify a specific type of interaction (using the mask keyword), and they determine with certainty (not mere likelihood) if the spatial interaction occurs.

The following example selects the geometries that have any interaction with a query window (here, a rectangle with lower-left, upper-right coordinates 4,6, 8,8). (The example uses the definitions and data described in Section 2.1 and illustrated in Figure 2–1.)

```
SELECT c.mkt_id, c.name
 FROM cola_markets c
 WHERE SDO_RELATE(c.shape,
   SDO_GEOMETRY(2003, NULL, NULL,
     SDO_ELEM_INFO_ARRAY(1,1003,3),
     SDO_ORDINATE_ARRAY(4,6, 8,8)),
    'mask=anyinteract') = 'TRUE';
   MKT_ID NAME
        2 cola_b
        1 cola_a
        4 cola_d
```

The following example is the same as the preceding example, except that it includes only geometries where at least one side of the geometry's MBR is equal to or greater than 4.1. In this case, only cola\_a and cola\_b are returned, because their MBRs have at least one side with a length greater than or equal to 4.1. The circle cola\_d is excluded, because its MBR is a square whose sides have a length of 4.

```
SELECT c.mkt_id, c.name
 FROM cola_markets c
```

```
WHERE SDO_RELATE(c.shape,
   SDO_GEOMETRY(2003, NULL, NULL,
    SDO_ELEM_INFO_ARRAY(1,1003,3),
    SDO_ORDINATE_ARRAY(4,6, 8,8)),
   'mask=anyinteract min_resolution=4.1') = 'TRUE';
   MKT_ID NAME
_____
       2 cola_b
       1 cola_a
```

The following example selects the GID values from the POLYGONS table where the GEOMETRY column objects have any spatial interaction with the GEOMETRY column object in the QUERY\_POLYS table that has a GID value of 1.

```
SELECT A.gid
 FROM Polygons A, query_polys B
 WHERE B.gid = 1
 AND SDO_RELATE(A.Geometry, B.Geometry,
                   'mask=ANYINTERACT') = 'TRUE';
```

The following example selects the GID values from the POLYGONS table where a GEOMETRY column object has any spatial interaction with the geometry stored in the aGeom variable.

```
SELECT A.Gid
 FROM Polygons A
 WHERE SDO_RELATE(A.Geometry, :aGeom, 'mask=ANYINTERACT') = 'TRUE';
```

The following example selects the GID values from the POLYGONS table where a GEOMETRY column object has any spatial interaction with the specified rectangle having the lower-left coordinates (x1,y1) and the upper-right coordinates (x2, y2).

```
SELECT A.Gid
 FROM Polygons A
 WHERE SDO_RELATE(A.Geometry, sdo_geometry(2003,NULL,NULL,
                                   sdo_elem_info_array(1,1003,3),
                                   sdo_ordinate_array(x1,y1,x2,y2)),
                     'mask=ANYINTERACT') = 'TRUE';
```

The following example selects the GID values from the POLYGONS table where the GEOMETRY column object has any spatial interaction with any GEOMETRY column object in the QUERY\_POLYS table. In this example, the ORDERED optimizer hint is used and QUERY\_POLYS (geometry2) table is specified first in the FROM clause, because multiple geometries from geometry2 are involved (see the Usage Notes).

```
SELECT /*+ ORDERED */
 A.gid
 FROM query_polys B, polygons A
 WHERE SDO_RELATE(A.Geometry, B.Geometry, 'mask=ANYINTERACT') = 'TRUE';
```

# **Related Topics**

- SDO\_FILTER
- SDO JOIN
- SDO\_WITHIN\_DISTANCE
- SDO\_GEOM.RELATE function

# SDO\_TOUCH

#### **Format**

SDO\_TOUCH(geometry1, geometry2);

# **Description**

Checks if any geometries in a table have the TOUCH topological relationship with a specified geometry. Equivalent to specifying the SDO\_RELATE operator with 'mask=TOUCH'.

See the section on the SDO\_RELATE operator in this chapter for information about the operations performed by this operator and for usage requirements.

### **Keywords and Parameters**

| Value     | Description                                                                                                    |
|-----------|----------------------------------------------------------------------------------------------------|
| geometry1 | Specifies a geometry column in a table. The column must be spatially indexed.  Data type is SDO_GEOMETRY.                                                                  |
| geometry2 | Specifies either a geometry from a table or a transient instance of a geometry. (Specified using a bind variable or SDO_GEOMETRY constructor.)  Data type is SDO_GEOMETRY. |

#### Returns

The expression SDO\_TOUCH(geometry1,geometry2) = 'TRUE' evaluates to TRUE for object pairs that have the TOUCH topological relationship, and FALSE otherwise.

### **Usage Notes**

See the Usage Notes for the SDO\_RELATE operator in this chapter.

For an explanation of the topological relationships and the nine-intersection model used by Spatial, see Section 1.8.

For information about 3D support with Spatial operators (which operators do and do not consider all three dimensions in their computations), see Section 1.11.

### **Examples**

The following example finds geometries that have the TOUCH relationship with a query window (here, a rectangle with lower-left, upper-right coordinates 1,1, 5,7). (The example uses the definitions and data in Section 2.1 and illustrated in Figure 2-1.) In this example, only cola\_b has the TOUCH relationship with the query window geometry.

```
SELECT c.mkt_id, c.name
 FROM cola_markets c
 WHERE SDO_TOUCH(c.shape,
           SDO_GEOMETRY(2003, NULL, NULL,
             SDO_ELEM_INFO_ARRAY(1,1003,3),
             SDO_ORDINATE_ARRAY(1,1, 5,7))
           ) = 'TRUE';
  FROM cola_markets c
```

MKT\_ID NAME -----2 cola\_b

# SDO\_WITHIN\_DISTANCE

# **Format**

SDO\_WITHIN\_DISTANCE(geometry1, aGeom, params);

# Description

Uses the spatial index to identify the set of spatial objects that are within some specified distance of a given object, such as an area of interest or point of interest.

# **Keywords and Parameters**

| Value          | Description                                                                                                    |
|----------------|----------------------------------------------------------------------------------------------------|
| geometry1      | Specifies a geometry column in a table. The column has the set of geometry objects that will be operated on to determine if they are within the specified distance of the given object (aGeom). The column must be spatially indexed.  Data type is SDO_GEOMETRY.                                                                                                    |
| aGeom          | Specifies the object to be checked for distance against the geometry objects in geometry1. Specify either a geometry from a table (using a bind variable) or a transient instance of a geometry (using the SDO_GEOMETRY constructor).  Data type is SDO_GEOMETRY.                                                                                                    |
| params         | A quoted string containing one or more keywords (with values) that determine the behavior of the operator. The remaining items (distance, max_resolution, min_resolution, querytype, and unit) are potential keywords for the params parameter. Data type is VARCHAR2.                                                                                                 |
| distance       | Specifies the distance value. If a coordinate system is associated with the geometry, the distance unit is assumed to be the unit associated with the coordinate system. This is a required keyword.  Data type is NUMBER.                                                                                                    |
| max_resolution | Includes only geometries for which at least one side of the geometry's MBR is less than or equal to the specified value. For example, max_resolution=10 includes only geometries for which the width or the height (or both) of the geometry's MBR is less than or equal to 10. (This keyword can be used to exclude geometries that are too large to be of interest.) |
| min_resolution | Includes only geometries for which at least one side of the geometry's MBR is equal to or greater than the specified value. For example, min_resolution=10 includes only geometries for which the width or the height (or both) of the geometry's MBR is at least 10. (This keyword can be used to exclude geometries that are too small to be of interest.)           |
| querytype      | Set 'querytype=FILTER' to perform only a primary filter operation. If querytype is not specified, both primary and secondary filter operations are performed (default).  Data type is VARCHAR2.                                                                                                    |
| unit           | Specifies the unit of measurement: a quoted string with unit= and an SDO_UNIT value from the MDSYS.SDO_DIST_UNITS table (for example, 'unit=KM'). See Section 2.10 for more information about unit of measurement specification.  Data type is NUMBER. Default = unit of measurement associated with the data. For geodetic data, the default is meters.               |

### Returns

The expression SDO\_WITHIN\_DISTANCE(arg1, arg2, arg3) = 'TRUE' evaluates to TRUE for object pairs that are within the specified distance, and FALSE otherwise.

# Usage Notes

The distance between two extended objects (nonpoint objects such as lines and polygons) is defined as the minimum distance between these two objects. The distance between two adjacent polygons is zero.

The operator is disabled if the table does not have a spatial index or if the number of dimensions for the query window does not match the number of dimensions specified when the index was created.

The operator must always be used in a WHERE clause and the condition that includes the operator should be an expression of the form:

```
SDO_WITHIN_DISTANCE(arg1, arg2, 'distance = <some_dist_val>') = 'TRUE'
```

The geometry column must have a spatial index built on it. If the data is geodetic, the spatial index must be an R-tree index.

SDO\_WITHIN\_DISTANCE is not supported for spatial joins. See Section 5.2.1.3 for a discussion on how to perform a spatial join within-distance operation.

For information about 3D support with Spatial operators (which operators do and do not consider all three dimensions in their computations), see Section 1.11.

# **Examples**

The following example selects the geometries that are within a distance of 10 from a query window (here, a rectangle with lower-left, upper-right coordinates 4,6, 8,8). (The example uses the definitions and data described in Section 2.1 and illustrated in Figure 2–1. In this case, all geometries shown in that figure are returned.)

```
SELECT c.name FROM cola_markets c WHERE SDO_WITHIN_DISTANCE(c.shape,
 SDO_GEOMETRY(2003, NULL, NULL, SDO_ELEM_INFO_ARRAY(1,1003,3),
   SDO_ORDINATE_ARRAY(4,6, 8,8)),
  'distance=10') = 'TRUE';
cola b
cola_a
cola_c
cola d
```

The following example is the same as the preceding example, except that it includes only geometries where at least one side of the geometry's MBR is equal to or greater than 4.1. In this case, only cola\_a and cola\_b are returned, because their MBRs have at least one side with a length greater than or equal to 4.1. The trapezoid cola\_c is excluded, because its MBR has sides with lengths of 3 and 2; and the circle cola\_d is excluded, because its MBR is a square whose sides have a length of 4.

```
SELECT c.name FROM cola_markets c WHERE SDO_WITHIN_DISTANCE(c.shape,
 SDO_GEOMETRY(2003, NULL, NULL, SDO_ELEM_INFO_ARRAY(1,1003,3),
   SDO_ORDINATE_ARRAY(4,6, 8,8)),
  'distance=10 min_resolution=4.1') = 'TRUE';
NAME
-----
```

```
cola_b
cola_a
```

The following example selects the GID values from the POLYGONS table where the GEOMETRY column object is within 10 distance units of the geometry stored in the aGeom variable.

```
SELECT A.GID
 FROM POLYGONS A
 WHERE
   SDO_WITHIN_DISTANCE(A.Geometry, :aGeom, 'distance = 10') = 'TRUE';
```

The following example selects the GID values from the POLYGONS table where the GEOMETRY column object is within 10 distance units of the specified rectangle having the lower-left coordinates (x1,y1) and the upper-right coordinates (x2, y2).

```
SELECT A.GID
 FROM POLYGONS A
 WHERE
   SDO_WITHIN_DISTANCE(A.Geometry, sdo_geometry(2003,NULL,NULL,
                            sdo_elem_info_array(1,1003,3),
                             sdo_ordinate_array(x1,y1,x2,y2)),
                     'distance = 10') = 'TRUE';
```

The following example selects the GID values from the POLYGONS table where the GID value in the QUERY\_POINTS table is 1 and a POLYGONS.GEOMETRY object is within 10 distance units of the QUERY\_POINTS.GEOMETRY object.

```
SELECT A.GID
 FROM POLYGONS A, Query_Points B
 WHERE B.GID = 1 AND
   SDO_WITHIN_DISTANCE(A.Geometry, B.Geometry, 'distance = 10') = 'TRUE';
```

See also the more complex SDO\_WITHIN\_DISTANCE examples in Section C.2.

# **Related Topics**

- SDO FILTER
- SDO\_RELATE

# **Spatial Aggregate Functions**

This chapter contains reference and usage information for the spatial aggregate functions, which are listed in Table 20–1.

Table 20–1 Spatial Aggregate Functions

| Method                | Description                                                                                                    |
|-----------------------|----------------------------------------------------------------------------------------------------|
| SDO_AGGR_CENTROID     | Returns a geometry object that is the centroid ("center of gravity") of the specified geometry objects.                |
| SDO_AGGR_CONCAT_LINES | Returns a geometry that concatenates the specified line or multiline geometries.                                       |
| SDO_AGGR_CONVEXHULL   | Returns a geometry object that is the convex hull of the specified geometry objects.                                   |
| SDO_AGGR_LRS_CONCAT   | Returns an LRS geometry object that concatenates specified LRS geometry objects.                                       |
| SDO_AGGR_MBR          | Returns the minimum bounding rectangle of the specified geometries.                                                    |
| SDO_AGGR_SET_UNION    | Takes a VARRAY of SDO_GEOMETRY objects as input, and returns the aggregate union of all geometry objects in the array. |
| SDO_AGGR_UNION        | Returns a geometry object that is the topological union ( <i>OR</i> operation) of the specified geometry objects.      |

See the usage information about spatial aggregate functions in Section 1.10.

Most of these aggregate functions accept a parameter of type SDOAGGRTYPE, which is described in Section 1.10.1.

**Note:** Spatial aggregate functions are supported for two-dimensional geometries only, except for SDO\_AGGR\_MBR, which is supported for both two-dimensional and three-dimensional geometries.

# SDO\_AGGR\_CENTROID

#### **Format**

```
SDO_AGGR_CENTROID(
  AggregateGeometry SDOAGGRTYPE
  ) RETURN SDO_GEOMETRY;
```

# Description

Returns a geometry object that is the centroid ("center of gravity") of the specified geometry objects.

#### **Parameters**

#### AggregateGeometry

An object of type SDOAGGRTYPE (see Section 1.10.1) that specifies the geometry column and dimensional array.

# **Usage Notes**

The behavior of the function depends on whether the geometry objects are all polygons, all points, or a mixture of polygons and points:

- If the geometry objects are all polygons, the centroid of all the objects is returned.
- If the geometry objects are all points, the centroid of all the objects is returned.
- If the geometry objects are a mixture of polygons and points (specifically, if they include at least one polygon and at least one point), any points are ignored, and the centroid of all the polygons is returned.

The result is weighted by the area of each polygon in the geometry objects. If the geometry objects are a mixture of polygons and points, the points are not used in the calculation of the centroid. If the geometry objects are all points, the points have equal weight.

See also the information about the SDO\_GEOM.SDO\_CENTROID function in Chapter 24.

# **Examples**

The following example returns the centroid of the geometry objects in the COLA\_ MARKETS table. (The example uses the definitions and data from Section 2.1.)

```
SELECT SDO_AGGR_CENTROID(SDOAGGRTYPE(shape, 0.005))
 FROM cola_markets;
SDO_AGGR_CENTROID(SDOAGGRTYPE(SHAPE, 0.005))(SDO_GTYPE, SDO_SRID, SDO_POINT
SDO_GEOMETRY(2001, NULL, SDO_POINT_TYPE(5.21295938, 5.00744233, NULL), NULL, NUL
```

# SDO\_AGGR\_CONCAT\_LINES

#### **Format**

```
SDO_AGGR_CONCAT_LINES(
  geom SDO_GEOMETRY
  ) RETURN SDO_GEOMETRY;
```

### Description

Returns a geometry that concatenates the specified line or multiline geometries.

#### **Parameters**

#### geom

Geometry objects.

# Usage Notes

Each input geometry must be a two-dimensional line or multiline geometry (that is, the SDO\_GTYPE value must be 2002 or 2006). This function is not supported for LRS geometries. To perform an aggregate concatenation of LRS geometric segments, use the SDO\_AGGR\_LRS\_CONCAT spatial aggregate function.

The input geometries must be line strings whose vertices are connected by straight line segments. Circular arcs and compound line strings are not supported.

If any input geometry is a multiline geometry, the elements of the geometry must be disjoint. If they are not disjoint, this function may return incorrect results.

The topological relationship between the geometries in each pair of geometries to be concatenated must be DISJOINT or TOUCH; and if the relationship is TOUCH, the geometries must intersect only at two end points.

You can use the SDO\_UTIL.CONCAT\_LINES function (described in Chapter 32) to concatenate two line or multiline geometries.

An exception is raised if any input geometries are not line or multiline geometries, or if not all input geometries are based on the same coordinate system.

### **Examples**

The following example inserts two line geometries in the COLA\_MARKETS table, and then returns the aggregate concatenation of these geometries. (The example uses the data definitions from Section 2.1.)

```
-- First, insert two line geometries.
INSERT INTO cola markets VALUES(1001, 'line_1', SDO_GEOMETRY(2002, NULL, NULL,
 SDO_ELEM_INFO_ARRAY(1,2,1), SDO_ORDINATE_ARRAY(1,1,5,1)));
INSERT INTO cola_markets VALUES(1002, 'line_2', SDO_GEOMETRY(2002, NULL, NULL,
 SDO_ELEM_INFO_ARRAY(1,2,1), SDO_ORDINATE_ARRAY(5,1, 8,1)));
-- Perform aggregate concatenation of all line geometries in layer.
SELECT SDO_AGGR_CONCAT_LINES(c.shape) FROM cola_markets c
  WHERE c.mkt_id > 1000;
SDO_AGGR_CONCAT_LINES(C.SHAPE)(SDO_GTYPE, SDO_SRID, SDO_POINT(X, Y, Z), SDO_ELEM
SDO_GEOMETRY(2002, NULL, NULL, SDO_ELEM_INFO_ARRAY(1, 2, 1), SDO_ORDINATE_ARRAY(
```

1, 1, 5, 1, 8, 1))

# SDO\_AGGR\_CONVEXHULL

#### **Format**

SDO\_AGGR\_CONVEXHULL( AggregateGeometry SDOAGGRTYPE ) RETURN SDO\_GEOMETRY;

# Description

Returns a geometry object that is the convex hull of the specified geometry objects.

#### **Parameters**

### AggregateGeometry

An object of type SDOAGGRTYPE (see Section 1.10.1) that specifies the geometry column and dimensional array.

# **Usage Notes**

See also the information about the SDO\_GEOM.SDO\_CONVEXHULL function in Chapter 24.

# **Examples**

The following example returns the convex hull of the geometry objects in the COLA\_ MARKETS table. (The example uses the definitions and data from Section 2.1.)

```
SELECT SDO_AGGR_CONVEXHULL(SDOAGGRTYPE(shape, 0.005))
 FROM cola_markets;
SDO_AGGR_CONVEXHULL(SDOAGGRTYPE(SHAPE, 0.005))(SDO_GTYPE, SDO_SRID, SDO_POI
SDO_GEOMETRY(2003, NULL, NULL, SDO_ELEM_INFO_ARRAY(1, 1003, 1), SDO_ORDINATE_ARR
AY(8, 1, 10, 7, 10, 11, 8, 11, 6, 11, 1, 7, 1, 1, 8, 1))
```

# SDO\_AGGR\_LRS\_CONCAT

#### **Format**

```
SDO_AGGR_LRS_CONCAT(
  AggregateGeometry SDOAGGRTYPE
  ) RETURN SDO_GEOMETRY;
```

# Description

Returns an LRS geometry that concatenates specified LRS geometries.

#### **Parameters**

#### AggregateGeometry

An object of type SDOAGGRTYPE (see Section 1.10.1) that specifies the geometry column and dimensional array.

# **Usage Notes**

This function performs an aggregate concatenation of any number of LRS geometries. If you want to control the order in which the geometries are concatenated, you must use a subquery with the NO\_MERGE optimizer hint and the ORDER BY clause. (See the examples.)

The direction of the resulting segment is the same as the direction of the first geometry in the concatenation.

A 3D format of this function (SDO\_AGGR\_LRS\_CONCAT\_3D) is available. For information about 3D formats of LRS functions, see Section 7.4.)

For information about the Spatial linear referencing system, see Chapter 7.

### **Examples**

The following example adds an LRS geometry to the LRS ROUTES table, and then performs two queries that concatenate the LRS geometries in the table. The first query does not control the order of concatenation, and the second query controls the order of concatenation. Notice the difference in direction of the two segments: the segment resulting from the second query has decreasing measure values because the first segment in the concatenation (Route0) has decreasing measure values. (This example uses the definitions from the example in Section 7.7.)

```
-- Add a segment with route_id less than 1 (here, zero).
INSERT INTO lrs_routes VALUES(
 0,
  'Route0',
 SDO_GEOMETRY(
   3302, -- Line string; 3 dimensions (X,Y,M); 3rd is measure dimension.
   SDO_ELEM_INFO_ARRAY(1,2,1), -- One line string, straight segments
   SDO ORDINATE ARRAY (
     5,14,5, -- Starting point - 5 is measure from start.
     10,14,0) -- Ending point - 0 measure (decreasing measure)
);
```

```
1 row created.
-- Concatenate all routes (no ordering specified).
SELECT SDO_AGGR_LRS_CONCAT(SDOAGGRTYPE(route_geometry, 0.005))
   FROM lrs_routes;
SDO_AGGR_LRS_CONCAT(SDOAGGRTYPE(ROUTE_GEOMETRY,0.005))(SDO_GTYPE, SDO_SRID
______
SDO_GEOMETRY(3302, NULL, NULL, SDO_ELEM_INFO_ARRAY(1, 2, 1), SDO_ORDINATE_ARRAY(
2, 2, 0, 2, 4, 2, 8, 4, 8, 12, 4, 12, 12, 10, 18, 8, 10, 22, 5, 14, 27, 10, 14,
32))
-- Aggregate concatenation using subquery for ordering.
SELECT
SDO_AGGR_LRS_CONCAT(SDOAGGRTYPE(route_geometry, 0.005))
FROM (
           SELECT /*+ NO_MERGE */ route_geometry
           FROM lrs_routes
           ORDER BY route_id);
SDO_AGGR_LRS_CONCAT(SDOAGGRTYPE(ROUTE_GEOMETRY, 0.005))(SDO_GTYPE, SDO_SRID
______
SDO_GEOMETRY(3302, NULL, NULL, SDO_ELEM_INFO_ARRAY(1, 2, 1), SDO_ORDINATE_ARRAY(
2, 2, 32, 2, 4, 30, 8, 4, 24, 12, 4, 20, 12, 10, 14, 8, 10, 10, 5, 14, 5, 10, 14
, 0))
```

# SDO\_AGGR\_MBR

#### **Format**

```
SDO_AGGR_MBR(
  geom SDO_GEOMETRY
  ) RETURN SDO_GEOMETRY;
```

# Description

Returns the minimum bounding rectangle (MBR) of the specified geometries, that is, a single rectangle that minimally encloses the geometries.

#### **Parameters**

#### geom

Geometry objects.

# **Usage Notes**

This function does not return an MBR geometry if a proper MBR cannot be constructed. Specifically:

- If the input geometries are all null, the function returns a null geometry.
- If all data in the input geometries is on a single point, the function returns the point.
- If all data in the input geometries consists of points on a straight line, the function returns a two-point line.

The SDO\_TUNE.EXTENT\_OF function, documented in Chapter 31, also returns the MBR of geometries. The SDO\_TUNE.EXTENT\_OF function has better performance than the SDO\_AGGR\_MBR function if the data is non-geodetic and if a spatial index is defined on the geometry column; however, the SDO\_TUNE.EXTENT\_OF function is limited to two-dimensional geometries, whereas the SDO\_AGGR\_MBR function is not. In addition, the SDO\_TUNE.EXTENT\_OF function computes the extent for all geometries in a table; by contrast, the SDO\_AGGR\_MBR function can operate on subsets of rows.

# **Examples**

The following example returns the minimum bounding rectangle of the geometry objects in the COLA\_MARKETS table. (The example uses the definitions and data from Section 2.1.)

```
SELECT SDO_AGGR_MBR(shape) FROM cola_markets;
SDO_AGGR_MBR(C.SHAPE)(SDO_GTYPE, SDO_SRID, SDO_POINT(X, Y, Z), SDO_ELEM_INFO, SD
SDO_GEOMETRY(2003, NULL, NULL, SDO_ELEM_INFO_ARRAY(1, 1003, 3), SDO_ORDINATE_ARR
AY(1, 1, 10, 11))
```

# SDO AGGR SET UNION

#### **Format**

```
SDO_AGGR_SET_UNION(
  geometry SDO_GEOMETRY_ARRAY
  tol NUMBER
 ) RETURN SDO_GEOMETRY;
```

### Description

Takes a VARRAY of SDO\_GEOMETRY objects as input, and returns the aggregate union of all geometry objects in the array.

#### **Parameters**

#### geometry

An array of geometry objects of object type SDO\_GEOMETRY\_ARRAY, which is defined as VARRAY OF SDO\_GEOMETRY.

Tolerance value (see Section 1.5.5).

# **Usage Notes**

SDO\_AGGR\_SET\_UNION provides faster performance than SDO\_AGG\_UNION but less flexibility, and SDO AGGR SET UNION should be considered when performance is especially important and when it satisfies your functional needs.

SDO\_AGGR\_UNION is a SQL aggregate function, and therefore it very flexible and can be used with complex SQL GROUP BY clauses. However, SDO\_AGGR\_UNION is significantly slower than SDO\_AGGR\_SET\_UNION due to the overhead of the SQL aggregation framework. SDO\_AGGR\_SET\_UNION is useful when the geometries to be grouped can easily be gathered into a collection (that is, a VARRAY of SDO\_ GEOMETRY objects).

### **Examples**

The following example creates a user-defined function to return an array of all cola market geometries except cola\_d, and then uses the SDO\_AGGR\_SET\_UNION function to return the aggregate union of the geometry objects in that array. (The example uses the definitions and data from Section 2.1, and the objects in the array will be cola\_a, cola\_b, and cola\_c.)

```
CREATE OR REPLACE FUNCTION Set_Geometry RETURN SDO_GEOMETRY_ARRAY deterministic AS
 type cursor_type is REF CURSOR;
 query_crs cursor_type;
 g sdo_geometry;
 GeometryArr sdo_geometry_array;
BEGIN
 GeometryArr := SDO_GEOMETRY_ARRAY();
 OPEN query_crs FOR 'select shape FROM cola_markets c WHERE c.name <> ''cola_d''
  LOOP
   FETCH query_crs into q;
    EXIT when query_crs%NOTFOUND ;
```

```
GeometryArr.extend;
    GeometryArr(GeometryArr.count) := g;
  END LOOP;
  RETURN GeometryArr;
END;
Function created.
SELECT SDO_AGGR_SET_UNION(Set_Geometry, 0.005) FROM DUAL;
\verb|SDO_AGGR_SET_UNION(SET_GEOMETRY, 0.005)(SDO_GTYPE, SDO_SRID, SDO_POINT(X, Y, Z), \\
______
SDO_GEOMETRY(2004, NULL, NULL, SDO_ELEM_INFO_ARRAY(1, 2, 1, 5, 1003, 1, 19, 2003
, 1), SDO_ORDINATE_ARRAY(5, 3, 5, 5, 5, 1, 8, 1, 8, 6, 5, 7, 1, 7, 1, 1, 5, 1, 5
, 3, 3, 3, 4, 5, 5, 5, 6, 5, 6, 3, 5, 3))
```

# SDO\_AGGR\_UNION

#### **Format**

```
SDO_AGGR_UNION(
  AggregateGeometry SDOAGGRTYPE
  ) RETURN SDO_GEOMETRY;
```

# Description

Returns a geometry object that is the topological union (OR operation) of the specified geometry objects.

### **Parameters**

#### AggregateGeometry

An object of type SDOAGGRTYPE (see Section 1.10.1) that specifies the geometry column and dimensional array.

# **Usage Notes**

Do not use SDO\_AGGR\_UNION to merge line string or multiline string geometries; instead, use the SDO\_AGGR\_CONCAT\_LINES spatial aggregate function.

See also the information about the SDO\_GEOM.SDO\_UNION function in Chapter 24.

# **Examples**

The following example returns the union of all geometries except cola\_d (in this case, cola\_a, cola\_b, and cola\_c). (The example uses the definitions and data from Section 2.1.)

```
SELECT SDO_AGGR_UNION(
 SDOAGGRTYPE(c.shape, 0.005))
 FROM cola_markets c
 WHERE c.name <> 'cola_d';
SDO_AGGR_UNION(SDOAGGRTYPE(C.SHAPE, 0.005))(SDO_GTYPE, SDO_SRID, SDO_POINT(
SDO_GEOMETRY(2007, NULL, NULL, SDO_ELEM_INFO_ARRAY(1, 1003, 2, 11, 1003, 1), SDO
_ORDINATE_ARRAY(8, 11, 6, 9, 8, 7, 10, 9, 8, 11, 1, 7, 1, 1, 5, 1, 8, 1, 8, 6, 5
, 7, 1, 7))
```

See also the more complex SDO\_AGGR\_UNION example in Section C.4.

# SDO\_CS Package (Coordinate System **Transformation**)

The MDSYS.SDO\_CS package contains subprograms for working with coordinate systems. You can perform explicit coordinate transformations on a single geometry or an entire layer of geometries (that is, all geometries in a specified column in a table).

To use the subprograms in this chapter, you must understand the conceptual information about coordinate systems in Section 1.5.4 and Chapter 6.

Table 21–1 lists the coordinate system transformation subprograms.

Table 21–1 Subprograms for Coordinate System Transformation

|                                        | ,                                                                                                    |
|----------------------------------------|----------------------------------------------------------------------------------------------------|
| Subprogram                             | Description                                                                                                    |
| SDO_CS.ADD_PREFERENCE_FOR_OP           | Adds a preference for an operation between a source coordinate system and a target coordinate system.                                                    |
| SDO_CS.CONVERT_NADCON_TO_<br>XML       | Converts a NADCON (North American Datum Conversion) grid in ASCII format to an Oracle Spatial XML representation.                                        |
| SDO_CS.CONVERT_NTV2_TO_<br>XML         | Converts an NTv2 (National Transformation Version 2) grid in ASCII format to an Oracle Spatial XML representation.                                       |
| SDO_CS.CONVERT_XML_TO_<br>NADCON       | Converts an Oracle Spatial XML representation of a NADCON (North American Datum Conversion) grid to NADCON ASCII format.                                 |
| SDO_CS.CONVERT_XML_TO_<br>NTV2         | Converts an Oracle Spatial XML representation of<br>an NTv2 (National Transformation Version 2) grid<br>to NTv2 ASCII format.                            |
| SDO_CS.CREATE_<br>CONCATENATED_OP      | Creates a concatenated operation.                                                                                                    |
| SDO_CS.CREATE_OBVIOUS_EPSG_RULES       | Creates a basic set of EPSG rules to be applied in certain transformations.                                                                              |
| SDO_CS.CREATE_PREF_<br>CONCATENATED_OP | Creates a concatenated operation, associating it with<br>a transformation plan and making it preferred either<br>systemwide or for a specified use case. |
| SDO_CS.DELETE_ALL_EPSG_<br>RULES       | Deletes the basic set of EPSG rules to be applied in certain transformations.                                                                            |
| SDO_CS.DELETE_OP                       | Deletes a concatenated operation.                                                                                                    |

Table 21–1 (Cont.) Subprograms for Coordinate System Transformation

| Subprogram                              | Description                                                                                                    |
|-----------------------------------------|----------------------------------------------------------------------------------------------------|
| SDO_CS.DETERMINE_CHAIN                  | Returns the query chain, based on the system rule set, to be used in transformations from one coordinate reference system to another coordinate reference system.                                                 |
| SDO_CS.DETERMINE_DEFAULT_<br>CHAIN      | Returns the default chain of SRID values in transformations from one coordinate reference system to another coordinate reference system.                                                                          |
| SDO_CS.FIND_GEOG_CRS                    | Returns the SRID values of geodetic (geographic) coordinate reference systems that have the same well-known text (WKT) numeric values as the coordinate reference system with the specified reference SRID value. |
| SDO_CS.FIND_PROJ_CRS                    | Returns the SRID values of projected coordinate reference systems that have the same well-known text (WKT) numeric values as the coordinate reference system with the specified reference SRID value.             |
| SDO_CS.FIND_SRID                        | Finds an SRID value for a coordinate system that matches information that you specify.                                                                                                    |
| SDO_CS.FROM_OGC_<br>SIMPLEFEATURE_SRS   | Converts a well-known text string from the Open Geospatial Consortium simple feature format without the TOWGS84 keyword to the format that includes the TOWGS84 keyword.                                          |
| SDO_CS.FROM_USNG                        | Converts a point represented in U.S. National Grid format to a spatial point geometry object.                                                                                                    |
| SDO_CS.GET_EPSG_DATA_<br>VERSION        | Gets the version number of the EPSG dataset used by Spatial.                                                                                                    |
| SDO_CS.MAKE_2D                          | Converts a three-dimensional geometry into a two-dimensional geometry.                                                                                                    |
| SDO_CS.MAKE_3D                          | Converts a two-dimensional geometry into a three-dimensional geometry.                                                                                                    |
| SDO_CS.MAP_EPSG_SRID_TO_<br>ORACLE      | Returns the Oracle Spatial SRID values corresponding to the specified EPSG SRID value.                                                                                                    |
| SDO_CS.MAP_ORACLE_SRID_TO_<br>EPSG      | Returns the EPSG SRID value corresponding to the specified Oracle Spatial SRID value.                                                                                                    |
| SDO_CS.REVOKE_PREFERENCE_<br>FOR_OP     | Revokes a preference for an operation between a source coordinate system and a target coordinate system.                                                                                                    |
| SDO_CS.TO_OGC_<br>SIMPLEFEATURE_SRS     | Converts a well-known text string from the Open Geospatial Consortium simple feature format that includes the TOWGS84 keyword to the format without the TOWGS84 keyword.                                          |
| SDO_CS.TRANSFORM                        | Transforms a geometry representation using a coordinate system (specified by SRID or name).                                                                                                    |
| SDO_CS.TRANSFORM_LAYER                  | Transforms an entire layer of geometries (that is, all geometries in a specified column in a table).                                                                                                    |
| SDO_CS.UPDATE_WKTS_FOR_<br>ALL_EPSG_CRS | Updates the well-known text (WKT) description for all EPSG coordinate reference systems.                                                                                                    |
| SDO_CS.UPDATE_WKTS_FOR_<br>EPSG_CRS     | Updates the well-known text (WKT) description for the EPSG coordinate reference system associated with a specified SRID.                                                                                          |

Table 21–1 (Cont.) Subprograms for Coordinate System Transformation

| Subprogram                             | Description                                                                                                    |
|----------------------------------------|----------------------------------------------------------------------------------------------------|
| SDO_CS.UPDATE_WKTS_FOR_<br>EPSG_DATUM  | Updates the well-known text (WKT) description for all EPSG coordinate reference systems associated with a specified datum.                                                                           |
| SDO_CS.UPDATE_WKTS_FOR_<br>EPSG_ELLIPS | Updates the well-known text (WKT) description for all EPSG coordinate reference systems associated with a specified ellipsoid.                                                                       |
| SDO_CS.UPDATE_WKTS_FOR_<br>EPSG_OP     | Updates the well-known text (WKT) description for all EPSG coordinate reference systems associated with a specified coordinate transformation operation.                                             |
| SDO_CS.UPDATE_WKTS_FOR_<br>EPSG_PARAM  | Updates the well-known text (WKT) description for all EPSG coordinate reference systems associated with a specified coordinate transformation operation and parameter for transformation operations. |
| SDO_CS.UPDATE_WKTS_FOR_<br>EPSG_PM     | Updates the well-known text (WKT) description for all EPSG coordinate reference systems associated with a specified prime meridian.                                                                  |
| SDO_CS.VALIDATE_WKT                    | Validates the well-known text (WKT) description associated with a specified SRID.                                                                                                    |

The rest of this chapter provides reference information on the subprograms, listed in alphabetical order.

# SDO\_CS.ADD\_PREFERENCE\_FOR\_OP

#### **Format**

SDO\_CS.ADD\_PREFERENCE\_FOR\_OP(

IN NUMBER, op\_id

source\_crs IN NUMBER DEFAULT NULL,

target\_crs IN NUMBER DEFAULT NULL,

use\_case IN VARCHAR2 DEFAULT NULL);

# **Description**

Adds a preference for an operation between a source coordinate system and a target coordinate system.

#### **Parameters**

#### op id

ID number of the operation. Must be a value in the COORD\_OP\_ID column of the SDO\_COORD\_OPS table (described in Section 6.7.8).

#### source\_crs

The SRID of the source coordinate reference system. Must be null or a value in the SRID column of the SDO\_COORD\_REF\_SYS table (described in Section 6.7.9).

#### target\_crs

The SRID of the target coordinate reference system. Must be null or a value in the SRID column of the SDO\_COORD\_REF\_SYS table (described in Section 6.7.9).

#### use\_case

Name of the use case to be associated with this preference. Must be null or a value from the USE\_CASE column of the SDO\_PREFERRED\_OPS\_USER table (described in Section 6.7.25).

### **Usage Notes**

If use\_case is null, the transformation plan associated with the operation is a systemwide preference, and a row is added (or two rows are added if a reverse operation exists) to the SDO\_PREFERRED\_OPS\_SYSTEM table (described in Section 6.7.24). If use case is not null, the transformation plan associated with the operation is a preference associated with the specified use case, and a row is added (or two rows are added if a reverse operation exists) to the SDO\_PREFERRED\_OPS\_USER table (described in Section 6.7.25).

To create a concatenated operation and make it preferred either systemwide or for a specified use case, you can use the SDO\_CS.CREATE\_PREF\_CONCATENATED\_OP convenience procedure.

To revoke a preference for an operation between a source coordinate system and a target coordinate system, use the SDO\_CS.REVOKE\_PREFERENCE\_FOR\_OP procedure.

# **Examples**

The following example adds a preference for operation 19977 to be used in transformations from SRID 4301 to SRID 4326 when use case use\_case\_B is specified for the transformation.

EXECUTE SDO\_CS.ADD\_PREFERENCE\_FOR\_OP(19977, 4301, 4326, 'use\_case\_B');

# SDO\_CS.CONVERT\_NADCON\_TO\_XML

#### **Format**

```
SDO_CS.CONVERT_NADCON_TO_XML(
  laa clob IN CLOB,
  loa_clob IN CLOB,
  xml_grid OUT XMLTYPE );
```

# Description

Converts a NADCON (North American Datum Conversion) grid in ASCII format to an Oracle Spatial XML representation.

#### **Parameters**

#### laa clob

Latitude values of the NADCON grid in a CLOB object.

#### loa clob

Longitude values of the NADCON grid in a CLOB object.

#### xml\_grid

Output XML document containing the Oracle Spatial XML representation of the NADCON grid.

# **Usage Notes**

To convert an Oracle Spatial XML representation to a NADCON grid, use the SDO\_  $CS.CONVERT\_XML\_TO\_NADCON\ procedure.$ 

### **Examples**

The following example converts a NADCON grid in ASCII format to an Oracle Spatial XML representation, converts the resulting XML representation back to a NADCON ASCII representation, and displays the resulting ASCII representation. (Only part of the output is shown.)

```
set lines 32000
set long 2000000000
DECLARE
         CLOB;
 laa
         CLOB;
 loa
          XMLTYPE;
 xml
  laa_file BFILE;
 loa_file BFILE;
BEGIN
  laa_file := BFILENAME('MY_WORK_DIR', 'samplenadcon.laa');
  loa_file := BFILENAME('MY_WORK_DIR', 'samplenadcon.loa');
  DBMS_LOB.OPEN(laa_file, DBMS_LOB.LOB_READONLY);
  DBMS_LOB.OPEN(loa_file, DBMS_LOB.LOB_READONLY);
  DBMS_LOB.CREATETEMPORARY(laa, TRUE, DBMS_LOB.SESSION);
  DBMS_LOB.CREATETEMPORARY(loa, TRUE, DBMS_LOB.SESSION);
  DBMS_LOB.OPEN(laa, DBMS_LOB.LOB_READWRITE);
```

```
DBMS_LOB.OPEN(loa, DBMS_LOB.LOB_READWRITE);
  DBMS_LOB.LOADFROMFILE(laa, laa_file, DBMS_LOB.LOBMAXSIZE);
  DBMS_LOB.LOADFROMFILE(loa, loa_file, DBMS_LOB.LOBMAXSIZE);
  DBMS_LOB.CLOSE(laa);
  DBMS_LOB.CLOSE(loa);
  DBMS_LOB.CLOSE(laa_file);
  DBMS_LOB.CLOSE(loa_file);
  SDO_CS.convert_NADCON_to_XML(laa, loa, xml);
  SDO_CS.convert_XML_to_NADCON(xml, laa, loa);
  DBMS_OUTPUT.PUT_LINE(SUBSTR(laa, 1, 32000));
  DBMS_OUTPUT.PUT_LINE(SUBSTR(loa, 1, 32000));
END:
NADCON EXTRACTED REGION
                                                               NADGRD
  33 49 1 -107.00000 .25000 25.00000 .25000 .00000
     .006731 .006444 .006208 .006036 .005935 .005904
     .005932 .006002 .006092 .006174 .006218 .006198
.006087 .005867 .005522 .005045 .004432 .003688
.002818 .001836 .000759 -.000385 -.001559 -.002704
NADCON EXTRACTED REGION
                                                                NADGRD

      -107.00000
      .25000
      25.00000
      .25000

      .007147
      .005756
      .004331
      .002879

      -.001507
      -.002904
      -.004222
      -.005431

  33 49 1 -107.00000
                                                                            .00000
                                                                         .001410
     .008509
    -.000060
                                             -.004222 -.005431 -.006498
    -.007395 -.008095 -.008579 -.008832 -.008848 -.008632
    -.008200 -.007577 -.006800 -.005911 -.004957 -.003974
```

# SDO\_CS.CONVERT\_NTV2\_TO\_XML

#### **Format**

```
SDO_CS.CONVERT_NTV2_TO_XML(
  ntv2_clob IN CLOB,
  xml_grid OUT XMLTYPE );
```

# Description

Converts an NTv2 (National Transformation Version 2) grid in ASCII format to an Oracle Spatial XML representation.

#### **Parameters**

#### ntv2 clob

NTv2 grid values in a CLOB object.

#### xml\_grid

Output XML document containing the Oracle Spatial XML representation of the NTv2 grid.

# **Usage Notes**

To convert an Oracle Spatial XML representation to an NTv2 grid, use the SDO\_ CS.CONVERT\_XML\_TO\_NTV2 procedure.

### **Examples**

The following example converts an NTv2 grid in ASCII format to an Oracle Spatial XML representation, converts the resulting XML representation back to an NTv2 ASCII representation, and displays the resulting ASCII representation. (Only part of the output is shown.)

```
set lines 32000
set long 2000000000
DECLARE
 ntv2 CLOB;
xml XMLTYPE;
 ntv2_file BFILE;
 ntv2_file := BFILENAME('MY_WORK_DIR', 'samplentv2.gsa');
 DBMS_LOB.OPEN(ntv2_file, DBMS_LOB.LOB_READONLY);
  DBMS_LOB.CREATETEMPORARY(ntv2, TRUE, DBMS_LOB.SESSION);
  DBMS_LOB.OPEN(ntv2, DBMS_LOB.LOB_READWRITE);
  DBMS_LOB.LOADFROMFILE(ntv2, ntv2_file, DBMS_LOB.LOBMAXSIZE);
  DBMS_LOB.CLOSE(ntv2);
  DBMS_LOB.CLOSE(ntv2_file);
  SDO_CS.convert_NTv2_to_XML(ntv2, xml);
  SDO_CS.convert_XML_to_NTv2(xml, ntv2);
 DBMS_OUTPUT.PUT_LINE(SUBSTR(ntv2, 1, 32000));
END;
NUM_OREC 11
```

```
NUM_SREC 11
NUM_FILE 2
GS_TYPE SECONDS
VERSION NTv2.0
DATUM_F NAD27
DATUM_T NAD83
MAJOR_F 6378206.400
MINOR_F 6356583.800
MAJOR_T 6378137.000
MINOR_T 6356752.314
SUB_NAMEALbanff
PARENT NONE
CREATED 95-06-29
UPDATED 95-07-04
S_LAT 183900.000000
N_LAT 184500.000000
E_LONG 415800.000000
W_LONG 416100.000000
LAT_INC 30.000000
LONG_INC 30.000000
GS_COUNT 231
0.084020 3.737300 0.005000 0.008000
 0.083029 3.738740 0.017000 0.011000
  0.082038 3.740180 0.029000 0.015000
```

SDO\_CS Package (Coordinate System Transformation) 21-9

# SDO\_CS.CONVERT\_XML\_TO\_NADCON

#### **Format**

```
SDO_CS.CONVERT_XML_TO_NADCON(
  xml_grid IN XMLTYPE,
  laa_clob OUT CLOB,
  loa_clob OUT CLOB);
```

# Description

Converts an Oracle Spatial XML representation of a NADCON (North American Datum Conversion) grid to NADCON ASCII format.

#### **Parameters**

#### xml\_grid

XML document containing the Oracle Spatial XML representation of the NADCON grid.

#### laa clob

Output CLOB object containing the latitude values of the NADCON grid.

#### loa clob

Output CLOB object containing the longitude values of the NADCON grid.

# **Usage Notes**

To convert a NADCON grid in ASCII format to an Oracle Spatial XML representation, use the SDO\_CS.CONVERT\_NADCON\_TO\_XML procedure.

### **Examples**

The following example converts a NADCON grid in ASCII format to an Oracle Spatial XML representation, converts the resulting XML representation back to a NADCON ASCII representation, and displays the resulting ASCII representation. (Only part of the output is shown.)

```
set lines 32000
set long 2000000000
DECLARE
 laa
         CLOB;
 loa
         CLOB;
          XMLTYPE;
 xml
  laa_file BFILE;
 loa_file BFILE;
BEGIN
  laa_file := BFILENAME('MY_WORK_DIR', 'samplenadcon.laa');
  loa_file := BFILENAME('MY_WORK_DIR', 'samplenadcon.loa');
  DBMS_LOB.OPEN(laa_file, DBMS_LOB.LOB_READONLY);
  DBMS_LOB.OPEN(loa_file, DBMS_LOB.LOB_READONLY);
  DBMS_LOB.CREATETEMPORARY(laa, TRUE, DBMS_LOB.SESSION);
  DBMS_LOB.CREATETEMPORARY(loa, TRUE, DBMS_LOB.SESSION);
  DBMS_LOB.OPEN(laa, DBMS_LOB.LOB_READWRITE);
```

```
DBMS_LOB.OPEN(loa, DBMS_LOB.LOB_READWRITE);
  DBMS_LOB.LOADFROMFILE(laa, laa_file, DBMS_LOB.LOBMAXSIZE);
  DBMS_LOB.LOADFROMFILE(loa, loa_file, DBMS_LOB.LOBMAXSIZE);
  DBMS_LOB.CLOSE(laa);
  DBMS_LOB.CLOSE(loa);
  DBMS_LOB.CLOSE(laa_file);
  DBMS_LOB.CLOSE(loa_file);
  SDO_CS.convert_NADCON_to_XML(laa, loa, xml);
  SDO_CS.convert_XML_to_NADCON(xml, laa, loa);
  DBMS_OUTPUT.PUT_LINE(SUBSTR(laa, 1, 32000));
  DBMS_OUTPUT.PUT_LINE(SUBSTR(loa, 1, 32000));
END:
NADCON EXTRACTED REGION
                                                               NADGRD
  33 49 1 -107.00000 .25000 25.00000 .25000 .00000
     .006731 .006444 .006208 .006036 .005935 .005904
     .005932 .006002 .006092 .006174 .006218 .006198
.006087 .005867 .005522 .005045 .004432 .003688
.002818 .001836 .000759 -.000385 -.001559 -.002704
NADCON EXTRACTED REGION
                                                                 NADGRD

      -107.00000
      .25000
      25.00000
      .25000

      .007147
      .005756
      .004331
      .002879

      -.001507
      -.002904
      -.004222
      -.005431

  33 49 1 -107.00000
                                                                            .00000
                                                                         .001410
     .008509
    -.000060
                                             -.004222 -.005431 -.006498
    -.007395 -.008095 -.008579 -.008832 -.008848 -.008632
    -.008200 -.007577 -.006800 -.005911 -.004957 -.003974
```

## SDO\_CS.CONVERT\_XML\_TO\_NTV2

#### **Format**

```
SDO_CS.CONVERT_XML_TO_NTV2(
  xml_grid IN XMLTYPE,
  ntv2_clob OUT CLOB);
```

## Description

Converts an Oracle Spatial XML representation of an NTv2 (National Transformation Version 2) grid to NTv2 ASCII format.

#### **Parameters**

#### xml grid

XML document containing the Oracle Spatial XML representation of the NTv2 grid.

#### ntv2 clob

Output CLOB object containing the values for the NTv2 grid.

## **Usage Notes**

To convert an NTv2 grid in ASCII format to an Oracle Spatial XML representation, use the SDO\_CS.CONVERT\_NTV2\_TO\_XML procedure.

## **Examples**

The following example converts an NTv2 grid in ASCII format to an Oracle Spatial XML representation, converts the resulting XML representation back to an NTv2 ASCII representation, and displays the resulting ASCII representation. (Only part of the output is shown.)

```
set lines 32000
set long 2000000000
DECLARE
 ntv2 CLOB;
xml XMLTYPE;
 ntv2_file BFILE;
 ntv2_file := BFILENAME('MY_WORK_DIR', 'samplentv2.gsa');
 DBMS_LOB.OPEN(ntv2_file, DBMS_LOB.LOB_READONLY);
 DBMS_LOB.CREATETEMPORARY(ntv2, TRUE, DBMS_LOB.SESSION);
 DBMS_LOB.OPEN(ntv2, DBMS_LOB.LOB_READWRITE);
 DBMS_LOB.LOADFROMFILE(ntv2, ntv2_file, DBMS_LOB.LOBMAXSIZE);
 DBMS_LOB.CLOSE(ntv2);
 DBMS_LOB.CLOSE(ntv2_file);
  SDO_CS.convert_NTv2_to_XML(ntv2, xml);
  SDO_CS.convert_XML_to_NTv2(xml, ntv2);
 DBMS_OUTPUT.PUT_LINE(SUBSTR(ntv2, 1, 32000));
END;
NUM_OREC 11
NUM_SREC 11
```

```
NUM_FILE 2
GS_TYPE SECONDS
VERSION NTv2.0
DATUM_F NAD27
DATUM_T NAD83
MAJOR_F 6378206.400
MINOR_F 6356583.800
MAJOR_T 6378137.000
MINOR_T 6356752.314
SUB_NAMEALbanff
PARENT NONE
CREATED 95-06-29
UPDATED 95-07-04
S_LAT 183900.000000
N_LAT 184500.000000
E_LONG 415800.000000
W_LONG 416100.000000
LAT_INC 30.000000
LONG_INC 30.000000
GS_COUNT 231
 0.084020 3.737300 0.005000 0.008000
 0.083029 3.738740 0.017000 0.011000
  0.082038 3.740180 0.029000 0.015000
```

SDO\_CS Package (Coordinate System Transformation) 21-13

# SDO\_CS.CREATE\_CONCATENATED\_OP

### **Format**

```
SDO_CS.CREATE_CONCATENATED_OP(
  op_id
          IN NUMBER,
  op_name IN VARCHAR2,
  use_plan IN TFM_PLAN);
```

## **Description**

Creates a concatenated operation.

#### **Parameters**

#### op\_id

ID number of the concatenated operation.

Name to be associated with the concatenated operation.

#### use\_plan

Transformation plan. The TFM\_PLAN object type is explained in Section 6.6.

## **Usage Notes**

A concatenated operation is the concatenation (chaining) of two or more atomic operations.

To create a concatenated operation and make it preferred either systemwide or for a specified use case, you can use the SDO\_CS.CREATE\_PREF\_CONCATENATED\_OP convenience procedure.

## **Examples**

The following example creates a concatenation operation with the operation ID 2999 and the name CONCATENATED\_OPERATION\_2999.

```
DECLARE
BEGIN
SDO_CS.CREATE_CONCATENATED_OP(
  'CONCATENATED_OPERATION_2999',
 TFM_PLAN(SDO_TFM_CHAIN(4242, 19910, 24200, 1000000000, 24200)));
END;
```

## SDO\_CS.CREATE\_OBVIOUS\_EPSG\_RULES

#### **Format**

SDO\_CS.CREATE\_OBVIOUS\_EPSG\_RULES( use\_case IN VARCHAR2 DEFAULT NULL);

## Description

Creates a basic set of EPSG rules to be applied in certain transformations.

#### **Parameters**

#### use\_case

Name of the use case to be associated with the application of the EPSG rules that are created. Must be a value from the USE\_CASE column of the SDO\_PREFERRED\_OPS\_ USER table (described in Section 6.7.25).

## **Usage Notes**

This procedure creates rules to implement the main EPSG-defined transformations between specific coordinate reference systems. For transformations between some coordinate reference systems, EPSG has specified rules that should be applied. For any given transformation from one coordinate reference system to another, the EPSG rule might be different from the default Oracle Spatial rule. If you execute this procedure, the EPSG rules are applied in any such cases. If you do not execute this procedure, the default Spatial rules are used in such cases.

This procedure inserts many rows into the SDO\_PREFERRED\_OPS\_SYSTEM table (see Section 6.7.24).

To delete the EPSG rules created by this procedure, and thus cause the default Spatial rules to be used in all cases, use the SDO\_CS.DELETE\_ALL\_EPSG\_RULES procedure.

### **Examples**

The following example creates a basic set of EPSG rules to be applied in certain transformations.

EXECUTE SDO\_CS.CREATE\_OBVIOUS\_EPSG\_RULES;

# SDO\_CS.CREATE\_PREF\_CONCATENATED\_OP

#### **Format**

```
SDO_CS.CREATE_PREF_CONCATENATED_OP(
          IN NUMBER,
  op id
  op_name IN VARCHAR2,
  use_plan IN TFM_PLAN,
  use_case IN VARCHAR2 DEFAULT NULL);
```

## **Description**

Creates a concatenated operation, associating it with a transformation plan and making it preferred either systemwide or for a specified use case.

#### **Parameters**

#### op id

ID number of the concatenated operation to be created.

#### op name

Name to be associated with the concatenated operation.

Transformation plan. The TFM\_PLAN object type is explained in Section 6.6.

#### use case

Use case to which this preferred concatenated operation applies. Must be a null or a value from the USE\_CASE column of the SDO\_PREFERRED\_OPS\_USER table (described in Section 6.7.25).

### **Usage Notes**

This convenience procedure combines the operations of the SDO\_CS.CREATE\_ CONCATENATED\_OP and SDO\_CS.ADD\_PREFERENCE\_FOR\_OP procedures.

A concatenated operation is the concatenation (chaining) of two or more atomic operations.

If use\_case is null, the transformation plan associated with the operation is a systemwide preference, and a row is added (or two rows are added if a reverse operation exists) to the SDO\_PREFERRED\_OPS\_SYSTEM table (described in Section 6.7.24). If use\_case is not null, the transformation plan associated with the operation is a preference associated with the specified use case, and a row is added (or two rows are added if a reverse operation exists) to the SDO\_PREFERRED\_OPS\_USER table (described in Section 6.7.25).

To create a concatenation without making it preferred either systemwide or for a specified use case, use the SDO\_CS.CREATE\_CONCATENATED\_OP procedure

To delete a concatenated operation, use the SDO\_CS.DELETE\_OP procedure.

#### **Examples**

The following example creates a concatenation operation with the operation ID 300 and the name MY\_CONCATENATION\_OPERATION, and causes Spatial to use the

specified transformation plan in all cases (because use\_case is null) when this operation is used.

```
DECLARE
BEGIN
SDO_CS.CREATE_PREF_CONCATENATED_OP(
 300,
 'MY_CONCATENATED_OPERATION',
 TFM_PLAN(SDO_TFM_CHAIN(4242, 19910, 24200, 1000000000, 24200)),
END;
```

## SDO\_CS.DELETE\_ALL\_EPSG\_RULES

### **Format**

SDO\_CS.DELETE\_ALL\_EPSG\_RULES(

use\_case IN VARCHAR2 DEFAULT NULL);

## Description

Deletes the basic set of EPSG rules to be applied in certain transformations.

### **Parameters**

#### use case

Name of the use case to be associated with the application of the EPSG rules that are created. Must match the value that was used for the use\_case parameter value (either null or a specified value) when the SDO\_CS.CREATE\_OBVIOUS\_EPSG\_ RULES procedure was called.

## **Usage Notes**

This procedure deletes the EPSG rules that were previously created by the SDO\_ CS.CREATE\_OBVIOUS\_EPSG\_RULES procedure, and thus causes the default Spatial rules to be used in all cases. (See the Usage Notes for the SDO\_CS.CREATE\_ OBVIOUS\_EPSG\_RULES procedure for more information.)

If use\_case is null, this procedure deletes all rows from the SDO\_PREFERRED\_OPS\_ SYSTEM table (see Section 6.7.24). If use\_case is not null, this procedure deletes the rows associated with the specified use case from the SDO\_PREFERRED\_OPS\_USER table (see Section 6.7.25).

## **Examples**

The following example deletes the basic set of EPSG rules to be applied in certain transformations.

EXECUTE SDO\_CS.DELETE\_ALL\_EPSG\_RULES;

# SDO\_CS.DELETE\_OP

**Format** 

SDO\_CS.DELETE\_OP(

op\_id IN NUMBER);

**Description** 

Deletes a concatenated operation.

**Parameters** 

op\_id

ID number of the operation to be deleted.

**Usage Notes** 

To create a concatenated operation and make it preferred systemwide or only for a specified use case, use the SDO\_CS.CREATE\_CONCATENATED\_OP procedure.

**Examples** 

The following example deletes the operation with the ID number 300.

EXECUTE SDO\_CS.DELETE\_OP(300);

## SDO\_CS.DETERMINE\_CHAIN

## **Format**

### SDO\_CS.DETERMINE\_CHAIN(

transient\_rule\_set IN SDO\_TRANSIENT\_RULE\_SET,

use\_case IN VARCHAR2, source\_srid IN NUMBER,

target\_srid IN NUMBER) RETURN TFM\_PLAN;

## **Description**

Returns the query chain, based on the system rule set, to be used in transformations from one coordinate reference system to another coordinate reference system.

#### **Parameters**

#### transient\_rule\_set

Rule set to be used for the transformation. If you specify a null value, the Oracle system rule set is used.

#### use\_case

Use case for which to determine the query chain. Must be a null value or a value from the USE\_CASE column of the SDO\_PREFERRED\_OPS\_USER table (described in Section 6.7.25).

#### source srid

The SRID of the source coordinate reference system. Must be a value in the SRID column of the SDO\_COORD\_REF\_SYS table (described in Section 6.7.9).

#### target\_srid

The SRID of the target coordinate reference system. Must be a value in the SRID column of the SDO\_COORD\_REF\_SYS table (described in Section 6.7.9).

## **Usage Notes**

This function returns an object of type TFM\_PLAN, which is explained in Section 6.6.

The transient\_rule\_set parameter is of type SDO\_TRANSIENT\_RULE\_SET, which has the following definition:

```
CREATE TYPE sdo_transient_rule_set AS OBJECT (
 source_srid NUMBER,
 target_srid NUMBER,
 tfm NUMBER);
```

## **Examples**

The following example returns the query chain based on the system rule set.

```
SELECT MDSYS.SDO_CS.DETERMINE_CHAIN(NULL, NULL, 4804, 4257) FROM DUAL;
MDSYS.SDO_CS.DETERMINE_CHAIN(NULL, NULL, 4804, 4257) (THE_PLAN)
TFM_PLAN(SDO_TFM_CHAIN(4804, -2, 4257))
```

The next example creates a preferred concatenated operation (with operation ID 300) with a specified chain for transformations from SRID 4804 to SRID 4257, and then calls the DETERMINE\_CHAIN function, returning a different result. (The operation created in this example is not meaningful or useful, and it was created only for illustration.)

```
CALL SDO_CS.CREATE_PREF_CONCATENATED_OP(
   'CONCATENATED OPERATION',
   TFM_PLAN(
     SDO_TFM_CHAIN(
                 4804,
       1000000001, 4804,
       1000000002, 4804,
      1000000001, 4804,
      1000000001, 4804,
      1000000002, 4804,
      1000000002, 4804,
      1000000001, 4804,
      1000000001, 4804,
      1000000001, 4804,
      1000000002, 4804,
       1000000002, 4804,
       1000000002, 4257)),
   NULL);
SELECT MDSYS.SDO_CS.DETERMINE_CHAIN(NULL, NULL, 4804, 4257) FROM DUAL;
MDSYS.SDO_CS.DETERMINE_CHAIN(NULL, NULL, 4804, 4257) (THE_PLAN)
______
TFM_PLAN(SDO_TFM_CHAIN(4804, 300, 4257))
```

# SDO\_CS.DETERMINE\_DEFAULT\_CHAIN

### **Format**

SDO\_CS.DETERMINE\_DEFAULT\_CHAIN(

source\_srid IN NUMBER,

target\_srid IN NUMBER) RETURN SDO\_SRID\_CHAIN;

## Description

Returns the default chain of SRID values in transformations from one coordinate reference system to another coordinate reference system.

## **Parameters**

#### source\_srid

The SRID of the source coordinate reference system. Must be a value in the SRID column of the SDO\_COORD\_REF\_SYS table (described in Section 6.7.9).

#### target\_srid

The SRID of the target coordinate reference system. Must be a value in the SRID column of the SDO\_COORD\_REF\_SYS table (described in Section 6.7.9).

## **Usage Notes**

This function returns an object of type SDO\_SRID\_CHAIN, which is defined as VARRAY(1048576) OF NUMBER.

### **Examples**

The following example returns the default chain of SRID values in transformations from SRID 4804 to SRID 4257.

SELECT MDSYS.SDO\_CS.DETERMINE\_DEFAULT\_CHAIN(4804, 4257) FROM DUAL;

MDSYS.SDO\_CS.DETERMINE\_DEFAULT\_CHAIN(4804,4257)

\_\_\_\_\_\_

SDO\_SRID\_CHAIN(NULL, 4804, 4257, NULL)

## SDO\_CS.FIND\_GEOG\_CRS

#### **Format**

SDO\_CS.FIND\_GEOG\_CRS(

reference srid IN NUMBER, IN VARCHAR2, is\_legacy

max\_rel\_num\_difference IN NUMBER DEFAULT 0.000001) RETURN SDO\_SRID\_LIST;

## Description

Returns the SRID values of geodetic (geographic) coordinate reference systems that have the same well-known text (WKT) numeric values as the coordinate reference system with the specified reference SRID value.

#### **Parameters**

#### reference\_srid

The SRID of the coordinate reference system for which to find all other geodetic coordinate reference systems that have the same WKT numeric values. Must be a value in the SRID column of the SDO\_COORD\_REF\_SYS table (described in Section 6.7.9).

#### is\_legacy

TRUE limits the results to geodetic coordinate reference systems for which the IS\_ LEGACY column value is TRUE in the SDO COORD REF SYS table (described in Section 6.7.9); FALSE limits the results to geodetic coordinate reference systems for which the IS\_LEGACY column value is FALSE in the SDO\_COORD\_REF\_SYS table. If you specify a null value for this parameter, the IS\_LEGACY column value in the SDO\_ COORD\_REF\_SYS table is ignored in determining the results.

#### max\_rel\_num\_difference

A numeric value indicating how closely WKT values must match in order for a projected coordinate reference system to be considered a match. The default value is 0.000001. The value for each numeric WKT item is compared with its corresponding value in the WKT for the reference SRID or in the specified list of parameters to this function; and if the difference in all cases is less than or equal to the max\_rel\_num\_ difference value, the SRID for that coordinate reference system is included in the results.

### Usage Notes

This function returns an object of type SDO\_SRID\_LIST, which is defined as VARRAY (1048576) OF NUMBER.

The well-known text (WKT) format is described in Section 6.8.1.1.

### **Examples**

The following examples show the effect of the is legacy parameter value on the results. The first example returns the SRID values of all geodetic legacy coordinate reference systems that have the same WKT numeric values as the coordinate reference system with the SRID value of 8307.

SELECT SDO\_CS.FIND\_GEOG\_CRS(

```
8307,
 'TRUE') FROM DUAL;
SDO_CS.FIND_GEOG_CRS(8307,'TRUE')
______
SDO_SRID_LIST(8192, 8265, 8307, 8311, 8320, 524288, 2000002, 2000006, 2000012, 2
000015, 2000023, 2000028)
```

The next example returns the SRID values of all geodetic non-legacy coordinate reference systems that have the same WKT numeric values as the coordinate reference system with the SRID value of 8307.

```
SELECT SDO_CS.FIND_GEOG_CRS(
 8307,
  'FALSE') FROM DUAL;
SDO_CS.FIND_GEOG_CRS(8307,'FALSE')
SDO_SRID_LIST(4019, 4030, 4031, 4032, 4033, 4041, 4121, 4122, 4126, 4130, 4133,
4140, 4141, 4148, 4151, 4152, 4163, 4166, 4167, 4170, 4171, 4172, 4173, 4176, 41
80, 4189, 4190, 4258, 4269, 4283, 4318, 4319, 4326, 4610, 4612, 4617, 4619, 4624
, 4627, 4640, 4659, 4661, 4667, 4669, 4670)
```

The next example returns the SRID values of all geodetic coordinate reference systems (legacy and non-legacy) that have the same WKT numeric values as the coordinate reference system with the SRID value of 8307.

```
SELECT SDO_CS.FIND_GEOG_CRS(
 8307,
 NULL) FROM DUAL;
SDO_CS.FIND_GEOG_CRS(8307,NULL)
SDO_SRID_LIST(4019, 4030, 4031, 4032, 4033, 4041, 4121, 4122, 4126, 4130, 4133,
4140, 4141, 4148, 4151, 4152, 4163, 4166, 4167, 4170, 4171, 4172, 4173, 4176, 41
80, 4189, 4190, 4258, 4269, 4283, 4318, 4319, 4326, 4610, 4612, 4617, 4619, 4624
, 4627, 4640, 4659, 4661, 4667, 4669, 4670, 8192, 8265, 8307, 8311, 8320, 524288
, 2000002, 2000006, 2000012, 2000015, 2000023, 2000028)
```

## SDO\_CS.FIND\_PROJ\_CRS

#### **Format**

SDO\_CS.FIND\_PROJ\_CRS(

reference srid IN NUMBER, IN VARCHAR2, is\_legacy

max\_rel\_num\_difference IN NUMBER DEFAULT 0.000001) RETURN SDO\_SRID\_LIST;

## Description

Returns the SRID values of projected coordinate reference systems that have the same well-known text (WKT) numeric values as the coordinate reference system with the specified reference SRID value.

#### **Parameters**

#### reference\_srid

The SRID of the coordinate reference system for which to find all other projected coordinate reference systems that have the same WKT numeric values. Must be a value in the SRID column of the SDO\_COORD\_REF\_SYS table (described in Section 6.7.9).

#### is\_legacy

TRUE limits the results to projected coordinate reference systems for which the IS\_ LEGACY column value is TRUE in the SDO COORD REF SYS table (described in Section 6.7.9); FALSE limits the results to projected coordinate reference systems for which the IS\_LEGACY column value is FALSE in the SDO\_COORD\_REF\_SYS table. If you specify a null value for this parameter, the IS\_LEGACY column value in the SDO\_ COORD\_REF\_SYS table is ignored in determining the results.

#### max\_rel\_num\_difference

A numeric value indicating how closely WKT values must match in order for a coordinate reference system to be considered a match. The default value is 0.000001. The value for each numeric WKT item is compared with its corresponding value in the WKT for the reference SRID or in the specified list of parameters to this function; and if the difference in all cases is less than or equal to the max\_rel\_num\_difference value, the SRID for that coordinate reference system is included in the results.

### Usage Notes

This function returns an object of type SDO\_SRID\_LIST, which is defined as VARRAY (1048576) OF NUMBER.

The well-known text (WKT) format is described in Section 6.8.1.1.

## **Examples**

The following examples show the effect of the is\_legacy parameter value on the results. The first example returns the SRID values of all projected legacy coordinate reference systems that have the same WKT numeric values as the coordinate reference system with the SRID value of 2007. The returned result list is empty, because there are no legacy projected legacy coordinate reference systems that meet the search criteria.

```
SELECT SDO_CS.FIND_PROJ_CRS(
  2007,
  'TRUE') FROM DUAL;
SDO_CS.FIND_PROJ_CRS(2007, 'TRUE')
SDO_SRID_LIST()
```

The next example returns the SRID values of all projected non-legacy coordinate reference systems that have the same WKT numeric values as the coordinate reference system with the SRID value of 2007.

```
SELECT SDO_CS.FIND_PROJ_CRS(
 2007,
  'FALSE') FROM DUAL;
SDO_CS.FIND_PROJ_CRS(2007,'FALSE')
SDO_SRID_LIST(2000, 2001, 2002, 2003, 2004, 2005, 2006, 2007, 21291)
```

The next example returns the SRID values of all projected coordinate reference systems (legacy and non-legacy) that have the same WKT numeric values as the coordinate reference system with the SRID value of 2007. The returned result list is the same as for the preceding example.

```
SELECT SDO_CS.FIND_PROJ_CRS(
 2007,
 NULL) FROM DUAL;
SDO_CS.FIND_PROJ_CRS(2007,NULL)
SDO_SRID_LIST(2000, 2001, 2002, 2003, 2004, 2005, 2006, 2007, 21291)
```

## SDO\_CS.FIND\_SRID

### **Format**

```
SDO_CS.FIND_SRID(
  srid
                  OUT NUMBER,
  epsg_srid_geog
                  IN NUMBER DEFAULT NULL,
  epsg_srid_proj
                  IN NUMBER DEFAULT NULL,
  datum_id
                  IN NUMBER DEFAULT NULL,
  pm_id
                  IN NUMBER DEFAULT NULL,
  proj_method_id
                  IN NUMBER DEFAULT NULL,
  coord_ref_sys_kind IN VARCHAR2 DEFAULT NULL,
  semi_major_axis
                  IN NUMBER DEFAULT NULL,
  semi_minor_axis
                  IN NUMBER DEFAULT NULL,
  inv_flattening
                   IN NUMBER DEFAULT NULL,
```

params IN EPSG\_PARAMS DEFAULT NULL);

or

#### SDO\_CS.FIND\_SRID(

srid OUT NUMBER, epsg\_srid\_geog IN NUMBER DEFAULT NULL, epsg\_srid\_proj IN NUMBER DEFAULT NULL, datum\_id IN NUMBER DEFAULT NULL, pm\_id IN NUMBER DEFAULT NULL, proj\_method\_id IN NUMBER DEFAULT NULL, proj\_op\_id IN NUMBER DEFAULT NULL, coord\_ref\_sys\_kind IN VARCHAR2 DEFAULT NULL, semi\_major\_axis IN NUMBER DEFAULT NULL, semi\_minor\_axis IN NUMBER DEFAULT NULL, inv\_flattening IN NUMBER DEFAULT NULL, IN EPSG\_PARAMS DEFAULT NULL, params max\_rel\_num\_difference IN NUMBER DEFAULT 0.000001);

## **Description**

Finds an SRID value for a coordinate system that matches information that you specify.

#### **Parameters**

#### srid

Output parameter; will contain either a numeric SRID value or a null value, as explained in the Usage Notes.

#### epsg srid geog

EPGS SRID value of a geographic coordinate system. Depending on the value of the coord\_ref\_sys\_kind parameter, this procedure will either verify the existence of a coordinate system with this geographic SRID value, or will find an SRID value of a projected coordinate system based on a coordinate system with this SRID value.

#### epsg\_srid\_proj

EPGS SRID value of a projected coordinate system.

#### datum id

Datum ID value. Depending on the value of the coord ref sys kind parameter, this procedure will look for the SRID of a geographic or projected coordinate system based on this datum.

#### ellipsoid\_id

Ellipsoid ID value. Depending on the value of the coord\_ref\_sys\_kind parameter, this procedure will look for the SRID of a geographic or projected coordinate system based on this ellipsoid.

#### pm id

Prime meridian ID value. Depending on the value of the coord\_ref\_sys\_kind parameter, this procedure will look for the SRID of a geographic or projected coordinate system based on this prime meridian.

#### proj\_method\_id

Projection method ID value. This procedure will look for the SRID of a projected coordinate system based on this projection method.

#### proj\_op\_id

Projection operation ID value. This procedure will look for the SRID of a projected coordinate system based on this projection operation. A projection operation is a projection method combined with specific projection parameters.

### coord\_ref\_sys\_kind

The kind or category of coordinate system. Must be a string value in the COORD\_ REF\_SYS\_KIND column of the SDO\_COORD\_REF\_SYS table (described in Section 6.7.9). Examples: GEOGRAPHIC2D and PROJECTED

#### semi\_major\_axis

Semi-major axis ID value. Depending on the value of the coord\_ref\_sys\_kind parameter, this procedure will loo for the SRID of a geographic or projected coordinate system based on this semi-major axis.

#### semi\_minor\_axis

Semi-minor axis ID value. Depending on the value of the coord\_ref\_sys\_kind parameter, this procedure will look for the SRID of a geographic or projected coordinate system based on this semi-minor axis.

## inv\_flattening

Inverse flattening (unit "unity"). Depending on the value of the coord\_ref\_sys\_ kind parameter, this procedure will look for the SRID of a geographic or projected coordinate system based on this inverse flattening.

#### params

Projection parameters. The parameters depend on the projection method. The EPSG PARAMS type is defined as VARRAY (1048576) OF EPSG\_PARAM, and the EPSG\_ PARAM type is defined as (id NUMBER, val NUMBER, uom NUMBER). The format includes attributes for the parameter ID, value, and unit of measure ID, as shown in the following example:

```
epsg_params(
  epsg_param(8801, 0.0, 9102),
epsg_param(8802, 9.0, 9102),
epsg_param(8805, 0.9996, 9201),
  epsg_param(8806, 500000.0, 9001),
  epsg_param(8807, 0.0, 9001));
```

#### max\_rel\_num\_difference

A numeric value indicating how closely WKT values must match in order for a coordinate reference system to be considered a match. The default value is 0.000001. The value for each numeric WKT item is compared with its corresponding value in the WKT for the reference SRID or in the specified list of parameters to this procedure; and if the difference in all cases is less than or equal to the max\_rel\_num\_ difference value, the SRID for that coordinate reference system is included in the results.

## Usage Notes

This procedure places the result of its operation in the srid output parameter. The result is either a numeric SRID value or a null value.

This procedure has the following major uses:

- To check if a coordinate system with a specific SRID value exists. In this case, you specify a value for epsg\_srid\_geog or epsg\_srid\_proj (depending on whether the coordinate system is geographic or projected) and enough parameters for a valid PL/SQL statement. If the resulting srid parameter value is the same number as the value that you specified, the coordinate system with that SRID value exists; however, if the resulting srid parameter value is null, no coordinate system with that SRID value exists.
- To find the SRID value of a coordinate system based on information that you specify about it.

If multiple coordinate systems match the criteria specified in the input parameters, only one SRID value is returned in the srid parameter. This could be any one of the potential matching SRID values, and it is not guaranteed to be the same value in subsequent executions of this procedure with the same input parameters.

## **Examples**

The following example finds an SRID value for a projected coordinate system that uses datum ID 6267 in its definition.

```
DECLARE
 returned_srid NUMBER;
SDO CS.FIND SRID (
```

```
srid => returned_srid,
epsg_srid_geog => null,
epsg_srid_proj => null,
datum_id => 6267,
ellips_id => null,
pm_id => null,
    proj_method_id => null,
proj_op_id => null,
    coord_ref_sys_kind => 'PROJECTED');
DBMS_OUTPUT.PUT_LINE('SRID = ' | returned_srid);
SRID = 4267
```

# SDO\_CS.FROM\_OGC\_SIMPLEFEATURE\_SRS

#### **Format**

SDO\_CS.FROM\_OGC\_SIMPLEFEATURE\_SRS( wkt IN VARCHAR2) RETURN VARCHAR2;

## Description

Converts a well-known text string from the Open Geospatial Consortium simple feature format without the TOWGS84 keyword to the format that includes the TOWGS84 keyword.

#### **Parameters**

#### wkt

Well-known text string.

## Usage Notes

To convert a well-known text string from the Open Geospatial Consortium simple feature format that includes the TOWGS84 keyword to the format without the TOWGS84 keyword, use the SDO\_CS.TO\_OGC\_SIMPLEFEATURE\_SRS function.

## **Examples**

The following example converts a well-known text string from the Open Geospatial Consortium simple feature format without the TOWGS84 keyword to the format that includes the TOWGS84 keyword.

```
SELECT sdo_cs.from_OGC_SimpleFeature_SRS('GEOGCS [ "Longitude / Latitude (DHDN)",
 DATUM ["", SPHEROID ["Bessel 1841", 6377397.155, 299.1528128],
 582.000000, 105.000000, 414.000000, -1.040000, -0.350000, 3.080000, 8.300000],
 PRIMEM [ "Greenwich", 0.000000 ], UNIT ["Decimal Degree",
0.01745329251994330]]')
FROM DUAL;
MDSYS.SDO_CS.FROM_OGC_SIMPLEFEATURE_SRS('GEOGCS["LONGITUDE/LATITUDE(DHDN)", DATUM
______
GEOGCS [ "Longitude / Latitude (DHDN)", DATUM ["", SPHEROID ["Bessel 1841", 6377
397.155, 299.1528128], TOWGS84[ 582.000000, 105.000000, 414.000000, -1.040000, -
0.350000, 3.080000, 8.300000]], PRIMEM [ "Greenwich", 0.000000 ], UNIT ["Decimal
Degree", 0.01745329251994330]]
```

## SDO\_CS.FROM\_USNG

#### **Format**

```
SDO_CS.FROM_USNG(
  usng IN VARCHAR2.
  srid
        IN NUMBER,
  datum IN VARCHAR2 DEFAULT 'NAD83') RETURN SDO_GEOMETRY;
```

## Description

Converts a point represented in U.S. National Grid format to a spatial point geometry object.

#### **Parameters**

#### usng

Well-known text string.

#### srid

The SRID of the coordinate system to be used for the conversion (that is, the SRID to be used in the returned geometry). Must be a value in the SRID column of the SDO\_ COORD\_REF\_SYS table (described in Section 6.7.9).

#### datum

The name of the datum on which the U.S. National Grid coordinate for the point is based. Must be either a value in the DATUM\_NAME column of the SDO\_DATUMS table (described in Section 6.7.22) or null. The default value is NAD83.

## **Usage Notes**

For information about Oracle Spatial support for the U.S. National Grid, see Section 6.11.

To convert a spatial point geometry to a point represented in U.S. National Grid format, use the SDO\_CS.TO\_USNG function.

## **Examples**

The following example converts a point represented in U.S. National Grid format to a spatial geometry point object with longitude/latitude coordinates.

```
-- Convert US National Grid point to SDO_GEMETRY point using SRID 4326
-- (WGS 84, longitude/latitude).
SELECT SDO_CS.FROM_USNG(
  '18SUJ2348316806479498',
  4326) FROM DUAL;
WGS84(SDO_GTYPE, SDO_SRID, SDO_POINT(X, Y, Z), SDO_ELEM_INFO, SDO_ORDINATES)
SDO_GEOMETRY(2001, 4326, SDO_POINT_TYPE(-77.03524, 38.8894673, NULL), NULL, NULL)
```

# SDO\_CS.GET\_EPSG\_DATA\_VERSION

**Format** 

SDO\_CS.GET\_EPSG\_DATA\_VERSION() RETURN VARCHAR2;

Description

Gets the version number of the EPSG dataset used by Spatial.

**Parameters** 

None.

**Usage Notes** 

The EPSG dataset is available from the European Petroleum Survey Group, and is distributed in a Microsoft Access 97 database and as SQL scripts.

**Examples** 

The following example gets the version number of the EPSG dataset used by Spatial.

SELECT SDO\_CS.GET\_EPSG\_DATA\_VERSION FROM DUAL;

GET\_EPSG\_DATA\_VERSION

## SDO\_CS.MAKE\_2D

### **Format**

```
SDO_CS.MAKE_2D(
  geom3d
           IN SDO_GEOMETRY,
  target_srid IN NUMBER DEFAULT NULL) RETURN SDO_GEOMETRY;
```

## Description

Converts a three-dimensional geometry into a two-dimensional geometry.

#### **Parameters**

#### geom3d

Three-dimensional geometry object.

#### target\_srid

The SRID of the target coordinate reference system. Must be null or a value in the SRID column of the SDO\_COORD\_REF\_SYS table (described in Section 6.7.9).

## **Usage Notes**

This function returns a two-dimensional geometry object that removes the third (height) dimension value from each vertex in the input geometry.

For information about three-dimensional coordinate reference system support, see Section 6.5.

## **Examples**

The following example converts a three-dimensional geometry to a two-dimensional geometry by removing all the third (height) dimension values. (It uses as its input geometry the output geometry from the example for the SDO\_CS.MAKE\_3D function.)

```
SELECT SDO_CS.MAKE_2D(SDO_GEOMETRY(3003, 8307, NULL,
SDO_ELEM_INFO_ARRAY(1, 1003, 1),
  SDO_ORDINATE_ARRAY(1, 1, 10, 5, 1, 10, 5, 7, 10, 1, 7, 10, 1, 1, 10)))
FROM DUAL;
SDO_CS.MAKE_2D(SDO_GEOMETRY(3003,8307,NULL,SDO_ELEM_INFO_ARRAY(1,1003,1),SDO_ORD
SDO_GEOMETRY(2003, 8307, NULL, SDO_ELEM_INFO_ARRAY(1, 1003, 1), SDO_ORDINATE_ARR
AY(1, 1, 5, 1, 5, 7, 1, 7, 1, 1))
```

## SDO\_CS.MAKE\_3D

#### **Format**

SDO\_CS.MAKE\_3D(

geom2d IN SDO\_GEOMETRY,

height IN NUMBER DEFAULT 0,

target\_srid IN NUMBER DEFAULT NULL) RETURN SDO\_GEOMETRY;

## Description

Converts a two-dimensional geometry into a three-dimensional geometry.

### **Parameters**

#### geom2d

Two-dimensional geometry object.

Height value to be used in the third dimension for all vertices in the returned geometry. If this parameter is null or not specified, a height of 0 (zero) is used for all vertices.

### target\_srid

The SRID of the target coordinate reference system. Must be null or a value in the SRID column of the SDO\_COORD\_REF\_SYS table (described in Section 6.7.9).

## Usage Notes

For information about using this function to simulate a cross-dimensionality transformation, see Section 6.5.4.

For information about three-dimensional coordinate reference system support, see Section 6.5.

## **Examples**

The following example converts the cola\_a two-dimensional geometry to a three-dimensional geometry. (This example uses the definitions from the example in Section 6.13.).

```
SELECT SDO_CS.MAKE_3D(c.shape, 10, 8307) FROM cola_markets_cs c
 WHERE c.name = 'cola a';
SDO_CS.MAKE_3D(C.SHAPE,10,8307)(SDO_GTYPE, SDO_SRID, SDO_POINT(X, Y, Z), SDO_ELE
______
SDO_GEOMETRY(3003, 8307, NULL, SDO_ELEM_INFO_ARRAY(1, 1003, 1), SDO_ORDINATE_ARR
AY(1, 1, 10, 5, 1, 10, 5, 7, 10, 1, 7, 10, 1, 1, 10))
```

## SDO\_CS.MAP\_EPSG\_SRID\_TO\_ORACLE

## **Format**

SDO\_CS.MAP\_EPSG\_SRID\_TO\_ORACLE( epsg\_srid IN NUMBER) RETURN NUMBER;

## **Description**

Returns the Oracle Spatial SRID value corresponding to the specified EPSG SRID value.

## **Parameters**

#### epsg\_srid

The SRID of the EPSG coordinate reference system, as indicated in the COORD\_REF\_ SYS\_CODE field in the EPSG Coordinate Reference System table.

## **Usage Notes**

This function returns a value that matches a value in the SRID column of the SDO\_ COORD\_REF\_SYS table (see Section 6.7.9).

To return the EPSG SRID value corresponding to the specified Oracle Spatial SRID value, use the SDO\_CS.MAP\_ORACLE\_SRID\_TO\_EPSG function.

## **Examples**

The following example returns the Oracle Spatial SRID value corresponding to EPSG SRID 23038.

SELECT SDO\_CS.MAP\_EPSG\_SRID\_TO\_ORACLE(23038) FROM DUAL;

SDO\_CS.MAP\_EPSG\_SRID\_TO\_ORACLE(23038)

82361

## SDO\_CS.MAP\_ORACLE\_SRID\_TO\_EPSG

## **Format**

SDO\_CS.MAP\_ORACLE\_SRID\_TO\_EPSG(

legacy\_srid IN NUMBER) RETURN NUMBER;

## Description

Returns the EPSG SRID value corresponding to the specified Oracle Spatial SRID value.

### **Parameters**

#### legacy\_srid

Oracle Spatial SRID value. Must match a value in the LEGACY\_CODE column of the SDO\_COORD\_REF\_SYS table (see Section 6.7.9).

## Usage Notes

This function returns the SRID of an EPSG coordinate reference system. The EPSG SRID value for a coordinate reference system is indicated in the COORD\_REF\_SYS\_ CODE field in the EPSG Coordinate Reference System table.

To return the Oracle Spatial SRID value corresponding to a specified EPSG SRID value, use the SDO\_CS.MAP\_EPSG\_SRID\_TO\_ORACLE function.

## **Examples**

The following example returns the EPSG SRID value corresponding to Oracle Spatial SRID 82361.

SELECT SDO\_CS.MAP\_ORACLE\_SRID\_TO\_EPSG(82361) FROM DUAL;

SDO\_CS.MAP\_ORACLE\_SRID\_TO\_EPSG(82361)

23038

## SDO\_CS.REVOKE\_PREFERENCE\_FOR\_OP

### **Format**

SDO\_CS.REVOKE\_PREFERENCE\_FOR\_OP(

IN NUMBER, op\_id

source\_crs IN NUMBER DEFAULT NULL,

target\_crs IN NUMBER DEFAULT NULL,

use\_case IN VARCHAR2 DEFAULT NULL);

## **Description**

Revokes a preference for an operation between a source coordinate system and a target coordinate system.

#### **Parameters**

#### op id

ID number of the operation. Must match an op\_id value that was specified in a call to the SDO\_CS.ADD\_PREFERENCE\_FOR\_OP procedure.

#### source\_crs

The SRID of the source coordinate reference system. Must match the source\_crs value in a source\_crs, target\_crs, and use\_case combination that was specified in a call to the SDO\_CS.ADD\_PREFERENCE\_FOR\_OP procedure.

### target\_crs

The SRID of the target coordinate reference system. Must match the target\_crs value in a source\_crs, target\_crs, and use\_case combination that was specified in a call to the SDO\_CS.ADD\_PREFERENCE\_FOR\_OP procedure.

#### use\_case

Name of the use case associated with the preference. Must match the use\_case value in a source\_crs, target\_crs, and use\_case combination that was specified in a call to the SDO\_CS.ADD\_PREFERENCE\_FOR\_OP procedure.

## **Usage Notes**

This procedure reverses the effect of the SDO\_CS.ADD\_PREFERENCE\_FOR\_OP procedure.

If use case is null, this procedure deletes one or more rows from the SDO PREFERRED\_OPS\_SYSTEM table (described in Section 6.7.24). If use\_case is not null, this procedure deletes one or more rows from the SDO\_PREFERRED\_OPS\_USER table (described in Section 6.7.25).

## **Examples**

The following example revokes a preference for operation ID 19777 to be used in transformations from SRID 4301 to SRID 4326 when use case use\_case\_B is specified for the transformation.

```
EXECUTE SDO_CS.REVOKE_PREFERENCE_FOR_OP(19977, 4301, 4326, 'use_case_B');
```

## SDO\_CS.TO\_OGC\_SIMPLEFEATURE\_SRS

#### **Format**

SDO\_CS.TO\_OGC\_SIMPLEFEATURE\_SRS( wkt IN VARCHAR2) RETURN VARCHAR2;

## **Description**

Converts a well-known text string from the Open Geospatial Consortium simple feature format that includes the TOWGS84 keyword to the format without the TOWGS84 keyword.

#### **Parameters**

#### wkt

Well-known text string.

## Usage Notes

To convert a well-known text string from the Open Geospatial Consortium simple feature format without the TOWGS84 keyword to the format that includes the TOWGS84 keyword, use the SDO\_CS.FROM\_OGC\_SIMPLEFEATURE\_SRS procedure.

## **Examples**

The following example converts a well-known text string from the Open Geospatial Consortium simple feature format that includes the TOWGS84 keyword to the format without the TOWGS84 keyword.

```
SELECT sdo_cs.to_OGC_SimpleFeature_SRS('GEOGCS [ "Longitude / Latitude (DHDN)",
 DATUM ["", SPHEROID ["Bessel 1841", 6377397.155, 299.1528128],
 TOWGS84 [582.000000, 105.000000, 414.000000, -1.040000, -0.350000, 3.080000,
   8.300000]],
 PRIMEM [ "Greenwich", 0.000000 ], UNIT ["Decimal Degree",
0.01745329251994330]]')
FROM DUAL;
MDSYS.SDO_CS.TO_OGC_SIMPLEFEATURE_SRS('GEOGCS["LONGITUDE/LATITUDE(DHDN)", DATUM["
______
GEOGCS [ "Longitude / Latitude (DHDN)", DATUM ["", SPHEROID ["Bessel 1841", 6377
397.155, 299.1528128], 582.000000, 105.000000, 414.000000, -1.040000, -0.350000,
3.080000, 8.300000 ], PRIMEM [ "Greenwich", 0.000000 ], UNIT ["Decimal Degree",
0.01745329251994330]]
```

## SDO CS.TO USNG

#### **Format**

SDO\_CS.TO\_USNG(

IN SDO GEOMETRY, geom

accuracy\_in\_meters IN NUMBER,

datum IN VARCHAR2 DEFAULT 'NAD83') RETURN VARCHAR2;

## Description

Converts a spatial point geometry object to a point represented in U.S. National Grid format.

#### **Parameters**

#### geom

Point geometry whose representation is to be converted to a point represented in U.S. National Grid format. The input geometry must have a valid non-null SRID, that is, a value in the SRID column of the SDO\_COORD\_REF\_SYS table (described in Section 6.7.9).

### accuracy\_in\_meters

Accuracy of the point location in meters. Should be 1 raised to a negative or positive power of 10 (for example, 0.001, 0.01, 0.1, 1, 10, 100, or 1000). Any other specified values are adjusted internally by Spatial, and the result might not be what you expect.

#### datum

The name of the datum on which the U.S. National Grid coordinate for the point is to be based. Must be either NAD83 or NAD27. The default value is NAD83.

## Usage Notes

For information about Oracle Spatial support for the U.S. National Grid, see Section 6.11.

The accuracy\_in\_meters value affects the number of digits used to represent the accuracy in the returned U.S. National Grid string. For example, if you specify 0.000001, the string will contain many digits; however, depending on the source of the data, the digits might not accurately reflect geographical reality. Consider the following scenarios. If you create a U.S. National Grid string from a UTM geometry, you can get perfect accuracy, because no inherently inaccurate transformation is involved. However, transforming from a Lambert projection to the U.S. National Grid format involves an inverse Lambert projection and a forward UTM projection, each of which has some inherent inaccuracy. If you request the resulting U.S. National Grid string with 1 millimeter (0.001) accuracy, the string will contain all the digits, but the millimeter-level digit will probably be geographically inaccurate.

To convert a point represented in U.S. National Grid format to a spatial point geometry, use the SDO\_CS.FROM\_USNG function.

## **Examples**

The following example converts a spatial geometry point object with longitude/latitude coordinates to a point represented in U.S. National Grid format using an accuracy of 0.001 meter (1 millimeter).

```
-- Convert longitude/latitude (WGS 84) point to US National Grid.
SELECT SDO_CS.TO_USNG(
 SDO_GEOMETRY(2001, 4326,
    SDO_POINT_TYPE(-77.0352402158258, 38.8894673086544, NULL),
   NULL, NULL),
 0.001) FROM DUAL;
SDO_CS.TO_USNG(SDO_GEOMETRY(2001,4326,SDO_POINT_TYPE(-77.0352402158258,38.889467
18SUJ2348316806479498
```

## SDO\_CS.TRANSFORM

### **Format**

```
SDO_CS.TRANSFORM(
  geom IN SDO_GEOMETRY,
  to_srid IN NUMBER
  ) RETURN SDO_GEOMETRY;
or
SDO_CS.TRANSFORM(
  geom
           IN SDO_GEOMETRY,
  to_srname IN VARCHAR2
  ) RETURN SDO_GEOMETRY;
or
SDO_CS.TRANSFORM(
          IN SDO_GEOMETRY,
  geom
  use_case IN VARCHAR2,
  to_srid
          IN NUMBER
  ) RETURN SDO_GEOMETRY;
or
SDO_CS.TRANSFORM(
  geom
         IN SDO_GEOMETRY,
  use_plan IN TFM_PLAN
  ) RETURN SDO_GEOMETRY;
```

## **Description**

Transforms a geometry representation using a coordinate system (specified by SRID or name).

You can also associate a use case or a transformation plan with the transformation.

#### **Parameters**

#### geom

Geometry whose representation is to be transformed using another coordinate system. The input geometry must have a valid non-null SRID, that is, a value in the SRID column of the SDO\_COORD\_REF\_SYS table (described in Section 6.7.9).

## to\_srid

The SRID of the coordinate system to be used for the transformation. It must be a value in the SRID column of the SDO\_COORD\_REF\_SYS table (described in Section 6.7.9).

#### to srname

The name of the coordinate system to be used for the transformation. It must be a value (specified exactly) in the COORD\_REF\_SYS\_NAME column of the SDO\_ COORD REF SYS table (described in Section 6.7.9).

#### use case

The name of the use case to be associated with the transformation. If you specify the string USE\_SPHERICAL, the transformation uses spherical math instead of ellipsoidal math, thereby accommodating Google Maps and some other third-party tools that use projections based on spherical math. Use cases are explained in Section 6.4. For considerations related to Google Maps, see Section 6.12.

Transformation plan. The TFM\_PLAN object type is explained in Section 6.6.

## Usage Notes

Transformation can be done only between two different georeferenced coordinate systems or between two different local coordinate systems.

Transformation of circles and arcs is not supported, regardless of the type of coordinate systems involved.

An exception is raised if geom, to\_srid, or to\_srname is invalid. For geom to be valid for this function, its definition must include an SRID value matching a value in the SRID column of the SDO\_COORD\_REF\_SYS table (described in Section 6.7.9).

## **Examples**

The following example transforms the cola\_c geometry to a representation that uses SRID value 8199. (This example uses the definitions from the example in Section 6.13.)

```
-- Return the transformation of cola_c using to_srid 8199
-- ('Longitude / Latitude (Arc 1950)')
SELECT c.name, SDO_CS.TRANSFORM(c.shape, 8199)
 FROM cola markets cs c WHERE c.name = 'cola c';
NAME
_____
SDO_CS.TRANSFORM(C.SHAPE,8199)(SDO_GTYPE, SDO_SRID, SDO_POINT(X, Y, Z), SDO_ELEM
______
SDO GEOMETRY (2003, 8199, NULL, SDO ELEM INFO ARRAY (1, 1003, 1), SDO ORDINATE ARR
AY(3.00074114, 3.00291482, 6.00067068, 3.00291287, 6.0006723, 5.00307625, 4.0007
1961, 5.00307838, 3.00074114, 3.00291482))
-- Same as preceding, but using to_srname parameter.
SELECT c.name, SDO_CS.TRANSFORM(c.shape, 'Longitude / Latitude (Arc 1950)')
 FROM cola_markets_cs c WHERE c.name = 'cola_c';
NAME
_____
SDO_CS.TRANSFORM(C.SHAPE, 'LONGITUDE/LATITUDE(ARC1950)')(SDO_GTYPE, SDO_SRID, SDO
cola c
SDO_GEOMETRY(2003, 8199, NULL, SDO_ELEM_INFO_ARRAY(1, 1003, 1), SDO_ORDINATE_ARR
AY(3.00074114, 3.00291482, 6.00067068, 3.00291287, 6.0006723, 5.00307625, 4.0007
1961, 5.00307838, 3.00074114, 3.00291482))
```

## SDO\_CS.TRANSFORM\_LAYER

### **Format**

```
SDO_CS.TRANSFORM_LAYER(
  table in
           IN VARCHAR2,
  column_in IN VARCHAR2,
  table_out IN VARCHAR2,
  to_srid
            IN NUMBER);
or
SDO_CS.TRANSFORM_LAYER(
  table_in
           IN VARCHAR2,
  column_in IN VARCHAR2,
  table_out IN VARCHAR2,
  use_plan IN TFM_PLAN);
SDO_CS.TRANSFORM_LAYER(
  table_in
             IN VARCHAR2,
  column_in
            IN VARCHAR2,
            IN VARCHAR2,
  table_out
  use_case
            IN VARCHAR2,
  to_srid
            IN NUMBER);
```

## **Description**

Transforms an entire layer of geometries (that is, all geometries in a specified column in a table).

### **Parameters**

#### table in

Table containing the layer (column\_in) whose geometries are to be transformed.

### column\_in

Column in table\_in that contains the geometries to be transformed.

### table\_out

Table that will be created and that will contain the results of the transformation. See the Usage Notes for information about the format of this table.

#### to srid

The SRID of the coordinate system to be used for the transformation. to\_srid must be a value in the SRID column of the SDO\_COORD\_REF\_SYS table (described in Section 6.7.9).

#### use\_plan

Transformation plan. The TFM\_PLAN object type is explained in Section 6.6.

Name of the use case whose transformation rules are to be applied in performing the transformation. Use cases are explained in Section 6.4.

## Usage Notes

Transformation can be done only between two different georeferenced coordinate systems or between two different local coordinate systems.

An exception is raised if any of the following occurs:

- table\_in does not exist, or column\_in does not exist in the table.
- The geometries in column\_in have a null or invalid SDO\_SRID value.
- table\_out already exists.
- to\_srid is invalid.

The table\_out table is created by the procedure and is filled with one row for each transformed geometry. This table has the columns shown in Table 21–2.

Table 21–2 Table to Hold Transformed Layer

| Column<br>Name | Data Type    | Description                                                                                                    |
|----------------|--------------|----------------------------------------------------------------------------------------------------|
| SDO_ROWID      | ROWID        | Oracle ROWID (row address identifier). For more information about the ROWID data type, see <i>Oracle Database SQL Language Reference</i> . |
| GEOMETRY       | SDO_GEOMETRY | Geometry object with coordinate values in the specified (to_srid parameter) coordinate system.                                             |

## **Examples**

The following example transforms the geometries in the shape column in the COLA\_ MARKETS CS table to a representation that uses SRID value 8199. The transformed geometries are stored in the newly created table named COLA\_MARKETS\_CS\_8199. (This example uses the definitions from the example in Section 6.13.)

```
-- Transform the entire SHAPE layer and put results in the table
-- named cola_markets_cs_8199, which the procedure will create.
CALL SDO_CS.TRANSFORM_LAYER('COLA_MARKETS_CS', 'SHAPE', 'COLA_MARKETS_CS_8199',8199);
```

Example 6–17 in Section 6.13 includes a display of the geometry object coordinates in both tables (COLA\_MARKETS\_CS and COLA\_MARKETS\_CS\_8199).

# SDO\_CS.UPDATE\_WKTS\_FOR\_ALL\_EPSG\_CRS

## **Format**

SDO\_CS.UPDATE\_WKTS\_FOR\_ALL\_EPSG\_CRS();

## Description

Updates the well-known text (WKT) description for all EPSG coordinate reference systems.

### **Parameters**

None.

## **Usage Notes**

For information about using procedures to update well-known text (WKT) description, see Section 6.8.1.3.

## **Examples**

The following example updates the WKT description for all EPSG coordinate reference systems.

```
EXECUTE SDO_CS.UPDATE_WKTS_FOR_ALL_EPSG_CRS;
Updating SRID 4001...
Updating SRID 4002...
Updating SRID 4003...
Updating SRID 69036405...
Updating SRID 69046405...
```

## SDO\_CS.UPDATE\_WKTS\_FOR\_EPSG\_CRS

#### **Format**

SDO\_CS.UPDATE\_WKTS\_FOR\_EPSG\_CRS(

srid IN NUMBER);

#### **Description**

Updates the well-known text (WKT) description for the EPSG coordinate reference system associated with a specified SRID.

#### **Parameters**

#### srid

The SRID of the coordinate system whose well-known text (WKT) description is to be updated. An entry for the specified value must exist in the SDO\_COORD\_REF\_SYS table (described in Section 6.7.9).

### **Usage Notes**

For information about using procedures to update well-known text (WKT) description, see Section 6.8.1.3.

#### **Examples**

The following example updates the WKT description for the EPSG coordinate reference system associated with SRID 8307.

EXECUTE SDO\_CS.UPDATE\_WKTS\_FOR\_EPSG\_CRS(8307);

## SDO\_CS.UPDATE\_WKTS\_FOR\_EPSG\_DATUM

#### **Format**

SDO\_CS.UPDATE\_WKTS\_FOR\_EPSG\_DATUM(

datum\_id IN NUMBER);

#### **Description**

Updates the well-known text (WKT) description for all EPSG coordinate reference systems associated with a specified datum.

#### **Parameters**

#### datum\_id

The ID of the datum. Must match a value in the DATUM\_ID column of the SDO\_ DATUMS table (described in Section 6.7.22).

#### **Usage Notes**

For information about using procedures to update well-known text (WKT) description, see Section 6.8.1.3.

#### **Examples**

The following example updates the WKT description for all EPSG coordinate reference systems associated with datum 5100.

EXECUTE SDO\_CS.UPDATE\_WKTS\_FOR\_EPSG\_DATUM(5100); Updating SRID 5714... Updating SRID 5715...

## SDO\_CS.UPDATE\_WKTS\_FOR\_EPSG\_ELLIPS

#### **Format**

SDO\_CS.UPDATE\_WKTS\_FOR\_EPSG\_ELLIPS( ellipsoid\_id IN NUMBER);

#### Description

Updates the well-known text (WKT) description for all EPSG coordinate reference systems associated with a specified ellipsoid.

#### **Parameters**

#### ellipsoid\_id

The ID of the ellipsoid. Must match a value in the ELLIPSOID\_ID column of the SDO\_ ELLIPSOIDS table (described in Section 6.7.23).

### Usage Notes

For information about using procedures to update well-known text (WKT) description, see Section 6.8.1.3.

#### **Examples**

The following example updates the WKT description for all EPSG coordinate reference systems associated with ellipsoid 7100.

```
EXECUTE SDO_CS.UPDATE_WKTS_FOR_EPSG_ELLIPS(7001);
Updating SRID 4001...
Updating SRID 4188...
Updating SRID 29901...
Updating SRID 61886405...
Updating SRID 4277...
Updating SRID 27700...
Updating SRID 62776405...
Updating SRID 4278...
Updating SRID 62786405...
Updating SRID 4279...
Updating SRID 62796405...
```

## SDO\_CS.UPDATE\_WKTS\_FOR\_EPSG\_OP

#### **Format**

SDO\_CS.UPDATE\_WKTS\_FOR\_EPSG\_OP( coord\_op\_id IN NUMBER);

#### **Description**

Updates the well-known text (WKT) description for all EPSG coordinate reference systems associated with a specified coordinate transformation operation.

#### **Parameters**

#### coord\_op\_id

The ID of the SRID of the coordinate transformation operation. Must match a value in the COORD\_OP\_ID column of the SDO\_COORD\_OP\_PARAM\_VALS table (described in Section 6.7.5).

### **Usage Notes**

For information about using procedures to update well-known text (WKT) description, see Section 6.8.1.3.

#### **Examples**

The following example updates the WKT description for all EPSG coordinate reference systems associated with coordinate transformation operation 2000067.

EXECUTE SDO\_CS.UPDATE\_WKTS\_FOR\_EPSG\_OP(2000067); Updating SRID 20000671...

## SDO\_CS.UPDATE\_WKTS\_FOR\_EPSG\_PARAM

#### **Format**

SDO\_CS.UPDATE\_WKTS\_FOR\_EPSG\_PARAM(

coord\_op\_id IN NUMBER, parameter\_id IN NUMBER);

#### Description

Updates the well-known text (WKT) description for all EPSG coordinate reference systems associated with a specified coordinate transformation operation and parameter for transformation operations.

#### **Parameters**

#### coord op id

The ID of the SRID of the coordinate transformation operation. Must match a value in the COORD\_OP\_ID column of the SDO\_COORD\_OP\_PARAM\_VALS table (described in Section 6.7.5).

#### parameter id

The ID of the SRID of the parameter for transformation operations. Must match a value in the PARAMETER\_ID column of the SDO\_COORD\_OP\_PARAM\_VALS table (described in Section 6.7.5) where the COORD\_OP\_ID column value is equal to the coord\_op\_id parameter value.

#### **Usage Notes**

For information about using procedures to update well-known text (WKT) description, see Section 6.8.1.3.

#### **Examples**

The following example updates the WKT description for all EPSG coordinate reference systems associated with coordinate transformation operation 9601 and parameter 8602.

EXECUTE SDO\_CS.UPDATE\_WKTS\_FOR\_EPSG\_PARAM(9601, 8602);

## SDO\_CS.UPDATE\_WKTS\_FOR\_EPSG\_PM

#### **Format**

SDO\_CS.UPDATE\_WKTS\_FOR\_EPSG\_PM( prime\_meridian\_id IN NUMBER);

#### **Description**

Updates the well-known text (WKT) description for all EPSG coordinate reference systems associated with a specified prime meridian.

#### **Parameters**

#### prime\_meridian\_id

The ID of the prime meridian. Must match a value in the PRIME\_MERIDIAN\_ID column in the SDO\_PRIME\_MERIDIANS table (described in Section 6.7.26).

#### **Usage Notes**

For information about using procedures to update well-known text (WKT) description, see Section 6.8.1.3.

#### **Examples**

The following example updates the WKT description for all EPSG coordinate reference systems associated with prime meridian 8902.

```
EXECUTE SDO_CS.UPDATE_WKTS_FOR_EPSG_PM(8902);
Updating SRID 4803...
Updating SRID 20790...
Updating SRID 20791...
Updating SRID 68036405...
Updating SRID 4904...
Updating SRID 2963...
Updating SRID 69046405...
```

## SDO\_CS.VALIDATE\_WKT

#### **Format**

SDO\_CS.VALIDATE\_WKT( srid IN NUMBER ) RETURN VARCHAR2;

#### Description

Validates the well-known text (WKT) description associated with a specified SRID.

#### **Parameters**

#### srid

The SRID of the coordinate system whose well-known text (WKT) description is to be validated. An entry for the specified value must exist in the SDO\_COORD\_REF\_SYS table (described in Section 6.7.9).

#### **Usage Notes**

This function returns the string 'TRUE' if the WKT description is valid. If the WKT description is invalid, this function returns a string in the format 'FALSE (<position-number>)', where <position-number> is the number of the character position in the WKT description where the first error occurs.

The WKT description is checked to see if it satisfies the requirements described in Section 6.8.1.1.

#### **Examples**

The following example validates the WKT description of the coordinate system associated with SRID 81989000. The results show that the cause of the invalidity (or the first cause of the invalidity) starts at character position 181 in the WKT description. (SRID 81989000 is not associated with any established coordinate system. Rather, it is for a deliberately invalid coordinate system that was inserted into a test version of the MDSYS.CS\_SRS table, and it is not included in the MDSYS.CS\_SRS table that is shipped with Oracle Spatial.)

```
SELECT SDO_CS.VALIDATE_WKT(81989000) FROM DUAL;
SDO_CS.VALIDATE_WKT(81989000)
FALSE (181)
```

## SDO\_CSW\_PROCESS Package (CSW **Processing**)

The MDSYS.SDO\_CSW\_PROCESS package contains subprograms for various processing operations related to support for Catalog Services for the Web (CSW).

To use the subprograms in this chapter, you must understand the conceptual and usage information about Catalog Services for the Web in Chapter 16.

Table 22–1 lists the CSW processing subprograms.

Table 22–1 Subprograms for CSW Processing Operations

| Subprogram                                 | Description                                                                                                    |
|--------------------------------------------|----------------------------------------------------------------------------------------------------|
| SDO_CSW_<br>PROCESS.DeleteCapabilitiesInfo | Deletes the capabilities information that had been set by the SDO_CSW_<br>PROCESS.InsertCapabilitiesInfo procedure. |
| $SDO\_CSW\_PROCESS. Delete Domain Info$    | Deletes domain information related to a record type.                                                                |
| SDO_CSW_PROCESS.DeletePluginMap            | Unregisters a plugin for processing and extracting spatial content for a record type.                               |
| SDO_CSW_<br>PROCESS.DeleteRecordViewMap    | Deletes information related to record view transformation.                                                          |
| SDO_CSW_PROCESS.GetRecordTypeId            | Gets the record type ID for a type (specified by namespace and type name).                                          |
| SDO_CSW_<br>PROCESS.InsertCapabilitiesInfo | Inserts the capabilities template information.                                                                      |
| $SDO\_CSW\_PROCESS. Insert Domain Info$    | Inserts domain information related to a record type.                                                                |
| SDO_CSW_PROCESS.InsertPluginMap            | Registers a plugin for processing and extracting spatial content for a record type.                                 |
| SDO_CSW_<br>PROCESS.InsertRecordViewMap    | Inserts information related to record view transformation.                                                          |
| SDO_CSW_<br>PROCESS.InsertRtDataUpdated    | Inserts a notification that the data for a record type was updated in the database.                                 |
| SDO_CSW_<br>PROCESS.InsertRtMDUpdated      | Inserts a notification that the metadata for a record type was updated in the database.                             |

The rest of this chapter provides reference information on the subprograms, listed in alphabetical order.

## SDO\_CSW\_PROCESS.DeleteCapabilitiesInfo

**Format** 

SDO\_CSW\_PROCESS.DeleteCapabilitiesInfo();

Description

Deletes the capabilities information that had been set by the SDO\_CSW\_ PROCESS.InsertCapabilitiesInfo procedure.

**Parameters** 

None.

**Usage Notes** 

For information about support for Catalog Services for the Web, see Chapter 16.

#### **Examples**

The following example deletes the capabilities information that had been set by the SDO\_CSW\_PROCESS.InsertCapabilitiesInfo procedure.

```
BEGIN
  SDO_CSW_PROCESS.DeleteCapabilitiesInfo;
END;
```

## SDO\_CSW\_PROCESS.DeleteDomainInfo

#### **Format**

```
SDO_CSW_PROCESS.DeleteDomainInfo(
  recordTypeId IN NUMBER,
  propertyName IN VARCHAR2,
 parameterName IN VARCHAR2);
```

#### **Description**

Deletes domain information related to a record type.

#### **Parameters**

#### recordTypeld

ID of the record type.

#### propertyName

Name of the property.

#### parameterName

Name of domain parameter to be deleted.

#### **Usage Notes**

For information about support for Catalog Services for the Web, see Chapter 16.

## **Examples**

The following example deletes domain information about the resultType parameter for a specified record type.

```
DECLARE
 rtId NUMBER;
BEGIN
 rtId :=
   sdo_csw_process.getRecordTypeId('http://www.opengis.net/cat/csw', 'Record');
 sdo_csw_process.deleteDomainInfo(rtId, null, 'GetRecords.resultType');
```

## SDO\_CSW\_PROCESS.DeletePluginMap

#### **Format**

```
SDO_CSW_PROCESS.DeletePluginMap(
  rtnsUrl IN VARCHAR2,
  rtName IN VARCHAR2);
```

#### Description

Unregisters a plugin for processing and extracting non-GML spatial content for a record type.

#### **Parameters**

#### rtnsUrl

Uniform resource locator of namespace of the record type.

#### rtName

Name of the record type.

#### **Usage Notes**

To register a plugin, which is a user-defined implementation of the extractSDO function, use the SDO\_CSW\_PROCESS.InsertPluginMap procedure.

For information about creating and using the extractSDO function, see Section 16.2.2.

For information about support for Catalog Services for the Web, see Chapter 16.

#### **Examples**

The following example unregisters a plugin.

```
{\tt SDO\_CSW\_PROCESS.deletePluginMap('http://www.opengis.net/cat/csw', and the substitution of the substitution of the substit
                                                                                                        'Record');
END;
```

## SDO\_CSW\_PROCESS.DeleteRecordViewMap

#### **Format**

SDO\_CSW\_PROCESS.DeleteRecordViewMap( recordTypeNs IN VARCHAR2, viewSrcName IN VARCHAR2,

targetTypeName IN VARCHAR2);

#### Description

Deletes information related to record view transformation.

#### **Parameters**

#### recordTypeNs

URL of the namespace of the record type.

#### viewSrcName

Name of the source record type (for example, BriefRecord, DCMIRecord, Record, or SummaryRecord).

#### targetTypeName

Name of the destination record type (for example, BriefRecord, DCMIRecord, Record, or SummaryRecord).

#### Usage Notes

For information about support for Catalog Services for the Web, see Chapter 16.

#### **Examples**

The following example deletes information related to record view transformation from source record type BriefRecord and destination record type Record.

```
SDO_CSW_PROCESS.deleteRecordViewMap('http://www.opengis.net/cat/csw',
    'BriefRecord',
   'Record');
END;
```

## ${\tt SDO\_CSW\_PROCESS}. Get Record Type Id$

#### **Format**

```
SDO_CSW_PROCESS.GetRecordTypeId(
  rtnsUrl IN VARCHAR2,
  rtName IN VARCHAR2) RETURN NUMBER;
```

#### **Description**

Gets the record type ID for a type (specified by namespace and type name).

#### **Parameters**

#### rtnsUrl

Uniform resource locator (URL) of the namespace of the record type.

#### rtName

Name of the record type.

#### **Usage Notes**

For information about support for Catalog Services for the Web, see Chapter 16.

#### **Examples**

The following example gets the record type ID of a record type named Record.

```
DECLARE
 rtId NUMBER;
BEGIN
 rtId := SDO_CSW_PROCESS.getRecordTypeId('http://www.opengis.net/cat/csw',
    'Record');
END;
```

## SDO\_CSW\_PROCESS.InsertCapabilitiesInfo

#### **Format**

SDO\_CSW\_PROCESS.InsertCapabilitiesInfo( capabilitiesInfo IN XMLTYPE);

#### Description

Inserts the capabilities template information.

#### **Parameters**

#### capabilitiesInfo

XML document for the capabilities template, which is used at run time to generate capabilities documents.

#### **Usage Notes**

At run time, the capabilities document is dynamically generated by binding feature type information from the CSW metadata with the capabilities template. For information about capabilities documents, see Section 16.2.1.

For information about support for Catalog Services for the Web, see Chapter 16.

#### **Examples**

The following example inserts the capabilities template information.

```
BEGIN
 SDO_CSW_PROCESS.insertCapabilitiesInfo(
   xmltype(bfilename('CSWUSERDIR', 'cswloadcapabilities.xml'),
      nls_charset_id('AL32UTF8')));
END;
```

## SDO\_CSW\_PROCESS.InsertDomainInfo

#### **Format**

```
SDO_CSW_PROCESS.InsertDomainInfo(
  recordTypeId
              IN NUMBER,
  propertyName IN VARCHAR2,
  parameterName IN VARCHAR2,
  pValue
               IN MDSYS.STRINGLIST);
```

#### **Description**

Inserts domain information related to a record type.

#### **Parameters**

#### recordTypeld

ID of the record type

#### propertyName

Name of a domain property.

#### parameterName

Name of a domain parameter

#### pValue

An array of strings containing parameter values for parameterName. The MDSYS.STRINGLIST type is defined as VARRAY(1000000) OF VARCHAR2 (4000).

#### **Usage Notes**

For information about support for Catalog Services for the Web, see Chapter 16.

#### **Examples**

The following example inserts domain information for the record type named Record.

```
DECLARE
 rtId NUMBER;
 rtId := SDO_CSW_PROCESS.getRecordTypeId(
    'http://www.opengis.net/cat/csw', 'Record');
  SDO_CSW_PROCESS.insertDomainInfo(rtId,
   null,
    'GetRecords.resultType',
    MDSYS.STRINGLIST('hits', 'results', 'validate'));
END;
```

## SDO\_CSW\_PROCESS.InsertPluginMap

#### **Format**

SDO\_CSW\_PROCESS.InsertPluginMap( rtnsUrl IN VARCHAR2, rtName IN VARCHAR2, pluginPackageName IN VARCHAR2);

#### Description

Registers a plugin for processing and extracting non-GML spatial content for a record type.

#### **Parameters**

#### rtnsUrl

Uniform resource locator of the namespace of the record type.

#### rtName

Name of the record type.

#### pluginPackageName

Name of the PL/SQL package object for the plugin.

## **Usage Notes**

The plugin must contain the user-defined implementation of the extractSDO function. A plugin is needed if the records are not in GML format. For detailed information about creating and using the extractSDO function, see Section 16.2.2.

You must grant EXECUTE access on the plugin package (pluginPackageName parameter) to user MDSYS and to the CSW administrative user.

For information about support for Catalog Services for the Web, see Chapter 16.

#### **Examples**

The following example registers a plugin.

```
SDO_CSW_PROCESS.insertPluginMap('http://www.opengis.net/cat/csw',
    'Record', 'csw_admin_usr.csw_RT_1_package');
END;
```

## SDO\_CSW\_PROCESS.InsertRecordViewMap

#### **Format**

SDO\_CSW\_PROCESS.InsertRecordViewMap(

recordTypeNs IN VARCHAR2, viewSrcName IN VARCHAR2, targetTypeName IN VARCHAR2, mapInfo IN XMLTYPE, mapType IN VARCHAR2);

#### **Description**

Inserts information related to record view transformation.

#### **Parameters**

#### recordTypeNs

URL of the namespace of the record type.

#### viewSrcName

Name of the source record type (for example, BriefRecord, DCMIRecord, Record, or SummaryRecord).

#### targetTypeName

Name of the destination of the record type (for example, BriefRecord, DCMIRecord, Record, or SummaryRecord).

#### mapInfo

XSLT definition of the mapping. (See the comments in the example at the end of this section for a transformation from BriefRecord type to Record type.)

#### mapType

Map type (brief, summary, and so on)

#### **Usage Notes**

For information about support for Catalog Services for the Web, see Chapter 16.

#### **Examples**

The following example inserts information related to transformation from BriefRecord type to Record type.

```
create or replace directory CSWUSERDIR as 'dir_path_where_mapinfo.xsl_file_is_
located';
// Content of mapinfo.xsl could be that which transforms
// all <csw:BriefRecord> node to <csw:Record> node, where csw is
// the namespace alias for "http://www.opengis.net/cat/csw"
<?xml version="1.0" encoding="UTF-8"?>
<xsl:stylesheet version="1.0" xmlns:xsl="http://www.w3.org/1999/XSL/Transform"</pre>
xmlns:csw="http://www.opengis.net/cat/csw">
```

```
<xsl:output method="xml" version="1.0" encoding="UTF-8" indent="yes" />
<xsl:template match="/">
 <csw:Record xmlns:csw="http://www.opengis.net/cat/csw"</pre>
xmlns:dc="http://www.purl.org/dc/elements/1.1/"
xmlns:ows="http://www.opengis.net/ows" xmlns:dct="http://www.purl.org/dc/terms/">
   <xsl:apply-templates select="@* | node()"/>
 </csw:Record>
</xsl:template>
<xsl:template match="csw:BriefRecord">
 <xsl:apply-templates select="@*|node()"/>
</xsl:template>
<xsl:template match="@*|node()">
 <xsl:copy>
   <xsl:apply-templates select="@* | node()"/>
 </xsl:copy>
</xsl:template>
</xsl:stylesheet>
DECLARE
 rtId NUMBER;
BEGIN
 SDO_CSW_PROCESS.insertRecordViewMap('http://www.opengis.net/cat/csw',
   'BriefRecord',
    'Record',
   xmltype(bfilename('CSWUSERDIR', 'mapinfo.xsl'), nls_charset_id('AL32UTF8')),
    'brief');
END;
```

## SDO\_CSW\_PROCESS.InsertRtDataUpdated

#### **Format**

SDO\_CSW\_PROCESS.InsertRtDataUpdated(

IN VARCHAR2, ns IN VARCHAR2, name updatedRowList IN ROWPOINTERLIST, updateTs IN TIMESTAMP);

#### **Description**

Inserts a notification that the data for a record type was updated in the database.

#### **Parameters**

#### ns

Namespace of the record type.

#### name

Name of the record type.

#### updatedRowList

List of rowids of rows that have been updated.

#### updateTS

Timestamp value indicating when the data was updated.

#### **Usage Notes**

This procedure is used for CSW cache data synchronization. It queries the MDSYS.CSW\_RECORD\_TYPES\$ system table.

For information about support for Catalog Services for the Web, see Chapter 16.

#### **Examples**

The following example inserts a notification for a specified record type that the data was updated for the rows associated with specific rowids.

```
BEGIN
updatedRowIdList:= . . . -- list of rowIds that have been updated
-- in the table referred to by the dataPointer column of the
-- mdsys.CSW_Record_Types$ table for the row whose
-- typeNameNS column value is 'http://www.opengis.net/cat/csw' and
-- typeName column value is 'Record'
 SDO_CSW_PROCESS.insertRtDataUpdated('http://www.opengis.net/cat/csw',
    'Record', updatedRowIdList, sysdate);
END;
```

## SDO\_CSW\_PROCESS.InsertRtMDUpdated

#### **Format**

SDO\_CSW\_PROCESS.InsertRtMDUpdated(

ns IN VARCHAR2, IN VARCHAR2, name updateTs IN TIMESTAMP);

#### Description

Inserts a notification that the metadata for a record type was updated in the database.

#### **Parameters**

#### ns

Namespace of the record type.

Name of the record type.

#### updateTS

Date and time when the metadata was updated.

#### **Usage Notes**

This procedure is used for WFS cache metadata synchronization.

For information about support for Catalog Services for the Web, see Chapter 16.

#### **Examples**

The following example inserts a notification that the metadata for the Record record type was updated in the database.

```
BEGIN
  SDO_CSW_PROCESS.insertRtMDUpdated('http://www.opengis.net/cat/csw',
    'Record', sysdate);
END:
```

# **SDO\_GCDR Package (Geocoding)**

The MDSYS.SDO\_GCDR package contains subprograms for geocoding address data.

To use the subprograms in this chapter, you must understand the conceptual and usage information about geocoding in Chapter 11.

Table 23–1 lists the geocoding subprograms.

Table 23-1 Subprograms for Geocoding Address Data

| Subprogram                         | Description                                                                                                    |
|------------------------------------|----------------------------------------------------------------------------------------------------|
| SDO_GCDR.CREATE_PROFILE_<br>TABLES | Creates the GC_PARSER_PROFILES and GC_<br>PARSER_PROFILEAFS tables in the caller's schema.                                             |
| SDO_GCDR.GEOCODE                   | Geocodes an unformatted address and returns an SDO_GEOR_ADDR object.                                                                   |
| SDO_GCDR.GEOCODE_ADDR              | Geocodes an input address using attributes in an SDO_GEO_ADDR object, and returns the first matched address as an SDO_GEO_ADDR object. |
| SDO_GCDR.GEOCODE_ADDR_<br>ALL      | Geocodes an input address using attributes in an SDO_GEO_ADDR object, and returns matching addresses as an SDO_ADDR_ARRAY object.      |
| SDO_GCDR.GEOCODE_ALL               | Geocodes all addresses associated with an unformatted address and returns the result as an SDO_ADDR_ARRAY object.                      |
| SDO_GCDR.GEOCODE_AS_<br>GEOMETRY   | Geocodes an unformatted address and returns an SDO_GEOMETRY object.                                                                    |
| SDO_GCDR.REVERSE_<br>GEOCODE       | Reverse geocodes a location, specified by its spatial geometry object and country, and returns an SDO_GEO_ADDR object.                 |

The rest of this chapter provides reference information on the subprograms, listed in alphabetical order.

## SDO\_GCDR.CREATE\_PROFILE\_TABLES

**Format** 

SDO\_GCDR.CREATE\_PROFILE\_TABLES;

Description

Creates the GC\_PARSER\_PROFILES and GC\_PARSER\_PROFILEAFS tables in the

caller's schema.

**Parameters** 

None.

**Usage Notes** 

Use this procedure only if your geocoding data provider does not supply the GC\_ PARSER\_PROFILES and GC\_PARSER\_PROFILEAFS tables. See Section 11.6 for more

information.

**Examples** 

The following example creates the GC\_PARSER\_PROFILES and GC\_PARSER\_ PROFILEAFS tables in the caller's schema.

EXECUTE SDO\_GCDR.CREATE\_PROFILE\_TABLES;

## SDO\_GCDR.GEOCODE

#### **Format**

SDO\_GCDR.GEOCODE(

```
username
           IN VARCHAR2,
           IN SDO_KEYWORDARRAY,
addr_lines
country
           IN VARCHAR2,
match_mode IN VARCHAR2
) RETURN SDO_GEO_ADDR;
```

#### Description

Geocodes an unformatted address and returns the result as an SDO\_GEO\_ADDR object.

#### **Parameters**

#### username

Name of the user that owns the tables containing the geocoding data.

#### addr\_lines

An array of quoted strings representing the unformatted address to be geocoded. The SDO\_KEYWORDARRAY type is described in Section 11.2.3.

#### country

Country name or ISO country code.

#### match\_mode

Match mode for the geocoding operation. Match modes are explained in Section 11.1.2.

#### Usage Notes

This function returns an object of type SDO\_GEOR\_ADDR, which is described in Section 11.2.1. It performs the same operation as the SDO\_GCDR.GEOCODE\_AS\_ GEOMETRY function; however, that function returns an SDO\_GEOMETRY object.

#### **Examples**

The following example geocodes the address of City Hall in San Francisco, California, using the RELAX BASE NAME match mode. It returns the longitude and latitude coordinates of this address as -122.41815 and 37.7784183, respectively.

```
SELECT SDO_GCDR.GEOCODE('SCOTT', SDO_KEYWORDARRAY('1 Carlton B Goodlett Pl',
  'San Francisco, CA 94102'), 'US', 'RELAX_BASE_NAME') FROM DUAL;
SDO_GCDR.GEOCODE('SCOTT',SDO_KEYWORDARRAY('1CARLTONBGOODLETTPL','SANFRANCISCO
______
SDO_GEO_ADDR(0, SDO_KEYWORDARRAY(), NULL, 'CARLTON B GOODLETT PL', NULL, NULL, '
SAN FRANCISCO', NULL, 'CA', 'US', '94102', NULL, '94102', NULL, '1', 'CARLTON B
GOODLETT', 'PL', 'F', 'F', NULL, NULL, 'L', .01, 23614360, '?????#ENUT?B281CP?',
1, 'RELAX_BASE_NAME', -122.41815, 37.7784183, '?????0101010??000?')
```

## SDO\_GCDR.GEOCODE\_ADDR

#### **Format**

```
SDO_GCDR.GEOCODE_ADDR(
  gc username IN VARCHAR2,
  address
             IN SDO_GEO_ADDR
  ) RETURN SDO_GEO_ADDR;
```

#### Description

Geocodes an input address using attributes in an SDO GEO ADDR object, and returns the first matched address as an SDO\_GEO\_ADDR object.

#### **Parameters**

#### gc\_username

Name of the user that owns the tables containing the geocoding data.

#### address

An SDO GEO ADDR object with one or more attributes set. The SDO GEO ADDR type is described in Section 11.2.1.

### **Usage Notes**

This function enables you to specify as many attributes in the input SDO\_GEO\_ADDR object as you can or want to set. It finds the first matching address, and returns an SDO\_GEO\_ADDR object with all possible attributes set.

Unlike the SDO\_GCDR.GEOCODE function, which geocodes input addresses specified by unformatted address lines, the SDO\_GCDR.GEOCODE\_ADDR function input addresses specified by individual addressing fields defined in SDO\_GEO\_ ADDR objects. When you use unformatted address lines, you rely on the geocoding software to parse the input address and decompose it into individual address fields. This process usually works well, but it can produce undesirable results if the input addresses are not well formatted. By contrast, when you specify parts of the input address as SDO\_GEO\_ADDR object attributes, you can reduce the chance of geocoding errors and produce more desirable results.

For examples of the SDO\_GCDR.GEOCODE\_ADDR function, see Example 11–2 and Example 11–3 in Section 11.4.

See also the SDO\_GCDR.GEOCODE\_ADDR\_ALL function, which performs the same operation as this function, but which can return more than one address.

## **Examples**

The following example returns the geocoded result for a point of interest named CALIFORNIA PACIFIC MEDICAL CTR. The example uses a user-defined function named create\_addr\_from\_placename (as defined in Example 11-2 in Section 11.4) to construct the input SDO\_GEO\_ADDR object.

```
SELECT sdo_gcdr.geocode_addr('SCOTT',
 create_addr_from_placename('CALIFORNIA PACIFIC MEDICAL CTR', 'US'))
FROM DUAL;
```

\_\_\_\_\_

SDO\_GEO\_ADDR(0, SDO\_KEYWORDARRAY(), 'CALIFORNIA PACIFIC MEDICAL CTR-SF', 'BUCHAN AN ST', NULL, NULL, 'SAN FRANCISCO', NULL, 'CA', 'US', '94115', NULL, '94115', N ULL, '2333', NULL, NULL, 'F', 'F', NULL, NULL, 'L', 0, 23599031, '????????8281 CP?', 4, 'DEFAULT', -122.43097, 37.79138, '?????4141114??404?')

## SDO\_GCDR.GEOCODE\_ADDR\_ALL

#### **Format**

```
SDO_GCDR.GEOCODE_ADDR_ALL(
  gc username IN VARCHAR2,
  address
              IN SDO_GEO_ADDR,
  max_res_num IN NUMBER DEFAULT 4000
  ) RETURN SDO_ADDR_ARRAY;
```

#### **Description**

Geocodes an input address using attributes in an SDO\_GEO\_ADDR object, and returns matching addresses as an SDO\_ADDR\_ARRAY object (described in Section 11.2.2).

#### **Parameters**

#### gc username

Name of the user that owns the tables containing the geocoding data.

#### address

An SDO\_GEO\_ADDR object with one or more attributes set. The SDO\_GEO\_ADDR type is described in Section 11.2.1.

#### max\_res\_num

Maximum number of results to return in the SDO\_ADDR\_ARRAY object. The default value is 4000.

#### **Usage Notes**

This function enables you to specify as many attributes in the input SDO\_GEO\_ADDR object as you can or want to set. It finds matching addresses (up to 4000 or the limit specified in the max\_res\_num parameter), and returns an SDO\_ADDR\_ARRAY object in which each geocoded result has all possible attributes set.

This function performs the same operation as the SDO\_GCDR.GEOCODE\_ADDR function, except that it can return more than one address. See the Usage Notes for the SDO\_GCDR.GEOCODE\_ADDR function for more information.

#### **Examples**

The following example returns up to three geocoded results for a point of interest named CALIFORNIA PACIFIC MEDICAL CTR. (In this case only one result is returned, because the geocoding data contains only one address matching that point of interest.) The example uses a user-defined function named create addr from placename (as defined in Example 11-2 in Section 11.4) to construct the input SDO\_ GEO\_ADDR object.

```
SELECT sdo_gcdr.geocode_addr_all('SCOTT',
 create_addr_from_placename('CALIFORNIA PACIFIC MEDICAL CTR', 'US'), 3)
FROM DUAL;
SDO_GCDR.GEOCODE_ADDR_ALL('SCOTT',CREATE_ADDR_FROM_PLACENAME('CALIFORNIAPACIF
```

TR-SF', 'BUCHANAN ST', NULL, NULL, 'SAN FRANCISCO', NULL, 'CA', 'US', '94115', N ULL, '94115', NULL, '2333', NULL, NULL, 'F', 'F', NULL, NULL, 'L', 0, 23599031, '???????B281CP?', 4, 'DEFAULT', -122.43097, 37.79138, '????414114??404?'))

## SDO\_GCDR.GEOCODE\_ALL

#### **Format**

```
SDO_GCDR.GEOCODE_ALL(
  gc username IN VARCHAR2,
  addr_lines
             IN SDO_KEYWORDARRAY,
  country
             IN VARCHAR2,
  match_mode IN VARCHAR2
  ) RETURN SDO_ADDR_ARRAY;
```

#### **Description**

Geocodes all addresses associated with an unformatted address and returns the result as an SDO\_ADDR\_ARRAY object.

#### **Parameters**

#### gc\_username

Name of the user that owns the tables containing the geocoding data.

#### addr\_lines

An array of quoted strings representing the unformatted address to be geocoded. The SDO\_KEYWORDARRAY type is described in Section 11.2.3.

#### country

Country name or ISO country code.

#### match\_mode

Match mode for the geocoding operation. Match modes are explained in Section 11.1.2.

#### **Usage Notes**

This function returns an object of type SDO\_ADDR\_ARRAY, which is described in Section 11.2.2. It performs the same operation as the SDO\_GCDR.GEOCODE function; however, it can return results for multiple addresses, in which case the returned SDO\_ ADDR\_ARRAY object contains multiple SDO\_GEO\_ADDR objects. If your application needs to select one of the addresses for some further operations, you can use the information about each returned address to help you make that selection.

Each SDO\_GEO\_ADDR object in the returned SDO\_ADDR\_ARRAY array represents the center point of each street segment that matches the criteria in the addr\_lines parameter. For example, if Main Street extends into two postal codes, or if there are two separate streets named Main Street in two separate postal codes, and if you specify Main Street and a city and state for this function, the returned SDO\_ADDR\_ ARRAY array contains two SDO\_GEO\_ADDR objects, each reflecting the center point of Main Street in a particular postal code. The house or building number in each SDO\_ GEO\_ADDR object is the house or building number located at the center point of the street segment, even if the input address contains no house or building number or a nonexistent number.

#### **Examples**

004?'))

The following example returns an array of geocoded results, each result reflecting the center point of Clay Street in all postal codes in San Francisco, California, in which the street extends. The resulting array includes four SDO\_GEOR\_ADDR objects, each reflecting the house at the center point of the Clay Street segment in each of the four postal codes (94108, 94115, 94118, and 94109) into which Clay Street extends.

```
SELECT SDO_GCDR.GEOCODE_ALL('SCOTT',
  SDO_KEYWORDARRAY('Clay St', 'San Francisco, CA'),
  'US', 'DEFAULT') FROM DUAL;
SDO_GCDR.GEOCODE_ALL('SCOTT',SDO_KEYWORDARRAY('CLAYST', 'SANFRANCISCO,CA'),'US
______
SDO_ADDR_ARRAY(SDO_GEO_ADDR(1, SDO_KEYWORDARRAY(), NULL, 'CLAY ST', NULL, NULL,
'SAN FRANCISCO', NULL, 'CA', 'US', '94109', NULL, '94109', NULL, '1698', 'CLAY',
 'ST', 'F', 'F', NULL, NULL, 'L', 0, 23600700, '????#ENUT?B281CP?', 1, 'DEFAULT'
, -122.42093, 37.79236, '????4101010??004?'), SDO_GEO_ADDR(1, SDO_KEYWORDARRAY()
, NULL, 'CLAY ST', NULL, NULL, 'SAN FRANCISCO', NULL, 'CA', 'US', '94111', NULL,
 '94111', NULL, '398', 'CLAY', 'ST', 'F', 'F', NULL, NULL, 'L', 0, 23600678, '??
??#ENUT?B281CP?', 1, 'DEFAULT', -122.40027, 37.79499, '????4101010??004?'), SDO_
GEO_ADDR(1, SDO_KEYWORDARRAY(), NULL, 'CLAY ST', NULL, NULL, 'SAN FRANCISCO', NU
LL, 'CA', 'US', '94108', NULL, '94108', NULL, '978', 'CLAY', 'ST', 'F', NUL
L, NULL, 'L', 0, 23600689, '????#ENUT?B281CP?', 1, 'DEFAULT', -122.40904, 37.793
85, '????4101010??004?'), SDO_GEO_ADDR(1, SDO_KEYWORDARRAY(), NULL, 'CLAY ST', N
ULL, NULL, 'SAN FRANCISCO', NULL, 'CA', 'US', '94115', NULL, '94115', NULL, '279
8', 'CLAY', 'ST', 'F', 'F', NULL, NULL, 'L', 0, 23600709, '????#ENUT?B281CP?', 1
, 'DEFAULT', -122.43909, 37.79007, '????4101010??004?'), SDO_GEO_ADDR(1, SDO_KEY
WORDARRAY(), NULL, 'CLAY ST', NULL, NULL, 'SAN FRANCISCO', NULL, 'CA', 'US', '94
118', NULL, '94118', NULL, '3698', 'CLAY', 'ST', 'F', 'F', NULL, NULL, 'L', 0, 2
```

3600718, '????#ENUT?B281CP?', 1, 'DEFAULT', -122.45372, 37.78822, '????4101010??

## SDO\_GCDR.GEOCODE\_AS\_GEOMETRY

#### **Format**

```
SDO_GCDR.GEOCODE_AS_GEOMETRY(
  username
             IN VARCHAR2,
  addr_lines
             IN SDO_KEYWORDARRAY,
  country
            IN VARCHAR2
  ) RETURN SDO_GEOMETRY;
```

#### **Description**

Geocodes an unformatted address and returns the result as an SDO\_GEOMETRY object.

#### **Parameters**

#### username

Name of the user that owns the tables containing the geocoding data.

#### addr lines

An array of quoted strings representing the unformatted address to be geocoded. The SDO\_KEYWORDARRAY type is described in Section 11.2.3.

#### country

Country name or ISO country code.

#### **Usage Notes**

This function returns an object of type SDO\_GEOMETRY. It performs the same operation as the SDO\_GCDR.GEOCODE function; however, that function returns an SDO\_GEOR\_ADDR object.

This function uses a match mode of 'DEFAULT' for the geocoding operation. Match modes are explained in Section 11.1.2.

#### **Examples**

The following example geocodes the address of City Hall in San Francisco, California. It returns an SDO\_GEOMETRY object in which the longitude and latitude coordinates of this address are -122.41815 and 37.7784183, respectively.

```
SELECT SDO_GCDR.GEOCODE_AS_GEOMETRY('SCOTT',
 SDO_KEYWORDARRAY('1 Carlton B Goodlett Pl', 'San Francisco, CA 94102'),
 'US') FROM DUAL;
SDO_GCDR.GEOCODE_AS_GEOMETRY('SCOTT',SDO_KEYWORDARRAY('1CARLTONBGOODLETTPL','
______
SDO_GEOMETRY(2001, 8307, SDO_POINT_TYPE(-122.41815, 37.7784183, NULL), NULL, NUL
```

## SDO\_GCDR.REVERSE\_GEOCODE

#### **Format**

```
SDO_GCDR.REVERSE_GEOCODE(
  username IN VARCHAR2,
           IN SDO_GEOMETRY,
  location
  country
          IN VARCHAR2
  ) RETURN SDO_GEO_ADDR;
```

#### Description

Reverse geocodes a location, specified by its spatial geometry object and country, and returns the result as an SDO\_GEO\_ADDR object.

#### **Parameters**

#### username

Name of the user that owns the tables containing the geocoding data.

#### location

An SDO\_GEOMETRY object that specifies the point location to be reverse geocoded.

Country name or ISO country code.

#### **Usage Notes**

This function returns an object of type SDO\_GEOR\_ADDR, which is described in Section 11.2.1.

A spatial index must be created on the table GC\_ROAD\_SEGMENT\_<table-suffix>.

#### **Examples**

The following example reverse geocodes a point with the longitude and latitude values (-122.41815, 37.7784183). For this example, a spatial index was created on the GEOMETRY column in the GC\_ROAD\_SEGMENT\_US table.

```
SELECT SDO_GCDR.REVERSE_GEOCODE('SCOTT',
 SDO_GEOMETRY(2001, 8307,
   SDO_POINT_TYPE(-122.41815, 37.7784183, NULL), NULL, NULL),
 'US') FROM DUAL;
SDO_GCDR.REVERSE_GEOCODE('SCOTT',SDO_GEOMETRY(2001,8307,SDO_POINT_TYPE(-122.4
______
SDO_GEO_ADDR(0, SDO_KEYWORDARRAY(), NULL, 'POLK ST', NULL, NULL, 'SAN FRANCISCO'
NULL, 'CA', 'US', '94102', NULL, '94102', NULL, '200', 'POLK', 'ST', 'F', 'F',
NULL, NULL, 'R', .00966633, 23614360, '', 1, 'DEFAULT', -122.41815, 37.7784177,
'????4141414??404?')
```

# **SDO\_GEOM Package (Geometry)**

This chapter contains descriptions of the geometry-related PL/SQL subprograms in the SDO\_GEOM package, which can be grouped into the following categories:

- Relationship (True/False) between two objects: RELATE, WITHIN\_DISTANCE
- Validation: VALIDATE\_GEOMETRY\_WITH\_CONTEXT, VALIDATE\_LAYER\_ WITH\_CONTEXT
- Single-object operations: SDO\_ALPHA\_SHAPE, SDO\_ARC\_DENSIFY, SDO\_ AREA, SDO\_BUFFER, SDO\_CENTROID, SDO\_CONVEXHULL, SDO\_ CONCAVEHULL, SDO\_CONCAVEHULL\_BOUNDARY, SDO\_LENGTH, SDO\_ MAX\_MBR\_ORDINATE, SDO\_MIN\_MBR\_ORDINATE, SDO\_MBR, SDO\_ POINTONSURFACE, SDO TRIANGULATE, SDO VOLUME
- Two-object operations: SDO\_CLOSEST\_POINTS, SDO\_DISTANCE, SDO\_ DIFFERENCE, SDO\_INTERSECTION, SDO\_UNION, SDO\_XOR

The geometry subprograms are listed Table 24–1, and some usage information follows the table.

Table 24-1 Geometry Subprograms

| Subprogram                        | Description                                                                                                    |
|-----------------------------------|----------------------------------------------------------------------------------------------------|
| SDO_GEOM.RELATE                   | Determines how two objects interact.                                                                                                    |
| SDO_GEOM.SDO_ALPHA_SHAPE          | Returns the alpha shape geometry of the input geometry, based on a specified radius value.                                                                                         |
| SDO_GEOM.SDO_ARC_DENSIFY          | Changes each circular arc into an approximation consisting of straight lines, and each circle into a polygon consisting of a series of straight lines that approximate the circle. |
| SDO_GEOM.SDO_AREA                 | Computes the area of a two-dimensional polygon.                                                                                                    |
| SDO_GEOM.SDO_BUFFER               | Generates a buffer polygon around or inside a geometry.                                                                                                    |
| SDO_GEOM.SDO_CENTROID             | Returns the centroid of a polygon.                                                                                                    |
| SDO_GEOM.SDO_CLOSEST_POINTS       | Computes the minimum distance between two geometries and the points (one on each geometry) that are the minimum distance apart.                                                    |
| SDO_GEOM.SDO_CONCAVEHULL          | Returns a polygon-type object that represents the concave hull of a geometry object.                                                                                               |
| SDO_GEOM.SDO_CONCAVEHULL_BOUNDARY | Returns a polygon-type object that represents the concave hull of a geometry object, based on boundary points rather than the alpha shape.                                         |

Table 24-1 (Cont.) Geometry Subprograms

| Subprogram                                  | Description                                                                                                    |
|---------------------------------------------|----------------------------------------------------------------------------------------------------|
| SDO_GEOM.SDO_CONVEXHULL                     | Returns a polygon-type object that represents the convex hull of a geometry object.                                      |
| SDO_GEOM.SDO_DIFFERENCE                     | Returns a geometry object that is the topological difference (MINUS operation) of two geometry objects.                  |
| SDO_GEOM.SDO_DISTANCE                       | Computes the distance between two geometry objects.                                                                      |
| SDO_GEOM.SDO_INTERSECTION                   | Returns a geometry object that is the topological intersection (AND operation) of two geometry objects.                  |
| SDO_GEOM.SDO_LENGTH                         | Computes the length or perimeter of a geometry.                                                                          |
| SDO_GEOM.SDO_MAX_MBR_<br>ORDINATE           | Returns the maximum value for the specified ordinate (dimension) of the minimum bounding rectangle of a geometry object. |
| SDO_GEOM.SDO_MBR                            | Returns the minimum bounding rectangle of a geometry.                                                                    |
| SDO_GEOM.SDO_MIN_MBR_<br>ORDINATE           | Returns the minimum value for the specified ordinate (dimension) of the minimum bounding rectangle of a geometry object. |
| SDO_GEOM.SDO_POINTONSURFACE                 | Returns a point that is guaranteed to be on the surface of a polygon.                                                    |
| SDO_GEOM.SDO_TRIANGULATE                    | Returns a collection of triangles resulting from Delaunay triangulation of the input geometry.                           |
| SDO_GEOM.SDO_UNION                          | Returns a geometry object that is the topological union (OR operation) of two geometry objects.                          |
| SDO_GEOM.SDO_VOLUME                         | Computes the volume of a three-dimensional solid geometry.                                                               |
| SDO_GEOM.SDO_XOR                            | Returns a geometry object that is the topological symmetric difference (XOR operation) of two geometry objects.          |
| SDO_GEOM.VALIDATE_GEOMETRY_<br>WITH_CONTEXT | Determines if a geometry is valid, and returns context information if the geometry is invalid.                           |
| SDO_GEOM.VALIDATE_LAYER_<br>WITH_CONTEXT    | Determines if all geometries stored in a column are valid, and returns context information about any invalid geometries. |
| SDO_GEOM.WITHIN_DISTANCE                    | Determines if two geometries are within a specified distance from one another.                                           |

The following usage information applies to the geometry subprograms. (See also the Usage Notes under the reference information for each subprogram.)

- Certain combinations of input parameters and operations can return a null value, that is, an empty geometry. For example, requesting the intersection of two disjoint geometry objects returns a null value.
- A null value (empty geometry) as an input parameter to a geometry function (for example, SDO\_GEOM.RELATE) produces an error.
- Certain operations can return a geometry of a different type than one or both input geometries. For example, the intersection of a line and an overlapping polygon

- returns a line; the intersection of two lines returns a point; and the intersection of two tangent polygons returns a line.
- SDO\_GEOM subprograms are supported for two-dimensional geometries only, except for the following, which are supported for both two-dimensional and three-dimensional geometries:
  - SDO\_GEOM.RELATE with (A) the ANYINTERACT mask, or (B) the INSIDE mask (3D support for solid geometries only)
  - SDO\_GEOM.SDO\_AREA
  - SDO\_GEOM.SDO\_DISTANCE
  - SDO\_GEOM.SDO\_LENGTH
  - SDO\_GEOM.SDO\_MAX\_MBR\_ORDINATE
  - SDO\_GEOM.SDO\_MBR
  - SDO\_GEOM.SDO\_MIN\_MBR\_ORDINATE
  - SDO\_GEOM.SDO\_VOLUME
  - SDO\_GEOM.VALIDATE\_GEOMETRY\_WITH\_CONTEXT
  - SDO\_GEOM.VALIDATE\_LAYER\_WITH\_CONTEXT
  - SDO\_GEOM.WITHIN\_DISTANCE

# SDO\_GEOM.RELATE

#### **Format**

```
SDO_GEOM.RELATE(
  geom1 IN SDO_GEOMETRY,
  dim1
        IN SDO_DIM_ARRAY,
  mask IN VARCHAR2,
  geom2 IN SDO_GEOMETRY,
  dim2 IN SDO_DIM_ARRAY
  ) RETURN VARCHAR2;
or
SDO_GEOM.RELATE(
  geom1 IN SDO_GEOMETRY,
  mask IN VARCHAR2,
  geom2 IN SDO_GEOMETRY,
        IN NUMBER
  ) RETURN VARCHAR2;
```

## Description

Examines two geometry objects to determine their spatial relationship.

## **Parameters**

#### geom1

Geometry object.

#### dim1

Dimensional information array corresponding to geom1, usually selected from one of the xxx\_SDO\_GEOM\_METADATA views (described in Section 2.8).

#### mask

Specifies a list of relationships to check. See the list of keywords in the Usage Notes.

#### geom2

Geometry object.

Dimensional information array corresponding to geom2, usually selected from one of the xxx\_SDO\_GEOM\_METADATA views (described in Section 2.8).

#### tol

Tolerance value (see Section 1.5.5).

## **Usage Notes**

For better performance, use the SDO\_RELATE operator or one of its convenience operator formats (all described in Chapter 19) instead of the SDO\_GEOM.RELATE

function, unless you need to use the function. For example, the DETERMINE mask keyword does not apply with the SDO\_RELATE operator. For more information about performance considerations with operators and functions, see Section 1.9.

The SDO\_GEOM.RELATE function can return the following types of answers:

- If you pass a mask listing one or more relationships, the function returns the specified mask value if one or more of the relationships are true for the pair of geometries. If all relationships are false, the procedure returns FALSE.
- If you pass the DETERMINE keyword in mask, the function returns the one relationship keyword that best matches the geometries.
- If you pass the ANYINTERACT keyword in mask, the function returns TRUE if the two geometries are not disjoint.

The following mask relationships can be tested:

- ANYINTERACT: Returns TRUE if the objects are not disjoint.
- CONTAINS: Returns CONTAINS if the second object is entirely within the first object and the object boundaries do not touch; otherwise, returns FALSE.
- COVEREDBY: Returns COVEREDBY if the first object is entirely within the second object and the object boundaries touch at one or more points; otherwise, returns FALSE.
- COVERS: Returns COVERS if the second object is entirely within the first object and the boundaries touch in one or more places; otherwise, returns FALSE.
- DISJOINT: Returns DISJOINT if the objects have no common boundary or interior points; otherwise, returns FALSE.
- EQUAL: Returns EQUAL if the objects share every point of their boundaries and interior, including any holes in the objects; otherwise, returns FALSE.
- INSIDE: Returns INSIDE if the first object is entirely within the second object and the object boundaries do not touch; otherwise, returns FALSE.
- ON: Returns ON if the boundary and interior of a line (the first object) is completely on the boundary of a polygon (the second object); otherwise, returns FALSE.
- OVERLAPBDYDISJOINT: Returns OVERLAPBDYDISJOINT if the objects overlap, but their boundaries do not interact; otherwise, returns FALSE.
- OVERLAPBDYINTERSECT: Returns OVERLAPBDYINTERSECT if the objects overlap, and their boundaries intersect in one or more places; otherwise, returns FALSE.
- TOUCH: Returns TOUCH if the two objects share a common boundary point, but no interior points; otherwise, returns FALSE.

Values for mask can be combined using the logical Boolean operator OR. For example, 'INSIDE + TOUCH' returns INSIDE+TOUCH if the relationship between the geometries is INSIDE or TOUCH or both INSIDE and TOUCH; it returns FALSE if the relationship between the geometries is neither INSIDE nor TOUCH.

An exception is raised if geom1 and geom2 are based on different coordinate systems.

#### **Examples**

The following example finds the relationship between each geometry in the SHAPE column and the cola\_b geometry. (The example uses the definitions and data from Section 2.1. The output is reformatted for readability.)

```
SELECT c.name,
  SDO_GEOM.RELATE(c.shape, 'determine', c_b.shape, 0.005) relationship
 FROM cola_markets c, cola_markets c_b WHERE c_b.name = 'cola_b';
```

| NAME   | RELATIONSHIP        |  |
|--------|---------------------|--|
|        |                     |  |
| cola_a | TOUCH               |  |
| cola_b | EQUAL               |  |
| cola_c | OVERLAPBDYINTERSECT |  |
| cola d | DISJOINT            |  |

# **Related Topics**

SDO\_RELATE operator

# SDO\_GEOM.SDO\_ALPHA\_SHAPE

#### **Format**

```
SDO_GEOM.SDO_ALPHA_SHAPE(
  geom IN SDO_GEOMETRY,
  tol
        IN NUMBER,
  radius IN NUMBER DEFALT NULL,
       IN BINARY_INTEGER DEFAULT 0
  ) RETURN SDO_GEOMETRY;
```

## Description

Returns the alpha shape geometry of the input geometry, based on a specified radius value.

#### **Parameters**

#### geom

Geometry object.

#### tol

Tolerance value (see Section 1.5.5).

#### radius

Radius to be used in calculating the alpha shape. If this parameter is null, the alpha shape is the convex hull of the input geometry.

Determines whether isolated points and edges are included: 0 (the default) includes isolated points and edges, so that the alpha shape is returned; 1 does not include isolated points and edges, so that only the polygon portion of the alpha shape is returned.

## Usage Notes

The **alpha shape** is a generalization of the convex hull (see http://biogeometry.duke.edu/software/alphashapes/). This function takes all coordinates from the input geometry, uses them to compute Delaunay triangulations and the alpha shape.

If you specify a value for the radius parameter, you may first want to call the SDO\_ GEOM.SDO\_CONCAVEHULL function using the format with the radius output parameter.

An exception is raised if geom is of point type, has fewer than three points or vertices, or consists of multiple points all in a straight line, or if radius is less than 0.

With geodetic data, this function is supported by approximations, as explained in Section 6.10.3.

#### **Examples**

The following example returns a geometry object that is the alpha shape of cola\_c, which is also the convex hull of cola\_c because the default value for the radius

parameter (null) is used. (This simplified example uses a polygon as the input geometry; this function is normally used with a large set of point data. The example uses the definitions and data from Section 2.1.)

```
SELECT c.name, SDO_GEOM.SDO_ALPHA_SHAPE(c.shape, 0.005)
  FROM cola_markets c WHERE c.name = 'cola_c';
SDO_GEOM.SDO_ALPHA_SHAPE(C.SHAPE, 0.005)(SDO_GTYPE, SDO_SRID, SDO_POINT(X, Y, Z),
{\tt SDO\_GEOMETRY(2003, NULL, SDO\_ELEM\_INFO\_ARRAY(1, 1003, 1), SDO\_ORDINATE\_ARR}
AY(4, 5, 3, 3, 6, 3, 6, 5, 4, 5))
```

## **Related Topics**

SDO\_GEOM.SDO\_CONCAVEHULL SDO\_GEOM.SDO\_CONVEXHULL

# SDO\_GEOM.SDO\_ARC\_DENSIFY

#### **Format**

```
SDO_GEOM.SDO_ARC_DENSIFY(
        IN SDO_GEOMETRY,
  geom
  dim
        IN SDO_DIM_ARRAY
  params IN VARCHAR2
  ) RETURN SDO_GEOMETRY;
or
SDO_GEOM.SDO_ARC_DENSIFY(
        IN SDO_GEOMETRY,
  tol
        IN NUMBER
  params IN VARCHAR2
  ) RETURN SDO_GEOMETRY;
```

## Description

Returns a geometry in which each circular arc in the input geometry is changed into an approximation of the circular arc consisting of straight lines, and each circle is changed into a polygon consisting of a series of straight lines that approximate the circle.

#### **Parameters**

#### geom

Geometry object.

Dimensional information array corresponding to geom, usually selected from one of the xxx\_SDO\_GEOM\_METADATA views (described in Section 2.8).

#### tol

Tolerance value (see Section 1.5.5).

### params

A quoted string containing an arc tolerance value and optionally a unit value. See the Usage Notes for an explanation of the format and meaning.

# Usage Notes

If you have geometries in a projected coordinate system that contain circles or circular arcs, you can use this function to densify them into regular polygons. You can then use the resulting straight-line polygon geometries for any Spatial operations, or you can transform them to any projected or geodetic coordinate system.

The params parameter is a quoted string that can contain the arc\_tolerance keyword, as well as the unit keyword to identify the unit of measurement associated with the arc\_tolerance value. For example:

```
'arc_tolerance=0.05 unit=km'
```

The arc\_tolerance keyword specifies, for each arc in the geometry, the maximum length of the perpendicular line between the surface of the arc and the straight line between the start and end points of the arc. Figure 24–1 shows a line whose length is the arc\_tolerance value for the arc between points A and B.

Figure 24-1 Arc Tolerance

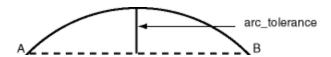

The arc\_tolerance keyword value must be greater than the tolerance value associated with the geometry. (The default value for arc\_tolerance is 20 times the tolerance value.) As you increase the arc\_tolerance keyword value, the resulting polygon has fewer sides and a smaller area; as you decrease the arc\_tolerance keyword value, the resulting polygon has more sides and a larger area (but never larger than the original geometry).

If the unit keyword is specified, the value must be an SDO\_UNIT value from the MDSYS.SDO\_DIST\_UNITS table (for example, 'unit=KM'). If the unit keyword is not specified, the unit of measurement associated with the geometry is used. See Section 2.10 for more information about unit of measurement specification.

## **Examples**

The following example returns the geometry that results from the arc densification of cola\_d, which is a circle. (The example uses the definitions and data from Section 2.1.)

```
-- Arc densification of the circle cola_d
SELECT c.name, SDO_GEOM.SDO_ARC_DENSIFY(c.shape, m.diminfo,
                               'arc_tolerance=0.05')
  FROM cola_markets c, user_sdo_geom_metadata m
 WHERE m.table name = 'COLA MARKETS' AND m.column name = 'SHAPE'
 AND c.name = 'cola d';
NAME
_____
SDO_GEOM.SDO_ARC_DENSIFY(C.SHAPE, M.DIMINFO, 'ARC_TOLERANCE=0.05')(SDO_GTYPE, SDO_
cola d
SDO_GEOMETRY(2003, NULL, NULL, SDO_ELEM_INFO_ARRAY(1, 1003, 1), SDO_ORDINATE_ARR
AY(8, 7, 8.76536686, 7.15224093, 9.41421356, 7.58578644, 9.84775907, 8.23463314,
10, 9, 9.84775907, 9.76536686, 9.41421356, 10.4142136, 8.76536686, 10.8477591,
8, 11, 7.23463314, 10.8477591, 6.58578644, 10.4142136, 6.15224093, 9.76536686, 6
, 9, 6.15224093, 8.23463314, 6.58578644, 7.58578644, 7.23463314, 7.15224093, 8,
7))
```

# **Related Topics**

Section 6.2.5, "Other Considerations and Requirements with Geodetic Data"

# SDO\_GEOM.SDO\_AREA

### **Format**

```
SDO_GEOM.SDO_AREA(
  geom IN SDO_GEOMETRY,
       IN SDO_DIM_ARRAY
  [, unit IN VARCHAR2]
  ) RETURN NUMBER;
or
SDO_GEOM.SDO_AREA(
  geom IN SDO_GEOMETRY,
       IN NUMBER
  [, unit IN VARCHAR2]
  ) RETURN NUMBER;
```

## Description

Returns the area of a two-dimensional polygon.

#### **Parameters**

#### geom

Geometry object.

## dim

Dimensional information array corresponding to geom, usually selected from one of the xxx\_SDO\_GEOM\_METADATA views (described in Section 2.8).

## unit

Unit of measurement: a quoted string with unit = and an SDO\_UNIT value from the MDSYS.SDO\_AREA\_UNITS table (for example, 'unit=SQ\_KM'). See Section 2.10 for more information about unit of measurement specification.

If this parameter is not specified, the unit of measurement associated with the data is assumed. For geodetic data, the default unit of measurement is square meters.

#### tol

Tolerance value (see Section 1.5.5).

### Usage Notes

This function works with any polygon, including polygons with holes.

Lines that close to form a ring have no area.

### **Examples**

The following example returns the areas of geometry objects stored in the COLA\_ MARKETS table. The first statement returns the areas of all objects; the second returns just the area of cola\_a. (The example uses the definitions and data from Section 2.1.)

-- Return the areas of all cola markets. SELECT name, SDO\_GEOM.SDO\_AREA(shape, 0.005) FROM cola\_markets;

| NAME   | SDO_GEOM.SDO_AREA(SHAPE,0.005) |
|--------|--------------------------------|
|        |                                |
| cola_a | 24                             |
| cola_b | 16.5                           |
| cola_c | 5                              |
| cola_d | 12.5663706                     |

-- Return the area of just cola\_a. SELECT c.name, SDO\_GEOM.SDO\_AREA(c.shape, 0.005) FROM cola\_markets c WHERE c.name = 'cola\_a';

| NAME   | SDO_GEOM.SDO_AREA(C.SHAPE,0.005) |
|--------|----------------------------------|
|        |                                  |
| cola_a | 24                               |

# **Related Topics**

None.

# SDO\_GEOM.SDO\_BUFFER

#### **Format**

```
SDO_GEOM.SDO_BUFFER(
          IN SDO_GEOMETRY,
  geom
  dim
          IN SDO_DIM_ARRAY,
  dist
          IN NUMBER
  [, params IN VARCHAR2]
  ) RETURN SDO_GEOMETRY;
or
SDO_GEOM.SDO_BUFFER(
  geom
          IN SDO_GEOMETRY,
  dist
          IN NUMBER,
  tol
          IN NUMBER
  [, params IN VARCHAR2]
  ) RETURN SDO_GEOMETRY;
```

## Description

Generates a buffer polygon around or inside a geometry object.

#### **Parameters**

## geom

Geometry object.

Dimensional information array corresponding to geom, usually selected from one of the xxx\_SDO\_GEOM\_METADATA views (described in Section 2.8).

#### dist

Distance value. If the value is positive, the buffer is generated around the geometry; if the value is negative (valid only for polygons), the buffer is generated inside the geometry. The absolute value of this parameter must be greater than the tolerance value, as specified in the dimensional array (dim parameter) or in the tol parameter.

Tolerance value (see Section 1.5.5).

#### params

A quoted string that can contain one or both of the following keywords:

unit and an SDO\_UNIT value from the MDSYS.SDO\_DIST\_UNITS table. It identifies the unit of measurement associated with the dist parameter value, and also with the arc tolerance value if the arc\_tolerance keyword is specified. See Section 2.10 for more information about unit of measurement specification.

arc\_tolerance and an arc tolerance value. See the Usage Notes for the SDO\_ GEOM.SDO\_ARC\_DENSIFY function in this chapter for more information about the arc\_tolerance keyword.

```
For example: 'unit=km arc_tolerance=0.05'
```

If the input geometry is geodetic data and if arc\_tolerance is not specified, the default value is the tolerance value multiplied by 20. Spatial uses the arc\_tolerance value to perform arc densification in computing the result. If the input geometry is Cartesian or projected data, arc\_tolerance has no effect and should not be specified.

If this parameter is not specified for a Cartesian or projected geometry, or if the arc\_ tolerance keyword is specified for a geodetic geometry but the unit keyword is not specified, the unit of measurement associated with the data is assumed.

## **Usage Notes**

This function returns a geometry object representing the buffer polygon.

This function creates a rounded buffer around a point, line, or polygon, or inside a polygon. The buffer within a void is also rounded, and is the same distance from the inner boundary as the outer buffer is from the outer boundary. See Figure 1–7 for an illustration.

If the buffer polygon geometry is in a projected coordinate system, it will contain arcs; and if you want to transform that geometry to a geodetic coordinate system, you must first densify it using the SDO\_GEOM.SDO\_ARC\_DENSIFY function, and then transform the densified geometry.

With geodetic data, this function is supported by approximations, as explained in Section 6.10.3.

With geodetic data, this function should be used only for relatively small geometries: geometries for which the local tangent plane projection that is used for internal computations does not introduce significant distortions or errors. This limits the applicable domain of source geometries, whether line strings or polygons, to approximately the area of Texas (United States), France, or Manchuria province (China).

## **Examples**

The following example returns a polygon representing a buffer of 1 around cola\_a. Note the rounded corners (for example, at .292893219, .292893219) in the returned polygon. (The example uses the non-geodetic definitions and data from Section 2.1.)

```
-- Generate a buffer of 1 unit around a geometry.
SELECT c.name, SDO_GEOM.SDO_BUFFER(c.shape, m.diminfo, 1)
 FROM cola_markets c, user_sdo_geom_metadata m
 WHERE m.table_name = 'COLA_MARKETS' AND m.column_name = 'SHAPE'
 AND c.name = 'cola a';
_____
SDO_GEOM.SDO_BUFFER(C.SHAPE, M.DIMINFO, 1) (SDO_GTYPE, SDO_SRID, SDO_POINT(X, Y, Z)
______
SDO GEOMETRY (2003, NULL, NULL, SDO ELEM INFO ARRAY (1, 1005, 8, 1, 2, 2, 5, 2, 1,
7, 2, 2, 11, 2, 1, 13, 2, 2, 17, 2, 1, 19, 2, 2, 23, 2, 1), SDO_ORDINATE_ARRAY(
0, 1, .292893219, .292893219, 1, 0, 5, 0, 5.70710678, .292893219, 6, 1, 6, 7, 5.
70710678, 7.70710678, 5, 8, 1, 8, .292893219, 7.70710678, 0, 7, 0, 1))
```

The following example returns a polygon representing a buffer of 1 around cola\_a using the geodetic definitions and data from Section 6.13.

```
-- Generate a buffer of 1 kilometer around a geometry.
SELECT c.name, SDO_GEOM.SDO_BUFFER(c.shape, m.diminfo, 1,
                               'unit=km arc_tolerance=0.05')
FROM cola_markets c, user_sdo_geom_metadata m
WHERE m.table_name = 'COLA_MARKETS'
AND m.column_name = 'SHAPE' AND c.name = 'cola_a';
SDO_GEOM.SDO_BUFFER(C.SHAPE, M.DIMINFO, 1, 'UNIT=KMARC_TOLERANCE=0.05')(SDO_GTYPE,
______
SDO_GEOMETRY(2003, 8307, NULL, SDO_ELEM_INFO_ARRAY(1, 1003, 1), SDO_ORDINATE_ARR
AY(.991023822, 1.00002073, .992223711, .995486419, .99551726, .99217077, 1.00001
929, .990964898, 4.99998067, .990964929, 5.00448268, .9921708, 5.00777624, .9954
86449, 5.00897618, 1.00002076, 5.00904194, 6.99997941, 5.00784065, 7.00450033, 5
.00454112,\ 7.00781357,\ 5.00002479,\ 7.009034,\ .999975166,\ 7.00903403,\ .995458814,
7.00781359, .992159303, 7.00450036, .990958058, 6.99997944, .991023822, 1.00002
073))
```

## **Related Topics**

- SDO\_GEOM.SDO\_UNION
- SDO\_GEOM.SDO\_INTERSECTION
- SDO\_GEOM.SDO\_XOR

# SDO\_GEOM.SDO\_CENTROID

#### **Format**

```
SDO_GEOM.SDO_CENTROID(
  geom1 IN SDO_GEOMETRY,
        IN SDO_DIM_ARRAY
  ) RETURN SDO_GEOMETRY;
SDO_GEOM.SDO_CENTROID(
  geom1 IN SDO_GEOMETRY,
  tol
        IN NUMBER
  ) RETURN SDO_GEOMETRY;
```

## **Description**

Returns a point geometry that is the centroid of a polygon, multipolygon, point, or point cluster. (The centroid is also known as the "center of gravity.")

For an input geometry consisting of multiple objects, the result is weighted by the area of each polygon in the geometry objects. If the geometry objects are a mixture of polygons and points, the points are not used in the calculation of the centroid. If the geometry objects are all points, the points have equal weight.

#### **Parameters**

#### geom1

Geometry object.

#### dim1

Dimensional information array corresponding to geom, usually selected from one of the xxx\_SDO\_GEOM\_METADATA views (described in Section 2.8).

#### tol

Tolerance value (see Section 1.5.5).

## Usage Notes

The function returns a null value if geom1 is not a polygon, multipolygon, point, or point cluster, as identified by the SDO\_GTYPE value in the SDO\_GEOMETRY object.

If geom1 is a point, the function returns the point (the input geometry).

With geodetic data, this function is supported by approximations, as explained in Section 6.10.3.

Depending on the shape and complexity of the input geometry, the returned point might not be on the surface of the input geometry.

## **Examples**

The following example returns a geometry object that is the centroid of cola\_c. (The example uses the definitions and data from Section 2.1.)

```
-- Return the centroid of a geometry.
SELECT c.name, SDO_GEOM.SDO_CENTROID(c.shape, m.diminfo)
 FROM cola_markets c, user_sdo_geom_metadata m
 WHERE m.table_name = 'COLA_MARKETS' AND m.column_name = 'SHAPE'
 AND c.name = 'cola_c';
NAME
SDO_GEOM.SDO_CENTROID(C.SHAPE, M.DIMINFO)(SDO_GTYPE, SDO_SRID, SDO_POINT(X, Y, Z)
______
cola_c
SDO_GEOMETRY(2001, NULL, NULL, SDO_ELEM_INFO_ARRAY(1, 1, 1), SDO_ORDINATE_ARRAY(
4.73333333, 3.93333333))
```

## **Related Topics**

None.

# SDO\_GEOM.SDO\_CLOSEST\_POINTS

#### **Format**

```
SDO_GEOM.SDO_CLOSEST_POINTS(
          IN SDO_GEOMETRY,
  geom1
  geom2
          IN SDO_GEOMETRY,
  tolerance IN NUMBER,
  unit
          IN VARCHAR2,
  dist
          OUT NUMBER,
  geoma
          OUT SDO_GEOMETRY,
  geomb
          OUT SDO_GEOMETRY);
```

## Description

Computes the minimum distance between two geometries and the points (one on each geometry) that are the minimum distance apart.

#### **Parameters**

#### geom1

Geometry object.

#### geom2

Geometry object.

#### tolerance

Tolerance value (see Section 1.5.5).

#### unit

Unit of measurement: a quoted string with unit = and an SDO\_UNIT value from the MDSYS.SDO\_DIST\_UNITS table (for example, 'unit=KM'). See Section 2.10 for more information about unit of measurement specification.

If this parameter is not specified, the unit of measurement associated with the data is assumed.

#### dist

Output parameter containing the minimum distance between geom1 and geom2. Specifically, the distance between geoma and geomb.

### geoma

Output parameter containing the point geometry object on the boundary of geom1 that is closest to the closest point on the boundary of geom2.

#### geomb

Output parameter containing the point geometry object on the boundary of geom2 that is closest to the closest point on the boundary of geom1.

## **Usage Notes**

This procedure uses output parameters to store the computed minimum distance and the point on each input geometry associated with the minimum distance.

## **Examples**

The following example computes the minimum distance between geometries cola\_c and cola\_d, as well as the one point on each input geometry associated with the minimum distance. It also inserts the two output point geometries into the table and then selects these point geometries. The minimum distance between the two input geometries is 2.47213595499958, the closest point on cola\_c is at (6,5), and the closest point on cola\_d is at (7.10557281, 7.21114562). (The example uses the definitions and data from Section 2.1.)

```
DECLARE
 cola_c_geom SDO_GEOMETRY;
 cola_d_geom SDO_GEOMETRY;
 dist NUMBER;
 geoma SDO_GEOMETRY;
 geomb SDO_GEOMETRY;
BEGIN
-- Populate geometry variables with cola market shapes.
SELECT c.shape into cola_c_geom FROM cola_markets c
 WHERE c.name = 'cola_c';
SELECT c.shape into cola_d_geom FROM cola_markets c
 WHERE c.name = 'cola_d';
SDO_GEOM.SDO_CLOSEST_POINTS(cola_c_geom, cola_d_geom, 0.005, NULL,
 dist, geoma, geomb);
INSERT INTO cola_markets VALUES(9901, 'geoma', geoma);
INSERT INTO cola_markets VALUES(9902, 'geomb', geomb);
DBMS_OUTPUT.PUT_LINE('dist output parameter value = ' || dist);
END;
dist output parameter value = 2.47213595499958
PL/SQL procedure successfully completed.
SELECT c.shape FROM cola_markets c WHERE c.name = 'geoma';
SHAPE(SDO_GTYPE, SDO_SRID, SDO_POINT(X, Y, Z), SDO_ELEM_INFO, SDO_ORDINATES)
SDO GEOMETRY (2001, NULL, NULL, SDO ELEM INFO ARRAY (1, 1, 1), SDO ORDINATE ARRAY (
6, 5))
SELECT c.shape FROM cola_markets c WHERE c.name = 'geomb';
SHAPE (SDO_GTYPE, SDO_SRID, SDO_POINT(X, Y, Z), SDO_ELEM_INFO, SDO_ORDINATES)
SDO_GEOMETRY(2001, NULL, NULL, SDO_ELEM_INFO_ARRAY(1, 1, 1), SDO_ORDINATE_ARRAY(
7.10557281, 7.21114562))
```

## **Related Topics**

None.

# SDO\_GEOM.SDO\_CONCAVEHULL

#### **Format**

```
SDO_GEOM.SDO_CONCAVEHULL(
  geom IN SDO_GEOMETRY,
       IN NUMBER
  ) RETURN SDO_GEOMETRY;
or
SDO_GEOM.SDO_CONCAVEHULL(
  geom IN SDO_GEOMETRY,
       IN NUMBER,
  radius OUT NUMBER
  ) RETURN SDO_GEOMETRY;
```

## Description

Returns a polygon-type object that represents the concave hull of a geometry object.

#### **Parameters**

#### geom

Geometry object.

Tolerance value (see Section 1.5.5).

#### radius

Output parameter to hold the radius of the circumcircle of the triangles created internally (using Delaunay triangulations) in computing the concave hull.

## **Usage Notes**

The **concave hull** is a polygon that represents the area of the input geometry, such as a collection of points. With complex input geometries, the concave hull is typically significantly smaller in area that the convex hull.

This function takes all coordinates from the input geometry, uses them to compute Delaunay triangulations, and computes a concave hull. It returns only an exterior ring; any interior rings are discarded.

This function uses the alpha shape in computing the concave hull. By contrast, the SDO\_GEOM.SDO\_CONCAVEHULL\_BOUNDARY function uses exterior boundary points.

The format with the radius parameter returns a radius value that can be useful if you plan to call the SDO\_GEOM.SDO\_ALPHA\_SHAPE function.

An exception is raised if geom has fewer than three points or vertices, or consists of multiple points all in a straight line.

With geodetic data, this function is supported by approximations, as explained in Section 6.10.3.

## **Examples**

The following example returns a geometry object that is the concave hull of cola\_c. (The example uses the definitions and data from Section 2.1.

```
-- Return the concave hull of a polygon.
SELECT c.name, SDO_GEOM.SDO_CONCAVEHULL(c.shape, 0.005)
 FROM cola_markets c WHERE c.name = 'cola_c';
NAME
SDO_GEOM.SDO_CONCAVEHULL(C.SHAPE,0.005)(SDO_GTYPE, SDO_SRID, SDO_POINT(X, Y, Z),
SDO_GEOMETRY(2003, NULL, NULL, SDO_ELEM_INFO_ARRAY(1, 1003, 1), SDO_ORDINATE_ARR
AY(6, 3, 6, 5, 4, 5, 3, 3, 6, 3))
```

## **Related Topics**

```
SDO_GEOM.SDO_ALPHA_SHAPE
SDO_GEOM.SDO_CONCAVEHULL_BOUNDARY
SDO_GEOM.SDO_CONVEXHULL
```

# SDO\_GEOM.SDO\_CONCAVEHULL\_BOUNDARY

#### **Format**

```
SDO_GEOM.SDO_CONCAVEHULL_BOUNDARY(
  geom IN SDO GEOMETRY,
  tol
       IN NUMBER,
  length IN NUMBER DEFAULT NULL
  ) RETURN SDO_GEOMETRY;
```

## **Description**

Returns a polygon-type object that represents the concave hull of a geometry object, based on boundary points rather than the alpha shape.

#### **Parameters**

#### geom

Geometry object.

#### tol

Tolerance value (see Section 1.5.5).

A value to control the size of the concave hull: specifically, computation of the concave hull is stopped when the longest edge in the concave hull is shorter than the length value. Thus, the larger the length value, the larger the concave hull will probably be. If you do not specify this parameter, computation continues as described in the Usage Notes.

## **Usage Notes**

The **concave hull** is a polygon that represents the area of the input geometry, such as a collection of points. With complex input geometries, the concave hull is typically significantly smaller in area than the convex hull.

Like the SDO\_GEOM.SDO\_CONCAVEHULL function, this function takes all coordinates from the input geometry, and uses them to compute Delaunay triangulations. But after that, it computes a convex hull, puts all boundary edges into a priority queue based on the lengths of these edges, and then removes edges one by one as long as the shape is still a single connected polygon (unless stopped by a specified length parameter value). If an edge is removed during the computation, the other two edges of its triangle will be on the boundary.

An exception is raised if geom has fewer than three points or vertices, or consists of multiple points all in a straight line.

With geodetic data, this function is supported by approximations, as explained in Section 6.10.3.

#### **Examples**

The following example returns a geometry object that is the concave hull of cola\_c. (The example uses the definitions and data from Section 2.1.)

```
-- Return the concave hull of a polygon.
SELECT c.name, SDO_GEOM.SDO_CONCAVEHULL_BOUNDARY(c.shape, 0.005)
 FROM cola_markets c WHERE c.name = 'cola_c';
NAME
SDO_GEOM.SDO_CONCAVEHULL_BOUNDARY(C.SHAPE,0.005)(SDO_GTYPE, SDO_SRID, SDO_POINT(
______
cola_c
SDO_GEOMETRY(2003, NULL, NULL, SDO_ELEM_INFO_ARRAY(1, 1003, 1), SDO_ORDINATE_ARR
AY(6, 3, 6, 5, 4, 5, 3, 3, 6, 3))
```

# **Related Topics**

SDO\_GEOM.SDO\_ALPHA\_SHAPE SDO\_GEOM.SDO\_CONCAVEHULL SDO\_GEOM.SDO\_CONVEXHULL

# SDO\_GEOM.SDO\_CONVEXHULL

#### **Format**

```
SDO_GEOM.SDO_CONVEXHULL(
  geom1 IN SDO_GEOMETRY,
       IN SDO_DIM_ARRAY
  ) RETURN SDO_GEOMETRY;
or
SDO_GEOM.SDO_CONVEXHULL(
  geom1 IN SDO_GEOMETRY,
  tol
       IN NUMBER
  ) RETURN SDO_GEOMETRY;
```

## **Description**

Returns a polygon-type object that represents the convex hull of a geometry object.

#### **Parameters**

#### geom1

Geometry object.

#### dim1

Dimensional information array corresponding to geom1, usually selected from one of the xxx\_SDO\_GEOM\_METADATA views (described in Section 2.8).

#### tol

Tolerance value (see Section 1.5.5).

## Usage Notes

The **convex hull** is a simple convex polygon that completely encloses the geometry object. Spatial uses as few straight-line sides as possible to create the smallest polygon that completely encloses the specified object. A convex hull is a convenient way to get an approximation of a complex geometry object.

If the geometry (geom1) contains any arc elements, the function calculates the minimum bounding rectangle (MBR) for each arc element and uses these MBRs in calculating the convex hull of the geometry. If the geometry object (geom1) is a circle, the function returns a square that minimally encloses the circle.

The function returns a null value if geom1 is of point type, has fewer than three points or vertices, or consists of multiple points all in a straight line.

With geodetic data, this function is supported by approximations, as explained in Section 6.10.3.

### **Examples**

The following example returns a geometry object that is the convex hull of cola\_c. (The example uses the definitions and data from Section 2.1. This specific example,

however, does not produce useful output—the returned polygon has the same vertices as the input polygon—because the input polygon is already a simple convex polygon.)

```
-- Return the convex hull of a polygon.
SELECT c.name, SDO_GEOM.SDO_CONVEXHULL(c.shape, m.diminfo)
 FROM cola_markets c, user_sdo_geom_metadata m
 WHERE m.table_name = 'COLA_MARKETS' AND m.column_name = 'SHAPE'
 AND c.name = 'cola_c';
NAME
SDO_GEOM.SDO_CONVEXHULL(C.SHAPE, M.DIMINFO)(SDO_GTYPE, SDO_SRID, SDO_POINT(X, Y,
SDO_GEOMETRY(2003, NULL, NULL, SDO_ELEM_INFO_ARRAY(1, 1003, 1), SDO_ORDINATE_ARR
AY(6, 3, 6, 5, 4, 5, 3, 3, 6, 3))
```

## **Related Topics**

SDO\_GEOM.SDO\_CONCAVEHULL

# SDO\_GEOM.SDO\_DIFFERENCE

### **Format**

```
SDO_GEOM.SDO_DIFFERENCE(
  geom1 IN SDO_GEOMETRY,
        IN SDO_DIM_ARRAY,
  geom2 IN SDO_GEOMETRY,
        IN SDO_DIM_ARRAY
  ) RETURN SDO_GEOMETRY;
or
SDO_GEOM.SDO_DIFFERENCE(
  geom1 IN SDO_GEOMETRY,
  geom2 IN SDO_GEOMETRY,
        IN NUMBER
  ) RETURN SDO_GEOMETRY;
```

## **Description**

Returns a geometry object that is the topological difference (MINUS operation) of two geometry objects.

#### **Parameters**

## geom1

Geometry object.

#### dim1

Dimensional information array corresponding to geom1, usually selected from one of the xxx\_SDO\_GEOM\_METADATA views (described in Section 2.8).

## geom2

Geometry object.

#### dim2

Dimensional information array corresponding to geom2, usually selected from one of the xxx\_SDO\_GEOM\_METADATA views (described in Section 2.8).

#### tol

Tolerance value (see Section 1.5.5).

## **Usage Notes**

In Figure 24–2, the shaded area represents the polygon returned when SDO\_ DIFFERENCE is used with a square (geom1) and another polygon (geom2).

Figure 24–2 SDO\_GEOM.SDO\_DIFFERENCE

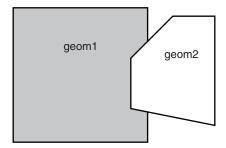

An exception is raised if geom1 and geom2 are based on different coordinate systems.

## **Examples**

The following example returns a geometry object that is the topological difference (MINUS operation) of cola\_a and cola\_c. (The example uses the definitions and data from Section 2.1.)

```
-- Return the topological difference of two geometries.
SELECT SDO_GEOM.SDO_DIFFERENCE(c_a.shape, m.diminfo, c_c.shape, m.diminfo)
 FROM cola_markets c_a, cola_markets c_c, user_sdo_geom_metadata m
 WHERE m.table_name = 'COLA_MARKETS' AND m.column_name = 'SHAPE'
 AND c_a.name = 'cola_a' AND c_c.name = 'cola_c';
SDO_GEOM.SDO_DIFFERENCE(C_A.SHAPE, M.DIMINFO, C_C.SHAPE, M.DIMINFO)(SDO_GTYPE, SDO_
SDO_GEOMETRY(2003, NULL, NULL, SDO_ELEM_INFO_ARRAY(1, 1003, 1), SDO_ORDINATE_ARR
AY(1, 7, 1, 1, 5, 1, 5, 3, 3, 3, 4, 5, 5, 5, 5, 7, 1, 7)
```

Note that in the returned polygon, the SDO\_ORDINATE\_ARRAY starts and ends at the same point (1, 7).

## **Related Topics**

- SDO\_GEOM.SDO\_INTERSECTION
- SDO\_GEOM.SDO\_UNION
- SDO\_GEOM.SDO\_XOR

# SDO\_GEOM.SDO\_DISTANCE

#### **Format**

```
SDO_GEOM.SDO_DISTANCE(
  geom1 IN SDO_GEOMETRY,
  dim1
        IN SDO_DIM_ARRAY,
  geom2 IN SDO_GEOMETRY,
        IN SDO_DIM_ARRAY
  [, unit IN VARCHAR2]
  ) RETURN NUMBER;
or
SDO_GEOM.SDO_DISTANCE(
  geom1 IN SDO_GEOMETRY,
  geom2 IN SDO_GEOMETRY,
        IN NUMBER
  [, unit IN VARCHAR2]
  ) RETURN NUMBER;
```

## Description

Computes the distance between two geometry objects. The distance between two geometry objects is the distance between the closest pair of points or segments of the two objects.

#### **Parameters**

Geometry object whose distance from geom2 is to be computed.

#### dim1

Dimensional information array corresponding to geom1, usually selected from one of the xxx\_SDO\_GEOM\_METADATA views (described in Section 2.8).

Geometry object whose distance from geom1 is to be computed.

#### dim2

Dimensional information array corresponding to geom2, usually selected from one of the xxx\_SDO\_GEOM\_METADATA views (described in Section 2.8).

#### unit

Unit of measurement: a quoted string with unit = and an SDO\_UNIT value from the MDSYS.SDO\_DIST\_UNITS table (for example, 'unit=KM'). See Section 2.10 for more information about unit of measurement specification.

If this parameter is not specified, the unit of measurement associated with the data is assumed.

#### tol

Tolerance value (see Section 1.5.5).

## **Usage Notes**

An exception is raised if geom1 and geom2 are based on different coordinate systems.

## **Examples**

The following example returns the shortest distance between cola\_b and cola\_d. (The example uses the definitions and data from Section 2.1.)

```
-- Return the distance between two geometries.
SELECT SDO_GEOM.SDO_DISTANCE(c_b.shape, c_d.shape, 0.005)
  FROM cola_markets c_b, cola_markets c_d
  WHERE c_b.name = 'cola_b' AND c_d.name = 'cola_d';
SDO_GEOM.SDO_DISTANCE(C_B.SHAPE,C_D.SHAPE,0.005)
_____
                                .846049894
```

## **Related Topics**

SDO\_GEOM.WITHIN\_DISTANCE

# SDO\_GEOM.SDO\_INTERSECTION

#### **Format**

```
SDO_GEOM.SDO_INTERSECTION(
  geom1 IN SDO_GEOMETRY,
        IN SDO_DIM_ARRAY,
  geom2 IN SDO_GEOMETRY,
        IN SDO_DIM_ARRAY
  ) RETURN SDO_GEOMETRY;
or
SDO_GEOM.SDO_INTERSECTION(
  geom1 IN SDO_GEOMETRY,
  geom2 IN SDO_GEOMETRY,
        IN NUMBER
  ) RETURN SDO_GEOMETRY;
```

## **Description**

Returns a geometry object that is the topological intersection (AND operation) of two geometry objects.

#### **Parameters**

## geom1

Geometry object.

#### dim1

Dimensional information array corresponding to geom1, usually selected from one of the xxx\_SDO\_GEOM\_METADATA views (described in Section 2.8).

#### geom2

Geometry object.

#### dim2

Dimensional information array corresponding to geom2, usually selected from one of the xxx\_SDO\_GEOM\_METADATA views (described in Section 2.8).

#### tol

Tolerance value (see Section 1.5.5).

## **Usage Notes**

In Figure 24–3, the shaded area represents the polygon returned when SDO\_ INTERSECTION is used with a square (geom1) and another polygon (geom2).

Figure 24–3 SDO\_GEOM.SDO\_INTERSECTION

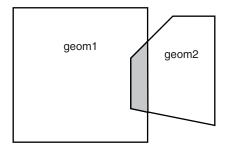

An exception is raised if geom1 and geom2 are based on different coordinate systems.

## **Examples**

The following example returns a geometry object that is the topological intersection (AND operation) of cola\_a and cola\_c. (The example uses the definitions and data from Section 2.1.)

```
-- Return the topological intersection of two geometries.
SELECT SDO_GEOM.SDO_INTERSECTION(c_a.shape, c_c.shape, 0.005)
  FROM cola_markets c_a, cola_markets c_c
  WHERE c_a.name = 'cola_a' AND c_c.name = 'cola_c';
SDO_GEOM.SDO_INTERSECTION(C_A.SHAPE,C_C.SHAPE,0.005)(SDO_GTYPE, SDO_SRID, SDO_PO
SDO_GEOMETRY(2003, NULL, NULL, SDO_ELEM_INFO_ARRAY(1, 1003, 1), SDO_ORDINATE_ARR
AY(4, 5, 3, 3, 5, 3, 5, 5, 4, 5))
```

Note that in the returned polygon, the SDO\_ORDINATE\_ARRAY starts and ends at the same point (4, 5).

## **Related Topics**

- SDO\_GEOM.SDO\_DIFFERENCE
- SDO\_GEOM.SDO\_UNION
- SDO\_GEOM.SDO\_XOR

# SDO\_GEOM.SDO\_LENGTH

### **Format**

```
SDO_GEOM.SDO_LENGTH(
  geom IN SDO_GEOMETRY,
       IN SDO_DIM_ARRAY
  [, unit IN VARCHAR2]
  [, count_shared_edges IN NUMBER]
  ) RETURN NUMBER;
or
SDO_GEOM.SDO_LENGTH(
  geom IN SDO_GEOMETRY,
       IN NUMBER
  [, unit IN VARCHAR2]
  [, count_shared_edges IN NUMBER]
  ) RETURN NUMBER;
```

## **Description**

Returns the length or perimeter of a geometry object.

#### **Parameters**

#### geom

Geometry object.

#### dim

Dimensional information array corresponding to geom, usually selected from one of the xxx\_SDO\_GEOM\_METADATA views (described in Section 2.8).

Tolerance value (see Section 1.5.5).

#### unit

Unit of measurement: a quoted string with unit = and an SDO\_UNIT value from the MDSYS.SDO\_DIST\_UNITS table (for example, 'unit=KM'). See Section 2.10 for more information about unit of measurement specification.

If this parameter is not specified, the unit of measurement associated with the data is assumed. For geodetic data, the default unit of measurement is meters.

#### count\_shared\_edges

For three-dimensional geometries only: the number of times to count the length of shared parts of edges if the input geometry contains any edges that are fully or partially shared. If specified, must be 1 (count each once) or 2 (count each twice). The default is 1.

This parameter is ignored for two-dimensional input geometries.

## **Usage Notes**

If the input polygon contains one or more holes, this function calculates the perimeters of the exterior boundary and all holes. It returns the sum of all perimeters.

## **Examples**

The following example returns the perimeters of geometry objects stored in the COLA\_MARKETS table. The first statement returns the perimeters of all objects; the second returns just the perimeter of cola\_a. (The example uses the definitions and data from Section 2.1.)

```
-- Return the perimeters of all cola markets.
SELECT c.name, SDO_GEOM.SDO_LENGTH(c.shape, m.diminfo)
 FROM cola_markets c, user_sdo_geom_metadata m
 WHERE m.table_name = 'COLA_MARKETS' AND m.column_name = 'SHAPE';
                                 SDO_GEOM.SDO_LENGTH(C.SHAPE, M.DIMINFO)
cola a
                                                             17.1622777
cola_b
cola_c
                                                             9.23606798
cola_d
                                                             12.5663706
-- Return the perimeter of just cola_a.
SELECT c.name, SDO_GEOM.SDO_LENGTH(c.shape, m.diminfo)
 FROM cola_markets c, user_sdo_geom_metadata m
 WHERE m.table_name = 'COLA_MARKETS' AND m.column_name = 'SHAPE'
 AND c.name = 'cola_a';
                                SDO_GEOM.SDO_LENGTH(C.SHAPE, M.DIMINFO)
cola_a
```

## **Related Topics**

None.

# SDO\_GEOM.SDO\_MAX\_MBR\_ORDINATE

### **Format**

```
SDO_GEOM.SDO_MAX_MBR_ORDINATE(
             IN SDO_GEOMETRY,
  geom
  ordinate_pos IN NUMBER
  ) RETURN NUMBER;
SDO_GEOM.SDO_MAX_MBR_ORDINATE(
  geom
             IN SDO_GEOMETRY,
  dim
             IN SDO_DIM_ARRAY,
  ordinate_pos IN NUMBER
  ) RETURN NUMBER;
```

## **Description**

Returns the maximum value for the specified ordinate (dimension) of the minimum bounding rectangle of a geometry object.

#### **Parameters**

#### geom

Geometry object.

Dimensional information array corresponding to geom, usually selected from one of the xxx\_SDO\_GEOM\_METADATA views (described in Section 2.8).

## ordinate\_pos

Position of the ordinate (dimension) in the definition of the geometry object: 1 for the first ordinate, 2 for the second ordinate, and so on. For example, if geom has X, Y ordinates, 1 identifies the X ordinate and 2 identifies the Y ordinate.

### **Usage Notes**

None.

#### **Examples**

The following example returns the maximum X (first) ordinate value of the minimum bounding rectangle of the cola\_d geometry in the COLA\_MARKETS table. (The example uses the definitions and data from Section 2.1. The minimum bounding rectangle of cola\_d is returned in the example for the SDO\_GEOM.SDO\_MBR function.)

```
SELECT SDO_GEOM.SDO_MAX_MBR_ORDINATE(c.shape, m.diminfo, 1)
 FROM cola_markets c, user_sdo_geom_metadata m
 WHERE m.table_name = 'COLA_MARKETS' AND m.column_name = 'SHAPE'
 AND c.name = 'cola_d';
SDO_GEOM.SDO_MAX_MBR_ORDINATE(C.SHAPE,M.DIMINFO,1)
```

10

# **Related Topics**

- SDO\_GEOM.SDO\_MBR
- SDO\_GEOM.SDO\_MIN\_MBR\_ORDINATE

# SDO\_GEOM.SDO\_MBR

#### **Format**

```
SDO_GEOM.SDO_MBR(
  geom IN SDO_GEOMETRY
  [, dim IN SDO_DIM_ARRAY]
  ) RETURN SDO_GEOMETRY;
```

## Description

Returns the minimum bounding rectangle of a geometry object, that is, a single rectangle that minimally encloses the geometry.

#### **Parameters**

#### geom

Geometry object.

#### dim

Dimensional information array corresponding to geom, usually selected from one of the xxx\_SDO\_GEOM\_METADATA views (described in Section 2.8).

## **Usage Notes**

This function does not return an MBR geometry if a proper MBR cannot be constructed. Specifically:

- If the input geometry is null, the function returns a null geometry.
- If the input geometry is a point, the function returns the point.
- If the input geometry consists of points all on a straight line, the function returns a two-point line.
- If the input geometry has three dimensions but all Z dimension values are the same, the function returns a three-dimensional line.

## **Examples**

The following example returns the minimum bounding rectangle of the cola\_d geometry in the COLA\_MARKETS table. (The example uses the definitions and data from Section 2.1. Because cola\_d is a circle, the minimum bounding rectangle in this case is a square.)

```
-- Return the minimum bounding rectangle of cola_d (a circle).
SELECT SDO_GEOM.SDO_MBR(c.shape, m.diminfo)
 FROM cola_markets c, user_sdo_geom_metadata m
 WHERE m.table_name = 'COLA_MARKETS' AND m.column_name = 'SHAPE'
 AND c.name = 'cola_d';
SDO_GEOM.SDO_MBR(C.SHAPE, M.DIMINFO)(SDO_GTYPE, SDO_SRID, SDO_POINT(X, Y, Z), SDO
______
SDO_GEOMETRY(2003, NULL, NULL, SDO_ELEM_INFO_ARRAY(1, 1003, 3), SDO_ORDINATE_ARR
AY(6, 7, 10, 11))
```

# **Related Topics**

- $SDO\_GEOM.SDO\_MAX\_MBR\_ORDINATE$
- SDO\_GEOM.SDO\_MIN\_MBR\_ORDINATE

# SDO\_GEOM.SDO\_MIN\_MBR\_ORDINATE

### **Format**

```
SDO_GEOM.SDO_MIN_MBR_ORDINATE(
             IN SDO_GEOMETRY,
  geom
  ordinate_pos IN NUMBER
  ) RETURN NUMBER;
SDO_GEOM.SDO_MIN_MBR_ORDINATE(
  geom
             IN SDO_GEOMETRY,
  dim
             IN SDO_DIM_ARRAY,
  ordinate_pos IN NUMBER
  ) RETURN NUMBER;
```

## **Description**

Returns the minimum value for the specified ordinate (dimension) of the minimum bounding rectangle of a geometry object.

#### **Parameters**

#### geom

Geometry object.

Dimensional information array corresponding to geom, usually selected from one of the xxx\_SDO\_GEOM\_METADATA views (described in Section 2.8).

## ordinate\_pos

Position of the ordinate (dimension) in the definition of the geometry object: 1 for the first ordinate, 2 for the second ordinate, and so on. For example, if geom has X, Y ordinates, 1 identifies the X ordinate and 2 identifies the Y ordinate.

### **Usage Notes**

None.

#### **Examples**

The following example returns the minimum X (first) ordinate value of the minimum bounding rectangle of the cola\_d geometry in the COLA\_MARKETS table. (The example uses the definitions and data from Section 2.1. The minimum bounding rectangle of cola\_d is returned in the example for the SDO\_GEOM.SDO\_MBR function.)

```
SELECT SDO_GEOM.SDO_MIN_MBR_ORDINATE(c.shape, m.diminfo, 1)
 FROM cola_markets c, user_sdo_geom_metadata m
 WHERE m.table_name = 'COLA_MARKETS' AND m.column_name = 'SHAPE'
 AND c.name = 'cola_d';
SDO_GEOM.SDO_MIN_MBR_ORDINATE(C.SHAPE,M.DIMINFO,1)
```

6

# **Related Topics**

- SDO\_GEOM.SDO\_MAX\_MBR\_ORDINATE
- SDO\_GEOM.SDO\_MBR

# SDO\_GEOM.SDO\_POINTONSURFACE

## **Format**

```
SDO_GEOM.SDO_POINTONSURFACE(
  geom1 IN SDO_GEOMETRY,
       IN SDO_DIM_ARRAY
  ) RETURN SDO_GEOMETRY;
or
SDO_GEOM.SDO_POINTONSURFACE(
  geom1 IN SDO_GEOMETRY,
  tol
        IN NUMBER
  ) RETURN SDO_GEOMETRY;
```

# **Description**

Returns a point that is guaranteed to be on the surface of a polygon geometry object.

#### **Parameters**

#### geom1

Polygon geometry object.

#### dim1

Dimensional information array corresponding to geom1, usually selected from one of the xxx\_SDO\_GEOM\_METADATA views (described in Section 2.8).

#### tol

Tolerance value (see Section 1.5.5).

# Usage Notes

This function returns a point geometry object representing a point that is guaranteed to be on the surface of geom1; however, it is not guaranteed to be an interior point. (That is, it can be on the boundary or edge of geom1.)

The returned point can be any point on the surface. You should not make any assumptions about where on the surface the returned point is, or about whether the point is the same or different when the function is called multiple times with the same input parameter values.

In most cases this function is less useful than the SDO\_UTIL.INTERIOR\_POINT function, which returns a point that is guaranteed to be an interior point.

# **Examples**

The following example returns a geometry object that is a point on the surface of cola\_a. (The example uses the definitions and data from Section 2.1.)

```
-- Return a point on the surface of a geometry.
SELECT SDO_GEOM.SDO_POINTONSURFACE(c.shape, m.diminfo)
 FROM cola_markets c, user_sdo_geom_metadata m
 WHERE m.table_name = 'COLA_MARKETS' AND m.column_name = 'SHAPE'
```

```
AND c.name = 'cola_a';
```

SDO\_GEOM.SDO\_POINTONSURFACE(C.SHAPE, M.DIMINFO)(SDO\_GTYPE, SDO\_SRID, SDO\_POINT(X, \_\_\_\_\_\_ SDO\_GEOMETRY(2001, NULL, NULL, SDO\_ELEM\_INFO\_ARRAY(1, 1, 1), SDO\_ORDINATE\_ARRAY( 1, 1))

# **Related Topics**

None.

# SDO\_GEOM.SDO\_TRIANGULATE

## **Format**

```
SDO_GEOM.SDO_TRIANGULATE(
  geom IN SDO_GEOMETRY,
       IN NUMBER
  ) RETURN SDO_GEOMETRY;
```

# Description

Returns a geometry with triangular elements that result from Delaunay triangulation of the input geometry.

#### **Parameters**

#### geom

Geometry object.

#### tol

Tolerance value (see Section 1.5.5).

# **Usage Notes**

This function takes all coordinates from the input geometry, uses them to compute Delaunay triangulations, and returns a geometry object, each element of which is a triangle.

An exception is raised if geom has fewer than three points or vertices, or consists of multiple points all in a straight line.

With geodetic data, this function is supported by approximations, as explained in Section 6.10.3.

# **Examples**

The following example returns a geometry object that consists of triangular elements (two in this case) comprising the cola\_c polygon geometry. (The example uses the definitions and data from Section 2.1.

```
-- Return triangles comprising a specified polygon.
SELECT c.name, SDO_GEOM.SDO_TRIANGULATE(c.shape, 0.005)
 FROM cola_markets c WHERE c.name = 'cola_c';
MAME
SDO_GEOM.SDO_TRIANGULATE(C.SHAPE, 0.005)(SDO_GTYPE, SDO_SRID, SDO_POINT(X, Y, Z),
cola_c
SDO_GEOMETRY(2007, NULL, NULL, SDO_ELEM_INFO_ARRAY(1, 1003, 1, 9, 1003, 1), SDO_
ORDINATE_ARRAY(3, 3, 6, 3, 4, 5, 3, 3, 4, 5, 6, 3, 6, 5, 4, 5))
```

# Related Topics

SDO\_GEOM.SDO\_ALPHA\_SHAPE

# SDO\_GEOM.SDO\_UNION

#### **Format**

```
SDO_GEOM.SDO_UNION(
  geom1 IN SDO_GEOMETRY,
        IN SDO_DIM_ARRAY,
  geom2 IN SDO_GEOMETRY,
  dim2 IN SDO_DIM_ARRAY
  ) RETURN SDO_GEOMETRY;
or
SDO_GEOM.SDO_UNION(
  geom1 IN SDO_GEOMETRY,
  geom2 IN SDO_GEOMETRY,
        IN NUMBER
 ) RETURN SDO_GEOMETRY;
```

# **Description**

Returns a geometry object that is the topological union (OR operation) of two geometry objects.

### **Parameters**

# geom1

Geometry object.

#### dim1

Dimensional information array corresponding to geom1, usually selected from one of the xxx\_SDO\_GEOM\_METADATA views (described in Section 2.8).

# geom2

Geometry object.

#### dim2

Dimensional information array corresponding to geom2, usually selected from one of the xxx\_SDO\_GEOM\_METADATA views (described in Section 2.8).

#### tol

Tolerance value (see Section 1.5.5).

# **Usage Notes**

In Figure 24–4, the shaded area represents the polygon returned when SDO\_UNION is used with a square (geom1) and another polygon (geom2).

Figure 24-4 SDO GEOM.SDO UNION

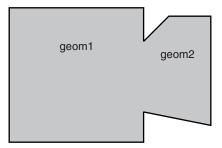

If it is sufficient to append one geometry to another geometry without performing a topological union operation, and if both geometries are disjoint, using the SDO\_ UTIL.APPEND function (described in Chapter 32) is faster than using the SDO\_ UNION function.

An exception is raised if geom1 and geom2 are based on different coordinate systems.

# **Examples**

The following example returns a geometry object that is the topological union (OR operation) of cola\_a and cola\_c. (The example uses the definitions and data from Section 2.1.)

```
-- Return the topological union of two geometries.
SELECT SDO_GEOM.SDO_UNION(c_a.shape, m.diminfo, c_c.shape, m.diminfo)
  FROM cola_markets c_a, cola_markets c_c, user_sdo_geom_metadata m
 WHERE m.table_name = 'COLA_MARKETS' AND m.column_name = 'SHAPE'
 AND c_a.name = 'cola_a' AND c_c.name = 'cola_c';
SDO_GEOM.SDO_UNION(C_A.SHAPE,M.DIMINFO,C_C.SHAPE,M.DIMINFO)(SDO_GTYPE, SDO_SRID,
SDO_GEOMETRY(2003, NULL, NULL, SDO_ELEM_INFO_ARRAY(1, 1003, 1), SDO_ORDINATE_ARR
AY(5, 5, 5, 7, 1, 7, 1, 1, 5, 1, 5, 3, 6, 3, 6, 5, 5, 5))
```

Note that in the returned polygon, the SDO\_ORDINATE\_ARRAY starts and ends at the same point (5, 5).

# **Related Topics**

- SDO\_GEOM.SDO\_DIFFERENCE
- SDO\_GEOM.SDO\_INTERSECTION
- SDO\_GEOM.SDO\_XOR

# SDO\_GEOM.SDO\_VOLUME

## **Format**

```
SDO_GEOM.SDO_VOLUME(
  geom IN SDO_GEOMETRY,
       IN NUMBER
  [, unit IN VARCHAR2]
  ) RETURN NUMBER;
```

# Description

Returns the volume of a three-dimensional solid.

### **Parameters**

#### geom

Geometry object.

#### tol

Tolerance value (see Section 1.5.5).

#### unit

Unit of measurement: a quoted string with unit = and volume unit (for example, 'unit=CUBIC\_FOOT' or 'unit=CUBIC\_METER'). For a list of volume units, enter the following query:

```
SELECT short_name FROM mdsys.sdo_units_of_measure WHERE unit_of_meas_type =
'volume';
```

See Section 2.10 for more information about unit of measurement specification.

If this parameter is not specified, the unit of measurement associated with the data is assumed.

# Usage Notes

This function works with any solid, including solids with holes.

This function is not supported with geodetic data.

For information about support for three-dimensional geometries, see Section 1.11.

# **Examples**

The following example returns the volume of a solid geometry object.

```
-- Return the volume of a solid geometry.
SELECT p.id, SDO_GEOM.SDO_VOLUME(p.geometry, 0.005) FROM polygons3d p
 WHERE p.id = 12;
       ID SDO_GEOM.SDO_VOLUME(P.GEOMETRY, 0.005)
       12
```

# **Related Topics**

None.

# SDO\_GEOM.SDO\_XOR

## **Format**

```
SDO_GEOM.SDO_XOR(
  geom1 IN SDO_XOR,
        IN SDO_DIM_ARRAY,
  geom2 IN SDO_GEOMETRY,
  dim2 IN SDO_DIM_ARRAY
  ) RETURN SDO_GEOMETRY;
or
SDO_GEOM.SDO_XOR(
  geom1 IN SDO_GEOMETRY,
  geom2 IN SDO_GEOMETRY,
        IN NUMBER
 ) RETURN SDO_GEOMETRY;
```

# **Description**

Returns a geometry object that is the topological symmetric difference (XOR operation) of two geometry objects.

### **Parameters**

# geom1

Geometry object.

#### dim1

Dimensional information array corresponding to geom1, usually selected from one of the xxx\_SDO\_GEOM\_METADATA views (described in Section 2.8).

#### geom2

Geometry object.

#### dim2

Dimensional information array corresponding to geom2, usually selected from one of the xxx\_SDO\_GEOM\_METADATA views (described in Section 2.8).

#### tol

Tolerance value (see Section 1.5.5).

# **Usage Notes**

In Figure 24–5, the shaded area represents the polygon returned when SDO\_XOR is used with a square (geom1) and another polygon (geom2).

Figure 24-5 SDO\_GEOM.SDO\_XOR

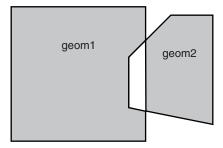

An exception is raised if geom1 and geom2 are based on different coordinate systems.

# **Examples**

The following example returns a geometry object that is the topological symmetric difference (XOR operation) of cola\_a and cola\_c. (The example uses the definitions and data from Section 2.1.)

```
-- Return the topological symmetric difference of two geometries.
SELECT SDO_GEOM.SDO_XOR(c_a.shape, m.diminfo, c_c.shape, m.diminfo)
 FROM cola_markets c_a, cola_markets c_c, user_sdo_geom_metadata m
 WHERE m.table_name = 'COLA_MARKETS' AND m.column_name = 'SHAPE'
 AND c_a.name = 'cola_a' AND c_c.name = 'cola_c';
SDO_GEOM.SDO_XOR(C_A.SHAPE, M.DIMINFO, C_C.SHAPE, M.DIMINFO) (SDO_GTYPE, SDO_SRID, S
SDO_GEOMETRY(2007, NULL, NULL, SDO_ELEM_INFO_ARRAY(1, 1003, 1, 19, 1003, 1), SDO
_ORDINATE_ARRAY(1, 7, 1, 1, 5, 1, 5, 3, 3, 3, 4, 5, 5, 5, 5, 7, 1, 7, 5, 5, 5, 3
, 6, 3, 6, 5, 5, 5))
```

Note that the returned polygon is a multipolygon (SDO\_GTYPE = 2007), and the SDO\_ ORDINATE\_ARRAY describes two polygons: one starting and ending at (1, 7) and the other starting and ending at (5, 5).

# **Related Topics**

- SDO\_GEOM.SDO\_DIFFERENCE
- SDO\_GEOM.SDO\_INTERSECTION
- SDO\_GEOM.SDO\_UNION

# SDO\_GEOM.VALIDATE\_GEOMETRY\_WITH\_CONTEXT

#### **Format**

```
SDO_GEOM.VALIDATE_GEOMETRY_WITH_CONTEXT(
  theGeometry IN SDO GEOMETRY.
  theDimInfo
             IN SDO_DIM_ARRAY,
  conditional
             IN VARCHAR2 DEFAULT 'TRUE'
  ) RETURN VARCHAR2;
or
SDO_GEOM.VALIDATE_GEOMETRY_WITH_CONTEXT(
  theGeometry IN SDO_GEOMETRY,
  tolerance
             IN NUMBER,
             IN VARCHAR2 DEFAULT 'TRUE'
  conditional
  ) RETURN VARCHAR2;
```

# Description

Performs a consistency check for valid geometry types and returns context information if the geometry is invalid. The function checks the representation of the geometry from the tables against the element definitions.

#### **Parameters**

## theGeometry

Geometry object.

#### theDimInfo

Dimensional information array corresponding to the Geometry, usually selected from one of the xxx\_SDO\_GEOM\_METADATA views (described in Section 2.8).

#### tolerance

Tolerance value (see Section 1.5.5).

#### conditional

Conditional flag; relevant only for a three-dimensional composite surface or composite solid. A string value of TRUE (the default) causes validation to fail if two outer rings are on the same plane and share an edge; a string value of FALSE does not cause validation to fail if two outer rings are on the same plane and share an edge.

# Usage Notes

If the geometry is valid, this function returns TRUE. (For a user-defined geometry, that is, a geometry with an SDO\_GTYPE value of 2000, this function returns the string NULL.)

If the geometry is not valid, this function returns the following:

An Oracle error message number based on the specific reason the geometry is invalid, or FALSE if the geometry fails for some other reason

The context of the error (the coordinate, edge, or ring that causes the geometry to be invalid). (See "Context of Errors: Details" in this section.)

This function checks for type consistency and geometry consistency.

For type consistency, the function checks for the following:

- The SDO\_GTYPE is valid.
- The SDO\_ETYPE values are consistent with the SDO\_GTYPE value. For example, if the SDO\_GTYPE is 2003, there should be at least one element of type POLYGON in the geometry.
- The SDO\_ELEM\_INFO\_ARRAY has valid triplet values.

For geometry consistency, the function checks for the following, as appropriate for the specific geometry type:

- Polygons have at least four points, which includes the point that closes the polygon. (The last point is the same as the first.)
- Polygons are not self-crossing.
- No two vertices on a line or polygon are the same.
- Polygons are oriented correctly. (Exterior ring boundaries must be oriented counterclockwise, and interior ring boundaries must be oriented clockwise.)
- An interior polygon ring touches the exterior polygon ring at no more than one point.
- If two or more interior polygon rings are in an exterior polygon ring, the interior polygon rings touch at no more than one point.
- Line strings have at least two points.
- SDO\_ETYPE 1-digit and 4-digit values are not mixed (that is, both used) in defining polygon ring elements.
- Points on an arc are not colinear (that is, are not on a straight line) and are not the same point.
- Geometries are within the specified bounds of the applicable DIMINFO column value (from the USER\_SDO\_GEOM\_METADATA view).
- LRS geometries (see Chapter 7) have three or four dimensions and a valid measure dimension position (3 or 4, depending on the number of dimensions).

For COLLECTION type geometries, some of the preceding checks mentioned above are not performed. Specifically, interior ring checks and polygon-polygon overlap checks are not performed for polygon elements of the COLLECTION type geometry

For three-dimensional geometries, this function also performs the checks described in Section 1.11.5.

In checking for geometry consistency, the function considers the geometry's tolerance value in determining if lines touch or if points are the same.

If the function format with tolerance is used, no checking is done to validate that the geometry is within the coordinate system bounds as stored in the DIMINFO field of the USER\_SDO\_GEOM\_METADATA view. If this check is required for your usage, use the function format with theDimInfo.

You can use this function in a PL/SQL procedure as an alternative to using the SDO\_ GEOM.VALIDATE\_LAYER\_WITH\_CONTEXT procedure. See the Usage Notes for SDO\_GEOM.VALIDATE\_LAYER\_WITH\_CONTEXT for more information.

#### **Context of Errors: Details**

If a geometry is invalid, the result can include information about a combination of the following: coordinates, elements, rings, and edges.

- Coordinates: A coordinate refers to a vertex in a geometry. In a two-dimensional geometry, a vertex is two numbers (X and Y, or Longitude and Latitude). In a three-dimensional geometry, a vertex is defined using three numbers; and in a four-dimensional geometry, a vertex is defined using four numbers. (You can use the SDO\_UTIL.GETVERTICES function to return the coordinates in a geometry.)
  - If you receive a geometry validation error such as 13356 (adjacent points in a geometry are redundant), you can call the SDO\_UTIL.GETVERTICES function, specifying a rownum stopping condition to include the coordinate one greater than the coordinate indicated with the error. The last two coordinates shown in the output are the redundant coordinates. These coordinates may be exactly the same, or they may be within the user-specified tolerance and thus are considered the same point. You can remove redundant coordinates by using the SDO\_ UTIL.REMOVE\_DUPLICATE\_VERTICES function.
- **Elements**: An element is a point, a line string, or an exterior polygon with zero or more corresponding interior polygons. (That is, a polygon element includes the exterior ring and all interior rings associated with that exterior ring.) If a geometry is a multi-element geometry (for example, multiple points, lines, or polygons), the first element is element 1, the second element is element 2, and so on.
- **Rings**: A ring is only used with polygon elements. Exterior rings in a polygon are considered polygon elements, and an exterior ring can include zero or more interior rings (or holes). Each interior ring has its own ring designation, but Ring 1 is associated with the exterior polygon itself. For example, Element 1, Ring 1 refers to the first exterior polygon in a geometry; Element 1, Ring 2 refers to the first interior polygon of the first exterior polygon; and Element 1, Ring 3 refers to the second interior polygon. If the geometry is a multipolygon, Element 2, Ring 1 is used to refers to the second exterior polygon. If there are interior polygons associated with it, Element 2, Ring 2 refers to the first interior polygon of the second exterior polygon.
- **Edges**: An edge refers to a line segment between two coordinates. Edge 1 refers to the segment between coordinate 1 and coordinate 2, Edge 2 refers to the line segment between coordinates 2 and 3, and so on. The most common place to see edge errors when validating geometries is with self-intersecting polygons. (The Open Geospatial Consortium simple features specification does not allow a polygon to self-intersect.) In such cases, Oracle reports error 13349 (polygon boundary crosses itself), including the Element, Ring, and Edge numbers where self-intersection occurs.

If error 13351 (shared edge) is returned for an optimized rectangle that spans more than 119 degrees in longitude, some queries on this rectangle will return correct results, as explained in Section 6.2.4.

# **Examples**

The following example validates a geometry (deliberately created as invalid) named cola\_invalid\_geom.

```
-- Validate; provide context if invalid
SELECT c.name, SDO_GEOM.VALIDATE_GEOMETRY_WITH_CONTEXT(c.shape, 0.005)
   FROM cola_markets c WHERE c.name = 'cola_invalid_geom';
```

NAME

```
SDO_GEOM.VALIDATE_GEOMETRY_WITH_CONTEXT(C.SHAPE, 0.005)
______
cola_invalid_geom
13349 [Element <1>] [Ring <1>] [Edge <1>] [Edge <3>]
```

In the output for this example, 13349 indicates the error ORA-13349: polygon boundary crosses itself. The first ring of the first element has edges that intersect. The edges that intersect are edge 1 (the first and second vertices) and edge 3 (the third and fourth vertices).

# **Related Topics**

SDO\_GEOM.VALIDATE\_LAYER\_WITH\_CONTEXT

# SDO\_GEOM.VALIDATE\_LAYER\_WITH\_CONTEXT

#### **Format**

SDO\_GEOM.VALIDATE\_LAYER\_WITH\_CONTEXT(

IN VARCHAR2, geom table geom\_column IN VARCHAR2, result\_table IN VARCHAR2 commit\_interval IN NUMBER DEFAULT -1,

IN VARCHAR2 DEFAULT 'TRUE');

# **Description**

Examines a geometry column to determine if the stored geometries follow the defined rules for geometry objects, and returns context information about any invalid geometries.

#### **Parameters**

#### geom\_table

conditional

Spatial geometry table.

#### geom\_column

Geometry object column to be examined.

#### result table

Result table to hold the validation results. A row is added to result table for each invalid geometry. If there are no invalid geometries, one or more (depending on the commit interval value) rows with a result of DONE are added.

#### commit\_interval

Number of geometries to validate before Spatial performs an internal commit operation and writes a row with a result of DONE to result\_table (if no rows for invalid geometries have been written since the last commit operation). If commit\_ interval is not specified, no internal commit operations are performed during the validation.

The commit\_interval option is helpful if you want to look at the contents of result\_table while the validation is in progress.

#### conditional

Conditional flag; relevant only for a three-dimensional composite surface or composite solid. A string value of TRUE (the default) causes validation to fail if two outer rings are on the same plane and share an edge; a string value of FALSE does not cause validation to fail if two outer rings are on the same plane and share an edge.

# Usage Notes

This procedure loads the result table with validation results.

An empty result table (result\_table parameter) must be created before calling this procedure. The format of the result table is: (sdo\_rowid ROWID, result VARCHAR2(2000)). If result\_table is not empty, you should truncate the table

before calling the procedure; otherwise, the procedure appends rows to the existing

The result table contains one row for each invalid geometry. A row is not written if a geometry is valid, except as follows:

- If commit\_interval is not specified (or if the commit\_interval value is greater than the number of geometries in the layer) and no invalid geometries are found, a single row with a RESULT value of DONE is written.
- If commit\_interval is specified and if no invalid geometries are found between an internal commit and the previous internal commit (or start of validation for the first internal commit), a single row with the primary key of the last geometry validated and a RESULT value of DONE is written. (If there have been no invalid geometries since the last internal commit operation, this row replaces the previous row that had a result of DONE.)

In each row for an invalid geometry, the SDO\_ROWID column contains the ROWID value of the row containing the invalid geometry, and the RESULT column contains an Oracle error message number and the context of the error (the coordinate, edge, or ring that causes the geometry to be invalid). You can then look up the error message for more information about the cause of the failure.

This procedure performs the following checks on each geometry in the layer (geom\_ column):

- All type consistency and geometry consistency checks that are performed by the SDO\_GEOM.VALIDATE\_GEOMETRY\_WITH\_CONTEXT function (see the Usage Notes for that function).
- The geometry's SRID value (coordinate system) is the same as the one specified in the applicable DIMINFO column value (from the USER\_SDO\_GEOM\_ METADATA view, which is described in Section 2.8).

# **Examples**

The following example validates the geometry objects stored in the SHAPE column of the COLA\_MARKETS table. The example includes the creation of the result table. For this example, a deliberately invalid geometry was inserted into the table before the validation was performed.

```
-- Is a layer valid? (First, create the result table.)
CREATE TABLE val_results (sdo_rowid ROWID, result varchar2(1000));
-- (Next statement must be on one command line.)
CALL SDO GEOM. VALIDATE LAYER WITH CONTEXT ('COLA MARKETS', 'SHAPE', 'VAL RESULTS');
Call completed.
SQL> SELECT * from val_results;
SDO ROWID
Rows Processed <12>
AAABXNAABAAAK+YAAC
13349 [Element <1>] [Ring <1>] [Edge <1>] [Edge <3>]
```

# **Related Topics**

 ${\tt SDO\_GEOM.VALIDATE\_GEOMETRY\_WITH\_CONTEXT}$ 

# SDO\_GEOM.WITHIN\_DISTANCE

## **Format**

```
SDO_GEOM.WITHIN_DISTANCE(
  geom1 IN SDO_GEOMETRY,
  dim1
        IN SDO_DIM_ARRAY,
  dist
         IN NUMBER,
  geom2 IN SDO_GEOMETRY,
  dim2
        IN SDO_DIM_ARRAY
  [, units IN VARCHAR2]
  ) RETURN VARCHAR2;
or
SDO_GEOM.WITHIN_DISTANCE(
  geom1 IN SDO_GEOMETRY,
         IN NUMBER,
  geom2 IN SDO_GEOMETRY,
  tol
        IN NUMBER
  [, units IN VARCHAR2]
  ) RETURN VARCHAR2;
```

# **Description**

Determines if two spatial objects are within some specified distance from each other.

#### **Parameters**

#### geom1

Geometry object.

#### dim1

Dimensional information array corresponding to geom1, usually selected from one of the xxx\_SDO\_GEOM\_METADATA views (described in Section 2.8).

#### dist

Distance value.

### geom2

Geometry object.

# dim2

Dimensional information array corresponding to geom2, usually selected from one of the xxx\_SDO\_GEOM\_METADATA views (described in Section 2.8).

Tolerance value (see Section 1.5.5).

#### units

Unit of measurement: a quoted string with unit = and an SDO\_UNIT value from the MDSYS.SDO\_AREA\_UNITS table (for example, 'unit=KM'). See Section 2.10 for more information about unit of measurement specification.

If this parameter is not specified, the unit of measurement associated with the data is assumed. For geodetic data, the default unit of measurement is meters.

# Usage Notes

For better performance, use the SDO\_WITHIN\_DISTANCE operator (described in Chapter 19) instead of the SDO\_GEOM.WITHIN\_DISTANCE function. For more information about performance considerations with operators and functions, see Section 1.9.

This function returns TRUE for object pairs that are within the specified distance, and FALSE otherwise.

The distance between two extended objects (for example, nonpoint objects such as lines and polygons) is defined as the minimum distance between these two objects. Thus the distance between two adjacent polygons is zero.

An exception is raised if geom1 and geom2 are based on different coordinate systems.

# **Examples**

The following example checks if cola\_b and cola\_d are within 1 unit apart at the shortest distance between them. (The example uses the definitions and data from Section 2.1.)

```
-- Are two geometries within 1 unit of distance apart?
SELECT SDO_GEOM.WITHIN_DISTANCE(c_b.shape, m.diminfo, 1,
    c_d.shape, m.diminfo)
 FROM cola_markets c_b, cola_markets c_d, user_sdo_geom_metadata m
 WHERE m.table_name = 'COLA_MARKETS' AND m.column_name = 'SHAPE'
 AND c_b.name = 'cola_b' AND c_d.name = 'cola_d';
SDO_GEOM.WITHIN_DISTANCE(C_B.SHAPE, M.DIMINFO, 1, C_D.SHAPE, M.DIMINFO)
TRUE
```

# **Related Topics**

SDO\_GEOM.SDO\_DISTANCE

# SDO\_LRS Package (Linear Referencing System)

The MDSYS.SDO\_LRS package contains subprograms that create, modify, query, and convert linear referencing elements. These subprograms do not change the state of the database. Most LRS subprograms are functions.

To use the subprograms in this chapter, you must understand the linear referencing system (LRS) concepts and techniques described in Chapter 7.

Table 25–1 lists subprograms related to creating and editing geometric segments.

Table 25–1 Subprograms for Creating and Editing Geometric Segments

| Subprogram                            | Description                                                                                                    |
|---------------------------------------|----------------------------------------------------------------------------------------------------|
| SDO_LRS.DEFINE_GEOM_SEGMENT           | Defines a geometric segment.                                                                                                    |
| SDO_LRS.REDEFINE_GEOM_SEGMENT         | Populates the measures of all shape points of a geometric segment based on the start and end measures, overriding any previously assigned measures between the start point and end point. |
| SDO_LRS.CLIP_GEOM_SEGMENT             | Clips a geometric segment (synonym of SDO_LRS.DYNAMIC_SEGMENT).                                                                                                    |
| SDO_LRS.DYNAMIC_SEGMENT               | Clips a geometric segment (synonym of SDO_LRS.CLIP_GEOM_SEGMENT).                                                                                                    |
| SDO_LRS.CONCATENATE_GEOM_<br>SEGMENTS | Concatenates two geometric segments into one segment.                                                                                                    |
| SDO_LRS.LRS_INTERSECTION              | Returns an LRS geometry object that is the topological intersection (AND operation) of two geometry objects where one or both are LRS geometries.                                         |
| SDO_LRS.OFFSET_GEOM_SEGMENT           | Returns the geometric segment at a specified offset from a geometric segment.                                                                                                    |
| SDO_LRS.SPLIT_GEOM_SEGMENT            | Splits a geometric segment into two segments.                                                                                                    |
| SDO_LRS.RESET_MEASURE                 | Sets all measures of a geometric segment, including the start and end measures, to null values, overriding any previously assigned measures.                                              |
| SDO_LRS.SCALE_GEOM_SEGMENT            | Returns the geometry object resulting from a measure scaling operation on a geometric segment.                                                                                            |
| SDO_LRS.SET_PT_MEASURE                | Sets the measure value of a specified point.                                                                                                    |

Table 25–1 (Cont.) Subprograms for Creating and Editing Geometric Segments

| Subprogram                | Description                                                                                                    |
|---------------------------|----------------------------------------------------------------------------------------------------|
| SDO_LRS.REVERSE_MEASURE   | Returns a new geometric segment by reversing the measure values, but not the direction, of the original geometric segment.                         |
| SDO_LRS.TRANSLATE_MEASURE | Returns a new geometric segment by translating the original geometric segment (that is, shifting the start and end measures by a specified value). |
| SDO_LRS.REVERSE_GEOMETRY  | Returns a new geometric segment by reversing the measure values and the direction of the original geometric segment.                               |

Table 25–2 lists subprograms related to querying geometric segments.

Table 25–2 Subprograms for Querying and Validating Geometric Segments

| Subprogram                             | Description                                                                                                    |
|----------------------------------------|----------------------------------------------------------------------------------------------------|
| SDO_LRS.VALID_GEOM_SEGMENT             | Checks if a geometric segment is valid.                                                                                     |
| SDO_LRS.VALID_LRS_PT                   | Checks if an LRS point is valid.                                                                                            |
| SDO_LRS.VALID_MEASURE                  | Checks if a measure falls within the measure range of a geometric segment.                                                  |
| SDO_LRS.CONNECTED_GEOM_<br>SEGMENTS    | Checks if two geometric segments are spatially connected.                                                                   |
| SDO_LRS.GEOM_SEGMENT_LENGTH            | Returns the length of a geometric segment.                                                                                  |
| SDO_LRS.GEOM_SEGMENT_START_PT          | Returns the start point of a geometric segment.                                                                             |
| SDO_LRS.GEOM_SEGMENT_END_PT            | Returns the end point of a geometric segment.                                                                               |
| SDO_LRS.GEOM_SEGMENT_START_<br>MEASURE | Returns the start measure of a geometric segment.                                                                           |
| SDO_LRS.GEOM_SEGMENT_END_<br>MEASURE   | Returns the end measure of a geometric segment.                                                                             |
| SDO_LRS.GET_MEASURE                    | Returns the measure of an LRS point.                                                                                        |
| SDO_LRS.GET_NEXT_SHAPE_PT              | Returns the next shape point on a geometric segment after a specified measure value or LRS point.                           |
| SDO_LRS.GET_NEXT_SHAPE_PT_<br>MEASURE  | Returns the measure value of the next shape point on a geometric segment after a specified measure value or LRS point.      |
| SDO_LRS.GET_PREV_SHAPE_PT              | Returns the previous shape point on a geometric segment before a specified measure value or LRS point.                      |
| SDO_LRS.GET_PREV_SHAPE_PT_<br>MEASURE  | Returns the measure value of the previous shape point on a geometric segment before a specified measure value or LRS point. |
| SDO_LRS.IS_GEOM_SEGMENT_<br>DEFINED    | Checks if an LRS segment is defined correctly.                                                                              |
| SDO_LRS.IS_MEASURE_DECREASING          | Checks if the measure values along an LRS segment are decreasing (that is, descending in numerical value).                  |

Table 25–2 (Cont.) Subprograms for Querying and Validating Geometric Segments

| Subprogram                    | Description                                                                                                    |
|-------------------------------|----------------------------------------------------------------------------------------------------|
| SDO_LRS.IS_MEASURE_INCREASING | Checks if the measure values along an LRS segment are increasing (that is, ascending in numerical value).             |
| SDO_LRS.IS_SHAPE_PT_MEASURE   | Checks if a specified measure value is associated with a shape point on a geometric segment.                          |
| SDO_LRS.MEASURE_RANGE         | Returns the measure range of a geometric segment, that is, the difference between the start measure and end measure.  |
| SDO_LRS.MEASURE_TO_PERCENTAGE | Returns the percentage (0 to 100) that a specified measure is of the measure range of a geometric segment.            |
| SDO_LRS.PERCENTAGE_TO_MEASURE | Returns the measure value of a specified percentage (0 to 100) of the measure range of a geometric segment.           |
| SDO_LRS.LOCATE_PT             | Returns the point located at a specified distance from the start of a geometric segment.                              |
| SDO_LRS.PROJECT_PT            | Returns the projection point of a specified point. The projection point is on the geometric segment.                  |
| SDO_LRS.FIND_LRS_DIM_POS      | Returns the position of the measure dimension within the SDO_DIM_ARRAY structure for a specified SDO_GEOMETRY column. |
| SDO_LRS.FIND_MEASURE          | Returns the measure of the closest point on a segment to a specified projection point.                                |
| SDO_LRS.FIND_OFFSET           | Returns the signed offset (shortest distance) from a point to a geometric segment.                                    |
| SDO_LRS.VALIDATE_LRS_GEOMETRY | Checks if an LRS geometry is valid.                                                                                   |

Table 25–3 lists subprograms related to converting geometric segments.

Table 25–3 Subprograms for Converting Geometric Segments

| Subprogram                           | Description                                                                                                    |
|--------------------------------------|----------------------------------------------------------------------------------------------------|
| SDO_LRS.CONVERT_TO_LRS_DIM_<br>ARRAY | Converts a standard dimensional array to an LRS dimensional array by creating a measure dimension.                                                                                                    |
| SDO_LRS.CONVERT_TO_LRS_GEOM          | Converts a standard SDO_GEOMETRY line string to an LRS geometric segment by adding measure information.                                                                                                    |
| SDO_LRS.CONVERT_TO_LRS_LAYER         | Converts all geometry objects in a column of type SDO_GEOMETRY from standard line string geometries without measure information to LRS geometric segments with measure information, and updates the metadata. |
| SDO_LRS.CONVERT_TO_STD_DIM_<br>ARRAY | Converts an LRS dimensional array to a standard dimensional array by removing the measure dimension.                                                                                                    |
| SDO_LRS.CONVERT_TO_STD_GEOM          | Converts an LRS geometric segment to a standard SDO_GEOMETRY line string by removing measure information.                                                                                                    |

Table 25–3 (Cont.) Subprograms for Converting Geometric Segments

| Subprogram                   | Description                                                                                                    |
|------------------------------|----------------------------------------------------------------------------------------------------|
| SDO_LRS.CONVERT_TO_STD_LAYER | Converts all geometry objects in a column of type SDO_GEOMETRY from LRS geometric segments with measure information to standard line string geometries without measure information, and updates the metadata. |

For more information about conversion subprograms, see Section 7.5.10.

The rest of this chapter provides reference information on the subprograms, listed in alphabetical order.

# SDO\_LRS.CLIP\_GEOM\_SEGMENT

## **Format**

```
SDO_LRS.CLIP_GEOM_SEGMENT(
  geom_segment IN SDO_GEOMETRY,
  start_measure IN NUMBER,
  end_measure
               IN NUMBER,
               IN NUMBER DEFAULT 1.0e-8
  tolerance
  ) RETURN SDO_GEOMETRY;
or
SDO_LRS.CLIP_GEOM_SEGMENT(
  geom_segment IN SDO_GEOMETRY,
               IN SDO_DIM_ARRAY,
  dim_array
  start_measure IN NUMBER,
              IN NUMBER
  end_measure
  ) RETURN SDO_GEOMETRY;
```

# Description

Returns the geometry object resulting from a clip operation on a geometric segment.

Note: SDO\_LRS.CLIP\_GEOM\_SEGMENT and SDO\_ LRS.DYNAMIC\_SEGMENT are synonyms: both functions have the same parameters, behavior, and return value.

# **Parameters**

#### geom segment

Cartographic representation of a linear feature.

#### dim array

Dimensional information array corresponding to geom\_segment, usually selected from one of the xxx\_SDO\_GEOM\_METADATA views (described in Section 2.8).

#### start measure

Start measure of the geometric segment.

#### end\_measure

End measure of the geometric segment.

Tolerance value (see Section 1.5.5 and Section 7.6). The default value is 0.00000001.

# **Usage Notes**

An exception is raised if geom\_segment, start\_measure, or end\_measure is invalid.

start\_measure and end\_measure can be any points on the geometric segment. They do not have to be in any specific order. For example, start\_measure and end\_ measure can be 5 and 10, respectively, or 10 and 5, respectively.

The direction and measures of the resulting geometric segment are preserved (that is, they reflect the original segment).

The \_3D format of this function (SDO\_LRS.CLIP\_GEOM\_SEGMENT\_3D) is available. For information about \_3D formats of LRS functions, see Section 7.4.

For more information about clipping geometric segments, see Section 7.5.3.

# **Examples**

The following example clips the geometric segment representing Route 1, returning the segment from measures 5 through 10. This segment might represent a construction zone. (This example uses the definitions from the example in Section 7.7.)

```
SELECT SDO_LRS.CLIP_GEOM_SEGMENT(route_geometry, 5, 10)
 FROM lrs_routes WHERE route_id = 1;
SDO_LRS.CLIP_GEOM_SEGMENT(ROUTE_GEOMETRY,5,10)(SDO_GTYPE, SDO_SRID, SDO_POINT(X,
______
SDO_GEOMETRY (3302, NULL, NULL, SDO_ELEM_INFO_ARRAY (1, 2, 1), SDO_ORDINATE_ARRAY (
5, 4, 5, 8, 4, 8, 10, 4, 10))
```

# SDO\_LRS.CONCATENATE\_GEOM\_SEGMENTS

## **Format**

```
SDO_LRS.CONCATENATE_GEOM_SEGMENTS(
  geom_segment_1 IN SDO_GEOMETRY,
  geom_segment_2 IN SDO_GEOMETRY,
  tolerance
                IN NUMBER DEFAULT 1.0e-8
  ) RETURN SDO_GEOMETRY;
or
SDO_LRS.CONCATENATE_GEOM_SEGMENTS(
  geom_segment_1 IN SDO_GEOMETRY,
  dim_array_1
                IN SDO_DIM_ARRAY,
  geom_segment_2 IN SDO_GEOMETRY,
  dim_array_2
                IN SDO_DIM_ARRAY
  ) RETURN SDO_GEOMETRY;
```

# Description

Returns the geometry object resulting from the concatenation of two geometric segments.

### **Parameters**

## geom\_segment\_1

First geometric segment to be concatenated.

## dim\_array\_1

Dimensional information array corresponding to geom\_segment\_1, usually selected from one of the xxx\_SDO\_GEOM\_METADATA views (described in Section 2.8).

# geom\_segment\_2

Second geometric segment to be concatenated.

# dim\_array\_2

Dimensional information array corresponding to geom\_segment\_2, usually selected from one of the xxx\_SDO\_GEOM\_METADATA views (described in Section 2.8).

#### tolerance

Tolerance value (see Section 1.5.5 and Section 7.6). The default value is 0.00000001.

# **Usage Notes**

An exception is raised if geom\_segment\_1 or geom\_segment\_2 has an invalid geometry type or dimensionality, or if geom\_segment\_1 and geom\_segment\_2 are based on different coordinate systems.

The direction of the first geometric segment is preserved, and all measures of the second segment are shifted so that its start measure is the same as the end measure of the first segment.

The geometry type of geom\_segment\_1 and geom\_segment\_2 must be line or multiline. Neither can be a polygon.

The \_3D format of this function (SDO\_LRS.CONCATENATE\_GEOM\_SEGMENTS\_ 3D) is available. For information about \_3D formats of LRS functions, see Section 7.4.

For more information about concatenating geometric segments, see Section 7.5.5.

# **Examples**

The following example defines the geometric segment, splits it into two segments, then concatenates those segments. (This example uses the definitions from the example in Section 7.7. The definitions of result\_geom\_1, result\_geom\_2, and result\_geom\_3 are displayed in Example 7–3.)

```
geom_segment SDO_GEOMETRY;
line_string SDO_GEOMETRY;
dim_array SDO_DIM_ARRAY;
result_geom_1 SDO_GEOMETRY;
result_geom_2 SDO_GEOMETRY;
result_geom_3 SDO_GEOMETRY;
BEGIN
SELECT a.route_geometry into geom_segment FROM lrs_routes a
 WHERE a.route_name = 'Route1';
SELECT m.diminfo into dim_array from
 user_sdo_geom_metadata m
 WHERE m.table_name = 'LRS_ROUTES' AND m.column_name = 'ROUTE_GEOMETRY';
-- Define the LRS segment for Route1.
SDO_LRS.DEFINE_GEOM_SEGMENT (geom_segment,
 dim_array,
  0, -- Zero starting measure: LRS segment starts at start of route.
  27); -- End of LRS segment is at measure 27.
SELECT a.route_geometry INTO line_string FROM lrs_routes a
 WHERE a.route_name = 'Route1';
-- Split Routel into two segments.
SDO_LRS.SPLIT_GEOM_SEGMENT(line_string,dim_array,5,result_geom_1,result_geom_2);
-- Concatenate the segments that were just split.
result_geom_3 := SDO_LRS.CONCATENATE_GEOM_SEGMENTS(result_geom_1, dim_array,
result_geom_2, dim_array);
-- Insert geometries into table, to display later.
INSERT INTO lrs_routes VALUES(
 11.
 'result_geom_1',
 result_geom_1
INSERT INTO lrs_routes VALUES(
 12.
  'result_geom_2',
 result_geom_2
INSERT INTO lrs_routes VALUES(
  'result_geom_3',
```

```
result_geom_3
);
END;
```

# SDO\_LRS.CONNECTED\_GEOM\_SEGMENTS

## **Format**

```
SDO_LRS.CONNECTED_GEOM_SEGMENTS(
  geom_segment_1 IN SDO_GEOMETRY,
  geom_segment_2 IN SDO_GEOMETRY,
  tolerance
                IN NUMBER DEFAULT 1.0e-8
  ) RETURN VARCHAR2;
or
SDO_LRS.CONNECTED_GEOM_SEGMENTS(
  geom_segment_1 IN SDO_GEOMETRY,
  dim_array_1
                 IN SDO_DIM_ARRAY,
  geom_segment_2 IN SDO_GEOMETRY,
  dim_array_2
                 IN SDO_DIM_ARRAY
  ) RETURN VARCHAR2;
```

# **Description**

Checks if two geometric segments are spatially connected.

#### **Parameters**

# geom\_segment\_1

First of two geometric segments to be checked.

### dim\_array\_1

Dimensional information array corresponding to geom segment 1, usually selected from one of the xxx\_SDO\_GEOM\_METADATA views (described in Section 2.8).

## geom\_segment\_2

Second of two geometric segments to be checked.

## dim\_array\_2

Dimensional information array corresponding to geom\_segment\_2, usually selected from one of the xxx\_SDO\_GEOM\_METADATA views (described in Section 2.8).

#### tolerance

Tolerance value (see Section 1.5.5 and Section 7.6). The default value is 0.00000001.

# **Usage Notes**

This function returns TRUE if the geometric segments are spatially connected and FALSE if the geometric segments are not spatially connected.

An exception is raised if geom\_segment\_1 or geom\_segment\_2 has an invalid geometry type or dimensionality, or if geom\_segment\_1 and geom\_segment\_2 are based on different coordinate systems.

The \_3D format of this function (SDO\_LRS.CONNECTED\_GEOM\_SEGMENTS\_3D) is available. For information about \_3D formats of LRS functions, see Section 7.4.

# **Examples**

The following example checks if two geometric segments (results of a previous split operation) are spatially connected.

```
-- Are result_geom_1 and result_geom2 connected?
SELECT SDO_LRS.CONNECTED_GEOM_SEGMENTS(a.route_geometry,
         b.route_geometry, 0.005)
 FROM lrs_routes a, lrs_routes b
 WHERE a.route_id = 11 AND b.route_id = 12;
SDO_LRS.CONNECTED_GEOM_SEGMENTS(A.ROUTE_GEOMETRY, B.ROUTE_GEOMETRY, 0.005)
TRUE
```

# SDO\_LRS.CONVERT\_TO\_LRS\_DIM\_ARRAY

## **Format**

```
SDO_LRS.CONVERT_TO_LRS_DIM_ARRAY(
  dim_array
               IN SDO_DIM_ARRAY
  [, lower_bound IN NUMBER,
  upper_bound IN NUMBER,
  tolerance
               IN NUMBER]
  ) RETURN SDO_DIM_ARRAY;
SDO_LRS.CONVERT_TO_LRS_DIM_ARRAY(
  dim_array
               IN SDO_DIM_ARRAY,
               IN VARCHAR2
  dim_name
  [, lower_bound IN NUMBER,
  upper_bound IN NUMBER,
  tolerance
               IN NUMBER]
  ) RETURN SDO_DIM_ARRAY;
or
SDO_LRS.CONVERT_TO_LRS_DIM_ARRAY(
               IN SDO_DIM_ARRAY,
  dim_array
  dim_name
               IN VARCHAR2,
               IN INTEGER
  dim_pos
  [, lower_bound IN NUMBER,
  upper_bound IN NUMBER,
  tolerance
               IN NUMBER]
  ) RETURN SDO_DIM_ARRAY;
```

# **Description**

Converts a standard dimensional array to an LRS dimensional array by creating a measure dimension.

### **Parameters**

## dim\_array

Dimensional information array corresponding to the layer (column of geometries) to be converted, usually selected from one of the xxx\_SDO\_GEOM\_METADATA views (described in Section 2.8).

#### dim\_name

Name of the measure dimension (M, if not otherwise specified).

#### dim\_pos

Position of the measure dimension (the last SDO\_DIM\_ELEMENT object position in the SDO\_DIM\_ARRAY, if not otherwise specified).

#### lower\_bound

Lower bound (SDO\_LB value in the SDO\_DIM\_ELEMENT definition) of the ordinate in the measure dimension.

#### upper\_bound

Upper bound (SDO\_UB value in the SDO\_DIM\_ELEMENT definition) of the ordinate in the measure dimension.

#### tolerance

Tolerance value (see Section 1.5.5 and Section 7.6). The default value is 0.00000001.

# Usage Notes

This function converts a standard dimensional array to an LRS dimensional array by creating a measure dimension. Specifically, it adds an SDO\_DIM\_ELEMENT object at the end of the current SDO\_DIM\_ELEMENT objects in the SDO\_DIM\_ARRAY for the dimensional array (unless another dim pos is specified), and sets the SDO DIMNAME value in this added SDO\_DIM\_ELEMENT to M (unless another dim\_ name is specified). It sets the other values in the added SDO\_DIM\_ELEMENT according to the values of the upper\_bound, lower\_bound, and tolerance parameter values.

If dim array already contains dimensional information, the dim array is returned.

The 3D format of this function (SDO LRS.CONVERT TO LRS DIM ARRAY 3D) is available. For information about \_3D formats of LRS functions, see Section 7.4.

For more information about conversion functions, see Section 7.5.10.

# **Examples**

The following example converts the dimensional array for the LRS\_ROUTES table to LRS format. (This example uses the definitions from the example in Section 7.7.)

```
SELECT SDO_LRS.CONVERT_TO_LRS_DIM_ARRAY(m.diminfo)
  FROM user_sdo_geom_metadata m
  WHERE m.table_name = 'LRS_ROUTES' AND m.column_name = 'ROUTE_GEOMETRY';
SDO_LRS.CONVERT_TO_LRS_DIM_ARRAY (M.DIMINFO) (SDO_DIMNAME, SDO_LB, SDO_UB, SDO_TOL
SDO_DIM_ARRAY(SDO_DIM_ELEMENT('X', 0, 20, .005), SDO_DIM_ELEMENT('Y', 0, 20, .00
5), SDO_DIM_ELEMENT('M', 0, 20, .005))
```

# SDO\_LRS.CONVERT\_TO\_LRS\_GEOM

## **Format**

```
SDO_LRS.CONVERT_TO_LRS_GEOM(
  standard_geom IN SDO_GEOMETRY
  [, start_measure IN NUMBER,
  end_measure
                IN NUMBER]
  ) RETURN SDO_GEOMETRY;
or
SDO_LRS.CONVERT_TO_LRS_GEOM(
  standard_geom IN SDO_GEOMETRY,
  dim_array
                IN SDO_DIM_ARRAY
  [, start_measure IN NUMBER,
  end_measure
                IN NUMBER]
  ) RETURN SDO_GEOMETRY;
SDO_LRS.CONVERT_TO_LRS_GEOM(
  standard_geom IN SDO_GEOMETRY,
                IN INTEGER
  m_pos
  [, start_measure IN NUMBER,
  end_measure
                IN NUMBER
  ) RETURN SDO_GEOMETRY;
```

# Description

Converts a standard SDO\_GEOMETRY line string to an LRS geometric segment by adding measure information.

## **Parameters**

#### standard\_geom

Line string geometry that does not contain measure information.

# dim\_array

Dimensional information array corresponding to standard\_geom, usually selected from one of the xxx\_SDO\_GEOM\_METADATA views (described in Section 2.8).

#### m\_pos

Position of the measure dimension. If specified, must be 3 or 4. By default, the measure dimension is the last dimension in the SDO\_DIM\_ARRAY.

#### start measure

Distance measured from the start point of a geometric segment to the start point of the linear feature. The default is 0.

#### end\_measure

Distance measured from the end point of a geometric segment to the start point of the linear feature. The default is the cartographic length (for example, 75 if the cartographic length is 75 and the unit of measure is miles).

# **Usage Notes**

This function returns an LRS geometric segment with measure information, with measure information provided for all shape points.

An exception is raised if standard\_geom has an invalid geometry type or dimensionality, if m\_pos is less than 3 or greater than 4, or if start\_measure or end\_measure is out of range.

The \_3D format of this function (SDO\_LRS.CONVERT\_TO\_LRS\_GEOM\_3D) is available; however, the m\_pos parameter is not available for SDO\_LRS.CONVERT\_ TO\_LRS\_GEOM\_3D. For information about \_3D formats of LRS functions, see Section 7.4.

For more information about conversion functions, see Section 7.5.10.

# **Examples**

The following example converts the geometric segment representing Route 1 to LRS format. (This example uses the definitions from the example in Section 7.7.)

```
SELECT SDO_LRS.CONVERT_TO_LRS_GEOM(a.route_geometry, m.diminfo)
 FROM lrs_routes a, user_sdo_geom_metadata m
 WHERE m.table_name = 'LRS_ROUTES' AND m.column_name = 'ROUTE_GEOMETRY'
   AND a.route_id = 1;
SDO_LRS.CONVERT_TO_LRS_GEOM(A.ROUTE_GEOMETRY, M.DIMINFO) (SDO_GTYPE, SDO_SRID, SDO
______
SDO_GEOMETRY(3002, NULL, NULL, SDO_ELEM_INFO_ARRAY(1, 2, 1), SDO_ORDINATE_ARRAY(
2, 2, 0, 2, 4, 2, 8, 4, 8, 12, 4, 12, 12, 10, NULL, 8, 10, 22, 5, 14, 27))
```

# SDO\_LRS.CONVERT\_TO\_LRS\_LAYER

## **Format**

```
SDO_LRS.CONVERT_TO_LRS_LAYER(
  table name
               IN VARCHAR2,
  column_name IN VARCHAR2
  [, lower_bound IN NUMBER,
  upper_bound
               IN NUMBER,
  tolerance
               IN NUMBER]
  ) RETURN VARCHAR2;
or
SDO_LRS.CONVERT_TO_LRS_LAYER(
  table_name
               IN VARCHAR2,
  column_name IN VARCHAR2,
               IN VARCHAR2,
  dim_name
  dim pos
               IN INTEGER
  [, lower_bound IN NUMBER,
  upper_bound
               IN NUMBER,
               IN NUMBER]
  tolerance
  ) RETURN VARCHAR2;
```

# **Description**

Converts all geometry objects in a column of type SDO\_GEOMETRY (that is, converts a layer) from standard line string geometries without measure information to LRS geometric segments with measure information, and updates the metadata in the USER\_SDO\_GEOM\_METADATA view.

## **Parameters**

#### table\_name

Table containing the column with the SDO\_GEOMETRY objects.

### column\_name

Column in table\_name containing the SDO\_GEOMETRY objects.

#### dim\_name

Name of the measure dimension. If this parameter is null, M is assumed.

#### dim pos

Position of the measure dimension within the SDO\_DIM\_ARRAY structure for the specified SDO\_GEOMETRY column. If this parameter is null, the number corresponding to the last position is assumed.

#### lower\_bound

Lower bound (SDO\_LB value in the SDO\_DIM\_ELEMENT definition) of the ordinate in the measure dimension.

#### upper bound

Upper bound (SDO\_UB value in the SDO\_DIM\_ELEMENT definition) of the ordinate in the measure dimension.

#### tolerance

Tolerance value (see Section 1.5.5 and Section 7.6). The default value is 0.00000001.

## Usage Notes

This function returns TRUE if the conversion was successful or if the layer already contains measure information, and the function returns an exception if the conversion was not successful.

An exception is raised if the existing dimensional information for the table is invalid.

The measure values are assigned based on a start measure of zero and an end measure of the cartographic length.

If a spatial index already exists on column\_name, you must delete (drop) the index before converting the layer and create a new index after converting the layer. For information about deleting and creating indexes, see the DROP INDEX and CREATE INDEX statements in Chapter 18.

The \_3D format of this function (SDO\_LRS.CONVERT\_TO\_LRS\_LAYER\_3D) is available. For information about \_3D formats of LRS functions, see Section 7.4.

For more information about conversion functions, see Section 7.5.10.

## **Examples**

The following example converts the geometric segments in the ROUTE\_GEOMETRY column of the LRS\_ROUTES table to LRS format. (This example uses the definitions from the example in Section 7.7.) The SELECT statement shows that dimensional information has been added (that is, SDO DIM ELEMENT ('M', NULL, NULL, NULL) is included in the definition).

```
BEGIN
 IF (SDO_LRS.CONVERT_TO_LRS_LAYER('LRS_ROUTES', 'ROUTE_GEOMETRY') = 'TRUE')
      DBMS_OUTPUT.PUT_LINE('Conversion from STD_LAYER to LRS_LAYER succeeded.');
      DBMS_OUTPUT.PUT_LINE('Conversion from STD_LAYER to LRS_LAYER failed.');
 END IF:
END:
Conversion from STD_LAYER to LRS_LAYER succeeded.
\ensuremath{\text{PL}/\text{SQL}} procedure successfully completed.
SQL> SELECT diminfo FROM user_sdo_geom_metadata WHERE table_name = 'LRS_ROUTES'
AND column_name = 'ROUTE_GEOMETRY';
DIMINFO(SDO_DIMNAME, SDO_LB, SDO_UB, SDO_TOLERANCE)
SDO_DIM_ARRAY(SDO_DIM_ELEMENT('X', 0, 20, .005), SDO_DIM_ELEMENT('Y', 0, 20, .00
5), SDO_DIM_ELEMENT('M', NULL, NULL, NULL))
```

# SDO\_LRS.CONVERT\_TO\_STD\_DIM\_ARRAY

### **Format**

```
SDO_LRS.CONVERT_TO_STD_DIM_ARRAY(
  dim array IN SDO DIM ARRAY
  [, m_pos IN INTEGER]
  ) RETURN SDO_DIM_ARRAY;
```

## Description

Converts an LRS dimensional array to a standard dimensional array by removing the measure dimension.

#### **Parameters**

#### dim array

Dimensional information array corresponding to the layer (column of geometries) to be converted, usually selected from one of the xxx\_SDO\_GEOM\_METADATA views (described in Section 2.8).

#### m pos

Position of the measure dimension. If specified, must be 3 or 4. By default, the measure dimension is the last dimension in the SDO\_DIM\_ARRAY.

## **Usage Notes**

This function converts an LRS dimensional array to a standard dimensional array by removing the measure dimension. Specifically, it removes the SDO\_DIM\_ELEMENT object at the end of the current SDO\_DIM\_ELEMENT objects in the SDO\_DIM\_ ARRAY for the dim\_array.

An exception is raised if m\_pos is invalid (less than 3 or greater than 4).

If dim\_array is already a standard dimensional array (that is, does not contain dimensional information), the dim\_array is returned.

The \_3D format of this function (SDO\_LRS.CONVERT\_TO\_STD\_DIM\_ARRAY\_3D) is available. For information about 3D formats of LRS functions, see Section 7.4.

For more information about conversion functions, see Section 7.5.10.

## **Examples**

The following example converts the dimensional array for the LRS\_ROUTES table to standard format. (This example uses the definitions from the example in Section 7.7.)

```
SELECT SDO_LRS.CONVERT_TO_STD_DIM_ARRAY(m.diminfo)
  FROM user_sdo_geom_metadata m
  WHERE m.table_name = 'LRS_ROUTES' AND m.column_name = 'ROUTE_GEOMETRY';
SDO_LRS.CONVERT_TO_STD_DIM_ARRAY(M.DIMINFO)(SDO_DIMNAME, SDO_LB, SDO_UB, SDO_TOL
SDO_DIM_ARRAY(SDO_DIM_ELEMENT('X', 0, 20, .005), SDO_DIM_ELEMENT('Y', 0, 20, .00
5))
```

# SDO\_LRS.CONVERT\_TO\_STD\_GEOM

### **Format**

```
SDO_LRS.CONVERT_TO_STD_GEOM(
  Irs _geom IN SDO_GEOMETRY
  [, dim_array IN SDO_DIM_ARRAY]
  ) RETURN SDO_GEOMETRY;
```

## Description

Converts an LRS geometric segment to a standard SDO\_GEOMETRY line string by removing measure information.

#### **Parameters**

#### Irs\_geom

LRS geometry that contains measure information.

#### dim\_array

Dimensional information array corresponding to 1rs\_geom, usually selected from one of the xxx\_SDO\_GEOM\_METADATA views (described in Section 2.8).

## **Usage Notes**

This function returns an SDO\_GEOMETRY object in which all measure information is removed.

The \_3D format of this function (SDO\_LRS.CONVERT\_TO\_STD\_GEOM\_3D) is available. For information about \_3D formats of LRS functions, see Section 7.4.

For more information about conversion functions, see Section 7.5.10.

## **Examples**

The following example converts the geometric segment representing Route 1 to standard format. (This example uses the definitions from the example in Section 7.7.)

```
SELECT SDO_LRS.CONVERT_TO_STD_GEOM(a.route_geometry, m.diminfo)
 FROM lrs_routes a, user_sdo_geom_metadata m
 WHERE m.table name = 'LRS ROUTES' AND m.column name = 'ROUTE GEOMETRY'
   AND a.route_id = 1;
SDO_LRS.CONVERT_TO_STD_GEOM(A.ROUTE_GEOMETRY, M.DIMINFO) (SDO_GTYPE, SDO_SRID, SDO
______
SDO GEOMETRY (2002, NULL, NULL, SDO ELEM INFO ARRAY (1, 2, 1), SDO ORDINATE ARRAY (
2, 2, 2, 4, 8, 4, 12, 4, 12, 10, 8, 10, 5, 14))
```

# SDO\_LRS.CONVERT\_TO\_STD\_LAYER

#### **Format**

```
SDO_LRS.CONVERT_TO_STD_LAYER(
              IN VARCHAR2,
  table name
  column_name IN VARCHAR2
  ) RETURN VARCHAR2;
```

## Description

Converts all geometry objects in a column of type SDO\_GEOMETRY (that is, converts a layer) from LRS geometric segments with measure information to standard line string geometries without measure information, and updates the metadata in the USER SDO GEOM METADATA view.

### **Parameters**

#### table\_name

Table containing the column with the SDO\_GEOMETRY objects.

#### column name

Column in table\_name containing the SDO\_GEOMETRY objects.

## **Usage Notes**

This function returns TRUE if the conversion was successful or if the layer already is a standard layer (that is, contains geometries without measure information), and the function returns an exception if the conversion was not successful.

If a spatial index already exists on column\_name, you must delete (drop) the index before converting the layer and create a new index after converting the layer. For information about deleting and creating indexes, see the DROP INDEX and CREATE INDEX statements in Chapter 18.

The \_3D format of this function (SDO\_LRS.CONVERT\_TO\_STD\_LAYER\_3D) is available. For information about \_3D formats of LRS functions, see Section 7.4.

For more information about conversion functions, see Section 7.5.10.

## **Examples**

The following example converts the geometric segments in the ROUTE\_GEOMETRY column of the LRS\_ROUTES table to standard format. (This example uses the definitions from the example in Section 7.7.) The SELECT statement shows that dimensional information has been removed (that is, no SDO\_DIM\_ELEMENT ('M', NULL, NULL, NULL) is included in the definition).

```
BEGIN
  IF (SDO_LRS.CONVERT_TO_STD_LAYER('LRS_ROUTES', 'ROUTE_GEOMETRY') = 'TRUE')
     DBMS_OUTPUT.PUT_LINE('Conversion from LRS_LAYER to STD_LAYER succeeded.');
     DBMS_OUTPUT.PUT_LINE('Conversion from LRS_LAYER to STD_LAYER failed.');
 END IF;
END;
```

```
Conversion from LRS_LAYER to STD_LAYER succeeded.
PL/SQL procedure successfully completed.
SELECT diminfo FROM user_sdo_geom_metadata
  WHERE table_name = 'LRS_ROUTES' AND column_name = 'ROUTE_GEOMETRY';
DIMINFO(SDO_DIMNAME, SDO_LB, SDO_UB, SDO_TOLERANCE)
______
SDO_DIM_ARRAY(SDO_DIM_ELEMENT('X', 0, 20, .005), SDO_DIM_ELEMENT('Y', 0, 20, .00
5))
```

# SDO\_LRS.DEFINE\_GEOM\_SEGMENT

#### **Format**

```
SDO_LRS.DEFINE_GEOM_SEGMENT(
  geom_segment IN OUT SDO_GEOMETRY
  [, start_measure IN NUMBER,
  end_measure
                IN NUMBER]);
SDO_LRS.DEFINE_GEOM_SEGMENT(
  geom_segment IN OUT SDO_GEOMETRY,
  dim_array
                IN SDO_DIM_ARRAY
  [, start_measure IN NUMBER,
  end_measure
                IN NUMBER]);
```

## Description

Defines a geometric segment by assigning start and end measures to a geometric segment, and assigns values to any null measures.

#### **Parameters**

#### geom\_segment

Cartographic representation of a linear feature.

#### dim array

Dimensional information array corresponding to geom\_segment, usually selected from one of the xxx\_SDO\_GEOM\_METADATA views (described in Section 2.8).

## start\_measure

Distance measured from the start point of a geometric segment to the start point of the linear feature. The default is the existing value (if any) in the measure dimension; otherwise, the default is 0.

### end\_measure

Distance measured from the end point of a geometric segment to the start point of the linear feature. The default is the existing value (if any) in the measure dimension; otherwise, the default is the cartographic length of the segment.

## **Usage Notes**

An exception is raised if geom\_segment has an invalid geometry type or dimensionality, or if start measure or end measure is out of range.

All unassigned measures of the geometric segment will be populated automatically.

To store the resulting geometric segment (geom\_segment) in the database, you must execute an UPDATE or INSERT statement, as appropriate.

The \_3D format of this procedure (SDO\_LRS.DEFINE\_GEOM\_SEGMENT\_3D) is available. For information about \_3D formats of LRS functions and procedures, see Section 7.4.

For more information about defining a geometric segment, see Section 7.5.1.

## **Examples**

The following example defines the geometric segment, splits it into two segments, then concatenates those segments. (This example uses the definitions from the example in Section 7.7. The definitions of result\_geom\_1, result\_geom\_2, and result\_geom\_3 are displayed in Example 7–3.)

```
geom_segment SDO_GEOMETRY;
line_string SDO_GEOMETRY;
dim_array SDO_DIM_ARRAY;
result_geom_1 SDO_GEOMETRY;
result_geom_2 SDO_GEOMETRY;
result_geom_3 SDO_GEOMETRY;
BEGIN
SELECT a.route_geometry into geom_segment FROM lrs_routes a
 WHERE a.route_name = 'Route1';
SELECT m.diminfo into dim_array from
 user_sdo_geom_metadata m
 WHERE m.table_name = 'LRS_ROUTES' AND m.column_name = 'ROUTE_GEOMETRY';
-- Define the LRS segment for Route1. This will populate any null measures.
SDO_LRS.DEFINE_GEOM_SEGMENT (geom_segment,
 dim_array,
 0, -- Zero starting measure: LRS segment starts at start of route.
 27); -- End of LRS segment is at measure 27.
SELECT a.route_geometry INTO line_string FROM lrs_routes a
 WHERE a.route_name = 'Route1';
-- Split Routel into two segments.
{\tt SDO\_LRS.SPLIT\_GEOM\_SEGMENT(line\_string,dim\_array,5,result\_geom\_1,result\_geom\_2);}
-- Concatenate the segments that were just split.
result_geom_3 := SDO_LRS.CONCATENATE_GEOM_SEGMENTS(result_geom_1, dim_array,
result_geom_2, dim_array);
-- Update and insert geometries into table, to display later.
UPDATE lrs_routes a SET a.route_geometry = geom_segment
  WHERE a.route_id = 1;
INSERT INTO lrs_routes VALUES(
  'result_geom_1',
 result_geom_1
INSERT INTO lrs_routes VALUES(
  'result_geom_2',
 result_geom_2
);
INSERT INTO lrs_routes VALUES(
 'result_geom_3',
 result_geom_3
);
```

END;

# SDO\_LRS.DYNAMIC\_SEGMENT

### **Format**

```
SDO_LRS.DYNAMIC_SEGMENT(
  geom_segment IN SDO_GEOMETRY,
  start_measure IN NUMBER,
  end_measure
               IN NUMBER,
               IN NUMBER DEFAULT 1.0e-8
  tolerance
  ) RETURN SDO_GEOMETRY;
or
SDO_LRS.DYNAMIC_SEGMENT(
  geom_segment IN SDO_GEOMETRY,
               IN SDO_DIM_ARRAY,
  dim_array
  start_measure IN NUMBER,
              IN NUMBER
  end_measure
  ) RETURN SDO_GEOMETRY;
```

## **Description**

Returns the geometry object resulting from a clip operation on a geometric segment.

Note: SDO\_LRS.CLIP\_GEOM\_SEGMENT and SDO\_ LRS.DYNAMIC\_SEGMENT are synonyms: both functions have the same parameters, behavior, and return value.

## **Parameters**

#### geom segment

Cartographic representation of a linear feature.

#### dim array

Dimensional information array corresponding to geom\_segment, usually selected from one of the xxx\_SDO\_GEOM\_METADATA views (described in Section 2.8).

#### start measure

Start measure of the geometric segment.

#### end\_measure

End measure of the geometric segment.

Tolerance value (see Section 1.5.5 and Section 7.6). The default value is 0.00000001.

## **Usage Notes**

An exception is raised if geom\_segment, start\_measure, or end\_measure is invalid.

The direction and measures of the resulting geometric segment are preserved. For more information about clipping a geometric segment, see Section 7.5.3.

## **Examples**

The following example clips the geometric segment representing Route 1, returning the segment from measures 5 through 10. This segment might represent a construction zone. (This example uses the definitions from the example in Section 7.7.)

```
SELECT SDO_LRS.DYNAMIC_SEGMENT(route_geometry, 5, 10)
 FROM lrs_routes WHERE route_id = 1;
SDO_LRS.DYNAMIC_SEGMENT(ROUTE_GEOMETRY,5,10)(SDO_GTYPE, SDO_SRID, SDO_POINT(X, Y
______
SDO_GEOMETRY(3302, NULL, NULL, SDO_ELEM_INFO_ARRAY(1, 2, 1), SDO_ORDINATE_ARRAY(
5, 4, 5, 8, 4, 8, 10, 4, 10))
```

# SDO\_LRS.FIND\_LRS\_DIM\_POS

### **Format**

```
SDO_LRS.FIND_LRS_DIM_POS(
  table_name
              IN VARCHAR2,
  column_name IN VARCHAR2
  ) RETURN INTEGER;
```

## Description

Returns the position of the measure dimension within the SDO\_DIM\_ARRAY structure for a specified SDO\_GEOMETRY column.

#### **Parameters**

#### table name

Table containing the column with the SDO\_GEOMETRY objects.

#### column\_name

Column in table\_name containing the SDO\_GEOMETRY objects.

## **Usage Notes**

None.

# **Examples**

The following example returns the position of the measure dimension within the SDO\_DIM\_ARRAY structure for geometries in the ROUTE\_GEOMETRY column of the LRS\_ROUTES table. (This example uses the definitions from the example in Section 7.7.)

```
SELECT SDO_LRS.FIND_LRS_DIM_POS('LRS_ROUTES', 'ROUTE_GEOMETRY') FROM DUAL;
SDO_LRS.FIND_LRS_DIM_POS('LRS_ROUTES','ROUTE_GEOMETRY')
```

# SDO\_LRS.FIND\_MEASURE

#### **Format**

```
SDO_LRS.FIND_MEASURE(
  geom_segment IN SDO_GEOMETRY,
  point
               IN SDO_GEOMETRY
  ) RETURN NUMBER;
SDO_LRS.FIND_MEASURE(
  geom_segment IN SDO_GEOMETRY,
  dim_array
               IN SDO_DIM_ARRAY,
  point
               IN SDO_GEOMETRY
  ) RETURN NUMBER;
```

## Description

Returns the measure of the closest point on a segment to a specified projection point.

### **Parameters**

#### geom\_segment

Cartographic representation of a linear feature. This function returns the measure of the point on this segment that is closest to the projection point.

#### dim\_array

Dimensional information array corresponding to geom\_segment, usually selected from one of the xxx\_SDO\_GEOM\_METADATA views (described in Section 2.8).

Projection point. This function returns the measure of the point on geom\_segment that is closest to the projection point.

## Usage Notes

This function returns the measure of the point on geom\_segment that is closest to the projection point. For example, if the projection point represents a shopping mall, the function could be used to find how far from the start of the highway is the point on the highway that is closest to the shopping mall.

An exception is raised if geom\_segment has an invalid geometry type or dimensionality, or if geom\_segment and point are based on different coordinate systems.

The \_3D format of this function (SDO\_LRS.FIND\_MEASURE\_3D) is available. For information about \_3D formats of LRS functions, see Section 7.4.

### **Examples**

The following example finds the measure for the point on the geometric segment representing Route 1 that is closest to the point (10, 7). (This example uses the definitions from the example in Section 7.7.)

```
-- Find measure for point on segment closest to 10,7.
-- Should return 15 (for point 12,7).
SELECT SDO_LRS.FIND_MEASURE(a.route_geometry, m.diminfo,
 SDO_GEOMETRY(3001, NULL, NULL,
    SDO_ELEM_INFO_ARRAY(1, 1, 1),
    SDO_ORDINATE_ARRAY(10, 7, NULL)) )
FROM lrs_routes a, user_sdo_geom_metadata m
WHERE m.table_name = 'LRS_ROUTES' AND m.column_name = 'ROUTE_GEOMETRY'
  AND a.route_id = 1;
SDO_LRS.FIND_MEASURE(A.ROUTE_GEOMETRY, M.DIMINFO, SDO_GEOMETRY(3001, NULL, NUL
                                                                              15
```

# SDO\_LRS.FIND\_OFFSET

### **Format**

```
SDO_LRS.FIND_OFFSET(
  geom_segment IN SDO_GEOMETRY,
  point
               IN SDO_GEOMETRY,
  tolerance
               IN NUMBER DEFAULT 1.0e-8
  ) RETURN NUMBER;
or
SDO_LRS.FIND_OFFSET(
  geom_segment
                 IN SDO_GEOMETRY,
  dim_array
                 IN SDO_DIM_ARRAY,
  point
                 IN SDO_GEOMETRY
  [, point_dim_array IN SDO_GEOMETRY]
  ) RETURN NUMBER;
```

## **Description**

Returns the signed offset (shortest distance) from a point to a geometric segment.

#### **Parameters**

## geom\_segment

Geometric segment to be checked for distance from point.

Point whose shortest distance from geom segment is to be returned.

#### tolerance

Tolerance value (see Section 1.5.5 and Section 7.6). The default value is 0.00000001.

#### dim array

Dimensional information array corresponding to geom\_segment, usually selected from one of the xxx\_SDO\_GEOM\_METADATA views (described in Section 2.8).

## point\_dim\_array

Dimensional information array corresponding to point, usually selected from one of the xxx\_SDO\_GEOM\_METADATA views (described in Section 2.8).

## **Usage Notes**

This function calls the SDO\_LRS.PROJECT\_PT function format that includes the offset output parameter: it passes in the geometric segment and point information, and it returns the SDO\_LRS.PROJECT\_PT offset parameter value. Thus, to find the offset of a point from a geometric segment, you can use either this function or the SDO\_LRS.PROJECT\_PT function with the offset parameter.

-1

An exception is raised if geom\_segment or point has an invalid geometry type or dimensionality, or if geom\_segment and point are based on different coordinate systems.

For more information about offsets to a geometric segment, see Section 7.1.5.

## **Examples**

The following example returns the offset of point (9,3,NULL) from the geometric segment representing Route 1. (This example uses the definitions from the example in Section 7.7.) As you can see from Figure 7–20 in Section 7.7, the point at (9,3,NULL) is on the right side along the segment, and therefore the offset has a negative value, as explained in Section 7.1.5. The point at (9,3.NULL) is one distance unit away from the point at (9,4,NULL), which is on the segment.

```
-- Find the offset of point (9,3,NULL) from the road; should return -1.
SELECT SDO_LRS.FIND_OFFSET(route_geometry,
 SDO_GEOMETRY(3301, NULL, NULL,
    SDO_ELEM_INFO_ARRAY(1, 1, 1),
    SDO_ORDINATE_ARRAY(9, 3, NULL)) )
 FROM lrs_routes WHERE route_id = 1;
SDO_LRS.FIND_OFFSET(ROUTE_GEOMETRY, SDO_GEOMETRY(3301, NULL, NULL, SDO_ELEM_INFO_ARR
```

# SDO\_LRS.GEOM\_SEGMENT\_END\_MEASURE

### **Format**

```
SDO_LRS.GEOM_SEGMENT_END_MEASURE(
  geom_segment IN SDO_GEOMETRY
               IN SDO_DIM_ARRAY]
  [, dim_array
  ) RETURN NUMBER;
```

## Description

Returns the end measure of a geometric segment.

### **Parameters**

#### geom\_segment

Geometric segment whose end measure is to be returned.

Dimensional information array corresponding to geom\_segment, usually selected from one of the xxx\_SDO\_GEOM\_METADATA views (described in Section 2.8).

## **Usage Notes**

This function returns the end measure of geom\_segment.

An exception is raised if geom\_segment has an invalid geometry type or dimensionality.

The \_3D format of this function (SDO\_LRS.GEOM\_SEGMENT\_END\_MEASURE\_3D) is available. For information about \_3D formats of LRS functions, see Section 7.4.

## **Examples**

The following example returns the end measure of the geometric segment representing Route 1. (This example uses the definitions from the example in Section 7.7.)

27

```
SELECT SDO_LRS.GEOM_SEGMENT_END_MEASURE(route_geometry)
 FROM lrs_routes WHERE route_id = 1;
SDO_LRS.GEOM_SEGMENT_END_MEASURE (ROUTE_GEOMETRY)
```

# SDO\_LRS.GEOM\_SEGMENT\_END\_PT

#### **Format**

```
SDO_LRS.GEOM_SEGMENT_END_PT(
  geom_segment IN SDO_GEOMETRY
  [, dim_array
               IN SDO_DIM_ARRAY]
  ) RETURN SDO_GEOMETRY;
```

## Description

Returns the end point of a geometric segment.

### **Parameters**

#### geom\_segment

Geometric segment whose end point is to be returned.

Dimensional information array corresponding to geom\_segment, usually selected from one of the xxx\_SDO\_GEOM\_METADATA views (described in Section 2.8).

## Usage Notes

This function returns the end point of geom\_segment.

An exception is raised if geom\_segment has an invalid geometry type or dimensionality.

The \_3D format of this function (SDO\_LRS.GEOM\_SEGMENT\_END\_PT\_3D) is available. For information about \_3D formats of LRS functions, see Section 7.4.

## **Examples**

The following example returns the end point of the geometric segment representing Route 1. (This example uses the definitions from the example in Section 7.7.)

```
SELECT SDO_LRS.GEOM_SEGMENT_END_PT(route_geometry)
 FROM lrs_routes WHERE route_id = 1;
SDO_LRS.GEOM_SEGMENT_END_PT(ROUTE_GEOMETRY)(SDO_GTYPE, SDO_SRID, SDO_POINT(X, Y,
______
SDO GEOMETRY (3301, NULL, NULL, SDO ELEM INFO ARRAY (1, 1, 1), SDO ORDINATE ARRAY (
5, 14, 27))
```

# SDO\_LRS.GEOM\_SEGMENT\_LENGTH

#### **Format**

```
SDO_LRS.GEOM_SEGMENT_LENGTH(
  geom_segment IN SDO_GEOMETRY
  [, dim_array
               IN SDO_DIM_ARRAY]
  ) RETURN NUMBER;
```

## Description

Returns the length of a geometric segment.

### **Parameters**

#### geom\_segment

Geometric segment whose length is to be calculated.

Dimensional information array corresponding to geom\_segment, usually selected from one of the xxx\_SDO\_GEOM\_METADATA views (described in Section 2.8).

## **Usage Notes**

This function returns the length of geom\_segment. The length is the geometric length, which is not the same as the total of the measure unit values. To determine how long a segment is in terms of measure units, subtract the result of an SDO\_LRS.GEOM\_ SEGMENT\_START\_MEASURE operation from the result of an SDO\_LRS.GEOM\_ SEGMENT\_END\_MEASURE operation.

An exception is raised if geom\_segment has an invalid geometry type or dimensionality.

The \_3D format of this function (SDO\_LRS.GEOM\_SEGMENT\_LENGTH\_3D) is available. For information about \_3D formats of LRS functions, see Section 7.4.

## **Examples**

The following example returns the length of the geometric segment representing Route 1. (This example uses the definitions from the example in Section 7.7.)

```
SELECT SDO_LRS.GEOM_SEGMENT_LENGTH(route_geometry)
 FROM lrs_routes WHERE route_id = 1;
SDO_LRS.GEOM_SEGMENT_LENGTH(ROUTE_GEOMETRY)
                                         27
```

# SDO\_LRS.GEOM\_SEGMENT\_START\_MEASURE

#### **Format**

```
SDO_LRS.GEOM_SEGMENT_START_MEASURE(
  geom_segment IN SDO_GEOMETRY
               IN SDO_DIM_ARRAY]
  [, dim_array
  ) RETURN NUMBER;
```

## Description

Returns the start measure of a geometric segment.

### **Parameters**

#### geom\_segment

Geometric segment whose start measure is to be returned.

Dimensional information array corresponding to geom\_segment, usually selected from one of the xxx\_SDO\_GEOM\_METADATA views (described in Section 2.8).

## Usage Notes

This function returns the start measure of geom\_segment.

An exception is raised if geom\_segment has an invalid geometry type or dimensionality.

The \_3D format of this function (SDO\_LRS.GEOM\_SEGMENT\_START\_MEASURE\_ 3D) is available. For information about \_3D formats of LRS functions, see Section 7.4.

## **Examples**

The following example returns the start measure of the geometric segment representing Route 1. (This example uses the definitions from the example in Section 7.7.)

```
SELECT SDO_LRS.GEOM_SEGMENT_START_MEASURE(route_geometry)
 FROM lrs_routes WHERE route_id = 1;
SDO_LRS.GEOM_SEGMENT_START_MEASURE(ROUTE_GEOMETRY)
```

# SDO\_LRS.GEOM\_SEGMENT\_START\_PT

### **Format**

```
SDO_LRS.GEOM_SEGMENT_START_PT(
  geom_segment IN SDO_GEOMETRY
  [, dim_array
               IN SDO_DIM_ARRAY]
  ) RETURN SDO_GEOMETRY;
```

## Description

Returns the start point of a geometric segment.

### **Parameters**

#### geom\_segment

Geometric segment whose start point is to be returned.

Dimensional information array corresponding to geom\_segment, usually selected from one of the xxx\_SDO\_GEOM\_METADATA views (described in Section 2.8).

## **Usage Notes**

This function returns the start point of geom\_segment.

An exception is raised if geom\_segment has an invalid geometry type or dimensionality.

The \_3D format of this function (SDO\_LRS.GEOM\_SEGMENT\_START\_PT\_3D) is available. For information about \_3D formats of LRS functions, see Section 7.4.

## **Examples**

The following example returns the start point of the geometric segment representing Route 1. (This example uses the definitions from the example in Section 7.7.)

```
SELECT SDO_LRS.GEOM_SEGMENT_START_PT(route_geometry)
 FROM lrs_routes WHERE route_id = 1;
SDO_LRS.GEOM_SEGMENT_START_PT(ROUTE_GEOMETRY)(SDO_GTYPE, SDO_SRID, SDO_POINT(X,
______
SDO GEOMETRY (3301, NULL, NULL, SDO ELEM INFO ARRAY (1, 1, 1), SDO ORDINATE ARRAY (
2, 2, 0))
```

# SDO\_LRS.GET\_MEASURE

#### **Format**

```
SDO_LRS.GET_MEASURE(
  point
             IN SDO GEOMETRY
  [, dim_array IN SDO_DIM_ARRAY]
  ) RETURN NUMBER;
```

## Description

Returns the measure of an LRS point.

### **Parameters**

#### point

Point whose measure is to be returned.

#### dim\_array

Dimensional information array corresponding to point, usually selected from one of the xxx\_SDO\_GEOM\_METADATA views (described in Section 2.8).

## Usage Notes

This function returns the measure of an LRS point.

If point is not valid, an "invalid LRS point" exception is raised.

Contrast this function with SDO\_LRS.PROJECT\_PT, which accepts as input a point that is not necessarily on the geometric segment, but which returns a point that is on the geometric segment, as opposed to a measure value. As the following example shows, the SDO\_LRS.GET\_MEASURE function can be used to return the measure of the projected point returned by SDO\_LRS.PROJECT\_PT.

The \_3D format of this function (SDO\_LRS.GET\_MEASURE\_3D) is available. For information about \_3D formats of LRS functions, see Section 7.4.

## **Examples**

The following example returns the measure of a projected point. In this case, the point resulting from the projection is 9 units from the start of the segment.

```
SELECT SDO_LRS.GET_MEASURE(
  SDO_LRS.PROJECT_PT(a.route_geometry, m.diminfo,
   SDO_GEOMETRY(3001, NULL, NULL,
      SDO_ELEM_INFO_ARRAY(1, 1, 1),
      SDO_ORDINATE_ARRAY(9, 3, NULL))),
  m.diminfo )
  FROM lrs_routes a, user_sdo_geom_metadata m
  WHERE m.table_name = 'LRS_ROUTES' AND m.column_name = 'ROUTE_GEOMETRY'
      AND a.route_id = 1;
SDO_LRS.GET_MEASURE(SDO_LRS.PROJECT_PT(A.ROUTE_GEOMETRY, M.DIMINFO, SDO_GEOM
```

9

# SDO\_LRS.GET\_NEXT\_SHAPE\_PT

### **Format**

```
SDO_LRS.GET_NEXT_SHAPE_PT(
  geom_segment IN SDO_GEOMETRY,
               IN NUMBER
  measure
  ) RETURN SDO_GEOMETRY;
SDO_LRS.GET_NEXT_SHAPE_PT(
  geom_segment IN SDO_GEOMETRY,
  dim_array
               IN SDO_DIM_ARRAY,
  measure
               IN NUMBER
  ) RETURN SDO_GEOMETRY;
or
SDO_LRS.GET_NEXT_SHAPE_PT(
  geom_segment IN SDO_GEOMETRY,
  point
               IN SDO_GEOMETRY
  ) RETURN SDO_GEOMETRY;
or
SDO_LRS.GET_NEXT_SHAPE_PT(
  geom_segment IN SDO_GEOMETRY,
  dim_array
               IN SDO_DIM_ARRAY,
  point
              IN SDO_GEOMETRY
  ) RETURN SDO_GEOMETRY;
```

## **Description**

Returns the next shape point on a geometric segment after a specified measure value or LRS point.

#### **Parameters**

#### geom\_segment

Geometric segment.

Measure value on the geometric segment for which to return the next shape point.

Point for which to return the next shape point. If point is not on geom\_segment, the point on the geometric segment closest to the specified point is computed, and the next shape point after that point is returned.

#### dim\_array

Dimensional information array corresponding to geom\_segment, usually selected from one of the xxx\_SDO\_GEOM\_METADATA views (described in Section 2.8).

## **Usage Notes**

If measure or point identifies the end point of the geometric segment, a null value is returned.

An exception is raised if measure is not a valid value for geom\_segment or if point is not a valid LRS point.

Contrast this function with SDO\_LRS.GET\_PREV\_SHAPE\_PT, which returns the previous shape point on a geometric segment before a specified measure value or LRS point.

The \_3D format of this function (SDO\_LRS.GET\_NEXT\_SHAPE\_PT\_3D) is available. For information about \_3D formats of LRS functions, see Section 7.4.

## **Examples**

The following example returns the next shape point after measure 14 on the geometric segment representing Route 1. (This example uses the definitions from the example in Section 7.7.)

```
SELECT SDO_LRS.GET_NEXT_SHAPE_PT(a.route_geometry, 14)
  FROM lrs_routes a WHERE a.route_id = 1;
SDO_LRS.GET_NEXT_SHAPE_PT(A.ROUTE_GEOMETRY,14)(SDO_GTYPE, SDO_SRID, SDO_POINT(X,
SDO_GEOMETRY(3301, NULL, NULL, SDO_ELEM_INFO_ARRAY(1, 1, 1), SDO_ORDINATE_ARRAY(
12, 10, 18))
```

# SDO\_LRS.GET\_NEXT\_SHAPE\_PT\_MEASURE

### **Format**

```
SDO_LRS.GET_NEXT_SHAPE_PT_MEASURE(
  geom_segment IN SDO_GEOMETRY,
               IN NUMBER
  measure
  ) RETURN NUMBER;
SDO_LRS.GET_NEXT_SHAPE_PT_MEASURE(
  geom_segment IN SDO_GEOMETRY,
  dim_array
               IN SDO_DIM_ARRAY,
  measure
               IN NUMBER
  ) RETURN NUMBER;
or
SDO_LRS.GET_NEXT_SHAPE_PT_MEASURE(
  geom_segment IN SDO_GEOMETRY,
  point
               IN SDO_GEOMETRY
  ) RETURN NUMBER;
or
SDO_LRS.GET_NEXT_SHAPE_PT_MEASURE(
  geom_segment IN SDO_GEOMETRY,
  dim_array
               IN SDO_DIM_ARRAY,
  point
               IN SDO_GEOMETRY
  ) RETURN NUMBER;
```

## **Description**

Returns the measure value of the next shape point on a geometric segment after a specified measure value or LRS point.

#### **Parameters**

#### geom\_segment

Geometric segment.

Measure value on the geometric segment for which to return the measure value of the next shape point.

#### point

Point for which to return the measure value of the next shape point. If point is not on geom\_segment, the point on the geometric segment closest to the specified point is computed, and the measure value of the next shape point after that point is returned.

#### dim\_array

Dimensional information array corresponding to geom\_segment, usually selected from one of the xxx\_SDO\_GEOM\_METADATA views (described in Section 2.8).

## **Usage Notes**

If measure or point identifies the end point of the geometric segment, a null value is returned.

An exception is raised if measure is not a valid value for geom\_segment or if point is not a valid LRS point.

Contrast this function with SDO\_LRS.GET\_PREV\_SHAPE\_PT\_MEASURE, which returns the measure value of the previous shape point on a geometric segment before a specified measure value or LRS point.

The \_3D format of this function (SDO\_LRS.GET\_NEXT\_SHAPE\_PT\_MEASURE\_3D) is available. For information about \_3D formats of LRS functions, see Section 7.4.

## **Examples**

The following example returns the measure value of the next shape point after measure 14 on the geometric segment representing Route 1. (This example uses the definitions from the example in Section 7.7.)

```
SELECT SDO_LRS.GET_NEXT_SHAPE_PT_MEASURE(a.route_geometry, 14)
  FROM lrs_routes a WHERE a.route_id = 1;
SDO_LRS.GET_NEXT_SHAPE_PT_MEASURE(A.ROUTE_GEOMETRY, 14)
                                                     18
```

# SDO\_LRS.GET\_PREV\_SHAPE\_PT

### **Format**

```
SDO_LRS.GET_PREV_SHAPE_PT(
  geom_segment IN SDO_GEOMETRY,
               IN NUMBER
  measure
  ) RETURN SDO_GEOMETRY;
SDO_LRS.GET_PREV_SHAPE_PT(
  geom_segment IN SDO_GEOMETRY,
  dim_array
               IN SDO_DIM_ARRAY,
  measure
               IN NUMBER
  ) RETURN SDO_GEOMETRY;
or
SDO_LRS.GET_PREV_SHAPE_PT(
  geom_segment IN SDO_GEOMETRY,
  point
               IN SDO_GEOMETRY
  ) RETURN SDO_GEOMETRY;
or
SDO_LRS.GET_PREV_SHAPE_PT(
  geom_segment IN SDO_GEOMETRY,
  dim_array
               IN SDO_DIM_ARRAY,
  point
              IN SDO_GEOMETRY
  ) RETURN SDO_GEOMETRY;
```

## **Description**

Returns the previous shape point on a geometric segment before a specified measure value or LRS point.

#### **Parameters**

#### geom\_segment

Geometric segment.

Measure value on the geometric segment for which to return the previous shape point.

Point for which to return the previous shape point. If point is not on geom\_segment, the point on the geometric segment closest to the specified point is computed, and the closest shape point before that point is returned.

#### dim\_array

Dimensional information array corresponding to geom\_segment, usually selected from one of the xxx\_SDO\_GEOM\_METADATA views (described in Section 2.8).

## **Usage Notes**

If measure or point identifies the start point of the geometric segment, a null value is returned.

An exception is raised if measure is not a valid value for geom\_segment or if point is not a valid LRS point.

Contrast this function with SDO\_LRS.GET\_NEXT\_SHAPE\_PT, which returns the next shape point on a geometric segment after a specified measure value or LRS point.

The \_3D format of this function (SDO\_LRS.GET\_PREV\_SHAPE\_PT\_3D) is available. For information about \_3D formats of LRS functions, see Section 7.4.

## **Examples**

The following example returns the closest shape point to measure 14 and before measure 14 on the geometric segment representing Route 1. (This example uses the definitions from the example in Section 7.7.)

```
SELECT SDO_LRS.GET_PREV_SHAPE_PT(a.route_geometry, 14)
  FROM lrs_routes a WHERE a.route_id = 1;
SDO_LRS.GET_PREV_SHAPE_PT(A.ROUTE_GEOMETRY, 14)(SDO_GTYPE, SDO_SRID, SDO_POINT(X,
SDO_GEOMETRY(3301, NULL, NULL, SDO_ELEM_INFO_ARRAY(1, 1, 1), SDO_ORDINATE_ARRAY(
12, 4, 12))
```

# SDO\_LRS.GET\_PREV\_SHAPE\_PT\_MEASURE

## **Format**

```
SDO_LRS.GET_PREV_SHAPE_PT_MEASURE(
  geom_segment IN SDO_GEOMETRY,
               IN NUMBER
  measure
  ) RETURN NUMBER;
SDO_LRS.GET_PREV_SHAPE_PT_MEASURE(
  geom_segment IN SDO_GEOMETRY,
  dim_array
               IN SDO_DIM_ARRAY,
  measure
               IN NUMBER
  ) RETURN NUMBER;
or
SDO_LRS.GET_PREV_SHAPE_PT_MEASURE(
  geom_segment IN SDO_GEOMETRY,
  point
               IN SDO_GEOMETRY
  ) RETURN NUMBER;
or
SDO_LRS.GET_PREV_SHAPE_PT_MEASURE(
  geom_segment IN SDO_GEOMETRY,
  dim_array
               IN SDO_DIM_ARRAY,
  point
               IN SDO_GEOMETRY
  ) RETURN NUMBER;
```

## **Description**

Returns the measure value of the previous shape point on a geometric segment before a specified measure value or LRS point.

#### **Parameters**

#### geom\_segment

Geometric segment.

Measure value on the geometric segment for which to return the measure value of the previous shape point.

### point

Point for which to return the measure value of the previous shape point. If point is not on geom\_segment, the point on the geometric segment closest to the specified point is computed, and the measure value of the closest shape point before that point is returned.

#### dim\_array

Dimensional information array corresponding to geom\_segment, usually selected from one of the xxx\_SDO\_GEOM\_METADATA views (described in Section 2.8).

## **Usage Notes**

If measure or point identifies the start point of the geometric segment, a null value is returned.

An exception is raised if measure is not a valid value for geom\_segment or if point is not a valid LRS point.

Contrast this function with SDO\_LRS.GET\_NEXT\_SHAPE\_PT\_MEASURE, which returns the measure value of the next shape point on a geometric segment after a specified measure value or LRS point.

The \_3D format of this function (SDO\_LRS.GET\_PREV\_SHAPE\_PT\_MEASURE\_3D) is available. For information about \_3D formats of LRS functions, see Section 7.4.

## **Examples**

The following example returns the measure value of the closest shape point to measure 14 and before measure 14 on the geometric segment representing Route 1. (This example uses the definitions from the example in Section 7.7.)

```
SELECT SDO_LRS.GET_PREV_SHAPE_PT_MEASURE(a.route_geometry, 14)
  FROM lrs_routes a WHERE a.route_id = 1;
SDO_LRS.GET_PREV_SHAPE_PT_MEASURE(A.ROUTE_GEOMETRY, 14)
                                                     12
```

# SDO\_LRS.IS\_GEOM\_SEGMENT\_DEFINED

### **Format**

```
SDO_LRS.IS_GEOM_SEGMENT_DEFINED(
  geom_segment IN SDO_GEOMETRY
  [, dim_array
               IN SDO_DIM_ARRAY]
  ) RETURN VARCHAR2;
```

## Description

Checks if an LRS segment is defined correctly.

### **Parameters**

#### geom\_segment

Geometric segment to be checked.

#### dim\_array

Dimensional information array corresponding to geom\_segment, usually selected from one of the xxx\_SDO\_GEOM\_METADATA views (described in Section 2.8).

## **Usage Notes**

This function returns TRUE if geom\_segment is defined correctly and FALSE if geom\_segment is not defined correctly.

The start and end measures of geom\_segment must be defined (cannot be null), and any measures assigned must be in an ascending or descending order along the segment direction.

The \_3D format of this function (SDO\_LRS.IS\_GEOM\_SEGMENT\_DEFINED\_3D) is available. For information about \_3D formats of LRS functions, see Section 7.4.

See also the SDO\_LRS.VALID\_GEOM\_SEGMENT function.

## **Examples**

The following example checks if the geometric segment representing Route 1 is defined. (This example uses the definitions from the example in Section 7.7.)

```
SELECT SDO_LRS.IS_GEOM_SEGMENT_DEFINED(route_geometry)
 FROM lrs_routes WHERE route_id = 1;
SDO_LRS.IS_GEOM_SEGMENT_DEFINED(ROUTE_GEOMETRY)
TRUE
```

# SDO\_LRS.IS\_MEASURE\_DECREASING

#### **Format**

```
SDO_LRS.IS_MEASURE_DECREASING(
  geom_segment IN SDO_GEOMETRY
  [, dim_array
               IN SDO_DIM_ARRAY]
  ) RETURN VARCHAR2;
```

## Description

Checks if the measure values along an LRS segment are decreasing (that is, descending in numerical value).

#### **Parameters**

#### geom\_segment

Geometric segment to be checked.

#### dim\_array

Dimensional information array corresponding to geom segment, usually selected from one of the xxx\_SDO\_GEOM\_METADATA views (described in Section 2.8).

## **Usage Notes**

This function returns TRUE if the measure values along an LRS segment are decreasing and FALSE if the measure values along an LRS segment are not decreasing.

The start and end measures of geom\_segment must be defined (cannot be null).

The \_3D format of this function (SDO\_LRS.IS\_MEASURE\_DECREASING\_3D) is available. For information about \_3D formats of LRS functions, see Section 7.4.

See also the SDO\_LRS.IS\_MEASURE\_INCREASING function.

## **Examples**

The following example checks if the measure values along the geometric segment representing Route 1 are decreasing. (This example uses the definitions from the example in Section 7.7.)

```
SELECT SDO_LRS.IS_MEASURE_DECREASING(a.route_geometry, m.diminfo)
  FROM lrs_routes a, user_sdo_geom_metadata m
  WHERE m.table_name = 'LRS_ROUTES' AND m.column_name = 'ROUTE_GEOMETRY'
  AND a.route_id = 1;
SDO_LRS.IS_MEASURE_DECREASING(A.ROUTE_GEOMETRY, M.DIMINFO)
FALSE
```

# SDO\_LRS.IS\_MEASURE\_INCREASING

### **Format**

```
SDO_LRS.IS_MEASURE_INCREASING(
  geom_segment IN SDO_GEOMETRY
  [, dim_array
               IN SDO_DIM_ARRAY]
  ) RETURN VARCHAR2;
```

## Description

Checks if the measure values along an LRS segment are increasing (that is, ascending in numerical value).

#### **Parameters**

#### geom\_segment

Geometric segment to be checked.

#### dim\_array

Dimensional information array corresponding to geom segment, usually selected from one of the xxx\_SDO\_GEOM\_METADATA views (described in Section 2.8).

## **Usage Notes**

This function returns TRUE if the measure values along an LRS segment are increasing and FALSE if the measure values along an LRS segment are not increasing.

The start and end measures of geom\_segment must be defined (cannot be null).

The \_3D format of this function (SDO\_LRS.IS\_MEASURE\_INCREASING\_3D) is available. For information about \_3D formats of LRS functions, see Section 7.4.

See also the SDO\_LRS.IS\_MEASURE\_DECREASING function.

## **Examples**

The following example checks if the measure values along the geometric segment representing Route 1 are increasing. (This example uses the definitions from the example in Section 7.7.)

```
SELECT SDO_LRS.IS_MEASURE_INCREASING(a.route_geometry, m.diminfo)
  FROM lrs_routes a, user_sdo_geom_metadata m
  WHERE m.table_name = 'LRS_ROUTES' AND m.column_name = 'ROUTE_GEOMETRY'
  AND a.route_id = 1;
SDO_LRS.IS_MEASURE_INCREASING(A.ROUTE_GEOMETRY, M.DIMINFO)
TRUE
```

# SDO\_LRS.IS\_SHAPE\_PT\_MEASURE

#### **Format**

```
SDO_LRS.IS_SHAPE_PT_MEASURE(
  geom_segment IN SDO_GEOMETRY,
               IN NUMBER
  measure
  ) RETURN VARCHAR2;
or
SDO_LRS.IS_SHAPE_PT_MEASURE(
  geom_segment IN SDO_GEOMETRY,
  dim_array
               IN SDO_DIM_ARRAY,
  measure
               IN NUMBER
  ) RETURN VARCHAR2;
```

## Description

Checks if a specified measure value is associated with a shape point on a geometric segment.

#### **Parameters**

#### geom\_segment

Geometric segment to be checked.

#### measure

Measure value on the geometric segment to check if it is a shape point.

#### dim\_array

Dimensional information array corresponding to geom\_segment, usually selected from one of the xxx SDO GEOM METADATA views (described in Section 2.8).

## **Usage Notes**

This function returns TRUE if the specified measure value is associated with a shape point and FALSE if the measure value is not associated with a shape point.

An exception is raised if measure is not a valid value for geom\_segment.

The \_3D format of this function (SDO\_LRS.IS\_SHAPE\_PT\_MEASURE\_3D) is available. For information about \_3D formats of LRS functions, see Section 7.4.

## **Examples**

The following example checks if measure 14 on the geometric segment representing Route 1 is a shape point. (This example uses the definitions from the example in Section 7.7.)

```
SELECT SDO_LRS.IS_SHAPE_PT_MEASURE(a.route_geometry, 14)
 FROM lrs_routes a WHERE a.route_id = 1;
SDO_LRS.IS_SHAPE_PT_MEASURE(A.ROUTE_GEOMETRY, 14)
```

FALSE

# SDO\_LRS.LOCATE\_PT

### **Format**

```
SDO_LRS.LOCATE_PT(
  geom_segment IN SDO_GEOMETRY,
  measure
               IN NUMBER
  [, offset
                IN NUMBER
  ) RETURN SDO_GEOMETRY;
or
SDO_LRS.LOCATE_PT(
  geom_segment IN SDO_GEOMETRY,
  dim_array
               IN SDO_DIM_ARRAY,
               IN NUMBER
  measure
  [, offset
                IN NUMBER]
  ) RETURN SDO_GEOMETRY;
```

## Description

Returns the point located at a specified distance from the start of a geometric segment.

#### **Parameters**

#### geom\_segment

Geometric segment to be checked to see if it falls within the measure range of measure.

#### dim\_array

Dimensional information array corresponding to geom\_segment, usually selected from one of the xxx\_SDO\_GEOM\_METADATA views (described in Section 2.8).

#### measure

Distance to measure from the start point of geom\_segment.

#### offset

Distance to measure perpendicularly from the point that is located at measure units from the start point of geom\_segment. The default is 0 (that is, the point is on geom\_ segment).

## **Usage Notes**

This function returns the referenced point. For example, on a highway, the point might represent the location of an accident.

The unit of measurement for offset is the same as for the coordinate system associated with geom\_segment. For geodetic data, the default unit of measurement is meters.

With geodetic data using the WGS 84 coordinate system, this function can be used to return the longitude and latitude coordinates of any point on or offset from the segment.

An exception is raised if geom\_segment has an invalid geometry type or dimensionality, or if the location is out of range.

The \_3D format of this function (SDO\_LRS.LOCATE\_PT\_3D) is available; however, the offset parameter is not available for SDO\_LRS.LOCATE\_PT\_3D. For information about \_3D formats of LRS functions, see Section 7.4.

For more information about locating a point on a geometric segment, see Section 7.5.8.

## **Examples**

The following example creates a table for automobile accident data, inserts a record for an accident at the point at measure 9 and on (that is, offset 0) the geometric segment representing Route 1, and displays the data. (The accident table is deliberately oversimplified. This example also uses the route definition from the example in Section 7.7.)

```
-- Create a table for accidents.
CREATE TABLE accidents (
 accident id NUMBER PRIMARY KEY,
 route_id NUMBER,
 accident_geometry SDO_GEOMETRY);
-- Insert an accident record.
geom segment SDO GEOMETRY;
BEGIN
SELECT SDO_LRS.LOCATE_PT(a.route_geometry, 9, 0) into geom_segment
 FROM lrs_routes a WHERE a.route_name = 'Route1';
INSERT INTO accidents VALUES(1, 1, geom_segment);
END:
/
SELECT * from accidents;
ACCIDENT_ID ROUTE_ID
-----
ACCIDENT_GEOMETRY(SDO_GTYPE, SDO_SRID, SDO_POINT(X, Y, Z), SDO_ELEM_INFO, SDO_OR
        1
                   1
SDO_GEOMETRY(3301, NULL, NULL, SDO_ELEM_INFO_ARRAY(1, 1, 1), SDO_ORDINATE_ARRAY(
9, 4, 9))
```

## SDO\_LRS.LRS\_INTERSECTION

#### **Format**

```
SDO_LRS.LRS_INTERSECTION(
            IN SDO_GEOMETRY,
  geom_1
  dim_array_1 IN SDO_DIM_ARRAY,
  geom_2
            IN SDO_GEOMETRY,
  dim_array_2 IN SDO_DIM_ARRAY
  ) RETURN SDO_GEOMETRY;
or
SDO_LRS.LRS_INTERSECTION(
  geom_1 IN SDO_GEOMETRY,
  geom_2 IN SDO_GEOMETRY,
  tolerance IN NUMBER
  ) RETURN SDO_GEOMETRY;
```

## Description

Returns an LRS geometry object that is the topological intersection (AND operation) of two geometry objects where one or both are LRS geometries.

#### **Parameters**

#### geom\_1

Geometry object.

#### dim\_array\_1

Dimensional information array corresponding to geom\_1, usually selected from one of the xxx\_SDO\_GEOM\_METADATA views (described in Section 2.8).

#### geom\_2

Geometry object.

#### dim\_array\_2

Dimensional information array corresponding to geom\_2, usually selected from one of the xxx\_SDO\_GEOM\_METADATA views (described in Section 2.8).

#### tolerance

Tolerance value (see Section 1.5.5).

### **Usage Notes**

**Note:** This function is new with Oracle Spatial release 10.2.0.3.

This function performs essentially the same intersection operation as the SDO\_ GEOM.SDO\_INTERSECTION function (described in Chapter 24), except that SDO\_ LRS.LRS\_INTERSECTION is designed to return a valid LRS geometry (point, line

string, or multiline string) where one or both of the geometry-related input parameters are LRS geometries. (If neither input geometry is an LRS geometry, this function operates the same as the SDO\_GEOM.SDO\_INTERSECTION function.).

The returned geometry is an LRS line string, multiline string, or point geometry that includes measure dimension information. The measure values reflect those in the first LRS geometry specified as an input parameter.

The first LRS geometry specified as an input parameter must not be a polygon; it must be a line string, multiline string, or point.

If an LRS line string (geometric segment) intersects a line string (LRS or standard), the result is an LRS point; if an LRS line string intersects a polygon, the result is an LRS

An exception is raised if geom\_1 and geom\_2 are based on different coordinate systems.

### **Examples**

The following example shows an LRS geometric segment (illustrated in Figure 7–20 in Section 7.7) intersected by a vertical line from (8,2) to (8,6). The result is an LRS point geometry, in which the measure value (8) reflects the measure for that point (designated as Exit 3 in Figure 7–20) in the geom\_1 geometry. (This example uses the definitions from the example in Section 7.7.)

```
-- Intersection of LRS segment and standard line segment
SELECT SDO_LRS.LRS_INTERSECTION(route_geometry,
 SDO_GEOMETRY(2002, NULL, NULL, SDO_ELEM_INFO_ARRAY(1,2,1),
   SDO_ORDINATE_ARRAY(8,2, 8,6)), 0.005)
 FROM lrs_routes WHERE route_id = 1;
SDO_LRS.LRS_INTERSECTION(ROUTE_GEOMETRY, SDO_GEOMETRY(2002, NULL, NULL, SDO_ELEM_INF
______
SDO_GEOMETRY(3301, NULL, NULL, SDO_ELEM_INFO_ARRAY(1, 1, 1), SDO_ORDINATE_ARRAY(
8, 4, 8))
```

The following example shows an LRS geometric segment (illustrated in Figure 7–20 in Section 7.7) intersected by a vertical line from (12,2) to (12,6). The result is an LRS line string geometry, in which the measure values (12 and 14) reflect measures for points (the first of which is designated as Exit 4 in Figure 7–20) in the geom\_1 geometry. (This example uses the definitions from the example in Section 7.7.)

```
SELECT SDO_LRS.LRS_INTERSECTION(route_geometry,
 SDO_GEOMETRY(2002, NULL, NULL, SDO_ELEM_INFO_ARRAY(1,2,1),
  SDO_ORDINATE_ARRAY(12,2, 12,6)), 0.005)
 FROM lrs_routes WHERE route_id = 1;
SDO_LRS.LRS_INTERSECTION(ROUTE_GEOMETRY, SDO_GEOMETRY(2002, NULL, NULL, SDO_ELEM_INF
______
SDO_GEOMETRY(3302, NULL, NULL, SDO_ELEM_INFO_ARRAY(1, 2, 1), SDO_ORDINATE_ARRAY(
12, 4, 12, 12, 6, 14))
```

## SDO\_LRS.MEASURE\_RANGE

#### **Format**

```
SDO_LRS.MEASURE_RANGE(
  geom_segment IN SDO_GEOMETRY
               IN SDO_DIM_ARRAY]
  [, dim_array
  ) RETURN NUMBER;
```

## Description

Returns the measure range of a geometric segment, that is, the difference between the start measure and end measure.

#### **Parameters**

#### geom\_segment

Cartographic representation of a linear feature.

#### dim\_array

Dimensional information array corresponding to geom segment, usually selected from one of the xxx\_SDO\_GEOM\_METADATA views (described in Section 2.8).

## **Usage Notes**

This function subtracts the start measure of geom\_segment from the end measure of geom\_segment.

The \_3D format of this function (SDO\_LRS.MEASURE\_RANGE\_3D) is available. For information about \_3D formats of LRS functions, see Section 7.4.

#### **Examples**

The following example returns the measure range of the geometric segment representing Route 1. (This example uses the definitions from the example in Section 7.7.)

```
SELECT SDO_LRS.MEASURE_RANGE(route_geometry)
 FROM lrs_routes WHERE route_id = 1;
SDO LRS.MEASURE RANGE (ROUTE GEOMETRY)
                                    2.7
```

## SDO\_LRS.MEASURE\_TO\_PERCENTAGE

#### **Format**

```
SDO_LRS.MEASURE_TO_PERCENTAGE(
  geom_segment IN SDO_GEOMETRY,
               IN NUMBER
  measure
  ) RETURN NUMBER;
SDO_LRS.MEASURE_TO_PERCENTAGE(
  geom_segment IN SDO_GEOMETRY,
  dim_array
               IN SDO_DIM_ARRAY,
  measure
               IN NUMBER
  ) RETURN NUMBER;
```

### Description

Returns the percentage (0 to 100) that a specified measure is of the measure range of a geometric segment.

#### **Parameters**

#### geom\_segment

Cartographic representation of a linear feature.

#### dim\_array

Dimensional information array corresponding to geom\_segment, usually selected from one of the xxx\_SDO\_GEOM\_METADATA views (described in Section 2.8).

#### measure

Measure value. This function returns the percentage that this measure value is of the measure range.

#### Usage Notes

This function returns a number (0 to 100) that is the percentage of the measure range that the specified measure represents. (The measure range is the end measure minus the start measure.) For example, if the measure range of geom\_segment is 50 and measure is 20, the function returns 40 (because 20/50 = 40%).

This function performs the reverse of the SDO\_LRS.PERCENTAGE\_TO\_MEASURE function, which returns the measure that corresponds to a percentage value.

An exception is raised if geom\_segment or measure is invalid.

#### **Examples**

The following example returns the percentage that 5 is of the measure range of the geometric segment representing Route 1. (This example uses the definitions from the example in Section 7.7.) The measure range of this segment is 27, and 5 is approximately 18.5 percent of 27.

```
SELECT SDO_LRS.MEASURE_TO_PERCENTAGE(a.route_geometry, m.diminfo, 5)
 FROM lrs_routes a, user_sdo_geom_metadata m
 WHERE m.table_name = 'LRS_ROUTES' AND m.column_name = 'ROUTE_GEOMETRY'
   AND a.route_id = 1;
SDO_LRS.MEASURE_TO_PERCENTAGE(A.ROUTE_GEOMETRY, M.DIMINFO, 5)
                                                18.5185185
```

## SDO\_LRS.OFFSET\_GEOM\_SEGMENT

#### **Format**

```
SDO_LRS.OFFSET_GEOM_SEGMENT(
  geom_segment IN SDO_GEOMETRY,
  start_measure
                IN NUMBER,
  end_measure
                IN NUMBER,
  offset
                IN NUMBER,
                IN NUMBER DEFAULT 1.0e-8
  tolerance
  [, unit
                IN VARCHAR2]
  ) RETURN SDO_GEOMETRY;
or
SDO_LRS.OFFSET_GEOM_SEGMENT(
  geom_segment IN SDO_GEOMETRY,
  dim_array
                IN SDO_DIM_ARRAY,
  start measure
                IN NUMBER,
  end_measure
                IN NUMBER,
  offset
                IN NUMBER
                IN VARCHAR2]
  [, unit
  ) RETURN SDO_GEOMETRY;
```

#### **Description**

Returns the geometric segment at a specified offset from a geometric segment.

#### **Parameters**

#### geom\_segment

Cartographic representation of a linear feature.

#### dim\_array

Dimensional information array corresponding to geom\_segment, usually selected from one of the xxx\_SDO\_GEOM\_METADATA views (described in Section 2.8).

#### start\_measure

Start measure of geom\_segment at which to start the offset operation.

#### end\_measure

End measure of geom\_segment at which to start the offset operation.

#### offset

Distance to measure perpendicularly from the points along geom\_segment. Positive offset values are to the left of geom\_segment; negative offset values are to the right of geom\_segment.

#### tolerance

Tolerance value (see Section 1.5.5 and Section 7.6). The default value is 0.00000001.

Unit of measurement specification: a quoted string with one or both of the following keywords:

- unit and an SDO UNIT value from the MDSYS.SDO DIST UNITS table. See Section 2.10 for more information about unit of measurement specification.
- arc\_tolerance and an arc tolerance value. See the Usage Notes for the SDO\_ GEOM.SDO\_ARC\_DENSIFY function in Chapter 24 for more information about the arc\_tolerance keyword.

For example: 'unit=km arc\_tolerance=0.05'

If the input geometry is geodetic data, this parameter is required, and arc\_ tolerance must be specified. If the input geometry is Cartesian or projected data, arc\_tolerance has no effect and should not be specified.

If this parameter is not specified for a Cartesian or projected geometry, or if the arc\_ tolerance keyword is specified for a geodetic geometry but the unit keyword is not specified, the unit of measurement associated with the data is assumed.

### Usage Notes

start\_measure and end\_measure can be any points on the geometric segment. They do not have to be in any specific order. For example, start\_measure and end\_ measure can be 5 and 10, respectively, or 10 and 5, respectively.

The direction and measures of the resulting geometric segment are preserved (that is, they reflect the original segment).

The geometry type of geom\_segment must be line or multiline. For example, it cannot be a polygon.

An exception is raised if geom\_segment, start\_measure, or end\_measure is invalid.

#### Examples

The following example returns the geometric segment 2 distance units to the left (positive offset 2) of the segment from measures 5 through 10 of Route 1. Note in SDO\_ORDINATE\_ARRAY of the returned segment that the Y values (6) are 2 greater than the Y values (4) of the relevant part of the original segment. (This example uses the definitions from the example in Section 7.7.)

```
-- Create a segment offset 2 to the left from measures 5 through 10.
-- First, display the original segment; then, offset.
SELECT a.route_geometry FROM lrs_routes a WHERE a.route_id = 1;
ROUTE_GEOMETRY(SDO_GTYPE, SDO_SRID, SDO_POINT(X, Y, Z), SDO_ELEM_INFO, SDO_ORDIN
SDO_GEOMETRY(3302, NULL, NULL, SDO_ELEM_INFO_ARRAY(1, 2, 1), SDO_ORDINATE_ARRAY(
2, 2, 0, 2, 4, 2, 8, 4, 8, 12, 4, 12, 12, 10, 18, 8, 10, 22, 5, 14, 27))
SELECT SDO_LRS.OFFSET_GEOM_SEGMENT(a.route_geometry, m.diminfo, 5, 10, 2)
   FROM lrs_routes a, user_sdo_geom_metadata m
   WHERE m.table_name = 'LRS_ROUTES' AND m.column_name = 'ROUTE_GEOMETRY'
     AND a.route_id = 1;
SDO_LRS.OFFSET_GEOM_SEGMENT(A.ROUTE_GEOMETRY, M.DIMINFO, 5, 10, 2) (SDO_GTYPE, SDO_SR
```

SDO\_GEOMETRY(3302, NULL, NULL, SDO\_ELEM\_INFO\_ARRAY(1, 2, 1), SDO\_ORDINATE\_ARRAY( 5, 6, 5, 10, 6, 10))

## SDO\_LRS.PERCENTAGE\_TO\_MEASURE

#### **Format**

```
SDO_LRS.PERCENTAGE_TO_MEASURE(
  geom_segment IN SDO_GEOMETRY,
  percentage
               IN NUMBER
  ) RETURN NUMBER;
SDO_LRS.PERCENTAGE_TO_MEASURE(
  geom_segment IN SDO_GEOMETRY,
  dim_array
               IN SDO_DIM_ARRAY,
  percentage
               IN NUMBER
  ) RETURN NUMBER;
```

### **Description**

Returns the measure value of a specified percentage (0 to 100) of the measure range of a geometric segment.

#### **Parameters**

#### geom\_segment

Cartographic representation of a linear feature.

#### dim array

Dimensional information array corresponding to geom\_segment, usually selected from one of the xxx\_SDO\_GEOM\_METADATA views (described in Section 2.8).

#### percentage

Percentage value. Must be from 0 to 100. This function returns the measure value corresponding to this percentage of the measure range.

#### Usage Notes

This function returns the measure value corresponding to the specified percentage of the measure range. (The measure range is the end measure minus the start measure.) For example, if the measure range of geom\_segment is 50 and percentage is 40, the function returns 20 (because 40% of 50 = 20).

This function performs the reverse of the SDO\_LRS.MEASURE\_TO\_PERCENTAGE function, which returns the percentage value that corresponds to a measure.

An exception is raised if geom\_segment has an invalid geometry type or dimensionality, or if percentage is less than 0 or greater than 100.

#### **Examples**

The following example returns the measure that is 50 percent of the measure range of the geometric segment representing Route 1. (This example uses the definitions from the example in Section 7.7.) The measure range of this segment is 27, and 50 percent of 27 is 13.5.

```
SELECT SDO_LRS.PERCENTAGE_TO_MEASURE(a.route_geometry, m.diminfo, 50)
 FROM lrs_routes a, user_sdo_geom_metadata m
 WHERE m.table_name = 'LRS_ROUTES' AND m.column_name = 'ROUTE_GEOMETRY'
   AND a.route_id = 1;
SDO_LRS.PERCENTAGE_TO_MEASURE(A.ROUTE_GEOMETRY,M.DIMINFO,50)
_____
                                              13.5
```

## SDO\_LRS.PROJECT\_PT

#### **Format**

```
SDO_LRS.PROJECT_PT(
  geom_segment IN SDO_GEOMETRY,
  point
               IN SDO_GEOMETRY,
  tolerance
               IN NUMBER DEFAULT 1.0e-8
  [, offset
               OUT NUMBER]
  ) RETURN SDO_GEOMETRY;
or
SDO_LRS.PROJECT_PT(
  geom_segment
                 IN SDO_GEOMETRY,
  dim_array
                 IN SDO_DIM_ARRAY,
  point
                 IN SDO_GEOMETRY
  [, point_dim_array IN SDO_DIM_ARRAY]
  ) RETURN SDO_GEOMETRY;
or
SDO_LRS.PROJECT_PT(
                 IN SDO_GEOMETRY,
  geom_segment
  dim_array
                 IN SDO_DIM_ARRAY,
  point
                 IN SDO_GEOMETRY,
  point_dim_array IN SDO_DIM_ARRAY
  [, offset
                OUT NUMBER
  ) RETURN SDO_GEOMETRY;
```

## Description

Returns the projection point of a specified point. The projection point is on the geometric segment.

#### **Parameters**

#### geom\_segment

Geometric segment to be checked.

#### dim\_array

Dimensional information array corresponding to geom\_segment, usually selected from one of the xxx\_SDO\_GEOM\_METADATA views (described in Section 2.8).

#### point

Point to be projected.

#### tolerance

Tolerance value (see Section 1.5.5 and Section 7.6). The default value is 0.00000001.

#### point\_dim\_array

Dimensional information array corresponding to point, usually selected from one of the xxx\_SDO\_GEOM\_METADATA views (described in Section 2.8).

#### offset

Offset (shortest distance) from the point to the geometric segment.

### **Usage Notes**

This function returns the projection point (including its measure) of a specified point (point). The projection point is on the geometric segment.

If multiple projection points exist, the first projection point encountered from the start point is returned.

If you specify the output parameter offset, the function stores the signed offset (shortest distance) from the point to the geometric segment. For more information about the offset to a geometric segment, see Section 7.1.5.

An exception is raised if geom\_segment or point has an invalid geometry type or dimensionality, or if geom\_segment and point are based on different coordinate systems.

The \_3D format of this function (SDO\_LRS.PROJECT\_PT\_3D) is available. For information about \_3D formats of LRS functions, see Section 7.4.

For more information about projecting a point onto a geometric segment, see Section 7.5.9.

### **Examples**

The following example returns the point (9,4,9) on the geometric segment representing Route 1 that is closest to the specified point (9,3,NULL). (This example uses the definitions from the example in Section 7.7.)

```
-- Point 9,3,NULL is off the road; should return 9,4,9.
SELECT SDO_LRS.PROJECT_PT(route_geometry,
 SDO_GEOMETRY(3301, NULL, NULL,
    SDO_ELEM_INFO_ARRAY(1, 1, 1),
    SDO_ORDINATE_ARRAY(9, 3, NULL))))
 FROM lrs_routes WHERE route_id = 1;
SDO_LRS.PROJECT_PT(ROUTE_GEOMETRY, SDO_GEOMETRY(3301, NULL, NULL, SDO_EL
______
SDO_GEOMETRY(3301, NULL, NULL, SDO_ELEM_INFO_ARRAY(1, 1, 1), SDO_ORDINATE_ARRAY(
9, 4, 9))
```

## SDO\_LRS.REDEFINE\_GEOM\_SEGMENT

#### **Format**

```
SDO_LRS.REDEFINE_GEOM_SEGMENT(
  geom_segment IN OUT SDO_GEOMETRY
  [, start_measure IN NUMBER,
  end_measure
                IN NUMBER]);
or
SDO_LRS.REDEFINE_GEOM_SEGMENT(
  geom_segment IN OUT SDO_GEOMETRY,
  dim_array
                IN SDO_DIM_ARRAY
  [, start_measure IN NUMBER,
  end_measure
                IN NUMBER]);
```

### **Description**

Populates the measures of all shape points based on the start and end measures of a geometric segment, overriding any previously assigned measures between the start point and end point.

#### **Parameters**

#### geom\_segment

Cartographic representation of a linear feature.

#### dim\_array

Dimensional information array corresponding to geom\_segment, usually selected from one of the xxx\_SDO\_GEOM\_METADATA views (described in Section 2.8).

#### start\_measure

Distance measured from the start point of a geometric segment to the start point of the linear feature. The default is the existing value (if any) in the measure dimension; otherwise, the default is 0.

#### end\_measure

Distance measured from the end point of a geometric segment to the start point of the linear feature. The default is the existing value (if any) in the measure dimension; otherwise, the default is the cartographic length of the segment.

#### Usage Notes

An exception is raised if geom\_segment has an invalid geometry type or dimensionality, or if start\_measure or end\_measure is out of range.

The \_3D format of this procedure (SDO\_LRS.REDEFINE\_GEOM\_SEGMENT\_3D) is available. For information about \_3D formats of LRS functions and procedures, see Section 7.4.

For more information about redefining a geometric segment, see Section 7.5.2.

## **Examples**

The following example redefines a geometric segment, effectively converting miles to kilometers in the measure values. (This example uses the definitions from the example in Section 7.7.)

```
-- First, display the original segment; then, redefine.
SELECT a.route_geometry FROM lrs_routes a WHERE a.route_id = 1;
ROUTE_GEOMETRY(SDO_GTYPE, SDO_SRID, SDO_POINT(X, Y, Z), SDO_ELEM_INFO, SDO_ORDIN
______
SDO GEOMETRY (3302, NULL, NULL, SDO ELEM INFO ARRAY (1, 2, 1), SDO ORDINATE ARRAY (
2, 2, 0, 2, 4, 2, 8, 4, 8, 12, 4, 12, 12, 10, 18, 8, 10, 22, 5, 14, 27))
-- Redefine geometric segment to "convert" miles to kilometers.
geom_segment SDO_GEOMETRY;
dim_array SDO_DIM_ARRAY;
BEGIN
SELECT a.route_geometry into geom_segment FROM lrs_routes a
 WHERE a.route_name = 'Route1';
SELECT m.diminfo into dim_array from
 user_sdo_geom_metadata m
 WHERE m.table_name = 'LRS_ROUTES' AND m.column_name = 'ROUTE_GEOMETRY';
-- "Convert" mile measures to kilometers (27 * 1.609 = 43.443).
SDO_LRS.REDEFINE_GEOM_SEGMENT (geom_segment,
 dim_array,
  0, -- Zero starting measure: LRS segment starts at start of route.
  43.443); -- End of LRS segment. 27 miles = 43.443 kilometers.
-- Update and insert geometries into table, to display later.
UPDATE lrs_routes a SET a.route_geometry = geom_segment
  WHERE a.route_id = 1;
END;
PL/SQL procedure successfully completed.
-- Display the redefined segment, with all measures "converted."
SELECT a.route_geometry FROM lrs_routes a WHERE a.route_id = 1;
ROUTE_GEOMETRY(SDO_GTYPE, SDO_SRID, SDO_POINT(X, Y, Z), SDO_ELEM_INFO, SDO_ORDIN
______
SDO_GEOMETRY(3302, NULL, NULL, SDO_ELEM_INFO_ARRAY(1, 2, 1), SDO_ORDINATE_ARRAY(
2, 2, 0, 2, 4, 3.218, 8, 4, 12.872, 12, 4, 19.308, 12, 10, 28.962, 8, 10, 35.398
, 5, 14, 43.443))
```

## SDO\_LRS.RESET\_MEASURE

#### **Format**

```
SDO_LRS.RESET_MEASURE(
  geom_segment IN OUT SDO_GEOMETRY
               IN SDO_DIM_ARRAY]);
  [, dim_array
```

### Description

Sets all measures of a geometric segment, including the start and end measures, to null values, overriding any previously assigned measures.

#### **Parameters**

#### geom\_segment

Cartographic representation of a linear feature.

#### dim\_array

Dimensional information array corresponding to geom\_segment, usually selected from one of the xxx\_SDO\_GEOM\_METADATA views (described in Section 2.8).

### **Usage Notes**

An exception is raised if geom\_segment has an invalid geometry type or dimensionality.

## **Examples**

The following example sets all measures of a geometric segment to null values. (This example uses the definitions from the example in Section 7.7.)

```
-- First, display the original segment; then, redefine.
SELECT a.route_geometry FROM lrs_routes a WHERE a.route_id = 1;
ROUTE_GEOMETRY(SDO_GTYPE, SDO_SRID, SDO_POINT(X, Y, Z), SDO_ELEM_INFO, SDO_ORDIN
______
SDO_GEOMETRY(3302, NULL, NULL, SDO_ELEM_INFO_ARRAY(1, 2, 1), SDO_ORDINATE_ARRAY(
2, 2, 0, 2, 4, 2, 8, 4, 8, 12, 4, 12, 12, 10, 18, 8, 10, 22, 5, 14, 27))
-- Reset geometric segment measures.
DECLARE
geom_segment SDO_GEOMETRY;
BEGIN
SELECT a.route_geometry into geom_segment FROM lrs_routes a
 WHERE a.route_name = 'Route1';
SDO_LRS.RESET_MEASURE (geom_segment);
-- Update and insert geometries into table, to display later.
UPDATE lrs_routes a SET a.route_geometry = geom_segment
  WHERE a.route_id = 1;
END;
```

PL/SQL procedure successfully completed.

-- Display the segment, with all measures set to null. SELECT a.route\_geometry FROM lrs\_routes a WHERE a.route\_id = 1;

ROUTE\_GEOMETRY(SDO\_GTYPE, SDO\_SRID, SDO\_POINT(X, Y, Z), SDO\_ELEM\_INFO, SDO\_ORDIN \_\_\_\_\_ SDO\_GEOMETRY(3302, NULL, NULL, SDO\_ELEM\_INFO\_ARRAY(1, 2, 1), SDO\_ORDINATE\_ARRAY( 2, 2, NULL, 2, 4, NULL, 8, 4, NULL, 12, 4, NULL, 12, 10, NULL, 8, 10, NULL, 5, 1 4, NULL))

## SDO\_LRS.REVERSE\_GEOMETRY

#### **Format**

```
SDO_LRS.REVERSE_GEOMETRY(
            IN SDO GEOMETRY
  geom
  [, dim_array IN SDO_DIM_ARRAY]
  ) RETURN SDO_GEOMETRY;
```

## Description

Returns a new geometric segment by reversing the measure values and the direction of the original geometric segment.

#### **Parameters**

#### geom

Cartographic representation of a linear feature.

#### dim\_array

Dimensional information array corresponding to geom, usually selected from one of the xxx\_SDO\_GEOM\_METADATA views (described in Section 2.8).

## Usage Notes

This function:

Reverses the measure values of geom

That is, the start measure of geom is the end measure of the returned geometric segment, the end measure of geom is the start measure of the returned geometric segment, and all other measures are adjusted accordingly.

Reverses the direction of geom

Compare this function with SDO\_LRS.REVERSE\_MEASURE, which reverses only the measure values (not the direction) of a geometric segment.

To reverse the vertices of a non-LRS line string geometry, use the SDO\_ UTIL.REVERSE\_LINESTRING function, which is described in Chapter 32.

An exception is raised if geom has an invalid geometry type or dimensionality. The geometry type must be a line or multiline, and the dimensionality must be 3 (two dimensions plus the measure dimension).

The \_3D format of this function (SDO\_LRS.REVERSE\_GEOMETRY\_3D) is available. For information about \_3D formats of LRS functions, see Section 7.4.

#### **Examples**

The following example reverses the measure values and the direction of the geometric segment representing Route 1. (This example uses the definitions from the example in Section 7.7.)

```
-- Reverse direction and measures (for example, to prepare for
-- concatenating with another road).
-- First, display the original segment; then, reverse.
SELECT a.route_geometry FROM lrs_routes a WHERE a.route_id = 1;
```

```
ROUTE_GEOMETRY(SDO_GTYPE, SDO_SRID, SDO_POINT(X, Y, Z), SDO_ELEM_INFO, SDO_ORDIN
______
SDO_GEOMETRY(3302, NULL, NULL, SDO_ELEM_INFO_ARRAY(1, 2, 1), SDO_ORDINATE_ARRAY(
2, 2, 0, 2, 4, 2, 8, 4, 8, 12, 4, 12, 12, 10, 18, 8, 10, 22, 5, 14, 27))
SELECT SDO_LRS.REVERSE_GEOMETRY(a.route_geometry, m.diminfo)
   FROM lrs_routes a, user_sdo_geom_metadata m
   WHERE m.table_name = 'LRS_ROUTES' AND m.column_name = 'ROUTE_GEOMETRY'
    AND a.route_id = 1;
SDO_LRS.REVERSE_GEOMETRY(A.ROUTE_GEOMETRY, M.DIMINFO)(SDO_GTYPE, SDO_SRID, SDO_PO
______
SDO_GEOMETRY(3302, NULL, NULL, SDO_ELEM_INFO_ARRAY(1, 2, 1), SDO_ORDINATE_ARRAY(
5, 14, 27, 8, 10, 22, 12, 10, 18, 12, 4, 12, 8, 4, 8, 2, 4, 2, 2, 2, 0))
```

Note in the returned segment that the M values (measures) now go in descending order from 27 to 0, and the segment start and end points have the opposite X and Y values as in the original segment (5,14 and 2,2 here, as opposed to 2,2 and 5,14 in the original).

## SDO\_LRS.REVERSE\_MEASURE

#### **Format**

```
SDO_LRS.REVERSE_MEASURE(
  geom_segment IN SDO_GEOMETRY
  [, dim_array
               IN SDO_DIM_ARRAY]
  ) RETURN SDO_GEOMETRY;
```

#### Description

Returns a new geometric segment by reversing the measure values, but not the direction, of the original geometric segment.

#### **Parameters**

#### geom\_segment

Cartographic representation of a linear feature.

#### dim\_array

Dimensional information array corresponding to geom segment, usually selected from one of the xxx\_SDO\_GEOM\_METADATA views (described in Section 2.8).

## **Usage Notes**

This function:

- Reverses the measure values of geom\_segment
  - That is, the start measure of geom\_segment is the end measure of the returned geometric segment, the end measure of geom\_segment is the start measure of the returned geometric segment, and all other measures are adjusted accordingly.
- Does not affect the direction of geom segment

Compare this function with SDO\_LRS.REVERSE\_GEOMETRY, which reverses both the direction and the measure values of a geometric segment.

An exception is raised if geom\_segment has an invalid geometry type or dimensionality.

The \_3D format of this function (SDO\_LRS.REVERSE\_MEASURE\_3D) is available. For information about \_3D formats of LRS functions, see Section 7.4.

**Note:** The behavior of the SDO LRS.REVERSE MEASURE function changed after release 8.1.7. In release 8.1.7, REVERSE\_ MEASURE reversed both the measures and the segment direction. However, if you want to have this same behavior with subsequent releases, you must use the SDO\_LRS.REVERSE\_GEOMETRY function.

#### **Examples**

The following example reverses the measure values of the geometric segment representing Route 1, but does not affect the direction. (This example uses the definitions from the example in Section 7.7.)

```
-- First, display the original segment; then, reverse.
SELECT a.route_geometry FROM lrs_routes a WHERE a.route_id = 1;
ROUTE_GEOMETRY(SDO_GTYPE, SDO_SRID, SDO_POINT(X, Y, Z), SDO_ELEM_INFO, SDO_ORDIN
______
SDO_GEOMETRY(3302, NULL, NULL, SDO_ELEM_INFO_ARRAY(1, 2, 1), SDO_ORDINATE_ARRAY(
2, 2, 0, 2, 4, 2, 8, 4, 8, 12, 4, 12, 12, 10, 18, 8, 10, 22, 5, 14, 27))
SELECT SDO_LRS.REVERSE_MEASURE(a.route_geometry, m.diminfo)
 FROM lrs_routes a, user_sdo_geom_metadata m
 WHERE m.table_name = 'LRS_ROUTES' AND m.column_name = 'ROUTE_GEOMETRY'
   AND a.route_id = 1;
SDO_LRS.REVERSE_MEASURE(A.ROUTE_GEOMETRY, M.DIMINFO)(SDO_GTYPE, SDO_SRID, SDO_POI
______
SDO_GEOMETRY(3302, NULL, NULL, SDO_ELEM_INFO_ARRAY(1, 2, 1), SDO_ORDINATE_ARRAY(
2, 2, 27, 2, 4, 25, 8, 4, 19, 12, 4, 15, 12, 10, 9, 8, 10, 5, 5, 14, 0))
```

Note in the returned segment that the M values (measures) now go in descending order from 27 to 0, but the segment start and end points have the same X and Y values as in the original segment (2,2 and 5,14).

## SDO\_LRS.SCALE\_GEOM\_SEGMENT

#### **Format**

```
SDO_LRS.SCALE_GEOM_SEGMENT(
  geom_segment IN SDO_GEOMETRY,
  start_measure IN NUMBER,
  end_measure
               IN NUMBER,
  shift_measure IN NUMBER,
               IN NUMBER DEFAULT 1.0e-8
  tolerance
  ) RETURN SDO_GEOMETRY;
or
SDO_LRS.SCALE_GEOM_SEGMENT(
  geom_segment IN SDO_GEOMETRY,
               IN SDO_DIM_ARRAY,
  dim_array
  start_measure
              IN NUMBER,
  end measure
               IN NUMBER,
  shift_measure IN NUMBER,
  ) RETURN SDO_GEOMETRY;
```

## Description

Returns the geometry object resulting from a measure scaling operation on a geometric segment.

#### **Parameters**

#### geom\_segment

Cartographic representation of a linear feature.

Dimensional information array corresponding to geom segment, usually selected from one of the xxx\_SDO\_GEOM\_METADATA views (described in Section 2.8).

#### start\_measure

Start measure of the geometric segment.

#### end\_measure

End measure of the geometric segment.

#### shift\_measure

Amount to be added to each measure value after the initial scaling. A value of 0 (zero) means that nothing is added (no shifting of measure values).

#### tolerance

Tolerance value (see Section 1.5.5 and Section 7.6). The default value is 0.00000001.

## Usage Notes

This function performs the following actions:

- It redistributes the measure values of the LRS geometric segment, using between start\_measure for the start point and end\_measure for the end point, and adjusting (scaling) the measure values in between accordingly.
- If shift\_measure is not 0 (zero), it translates (shifts) each measure value computed in step 1 by adding the shift\_measure value.

The action of this function is sometimes referred to as "stretching" the measure values. The function affects only the measure values; the other coordinates of the geometry are not changed.

An exception is raised if geom\_segment, start\_measure, or end\_measure is invalid.

The direction of the resulting geometric segment is preserved (that is, it reflects the original segment).

For more information about scaling geometric segments, see Section 7.5.6.

### **Examples**

The following example scales the geometric segment representing Route 1, returning a segment in which the start measure is specified as 100, the end measure is specified 200, with a shift measure value of 10. Consequently, after all measure values are scaled according to the start and end measure values, 10 is added to all measure values. Thus, for example, the start point measure is 110 and the end point measure is 210 in the returned geometry. (This example uses the definitions from the example in Section 7.7.)

```
SQL> SELECT SDO_LRS.SCALE_GEOM_SEGMENT(route_geometry, 100, 200, 10)
 FROM lrs_routes WHERE route_id = 1;
SDO_LRS.SCALE_GEOM_SEGMENT(ROUTE_GEOMETRY, 100, 200, 10) (SDO_GTYPE, SDO_SRID, SDO_P
SDO_GEOMETRY(3302, NULL, NULL, SDO_ELEM_INFO_ARRAY(1, 2, 1), SDO_ORDINATE_ARRAY(
2, 2, 110, 2, 4, 117.407407, 8, 4, 139.62963, 12, 4, 154.444444, 12, 10, 176.666
667, 8, 10, 191.481481, 5, 14, 210))
```

## SDO\_LRS.SET\_PT\_MEASURE

#### **Format**

```
SDO_LRS.SET_PT_MEASURE(
  geom_segment IN OUT SDO_GEOMETRY,
  point
               IN SDO_GEOMETRY,
               IN NUMBER) RETURN VARCHAR2;
  measure
or
SDO_LRS.SET_PT_MEASURE(
  geom_segment IN OUT SDO_GEOMETRY,
  dim_array
               IN SDO_DIM_ARRAY,
  point
               IN SDO_GEOMETRY,
  pt_dim_array
               IN SDO_DIM_ARRAY,
  measure
               IN NUMBER) RETURN VARCHAR2;
or
SDO_LRS.SET_PT_MEASURE(
  point
         IN OUT SDO_GEOMETRY,
  measure IN NUMBER) RETURN VARCHAR2;
or
SDO_LRS.SET_PT_MEASURE(
  point
           IN OUT SDO_GEOMETRY,
  dim_array IN SDO_DIM_ARRAY,
  measure IN NUMBER) RETURN VARCHAR2;
```

#### **Description**

Sets the measure value of a specified point.

#### **Parameters**

#### geom\_segment

Geometric segment containing the point.

#### dim\_array

Dimensional information array corresponding to geom\_segment (in the second format) or point (in the fourth format), usually selected from one of the xxx\_SDO\_ GEOM\_METADATA views (described in Section 2.8).

#### point

Point for which the measure value is to be set.

#### pt\_dim\_array

Dimensional information array corresponding to point (in the second format), usually selected from one of the xxx\_SDO\_GEOM\_METADATA views (described in Section 2.8).

#### measure

Measure value to be assigned to the specified point.

### **Usage Notes**

The function returns TRUE if the measure value was successfully set, and FALSE if the measure value was not set.

If both geom\_segment and point are specified, the behavior of the procedure depends on whether or not point is a shape point on geom\_segment:

- If point is a shape point on geom\_segment, the measure value of point is set.
- If point is not a shape point on geom\_segment, the shape point on geom\_ segment that is nearest to point is found, and the measure value of that shape point is set.

The \_3D format of this function (SDO\_LRS.SET\_PT\_MEASURE\_3D) is available; however, only the formats that include the geom\_segment parameter are available for SDO\_LRS.SET\_PT\_MEASURE\_3D. For information about \_3D formats of LRS functions, see Section 7.4.

An exception is raised if geom\_segment or point is invalid.

### **Examples**

The following example sets the measure value of point (8,10) to 20. (This example uses the definitions from the example in Section 7.7.)

```
-- Set the measure value of point 8,10 to 20 (originally 22).
DECLARE
geom_segment SDO_GEOMETRY;
dim_array SDO_DIM_ARRAY;
result VARCHAR2(32);
BEGIN
SELECT a.route_geometry into geom_segment FROM lrs_routes a
 WHERE a.route_name = 'Route1';
SELECT m.diminfo into dim_array from
 user_sdo_geom_metadata m
 WHERE m.table_name = 'LRS_ROUTES' AND m.column_name = 'ROUTE_GEOMETRY';
-- Set the measure value of point 8,10 to 20 (originally 22).
result := SDO_LRS.SET_PT_MEASURE (geom_segment,
  SDO_GEOMETRY(3301, NULL, NULL,
     SDO_ELEM_INFO_ARRAY(1, 1, 1),
     SDO_ORDINATE_ARRAY(8, 10, 22)),
  20);
-- Display the result.
DBMS_OUTPUT.PUT_LINE('Returned value = ' | result);
END:
Returned value = TRUE
```

 $\ensuremath{\text{PL}/\text{SQL}}$  procedure successfully completed.

## SDO\_LRS.SPLIT\_GEOM\_SEGMENT

#### **Format**

```
SDO_LRS.SPLIT_GEOM_SEGMENT(
  geom_segment IN SDO_GEOMETRY,
  split_measure
              IN NUMBER,
  segment_1
               OUT SDO_GEOMETRY,
  segment_2
               OUT SDO_GEOMETRY);
or
SDO_LRS.SPLIT_GEOM_SEGMENT(
  geom_segment IN SDO_GEOMETRY,
  dim_array
               IN SDO_DIM_ARRAY,
  split_measure
              IN NUMBER,
  segment_1
               OUT SDO_GEOMETRY,
  segment_2
               OUT SDO_GEOMETRY);
```

## **Description**

Splits a geometric segment into two geometric segments.

#### **Parameters**

#### geom\_segment

Geometric segment to be split.

#### dim\_array

Dimensional information array corresponding to geom\_segment, usually selected from one of the xxx\_SDO\_GEOM\_METADATA views (described in Section 2.8).

#### split\_measure

Distance measured from the start point of a geometric segment to the split point.

#### segment\_1

First geometric segment: from the start point of geom\_segment to the split point.

#### segment\_2

Second geometric segment: from the split point to the end point of geom\_segment.

#### **Usage Notes**

An exception is raised if geom\_segment or split\_measure is invalid.

The directions and measures of the resulting geometric segments are preserved.

The 3D format of this procedure (SDO LRS.SPLIT GEOM SEGMENT 3D) is available. For information about \_3D formats of LRS functions and procedures, see Section 7.4.

For more information about splitting a geometric segment, see Section 7.5.4.

### **Examples**

The following example defines the geometric segment, splits it into two segments, then concatenates those segments. (This example uses the definitions from the example in Section 7.7. The definitions of result\_geom\_1, result\_geom\_2, and result\_geom\_3 are displayed in Example 7–3.)

```
DECLARE
geom_segment SDO_GEOMETRY;
line_string SDO_GEOMETRY;
dim_array SDO_DIM_ARRAY;
result_geom_1 SDO_GEOMETRY;
result_geom_2 SDO_GEOMETRY;
result_geom_3 SDO_GEOMETRY;
BEGIN
SELECT a.route_geometry into geom_segment FROM lrs_routes a
 WHERE a.route_name = 'Route1';
SELECT m.diminfo into dim array from
 user_sdo_geom_metadata m
 WHERE m.table_name = 'LRS_ROUTES' AND m.column_name = 'ROUTE_GEOMETRY';
-- Define the LRS segment for Route1.
SDO_LRS.DEFINE_GEOM_SEGMENT (geom_segment,
 dim array,
 0, -- Zero starting measure: LRS segment starts at start of route.
 27); -- End of LRS segment is at measure 27.
SELECT a.route_geometry INTO line_string FROM lrs_routes a
 WHERE a.route_name = 'Route1';
-- Split Routel into two segments.
SDO_LRS.SPLIT_GEOM_SEGMENT(line_string,dim_array,5,result_geom_1,result_geom_2);
-- Concatenate the segments that were just split.
result geom 3 := SDO LRS.CONCATENATE GEOM SEGMENTS (result geom 1, dim array,
result_geom_2, dim_array);
-- Insert geometries into table, to display later.
INSERT INTO lrs_routes VALUES(
 11.
 'result_geom_1',
 result_geom_1
);
INSERT INTO lrs_routes VALUES(
  'result_geom_2',
 result_geom_2
):
INSERT INTO lrs_routes VALUES(
 13,
 'result_geom_3',
 result_geom_3
);
END;
```

## SDO\_LRS.TRANSLATE\_MEASURE

#### **Format**

```
SDO_LRS.TRANSLATE_MEASURE(
  geom_segment IN SDO_GEOMETRY,
  translate_m
               IN NUMBER
  ) RETURN SDO_GEOMETRY;
SDO_LRS.TRANSLATE_MEASURE(
  geom_segment IN SDO_GEOMETRY,
  dim_array
               IN SDO_DIM_ARRAY,
  translate_m
               IN NUMBER
  ) RETURN SDO_GEOMETRY;
```

### **Description**

Returns a new geometric segment by translating the original geometric segment (that is, shifting the start and end measures by a specified value).

#### **Parameters**

#### geom\_segment

Cartographic representation of a linear feature.

#### dim\_array

Dimensional information array corresponding to geom\_segment, usually selected from one of the xxx\_SDO\_GEOM\_METADATA views (described in Section 2.8).

#### translate\_m

Distance measured from the start point of a geometric segment to the start point of the linear feature.

#### Usage Notes

This function adds translate\_m to the start and end measures of geom\_segment. For example, if geom\_segment has a start measure of 50 and an end measure of 100, and if translate\_m is 10, the returned geometric segment has a start measure of 60 and an end measure of 110, as shown in Figure 25–1.

Figure 25-1 Translating a Geometric Segment

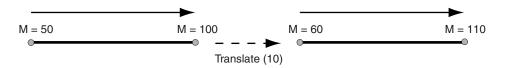

An exception is raised if geom\_segment has an invalid geometry type or dimensionality.

The \_3D format of this function (SDO\_LRS.TRANSLATE\_MEASURE\_3D) is available. For information about \_3D formats of LRS functions, see Section 7.4.

## **Examples**

The following example translates (shifts) by 10 the geometric segment representing Route 1. (This example uses the definitions from the example in Section 7.7.)

```
SELECT SDO_LRS.TRANSLATE_MEASURE(a.route_geometry, m.diminfo, 10)
 FROM lrs_routes a, user_sdo_geom_metadata m
 WHERE m.table_name = 'LRS_ROUTES' AND m.column_name = 'ROUTE_GEOMETRY'
   AND a.route_id = 1;
SDO_LRS.TRANSLATE_MEASURE(A.ROUTE_GEOMETRY, M.DIMINFO, 10)(SDO_GTYPE, SDO_SRID, SD
______
SDO_GEOMETRY(3002, NULL, NULL, SDO_ELEM_INFO_ARRAY(1, 2, 1), SDO_ORDINATE_ARRAY(
2, 2, 10, 2, 4, 12, 8, 4, 18, 12, 4, 22, 12, 10, 28, 8, 10, 32, 5, 14, 37))
```

## SDO\_LRS.VALID\_GEOM\_SEGMENT

#### **Format**

```
SDO_LRS.VALID_GEOM_SEGMENT(
  geom_segment IN SDO_GEOMETRY
  [, dim_array
               IN SDO_DIM_ARRAY]
  ) RETURN VARCHAR2;
```

#### Description

Checks if a geometry object is a valid geometric segment.

#### **Parameters**

#### geom\_segment

Geometric segment to be checked for validity.

Dimensional information array corresponding to geom\_segment, usually selected from one of the xxx\_SDO\_GEOM\_METADATA views (described in Section 2.8).

## **Usage Notes**

This function returns TRUE if geom\_segment is valid and FALSE if geom\_segment is not valid.

Measure information is assumed to be stored in the last element of the SDO\_DIM\_ ARRAY in the Oracle Spatial metadata.

This function only checks for geometry type and number of dimensions of the geometric segment. To further validate measure information, use the SDO\_LRS.IS\_ GEOM\_SEGMENT\_DEFINED function.

The \_3D format of this function (SDO\_LRS.VALID\_GEOM\_SEGMENT\_3D) is available. For information about \_3D formats of LRS functions, see Section 7.4.

#### **Examples**

The following example checks if the geometric segment representing Route 1 is valid. (This example uses the definitions from the example in Section 7.7.)

```
SELECT SDO_LRS.VALID_GEOM_SEGMENT(route_geometry)
 FROM lrs_routes WHERE route_id = 1;
SDO_LRS.VALID_GEOM_SEGMENT(ROUTE_GEOMETRY)
TRUE
```

## SDO\_LRS.VALID\_LRS\_PT

#### **Format**

```
SDO_LRS.VALID_LRS_PT(
  point
             IN SDO_GEOMETRY
  [, dim_array IN SDO_DIM_ARRAY]
  ) RETURN VARCHAR2;
```

#### Description

Checks if an LRS point is valid.

#### **Parameters**

#### point

Point to be checked for validity.

#### dim\_array

Dimensional information array corresponding to point, usually selected from one of the xxx\_SDO\_GEOM\_METADATA views (described in Section 2.8).

### Usage Notes

This function returns TRUE if point is valid and FALSE if point is not valid.

This function checks if point is a point with measure information, and it checks for the geometry type and number of dimensions for the point geometry.

All LRS point data must be stored in the SDO\_ELEM\_INFO\_ARRAY and SDO\_ ORDINATE\_ARRAY, and cannot be stored in the SDO\_POINT field in the SDO\_ GEOMETRY definition of the point.

The \_3D format of this function (SDO\_LRS.VALID\_LRS\_PT\_3D) is available. For information about \_3D formats of LRS functions, see Section 7.4.

#### **Examples**

The following example checks if point (9,3,NULL) is a valid LRS point. (This example uses the definitions from the example in Section 7.7.)

```
SELECT SDO_LRS.VALID_LRS_PT(
   SDO_GEOMETRY(3301, NULL, NULL,
       SDO_ELEM_INFO_ARRAY(1, 1, 1),
       SDO_ORDINATE_ARRAY(9, 3, NULL)),
   m.diminfo)
   FROM lrs_routes a, user_sdo_geom_metadata m
   WHERE m.table_name = 'LRS_ROUTES' AND m.column_name = 'ROUTE_GEOMETRY'
     AND a.route_id = 1;
SDO_LRS.VALID_LRS_PT(SDO_GEOMETRY(3301,NULL,NULL,SDO_ELEM_INFO_ARRAY(1,1,1),SDO_
TRUE
```

## SDO\_LRS.VALID\_MEASURE

#### **Format**

```
SDO_LRS.VALID_MEASURE(
  geom_segment IN SDO_GEOMETRY,
               IN NUMBER
  measure
  ) RETURN VARCHAR2;
or
SDO_LRS.VALID_MEASURE(
  geom_segment IN SDO_GEOMETRY,
  dim_array
               IN SDO_DIM_ARRAY,
  measure
               IN NUMBER
  ) RETURN VARCHAR2;
```

### **Description**

Checks if a measure falls within the measure range of a geometric segment.

#### **Parameters**

#### geom\_segment

Geometric segment to be checked to see if measure falls within its measure range.

#### dim\_array

Dimensional information array corresponding to geom\_segment, usually selected from one of the xxx\_SDO\_GEOM\_METADATA views (described in Section 2.8).

#### measure

Measure value to be checked to see if it falls within the measure range of geom\_ seament.

#### **Usage Notes**

This function returns TRUE if measure falls within the measure range of geom\_ segment and FALSE if measure does not fall within the measure range of geom\_ segment.

An exception is raised if geom\_segment has an invalid geometry type or dimensionality.

The \_3D format of this function (SDO\_LRS.VALID\_MEASURE\_3D) is available. For information about \_3D formats of LRS functions, see Section 7.4.

#### **Examples**

The following example checks if 50 is a valid measure on the Route 1 segment. The function returns FALSE because the measure range for that segment is 0 to 27. For example, if the route is 27 miles long with mile markers at 1-mile intervals, there is no 50-mile marker because the last marker is the 27-mile marker. (This example uses the definitions from the example in Section 7.7.)

SELECT SDO\_LRS.VALID\_MEASURE(route\_geometry, 50) FROM lrs\_routes WHERE route\_id = 1; SDO\_LRS.VALID\_MEASURE(ROUTE\_GEOMETRY, 50) FALSE

## SDO\_LRS.VALIDATE\_LRS\_GEOMETRY

#### **Format**

```
SDO_LRS.VALIDATE_LRS_GEOMETRY(
  geom_segment IN SDO_GEOMETRY
               IN SDO_DIM_ARRAY]
  [, dim_array
  ) RETURN VARCHAR2;
```

## Description

Checks if an LRS geometry is valid.

#### **Parameters**

#### geom\_segment

Geometric segment to be checked.

#### dim\_array

Dimensional information array corresponding to geom\_segment, usually selected from one of the xxx\_SDO\_GEOM\_METADATA views (described in Section 2.8).

## **Usage Notes**

This function returns TRUE if geom\_segment is valid and one of the following errors if geom\_segment is not valid:

- ORA-13331 (invalid LRS segment)
- ORA-13335 (measure information not defined)

The \_3D format of this function (SDO\_LRS.VALIDATE\_LRS\_GEOMETRY\_3D) is available. For information about \_3D formats of LRS functions, see Section 7.4.

#### **Examples**

The following example checks if the Route 1 segment is a valid LRS geometry. (This example uses the definitions from the example in Section 7.7.)

```
SELECT SDO_LRS.VALIDATE_LRS_GEOMETRY(a.route_geometry, m.diminfo)
   FROM lrs_routes a, user_sdo_geom_metadata m
  WHERE m.table_name = 'LRS_ROUTES' AND m.column_name = 'ROUTE_GEOMETRY'
  AND a.route_id = 1;
SDO_LRS.VALIDATE_LRS_GEOMETRY(A.ROUTE_GEOMETRY, M.DIMINFO)
TRUE
```

# **SDO\_MIGRATE** Package (Upgrading)

The SDO\_MIGRATE.TO\_CURRENT subprogram described in this chapter has both procedure and function interfaces. As a procedure, it lets you upgrade spatial geometry tables from previous releases of Spatial; and as a function, it lets you upgrade a single SDO\_GEOMETRY object.

This subprogram has very limited uses, as explained in the Usage Notes for its documentation.

## SDO\_MIGRATE.TO\_CURRENT

## Format (Any Object-Relational Model Implementation to Current)

```
SDO_MIGRATE.TO_CURRENT(
  tabname
                IN VARCHAR2
  [, column_name IN VARCHAR2]);
or
SDO_MIGRATE.TO_CURRENT(
  tabname
              IN VARCHAR2,
  column name IN VARCHAR2
  [, commit_int IN NUMBER]);
```

## Format (Single Object-Relational Model Geometry to Current)

```
SDO_MIGRATE.TO_CURRENT(
  geom IN SDO_GEOMETRY,
       IN SDO DIM ARRAY
  ) RETURN SDO_GEOMETRY;
```

## Format (Any Relational Model Implementation to Current)

```
SDO MIGRATE.TO CURRENT(
             IN VARCHAR2,
  layer
  newtabname IN VARCHAR2,
  gidcolumn
              IN VARCHAR2,
  geocolname IN VARCHAR2,
  layer gtype IN VARCHAR2,
  updateflag
             IN VARCHAR2);
```

## Description

Upgrades data from the obsolete Spatial relational model (release 8.1.5 or earlier) to the current release, or upgrades one or more object-relational model (release 8.1.6 or later) geometries that need to be upgraded (as explained in the Usage Notes). As a procedure, TO\_CURRENT upgrades an entire layer (all geometries in a column); as a function, TO\_CURRENT upgrades a single geometry object, which must be of type SDO\_GEOMETRY.

For upgrading a layer, the procedure format depends on whether you are upgrading from the Spatial relational model (release 8.1.5 or earlier) or object-relational model (release 8.1.6 or later). See the Usage Notes for the model that applies to you.

**Note:** This procedure applies to two-dimensional geometries only. It is not supported for three-dimensional geometries.

## **Parameters**

#### tabname

Table with geometry objects.

#### column\_name

Column in tabname that contains geometry objects. If column name is not specified or is specified as null, the column containing geometry objects is upgraded.

#### commit int

Number of geometries to upgrade before Spatial performs an internal commit operation. If commit\_int is not specified, no internal commit operations are performed during the upgrade.

If you specify a commit\_int value, you can use a smaller rollback segment than would otherwise be needed.

#### geom

Single geometry object to be upgraded to the current release.

Dimensional information array for the geometry object to be upgraded. The SDO\_ DIM\_ARRAY type is explained in Section 2.8.3.

## layer

Name of the layer to be upgraded.

#### newtabname

Name of the new table to which you are upgrading the data.

#### aidcolumn

Name of the column in which to store the GID from the old table.

#### geocolname

Name of the column in the new table where the geometry objects will be inserted.

## layer\_gtype

One of the following values: POINT or NOTPOINT (default).

If the layer you are upgrading is composed solely of point data, set this parameter to POINT for optimal performance; otherwise, set this parameter to NOTPOINT. If you set the value to POINT and the layer contains any nonpoint geometries, the upgrade might produce invalid data.

## updateflag

One of the following values: UPDATE or INSERT (default).

If you are upgrading the layer into an existing populated attribute table, set this parameter to UPDATE; otherwise, set this parameter to INSERT.

## Usage Notes for Object-Relational Model Layer and Single Geometry Upgrade

This subprogram is not needed for normal upgrades of Oracle Spatial. It is sometimes needed if spatial data is loaded using a third-party loader and if the resulting geometries have the wrong orientation or invalid ETYPE or GTYPE values. For information about using this subprogram as part of the recommended procedure for loading and validating spatial data, see Section 4.3.

This subprogram upgrades the specified geometry or all geometry objects in the specified layer so that their SDO\_GTYPE and SDO\_ETYPE values are in the format of the current release:

- SDO\_GTYPE values of 4 digits are created, using the format (DLTT) shown in Table 2–1 in Section 2.2.1.
- SDO\_ETYPE values are as discussed in Section 2.2.4.

Geometries are ordered so that exterior rings are followed by their interior rings, and coordinates are saved in the correct rotation (counterclockwise for exterior rings, and clockwise for interior rings).

## **Usage Notes for Relational Model Upgrade**

If you are you upgrading from the Spatial relational model (release 8.1.5 or earlier), consider the following when using this procedure:

- The new table must be created before you call this procedure.
- If the data to be upgraded is geodetic, the tolerance value (SDO\_TOLERANCE column value in the < layername > \_SDODIM table or view) must be expressed in decimal degrees (for example, 0.00000005).
- The procedure converts geometries from the relational model to the object-relational model.
- A commit operation is performed by this procedure.
- If any of the upgrade steps fails, nothing is upgraded for the layer.
- layer is the underlying layer name, without the \_SDOGEOM suffix.
- The old SDO\_GID is stored in gidcolumn.
- SDO\_GTYPE values of 4 digits are created, using the format (DLTT) shown in Table 2–1 in Section 2.2.1.
- SDO\_ETYPE values are created, using the values discussed in Section 2.2.4.
- The procedure orders geometries so that exterior rings are followed by their interior rings, and it saves coordinates in the correct rotation (counterclockwise for exterior rings, and clockwise for interior rings).

## **Examples**

The following example changes the definitions of geometry objects in the ROADS table from the format of a release later than 8.1.5 to the format of the current release.

```
EXECUTE SDO_MIGRATE.TO_CURRENT('ROADS');
```

# SDO\_OLS Package (OpenLS)

The MDSYS.SDO\_OLS package contains subprograms for Spatial OpenLS support.

To use the subprograms in this chapter, you must understand the conceptual and usage information about OpenLS in Chapter 14.

Table 27–1 lists the OpenLS subprograms.

Table 27-1 Subprograms for OpenLS Support

| Subprogram                    | Description                                                                                     |
|-------------------------------|-------------------------------------------------------------------------------------------------|
| SDO_OLS.MakeOpenLSClobRequest | Submits an OpenLS request using a CLOB object, and returns the result as a CLOB object.         |
| SDO_OLS.MakeOpenLSRequest     | Submits an OpenLS request using an XMLType object, and returns the result as an XMLType object. |

The rest of this chapter provides reference information on the subprograms, listed in alphabetical order.

## SDO\_OLS.MakeOpenLSClobRequest

## **Format**

```
SDO_OLS.MakeOpenLSClobRequest(
  request IN CLOB
  ) RETURN CLOB;
```

## Description

Submits an OpenLS request using a CLOB object, and returns the result as a CLOB object.

## **Parameters**

### request

OpenLS request in the form of a CLOB object.

## **Usage Notes**

To specify the input request as an XMLType object to return an XMLType object, use the SDO\_OLS.MakeOpenLSRequest function.

For information about OpenLS support, see Chapter 14.

## **Examples**

The following example requests the nearest business, in a specified category (that is, with specified SIC\_code value), to a specified location (longitude: -122.4083257, latitude: 37.788208).

```
DECLARE
 request CLOB;
 result CLOB;
request := TO_CLOB(
'<?xml version="1.0" encoding="UTF-8"?>
<XLS xmlns="http://www.opengis.net/xls" xmlns:gml="http://www.opengis.net/gml"
    xmlns:xsi="http://www.w3.org/2001/XMLSchema-instance" version="1.1">
 <RequestHeader clientName="someName" clientPassword="password"/>
 <Request requestID="123" maximumResponses="100" version="1.1"</pre>
     methodName="DirectoryRequest">
  <DirectoryRequest>
   <POILocation>
    <Nearest nearestCriterion="Proximity">
     <Position>
      <gml:Point xmlns:gml="http://www.opengis.net/gml">
       <gml:pos dimension="2" srsName="4326">-122.4083257 37.788208</pml:pos>
      </gml:Point>
     </Position>
    </Nearest>
   </POILocation>
   <POIProperties>
    <POIProperty name="SIC_code" value="1234567890"/>
   </POIProperties>
  </DirectoryRequest>
 </Request>
```

```
</XLS>');
result := SDO_OLS.makeOpenLSClobRequest(request);
END;
```

## SDO\_OLS.MakeOpenLSRequest

## **Format**

```
SDO_OLS.MakeOpenLSRequest(
  request IN XMLTYPE
  ) RETURN XMLTYPE;
```

## Description

Submits an OpenLS request using an XMLType object, and returns the result as an XMLType object.

## **Parameters**

## request

OpenLS request in the form of an XMLType object.

## **Usage Notes**

To specify the input request as a CLOB and to return a CLOB, use the SDO\_ OLS.MakeOpenLSClobRequest function.

For information about OpenLS support, see Chapter 14.

## **Examples**

The following example requests the nearest business, in a specified category (that is, with specified SIC\_code value), to a specified location (longitude: -122.4083257, latitude: 37.788208).

```
SELECT SDO_OLS.makeOpenLSRequest(XMLTYPE(
'<?xml version="1.0" encoding="UTF-8"?>
<XLS xmlns="http://www.opengis.net/xls" xmlns:gml="http://www.opengis.net/gml"
   xmlns:xsi="http://www.w3.org/2001/XMLSchema-instance" version="1.1">
<RequestHeader clientName="someName" clientPassword="password"/>
 <Request requestID="123" maximumResponses="100" version="1.1"</pre>
     methodName="DirectoryRequest">
  <DirectoryRequest>
  <POILocation>
   <Nearest nearestCriterion="Proximity">
    <Position>
     <gml:Point xmlns:gml="http://www.opengis.net/gml">
      <gml:pos dimension="2" srsName="4326">-122.4083257 37.788208/
     </gml:Point>
    </Position>
   </Nearest>
  </POILocation>
  <POIProperties>
   <POIProperty name="SIC_code" value="1234567890"/>
  </POIProperties>
 </DirectoryRequest>
</Request>
</XLS>')) "OpenLS Response" FROM DUAL;
```

# SDO\_PC\_PKG Package (Point Clouds)

This chapter contains descriptions of the point cloud subprograms shown in Table 28–1.

Table 28–1 Point Cloud Subprograms

| Subprogram                       | Description                                                                                     |
|----------------------------------|-------------------------------------------------------------------------------------------------|
| SDO_PC_PKG.CLIP_PC               | Performs a clip operation on a point cloud.                                                     |
| SDO_PC_PKG.CREATE_PC             | Creates a point cloud using the points specified in the inptable parameter.                     |
| SDO_PC_PKG.DROP_<br>DEPENDENCIES | Drops the dependencies between a point cloud block table and a specified base table and column. |
| SDO_PC_PKG.INIT                  | Initializes a point cloud.                                                                      |
| SDO_PC_PKG.TO_GEOMETRY           | Returns a geometry object representing all or part of a point cloud.                            |

To use the subprograms in this package, you must understand the main concepts related to three-dimensional geometries, including the use of point clouds to model solids. Section 1.11 describes support for three-dimensional geometries, Section 1.11.2 describes the use of p[oint clouds to model solids, and Section 2.6 describes data types related to point clouds.

## SDO\_PC\_PKG.CLIP\_PC

## **Format**

```
SDO_PC_PKG.CLIP_PC(
              IN SDO PC.
  inp
             IN SDO_GEOMETRY,
  ind_dimqry
  other_dimqry IN SDO_MBR,
  qry_min_res IN NUMBER,
  qry_max_res IN NUMBER,
  blkno
             IN NUMBER DEFAULT NULL
  ) RETURN SDO_PC_BLK_TYPE;
```

## Description

Performs a clip operation on a point cloud.

### **Parameters**

Point cloud on which to perform the clip operation.

## ind\_dimqry

For querying the indexed dimensions of the point cloud: window from which to select objects to be returned; typically a polygon for two-dimensional geometries or a frustum for three-dimensional geometries.

#### other\_dimqry

For querying the nonindexed dimensions of the point cloud: window from which to select objects to be returned; typically a polygon for two-dimensional geometries or a frustum for three-dimensional geometries. The nonindexed dimensions are those that are included in the total dimensionality but are not indexed. For an explanation of index dimensionality and total dimensionality, see the explanation of the pc\_tot\_ dimensions parameter of the SDO\_PC\_PKG.INIT function.

The SDO\_MBR type is defined as (LOWER\_LEFT SDO\_VPOINT\_TYPE, UPPER\_ RIGHT SDO\_VPOINT\_TYPE) and SDO\_V\_POINT\_TYPE is defined as VARRAY (64) OF NUMBER.

#### qry\_min\_res

Minimum resolution value. Objects in qry with resolutions equal to or greater than qry\_min\_res and less than or equal to qry\_max\_res are returned by the clip operation.

#### qry\_max\_res

Maximum resolution value. Objects in qry with resolutions equal to or greater than qry\_min\_res and less than or equal to qry\_max\_res are returned by the clip operation.

#### blkid

Block ID number of the block to which to restrict the objects returned by the clip operation. If this parameter is null, all objects that satisfy the other parameters are returned.

## **Usage Notes**

This function returns points from a point cloud that are within a specified query window and that satisfy any other requirements specified by the parameters. A common use of this function is to perform queries on point clouds. You can maximize the performance of a point cloud query by minimizing the number of objects that the function needs to consider for the operation.

The SDO\_PC and SDO\_PC\_BLK\_TYPE data types are described in Section 2.6.

Section 1.11.2 describes how to use point clouds to model solids.

## **Examples**

The following example performs a clip operation on a point cloud. It is taken from the sdo\_pc.sql example program, which is under \$ORACLE\_

HOME/md/demo/examples/PointCloud/plsql/ if you installed the files from the Oracle Database Examples media (see Oracle Database Examples Installation Guide).

```
declare
 inp sdo_pc;
begin
 select pc INTO inp from base where rownum=1;
 insert into restst
    select * from
      table(sdo_pc_pkg.clip_pc
            inp, -- Input point cloud object
            sdo_geometry(2003, 8307, null,
              sdo_elem_info_array(1, 1003, 3),
              sdo_ordinate_array(-175.86157, -14.60521, 0,0)), -- Query
              null, null, null));
end;
```

## SDO\_PC\_PKG.CREATE\_PC

## **Format**

SDO\_PC\_PKG.CREATE\_PC(

IN SDO PC. inp inptable IN VARCHAR2,

clstPcdataTbl IN VARCHAR2 DEFAULT NULL);

## Description

Creates a point cloud using the points specified in the inptable parameter.

## **Parameters**

#### inp

SDO\_PC object to be used. This object must have been created by the SDO\_PC\_ PKG.INIT function.

### inptable

Name of the table or view containing the input point cloud data. This table or view should have the following columns:

- RID (VARCHAR2(24)): Unique ID for each point
- VAL\_D1 (NUMBER): Ordinate in dimension 1
- VAL D2 (NUMBER): Ordinate in dimension 2
- VAL\_Dn (NUMBER): Ordinate in dimension *n*, where *n* is the highest-numbered dimension. *n* should match the pc\_tot\_dimensions parameter value in the call to the SDO\_PC\_PKG.INIT function when the point cloud was initialized.

## clstPcdataTbl

Name of the table for storing the resulting point data. If you do not specify a value, this table is not created. For more information about the table, see the Usage Notes.

## **Usage Notes**

The first few dimensions of the point cloud are indexed and can later be searched using the SDO\_PC\_PKG.CLIP\_PC function. The exact number of dimensions to index is determined by the dimensionality of the point cloud extent in the initialized point cloud object, specifically: inp.pc\_extent.sdo\_gtype/1000

If you specify a view name in the inptable parameter, the query SELECT ROWID FROM <view-name> must not return any errors.

If you specify a table name in the clstPcdataTbl parameter, the table must exist and have the following columns:

- PTN\_ID (NUMBER)
- POINT\_ID (NUMBER)
- RID (VARCHAR2(24): Unique ID for each point
- VAL\_D1 (NUMBER): Ordinate in dimension 1

- VAL\_D2 (NUMBER): Ordinate in dimension 2
- VAL\_Dn (NUMBER): Ordinate in dimension *n*, where *n* is the highest-numbered dimension. *n* should match the pc\_tot\_dimensions parameter value in the call to the SDO\_PC\_PKG.INIT function when the point cloud was initialized.

If a value is specified for the clstPcdataTbl parameter, this function populates the table by assigning appropriate values for PTN\_ID and POINT\_ID and by copying the values from the inptable table or view for other attributes. This table can be created as an index organized table. It can be used in applications for searching using SQL queries on dimensions other than those reflected in the index dimensionality. (For an explanation of index dimensionality and total dimensionality, see the explanation of the pc\_tot\_dimensions parameter of the SDO\_PC\_PKG.INIT function.)

The SDO\_PC and SDO\_PC\_BLK\_TYPE data types are described in Section 2.6.

Section 1.11.2 describes how to use point clouds to model solids.

## **Examples**

The following example creates a point cloud. It is taken from the sdo\_pc.sql example program, which is under \$ORACLE\_

HOME/md/demo/examples/PointCloud/plsql/ if you installed the files from the Oracle Database Examples media (see *Oracle Database Examples Installation Guide*).

```
-- Create the blocks for the point cloud.
sdo_pc_pkg.create_pc(
 pc, -- Initialized PointCloud object
  'INPTAB', -- Name of input table to ingest into the pointcloud
         -- Name of output table that stores the points (with ptn_id,pt_id)
 );
```

## SDO\_PC\_PKG.DROP\_DEPENDENCIES

## **Format**

```
SDO_PC_PKG.DROP_DEPENDENCIES(
  basetable IN VARCHAR2,
           IN VARCHAR2);
  col
```

## Description

Drops the dependencies between a point cloud block table and a specified base table and column.

## **Parameters**

#### basetable

Name of a base table that was specified (in the basetable parameter of the SDO\_PC\_ PKG.INIT function) when the point cloud was initialized.

#### col

Name of a column in base table that was specified in the basecol parameter of the SDO\_PC\_PKG.INIT function.

## **Usage Notes**

This procedure truncates the point cloud block table and removes the association between the block table and the base table and column combination.

After you execute this procedure, you can drop the point cloud block table or associate the table with another base table and column combination. For more information, see the Usage Notes for the SDO\_PC\_PKG.INIT function.

## **Examples**

The following example drops the dependencies between a point cloud block table and a base table and column named BASE and PC, respectively.

```
declare
begin
 mdsys.sdo_pc_pkg.drop_dependencies('BASE', 'PC');
end;
```

## SDO\_PC\_PKG.GET\_PT\_IDS

## **Format**

```
SDO_PC_PKG.GET_PT_IDS(
            IN BLOB,
  pts
  num_pts
            IN NUMBER,
  pc_tot_dim IN NUMBER,
  blk_domain IN SDO_ORGSCL_TYPE DEFAULT NULL,
  ) RETURN SDO_NUMBER_ARRAY;
```

## Description

Returns the block ID and point ID values of the points in a block in a point cloud.

## **Parameters**

## pts

Binary large object (BLOB) containing the point cloud block.

## num pts

Number of points in the point cloud block. For a point cloud block, the number of points is stored in the NUM\_POINTS column of the point cloud block table, which is described in Table 2–7 in Section 2.6.1.

## pc tot dim

Number of dimensions for the points in the point cloud block.

## blk domain

(Not currently used.)

## Usage Notes

This function returns an SDO\_NUMBER\_ARRAY object. The array contains multiple pairs of numbers, with each pair identifying the block ID and point ID of a point. For any specific call to this function, the block ID values associated with all points in the returned array will be the same. The SDO\_NUMBER\_ARRAY type is defined as VARRAY(1048576) OF NUMBER.

Section 1.11.2 describes how to use point clouds to model solids.

## **Examples**

The following example returns the block ID and point ID values of points in a point cloud block. It is taken from the sdo pc.sql example program, which is under \$ORACLE\_HOME/md/demo/examples/PointCloud/plsql/ if you installed the files from the Oracle Database Examples media (see Oracle Database Examples Installation Guide).

```
SELECT SDO_PC_PKG.GET_PT_IDS(
   a.points, -- LOB containing the points
   a.num_points, -- # of points in the LOB
   3 -- Total dimensionality of the points in the LOB
) FROM restst a WHERE num_points >0;
```

## SDO PC PKG.INIT

## **Format**

## SDO\_PC\_PKG.INIT(

basetable IN VARCHAR2, IN VARCHAR2, basecol blktable IN VARCHAR2, IN VARCHAR2, ptn\_params IN VARCHAR2, pc\_extent pc\_tol IN NUMBER DEFAULT 0.0000000000005, pc\_tot\_dimensions IN NUMBER DEFAULT 2, pc\_domain IN SDO\_ORGSCL\_TYPE DEFAULT NULL, pc\_val\_attr\_tables IN SDO\_STRING\_ARRAY DEFAULT NULL, IN XMLTYPE DEFAULT NULL, pc\_other\_attrs ) RETURN SDO\_PC;

## **Description**

Initializes a point cloud by creating an SDO\_PC object.

## **Parameters**

## basetable

Name of the base table containing a column of type SDO\_PC.

Name of the column of type SDO\_PC in the base table.

## blktable

Name of the point cloud block table, which is used for storing the blocks of point cloud. This table must exist, and must have been created by a statement in the following form: CREATE TABLE <table-name> AS select \* from mdsys.sdo\_pc\_blk\_table;

Each point cloud block table can only be associated with only one basetable and basecol combination.

#### ptn\_params

Parameters for partitioning the point cloud, specified as a quoted string with keywords delimited by commas. For example: 'blk\_capacity=1000, work\_  $tablespace=my\_work\_ts'$  . If this parameter is null, the point cloud is not partitioned. The following keywords are permitted:

- blk\_capacity=n, where n is the maximum number of rows in each partition. The default value is 5000. If specified, must be a number greater than or equal to 50.
- work\_tablespace=x, where *x* is the name of the tablespace in which to create temporary tables during the partitioning operations.

## pc\_extent

SDO\_GEOMETRY object representing the spatial extent of the point cloud (the minimum bounding object enclosing all objects in the point cloud). This parameter must not be null.

For geodetic data, this geometry must have two dimensions; otherwise, it can have up to four dimensions. The dimensionality of this geometry is used as the minimum value permitted for the pc\_tot\_dimensions parameter, as explained in the description of that parameter.

## pc\_tol

Tolerance value for objects in the point cloud. (For information about spatial tolerance, see Section 1.5.5.) If this parameter is null, the default value is 0.00000000000005.

#### pc tot dimensions

A number specifying the *total dimensionality* of the point cloud object. For each point in the point cloud blocks, pc\_tot\_dimensions ordinates (values) are stored.

The total dimensionality must be greater than or equal to the index dimensionality, which is the number of dimensions in the pc\_extent geometry. Specifying total dimensionality greater than index dimensionality enables necessary nonspatial attributes to be retrieved in the same fetch operation with spatial data. The maximum total dimensionality value is 8. The default value for this parameter is 2.

#### pc\_domain

(Not currently used.)

## pc\_val\_attr\_tables

SDO\_STRING\_ARRAY object specifying the names of any value attribute tables for the point cloud. If this parameter is null, the point cloud has no associated value attribute tables. Type SDO\_STRING\_ARRAY is defined as VARRAY(1048576) OF VARCHAR2(32).

#### pc other attrs

XMLTYPE object specifying any other attributes of the point cloud. If this parameter is null, the point cloud has no other attributes.

## **Usage Notes**

After you use this function to create an SDO\_PC object, you can create a point cloud by specifying this object as input to the SDO\_PC\_PKG.CREATE\_PC procedure.

The SDO\_PC data type is described in Section 2.5.

Section 1.11.2 describes how to use point clouds to model solids.

After you use this function, the blktable table is kept in synchronization with the base table. For example, if a row is deleted from the basetable, the corresponding blocks of the point cloud object in that row are also deleted from the block table; and if the base table base table is truncated, the block table is truncated also.

The block table can be dropped only after either of the following occurs: the base table is dropped, or the SDO\_PC\_PKG.DROP\_DEPENDENCIES procedure is executed.

## **Examples**

The following example initializes a point cloud by creating an SDO\_PC object, and it displays the ID of the object. It is taken from the sdo\_pc.sql example program, which is under \$ORACLE\_HOME/md/demo/examples/PointCloud/plsql/ if you installed the files from the Oracle Database Examples media (see Oracle Database Examples Installation Guide)a.

```
declare
 pc sdo_pc;
begin
  -- Initialize the point cloud object.
 pc := sdo_pc_pkg.init(
          'BASE', -- Table that has the SDO_POINT_CLOUD column defined
          'PC', -- Column name of the SDO_POINT_CLOUD object
          'BLKTAB', -- Table to store blocks of the point cloud
          'blk_capacity=1000', -- max # of points per block
          mdsys.sdo_geometry(2003, 8307, null,
             mdsys.sdo_elem_info_array(1,1003,3),
             mdsys.sdo_ordinate_array(-180, -90, 180, 90)), -- Extent
             0.5, -- Tolerance for point cloud
             3, -- Total number of dimensions
             null);
```

## SDO\_PC\_PKG.TO\_GEOMETRY

## **Format**

```
SDO_PC_PKG.TO_GEOMETRY(
           IN BLOB,
  pts
  num_pts IN NUMBER,
  tin_tot_dim IN NUMBER,
           IN NUMBER DEFAULT NULL,
  srid
  blk_domain IN SDO_ORGSCL_TYPE DEFAULT NULL
  ) RETURN SDO_GEOMETRY;
```

## Description

Returns a geometry object representing all or part of a point cloud.

## **Parameters**

#### pts

BLOB containing the points.

### num pts

Maximum number of points to be included in the resulting geometry.

## tin\_tot\_dim

Number of spatial dimensions defined for the data.

Spatial reference (coordinate system) ID associated with the data. If this parameter is null, no SRID value is associated with the data.

#### blk domain

(Not currently used.)

## Usage Notes

This function returns a single multipoint SDO\_GEOMETRY object that represents all point geometries in the pts parameter. For example, the points could reflect the result of a clip operation or the contents of an entire block.

Section 1.11.2 describes how to use point clouds to model solids.

## **Examples**

The following example returns a multipoint collection geometry object representing a point cloud. It is taken from the sdo\_pc.sql example program, which is under \$ORACLE\_HOME/md/demo/examples/PointCloud/plsql/ if you installed the files from the Oracle Database Examples media (see Oracle Database Examples Installation Guide).

```
-- Return points in blk_id of the point cloud as a multipoint collection.
select sdo_pc_pkg.to_geometry(
                   a.points, -- point LOB
```

```
a.num_points, -- # of points in the LOB
3, -- total dimensionality
8307 -- SRID
) from blktab a where blk_id=0;
```

. . .

# SDO\_SAM Package (Spatial Analysis and Mining)

The MDSYS.SDO\_SAM package contains subprograms for spatial analysis and data mining.

To use the subprograms in this chapter, you must understand the conceptual information about spatial analysis and data mining in Chapter 8.

> **Note:** SDO\_SAM subprograms are supported for two-dimensional geometries only. They are not supported for three-dimensional geometries.

Table 29–1 lists the spatial analysis and mining subprograms.

Table 29-1 Subprograms for Spatial Analysis and Mining

| Function                                 | Description                                                                                                    |  |
|------------------------------------------|----------------------------------------------------------------------------------------------------|--|
| SDO_SAM.AGGREGATES_FOR_<br>GEOMETRY      | Computes the thematic aggregate for a geometry.                                                                                                    |  |
| SDO_SAM.AGGREGATES_FOR_<br>LAYER         | Computes thematic aggregates for a layer of geometries.                                                                                                    |  |
| SDO_SAM.BIN_GEOMETRY                     | Computes the most-intersecting tile for a geometry.                                                                                                    |  |
| SDO_SAM.BIN_LAYER                        | Assigns each location (and the corresponding row) in a data mining table to a spatial bin.                                                                                                    |  |
| SDO_SAM.COLOCATED_<br>REFERENCE_FEATURES | Performs a partial predicate-based join of tables, and materializes the join results into a table.                                                                                                    |  |
| SDO_SAM.SIMPLIFY_GEOMETRY                | Simplifies a geometry.                                                                                                    |  |
| SDO_SAM.SIMPLIFY_LAYER                   | Simplifies a geometry layer.                                                                                                    |  |
| SDO_SAM.SPATIAL_CLUSTERS                 | Computes clusters using the existing R-tree index, and returns a set of SDO_REGION objects where the geometry column specifies the boundary of each cluster and the geometry_key value is set to null.                                                      |  |
| SDO_SAM.TILED_AGGREGATES                 | Tiles aggregates for a domain. For each tile, computes the intersecting geometries from the theme table; the values in the aggr_col_string column are weighted proportionally to the area of the intersection, and aggregated according to aggr_col_string. |  |

Table 29–1 (Cont.) Subprograms for Spatial Analysis and Mining

| Function           | Description                                                                        |
|--------------------|------------------------------------------------------------------------------------|
| SDO_SAM.TILED_BINS | Tiles a two-dimensional space and returns geometries corresponding to those tiles. |

The rest of this chapter provides reference information on the spatial analysis and mining subprograms, listed in alphabetical order.

## SDO\_SAM.AGGREGATES\_FOR\_GEOMETRY

## **Format**

SDO\_SAM.AGGREGATES\_FOR\_GEOMETRY(

theme name IN VARCHAR2, theme\_colname IN VARCHAR2, aggr\_type\_string IN VARCHAR2, aggr\_col\_string IN VARCHAR2, geom IN SDO\_GEOMETRY, dst\_spec IN VARCHAR2 DEFAULT NULL

) RETURN NUMBER;

## Description

Computes the thematic aggregate for a geometry.

### **Parameters**

## theme name

Name of the theme table.

#### theme\_colname

Name of the geometry column in theme\_name.

## aggr\_type\_string

Any Oracle SQL aggregate function that accepts one or more numeric values and computes a numeric value, such as SUM, MIN, MAX, or AVG.

## aggr\_col\_string

Name of a column in theme\_name on which to compute aggregate values, as explained in the Usage Notes. An example might be a POPULATION column.

#### geom

Geometry object.

A quoted string specifying either a distance buffer or a number of nearest neighbor geometries to consider. See the Usage Notes for an explanation of the format and meaning.

## **Usage Notes**

For a specific geometry, this function identifies the geometries in the theme\_name table, finds their intersection ratio, multiplies the specified aggregate using this intersection ratio, and aggregates it for the geometry. Specifically, for all rows of the theme\_name table that intersect with the specified geometry, it returns the value from the following function:

aggr\_type\_string(aggr\_col\_string \* proportional\_area\_of\_intersection(geometry, theme\_name.theme\_colname))

The theme\_colname column must have a spatial index defined on it. For best performance, insert simplified geometries into this column.

The dst\_spec parameter, if specified, is a quoted string that must contain either of the following:

- The distance keyword and optionally the unit keyword (unit of measurement associated with the distance value), to specify a buffer around the geometry. For example, 'distance=2 unit=km' specifies a 2-kilometer buffer around the input geometry. If dst\_spec is not specified, no buffer is used.
  - If the unit keyword is specified, the value must be an SDO\_UNIT value from the MDSYS.SDO\_DIST\_UNITS table (for example, 'unit=km'). If the unit keyword is not specified, the unit of measurement associated with the geometry is used. See Section 2.10 for more information about unit of measurement specification.
- The sdo\_num\_res keyword, to specify the number of nearest-neighbor geometries to consider, without considering proportional coverage. For example, 'sdo\_num\_res=5' could be used in a query that asks for the populations of the five cities that are nearest to a specified point.

## **Examples**

The following example computes the thematic aggregate for an area with a 3-mile radius around a specified point geometry. In this case, the total population of the area is computed based on the proportion of the circle's area within different counties, assuming uniform distribution of population within the counties.

```
SELECT sdo_sam.aggregates_for_geometry(
  'GEOD_COUNTIES', 'GEOM',
  'sum', 'totpop',
  SDO_GEOMETRY(2001, 8307,
   SDO_POINT_TYPE(-73.943849, 40.6698, NULL),
   NULL, NULL),
  'distance=3 unit=mile')
FROM DUAL a ;
```

## SDO\_SAM.AGGREGATES\_FOR\_LAYER

## **Format**

SDO\_SAM.AGGREGATES\_FOR\_LAYER(

theme name IN VARCHAR2, theme\_colname IN VARCHAR2, aggr\_type\_string IN VARCHAR2, IN VARCHAR2, aggr\_col\_string tablename IN VARCHAR2, colname IN VARCHAR2,

dst\_spec IN VARCHAR2 DEFAULT NULL

) RETURN SDO\_REGAGGRSET;

## Description

Computes thematic aggregates for a layer of geometries.

## **Parameters**

#### theme\_name

Name of the theme table.

#### theme colname

Name of the geometry column in theme\_name.

#### aggr\_type\_string

Any Oracle SQL aggregate function that accepts one or more numeric values and computes a numeric value, such as SUM, MIN, MAX, or AVG.

#### aggr\_col\_string

Name of a column in theme\_name on which to compute aggregate values, as explained in the Usage Notes. An example might be a POPULATION column.

#### tablename

Name of the data mining table.

Name of the column in tablename that holds the geometries.

#### dst spec

A quoted string specifying either a distance buffer or a number of nearest neighbor geometries to consider. See the Usage Notes for the SDO\_SAM.AGGREGATES\_FOR\_ GEOMETRY function in this chapter for an explanation of the format and meaning.

## **Usage Notes**

For each geometry in tablename, this function identifies the geometries in the theme\_name table, finds their intersection ratio, multiplies the specified aggregate using this intersection ratio, and aggregates it for each geometry in tablename. Specifically, for all rows of the theme\_name table, it returns the value from the following function:

```
aggr_type_string(aggr_col_string * proportional_area_of_intersection(geometry,
theme_name.theme_colname))
```

This function returns an object of type SDO\_REGAGGRSET. The SDO\_REGAGGRSET object type is defined as:

```
TABLE OF SDO_REGAGGR
```

The SDO\_REGAGGR object type is defined as:

| Name            | Null? | Туре               |
|-----------------|-------|--------------------|
|                 |       |                    |
| REGION_ID       |       | VARCHAR2(24)       |
| GEOMETRY        |       | MDSYS.SDO_GEOMETRY |
| AGGREGATE_VALUE |       | NUMBER             |

The theme\_colname column must have a spatial index defined on it. For best performance, insert simplified geometries into this column.

## **Examples**

The following example computes the thematic aggregates for all geometries in a table named TEST\_TAB for an area with a 3-mile radius around a specified point geometry. In this case, the total population of each area is computed based on the proportion of the circle's area within different counties, assuming uniform distribution of population within the counties.

```
SELECT a.aggregate_value FROM TABLE(sdo_sam.aggregates_for_layer(
  'GEOD_COUNTIES', 'GEOM', 'SUM', TOTPOP', TEST_TAB', 'GEOM'
    'distance=3 unit=mile')) a;
```

## SDO\_SAM.BIN\_GEOMETRY

## **Format**

```
SDO_SAM.BIN_GEOMETRY(
              IN SDO_GEOMETRY,
  geom
  tol
               IN SDO_DIM_ARRAY,
  bin_tablename IN VARCHAR2,
  bin_colname
              IN VARCHAR2
  ) RETURN NUMBER;
or
SDO_SAM.BIN_GEOMETRY(
  geom
               IN SDO_GEOMETRY,
               IN SDO_DIM_ARRAY,
  dim
  bin_tablename IN VARCHAR2,
  bin_colname
              IN VARCHAR2
  ) RETURN NUMBER;
```

## Description

Computes the most-intersecting tile for a geometry.

## **Parameters**

## geom

Geometry for which to compute the bin.

Tolerance value (see Section 1.5.5).

#### dim

Dimensional array for the table that holds the geometries for the bins.

## bin\_tablename

Name of the table that holds the geometries for the bins.

## bin\_colname

Column in bin\_tablename that holds the geometries for the bins.

## **Usage Notes**

This function returns the bin that intersects most with the specified geometry. If multiple bins intersect to the same extent with the specified geometry, the bin with the smallest area is returned.

To perform this operation on all rows in the data mining table, using the specified bin\_tablename, you can use the SDO\_SAM.BIN\_LAYER procedure.

## **Examples**

The following example computes the bin for a specified geometry.

```
SELECT sdo_sam.bin_geometry(a.geometry, 0.0000005, 'BINTBL', 'GEOMETRY')
 FROM poly_4pt a, user_sdo_geom_metadata b
 WHERE b.table_name='POLY_4PT' AND a.gid=1;
SDO_SAM.BIN_GEOMETRY(A.GEOMETRY,0.0000005,'BINTBL','GEOMETRY')
                                                            43
```

1 row selected.

## SDO\_SAM.BIN\_LAYER

## **Format**

## SDO\_SAM.BIN\_LAYER(

tablename IN VARCHAR2, IN VARCHAR2, colname bin\_tablename IN VARCHAR2, bin\_colname IN VARCHAR2, bin\_id\_colname IN VARCHAR2, commit\_interval IN NUMBER DEFAULT 20);

## Description

Assigns each location (and the corresponding row) in a data mining table to a spatial

### **Parameters**

#### tablename

Name of the data mining table.

#### colname

Name of the column in table\_name that holds the location coordinates.

## bin\_tablename

Name of the table that contains information (precomputed for the entire two-dimensional space) about the spatial bins.

#### bin colname

Column in bin\_tablename that holds the geometries for the bins.

## bin\_id\_colname

Name of the column in the data mining table that holds the bin ID value of each geometry added to a bin. (Each affected row in the data mining table is updated with the ID value of the bin geometry in bin\_tablename.)

#### commit\_interval

Number of bin insert operations to perform before Spatial performs an internal commit operation. If commit\_interval is not specified, a commit is performed after every 20 insert operations.

## Usage Notes

This procedure computes the most-intersecting tile for each geometry in a specified layer using the bins in bin\_tablename. The bin ID value for each geometry is added in bin\_id\_colname.

Using this procedure achieves the same result as using the SDO\_SAM.BIN\_ GEOMETRY function on each row in the data mining table, using the specified bin\_ tablename.

## **Examples**

The following example assigns each GEOMETRY column location and corresponding row in the POLY\_4PT\_TEMP data mining table to a spatial bin, and performs an internal commit operation after each bin table insertion.

CALL SDO\_SAM.BIN\_LAYER('POLY\_4PT\_TEMP', 'GEOMETRY', 'BINTBL', 'GEOMETRY', 'BIN\_ ID', 1);

## SDO\_SAM.COLOCATED\_REFERENCE\_FEATURES

## **Format**

## SDO\_SAM.COLOCATED\_REFERENCE\_FEATURES(

IN VARCHAR2,

theme tablename IN VARCHAR2, theme\_colname IN VARCHAR2,

tablename IN VARCHAR2,

theme\_predicate

colname IN VARCHAR2, ref\_predicate IN VARCHAR2, dst\_spec IN VARCHAR2, result\_tablename IN VARCHAR2,

commit\_interval IN NUMBER DEFAULT 100);

## Description

Performs a partial predicate-based join of tables, and materializes the join results into a table.

### **Parameters**

## theme tablename

Name of the table with which to join tablename.

#### theme colname

Name of the geometry column in theme\_tablename.

## theme\_predicate

Qualifying WHERE clause predicate to be applied to theme\_tablename.

## tablename

Name of the data mining table.

#### colname

Name of the column in tablename that holds the location coordinates.

## ref\_predicate

Qualifying WHERE clause predicate to be applied to tablename. Must be a single table predicate, such as 'country\_code=10'.

## dst spec

A quoted string containing a distance value and optionally a unit value for a buffer around the geometries. See the Usage Notes for an explanation of the format and meaning.

## result tablename

The table in which materialized join results are stored. This table must have the following definition: (tid NUMBER, rid1 VARCHAR2(24), rid2 VARCHAR2 (24))

## commit\_interval

Number of internal join operations to perform before Spatial performs an internal commit operation. If commit\_interval is not specified, a commit is performed after every 100 internal join operations.

## **Usage Notes**

This procedure materializes each pair of rowids returned from a predicate-based join operation, and stores them in the rid1, rid2 columns of result\_tablename. The tid is a unique generated "interaction" number corresponding to each rid1 value.

The dst\_spec parameter, if specified, is a quoted string containing the distance keyword and optionally the unit keyword (unit of measurement associated with the distance value), to specify a buffer around the geometry. For example, 'distance=2 unit=km' specifies a 2-kilometer buffer around the input geometry. If dst\_spec is not specified, no buffer is used.

If the unit keyword is specified, the value must be an SDO\_UNIT value from the MDSYS.SDO\_DIST\_UNITS table (for example, 'unit=KM'). If the unit keyword is not specified, the unit of measurement associated with the geometry is used. See Section 2.10 for more information about unit of measurement specification.

## **Examples**

The following example identifies cities with a 1990 population (POP90 column value) greater than 120,000 that are located within 20 kilometers of interstate highways (GEOM column in the GEOD\_INTERSTATES table). It stores the results in a table named COLOCATION\_TABLE, and performs an internal commit operation after each 20 internal operations.

```
EXECUTE SDO_SAM.COLOCATED_REFERENCE_FEATURES(
  'geod_cities', 'location', 'pop90 > 120000',
  'geod_interstates', 'geom', null,
 'distance=20 unit=km', 'colocation_table', 20);
```

## SDO\_SAM.SIMPLIFY\_GEOMETRY

## **Format**

```
SDO_SAM.SIMPLIFY_GEOMETRY(
                    IN SDO_GEOMETRY,
  geom
  dim
                    IN SDO_DIM_ARRAY,
  pct_area_change_limit IN NUMBER DEFAULT 2
  ) RETURN SDO_GEOMETRY;
or
SDO_SAM.SIMPLIFY_GEOMETRY(
  geom
                    IN SDO_GEOMETRY,
  tol
                    IN NUMBER,
  pct_area_change_limit IN NUMBER DEFAULT 2
  ) RETURN SDO_GEOMETRY;
```

## Description

Simplifies a geometry.

## **Parameters**

#### geom

Geometry to be simplified.

## dim

Dimensional array for the geometry to be simplified.

## tol

Tolerance value (see Section 1.5.5).

## pct\_area\_change\_limit

The percentage of area changed to be used for each simplification iteration, as explained in the Usage Notes.

## **Usage Notes**

This function reduces the number of vertices in a geometry by internally applying the SDO\_UTIL.SIMPLIFY function (documented in Chapter 32) with an appropriate threshold value.

Reducing the number of vertices may result in a change in the area of the geometry. The pct\_area\_change\_limit parameter specifies how much area change can be tolerated while simplifying the geometry. It is usually a number from 1 to 100. The default value is 2; that is, the area of the geometry can either increase or decrease by at most two percent compared to the original geometry as a result of the geometry simplification.

## **Examples**

The following example simplifies the geometries in the GEOMETRY column of the POLY\_4PT\_TEMP table.

```
SELECT sdo_sam.simplify_geometry(a.geometry, 0.00000005)
 FROM poly_4pt_temp a, user_sdo_geom_metadata b
 WHERE b.table_name='POLY_4PT_TEMP' ;
SDO_SAM.SIMPLIFY_GEOMETRY(A.GEOMETRY, 0.00000005)(ORIG_AREA, CUR_AREA, ORIG_LEN,
SDO_SMPL_GEOMETRY(28108.5905, 28108.5905, 758.440118, 758.440118, SDO_GEOMETRY(2
003, 8307, NULL, SDO_ELEM_INFO_ARRAY(1, 1003, 1), SDO_ORDINATE_ARRAY(-122.4215,
37.7862, -122.422, 37.7869, -122.421, 37.789, -122.42, 37.7866, -122.4215, 37.78
62)))
SDO_SMPL_GEOMETRY(4105.33806, 4105.33806, 394.723053, 394.723053, SDO_GEOMETRY(2
003, 8307, NULL, SDO_ELEM_INFO_ARRAY(1, 1003, 1), SDO_ORDINATE_ARRAY(-122.4019,
37.8052, -122.4027, 37.8055, -122.4031, 37.806, -122.4012, 37.8052, -122.4019, 3
7.8052)))
50 rows selected.
```

## SDO\_SAM.SIMPLIFY\_LAYER

## **Format**

## SDO\_SAM.SIMPLIFY\_LAYER(

theme tablename IN VARCHAR2, theme\_colname IN VARCHAR2, smpl\_geom\_colname IN VARCHAR2,

IN NUMBER DEFAULT 10, commit\_interval pct\_area\_change\_limit IN NUMBER DEFAULT 2);

## Description

Simplifies a geometry layer.

## **Parameters**

#### theme tablename

Name of the table containing the geometry layer to be simplified.

#### theme colname

Column in theme\_tablename of type SDO\_GEOMETRY containing the geometries to be simplified.

## smpl\_geom\_colname

Column in theme\_tablename of type SDO\_GEOMETRY into which the simplified geometries are to be placed by this procedure.

## commit\_interval

Number of geometries to simplify before Spatial performs an internal commit operation. If commit\_interval is not specified, a commit is performed after every 10 simplification operations.

## pct\_area\_change\_limit

The percentage of area changed to be used for each simplification iteration, as explained in the Usage Notes for the SDO\_SAM.SIMPLIFY\_GEOMETRY function.

## **Usage Notes**

This procedure simplifies all geometries in a layer. It is equivalent to calling the SDO\_ SAM.SIMPLIFY\_GEOMETRY function for each geometry in the layer, except that each simplified geometry is put in a separate column in the table instead of being returned to the caller. See also the Usage Notes for the SDO\_SAM.SIMPLIFY\_GEOMETRY function.

## **Examples**

The following example adds a column named SMPL\_GEOM to the POLY\_4PT\_TEMP table, then simplifies all geometries in the GEOMETRY column of the POLY\_4PT\_ TEMP table, placing each simplified geometry in the SMPL\_GEOM column in the same row with its associated original geometry.

ALTER TABLE poly\_4pt\_temp ADD (smpl\_geom mdsys.sdo\_geometry);

```
Table altered.
```

EXECUTE sdo\_sam.simplify\_layer('POLY\_4PT\_TEMP', 'GEOMETRY', 'SMPL\_GEOM');

 ${\tt PL/SQL}$  procedure successfully completed.

## SDO\_SAM.SPATIAL\_CLUSTERS

## **Format**

```
SDO_SAM.SPATIAL_CLUSTERS(
```

```
tablename
            IN VARCHAR2,
            IN VARCHAR2,
colname
max_clusters IN NUMBER,
allow_outliers IN VARCHAR2 DEFAULT 'TRUE',
tablepartition IN VARCHAR2 DEFAULT NULL
) RETURN SDO_REGIONSET;
```

## Description

Computes clusters using the existing R-tree index, and returns a set of SDO\_REGION objects where the geometry column specifies the boundary of each cluster and the geometry\_key value is set to null.

## **Parameters**

#### tablename

Name of the data mining table.

#### colname

Name of the column in tablename that holds the location coordinates.

#### max clusters

Maximum number of clusters to obtain.

#### allow outliers

TRUE (the default) causes outlying values (isolated instances) to be included in the spatial clusters; FALSE causes outlying values not to be included in the spatial clusters. (TRUE accommodates all data and may result in larger clusters; FALSE may exclude some data and may result in smaller clusters.)

## tablepartition

Name of the partition in tablename.

## **Usage Notes**

The clusters are computed using the spatial R-tree index on tablename.

## **Examples**

The following example clusters the locations in cities into at most three clusters, and includes outlying values in the clusters.

```
SELECT * FROM
 TABLE(sdo_sam.spatial_clusters('PROJ_CITIES', 'LOCATION', 3, 'TRUE'));
```

## SDO\_SAM.TILED\_AGGREGATES

## **Format**

SDO\_SAM.TILED\_AGGREGATES(

IN VARCHAR2, theme name theme\_colname IN VARCHAR2, aggr\_type\_string IN VARCHAR2, aggr\_col\_string IN VARCHAR2,

tiling\_level IN NUMBER DEFAULT NULL,

tiling\_domain IN SDO\_DIM\_ARRAY DEFAULT NULL,

zero\_agg\_tiles IN NUMBER DEFAULT 0, xdivs IN NUMBER DEFAULT NULL, ydivs IN NUMBER DEFAULT NULL

) RETURN SDO\_REGAGGRSET;

## **Description**

Tiles aggregates for a domain. For each tile, computes the intersecting geometries from the theme table; the values in the aggr\_col\_string column are weighted proportionally to the area of the intersection, and aggregated according to aggr\_col\_ string.

## **Parameters**

## theme name

Table containing theme information (for example, demographic information).

## theme colname

Name of the column in the theme\_name table that contains geometry objects.

## aggr\_type\_string

Any Oracle SQL aggregate function that accepts one or more numeric values and computes a numeric value, such as SUM, MIN, MAX, or AVG.

## aggr\_col\_string

Name of a column in the theme\_name table on which to compute aggregate values. An example might be a POPULATION column.

## tiling\_level

Level to be used to create tiles. If you specify this parameter, the extent of each dimension is divided into 2^tiling\_level parts, resulting in at most 4\*tiling\_ level tiles. (Specify either this parameter or the combination of the xdivs and ydivs parameters.)

## tiling\_domain

Domain for the tiling level. The parameter is not required, and if you do not specify it, the extent associated with the theme\_name table is used.

#### zero\_agg\_tiles

Specify 0 to exclude tiles that have a value of 0 for the computed aggregate, or specify 1 to return all tiles. The default value is 0, which ensures that only tiles with a nonzero aggregate value are returned.

#### xdivs

The number of times that the extent in the first dimension is divided, such that the total number of parts is xdivs + 1. For example, if you specify 10 for xdivs, the extent of the first dimension is divided into 11 parts.

#### ydivs

The number of times that the extent in the second dimension is divided, such that the total number of parts is ydivs + 1. For example, if you specify 10 for ydivs, the extent of the second dimension is divided into 11 parts.

### Usage Notes

This function is similar to SDO\_SAM.AGGREGATES\_FOR\_LAYER, but the results are dynamically generated using tiling information. Given a theme name table, the tiling domain is determined. Based on the tiling\_level value or the xdivs and ydivs values, the necessary tiles are generated. For each tile geometry, thematic aggregates are computed as described in the Usage Notes for SDO\_SAM.AGGREGATES\_FOR\_ LAYER.

You must specify either the tiling level parameter or both the xdivs and ydivs parameters. If you specify all three of these parameters, the tiling\_level parameter is ignored and the xdivs and ydivs parameters are used.

If you specify the xdivs and ydivs parameters, the total number of grids (tiles) returned is (xdivs+1) \* (ydivs+1).

This function returns an object of type SDO\_REGAGGRSET. The SDO\_REGAGGRSET object type is defined as:

```
TABLE OF SDO_REGAGGR
```

The SDO\_REGAGGR object type is defined as:

| Name            | Null? | Туре               |
|-----------------|-------|--------------------|
|                 |       |                    |
| REGION_ID       |       | VARCHAR2(24)       |
| GEOMETRY        |       | MDSYS.SDO_GEOMETRY |
| AGGREGATE_VALUE |       | NUMBER             |

#### **Examples**

The following example computes the sum of the population rows of POLY\_4PT\_ TEMP table intersecting with each tile. The extent of the POLY\_4PT\_TEMP table stored in the USER\_SDO\_GEOM\_METADATA view is used as the domain, and a tiling level of 2 is used (that is, the domain is divided into 16 tiles).

```
SELECT a.geometry, a.aggregate_value
 from TABLE(sdo_sam.tiled_aggregates('POLY_4PT_TEMP',
                       'GEOMETRY', 'SUM', 'POPULATION', 2)) a;
GEOMETRY (SDO_GTYPE, SDO_SRID, SDO_POINT(X, Y, Z), SDO_ELEM_INFO, SDO_ORDINATES)
AGGREGATE_VALUE
-----
SDO_GEOMETRY(2003, 8307, NULL, SDO_ELEM_INFO_ARRAY(1, 1003, 3), SDO_ORDINATE_ARR
AY(-180, -90, -90, -45))
```

```
.007150754
```

```
SDO_GEOMETRY(2003, 8307, NULL, SDO_ELEM_INFO_ARRAY(1, 1003, 3), SDO_ORDINATE_ARR
AY(-180, -45, -90, 0))
     .034831005
SDO_GEOMETRY(2003, 8307, NULL, SDO_ELEM_INFO_ARRAY(1, 1003, 3), SDO_ORDINATE_ARR
AY(-180, 0, -90, 45))
     7.73307783
SDO_GEOMETRY(2003, 8307, NULL, SDO_ELEM_INFO_ARRAY(1, 1003, 3), SDO_ORDINATE_ARR
AY(-90, -90, 0, -45))
     .019498368
SDO_GEOMETRY(2003, 8307, NULL, SDO_ELEM_INFO_ARRAY(1, 1003, 3), SDO_ORDINATE_ARR
AY(-90, -45, 0, 0))
     .939061456
SDO_GEOMETRY(2003, 8307, NULL, SDO_ELEM_INFO_ARRAY(1, 1003, 3), SDO_ORDINATE_ARR
AY(-90, 0, 0, 45))
     1.26691592
SDO_GEOMETRY(2003, 8307, NULL, SDO_ELEM_INFO_ARRAY(1, 1003, 3), SDO_ORDINATE_ARR
```

7 rows selected.

AY(0, 0, 90, 45))

### SDO\_SAM.TILED\_BINS

#### **Format**

SDO\_SAM.TILED\_BINS( 11 IN NUMBER, u1 IN NUMBER, 12 IN NUMBER, u2 IN NUMBER, tiling\_level IN NUMBER DEFAULT NULL, srid IN NUMBER DEFAULT NULL, xdivs IN NUMBER DEFAULT NULL, ydivs IN NUMBER DEFAULT NULL ) RETURN SDO\_REGIONSET;

### Description

Tiles a two-dimensional space and returns geometries corresponding to those tiles.

### **Parameters**

#### 11

Lower bound of the extent in the first dimension.

Upper bound of the extent in the first dimension.

Lower bound of the extent in the second dimension.

#### u2

Upper bound of the extent in the second dimension.

#### tiling\_level

Level to be used to tile the specified extent. If you specify this parameter, the extent of each dimension is divided into 2^tiling\_level parts, resulting in at most 4\*tiling\_level tiles. (Specify either this parameter or the combination of the xdivs and ydivs parameters.)

#### srid

SRID value to be included for the coordinate system in the returned tile geometries.

#### xdivs

The number of times that the extent in the first dimension is divided, such that the total number of parts is xdivs + 1. For example, if you specify 10 for xdivs, the extent of the first dimension is divided into 11 parts.

#### ydivs

The number of times that the extent in the second dimension is divided, such that the total number of parts is ydivs + 1. For example, if you specify 10 for ydivs, the extent of the second dimension is divided into 11 parts.

### Usage Notes

You must specify either the tiling\_level parameter or both the xdivs and ydivs parameters. If you specify all three of these parameters, the tiling\_level parameter is ignored and the xdivs and ydivs parameters are used.

If you specify the xdivs and ydivs parameters, the total number of grids (tiles) returned is (xdivs+1) \* (ydivs+1).

This function returns an object of type SDO\_REGIONSET. The SDO\_REGIONSET object type is defined as:

```
TABLE OF SDO_REGION
```

The SDO\_REGION object type is defined as:

| Name     | Null? | Type               |
|----------|-------|--------------------|
|          |       |                    |
| ID       |       | NUMBER             |
| GEOMETRY |       | MDSYS.SDO_GEOMETRY |

### **Examples**

The following example tiles the entire Earth's surface at the first tiling level, using the standard longitude and latitude coordinate system (SRID 8307). The resulting SDO\_ REGIONSET object contains four SDO\_REGION objects, one for each tile.

```
SELECT * FROM TABLE(sdo_sam.tiled_bins(-180, 180, -90, 90, 1, 8307))
 ORDER BY id;
      TD
GEOMETRY (SDO_GTYPE, SDO_SRID, SDO_POINT(X, Y, Z), SDO_ELEM_INFO, SDO_ORDINATES)
______
SDO_GEOMETRY(2003, 8307, NULL, SDO_ELEM_INFO_ARRAY(1, 1003, 3), SDO_ORDINATE_ARR
AY(-180, -90, 0, 0))
        1
SDO_GEOMETRY(2003, 8307, NULL, SDO_ELEM_INFO_ARRAY(1, 1003, 3), SDO_ORDINATE_ARR
AY(-180, 0, 0, 90))
SDO_GEOMETRY(2003, 8307, NULL, SDO_ELEM_INFO_ARRAY(1, 1003, 3), SDO_ORDINATE_ARR
AY(0, -90, 180, 0))
SDO_GEOMETRY(2003, 8307, NULL, SDO_ELEM_INFO_ARRAY(1, 1003, 3), SDO_ORDINATE_ARR
AY(0, 0, 180, 90))
4 rows selected.
```

# SDO\_TIN\_PKG Package (TINs)

This chapter contains descriptions of the triangulated irregular network (TIN) subprograms shown in Table 30–1.

Table 30–1 TIN Subprograms

| Subprogram                        | Description                                                                             |
|-----------------------------------|-----------------------------------------------------------------------------------------|
| SDO_TIN_PKG.CLIP_TIN              | Performs a clip operation on a TIN.                                                     |
| SDO_TIN_PKG.CREATE_TIN            | Creates a TIN using the points specified in the inptable parameter.                     |
| SDO_TIN_PKG.DROP_<br>DEPENDENCIES | Drops the dependencies between a TIN block table and a specified base table and column. |
| SDO_TIN_PKG.INIT                  | Initializes a TIN.                                                                      |
| SDO_TIN_PKG.TO_GEOMETRY           | Returns a geometry object representing all or part of a TIN.                            |

To use the subprograms in this package, you must understand the main concepts related to three-dimensional geometries, including the use of triangulated irregular networks (TINs) to model surfaces. Section 1.11 describes support for three-dimensional geometries, Section 1.11.1 describes the use of TINs to model surfaces, and Section 2.5 describes data types related to TINs.

# SDO\_TIN\_PKG.CLIP\_TIN

#### **Format**

```
SDO_TIN_PKG.CLIP_TIN(
             IN SDO_TIN,
  inp
  qry
             IN SDO_GEOMETRY,
  qry_min_res IN NUMBER,
  qry_max_res IN NUMBER,
  blkid
             IN NUMBER DEFAULT NULL
  ) RETURN SDO_TIN_BLK_TYPE;
```

### Description

Performs a clip operation on a TIN.

#### **Parameters**

#### ani

TIN on which to perform the clip operation.

#### qry

Window from which to select objects to be returned; typically a polygon for two-dimensional geometries or a frustum for three-dimensional geometries.

#### qry\_min\_res

Minimum resolution value. Objects in gry with resolutions equal to or greater than qry\_min\_res and less than or equal to qry\_max\_res are returned by the clip operation.

#### qry\_max\_res

Maximum resolution value. Objects in qry with resolutions equal to or greater than qry\_min\_res and less than or equal to qry\_max\_res are returned by the clip operation.

### blkid

Block ID number of the block to which to restrict the objects returned by the clip operation. If this parameter is null, all objects that satisfy the other parameters are returned.

### **Usage Notes**

This function returns triangles from a TIN that are within a specified query window and that satisfy any other requirements specified by the parameters. A common use of this function is to perform queries on TINs. You can maximize the performance of a TIN query by minimizing the number of objects that the function needs to consider for the operation.

The SDO\_TIN and SDO\_TIN\_BLK\_TYPE data types are described in Section 2.5.

Section 1.11.1 describes how to use TINs to model surfaces.

### **Examples**

The following example performs a clip operation on a TIN. It is taken from the sdo\_ tin.sql example program, which is under \$ORACLE\_

HOME/md/demo/examples/TIN/plsql/ if you installed the files from the Oracle Database Examples media (see Oracle Database Examples Installation Guide).

```
declare
  inp sdo_tin;
begin
  select tin INTO inp from base where rownum=1;
  insert into restst
  select * from
    {\tt table(sdo\_tin\_pkg.clip\_tin}
           (
            inp, -- Input TIN object
            sdo_geometry(2003, null, null,
              mdsys.sdo_elem_info_array(1, 1003, 3),
              mdsys.sdo_ordinate_array(-74.1, -73.9, 39.99999,40.00001)), -- Query
            null, null));
end;
```

## SDO\_TIN\_PKG.CREATE\_TIN

### **Format**

SDO\_TIN\_PKG.CREATE\_TIN(

inptable

IN SDO TIN, inp

clstPcdataTbl IN VARCHAR2 DEFAULT NULL);

IN VARCHAR2,

### Description

Creates a TIN using the points specified in the inptable parameter.

#### **Parameters**

#### inp

SDO\_TIN object to be used. This object must have been created by the SDO\_TIN\_ **PKG.INIT** function

#### inptable

Name of the table or view containing the input TIN data. This table or view should have the following columns:

- RID (VARCHAR2(24)): Unique ID for each point
- VAL\_D1 (NUMBER): Ordinate in dimension 1
- VAL D2 (NUMBER): Ordinate in dimension 2
- VAL\_Dn (NUMBER): Ordinate in dimension *n*, where *n* is the highest-numbered dimension. n should match the tin\_tot\_dimensions parameter value in the call to the SDO\_TIN\_PKG.INIT function when the TIN was initialized.

### clstPcdataTbl

Name of the table for storing the resulting point data. If you do not specify a value, this table is not created. For more information about the table, see the Usage Notes.

### **Usage Notes**

The first few dimensions of the TIN are indexed and can later be searched using the SDO\_TIN\_PKG.CLIP\_TIN function. The exact number of dimensions to index is determined by the dimensionality of the TIN extent in the initialized TIN object, specifically: inp.tin\_extent.sdo\_gtype/1000

If you specify a view name in the inptable parameter, the query SELECT ROWID FROM <view-name> must not return any errors.

If you specify a table name in the clstPcdataTbl parameter, the table must exist and have the following columns:

- PTN\_ID (NUMBER)
- POINT\_ID (NUMBER)
- RID (VARCHAR2(24): Unique ID for each point
- VAL\_D1 (NUMBER): Ordinate in dimension 1

- VAL\_D2 (NUMBER): Ordinate in dimension 2
- VAL Dn (NUMBER): Ordinate in dimension n, where n is the highest-numbered dimension. *n* should match the tin\_tot\_dimensions parameter value in the call to the SDO\_TIN\_PKG.INIT function when the TIN was initialized.

If a value is specified for the clstPcdataTbl parameter, this function populates the table by assigning appropriate values for PTN\_ID and POINT\_ID and by copying the values from the inptable table or view for other attributes. This table can be created as an index organized table. It can be used in applications for searching using SQL queries on dimensions other than those reflected in the index dimensionality. (For an explanation of index dimensionality and total dimensionality, see the explanation of the tin\_tot\_dimensions parameter of the SDO\_TIN\_PKG.INIT function.)

The SDO\_TIN data type is described in Section 2.5.

Section 1.11.1 describes how to use TINs to model surfaces.

### **Examples**

The following example creates a TIN. It is taken from the sdo\_tin.sql example program, which is under \$ORACLE\_HOME/md/demo/examples/TIN/plsq1/ if you installed the files from the Oracle Database Examples media (see Oracle Database Examples Installation Guide).

```
-- Create the blocks for the TIN.
sdo_tin_pkg.create_tin(
 tin, -- Initialized TIN object
  'INPTAB', -- Name of input table to ingest into the pointcloud
         -- Name of output table that stores the points (with ptn_id,pt_id)
);
```

## SDO\_TIN\_PKG.DROP\_DEPENDENCIES

### **Format**

```
SDO_TIN_PKG.DROP_DEPENDENCIES(
  basetable IN VARCHAR2,
           IN VARCHAR2);
  col
```

### Description

Drops the dependencies between a TIN block table and a specified base table and column.

#### **Parameters**

#### basetable

Name of a base table that was specified (in the basetable parameter of the SDO\_ TIN\_PKG.INIT function) when the TIN was initialized.

#### col

Name of a column in base table that was specified in the basecol parameter of the SDO\_TIN\_PKG.INIT function.

### **Usage Notes**

This procedure truncates the TIN block table and removes the association between the block table and the base table and column combination.

After you execute this procedure, you can drop the TIN block table or associate the table with another base table and column combination. For more information, see the Usage Notes for the SDO\_TIN\_PKG.INIT function.

### **Examples**

The following example drops the dependencies between a TIN block table and a base table and column named BASE and TIN, respectively.

```
declare
begin
 mdsys.sdo_tin_pkg.drop_dependencies('BASE', 'TIN');
end;
```

### SDO\_TIN\_PKG.INIT

#### **Format**

### SDO\_TIN\_PKG.INIT(

basetable IN VARCHAR2, basecol IN VARCHAR2, blktable IN VARCHAR2, IN VARCHAR2, ptn\_params tin\_extent IN VARCHAR2L,

tin tol IN NUMBER DEFAULT 0.000000000000005,

tin\_tot\_dimensions IN NUMBER DEFAULT 2,

tin\_domain IN SDO\_ORGSCL\_TYPE DEFAULT NULL, tin\_break\_lines IN SDO\_GEOMETRY DEFAULT NULL, IN SDO\_GEOMETRY DEFAULT NULL, tin\_stop\_lines tin\_void\_rgns IN SDO\_GEOMETRY DEFAULT NULL, tin\_val\_attr\_tables IN SDO\_STRING\_ARRAY DEFAULT NULL, tin\_other\_attrs IN XMLTYPE DEFAULT NULL, ) RETURN SDO\_TIN;

### Description

Initializes a TIN by creating an SDO\_TIN object.

#### **Parameters**

### basetable

Name of the base table containing a column of type SDO\_TIN.

#### basecol

Name of the column of type SDO\_TIN in the base table.

#### blktable

Name of the TIN block table, which is used for storing the blocks of the TIN. This table must exist, and must have been created by a statement in the following form: CREATE TABLE <table-name> AS select \* from mdsys.sdo\_tin\_blk\_table;

Each TIN block table can only be associated with only one basetable and basecol combination.

#### ptn\_params

Parameters for partitioning the TIN, specified as a quoted string with keywords delimited by commas. For example: 'blk\_capacity=1000, work\_ tablespace=my\_work\_ts'. If this parameter is null, the TIN is not partitioned. The following keywords are permitted:

blk\_capacity=n, where n is the maximum number of rows in each partition. The default value is 5000. If specified, must be a number greater than or equal to 50.

work\_tablespace=x, where *x* is the name of the tablespace in which to create temporary tables during the partitioning operations.

#### tin extent

SDO\_GEOMETRY object representing the spatial extent of the TIN (the minimum bounding object enclosing all objects in the TIN. This parameter must not be null.

For geodetic data, this geometry must have two dimensions; otherwise, it can have up to four dimensions. The dimensionality of this geometry is used as the minimum value permitted for the tin\_tot\_dimensions parameter, as explained in the description of that parameter.

#### tin tol

Tolerance value for objects in the TIN. (For information about spatial tolerance, see Section 1.5.5.) If this parameter is null, the default value is 0.0000000000005.

#### tin\_tot\_dimensions

A number specifying the total dimensionality of the TIN object. For each point in the TIN blocks, tin\_tot\_dimensions ordinates (values) are stored.

The total dimensionality must be greater than or equal to the index dimensionality, which is the number of dimensions in the tin\_extent geometry. Specifying total dimensionality greater than index dimensionality enables necessary nonspatial attributes to be retrieved in the same fetch operation with spatial data. The maximum total dimensionality value is 8. The default value for this parameter is 2.

#### tin domain

(Not currently used.)

#### tin\_break\_lines

(Not currently used.)

#### tin\_stop\_lines

Line string or multiline string SDO\_GEOMETRY object representing the stop line or lines in the TIN. If this parameter is null, the TIN contains no stop lines. Stop lines typically indicate places where the elevation lines are not continuous, such as the slope from the top to the bottom of a cliff. Such regions are to be excluded from the TIN.

#### tin void rgns

(Not currently used.)

#### tin\_val\_attr\_tables

SDO\_STRING\_ARRAY object specifying the names of any value attribute tables for the TIN. If this parameter is null, the TIN has no associated value attribute tables. Type SDO\_STRING\_ARRAY is defined as VARRAY(1048576) OF VARCHAR2(32).

#### tin other attrs

XMLTYPE object specifying any other attributes of the TIN. If this parameter is null, the TIN has no other attributes.

### **Usage Notes**

After you use this function to create an SDO\_TIN object, you can create a TIN by specifying this object as input to the SDO\_TIN\_PKG.CREATE\_TIN procedure.

The SDO\_TIN data type is described in Section 2.5.

Section 1.11.1 describes how to use TINs to model surfaces.

### **Examples**

The following example initializes a TIN by creating an SDO\_TIN object. It is taken from the sdo\_tin.sql example program, which is under \$ORACLE\_ HOME/md/demo/examples/TIN/plsql/ if you installed the files from the Oracle Database Examples media (see Oracle Database Examples Installation Guide).

```
declare
 tin sdo_tin;
begin
 -- Initialize the TIN object.
 tin := sdo_tin_pkg.init(
          'BASE', -- Table that has the SDO_TIN column defined
          'TIN', -- Column name of the SDO_TIN object
          'BLKTAB', -- Table to store blocks of the TIN
           'blk_capacity=1000', -- \max\ \#\ of\ points\ per\ block
           mdsys.sdo_geometry(2003, null, null,
             mdsys.sdo_elem_info_array(1,1003,3),
             mdsys.sdo_ordinate_array(-180, -90, 180, 90)), -- Extent
              0.0000000005, -- Tolerance for TIN
              3, -- Total number of dimensions
             null);
```

## SDO\_TIN\_PKG.TO\_GEOMETRY

### **Format**

```
SDO_TIN_PKG.TO_GEOMETRY(
```

```
pts
         IN BLOB,
trs
         IN BLOB,
num_pts
         IN NUMBER,
num_trs
         IN NUMBER,
tin_tot_dim IN NUMBER,
srid
         IN NUMBER DEFAULT NULL,
blk_domain IN SDO_ORGSCL_TYPE DEFAULT NULL
) RETURN SDO_GEOMETRY;
```

### **Description**

Returns a geometry object representing all or part of a TIN.

#### **Parameters**

#### pts

BLOB containing points.

#### trs

BLOB containing triangles.

#### num\_pts

Maximum number of points to be included in the resulting geometry.

#### num\_pts

Maximum number of triangles to be included in the resulting geometry.

#### tin\_tot\_dim

Number of spatial dimensions defined for the data.

Spatial reference (coordinate system) ID associated with the data. If this parameter is null, no SRID value is associated with the data.

#### blk domain

(Not currently used.)

### **Usage Notes**

This function returns a single collection SDO\_GEOMETRY object that represents all point geometries in the pts parameter and all triangle geometries in the trs parameter. For example, the points and triangles could reflect the result of a clip operation or the contents of an entire block.

Section 1.11.1 describes how to use TINs to model surfaces.

### **Examples**

The following example returns a multipoint collection geometry object representing a TIN. It is taken from the sdo\_tin.sql example program, which is under \$ORACLE\_ HOME/md/demo/examples/TIN/plsql/ if you installed the files from the Oracle Database Examples media (see Oracle Database Examples Installation Guide).

```
-- Return points in blk_id of the TIN as a multipoint collection.
select sdo_tin_pkg.to_geometry(
                     a.points, -- point LOB
                    a.triangles, -- point LOB
a.num_points, -- # of points in the LOB
                     a.num_triangles, -- # of points in the LOB
                     2, -- index dimensionality (gtype dim in extent in INIT)
                     3, -- total dimensionality
                     null -- SRID
                     ) from blktab a where blk_id=0;
```

# **SDO\_TUNE Package (Tuning)**

This chapter contains descriptions of the tuning subprograms shown in Table 31–1.

Table 31–1 Tuning Subprograms

| Subprogram                         | Description                                                                                                    |
|------------------------------------|----------------------------------------------------------------------------------------------------|
| SDO_TUNE.AVERAGE_MBR               | Calculates the average minimum bounding rectangle for geometries in a layer.                                                                                                    |
| SDO_TUNE.ESTIMATE_RTREE_INDEX_SIZE | Estimates the maximum number of megabytes needed for an R-tree spatial index table.                                                                                                    |
| SDO_TUNE.EXTENT_OF                 | Returns the minimum bounding rectangle of the data in a layer.                                                                                                    |
| SDO_TUNE.MIX_INFO                  | Calculates geometry type information for a spatial layer, such as the percentage of each geometry type.                                                                                         |
| SDO_TUNE.QUALITY_<br>DEGRADATION   | Returns the quality degradation for an index or the average quality degradation for all index tables for an index, or returns the quality degradation for a specified index table. (Deprecated) |

# SDO\_TUNE.AVERAGE\_MBR

#### **Format**

```
SDO_TUNE.AVERAGE_MBR(
  table name
              IN VARCHAR2,
  column_name IN VARCHAR2,
  width
              OUT NUMBER,
  height
              OUT NUMBER);
```

### **Description**

Calculates the average minimum bounding rectangle (MBR) for geometries in a layer.

#### **Parameters**

#### table\_name

Spatial geometry table.

#### column\_name

Geometry column for which the average minimum bounding rectangle is to be computed.

#### width

Width of the average minimum bounding rectangle.

#### height

Height of the average minimum bounding rectangle.

### **Usage Notes**

This procedure computes and stores the width and height of the average minimum bounding rectangle for all geometries in a spatial geometry table. It calculates the average MBR by keeping track of the maximum and minimum X and Y values for all geometries in a spatial geometry table.

### **Examples**

The following example calculates the minimum bounding rectangle for the SHAPE column of the COLA MARKETS table.

```
DECLARE
  table_name VARCHAR2(32) := 'COLA_MARKETS';
 column name VARCHAR2(32) := 'SHAPE';
 width NUMBER:
 height NUMBER;
BEGIN
SDO_TUNE.AVERAGE_MBR (
 table_name,
 column name,
 width,
 height);
DBMS_OUTPUT.PUT_LINE('Width = ' || width);
DBMS_OUTPUT.PUT_LINE('Height = ' | height);
END;
```

```
Width = 3.5
Height = 4.5
```

# **Related Topics**

SDO\_AGGR\_MBR spatial aggregate function (in Chapter 20)

## SDO\_TUNE.ESTIMATE\_RTREE\_INDEX\_SIZE

### **Format**

```
SDO_TUNE.ESTIMATE_RTREE_INDEX_SIZE(
  schemaname IN VARCHAR2,
              IN VARCHAR2,
  tabname
  colname
              IN VARCHAR2,
              IN VARCHAR2 DEFAULT NULL
  partname
  ) RETURN NUMBER;
or
SDO_TUNE.ESTIMATE_RTREE_INDEX_SIZE(
  number_of_geoms IN INTEGER,
  db_block_size
                   IN INTEGER,
  sdo_rtr_pctfree
                  IN INTEGER DEFAULT 10,
                   IN INTEGER DEFAULT 2,
  num_dimensions
  is_geodetic
                   IN INTEGER DEFAULT 0
  ) RETURN NUMBER;
```

### Description

Estimates the maximum number of megabytes needed for an R-tree spatial index table.

#### **Parameters**

#### schemaname

Schema that owns the spatial geometry table.

#### tabname

Spatial geometry table name.

#### colname

Geometry column name.

#### partname

Name of a partition containing geometries from colname. If you specify this parameter, the value returned by the function is the estimated size for an R-tree index table on geometries in that partition. If you do not specify this parameter, the value is the estimated size for an R-tree index table on all geometries in colname.

#### number\_of\_geoms

Approximate number of geometries in the spatial geometry table.

### db\_block\_size

Database block size (in bytes).

#### sdo\_rtr\_pctfree

Minimum percentage of slots in each index tree node to be left empty when the index is created. Slots that are left empty can be filled later when new data is inserted into the table. The value can range from 0 to 50. The default value (10) is best for most applications; however, a value of 0 is recommended if no updates will be performed to the geometry column.

#### num dimensions

Number of dimensions to be indexed. The default value is 2. If you plan to specify the sdo\_indx\_dims parameter in the CREATE INDEX statement, the num\_dimensions value should match the sdo\_indx\_dims value.

#### is geodetic

A value indicating whether or not the spatial index will be a geodetic index: 1 for a geodetic index, or 0 (the default) for a non-geodetic index.

### **Usage Notes**

The function returns the estimated maximum number of megabytes needed for the spatial index table (described in Section 2.9.2) for an R-tree spatial index to be created. The value returned is the maximum number of megabytes needed after index creation. During index creation, approximately three times this value of megabytes will be needed in the tablespace, to ensure that there is enough space for temporary tables while the index is being created.

This function has two formats:

- Use the format with character string parameters (schemaname, tabname, colname, and optionally partname) in most cases when the spatial geometry table already exists, you do not plan to add substantially more geometries to it before creating the index, and you plan to use the default R-tree indexing parameters.
- Use the format with integer parameters (number\_of\_geoms, db\_block\_size, sdo\_rtr\_pctfree, num\_dimensions, is\_geodetic) in any of the following cases: the spatial geometry table does not exist; the spatial geometry table exists but you plan to add substantially more geometries to it before creating the index; or the num\_dimensions value is not 2 for non-geodetic data or 3 for geodetic data, and a nondefault value will be specified using the sdo\_indx\_dims parameter in the CREATE INDEX statement.

### **Examples**

The following example estimates the maximum number of megabytes needed for a spatial index table for an index given the following information: number\_of\_geoms = 1000000 (one million), db\_block\_size = 2048, sdo\_rtr\_pctfree = 10, num\_ dimensions = 2,is\_geodetic = 0.

```
SELECT SDO_TUNE.ESTIMATE_RTREE_INDEX_SIZE(1000000, 2048, 10, 2, 0) FROM DUAL;
SDO_TUNE.ESTIMATE_RTREE_INDEX_SIZE(1000000,2048,10,2,0)
```

The following example estimates the maximum number of megabytes needed for a spatial index table for an index on the SHAPE column in the COLA\_MARKETS table in the SCOTT schema. The estimate is based on the geometries that are currently in the table.

```
SELECT SDO_TUNE.ESTIMATE_RTREE_INDEX_SIZE('SCOTT', 'COLA_MARKETS', 'SHAPE') FROM
DUAL;
SDO_TUNE.ESTIMATE_RTREE_INDEX_SIZE('SCOTT','COLA_MARKETS','SHAPE')
-----
```

1

### SDO\_TUNE.EXTENT\_OF

#### **Format**

```
SDO_TUNE.EXTENT_OF(
  table name
              IN VARCHAR2,
  column_name IN VARCHAR2
  ) RETURN SDO_GEOMETRY;
```

### Description

Returns the minimum bounding rectangle (MBR) of all geometries in a layer.

#### **Parameters**

#### table name

Spatial geometry table.

#### column\_name

Geometry column for which the minimum bounding rectangle is to be returned.

### **Usage Notes**

The SDO\_AGGR\_MBR function, documented in Chapter 20, also returns the MBR of geometries. The SDO\_TUNE.EXTENT\_OF function has better performance than the SDO\_AGGR\_MBR function if the data is non-geodetic and if a spatial index is defined on the geometry column; however, the SDO\_TUNE.EXTENT\_OF function is limited to two-dimensional geometries, whereas the SDO\_AGGR\_MBR function is not. In addition, the SDO\_TUNE.EXTENT\_OF function computes the extent for all geometries in a table; by contrast, the SDO\_AGGR\_MBR function can operate on subsets of rows.

The SDO\_TUNE.EXTENT\_OF function returns NULL if the data is inconsistent.

If a non-geodetic spatial index is used, this function may return an approximate MBR that encloses the largest extent of data stored in the index, even if data was subsequently deleted. This can occur because the function extracts MBR information from a non-geodetic spatial index, if one exists.

### **Examples**

The following example calculates the minimum bounding rectangle for the objects in the SHAPE column of the COLA\_MARKETS table.

```
SELECT SDO_TUNE.EXTENT_OF('COLA_MARKETS', 'SHAPE')
 FROM DUAL:
SDO_TUNE.EXTENT_OF('COLA_MARKETS', 'SHAPE')(SDO_GTYPE, SDO_SRID, SDO_POINT(X, Y,
______
SDO_GEOMETRY(2003, NULL, NULL, SDO_ELEM_INFO_ARRAY(1, 1003, 3), SDO_ORDINATE_
ARRAY(1, 1, 10, 11))
```

### **Related Topics**

```
SDO_AGGR_MBR aggregate function (in Chapter 20)
SDO_TUNE.AVERAGE_MBR procedure
```

# SDO\_TUNE.MIX\_INFO

#### **Format**

### SDO\_TUNE.MIX\_INFO(

```
table_name
             IN VARCHAR2,
column_name IN VARCHAR2
[, total_geom
             OUT INTEGER,
             OUT INTEGER,
point_geom
curve_geom
             OUT INTEGER,
poly_geom
             OUT INTEGER,
complex_geom OUT INTEGER] );
```

### Description

Calculates geometry type information for a spatial layer, such as the percentage of each geometry type.

#### **Parameters**

#### table\_name

Spatial geometry table.

#### column\_name

Geometry object column for which the geometry type information is to be calculated.

#### total\_geom

Total number of geometry objects.

#### point\_geom

Number of point geometry objects.

#### curve\_geom

Number of curve string geometry objects.

#### poly\_geom

Number of polygon geometry objects.

#### complex\_geom

Number of complex geometry objects.

### **Usage Notes**

This procedure calculates geometry type information for the table. It calculates the total number of geometries, as well as the number of point, curve string, polygon, and complex geometries.

#### **Examples**

The following example displays information about the mix of geometry objects in the SHAPE column of the COLA\_MARKETS table.

```
CALL SDO_TUNE.MIX_INFO('COLA_MARKETS', 'SHAPE');
```

Total number of geometries: 4 Point geometries: 0 (0%) Curvestring geometries: 0 (0%)
Polygon geometries: 4 (100%)
Complex geometries: 0 (0%)

## SDO\_TUNE.QUALITY\_DEGRADATION

### **Format**

```
SDO_TUNE.QUALITY_DEGRADATION(
  schemaname IN VARCHAR2,
              IN VARCHAR2
  indexname
  ) RETURN NUMBER;
or
SDO_TUNE.QUALITY_DEGRADATION(
  schemaname IN VARCHAR2,
  indexname
              IN VARCHAR2,
  indextable
              IN VARCHAR2
  ) RETURN NUMBER;
```

### **Description**

Returns the quality degradation for an index or the average quality degradation for all index tables for an index, or returns the quality degradation for a specified index table.

**Note:** This function is deprecated, and it will not be documented in future releases. You should not use this function. It is not needed because Spatial indexes are self-tuning.

#### **Parameters**

#### schemaname

Name of the schema that contains the index specified in indexname.

#### indexname

Name of the spatial R-tree index.

#### indextable

Name of an index table associated with the spatial R-tree index specified in indexname.

### **Usage Notes**

This function is deprecated and will not be included in future releases of this manual. You should not use this function because Spatial indexes are self-tuning. The rest of the usage notes for this function are from the previous release of this manual.

The quality degradation is a number indicating approximately how much longer it will take to execute the I/O operations of the index portion of any given query with the current index, compared to executing the I/O operations of the index portion of the same query when the index was created or most recently rebuilt. For example, if the I/O operations of the index portion of a typical query will probably take twice as much time as when the index was created or rebuilt, the quality degradation is 2. The exact degradation in overall query time is impossible to predict; however, a substantial quality degradation (2 or 3 or higher) can affect query performance significantly for large databases, such as those with millions of rows.

For local partitioned indexes, you must use the format that includes the indextable parameter. That is, you must compute the quality degradation for each partition in which you are interested.

Index names are available through the xxx\_SDO\_INDEX\_INFO and xxx\_SDO\_ INDEX\_METADATA views, which are described in Section 2.9.1.

For more information and guidelines relating to R-tree quality and its possible effect on query performance, see Section 1.7.2.

### **Examples**

The following example returns the quality degradation for the COLA\_SPATIAL\_IDX index. In this example, the quality has not degraded at all, and therefore the degradation is 1; that is, the I/O operations of the index portion of queries will typically take the same time using the current index as using the original or previous index.

```
SELECT SDO_TUNE.QUALITY_DEGRADATION('SCOTT', 'COLA_SPATIAL_IDX') FROM DUAL;
SDO_TUNE.QUALITY_DEGRADATION('SCOTT','COLA_SPATIAL_IDX')
```

# SDO\_UTIL Package (Utility)

This chapter contains descriptions of the spatial utility subprograms shown in Table 32–1.

Table 32–1 Spatial Utility Subprograms

| Description                                                                                                    |
|----------------------------------------------------------------------------------------------------|
| Returns a geometry that reflects an affine transformation of the input geometry.                                                        |
| Appends one geometry to another geometry to create a new geometry.                                                                      |
| Computes the bearing and tilt from a start point to an end point.                                                                       |
| Returns the polygon geometry that approximates and is covered by a specified circle.                                                    |
| Concatenates two line or multiline two-dimensional geometries to create a new geometry.                                                 |
| Converts values from one angle, area, or distance unit of measure to another.                                                           |
| Returns the polygon geometry that approximates and is covered by a specified ellipse.                                                   |
| Returns the two-dimensional geometry that represents a specified element (and optionally a ring) of the input two-dimensional geometry. |
| Returns the three-dimensional geometry that represents a specified subset of the input three-dimensional geometry.                      |
| Returns the three-dimensional extrusion solid geometry from an input two-dimensional polygon geometry.                                  |
| Converts a geography markup language (GML 3.1.1) fragment to a Spatial geometry object.                                                 |
| Converts a geography markup language (GML 2.0) fragment to a Spatial geometry object.                                                   |
| Converts a KML (Keyhole Markup Language) document to a Spatial geometry object.                                                         |
| Converts a geometry in the well-known binary (WKB) format to a Spatial geometry object.                                                 |
| Converts a geometry in the well-known text (WKT) format to a Spatial geometry object.                                                   |
|                                                                                                    |

Table 32-1 (Cont.) Spatial Utility Subprograms

| Subprogram                              | Description                                                                                                    |
|-----------------------------------------|----------------------------------------------------------------------------------------------------|
| SDO_UTIL.GETNUMELEM                     | Returns the number of elements in the input geometry.                                                                                                    |
| SDO_UTIL.GETNUMVERTICES                 | Returns the number of vertices in the input geometry.                                                                                                    |
| SDO_UTIL.GETVERTICES                    | Returns the coordinates of the vertices of the input geometry.                                                                                                    |
| SDO_UTIL.INITIALIZE_<br>INDEXES_FOR_TTS | Initializes all spatial indexes in a tablespace that was transported to another database.                                                                                                    |
| SDO_UTIL.INTERIOR_POINT                 | Returns a point that is guaranteed to be an interior point (not on the boundary or edge) on the surface of a polygon geometry object.                                                                     |
| SDO_UTIL.POINT_AT_BEARING               | Returns a point geometry that is at the specified distance and bearing from the start point.                                                                                                    |
| SDO_UTIL.POLYGONTOLINE                  | Converts all polygon-type elements in a geometry to line-type elements, and sets the SDO_GTYPE value accordingly.                                                                                         |
| SDO_UTIL.PREPARE_FOR_TTS                | Prepares a tablespace to be transported to another database, so that spatial indexes will be preserved during the transport operation.                                                                    |
| SDO_UTIL.RECTIFY_<br>GEOMETRY           | Fixes certain problems with the input geometry, and returns a valid geometry.                                                                                                    |
| SDO_UTIL.REMOVE_<br>DUPLICATE_VERTICES  | Removes duplicate (redundant) vertices from a geometry.                                                                                                    |
| SDO_UTIL.REVERSE_<br>LINESTRING         | Returns a line string geometry with the vertices of the input geometry in reverse order.                                                                                                    |
| SDO_UTIL.SIMPLIFY                       | Simplifies the input geometry, based on a threshold value, using the Douglas-Peucker algorithm.                                                                                                    |
| SDO_UTIL.TO_<br>GML311GEOMETRY          | Converts a Spatial geometry object to a geography markup language (GML 3.1.1) fragment based on the geometry types defined in the Open GIS geometry.xsd schema document.                                  |
| SDO_UTIL.TO_GMLGEOMETRY                 | Converts a Spatial geometry object to a geography markup language (GML 2.0) fragment based on the geometry types defined in the Open GIS geometry.xsd schema document.                                    |
| SDO_UTIL.TO_KMLGEOMETRY                 | Converts a Spatial geometry object to a KML (Keyhole Markup Language) document.                                                                                                    |
| SDO_UTIL.TO_WKBGEOMETRY                 | Converts a Spatial geometry object to the well-known binary (WKB) format.                                                                                                    |
| SDO_UTIL.TO_WKTGEOMETRY                 | Converts a Spatial geometry object to the well-known text (WKT) format.                                                                                                    |
| SDO_UTIL.VALIDATE_<br>WKBGEOMETRY       | Validates the input geometry, which is in the standard well-known binary (WKB) format; returns the string TRUE if the geometry is valid or FALSE if the geometry is not valid.                            |
| SDO_UTIL.VALIDATE_<br>WKTGEOMETRY       | Validates the input geometry, which is of type CLOB or VARCHAR2 and in the standard well-known text (WKT) format; returns the string TRUE if the geometry is valid or FALSE if the geometry is not valid. |

# SDO\_UTIL.AFFINETRANSFORMS

### **Format**

```
SDO_UTIL.AFFINETRANSFORMS(
  geometry IN SDO_GEOMETRY,
  translation IN VARCHAR2,
  tx
           IN NUMBER,
  ty
           IN NUMBER,
           IN NUMBER,
  tz
  scaling
           IN VARCHAR2,
  psc1
           IN SDO_GEOMETRY
           IN NUMBER,
  SX
           IN NUMBER,
  sy
           IN NUMBER,
  SZ
  rotation
           IN VARCHAR2,
  p1
           IN SDO_GEOMETRY,
  line1
           IN SDO_GEOMETRY,
           IN NUMBER,
  angle
  dir
           IN NUMBER,
  shearing
           IN VARCHAR2
  shxy
           IN NUMBER,
           IN NUMBER,
  shyx
           IN NUMBER,
  shxz
  shzx
           IN NUMBER,
  shyz
           IN NUMBER,
  shzy
           IN NUMBER,
  reflection
           IN VARCHAR2
  pref
           IN SDO_GEOMETRY,
  lineR
           IN SDO_GEOMETRY,
  dirR
           IN NUMBER,
  planeR
           IN VARCHAR2,
  n
           IN SDO_NUMBER_ARRAY,
  bigD
           IN SDO_NUMBER_ARRAY,
  ) RETURN SDO_GEOMETRY;
```

### **Description**

Returns a geometry that reflects an affine transformation of the input geometry.

#### **Parameters**

#### geometry

Input geometry on which to perform the affine transformation.

#### translation

A string value of TRUE causes translation to be performed; a string value of FALSE causes translation not to be performed. If this parameter is TRUE, translation is performed about the point at (tx,ty) or (tx,ty,tz).

X-axis value for translation.

#### tν

Y-axis value for translation.

Z-axis value for translation.

#### scaling

A string value of TRUE causes scaling to be performed; a string value of FALSE causes scaling not to be performed.

#### psc1

Point on the input geometry about which to perform the scaling. If scaling is TRUE, this geometry should be either a zero point (point geometry with 0,0 or 0,0,0 ordinates for scaling about the origin) or a nonzero point (point geometry with ordinates for scaling about a point other than the origin). If scaling is FALSE, psc1 can be a null value.

#### SX

X-axis value for scaling (about either the point specified in the psc1 parameter or the origin).

Y-axis value for scaling (about either the point specified in the psc1 parameter or the origin).

#### SZ

Z-axis value for scaling (about either the point specified in the psc1 parameter or the origin).

#### rotation

A string value of TRUE causes rotation to be performed; a string value of FALSE causes rotation not to be performed.

For two-dimensional geometries, rotation uses the p1 and angle values. For three-dimensional geometries, rotation uses either the angle and dir values or the line1 and angle values.

#### р1

Point for two-dimensional geometry rotation about a specified point.

#### line1

Line for rotation about a specified axis.

#### angle

Angle rotation parameter for rotation about a specified axis or about the X, Y, or Z

#### dir

Rotation parameter for x(0), y(1), or z(2)-axis roll.

#### shearing

A string value of TRUE causes shearing to be performed; a string value of FALSE causes shearing not to be performed.

For two-dimensional geometries, shearing uses the shxy and shyx parameter values. For three-dimensional geometries, shearing uses the shxy, shyx, shxz, shzx, shyz, and shzy parameter values.

#### shxy

Value for shearing due to X along the Y direction.

Value for shearing due to Y along the X direction.

#### shxz

Value for shearing due to X along the Z direction (three-dimensional geometries only).

#### shzx

Value for shearing due to Z along the X direction (three-dimensional geometries only).

Value for shearing due to Y along the Z direction (three-dimensional geometries only).

#### shzy

Value for shearing due to Z along the Y direction (three-dimensional geometries only).

#### reflection

A string value of TRUE causes reflection to be performed; a string value of FALSE causes reflection not to be performed.

For two-dimensional geometries, reflection uses the lineR value for reflection about an axis and the pref value for the centroid for self-reflection. For three-dimensional geometries, reflection uses the lineR value for reflection about an axis; the dirR value for reflection about the yz, xz, and xy planes; the planeR, n, and bigD values for reflection about a specified plane; and the pref value for the centroid for self-reflection.

### pref

Point through which to perform reflection.

#### **lineR**

Line along which to perform reflection.

#### dirR

Number indicating the plane about (through) which to perform reflection: 0 for the yz plane, 1 for the xz plane, or 2 for the xy plane.

#### planeR

A string value of TRUE causes reflection about an arbitrary plane to be performed; a string value of FALSE causes reflection about an arbitrary plane not to be performed.

Normal vector of the plane.

#### bigD

Delta value for the plane equation in three-dimensional geometries.

For three-dimensional geometries, bigD = delta and n = (A,B,C) where n is the normal of the plane in three-dimensional space. Thus, the plane equation is:

```
Ax+By+Cz+bigD = 3DDotProd(n, any point on plane)+bigD = 0
```

### **Usage Notes**

The order of affine transforms matter because these are matrix and vector multiplications.

You should validate the resulting geometry using the SDO\_GEOM.VALIDATE\_ GEOMETRY\_WITH\_CONTEXT function.

### **Examples**

The following example performs an affine transformation on a two-dimensional geometry.

```
-- Polygon reflection in 2D about a specified line segment
SELECT SDO_UTIL.AFFINETRANSFORMS(
  geometry => MDSYS.SDO_GEOMETRY(2003, NULL, NULL,
     MDSYS.SDO_ELEM_INFO_ARRAY(1,1003,1),
    MDSYS.SDO_ORDINATE_ARRAY(
      1.5,0,
      2.5,1,
      1.5,2,
      0.5,2,
      0.5,0,
      1.5,0)),
  translation => 'FALSE',
  tx => 0.0,
  ty => 0.0,
  tz => 0.0,
  scaling => 'FALSE',
 psc1 => NULL,
  sx => 0.0,
  sy => 0.0,
  sz => 0.0,
 rotation => 'FALSE',
 p1 => NULL,
 line1 => NULL,
 angle \Rightarrow 0.0,
 dir => 0,
  shearing => 'FALSE',
  shxy => 0.0,
  shyx => 0.0,
  shxz => 0.0,
  shzx => 0.0,
  shyz => 0.0,
  shzy => 0.0,
  reflection => 'TRUE',
 pref => NULL,
  lineR => MDSYS.SDO_GEOMETRY(2002,0,NULL,
    MDSYS.SDO_ELEM_INFO_ARRAY(1,2,1),
    MDSYS.SDO_ORDINATE_ARRAY(2.5,0.0,2.5,2.0)),
```

```
dirR => 0.
 planeR => 'FALSE',
 n => NULL,
 bigD => NULL
) FROM DUAL;
SDO_UTIL.AFFINETRANSFORMS(GEOMETRY=>MDSYS.SDO_GEOMETRY(2003,NULL,NULL,MDSYS.SDO_
______
SDO_GEOMETRY(2003, NULL, NULL, SDO_ELEM_INFO_ARRAY(1, 1003, 1), SDO_ORDINATE_ARR
AY(3.5, 0, 2.5, 1, 3.5, 2, 4.5, 2, 4.5, 0, 3.5, 0))
The following example performs an affine transformation on a three-dimensional
geometry.
-- Polygon reflection in 3D about a specified plane (z=1 plane in this example)
SELECT SDO_UTIL.AFFINETRANSFORMS(
 geometry => MDSYS.SDO_GEOMETRY(3003, 0, NULL,
    MDSYS.SDO_ELEM_INFO_ARRAY(1,1003,1),
    MDSYS.SDO_ORDINATE_ARRAY(
    1.5,0,0,
    2.5,1,0,
    1.5,2,0,
    0.5,2,0,
    0.5,0,0,
    1.5,0,0)),
 translation => 'FALSE',
 tx => 0.0,
 ty => 0.0,
 tz => 0.0,
 scaling => 'FALSE',
 psc1 => NULL,
 sx => 0.0,
 sy => 0.0,
 sz => 0.0,
 rotation => 'FALSE',
 p1 => NULL,
 line1 => NULL,
 angle \Rightarrow 0.0,
 dir => 0,
 shearing => 'FALSE',
 shxy => 0.0,
 shyx => 0.0,
 shxz => 0.0,
 shzx => 0.0,
 shyz => 0.0,
 shzy => 0.0,
 reflection => 'TRUE',
 pref => NULL,
 lineR => NULL,
 dirR \Rightarrow -1,
 planeR => 'TRUE',
 n \Rightarrow SDO_NUMBER_ARRAY(0.0, 0.0, 1.0),
 bigD => SDO_NUMBER_ARRAY(-1.0)
) FROM DUAL;
SDO_UTIL.AFFINETRANSFORMS(GEOMETRY=>MDSYS.SDO_GEOMETRY(3003,0,NULL,MDSYS.SDO_ELE
______
```

SDO\_GEOMETRY(3003, NULL, NULL, SDO\_ELEM\_INFO\_ARRAY(1, 1003, 1), SDO\_ORDINATE\_ARR

AY(1.5, 0, 2, 2.5, 1, 2, 1.5, 2, 2, .5, 2, 2, .5, 0, 2, 1.5, 0, 2))

# **Related Topics**

- SDO\_UTIL.CONVERT\_UNIT
- SDO\_UTIL.POINT\_AT\_BEARING

## SDO\_UTIL.APPEND

### **Format**

```
SDO_UTIL.APPEND(
  geometry1 IN SDO_GEOMETRY,
  geometry2 IN SDO_GEOMETRY
  ) RETURN SDO_GEOMETRY;
```

## Description

Appends one geometry to another geometry to create a new geometry.

### **Parameters**

### geometry1

Geometry object to which geometry2 is to be appended.

### geometry2

Geometry object to append to geometry1.

## Usage Notes

This function should be used only on geometries that do not have any spatial interaction (that is, on disjoint objects). If the input geometries are not disjoint, the resulting geometry might be invalid.

This function does not perform a union operation or any other computational geometry operation. To perform a union operation, use the SDO\_GEOM.SDO\_UNION function, which is described in Chapter 24. The APPEND function executes faster than the SDO\_GEOM.SDO\_UNION function.

The geometry type (SDO\_GTYPE value) of the resulting geometry reflects the types of the input geometries and the append operation. For example, if the input geometries are two-dimensional polygons (SDO\_GTYPE = 2003), the resulting geometry is a two-dimensional multipolygon (SDO\_GTYPE = 2007).

An exception is raised if geometry1 and geometry2 are based on different coordinate systems.

### **Examples**

The following example appends the cola\_a and cola\_c geometries. (The example uses the definitions and data from Section 2.1.)

```
SELECT SDO_UTIL.APPEND(c_a.shape, c_c.shape)
 FROM cola_markets c_a, cola_markets c_c
 WHERE c_a.name = 'cola_a' AND c_c.name = 'cola_c';
SDO_UTIL.APPEND(C_A.SHAPE,C_C.SHAPE)(SDO_GTYPE, SDO_SRID, SDO_POINT(X, Y, Z), SD
-----
SDO_GEOMETRY(2007, NULL, NULL, SDO_ELEM_INFO_ARRAY(1, 1003, 3, 5, 1003, 1), SDO_
ORDINATE_ARRAY(1, 1, 5, 7, 3, 3, 6, 3, 6, 5, 4, 5, 3, 3))
```

## **Related Topics**

SDO\_GEOM.SDO\_UNION (in Chapter 24)

## SDO\_UTIL.BEARING\_TILT\_FOR\_POINTS

### **Format**

```
SDO_UTIL.BEARING_TILT_FOR_POINTS(
  start_point IN SDO_GEOMETRY,
  end_point IN SDO_GEOMETRY,
  tol
            IN NUMBER,
  bearing
            OUT NUMBER,
  tilt
           OUT NUMBER
  ) RETURN SDO_GEOMETRY;
```

## Description

Computes the bearing and tilt from a start point to an end point.

### **Parameters**

#### start point

Starting point geometry object from which to compute the bearing and tilt. The point geometry must be based on a geodetic coordinate system.

### end\_point

Ending point geometry object to use in computing the bearing and tilt. The point geometry must be based on the same geodetic coordinate system as start\_point.

Tolerance value (see Section 1.5.5).

Number of radians, measured clockwise from North.

#### tilt

Number of radians, measured from the normal.

### **Usage Notes**

The input point geometries must be based on the same geodetic coordinate system. If they are based on a non-geodetic coordinate system, the output bearing is a null value.

The tilt is computed as the arctangent of the difference between the height values divided by the distance between the points (with height excluded from the distance calculation). That is: tilt = atan(height\_difference/distance)

To convert radians to decimal degrees or decimal degrees to radians, you can use the SDO\_UTIL.CONVERT\_UNIT function. To return a point geometry that is at a specified distance and bearing from a start point, you can use the SDO\_UTIL.POINT\_ AT\_BEARING function.

### **Examples**

The following example computes the bearing and tilt for two longitude/latitude points, where the elevation of the start point is 0 (zero) and the elevation of the end point is 5000 meters. This example displays the bearing and tilt values in radians.

```
DECLARE
 bearing NUMBER;
 tilt NUMBER;
BEGIN
 SDO_UTIL.BEARING_TILT_FOR_POINTS(
    SDO GEOMETRY (2001, 8307,
     SDO_POINT_TYPE(-71.5, 43, 0), NULL, NULL), -- start_point
    SDO_GEOMETRY(2001, 8307,
     SDO_POINT_TYPE(-71, 43.5, 5000), NULL, NULL), -- end_point
    0.05, --tolerance
   bearing,
    tilt);
 DBMS_OUTPUT.PUT_LINE('Bearing = ' | bearing);
 DBMS_OUTPUT.PUT_LINE('Tilt = ' || tilt);
END;
Bearing = .628239101930666
Tilt = .0725397288678286910476298724869396973718
```

The following example is the same as the preceding one, except that it displays the bearing and tilt in decimal degrees instead of radians.

```
DECLARE
 bearing NUMBER;
 tilt NUMBER;
BEGIN
 SDO_UTIL.BEARING_TILT_FOR_POINTS(
   SDO_GEOMETRY(2001, 8307,
     SDO_POINT_TYPE(-71.5, 43, 0), NULL, NULL), -- start_point
   SDO_GEOMETRY(2001, 8307,
     SDO_POINT_TYPE(-71, 43.5, 5000), NULL, NULL), -- end_point
   0.05, --tolerance
   bearing,
   tilt);
 DBMS_OUTPUT.PUT_LINE('Bearing in degrees = '
   || bearing * 180 / 3.1415926535897932384626433832795);
 DBMS_OUTPUT.PUT_LINE('Tilt in degrees = '
   || tilt * 180 / 3.1415926535897932384626433832795);
END;
Bearing in degrees = 35.99544906571628894295547577999851892359
Tilt in degrees = 4.15622031114988533540349823511872120415
```

- SDO\_UTIL.CONVERT\_UNIT
- SDO\_UTIL.POINT\_AT\_BEARING

## SDO\_UTIL.CIRCLE\_POLYGON

#### **Format**

SDO\_UTIL.CIRCLE\_POLYGON( center longitude IN NUMBER, center\_latitude IN NUMBER, radius IN NUMBER, IN NUMBER arc\_tolerance ) RETURN SDO\_GEOMETRY;

## **Description**

Returns the polygon geometry that approximates and is covered by a specified circle.

#### **Parameters**

## center\_longitude

Center longitude (in degrees) of the circle to be used to create the returned geometry.

#### center latitude

Center latitude (in degrees) of the circle to be used to create the returned geometry.

#### radius

Length (in meters) of the radius of the circle to be used to create the returned geometry.

#### arc\_tolerance

A numeric value to be used to construct the polygon geometry. The arc\_tolerance parameter value has the same meaning and usage guidelines as the arc\_tolerance keyword value in the params parameter string for the SDO\_GEOM.SDO\_ARC\_ DENSIFY function. The unit of measurement associated with the geometry is associated with the arc\_tolerance parameter value. (For more information, see the Usage Notes for the SDO\_GEOM.SDO\_ARC\_DENSIFY function in Chapter 24.)

## **Usage Notes**

This function is useful for creating a circle-like polygon around a specified center point when a true circle cannot be used (a circle is not valid for geodetic data with Oracle Spatial). The returned geometry has an SDO\_SRID value of 8307 (for Longitude / Latitude (WGS 84)).

### **Examples**

The following example returns a circle-like polygon around a point near the center of Concord, Massachusetts. A radius value of 100 meters and an arc\_tolerance value of 5 meters are used in computing the polygon vertices.

```
SELECT SDO_UTIL.CIRCLE_POLYGON(-71.34937, 42.46101, 100, 5)
  FROM DUAL;
SDO_UTIL.CIRCLE_POLYGON(-71.34937,42.46101,100,5)(SDO_GTYPE, SDO_SRID, SDO_POINT
SDO_GEOMETRY(2003, 8307, NULL, SDO_ELEM_INFO_ARRAY(1, 1003, 1), SDO_ORDINATE_ARR
```

AY(-71.34937, 42.4601107, -71.348653, 42.4602824, -71.348211, 42.4607321, -71.34 8211, 42.4612879, -71.348653, 42.4617376, -71.34937, 42.4619093, -71.350087, 42. 4617376, -71.350529, 42.4612879, -71.350529, 42.4607321, -71.350087, 42.4602824, -71.34937, 42.4601107))

## **Related Topics**

SDO\_UTIL.ELLIPSE\_POLYGON

## SDO\_UTIL.CONCAT\_LINES

#### **Format**

```
SDO_UTIL.CONCAT_LINES(
  geom1 IN SDO_GEOMETRY,
  geom2 IN SDO_GEOMETRY
  ) RETURN SDO_GEOMETRY;
```

## Description

Concatenates two line or multiline two-dimensional geometries to create a new geometry.

### **Parameters**

#### geom1

First geometry object for the concatenation operation.

### geom2

Second geometry object for the concatenation operation.

## **Usage Notes**

Each input geometry must be a two-dimensional line or multiline geometry (that is, the SDO\_GTYPE value must be 2002 or 2006). This function is not supported for LRS geometries. To concatenate LRS geometric segments, use the SDO\_ LRS.CONCATENATE\_GEOM\_SEGMENTS function (described in Chapter 25).

The input geometries must be line strings whose vertices are connected by straight line segments. Circular arcs and compound line strings are not supported.

If an input geometry is a multiline geometry, the elements of the geometry must be disjoint. If they are not disjoint, this function may return incorrect results.

The topological relationship between geom1 and geom2 must be DISJOINT or TOUCH; and if the relationship is TOUCH, the geometries must intersect only at two end points.

You can use the SDO\_AGGR\_CONCAT\_LINES spatial aggregate function (described in Chapter 20) to concatenate multiple two-dimensional line or multiline geometries.

An exception is raised if geom1 and geom2 are based on different coordinate systems.

## **Examples**

The following example concatenates two simple line string geometries.

```
-- Concatenate two touching lines: one from (1,1) to (5,1) and the
-- other from (5,1) to (8,1).
SELECT SDO_UTIL.CONCAT_LINES(
  SDO_GEOMETRY(2002, NULL, NULL, SDO_ELEM_INFO_ARRAY(1,2,1),
     SDO_ORDINATE_ARRAY(1,1, 5,1)),
 SDO_GEOMETRY(2002, NULL, NULL, SDO_ELEM_INFO_ARRAY(1,2,1),
     SDO_ORDINATE_ARRAY(5,1, 8,1))
  ) FROM DUAL;
SDO_UTIL.CONCAT_LINES(SDO_GEOMETRY(2002, NULL, NULL, SDO_ELEM_INFO_ARRAY(1,2,1), SDO
```

SDO\_GEOMETRY(2002, NULL, NULL, SDO\_ELEM\_INFO\_ARRAY(1, 2, 1), SDO\_ORDINATE\_ARRAY( 1, 1, 5, 1, 8, 1))

- SDO\_AGGR\_CONCAT\_LINES (in Chapter 20)
- SDO\_LRS.CONCATENATE\_GEOM\_SEGMENTS (in Chapter 25)

## SDO\_UTIL.CONVERT\_UNIT

#### **Format**

```
SDO_UTIL.CONVERT_UNIT(
  input value IN NUMBER,
  from unit
            IN VARCHAR2,
  to_unit
            IN VARCHAR2
  ) RETURN NUMBER;
```

## **Description**

Converts values from one angle, area, or distance unit of measure to another.

#### **Parameters**

#### input\_value

Number of units to be converted. For example, to convert 10 decimal degrees to radians, specify 10.

#### from unit

The unit of measure from which to convert the input value. Must be a value from the SDO\_UNIT column of the MDSYS.SDO\_ANGLE\_UNITS table (described in Section 6.8.2), the MDSYS.SDO\_AREA\_UNITS table (described in Section 2.10), or the MDSYS.SDO\_DIST\_UNITS table (described in Section 2.10). For example, to convert decimal degrees to radians, specify Degree.

#### to\_unit

The unit of measure into which to convert the input value. Must be a value from the SDO\_UNIT column of the same table used for from\_unit. For example, to convert decimal degrees to radians, specify Radian.

## Usage Notes

The value returned by this function might not be correct at an extremely high degree of precision because of the way internal mathematical operations are performed, especially if they involve small numbers or irrational numbers (such as *pi*). For example, converting 1 decimal degree into decimal minutes results in the value 60.0000017.

## **Examples**

The following example converts 1 radian into decimal degrees.

```
SQL> SELECT SDO_UTIL.CONVERT_UNIT(1, 'Radian', 'Degree') FROM DUAL;
SDO_UTIL.CONVERT_UNIT(1,'RADIAN','DEGREE')
_____
                        57.2957796
```

## **Related Topics**

None.

# SDO\_UTIL.DROP\_WORK\_TABLES

#### **Format**

SDO\_UTIL.DROP\_WORK\_TABLES( oidstr IN VARCHAR2);

## Description

Drops any transient ("scratch") tables and views in the current schema that were created during the creation of a point cloud or TIN.

#### **Parameters**

#### oidstr

Object ID string representing a hexadecimal number. Use the string given in the error message that indicated that scratch tables need to be dropped.

## **Usage Notes**

If scratch tables still exist from a previous SDO\_PC\_PKG.CREATE\_PC or SDO\_TIN\_ PKG.CREATE\_TIN operation when you try to create a point cloud or TIN, an error message is displayed indicating that you must first drop the scratch tables. Use the SDO\_UTIL.DROP\_WORK\_TABLES procedure to drop these scratch tables.

This procedure drops all tables and views that match 'M%\_<oidstr>\$\$%'.

## **Examples**

The following example drops the scratch tables from a previous SDO PC PKG.CREATE\_PC or SDO\_TIN\_PKG.CREATE\_TIN operation, using an OID string specified in a previous error message.

EXECXUTE SDO\_UTIL.DROP\_WORK\_TABLES('A1B2C3');

- SDO\_PC\_PKG.CREATE\_PC
- SDO\_TIN\_PKG.CREATE\_TIN

# SDO\_UTIL.ELLIPSE\_POLYGON

#### **Format**

SDO\_UTIL.ELLIPSE\_POLYGON( center longitude IN NUMBER, center\_latitude IN NUMBER, semi\_major\_axis IN NUMBER, IN NUMBER, semi\_minor\_axis azimuth IN NUMBER, arc\_tolerance IN NUMBER ) RETURN SDO\_GEOMETRY;

## Description

Returns the polygon geometry that approximates and is covered by a specified ellipse.

#### **Parameters**

### center\_longitude

Center longitude (in degrees) of the ellipse to be used to create the returned geometry.

#### center\_latitude

Center latitude (in degrees) of the ellipse to be used to create the returned geometry.

#### semi\_major\_axis

Length (in meters) of the semi-major axis of the ellipse to be used to create the returned geometry.

#### semi minor axis

Length (in meters) of the semi-minor axis of the ellipse to be used to create the returned geometry.

#### azimuth

Number of degrees of the azimuth (clockwise rotation of the major axis from north) of the ellipse to be used to create the returned geometry. Must be from 0 to 180. The returned geometry is rotated by the specified number of degrees.

#### arc\_tolerance

A numeric value to be used to construct the polygon geometry. The arc\_tolerance parameter value has the same meaning and usage guidelines as the arc\_tolerance keyword value in the params parameter string for the SDO\_GEOM.SDO\_ARC\_ DENSIFY function. The unit of measurement associated with the geometry is associated with the arc\_tolerance parameter value. (For more information, see the Usage Notes for the SDO\_GEOM.SDO\_ARC\_DENSIFY function in Chapter 24.)

### Usage Notes

This function is useful for creating an ellipse-like polygon around a specified center point when a true ellipse cannot be used (an ellipse is not valid for geodetic data with Oracle Spatial). The returned geometry has an SDO\_SRID value of 8307 (for Longitude / Latitude (WGS 84)).

## **Examples**

The following example returns an ellipse-like polygon, oriented east-west (azimuth = 90), around a point near the center of Concord, Massachusetts. An arc\_tolerance value of 5 meters is used in computing the polygon vertices.

```
SELECT SDO_UTIL.ELLIPSE_POLYGON(-71.34937, 42.46101, 100, 50, 90, 5)
  FROM DUAL;
SDO_UTIL.ELLIPSE_POLYGON(-71.34937,42.46101,100,50,90,5)(SDO_GTYPE, SDO_SRID, SD
SDO_GEOMETRY(2003, 8307, NULL, SDO_ELEM_INFO_ARRAY(1, 1003, 1), SDO_ORDINATE_ARR
AY(-71.350589, 42.46101, -71.350168, 42.4606701, -71.349708, 42.460578, -71.3493
7, 42.4605603, -71.349032, 42.460578, -71.348572, 42.4606701, -71.348151, 42.461
01, -71.348572, 42.4613499, -71.349032, 42.461442, -71.34937, 42.4614597, -71.34
9708, 42.461442, -71.350168, 42.4613499, -71.350589, 42.46101))
```

## **Related Topics**

SDO\_UTIL.CIRCLE\_POLYGON

## SDO UTIL.EXTRACT

#### **Format**

```
SDO_UTIL.EXTRACT(
  geometry IN SDO_GEOMETRY,
  element IN NUMBER,
  ring
          IN NUMBER DEFAULT 0
  ) RETURN SDO_GEOMETRY;
```

## **Description**

Returns the two-dimensional geometry that represents a specified element (and optionally a ring) of the input two-dimensional geometry.

#### **Parameters**

#### geometry

Geometry from which to extract the geometry to be returned. Must be a two-dimensional geometry.

#### element

Number of the element in the geometry: 1 for the first element, 2 for the second element, and so on. Geometries with SDO\_GTYPE values (explained in Section 2.2.1) ending in 1, 2, or 3 have one element; geometries with SDO\_GTYPE values ending in 4, 5, 6, or 7 can have more than one element. For example, a multipolygon with an SDO\_GTYPE of 2007 might contain three elements (polygons).

Number of the subelement (ring) within element: 1 for the first subelement, 2 for the second subelement, and so on. This parameter is valid only for specifying a subelement of a polygon with one or more holes or of a point cluster:

- For a polygon with holes, its first subelement is its exterior ring, its second subelement is its first interior ring, its third subelement is its second interior ring, and so on. For example, in the polygon with a hole shown in Figure 2–4 in Section 2.7.2, the exterior ring is subelement 1 and the interior ring (the hole) is subelement 2.
- For a point cluster, its first subelement is the first point in the point cluster, its second subelement is the second point in the point cluster, and so on.

The default is 0, which causes the entire element to be extracted.

## Usage Notes

This function applies to two-dimensional geometries only. For three-dimensional geometries, use the SDO\_UTIL.EXTRACT3D function.

This function is useful for extracting a specific element or subelement from a complex geometry. For example, if you have identified a geometry as invalid by using the SDO\_GEOM.VALIDATE\_GEOMETRY\_WITH\_CONTEXT function or the SDO\_ GEOM.VALIDATE\_LAYER\_WITH\_CONTEXT procedure (both of which are documented in Chapter 24), you can use the EXTRACT function to extract the invalid geometry in order to examine it.

For a polygon with one or more holes, the returned geometry representing an extracted interior ring is reoriented so that its vertices are presented in counterclockwise order (as opposed to the clockwise order within an interior ring).

If geometry is null or has an SDO\_GTYPE value ending in 0, this function returns a null geometry.

geometry cannot contain a type 0 (zero) element. Type 0 elements are described in Section 2.7.7.

This function is not intended for use with geometries that have any null ordinate values. Any null ordinate values in the returned geometry are replaced by 0 (zero).

An exception is raised if element or ring is an invalid number for geometry.

## **Examples**

The following example extracts the first (and only) element in the cola\_c geometry. (The example uses the definitions and data from Section 2.1.)

```
SELECT c.name, SDO_UTIL.EXTRACT(c.shape, 1)
  FROM cola_markets c WHERE c.name = 'cola_c';
NAME
-----
SDO_UTIL.EXTRACT(C.SHAPE,1)(SDO_GTYPE, SDO_SRID, SDO_POINT(X, Y, Z), SDO_ELEM_IN
SDO_GEOMETRY(2003, NULL, NULL, SDO_ELEM_INFO_ARRAY(1, 1003, 1), SDO_ORDINATE_ARR
AY(3, 3, 6, 3, 6, 5, 4, 5, 3, 3))
```

The following example inserts a polygon with a hole (using the same INSERT statement as in Example 2–7 in Section 2.7.2), and extracts the geometry representing the hole (the second subelement). Notice that in the geometry returned by the EXTRACT function, the vertices are in counterclockwise order, as opposed to the clockwise order in the hole (second subelement) in the input geometry.

```
-- Insert polygon with hole.
INSERT INTO cola_markets VALUES(
  'polygon_with_hole',
 SDO_GEOMETRY(
   2003, -- two-dimensional polygon
   NULL,
   SDO_ELEM_INFO_ARRAY(1,1003,1, 19,2003,1), -- polygon with hole
   SDO_ORDINATE_ARRAY(2,4, 4,3, 10,3, 13,5, 13,9, 11,13, 5,13, 2,11, 2,4,
       7,5, 7,10, 10,10, 10,5, 7,5)
 )
);
1 row created.
-- Extract the hole geometry (second subelement).
SELECT SDO_UTIL.EXTRACT(c.shape, 1, 2)
  FROM cola_markets c WHERE c.name = 'polygon_with_hole';
SDO_UTIL.EXTRACT(C.SHAPE,1,2)(SDO_GTYPE, SDO_SRID, SDO_POINT(X, Y, Z), SDO_ELEM_
SDO_GEOMETRY(2003, NULL, NULL, SDO_ELEM_INFO_ARRAY(1, 1003, 1), SDO_ORDINATE_ARR
AY(7, 5, 10, 5, 10, 10, 7, 10, 7, 5))
```

- SDO\_UTIL.EXTRACT3D
- SDO\_UTIL.GETVERTICES
- $SDO\_GEOM.VALIDATE\_GEOMETRY\_WITH\_CONTEXT$
- SDO\_GEOM.VALIDATE\_LAYER\_WITH\_CONTEXT

## SDO\_UTIL.EXTRACT3D

#### **Format**

```
SDO_UTIL.EXTRACT(
  geometry IN SDO_GEOMETRY,
  label IN VARCHAR2
  ) RETURN SDO_GEOMETRY;
```

## Description

Returns the three-dimensional geometry that represents a specified subset of the input three-dimensional geometry.

#### **Parameters**

### geometry

Geometry from which to extract the geometry to be returned. Must be a three-dimensional geometry

#### label

A comma-delimited string of numbers that identify the subset geometry to be returned. Each number identifies the relative position of a geometry item within the input geometry. The items and their positions within the label string are:

- pointID: Point number
- edgeID: Edge number
- ringID: Ring number
- polygonID: Polygon number
- csurfID: Composite surface number
- solidID: Solid number
- multiID: Multisolid number

A value of 0 (zero) means that the item does not apply, and you can omit trailing items that do not apply. For example, '0,2,1,4,1' means that point number does not apply, and it specifies the second edge of the first ring of the fourth polygon of the first composite surface.

## Usage Notes

This function applies to three-dimensional geometries only. For two-dimensional geometries, use the SDO\_UTIL.EXTRACT function.

This function uses the getElementByLabel method of the oracle.spatial.geometry.ElementExtractor Java class, which is described in Oracle Spatial Java API Reference.

## **Examples**

The following example extracts, from a specified three-dimensional geometry, the subset geometry consisting of the following: edge 2 of ring 1 of polygon 4 of composite surface 1 of the input geometry.

```
SELECT SDO_UTIL.EXTRACT3D(
  SDO_GEOMETRY (3008, NULL, NULL,
   SDO_ELEM_INFO_ARRAY(
     1,1007,1,
     1,1006,6,
     1,1003,1,
     16,1003,1,
     31,1003,1,
     46,1003,1,
     61,1003,1,
     76,1003,1),
   SDO_ORDINATE_ARRAY(
     1.0,0.0,-1.0,
     1.0,1.0,-1.0,
     1.0,1.0,1.0,
     1.0,0.0,1.0,
     1.0,0.0,-1.0,
     1.0,0.0,1.0,
     0.0,0.0,1.0,
     0.0,0.0,-1.0,
     1.0,0.0,-1.0,
     1.0,0.0,1.0,
     0.0,1.0,1.0,
     0.0,1.0,-1.0,
     0.0,0.0,-1.0,
     0.0,0.0,1.0,
     0.0,1.0,1.0,
     1.0,1.0,-1.0,
     0.0, 1.0, -1.0,
     0.0,1.0,1.0,
     1.0,1.0,1.0,
     1.0,1.0,-1.0,
     1.0,1.0,1.0,
     0.0,1.0,1.0,
     0.0,0.0,1.0,
     1.0,0.0,1.0,
     1.0,1.0,1.0,
     1.0,1.0,-1.0,
     1.0,0.0,-1.0,
     0.0, 0.0, -1.0,
     0.0, 1.0, -1.0,
     1.0,1.0,-1.0
     )
   ),
  '0,2,1,4,1')
FROM DUAL;
SDO_UTIL.EXTRACT3D(SDO_GEOMETRY(3008,NULL,NULL,SDO_ELEM_INFO_ARRAY(1,1007,1,1,10
______
SDO_GEOMETRY(3002, NULL, NULL, SDO_ELEM_INFO_ARRAY(1, 2, 1), SDO_ORDINATE_ARRAY(
0, 1, -1, 0, 1, 1))
```

## **Related Topics**

SDO\_UTIL.EXTRACT

# SDO\_UTIL.EXTRUDE

### **Format**

```
SDO_UTIL.EXTRUDE(
  geometry IN SDO_GEOMETRY,
  grdheight IN SDO_NUMBER_ARRAY,
  height
          IN SDO_NUMBER_ARRAY,
  tol
          IN NUMBER,
  optional3dSrid IN NUMBER DEFAULT NULL
  ) RETURN SDO_GEOMETRY;
or
SDO_UTIL.EXTRUDE(
  geometry IN SDO_GEOMETRY,
  grdheight IN SDO_NUMBER_ARRAY,
  height
          IN SDO_NUMBER_ARRAY,
  cond
          IN VARCHAR2,
  tol
          IN NUMBER,
  optional3dSrid IN NUMBER DEFAULT NULL
  ) RETURN SDO_GEOMETRY;
```

## Description

Returns the three-dimensional extrusion solid geometry from an input two-dimensional polygon geometry.

#### **Parameters**

#### geometry

Two-dimensional polygon geometry from which to return the extrusion geometry. This geometry forms the "base" of the returned geometry.

#### grdheight

Ground heights as a set of Z (height) values at the base of the solid. The numbers in this array should be the Z (height) values at the base of each vertex in the input geometry.

#### height

Height values for the extrusion geometry. The numbers in this array should be the Z (height) values at the "top" of each corresponding point in the grdheight array. For example, if the ground height at the base of the first vertex is 0 and the height at that vertex is 10, the solid at that point along the base extends 10 units high.

#### cond

(The value of this parameter is ignored. Any value that you specify, such as 'FALSE', has no effect on the extrusion operation.)

#### tol

Tolerance value (see Section 1.5.5).

#### optional3dSrid

Three-dimensional coordinate system (SRID) to be assigned to the returned geometry. If you do not specify this parameter, Spatial automatically assigns a three-dimensional SRID value based on the SRID value of the input geometry.

## **Usage Notes**

The input geometry must be a two-dimensional polygon or multipolygon geometry.

## **Examples**

The following example returns the three-dimensional solid geometry representing an extrusion from a two-dimensional polygon geometry.

```
SELECT SDO_UTIL.EXTRUDE(
 SDO_GEOMETRY(
   2003,
   null,
   null,
   SDO_ELEM_INFO_ARRAY(1,1003,1),
   SDO_ORDINATE_ARRAY(5, 1,8,1,8,6,5,7,5,1)),
  SDO_NUMBER_ARRAY(0,0,0,0,0),
 SDO NUMBER ARRAY (5, 10, 10, 5, 5),
  'FALSE',
 0.005) from dual;
SDO_UTIL.EXTRUDE(SDO_GEOMETRY(2003,NULL,NULL,SDO_ELEM_INFO_ARRAY(1,1003,1),SDO_O
______
SDO GEOMETRY (3008, NULL, NULL, SDO ELEM INFO ARRAY (1, 1007, 1, 1, 1006, 6, 1, 10
03, 1, 16, 1003, 1, 31, 1003, 1, 46, 1003, 1, 61, 1003, 1, 76, 1003, 1), SDO_ORD
INATE_ARRAY(5, 1, 0, 5, 7, 0, 8, 6, 0, 8, 1, 0, 5, 1, 0, 5, 1, 5, 8, 1, 10, 8, 6
, 10, 5, 7, 5, 5, 1, 5, 5, 1, 0, 8, 1, 0, 8, 1, 10, 5, 1, 5, 5, 1, 0, 8, 1, 0, 8
, 6, 0, 8, 6, 10, 8, 1, 10, 8, 1, 0, 8, 6, 0, 5, 7, 0, 5, 7, 5, 8, 6, 10, 8, 6,
0, 5, 7, 0, 5, 1, 0, 5, 1, 5, 5, 7, 5, 5, 7, 0)
```

## **Related Topics**

None.

## SDO\_UTIL.FROM\_GML311GEOMETRY

### **Format**

```
SDO_UTIL.FROM_GML311GEOMETRY(
  geometry IN CLOB,
  srsNamespace IN VARCHAR2 DEFAULT NULL
  ) RETURN SDO_GEOMETRY;
or
SDO_UTIL.FROM_GML311GEOMETRY(
  geometry IN VARCHAR2,
  srsNamespace IN VARCHAR2 DEFAULT NULL
  ) RETURN SDO_GEOMETRY;
```

## Description

Converts a geography markup language (GML 3.1.1) fragment to a Spatial geometry object.

### **Parameters**

#### geometry

Geometry in GML version 3.1.1 format to be converted to SDO\_GEOMETRY format.

#### srsNamespace

(Reserved for Oracle use.)

### Usage Notes

The input geometry must be a valid GML fragment describing a GML version 3.1.1 geometry type defined in the Open GIS Implementation Specification.

## **Examples**

The following example shows conversion to and from GML version 3.1.1 format. (The example uses the definitions and data from Section 2.1, specifically the cola\_b geometry from the COLA\_MARKETS table.)

```
DECLARE
 gmlgeom CLOB;
 geom_result SDO_GEOMETRY;
 geom SDO_GEOMETRY;
BEGIN
SELECT c.shape INTO geom FROM cola_markets c WHERE c.name = 'cola_b';
-- To GML 3.1.1 geometry
qmlgeom := SDO_UTIL.TO_GML311GEOMETRY(geom);
DBMS_OUTPUT.PUT_LINE('To GML 3.1.1 geometry result = ' | TO_CHAR(gmlgeom));
-- From GML 3.1.3 geometry
geom_result := SDO_UTIL.FROM_GML311GEOMETRY(gmlgeom);
END;
```

```
To GML 3.1.1 geometry result = <gml:Polygon srsName="SDO:"
xmlns:gml="http://www.opengis.net/gml"><gml:exterior><gml:LinearRing><gml:posLis
t srsDimension="2">5.0 1.0 8.0 1.0 8.0 6.0 5.0 7.0 5.0 1.0
</gml:posList></gml:LinearRing></gml:exterior></gml:Polygon>
```

PL/SQL procedure successfully completed.

- SDO\_UTIL.FROM\_GMLGEOMETRY
- SDO\_UTIL.TO\_GML311GEOMETRY
- SDO\_UTIL.TO\_GMLGEOMETRY

## SDO\_UTIL.FROM\_GMLGEOMETRY

#### **Format**

```
SDO_UTIL.FROM_GMLGEOMETRY(
  geometry IN CLOB,
  srsNamespace IN VARCHAR2 DEFAULT NULL
  ) RETURN SDO_GEOMETRY;
or
SDO_UTIL.FROM_GMLGEOMETRY(
  geometry IN VARCHAR2,
  srsNamespace IN VARCHAR2 DEFAULT NULL
  ) RETURN SDO_GEOMETRY;
```

## Description

Converts a geography markup language (GML 2.0) fragment to a Spatial geometry object.

### **Parameters**

#### geometry

Geometry in GML version 2.0 format to be converted to SDO\_GEOMETRY format.

#### srsNamespace

(Reserved for Oracle use.)

### Usage Notes

The input geometry must be a valid GML fragment describing a GML version 2.0 geometry type defined in the Open GIS Implementation Specification.

## **Examples**

The following example shows conversion to and from GML version 2.0 format. (The example uses the definitions and data from Section 2.1, specifically the cola\_b geometry from the COLA\_MARKETS table.)

```
DECLARE
 gmlgeom CLOB;
 geom_result SDO_GEOMETRY;
 geom SDO_GEOMETRY;
BEGIN
SELECT c.shape INTO geom FROM cola_markets c WHERE c.name = 'cola_b';
-- To GML geometry
qmlgeom := SDO_UTIL.TO_GMLGEOMETRY(geom);
DBMS_OUTPUT.PUT_LINE('To GML geometry result = ' | TO_CHAR(gmlgeom));
-- From GML geometry
geom_result := SDO_UTIL.FROM_GMLGEOMETRY(gmlgeom);
END;
```

```
To GML geometry result = <gml:Polygon srsName="SDO:"
xmlns:gml="http://www.opengis.net/gml"><gml:outerBoundaryIs><gml:LinearRing><gml
:coordinates decimal="." cs="," ts=" ">5.0,1.0 8.0,1.0 8.0,6.0 5.0,7.0 5.0,1.0
</gml:coordinates></gml:LinearRing></gml:outerBoundaryIs></gml:Polygon>
```

PL/SQL procedure successfully completed.

- SDO\_UTIL.FROM\_GML311GEOMETRY
- SDO\_UTIL.TO\_GML311GEOMETRY
- SDO\_UTIL.TO\_GMLGEOMETRY

## SDO\_UTIL.FROM\_KMLGEOMETRY

#### **Format**

```
SDO_UTIL.FROM_KMLGEOMETRY(
  geometry IN CLOB
  ) RETURN SDO_GEOMETRY;
SDO_UTIL.FROM_KMLGEOMETRY(
  geometry IN VARCHAR2
 ) RETURN SDO_GEOMETRY;
```

## Description

Converts a KML (Keyhole Markup Language) document to a Spatial geometry object.

### **Parameters**

#### geometry

Geometry in KML format of type CLOB or VARCHAR2 to be converted to SDO\_ GEOMETRY format.

## Usage Notes

The input geometry must be a valid document conforming to the KML 2.1 specification.

## **Examples**

The following example shows conversion to and from KML format. (The example uses the definitions and data from Section 2.1, specifically the cola\_c geometry from the COLA\_MARKETS table.)

```
-- Convert cola_c geometry to a KML document; convert that result to
-- a spatial geometry.
DECLARE
 kmlgeom CLOB;
 val_result VARCHAR2(5);
 geom result SDO GEOMETRY;
 geom SDO_GEOMETRY;
BEGIN
SELECT c.shape INTO geom FROM cola_markets c WHERE c.name = 'cola_c';
-- To KML geometry
kmlgeom := SDO UTIL.TO KMLGEOMETRY(geom);
DBMS_OUTPUT.PUT_LINE('To KML geometry result = ' | TO_CHAR(kmlgeom));
-- From KML geometry
geom_result := SDO_UTIL.FROM_KMLGEOMETRY(kmlgeom);
-- Validate the returned geometry
val result := SDO GEOM.VALIDATE GEOMETRY WITH CONTEXT(geom result, 0.005);
DBMS_OUTPUT.PUT_LINE('Validation result = ' | val_result);
END;
```

```
To KML geometry result =  
<Polygon><extrude>0</extrude><tessellate>0</tessellate><altitudeMode>relativeToG
round</altitudeMode><outerBoundaryIs><LinearRing><coordinates>3.0,3.0 6.0,3.0
6.0,5.0 4.0,5.0 3.0,3.0 </coordinates></LinearRing></outerBoundaryIs></Polygon>
Validation result = TRUE
```

# **Related Topics**

SDO\_UTIL.TO\_KMLGEOMETRY

## SDO\_UTIL.FROM\_WKBGEOMETRY

#### **Format**

```
SDO_UTIL.FROM_WKBGEOMETRY(
  geometry IN BLOB
  ) RETURN SDO_GEOMETRY;
```

## Description

Converts a geometry in the well-known binary (WKB) format to a Spatial geometry object.

#### **Parameters**

#### geometry

Geometry in WKB format to be converted to SDO\_GEOMETRY format.

## **Usage Notes**

The input geometry must be in the well-known binary (WKB) format, as defined by the Open Geospatial Consortium and the International Organization for Standardization (ISO).

This function is patterned after the SQL Multimedia recommendations in ISO 13249-3, Information technology - Database languages - SQL Multimedia and Application Packages -Part 3: Spatial.

To convert an SDO\_GEOMETRY object to WKB format, use the SDO\_UTIL.TO\_ WKBGEOMETRY function.

## **Examples**

The following example shows conversion to and from WKB and WKT format, and validation of WKB and WKT geometries. (The example uses the definitions and data from Section 2.1, specifically the cola\_b geometry from the COLA\_MARKETS table.)

```
DECLARE
 wkbgeom BLOB;
 wktgeom CLOB;
 val_result VARCHAR2(5);
 geom_result SDO_GEOMETRY;
 geom SDO_GEOMETRY;
BEGIN
SELECT c.shape INTO geom FROM cola markets c WHERE c.name = 'cola b';
-- To WBT/WKT geometry
wkbgeom := SDO_UTIL.TO_WKBGEOMETRY(geom);
wktgeom := SDO_UTIL.TO_WKTGEOMETRY(geom);
DBMS_OUTPUT.PUT_LINE('To WKT geometry result = ' || TO_CHAR(wktgeom));
-- From WBT/WKT geometry
geom_result := SDO_UTIL.FROM_WKBGEOMETRY(wkbgeom);
geom_result := SDO_UTIL.FROM_WKTGEOMETRY(wktgeom);
-- Validate WBT/WKT geometry
val_result := SDO_UTIL.VALIDATE_WKBGEOMETRY(wkbgeom);
```

```
DBMS_OUTPUT.PUT_LINE('WKB validation result = ' || val_result);
val_result := SDO_UTIL.VALIDATE_WKTGEOMETRY(wktgeom);
DBMS_OUTPUT.PUT_LINE('WKT validation result = ' | val_result);
END;
To WKT geometry result = POLYGON ((5.0 1.0, 8.0 1.0, 8.0 6.0, 5.0 7.0, 5.0 1.0))
WKB validation result = TRUE
WKT validation result = TRUE
```

- SDO\_UTIL.FROM\_WKTGEOMETRY
- SDO\_UTIL.TO\_WKBGEOMETRY
- SDO\_UTIL.TO\_WKTGEOMETRY
- SDO\_UTIL.VALIDATE\_WKBGEOMETRY
- SDO\_UTIL.VALIDATE\_WKTGEOMETRY

## SDO\_UTIL.FROM\_WKTGEOMETRY

#### **Format**

```
SDO_UTIL.FROM_WKTGEOMETRY(
  geometry IN CLOB
  ) RETURN SDO_GEOMETRY;
SDO_UTIL.FROM_WKTGEOMETRY(
  geometry IN VARCHAR2
  ) RETURN SDO_GEOMETRY;
```

## Description

Converts a geometry in the well-known text (WKT) format to a Spatial geometry object.

#### **Parameters**

### geometry

Geometry in WKT format to be converted to SDO\_GEOMETRY format.

## Usage Notes

The input geometry must be in the well-known text (WKT) format, as defined by the Open Geospatial Consortium and the International Organization for Standardization (ISO).

This function is patterned after the SQL Multimedia recommendations in ISO 13249-3, Information technology - Database languages - SQL Multimedia and Application Packages -Part 3: Spatial.

To convert an SDO\_GEOMETRY object to a CLOB in WKT format, use the SDO\_ UTIL.TO\_WKTGEOMETRY function. (You can use the SQL function TO\_CHAR to convert the resulting CLOB to VARCHAR2 type.)

## **Examples**

The following example shows conversion to and from WKB and WKT format, and validation of WKB and WKT geometries. (The example uses the definitions and data from Section 2.1, specifically the cola\_b geometry from the COLA\_MARKETS table.)

```
DECLARE
 wkbgeom BLOB;
 wktgeom CLOB;
 val_result VARCHAR2(5);
 geom_result SDO_GEOMETRY;
 geom SDO_GEOMETRY;
BEGIN
SELECT c.shape INTO geom FROM cola_markets c WHERE c.name = 'cola_b';
-- To WBT/WKT geometry
wkbgeom := SDO_UTIL.TO_WKBGEOMETRY(geom);
wktgeom := SDO_UTIL.TO_WKTGEOMETRY(geom);
DBMS_OUTPUT.PUT_LINE('To WKT geometry result = ' | TO_CHAR(wktgeom));
```

```
-- From WBT/WKT geometry
geom_result := SDO_UTIL.FROM_WKBGEOMETRY(wkbgeom);
geom_result := SDO_UTIL.FROM_WKTGEOMETRY(wktgeom);
-- Validate WBT/WKT geometry
val_result := SDO_UTIL.VALIDATE_WKBGEOMETRY(wkbgeom);
DBMS_OUTPUT.PUT_LINE('WKB validation result = ' || val_result);
val_result := SDO_UTIL.VALIDATE_WKTGEOMETRY(wktgeom);
DBMS_OUTPUT.PUT_LINE('WKT validation result = ' | val_result);
END;
To WKT geometry result = POLYGON ((5.0 1.0, 8.0 1.0, 8.0 6.0, 5.0 7.0, 5.0 1.0))
WKB validation result = TRUE
WKT validation result = TRUE
```

- SDO\_UTIL.FROM\_WKBGEOMETRY
- SDO\_UTIL.TO\_WKBGEOMETRY
- SDO\_UTIL.TO\_WKTGEOMETRY
- SDO\_UTIL.VALIDATE\_WKBGEOMETRY
- SDO\_UTIL.VALIDATE\_WKTGEOMETRY

# SDO\_UTIL.GETNUMELEM

## **Format**

SDO\_UTIL.GETNUMELEM( geometry IN SDO\_GEOMETRY ) RETURN NUMBER;

## Description

Returns the number of elements in the input geometry.

### **Parameters**

### geometry

Geometry for which to return the number of elements.

## **Usage Notes**

None.

## **Examples**

The following example returns the number of elements for each geometry in the SHAPE column of the COLA\_MARKETS table. (The example uses the definitions and data from Section 2.1.)

```
SELECT c.name, SDO_UTIL.GETNUMELEM(c.shape)
 FROM cola_markets c;
```

| NAME   | SDO_UTIL.GETNUMELEM(C.SHAPE) |  |  |
|--------|------------------------------|--|--|
|        |                              |  |  |
| cola_a | 1                            |  |  |
| cola_b | 1                            |  |  |
| cola_c | 1                            |  |  |
| cola_d | 1                            |  |  |

## **Related Topics**

SDO\_UTIL.GETNUMVERTICES

# SDO\_UTIL.GETNUMVERTICES

## **Format**

SDO\_UTIL.GETNUMVERTICES( geometry IN SDO\_GEOMETRY ) RETURN NUMBER;

## **Description**

Returns the number of vertices in the input geometry.

### **Parameters**

### geometry

Geometry for which to return the number of vertices.

## **Usage Notes**

None.

## **Examples**

The following example returns the number of vertices for each geometry in the SHAPE column of the COLA\_MARKETS table. (The example uses the definitions and data from Section 2.1.)

```
SELECT c.name, SDO_UTIL.GETNUMVERTICES(c.shape)
 FROM cola_markets c;
```

| NAME   | SDO_UTIL.GETNUMVERTICES(C.SHAPE) |  |  |
|--------|----------------------------------|--|--|
|        |                                  |  |  |
| cola_a | 2                                |  |  |
| cola_b | 5                                |  |  |
| cola_c | 5                                |  |  |
| cola_d | 3                                |  |  |

- SDO\_UTIL.GETVERTICES
- SDO\_UTIL.GETNUMELEM

## SDO\_UTIL.GETVERTICES

#### **Format**

```
SDO_UTIL.GETVERTICES(
  geometry IN SDO_GEOMETRY
  ) RETURN VERTEX_SET_TYPE;
```

## Description

Returns the coordinates of the vertices of the input geometry.

## **Parameters**

### geometry

Geometry for which to return the coordinates of the vertices.

## Usage Notes

This function returns an object of VERTEX\_SET\_TYPE, which consists of a table of objects of VERTEX\_TYPE. Oracle Spatial defines the type VERTEX\_SET\_TYPE as:

```
CREATE TYPE vertex_set_type as TABLE OF vertex_type;
```

Oracle Spatial defines the object type VERTEX\_TYPE as:

```
CREATE TYPE vertex_type AS OBJECT
   (x NUMBER,
   y NUMBER,
   z NUMBER,
   w NUMBER,
   id NUMBER);
```

This function can be useful in finding a vertex that is causing a geometry to be invalid. For example, if you have identified a geometry as invalid by using the SDO\_ GEOM.VALIDATE\_GEOMETRY\_WITH\_CONTEXT function or the SDO\_ GEOM.VALIDATE\_LAYER\_WITH\_CONTEXT procedure (both of which are documented in Chapter 24), you can use the GETVERTICES function to view the vertices in tabular format.

## **Examples**

The following example returns the X and Y coordinates and ID values of the vertices of the geometries in the SHAPE column of the COLA\_MARKETS table. (The example uses the definitions and data from Section 2.1.)

```
SELECT c.mkt_id, c.name, t.X, t.Y, t.id
  FROM cola_markets c,
  TABLE(SDO_UTIL.GETVERTICES(c.shape)) t
  ORDER BY c.mkt_id, t.id;
```

| MKT_ID | NAME   | X | Y | ID |
|--------|--------|---|---|----|
|        |        |   |   |    |
| 1      | cola_a | 1 | 1 | 1  |
| 1      | cola_a | 5 | 7 | 2  |
| 2      | cola_b | 5 | 1 | 1  |
| 2      | cola_b | 8 | 1 | 2  |

| 2 | cola_b | 8  | 6  | 3 |
|---|--------|----|----|---|
| 2 | cola_b | 5  | 7  | 4 |
| 2 | cola_b | 5  | 1  | 5 |
| 3 | cola_c | 3  | 3  | 1 |
| 3 | cola_c | 6  | 3  | 2 |
| 3 | cola_c | 6  | 5  | 3 |
| 3 | cola_c | 4  | 5  | 4 |
| 3 | cola_c | 3  | 3  | 5 |
| 4 | cola_d | 8  | 7  | 1 |
| 4 | cola_d | 10 | 9  | 2 |
| 4 | cola_d | 8  | 11 | 3 |

15 rows selected.

- SDO\_UTIL.EXTRACT
- $SDO\_GEOM.VALIDATE\_GEOMETRY\_WITH\_CONTEXT$
- SDO\_GEOM.VALIDATE\_LAYER\_WITH\_CONTEXT
- SDO\_UTIL.GETNUMVERTICES

## SDO\_UTIL.INITIALIZE\_INDEXES\_FOR\_TTS

#### **Format**

SDO\_UTIL.INITIALIZE\_INDEXES\_FOR\_TTS;

## Description

Initializes all spatial indexes in a tablespace that was transported to another database.

#### **Parameters**

None.

## Usage Notes

This procedure is part of the support for using the Oracle transportable tablespace feature with tablespaces that contain any spatial indexes. Use this procedure only either (A) the import operation of pre-Release 11.2 dump files is completed, or (B) after the import operation from different endian platform in Release 11.2 or later is completed. Each user that has a spatial index in the tablespace must call the procedure.

For pre-Release 11.2 dump files, after calling the SDO\_UTIL.INITIALIZE\_INDEXES\_ FOR\_TTS procedure, you must execute a statement in the following format for each index that is in the imported transportable tablespace:

```
ALTER INDEX spatial-index-from-imported-tts PARAMETERS ('CLEAR_TTS=TRUE');
```

For detailed information about transportable tablespaces and transporting tablespaces to other databases, see Oracle Database Administrator's Guide.

## **Examples**

The following example for an import of pre-Release 11.2 dump files initializes all spatial indexes in a tablespace that was transported to another database. It also includes the required ALTER INDEX statement for two hypothetical spatial indexes.

```
CALL SDO_UTIL.INITIALIZE_INDEXES_FOR_TTS;
ALTER INDEX xyz1_spatial_idx PARAMETERS ('CLEAR_TTS=TRUE');
ALTER INDEX xyz2_spatial_idx PARAMETERS ('CLEAR_TTS=TRUE');
```

In the following example, the owner of the spatial index must call the SDO\_ UTIL.INITIALIZE\_INDEXES\_FOR\_TTS procedure only if the SELECT statement returns the string Y, to reflect the fact that the spatial indexes are imported from different endian platforms in Release 11.2.

```
SELECT DECODE (BITAND (sdo_index_version, 1024), 1024, 'Y', 'N') ENDIAN_FLAG
 FROM user sdo index metadata
 WHERE sdo_index_name = :index_name;
-- If the result is 'Y', perform the next statement.
CALL SDO_UTIL.INITIALIZE_INDEXES_FOR_TTS;
-- No ALTER INDEX statements are needed.
```

In this example, if you call the SDO\_UTIL.INITIALIZE\_INDEXES\_FOR\_TTS procedure when the SELECT statement returns the string N, the procedure does nothing because there is no need to perform endian conversion.

# **Related Topics**

None.

## SDO\_UTIL.INTERIOR\_POINT

#### **Format**

```
SDO_UTIL.INTERIOR_POINT(
  geom IN SDO GEOMETRY,
       IN NUMBER DEFAULT 0.00000000005
  ) RETURN SDO_GEOMETRY;
```

## Description

Returns a point that is guaranteed to be an interior point (not on the boundary or edge) on the surface of a polygon geometry object.

#### **Parameters**

#### geom

Polygon geometry object. The SDO\_GTYPE value of the geometry must be 2003 or 2007. (SDO\_GTYPE values are explained in Section 2.2.1.)

Tolerance value (see Section 1.5.5).

## **Usage Notes**

This function returns a point geometry object representing a point that is guaranteed to be an interior point on the surface, but not on the boundary or edge, of geom. The returned point can be any interior point on the surface; however, if you call the function multiple times with the same geom and tol parameter values, the returned point will be the same.

The relationship between the returned point and the original geometry is INSIDE, which you can check using the SDO\_RELATE operator with 'mask=inside'.

In most cases this function is more useful than the SDO GEOM.SDO POINTONSURFACE function, which returns a point that is not guaranteed to be an interior point.

### **Examples**

The following example returns a geometry object that is an interior point on the surface of cola\_a. (The example uses the definitions and data from Section 2.1.)

```
-- Return an interior point on the surface of a geometry.
SELECT SDO_UTIL.INTERIOR_POINT(c.shape, 0.005)
 FROM cola_markets c
 WHERE c.name = 'cola a';
SDO_UTIL.INTERIOR_POINT(C.SHAPE, 0.005)(SDO_GTYPE, SDO_SRID, SDO_POINT(X, Y, Z),
______
SDO_GEOMETRY(2001, NULL, SDO_POINT_TYPE(2.75, 2.875, NULL), NULL, NULL)
```

## **Related Topics**

None.

## SDO\_UTIL.POINT\_AT\_BEARING

#### **Format**

```
SDO_UTIL.POINT_AT_BEARING(
  start_point IN SDO_GEOMETRY,
  bearing
            IN NUMBER,
  distance
            IN NUMBER
  ) RETURN SDO_GEOMETRY;
```

## **Description**

Returns a point geometry that is at the specified distance and bearing from the start point.

#### **Parameters**

#### start point

Point geometry object from which to compute the distance at the specified bearing, to locate the desired point. The point geometry must be based on a geodetic coordinate system.

### bearing

Number of radians, measured clockwise from North. Must be in the range of either -pi to *pi* or 0 to 2\**pi*. (Either convention on ranges will work).

#### distance

Number of meters from start\_point and along the initial bearing direction to the computed destination point. Must be less than one-half the circumference of the Earth.

## **Usage Notes**

The input point geometry must be based on a geodetic coordinate system. If it is based on a non-geodetic coordinate system, this function returns a null value.

To convert decimal degrees to radians or nonmetric distances to meters, you can use the SDO\_UTIL.CONVERT\_UNIT function. To compute the bearing and tilt from a start point to an end point, you can use the SDO\_UTIL.BEARING\_TILT\_FOR\_POINTS procedure.

### **Examples**

The following example returns the point 100 kilometers at a bearing of 1 radian from the point with the longitude and latitude coordinates (-72, 43).

```
SELECT SDO_UTIL.POINT_AT_BEARING(
 SDO_GEOMETRY(2001, 8307,
   SDO_POINT_TYPE(-72, 43, NULL), NULL, NULL),
 1, -- 1 radian (57.296 degrees clockwise from North)
 100000 -- 100 kilometers
) FROM DUAL;
SDO_UTIL.POINT_AT_BEARING(SDO_GEOMETRY(2001,8307,SDO_POINT_TYPE(-72,43,NULL),NUL
______
SDO_GEOMETRY(2001, 8307, NULL, SDO_ELEM_INFO_ARRAY(1, 1, 1), SDO_ORDINATE_ARRAY(
```

-70.957053, 43.4811935))

## **Related Topics**

- SDO\_UTIL.BEARING\_TILT\_FOR\_POINTS
- SDO\_UTIL.CONVERT\_UNIT

### SDO\_UTIL.POLYGONTOLINE

#### **Format**

```
SDO_UTIL.POLYGONTOLINE(
  geometry IN SDO_GEOMETRY
  ) RETURN SDO_GEOMETRY;
```

### Description

Converts all polygon-type elements in a geometry to line-type elements, and sets the SDO\_GTYPE value accordingly.

#### **Parameters**

#### geometry

Geometry to convert.

### **Usage Notes**

The order of the vertices of each resulting line-type element is the same as in the associated polygon-type element, and the start and end points of each line-type segment are the same point.

If the input geometry is a line, it is returned.

### **Examples**

The following example converts the input polygon geometry, which is the same geometry as cola\_b (see Figure 2–1 and Example 2–1 in Section 2.1), to a line string geometry. In the returned geometry, the SDO\_GTYPE value (2002) indicates a two-dimensional LINE geometry, and the SDO\_ETYPE value (2) and SDO\_ INTERPRETATION value (1) in the SDO\_ELEM\_INFO array indicate a line string whose vertices are connected by straight line segments.

```
SELECT SDO_UTIL.POLYGONTOLINE(
 SDO_GEOMETRY(
   2003, -- two-dimensional polygon
   NULL,
   NULL.
   SDO_ELEM_INFO_ARRAY(1,1003,1), -- one polygon (exterior polygon ring)
   SDO_ORDINATE_ARRAY(5,1, 8,1, 8,6, 5,7, 5,1)
) FROM DUAL;
SDO_UTIL.POLYGONTOLINE(SDO_GEOMETRY(2003,--TWO-DIMENSIONALPOLYGONNULL,NULL,SDO_E
SDO_GEOMETRY(2002, NULL, NULL, SDO_ELEM_INFO_ARRAY(1, 2, 1), SDO_ORDINATE_ARRAY(
5, 1, 8, 1, 8, 6, 5, 7, 5, 1))
```

### Related Topics

None.

### SDO\_UTIL.PREPARE\_FOR\_TTS

#### **Format**

SDO\_UTIL.PREPARE\_FOR\_TTS(

table\_space IN VARCHAR2);

### Description

(Deprecated feature. Previous usage was: "Prepares a tablespace to be transported to another database, so that spatial indexes will be preserved during the transport operation.")

#### **Parameters**

#### table\_space

Tablespace to be transported. Must be the tablespace containing the spatial table or tables. For a partitioned table, must be the tablespace of one of the partitions.

### Usage Notes

Effective with Oracle Database Release 11.2, this procedure is deprecated. You do not need to call the PREPARE\_FOR\_TTS procedure before performing a transportable tablespace export operation.

For detailed information about transportable tablespaces and transporting tablespaces to other databases, see Oracle Database Administrator's Guide.

#### **Examples**

None.

### **Related Topics**

SDO\_UTIL.INITIALIZE\_INDEXES\_FOR\_TTS

### SDO\_UTIL.RECTIFY\_GEOMETRY

#### **Format**

```
SDO_UTIL.RECTIFY_GEOMETRY(
  geometry IN SDO_GEOMETRY,
  tolerance IN NUMBER
  ) RETURN SDO_GEOMETRY;
```

#### Description

Fixes certain problems with the input geometry, and returns a valid geometry.

#### **Parameters**

#### geometry

Geometry to be checked for problems that can be fixed.

#### tolerance

Tolerance value (see Section 1.5.5).

### **Usage Notes**

This function checks for the following problems that can make a geometry invalid, and fixes the problems in the returned geometry:

- Duplicate vertices
- Polygon boundary intersecting itself
- Incorrect orientation of exterior or interior rings (or both) of a polygon

If the input geometry has any other problem that makes it invalid, the function raises an exception.

If the input geometry is valid, the function returns a geometry that is identical to the input geometry.

For information about using this function as part of the recommended procedure for loading and validating spatial data, see Section 4.3.

This function is used internally by the SDO\_UTIL.SIMPLIFY function as part of the geometry simplification process.

#### **Examples**

The following example checks the cola\_b geometry to see if it has problems that can be fixed. (In this case, the geometry is valid, so the input geometry is returned. The example uses the definitions and data from Section 2.1.)

```
SELECT SDO_UTIL.RECTIFY_GEOMETRY(shape, 0.005)
 FROM COLA_MARKETS c WHERE c.name = 'cola_b';
SDO_UTIL.RECTIFY_GEOMETRY(SHAPE, 0.005)(SDO_GTYPE, SDO_SRID, SDO_POINT(X, Y, Z),
______
SDO_GEOMETRY(2003, NULL, NULL, SDO_ELEM_INFO_ARRAY(1, 1003, 1), SDO_ORDINATE_ARR
AY(5, 1, 8, 1, 8, 6, 5, 7, 5, 1))
```

 $SDO\_UTIL.RECTIFY\_GEOMETRY$ 

### SDO\_UTIL.REMOVE\_DUPLICATE\_VERTICES

#### **Format**

```
SDO_UTIL.REMOVE_DUPLICATE_VERTICES
  geometry IN SDO GEOMETRY,
  tolerance IN NUMBER
  ) RETURN SDO_GEOMETRY;
```

#### Description

Removes duplicate (redundant) vertices from a geometry.

#### **Parameters**

#### geometry

Geometry from which to remove duplicate vertices.

Tolerance value (see Section 1.5.5).

### **Usage Notes**

When two consecutive vertices in a geometry are the same or within the tolerance value associated with the geometry, Spatial considers the geometry to be invalid. The Spatial geometry validation functions return the error ORA-13356 in these cases. You can use the REMOVE\_DUPLICATE\_VERTICES function to change such invalid geometries into valid geometries.

This function also closes polygons so that the first vertex of the ring is the same as the last vertex of the ring.

If the input geometry does not contain any duplicate vertices, it is returned.

### **Examples**

The following example removes a duplicate vertex from the input geometry, which is the same geometry as cola\_b (see Figure 2–1 and Example 2–1 in Section 2.1) except that it has been deliberately made invalid by adding a third vertex that is the same point as the second vertex (8,1).

```
SELECT SDO_UTIL.REMOVE_DUPLICATE_VERTICES(
 SDO_GEOMETRY(
   2003, -- two-dimensional polygon
   NULL,
   SDO_ELEM_INFO_ARRAY(1,1003,1), -- one polygon (exterior polygon ring)
   SDO_ORDINATE_ARRAY(5,1, 8,1, 8,1, 8,6, 5,7, 5,1) -- 2nd and 3rd points
                                          -- are duplicates.
 0.005 -- tolerance value
) FROM DUAL;
SDO_UTIL.REMOVE_DUPLICATE_VERTICES(SDO_GEOMETRY(2003,--TWO-DIMENSIONALPOLYGONNUL
______
SDO_GEOMETRY(2003, NULL, NULL, SDO_ELEM_INFO_ARRAY(1, 1003, 1), SDO_ORDINATE_ARR
AY(5, 1, 8, 1, 8, 6, 5, 7, 5, 1))
```

| _  |       | _  |      |
|----|-------|----|------|
| ᄱ  | lated | -1 | nice |
| いて | ıaıcu | ıv | ひいしつ |

None.

### SDO\_UTIL.REVERSE\_LINESTRING

#### **Format**

```
SDO_UTIL.REVERSE_LINESTRING(
  geometry IN SDO_GEOMETRY
  ) RETURN SDO_GEOMETRY;
```

### Description

Returns a line string geometry with the vertices of the input geometry in reverse order.

#### **Parameters**

#### geometry

Line string geometry whose vertices are to be reversed in the output geometry. The SDO\_GTYPE value of the input geometry must be 2002. (Section 2.2.1 explains SDO\_ GTYPE values.)

### **Usage Notes**

Because the SDO\_GTYPE value of the input geometry must be 2002, this function cannot be used to reverse LRS geometries. To reverse an LRS geometry, use the SDO\_ LRS.REVERSE\_GEOMETRY function, which is described in Chapter 25.

### **Examples**

The following example returns a line string geometry that reverses the vertices of the input geometry.

```
SELECT SDO_UTIL.REVERSE_LINESTRING(
 SDO_GEOMETRY(2002, 8307, NULL, SDO_ELEM_INFO_ARRAY(1,2,1),
   SDO_ORDINATE_ARRAY(-72,43, -71.5,43.5, -71,42, -70,40))
) FROM DUAL;
SDO_UTIL.REVERSE_LINESTRING(SDO_GEOMETRY(2002,8307,NULL,SDO_ELEM_INFO_ARRAY(1,2,
______
SDO_GEOMETRY(2002, 8307, NULL, SDO_ELEM_INFO_ARRAY(1, 2, 1), SDO_ORDINATE_ARRAY(
-70, 40, -71, 42, -71.5, 43.5, -72, 43)
```

### **Related Topics**

SDO\_LRS.REVERSE\_GEOMETRY (in Chapter 25)

### SDO UTIL.SIMPLIFY

#### **Format**

```
SDO_UTIL.SIMPLIFY(
  geometry IN SDO GEOMETRY,
  threshold IN NUMBER
  tolerance IN NUMBER DEFAULT 0.0000005
  ) RETURN SDO_GEOMETRY;
```

### Description

Simplifies the input geometry, based on a threshold value, using the Douglas-Peucker algorithm.

#### **Parameters**

#### geometry

Geometry to be simplified.

#### threshold

Threshold value to be used for the geometry simplification. Should be a positive number. (Zero causes the input geometry to be returned.) If the input geometry is geodetic, the value is the number of meters; if the input geometry is non-geodetic, the value is the number of units associated with the data.

As the threshold value is decreased, the returned geometry is likely to be closer to the input geometry; as the threshold value is increased, fewer points are likely to be in the returned geometry. See the Usage Notes for more information.

#### tolerance

Tolerance value (see Section 1.5.5). Must not be greater than threshold; and for better performance, should not be the same as threshold. If you do not specify a value, the default value is 0.0000005.

#### **Usage Notes**

This function also convert arcs to line stings, eliminates duplicate vertices, and corrects many overlapping edge polygon problems. The reason this function sometimes fixes problems is that it internally calls the SDO\_UTIL.RECTIFY\_GEOMETRY function at the end of the simplification process to ensure that a valid geometry is returned.

This function is useful when you want a geometry with less fine resolution than the original geometry. For example, if the display resolution cannot show the hundreds or thousands of turns in the course of a river or in a political boundary, better performance might result if the geometry were simplified to show only the major turns.

If you use this function with geometries that have more than two dimensions, only the first two dimensions are used in processing the query, and only the first two dimensions in the returned geometry are to be considered valid and meaningful. For example, the measure values in a returned LRS geometry will probably not reflect actual measures in that geometry. In this case, depending on your application needs,

you might have several options after the simplification operation, such as ignoring the new measure values or redefining the new LRS geometry to reset the measure values.

This function uses the Douglas-Peucker algorithm, which is explained in several cartography textbooks and reference documents. (In some explanations, the term tolerance is used instead of threshold; however, this is different from the Oracle Spatial meaning of tolerance.)

The returned geometry can be a polygon, line, or point, depending on the geometry definition and the threshold value. The following considerations apply:

- A polygon can simplify to a line or a point and a line can simplify to a point, if the threshold value associated with the geometry is sufficiently large. For example, a thin rectangle will simplify to a line if the distance between the two parallel long sides is less then the threshold value, and a line will simplify to a point if the distance between the start and end points is less than the threshold value.
- In a polygon with a hole, if the exterior ring or the interior ring (the hole) simplifies to a line or a point, the interior ring disappears from (is not included in) the resulting geometry.
- Topological characteristics of the input geometry might not be maintained after simplification. For a collection geometry, the number of elements might increase, to prevent overlapping of individual elements. In all cases, this function will not return an invalid geometry.

### **Examples**

The following example simplifies the road shown in Figure 7–20 in Section 7.7. Because the threshold value (6) is fairly large given the input geometry, the resulting LRS line string has only three points: the start and end points, and (12, 4,12). The measure values in the returned geometry are not meaningful, because this function considers only two dimensions.

```
SELECT SDO UTIL.SIMPLIFY(
 SDO GEOMETRY (
   3302, -- line string, 3 dimensions (X,Y,M), 3rd is linear ref. dimension
   NULL,
   SDO_ELEM_INFO_ARRAY(1,2,1), -- one line string, straight segments
   SDO ORDINATE ARRAY(
     2,2,0, -- Starting point - Exit1; 0 is measure from start.
     2,4,2, -- Exit2; 2 is measure from start.
     8,4,8, -- Exit3; 8 is measure from start.
     12,4,12, -- Exit4; 12 is measure from start.
     12,10,NULL, -- Not an exit; measure automatically calculated and filled.
     8,10,22, -- Exit5; 22 is measure from start.
     5,14,27) -- Ending point (Exit6); 27 is measure from start.
 ),
 6, -- threshold value for geometry simplification
 0.5 -- tolerance
) FROM DUAL;
SDO_UTIL.SIMPLIFY(SDO_GEOMETRY(3302,--LINESTRING,3DIMENSIONS(X,Y,M),3RDISLINEARR
______
SDO_GEOMETRY (3302, NULL, NULL, SDO_ELEM_INFO_ARRAY (1, 2, 1), SDO_ORDINATE_ARRAY (
2, 2, 0, 12, 4, 12, 5, 14, 27))
```

Figure 32–1 shows the result of this example. In Figure 32–1, the thick solid black line is the resulting geometry, the thin solid light line between the start and end points is

the input geometry, and the thin dashed line with the arrowhead at the end shows the direction of the segment.

Route1 (end) Exit 6 13 Segment Direction 12 11 10 9 Route1 (start)

2 3 4 5 6 7 8 9 10 11 12 13 14 15

Figure 32–1 Simplification of a Geometry

### **Related Topics**

SDO\_UTIL.RECTIFY\_GEOMETRY

### SDO\_UTIL.TO\_GML311GEOMETRY

#### **Format**

SDO\_UTIL.TO\_GML311GEOMETRY( thegeom IN SDO\_GEOMETRY ) RETURN CLOB;

#### Description

Converts a Spatial geometry object to a geography markup language (GML version 3.1.1) fragment based on the geometry types defined in the Open GIS geometry.xsd schema document.

#### **Parameters**

#### thegeom

Geometry for which to return the GML version 3.1.1 fragment.

### **Usage Notes**

This function does not convert circles, geometries containing any circular arcs, LRS geometries, or geometries with an SDO\_ETYPE value of 0 (type 0 elements); it returns an empty CLOB in these cases.

This function converts the input geometry to a GML version 3.1.1 fragment based on some GML geometry types defined in the Open GIS Implementation Specification.

Polygons must be defined using the conventions for Oracle9i and later releases of Spatial. That is, the outer boundary is stored first (with ETYPE=1003) followed by zero or more inner boundary elements (ETYPE=2003). For a polygon with holes, the outer boundary must be stored first in the SDO\_ORDINATES definition, followed by coordinates of the inner boundaries.

LRS geometries must be converted to standard geometries (using the SDO\_ LRS.CONVERT\_TO\_STD\_GEOM or SDO\_LRS.CONVERT\_TO\_STD\_LAYER function) before being passed to the TO\_GMLGEOMETRY function. (See the Examples section for an example that uses CONVERT\_TO\_STD\_GEOM with the TO\_GMLGEOMETRY function.)

Any circular arcs or circles must be densified (using the SDO\_GEOM.SDO\_ARC\_ DENSIFY function) or represented as polygons (using the SDO\_GEOM.SDO\_BUFFER function) before being passed to the TO\_GMLGEOMETRY function. (See the Examples section for an example that uses SDO\_ARC\_DENSIFY with the TO\_ GMLGEOMETRY function.)

Label points are discarded. That is, if a geometry has a value for the SDO\_POINT field and values in SDO\_ELEM\_INFO and SDO\_ORDINATES, the SDO\_POINT is not output in the GML fragment.

The SDO\_SRID value is output in the form srsName="SDO:<srid>". For example, "SDO: 8307" indicates SDO\_SRID 8307, and "SDO: " indicates a null SDO\_SRID value. No checks are made for the validity or consistency of the SDO\_SRID value. For example, the value is not checked to see if it exists in the MDSYS.CS\_SRS table or if it conflicts with the SRID value for the layer in the USER\_SDO\_GEOM\_METADATA view.

Coordinates are always output using the <coordinates> tag and decimal='.', cs=', ' (that is, with the comma as the coordinate separator), and ts=' ' (that is, with a space as the tuple separator), even if the NLS\_NUMERIC\_CHARACTERS setting has ', ' (comma) as the decimal character.

The GML output is not formatted; there are no line breaks or indentation of tags. To see the contents of the returned CLOB in SQL\*Plus, use the TO\_CHAR() function or set the SQL\*Plus parameter LONG to a suitable value (for example, SET LONG 40000). To get formatted GML output or to use the return value of TO\_ GMLGEOMETRY in SQLX or Oracle XML DB functions such as XMLELEMENT, use the XMLTYPE(clobval CLOB) constructor.

### **Examples**

The following example returns the GML version 3.1.1 fragment for the cola\_b geometry in the COLA\_MARKETS table. (The example uses the definitions and data from Section 2.1.)

```
-- Convert cola_b geometry to GML 3.1.1 fragment.
SELECT TO_CHAR(SDO_UTIL.TO_GML311GEOMETRY(shape)) AS Gml311Geometry
  FROM COLA_MARKETS c WHERE c.name = 'cola_b';
GMI,311GEOMETRY
<gml:Polygon srsName="SDO:" xmlns:gml="http://www.opengis.net/gml"><gml:exterior</pre>
><gml:LinearRing><gml:posList srsDimension="2">5.0 1.0 8.0 1.0 8.0 6.0 5.0 7.0 5
.0 1.0 </gml:posList></gml:LinearRing></gml:exterior></gml:Polygon>
```

The following example returns the GML version 3.1.1 fragment for the arc densification of the cola\_d geometry in the COLA\_MARKETS table. (The example uses the definitions and data from Section 2.1.)

```
SET LONG 40000
SELECT XMLTYPE(SDO_UTIL.TO_GML311GEOMETRY(
 SDO_GEOM.SDO_ARC_DENSIFY(c.shape, m.diminfo, 'arc_tolerance=0.05')))
   AS Gml311Geometry FROM cola_markets c, user_sdo_geom_metadata m
   WHERE m.table_name = 'COLA_MARKETS' AND m.column_name = 'SHAPE'
   AND c.name = 'cola d';
GML311GEOMETRY
______
<qml:Polygon srsName="SDO:" xmlns:qml="http://www.opengis.net/gml">
 <gml:exterior>
   <qml:LinearRing>
     <qml:posList srsDimension="2">8.0 7.0 8.76536686473018 7.15224093497743 9.
4142135623731 7.58578643762691 9.84775906502257 8.23463313526982 10.0 9.0 9.8477
5906502257 9.76536686473018 9.4142135623731 10.4142135623731 8.76536686473018 10
.8477590650226 8.0 11.0 7.23463313526982 10.8477590650226 6.58578643762691 10.41
42135623731 6.15224093497743 9.76536686473018 6.0 9.0 6.15224093497743 8.2346331
3526982 6.58578643762691 7.5857864376269 7.23463313526982 7.15224093497743 8.0 7
.0 </gml:posList>
   </gml:LinearRing>
 </gml:exterior>
</gml:Polygon>
```

The following example converts an LRS geometry to a standard geometry and returns the GML version 3.1.1 fragment for the geometry. (The example uses the definitions and data from Section 7.7.)

```
SET LONG 40000
-- Convert LRS grometry to standard geometry before using TO_GML311GEOMETRY.
```

```
SELECT XMLTYPE(SDO_UTIL.TO_GML311GEOMETRY(
  SDO_LRS.CONVERT_TO_STD_GEOM(route_geometry)))
 AS Gml311Geometry FROM lrs_routes a WHERE a.route_id = 1;
GML311GEOMETRY
<qml:Curve srsName="SDO:" xmlns:qml="http://www.opengis.net/qml">
  <qml:segments>
    <gml:LineStringSegment>
      <gml:posList srsDimension="2">2.0 2.0 2.0 4.0 8.0 4.0 12.0 4.0 12.0 10.0 8
.0 10.0 5.0 14.0 </gml:posList>
    </gml:LineStringSegment>
  </gml:segments>
</gml:Curve>
The following examples return GML version 3.1.1 fragments for a variety of geometry
types.
-- Point geometry with coordinates in SDO_ORDINATES. Note the
    coordinates in the GML are (10.0 10.0) and the values in the
      SDO_POINT field are discarded.
SELECT TO_CHAR(
  SDO_UTIL.TO_GML311GEOMETRY(sdo_geometry(2001, 8307,
    sdo_point_type(-80, 70, null),
    sdo_elem_info_array(1,1,1), sdo_ordinate_array(10, 10)))
AS Gml311Geometry FROM DUAL;
GML311GEOMETRY
<qml:Point srsName="SDO:8307" xmlns:gml="http://www.opengis.net/qml"><qml:posLis</pre>
t srsDimension="2">10.0 10.0 </gml:posList></gml:Point>
-- Multipolygon
SET LONG 40000
SELECT SDO_UTIL.TO_GML311GEOMETRY(
  sdo_geometry(2007, 8307, null,
   sdo_elem_info_array(1,1003,1, 13,1003,1, 23,1003,3),
   sdo_ordinate_array(10.10,10.20, 20.50,20.10, 30.30,30.30, 40.10,40.10,
     30.50, 30.20, 10.10, 10.20,
     5,5, 5,6, 6,6, 6,5, 5,5, 7,7, 8,8 ))
AS Gml311Geometry FROM DUAL;
GMI 311 GEOMETRY
<gml:MultiSurface srsName="SD0:8307" xmlns:gml="http://www.opengis.net/gml"><gml</pre>
:surfaceMember><gml:Polygon><gml:exterior><gml:LinearRing><gml:posList srsDimens
ion="2">10.1 10.2 20.5 20.1 30.3 30.3 40.1 40.1 30.5 30.2 10.1 10.2 </gml:posLis
t></gml:LinearRing></gml:exterior></gml:Polygon></gml:surfaceMember><gml:surface
Member><gml:Polygon><gml:exterior><gml:LinearRing><gml:posList srsDimension="2">
5.0 5.0 5.0 6.0 6.0 6.0 6.0 5.0 5.0 5.0 /gml:posList>
erior></gml:Polygon></gml:surfaceMember><gml:surfaceMember><gml:Polygon></gml:ext
erior><gml:LinearRing><gml:posList srsDimension="2">7.0 7.0 8.0 7.0 8.0 7.0
8.0 7.0 7.0 </gml:posList></gml:LinearRing></gml:exterior></gml:Polygon></gml:su
rfaceMember></gml:MultiSurface>
SET LONG 80
-- Rectangle (geodetic)
SELECT TO_CHAR(
```

```
SDO_UTIL.TO_GML311GEOMETRY(sdo_geometry(2003, 8307, null,
   sdo_elem_info_array(1,1003,3),
    sdo_ordinate_array(10.10,10.10, 20.10,20.10)))
AS Gml311Geometry FROM DUAL;
GMI.311GEOMETRY
<gml:Polygon srsName="SD0:8307" xmlns:gml="http://www.opengis.net/gml"><gml:exte</pre>
rior><gml:LinearRing><gml:posList srsDimension="2">10.1 10.1 20.1 10.1 20.1 20.1 20.1
10.1 20.1 10.1 10.1 /gml:LinearRing>/gml:exterior></pml:Polygon</pre>
-- Polygon with holes
SELECT TO_CHAR(
 SDO_UTIL.TO_GML311GEOMETRY(sdo_geometry(2003, 262152, null,
   sdo_elem_info_array(1,1003,3, 5, 2003, 1, 13, 2003, 1),
   sdo_ordinate_array(10.10,10.20, 40.50, 41.10, 30.30, 30.30, 30.30,
     40.10, 40.10, 40.10, 30.30, 30.30, 5, 5, 5, 6, 6, 6, 6, 5, 5, 5)))
AS Gml311Geometry FROM DUAL;
GML311GEOMETRY
<gml:Polygon srsName="SD0:262152" xmlns:gml="http://www.opengis.net/gml"><gml:ex</pre>
terior><gml:LinearRing><gml:posList srsDimension="2">10.1 10.2 40.5 10.2 40.5 41
.1 10.1 41.1 10.1 10.2 </gml:posList></gml:LinearRing></gml:exterior><gml:interi
or><gml:LinearRing><gml:posList srsDimension="2">30.3 30.3 30.3 40.1 40.1 40.1 3
0.3 30.3 </gml:posList></gml:LinearRing></gml:interior><gml:interior><gml:Linear
Ring><gml:posList srsDimension="2">5.0 5.0 5.0 6.0 6.0 6.0 6.0 5.0 5.0 5.0 </gml
:posList></gml:LinearRing></gml:interior></gml:Polygon>
-- Creating an XMLTYPE from the GML fragment. Also useful for "pretty
-- printing" the GML output.
SET LONG 40000
SELECT XMLTYPE(
 SDO_UTIL.TO_GML311GEOMETRY(sdo_geometry(2003, 262152, null,
   sdo_elem_info_array(1,1003,1, 11, 2003, 1, 21, 2003, 1),
   sdo_ordinate_array(10.10.10.20, 40.50,10.2, 40.5,41.10, 10.1,41.1,
     10.10, 10.20, 30.30, 30.30, 30.30, 40.10, 40.10, 40.10, 40.10, 30.30,
     30.30, 30.30, 5, 5, 5, 6, 6, 6, 6, 5, 5, 5)))
AS Gml311Geometry FROM DUAL;
GML311GEOMETRY
<gml:Polygon srsName="SD0:262152" xmlns:gml="http://www.opengis.net/gml">
 <aml:exterior>
    <qml:LinearRing>
      <gml:posList srsDimension="2">10.1 10.2 40.5 10.2 40.5 41.1 10.1 41.1 10.1
10.2 </gml:posList>
    </gml:LinearRing>
 </gml:exterior>
  <qml:interior>
    <gml:LinearRing>
      <gml:posList srsDimension="2">30.3 30.3 30.3 40.1 40.1 40.1 40.1 30.3 30.3
30.3 </gml:posList>
GML311GEOMETRY
```

```
</gml:LinearRing>
 </gml:interior>
  <gml:interior>
    <gml:LinearRing>
      \mbox{gml:posList srsDimension="2"}>5.0 5.0 5.0 6.0 6.0 6.0 5.0 5.0 5.0 \mbox{</pm}
1:posList>
   </gml:LinearRing>
  </gml:interior>
</gml:Polygon>
```

SDO\_UTIL.TO\_GMLGEOMETRY

### SDO\_UTIL.TO\_GMLGEOMETRY

#### **Format**

SDO\_UTIL.TO\_GMLGEOMETRY( thegeom IN SDO\_GEOMETRY ) RETURN CLOB;

#### Description

Converts a Spatial geometry object to a geography markup language (GML 2.0) fragment based on the geometry types defined in the Open GIS geometry.xsd schema document.

#### **Parameters**

#### thegeom

Geometry for which to return the GML fragment.

### **Usage Notes**

This function does not convert circles, geometries containing any circular arcs, LRS geometries, or geometries with an SDO\_ETYPE value of 0 (type 0 elements); it returns an empty CLOB in these cases.

This function converts the input geometry to a GML fragment based on some GML geometry types defined in the Open GIS Implementation Specification.

Polygons must be defined using the conventions for Oracle9i and later releases of Spatial. That is, the outer boundary is stored first (with ETYPE=1003) followed by zero or more inner boundary elements (ETYPE=2003). For a polygon with holes, the outer boundary must be stored first in the SDO\_ORDINATES definition, followed by coordinates of the inner boundaries.

LRS geometries must be converted to standard geometries (using the SDO\_ LRS.CONVERT\_TO\_STD\_GEOM or SDO\_LRS.CONVERT\_TO\_STD\_LAYER function) before being passed to the TO\_GMLGEOMETRY function. (See the Examples section for an example that uses CONVERT\_TO\_STD\_GEOM with the TO\_GMLGEOMETRY function.)

Any circular arcs or circles must be densified (using the SDO\_GEOM.SDO\_ARC\_ DENSIFY function) or represented as polygons (using the SDO\_GEOM.SDO\_BUFFER function) before being passed to the TO\_GMLGEOMETRY function. (See the Examples section for an example that uses SDO\_ARC\_DENSIFY with the TO\_ GMLGEOMETRY function.)

Label points are discarded. That is, if a geometry has a value for the SDO\_POINT field and values in SDO\_ELEM\_INFO and SDO\_ORDINATES, the SDO\_POINT is not output in the GML fragment.

The SDO\_SRID value is output in the form srsName="SDO:<srid>". For example, "SDO: 8307" indicates SDO\_SRID 8307, and "SDO: " indicates a null SDO\_SRID value. No checks are made for the validity or consistency of the SDO\_SRID value. For example, the value is not checked to see if it exists in the MDSYS.CS SRS table or if it conflicts with the SRID value for the layer in the USER\_SDO\_GEOM\_METADATA view.

Coordinates are always output using the <coordinates> tag and decimal='.', cs=', ' (that is, with the comma as the coordinate separator), and ts=' ' (that is, with a space as the tuple separator), even if the NLS\_NUMERIC\_CHARACTERS setting has ', ' (comma) as the decimal character.

The GML output is not formatted; there are no line breaks or indentation of tags. To see the contents of the returned CLOB in SQL\*Plus, use the TO\_CHAR() function or set the SQL\*Plus parameter LONG to a suitable value (for example, SET LONG 40000). To get formatted GML output or to use the return value of TO\_ GMLGEOMETRY in SQLX or Oracle XML DB functions such as XMLELEMENT, use the XMLTYPE(clobval CLOB) constructor.

### **Examples**

The following example returns the GML fragment for the cola\_b geometry in the COLA\_MARKETS table. (The example uses the definitions and data from Section 2.1.)

```
-- Convert cola b geometry to GML fragment.
SELECT TO_CHAR(SDO_UTIL.TO_GMLGEOMETRY(shape)) AS GmlGeometry
  FROM COLA_MARKETS c WHERE c.name = 'cola_b';
GMLGEOMETRY
<gml:Polygon srsName="SDO:" xmlns:gml="http://www.opengis.net/gml"><gml:outerBou</pre>
ndaryIs><gml:LinearRing><gml:coordinates decimal="." cs="," ts=" ">5,1 8,1 8,6 5
,7 5,1 </gml:coordinates></gml:LinearRing></gml:outerBoundaryIs></gml:Polygon>
```

The following example returns the GML fragment for the arc densification of the cola\_d geometry in the COLA\_MARKETS table. (The example uses the definitions and data from Section 2.1.)

```
SET LONG 40000
SELECT XMLTYPE (SDO_UTIL.TO_GMLGEOMETRY (
  SDO_GEOM.SDO_ARC_DENSIFY(c.shape, m.diminfo, 'arc_tolerance=0.05')))
   AS GmlGeometry FROM cola_markets c, user_sdo_geom_metadata m
   WHERE m.table_name = 'COLA_MARKETS' AND m.column_name = 'SHAPE'
   AND c.name = 'cola_d';
```

#### GMLGEOMETRY

<qml:Polygon srsName="SDO:" xmlns:qml="http://www.openqis.net/qml"><qml:outerBou</pre> ndaryIs><gml:LinearRing><gml:coordinates decimal="." cs="," ts=" ">8,7 8.7653668 6473018,7.15224093497743 9.4142135623731,7.58578643762691 9.84775906502257,8.234 63313526982 10,9 9.84775906502257,9.76536686473018 9.4142135623731,10.4142135623 731 8.76536686473018,10.8477590650226 8,11 7.23463313526982,10.8477590650226 6.5 8578643762691,10.4142135623731 6.15224093497743,9.76536686473018 6,9 6.152240934 97743,8.23463313526982 6.58578643762691,7.5857864376269 7.23463313526982,7.15224 093497743 8,7 </gml:coordinates></gml:LinearRing></gml:outerBoundaryIs></gml:Pol ygon>

The following example converts an LRS geometry to a standard geometry and returns the GML fragment for the geometry. (The example uses the definitions and data from Section 7.7.)

```
SET LONG 40000
-- Convert LRS geometry to standard geometry before using TO_GMLGEOMETRY.
SELECT XMLTYPE(SDO_UTIL.TO_GMLGEOMETRY(
  SDO_LRS.CONVERT_TO_STD_GEOM(route_geometry)))
 AS GmlGeometry FROM lrs_routes a WHERE a.route_id = 1;
GMLGEOMETRY
```

```
<gml:LineString srsName="SDO:" xmlns:gml="http://www.opengis.net/gml">
    <gml:coordinates decimal="." cs="," ts=" ">2,2 2,4 8,4 12,4 12,10 8,10 5,14 /
qml:coordinates>
</gml:LineString>
The following examples return GML fragments for a variety of geometry types.
-- Point geometry with coordinates in SDO_ORDINATES. Note the
-- coordinates in the GML are (10,10) and the values in the
-- SDO_POINT field are discarded.
SELECT TO_CHAR(
   SDO_UTIL.TO_GMLGEOMETRY(sdo_geometry(2001, 8307,
       sdo_point_type(-80, 70, null),
       sdo_elem_info_array(1,1,1), sdo_ordinate_array(10, 10)))
AS GmlGeometry FROM DUAL;
GMLGEOMETRY
<qml:Point srsName="SDO:8307" xmlns:gml="http://www.opengis.net/qml"><qml:coordi</pre>
nates decimal="." cs="," ts=" ">10,10 </gml:coordinates></gml:Point>
-- Multipolygon
SET LONG 40000
SELECT SDO_UTIL.TO_GMLGEOMETRY(
   sdo_geometry(2007, 8307, null,
       sdo_elem_info_array(1,1003,1, 13,1003,1, 23,1003,3),
       sdo_ordinate_array(10.10,10.20, 20.50,20.10, 30.30,30.30, 40.10,40.10,
           30.50, 30.20, 10.10, 10.20,
           5,5, 5,6, 6,6, 6,5, 5,5, 7,7, 8,8 ))
 AS GmlGeometry FROM DUAL;
CMLGEOMETRY
<gml:MultiPolygon srsName="SDO:8307" xmlns:gml="http://www.opengis.net/gml"><gml</pre>
:polygonMember><gml:Polygon><gml:outerBoundaryIs><gml:LinearRing><gml:coordinate
s decimal="." cs="," ts=" ">10.1,10.2 20.5,20.1 30.3,30.3 40.1,40.1 30.5,30.2 10
.1,10.2 </gml:coordinates></gml:LinearRing></gml:outerBoundaryIs></gml:Polygon><
/gml:polygonMember><gml:polygonMember><gml:Polygon><gml:outerBoundaryIs><gml:Lin
earRing><gml:coordinates decimal="." cs="," ts=" ">5.0,5.0 5.0,6.0 6.0,6.0 6.0,5
.0 5.0,5.0 </gml:coordinates></gml:LinearRing></gml:outerBoundaryIs></gml:Polygo
n></gml:polygonMember><gml:polygonMember><gml:polygon><gml:outerBoundaryIs><gml:
\label{linearRing} $$\lim = \lim_{n \to \infty} (s^n) - (s^n) - (
0,8.0 7.0,7.0 </gml:coordinates></gml:LinearRing></gml:outerBoundaryIs></gml:Pol
ygon></gml:polygonMember></gml:MultiPolygon>
SQL> SET LONG 80
-- Rectangle (geodetic)
SELECT TO_CHAR(
   SDO_UTIL.TO_GMLGEOMETRY(sdo_geometry(2003, 8307, null,
       sdo_elem_info_array(1,1003,3),
       sdo_ordinate_array(10.10,10.10, 20.10,20.10)))
AS GmlGeometry FROM DUAL;
CMLGEOMETRY
```

```
<gml:Box srsName="SD0:8307" xmlns:gml="http://www.opengis.net/gml"><gml:coordina</pre>
tes decimal="." cs="," ts=" ">10.1,10.1 20.1,20.1 </gml:coordinates></gml:Box>
-- Polygon with holes
SELECT TO CHAR (
   SDO_UTIL.TO_GMLGEOMETRY(sdo_geometry(2003, 262152, null,
      sdo_elem_info_array(1,1003,3, 5, 2003, 1, 13, 2003, 1),
      sdo_ordinate_array(10.10,10.20, 40.50, 41.10, 30.30, 30.30, 30.30,
          40.10, 40.10, 40.10, 30.30, 30.30, 5, 5, 5, 6, 6, 6, 6, 5, 5, 5)))
AS GmlGeometry FROM DUAL;
CMT.GEOMETRY
______
<gml:Polygon srsName="SD0:262152" xmlns:gml="http://www.opengis.net/gml"><gml:ou</pre>
terBoundaryIs><gml:LinearRing><gml:coordinates decimal="." cs="," ts=" ">10.1,10
.2, 40.5,10.2, 40.5,41.1, 10.1,41.1, 10.1,10.2 </gml:coordinates></gml:LinearRin
g></gml:outerBoundaryIs><gml:innerBoundaryIs><gml:LinearRing><gml:coordinates de
\texttt{cimal="."} \texttt{ cs=","} \texttt{ ts=" ">30.3,30.3 30.3,40.1 40.1,40.1 30.3,30.3 
s></gml:LinearRing></gml:LinearRing><gml:LinearRing><gml:Linea
ml:coordinates decimal="." cs="," ts=" ">5,5 5,6 6,6 6,5 5,5 </gml:coordinates><
/gml:LinearRing></gml:innerBoundaryIs></gml:Polygon>
-- Creating an XMLTYPE from the GML fragment. Also useful for "pretty
-- printing" the GML output.
SET LONG 40000
SELECT XMLTYPE(
   SDO_UTIL.TO_GMLGEOMETRY(sdo_geometry(2003, 262152, null,
      sdo_elem_info_array(1,1003,1, 11, 2003, 1, 21, 2003, 1),
      sdo_ordinate_array(10.10,10.20, 40.50,10.2, 40.5,41.10, 10.1,41.1,
          10.10, 10.20, 30.30,30.30, 30.30, 40.10, 40.10, 40.10, 40.10, 30.30,
          30.30, 30.30, 5, 5, 5, 6, 6, 6, 6, 5, 5, 5)))
AS GmlGeometry FROM DUAL;
GMLGEOMETRY
______
<gml:Polygon srsName="SD0:262152" xmlns:gml="http://www.opengis.net/gml"><gml:ou</pre>
terBoundaryIs><gml:LinearRing><gml:coordinates decimal="." cs="," ts=" ">10.1,10
.2 40.5,10.2 40.5,41.1 10.1,41.1 10.1,10.2 </gml:coordinates></gml:LinearRing></
gml:outerBoundaryIs><gml:innerBoundaryIs><gml:LinearRing><gml:coordinates decima
l="." cs="," ts=" ">30.3,30.3 30.3,40.1 40.1,40.1 40.1,30.3 30.3,30.3 </gml:coor
dinates></gml:LinearRing></gml:innerBoundaryIs><gml:innerBoundaryIs><gml:LinearR
ing><gml:coordinates decimal="." cs="," ts=" ">5,5 5,6 6,6 6,5 5,5 </gml:coordin
ates></gml:LinearRing></gml:innerBoundaryIs></gml:Polygon>
The following example uses the TO_GMLGEOMETRY function with the Oracle XML
DB XMLTYPE data type and the XMLELEMENT and XMLFOREST functions.
SELECT xmlelement("State", xmlattributes(
   'http://www.opengis.net/gml' as "xmlns:gml"),
   xmlforest(state as "Name", totpop as "Population",
   xmltype(sdo_util.to_gmlgeometry(geom)) as "gml:geometryProperty"))
   AS theXMLElements FROM states WHERE state_abrv in ('DE', 'UT');
THEXMLELEMENTS
<State xmlns:gml="http://www.opengis.net/gml">
   <Name>Delaware</Name>
```

```
<Population>666168</Population>
   <gml:geometryProperty>
      <gml:Polygon srsName="SDO:" xmlns:gml="http://www.opengis.net/gml">
         <aml:outerBoundarvIs>
            <gml:LinearRing>
               <qml:coordinates decimal="." cs="," ts=" ">-75.788704,39.721699 -75.78
8704,39.6479 -75.767014,39.377106 -75.76033,39.296497 -75.756294,39.24585 -75.74
8016,39.143196 -75.722961,38.829895 -75.707695,38.635166 -75.701912,38.560619 -7
5.693871,38.460011 -75.500336,38.454002 -75.341614,38.451855 -75.049339,38.45165
3 -75.053841,38.538429 -75.06015,38.605465 -75.063263,38.611275 -75.065308,38.62
949 -75.065887,38.660919 -75.078697,38.732403 -75.082527,38.772045 -75.091667,38
.801208 -75.094185,38.803699 -75.097572,38.802986 -75.094116,38.793579 -75.09926
6,38.78756 -75.123619,38.781784 -75.137962,38.782703 -75.18692,38.803772 -75.215
019,38.831547 -75.23735,38.849014 -75.260498,38.875 -75.305908,38.914673 -75.316
399,38.930309 -75.317284,38.93676 -75.312851,38.945576 -75.312859,38.945618 -75.
31205,38.967804 -75.31778,38.986012 -75.341431,39.021233 -75.369606,39.041359 -7
5.389229, 39.051422 - 75.40181, 39.06702 - 75.401306, 39.097713 - 75.411369, 39.148029
-75.407845, 39.175201 -75.396271, 39.187778 -75.39225, 39.203377 -75.40181, 39.23104
9 -75.402817,39.253189 -75.409355,39.264759 -75.434006,39.290424 -75.439041,39.3
13065 -75.453125,39.317093 -75.457657,39.326653 -75.469231,39.330677 -75.486336,
39.341743 -75.494888,39.354324 -75.504448,39.357346 -75.51284,39.366291 -75.5129
24,39.366482 -75.523773,39.392052 -75.538651,39.415707 -75.56749,39.436436 -75.5
9137,39.463696 -75.592941,39.471806 -75.590019,39.488026 -75.587311,39.496136 -7
5.5774,39.508076 -75.554192,39.506947 -75.528442,39.498005 -75.530373,39.510303
-75.527145,39.531326 -75.52803,39.535168 -75.53437,39.540592 -75.519386,39.55528
6 - 75.512291, 39.567505 - 75.515587, 39.580639 - 75.528046, 39.584 - 75.538269, 39.5935
67 -75.554016,39.601727 -75.560143,39.622578 -75.556602,39.6348 -75.549599,39.63
7699 -75.542397,39.645901 -75.535507,39.647099 -75.514999,39.668499 -75.507523,3
9.69685 -75.496597,39.701302 -75.488914,39.714722 -75.477997,39.714901 -75.47550
2,39.733501 -75.467972,39.746975 -75.463707,39.761101 -75.448494,39.773857 -75.4
38301,39.783298 -75.405701,39.796101 -75.415405,39.801678 -75.454102,39.820202 -
75.596107,39.837044 -75.639488,39.82893 -75.680145,39.813839 -75.71096,39.796352
 -75.739716,39.772881 -75.760689,39.74712 -75.774101,39.721699 -75.788704,39.721
699 </gml:coordinates>
           </gml:LinearRing>
        </gml:outerBoundaryIs>
     </gml:Polygon>
   </gml:geometryProperty>
</State>
<State xmlns:gml="http://www.opengis.net/gml">
   <Name>Utah</Name>
   <Population>1722850</Population>
   <gml:geometryProperty>
      <gml:Polygon srsName="SDO:" xmlns:gml="http://www.opengis.net/gml">
         <gml:outerBoundaryIs>
            <aml:LinearRing>
               <qml:coordinates decimal="." cs="," ts=" ">-114.040871,41.993805 -114.
046898,39.542801 -114.049026,38.67741 -114.049339,38.572968 -114.049095,38.14864
 -114.0476, 37.80946 -114.05098, 37.746284 -114.051666, 37.604805 -114.052025, 37.10
3989 -114.049797,37.000423 -113.484375,37 -112.898598,37.000401 -112.539604,37.0
00683 -112,37.000977 -111.412048,37.001514 -111.133018,37.00079 -110.75,37.00320
1 - 110.5, 37.004265 - 110.469505, 36.998001 - 110, 36.997967 - 109.044571, 36.999088 - 1
09.045143,37.375 \; -109.042824,37.484692 \; -109.040848,37.881176 \; -109.041405,38.1530
27 -109.041107,38.1647 -109.059402,38.275501 -109.059296,38.5 -109.058868,38.719
906 -109.051765,39 -109.050095,39.366699 -109.050697,39.4977 -109.050499,39.6605
 -109.050156, 40.222694 \ -109.047577, 40.653641 \ -109.0494, 41.000702 \ -109.2313, 41.000902 \ -109.0494, 41.000902 \ -109.0494, 41.000902 \ -109.0494, 41.000902 \ -109.0494, 41.000902 \ -109.0494, 41.000902 \ -109.0494, 41.000902 \ -109.0494, 41.0009002 \ -109.0494, 41.000902 \ -109.0494, 41.000902 \ -109.0494, 41.0
2102 -109.534233,40.998184 -110,40.997398 -110.047768,40.997696 -110.5,40.994801
```

```
-111.045982, 40.998013 \;\; -111.045815, 41.251774 \;\; -111.045097, 41.579899 \;\; -111.045944, 40.998013 \;\; -111.045944, 40.998013 \;\; -111.045945, 40.998013 \;\; -111.045944, 40.998013 \;\; -111.045944, 40.998014, 40.998014, 40.
2.001633 \ -111.506493, 41.999588 \ -112.108742, 41.997677 \ -112.16317, 41.996784 \ -112.16317, 41.996784 \ -112.16317, 41.
72562,41.996643 -112.192184,42.001244 -113,41.998314 -113.875,41.988091 -114.040
871,41.993805 </gml:coordinates>
                                                                                                </gml:LinearRing>
                                                                      </gml:outerBoundaryIs>
                                                 </gml:Polygon>
                         </gml:geometryProperty>
 </State>
```

SDO\_UTIL.TO\_GML311GEOMETRY

### SDO\_UTIL.TO\_KMLGEOMETRY

#### **Format**

SDO\_UTIL.TO\_KMLGEOMETRY( geometry IN SDO\_GEOMETRY ) RETURN CLOB;

### Description

Converts a Spatial geometry object to a KML (Keyhole Markup Language) document.

#### **Parameters**

#### geometry

Geometry for which to return the KML document.

### Usage Notes

This function does not convert circles, geometries containing any circular arcs, LRS geometries, or geometries with an SDO\_ETYPE value of 0 (type 0 elements); it returns an empty CLOB in these cases.

Polygons must be defined using the conventions for Oracle9i and later releases of Spatial. That is, the outer boundary is stored first (with ETYPE=1003) followed by zero or more inner boundary elements (ETYPE=2003). For a polygon with holes, the outer boundary must be stored first in the SDO\_ORDINATES definition, followed by coordinates of the inner boundaries.

LRS geometries must be converted to standard geometries (using the SDO LRS.CONVERT\_TO\_STD\_GEOM or SDO\_LRS.CONVERT\_TO\_STD\_LAYER function) before being passed to the TO\_KMLGEOMETRY function.

Any circular arcs or circles must be densified (using the SDO\_GEOM.SDO\_ARC\_ DENSIFY function) or represented as polygons (using the SDO\_GEOM.SDO\_BUFFER function) before being passed to the TO\_KMLGEOMETRY function.

Label points are discarded. That is, if a geometry has a value for the SDO\_POINT field and values in SDO\_ELEM\_INFO and SDO\_ORDINATES, the SDO\_POINT is not output in the KML document.

Solid geometries are converted to KML MultiGeometry objects, because KML 2.1 does not support solids. If you then use the SDO UTIL.FROM KMLGEOMETRY function on the MultiGeometry, the result is not an Oracle Spatial solid geometry (that is, its SDO\_GTYPE value does not reflect a geometry type of SOLID or MULTISOLID).

The KML output is not formatted; there are no line breaks or indentation of tags. To see the contents of the returned CLOB in SQL\*Plus, use the TO\_CHAR() function or set the SQL\*Plus parameter LONG to a suitable value (for example, SET LONG 2000). To get formatted GML output or to use the return value of TO\_KMLGEOMETRY in SQLX or Oracle XML DB functions such as XMLELEMENT, use the XMLTYPE(clobval CLOB) constructor.

### **Examples**

The following example shows conversion to and from KML format. (The example uses the definitions and data from Section 2.1, specifically the cola\_c geometry from the COLA\_MARKETS table.)

```
-- Convert cola_c geometry to a KML document; convert that result to
-- a spatial geometry.
set long 2000;
DECLARE
 kmlgeom CLOB;
 val_result VARCHAR2(5);
 geom_result SDO_GEOMETRY;
 geom SDO_GEOMETRY;
BEGIN
SELECT c.shape INTO geom FROM cola_markets c WHERE c.name = 'cola_c';
-- To KML geometry
kmlgeom := SDO_UTIL.TO_KMLGEOMETRY(geom);
DBMS_OUTPUT.PUT_LINE('To KML geometry result = ' || TO_CHAR(kmlgeom));
-- From KML geometry
geom_result := SDO_UTIL.FROM_KMLGEOMETRY(kmlgeom);
-- Validate the returned geometry.
val_result := SDO_GEOM.VALIDATE_GEOMETRY_WITH_CONTEXT(geom_result, 0.005);
DBMS_OUTPUT.PUT_LINE('Validation result = ' | val_result);
END;
To KML geometry result =
<Polygon><extrude>0</extrude><tessellate>0</tessellate><altitudeMode>relativeToG
round</altitudeMode><outerBoundaryIs><LinearRing><coordinates>3.0,3.0 6.0,3.0
6.0,5.0 4.0,5.0 3.0,3.0 </coordinates></LinearRing></outerBoundaryIs></Polygon>
Validation result = TRUE
```

### **Related Topics**

SDO\_UTIL.FROM\_KMLGEOMETRY

### SDO\_UTIL.TO\_WKBGEOMETRY

#### **Format**

```
SDO_UTIL.TO_WKBGEOMETRY(
  geometry IN SDO_GEOMETRY
  ) RETURN BLOB;
```

#### Description

Converts a Spatial geometry object to the well-known binary (WKB) format.

#### **Parameters**

#### geometry

SDO\_GEOMETRY object to be converted to WKB format.

### Usage Notes

The input geometry is converted to the well-known binary (WKB) format, as defined by the Open Geospatial Consortium and the International Organization for Standardization (ISO).

This function is patterned after the SQL Multimedia recommendations in ISO 13249-3, Information technology - Database languages - SQL Multimedia and Application Packages -Part 3: Spatial.

To convert a geometry in WKB format to an SDO\_GEOMETRY object, use the SDO\_ UTIL.FROM\_WKBGEOMETRY function.

### **Examples**

The following example shows conversion to and from WKB and WKT format, and validation of WKB and WKT geometries. (The example uses the definitions and data from Section 2.1, specifically the cola\_b geometry from the COLA\_MARKETS table.)

```
DECLARE
 wkbgeom BLOB;
 wktgeom CLOB;
 val_result VARCHAR2(5);
 geom_result SDO_GEOMETRY;
 geom SDO GEOMETRY;
SELECT c.shape INTO geom FROM cola_markets c WHERE c.name = 'cola_b';
-- To WBT/WKT geometry
wkbgeom := SDO_UTIL.TO_WKBGEOMETRY(geom);
wktgeom := SDO UTIL.TO WKTGEOMETRY(geom);
DBMS_OUTPUT.PUT_LINE('To WKT geometry result = ' | TO_CHAR(wktgeom));
-- From WBT/WKT geometry
geom_result := SDO_UTIL.FROM_WKBGEOMETRY(wkbgeom);
geom_result := SDO_UTIL.FROM_WKTGEOMETRY(wktgeom);
-- Validate WBT/WKT geometry
val_result := SDO_UTIL.VALIDATE_WKBGEOMETRY(wkbgeom);
DBMS_OUTPUT.PUT_LINE('WKB validation result = ' | val_result);
```

```
val_result := SDO_UTIL.VALIDATE_WKTGEOMETRY(wktgeom);
DBMS_OUTPUT.PUT_LINE('WKT validation result = ' || val_result);
END;
/
To WKT geometry result = POLYGON ((5.0 1.0, 8.0 1.0, 8.0 6.0, 5.0 7.0, 5.0 1.0))
WKB validation result = TRUE
WKT validation result = TRUE
```

- SDO\_UTIL.FROM\_WKBGEOMETRY
- SDO\_UTIL.FROM\_WKTGEOMETRY
- SDO\_UTIL.TO\_WKTGEOMETRY
- SDO\_UTIL.VALIDATE\_WKBGEOMETRY
- SDO\_UTIL.VALIDATE\_WKTGEOMETRY

### SDO\_UTIL.TO\_WKTGEOMETRY

#### **Format**

```
SDO_UTIL.TO_WKTGEOMETRY(
  geometry IN SDO_GEOMETRY
  ) RETURN CLOB;
```

#### Description

Converts a Spatial geometry object to the well-known text (WKT) format.

#### **Parameters**

#### geometry

SDO\_GEOMETRY object to be converted to WKT format.

### Usage Notes

The input geometry is converted to the well-known text (WKT) format, as defined by the Open Geospatial Consortium and the International Organization for Standardization (ISO).

This function is patterned after the SQL Multimedia recommendations in ISO 13249-3, Information technology - Database languages - SQL Multimedia and Application Packages -Part 3: Spatial.

To convert a geometry in WKT format to an SDO\_GEOMETRY object, use the SDO\_ UTIL.FROM\_WKTGEOMETRY function.

### **Examples**

The following example shows conversion to and from WKB and WKT format, and validation of WKB and WKT geometries. (The example uses the definitions and data from Section 2.1, specifically the cola\_b geometry from the COLA\_MARKETS table.)

```
DECLARE
 wkbgeom BLOB;
 wktgeom CLOB;
 val_result VARCHAR2(5);
 geom_result SDO_GEOMETRY;
 geom SDO GEOMETRY;
SELECT c.shape INTO geom FROM cola_markets c WHERE c.name = 'cola_b';
-- To WBT/WKT geometry
wkbgeom := SDO_UTIL.TO_WKBGEOMETRY(geom);
wktgeom := SDO UTIL.TO WKTGEOMETRY(geom);
DBMS_OUTPUT.PUT_LINE('To WKT geometry result = ' | TO_CHAR(wktgeom));
-- From WBT/WKT geometry
geom_result := SDO_UTIL.FROM_WKBGEOMETRY(wkbgeom);
geom_result := SDO_UTIL.FROM_WKTGEOMETRY(wktgeom);
-- Validate WBT/WKT geometry
val_result := SDO_UTIL.VALIDATE_WKBGEOMETRY(wkbgeom);
DBMS_OUTPUT.PUT_LINE('WKB validation result = ' | val_result);
```

```
val_result := SDO_UTIL.VALIDATE_WKTGEOMETRY(wktgeom);
DBMS_OUTPUT.PUT_LINE('WKT validation result = ' || val_result);
END;
/
To WKT geometry result = POLYGON ((5.0 1.0, 8.0 1.0, 8.0 6.0, 5.0 7.0, 5.0 1.0))
WKB validation result = TRUE
WKT validation result = TRUE
```

- SDO\_UTIL.FROM\_WKBGEOMETRY
- SDO\_UTIL.FROM\_WKTGEOMETRY
- SDO\_UTIL.TO\_WKBGEOMETRY
- SDO\_UTIL.VALIDATE\_WKBGEOMETRY
- SDO\_UTIL.VALIDATE\_WKTGEOMETRY

### SDO\_UTIL.VALIDATE\_WKBGEOMETRY

#### **Format**

```
SDO_UTIL.VALIDATE_WKBGEOMETRY(
  geometry IN BLOB
  ) RETURN VARCHAR2;
```

### Description

Validates the input geometry, which is in the standard well-known binary (WKB) format; returns the string TRUE if the geometry is valid or FALSE if the geometry is not valid.

#### **Parameters**

#### geometry

Geometry in WKB format to be checked for validity.

### **Usage Notes**

To be valid, the input geometry must be in the well-known binary (WKB) format, as defined by the Open Geospatial Consortium and the International Organization for Standardization (ISO).

This function is patterned after the SQL Multimedia recommendations in ISO 13249-3, Information technology - Database languages - SQL Multimedia and Application Packages -Part 3: Spatial.

To validate a geometry in the well-known text (WKT) format, use the SDO\_ UTIL.VALIDATE\_WKTGEOMETRY function.

### **Examples**

The following example shows conversion to and from WKB and WKT format, and validation of WKB and WKT geometries. (The example uses the definitions and data from Section 2.1, specifically the cola\_b geometry from the COLA\_MARKETS table.)

```
DECLARE
 wkbgeom BLOB;
 wktgeom CLOB;
 val_result VARCHAR2(5);
 geom_result SDO_GEOMETRY;
 geom SDO GEOMETRY;
BEGIN
SELECT c.shape INTO geom FROM cola_markets c WHERE c.name = 'cola_b';
-- To WBT/WKT geometry
wkbgeom := SDO_UTIL.TO_WKBGEOMETRY(geom);
wktgeom := SDO_UTIL.TO_WKTGEOMETRY(geom);
DBMS_OUTPUT.PUT_LINE('To WKT geometry result = ' || TO_CHAR(wktgeom));
-- From WBT/WKT geometry
geom_result := SDO_UTIL.FROM_WKBGEOMETRY(wkbgeom);
geom_result := SDO_UTIL.FROM_WKTGEOMETRY(wktgeom);
-- Validate WBT/WKT geometry
```

```
val_result := SDO_UTIL.VALIDATE_WKBGEOMETRY(wkbgeom);
DBMS_OUTPUT.PUT_LINE('WKB validation result = ' | val_result);
val_result := SDO_UTIL.VALIDATE_WKTGEOMETRY(wktgeom);
DBMS_OUTPUT.PUT_LINE('WKT validation result = ' || val_result);
END;
/
To WKT geometry result = POLYGON ((5.0 1.0, 8.0 1.0, 8.0 6.0, 5.0 7.0, 5.0 1.0))
WKB validation result = TRUE
WKT validation result = TRUE
```

- SDO\_UTIL.FROM\_WKBGEOMETRY
- SDO\_UTIL.FROM\_WKTGEOMETRY
- SDO\_UTIL.TO\_WKBGEOMETRY
- SDO\_UTIL.TO\_WKTGEOMETRY
- SDO\_UTIL.VALIDATE\_WKTGEOMETRY

### SDO\_UTIL.VALIDATE\_WKTGEOMETRY

#### **Format**

```
SDO_UTIL.VALIDATE_WKTGEOMETRY(
  geometry IN CLOB
  ) RETURN VARCHAR2;
SDO_UTIL.VALIDATE_WKTGEOMETRY(
  geometry IN VARCHAR2
  ) RETURN VARCHAR2;
```

### Description

Validates the input geometry, which is of type CLOB or VARCHAR2 and in the standard well-known text (WKT) format; returns the string TRUE if the geometry is valid or FALSE if the geometry is not valid.

#### **Parameters**

#### geometry

Geometry in WKT format to be checked for validity.

### Usage Notes

To be valid, the input geometry must be in the well-known text (WKT) format, as defined by the Open Geospatial Consortium and the International Organization for Standardization (ISO).

This function is patterned after the SQL Multimedia recommendations in ISO 13249-3, Information technology - Database languages - SQL Multimedia and Application Packages -Part 3: Spatial.

To validate a geometry in the well-known binary (WKB) format, use the SDO\_ UTIL.VALIDATE\_WKBGEOMETRY function.

### **Examples**

The following example shows conversion to and from WKB and WKT format, and validation of WKB and WKT geometries. (The example uses the definitions and data from Section 2.1, specifically the cola\_b geometry from the COLA\_MARKETS table.)

```
DECLARE
 wkbgeom BLOB;
 wktgeom CLOB;
 val_result VARCHAR2(5);
 geom_result SDO_GEOMETRY;
 geom SDO_GEOMETRY;
BEGIN
SELECT c.shape INTO geom FROM cola_markets c WHERE c.name = 'cola_b';
-- To WBT/WKT geometry
wkbgeom := SDO_UTIL.TO_WKBGEOMETRY(geom);
wktgeom := SDO_UTIL.TO_WKTGEOMETRY(geom);
DBMS_OUTPUT.PUT_LINE('To WKT geometry result = ' | TO_CHAR(wktgeom));
```

```
-- From WBT/WKT geometry
geom_result := SDO_UTIL.FROM_WKBGEOMETRY(wkbgeom);
geom_result := SDO_UTIL.FROM_WKTGEOMETRY(wktgeom);
-- Validate WBT/WKT geometry
val_result := SDO_UTIL.VALIDATE_WKBGEOMETRY(wkbgeom);
DBMS_OUTPUT.PUT_LINE('WKB validation result = ' || val_result);
val_result := SDO_UTIL.VALIDATE_WKTGEOMETRY(wktgeom);
DBMS_OUTPUT.PUT_LINE('WKT validation result = ' | val_result);
END;
To WKT geometry result = POLYGON ((5.0 1.0, 8.0 1.0, 8.0 6.0, 5.0 7.0, 5.0 1.0))
WKB validation result = TRUE
WKT validation result = TRUE
```

- SDO\_UTIL.FROM\_WKBGEOMETRY
- SDO\_UTIL.FROM\_WKTGEOMETRY
- SDO\_UTIL.TO\_WKBGEOMETRY
- SDO\_UTIL.TO\_WKTGEOMETRY
- SDO\_UTIL.VALIDATE\_WKBGEOMETRY

# SDO\_WFS\_LOCK Package (WFS)

The MDSYS.SDO\_WFS\_LOCK package contains subprograms for WFS support for registering and unregistering feature tables. Registering a feature table enables the table for WFS transaction locking; unregistering a feature table disables the table for WFS transaction locking.

To use the subprograms in this chapter, you must understand the conceptual and usage information about Web Feature Services (WFS) in Chapter 15.

Table 33–1 lists the WFS support subprograms.

Table 33-1 Subprograms for WFS Support

| Subprogram                              | Description                                                                                   |  |  |
|-----------------------------------------|-----------------------------------------------------------------------------------------------|--|--|
| SDO_WFS_LOCK.EnableDBTxns               | Enables database transactions on WFS tables.                                                  |  |  |
| SDO_WFS_<br>LOCK.RegisterFeatureTable   | Registers a feature table; that is, enables the feature table for WFS transaction locking.    |  |  |
| SDO_WFS_<br>LOCK.UnRegisterFeatureTable | Unregisters a feature table; that is, disables the feature table for WFS transaction locking. |  |  |

The rest of this chapter provides reference information on the subprograms, listed in alphabetical order.

### SDO\_WFS\_LOCK.EnableDBTxns

**Format** 

SDO\_WFS\_LOCK.EnableDBTxns();

**Description** 

Enables database transactions on WFS tables.

**Parameters** 

None.

#### **Usage Notes**

This procedure overrides, through the end of the session, the WFS-T standard restriction against database transactions on WFS tables, so that any transaction with the current session ID can perform update and delete operations on WFS tables. Oracle Database triggers still check the WFS locks before the current transaction is allowed to modify a row; and so if a WFS transaction has a lock on a row, the triggers will not allow the operation to be performed. However, if there is no WFS lock on the current row, the triggers will allow the current transaction to modify the row.

You must call this procedure to perform certain operations when using Oracle Workspace Manager to version-enable a WFS table, as explained in Section 15.5. However, you can also use this procedure even if you do not use Workspace Manager with WFS tables.

For information about support for Web Feature Services, see Chapter 15.

### **Examples**

The following example enables database transactions on WFS tables for the remainder of the current session.

```
BEGIN
  SDO_WFS_LOCK.enableDBTxns;
END:
```

## SDO\_WFS\_LOCK.RegisterFeatureTable

#### **Format**

```
SDO_WFS_LOCK.RegisterFeatureTable(
  username IN VARCHAR2,
  tablename IN VARCHAR2);
```

### Description

Registers a feature table; that is, enables the feature table for WFS transaction locking.

#### **Parameters**

#### username

Name of the database user that owns the feature table to be registered.

#### tablename

Name of the feature table to be registered.

### **Usage Notes**

This procedure ensures that the necessary constraints for implementing WFS transaction semantics are associated with the feature table.

For information about support for Web Feature Services, see Chapter 15.

To unregister a table that has not been version-enabled, use the SDO\_WFS\_ LOCK.UnRegisterFeatureTable procedure.

#### **Examples**

The following example registers the feature table named COLA\_MARKETS\_CS, which is owned by user WFS\_REL\_USER.

```
SDO_WFS_LOCK.registerFeatureTable('wfs_rel_user', 'cola_markets_cs');
END;
```

## SDO\_WFS\_LOCK.UnRegisterFeatureTable

#### **Format**

```
SDO_WFS_LOCK.UnRegisterFeatureTable(
  username IN VARCHAR2,
  tablename IN VARCHAR2);
```

### Description

Unregisters a feature table; that is, disables the feature table for WFS transaction locking.

#### **Parameters**

#### username

Name of the database user that owns the feature table to be unregistered.

#### tablename

Name of the feature table to be unregistered.

### **Usage Notes**

This procedure disables, for the feature table, the constraints for implementing WFS transaction semantics.

The feature table must have been previously registered in a call to the SDO\_WFS\_ LOCK.RegisterFeatureTable procedure.

For information about support for Web Feature Services, see Chapter 15.

#### **Examples**

The following example unregisters the feature table named COLA\_MARKETS\_CS, which is owned by user WFS\_REL\_USER.

```
BEGIN
 SDO_WFS_LOCK.unRegisterFeatureTable('wfs_rel_user', 'cola_markets_cs');
END;
```

# SDO\_WFS\_PROCESS Package (WFS Processing)

The MDSYS.SDO\_WFS\_PROCESS package contains subprograms for various processing operations related to support for Web Feature Services.

To use the subprograms in this chapter, you must understand the conceptual and usage information about Web Feature Services in Chapter 15.

Table 34–1 lists the WFS processing subprograms.

Table 34–1 Subprograms for WFS Processing Operations

| Subprogram                                     | Description                                                                                                    |
|------------------------------------------------|----------------------------------------------------------------------------------------------------|
| SDO_WFS_PROCESS.DropFeatureType                | Deletes a specified feature type.                                                                                                    |
| $SDO\_WFS\_PROCESS. DropFeature Types$         | Deletes all feature types in a specified namespace.                                                                                  |
| SDO_WFS_<br>PROCESS.GenCollectionProcs         | Generates helper procedures for relational feature types that have collection-based columns (for example, VARRAYs or nested tables). |
| SDO_WFS_PROCESS.GetFeatureTypeId               | Gets the feature type ID of a specified feature type.                                                                                |
| SDO_WFS_<br>PROCESS.GrantFeatureTypeToUser     | Grants access to a feature type to a database user.                                                                                  |
| SDO_WFS_<br>PROCESS.GrantMDAccessToUser        | Grants access to WFS metadata tables to a database user.                                                                             |
| SDO_WFS_<br>PROCESS.InsertCapabilitiesInfo     | Inserts the capabilities template information.                                                                                       |
| SDO_WFS_<br>PROCESS.InsertFtDataUpdated        | Inserts a notification that the data for one or more feature instances was updated in the database.                                  |
| SDO_WFS_<br>PROCESS.InsertFtMDUpdated          | Inserts a notification that the metadata for a feature type was updated in the database.                                             |
| SDO_WFS_<br>PROCESS.PopulateFeatureTypeXMLInfo | Populates metadata for relational feature types that have XMLType columns.                                                           |
| SDO_WFS_<br>PROCESS.PublishFeatureType         | Publishes a feature type; that is, registers metadata related to the feature type.                                                   |
| SDO_WFS_<br>PROCESS.RegisterMTableView         | Enables the publishing of content from a multitable view as a feature instance.                                                      |
| SDO_WFS_<br>PROCESS.RevokeFeatureTypeFromUser  | Revokes access to a feature type from a database user.                                                                               |
| SDO_WFS_<br>PROCESS.RevokeMDAccessFromUser     | Revokes access to WFS metadata tables from a database user.                                                                          |

Table 34–1 (Cont.) Subprograms for WFS Processing Operations

| Subprogram                               | Description                                                                      |
|------------------------------------------|----------------------------------------------------------------------------------|
| SDO_WFS_<br>PROCESS.UnRegisterMTableView | Disables the publishing of content from a multitable view as a feature instance. |

The rest of this chapter provides reference information on the subprograms, listed in alphabetical order.

## SDO\_WFS\_PROCESS.DropFeatureType

#### **Format**

SDO\_WFS\_PROCESS.DropFeatureType( ftnsUrl IN VARCHAR2, ftName IN VARCHAR2);

#### Description

Deletes a specified feature type.

#### **Parameters**

#### ftnsUrl

Uniform resource locator (URL) of the namespace for the feature type.

#### ftName

Name of the feature type.

#### **Usage Notes**

If you want to drop a feature type whose content comes from a multitable view, you must call the SDO\_WFS\_PROCESS.UnRegisterMTableView procedure before you call the SDO\_WFS\_PROCESS.DropFeatureType procedure.

If you want to drop all feature types in the namespace, you can use the SDO\_WFS\_  $PROCESS. Drop Feature Types\ procedure.$ 

For information about support for Web Feature Services, see Chapter 15.

#### **Examples**

The following example deletes the feature type named COLA in a specified namespace.

```
{\tt SDO\_WFS\_PROCESS.dropFeatureType('http://www.example.com/myns','COLA');}
END;
```

## SDO\_WFS\_PROCESS.DropFeatureTypes

#### **Format**

SDO\_WFS\_PROCESS.DropFeatureTypes( ftnsUrl IN VARCHAR2);

#### **Description**

Deletes all feature types in a specified namespace.

#### **Parameters**

#### ftnsUrl

Uniform resource locator (URL) of the namespace.

#### **Usage Notes**

To drop a single feature type in a namespace, use the SDO\_WFS\_ PROCESS.DropFeatureType procedure.

For information about support for Web Feature Services, see Chapter 15.

#### **Examples**

The following example deletes all feature types in a specified namespace.

```
BEGIN
   SDO_WFS_PROCESS.dropFeatureTypes('http://www.example.com/myns');
END;
```

## SDO\_WFS\_PROCESS.GenCollectionProcs

#### **Format**

SDO\_WFS\_PROCESS.GenCollectionProcs();

### Description

Generates helper procedures for relational feature types that have collection-based columns (for example, VARRAYs or nested tables).

#### **Parameters**

None.

### **Usage Notes**

Use this procedure if any feature tables have features that are defined in collection-based columns (for example, VARRAYs or nested tables).

For information about support for Web Feature Services, see Chapter 15.

#### **Examples**

The following example generates helper procedures for relational feature types that have collection-based columns.

```
BEGIN
 SDO_WFS_PROCESS.GenCollectionProcs;
END;
```

## SDO\_WFS\_PROCESS.GetFeatureTypeId

#### **Format**

SDO\_WFS\_PROCESS.GetFeatureTypeId( ftnsUrl IN VARCHAR2, ftName IN VARCHAR2) RETURN NUMBER;

#### **Description**

Gets the feature type ID of a specified feature type.

#### **Parameters**

#### ftnsUrl

Uniform resource locator (URL) of the namespace for the feature type.

#### ftName

Name of the feature type.

#### **Usage Notes**

For information about support for Web Feature Services, see Chapter 15.

#### **Examples**

The following example gets the feature type ID of a feature type named COLA.

```
DECLARE
 ftid number;
BEGIN
 ftId := SDO_WFS_PROCESS.GetFeatureTypeId('http://www.example.com/myns','COLA');
END;
```

## SDO\_WFS\_PROCESS.GrantFeatureTypeToUser

#### **Format**

SDO\_WFS\_PROCESS.GrantFeatureTypeToUser(

```
ftnsUrl
         IN VARCHAR2,
ftName
         IN VARCHAR2,
userName IN VARCHAR2);
```

#### Description

Grants access to a feature type to a database user.

#### **Parameters**

#### ftnsUrl

Uniform resource locator (URL) of the namespace for the feature type.

#### ftName

Name of the feature type.

#### userName

Name of the database user.

#### **Usage Notes**

To revoke access to a feature type from a database user, use the SDO\_WFS\_ PROCESS.RevokeFeatureTypeFromUser procedure.

For information about support for Web Feature Services, see Chapter 15.

#### **Examples**

The following example grants access to the COLA feature type to user SMITH.

```
BEGIN
 SDO_WFS_PROCESS.GrantFeatureTypeToUser('http://www.example.com/myns','COLA',
    'SMITH');
END:
```

## SDO\_WFS\_PROCESS.GrantMDAccessToUser

#### **Format**

SDO\_WFS\_PROCESS.GrantMDAccessToUser( userName IN VARCHAR2);

#### **Description**

Grants access to Web Feature Service metadata tables to a database user.

#### **Parameters**

#### userName

Name of the database user.

#### **Usage Notes**

To call this procedure, you should be connected to the database as a user with the DBA role.

To revoke access to Web Feature Service metadata tables from a database user, use the SDO\_WFS\_PROCESS.RevokeMDAccessFromUser procedure.

For information about support for Web Feature Services, see Chapter 15.

#### **Examples**

The following example grants access to Web Feature Service metadata tables to the database user named WFS\_REL\_USER.

```
BEGIN
 SDO_WFS_PROCESS.GrantMDAccessToUser('WFS_REL_USER');
END;
```

## SDO\_WFS\_PROCESS.InsertCapabilitiesInfo

#### **Format**

SDO\_WFS\_PROCESS.InsertCapabilitiesInfo( capabilitiesInfo IN XMLTYPE);

#### Description

Inserts the capabilities template information.

#### **Parameters**

#### capabilitiesInfo

XML document for the capabilities template, which is used at run time to generate capabilities documents.

#### **Usage Notes**

At run time, the capabilities document is dynamically generated by binding feature type information from the WFS metadata with the capabilities template. For information about capabilities documents, see Section 15.2.1.

For information about support for Web Feature Services, see Chapter 15.

#### **Examples**

The following example inserts the capabilities template information.

```
BEGIN
 SDO_WFS_PROCESS.insertCapabilitiesInfo(
   xmltype(bfilename('WFSUSERDIR', 'capabilitiesTemplate.xml'),
      nls_charset_id('AL32UTF8')));
END
```

## SDO\_WFS\_PROCESS.InsertFtDataUpdated

#### **Format**

SDO\_WFS\_PROCESS.InsertFtDataUpdated(

ns IN VARCHAR2, IN VARCHAR2, name updatedRowList IN ROWPOINTERLIST, IN TIMESTAMP); updateTs

#### **Description**

Inserts a notification that the data for one or more feature instances was updated in the database.

#### **Parameters**

Namespace of the feature type.

#### name

Name of the feature type.

#### updatedRowList

Rowids of feature instances that have been updated.

#### updateTS

Date and time when the data was updated.

#### **Usage Notes**

This procedure is used for WFS cache data synchronization.

For information about support for Web Feature Services, see Chapter 15.

#### **Examples**

The following example inserts a notification that the data for the feature instances associated with specific rowids in the COLA\_MARKETS\_CS table was updated in the database.

```
begin
updatedRowIdList:= . . . -- list of rowIds of the
      WFS_REL_USER.COLA_MARKETS_CS_table
           that have been updated.
SDO_WFS_PROCESS.InsertFtDataUpdated(
   'http://www.example.com/myns','COLA', updatedRowIdList, sysdate);
end;
```

## SDO\_WFS\_PROCESS.InsertFtMDUpdated

#### **Format**

SDO\_WFS\_PROCESS.InsertFtMDUpdated( ns IN VARCHAR2, IN VARCHAR2, name

updateTs IN TIMESTAMP);

#### **Description**

Inserts a notification that the metadata for a feature type was updated in the database.

#### **Parameters**

#### ns

Namespace of the feature type.

Name of the feature type.

#### updateTS

Date and time when the metadata was updated.

#### **Usage Notes**

This procedure is used for WFS cache metadata synchronization.

For information about support for Web Feature Services, see Chapter 15.

#### **Examples**

The following example inserts a notification that the metadata for the COLA feature type was updated in the database.

```
begin
SDO_WFS_PROCESS.InsertFtMDUpdated(
    'http://www.example.com/myns','COLA', sysdate);
end:
```

## SDO\_WFS\_PROCESS.PopulateFeatureTypeXMLInfo

#### **Format**

SDO\_WFS\_PROCESS.PopulateFeatureTypeXMLInfo( xmlColTypeXsd IN XMLTYPE, fTypeld IN NUMBER, columnName IN VARCHAR2,

objPathInfo IN MDSYS.STRINGLIST);

#### **Description**

Populates metadata for a relational feature type that has an XMLType column.

#### **Parameters**

#### xmlColTypeXsd

Schema definition of the relational feature type that has an XMLType column.

#### fTypeld

ID of the relational feature type that has an XMLType column.

#### columnName

Name of the XMLType column in the feature table

#### objPathInfo

Path information. The MDSYS.STRINGLIST type is defined as VARRAY(1000000) OF VARCHAR2(4000).

#### **Usage Notes**

For information about support for Web Feature Services, see Chapter 15.

#### **Examples**

The following example populates the metadata for the relational feature type described by the XML schema definition in ROADS.xsd and stored in an XMLType column named DATACOL

```
BEGIN
  SDO_WFS_PROCESS.populateFeatureTypeXMLInfo(
    xmltype(bfilename('WFSUSERDIR', 'ROADS.xsd'), nls_charset_id('AL32UTF8')),
    'DATACOL',
    mdsys.StringList('METADATA'));
END;
```

## SDO\_WFS\_PROCESS.PublishFeatureType

#### **Format**

SDO\_WFS\_PROCESS.PublishFeatureType(

dataSrc IN VARCHAR2, ftNsUrl IN VARCHAR2, IN VARCHAR2, ftName ftNsAlias IN VARCHAR2, featureDesc IN XMLTYPE, schemaLocation IN VARCHAR2, pkeyCol IN VARCHAR2,

columnInfo IN MDSYS.STRINGLIST,

pSpatialCol IN VARCHAR2, featureMemberNs IN VARCHAR2, featureMemberName IN VARCHAR2, srsNs IN VARCHAR2, srsNsAlias IN VARCHAR2,

mandatoryColumnInfo IN MDSYS.STRINGLIST);

or

SDO\_WFS\_PROCESS.PublishFeatureType(

dataSrc IN VARCHAR2, ftNsUrl IN VARCHAR2, ftName IN VARCHAR2, ftNsAlias IN VARCHAR2, featureDesc IN XMLTYPE, schemaLocation IN VARCHAR2, pkeyCol IN VARCHAR2,

IN MDSYS.STRINGLIST, columnInfo

pSpatialCol IN VARCHAR2, featureMemberNs IN VARCHAR2, featureMemberName IN VARCHAR2, srsNs IN VARCHAR2, srsNsAlias IN VARCHAR2, viewTableName IN VARCHAR2, viewTablepkeyCol IN VARCHAR2,

mandatoryColumnInfo IN MDSYS.STRINGLIST);

or

#### SDO\_WFS\_PROCESS.PublishFeatureType(

dataSrc IN VARCHAR2, ftNsUrl IN VARCHAR2, ftName IN VARCHAR2, ftNsAlias IN VARCHAR2, featureDesc IN XMLTYPE, schemaLocation IN VARCHAR2, pkeyCol IN VARCHAR2,

IN MDSYS.STRINGLIST, columnInfo

pSpatialCol IN VARCHAR2, featureMemberNs IN VARCHAR2, featureMemberName IN VARCHAR2, srsNs IN VARCHAR2, srsNsAlias IN VARCHAR2, featureCollectionNs IN VARCHAR2, featureCollectionName IN VARCHAR2, isGML3 IN VARCHAR2,

formattedKeyCols IN MDSYS.STRINGLIST,

viewTableName IN VARCHAR2, viewTablepkeyCol IN VARCHAR2, viewTableFmtKeyCols IN VARCHAR2,

mandatoryColumnInfo IN MDSYS.STRINGLIST);

#### **Description**

Publishes a feature type; that is, registers metadata related to the feature type.

#### **Parameters**

#### dataSrc

Name of the feature table or view containing the spatial features. It must be in the format schema-name.table-name or schema-name.view-name; that is, the name of the database user that owns the table must be included.

#### ftNsUrl

Uniform resource locator (URL) of the namespace for the feature type.

#### ftName

Name of the feature type.

#### **ftNsAlias**

Alias of the namespace for the feature type.

#### featureDesc

Feature type description to be reported in the capabilities document, as a document of type XMLTYPE.

#### schemaLocation

String to be used to populate the xsi:schemaLocation attribute in the feature type XSD. If this parameter is null, a string is automatically generated.

#### pkeyCol

Primary key column in the feature table or view identified in dataSrc. If a feature type table or view has a multicolumn primary key, use a semicolon to separate the columns in the primary key. For example: 'COL1; COL2'

#### columninfo

Column information for the spatial column or columns in the feature table identified in dataSrc., as an object of type MDSYS.STRINGLIST (for example, MDSYS.STRINGLIST('GEOM\_COL1','GEOM\_COL2').

#### pSpatialCol

Spatial column of type SDO\_GEOMETRY in the feature table.

#### featureMemberNs

Namespace of the feature member element that will contain feature instances in a feature collection. If this parameter is null, the default is: http://www.opengis.net/gml

#### featureMemberName

Name of the feature member element that will contain feature instances in a feature collection. If this parameter is null, the default is featureMember.

#### srsNs

User-defined namespace of the spatial reference system (coordinate system) associated with the spatial data for the feature type. This namespace (if specified) is also used to generate the srsName attribute in the <boundedBy> element of the FeatureCollection result generated for the GetFeature request.

#### srsNsAlias

Namespace alias of the namespace of the spatial reference system (coordinate system) associated with the spatial data for the feature type.

#### featureCollectionNs

Namespace of the WFS feature collection within which this feature type instances can occur.

#### **featureCollectionName**

Name of the WFS feature collection within which this feature type instances can occur.

#### isGML3

A string value: Y means that the geometries inside instances of this feature type are GML3.1.1 compliant; N means that the geometries inside instances of this feature type are GML 2.1.2 compliant.

#### formattedKeyCols

String formatted representation of the content of the primary key column or (for a multicolumn primary key) columns. For example, if ROAD\_ID is the primary key column of type NUMBER, specify MDSYS.STRINGLIST('to\_char(ROAD\_ID)'). To specify multiple strings in the MDSYS.STRINGLIST type constructor, separate each with a comma. The list of string formatted primary key columns should be specified in the same order as the primary key columns specified in the pkeyCol parameter.

#### viewTableName

Name of the underlying table if the feature type will by defined on a view based on a single underlying table. The published feature type will be based on the view, specified in the dataSrc parameter (user-name.view-name). Do not enter a value for the viewTableName parameter if the feature type is based on a table or on a multitable view.

#### viewTablepkeyCol

Primary key column of the table specified in the viewTableName parameter, if the feature type will by defined on a view based on a single underlying table.

#### viewTableFmtKeyCols

If the feature type is based on a view defined on a single table, and if the view has one or more formatted primary key columns, this parameter represents a list of string formatted primary key columns in the underlying table that correspond to the string formatted primary key columns in the view (specified by formattedkeyCols parameter). For example, if ROAD\_ID is the primary key column of type NUMBER, specify MDSYS.STRINGLIST ('to char (ROAD ID)'). To specify multiple strings in the MDSYS.STRINGLIST type constructor, separate each with a comma.

If feature type is not based on a single table view, or if the feature type is based on a single table view but the feature type does not have formatted primary key columns, this parameter should be null.

#### mandatoryColumnInfo

List of columns that must be returned in the GetFeature request, irrespective of the columns requested. (The requested columns will be returned in all cases.) If this parameter is omitted, all columns are mandatory (that is, all columns will be returned). However, if this parameter is specified as NULL, no columns are mandatory (that is, only the requested columns will be returned). To specify column names, use the MDSYS.STRINGLIST type constructor as in the following example: MDSYS.STRINGLIST('COL1', 'COL2', 'COL5')

#### Usage Notes

For information about support for Web Feature Services, see Chapter 15.

#### **Examples**

The following example registers metadata for a feature type named COLA.

```
cm MDSYS.StringList := MDSYS.StringList('PolygonMemberType');
SDO_WFS_PROCESS.publishFeatureType(
 'WFS_USER.COLA_MARKETS_VIEW',
 'http://www.example.com/myns',
 'COLA',
 'myns',
xmltype(bfilename('WFSUSERDIR', 'featuredesct.xml'), nls_charset_id('AL32UTF8')),
null, 'MKT_ID', cm, 'SHAPE', null, null, null, null);
END;
```

## SDO\_WFS\_PROCESS.RegisterMTableView

#### **Format**

SDO\_WFS\_PROCESS.RegisterMTableView(

ftNsUrl IN VARCHAR2, ftName IN VARCHAR2,

viewTableList IN MDSYS.STRINGLIST, viewTablePkeyColList IN MDSYS.STRINGLIST, tablePkeyColList IN MDSYS.STRINGLIST);

or

SDO\_WFS\_PROCESS.RegisterMTableView(

ftNsUrl IN VARCHAR2, ftName IN VARCHAR2,

viewTableList IN MDSYS.STRINGLIST, viewTablePkeyColList IN MDSYS.STRINGLIST,

formattedViewTableColList IN MDSYS.STRINGLISTLIST,

tablePkeyColList IN MDSYS.STRINGLIST);

#### Description

Enables the publishing of content from a multitable view as a feature instance.

#### **Parameters**

#### ftNsUrl

Uniform resource locator (URL) of the namespace for the feature type.

#### ftName

Name of the feature type.

#### viewTableList

List of tables in the view. To specify table names, use the MDSYS.STRINGLIST type constructor as in the following example: MDSYS.STRINGLIST ('MYUSER.ROADS', 'MYUSER.ROADS\_DESC')

#### viewTablePkeyColList

List of view columns that correspond to the primary key columns in the tables in the view, in the order that corresponds to the order of the tables in viewTableList. To specify column names, use the MDSYS.STRINGLIST type constructor as in the following example: MDSYS.STRINGLIST('ROAD\_ID', 'ROAD\_ID'), where both the ROADS and ROAD\_DESC table have ROAD\_ID as primary key.

If the view has columns that correspond to table columns in a multicolumn primary key, use a semicolon to separate the columns in the primary key. For example: 'COL1; COL2'

#### formattedViewTableColList

A list of string formatted table primary key columns that correspond to the string formatted primary key columns in the view, in the order that corresponds to the order of the tables in viewTableList. To specify column names, use the MDSYS.STRINGLISTLIST type constructor as in the following example: MDSYS.STRINGLISTLIST(MDSYS.STRINGLIST('to\_char(ROAD\_ID)'), MDSYS.STRINGLIST('to\_char(ROAD\_ID)'))

The list of string formatted primary key columns for each table should be specified in the same order as the primary key columns for each table specified in tablePkeyColList parameter.

#### tablePkeyColList

List of the primary key columns in the tables, in the order that corresponds to the order of the tables in viewTableList. For each table the primary key columns should be specified in the order that correspond to the key columns in the view as specified in viewTablePkeyColList parameter. To specify column names, use the MDSYS.STRINGLIST type constructor as in the following example: MDSYS.STRINGLIST('ROAD\_ID', 'ROAD\_ID')

If a table has a multicolumn primary key, use a semicolon to separate the columns in the primary key. For example: 'COL1; COL2'

#### Usage Notes

If you need to publish content from a multitable view as a feature instance, you must call this procedure after calling the SDO\_WFS\_PROCESS.PublishFeatureType procedure.

To disable the publishing of content from a multitable view as a feature instance, use the SDO\_WFS\_PROCESS.UnRegisterMTableView procedure.

For information about support for Web Feature Services, see Chapter 15.

#### **Examples**

The following example creates two feature tables, creates a view based on these tables. publishes a feature type, and registers the multitable view to enable the publishing of content from the view.

```
CREATE TABLE cola_markets_cs (
 mkt_id NUMBER PRIMARY KEY,
 name VARCHAR2(32),
  shape MDSYS.SDO_GEOMETRY);
CREATE TABLE cola_markets_cs_details (
 mkt_id NUMBER PRIMARY KEY,
 description VARCHAR2(400));
create view cola_markets_view as select t1.mkt_id, t1.name, t1.shape,
  t2.description from
  cola_markets_cs t1, cola_markets_cs_details t2
 where t1.mkt_id = t2.mkt_id;
DECLARE
cm MDSYS.StringList := MDSYS.StringList('PolygonMemberType');
SDO_WFS_PROCESS.publishFeatureType(
 'WFS_USER.COLA_MARKETS_VIEW',
 'http://www.example.com/myns',
```

```
'COLA',
 'myns',
 xmltype(bfilename('WFSUSERDIR', 'featuredesct.xml'), nls_charset_id('AL32UTF8')),
 null, 'MKT_ID', cm, 'SHAPE', null, null, null, null);
BEGIN
SDO_WFS_PROCESS.registerMTableView('http://www.example.com/myns',
        'COLA', mdsys.StringList('WFS_USER.COLA_MARKETS_CS',
        'WFS_USER.COLA_MARKETS_CS_DETAILS'),
        \verb| mdsys.StringList('MKT_ID'|, 'MKT_ID')|, -- view keys per table \\
        \verb|mdsys.StringList('MKT_ID', 'MKT_ID'));--| corresponding table | keys|
END;
```

## SDO\_WFS\_PROCESS.RevokeFeatureTypeFromUser

#### **Format**

SDO\_WFS\_PROCESS.RevokeFeatureTypeFromUser(

ftnsUrl IN VARCHAR2, ftName IN VARCHAR2, userName IN VARCHAR2);

#### **Description**

Revokes access to a feature type from a database user.

#### **Parameters**

#### ftnsUrl

Uniform resource locator (URL) of the namespace for the feature type.

#### ftName

Name of the feature type.

#### userName

Name of the database user.

#### **Usage Notes**

To grant access to a feature type to a database user, use the SDO\_WFS\_ PROCESS.GrantFeatureTypeToUser procedure.

For information about support for Web Feature Services, see Chapter 15.

#### **Examples**

The following example revokes access to the COLA feature type from user SMITH.

```
BEGIN
  SDO_WFS_PROCESS.RevokeFeatureTypeFromUser('http://www.example.com/myns','COLA',
END:
```

## SDO\_WFS\_PROCESS.RevokeMDAccessFromUser

#### **Format**

SDO\_WFS\_PROCESS.RevokeMDAccessFromUser( userName IN VARCHAR2);

#### Description

Revokes access to Web Feature Service metadata tables from a database user.

#### **Parameters**

#### userName

Name of the database user.

#### **Usage Notes**

To call this procedure, you should be connected to the database as a user with the DBA role.

To grant access to Web Feature Service metadata tables to a database user, use the SDO\_WFS\_PROCESS.GrantMDAccessToUser procedure.

For information about support for Web Feature Services, see Chapter 15.

#### **Examples**

The following example revokes access to Web Feature Service metadata tables from the database user named WFS\_REL\_USER.

```
BEGIN
 SDO_WFS_PROCESS.RevokeMDAccessToUser('WFS_REL_USER');
END;
```

## SDO\_WFS\_PROCESS.UnRegisterMTableView

#### **Format**

SDO\_WFS\_PROCESS.UnRegisterMTableView(

ftNsUrl IN VARCHAR2, ftName IN VARCHAR2);

#### Description

Disables the publishing of content from a multitable view as a feature instance.

#### **Parameters**

#### ftNsUrl

Uniform resource locator (URL) of the namespace for the feature type.

#### ftName

Name of the feature type.

#### **Usage Notes**

The SDO\_WFS\_PROCESS.RegisterMTableView procedure must have been called previously to enable the publishing of content from the multitable view as a feature instance.

If you want to drop a feature type whose content comes from a multitable view, you must call this procedure before you call the SDO\_WFS\_PROCESS.DropFeatureType procedure.

For information about support for Web Feature Services, see Chapter 15.

#### **Examples**

The following example unregisters a multitable view to disable the publishing of content from the view.

```
DECLARE
BEGIN
 SDO_WFS_PROCESS.unRegisterMTableView('http://www.example.com/myns', 'COLA');
END;
```

# Part IV

## **Supplementary Information**

This document has the following parts:

- Part I provides conceptual and usage information about Oracle Spatial.
- Part II provides conceptual and usage information about Oracle Spatial Web services.
- Part III provides reference information about Oracle Spatial operators, functions, and procedures.
- Part IV provides supplementary information (appendixes and a glossary).

Part IV contains the following:

- Appendix A, "Installation, Compatibility, and Upgrade"
- Appendix B, "Oracle Locator"
- Appendix C, "Complex Spatial Queries: Examples"
- Glossary

## Installation, Compatibility, and Upgrade

If you are upgrading to Oracle Database 11g, Oracle Spatial is automatically upgraded as part of the operation. For information about the upgrade procedure, see *Oracle* Database Upgrade Guide.

If you need to downgrade Spatial to the previous Oracle Database release, follow the instructions for downgrading a database back to the previous Oracle Database release in Oracle Database Upgrade Guide.

If you use Oracle Spatial GeoRaster, see Section A.1.

If you are using Spatial Web Feature Service (WFS) or Catalog Services for the Web (CSW) support, and if you have data from a previous release that was indexed using one or more SYS.XMLTABLEINDEX indexes, see Section A.2.

If you need to support geometries with more than 1,048,576 ordinates, see Section A.3.

## A.1 Ensuring That GeoRaster Works Properly After an Installation or **Upgrade**

To use the GeoRaster feature of Oracle Spatial, Oracle XML DB Repository must be installed properly. (In general, you should ensure that Oracle XML DB Repository is installed before you install Oracle Spatial.)

If Oracle Spatial has been installed (such as during an upgrade) but Oracle XML DB Repository is not installed, you need to install the Oracle XML DB Repository and reload related GeoRaster PL/SQL packages. In this case, follow these steps

- **1.** Install Oracle XML DB Repository.
  - For information about installing and uninstalling Oracle XML DB Repository, see Oracle XML DB Developer's Guide.
- **2.** Go to the \$ORACLE\_HOME/md/admin directory.
- **3.** Connect to the database as SYS AS SYSDBA.
- **4.** Enter the following SQL statements:

ALTER SESSION SET CURRENT SCHEMA=MDSYS; @prvtgrs.plb @sdogrxml.sql

## A.2 Index Maintenance Before and After an Upgrade (WFS and CSW)

Effective with Release 11.2, the SYS.XMLTABLEINDEX index type is deprecated, and therefore the Spatial WFS and CSW createXMLTableIndex methods create indexes of type XDB.XMLINDEX instead of type SYS.XMLTABLEINDEX as in previous releases. However, if you have data from a previous release that was indexed using one or more SYS.XMLTABLEINDEX indexes, you must drop the associated indexes before the upgrade and re-create the indexes after the upgrade, as follows:

- 1. Using Oracle Database Release 11.1, call the dropXMLTableIndex method (in oracle.spatial.csw.CSWAdmin or oracle.spatial.wfs.WFSAdmin, as appropriate depending on the application) to drop associated indexes.
- **2.** Upgrade the database from Release 11.1 to Release 11.2.
- 3. Using Oracle Database Release 11.2, call the createXMLTableIndex (in oracle.spatial.csw.CSWAdmin or oracle.spatial.wfs.WFSAdmin, as appropriate depending on the application) to create indexes that were dropped in step 1.

For information about Spatial Web Feature Service (WFS) support, see Chapter 15, and especially the following:

- createXMLTableIndex method (Section 15.4.1)
- dropXMLTableIndex method (Section 15.4.3)
- getIsXMLTableIndexCreated method (Section 15.4.4)
- genXMLIndex and idxPaths parameters of the publishFeatureType method (Section 15.4.7)
- setXMLTableIndexInfo method (Section 15.4.10)

For information about Spatial Catalog Services for the Web (CSW) support, see Chapter 16, and especially the following:

- createXMLTableIndex method (Section 16.4.1)
- dropXMLTableIndex method (Section 16.4.6)
- getIsXMLTableIndexCreated method (Section 16.4.8)
- genXMLIndex and idxPaths parameters of the publishRecordType method (Section 16.4.12)
- setXMLTableIndexInfo method (Section 16.4.19)

## A.3 Increasing the Size of Ordinate Arrays to Support Very Large Geometries

If you need to support geometries with more than 1,048,576 ordinates, you must follow the instructions in this section. However, doing so involves significant extra work (running a script, migrating existing spatial data), some database downtime, and some considerations and restrictions. Therefore, you should not perform the actions in this section unless you need to.

To increase the size of ordinate arrays to support geometries with up to 10M ordinates, follow these steps:

- 1. Ensure that no users are using any spatial tables or Oracle Spatial or Locator features.
- 2. Connect to the database as the SYS user with SYSDBA privileges (SYS AS SYSDBA, and enter the SYS account password when prompted).
- **3.** Start SQL\*Plus, and enter the following statement:

- Linux: @\$ORACLE\_HOME/md/admin/sdoupggeom.sql
- Windows: @%ORACLE\_HOME%\md\admin\sdoupggeom.sql

One of the actions of the sdoupggeom.sql script is to automatically migrate all spatial data to accommodate the new SDO\_ORDINATE\_ARRAY definition. This script may take a long time to complete, and the amount of time will depend on the amount of spatial data that exists in the database.

After you perform these steps, the following considerations and restrictions apply:

- Any existing transportable tablespaces that were created with the old SDO\_ ORDINATE ARRAY definition will not work.
- If an export file was created using the Original Export utility on a database with the old SDO\_ORDINATE\_ARRAY definition, and if that file needs to be imported into a database that is using the new SDO\_ORDINATE\_ARRAY definition, you must specify the TOID\_NOVALIDATE flag with the Original Import utility, as in the following example:

imp scott/<password> file=states.dmp tables=states TOID\_NOVALIDATE=MDSYS.SDO\_ GEOMETRY, MDSYS.SDO\_ORDINATE\_ARRAY, MDSYS.SDO\_ELEM\_INFO\_ARRAY

| ncreasing the | Size of | Ordinate . | Arrays to | Support Very | / Large | Geometries |
|---------------|---------|------------|-----------|--------------|---------|------------|
|               |         |            |           |              |         |            |

## **Oracle Locator**

Oracle Locator (also referred to as Locator) is a feature of Oracle Database 11g Standard Edition. Locator provides core features and services available in Oracle Spatial. It provides significant capabilities typically required to support Internet and wireless service-based applications and partner-based GIS solutions. Locator is not designed to be a solution for geographic information system (GIS) applications requiring complex spatial data management. If you need capabilities such as linear referencing, advanced spatial functions, or Spatial Web services, use Oracle Spatial instead of Locator.

Like Spatial, Locator is not designed to be an end-user application, but is a set of spatial capabilities for application developers.

Locator is available with the Standard and Enterprise Editions of Oracle Database 11g and with Oracle Database XE (Express Edition). Spatial is a priced option available only with Oracle Database 11g Enterprise Edition. Spatial includes all Locator features as well as other features that are not available with Locator.

The installation of Locator depends on the successful and proper installation of Oracle Multimedia. Oracle Multimedia is installed and configured with Oracle Database 11g, although you can install Oracle Multimedia manually if necessary, as documented in Oracle Multimedia User's Guide. During the installation of Oracle Multimedia, Locator is installed.

In general, Locator includes the data types, operators, and indexing capabilities of Oracle Spatial, along with a limited set of the subprograms (functions and procedures) of Spatial. The Locator features include the following:

- An object type (SDO\_GEOMETRY) that describes and supports any type of geometry
- A spatial indexing capability that lets you create spatial indexes on geometry data
- Spatial operators (described in Chapter 19) that use the spatial index for performing spatial queries
- Most geometry functions and spatial aggregate functions (as explained in Table B-1)
- Coordinate system support for geometry and layer transformations (SDO\_ CS.TRANSFORM function and SDO CS.TRANSFORM LAYER procedure, described in Chapter 21)
- Tuning subprograms (SDO\_TUNE package, described in Chapter 31)
- Spatial utility functions (SDO\_UTIL package, described in Chapter 32)

- Classes in the oracle.spatial.geometry(sdoapi.jar) and oracle.spatial.util (sdoutil.jar) packages of the Spatial Java API (described in Oracle Spatial Java API Reference)
- Integration with Oracle Application Server 10g

For information about spatial concepts, the SDO\_GEOMETRY object type, support for SQL Multimedia types annotation text, and indexing and loading of spatial data, see Chapters 1 through 5 in this guide. For reference and usage information about features supported by Locator, see the chapter or section listed in Table B–1.

Table B-1 Spatial-Related Features Supported for Locator

| Feature                                                                                                    | Described in                            |
|----------------------------------------------------------------------------------------------------|-----------------------------------------|
| Spatial operators (including SDO_JOIN, which is technically a table function but is documented with the operators)                                                                               | Chapter 19                              |
| All SDO_GEOM package subprograms <i>except for</i> the following: SDO_GEOM.RELATE, SDO_GEOM.SDO_DIFFERENCE, SDO_GEOM.SDO_INTERSECTION, SDO_GEOM.SDO_UNION, SDO_GEOM.SDO_VOLUME, SDO_GEOM.SDO_XOR | Chapter 24                              |
| Spatial aggregate functions, except for SDO_AGGR_UNION                                                                                                    | Chapter 20                              |
| Coordinate system transformation subprograms (SDO_CS package)                                                                                                    | Chapter 21                              |
| Implicit coordinate system transformations for operator calls where a window needs to be converted to the coordinate system of the queried layer                                                 | Chapter 19                              |
| Function-based spatial indexing                                                                                                    | Section 9.2                             |
| Table partitioning support for spatial indexes (including splitting, merging, and exchanging partitions and their indexes)                                                                       | Section 5.1.3 and Section 5.1.4         |
| Geodetic data support                                                                                                    | Section 6.2 and Section 6.8             |
| SQL statements for creating, altering, and deleting indexes                                                                                                    | Chapter 18                              |
| Parallel spatial index builds (PARALLEL keyword with ALTER INDEX REBUILD and CREATE INDEX statements) (new with release 9.2)                                                                     | Chapter 18                              |
| SDO_GEOMETRY object type methods                                                                                                    | Section 2.3                             |
| SQL Multimedia spatial types (ST_xxx types)                                                                                                    | Chapter 3                               |
| Annotation text                                                                                                    | Section 3.4                             |
| Package (SDO_MIGRATE) to upgrade data from previous<br>Spatial releases to the current release                                                                                                   | Chapter 26                              |
| Tuning subprograms (SDO_TUNE package)                                                                                                    | Chapter 31                              |
| Spatial utility functions (SDO_UTIL package)                                                                                                    | Chapter 32                              |
| Classes in the oracle.spatial.geometry<br>(sdoapi.jar) and oracle.spatial.util<br>(sdoutil.jar) packages of the Spatial Java API                                                                 | Oracle Spatial Java API Reference       |
| Object replication                                                                                                    | Oracle Database Advanced<br>Replication |

Table B–2 lists Spatial features that are *not* supported for Locator, with the chapter in this guide or the separate manual that describes the feature.

Table B–2 Spatial Features Not Supported for Locator

| Feature                                                                                                    | Described in                                                                                                    |
|----------------------------------------------------------------------------------------------------|----------------------------------------------------------------------------------------------------|
| The following SDO_GEOM package subprograms: SDO_GEOM.RELATE, SDO_GEOM.SDO_DIFFERENCE, SDO_GEOM.SDO_INTERSECTION, SDO_GEOM.SDO_UNION, SDO_GEOM.SDO_VOLUME, SDO_GEOM.SDO_XOR | Chapter 24                                                                                                    |
| SDO_AGGR_UNION spatial aggregate function                                                                                                    | Chapter 20                                                                                                    |
| Linear referencing system (LRS) support                                                                                                    | Chapter 7 (concepts and usage) and<br>Chapter 25 (reference)                                                              |
| Three-dimensional geometry support: the use of 3D spatial indexing, 3D operators, and subprograms on 3D data is not supported for Locator.                                 | Section 1.11 (3D concepts and usage)                                                                                      |
| Spatial analysis and mining subprograms (SDO_SAM package)                                                                                                    | Chapter 29                                                                                                    |
| OpenLS support, including support for geocoding, mapping, business directory (Yellow Pages), and driving directions (routing) services                                     | Chapter 14, "OpenLS Support" and<br>Chapter 27, "SDO_OLS Package<br>(OpenLS)". See also:                                  |
|                                                                                                    | <ul> <li>Chapter 11, "Geocoding<br/>Address Data" and Chapter 23,<br/>"SDO_GCDR Package<br/>(Geocoding)"</li> </ul>       |
|                                                                                                    | <ul> <li>Chapter 12, "Business Directory<br/>(Yellow Pages) Support"</li> </ul>                                           |
|                                                                                                    | ■ Chapter 13, "Routing Engine"                                                                                            |
| Web feature service (WFS) support (SDO_WFS_<br>PROCESS and SDO_WFS_LOCK packages)                                                                                          | Chapter 15 (concepts and usage),<br>and Chapter 34 and Chapter 33<br>(reference)                                          |
| Catalog services for the Web (CSW) support (SDO_CSW_PROCESS package)                                                                                                    | Chapter 16 (concepts and usage) and<br>Chapter 22 (reference)                                                             |
| Triangulated irregular network (TIN) and point cloud (PC) data types and related subprograms                                                                               | Section 1.11 (concepts and usage),<br>and Chapter 30 (SDO_TIN_PKG<br>reference) and Chapter 28 (SDO_<br>PC_PKG reference) |
| GeoRaster support                                                                                                    | Oracle Spatial GeoRaster Developer's<br>Guide                                                                             |
| Topology data model                                                                                                    | Oracle Spatial Topology and Network<br>Data Models Developer's Guide                                                      |
| Network data model                                                                                                    | Oracle Spatial Topology and Network<br>Data Models Developer's Guide                                                      |
| Classes in packages <i>other than</i> the oracle.spatial.geometry(sdoapi.jar) and oracle.spatial.util(sdoutil.jar) packages of the Spatial Java API                        | Oracle Spatial Java API Reference                                                                                         |

Although Locator is available on both the Standard and Enterprise Editions of Oracle Database 11g, some Locator features requires database features that are not available or are limited on the Standard Edition. Some of those Locator features and their availability are listed in Table B–3.

Table B–3 Feature Availability with Standard or Enterprise Edition

| Feature                                         | Standard/Enterprise Edition Availability                                                                                                    |
|-------------------------------------------------|----------------------------------------------------------------------------------------------------|
| Parallel spatial index builds                   | Supported with Enterprise Edition only.                                                                                                    |
| Multimaster replication of SDO_GEOMETRY objects | Supported with Enterprise Edition only. (Single master/materialized view replication for SDO_GEOMETRY objects is supported with both Standard Edition and Enterprise Edition. See <i>Oracle Database Advanced Replication</i> for more information.) |
| Partitioned spatial indexes                     | Requires the Partitioning Option with Enterprise Edition. Not supported with Standard Edition.                                                                                                    |

## **Complex Spatial Queries: Examples**

This appendix provides examples, with explanations, of queries that are more complex than the examples in the reference chapters in Part III, "Reference Information". This appendix focuses on operators that are frequently used in Spatial applications, such as SDO\_WITHIN\_DISTANCE and SDO\_NN.

This appendix is based on input from Oracle personnel who provide support and training to Spatial users. The Oracle Spatial training course covers many of these examples, and provides additional examples and explanations.

Before you use any of the examples in this appendix, be sure you understand the usage and reference information for the relevant operator or function in Part I, "Conceptual and Usage Information" and Part III, "Reference Information".

This appendix contains the following major sections:

- Section C.1, "Tables Used in the Examples"
- Section C.2, "SDO\_WITHIN\_DISTANCE Examples"
- Section C.3, "SDO\_NN Examples"
- Section C.4, "SDO\_AGGR\_UNION Example"

## C.1 Tables Used in the Examples

The examples in this appendix refer to tables named GEOD\_CITIES, GEOD\_ COUNTIES, and GEOD\_INTERSTATES, which are defined as follows:

```
CREATE TABLE GEOD_CITIES(
 LOCATION SDO_GEOMETRY,
           VARCHAR2 (42),
 STATE_ABRV VARCHAR2(2),
 POP90 NUMBER,
 RANK90
           NUMBER);
CREATE TABLE GEOD_COUNTIES(
 COUNTY_NAME VARCHAR2(40),
 STATE_ABRV VARCHAR2(2),
           SDO_GEOMETRY);
 GEOM
CREATE TABLE GEOD_INTERSTATES(
 HIGHWAY VARCHAR2 (35),
 GEOM SDO_GEOMETRY);
```

## C.2 SDO WITHIN DISTANCE Examples

The SDO\_WITHIN\_DISTANCE operator identifies the set of spatial objects that are within some specified distance of a given object. You can indicate that the distance is approximate or exact. If you specify querytype=FILTER, the distance is approximate because only a primary filter operation is performed; otherwise, the distance is exact because both primary and secondary filtering operations are performed.

Example C–1 finds all cities within 15 miles of the interstate highway I170.

#### Example C–1 Finding All Cities Within a Distance of a Highway

```
SELECT /*+ ORDERED */ c.city
FROM geod_interstates i, geod_cities c
WHERE i.highway = 'I170'
  AND sdo_within_distance (
       c.location, i.geom,
       'distance=15 unit=mile') = 'TRUE';
```

Example C-1 finds all cities within 15 miles ('distance=15 unit=mile') of the specified highway (i.highway = 'I170'), and by default the result is exact (because the querytype parameter was not used to limit the query to a primary filter operation). In the WHERE clause of this example:

- i.highway refers to the HIGHWAY column of the INTERSTATES table, and I170 is a value from the HIGHWAY column.
- c.location specifies the search column (geometry1). This is the LOCATION column of the GEOD CITIES table.
- i.geom specifies the query window (aGeom). This is the spatial geometry in the GEOM column of the GEOD INTERSTATES table, in the row whose HIGHWAY column contains the value I170.

Example C-2 finds all interstate highways within 15 miles of the city of Tampa.

#### Example C-2 Finding All Highways Within a Distance of a City

```
SELECT /*+ ORDERED */ i.highway
FROM geod_cities c, geod_interstates i
WHERE c.city = 'Tampa'
  AND sdo_within_distance (
       i.geom, c.location,
        'distance=15 unit=mile') = 'TRUE';
```

Example C-2 finds all highways within 15 miles ('distance=15 unit=mile') of the specified city (c.city = 'Tampa'), and by default the result is exact (because the querytype parameter was not used to limit the query to a primary filter operation). In the WHERE clause of this example:

- c.city refers to the CITY column of the GEOD CITIES table, and Tampa is a value from the CITY column.
- i.geom specifies the search column (geometry1). This is the GEOM column of the GEOD\_INTERSTATES table.
- c.location specifies the query window (aGeom). This is the spatial geometry in the LOCATION column of the GEOD CITIES table, in the row whose CITY column contains the value Tampa.

## C.3 SDO\_NN Examples

The SDO\_NN operator determines the nearest neighbor geometries to a geometry. No assumptions should be made about the order of the returned results, unless you specify the SDO\_NN\_DISTANCE ancillary operator in the ORDER BY clause to have the results returned in distance order. If you specify no optional parameters, one nearest neighbor geometry is returned.

If you specify the optional sdo\_num\_res keyword, you can request how many nearest neighbors you want, but no other conditions in the WHERE clause are evaluated. For example, assume that you want the five closest banks from an intersection, but only where the bank name is CHASE. If the five closest banks are not named CHASE, SDO NN with sdo num res=5 will return no rows because the sdo num\_res keyword only takes proximity into account, and not any other conditions in the WHERE clause.

If you specify the optional sdo\_batch\_size keyword, any sdo\_num\_res specification is ignored, and SDO\_NN keeps returning neighbor geometries in distance order to the WHERE clause. If the WHERE clause specifies bank name = 'CHASE' AND rownum < 6, you can return the five closest banks with bank\_name = 'CHASE'.

SDO\_NN\_DISTANCE is an ancillary operator to the SDO\_NN operator. It returns the distance of an object returned by the SDO\_NN operator and is valid only within a call to the SDO\_NN operator.

Example C-3 finds the five cities nearest to the interstate highway I170 and the distance in miles from the highway for each city, ordered by distance in miles.

#### Example C-3 Finding the Cities Nearest to a Highway

```
SELECT /*+ ORDERED */
      c.city,
      sdo_nn_distance (1) distance_in_miles
FROM geod_interstates i,
    geod_cities c
WHERE i.highway = 'I170'
 AND sdo nn(c.location, i.geom,
             'sdo_num_res=5 unit=mile', 1) = 'TRUE'
ORDER BY distance_in_miles;
```

In Example C-3, because the /\*+ ORDERED\*/ optimizer hint is used, it is important to have an index on the GEOD\_INTERSTATES.HIGHWAY column. In this example, the hint forces the query to locate highway I170 before it tries to find nearest neighbor geometries. In the WHERE clause of this example:

- i.highway refers to the HIGHWAY column of the GEOD\_INTERSTATES table, and I170 is a value from the HIGHWAY column.
- c.location specifies the search column (geometry1). This is the LOCATION column of the GEOD\_CITIES table.
- i.geom specifies the query window (geometry2). This is the spatial geometry in the GEOM column of the GEOD INTERSTATES table, in the row whose HIGHWAY column contains the value I170.
- sdo\_num\_res=5 specifies how many nearest neighbor geometries to find.
- unit=mile specifies the unit of measurement to associate with distances returned by the SDO\_NN\_DISTANCE ancillary operator.

1 (in sdo\_nn\_distance (1) and 'sdo\_num\_res=5 unit=mile', 1) is the number parameter value that associates the call to SDO\_NN with the call to SDO\_ NN\_DISTANCE.

In Example C-3, ORDER BY distance\_in\_miles orders the results from the WHERE clause by distance in miles.

The statement in Example C-3 produces the following output (slightly reformatted for readability):

| CITY                    | DISTANCE_IN_MILES        |
|-------------------------|--------------------------|
| St Louis<br>Springfield | 5.36297295<br>78.7997464 |
| Peoria                  | 141.478022               |
| Evansville              | 158.22422                |
| Springfield             | 188.508631               |

Example C-4 extends Example C-3 by limiting the results to cities with a 1990 population over a certain number. It finds the five cities nearest to the interstate highway I170 that have a population greater than 300,000, the 1990 population for each city, and the distance in miles from the highway for each city, ordered by distance in miles.

#### Example C-4 Finding the Cities Above a Specified Population Nearest to a Highway

```
SELECT /*+ ORDERED NO_INDEX(c pop90_idx) */
       c.city, pop90,
       sdo_nn_distance (1) distance_in_miles
FROM geod interstates i,
    geod_cities c
WHERE i.highway = 'I170'
 AND sdo_nn(c.location, i.geom,
           'sdo_batch_size=10 unit=mile', 1) = 'TRUE'
 AND c.pop90 > 300000
 AND rownum < 6
ORDER BY distance_in_miles;
```

In Example C-4, because the ORDERED optimizer hint is used, it is important to have an index on the GEOD\_INTERSTATES.HIGHWAY column. In this example, the hint forces the query to locate highway I170 before it tries to find nearest neighbor geometries.

To ensure correct results, disable all nonspatial indexes on columns that come from the same table as the SDO\_NN search column (geometry1). In this example, the NO\_ INDEX (c pop90\_idx) optimizer hint disables the nonspatial index on the POP90 column.

In the WHERE clause of this example:

- sdo\_batch\_size=10 causes geometries to be returned continually (in distance order, in batches of 10 geometries), to be checked to see if they satisfy the other conditions in the WHERE clause.
- c.pop90 > 300000 restricts the results to rows where the POP90 column value is greater than 300000.
- rownum < 6 limits the number of results returned to five.

In Example C-4, ORDER BY distance\_in\_miles orders the results from the WHERE clause by distance in miles.

The statement in Example C-4 produces the following output (slightly reformatted for readability):

| CITY         | POP90   | DISTANCE_IN_MILES |
|--------------|---------|-------------------|
|              |         |                   |
| St Louis     | 396685  | 5.36297295        |
| Kansas City  | 435146  | 227.404883        |
| Indianapolis | 741952  | 234.708666        |
| Memphis      | 610337  | 244.202072        |
| Chicago      | 2783726 | 253.547961        |

## C.4 SDO AGGR UNION Example

If many rows are being aggregated, a single SDO\_AGGR\_UNION aggregate function may take a long time to run. This is because SDO\_AGGR\_UNION aggregates the first two geometries passed in, then aggregates the result to the next geometry, then aggregates the result to the next one, and so on. The reason this will eventually run slowly is that the result will very quickly grow to a geometry with many vertices, and every subsequent aggregation will include this very complex geometry.

For better performance when aggregating many rows, break your aggregation into groupings so that each is always 50 geometries or fewer. Example C-5 shows the following:

- An initial SELECT statement to determine how many groupings of 50 (as a power of 2) are needed for the geometries you want to aggregate (in this case, ZIP code geometries in the US states of California, Oregon, and Washington). If there are 5000 such geometries, the POWER function result is 128, which you should use use for the innermost GROUP BY clause in the next SELECT statement.
- A SELECT statement that uses nested aggregates and GROUP BY clauses. For best performance, "skip" power of 2 values in the GROUP BY clauses as you go down to 2. This example has clauses using 128, 32, 8, and 2; but it does not have clauses using 64, 16, or 4.

## Example C-5 Aggregate Union with Groupings for Many Rows

```
-- Determine how many groupings of 50 are needed. Assume 5000 rows in
-- all. 5000/50 = 100; and 128 is the next higher power of 2.
SELECT POWER(2, CEIL(LOG(2, COUNT(*)/50)))
 FROM ZIP CODES z
 WHERE z.state_code IN ('CA', 'OR', 'WA');
-- Perform the aggregate union operation, using 128 in the
-- innermost GROUP BY clause.
SELECT sdo_aggr_union(sdoaggrtype(aggr_geom, 0.5)) aggr_geom
  (SELECT sdo_aggr_union(sdoaggrtype(aggr_geom, 0.5)) aggr_geom
     (SELECT sdo_aggr_union(sdoaggrtype(aggr_geom, 0.5)) aggr_geom
        (SELECT sdo_aggr_union(sdoaggrtype(aggr_geom, 0.5)) aggr_geom
           (SELECT sdo_aggr_union(mdsys.sdoaggrtype(geom, 0.5)) aggr_geom
           FROM ZIP CODES z
            WHERE z.state_code IN ('CA', 'OR', 'WA')
            GROUP BY mod(rownum, 128))
         GROUP BY mod (rownum, 32))
      GROUP BY mod (rownum, 8))
   GROUP BY mod (rownum, 2)
```

);

## **Glossary**

#### area

An extent or region of dimensional space.

#### attribute

Descriptive information characterizing a geographical feature such as a point, line, or area.

#### attribute data

Nondimensional data that provides additional descriptive information about multidimensional data, for example, a class or feature such as a bridge or a road.

## batch geocoding

An operation that simultaneously geocodes many records from one table. *See also* geocoding.

#### boundary

- The lower or upper extent of the range of a dimension, expressed by a numeric value.
- **2.** The line representing the outline of a polygon.

## Cartesian coordinate system

A coordinate system in which the location of a point in *n*-dimensional space is defined by distances from the point to the reference plane. Distances are measured parallel to the planes intersecting a given reference plane. *See also* coordinate system.

## colocation

The presence of two or more spatial objects at the same location or at significantly close distances from each other.

### contain

A geometric relationship where one object encompasses another and the inner object does not touch any boundaries of the outer. The outer object *contains* the inner object. *See also* inside.

#### convex hull

A simple convex polygon that completely encloses the associated geometry object.

#### coordinate

A set of values uniquely defining a point in an n-dimensional coordinate system.

## coordinate reference system

Synonymous with coordinate system in Oracle Spatial documentation. The term *coordinate reference system* is used extensively by the European Petroleum Survey Group (EPSG).

## coordinate system

A reference system for the unique definition for the location of a point in *n*-dimensional space. Also called a spatial reference system. *See also* Cartesian coordinate system, geodetic coordinates, projected coordinates, *and* local coordinates.

#### cover

A geometric relationship in which one object encompasses another and the inner object touches the boundary of the outer object in one or more places.

## data dictionary

A repository of information about data. A data dictionary stores relational information on all objects in a database.

#### datum transformation

See transformation.

#### dimensional data

Data that has one or more dimensional components and is described by multiple values.

#### direction

The direction of an LRS geometric segment is indicated from the start point of the geometric segment to the end point. Measures of points on a geometric segment always increase along the direction of the geometric segment.

#### disjoint

A geometric relationship where two objects do not interact in any way. Two *disjoint* objects do not share any element or piece of their geometry.

#### element

A basic building block (point, line string, or polygon) of a geometry.

#### equal

A geometric relationship in which two objects are considered to represent the same geometric figure. The two objects must be composed of the same number of points; however, the ordering of the points defining geometries of the two objects may differ (clockwise or counterclockwise).

#### extent

A rectangle bounding a map, the size of which is determined by the minimum and maximum map coordinates.

## feature

An object with a distinct set of characteristics in a spatial database.

#### geocoding

The process of converting tables of address data into standardized address, location, and possibly other data. *See also* batch geocoding.

## geodetic coordinates

Angular coordinates (longitude and latitude) closely related to spherical polar coordinates and defined relative to a particular Earth geodetic datum. Also referred to as geographic coordinates.

#### geodetic datum

A means of representing the figure of the Earth, usually as an oblate ellipsoid of revolution, that approximates the surface of the Earth locally or globally, and is the reference for the system of geodetic coordinates.

## geographic coordinates

See geodetic coordinates.

## geographic information system (GIS)

A computerized database management system used for the capture, conversion, storage, retrieval, analysis, and display of spatial data.

## geographically referenced data

See spatiotemporal data.

## geometric segment (LRS segment)

An LRS element that contains start and end measures for its start and end points, and that can contain measures for other points on the segment.

## geometry

The geometric representation of the shape of a spatial feature in some coordinate space. A geometry is an ordered sequence of vertices that are connected by straight line segments or circular arcs.

## georeferenced data

See spatiotemporal data.

#### **GIS**

See geographic information system (GIS).

#### grid

A data structure composed of points located at the nodes of an imaginary grid. The spacing of the nodes is constant in both the horizontal and vertical directions.

#### hole

A subelement of a polygon that negates a section of its interior. For example, consider a polygon representing a map of buildable land with an inner polygon (a hole) representing where a lake is located.

#### homogeneous

Spatial data of one feature type such as points, lines, or regions.

## hyperspatial data

In mathematics, any space having more than the three standard X, Y, and Z dimensions. Sometimes referred to as multidimensional data.

#### index

A database object that is used for fast and efficient access to stored information.

#### inside

A geometric relationship where one object is surrounded by a larger object and the inner object does not touch the boundary of the outer. The smaller object is *inside* the larger. *See also* contain.

### key

A field in a database used to obtain access to stored information.

#### latitude

North/south position of a point on the Earth defined as the angle between the normal to the Earth's surface at that point and the plane of the equator.

## layer

A collection of geometries having the same attribute set and stored in a geometry column.

#### line

A geometric object represented by a series of points, or inferred as existing between two coordinate points.

## line string

One or more pairs of points that define a line segment. See also multiline string.

#### linear feature

Any spatial object that can be treated as a logical set of linear segments.

#### local coordinates

Cartesian coordinates in a non-Earth (non-georeferenced) coordinate system.

#### longitude

East/west position of a point on the Earth defined as the angle between the plane of a reference meridian and the plane of a meridian passing through an arbitrary point.

## LRS point

A point with linear measure information along a geometric segment. *See also* geometric segment (LRS segment).

#### measure

The linear distance (in the LRS measure dimension) to a point measured from the start point (for increasing values) or end point (for decreasing values) of the geometric segment.

## measure range

The measure values at the start and end of a geometric segment.

## minimum bounding rectangle (MBR)

A single rectangle that minimally encloses a geometry or a collection of geometries.

#### multidimensional data

See hyperspatial data.

## multiline string

A geometry object made up of nonconnected line string elements (for example, a street with a gap caused by a city park, such as Sixth Avenue in New York City with Central Park as the gap). *See also* line string.

## multipolygon

A polygon collection geometry in which rings must be grouped by polygon, and the first ring of each polygon must be the exterior ring.

## neighborhood influence

See spatial correlation.

#### offset

The perpendicular distance between a point along a geometric segment and the geometric segment. Offsets are positive if the points are on the left side along the segment direction and are negative if they are on the right side. Points are on a geometric segment if their offsets to the segment are zero.

## oriented point

A special type of point geometry that includes coordinates representing the locations of the point and a virtual end point, to indicate an orientation vector that can be used for rotating a symbol at the point or extending a label from the point

## polygon

A class of spatial objects having a nonzero area and perimeter, and representing a closed boundary region of uniform characteristics.

### primary filter

The operation that permits fast selection of candidate records to pass along to the secondary filter. The primary filter compares geometry approximations to reduce computation complexity and is considered a lower-cost filter. Because the primary filter compares geometric approximations, it returns a superset of the exact result set. *See also* secondary filter *and* two-tier query model.

## projected coordinates

Planar Cartesian coordinates that result from performing a mathematical mapping from a point on the Earth's surface to a plane. There are many such mathematical mappings, each used for a particular purpose.

#### projection

The point on the LRS geometric segment with the minimum distance to the specified point.

#### proximity

A measure of distance between objects.

#### query

A set of conditions or questions that form the basis for the retrieval of information from a database.

#### query window

Area within which the retrieval of spatial information and related attributes is performed.

#### **RDBMS**

See Relational Database Management System (RDBMS).

#### recursion

A process, function, or routine that executes continuously until a specified condition is met

#### region

An extent or area of multidimensional space.

## **Relational Database Management System (RDBMS)**

A computer program designed to store and retrieve shared data. In a relational system, data is stored in tables consisting of one or more rows, each containing the same set of columns. Oracle Database is an object-relational database management system. Other types of database systems are called hierarchical or network database systems.

#### resolution

The number of subdivision levels of data.

#### scale

The ratio of the distance on a map, photograph, or image to the corresponding image on the ground, all expressed in the same units.

## secondary filter

The operation that applies exact computations to geometries that result from the primary filter. The secondary filter yields an accurate answer to a spatial query. The secondary filter operation is computationally expensive, but it is only applied to the primary filter results, not the entire data set. *See also* primary filter *and* two-tier query model.

#### shape points

Points that are specified when an LRS segment is constructed, and that are assigned measure information.

#### sort

The operation of arranging a set of items according to a key that determines the sequence and precedence of items.

## spatial

A generic term used to reference the mathematical concept of *n*-dimensional data.

#### spatial binning

The process of discretizing the location values into a small number of groups associated with geographical areas. Also referred to as *spatial discretization*.

#### spatial correlation

The phenomenon of the location of a specific object in an area affecting some nonspatial attribute of the object. Also referred to as *neighborhood influence*.

#### spatial data

Data that is referenced by its location in *n*-dimensional space. The position of spatial data is described by multiple values. *See also* hyperspatial data.

## spatial data model

A model of how objects are located on a spatial context.

#### spatial data structures

A class of data structures designed to store spatial information and facilitate its manipulation.

## spatial database

A database containing information indexed by location.

## spatial discretization

See spatial binning.

## spatial join

A query in which each of the geometries in one layer is compared with each of the geometries in the other layer. Comparable to a spatial cross product.

## spatial query

A query that includes criteria for which selected features must meet location conditions.

## spatial reference system

See coordinate system.

## spatiotemporal data

Data that contains time or location (or both) components as one of its dimensions, also referred to as geographically referenced data or georeferenced data.

#### SQL\*Loader

A utility to load formatted data into spatial tables.

#### tolerance

The distance that two points can be apart and still be considered the same (for example, to accommodate rounding errors). The tolerance value must be a positive number greater than zero. The significance of the value depends on whether or not the spatial data is associated with a geodetic coordinate system.

#### touch

A geometric relationship where two objects share a common point on their boundaries, but their interiors do not intersect.

#### transformation

The conversion of coordinates from one coordinate system to another coordinate system. If the coordinate system is georeferenced, transformation can involve datum transformation: the conversion of geodetic coordinates from one geodetic datum to another geodetic datum, usually involving changes in the shape, orientation, and center position of the reference ellipsoid.

## two-tier query model

The query model used by Spatial to resolve spatial queries and spatial joins. Two distinct filtering operations (primary and secondary) are performed to resolve queries. The output of both operations yields the exact result set. *See also* primary filter *and* secondary filter.

# Index

| Numerics                               | SDO_ANYINTERACT operator, 19-3                 |
|----------------------------------------|------------------------------------------------|
| 0                                      | topological relationship, 1-12                 |
| type 0 (zero) element, 2-29            | APPEND function, 32-9                          |
| 3D                                     | application size (hardware) requirements, 1-27 |
| formats of LRS functions, 7-7          | application user management                    |
| not supported with geodetic data, 6-65 | identity propagation option, 17-2              |
| spatial objects, 1-15                  | arc                                            |
| solids, 1-18                           | densifying, 24-9                               |
| surfaces, 1-17                         | not supported with geodetic data or for        |
| surfaces, 1-17                         | transformations, 6-6                           |
| _                                      | area, 24-11                                    |
| A                                      | area units, 6-44                               |
| ADD_PREFERENCE_FOR_OP procedure, 21-4  | average minimum bounding rectangle, 31-2       |
| addresses                              | AVERAGE_MBR procedure, 31-2                    |
| representing for geocoding, 11-1       |                                                |
| affine transformation                  | В                                              |
| of input geometry, 32-3                |                                                |
| AFFINETRANSFORMS procedure, 32-3       | batch route requests, 13-19                    |
| aggregate functions                    | DTD, 13-18                                     |
| description, 1-14                      | example, 13-15                                 |
| reference information, 20-1            | batch route responses                          |
| SDO_AGGR_CENTROID, 20-2                | DTD, 13-19                                     |
| SDO_AGGR_CONCAT_LINES, 20-3            | example, 13-15                                 |
| SDO_AGGR_CONVEXHULL, 20-5              | batch_route_request element, 13-19             |
| SDO_AGGR_LRS_CONCAT, 20-6              | bearing                                        |
| SDO_AGGR_MBR, 20-8                     | point at, 32-44                                |
| SDO_AGGR_SET_UNION, 20-9               | tilt for points, 32-10                         |
| SDO_AGGR_UNION, 20-11                  | BEARING_TILT_FOR_POINTS procedure, 32-10       |
| SDOAGGRTYPE object type, 1-14          | BIN_GEOMETRY function, 29-7                    |
| AGGREGATES_FOR_GEOMETRY function, 29-3 | BIN_LAYER procedure, 29-9                      |
| AGGREGATES_FOR_LAYER function, 29-5    | binning                                        |
| aliases, 6-18                          | spatial, 8-3                                   |
| ALL_ANNOTATION_TEXT_METADATA           | See also bins                                  |
| view, 3-8                              | bins                                           |
| ALL_SDO_GEOM_METADATA view, 2-44       | assigning, 29-9                                |
| ALL_SDO_INDEX_INFO view, 2-46          | computing, 29-7                                |
| ALL_SDO_INDEX_METADATA view, 2-47      | tiled, 29-21                                   |
| alpha shape                            | boundary                                       |
| SDO_ALPHA_SHAPE function, 24-7         | of area, 1-11                                  |
| ALTER INDEX statement, 18-2            | of line string, 1-11                           |
| REBUILD clause, 18-4                   | of multiline string, 1-11                      |
| RENAME TO clause, 18-7                 | of polygon, 1-11                               |
| angle units, 6-44                      | bounding rectangle                             |
| e e e e e e e e e e e e e e e e e e e  | minimum, 31-7                                  |
| annotation text, 3-7<br>ANYINTERACT    | box                                            |
| ANTHNIERACI                            | optimized, 2-11                                |

| buffer area, 24-13 bulk loading of spatial data, 4-1                                    | constructors SDO_GEOMETRY object type, 2-13                                     |
|-----------------------------------------------------------------------------------------|---------------------------------------------------------------------------------|
| business directory (YP) data requirements and providers, 12-1 data structures for, 12-2 | CONTAINS SDO_CONTAINS operator, 19-5 topological relationship, 1-12             |
| OpenLS service support and examples, 14-8                                               | CONVERSION_FACTOR column                                                        |
| support in Spatial, 12-1                                                                | in SDO_ANGLE_UNITS table, 6-44 in SDO_AREA_UNITS table, 6-44                    |
| С                                                                                       | in SDO_DIST_UNITS table, 6-47                                                   |
| C language                                                                              | CONVERT_NADCON_TO_XML procedure, 21-6                                           |
| examples (using OCI), 1-27                                                              | CONVERT_NTV2_TO_XML procedure, 21-8<br>CONVERT_TO_LRS_DIM_ARRAY function, 25-12 |
| Cartesian coordinates, 1-5, 6-2                                                         | CONVERT_TO_LRS_GEOM function, 25-12                                             |
| cartographic text (annotation text), 3-7                                                | CONVERT_TO_LRS_LAYER function, 25-16                                            |
| center of gravity (centroid), 24-16                                                     | CONVERT_TO_STD_DIM_ARRAY function, 25-18                                        |
| centroid                                                                                | CONVERT_TO_STD_GEOM function, 25-19                                             |
| SDO_AGGR_CENTROID aggregate                                                             | CONVERT_TO_STD_LAYER function, 25-20                                            |
| function, 20-2                                                                          | CONVERT_UNIT function, 32-16                                                    |
| SDO_CENTROID function, 24-16                                                            | CONVERT_XML_TO_NADCON procedure, 21-10                                          |
| circle                                                                                  | CONVERT_XML_TO_NTV2 procedure, 21-12                                            |
| creating polygon approximating, 32-12                                                   | converting                                                                      |
| not supported with geodetic data or for                                                 | geometric segments                                                              |
| projections, 6-6                                                                        | overview, 7-14                                                                  |
| type, 2-10                                                                              | subprograms for, 25-3                                                           |
| CIRCLE_POLYGON function, 32-12                                                          | convex hull                                                                     |
| CLIP_GEOM_SEGMENT function, 25-5                                                        | SDO_AGGR_CONVEXHULL aggregate                                                   |
| CLIP_PC function, 28-2<br>CLIP_TIN procedure, 30-2                                      | function, 20-5                                                                  |
| clipping                                                                                | SDO_CONVEXHULL function, 24-24                                                  |
| geometric segment, 7-9                                                                  | coordinate dimension<br>ST_CoordDim method, 2-12                                |
| closest points                                                                          | coordinate reference systems                                                    |
| SDO_CLOSEST_POINTS procedure, 24-18                                                     | See coordinate systems                                                          |
| COLOCATED_REFERENCE_FEATURES                                                            | coordinate systems, 1-5                                                         |
| procedure, 29-11                                                                        | conceptual and usage information, 6-1                                           |
| colocation mining, 8-4                                                                  | data structures supplied by Oracle, 6-17                                        |
| column name                                                                             | example, 6-67                                                                   |
| restrictions on spatial column names, 2-45                                              | local, 6-7                                                                      |
| COLUMN_NAME (in USER_SDO_GEOM_                                                          | subprogram reference information, 21-1                                          |
| METADATA), 2-45                                                                         | unit of measurement support, 2-49                                               |
| compatibility, A-1                                                                      | user-defined, 6-49                                                              |
| complex examples                                                                        | coordinates                                                                     |
| queries, C-1                                                                            | Cartesian, 1-5, 6-2                                                             |
| compound line string 2.10, 2.22                                                         | geodetic, 1-5, 6-2                                                              |
| compound line string, 2-10, 2-23<br>compound polygon, 2-10                              | geographic, 1-5, 6-2                                                            |
| CONCAT_LINES function, 32-14                                                            | local, 1-6, 6-2                                                                 |
| CONCATENATE_GEOM_SEGMENTS                                                               | projected, 1-5, 6-2<br>COVEREDBY                                                |
| function, 25-7                                                                          | SDO_COVEREDBY operator, 19-7                                                    |
| concatenating                                                                           | topological relationship, 1-12                                                  |
| geometric segments, 7-10                                                                | COVERS                                                                          |
| line or multiline geometries, 20-3                                                      | SDO_COVERS operator, 19-9                                                       |
| LRS geometries, 7-11, 20-6                                                              | topological relationship, 1-12                                                  |
| concave hull                                                                            | CPU requirements for applications using                                         |
| SDO_CONCAVEHULL function, 24-20                                                         | Spatial, 1-27                                                                   |
| SDO_CONCAVEHULL_BOUNDARY                                                                | CREATE INDEX statement, 18-8                                                    |
| function, 24-22                                                                         | CREATE_CONCATENATED_OP procedure, 21-14                                         |
| CONNECTED_GEOM_SEGMENTS function, 25-10                                                 | CREATE_OBVIOUS_EPSG_RULES                                                       |
| consistency                                                                             | procedure, 21-15                                                                |
| checking for valid geometry types, 24-49                                                | CREATE_PC procedure, 28-4                                                       |
| constraining data to a geometry type, 5-2                                               | CREATE_PREF_CONCATENATED_OP                                                     |

| procedure, 21-16                                 | dimension (in SDO_GTYPE), 2-5, 2-6                        |
|--------------------------------------------------|-----------------------------------------------------------|
| CREATE_PROFILE_TABLES procedure, 23-2            | Get_Dims method, 2-12                                     |
| CREATE_TIN procedure, 30-4                       | Get_LRS_Dim method, 2-12                                  |
| createXMLTableIndex method, 15-13, 16-15         | DIMINFO (in USER_SDO_GEOM_                                |
| creating                                         | METADATA), 2-45                                           |
| geometric segments                               | direction of geometric segment, 7-2                       |
|                                                  | concatenation result, 7-10                                |
| subprograms for, 25-1                            |                                                           |
| cross-schema index creation, 5-2                 | disableVersioning method, 16-16                           |
| CS_SRS table, 6-40                               | discretization (binning)                                  |
| current release                                  | spatial, 8-3                                              |
| upgrading spatial data to, 26-2                  | See also bins                                             |
| cutoff_distance attribute                        | DISJOINT                                                  |
| of batch route request, 13-19                    | topological relationship, 1-12                            |
|                                                  | disk storage requirements for applications using          |
| D                                                | Spatial, 1-27                                             |
|                                                  | distance                                                  |
| data mining                                      | SDO_NN_DISTANCE ancillary operator, 19-28                 |
| spatial                                          | WITHIN_DISTANCE function, 24-56                           |
| colocation mining, 8-4                           | distance units, 6-46                                      |
| conceptual and usage information, 8-1            | distance_unit attribute                                   |
| function reference information, 29-1             | of route request, 13-13                                   |
| data model, 1-4                                  | distributed transactions                                  |
| LRS, 7-6                                         | requirements to ensure spatial index                      |
| data types                                       | consistency, 5-6                                          |
| geocoding, 11-5                                  | document-based feature types (WFS), 15-2                  |
| spatial, 2-1                                     | domain information (CSW)                                  |
| database links                                   |                                                           |
| not supported if spatial index is defined on the | deleting, 16-15                                           |
| table, 5-7                                       | domains (CSW)                                             |
|                                                  | setting information, 16-27                                |
| data-sources.xml file, 10-2                      | Douglas-Peucker algorithm for geometry                    |
| datum                                            | simplification, 32-53                                     |
| geodetic, 1-5, 6-2                               | downgrading                                               |
| MDSYS.SDO_DATUMS_OLD_FORMAT                      | Oracle Spatial to the previous Oracle Database            |
| table, 6-44                                      | release, A-1                                              |
| MDSYS.SDO_DATUMS_OLD_SNAPSHOT                    | driving directions                                        |
| table, 6-44                                      | in route request, 13-13                                   |
| transformation, 6-2                              | driving_directions_detail attribute                       |
| dblink                                           | of route request, 13-14                                   |
| not supported if spatial index is defined on the | DROP INDEX statement, 18-12                               |
| table, 5-7                                       | DROP_DEPENDENCIES procedure, 28-6, 30-6                   |
| DEFINE_GEOM_SEGMENT procedure, 25-22             | DROP_WORK_TABLES procedure, 32-17                         |
| defining                                         | dropFeatureType method, 15-13                             |
| geometric segment, 7-8                           | DropFeatureType procedure, 34-3                           |
| DELETE_ALL_EPSG_RULES procedure, 21-18           | DropFeatureTypes procedure, 34-4                          |
| DELETE_OP procedure, 21-19                       | dropRecordType method, 16-16                              |
| DeleteCapabilitiesInfo procedure, 22-2           | dropXMLTableIndex method, 15-14, 16-17                    |
| deleteDomainInfo method, 16-15                   | duplicate vertices                                        |
| DeleteDomainInfo procedure, 22-3                 | removing, 32-50                                           |
| DeletePluginMap procedure, 22-4                  |                                                           |
| deleteRecordViewMap method, 16-16                | dynamic query window, 5-7 DYNAMIC_SEGMENT function, 25-25 |
| DeleteRecordViewMap procedure, 22-5              | DINAMIC_SEGMENT function, 25-25                           |
| demo files                                       |                                                           |
|                                                  | E                                                         |
| Spatial Web services, 10-6                       | con file                                                  |
| densification of arcs, 24-9                      | ear file                                                  |
| detailed route geometry                          | deploying and configuring for Spatial Web                 |
| in route request, 13-13                          | services, 17-4                                            |
| DETERMINE_CHAIN function, 21-20                  | edge ID values                                            |
| DETERMINE_DEFAULT_CHAIN function, 21-22          | in route request, 13-13                                   |
| difference                                       | EDGE table                                                |
| SDO_GEOM.SDO_DIFFERENCE function, 24-26          | routing engine use of, 13-20                              |

| editing                                            | locations, 13-10                                |
|----------------------------------------------------|-------------------------------------------------|
| geometric segments                                 | SQL, 1-27                                       |
| subprograms for, 25-1                              | exchanging partitions including indexes, 5-5    |
| ELEM_INFO (SDO_ELEM_INFO attribute), 2-7           | Export utility                                  |
| elements, 1-4                                      | with spatial indexes and data, 5-5              |
| extracting from a geometry, 32-20, 32-23           | EXTENT_OF function, 31-7                        |
| returning number of elements in a                  | exterior polygon rings, 2-8, 2-21, 2-22         |
| geometry, 32-37                                    | exterior solids, 2-8                            |
| returning number of vertices in a geometry, 32-38  | EXTRACT function, 32-20, 32-23                  |
|                                                    | extractSDO function, 16-3                       |
| ellipse                                            |                                                 |
| creating polygon approximating, 32-18              | EXTRUDE function, 32-25                         |
| ELLIPSE_POLYGON function, 32-18                    | extrusion                                       |
| ellipsoidal height, 6-3, 6-10                      | creating, 32-25                                 |
| ellipsoids                                         |                                                 |
| MDSYS.SDO_ELLIPSOIDS_OLD_FORMAT                    | F                                               |
| table, 6-47                                        | <u>-</u>                                        |
| MDSYS.SDO_ELLIPSOIDS_OLD_SNAPSHOT                  | feature types                                   |
| table, 6-47                                        | dropping, 15-13                                 |
| embedded SDO_GEOMETRY object in user-defined       | granting access to a user, 15-14                |
| type, 9-1                                          | publishing, 15-15                               |
| EnableDBTxns procedure, 33-2                       | revoking access from a user, 15-23              |
| enableVersioning method, 16-17                     | features                                        |
| end location for route, 13-12                      | linear, 7-5                                     |
|                                                    | FILTER                                          |
| entity-relationship (E-R) diagram                  |                                                 |
| EPSG tables, 6-35                                  | SDO_FILTER operator, 19-13                      |
| EPSG                                               | FILTER mask value for SDO_JOIN, 19-19           |
| entity-relationship (E-R) diagram, 6-8             | FIND_GEOG_CRS function, 21-23                   |
| mapping of table names to Oracle Spatial           | FIND_LRS_DIM_POS function, 25-27                |
| names, 6-35                                        | FIND_MEASURE function, 25-28                    |
| mapping Oracle SRID to, 21-37                      | FIND_OFFSET function, 25-30                     |
| mapping SRID to Oracle SRID, 21-36                 | FIND_PROJ_CRS function, 21-25                   |
| model and use by Spatial, 6-8                      | FIND_SRID procedure, 21-27                      |
| version number of dataset used by Spatial, 21-33   | formatted addresses, 11-1                       |
| EQUAL                                              | FROM_GML311GEOMETRY function, 32-27             |
| SDO_EQUAL operator, 19-11                          | FROM_GMLGEOMETRY function, 32-29                |
| topological relationship, 1-12                     | FROM_KMLGEOMETRY function, 32-31                |
| 1 0 1                                              | FROM_OGC_SIMPLEFEATURE_SRS                      |
| E-R (entity-relationship diagram)                  | function, 21-31                                 |
| EPSG tables, 6-35                                  | FROM_USNG function, 21-32                       |
| error messages                                     |                                                 |
| geocoding, 11-4                                    | FROM_WKBGEOMETRY function, 32-33                |
| Spatial, 1-27                                      | FROM_WKTGEOMETRY function, 32-35                |
| ESTIMATE_RTREE_INDEX_SIZE function, 31-4           | frustums, 1-18                                  |
| ETYPE (SDO_ETYPE value), 2-8, 2-9                  | function-based indexes                          |
| European Petroleum Survey Group                    | with SDO_GEOMETRY objects, 9-3                  |
| See EPSG                                           | functions                                       |
| examples                                           | spatial aggregate, 20-1                         |
| batch route request and response, 13-15            | supported by approximations with geodetic       |
| C, 1-27                                            | data, 6-65                                      |
| complex queries, C-1                               |                                                 |
| coordinate systems, 6-67                           | G                                               |
| creating, indexing, and querying spatial data, 2-1 | <u></u>                                         |
| directory for Spatial examples, 1-27               | GC_AREA_ <suffix> table, 11-11</suffix>         |
|                                                    | GC_COUNTRY_PROFILE table, 11-13                 |
| linear referencing system (LRS), 7-15              | GC_INTERSECTION_ <suffix> table, 11-14</suffix> |
| many geometry types (creating), 2-20               | GC_POI_ <suffix> table, 11-15</suffix>          |
| OCI (Oracle Call Interface), 1-27                  | GC_POSTAL_CODE_ <suffix> table, 11-16</suffix>  |
| PL/SQL, 1-27                                       | GC_ROAD_ <suffix> table, 11-17</suffix>         |
| route request and response, 13-6                   |                                                 |
| route request with previously geocoded             | GC_ROAD_SEGMENT_ <suffix> table, 11-19</suffix> |
| locations, 13-10                                   | GenCollectionProcs procedure, 34-5              |
| route response with previously geocoded            | GEOCODE function, 23-3                          |

| GEOCODE_ADDR function, 23-4                     | Get_GType method, 2-12                         |
|-------------------------------------------------|------------------------------------------------|
| GEOCODE_ADDR_ALL function, 23-6                 | SDO_GTYPE, 2-5                                 |
| GEOCODE_ALL function, 23-8                      | GeoRaster                                      |
| GEOCODE_AS_GEOMETRY function, 23-10             | checks and actions after upgrade, A-1          |
| geocoding, 1-24                                 | gerRecordTypeId method, 16-17                  |
| concepts, 11-1                                  | Get_Dims method, 2-12                          |
| data requirements, 11-8                         | GET_EPSG_DATA_VERSION function, 21-33          |
| data types for, 11-5                            | Get_GType method, 2-12                         |
| error messages, 11-4                            | Get_LRS_Dim method, 2-12                       |
| from a place name, 11-9                         | GET_MEASURE function, 25-37                    |
| indexes required on tables for geocoding, 11-21 | GET_NEXT_SHAPE_PT function, 25-38              |
| match codes, 11-3                               | GET_NEXT_SHAPE_PT_MEASURE function, 25-40      |
| match modes, 11-2                               | GET_PREV_SHAPE_PT function, 25-42              |
|                                                 | GET_PREV_SHAPE_PT_MEASURE function, 25-44      |
| reverse, 23-11                                  |                                                |
| subprogram reference information, 23-1          | GET_PT_IDS function, 28-7                      |
| usage information, 11-1                         | Get_WKB method, 2-12                           |
| geocoding requests                              | Get_WKT method, 2-12                           |
| DTD, 11-26                                      | GetFeatureTypeId function, 34-6                |
| geocoding responses                             | getIsXMLTableIndexCreated method, 15-14, 16-17 |
| DTD, 11-28                                      | GETNUMELEM function, 32-37                     |
| geodetic coordinates, 1-5, 6-2                  | GETNUMVERTICES function, 32-38                 |
| arcs and circles not supported, 6-6             | GetRecordTypeId function, 22-6                 |
| functions supported by approximations, 6-65     | GETVERTICES function, 32-39                    |
| support for, 6-2                                | GML (geography markup language)                |
| geodetic datum, 1-5, 6-2                        | converting geometry to, 32-56, 32-61           |
| geodetic MBRs, 6-5                              | Google Maps                                    |
| geographic coordinates                          | considerations for using with Spatial          |
| See geodetic coordinates                        | applications, 6-66                             |
| geography markup language (GML)                 | grantFeatureTypeToUser method, 15-14           |
| converting geometry to, 32-56, 32-61            | GrantFeatureTypeToUser procedure, 34-7         |
| GEOM_SEGMENT_END_MEASURE                        | grantMDAccessToUser method, 15-15, 16-18       |
| function, 25-32                                 | GrantMDAccessToUser procedure, 34-8            |
| GEOM_SEGMENT_END_PT function, 25-33             | grantRecordTypeToUser method, 16-18            |
| GEOM_SEGMENT_LENGTH function, 25-34             | gravity-related height, 6-10                   |
| GEOM_SEGMENT_START_MEASURE                      | GTYPE (SDO_GTYPE attribute), 2-5               |
| function, 25-35                                 | constraining data to a geometry type, 5-2      |
| GEOM_SEGMENT_START_PT function, 25-36           | Get_Dims method, 2-12                          |
| geometric segment                               | Get_GType method, 2-12                         |
| clipping, 7-9                                   | GET_LRS_Dim method, 2-12                       |
| concatenating, 7-10                             | GET_ERG_Dint method, 2 12                      |
|                                                 |                                                |
| aggregate, 7-11, 20-6                           | Н                                              |
| converting (overview), 7-14                     | hardware requirements for applications using   |
| converting (subprograms for), 25-3              | Spatial, 1-27                                  |
| creating (subprograms for), 25-1                | height                                         |
| defining, 7-8                                   | ellipsoidal, 6-10                              |
| definition of, 7-1                              | ellipsoidal and non-ellipsoidal, 6-3           |
| direction, 7-2                                  |                                                |
| direction with concatenation, 7-10              | gravity-related, 6-10                          |
| editing (subprograms for), 25-1                 | hierarchical driving directions                |
| locating point on, 7-12                         | in route request, 13-13                        |
| offsetting, 7-12                                |                                                |
| projecting point onto, 7-13                     | 1                                              |
| querying (subprograms for), 25-2                | .1 1                                           |
| redefining, 7-8                                 | id attribute                                   |
| scaling, 7-11                                   | of route request, 13-13                        |
| splitting, 7-9                                  | identity propagation                           |
| geometry subprograms                            | application user management, 17-2              |
| reference information, 24-1                     | proxy authentication, 17-2                     |
| geometry types, 1-3                             | single application user, 17-2                  |
| constraining data to, 5-2                       | Spatial Web services, 17-2                     |

| Import utility                                        | ISO (International Organization for Standardization) |
|-------------------------------------------------------|------------------------------------------------------|
| with spatial indexes and data, 5-5                    | compliance of Spatial with standards, 1-26           |
| index                                                 |                                                      |
| distributed transactions and spatial index            | J                                                    |
| consistency, 5-6                                      | -                                                    |
| indexes                                               | Java application programming interface (API) for     |
| creating, 5-1                                         | Spatial, 1-24                                        |
| cross-schema, 5-2                                     | WFS administration, 15-13, 16-15                     |
| parallel execution, 18-9                              | Join CDO JOIN 10 10                                  |
| description of Spatial indexing, 1-9                  | SDO_JOIN operator, 19-18                             |
| extending spatial indexing capabilities, 9-1          |                                                      |
| function-based with SDO_GEOMETRY                      | K                                                    |
| objects, 9-3                                          | Keyhole Markup Language (KML)                        |
| partitioned, 5-2                                      | FROM_KMLGEOMETRY function, 32-31                     |
| exchanging partitions including indexes, 5-5          | TO_KMLGEOMETRY function, 32-67                       |
| rebuilding, 18-4                                      | KML                                                  |
| parallel execution, 18-3, 18-5                        | FROM_KMLGEOMETRY function, 32-31                     |
| R-tree                                                | TO_KMLGEOMETRY function, 32-67                       |
| description, 1-9                                      |                                                      |
| requirements before creating, 5-6 size (R-tree), 31-4 | 1                                                    |
| index-organized table                                 | <u>L</u>                                             |
| cannot create spatial index on, 2-45, 18-10           | language attribute                                   |
| INIT function, 28-8, 30-7                             | of route request, 13-13                              |
| INITIALIZE_INDEXES_FOR_TTS procedure, 32-41           | layer, 1-5                                           |
| input_location element, 13-14                         | transforming, 21-44                                  |
| InsertCapabilitiesInfo procedure, 22-7, 34-9          | validating with context, 24-53                       |
| InsertDomainInfo procedure, 22-8                      | layer_gtype                                          |
| InsertFtDataUpdated procedure, 34-10                  | constraining data to a geometry type, 5-2            |
| InsertFtMDUpdated procedure, 34-11                    | length                                               |
| inserting spatial data                                | SDO_LENGTH function, 24-32                           |
| PL/SQL, 4-3                                           | line                                                 |
| InsertPluginMap procedure, 22-9                       | converting polygon to, 32-46                         |
| InsertRecordViewMap procedure, 22-10                  | data, 1-5                                            |
| InsertRtDataUpdated procedure, 22-12                  | length, 24-32                                        |
| InsertRtMDUpdated procedure, 22-13                    | line string                                          |
| INSIDE                                                | boundary of, 1-11 compound, 2-10, 2-23               |
| SDO_INSIDE operator, 19-16                            | reversing, 32-52                                     |
| topological relationship, 1-12                        | self-crossing, 1-4                                   |
| installation, A-1                                     | linear features, 7-5                                 |
| Oracle Multimedia requirement for Locator, B-1        | linear measure, 7-3                                  |
| INTERPRETATION (SDO_INTERPRETATION                    | linear referencing system (LRS)                      |
| value), 2-8                                           | 3D formats of functions, 7-7                         |
| interaction 1.12                                      | not supported with geodetic data, 6-65               |
| ANYINTERACT, 1-12                                     | conceptual and usage information, 7-1                |
| interior                                              | data model, 7-6                                      |
| of an area, 1-11                                      | example, 7-15                                        |
| interior polygon rings, 2-8, 2-21, 2-22               | Get_LRS_Dim method, 2-12                             |
| interior solids, 2-8 INTERIOR_POINT function, 32-43   | limiting indexing to X and Y dimensions, 7-7         |
| International Organization for Standardization (ISO)  | LRS points, 7-5                                      |
| compliance of Spatial with standards, 1-26            | segments, 7-1                                        |
| intersection, 24-30, 25-53                            | subprogram reference information, 25-1               |
| intersections                                         | tolerance values with LRS functions, 7-15            |
| GC_INTERSECTION_ <suffix> table, 11-14</suffix>       | loading spatial data, 4-1                            |
| inverse flattening, 6-32, 6-47                        | local coordinate systems, 6-7                        |
| IS_GEOM_SEGMENT_DEFINED function, 25-46               | local coordinates, 1-6, 6-2                          |
| IS_MEASURE_DECREASING function, 25-47                 | LOCAL partitioning                                   |
| IS_MEASURE_INCREASING function, 25-48                 | spatial indexes, 5-2                                 |
| IS_SHAPE_PT_MEASURE function, 25-49                   | LOCATE_PT function, 25-51                            |
| = = =                                                 | location prospecting, 8-5                            |

| Locator, B-1                                                                                                    | messages                                                                                                    |
|----------------------------------------------------------------------------------------------------|----------------------------------------------------------------------------------------------------|
| LRS                                                                                                    | Spatial error messages, 1-27                                                                                                    |
| See linear referencing system (LRS)                                                                                                    | methods                                                                                                    |
| LRS points, 7-5                                                                                                    | SDO_GEOMETRY object type, 2-12                                                                                                    |
| LRS_INTERSECTION function, 25-53                                                                                                    | migration                                                                                                    |
|                                                                                                    | See upgrading                                                                                                    |
| M                                                                                                    | min-corner values                                                                                                    |
| <u> </u>                                                                                                    | for three-dimensional rectangle, 1-19                                                                                                    |
| MAKE_3D function, 21-34, 21-35                                                                                                    | minimum bounding rectangle (MBR)                                                                                                    |
| MakeOpenLSClobRequest function, 27-2                                                                                                    | AVERAGE_MBR procedure, 31-2                                                                                                    |
| MakeOpenLSRequest function, 27-4                                                                                                    | EXTENT_OF function, 31-7                                                                                                    |
| map projections                                                                                                    | geodetic, 6-5                                                                                                    |
| MDSYS.SDO_PROJECTIONS_OLD_FORMAT                                                                                                    | SDO_AGGR_MBR aggregate function, 20-8                                                                                                    |
| table, 6-48                                                                                                    | SDO_MAX_MBR_ORDINATE function, 24-34                                                                                                    |
| MDSYS.SDO_PROJECTIONS_OLD_SNAPSHOT                                                                                                    | SDO_MBR function, 24-36                                                                                                    |
| table, 6-48                                                                                                    | SDO_MIN_MBR_ORDINATE function, 24-38                                                                                                    |
| MAP_EPSG_SRID_TO_ORACLE function, 21-36                                                                                                    | mining                                                                                                    |
| MAP_ORACLE_SRID_TO_EPSG function, 21-37                                                                                                    | See data mining                                                                                                    |
| match codes, 11-3                                                                                                    | MIX_INFO procedure, 31-8                                                                                                    |
| match modes, 11-2                                                                                                    | MSL (mean sea level), 6-4                                                                                                    |
| match vector (MatchVector attribute)                                                                                                    | multiline string                                                                                                    |
| geocoding, 11-4                                                                                                    | boundary of, 1-11                                                                                                    |
| max-corner values                                                                                                    | LRS measure values, 7-5                                                                                                    |
| for three-dimensional rectangle, 1-19                                                                                                    |                                                                                                    |
| MBR                                                                                                    | multimaster replication                                                                                                    |
| See minimum bounding rectangle (MBR)                                                                                                    | SDO_GEOMETRY objects, B-4                                                                                                    |
| MDDATA account and schema, 1-25                                                                                                    | multipolygon, 2-22                                                                                                    |
| MDSYS schema, 1-2                                                                                                    |                                                                                                    |
| MDSYS.CS_SRS table, 6-40                                                                                                    | N                                                                                                    |
| MDSYS.SDO_ANGLE_UNITS table, 6-44                                                                                                    | NaC coordinate reference system, 6-65                                                                                                    |
| MIDS 13.3DO AINGLE UNITS table, 0-44                                                                                                    |                                                                                                    |
|                                                                                                    |                                                                                                    |
| MDSYS.SDO_AREA_UNITS view, 6-44                                                                                                    | NADCON grids                                                                                                    |
| MDSYS.SDO_AREA_UNITS view, 6-44<br>MDSYS.SDO_CS package, 21-1                                                                                                    | NADCON grids<br>converting Spatial XML format to NADCON                                                                                                    |
| MDSYS.SDO_AREA_UNITS view, 6-44<br>MDSYS.SDO_CS package, 21-1<br>MDSYS.SDO_DATUMS_OLD_FORMAT table, 6-44                                                                                                    | NADCON grids<br>converting Spatial XML format to NADCON<br>format, 21-10                                                                                                    |
| MDSYS.SDO_AREA_UNITS view, 6-44<br>MDSYS.SDO_CS package, 21-1<br>MDSYS.SDO_DATUMS_OLD_FORMAT table, 6-44<br>MDSYS.SDO_DATUMS_OLD_SNAPSHOT                                                                                                    | NADCON grids converting Spatial XML format to NADCON format, 21-10 converting to Spatial XML format, 21-6                                                                                                    |
| MDSYS.SDO_AREA_UNITS view, 6-44 MDSYS.SDO_CS package, 21-1 MDSYS.SDO_DATUMS_OLD_FORMAT table, 6-44 MDSYS.SDO_DATUMS_OLD_SNAPSHOT table, 6-44                                                                                                    | NADCON grids converting Spatial XML format to NADCON format, 21-10 converting to Spatial XML format, 21-6 name conflicts                                                                                                    |
| MDSYS.SDO_AREA_UNITS view, 6-44 MDSYS.SDO_CS package, 21-1 MDSYS.SDO_DATUMS_OLD_FORMAT table, 6-44 MDSYS.SDO_DATUMS_OLD_SNAPSHOT table, 6-44 MDSYS.SDO_DIST_UNITS view, 6-46                                                                                                    | NADCON grids converting Spatial XML format to NADCON format, 21-10 converting to Spatial XML format, 21-6 name conflicts avoiding with SQL Multimedia                                                                                                    |
| MDSYS.SDO_AREA_UNITS view, 6-44 MDSYS.SDO_CS package, 21-1 MDSYS.SDO_DATUMS_OLD_FORMAT table, 6-44 MDSYS.SDO_DATUMS_OLD_SNAPSHOT table, 6-44 MDSYS.SDO_DIST_UNITS view, 6-46 MDSYS.SDO_ELLIPSOIDS_OLD_FORMAT                                                                                                    | NADCON grids converting Spatial XML format to NADCON format, 21-10 converting to Spatial XML format, 21-6 name conflicts avoiding with SQL Multimedia implementations, 3-7                                                                                                    |
| MDSYS.SDO_AREA_UNITS view, 6-44 MDSYS.SDO_CS package, 21-1 MDSYS.SDO_DATUMS_OLD_FORMAT table, 6-44 MDSYS.SDO_DATUMS_OLD_SNAPSHOT table, 6-44 MDSYS.SDO_DIST_UNITS view, 6-46 MDSYS.SDO_ELLIPSOIDS_OLD_FORMAT table, 6-47                                                                                                    | NADCON grids converting Spatial XML format to NADCON format, 21-10 converting to Spatial XML format, 21-6 name conflicts avoiding with SQL Multimedia implementations, 3-7 naming considerations                                                                                                    |
| MDSYS.SDO_AREA_UNITS view, 6-44 MDSYS.SDO_CS package, 21-1 MDSYS.SDO_DATUMS_OLD_FORMAT table, 6-44 MDSYS.SDO_DATUMS_OLD_SNAPSHOT table, 6-44 MDSYS.SDO_DIST_UNITS view, 6-46 MDSYS.SDO_ELLIPSOIDS_OLD_FORMAT table, 6-47 MDSYS.SDO_ELLIPSOIDS_OLD_SNAPSHOT                                                                                                    | NADCON grids converting Spatial XML format to NADCON format, 21-10 converting to Spatial XML format, 21-6 name conflicts avoiding with SQL Multimedia implementations, 3-7 naming considerations Spatial table and column names, 2-44                                                                                                    |
| MDSYS.SDO_AREA_UNITS view, 6-44 MDSYS.SDO_CS package, 21-1 MDSYS.SDO_DATUMS_OLD_FORMAT table, 6-44 MDSYS.SDO_DATUMS_OLD_SNAPSHOT table, 6-44 MDSYS.SDO_DIST_UNITS view, 6-46 MDSYS.SDO_ELLIPSOIDS_OLD_FORMAT table, 6-47 MDSYS.SDO_ELLIPSOIDS_OLD_SNAPSHOT table, 6-47                                                                                                    | NADCON grids converting Spatial XML format to NADCON format, 21-10 converting to Spatial XML format, 21-6 name conflicts avoiding with SQL Multimedia implementations, 3-7 naming considerations Spatial table and column names, 2-44 nearest neighbor                                                                                                    |
| MDSYS.SDO_AREA_UNITS view, 6-44 MDSYS.SDO_CS package, 21-1 MDSYS.SDO_DATUMS_OLD_FORMAT table, 6-44 MDSYS.SDO_DATUMS_OLD_SNAPSHOT table, 6-44 MDSYS.SDO_DIST_UNITS view, 6-46 MDSYS.SDO_ELLIPSOIDS_OLD_FORMAT table, 6-47 MDSYS.SDO_ELLIPSOIDS_OLD_SNAPSHOT table, 6-47 MDSYS.SDO_GCDR package, 23-1                                                                                                    | NADCON grids converting Spatial XML format to NADCON format, 21-10 converting to Spatial XML format, 21-6 name conflicts avoiding with SQL Multimedia implementations, 3-7 naming considerations Spatial table and column names, 2-44 nearest neighbor SDO_NN operator, 19-23                                                                                                    |
| MDSYS.SDO_AREA_UNITS view, 6-44 MDSYS.SDO_CS package, 21-1 MDSYS.SDO_DATUMS_OLD_FORMAT table, 6-44 MDSYS.SDO_DATUMS_OLD_SNAPSHOT table, 6-44 MDSYS.SDO_DIST_UNITS view, 6-46 MDSYS.SDO_ELLIPSOIDS_OLD_FORMAT table, 6-47 MDSYS.SDO_ELLIPSOIDS_OLD_SNAPSHOT table, 6-47 MDSYS.SDO_GCDR package, 23-1 MDSYS.SDO_GEOM_PATH_INFO type, 16-3                                                                                                    | NADCON grids converting Spatial XML format to NADCON format, 21-10 converting to Spatial XML format, 21-6 name conflicts avoiding with SQL Multimedia implementations, 3-7 naming considerations Spatial table and column names, 2-44 nearest neighbor SDO_NN operator, 19-23 SDO_NN_DISTANCE operator, 19-28                                                                                                    |
| MDSYS.SDO_AREA_UNITS view, 6-44 MDSYS.SDO_CS package, 21-1 MDSYS.SDO_DATUMS_OLD_FORMAT table, 6-44 MDSYS.SDO_DATUMS_OLD_SNAPSHOT table, 6-44 MDSYS.SDO_DIST_UNITS view, 6-46 MDSYS.SDO_ELLIPSOIDS_OLD_FORMAT table, 6-47 MDSYS.SDO_ELLIPSOIDS_OLD_SNAPSHOT table, 6-47 MDSYS.SDO_GCDR package, 23-1 MDSYS.SDO_GEOM_PATH_INFO type, 16-3 MDSYS.SDO_OLS package, 27-1                                                                                                    | NADCON grids converting Spatial XML format to NADCON format, 21-10 converting to Spatial XML format, 21-6 name conflicts avoiding with SQL Multimedia implementations, 3-7 naming considerations Spatial table and column names, 2-44 nearest neighbor SDO_NN operator, 19-23 SDO_NN_DISTANCE operator, 19-28 neighborhood influence, 8-3                                                                                                    |
| MDSYS.SDO_AREA_UNITS view, 6-44 MDSYS.SDO_CS package, 21-1 MDSYS.SDO_DATUMS_OLD_FORMAT table, 6-44 MDSYS.SDO_DATUMS_OLD_SNAPSHOT table, 6-44 MDSYS.SDO_DIST_UNITS view, 6-46 MDSYS.SDO_ELLIPSOIDS_OLD_FORMAT table, 6-47 MDSYS.SDO_ELLIPSOIDS_OLD_SNAPSHOT table, 6-47 MDSYS.SDO_GCDR package, 23-1 MDSYS.SDO_GEOM_PATH_INFO type, 16-3 MDSYS.SDO_OLS package, 27-1 MDSYS.SDO_PROJECTIONS_OLD_FORMAT                                                                                                    | NADCON grids converting Spatial XML format to NADCON format, 21-10 converting to Spatial XML format, 21-6 name conflicts avoiding with SQL Multimedia implementations, 3-7 naming considerations Spatial table and column names, 2-44 nearest neighbor SDO_NN operator, 19-23 SDO_NN_DISTANCE operator, 19-28 neighborhood influence, 8-3 NODE table                                                                                                    |
| MDSYS.SDO_AREA_UNITS view, 6-44 MDSYS.SDO_CS package, 21-1 MDSYS.SDO_DATUMS_OLD_FORMAT table, 6-44 MDSYS.SDO_DATUMS_OLD_SNAPSHOT     table, 6-44 MDSYS.SDO_DIST_UNITS view, 6-46 MDSYS.SDO_ELLIPSOIDS_OLD_FORMAT     table, 6-47 MDSYS.SDO_ELLIPSOIDS_OLD_SNAPSHOT     table, 6-47 MDSYS.SDO_GCDR package, 23-1 MDSYS.SDO_GEOM_PATH_INFO type, 16-3 MDSYS.SDO_OLS package, 27-1 MDSYS.SDO_PROJECTIONS_OLD_FORMAT     table, 6-48                                                                                                    | NADCON grids converting Spatial XML format to NADCON format, 21-10 converting to Spatial XML format, 21-6 name conflicts avoiding with SQL Multimedia implementations, 3-7 naming considerations Spatial table and column names, 2-44 nearest neighbor SDO_NN operator, 19-23 SDO_NN_DISTANCE operator, 19-28 neighborhood influence, 8-3 NODE table routing engine use of, 13-21                                                                                                    |
| MDSYS.SDO_AREA_UNITS view, 6-44 MDSYS.SDO_CS package, 21-1 MDSYS.SDO_DATUMS_OLD_FORMAT table, 6-44 MDSYS.SDO_DATUMS_OLD_SNAPSHOT table, 6-44 MDSYS.SDO_DIST_UNITS view, 6-46 MDSYS.SDO_ELLIPSOIDS_OLD_FORMAT table, 6-47 MDSYS.SDO_ELLIPSOIDS_OLD_SNAPSHOT table, 6-47 MDSYS.SDO_GCDR package, 23-1 MDSYS.SDO_GEOM_PATH_INFO type, 16-3 MDSYS.SDO_OLS package, 27-1 MDSYS.SDO_PROJECTIONS_OLD_FORMAT table, 6-48 MDSYS.SDO_PROJECTIONS_OLD_SNAPSHOT                                                                                                    | NADCON grids converting Spatial XML format to NADCON format, 21-10 converting to Spatial XML format, 21-6 name conflicts avoiding with SQL Multimedia implementations, 3-7 naming considerations Spatial table and column names, 2-44 nearest neighbor SDO_NN operator, 19-23 SDO_NN_DISTANCE operator, 19-28 neighborhood influence, 8-3 NODE table routing engine use of, 13-21 non-ellipsoidal height, 6-3                                                                                                    |
| MDSYS.SDO_AREA_UNITS view, 6-44 MDSYS.SDO_CS package, 21-1 MDSYS.SDO_DATUMS_OLD_FORMAT table, 6-44 MDSYS.SDO_DATUMS_OLD_SNAPSHOT     table, 6-44 MDSYS.SDO_DIST_UNITS view, 6-46 MDSYS.SDO_ELLIPSOIDS_OLD_FORMAT     table, 6-47 MDSYS.SDO_ELLIPSOIDS_OLD_SNAPSHOT     table, 6-47 MDSYS.SDO_GCDR package, 23-1 MDSYS.SDO_GCDR_PATH_INFO type, 16-3 MDSYS.SDO_OLS package, 27-1 MDSYS.SDO_PROJECTIONS_OLD_FORMAT     table, 6-48 MDSYS.SDO_PROJECTIONS_OLD_SNAPSHOT     table, 6-48                                                                                                    | NADCON grids converting Spatial XML format to NADCON format, 21-10 converting to Spatial XML format, 21-6 name conflicts avoiding with SQL Multimedia implementations, 3-7 naming considerations Spatial table and column names, 2-44 nearest neighbor SDO_NN operator, 19-23 SDO_NN_DISTANCE operator, 19-28 neighborhood influence, 8-3 NODE table routing engine use of, 13-21 non-ellipsoidal height, 6-3 normal vector, 1-24                                                                                                    |
| MDSYS.SDO_AREA_UNITS view, 6-44 MDSYS.SDO_CS package, 21-1 MDSYS.SDO_DATUMS_OLD_FORMAT table, 6-44 MDSYS.SDO_DATUMS_OLD_SNAPSHOT table, 6-44 MDSYS.SDO_DIST_UNITS view, 6-46 MDSYS.SDO_ELLIPSOIDS_OLD_FORMAT table, 6-47 MDSYS.SDO_ELLIPSOIDS_OLD_SNAPSHOT table, 6-47 MDSYS.SDO_GCDR package, 23-1 MDSYS.SDO_GCDM_PATH_INFO type, 16-3 MDSYS.SDO_OLS package, 27-1 MDSYS.SDO_PROJECTIONS_OLD_FORMAT table, 6-48 MDSYS.SDO_PROJECTIONS_OLD_SNAPSHOT table, 6-48 MDSYS.SDO_SAM package, 29-1                                                                                                    | NADCON grids converting Spatial XML format to NADCON format, 21-10 converting to Spatial XML format, 21-6 name conflicts avoiding with SQL Multimedia implementations, 3-7 naming considerations Spatial table and column names, 2-44 nearest neighbor SDO_NN operator, 19-23 SDO_NN_DISTANCE operator, 19-28 neighborhood influence, 8-3 NODE table routing engine use of, 13-21 non-ellipsoidal height, 6-3 normal vector, 1-24 NTv2 grids                                                                                                    |
| MDSYS.SDO_AREA_UNITS view, 6-44 MDSYS.SDO_CS package, 21-1 MDSYS.SDO_DATUMS_OLD_FORMAT table, 6-44 MDSYS.SDO_DATUMS_OLD_SNAPSHOT     table, 6-44 MDSYS.SDO_DIST_UNITS view, 6-46 MDSYS.SDO_ELLIPSOIDS_OLD_FORMAT     table, 6-47 MDSYS.SDO_ELLIPSOIDS_OLD_SNAPSHOT     table, 6-47 MDSYS.SDO_GCDR package, 23-1 MDSYS.SDO_GCDR_PATH_INFO type, 16-3 MDSYS.SDO_OLS package, 27-1 MDSYS.SDO_PROJECTIONS_OLD_FORMAT     table, 6-48 MDSYS.SDO_PROJECTIONS_OLD_SNAPSHOT     table, 6-48 MDSYS.SDO_SAM package, 29-1 MDSYS.SDO_SAM package, 29-1 MDSYS.SDO_WFS_LOCK package, 33-1                                                                                                    | NADCON grids converting Spatial XML format to NADCON format, 21-10 converting to Spatial XML format, 21-6 name conflicts avoiding with SQL Multimedia implementations, 3-7 naming considerations Spatial table and column names, 2-44 nearest neighbor SDO_NN operator, 19-23 SDO_NN_DISTANCE operator, 19-28 neighborhood influence, 8-3 NODE table routing engine use of, 13-21 non-ellipsoidal height, 6-3 normal vector, 1-24 NTv2 grids converting Spatial XML format to NTv2                                                                                                    |
| MDSYS.SDO_AREA_UNITS view, 6-44 MDSYS.SDO_CS package, 21-1 MDSYS.SDO_DATUMS_OLD_FORMAT table, 6-44 MDSYS.SDO_DATUMS_OLD_SNAPSHOT     table, 6-44 MDSYS.SDO_DIST_UNITS view, 6-46 MDSYS.SDO_ELLIPSOIDS_OLD_FORMAT     table, 6-47 MDSYS.SDO_ELLIPSOIDS_OLD_SNAPSHOT     table, 6-47 MDSYS.SDO_GCDR package, 23-1 MDSYS.SDO_GCDR_PATH_INFO type, 16-3 MDSYS.SDO_OLS package, 27-1 MDSYS.SDO_PROJECTIONS_OLD_FORMAT     table, 6-48 MDSYS.SDO_PROJECTIONS_OLD_SNAPSHOT     table, 6-48 MDSYS.SDO_SAM package, 29-1 MDSYS.SDO_SAM package, 29-1 MDSYS.SDO_WFS_LOCK package, 33-1 MDSYS.SDO_WFS_PROCESS package, 22-1, 34-1                                                                                                    | NADCON grids converting Spatial XML format to NADCON format, 21-10 converting to Spatial XML format, 21-6 name conflicts avoiding with SQL Multimedia implementations, 3-7 naming considerations Spatial table and column names, 2-44 nearest neighbor SDO_NN operator, 19-23 SDO_NN_DISTANCE operator, 19-28 neighborhood influence, 8-3 NODE table routing engine use of, 13-21 non-ellipsoidal height, 6-3 normal vector, 1-24 NTv2 grids converting Spatial XML format to NTv2 format, 21-12                                                                                                    |
| MDSYS.SDO_AREA_UNITS view, 6-44 MDSYS.SDO_CS package, 21-1 MDSYS.SDO_DATUMS_OLD_FORMAT table, 6-44 MDSYS.SDO_DATUMS_OLD_SNAPSHOT     table, 6-44 MDSYS.SDO_DIST_UNITS view, 6-46 MDSYS.SDO_ELLIPSOIDS_OLD_FORMAT     table, 6-47 MDSYS.SDO_ELLIPSOIDS_OLD_SNAPSHOT     table, 6-47 MDSYS.SDO_GCDR package, 23-1 MDSYS.SDO_GCDR_PATH_INFO type, 16-3 MDSYS.SDO_OLS package, 27-1 MDSYS.SDO_PROJECTIONS_OLD_FORMAT     table, 6-48 MDSYS.SDO_PROJECTIONS_OLD_SNAPSHOT     table, 6-48 MDSYS.SDO_SAM package, 29-1 MDSYS.SDO_WFS_LOCK package, 33-1 MDSYS.SDO_WFS_PROCESS package, 22-1, 34-1 mean sea level (MSL), 6-4                                                                                                    | NADCON grids converting Spatial XML format to NADCON format, 21-10 converting to Spatial XML format, 21-6 name conflicts avoiding with SQL Multimedia implementations, 3-7 naming considerations Spatial table and column names, 2-44 nearest neighbor SDO_NN operator, 19-23 SDO_NN_DISTANCE operator, 19-28 neighborhood influence, 8-3 NODE table routing engine use of, 13-21 non-ellipsoidal height, 6-3 normal vector, 1-24 NTv2 grids converting Spatial XML format to NTv2                                                                                                    |
| MDSYS.SDO_AREA_UNITS view, 6-44 MDSYS.SDO_CS package, 21-1 MDSYS.SDO_DATUMS_OLD_FORMAT table, 6-44 MDSYS.SDO_DATUMS_OLD_SNAPSHOT     table, 6-44 MDSYS.SDO_DIST_UNITS view, 6-46 MDSYS.SDO_ELLIPSOIDS_OLD_FORMAT     table, 6-47 MDSYS.SDO_ELLIPSOIDS_OLD_SNAPSHOT     table, 6-47 MDSYS.SDO_GCDR package, 23-1 MDSYS.SDO_GCDR_PATH_INFO type, 16-3 MDSYS.SDO_OLS package, 27-1 MDSYS.SDO_PROJECTIONS_OLD_FORMAT     table, 6-48 MDSYS.SDO_PROJECTIONS_OLD_SNAPSHOT     table, 6-48 MDSYS.SDO_SAM package, 29-1 MDSYS.SDO_WFS_LOCK package, 33-1 MDSYS.SDO_WFS_PROCESS package, 22-1, 34-1 mean sea level (MSL), 6-4 measure, 7-3                                                                                                    | NADCON grids converting Spatial XML format to NADCON format, 21-10 converting to Spatial XML format, 21-6 name conflicts avoiding with SQL Multimedia implementations, 3-7 naming considerations Spatial table and column names, 2-44 nearest neighbor SDO_NN operator, 19-23 SDO_NN_DISTANCE operator, 19-28 neighborhood influence, 8-3 NODE table routing engine use of, 13-21 non-ellipsoidal height, 6-3 normal vector, 1-24 NTv2 grids converting Spatial XML format to NTv2 format, 21-12                                                                                                    |
| MDSYS.SDO_AREA_UNITS view, 6-44 MDSYS.SDO_CS package, 21-1 MDSYS.SDO_DATUMS_OLD_FORMAT table, 6-44 MDSYS.SDO_DATUMS_OLD_SNAPSHOT     table, 6-44 MDSYS.SDO_DIST_UNITS view, 6-46 MDSYS.SDO_ELLIPSOIDS_OLD_FORMAT     table, 6-47 MDSYS.SDO_ELLIPSOIDS_OLD_SNAPSHOT     table, 6-47 MDSYS.SDO_GCDR package, 23-1 MDSYS.SDO_GCDR_PATH_INFO type, 16-3 MDSYS.SDO_OLS package, 27-1 MDSYS.SDO_PROJECTIONS_OLD_FORMAT     table, 6-48 MDSYS.SDO_PROJECTIONS_OLD_SNAPSHOT     table, 6-48 MDSYS.SDO_SAM package, 29-1 MDSYS.SDO_WFS_LOCK package, 33-1 MDSYS.SDO_WFS_PROCESS package, 22-1, 34-1 mean sea level (MSL), 6-4 measure, 7-3 populating, 7-3                                                                                                    | NADCON grids converting Spatial XML format to NADCON format, 21-10 converting to Spatial XML format, 21-6 name conflicts avoiding with SQL Multimedia implementations, 3-7 naming considerations Spatial table and column names, 2-44 nearest neighbor SDO_NN operator, 19-23 SDO_NN_DISTANCE operator, 19-28 neighborhood influence, 8-3 NODE table routing engine use of, 13-21 non-ellipsoidal height, 6-3 normal vector, 1-24 NTv2 grids converting Spatial XML format to NTv2 format, 21-12                                                                                                    |
| MDSYS.SDO_AREA_UNITS view, 6-44 MDSYS.SDO_CS package, 21-1 MDSYS.SDO_DATUMS_OLD_FORMAT table, 6-44 MDSYS.SDO_DATUMS_OLD_SNAPSHOT     table, 6-44 MDSYS.SDO_DIST_UNITS view, 6-46 MDSYS.SDO_ELLIPSOIDS_OLD_FORMAT     table, 6-47 MDSYS.SDO_ELLIPSOIDS_OLD_SNAPSHOT     table, 6-47 MDSYS.SDO_GCDR package, 23-1 MDSYS.SDO_GCDR_PATH_INFO type, 16-3 MDSYS.SDO_OLS package, 27-1 MDSYS.SDO_PROJECTIONS_OLD_FORMAT     table, 6-48 MDSYS.SDO_PROJECTIONS_OLD_SNAPSHOT     table, 6-48 MDSYS.SDO_SAM package, 29-1 MDSYS.SDO_WFS_LOCK package, 33-1 MDSYS.SDO_WFS_PROCESS package, 22-1, 34-1 mean sea level (MSL), 6-4 measure, 7-3     populating, 7-3     resetting, 25-67                                                                                                    | NADCON grids converting Spatial XML format to NADCON format, 21-10 converting to Spatial XML format, 21-6 name conflicts avoiding with SQL Multimedia implementations, 3-7 naming considerations Spatial table and column names, 2-44 nearest neighbor SDO_NN operator, 19-23 SDO_NN_DISTANCE operator, 19-28 neighborhood influence, 8-3 NODE table routing engine use of, 13-21 non-ellipsoidal height, 6-3 normal vector, 1-24 NTv2 grids converting Spatial XML format to NTv2 format, 21-12 converting to Spatial XML format, 21-8                                                                                                    |
| MDSYS.SDO_AREA_UNITS view, 6-44 MDSYS.SDO_CS package, 21-1 MDSYS.SDO_DATUMS_OLD_FORMAT table, 6-44 MDSYS.SDO_DATUMS_OLD_SNAPSHOT     table, 6-44 MDSYS.SDO_DIST_UNITS view, 6-46 MDSYS.SDO_ELLIPSOIDS_OLD_FORMAT     table, 6-47 MDSYS.SDO_ELLIPSOIDS_OLD_SNAPSHOT     table, 6-47 MDSYS.SDO_GCDR package, 23-1 MDSYS.SDO_GCDR_PATH_INFO type, 16-3 MDSYS.SDO_OLS package, 27-1 MDSYS.SDO_PROJECTIONS_OLD_FORMAT     table, 6-48 MDSYS.SDO_PROJECTIONS_OLD_SNAPSHOT     table, 6-48 MDSYS.SDO_SAM package, 29-1 MDSYS.SDO_WFS_LOCK package, 33-1 MDSYS.SDO_WFS_LOCK package, 33-1 mean sea level (MSL), 6-4 measure, 7-3     populating, 7-3     resetting, 25-67     reversing, 25-71                                                                                                    | NADCON grids converting Spatial XML format to NADCON format, 21-10 converting to Spatial XML format, 21-6 name conflicts avoiding with SQL Multimedia implementations, 3-7 naming considerations Spatial table and column names, 2-44 nearest neighbor SDO_NN operator, 19-23 SDO_NN_DISTANCE operator, 19-28 neighborhood influence, 8-3 NODE table routing engine use of, 13-21 non-ellipsoidal height, 6-3 normal vector, 1-24 NTv2 grids converting Spatial XML format to NTv2 format, 21-12 converting to Spatial XML format, 21-8                                                                                                    |
| MDSYS.SDO_AREA_UNITS view, 6-44 MDSYS.SDO_CS package, 21-1 MDSYS.SDO_DATUMS_OLD_FORMAT table, 6-44 MDSYS.SDO_DATUMS_OLD_SNAPSHOT     table, 6-44 MDSYS.SDO_DIST_UNITS view, 6-46 MDSYS.SDO_ELLIPSOIDS_OLD_FORMAT     table, 6-47 MDSYS.SDO_ELLIPSOIDS_OLD_SNAPSHOT     table, 6-47 MDSYS.SDO_GCDR package, 23-1 MDSYS.SDO_GCDR package, 23-1 MDSYS.SDO_OLS package, 27-1 MDSYS.SDO_OLS package, 27-1 MDSYS.SDO_PROJECTIONS_OLD_FORMAT     table, 6-48 MDSYS.SDO_PROJECTIONS_OLD_SNAPSHOT     table, 6-48 MDSYS.SDO_SAM package, 29-1 MDSYS.SDO_WFS_LOCK package, 33-1 MDSYS.SDO_WFS_LOCK package, 33-1 mean sea level (MSL), 6-4 measure, 7-3     populating, 7-3     resetting, 25-67     reversing, 25-71     with multiline strings and polygons with                                                          | NADCON grids converting Spatial XML format to NADCON format, 21-10 converting to Spatial XML format, 21-6 name conflicts avoiding with SQL Multimedia implementations, 3-7 naming considerations Spatial table and column names, 2-44 nearest neighbor SDO_NN operator, 19-23 SDO_NN_DISTANCE operator, 19-28 neighborhood influence, 8-3 NODE table routing engine use of, 13-21 non-ellipsoidal height, 6-3 normal vector, 1-24 NTv2 grids converting Spatial XML format to NTv2 format, 21-12 converting to Spatial XML format, 21-8  O  object types embedding SDO_GEOMETRY objects in, 9-1, 9-4                                                                    |
| MDSYS.SDO_AREA_UNITS view, 6-44 MDSYS.SDO_CS package, 21-1 MDSYS.SDO_DATUMS_OLD_FORMAT table, 6-44 MDSYS.SDO_DATUMS_OLD_SNAPSHOT     table, 6-44 MDSYS.SDO_DIST_UNITS view, 6-46 MDSYS.SDO_ELLIPSOIDS_OLD_FORMAT     table, 6-47 MDSYS.SDO_ELLIPSOIDS_OLD_SNAPSHOT     table, 6-47 MDSYS.SDO_GCDR package, 23-1 MDSYS.SDO_GCDR package, 23-1 MDSYS.SDO_OLS package, 27-1 MDSYS.SDO_OLS package, 27-1 MDSYS.SDO_PROJECTIONS_OLD_FORMAT     table, 6-48 MDSYS.SDO_PROJECTIONS_OLD_SNAPSHOT     table, 6-48 MDSYS.SDO_SAM package, 29-1 MDSYS.SDO_WFS_LOCK package, 33-1 MDSYS.SDO_WFS_LOCK package, 33-1 MDSYS.SDO_WFS_PROCESS package, 22-1, 34-1 mean sea level (MSL), 6-4 measure, 7-3     populating, 7-3     resetting, 25-67     reversing, 25-71     with multiline strings and polygons with     holes, 7-5 | NADCON grids converting Spatial XML format to NADCON format, 21-10 converting to Spatial XML format, 21-6 name conflicts avoiding with SQL Multimedia implementations, 3-7 naming considerations Spatial table and column names, 2-44 nearest neighbor SDO_NN operator, 19-23 SDO_NN_DISTANCE operator, 19-28 neighborhood influence, 8-3 NODE table routing engine use of, 13-21 non-ellipsoidal height, 6-3 normal vector, 1-24 NTv2 grids converting Spatial XML format to NTv2 format, 21-12 converting to Spatial XML format, 21-8  O  object types embedding SDO_GEOMETRY objects in, 9-1, 9-4 OCG (Open Geospatial Consortium) simple features                   |
| MDSYS.SDO_AREA_UNITS view, 6-44 MDSYS.SDO_CS package, 21-1 MDSYS.SDO_DATUMS_OLD_FORMAT table, 6-44 MDSYS.SDO_DATUMS_OLD_SNAPSHOT     table, 6-44 MDSYS.SDO_DIST_UNITS view, 6-46 MDSYS.SDO_ELLIPSOIDS_OLD_FORMAT     table, 6-47 MDSYS.SDO_ELLIPSOIDS_OLD_SNAPSHOT     table, 6-47 MDSYS.SDO_GCDR package, 23-1 MDSYS.SDO_GCDR_PATH_INFO type, 16-3 MDSYS.SDO_OLS package, 27-1 MDSYS.SDO_PROJECTIONS_OLD_FORMAT     table, 6-48 MDSYS.SDO_PROJECTIONS_OLD_SNAPSHOT     table, 6-48 MDSYS.SDO_SAM package, 29-1 MDSYS.SDO_WFS_LOCK package, 33-1 MDSYS.SDO_WFS_LOCK package, 33-1 MDSYS.SDO_WFS_PROCESS package, 22-1, 34-1 mean sea level (MSL), 6-4 measure, 7-3     populating, 7-3     resetting, 25-67     reversing, 25-71     with multiline strings and polygons with     holes, 7-5 measure range, 7-5   | NADCON grids converting Spatial XML format to NADCON format, 21-10 converting to Spatial XML format, 21-6 name conflicts avoiding with SQL Multimedia implementations, 3-7 naming considerations Spatial table and column names, 2-44 nearest neighbor SDO_NN operator, 19-23 SDO_NN_DISTANCE operator, 19-28 neighborhood influence, 8-3 NODE table routing engine use of, 13-21 non-ellipsoidal height, 6-3 normal vector, 1-24 NTv2 grids converting Spatial XML format to NTv2 format, 21-12 converting to Spatial XML format, 21-8  O  object types embedding SDO_GEOMETRY objects in, 9-1, 9-4 OCG (Open Geospatial Consortium) simple features conformance, 1-26 |
| MDSYS.SDO_AREA_UNITS view, 6-44 MDSYS.SDO_CS package, 21-1 MDSYS.SDO_DATUMS_OLD_FORMAT table, 6-44 MDSYS.SDO_DATUMS_OLD_SNAPSHOT     table, 6-44 MDSYS.SDO_DIST_UNITS view, 6-46 MDSYS.SDO_ELLIPSOIDS_OLD_FORMAT     table, 6-47 MDSYS.SDO_ELLIPSOIDS_OLD_SNAPSHOT     table, 6-47 MDSYS.SDO_GCDR package, 23-1 MDSYS.SDO_GCDR package, 23-1 MDSYS.SDO_OLS package, 27-1 MDSYS.SDO_OLS package, 27-1 MDSYS.SDO_PROJECTIONS_OLD_FORMAT     table, 6-48 MDSYS.SDO_PROJECTIONS_OLD_SNAPSHOT     table, 6-48 MDSYS.SDO_SAM package, 29-1 MDSYS.SDO_WFS_LOCK package, 33-1 MDSYS.SDO_WFS_LOCK package, 33-1 MDSYS.SDO_WFS_PROCESS package, 22-1, 34-1 mean sea level (MSL), 6-4 measure, 7-3     populating, 7-3     resetting, 25-67     reversing, 25-71     with multiline strings and polygons with     holes, 7-5 | NADCON grids converting Spatial XML format to NADCON format, 21-10 converting to Spatial XML format, 21-6 name conflicts avoiding with SQL Multimedia implementations, 3-7 naming considerations Spatial table and column names, 2-44 nearest neighbor SDO_NN operator, 19-23 SDO_NN_DISTANCE operator, 19-28 neighborhood influence, 8-3 NODE table routing engine use of, 13-21 non-ellipsoidal height, 6-3 normal vector, 1-24 NTv2 grids converting Spatial XML format to NTv2 format, 21-12 converting to Spatial XML format, 21-8  O  object types embedding SDO_GEOMETRY objects in, 9-1, 9-4 OCG (Open Geospatial Consortium) simple features                   |

| See Oracle Data Mining (ODM)                     | using with WFS, 15-24                           |
|--------------------------------------------------|-------------------------------------------------|
| offset, 7-3                                      | ORDERED optimizer hint with spatial             |
| FIND_OFFSET function, 25-30                      | operators, 1-13                                 |
| OFFSET_GEOM_SEGMENT function, 25-58              | SDO_FILTER, 19-14                               |
| offsetting                                       | SDO_JOIN, 19-19                                 |
| geometric segment, 7-12                          | oriented point                                  |
| OGC_X and OGC_Y function names, 1-26             | illustration and example, 2-27                  |
| ON                                               | orthometric height, 6-10                        |
| SDO_ON operator, 19-30                           | OVERLAPBDYDISJOINT                              |
| topological relationship, 1-12                   | SDO_OVERLAPBDYDISJOINT operator, 19-32          |
| Open Geospatial Consortium (OCG) simple features | topological relationship, 1-12                  |
| conformance, 1-26                                | OVERLAPBDYINTERSECT                             |
|                                                  |                                                 |
| OpenLS                                           | SDO_OVERLAPBDYINTERSECT operator, 19-34         |
| subprogram reference information, 27-1           | topological relationship, 1-12                  |
| OPENLS_DIR_BUSINESS_CHAINS table, 12-3           | OVERLAPS 10.26                                  |
| OPENLS_DIR_BUSINESSES table, 12-2                | SDO_OVERLAPS operator, 19-36                    |
| OPENLS_DIR_CATEGORIES table, 12-3                |                                                 |
| OPENLS_DIR_CATEGORIZATIONS table, 12-4           | Р                                               |
| OPENLS_DIR_CATEGORY_TYPES table, 12-4            | 11.1                                            |
| OPENLS_DIR_SYNONYMS table, 12-5                  | parallel execution for index creation and       |
| operators                                        | rebuilding, 18-3, 18-5, 18-9                    |
| ORDERED optimizer hint with, 1-13                | PARTITION table                                 |
| SDO_FILTER, 19-14                                | routing engine use of, 13-21                    |
| SDO_JOIN, 19-19                                  | partitioned spatial indexes, 5-2                |
| overview, 1-13                                   | exchanging partitions, 5-5                      |
| performance-related guidelines, 1-13             | PERCENTAGE_TO_MEASURE function, 25-61           |
| SDO_ANYINTERACT, 19-3                            | performance and tuning information, 1-25        |
| SDO_CONTAINS, 19-5                               | for Spatial operators, 1-13                     |
| SDO_COVEREDBY, 19-7                              | PL/SQL and SQL examples, 1-27                   |
| SDO_COVERS, 19-9                                 | plugins                                         |
| SDO_EQUAL, 19-11                                 | registering for record type, 16-26              |
| SDO_FILTER, 19-13                                | point                                           |
| SDO_INSIDE, 19-16                                | data, 1-5                                       |
| SDO_JOIN, 19-18                                  | illustration and examples of point-only         |
| SDO_NN, 19-23                                    | geometry, 2-25                                  |
| SDO_NN_DISTANCE, 19-28                           | interior on surface of polygon, 32-43           |
| SDO_ON, 19-30                                    | locating on geometric segment, 7-12             |
| SDO_OVERLAPBDYDISJOINT, 19-32                    | LRS, 7-5                                        |
|                                                  | on surface of polygon, 24-40                    |
| SDO_OVERLAPBDYINTERSECT, 19-34                   | oriented point, 2-27                            |
| SDO_OVERLAPS, 19-36                              | projection of onto geometric segment, 7-5, 7-13 |
| SDO_RELATE, 19-38                                |                                                 |
| SDO_TOUCH, 19-42                                 | shape, 7-2                                      |
| SDO_WITHIN_DISTANCE, 19-44                       | point clouds                                    |
| optimized box, 2-11                              | clipping, 28-2                                  |
| optimized rectangle, 2-10                        | converting to geometry, 28-11                   |
| three-dimensional, 1-19                          | dropping dependencies, 28-6                     |
| optimizer hint (ORDERED) with spatial            | getting point IDs, 28-7                         |
| operators, 1-13                                  | initializing, 28-8                              |
| SDO_FILTER, 19-14                                | modeling solids as, 1-19                        |
| SDO_JOIN, 19-19                                  | subprograms, 28-1                               |
| Oracle Call Interface (OCI) examples, 1-27       | point of interest (POI)                         |
| Oracle Data Mining (ODM)                         | GC_POI_ <suffix> table, 11-15</suffix>          |
| spatial analysis and mining information, 8-1     | POINT_AT_BEARING function, 32-44                |
| Oracle Database 10g                              | policies                                        |
| upgrading Spatial to, A-1                        | RLS restriction relating to SDO_FILTER, 19-14   |
| Oracle Locator                                   | polygon                                         |
| See Locator                                      | area of, 24-11                                  |
| Oracle Multimedia                                | boundary of, 1-11                               |
| proper installation required for Locator, B-1    | buffer, 24-13                                   |
| Oracle Workspace Manager                         | centroid, 24-16                                 |
| crucic orropuce municiper                        | ,                                               |

| compound, 2-10                                   | registering plugin, 16-26                         |
|--------------------------------------------------|---------------------------------------------------|
| exterior and interior rings, 2-8, 2-21, 2-22     | revoking access from a user, 16-26                |
| interior point on surface, 32-43                 | setting capabilities information, 16-27           |
| point on surface, 24-40                          | record view map                                   |
| self-crossing not supported, 1-4                 | deleting, 16-16                                   |
| self-intersecting polygons, 24-51                | record view maps (setting), 16-27                 |
| with hole (LRS measure values), 7-5              | rectangle                                         |
| polygon collection, 2-22                         | minimum bounding, 31-7                            |
| polygon data, 1-5                                | three-dimensional optimized, 1-19                 |
| POLYGONTOLINE function, 32-46                    | type, 2-10                                        |
| PopulateFeatureTypeXMLInfo procedure, 34-12      | rectification of geometries, 32-48                |
|                                                  | RECTIFY_GEOMETRY function, 32-48                  |
| populating measure, 7-3                          | REDEFINE_GEOM_SEGMENT procedure, 25-65            |
|                                                  | · · · · · · · · · · · · · · · · · · ·             |
| pre_geocoded_location element, 13-14             | redefining                                        |
| pre_geocoded_locations attribute                 | geometric segment, 7-8                            |
| of route request, 13-13                          | RegisterFeatureTable procedure, 33-3              |
| PREPARE_FOR_TTS procedure, 32-47                 | RegisterMTableView procedure, 34-17               |
| primary filter, 1-8, 5-8, 5-9                    | registerTypePluginMap method, 16-26               |
| primitive types, 1-3                             | RELATE function, 24-4                             |
| problems in current release, 6-64                | See also SDO_RELATE operator                      |
| PROJECT_PT function, 25-63                       | relational feature types (WFS), 15-2              |
| projected coordinates, 1-5, 6-2                  | release number (Spatial)                          |
| projections, 7-5, 7-13                           | retrieving, 1-26                                  |
| MDSYS.SDO_PROJECTIONS_OLD_FORMAT                 | REMOVE_DUPLICATE_VERTICES function, 32-50         |
| table, 6-48                                      | replication                                       |
| MDSYS.SDO_PROJECTIONS_OLD_SNAPSHOT               | multimaster, B-4                                  |
| table, 6-48                                      | object, B-2                                       |
| PROJECT_PT function, 25-63                       | RESET_MEASURE procedure, 25-67                    |
| proxy authentication                             | restrictions in current release, 6-64             |
| identity propagation option, 17-2                | return_detailed_geometry attribute                |
| publishFeatureType method, 15-15                 | of route request, 13-13                           |
| PublishFeatureType procedure, 34-13              | return_driving_directions attribute               |
| publishRecordType method, 16-18                  | of route request, 13-13                           |
| T                                                | return_hierarchical_driving_directions attribute  |
| •                                                | of route request, 13-13                           |
| Q                                                | return_route_edge_ids attribute                   |
| quality                                          | of route request, 13-13                           |
| R-tree, 1-10                                     | return_route_geometry attribute                   |
| QUALITY_DEGRADATION function                     | of batch route request, 13-19                     |
| (deprecated), 31-10                              | of route request, 13-13                           |
| query, 5-7                                       | return_segment_geometry attribute                 |
| query model for Spatial, 1-8                     | • •                                               |
| query window, 5-7                                | of batch route request, 13-19                     |
| querying geometric segments                      | of route request, 13-13                           |
|                                                  | reverse geocoding, 23-11                          |
| subprograms for, 25-2                            | REVERSE_GEOCODE function, 23-11                   |
|                                                  | REVERSE_GEOMETRY function, 25-69                  |
| R                                                | REVERSE_LINESTRING function, 32-52                |
| rango                                            | REVERSE_MEASURE function, 25-71                   |
| range measure, 7-5                               | REVOKE_PREFERENCE_FOR_OP procedure, 21-38         |
|                                                  | revokeFeatureTypeFromUser method, 15-23           |
| README file                                      | RevokeFeatureTypeFromUser procedure, 34-20        |
| for Spatial, GeoRaster, and topology and network | RevokeMDAccessFromUser procedure, 34-21           |
| data models, 1-28                                | revokeMDAccessToUser method, 15-23, 16-26         |
| rebuilding                                       | revokeRecordTypeFromUser method, 16-26            |
| spatial indexes, 18-4                            | ring                                              |
| record types                                     | exterior and interior polygon, 2-8                |
| dropping, 16-16                                  | extracting from a geometry, 32-20, 32-23          |
| getting ID, 16-17                                | RLS                                               |
| granting access to a user, 16-18                 | restriction regarding fine-grained access control |
| publishing, 16-18                                | policies and SDO_FILTER_ 19-14                    |

| road segments                                   | SDO_ANYINTERACT operator, 19-3        |
|-------------------------------------------------|---------------------------------------|
| GC_ROAD_SEGMENT_ <suffix> table, 11-19</suffix> | SDO_ARC_DENSIFY function, 24-9        |
| road_preference attribute                       | SDO_AREA function, 24-11              |
| of batch route request, 13-19                   | SDO_AREA_UNITS view, 6-44             |
| of route request, 13-13                         | SDO_BUFFER function, 24-13            |
| roads                                           | SDO_CENTROID function, 24-16          |
| GC_ROAD_ <suffix> table, 11-17</suffix>         | SDO_CLOSEST_POINTS procedure, 24-18   |
| rollback segment                                | SDO_CONCAVEHULL function, 24-20       |
| R-tree index creation, 5-6                      | SDO_CONCAVEHULL_BOUNDARY              |
|                                                 |                                       |
| route geometry                                  | function, 24-22                       |
| in route request, 13-13                         | SDO_CONTAINS operator, 19-5           |
| route requests, 13-12                           | SDO_CONVEXHULL function, 24-24        |
| DTD, 13-11                                      | SDO_COORD_AXES table, 6-18            |
| example, 13-6                                   | SDO_COORD_AXIS_NAMES table, 6-18      |
| previously geocoded locations, 13-10            | SDO_COORD_OP_METHODS table, 6-19      |
| input_location element, 13-14                   | SDO_COORD_OP_PARAM_USE table, 6-19    |
| pre_geocoded_location element, 13-14            | SDO_COORD_OP_PARAM_VALS table, 6-20   |
| route responses                                 | SDO_COORD_OP_PARAMS table, 6-20       |
| DTD, 13-14                                      | SDO_COORD_OP_PATHS table, 6-21        |
| example, 13-6                                   | SDO_COORD_OPS table, 6-21             |
|                                                 |                                       |
| previously geocoded locations, 13-10            | SDO_COORD_REF_SYS table, 6-22         |
| route_preference attribute                      | SDO_COORD_REF_SYSTEM view, 6-24       |
| of route request, 13-13                         | SDO_COORD_SYS table, 6-24             |
| route_request element, 13-12                    | SDO_COVEREDBY operator, 19-7          |
| routing engine                                  | SDO_COVERS operator, 19-9             |
| configuring, 13-2                               | SDO_CRS_COMPOUND view, 6-25           |
| data structures used by, 13-20                  | SDO_CRS_ENGINEERING view, 6-25        |
| deploying, 13-2                                 | SDO_CRS_GEOCENTRIC view, 6-26         |
| overview, 13-1                                  | SDO_CRS_GEOGRAPHIC2D view, 6-26       |
| XML API, 13-4                                   | SDO_CRS_GEOGRAPHIC3D view, 6-27       |
| R-tree indexes                                  | SDO_CRS_PROJECTED view, 6-27          |
|                                                 |                                       |
| description of indexing process, 1-9            | SDO_CRS_VERTICAL view, 6-28           |
| rebuilding, 18-4                                | SDO_CS package, 21-1                  |
| requirements before creating, 5-6               | ADD_PREFERENCE_FOR_OP, 21-4           |
| sequence object, 2-49                           | CONVERT_NADCON_TO_XML, 21-6           |
| R-tree quality, 1-10                            | CONVERT_NTV2_TO_XML, 21-8             |
|                                                 | CONVERT_XML_TO_NADCON, 21-10          |
| c                                               | CONVERT_XML_TO_NTV2, 21-12            |
| <u>S</u>                                        | CREATE_CONCATENATED_OP, 21-14         |
| SCALE_GEOM_SEGMENT function, 25-73              | CREATE_OBVIOUS_EPSG_RULES, 21-15      |
| scaling                                         | CREATE_PREF_CONCATENATED_OP, 21-16    |
| geometric segment, 7-11                         |                                       |
| schemas                                         | DELETE_ALL_EPSG_RULES, 21-18          |
|                                                 | DELETE_OP, 21-19                      |
| creating index on table in another schema, 5-2  | DETERMINE_CHAIN, 21-20                |
| invoking SDO_JOIN on table in another           | DETERMINE_DEFAULT_CHAIN, 21-22        |
| schema, 19-21                                   | FIND_GEOG_CRS, 21-23                  |
| SDO_ADDR_ARRAY data type, 11-8                  | FIND_PROJ_CRS, 21-25                  |
| SDO_AGGR_CENTROID aggregate function, 20-2      | FIND_SRID, 21-27                      |
| SDO_AGGR_CONCAT_LINES aggregate                 | FROM_OGC_SIMPLEFEATURE_SRS, 21-31     |
| function, 20-3                                  | FROM_USNG, 21-32                      |
| SDO_AGGR_CONVEXHULL aggregate                   | GET_EPSG_DATA_VERSION function, 21-33 |
| function, 20-5                                  |                                       |
|                                                 | MAKE_3D, 21-34, 21-35                 |
| SDO_AGGR_LRS_CONCAT aggregate                   | MAP_EPSG_SRID_TO_ORACLE, 21-36        |
| function, 20-6                                  | MAP_ORACLE_SRID_TO_EPSG, 21-37        |
| SDO_AGGR_MBR aggregate function, 20-8           | REVOKE_PREFERENCE_FOR_OP, 21-38       |
| SDO_AGGR_SET_UNION aggregate function, 20-9     | TO_OGC_SIMPLEFEATURE_SRS, 21-39       |
| SDO_AGGR_UNION aggregate function, 20-11        | TO_USNG, 21-40                        |
| complex examples, C-5                           | TRANSFORM, 21-42                      |
| SDO_ALPHA_SHAPE function, 24-7                  | TRANSFORM_LAYER, 21-44                |
| SDO_ANGLE_UNITS table, 6-44                     | UPDATE WKTS FOR ALL EPSG CRS. 21-46   |

| UPDATE_WKTS_FOR_EPSG_CRS, 21-47               | SDO_MAX_MBR_ORDINATE, 24-34               |
|-----------------------------------------------|-------------------------------------------|
| UPDATE_WKTS_FOR_EPSG_DATUM, 21-48             | SDO_MBR, 24-36                            |
| UPDATE_WKTS_FOR_EPSG_ELLIPS, 21-49            | SDO_MIN_MBR_ORDINATE, 24-38               |
| UPDATE_WKTS_FOR_EPSG_OP, 21-50                | SDO_POINTONSURFACE, 24-40                 |
| UPDATE_WKTS_FOR_EPSG_PARAM, 21-51             | SDO_TRIANGULATE, 24-42                    |
| UPDATE_WKTS_FOR_EPSG_PM, 21-52                | SDO_UNION, 24-43                          |
|                                               |                                           |
| VALIDATE_WKT, 21-53                           | SDO_VOLUME, 24-45                         |
| SDO_CSW_PROCESS package                       | SDO_XOR, 24-47                            |
| DeleteCapabilitiesInfo, 22-2                  | VALIDATE_GEOMETRY_WITH_                   |
| DeleteDomainInfo, 22-3                        | CONTEXT, 24-49                            |
| DeletePluginMap, 22-4                         | VALIDATE_LAYER_WITH_CONTEXT, 24-53        |
| DeleteRecordViewMap, 22-5                     | WITHIN_DISTANCE, 24-56                    |
| GetRecordTypeId, 22-6                         | SDO_GEOM_PATH_INFO                        |
| InsertCapabilitiesInfo, 22-7                  | MDSYS.SDO_GEOM_PATH_INFO type, 16-3       |
| InsertDomainInfo, 22-8                        | SDO_GEOMETRY object type, 2-5             |
| InsertPluginMap, 22-9                         | constructors, 2-13                        |
| InsertRecordViewMap, 22-10                    | embedding in user-defined type, 9-1, 9-4  |
| InsertRtDataUpdated, 22-12                    | in function-based indexes, 9-3            |
| InsertRtMDUpdated, 22-13                      | methods (member functions), 2-12          |
| SDO_DATUM_ENGINEERING view, 6-28              | SDO_GTYPE attribute, 2-5                  |
| SDO_DATUM_GEODETIC view, 6-29                 | constraining data to a geometry type, 5-2 |
| SDO_DATUM_VERTICAL view, 6-30                 | Get_Dims method, 2-12                     |
| SDO_DATUMS table, 6-31                        | Get_GType method, 2-12                    |
| SDO_DATUMS_OLD_FORMAT table, 6-44             | Get_LRS_Dim method, 2-12                  |
| SDO_DATUMS_OLD_SNAPSHOT table, 6-44           | SDO_INDEX_TABLE entry in index metadata   |
| SDO_DIFFERENCE function, 24-26                | views, 2-49                               |
|                                               |                                           |
| SDO_DIST_UNITS view, 6-46                     | SDO_INDX_DIMS keyword, 7-7, 18-2          |
| SDO_DISTANCE function, 24-28                  | SDO_INSIDE operator, 19-16                |
| SDO_ELEM_INFO attribute, 2-7                  | SDO_INTERPRETATION value, 2-8             |
| SDO_ELEM_INFO_ARRAY type, 2-5                 | SDO_INTERSECTION function, 24-30          |
| SDO_ELLIPSOIDS table, 6-32                    | SDO_JOIN operator, 19-18                  |
| SDO_ELLIPSOIDS_OLD_FORMAT table, 6-47         | cross-schema invocation, 19-21            |
| SDO_ELLIPSOIDS_OLD_SNAPSHOT table, 6-47       | SDO_KEYWORDARRAY data type, 11-8          |
| SDO_EQUAL operator, 19-11                     | SDO_LENGTH function, 24-32                |
| SDO_ETYPE value, 2-8, 2-9                     | SDO_LRS package                           |
| SDO_FILTER operator, 19-13                    | CLIP_GEOM_SEGMENT, 25-5                   |
| SDO_GCDR package, 23-1                        | CONCATENATE_GEOM_SEGMENTS, 25-7           |
| CREATE_PROFILE_TABLES, 23-2                   | CONNECTED_GEOM_SEGMENTS, 25-10            |
| GEOCODE, 23-3                                 | CONVERT_TO_LRS_DIM_ARRAY, 25-12           |
| GEOCODE_ADDR, 23-4                            | CONVERT_TO_LRS_GEOM, 25-14                |
| GEOCODE ADDR ALL, 23-6                        | CONVERT TO LRS LAYER, 25-16               |
| GEOCODE_ALL, 23-8                             | CONVERT_TO_STD_DIM_ARRAY, 25-18           |
| GEOCODE_AS_GEOMETRY, 23-10                    | CONVERT_TO_STD_GEOM, 25-19                |
| REVERSE_GEOCODE, 23-11                        | CONVERT_TO_STD_LAYER, 25-20               |
| SDO_GEO_ADDR data type and constructors, 11-5 | DEFINE_GEOM_SEGMENT, 25-22                |
| SDO_GEOM package                              | DYNAMIC_SEGMENT, 25-25                    |
| RELATE, 24-4                                  | FIND_LRS_DIM_POS, 25-27                   |
|                                               |                                           |
| SDO_ALPHA_SHAPE, 24-7                         | FIND_MEASURE, 25-28                       |
| SDO_ARC_DENSIFY, 24-9                         | FIND_OFFSET, 25-30                        |
| SDO_AREA, 24-11                               | GEOM_SEGMENT_END_MEASURE, 25-32           |
| SDO_BUFFER, 24-13                             | GEOM_SEGMENT_END_PT, 25-33                |
| SDO_CENTROID, 24-16                           | GEOM_SEGMENT_LENGTH, 25-34                |
| SDO_CLOSEST_POINTS, 24-18                     | GEOM_SEGMENT_START_MEASURE, 25-35         |
| SDO_CONCAVEHULL, 24-20                        | GEOM_SEGMENT_START_PT, 25-36              |
| SDO_CONCAVEHULL_BOUNDARY, 24-22               | GET_MEASURE, 25-37                        |
| SDO_CONVEXHULL, 24-24                         | GET_NEXT_SHAPE_PT, 25-38                  |
| SDO_DIFFERENCE, 24-26                         | GET_NEXT_SHAPE_PT_MEASURE, 25-40          |
| SDO_DISTANCE, 24-28                           | GET_PREV_SHAPE_PT, 25-42                  |
| SDO_INTERSECTION, 24-30                       | GET_PREV_SHAPE_PT_MEASURE, 25-44          |
| SDO LENGTH. 24-32                             | IS GEOM SEGMENT DEFINED. 25-46            |

| IS_MEASURE_DECREASING, 25-47                      | SDO_REGAGGR object type, 29-6, 29-19     |
|---------------------------------------------------|------------------------------------------|
| IS_MEASURE_INCREASING, 25-48                      | SDO_REGAGGRSET object type, 29-6, 29-19  |
| IS_SHAPE_PT_MEASURE, 25-49                        | SDO_REGION object type, 29-22            |
| LOCATE_PT, 25-51                                  | SDO_REGIONSET object type, 29-22         |
| LRS_INTERSECTION, 25-53                           | SDO_RELATE operator, 19-38               |
| MEASURE_RANGE, 25-55                              | SDO_ROWIDPAIR object type, 19-18         |
| MEASURE_TO_PERCENTAGE, 25-56                      | SDO_ROWIDSET data type, 19-18            |
| OFFSET_GEOM_SEGMENT, 25-58                        | SDO_RTREE_SEQ_NAME sequence object, 2-49 |
| PERCENTAGE_TO_MEASURE, 25-61                      | SDO_SAM package, 29-1                    |
| PROJECT_PT, 25-63                                 | AGGREGATES_FOR_GEOMETRY, 29-3            |
| REDEFINE_GEOM_SEGMENT, 25-65                      | AGGREGATES_FOR_LAYER, 29-5               |
| RESET_MEASURE, 25-67                              | BIN_GEOMETRY, 29-7                       |
| REVERSE_GEOMETRY, 25-69                           | BIN_LAYER, 29-9                          |
| REVERSE_MEASURE, 25-71                            | COLOCATED_REFERENCE_FEATURES, 29-11      |
| SCALE_GEOM_SEGMENT, 25-73                         | SIMPLIFY_GEOMETRY, 29-13                 |
| SET_PT_MEASURE, 25-75                             |                                          |
|                                                   | SIMPLIFY_LAYER, 29-15                    |
| SPLIT_GEOM_SEGMENT, 25-78 TRANGLATE MEASURE 25-80 | SPATIAL_CLUSTERS, 29-17                  |
| TRANSLATE_MEASURE, 25-80                          | TILED_AGGREGATES, 29-18                  |
| VALID_GEOM_SEGMENT, 25-82                         | TILED_BINS, 29-21                        |
| VALID_LRS_PT, 25-83                               | SDO_SRID attribute, 2-7                  |
| VALID_MEASURE, 25-84                              | SDO_ST_TOLERANCE table, 3-7              |
| VALIDATE_LRS_GEOMETRY, 25-86                      | SDO_STARTING_OFFSET value, 2-7           |
| SDO_MAX_MBR_ORDINATE function, 24-34              | SDO_TFM_CHAIN type, 6-17                 |
| SDO_MBR function, 24-36                           | SDO_TIN object type, 2-15                |
| SDO_MIGRATE package                               | SDO_TIN_BLK object type, 2-18            |
| TO_CURRENT, 26-2                                  | SDO_TIN_BLK_TYPE object type, 2-18       |
| SDO_MIN_MBR_ORDINATE function, 24-38              | SDO_TIN_PKG package                      |
| SDO_NN operator, 19-23                            | CLIP_TIN, 30-2                           |
| complex examples, C-3                             | CREATE_TIN, 30-4                         |
| optimizer hints, 19-25                            | DROP_DEPENDENCIES, 30-6                  |
| SDO_NN_DISTANCE ancillary operator, 19-28         | INIT, 30-7                               |
| SDO_NN_DISTANCE operator                          | TO_GEOMETRY, 30-10                       |
| complex examples, C-3                             | SDO_TOUCH operator, 19-42                |
| SDO_OLS package, 27-1                             | SDO_TRIANGULATE function, 24-42          |
| MakeOpenLSClobRequest, 27-2                       | SDO_TUNE package                         |
| MakeOpenLSRequest, 27-4                           | AVERAGE_MBR, 31-2                        |
| SDO_ON operator, 19-30                            | ESTIMATE_RTREE_INDEX_SIZE, 31-4          |
| SDO_ORDINATE_ARRAY type, 2-5                      | EXTENT_OF, 31-7                          |
| SDO_ORDINATES attribute, 2-11                     | MIX_INFO, 31-8                           |
| SDO_OVERLAPBDYDISJOINT operator, 19-32            | QUALITY_DEGRADATION (deprecated          |
| SDO_OVERLAPBDYINTERSECT operator, 19-34           | function), 31-10                         |
| SDO_OVERLAPS operator, 19-36                      | SDO_UNION function, 24-43                |
| SDO_PC object type, 2-18                          | SDO_UNIT column                          |
| SDO_PC_BLK object type, 2-20                      | in SDO_AREA_UNITS table, 6-44            |
| SDO_PC_BLK_TYPE object type, 2-20                 | in SDO_DIST_UNITS table, 6-47            |
| SDO_PC_PKG package                                | SDO_UNITS_OF_MEASURE table, 6-34         |
| CLIP_PC, 28-2                                     | SDO_UTIL package                         |
| CREATE_PC, 28-4                                   | AFFINETRANSFORMS, 32-3                   |
| DROP_DEPENDENCIES, 28-6                           | APPEND, 32-9                             |
| GET_PT_IDS, 28-7                                  | BEARING_TILT_FOR_POINTS, 32-10           |
| INIT, 28-8                                        | CIRCLE_POLYGON, 32-12                    |
| TO_GEOMETRY, 28-11                                | CONCAT_LINES, 32-14                      |
| SDO_POINT attribute, 2-7                          | CONVERT_UNIT, 32-16                      |
| SDO_POINT_TYPE object type, 2-5                   | DROP_WORK_TABLES, 32-17                  |
| SDO_POINTONSURFACE function, 24-40                | ELLIPSE_POLYGON, 32-18                   |
| SDO_PREFERRED_OPS_SYSTEM table, 6-32              | EXTRACT, 32-20, 32-23                    |
| SDO_PREFERRED_OPS_USER table, 6-33                | EXTRUDE, 32-25                           |
| SDO_PRIME_MERIDIANS table, 6-33                   | FROM_GML311GEOMETRY, 32-27               |
| SDO_PROJECTIONS_OLD_FORMAT table, 6-48            | FROM_GMLGEOMETRY, 32-29                  |
| SDO_PROJECTIONS_OLD_SNAPSHOT table, 6-48          | FROM_KMLGEOMETRY, 32-31                  |

| FROM_WKBGEOMETRY, 32-33                      | semi-major axis, 6-32, 6-47               |
|----------------------------------------------|-------------------------------------------|
| FROM_WKTGEOMETRY, 32-35                      | semi-minor axis, 6-32                     |
| GETNUMELEM, 32-37                            | sequence object for R-tree index, 2-49    |
| GETNUMVERTICES, 32-38                        | SET_PT_MÉASURE procedure, 25-75           |
| GETVERTICES, 32-39                           | setCapabilitiesInfo method, 16-27         |
| INITIALIZE_INDEXES_FOR_TTS, 32-41            | setDomainInfo method, 16-27               |
| INTERIOR_POINT, 32-43                        | setRecordViewMap method, 16-27            |
| POINT_AT_BEARING, 32-44                      | setXMLTableIndexInfo method, 15-23, 16-28 |
| POLYGONTOLINE, 32-46                         | shape point, 7-2                          |
| PREPARE_FOR_TTS, 32-47                       | determining if measure value is a shape   |
|                                              |                                           |
| RECTIFY_GEOMETRY, 32-48                      | point, 25-49                              |
| REMOVE_DUPLICATE_VERTICES, 32-50             | getting measure of next, 25-40            |
| REVERSE_LINESTRING, 32-52                    | getting measure of previous, 25-44        |
| SIMPLIFY, 32-53                              | getting next, 25-38                       |
| TO_GML311GEOMETRY, 32-56                     | getting previous, 25-42                   |
| TO_GMLGEOMETRY, 32-61                        | SIGN_POST table                           |
| TO_KMLGEOMETRY, 32-67                        | routing engine use of, 13-22              |
| TO_WKBGEOMETRY, 32-69                        | simple element, 2-8                       |
| TO_WKTGEOMETRY, 32-71                        | simple features (OGC)                     |
| VALIDATE_WKBGEOMETRY, 32-73                  | Oracle Spatial conformance, 1-26          |
| VALIDATE_WKTGEOMETRY, 32-75                  | simplification of geometries, 32-53       |
| SDO_VERSION function, 1-26                   | SIMPLIFY function, 32-53                  |
| SDO_VOLUME function, 24-45                   | SIMPLIFY_GEOMETRY function, 29-13         |
| SDO_WFS_LOCK package, 33-1                   | SIMPLIFY_LAYER procedure, 29-15           |
| EnableDBTxns, 33-2                           | single application user                   |
| RegisterFeatureTable, 33-3                   | identity propagation option, 17-2         |
| UnRegisterFeatureTable, 33-4                 | size requirements (hardware) for spatial  |
| SDO_WFS_PROCESS package, 22-1, 34-1          | applications, 1-27                        |
| DropFeatureType, 34-3                        | solids                                    |
| DropFeatureTypes, 34-4                       | exterior and interior, 2-8                |
| GenCollectionProcs, 34-5                     | modeling of, 1-18                         |
| GetFeatureTypeId, 34-6                       | SDO_ETYPE value, 2-11                     |
| GrantFeatureTypeToUser, 34-7                 | volume of, 24-45                          |
| GrantMDAccessToUser, 34-8                    | SORT_AREA_SIZE parameter                  |
| InsertCapabilitiesInfo, 34-9                 | R-tree index creation, 5-6                |
| InsertFtDataUpdated, 34-10                   | sort_by_distance attribute                |
| InsertFtMDUpdated, 34-11                     | of batch route request, 13-19             |
| PopulateFeatureTypeXMLInfo, 34-12            | spatial aggregate functions               |
| PublishFeatureType, 34-13                    |                                           |
|                                              | See aggregate functions                   |
| RegisterMTableView, 34-17                    | spatial analysis and mining               |
| RevokeFeatureTypeFromUser, 34-20             | conceptual and usage information, 8-1     |
| RevokeMDAccessFromUser, 34-21                | function reference information, 29-1      |
| UnRegisterMTableView, 34-22                  | spatial binning, 8-3                      |
| SDO_WITHIN_DISTANCE operator, 19-44          | See also bins                             |
| complex examples, C-2                        | spatial clustering, 8-4                   |
| SDO_XOR function, 24-47                      | spatial correlation, 8-3                  |
| SDOAGGRTYPE object type, 1-14                | spatial data mining                       |
| sdows.ear file                               | conceptual and usage information, 8-1     |
| deploying, 10-2                              | function reference information, 29-1      |
| sea level                                    | spatial data structures, 2-1              |
| gravity-related height, 6-10                 | spatial data types, 2-1                   |
| secondary filter, 1-8, 5-9                   | spatial index                             |
| segment geometry                             | See index                                 |
| in route request, 13-13                      | spatial join, 5-12                        |
| segments                                     | SDO_JOIN operator, 19-18                  |
| geometric, 7-1                               | spatial operators                         |
| self-crossing line strings and polygons, 1-4 | See operators                             |
| self-intersecting polygons, 24-51            | spatial query, 5-7                        |
| self-joins                                   | spatial reference systems                 |
| optimizing, 19-20                            | conceptual and usage information, 6-1     |

| example, 6-67                           | OpenLS, 27-1                                 |
|-----------------------------------------|----------------------------------------------|
| subprogram reference information, 21-1  | point clouds, 28-1                           |
| spatial routing engine                  | SDO_MIGRATE, 26-1                            |
| See routing engine                      | spatial analysis, 29-1                       |
| Spatial Web services                    | TINs, 30-1                                   |
| client setup, 10-2                      | tuning, 31-1                                 |
| demo files, 10-6                        | utility, 32-1                                |
| identity propagation, 17-2              | WFS, 33-1                                    |
| introduction, 10-1                      | WFS processing, 22-1, 34-1                   |
|                                         | surface normal, 1-24                         |
| user management, 17-1                   | surfaces, 2-8                                |
| virtual private databases, 17-3         |                                              |
| SPATIAL_CLUSTERS function, 29-17        | modeling of, 1-17                            |
| SPATIAL_CSW_ADMIN_USR account and       | SDO_ETYPE value, 2-10                        |
| schema, 1-25                            |                                              |
| SPATIAL_WFS_ADMIN_USR account and       | T                                            |
| schema, 1-25                            |                                              |
| spheroids                               | table names                                  |
| MDSYS.SDO_ELLIPSOIDS_OLD_FORMAT         | restrictions on spatial table names, 2-45    |
| table, 6-47                             | TABLE_NAME (in USER_SDO_GEOM_                |
| MDSYS.SDO_ELLIPSOIDS_OLD_SNAPSHOT       | METADATA), 2-45                              |
| table, 6-47                             | textures                                     |
| SPLIT_GEOM_SEGMENT procedure, 25-78     | using, 1-20                                  |
| splitting                               | TFM_PLAN object type, 6-17                   |
| geometric segment, 7-9                  | three-dimensional (3D)                       |
| SQL and PL/SQL examples, 1-27           | formats of LRS functions, 7-7                |
| SQL Multimedia                          | not supported with geodetic data, 6-65       |
|                                         | spatial objects, 1-15                        |
| avoiding name conflicts, 3-7            | solids, 1-18                                 |
| FROM_WKBGEOMETRY function, 32-33        |                                              |
| FROM_WKTGEOMETRY function, 32-35        | surfaces, 1-17                               |
| ST_GEOMETRY type, 3-1                   | TILED_AGGREGATES function, 29-18             |
| support in Spatial, 3-1                 | TILED_BINS function, 29-21                   |
| TO_WKBGEOMETRY function, 32-69          | time_unit attribute                          |
| TO_WKTGEOMETRY function, 32-71          | of route request, 13-13                      |
| tolerance value, 3-7                    | TINS                                         |
| VALIDATE_WKBGEOMETRY function, 32-73    | subprograms, 30-1                            |
| VALIDATE_WKTGEOMETRY function, 32-75    | TINs                                         |
| SQL Multimedia standard                 | clipping, 30-2                               |
| ST_CoordDim method, 2-12                | converting to geometry, 30-10                |
| ST_IsValid method, 2-12                 | creating, 28-4, 30-4                         |
| SQL statements                          | dropping dependencies, 30-6                  |
| for indexing spatial data, 18-1         | initializing, 30-7                           |
| SQL*Loader, 4-1                         | TINs (triangulated irregular networks), 1-18 |
| SRID                                    | TO_CURRENT procedure and function, 26-2      |
|                                         | TO_GEOMETRY procedure, 28-11, 30-10          |
| checking for existence, 21-27           | TO_GML311GEOMETRY function, 32-56            |
| finding, 21-27                          | TO_GMLGEOMETRY function, 32-61               |
| in USER_SDO_GEOM_METADATA, 2-46         |                                              |
| mapping Oracle to EPSG, 21-37           | TO_KMLGEOMETRY function, 32-67               |
| SDO_SRID attribute in SDO_GEOMETRY, 2-7 | TO_OGC_SIMPLEFEATURE_SRS function, 21-39     |
| ST_ANNOTATION_TEXT constructor, 3-7     | TO_USNG function, 21-40                      |
| ST_CoordDim method, 2-12                | TO_WKBGEOMETRY function, 32-69               |
| ST_GEOMETRY type, 3-1                   | TO_WKTGEOMETRY function, 32-71               |
| ST_IsValid method, 2-12                 | tolerance, 1-6                               |
| start location for route, 13-12         | for SQL Multimedia types, 3-7                |
| stop lines, 1-18                        | with LRS functions, 7-15                     |
| subprograms                             | TOUCH                                        |
| coordinate system transformation, 21-1  | SDO_TOUCH operator, 19-42                    |
| data mining, 29-1                       | topological relationship, 1-12               |
|                                         | transactional insertion of spatial data, 4-3 |
| geocoding, 23-1                         | TRANSFORM function, 21-42                    |
| geometry, 24-1                          |                                              |
| linear referencing, 25-1                | TRANSFORM_LAYER procedure, 21-44             |

| table for transformed layer, 21-45 transformation, 6-2            | utility subprograms, 32-1                                          |
|-------------------------------------------------------------------|--------------------------------------------------------------------|
| arcs and circles not supported, 6-6                               | V                                                                  |
| TRANSLATE_MEASURE function, 25-80                                 | -                                                                  |
| transportable tablespaces                                         | VALID_GEOM_SEGMENT function, 25-82                                 |
| initializing spatial indexes, 32-41                               | VALID_LRS_PT function, 25-83 VALID_MEASURE function, 25-84         |
| preparing for when using spatial indexes, 32-47                   | VALID_MEASORE function, 25-64  VALIDATE_GEOMETRY_WITH_CONTEXT      |
| triangulated irregular networks (TINs), 1-18<br>triangulation     | function, 24-49                                                    |
| SDO_TRIANGULATE function, 24-42                                   | VALIDATE_LAYER_WITH_CONTEXT                                        |
| tuning and performance information, 1-25                          | procedure, 24-53                                                   |
| for spatial operators, 1-13                                       | VALIDATE_LRS_GEOMETRY function, 25-86                              |
| tuning subprograms, 31-1                                          | VALIDATE_WKBGEOMETRY function, 32-73                               |
| two-tier query model, 1-8                                         | VALIDATE_WKT function, 21-53                                       |
| type zero (0) element, 2-29                                       | VALIDATE_WKTGEOMETRY function, 32-75                               |
|                                                                   | validation of geometries                                           |
| U                                                                 | general and two-dimensional checks, 24-49                          |
|                                                                   | three-dimensional checks, 1-23                                     |
| unformatted addresses, 11-2<br>union, 24-43                       | vendor attribute of route request, 13-13                           |
| unit of measurement                                               | version number (Spatial)                                           |
| MDSYS tables, 2-49                                                | retrieving, 1-26                                                   |
| UNIT_NAME column                                                  | versioning (CSW)                                                   |
| in SDO_ANGLE_UNITS table, 6-44                                    | disabling, 16-16                                                   |
| in SDO_AREA_UNITS table, 6-44                                     | enabling, 16-17                                                    |
| in SDO_DIST_UNITS table, 6-47                                     | VERTEX_SET_TYPE data type, 32-39                                   |
| unknown CRS coordinate reference system, 6-65                     | VERTEX_TYPE object type, 32-39                                     |
| UnRegisterFeatureTable procedure, 33-4                            | vertices                                                           |
| UnRegisterMTableView procedure, 34-22                             | maximum number in SDO_GEOMETRY                                     |
| UPDATE_WKTS_FOR_ALL_EPSG_CRS                                      | object, 2-5                                                        |
| procedure, 21-46 UPDATE_WKTS_FOR_EPSG_CRS procedure, 21-47        | removing duplicate, 32-50 returning geometry coordinates as, 32-39 |
| UPDATE_WKTS_FOR_EPSG_DATUM                                        | views                                                              |
| procedure, 21-48                                                  | ALL_ANNOTATION_TEXT_METADATA, 3-8                                  |
| UPDATE_WKTS_FOR_EPSG_ELLIPS                                       | ALL_SDO_GEOM_METADATA, 2-44                                        |
| procedure, 21-49                                                  | ALL_SDO_INDEX_INFO, 2-46                                           |
| UPDATE_WKTS_FOR_EPSG_OP procedure, 21-50                          | ALL_SDO_INDEX_METADATA, 2-47                                       |
| UPDATE_WKTS_FOR_EPSG_PARAM                                        | USER_ANNOTATION_TEXT_METADATA, 3-8                                 |
| procedure, 21-51                                                  | USER_SDO_GEOM_METADATA, 2-44                                       |
| UPDATE_WKTS_FOR_EPSG_PM procedure, 21-52                          | USER_SDO_INDEX_INFO, 2-46                                          |
| upgrading                                                         | USER_SDO_INDEX_METADATA, 2-47                                      |
| data to current Spatial release, 26-2<br>GeoRaster, A-1           | virtual private databases                                          |
| Spatial to current Oracle Database release, A-1                   | Spatial Web services security, 17-3 volume, 24-45                  |
| upgrading spatial data to current release, 26-2                   | VPDs                                                               |
| U.S. National Grid                                                | Spatial Web services security, 17-3                                |
| SDO_CS.FROM_USNG function, 21-32                                  |                                                                    |
| SDO_CS.TO_USNG function, 21-40                                    | W                                                                  |
| support in Oracle Spatial, 6-65                                   | <u>vv</u>                                                          |
| use cases                                                         | Web services                                                       |
| for coordinate system transformation, 6-8                         | client setup, 10-2                                                 |
| USE_SPHERICAL use case name, 6-66                                 | demo files, 10-6                                                   |
| USER_ANNOTATION_TEXT_METADATA                                     | introduction, 10-1                                                 |
| view, 3-8                                                         | well-known binary (WKB)<br>See WKB                                 |
| USER_SDO_GEOM_METADATA view, 2-44                                 | well-known text (WKT)                                              |
| USER_SDO_INDEX_INFO view, 2-46 USER_SDO_INDEX_METADATA view, 2-47 | See WKT                                                            |
| user-defined coordinate reference system, 6-49                    | WFS                                                                |
| user-defined data types                                           | engine, 15-1                                                       |
| embedding SDO_GEOMETRY objects in, 9-1, 9-4                       | feature types, 15-2                                                |

Java API, 15-13, 16-15 subprogram reference information, 33-1 using with Oracle Workspace Manager, 15-24 WFS processing subprogram reference information, 22-1, 34-1 WFSAdmin Java class, 15-13, 16-15 WITHIN\_DISTANCE function, 24-56 See also SDO\_WITHIN\_DISTANCE operator **WKB** FROM\_WKBGEOMETRY function, 32-33 Get\_WKB method, 2-12 TO WKBGEOMETRY function, 32-69 VALIDATE\_WKBGEOMETRY function, 32-73 WKT, 6-41 FROM\_WKTGEOMETRY function, 32-35 Get\_WKT method, 2-12 procedures for updating, 6-43 TO WKTGEOMETRY function, 32-71 UPDATE\_WKTS\_FOR\_ALL\_EPSG\_CRS procedure, 21-46 UPDATE\_WKTS\_FOR\_EPSG\_CRS procedure, 21-47 UPDATE\_WKTS\_FOR\_EPSG\_DATUM procedure, 21-48 UPDATE\_WKTS\_FOR\_EPSG\_ELLIPS procedure, 21-49 UPDATE\_WKTS\_FOR\_EPSG\_OP procedure, 21-50 UPDATE\_WKTS\_FOR\_EPSG\_PARAM procedure, 21-51 UPDATE\_WKTS\_FOR\_EPSG\_PM procedure, 21-52 VALIDATE\_WKTGEOMETRY function, 32-75 validating (given SRID), 21-53 WKTEXT column of MDSYS.CS\_SRS table, 6-41 procedures for updating value, 6-43 Workspace Manager executing SOAP request in workspace, 17-3 using with WFS, 15-24 wsclient.jar file, 10-6 WSConfig.xml file, 10-3

## X

xml API
routing engine, 13-4
xml table index
setting information for a feature type, 15-23
setting information for record type, 16-28
xmltableIndex index
checking for existence, 15-14, 16-17
creating on feature table, 15-13, 16-15
deleting on feature table, 15-14, 16-17
xor
spo xor function, 24-47

#### Υ

Yellow Pages See business directory (YP) YP See business directory (YP)

## Ζ

zero

type 0 element, 2-29